### JANUARY 1985 VOL. 10, NO. 1

\$3.50 IN UNITED STATES \$4.25 In CANADA / £2.10 in U.K. A McGRAW-HILL PUBLICATION 0360-5280

# **BUSIES** THE SMALL SYSTEMS JOURNAL

I work week

# THROUGH THE HOURGLASS

# Why every kid should ha

Today, there are more Apples in schools than any other computer. Unfortunately, there are still more

kids in schools than Apples. So innocent youngsters (like your own) may have to fend off packs of bully nerds to get some time on a computer.

Which is why it makes good sense to buy them an Apple<sup>®</sup> IIc Personal Computer of their very own.

The IIc is just like the leading computer in education, the Apple IIe. Only smaller. About the size of a three-ring notebook, to be exact.

Even the price of the IIc is small — under \$1100.\*

Of course, since the IIc is the legitimate offspring of the IIe, it can access the world's largest library of educational software. Everything from Stickybear Shapes<sup>™</sup> programs in all. More than a few of which you might be interested in yourself.

For example, 3-in-1 integrated business software. Home accounting and tax

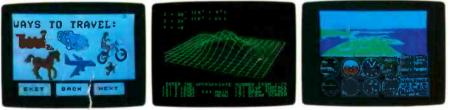

With a <sup>1</sup>/c, your kid can do something constructive after school. Like learn to write stories Or lear o fly: Or even learn something slightly more advanced. Like multivariable calculus.

for preschoolers 1. SAT test preparation programs for college hopefuls.

In fact, the IIc can run over 10,000

programs. Diet and fitness programs. Not to mention fun programs for the whole family. Like "Genetic Mapping" and

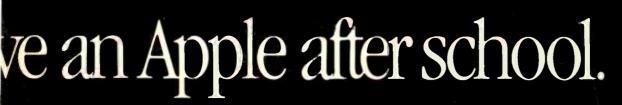

CHESS

MOTH MAZE Devicellas

DATA

SIC HA

01

### "Enzyme Kinetics."

And the Apple IIc comes complete with everything you need to start computing in one box.

Including a free 4-diskette course to teach you how - when your kids get tired of your questions.

An RF modulator that can turn almost for adding any TV into a monitor.

As well as a long list of built-in features that would add about \$800 to the cost of a smaller-minded computer. 128K of internal memory-twice

the power of the average office computer. A built-in disk drive that would

drive up the price of a less-senior machine.

And builtin electronics accessories like a printer, a modem, an AppleMouse or an extra disk drive when the time comes.

In its optional carrying case, the llc can even run away from bome.

**Mastering** (ne

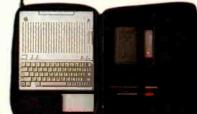

So while your children's shoe sizes and appetites continue to grow at an alarming rate, there's

one thing you know can keep up with them. Their Apple IIc.

To learn more about it, visit any authorized Apple dealer. Or talk to your own computer experts. As soon

as they get home from school.

LOGIC

ulator II

\* The FTC is concerned about price-fixing. So this is only a Suggested Retail Price. You can pay more if you really want to © 1984 Apple Computer Inc. Apple and the Apple logo are registered trademarks of Apple Computer Inc. Sickybear Shapes is a trademark of Optimum Resource. For an authorized Apple dealer nearest you call (800) 538-9696. In Canada, call (800) 268-7796 or (800) 268-7637.

### $\overline{C \cdot O \cdot N} \cdot \overline{T \cdot E \cdot N \cdot T} \cdot S$

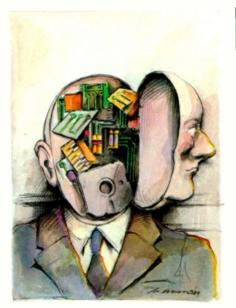

96

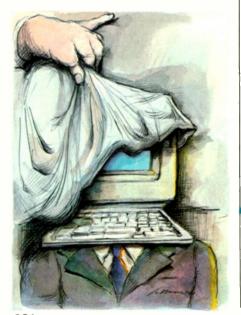

286

### **FEATURES**

| INTRODUCTION                                                                                                |
|----------------------------------------------------------------------------------------------------|
| CIARCIA'S CIRCUIT CELLAR: UNDERSTANDING LINEAR POWER SUPPLIES<br>by Steve Ciarcia                           |
| THE VISUAL MIND AND THE MACINTOSH by Bill Benzon                                                            |
| A GLIMPSE INTO FUTURE TELEVISION by Joseph S. Nadan                                                         |
| <b>MICROSOFT MACINTOSH BASIC VERSION 2.0</b> by Gregg Williams                                              |
| THE APPLE STORY, PART 2: MORE HISTORY AND THE APPLE III           conducted by Gregg Williams and Rob Moore |
| UNINTERRUPTIBLE POWER SUPPLIES by William Rynone                                                            |
| AN INTRODUCTION TO FIBER OPTICS,<br>PART 2: CONNECTIONS AND NETWORKS by Richard S. Shuford                  |
| ALGORITHMS FOR A VARIABLE-PRECISION CALCULATOR<br>by Paul A. Nilson                                         |
| AUDIO-FREQUENCY ANALYZER by Vince Banes                                                                     |
| FONT DESIGN FOR PERSONAL WORKSTATIONS by Charles Bigelow                                                    |
| <b>EXPERT SYSTEMS—MYTH OR REALITY?</b> by Bruce D'Ambrosio                                                  |

### **REVIEWS**

| INTRODUCTION                                                                                                    |
|----------------------------------------------------------------------------------------------------|
| REVIEWER'S NOTEBOOK by Rich Malloy                                                                                          |
| THE HP 110 PORTABLE COMPUTER by Mark Haas         290           Hewlett-Packard's 80C86-based lap-size machine.         290 |
| GIFFORD'S MP/M 8-16 by Charles H. Strom                                                                                     |

BYTE is published monthly by McGraw-Hill Inc. Founder James H. McGraw (1860-1948). Executive, editorial, circulation, and advertising offices 70 Main St, Peterborough, NH 03458, phone (603) 924-9281. Office hours: Mon–Thur 8 30 AM – 4 30 PM, Eriday 8 30 AM – 1 00 PM, Eastern Time, Address subscriptions to BYTE Subscriptions, POB 590, Martinsville, NI 08836. Postmaster: send address changes, USPS Form 3579, undeliverable copies, and fulfilliment questions to BYTE Subscriptions, POB 590, Martinsville, NI 08836. Second-class postage paid at Independent of the subscriptions and SYSE Subscriptions, POB 590, Martinsville, NI 08836. Second-class postage paid at Independent of the subscriptions and SYSE Subscriptions, POB 590, Martinsville, NI 08836. Second-class postage paid at Independent of the System of the subscriptions and SYSE for three years and SySE for three years in the USA and its possessions. In Canada and Mexico, 523 for one year, 542 for two years, 561 for three years and 655 for three years in the USA and its possessions. In Canada and Mexico, 523 for one year, site delivery to selected areas at additional Tates upon request. Single copy price is 53 50 in the USA and its possessions. S19 51 in Canada and Mexico, 54 50 in Canada and Mexico, 54 50 in Canada and Me

# EVTE January

| LOTUS'S SYMPHONY by Dick Pountain                                                           | 317 |
|---------------------------------------------------------------------------------------------|-----|
| Another large, multipurpose spreadsheet program from the makers of 1-2-3.                   |     |
| MAGICPRINT by Alan R. Miller.<br>Enhanced print programs for CP/M and MS-DOS systems.       | 329 |
| THE HEWLETT-PACKARD THINKJET PRINTER by Mark Haas.                                          | 337 |
| THE TI OMNI 800/MODEL 855 PRINTER by Mark Haas           Multiple fonts via ROM cartridges. | 345 |
| Review Feedback<br>Readers respond to previous reviews.                                     | 353 |

### **KERNEL**

| INTRODUCTION                                                                                                    |
|----------------------------------------------------------------------------------------------------|
| COMPUTING AT CHAOS MANOR: THE FAST LANE by Jerry Pournelle                                                                                    |
| CHAOS MANOR MAIL conducted by Jerry Pournelle                                                                                                 |
| BYTE U.K.: THE AMSTRAD CPC 464 by Dick Pountain                                                                                               |
| CIRCUIT CELLAR FEEDBACK conducted by Steve Ciarcia                                                                                            |
| BYTE WEST COAST: LIGHT TOUCHES by John Markoff and Phillip Robinson 415<br>The Mac goes to college, and mice and laser disks are in the news. |
| MATHEMATICAL RECREATIONS: THE FUNDAMENTAL COUNTING PRINCIPLE                                                                                  |
| by Michael W. Ecker                                                                                                    |
| BYTE JAPAN: THE NEW AND THE OLD by William M. Raike                                                                                           |
| Our Tokyo correspondent focuses on denser chips and software piracy in the East.                                                              |
|                                                                                                    |

| EDITORIAL: AUTONOMOUS WEAPONS<br>AND HUMAN RESPONSIBILITY |
|-----------------------------------------------------------|
| MICROBYTES                                                |
| Letters                                                   |
| Fixes and Updates                                         |
| WHAT'S NEW                                                |
| Ask BYTE                                                  |
| CLUBS & NEWSLETTERS                                       |

| Воок   | Reviews                           |
|--------|-----------------------------------|
| EVENT  | QUEUE                             |
| BOOKS  | RECEIVED 435                      |
| UNCLAS | SIFIED ADS                        |
|        | ONGOING MONITOR BOX,<br>B RESULTS |
| READER | SERVICE                           |

Address all editorial correspondence to the Editor. BYTE. POB 372, Hancock. NH 03449, Unacceptable manuscripts will be returned if accompanied by sufficient first-class postage. Not responsible for lost manuscripts or photos. Opinions expressed by the authors are not necessarily those of BYTE. Copyright © 1985 by McGraw-Hill Inc, All rights reserved. Trademark registered in the United States Patent and Trademark Office. Where necessary, permission is granted by the copyright owner for libraries and others registered with the Copyright Clearance Center (CCC) to photocopy any article herein for the flat fee of 51.50 per copy of the article or any part thereof. Correspondence and payment should be sent directly to be CCC 29 Congress st, Salem. MA 01970. Specify ISSN 0360-5280/83. 51.50. Copying done for other than personal or internal reference use without the permis-sion of McGraw-Hill Inc, Byrohibited. Requests for special permission oblik orders should be addressed to the publisher, BYTE is available in microform from University Microfilms International, 300 North Zeeb Rd, Dept. PR. Ann Arbor. MI 18106 or 18 Bedford Row, Dept. PR. Cubdon WCIR 4E England.

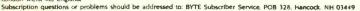

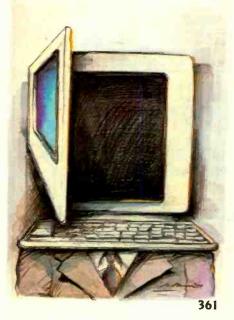

#### Inquiry 239

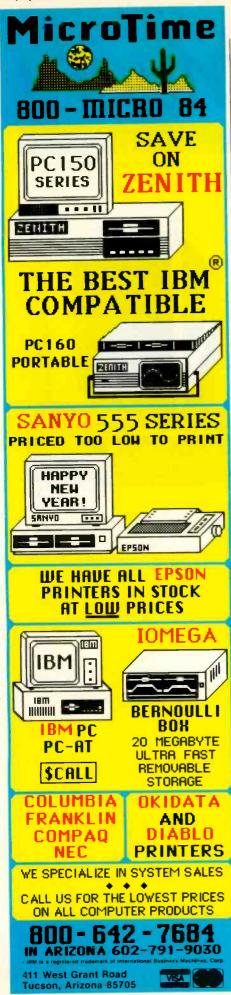

# ΗŲ

EDITOR IN CHIEF PHILIP LEMMONS MANAGING EDITOR GENE SMARTE CONSULTING EDITORS STEVE CIARCIA IFRRY POURNELLE SENIOR TECHNICAL EDITORS G. MICHAEL VOSE, Themes GREGG WILLIAMS TECHNICAL EDITORS THOMAS R. CLUNE JON R. EDWARDS GLENN HARTWIG, Reviews RICHARD KRAIEWSKI KEN SHELDON RICHARD S. SHUFORD IANE MORRILL TAZELAAR STANLEY WSZOLA MARGARET COOK GURNEY. Associate ALAN FASTON Drafting WEST COAST EDITORS EZRA SHAPIRO. Bureau Chief. San Francisco JOHN MARKOFF, Senior Technical Editor, Palo Alto PHILLIP ROBINSON, Senior Technical Editor, Palo Alto DONNA OSGOOD, Associate Editor, San Francisco BRENDA MCLAUGHLIN, Editorial Assistant, San Francisco NEW YORK FOITOR RICHARD MALLOY. Senior Technical Editor MANAGING EDITOR, USER NEWS GEORGE BOND USER NEWS EDITORS ANTHONY J. LOCKWOOD, What's New MARK WELCH. Microbutes CONTRIBUTING EDITORS

DENNIS ALLISON, at large MARK DAHMKE, video, operating systems MARK HAAS, at large RIK JADRNICEK. CAD. graphics. spreadsheets MARK KLEIN. communications ALAN MILLER, languages and engineering JOHN C. NASH, scientific computing DICK POUNTAIN. U.K. WILLIAM M. RAIKE, Japan PERRY SAIDMAN, computers and law ROBERT STERNE. computers and law BRUCE WEBSTER. software

### COPY EDITORS

BUD SADLER. Chief DENNIS BARKER ELIZABETH COOPER ANNE L. FISCHER NANCY HAYES LYNNE M. NADEAU PAULA NOONAN JOAN V. ROY WARREN WILLIAMSON ASSISTANTS

PEGGY DUNHAM MARTHA HICKS BEVERLY JACKSON FAITH KLUNTZ, Copuriants and Permissions LISA JO STEINER

ART ROSSLYN A. FRICK. Art Director NANCY RICE Assistant Art Director PRODUCTION DAVID R. ANDERSON, Production Director

DENISE CHARTRAND MICHAEL J. LONSKY JAN MULLER SHERRY MCCARTHY. Chiel Typographer NAN FORNAL LEN LORETTE KATHY QUIST DONNA SWEENEY

#### PUBLISHER

GENE W SIMPSON ASSISTANT PUBLISHER MICHELE P. VERVILLE PUBLISHER'S ASSISTANT DORIS R. GAMBLE

ADVERTISING SALES 1. PETER HUESTIS, Sales Manager SANDRA FOSTER, Administrative Assistant ADVERTISING LISA WOZMAK, Supervisor ROBERT D. HANNINGS Senior Account Manager MARION CARLSON KAREN CILLEY LYDA CLARK DENISE PROCTOR ADVERTISING/PRODUCTION WAI CHIU LI. Quality Control Director

JULIE NELSON, Advertising/Production Coordinator LINDA J. SWEENEY. Advertising/Production Coordinator

#### CIRCULATION

GREGORY SPITZFADEN. Director ANDREW JACKSON, Subscriptions Manager CATHY A. R. DREW. Assistant Manager LAURIE SEAMANS, Assistant Manager SUSAN BOYD PHIL DECHERT MARY EMERSON LOUISE MENEGUS AGNES E. PERRY **IENNIFER PRICE** IAMES BINGHAM. Single-Copy Sales Manage LINDA TURNER, Assistant Manager CAROL AHO CLAUDETTE CARSWELL EDSON WARE

### MARKETING COMMUNICATIONS

HORACE T. HOWLAND. Directo VICKI REYNOLDS, Marketing Associate PRISCILLA ARNOLD. Marketing Assistant STEPHANIE WARNESKY, Graphic Arts Supervisor SHARON PRICE, Graphic Arts Designer DOUG WEBSTER. Director of Public Relations WILBUR S. WATSON, Operations Manager, Exhibits PATRICIA AKERLEY, Research Manager CYNTHIA DAMATO SANDS, Reader Service Coordinator

### ACCOUNTING

DANIEL RODRIGUES, Business Manager/Controller KENNETH A. KING. Assistant Controller VICKI WESTON, Accounting Manager LINDA SHORT, D/P Manager MARILYN HAIGH DIANE HENRY VERN ROCKWELL JOANN WALTER

BUILDING SERVICES/TRAFFIC ANTHONY BENNETT. Building Services Manager BRIAN HIGGINS MARK MONKTON

RECEPTIONIST I. RYAN MCCOMBS

PERSONNEL CHERYL A. HURD. Office Manager PATRICIA BURKE. Personnel Coordinator

#### BYTE BUSINESS PHONES

GENE SIMPSON. 603-924-9957 PETE HUESTIS. 603-924-6137 HORACE HOWLAND. 603-924-3424 DOUG WEBSTER. 603-924-9027 BRAD BROWNE. 603-924-6616 ADVERTISING. 603-924-6448 CIRCULATION, 800-258-5485

Editorial and Business Office: 70 Main Street. Peterborough. New Hampshire 03458. (603) 924-9281.
West Coast Office: 121 Avenue of the Americas. New York. NY 10020, [212] 512-2000.
McGraw-Hill, 1000 Elwell Court, Palo Alto, CA 94303, (415) 964-0624.
New York Office: 1221 Avenue of the Americas. New York. NY 10020, [212] 512-2000.
Office: sol McGraw-Hill Publications Company: President John G. Wrede Executive Vice President Stellers. Senior Vice Oresident Stellers. Senior Vice President Stellers. Senior Vice President Stellers. Senior Vice President Publishers: Harry L. Brown, David N. Bernare & Services. Senior Vice President Stellers. Senior Vice President H. Calhoun III, Richard H. Larsen, John W. Patten Vice Presidents Kemp Anderson. Business Systems Development: Shel F. Asen. Manulacturing Peter I. Balestero: Human Resources: Ioh A. Buryan. Electronic Information Services. Ceorge R. Elstinger, Circulation: Michael K. Hehir, Controller; Efc B. Herr, Planning and Development: H. John Sweger. Ir., Marketing.
Officers of the Corporation Harold W. McGraw. Ir. Chairman: Joseph L. Dionne, President and Chief Executive Officer: Robert N. Landes. Senior

Officers of the Corporation Harold W. McGraw. Ir Chairman Joseph L. Dionne, President and Chief Executive Officer, Robert N. Landes, Senior Vice President and Secretary: Ralph J. Webb, Treasurer

# CROMEMCO COMPUTERS: DESIGNED TO MAKE UNIX SYSTEM V EVEN BETTER...

UNIX System V, the new standard in multiuser microcomputer operating systems, gives you high performance features along with the portability and flexibility of a standard.

Cromemon computers can make UNIX System V even better. Because our systems are designed with UNIX in mind, First of all, we offer UNIX System V with Berkeley enhancements: Then, our hardware uses advanced features, ike 64K of on-board cacae memory and our high speed STDC controller to speed up disk operations - very important with UNIX.

### More capability and expandability

We have a high-speed, 68000-based CPU that runs at 10 MHz, coupled with a memory manager that uses demand-paging and scatter loading to work with UNIX, not for it.

We proxide room for expanding RAM to 16 megabytes - with error detection and correction - for running even the most sophisticated and advanced microcomputer programs. And the power to accorrmodate up to 16 users - all with plenty of memory.

But we give you even more.

### A complete solution

We give you a choice in systems: the System 100 series, expandable up to 4 megabytes of RAM, and the System 300 series, expandable to 16 mega-

bytes. A high speed 50 megabyte hard disk drive is standard on the systems. And you can expand the hard disk capacity up to 1200 megabytes using standard SMD drives. You can add floating point processing. High resolution graphics. Video digitizing and imaging. Communications through standard protoco s. Mainframe interface.

And software support is here to meet your needs. We offer major programming languages, database management systems, communications software, including SNA architecture, X.25-protocol, and Ethernet; even a program to interface to an IBM PC if you need to. And, of course, access to the broad range of standard UNIX applications programs that is growing dramatically every day.

### Easy to use.

We also make our system's easter to use, because we install the operating system before we ship your computer. No complicated installation procedures. And the Berkeley enhancements give you the standard UNIX System V operating system, but with the added convenience of these widely acclaimed improvements.

Cromer co's System 100 and System 300 computers: designed to be the highest rerformance UNIX systems available anywhere.

Just call or visit one of our UNIX System V Official System Centers to see for yourse f. They'll also give you a copy of our new publication, "What you should know before you buy a UNIX system." Or contact us directly.

We'll be giad to show you how to get a better UNIX system.

Corporate Heacquarters: Cromenco, Inc., 280 Bernardo Avenue, P.O. Box 7400, Mountain Views CA 94039-1415) 959-4720. In Europe:

> Cromemco GmbH, 6236 Eschborn 1, Frank urter Str. 33-35, P.O. 5267, Frank urt Main, Germany.

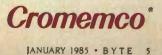

UNIX is a trademark of Bell Laboratories. IBM is a trademark of International Business Machines Corp

## E·D·I·T·O·R·I·A·L

### AUTONOMOUS WEAPONS AND HUMAN RESPONSIBILITY

The human desire to avoid responsibility for difficult decisions probably goes back to the dawn of time. In their brief period on this earth, computers have taken the blame for millions of human mistakes. Who hasn't heard a computer blamed for an error in billing or delivery? One typical case of blaming the computer occurred in a school system in which a computer handled scheduling of classes. On the first day of school, the most vocal complaints came from students whose lunch hours had been assigned at 8:30, 9:30, 10:30, 2:30, and 3:30. That's right-someone had forgotten to instruct the computer that lunch has to occur in the middle of the day. The school's new computer took the blame. Those who knew little about computers hated them more over this incident. Those in positions of authority found a versatile new scapegoat.

Anecdotes like this are amusing when little hangs in the balance. In the presidential debates in the fall, however, one of the candidates suggested that military decisions affecting the fate of the earth might be irrevocably delegated to computers if the other candidate's programs were enacted. The candidate making that claim either understood nothing of computers or else he was acting as a demagogue, casting himself as the hero to save the earth from the tyranny of computers. In either case, the candidate did his country a disservice.

Computers, of course, do as people tell them. The hard part is for people to foresee all circumstances and write instructions to handle all circumstances optimally. Lack of foresight and poor planning occur in many fields with or without computers. But computers make wonderful scapegoats. When foresight and planning fail, computers take the blame. Consequently their image as cold, dehumanizing villains is perpetuated. Some fictional and cinematic depictions of computers also endow them with a villainy that exceeds the capabilities of digital electronics.

To be sure, computers are cold and indifferent. But let's consider a few cases in which the inhuman properties of computers enable them to help people. Computer conferencing enables people to exchange text messages with others who share their interests. One advantage of computer conferencing is clear: people needn't be in the same place at the same time in order to exchange comments. But computer conferencing also prevents loud and aggressive people from dominating a group as they can in face-to-face conversation. As Starre Roxanne Hiltz and Murray Turoff point out in their book The Network Nation: Human Communication via Computer (Reading, MA: Addison-Wesley, 1978), "... persons who happen to be 'fast on the draw' in a face-to-face verbal situation, and who may not be particularly intelligent or correct, tend to dominate the discussion and decision-making process in small groups." In computer conferencing, "one participant making a statement in no way interferes with the ability of another person to be making a statement that overlaps in time." Computer con-ferencing for the BYTE staff has led to much better discussions with much broader and more balanced participation than occurs in face-to-face staff meetings. In fact, it has been a joy to see some shy people blossom in our computermediated meetings. Who would have supposed computers would emancipate the shy?

Some of the benefits that computers can bestow on humans are more obvious. In giving instructions to slow learners, computers persist when even the most saintly human instructors would lose patience. In providing simulations of difficult or dangerous situations. computers reduce the risks borne by people who must sometimes face the real hazards. If we use our electronic resources reasonably, bomb disposal will soon become the exclusive domain of robots. We can make computers serve human needs.

People who understand computers understand how these machines can serve people. But some people who understand computers well are letting us

fall victim once again to the myth of computers as villains. The phrase that magically shifts blame from humans to computers is "autonomous weapons." The issue skirted is the same one dealt with so poorly in the presidential debates.

We can build unmanned tanks that detect certain kinds of objects and then destroy them. We can build and program computers to monitor motion and radiation and, upon detection of patterns that we have specified, to hurl devastation on targets that we have chosen. But using the phrase "autonomous weapons" confers on such devices a higher status than that of the glorified booby traps that they are. A concealed pit of sharpened stakes is just as autonomous a weapon as an unmanned tank. A terrorist's time bomb is just as autonomous a weapon as an orbital launching pad or beam weapon. But we have no doubt that the man who digs the pit and sharpens the stakes bears responsibility for killing the man who falls in, or that the man who builds and plants the time bomb murders its victims, even if the victims are not those intended.

Humans will build the coming generation of "autonomous" weapons. Humans will program them, and humans will either make, delegate, or blunder all decisions about their control. Humans will bear all the responsibility for the good or ill these weapons do.

This is not the place to argue the merits of such weapons or the likelihood of events that might justify the manufacture, deployment, or use of such weapons. But as one of the world's most widely read computer magazines, BYTE is the place to say that computers should never be the scapegoats for difficult human decisions affecting the fate of the earth. Computers follow sequences of human instructions. People decide. If we forget this, we may someday find ourselves speechless when we hear a leader explain a missing continent by saying. 'The autonomous weapon was in a loop.''

We must insist that individuals who decide to deploy autonomous weapons bear responsibility for everything these weapons do.

-Phil Lemmons. Editor in Chief

# the closest thing to perfect is WordPerfect by SSI.

Reference Magazine

When it comes to software, nobody's perfect. But according to many of the experts, one word processing program is as close as you can get. No wonder it's called WordPerfect

What are all the critics raving about?

Simplicity. Most WordPerfect functions require only one keystroke, a simple press of a finger. So you can concentrate on writing, not programming.

Speed. Because it is

documentoriented instead of page-oriented, WordPerfect won't make you

wait between pages. No matter how fast you type,

WordPerfect isn't flawless

word processing software,

but it comes very close

Digital Review

WordPerfect is my favorite because it is easy, simple and powerful. The people Wor " vfort ava

List Magazine WordPerfect won't slow you down

Features. From writers to doctors, accountants to lawyers, WordPerfect has built-in special functions to meet a wide variety of specific needs. And at SSI, every day is spent upgrading and improving WordPerfect ----

> reaching for perfection.

Get your hands on the critics' choice, WordPerfect

word processing from SSI.

It's the closest thing to perfection. For more information. see your dealer.

Or call or write: SSI Software 288 West Center Street Orem, Utah 84057 Information: (801) 224-4000 Order Desk: 1-800-321-4566, Toll-free

slun,

**Reaching for perfection.** 

Wordstar<sup>®</sup> Wordprocessing and SuperCalc 3" Integrated Spreadsheet now included Free with all Seequa computers.

# SEEQUA SHOWS YOU HOW TO GET AN GET AN IBM PC FOR JUST \$1595.

# BUY A CHAMELEON BY SEEQUA

The Chameleon by Seequa does everything an IBM PC does. For about \$1000 less than an IBM.

The Chameleon lets you run popular IBM software like Lotus<sup>®</sup> 1-2-3<sup>™</sup> and dBase II.<sup>®</sup> It has a full 83 key keyboard just like an IBM. A disk drive like the IBM. And a bright 80 × 25 character screen just like an IBM.

But it's not just the Chameleon's similarities to the IBM that should interest you. Its advantages should, too. The Chameleon also has an 8 bit microprocessor that lets you run any of the thousands of CP/M-80<sup>®</sup> programs available. It comes complete with two of the best programs around, Perfect Writer<sup>™</sup> and Perfect Calc.<sup>™</sup> It's portable. And you can plug it in and start computing the moment you unwrap it.

> So if you've been interested in an IBM personal computer, now you know where you can get one for \$1595. Wherever they sell Chameleons.

Chameleon shown with optional second disk drive. To learn more about Seequa or for the location of the Seequa dealer nearest you, call (800) 638-6066 or (301) 672-3600.

The Chameleon by

IBM is a registered trademark of International Business Machines Corporation.

COMPUTER CORPORATION 8305 Telegraph Road 100

### M·I·C·R·O·B·Y·T·E·S

Staff-written highlights of late developments in the microcomputer industry.

### **Optical Disks Move Toward Reality**

Information Storage Inc., Colorado Springs, CO, expects to provide samples of its 525 WC optical-disk drive (write-once, read-often) in April, with full production later this year. The drive uses removable 100-megabyte 5¼-inch disk cartridges. ISI hopes to eventually sell the optical-disk drive to computer makers for about \$600 and the disks for about \$40 each. Initial prices will be much higher.

### Compact Discs as Read-Only Memory for PCs

At the fall COMDEX show in Las Vegas, several companies announced products using a standard compact disc (CD) as a read-only-memory device for computers. Each CD ROM can store up to 550 megabytes of data (about 275,000 pages of text) using the same 4.72-inch disc format used in CD digital audio recordings. Philips Subsystems and Peripherals Inc., Hitachi America Ltd., Sony, and Denon America Inc. all announced or showed CD ROM drives at COMDEX. Earlier, 3M announced that it will produce discs for use in CD ROM drives. Sony and Denon both expect to sell drives to computer makers for less than \$300; with a controller, a CD ROM should retail for substantially less than \$1000.

### New Chips Will Find Uses in Image Processing

NEC Electronics announced the  $\mu$ PD7281D, which it says is the first non-von Neumann single-chip image processor. The 7281 executes as many as 5 million instructions per second. Linking multiple 7281s further increases processing speeds. The chip can also be used for signal processing and mathematical calculations. NEC plans to produce samples of the chip late this year.

NCR announced the Geometric Arithmetic Parallel Processor (GAPP), developed jointly with Martin Marietta Aerospace. The GAPP includes a 6 by 12 array of 1-bit processor elements, each having 128 bits of RAM. Many GAPP chips can be cascaded for use in image processing. NCR suggests that robot vision, image compression and enhancement, digital signal processing, and arithmetic array processing are possible applications. NCR is selling samples of the NCR45CG72 GAPP for \$545.

### Portable Computers Feature 80 by 25 Displays

Mitsubishi's Tredia notebook computer includes an 80-line by 25-character LCD, 64K bytes of RAM. a Z80A processor, a microcassette drive, a 300-bps modem, serial and parallel ports, a bar-code-reader port, and a ROM cartridge slot. A 64K-byte ROM includes a spreadsheet, database, graphics, word processing, and communications software. Internal nicad batteries allow use of the machine for up to 8 hours. The \$1200 Tredia weighs 6.6 pounds and measures 11% by 8½ by 3½ inches.

Quadram announced DataVue, a 14-pound portable computer with an infrared keyboard link. The \$2195 system includes 128K bytes of RAM, one 5¼-inch disk drive, an 8088 processor, parallel and serial ports, a pivoting 80 by 25 LCD, an AC adapter, and batteries that will last about 1½ hours. It will be available in March.

### **Display Technology**

Sony announced a new multicolor display technology called Currentron. The monitor alters the shade and color displayed by changing the beam current. Resulting colors include red, orange, yellow, and yellowish-green. Two versions will be available as engineering samples: one displays 900 by 200 pixels, and the other, 1100 by 864 dots. Monitors using the Currentron technology should be sharper but less expensive than full-color monitors.

(continued)

### **COMDEX: New 2400-bps Modems**

Several companies introduced 2400-bps modems at the COMDEX show in Las Vegas. Most of the modems are compatible with the Bell 212A standard at 1200 bps, the Bell 103 standard at 300 bps, and the CCITT V.22bis standard at 2400 bps. Most also include auto-dial capabilities, some phone-number memory, and claim some degree of compatibility with Hayes "AT" modem commands. Some of the modems are stand-alone units; others are IBM PC expansion cards. Two use front-panel LCDs instead of the usual LEDs: Penril DataComm's \$895 Datalinx Model 224 and Novation's \$795 Professional 2400. Telenetics, Multi-Tech Systems, and Cermetek announced \$795 modems; U.S. Robotics chose an \$895 list price. Neither NEC America nor Microcom had set pricing for their 2400-bps modems.

Team Technology, Taiwan, introduced a line of low-cost modems, available through Chen Manufacturing, Alhambra, CA. The SmarTEAM 2400 features 2400-, 1200-, 600-, and 0-300-bps capabilities for \$450; no availability date was set. The \$159 SmarTEAM 103/212A is a 1200- and 0-300-bps modem. Team's ModemPhone 300 is a \$37 300-bps modem.

### Users May Find Surprises in Apple Insurance

Apple has endorsed a computer insurance policy offered by Emett & Chandler Inc., but neither Apple's letter nor the enclosed brochure explained that only one computer could be covered under a single policy. Since the application didn't require purchasers to list what non-Apple equipment they had—only its dollar value—some owners may not realize their non-Apple computers aren't covered.

### NANOBYTES

Volition Systems, Del Mar, CA, is now shipping its \$295 Modula-2 compiler for the Macintosh. ... Living Videotext, Mountain View, CA, announced a \$245 version of ThinkTank for the 512K-byte Macintosh.... Advanced Micro Devices introduced the Am29300 32-bit bipolar microprocessor family. Included are a 32-bit parallel multiplier, a floating-point processor, a microprogram sequencer, and an ALU.... Digital Research Japan will adapt CP/M, CP/M-86, Concurrent DOS, and other system software to run on NEC's recently announced V series of 16-bit CMOS microprocessors.... Sinclair Research is developing a wafer-scale 512K-byte memory device. ... TT&T Corp., Hampton, NH, announced NH-Ada, a \$225 subset Ada compiler for the IBM PC. ... AT&T has published the "System V Interface Definition." which defines a minimum set of system calls and library routines that should be included in all operating systems based on its UNIX System V. ... Microsoft is shipping Microsoft Networks 1.0 and MS-DOS 3.1, both of which add network capabilities to MS-DOS.... The FCC has authorized use of the TV vertical blanking interval for data transmission, which could mean software delivery by TV. The FCC had earlier cleared the way for broadcast of software over radio. ... Versatron Research, Healdsburg, CA, introduced the \$225 Footmouse, used to control cursor keys.... Lotus Development formally announced Jazz, its long-expected Macintosh product. The \$595 program includes word-processing, spreadsheet, database, communications, and graphics functions but requires a 512K-byte Mac. Lotus also announced spelling-checker and text-outlining add-on products for Symphony.... Tomcat Computer, Los Angeles, CA, announced the Tomcat 3200-AT, which includes an 80286 processor, IBM PC AT-compatible expansion slots, 640K bytes of memory, one 1.2-megabyte floppy disk, a 20-megabyte hard disk, serial and parallel ports, and a color graphics card for \$4529.... Maxell is ready to produce 51/4-inch floppy disks with a capacity of 6.5 megabytes for use in drives made by its parent company, Hitachi. Maxell showed two metal floppy disks: a 10-megabyte 514-inch disk and a 5-megabyte 31/2-inch disk. Maxell also showed a 51/4-inch optical disk that stores 250 megabytes per side.... Transtec Technology, Dublin, Ireland, announced its Hydra PC, featuring 800- by 512-pixel graphics in four colors or, optionally, 16- or 4-color graphics with a resolution of 1024 by 1024 pixels. With a 1.2-megabyte floppy disk, a 10-megabyte hard disk, and 512K bytes of memory, the Hydra PC will cost \$4900.

# SQUEEZE MORE OUT OF EVERY ON-LINE MINUTE.

WITH NEW VIDTEX<sup>TM</sup> Communications Software From CompuServe.

Presenting the software package that makes your computer more productive and cost-efficient.

CompuServe's new Vidtex<sup>™</sup> is compatible with many personal computers sold today (including Apple,<sup>®</sup> Commodore,<sup>®</sup> and Tandy/Radio Shack<sup>®</sup> brands). And it offers the following features\*–and more–to let you communicate more economically with most time-sharing services (including CompuServe's Information Service).

Auto-Logon. Lets you log on to a host simply and quickly by utilizing prompts and responses defined by you. Also allows quick transmission of predefined responses to host application programs after logging on.

\*Some versions of the Vidtex software do not implement all features listed.

Vidtex Is a trademark of CompuServe, Incorporated. Apple Is a trademark of Apple Computer, Inc. Commodore is a trademark of Commodore Business Machines. Radio Shack is a trademark of Tandy Corp.

Function Keys. Let you consolidate long commands into single keystrokes. Definitions can be saved to and loaded from disk file, allowing multiple definitions for multiple applications.

Error-Free Uploading and Downloading. CompuServe "B" Protocol contained in Vidtex lets you transfer from your computer to CompuServe and from CompuServe to your computer anywhere in the country. Also provides error-free downloading from CompuServe's extensive software libraries.

Full Printer Support. Printer buffer automatically buffers characters until printer can process; automatically stops on-line transmission when full; and automatically resumes transmission when capacity is re-established. Also, lets you print contents of textual video screen or RAM buffer at any time. Capture Buffer. Saves selected parts of a session. Contents can be written to a disk file; displayed both on and off line; loaded from disk; and transmitted to the host.

**On-line Graphics.** In egral graphics protocol displays stock charts, weather maps and more.

If you are already a CompuServe subscriber, you can order Vidtex on line by using the GO ORDER command. Otherwise, check with your nearest computer dealer; or to order direct, call or write:

CompuServe

P.O. Box 20212, 5000 Arlington Centre Blvd. Columbus, Ohio 43220

1-800-848-8199 In Ohio, call 614-457-0802

An H&R Block Company

### Give people the tools they need, and there is no limit to what they achieve.

### Announcing the first major breakthrough in word processing technology since WordStar.

Now, state-of-the-art comes easy.

Introducing WordStar 2000, a totally new word processing program from the makers of WordStar.

WordStar 2000 removes all limits from word processing. From what you can create. From what you can achieve.

Because WordStar 2000 lets you do everything.

Easily.

### From windows, to undo, to spelling correction, WordStar 2000 does it all. And more.

WordStar 2000 gives you the works. "Windows" allows you to work on different documents—simultaneously. "Undo" lets you replace text you mistakenly removed. A built-in spelling corrector checks and corrects misspellings from over 97% of the most commonly used words.

WordStar 2000 also has a "typewriter mode" to fill in forms or envelopes easily. Plus "format sheets," which give you ready-made headings, tabs and margins at the touch of one key. It can even create and update footnotes.

### Finally, a truly integrated word processing system.

WordStar 2000 goes well beyond words. It comes with a built-in five function calculator. A built-in mail merge enables you to mass produce form letters. Get our special Plus package and you also get a built-in mail list data base that allows you to create, update and sort your own mailing lists. Also a built-in indexer. Not to mention built-in telecommunications capabilities.

All integrated together, so you never have to leave the program.

### The only word processing program that interacts with you on your level, whatever your level.

Before we created WordStar 2000, we studied the way people worked, and thought. We also drew from our experience with over 1,250,000 WordStar owners.

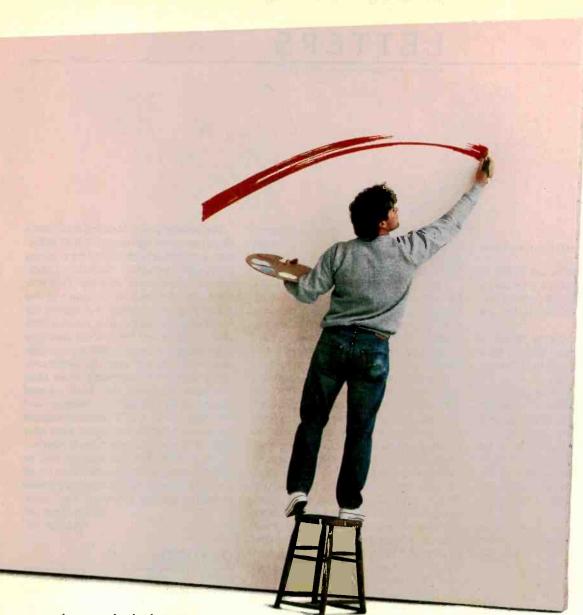

As a result, the keys you

press are the keys you'd expect to press ("c" for copy, "p" for print, etc.). You may also use your computer's function keys. Menus have been uniquely designed for easy access to all functions. And MicroPro's exclusive "tutor-in-yourcomputer"" makes learning fast and fun.

WordStar 2000 is the easy word processing program you'll never outgrow. Of course, the original WordStar and WordStar for PCjr will continue to provide substantial and proven word processing capability for those with more modest budgets.

See your local MicroPro dealer today or call (800) 227-6703 [in CA (800) 632-7979] for the dealer nearest you.

So you can remove all limits from what you can achieve.

Current WordStar owners can upgrade to WordStar 2000 quickly and easily through their dealer, or by calling MicroPro Customer Update (800) 227:5609, 9am-3pm P.S.T.

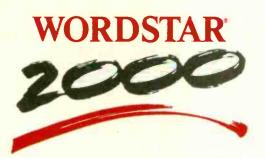

Now there are no limits." MicroPro.

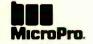

### L·E·T·T·E·R·S

### **QXD**RAW

In reference to the letter "A Call for OX-10 Support" in the August 1984 issue (page 23)—there is at least one inexpensive program that is semi-educational for the Epson QX-10.

The program I am talking about is OXDraw. It is available through your local Epson dealer or directly from American Small Business Computers.

QXDraw is a graphics design tool that uses the graphics capabilities of the Epson QX-10. It allows someone unfamiliar with computers to design and draw figures, charts, schematics, or blueprints in no time. QXDraw has the capability to store, retrieve, and print figures drawn on the screen. In addition, it can fully manipulate figures and text by changing size, angles, and dimensions.

PAULA MIBB American Small Business Computers Pryor, OK

### BENCHMARKING UNIX Systems

I have been using the UNIX operating system on various machines for several years. I am happy to see it gaining popularity in the microcomputer world. I enjoy reading the articles in your magazine on the C programming language and on anything dealing with UNIX, and I hope to see more in the future.

I found the article "Benchmarking UNIX Systems" by David F. Hinnant (August 1984, page 132) interesting and informative. However, I would like to bring to your attention a few errors I found in that article.

In the first benchmark (listing I), the parent process should issue a wait system call after closing the pipe to wait for the child process to complete for two reasons. First, if the parent process terminates without waiting for the child process to complete, the reported elapsed (real) time may be too small, since the child process may continue reading from the pipe for a while after the parent has terminated. Second, unless the parent process issues the wait system call, the user and system times reported will be those of only the parent process, rather than the sums of both processes.

In the results of the multitasking UNIX benchmark (table 3 and figure 1), the indicated number of concurrent processes is misleading. This number is actually the number of shell processes concurrently running tst.sh. Each of these shells may have up to three child processes running concurrently (when executing the pipleline containing grep, tee, and wc). The user performing the benchmark has three additional processes: the shell running multi.sh, the time utility, and the shell interpreting commands from the user's terminal. In addition to this, there are at least three background processes: the swapper. init (the system initializer), and update. Thus, it is not surprising that some microcomputer implementations of UNIX were not able to concurrently run tst.sh more than three times. This would have resulted in a total of 12 to 18 processes, depending on how many active child processes each tst.sh had. Note that the limiting factor here was probably the size of the system's process table and not an arbitrary limit of processes per user, as Mr. Hinnant suggests.

> GILBERT DETILLIEUX Winnipeg, Manitoba, Canada

Mr. Detillieux's letter brought to my attention a typographical error I had not caught. When developing the benchmark programs, I used two sources for each benchmark; one with comments and one without. This was because I usually had to enter (or have someone else enter) the benchmark sources by hand, and an uncommented source listing is much easier to read. Unfortunately, the line

wait((int +)0);

must have been inadvertently deleted from the commented version of the sources that I furnished to BYTE in machine-readable form. That line should appear immediately after the line

printf("Error in parent closing \ n'');

I regret the error and thank Mr. Detillieux for bringing it to my attention.

The second point Mr. Detillieux raises deserves some discussion. Upon reflection, perhaps a better label for columns I through 6 would be "Number of Background Submissions." However, I still contend that the inability of some of the microcomputer systems to complete the benchmarks is the per-user process limit. One would expect the process table size to be at least as large as the per-user process limit because even on single-user systems there is commonly more than one user. Consider the "root"-owned programs like update, cron, swapper, and init. Also, UNIX UUCP communications programs typically run under their own user ID. You would expect the implementation to take this into account and to provide enough process table slots for all possible normal background processes as well as enough for every "real" user. DAVID HINNANT Raleigh. NC

### **ON FORTH**

I believe the FORTH standards committee has a death wish because it continues to create new dialects with each "standard" it creates. I am concerned that readers will be turned off by FORTH when they read "FORTH-83: Evolution Continues" by C. Kevin McCabe (August 1984, page 137). A careful reader will realize that FORTH-83 is more revolution than evolution from FORTH-79.

If the FORTH standards committee used new names, new dialects would not have to be created. For example, the FORTH-83 DO LOOP and DO+LOOP are very dif-(continued)

Because BYTE receives hundreds of letters each month, not all of them can be published. Letters will not be returned to authors. Generally, it takes four months from the time BYTE receives a letter until it is published.

LETTERS POLICY: To be considered for publication, a letter must be typed double-spaced on one side of the paper and must include your name and address. Comments and ideas should be expressed as clearly and concisely as possible. Listings and tables may be printed along with a letter if they are short and legible.

# WHO SAYS "YOU CAN'T TAKE IT WITH YOU"?

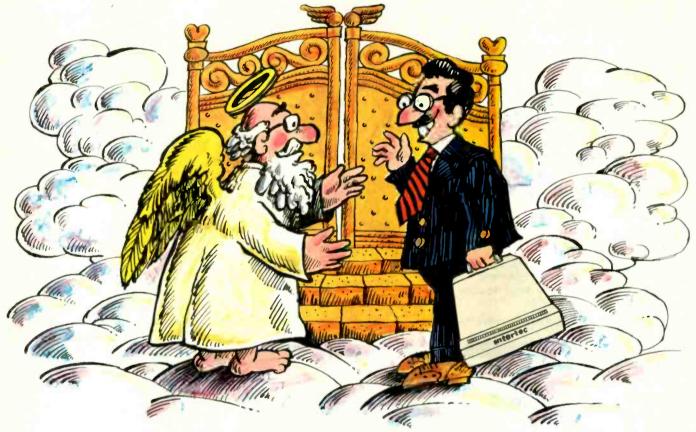

When we at Intertec introduced our new HeadStart<sup>™</sup> com- And because it's also portable, puter we said "it's the fastest, smallest, most powerful business computer in its class."

What more could we say? How about "it's also portable."

Every HeadStart computer comes with its own easy-carrying 29210. handle. You can choose between a full size keyboard or a special compact version that snaps easily on the front of the screen. Either way, you get all the great features that make HeadStart unique. A big twelve inch screen, eight and sixteen bit processors, upgradable to one megabyte and it's networkable up to 255 users.

We named our new business computer "HeadStart" because

that's exactly what it'll give you. you can take it anywhere.

Well. almost.

For more information call us at (803) 798-9100 or write: Intertec, Dept. "HeadStart," 2300 Broad River Road, Columbia, SC

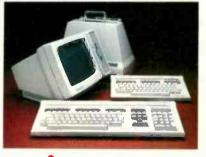

### intertec

### **HeadStart Standard Features:**

Size: 15.75" wide, 12.75" deep, 11.30" high. Weight: 25 lbs.

Processors: Z80A (8 bit) and 8086 (16 bit). Memory: 128K to 1MB depending on model. All models are expandable to IMB.

Disk Storage: 500K to 1MB (unformatted) on a 31/2" Micro-Disk. RAM disk feature emulates second system drive. Optional 31/2" or 51/4" external drives.

Display: 12" (diagonal) P31 phosphor, non-glare screen, 25 lines x 80 or 132 columns.

Keyboard: Detachable with 104 total keys. A portable version snaps onto the front screen for easy transportability

Disk Operating Software: \*CP/M 80 for 8 bit. \*MS DOS for 16 bit. LAN DOS for multi-user 8 or 16 bit operation.

Concurrent CP/M 86 optional.

Interfaces: One RS 449/RS 232 compatible serial port. One Centronics compatible parallel printer port. External data bus. Coaxial communications interface. External disk I/O interface. Optional network print spooling interface.

Networking: Up to 255 HeadStarts may be connected via a coaxial, multi-user network into one of 2 optional data storage systems.

Optional Data Storage Systems: Two models are available. A 10MB, 5%" system is expandable to 20MB. A 50MB, 8" system (25MB fixed, 25MB removable) is expandable to 545MB in 165MB increments.

TCP/M 80 and Concurrent CP/M 86 are registered trademarks of Digital Re "MS DOS is a registered trademark of Microsoft.

### LETTERS

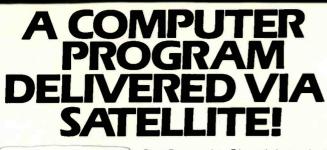

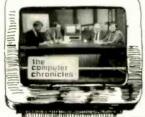

The Computer Chronicles, a halfhour weekly television series brings you an in-depth look at the latest developments in the computer world.

Correspondent Stewart Chefeit and Gary Kildall, creator of CP/M provide interviews with industry leaders plus news and information from Silicon Valley and around the world.

The Computer Chronicles, every week on a public television station near you.

(Check local listings for time and channel.)

Produced by KCSM, San Mateo, CA and WITF, Harrisburg, PA with funding from McGraw-Hill's BUTE and COMPUTING magazines

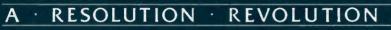

SIOO GRAPHICS . 8 COLOR . 1024 by 1024 Resolution . I BOARD

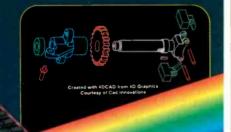

The Illuminated Technologies single board graphics controller is providing a wide variety of users worldwide with unprecedented resolution, speed, and ease of use.

The heart of the board is the 7220 The heart of the board is the 7220 graphics controller, a dedicated 16 bit microprocessor that im-plements Breshenhams algorithm directly in pipellned hardware, allowing vector and arc drawing speeds of 1.3 million pixels per se-cond.

C language driver source for draw ing and text application develop ment are furnished.

 3 million pixel display memory with 1024 by 1024, 1200 by 872, or movable window on image plane e, 640 by 480. Hardware zoom, pan, and wini.e.

dowing
Up to 44 Mhz video rate
Programmable sync, timing, resolution, and interface for any monochrome or RGB monitor

Contact us for applications software currently available

ILLUMINATED TECHNOLOGIES INC. 3005 N. May • Oklahoma City, Oklahoma 73107 (405) 943-8086

SOFTWARE AutoCAD 2

- now available for S-100/8086
- Voraph Tektronix
- 40xx emulator
- · CP/M & MSDOS Console Support

DEALERS CAD Innovations Seattle, Washing (206) 325-2300 Moms Computin Sausalito, Callfo (415) 331-2043

ferent from the FORTH-78 DO LOOP and DO+LOOP. I would like to use both versions of FORTH and I would be able to if the FORTH-83 commands were DO83, LOOP83, and +LOOP83. More important, I would use the new keywords only when their new properties are relevant and I would continue to use the proven FORTH-78 keywords as before. In this way evolution can take place with a minimum of risk. (Note my use of FORTH-78: the FORTH-79 standard is incomplete and thus useless to me.)

As an experienced FORTH programmer, I find the changes from FORTH-78 listed in table 3 (on page 412) to be marginal and mostly unnecessary. For example, having / and /MOD leave floored quotients is a plus, but the FORTH-78 names create a dialect. The plus is overwhelmed by the dialect minus. If the standards committee had used the names /83 and /MOD83. you would be able to use all of the keywords without any dialect. Furthermore, implementations of the new keywords have not yet been fully evaluated; their practical consequences are not known.

I think the new definitions in FORTH-83 are not significant improvements over the old ones-additions to FORTH-78 would have made more sense.

I suggest that the FORTH standards committee address new areas such as graphics, mathematics, and databases in lieu of massaging yesterday to death.

NICHOLAS L. PAPPAS, PH.D. Oakland, CA

### **ALTERNATIVES TO IN-SEARCH**

As an information broker and consultant with 10 years of experience in searching various on-line information-retrieval systems, including Dialog, I would like to comment on the July BYTE West Coast. "Trends in Telecommunications" by John Markoff (page 341), especially the section subtitled "In-Search" (page 342).

In-Search purports to make it easier for both the novice and the experienced user of Dialog to interact with the system, but does it? On examination of the package it appeared to me that the introduction of this intermediary to the Dialog system would at most save the user only seconds of on-line connect time. The \$399 that In-Search costs could be better spent on some other options available; for example, the Online Teaching and Practice (continued)

# WHAT TO WARE WHILE BALANCING THE BOOKS.

Go ahead. Slip into something comfortable. Ware the most conifortable, most sophisticated microcomputer accounting software in the world. Open Systems. Accounting software so rich in features, it can handle the complex problems of today's small business with unprecedented ease. Software so flexible, it runs on all popular microcomputers. And can grow right along with your business needs. No other accounting software line is so complete. With a

choice of General Ledger, Accounts Receivable, Accounts Payable, Inventory, Payroll, Job Cost, Sales Order, Purchase Order and Fixed Assets as well as a

Report Writer that links your accounting data to popular spreadsheets, word processors and graphics scitware. Assuring you the luxury of a perfect software fit.

The fact is, Open Systems meets the needs of today's small business so completely, it's become one of the best selling lines of accounting software on the market. More than 300,000 accounting products are providing compre-hensive accounting solutions for businesses throughout the world. Now that's comforting. Call Open Systems right now. And get your mind off the books.

For the dealer nearest you call 1-800-328-2276

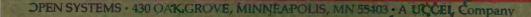

DPEN SYSTEMS

General Ledger

Accounts Receivable

UCCEL

UCEL

UCCEL

11 794 7944

OPEN SYSTEMS The accounting software that makes you look good.

CE

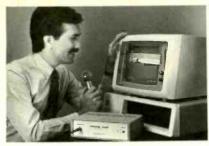

### It's as Simple as Saying "On" and "Off"

Plug in the new MICRO•EAR<sup>™</sup> Voice Command System, and experience the incredible thrill of *talking with your personal computer*. Become virtually keyboard-independent, because your computer will now understand and obey your vocal commands.

### Just Think of the Applications

Speak a single word or phrase and you: invoke functions ... load and run programs ... enter data ... perform practically *any* keyboard operation.

### You Select the Vocabulary and Change It at Will

Input up to 256 words or short phrases you select, define, and train to your voice. MICRO-EAR achieves 95-98% recognition accuracy... and retains its training even when turned off!

# TALK to your computer

### **FREE Voice-Activated Software**

You get demonstration software for the IBM<sup>™</sup> PC and Apple<sup>™</sup> II computers • voice-activated programs for a typewriter, a calculator, and voice-command video games • high quality microphone • plus communications software for the IBM PC and compatibles.

Software for the IBM PC includes EAR-DOS™, for concurrent voice/keyboard input capability while running applications software.

And because it plugs into a standard RS-232 interface port, you can use MICRO-EAR with just about *any* personal computer. MICRO-EAR Voice Command System — suggested price \$579.00.

### Act Now -

Call or write today for more information.

ITH MI FORTH

### arctecisystems

9104 Red Branch Rd. • Columbia, MD 21045 • (301) 730-1237

Micro•Ear and EAR-DOS are trademarks of Arctec Systems, Inc. Apple is the trademark of Apple Computer, Inc. IBM is the trademark of International Business Machines Corporation.

PC FORTH™ IBM PC & XT, HP-150, Macintosh, Apple II, CompuPro, Sage & CP/M-68K, Wang PC, All CP/M and MSDOS computers.

Try the professional language offering the utmost performance in the shortest development time. Transport your applications between any of our enhanced 83-Standard compilers or expanded 32-bit versionsi Choose from our wide selection of programming tools including native code compilers, cross-compilers, ma h coprocessor support, and B-Tree file managers. All fully supported with hot|ine, updates, and newsletters.

Laboratory Microsystems Incorporated Post Office Box 10430, Marina del Rey, CA 90295 Phone credit card orders to (213) 306-7412 LETTERS

(ONTAP) files. These are subsections of several files available for \$15 per connect hour, plus less than \$10 per connect hour for telecommunications charges. Another option, popular with personal computer users, is a subscription to Knowledge Index, a subset of the complete Dialog files, available after 6 p.m. on weekdays and on weekends for \$24 per hour, all inclusive.

Therefore, for the price of the In-Search package, you can have about 15 hours of search time. Since a typical search should take less than 10 minutes, this translates into a lot of searches. As well, to use the In-Search package you have to learn more key functions and commands, all of which are no less complicated than the few Dialog commands you have to learn to use the database. With or without the In-Search package you still must learn and understand the concepts of Boolean logic and search building.

One of the beauties of Dialog is that it is available throughout the world for a good portion of each week. Once you have learned some simple commands and concepts, made more mnemonic and user friendly in Knowledge Index, you can search the system wherever you happen to be and with whatever equipment is available. How unfortunate then, to introduce the In-Search crutch if you cannot operate Dialog without it.

In addition, there are other telecommunications software packages that are cheaper and are not tied to a particular information-retrieval system but that, nevertheless, allow downloading and editing of results.

In conclusion, I believe that this package is indeed an example of patronizing the naive user and never giving him a chance to grow up. Currently In-Search and similar tools are being reviewed by several publications. It is evident from reading these reviews that the reviewers have been unable to intensively test and evaluate the products. I would suggest that balanced reviews can only be carried out by information professionals who know what to look for.

> MARY M. NASH Ottawa, Ontario, Canada

### BASIC09

Wendell Brown's desire for a well-structured BASIC that runs on the Apple II (July 1984 Letters, page 16) would probably be (continued)

# And you thought there was only one "Graphics Card".

# AST introduces Preview!<sup>™</sup> for \$100 Less.

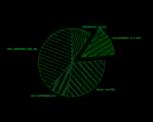

SYMPHONY™

4 Ease of increasing base of our the basis on training bright har used presentation. I mend propagate work by bases for all comparation to logout basis can depend buy used of these that operations with basis to remain calls integration or completeness wheth emerging do go this bits for a fail this quark of all the basis of the basis of the basis of this of the basis wheth emerging do go the basis basis for a fail this quark of all the basis of the basis of the basis of the basis of the set of the basis of the basis of the basis of the basis whether emerging do go the basis of the basis of the basis of the set of the basis of the basis of the basis of the basis of the set of the basis of the basis of the basis of the basis of the set of the basis of the basis of the basis of the basis of the set of the basis of the basis of the basis of the basis of the set of the basis of the basis of the basis of the basis of the set of the basis of the basis of the basis of the basis of the set of the basis of the basis of the basis of the basis of the set of the basis of the basis of the basis of the basis of the set of the basis of the basis of the basis of the basis of the set of the basis of the basis of the basis of the basis of the set of the basis of the basis of the basis of the basis of the set of the basis of the basis of the basis of the basis of the set of the basis of the basis of th

stort of logenty the conducting financial proof or and processing staff will be fareful constant unge

to ever the same previously and there The are to addite when it and previously and there is addited when it and repetted and hardware are appendix to some the same transfer and the same to be even at the FC as not it same to prevent if the any lead observed at the Reserve

 Contrast Afrein Gauge Belacks Fernanz Gathurg Holy Leaner Lange Liberery Ordenin Postel Bolt Invitient Benach Twenner data Madam Balt Ammunet ar average Game) to over main Balt Ammunet Mills Ammunet Mills Ammunet Mills Ammunet Market (MMMM AMM

WORD \*\*

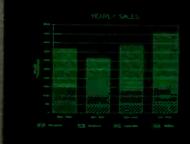

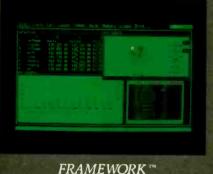

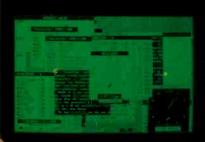

MetaWINDOW "

1-2-3 \*

Now you have a choice for bitmapped graphics. Priced at \$399-\$100 less than what you'd expect -AST's Preview! brings high resolution bit-mapped graphics and clear, crisp text to your IBM\* PC, XT or AT monochrome screen. And there's no standard like AST quality.

Preview! provides all the features and functions you'd expect, like bit-map addressing the maximum supported 720 horizontal pixels by 348 vertical lines for two pages of full-screen high resolution graphics, an IBM PC-compatible parallel printer port and Hercules<sup>™</sup> bit-mapped graphics card compatibility.

It works with all kinds of software too, no other card offers more. New generation integrated business programs, bit-mapped text processing and advanced windowing applications are specialties.

Then there's the nonstandard features AST is famous for—consistent quality, reliability, comprehensive documentation, service, support and extra value. We include our SuperPak<sup>™</sup> RAM disk simulator and printer spooler utility diskette. Judged by PC WORLD readers as a World Class Winner for the past two years, it's worth \$45 by itself.

The leadership strength that makes our consistent quality so affordable is carried throughout our complete line of PC enhancement products. We offer a family of graphics products which provide a variety of features from serial ports to expansion memory, as well as multifunction boards, micro-tomainframe communications, local area networks and disk subsystems.

So you can settle for the common, ordinary graphics card and hope for the best. Or you can pay \$100 less and know you have the best—Preview! only from AST. For more information and dealer locations call our Customer Information Center (714) 863-1333, Ext. 5249. Or write, AST Research, Inc., 2121 Alton Avenue, Irvine, CA 92714 TWX: 753699AST UR.

### FEATURES

- 64K Screen Memory
   Two Pages of High Resolution 720 Horizontal PELS by 348 Vertical Line Bit-Mapped Monochrome
- Graphics • 80 Character By 25 Line IBM PC-Compatible Text Display
- Standard IBM Character Set
- Compatible With Popular Bit-Mapped Graphics, Text and Windowing Applications Software
- Parallel Printer Port
  SuperPak Utility
- Diskette • Hercules Compatible

Preview) and SuperPlak trademarks of AST Research, inc. IBM trademark of International Business Machines: Corp. Hercules Graphics Card Datalemark of Viercules Computer Technology. Lohus 1-2-3 and Symphony Trademarks of Lohus Development Corp. Framework trademark of Ashton-Tate. Word trademark of Metagraphia.

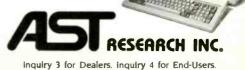

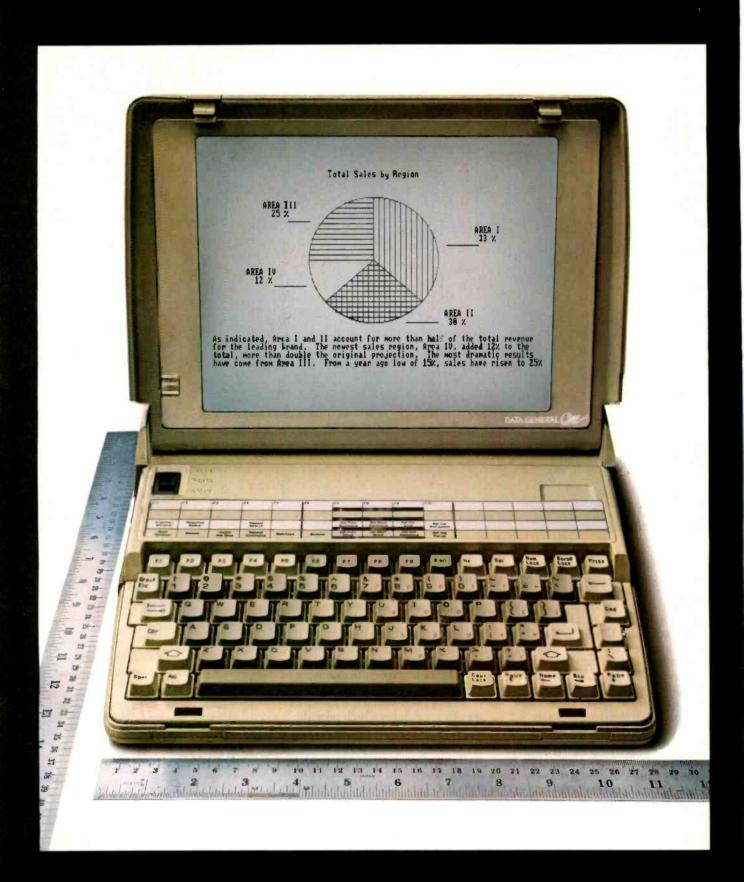

# INTRODUCING THE STANDARD BY WHICH EVERY OTHER PC WILL BE MEASURED: THE DATA GENERAL ∕One™ PORTABLE.

Free yourself from the confinement of your deskbound computer, with the first full-function business system that lets you work anywhere.

Fits in a briefcase.

The DATA GENERAL/One portable offers the capability of the leading PC: two built-in diskette drives, a full-size screen and full-size characters, even the same programs.

In a size small enough to fit in a briefcase: 11.7 x 13.7 x 2.8 inches, and less than 11 pounds.

It's the only portable with a fullsize 80-column by 25-line screen.

It's compatible with IBM®-PC software, so you can run the programs available to PC users. Software like I-2-3<sup>™</sup> and Symphony<sup>™</sup> 720 KB diskette drives, giving you twice the storage capacity of the leading PC. And memory is ex-

pandable up to 512 KB. Finally, it's the only portable to offer the benefits of integrated office automation—by connecting with Data General's CEO<sup>®</sup> system. Options include a built-in modem, a portable printer, an 8-hour battery pack, an external 5.25-inch

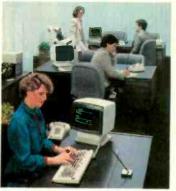

Connects with Data General's CEO office automation system.

1200-baud modem. The DATA GENERAL/One. It gives you what the leading PC gives you. And something the leading PC doesn't.

Your freedom. Find out more about the DATA GENERAL/One portable by contacting your

It has two built-in diskette drives and runs thousands of IBM-PC programs.

from Lotus", Wordstar, dBase II, Multiplan, pfs<sup>®</sup> file, and Flight Simulator II. It's the only portable with two built-in Data General salesperson or nearest authorized dealer. Call 1-800-DATAGEN.

# Data General a Generation ahead.

IBM is a registered trademark of International Business Machines Corporation. 1-2-3, Lotus and Symphony are trademarks of Lotus Development Corp. © 1983, dBase II is a registered trademark of Ashton-Tate. pfs is a registered trademark of Software Publishing. Wordstar is a U.S. registered trademark of Micro Pro Int'l. Multiplan is a U.S. registered trademark of Microsoft Corp. CEO is a registered trademark, and DATA GENERAL/One is a trademark of Data General Corp. © 1984 Data General Corporation, Westboro, MA

satisifed by BASIC09. which runs under the OS9 operating system and therefore requires a 6809 card. The card and software are available from: Stellation Two, POB 2342, Santa Barbara. CA 93120.

BASIC09 features IF. ...THEN....(ELSE) ...ENDIF, REPEAT, ...UNTIL, WHILE... DO...ENDWHILE, LOOP...ENDLOOP, EXITIF...THEN...ENDEXIT, and FOR ...TO...(STEP)...NEXT control structures. IF. ..THEN...ELSE statements can be nested. The language compiles to an intermediate code. which is then interpreted. and. unlike CBASIC. the compiler/ decompiler is interactive and flags most errors immediately.

Stellation Two provides excellent support and has a reasonable update policy. F. KUECHMANN

Vancouver. WA

### MODULA-2: Two Dissenting Views

David B. Moffat's "UCSD Pascal vs. Modula-2: A Dissenting View" (August 1984, page 428) was a pleasure to read-a sort of the-emperor-isn't-wearing-anyclothes type of critique. I agree with Mr. Moffat's objections to separate input/output statements for every variable type and to the case sensitivity of the language. The language has one other feature that in my opinion is a nuisance-the required use of IMPORT statements to specify the libraries in which modules exist. Not only do you have to know the names, purposes, and acceptable arguments of procedures that are usually considered "standard," but you also have to know where those modules are located in order to be able to call them into a program. This is the sort of bookkeeping task that higher-level languages were invented to avoid.

As an application programmer I fail to see how Modula-2 is an advance in meeting my programming needs. I am far happier with Turbo Pascal, which lets me set up libraries (though not precompiled) that are easily called into programs with an INCLUDE compiler command.

Turbo Pascal is case-insensitive and provides convenient low-level capabilities for bit manipulation and direct access to memory and MS-DOS interrupts.

Perhaps systems programmers, for whom Modula-2 was developed. can appreciate the virtues of that language—but I do not think that Modula-2 is a superior applications language. Every time I read one of Jerry Pournelle's glowing comments about Modula-2. I react with the question:

But has he tried programming in that language?

JOHN FIGUERAS

After reading the articles concerning Modula-2 in the August 1984 BYTE, I feel compelled to comment. On the whole, I thought the articles were well written and gave a good overview of the language. However, I believe that I detected a certain amount of chauvinism on the part of those committed to Modula-2, and it is this point I would like to address.

Engineers have a tendency to fall in love with certain designs, and software engineers are no exception. We put so much time and energy into the designs we work with that it is as if we become married to them and can no longer look at them with objectivity. I know I have been guilty of this on many occasions, and I am sure that others can recognize this capacity in themselves. However, as software engineers we have an obligation to be objective when considering designs and to address any legitimate concerns that are raised.

Currently we are confronted with debate between the proponents of both Modula-2 and Ada. Being in the Ada camp, I would like to have the Modula-2 devotees address my legitimate concerns regarding this language. All too often the debate degenerates to nit-picking about this or that feature of Ada being clumsy or inefficient or not theoretically pure enough. I can play this game as well as the next engineer, but I won't because I feel that this only results in the chauvinism I speak of. My single largest concern is one I feel is carefully avoided in debates of this nature, and it desperately needs to be addressed in an objective manner by anyone advocating the use of a new language.

Ada, as a language, has one great advantage over all others. It is rigidly standardized and the standard can be effectively enforced. While it may have many serious drawbacks, which opponents are quick to point out, lack of standardization is not one of them. Even a poor standard. enforced by the entire might of the Department of Defense, is infinitely superior to no standard at all. My question to the Modula-2 people is how do they propose to ensure that a software commitment on one machine using one compiler can be salvaged when migrating to another machine with a different compiler? An ANSI standard alone, should one be produced, is not always enough.

I own a company that has committed

itself to software development in Ada. We believe that our success will hinge on our ability to generate software that is reliable. reusable, and above all else, transportable. Reliability is dependent only on our abilities as software engineers and the quality of the tools we select. Reusability is provided in both Modula-2 and Ada through their ability to generate libraries of general-purpose utility routines. However, only Ada provides a language reference manual so precise and detailed that it has spawned a new generation of "language lawyers," a trademarked name that guarantees the DOD the ability to enforce the standards laid down in this manual, and a validation procedure that will test every Ada compiler against the standard before it can bear the name. What does Modula-2 offer me in this respect as a businessman to justify a software commitment to this language?

Ada has some flaws: complexity, lack of certain theoretical advantages, the massive size of its associated compilers, and others. But because we have an effective standard to work with. I feel that we can produce software at a lower cost to our clients. The logic is simple: if we stay within the standard, and if our clients have a validated Ada compiler, any software written on our system should run on their system. We spend less time making patchwork fixes and adjustments, and we can bring in software tools developed on other projects without fear of needing to modify the tools.

Modula-2 is a good language. It incorporates some of the best developments in the field of theoretical computer science to come along in recent years. However, I think that it will have some serious problems in the future if the question of portability and standardization is not addressed quickly.

MARIN D. CONDIC, PRESIDENT Modular Systems Research Kalamazoo, MI

### Caltech's Computer Network

The article "A Computer on Every Desk" by Donna Osgood (June 1984, page 162) was interesting but failed to mention the educational computing activities at the California Institute of Technology (Caltech). I feel our program has several unique features. A fully functioning campus-wide network links all our computers. The network was completed this summer by a team of Caltech students that installed

### LETTERS

outlets in the dormitories. The following description of our program is excerpted from the June 1984 edition of Callech News

Caltech has received major grants from IBM and from Hewlett-Packard to support its educational computing project.

From IBM, Caltech will receive several hundred IBM Personal Computer workstations, a hostprocessor, several graphics subsystems, and technical support, all to be used in the development of educational software

From Hewlett-Packard, Caltech will be recipient of 22 color desktop computers and support equipment for an introductory computing course, an introductory solid-state electronics course, and a solid-state electronics laboratory. In the first course, freshmen will use the Hewlett-Packard computers to learn programming, and in the last two, undergraduates will use the computers to design electronic devices. The equipment is worth \$528,694.

Along with the IBM equipment will come a cash grant of \$150,000 to purchase adapter cards to tie the IBM workstations to Caltech's campus-wide high-speed computer network. IBM has also assigned a technical support person to the project during the three years that the company is involved

When it is fully implemented over the next three years .... [the] Caltech educational computing project will include more than 800 workstations. Linked by the campus computer network, they will be grouped in clusters of up to 10 or 20 machines in classroom areas, laboratories, the computing center, and libraries.

Faculty and teaching assistants will have individual workstations to prepare courseware. Students will have network outlets in their dormitories, enabling them to communicate with the campus system, using their personal computers. All the individual units will be tied to campus mainframe computers

The Caltech project is aimed primarily at developing courseware for all the disciplines at the Institute. Educators will emphasize creation of specialized graphics software that will enable students to "see" abstract concepts in visual terms.

Besides IBM and Hewlett-Packard, other manufacturers contributing to the project include Data General. Digital Equipment Corporation. Evans & Sutherland, and Tektronix.

HOWARD RUMSEY JR., PH.D. California Institute of Technology Pasadena, CA

### SCOUT

I would like to tell BYTE readers about an IBM PC XT product that has saved me a great deal of time, money, and frustration (continued)

# **BAY TECH'S MULTIPORT-FOLIO**

YOUR BEST SOURCE FOR HIGH OUALITY. HIGH PERFORMANCE. DATA COMMUNICATIONS PRODUCTS

### PORT NETWORKING

Star network capable of any port-to-port connection with up to 18 ports communicating simultaneously.

### PORT MULTIPLEXING

Allows up to 8 computers to use the same data communication line simultaneously.

### PORT SWITCHING

Expands your single RS232C serial port to 4 or 8 ports. Even more ports by cascading.

### CALL US TOLL-FREE 1-800-523-2702

and the second second

MULTIPO

BAY TECHNICA

Telex: 910-333-1618 (BAYTECH) EasyLink: 6277-1271

### PORT CONTENTION

Adds terminals to your computer. For example: 12 terminals can contend for 6 ports on a first come, first serve basis.

### PRINTER SHARING

Enables up to 8 computers to automatically share a single printer.

Multiport models with 5 to 18 ports, \$279 to \$1,750.

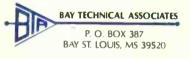

over the past four months. Scout, a Computer Insights product, provides a set of functions that greatly enhance those provided by DOS 2.X for using subdirectories.

Scout allows you to define "imaginary drives." These drives model DOS 1.X disk directories and allow programs that do not understand DOS 2.X paths to access files in subdirectories. This makes many older programs usable and will save you money by eliminating the need to buy new DOS 2.X versions. The "imaginary drives" can be defined as read-only and provide protection of valuable data. Scout can be used to prevent catastrophes such as your accidentally formatting your hard disk.

Although these capabilities are useful. Scout's greatest asset is its ability to search subdirectories for data, profile, help, overlay, etc., files in a manner similar to, but more flexible than, the DOS 2.X PATH command. This saves a great deal of disk space because it lets you maintain only one copy of files used by programs run in many different subdirectories.

I have yet to find a bug in Scout. I recommend this product to anyone who uses DOS 2.X, especially if you think subdirectories are a good idea and ought to be more useful than they currently are.

If you're interested, you can obtain Scout from Computer Insights, POB 110097, Pittsburgh, PA 15232.

> PAUL CRUMLEY Monroeville, PA

### "GOOD-BYE, TEACHER ...." Explained

Stephan L. Chorover recently referred to me in "Cautions on Computers in Education" (June 1984, page 223) as

...a behavioristically inclined psychologist who was one of the leading developers of an earlier system of automated instruction inspired by the work of B. F. Skinner. The so-called "Keller Plan" is one of the old theories that has died along with many other well-intended measures for increasing educational productivity through automation.

In the interest of veracity it should be noted that personalized instruction, to which Mr. Chorover refers, is not a theory, but a teaching method; the method is alive and well and is a frequently used alternative to the group-instruction-by-lecture method; personalized instruction has nothing whatever to do with automation (as Mr. Chorover would know if he had read the paper "Good-bye, Teacher..." to which he makes a reference); and it was inspired by, but not modeled after, B. F. Skinner's work on individualized instruction, for which we were all grateful. I am not just "behavioristically inclined," I am a behaviorist and have been one for more than 50 years.

FRED S. KELLER Chapel Hill, NC

### ONE READER'S "PERFECT" MICROCOMPUTER

In regard to Richard Knop's concept of the perfect microcomputer (July 1984 Letters, page 26): The Olivetti M-20 computer uses the Z8000 microprocessor and meets (continued)

What do you get when you cross 1200 baud, free on-line time, and extra features at a price Hayes can't match?

#### **Data Rate?**

The MultiModem gives you a choice either 1200 or 300 bits per second. So you can go on-line with the information utilities. Check out bulletin boards. Dial into corporate mainframes. Swap files with friends.

### **On-Line Time?**

With the Multi-Modem you get CompuServe's DemoPak, a free twohour demonstration of their service, and up to seven more free hours if you subscribe. You also get a \$50 credit towards NewsNet's business newsletter service.

### Features & Price?

Of course, the MultiModem gives you automatic dial, answer, and disconnect. Gives you the Hayescompatibility you need to support popular communications software programs like Crosstalk, Data Capture, our own MultiCom PC, and dozens of others. Gives you a two-year warranty, tops in the industry.

Inquiry 248

Tredemerke — MultiModern MultiCom PC Muh-Tech Systems, Inc. — Compu-Serve, Computiering and Technices NewsNet, Inc. — Crosstalli, Microsotul Inc. — Date Capture Southeastern Software — Smartmodern: Hayes Microcomputer Products, Inc

### **But Better?**

Yes. The Multi-Modem gives you features the Hayes Smartmodem 1200" can't match. Features like dial-tone and busysignal detection for more accurate dialing and redialing. Like a battery-backed memory for six phone numbers. All at a retail price of just \$549—compared to \$699 for the Smartmodem.

What do you get? The new MultiModem, from Multi-Tech Systems. Isn't this the answer you've been looking for?

For the name of your local distributor, write Multi-Tech Systems, Inc., 82 Second Avenue S.E., New Brighton, MN 55112. Or call us at (612) 631-3550.

### MultiModem.

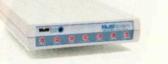

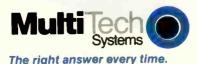

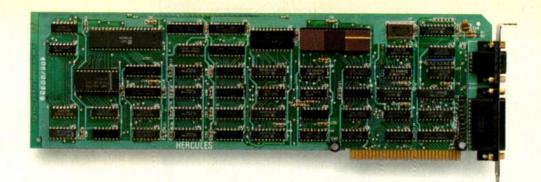

# Introducing the Hercules Graphics Card for the technical user.

OK. We confess. The Hercules Graphics Card in the picture above isn't a special version for the technical user.

In fact, it's exactly the same as the standard Hercules Graphics Card running programs like 1-2-3™ and Symphony<sup>™</sup> in more than 100.000 IBM® PCs.

We just wanted to make the point that the Hercules Graphics Card is not only big with business users—it's also the most popular high resolution graphics card for the technical user.

Why? We run more software than anyone else.

The Hercules Graphics Card is supported by more technical software than any other hi-res graphics card.

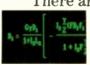

There are word processors that can produce publication

quality documents with mathematical formulas.

There are programs that enable your PC to emulate a graphics terminal and run mainframe graphics software.

There are toolkits of graphics utilities that can be linked to popular programming languages.

There are CAD programs that can provide features normally associated with \$50,000 systems.

And we supply free

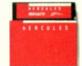

software with each card to do hi-res graphics with the PC's

BASIC. No one else does. Hardware that set the

high performance standard. When we introduced the

Hercules Graphics Card in August, 1982, it set the standard for high resolution graphics on the PC.

But we didn't stop there. In the past two years, we've continually refined the original design.

**Today's Graphics Card** gives you two graphics pages, each with a resolution of 720h x 348v, and a parallel printer portstandard.

A 2K static RAM buffer elegantly eliminates scrolling flicker. And our exclusive safety switch helps prevent damage to your monitor.

Convinced? Good. Now. how about a little color?

Should you want IBM

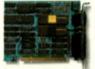

compatible color graphics for your system. then the

new Hercules Color Card is the smart way to go.

It gives you a parallel printer port and a size small enough to fit in one of the XT's or Portable's short slots.

And both Hercules cards are compatible with the new AT<sup>™</sup> and backed by our two year warranty.

Call 800 255-5550 Ext. 408 for the name of the Hercules dealer nearest you and we'll rush you a free info kit. See why the company that made the first graphics card for the IBM PC still makes the best.

### Hercules. We're strong on graphics.

Address: Hercules, 2550 Ninth St., Berkeley, CA 94710 Ph: 415 540-6000 Telex: 754063 Trademarks/Owners: Hercules/Hercules Computer Technology, 1-2-3, Symphony/Lotus Development; IBM, AT/International Business Machines

Achieve laboratory automation at low cost—connect a DAISI<sup>™</sup> (Data Acquisition and Instrument Systems Interface) to your Apple<sup>®</sup> *II* or *II*e Computer.

### **DAISI peripheral devices...**

- Interface with Apple // and Apple //e Computers and their lookalikes
- Work with all popular language systems
- Come with cable, instructional diskette and comprehensive manual

DAISI and Apple work together as a single system to measure, monitor, time, analyze, control and record a wide variety of research and testing functions.

DAISI peripherals plug easily into any Apple expansion slot, ready to be used in chromatography, environmental data collection, evoked response, gas analysis, spectroscopy, signal processing, solar heating, mechanical measurement, structural testing, and many more functional applications.

The Al13 analog-to-digital converter reads instruments and sensors and has its own external unit for easy cable access.

# DISCOVER NEW HORIZONS IN LAJJILIJIJI

### Here's a rundown on the DAISI Peripherals:

### Al13 12-Bit Analog

- Input Interface ..... \$550
- 16 input channels
- 20 microseconds conversion time DI09 Digital Interface

### with Timers.....\$330

- timing and interrupt capability
- direct connection to BCD digits,
- switches, relays

### AO03 8-Bit Analog Output Interface ......\$195-\$437 • up to 8 independent channels

range and offset adjustable

### Al02 8-Bit Analog

- Input Interface.....\$299 16 input channels
- 70 microseconds conversion time

Plus the SC14 system for frontend signal conditioning and amplification, the UI16 isolation system for AC or DC power input or output, and more ....

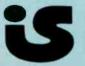

(Designed and manufactured in the USA)

### AND NOW . . . AMPRIS™

- An easy add-on to Applesoft® BASIC.
- With AMPRIS you can:
- Read and store analog and digital inputs
- Send out analog and digital outputs
- Set, read and control the DI09 counters
- Set, read and control the DI09 shift registers
- Make full use of the DI09 interrupt capability

Using AMPRIS is as easy as inserting an ampersand (&) command where you would normally insert an Applesoft command. For more information about the complete line of DAISI peripheral devices and the full spectrum of their applications, write or phone:

Interactive Structures, Inc. 146 Montgomery Avenue Bala Cynwyd, PA 19004 Telephone: (215) 667-1713

### LETTERS

most of Mr. Knop's other requirements.

I had come to the conclusion that since the IBM does not use the Zilog 8000 or the Motorola MC68000, computers with these microprocessors must not exist; one certainly cannot find articles in BYTE indicating that there are software programs that are compatible with the 8000.

It is frustrating, to say the least, to always have to contact Olivetti to learn of programs I can use with the Z8000.

C. L. NORRIS West Palm Beach, FL

### ICONS VERSUS COMMANDS

In the 1960s it was batch processing, and I felt so modern sitting at a card punch. Around 1970, a number of batch systems introduced timesharing "options," and I signed up for a terminal days in advance. (For a number of years I clung to my card decks as a backup; then they were phased out.) In the mid-1970s, minicomputers were the rage, and operating systems came out that were designed from the start to be conversational: henceforth I never wanted to return to the data-entry kind of system. Around 1980, microcomputers became powerful enough to be

useful, and the cathode-ray tube has become a fact of life. Now the issue is icons versus com-

mands, a trend that BYTE apparently has not caught on to.

I assert that icons are an advance over command-driven systems comparable to the advance from cards to the cathoderay tube. It is not simply a matter of adding a new capability to an old design: after being introduced to icons (you guessed it: I now own a Macintosh), I am still curious to see what wonderful software is available on other systems, but I find that I have lost the patience to plow through a manual and gobble up the keywords, the syntax, the options, and the modes. Today I want it in dynamic pictures or not at all, and I don't want to have set up statements underneath, like punched cards in a drawer.

> FRANCISCO JOSÉ OYARZUN Los Angeles, CA

### MORE MAC FEEDBACK

Two letters in BYTE have caused me to take word processor in hand. The first letter was from Robert Lurie ("More Mac Reactions" May 1984, page 16) concern-(continued)

# With Macalendar, You Would've Been on Time.

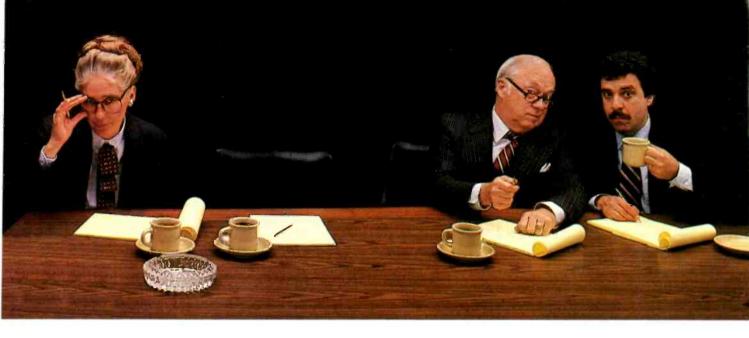

We know how easy it is to become so totally immersed in your work that you forget all about such things as 10 o'clock appointments, luncheon dates, or even (shudder) Board Meetings. That's why we designed Macalendar to help you plan, organize and implement your busy schedule.

Macalendar is a powerful time management tool for the Macintosh<sup>®</sup> which uniquely combines a calendar with an alarm and a notepad – all designed to keep you on schedule and up-to-date. Best of all, Macalendar runs concurrently with all other programs, so it's always there when you need it.

Once you've entered important times and dates into Macalendar, you can go on to work on other applications. Macalendar will automatically interrupt your program with a chime to remind you of your appointment. There's no separate disk to insert; Macalendar is an ever-present, integral part of your Macintosh. For detailed reminders or notes, take advantage of Macalendar's notepad. Simply enter memoranda for the appropriate day, and the information will be waiting for you when you call it up. Plan weeks – even years! – ahead. And never again miss another appointment, birthday, class, whatever.

Run out of room on your notepad? Just "turn the page" and fill unlimited pages with all your information. Macalendar lets you document phone calls, assemble "to-do" lists, plan out a daily schedule, etc.

Now, finally, losing yourself in your work doesn't have to mean losing track of time . . . thanks to Macalendar.\*

Macalendar, \$89; Lisa Desktop Calendar, \$295

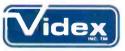

1105 NE Circle Blvd. • Corvallis, OR 97330 (503) 758-0521

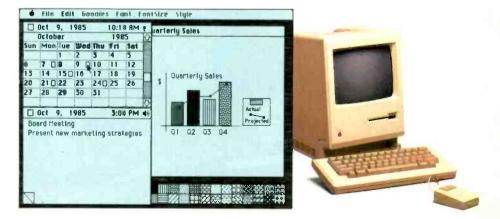

\*Expanded version of Macalendar, the Desktop Calendar, 10 is available for the Lisa. Macintosh is a trademark of Apple Computer, Inc. Lisa is a registered trademark of Apple Computer, Inc.

# NEW from BORLAND! TURBO TOOLBOX & TURBO TUTOR

"TURBO is much better than the Pascal IBM sells." Jerry Pournelle.

Jerry Pournelle, Byte, July 1984

"TURBO PASCAL appears to violate the laws of thermodynamics. You won't find a comparable price/ performance package anywhere. It is simply put, the best software deal to come along in a long time. If you have the slightest interest in Pascal...buy it."

TURBO TOOLBOX

FRSION

BORIAND

Turbo Pascal

BORIAND

Bruce Webster, Softalk IBM: March 1984

### BORLAND INTERNATIONAL GIFT PACK ONLY \$9995 A SAVINGS OF \$30!

What a gift for you and your friends! The extraordinary TURBO PASCAL compiler, together with the exciting new TURBO TOOLBOX and new TURBO TUTOR. All 3 manuals with disks for \$99.95.

**TURBO PASCAL** Version 2.0 (reg. \$49.95). The now classic program development environment still includes the FREE MICROCALC SPREAD SHEET. Commented source code on disk

• Optional 8087 support available for a small additional charge

**NEW! TURBO TOOLBOX** (reg. \$49.95). A set of three fundamental utilities that work in conjunction with TURBO PASCAL. Includes:

- TURBO-ISAM FILES USING B + TREES. Commented source code on disk
- QUIKSORT ON DISK. Commented source code on disk
- GINST (General Installation Program)

Provides those programs written in TURBO PASCAL with a terminal installation module just like TURBO'S!

• NOW INCLUDES FREE SAMPLE DATABASE ... right on the disk! Just compile it, and it's ready to go to work for you. It's a great example of how to use TURBO TOOLBOX and, at the same time, it's a working piece of software you can use right away!

**NEW! TURBO TUTOR** (reg. \$29.95). Teaches step by step how to use the TURBO PASCAL development environment — an ideal introduction for basic programmers. Commented source code for all program examples on disk.

30 DAY MONEY BACK GUARANTEE These offers good through Feb. 1, 1985

For VISA and MASTERCARD order call toll free: 1-(800)-255-8008 1-(800)-742-1133 (Lines open 24 hrs., 7 days a week) Dealer and Distributor inquiries welcome (408) 438-8400 CHOOSE ONE (please add \$500 for handling and shipping U.S. orders'

| <u> </u>                    | U U                  |                       |               |                |
|-----------------------------|----------------------|-----------------------|---------------|----------------|
| All Three-Gift Pack         | \$ 99.95 + 5.00 SP   | BCIAL!                | Turbo Toolbox | \$49.95 + 5.00 |
| All Three & 8087            | 139.95 + 5.00 SP     | ECIAL'                | _ Turbo Tutor | 29.95 + 5.00   |
| Turbo Pascal 2.0            | 49.95 + 5.00         |                       | Turbo 8087    | 89.95 + 5.00   |
| Check Money C               |                      |                       |               |                |
| Caro #:                     | E                    | xp. date:             |               | Shipped UPS    |
| My system is: 8 bit 16 bi   | t                    |                       |               |                |
| Operating System: CP/M 80 _ | CP/M 86 N            | AS DOS                | PC DOS        |                |
| Computer:                   | Di:                  | sk Format:            |               |                |
| Please be sure model numbe  | r & format are corre | ect.                  |               |                |
| NAME:                       |                      |                       |               |                |
| ADDRESS:                    |                      | and the second second |               | <u></u>        |
| CITY/STATE/ZIP:             |                      |                       |               |                |
| TELEPHONE:                  |                      |                       |               |                |
| - 1.C                       |                      |                       |               | 1 1 6 11       |

California residents add 6% sales tax. Outside U.S.A. add \$15.00 (if outside of U.S.A. payment must be by bank draft payable in the U.S. and in U.S. dollars). Sorry. no C.O.D. or Purchase Orders.

4113 Scotts Valley Drive Scotts Valley, California 95066 TELEX: 172373

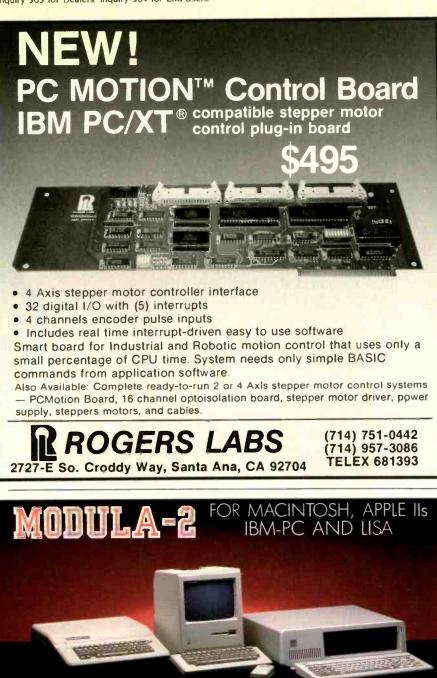

### MODULA-2 COMPILER/ INTERPRETER — \$90

An advanced programming environment supplied on diskette for the Apple II, II+, and IIe, Macintosh, Lisa and the IBM PC, XT and compatibles.

### PASCAL-TO-MODULA-2 CONVERTER — \$100

Increase the efficiency of your Pascal programs by converting to Modula-2. Run larger programs and take advantage of Modula Corp's efficient interpreter.

### MODULA ENHANCER MEMORY CARDS FOR APPLE II's AND IBM-PC's — \$245

A revolutionary idea. An extra 64K of memory and a four times increase in execution speed of your Modula-2 programs compared to Pascal.

### MODULA ENHANCER MEMORY CARDS AND MODULA-2 SOFTWARE FOR ONLY \$285

Get the combination for a \$50 savings. The card requires its own version of the compiler and interpreter to work properly.

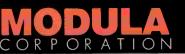

950 N. University Ave., Provo, UT 84604 801/375-7400 or 800/LILITH2 1984 by Modulo Carperation. Apple: Apple Camputer Inc., IBM® IBM Carp ing Apple's not putting the floating-point software in the Mac's ROM. He mentioned that Apple programmers had exhausted their ROM space, so they moved the software to RAM. How can you exhaust ROM space unless you have reached the central processor's memory-addressing limits? The answer is: you cannot. In this case, they hadn't run out of ROM space-the fact that a 512K-byte RAM Mac is possible refutes that remark. You have to freeze the ROM at a point sometime, however, and possibly the company forgot to add the floating-point software before it froze the final version of the ROM at 64K bytes. so they put it in RAM. I have to agree with him, though; if the floating-point will run 25 percent slower out of RAM than ROM. then Apple's programmers did make a design mistake. It may be too late to do anything about it, though, because too many Macs have been distributed to change the situation.

The second letter I want to comment on was from David Nibbelin in the June 1984 issue ("American as Apple Pie," page 14). I have seen patriotism before, but this is ridiculous. I cannot understand why he is so angry that the Mac uses a Sony disk drive. If Mr. Nibbelin hasn't noticed, the computer revolution is not just happening in the United States but all over the world, and if advanced computers are to be built, technology must be used from wherever it is found. If he is really against non-American technology, then he will also boycott the Radio Shack Model 100, the AT&T PC, and almost any computer that uses 256K-byte RAM chips (a great deal of which are made in Japan). A person interested in the computer industry cannot shut out a nation like Japan, which has so much to offer us and the industry. To restate and add to a quote by Mr. Nibbelin: I hope the rest of the computerbuying public will recognize this un-American approach and express their reaction at the computer-store purchase counter, showing that they are not swayed by where a product is from-rather, by what substance it is made of.

### DAVID ZIMMERMAN Elizabeth, NJ

I am a software engineer at a major defense corporation. Most of my work is done on Digital Equipment Corporation (DEC) super-minicomputers, although I also work with military processors and a number of different desktop computers such as the IBM PC and the DEC Pro 350. I also own an Apple Macintosh, the cute (continued)

### LETTERS

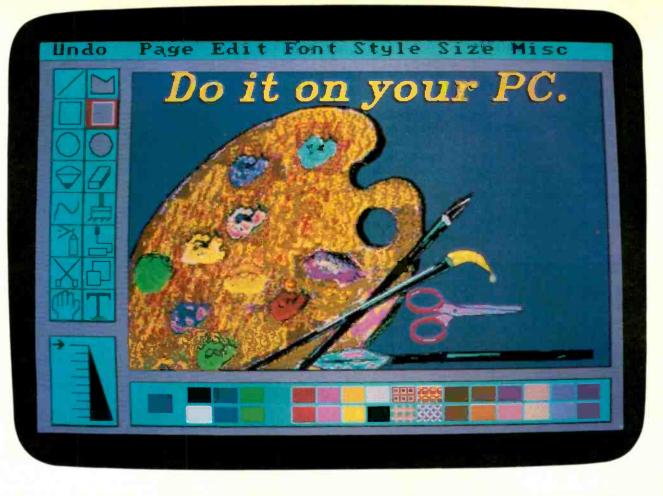

## IMSI Presents PC Paintbrush

With PC Paintbrush, you'll now be able to do things that you once only dreamed about.

Because, like your dreams, you'll be working with a palette of up to 256 vibrant colors and shades, depending on your color card.

And, as you'll notice, you'll also have drawing tools, drop-down menus, and a range of brush widths and shapes. Plus your choice of mouse or joystick.

In addition to freeform drawing, you'll be able to draw precise triangles, rectangles, boxes, circles and ellipses.

You'll be able to cut, paste, and move things around. Even enhance graphs, text, and images from other programs like Lotus 1-2-3, Microsoft Word, and SuperCalc 3.

But don't stop with painting. PC Paintbrush also gives you an electronic type shop to work with. Several fonts, from Olde English to Computer. Each in seven styles (boldface, italics, underline, etc.) and seven sizes. All of which makes it great for designing everything from fliers and report covers to greeting cards and birthday banners. (For a wall-sized work of art, just print sideways.)

The possibilities are endless. But the best way to see for yourself is to see for yourself. Get a demonstration at your nearest computer store.

Then, draw your own conclusions.

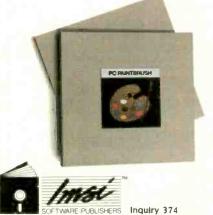

INTERNATIONAL MICROCOMPUTER SOFTWARE, INC. 633 Fitth Avenue • San Rafael, CA 94901 • 415/454-7101

| RUNS ON:           | IBM PC/compatibles,<br>and Corona PC, 192K<br>RAM IBM PCjr., and<br>Mindset, 256K RAM.<br>HP 150, 320K RAM.<br>All require DOS 2.0 and<br>up and 1 drive.                                                                                                    |
|--------------------|----------------------------------------------------------------------------------------------------|
| MICE:              | Summagraphics, Mouse<br>Systems, Microsoft.                                                                                                    |
| JOYSTICKS:         | Any IBM compatible.                                                                                                    |
| GRAPHICS<br>CARDS: | Amdek, Hercules, IBM,<br>PCjr., Quadram, Scion,<br>Tecmar, STB, Paradise.                                                                                                    |
| MONITOR:           | Color or black and white.                                                                                                    |
| OUTPUT:            | Printers: IBM/Epson<br>graphics, Epson FX-80<br>and 100, MX 80 and 100,<br>IDS Non-Color, IDS<br>Prism Color, NEC 8023,<br>C-Itoh 8510, Okidata 8X<br>or 9X series, Radio<br>Shack CGP-220, Xerox<br>1770, PrintaColor<br>TC1040, Quadram<br>Quadjet, Transtar Color,<br>Diablo C150, Tektronix<br>4695, HP Thinkjet, Star<br>Micronics, Epson JX-80,<br>Data Products 8050,<br>IBM Color printer.<br>Plotters: HP 7475A and<br>7470A. |

PC Paintbrush is a registered trademark of ZSOFT CORP.

little machine everyone is so curious about-the one without any documentation or software

I must admit, Jerry Pournelle hit the nail on the head when he said that many of us who no longer consider ourselves "the rest of us" have been attracted to this little imp. Certainly the Macintosh is the closest thing to a Xerox Star workstation that one might hope to have on one's desk

at home. Oh sure, it could have been cheaper, and it could use more memory. And it obviously could use some more software. But all these criticisms aside, one must admit that it is without a doubt one of the most innovative personal computers ever introduced. It also has great mass appeal because it's the first personal computer that's both fun and easy to use. Personally, I don't feel the least bit in-

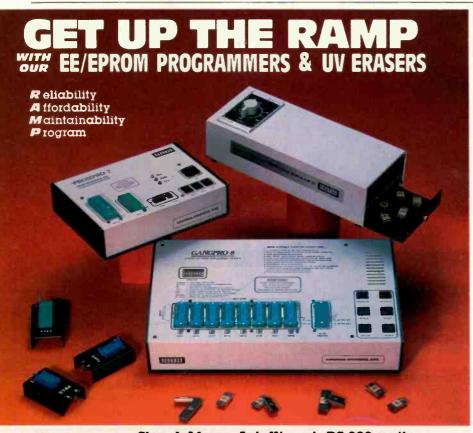

Choose from our Stand Alone, Intelligent, RS-232 units. COMPATIBLE WITH ANY COMPUTER OR TERMINAL.

L IBM PC

GANGPRO-8 ..... \$995.00 High throughput. Gang 8 EPROMS with the tast Algorithm. Optional 512K buffer. Programs ALL 24 pin & 28 pin EPROMS. Other units to gang 24 EPROMS.

- PROMPRO-8 ..... \$689.00 Powerful commands, easy communications, 128/256K butter. Alpha Display, Simulation and Keypad option. Programs ALL EPROMS & MPU'S
- PROMPRO-7 ..... \$489.00 32K RAM buffer, ideal for programming 8748, 8749, other Intel MPU's and I6K-128K EPROMS.
- BIPOLAR & PAL Programmers...Call!

**TELEX 383 142** 

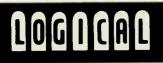

### **UV ERASERS**

- ECONOMY MODEL QUV-T8/1 .... \$49.95 Erases over 15 EPROMS, Plastic case.
- INDUSTRIAL QUV-T8/2N..... . \$68.95 Metal case, UV indicator, tray, erases over 15 EPROMS in 15 minutes
- INDUSTRIAL QUV-T8/2T...... \$97.50 With 60 minute limer and safety switch.
- INDUSTRIAL QUV-T8/Z. . \$124.95 Fast Eraser, 15 EPROMS in 7 minutes. 30 EPROMS in 15 minutes.
- PRODUCTION UNIT. \$ Model, ULTRA-LITE". Erases 50 EPROMS in . \$149.95 15 minutes
  - TOLL FREE 1-800-EE1-PROM (331-7766), FLORIDA (305) 974-0967

AVAILABLE SOFTWARE DRIVERS 2 APPLE II 3. Intel-MDS 4 CPM

5. TEXTRONIX 8002 & COMMODORE 64 7. TRS-80 COLOR 8 FLEX

OGICAL DEVICES, INC. DEPT. 6, 1321-E N.W. 65th PLACE - FT. LAUDERDALE, FL 33309

DISTRIBUTORS INQUIRY WELCOME

sulted using a computer that represents information with pictures. Rather, I am intrigued by these uncommon techniques. The concepts alone merit one's attention whether they are the way of the future or not. Witness however, DEC's latest product announcement, the VAXstation 100 workstation, with its bit-mapped graphics, multiple windows, pop-up menus, use of icons, and even a mouse.

The Macintosh presents a whole new set of concepts to the personal computer user in its man-machine interface. It is a computer that people want to try. It is a desktop productivity tool that anyone can use. I won't argue that without application software there is not much you can do with it. But software will come. There is always a learning curve associated with doing something completely new, so it may take a little longer to develop Macintosh software than if you were simply porting software to yet another IBM semicompatible.

I believe, however, that Apple may have one problem with this wonderful machine-Apple's image. Apple's designers have always enjoyed the image as the wonder boys of the personal computer industry, and this is true now more than ever. However, this image will make it difficult for Apple and others to convince the corporate powers of many large and conservative companies that the Apple Macintosh is the desktop computer their employees really need. After all, the "three-letter" machines they now have on their desks have been quite an improvement over nothing at all.

If I can find any fault with Apple, I must say that I don't believe they are giving the "basement programmer" enough support. Surely they are in need of application software for this new product. Yet by relying only on the proven vendors. I feel they are ignoring the history of the personal computer software industry. Many of the software vendors Apple now considers a good risk started in their basements with just a computer and a unique idea. Also, it seems that most small software companies are good for only one or two really innovative products.

I don't fault Apple in its goal of securing a solid base of established software products for the Macintosh. This is critical to the Mac's success. However, Apple and the rest of the personal computer industry must not forget the yet-unknown software designers, as these people, unpressured to produce new products, will continue to be key innovators in the industry.

> T. M. NICHOLSON St. Louis, MO

- Inquiry 206

# $F \cdot I \cdot X \cdot E \cdot S$ $A \cdot N \cdot D$ $U \cdot P \cdot D \cdot A \cdot T \cdot E \cdot S$

### FEEDBACK

### Solution Doesn't Wash

T. J. Higgins felt that he could improve upon Martin Janzen's solution to the difficulties that pop up when disabling/enabling interrupts during critical sections of code on the early versions of the IBM PC with defective 8088 firmware. (See "Bug in Early 8088 Arises Later, Reader and Author Explain Fix," July 1984 BYTE, page 38.) According to Mr. Janzen, who devised the fix, Mr. Higgins's touch-up will not work.

In the original discussion, Messrs. Roskos and Janzen concluded that pushf/ cli/popf would work for most applications and, when using a stack switch that the code needed to be analyzed before cli/sti could be added to the program.

Mr. Higgins, however, saw another op-

Listing A: Mr. Higgins's solution for the disablinglenabling problem in early 8088 microprocessors uses the sequence lahf/sahf.

dev\_strategy:

switch to local stack lahf ; save flags in register AH cli : disable interrupts mov spsave,sp ; save DOS's stack pointer mov sssave,ss ; ... and stack segment regs mov bx,cs ; set up a local stack in mov ss,bx ; ... this code segment mov sp,offset stkbot : bottom of local stack sahf ; restore flags to previous status ; switch back to DOS's stack lahf ; save flags in AH cli ; disable interrupts mov ss.sssav ; restore DOS's stack segment mov SD.SDSav ; .... and stack pointer sahf ; restore flags to previous status ret

Listing B: Save and restore the entire flags register with this program.

criticalsection:

| pushf   |
|---------|
| pop ax  |
| cli     |
|         |
|         |
|         |
| push ax |
| popf    |

;push flags register onto stack ;save flags in an unused register ;disable interrupts ;switch to local stack as before ;put the old flags on stack

;restore contents of flags register

tion for the stack switch: why not use lahf/sahf? If another register, perhaps BX, were available, you could save and restore the flags without analyzing the code and inserting cli/sti instructions. Mr. Higgins's suggestion is shown here in listing A.

Mr. Janzen reports that, unfortunately, the lahf and sahf instructions cannot surround critical sections of code, temporarily disable interrupts, and then restore the interrupt flag to its previous value.

"The lahf and sahf instructions ... do not do this. They appear to have been included in the 8086 instruction set to make it easier to convert existing 8080 programs."

Writes Mr. Janzen: "These instructions transfer the lower 8 bits of the 8086 flags register to and from an AH register. The interrupt flag is one of the upper 8 bits and is not affected by the lahf and sahf instructions. Therefore, the sequence of instructions [suggested by] Mr. Higgins will leave interrupts disabled, rather than restoring the flag."

The pushf/cli sequence suggested by Mr. Roskos is endorsed by Mr. Janzen when it is used for surrounding any critical sections that do not move the stack. If you have a block of code that you know is a part of a routine that runs with interrupts enabled, Mr. Janzen recommends you use cli/sti. If you don't know which way to go, he suggests saving and restoring the entire flags register with the program in listing B.

### Carroll Touch Technology Relocates

Ann Marett, marketing communications manager for Carroll Touch Technology. wrote to say that her company has relocated since it was mentioned in a System Review in the July 1984 BYTE. (See "The Sage II and Sage IV Computers," by Allen Munro, page 235.)

The correct address for Carroll Touch Technology is POB 1309, Round Rock, TX 78680. The telephone number is (512) 244-3500.

(continued)

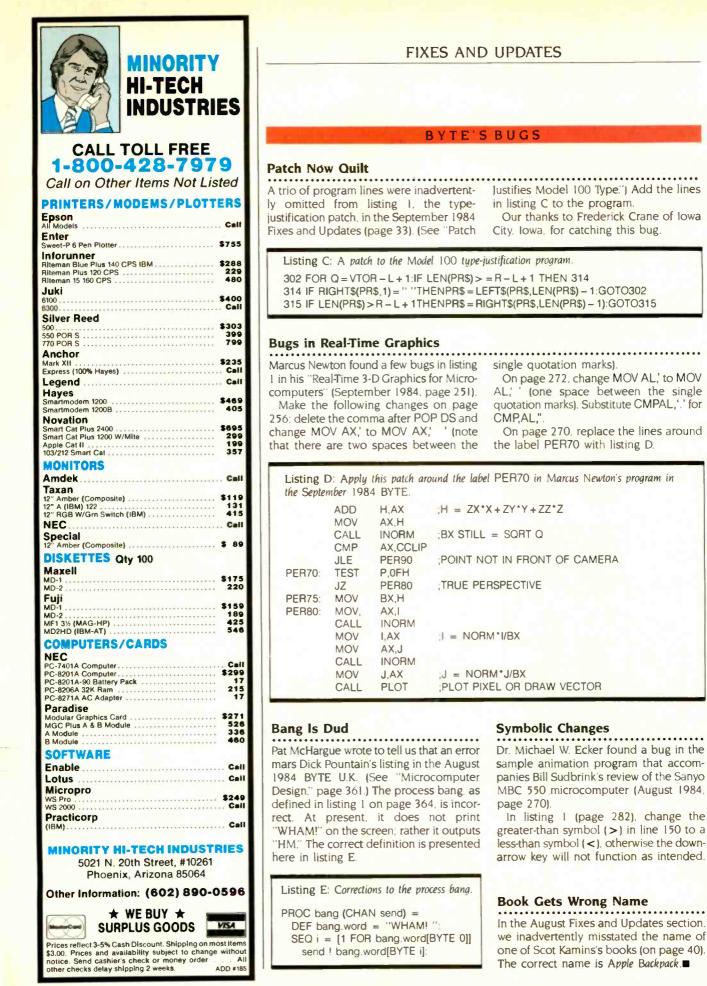

### What's the best recommendation you can make when you're asked about business graphics?

#### The Business Professional Plotter from Hewlett-Packard - The 6-Pen HP 7475A

Today, business professionals are more aware of the vital importance of business graphics to their success. Tomorrow, they may ask for your recommendation. Here's some important information that will help. Tell them...

#### Make a first impression that lasts

Truly impressive graphic presentations can create a first impression of quality and professionalism that lasts and lasts. The way you present your information can be equally as important as the information you're presenting. And that's where the HP 7475A Business Professional Plotter lets your professionalism shine through.

#### Standards unsurpassed in the plotter business

The technical standards of the HP 7475A have no equal for producing quality graphics. With a resolution of one-thousandth-of-aninch, curved lines are smooth, not jagged, and straight lines are *consistently* straight. Its exceptional repeatability (the ability of a pen to return *precisely* to a given point) assures that intersecting lines and circular shapes will meet *exactly*.

#### Compatible with almost any personal computer in your office and supported on today's most popular graphics software packages

The HP 7475A quickly "makes friends" with most of the personal computers you may already have in your office, including IBM<sup>®</sup>, Apple<sup>M</sup>, and Compaq<sup>M</sup>—as well as a host of HP computers. You even have a choice of many off-the-shelf software packages, such as Lotus 1-2-3<sup>M</sup> and Symphony<sup>M</sup>, that give you "first-day" productivity with the HP 7475A.

#### Your Choice: 2 media sizes

While most professional business applications will be satisfied with standard  $8\frac{1}{2} \times 11^{\prime\prime}$  paper or transparencies, the HP 7475A adds the capability of plotting on larger 11 x 17<sup>\prime\prime</sup> media, too.

#### The cost? Surprisingly affordable

The HP 7475A Business Professional Plotter is an amazingly affordable \$1895. When you consider the high cost of having your graphics prepared by an outside service, you'll find the return on your investment is almost immediate.

1-2-3 and Symphony are trademarks of Lotus Development Corporation

Inquiry 389

Another choice: HP's low-cost, high performance Personal Computer Plotter

For the "business on a budget," you may also want a look at our 2-pen Personal Computer Plotter, the HP 7470A. Its low-cost (only \$1095) is as remarkable as the quality of its plots. With many of the same features as the HP 7475A, the HP 7470A plots on media up to  $8\frac{1}{2} \times 11$ ." It stores and caps two-pens, and you can easily change the pens for multi-color plotting.

#### Send for your FREE "Better Presentations Package" today!

For a FREE sample plot, overhead transparency, and more details, mail the coupon below. We'll also enclose a list of graphics software packages you can use right "off-the-shelf."

For the name of your nearest Hewlett-Packard dealer, call toll-free 800-FOR-HPPC. 1101404

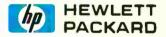

| YES! I want to make the most informed business<br>recommendation I can. Please send me your FREI<br>Presentation Package," so I can learn more about the H<br>Business Professional Plotter and the HP 7470A<br>Computer Plotter. I understand I will receive this<br>package without cost or obligation. | E "Better<br>IP 7475A<br>Personal |
|----------------------------------------------------------------------------------------------------|-----------------------------------|
| Name Title                                                                                                    |                                   |
| Company                                                                                                    |                                   |
| Address                                                                                                    |                                   |
| City, State & Zip                                                                                                    |                                   |
| Phone Number ( )                                                                                                    |                                   |
| My computer is                                                                                                    |                                   |
| Send to: Hewlett-Packard, 16399 W. Bernardo Drive,<br>San Diego, CA 92127-1899<br>Attn: Marketing Communications                                                                                                    | 11404 <b>BT1</b>                  |

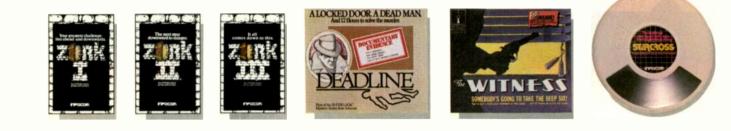

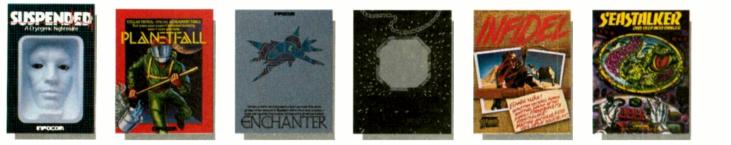

## AND NOW FOR SOMET NCOM

Incomplete, yes.

But it's not just because we're always bringing out new stories in the Infocom interactive fiction collection. Nor is it simply due to the fact that with all the writing and re-writing, honing and perfecting that we put into every one of our stories, our work is seemingly never done.

The real reason is: an Infocom work of fiction can never be complete until you become a part of it.

perfecting our stories, we always leave out one essential element --the main character. And that's where you enter in.

Once you've got Infocom's interactive fiction in your computer, you experience something akin to waking up inside a novel. You find yourself at the center of an exciting plot that continually challenges you

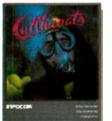

In CUTTHROATS," the plot involves a motley band of hardbitten salts who get wind of a shipwreck laden with sunken treasure near the more the durk on the sunker the remote island where you live. In exchange for your diving skills, they offer you a piece of the action. Your challenge: survive them, the perils of the deep, and escape with the treasure and your life. Good luck! with

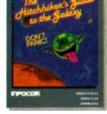

THE HITCHHIKER'S GUIDE TO THE GALAXY" by Douglas Adams is the most mind-bogging story we've ever published. In the person of Arthur Dent, you'll chortle as your planet is demolished. You'll yelp with laughter as your tide is threatened by a galaxy of horrors. Your sides will positively split as you search the universe for...well, you'll find out. Maybe. **GUIDE TO THE GALAXY"** 

with surprising twists, unique characters (many of whom You see, as hard as we work at possess extraordinarily developed personalities), and original, logical, often hilarious puzzles. Communication is carried on in the same way as it is in a novel—in prose. And interaction is easy-you type in full English sentences.

> But there is this key difference between our tales and conventional novels: Infocom's interactive fiction is active, not passive. The course of events is shaped by the actions you choose to take. And you enjoy enormous freedom in your choice of actions -

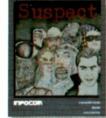

In SUSPECT," our newest mystery thriller, you're a reporter who gets the scoop on the society event of the year---the murder of a Maryland Blue Blood at a fancy costume ball. Great! Except you're the prime suspect. And if you can't find the real kille r, you next by-line could be in the obituaries.

vou have hundreds, even thousands of alternatives at every step. In fact, an Infocom interactive story is roughly the length of a short novel in content. but because you're actively engaged in the plot, your adventure can last for weeks and months.

In other words, only vou can complete the works of Infocom. Inc. Because they're stories

that grow out of your imagination. Find out what it's like to get

inside a story. Get one from Infocom. Because with Infocom's interactive fiction. there's room for you on every disk.

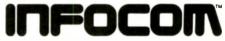

Infocom, Inc., 55 Wheeler Street, Cambridge, MA 02138

For your: Apple II, Atari, Commodore 64, CP/M8", DECmate, DEC Rainbow, DEC RT-11, IBM PC" and PCjr, KAYPRO II, MS-DOS 2.0, NEC APC, NEC PC-8000, Osborne, Tandy 2000, TI Professional, TI 99/4A, TRS-80 Models I and III.

\*Use the IBM PC version for your Compaq, and the MS-DOS 2.0 version for your Wang or Mindset.

CUTTHROATS and SUSPECT are trademarks of Infocom, Inc. THE HITCHHIKER'S GUIDE TO THE GALAXY is a trademark of Douglas Ada

## Is Your PC Buried By Floppy Disk Back-Up?

## Dig Out With Model 70 PC Cartridge Tape System

Digi-Data's Model 70 PC cartridge tape system lets you back-up your PC's Winchester drive without getting buried in floppies. One cartridge holds 16.5 Mbytes of data, more than you can put on 51 floppy disks! And you can back-up your 10 Mbyte PC XT® drive in less than 15 minutes of *unattended* operation. That is a small fraction of the time it would take with the PC's floppy, with you standing there changing disks.

Our file-oriented structure makes it possible for you to back-up only what has to be changed on your disk. That saves still more time and storage capacity.

70 PC comes ready to run on your IBM PC XT and most compatibles like Compaq, Columbia Data Products and Eagle. Complete with controller board, driver software and cables.

Digi-Data's products also include 1/2 inch and 1/4 inch start/stop and streaming drives and systems.

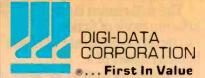

副語 しょう

8580 Dorsey Run Road Jessup, MD 20794 (301) 498-0200 Telex 87580

In Europe contact: DIGI-DATA LTD Unit 4

Kings Grove Maidenhead, Berkshire England SL6 4DP Tel. 0628-29555-6 Telex 847720

PC XT is a registered trademark of IBM Corporation

### W·H·A·T'S N·E·W

#### **Texas Instruments Adds Briefcase Portable**

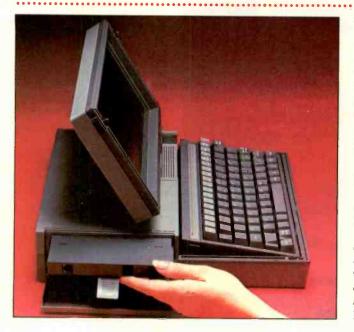

The briefcase-size Pro-Lite portable computer is compatible with Texas Instruments' Professional Computer. Pro-Lite includes one 720K-byte 3½-inch floppydisk drive, an 80C88 microprocessor, an 80-column by 25-line liquid-crystal display, and 256K bytes of memory, expandable to 768K.

Two internal expansion slots can be used for a 300-bps modem, an external color monitor interface, an RS-232C interface, or a "solid-state software" ROM card. A second 3½-inch disk drive and an eight-hour battery pack are available as external expansion options and attach to the rear of the Pro-Lite. An optional interface cable allows the Pro-Lite to be linked to any MS-DOS computer to transfer files; the Pro-Lite can emulate an external disk drive to simplify file transfers.

Without the battery pack, the Pro-Lite weighs 10.5 pounds with one disk drive or 13.5 pounds with both drives. The Pro-Lite will be available this month through national account direct sales and value-added resellers for \$2995; TI will make it available through retail channels at a later date. Contact Texas Instruments Inc., Data Systems Group, POB 809063. Dallas, TX 75380-9063, (800) 527-3500. Inquiry 540.

#### Rolm Unveils Computer/Telephone Systems

**R** olm has introduced two new systems combining personal computers with Rolm telephone systems. Cedar is a complete IBM PC-compatible computer and multiline digital telephone, and Juniper is a telephone attachment for the IBM PC. Both systems can only be used by companies that have Rolm's CBX private branch exchange (PBX). Both can emulate DEC or IBM terminals to access mainframes.

Cedar includes a multiline digital telephone, a speakerphone. an IBM-compatible personal computer, and communications hardware and software allowing communications over internal phone lines at up to 19,200 bps. Cedar and Juniper can also access modems at-

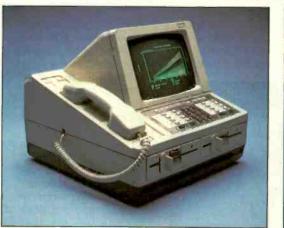

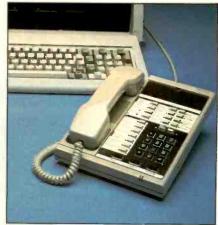

tached to the CBX system to communicate with the outside world. The system includes 512K bytes of memory, two 514-inch disk drives, a 9-inch monitor, and MS-DOS 2.11.

Juniper consists of an

adapter board for the IBM PC, software, and a multiline digital telephone with a twoway speakerphone. It requires an IBM PC with 256K bytes of memory.

Cedar is priced at \$4995, and Juniper is \$1495. In

quantities of 100, the prices are \$4245 and \$1360, respectively. Contact Rolm Corp., 4900 Old Ironsides Dr., Santa Clara, CA 95054, (408) 986-1000. Inquiry 541.

(continued)

#### WHAT'S NEW

#### Okidata Introduces \$268 Color Printer

kimate 20 from Okidata combines thermaltransfer and dot-matrix technologies in a \$268 full-color printer. Its 24-pin square-dot print head can produce a resolution of up to 144 by 144 dots per inch. Okidata savs the Okimate 20 can print more than 100 different shades by mixing the four ribbon colors. The thermal-transfer technology doesn't require special thermal paper-it can print on plain paper, letterhead, or overhead transparencies.

The Okimate 20 also includes either a parallel or serial "Plug 'N Print" interface, which means the printer can be used with most personal computers. It can print 80 characters per second (cps) in draft mode, or 40 cps in letter-quality mode.

For more information, contact Okidata, 532 Fellowship Rd., Mt. Laurel, NJ 08054. (609) 235-2600. Inquiry 542.

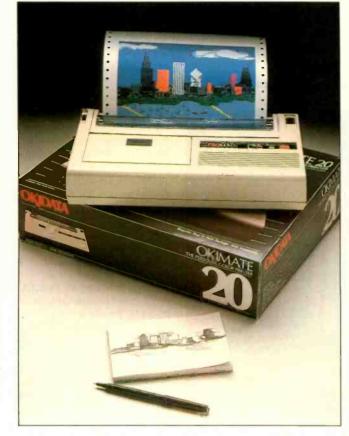

#### PC-Compatible Seequa Cobra Features 16-bit Expansion Bus

The Seequa Cobra is an IBM PC-compatible computer with an extended PC AT-compatible 16-bit ex-

pansion bus. The Cobra uses an 8086 processor with a clock speed of 8 MHz. switchable to the standard

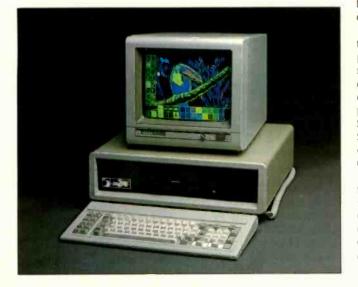

IBM PC rate of 4.77 MHz. Seequa says another function of the 16-bit hardware bus is to produce a flickerfree image for the Cobra's color-graphics display.

In addition to the 8086, the Cobra features a Z80 processor, 256K bytes of memory, one 5¼-inch floppy disk, a 10-megabyte hard disk, a clock/calendar, and parallel and serial ports. Seequa bundles WordStar, SuperCalc, and a number of other programs with the Cobra.

Seequa plans to release the Cobra in March for \$4995 without a monitor. Contact Seequa Computer Corp., 8305 Telegraph Rd., Odenton, MD 21113, (301) 672-3600. Inquiry 544.

#### Video for the Mac

Mentaur Technologies has introduced a solidstate, compressed-circuitry, video-output device for the Macintosh. The Mentaur Composite Video Adaptor provides a composite video signal of the Macintosh screen through a built-in, standard BNC connector. This lets the operator use the Macintosh with largescreen video projectors and monitors for business or educational applications.

The Mentaur CVA installs with no soldering, wire splicing, or mounting hardware. Illustrated instructions are included. This device eliminates the need for hard-wire modifications and interface units.

Documentation includes projector and monitor manufacturer information. The Mentaur CVA lists for \$199.95. Contact Mentaur Technologies, POB 1467, San Marcos, TX 78666, (512) 396-1565. Inguiry 543.

#### Juki Announces \$299 Daisy-Wheel Printer

T he Juki 6000 is a portable letter-quality printer that uses standard daisy-wheel print elements and ribbons. The printer weighs about 13 pounds and measures 16 by 9¼ by 5½ inches. It prints at a speed of 10 characters per second on paper up to 9 inches wide.

The Juki 6000 is available with either serial or parallel interfaces and can print at 10, 12, or 15 characters per inch using any Diablo-type daisy wheel.

List price of the Juki 6000 is \$299. Contact Juki Industries of America, 299 Market St., Saddle Brook, NJ 07662, (201) **368-3666**. Inquiry **545**.

40 BYTE • JANUARY 1985

(continued)

## Available for the IBM PC, AT, XT, jr,\* and true compatibles **GOT YOUR** SIDEKICK YET?

### The Super Organizer

Whenever you're using your computer . . . from start to finish of your session Sidekick<sup>\*\*\*</sup> will be there ready to serve. And it's as lightningfast and compact as only Borland knows how to make it.

There's a notepad that has a fullscreen editor that can time and date stamp your notes, and then save them to disk. You can even pull information into the notepad directly from the screen of your "underlying" software.

Suppose you're working in Lotus and the phone suddenly rings. Give your Sidekick a call and it pops right up over Lotus with the notepad you need. Or an appointment calendar ... one you can never misplace.

What if you need to do a quick calculation? A keystroke instantly brings up the calculator. And the results of your calculations can even be transferred to your "underlying" software.

Need to make a phone call? Up pops your personal phone directory. Type in the name you want ... and Sidekick jumps right to the phone number. Another keystroke, and the phone is automatically dialed for you.\*\*

There's lots more, too. You can move the Sidekick windows anywhere on the screen you like. And you can have as many on screen at a time as you need. There's even an on-line help window for each of Sidekick's features.

> We designed it because we needed it. If you've ever been writing a report and needed to do a quick calculation,

"IF YOU USE A PC. GET SIDEKICK. YOU'LL SOON BECOME DEPENDENT ON IT.' Jerry Pournelle, BYTE

1: (02) 400 AWAY .... 3244,9867 REUDTIE of Materials tisin

Here's Sidekick in action. That's Lotus 1-2-3 running underneath. In the Sidekick Notepad you can see data that's been imported from the Lotus screen. On the upper right, that's the Sidekick Calculator.

> or jot down a note, then you need Sidekick, too. "Only with Hayes Smartmodem and compatibles

WHETHER YOU'RE RUNNING LOTUS, WORDSTAR, dBASE OR WHATEVER

**IUST A KEYSTROKE** AND A SIDEKICK WINDOW OPENS ...

- A CALCULATOR
- A NOTEPAD
- AN APPOINTMENT CALENDAR
- AN AUTO DIALER • A PHONE DIRECTORY

ALWAYS **TUST A** KEYSTROKE

INTRODUCTORY OFFER

Copy Protected Version

AN ASCII TABLE

YOU CAN ORDER YOUR COPY OF SIDEKICK<sup>™</sup> TODAY!

For VISA and MasterCard orders call Toll Free 1-800-255-8008 in California 1-800-742-1133

(lines open 24 hours, 7 days a week) Dealer Distributor Inquiries Welcome 408-438-8400

| \$49.95<br>py protected                 | Please be sure your computer is an IBM PC, AT, XT, jr., or true compatible!                                                                                     | 6                                                                                   |
|-----------------------------------------|----------------------------------------------------------------------------------------------------|-------------------------------------------------------------------------------------|
| \$79.95<br>5.00 shipping and handling.) | NAME                                                                                                    | <b>BORLAND</b>                                                                      |
| Money Order                             | CITY/STATE/ZIP                                                                                                    | INTERNATIONAL                                                                       |
| ion Date                                | California residents add 6% sales tax. Outside U.S.A. add \$15.00. (If outside of U.S.A. payment must be by back draft payable in the U.S. and [all S. dollare) | Borland International<br>4113 Scotts Valley Drive<br>Scotts Valley California 95066 |

PC jr. runs non-copy protocled version only.

SIDEKICK Non-co Version (Plus \$ Check VISA E Card # Expirat

Sorry, no C.O.D. or Purchase Orders. 816

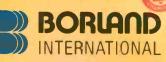

Inquiry 42

**TELEX: 172373** 

#### Device for Macintosh Uses Removable 5-Megabyte Cartridges

omega has introduced a 5-megabyte version of its Bernoulli Box for the Apple Macintosh. The Bernoulli Box uses removable cartridges that contain floppy-disk-like media with an average access time of 50 milliseconds. Iomega also makes 10-

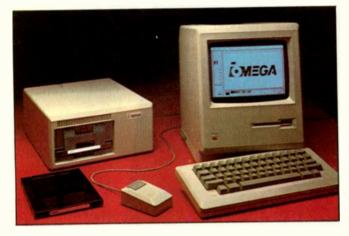

and 20-megabyte versions of the Bernoulli Box for the IBM PC and compatibles: the Mac Bernoulli Box is not compatible with the IBM version. Mac Bernoulli Box cartridges can be exchanged with any other Macintosh, however, allowing transfer of large quantities of data on a single disk. The 5-megabyte cartridges are physically smaller than the 10- and 20-megabyte cartridges.

The Mac Bernoulli Box costs \$1895; cartridges are \$65 each. For further information, contact lomega Corp., 4646 South 1500 W. Ogden, UT 84404. (801) 399-2171. Inquiry **546.** 

#### HyperDrive Internal Hard Disk for the Macintosh

eneral Computer Com-G pany has introduced HyperDrive, a hardware expansion for Apple's Macintosh computer combining a 512K-byte memory upgrade and an internal 10-megabyte hard-disk drive. The company connects the Hyper-Drive's logic board directly to the Macintosh's main circuit board and fits the disk drive inside the computer. Users can boot from either the floppy or the hard disk. Both Macintosh serial ports remain free for modems. printers, or network use. Software is included to partition the hard disk into many virtual disks, which are automatically resized to accommodate the user's files.

Hyperdrive will be available this month for \$2795; for Macintoshes already equipped with 512K bytes of RAM, the price is \$2195. For more information, contact General Computer Corp.. 215 First St., Cambridge, MA 02142, (800) 422-0101; in Massachusetts, (617) 492-5500. Inguiry 548.

#### Thesys Offers 5-Megabyte RAM Expansion System for \$3495

F astfile stores up to 5 megabytes of data in a stand-alone device with an access time of less than 250 nanoseconds. Fastfile uses 256K-byte RAMs and features an uninterruptible power supply to prevent loss of data. Also included are an expansion card for the IBM PC and software for print spooling and disk caching. While Fastfile will speed up ordinary PC applications, the company stresses that it can also be used to improve the performance of a local-area network.

Fastfile will be available for the IBM PC in January. according to the manufacturer. It measures 5.3 by 9.7 by 12.4 inches. Fastfile will cost \$1795 with 1.5 megabytes, \$2795 with 3 megabytes, and \$3495 with 5 megabytes. Contact Thesys Memory Products Corp.. 7345 East Acoma Dr., Scottsdale, AZ 85260, (602) 991-7356. Inquiry **547**.

#### Whitechapel Workstation Displays 1024 by 800 Pixels

W hitechapel Computer Works' graphics workstation has a resolution of 1024 by 800 using the National Semiconductor 32016 processor. The MG-1 includes 512K bytes of memory, a 10-, 22-, or 45-megabyte hard disk, an 800K-byte 5¼-inch floppydisk drive, a high-resolution display, a mouse, and the Genix operating system. Main memory can be expanded to 4 megabytes.

Its UNIX-based operating system and optional Ethernet link are designed to enhance the system's usefulness in computeraided design and engineering and scientific applications. The MG-1 is about \$6975 with a 10- megabyte hard disk, \$8250 with a 22-megabyte hard disk, and \$9500 with a 45- megabyte hard disk. Contact Whitechapel Computer Works Ltd., 75 Whitechapel Rd., London El 1DU, England, tel: 01-377-8680; from the U.S., 011-44-1-377-8680. Inguiry **549.** 

..........

#### Gifford MC-186 Expands to Multiuser MS-DOS System

ifford Computer Sys-

tems' MC-186 uses both 80186 and Z80H processors to support up to eight users. The MC-186 uses Multiuser Concurrent DOS, based on Digital Research's Concurrent DOS, which enables each user to run four applications concurrently. The MC-186 can be attached to an ARC- NET-compatible DR Net network to link with up to 255 other MC-DOS computers.

The MC-186 includes one megabyte of RAM. a 23-, 44-, or 62-megabyte hard disk, a 1.2-megabyte floppydisk drive, 10 serial ports, and a single parallel port. Other features are a clock/ calendar, a diagnostic EPROM, and an optional network controller board. With a 44-megabyte hard disk, the system costs \$13,700.

Contact Gifford Computer Systems, 2446 Verna Court, San Leandro, CA 94577, (415) 895-0798. Inquiry **550.** 

(continued)

## NEW PRODUCT NEWS FROM TELETEK

Systemaster II. Responding to market demand for speed and increased versatility. Teletek is proud to announce the availability of the next generation in 8-bit technology the new Systemaster II! The Systemaster II will offer two CPU options, either a Z80B running at 6 MHz or a Z80H running at 8 MHz, 128K of parity checked RAM, two RS232 serial ports with on-board drivers (no paddle boards required), two parallel ports, or optional SCSI or IEEE-488 port. The WD floppy disk controller will simultaneously handle 8" and 51/4" drives. A Zilog Z-80 DMA controller will provide instant communications over the bus

TELETEK TIMES DITAL

NEW! SBC 86/87, SYSTEMASTER II, IZBIK, G. BIMHL AND Z-150 MB

SBC 86/87. As the name indicates. Teletek's new 16-bit slave board has an Intel 8086 CPU with an 8087 math co-processor option. This new board will provide either 128K or 512K of parity checked RAM. Two serial ports are provided with individually programmable baud rates. One Centronics-compatible parallel port is provided. When teamed up with Systemaster II under TurboDOS 1.3, this 5MHz or 8MHz multiuser, multi-processing, combination cannot be beat in speed or feature flexibility!

**Teletek Z-150 MB.** Teletek is the first to offer a RAM expansion board designed specifically for the Z-150/Z-160 from Zenith. The Teletek Z-150 MB is expandable from 64K to 384K. Bring your Z-150 up to its full potential by adding 320K of parity checked RAM (or your IBM PC, Columbia, Compaq, Corona, Eagle, or Seequa to their full potential). The Teletek Z-150 MB optionally provides a game port for use when your portable goes home or a clock/ calendar with battery backup!

Evaluate the Systemaster II, SBC 86:87 or Teletek Z-150 MB for 30 days under Teletek's Evaluation Program. A money-back guarantee is provided if not completely satisfied! All

Teletek products carry a 3-year warranty. (Specifications subject to

change without notice.)

and slave. Add to the DMA capability a true dedicated interrupt controller for both onboard and bus functions, and the result is unprecedented performance.

between master

Systemaster II will run under CP/M 3.0 or TurboDOS 1.3, and fully utilize the bank switching features of these operating systems.

TELETEK 4600 Pell Drive

Sacramento, CA 95838 (916) 920-4600 Telex #4991834 Answer back — Teletek

> I'm information regarding: Systemaster II SBC 86/87 Z-150 MB Evaluation Program Teletek's S-100 Board Line

Name -

Company\_

Address \_\_\_\_

18

#### WHAT'S NEW

#### Networking Operating System for IBM PC

I aterloo Port is a networking operating system for IBM personal computers and compatibles. According to the manufacturer. Port users can run such applications as Lotus 1-2-3. WordStar, MultiMate, dBASE II, and Advanced BASIC using PC-DOS 2.1 as a 'guest operating system" under Port. Port also includes a built-in Text Editor and Text Formatter, Port allows several tasks to execute concurrently; they can be displayed as separate onscreen windows or can be hidden from view until selected.

Port uses icons and "offices" for each application function; selections can be made using the keyboard or

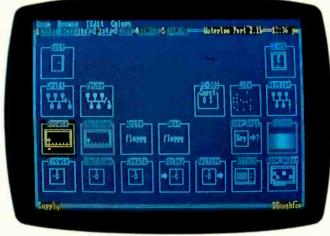

an optional mouse. With Port, network users can share printers and other peripherals. Diskless workstations can download software, including the operating system, through the network.

Waterloo Port also allows users to access mainframe computers through the network. Port includes its own development system and programming language to develop network-based software. Processes can pass messages to each other through the network, enabling real-time multiuser applications to be developed.

Software and hardware to convert an IBM PC into a Waterloo Port software server is \$1540. Workstations can be added to the network with a \$920 software/ hardware package. For more information, contact Waterloo Microsystems Inc., 175 Columbia St. W. Waterloo, Ontario N2L 5Z5, Canada, (519) 884-3141. Inguiry 551.

#### MicroPro Enhances WordStar

MicroPro's WordStar 2000 adds a number of features to its popular WordStar word-processing program. Some of the enhancements are an Undo command to restore deleted text, use of windows to view up to three documents simultaneously, user-definable function keys, a "keystroke glossary" for frequently typed text or command sequences, footnoting, spelling

correction, proportional spacing, and on-screen boldfacing, underlining, centering, and pagination.

WordStar 2000 also includes some spreadsheet and database features. It can perform calculations within a document, sort lists of text or numbers, and merge data into letters for customized mailings.

A separate version, called WordStar 2000 Plus, adds telecommunications, a mailing list database program, and indexing and table of contents capabilities.

WordStar 2000 requires an IBM PC or compatible with PC-DOS 2.0 or later, 256K bytes of memory, and two double-sided disk drives; a hard disk is recommended. WordStar 2000 Plus requires a Hayes Smartmodem or compatible modem to use the telecommunications features.

WordStar 2000 is \$495; WordStar 2000 Plus is \$595. Current WordStar owners can upgrade to WordStar 2000 for \$250 or WordStar 2000 Plus for \$350. For more information, contact MicroPro International Corp.. 33 San Pablo Ave., San Rafael, CA 94903. (415) 499-1200. Inguiry **552**.

(continued on page 440)

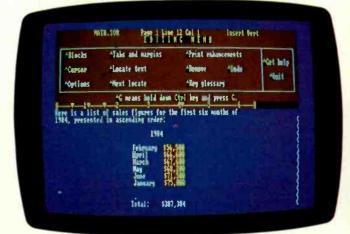

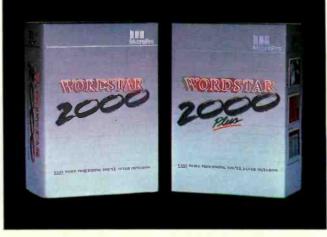

## Brighten up your dumb terminal add a UDS 212 A/D

A little outside intelligence can turn your dumb terminal into a data communications genius. And the intelligence you need is built into UDS' new 212 A/D, a smart 300/1200 bps modem with an integral automatic calling unit.

With the 212 A/D you can dial from keyboard or, with a single keystroke, from memory. Five 30-digit numbers in memory are battery backed for 3-5 year retention after shutdown. Built-in test functions allow fast, reliable verification of system operation.

Before you invest in more microcomputers, check the advantages of add-on intelligence. **Call 800/633-2252, ext. 353.** Universal Data Systems, 5000 Bradford Drive, Huntsville, AL 35805. Telephone 205/837-8100; TWX 810-726-2100.

### I Universal Data Systems

MOTOROLA INC.

Information Systems Group Inquiry 357

UDS modems are offered nationally by leading distributors. Call the nearest UDS office for distributor listings in your area. DISTRICT OFFICES: Atlanta, GA, 404/998-2715 • Aurora, CQ, 303/368-9000 • Bellevue, WA, 206/455-4429 • Blue Bell, PA, 215/643-2336 • Boston, MA, 617/875-8868 Columbus, OH, 614/895-3025 • East Brunswick, NJ, 201/238-1515 • Glenview, IL, 312/958-8180 • Houston, TX, 713/988-5506 • Huntsville, AL, 205/837-8100 Mesa, AZ, 602/820-6611 • Minnetonka, MN, 612/938-9230 • Mountain View, CA, 415/969-3323 • Richardson, TX, 214/680-0002 • Silver Spring, MD, 301/942-8558 Tampa, FL, 813/684-0615 • Thousand Oaks, CA, 805/496-3777 • Tustin, CA, 714/669-8001 • Willowdale, Ont, Can, 416/495-0008 • Ypsilanti, MI, 313/483-2682

#### REMEMBER WHEN THEY SAID, "ALL INFORMATION SHALT BE 80 COLUMNS BY 25 ROWS?" NEITHER DO WE!

#### ALL INFORMATION ISN'T CREATED EQUAL ....

#### AT LEAST NOT IN SHAPE OR SIZE.

Whoever said information is always 80 columns by 25 rows? Check the directory on your PC sometime. Long and skinny. Got any ideas on what to do with the other half of the screen?

Introductory offer:

lipping, handling

tax included!

Or suppose your information needs to be contained in screens bigger than your monitor, as is the case with the average spreadsheet. How would you handle it? Sure, you can spend the hours and miles of code to work it out... but why bother? We've already done it for you!

But, let's get a little more interesting. Suppose you were writing a program that used a combination of differing shapes of information? You might need to combine various help screens, menus, forms and vast "plains" of information. All kinds of windows on-screen at once.

#### Now, it's easy to dol

And how about putting some time into thinking up *new* shapes of information? The boys who put together those first spreadsheets sure made a couple of dollars doing that!

With VSI-THE WINDOW MACHINE you can design and test new ideas effortlessly. Then, when you're ready, VSI-THE WINDOW MACHINE lets you build your ideas into your code. Very, very easily!

#### WHO IS VSI—THE WINDOW MACHINE MADE FOR?

We built it for you. Whether you're a Sunday programmer or a round-the-clock professional, we've built a tool for everybody who writes code.

If you program in Pascal, C, Basic, Cobol, Fortran or even PL1, there's a version of VSI—THE WINDOW MACHINE for you. We've even recently completed an interface for Turbo Pascal<sup>®</sup> so that true, full-featured windowing can now be utilized with this fine compiler. (Turbo's own "windowing" procedure is extremely limited.)

#### WHAT ABOUT TOPVIEWT\* ... AND THE ELUSIVE MICROSOFT WINDOWST\* ... WHERE DO WE FIT IN?

VSI—THE WINDOW MACHINE is a racy, compact engine (about 12K) that allows you to put windows into your programs instead of putting your programs into somebody else's windows. So your end-user doesn't have to buy other software in order to run your code.

And we haven't tied ourselves (or your programs) to big-memory machines, graphics cards or the "IBM only" syndrome. We also run on the compatibles and some of the not-so-compatibles.

#### HERE'S THE BIG SURPRISE ... VSI—THE WINDOW MACHINE WILL FIT RIGHT INTO TOPVIEW, TOO!

Your code will never become obsolete. VSI—THE WINDOW MACHINE can add virtual screens and all of the rest of its power to IBM's Topview. You can rest assured that the software you develop *now* will have the broadest possible market today *and* tomorrow.

Turbo Pascal Is a registered trademark of Borland International • IBM and TopView are registered trademarks of International Business Machines • Microsoft Windows is a registered trademark of Microsoft Corporation

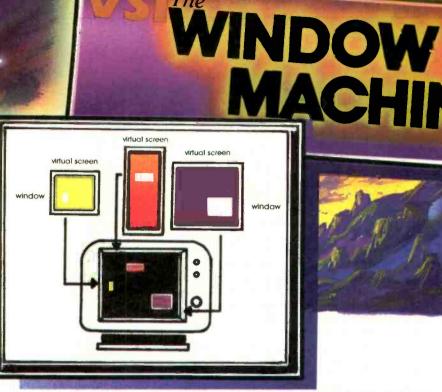

The

#### WHAT DOES THE VSI IN OUR NAME STAND FOR? VIRTUAL SCREEN INTERFACE!

Windowing is only half of the picture. Behind each window there's a much bigger picture. And that picture is what we call the Virtual Screen, VSI defines virtual screens rather than just windows. Each window relates to its own private virtual screen. The window then displays on your monitor whatever portion of its virtual screen you wish to exhibit at any given point in your program. Each screen can be up to 128 x 255 (either columns x rows or rows x columns). And you can have up to 255 of them at a time!!!

#### VSI-THE WINDOW MACHINE INCLUDES:

- Multi-mode Exerciser (Great for rapid design of screens. You can type in commands and waich them happen or you can make a whole file of commands and then stand back and watch the magic. You can even design using just cursor keys and menu selections.)
- Zoom Windows (Windows that grow open as you watch them.)
- Choice of Borders (including flashing borders)
- Support For All Color and Monochrome Video Attributes (no graphics card required)
- Bullt-in Diagnostics
- Your choice of Language Interfaces (Lattice C, Turbo Pascal, Microsoff/IBM Pascal, Microsoff Basic Compiler, Microsoff
  Fortran, Digital Research PL1, Realia Cobol)
- Multiple Virtual Screens (up to 255)
- And much, much more!

#### YOU CAN ORDER YOUR WINDOW MACHINE TODAY!!

(and save hundreds of hours of coding from now on!) Inquiry 17

FOR VISA, MASTERCARD AND AMERICAN EXPRESS ORDERS, CALL TOLL FREE:

1-800-227-3800 ext, 986 (Lines are open 24 hrs. a day, 7 days a week.)

NE

| Lattice C<br>Digital Research PL1 | -Microsoft Fortran           |                                 | AMBER SYSTEMS, Inc.<br>1171 S. Saratoga-Sunnyvale Roa |
|-----------------------------------|------------------------------|---------------------------------|-------------------------------------------------------|
| - Microsoft Basic Compiler        | - Microsoft/IBM Pascal       | -Realia Cobol                   | San Jose, CA 95129                                    |
| Computer (please check the lis    |                              |                                 |                                                       |
| (VSI-THE WINDOW MACHINE-IBN       | 4 PC, XT, AT, PC 3270, IBM C | compatibles, and Wang, TI Profe | essional, HP 150 and Tandy 2000.)                     |
| Name                              |                              |                                 |                                                       |
| Title                             |                              | Company                         |                                                       |
| Address                           |                              |                                 |                                                       |
| City                              |                              | State                           | Zip                                                   |
| Work Phone ( )                    |                              | Home Phone ( )_                 |                                                       |
| Check Money Ord                   | lerVisaI                     | MasterCard America              | an Express                                            |
| Card #                            |                              | Expiration Date                 |                                                       |
| MAIL TO: Amber Systems, Inc., 4   | 171 S. Saratoga-Sunnyval     | le Road, San Jose, CA 95129     | >                                                     |
| 30 Day Money Back Gud             | irantee!                     |                                 |                                                       |

### A·S·K B·Y·T·E

#### Conducted by Steve Ciarcia

#### 80-COLUMN IN SLOT 3

Dear Steve,

Your August 1984 Ask BYTE column stated that an 80-column card cannot be used in slot 3 of the Apple IIe when another card is installed in the auxiliary slot. While this is generally the rule, there is an exception.

Videx's UltraTerm is the only 80-column card that will work in slot 3—even if there is another card in the auxiliary slot. With compatible software, such as Word Juggler Ile and Multiplan 1.07, the UltraTerm's 128-column by 32-line display can be used in conjunction with the extra memory of the Apple extended 80-column card. For programs that exclusively use the Apple 80-column card (PFS series for the IIe), an optional switch plate is available to toggle between the UltraTerm and the Apple text card's display.

For a list of spreadsheets, word processors, and databases that utilize the expanded display features of the UltraTerm on the Apple IIe, BYTE readers should call Videx at (503) 758-0521.

> WILLIAM LEINEWEBER Videx Corvallis. OR

#### **HIGH-RESOLUTION CONFUSION**

Dear Steve.

As a new subscriber to BYTE, I was delighted to find your Ask BYTE column as a help for the perplexed (me).

I'm hoping you can offer some desperately needed information on a most confusing subject, namely, how are high-resolution graphics created? Are they the product of hardware, software, or both?

In looking through BYTE ads, I've seen monitors, processors, software, and printers all described as possessing high resolution. For example, Quadram's QuadScreen monitor features "bitmapped graphics (that) allow dotaddressable resolution of 960 horizontal by 512 vertical (pixels)." Wang recently introduced a desktop scanner for its Professional Computer that digitizes images at a resolution of 200 dots per inch (1728 by 2200 pixels for the maximum 11- by 14-inch image). Yet the Wang Professional Computer monitor has an advertised resolution of only 800 by 300 pixels. Many microcomputers have add-on graphics boards and image processors offering enhanced resolution; e.g., the PC Components Bi-Graphix board for the IBM PC offers 720- by 700-pixel resolution with "software support for higher resolution." Similarly, printers are rated at dots per inch with varied high-density settings for high-resolution graphics.

Just how does one go about creating high-resolution (say, 150 to 200 dots per inch horizontally and vertically) graphics hard copy? Must one have a high-resolution graphics-board-equipped computer with graphics-support software outputting through a high-resolution monitor to a high-resolution printer? Help!

> BETSY MCCLOSKEY Los Angeles, CA

Producing a high-resolution graphics display with a microcomputer depends primarily on features built into the hardware, but software is required to drive the hardware to achieve the desired display characteristics. This is usually in ROM when it is included as a standard feature of a personal computer.

First, a microcomputer that can produce graphics has a video-display controller with graphics capability and enough screen memory to produce a bitmapped image with the desired resolution built into it. The controllers used these days are usually one-chip integrated circuits that can produce either graphics or text displays. Motorola application note AN-834 (Motorola Semiconductor Products Inc., POB 20912, Phoenix, AZ 85036) shows how the MC6845 can be used to produce a 256by 256-pixel or 512- by 512-pixel graphics display. This chip is also used in the IBM PC to produce 320 by 200 color graphics or 640 by 200 monochrome graphics. The actual bit map produced depends on the memory allocated and the software (or firmware) driving the display.

You can also see how another chip, the Texas Instruments TMS9918A, can be used to produce graphics with sprites in my article "High-Resolution Sprite-Oriented Color Graphics" in the August 1982 issue on page 57.

To display the high-resolution graphics requires a high-resolution monitor. The QuadScreen monitor you mentioned is a high-resolution monitor with its own graphics video-driver card, which is made to replace the display driver card in the IBM PC. This system can produce a 960by 512-pixel display, but the usual IBM PC commercial software requires special interface routines to use this resolution, and the PC's BASICA is still limited to 640 by 200 by its own structure. More conventional 12- or 13-inch color (RGB) or monochrome monitors with 15- to 20-MHz video bandwidths are available that can make full use of the standardor second-source video cards for the IBM PC and compatible computers, as well as many other computers with graphics built in.

Creating high-resolution graphics on paper with a printer or plotter is a different story. This doesn't even require graphics capability in the computer. All you have to do is set up an array of points to be plotted and send the points to a printer with dot-graphics capability. The programming is a little complicated because you must first define the dot array you want printed and then sort it into a form the printer can use. This usually means that you must arrange the data to be plotted in a top-down, lineby-line array. Since the print head has seven or eight print wires in a vertical column that can be used in graphics mode. the graphics lines are taken seven or eight at a time and read as columns of dots. These are coded into 1-byte characters and sent to the printer one at a time. For example, if a given position on the line needs only the top dot printed, the character sent (in BASIC) would be CHR\$(1). Similarly, if all eight dots are to be printed, the character would be CHR\$(255). The coding system establishes a correspondence between the wire positions and bit positions in the data byte, so that wire I has the same value as bit 1, wire 2 with bit 2, etc. This allows easy calculation of the character (continued)

# A BUREAUCRAT'S GUIDE TO WORD PROCESSING

Now, if it were you or I and we wanted a word processing program for our IBM-type PC, we'd probably stop off at our local computer store and simply diddle with a few.

You and I, however, are not the U.S. Department of Agriculture.

(Nor any of its permutations of subsystems like the Economic Research Service, National Resources Economics Division. Data Services Center, etc., etc.)

So when the USDA told ERS to tell NRED and DSC to look into a truckload of w.p. programs for all their PCs, the last thing they wanted was simple diddling. Their dedicated Wangs and Lexitrons were far too few to handle their needs, their IBM® PCs weren't

THESE ARE THE PACKAGES THE COMMITTEE EVALUATED:

OfficeWiter VISIWORD write The EinsteinWriter Einstein 915

minvate

Professional

Word Processor

compatible with them anyway, and nobody really, quantifiably, knew from word processing with a personal computer.

Definitely not a diddling-mode condition.

As they put it in The Exchange, an internally distributed publication of the Department of Agnculture: "A needs assessment showed that. in the long-term, a word processing system is needed that can increase word processing capability and also be compatible with ERS' Long Range Information Management goals.

Well, "Needs assessment" led swiftly to "procurement action," which galloped into an "objective review" of the eight top-rated PC programs on the market (as compiled by The Ratings Book published by Software Digest), along with WordStar\* and Display Write 2, because they had some around.

Thus armed with the names. the final evaluators (a team of secretaries from NRED who would be the primary users of the PC software) became armed with each of the programs, along with checklists to record such things as ease of use, advanced features, and similarity to their existing dedicated equipment.

Since NRED has some hard disk base systems, any packages that were copy-protected could

THESE WERE THE FINALISTS:

not be transferred to the hard disks. and were eliminated on that basis alone. OfficeWriter™ and SAMNA WORD<sup>™</sup> II were the first to go.

Next, IBM's Diplay Write 2: because it's "not compatible with other software used in ERS (like Lotus™ 1-2-3." dBase II," etc.)," and it's "full of confusing menu options and cryptic error messages." Au revoir IBM.

Then, three more, for a variety of reasons. Which left:

Volkswriter<sup>®</sup> Deluxe<sup>™</sup>

MultiMate"

Leading Edge"

Volkswriter" Deluxe? "Too complicated and confusing." Not "easy to learn or use."

MultiMate? Not bad. It actually tied the winner in a few categories.

The winner being the one that won 82% of the votes in the Ease of Use/Ease of Learning categories. The one about which they said, "The ability to store deleted text and automatic document backup features were both highly desirable." The one they thought they'd quickly "be able to use ... for their day-today word processing tasks.

The whole process took some three months of work by people in DSC to support the NRED in its work with the ERS and DSC to make the world a better place for the USDA.

But the results were well worth the wait. Because at last they've solved their wordprocessing problems. With Leading Edge!"

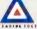

THIS WAS THE WINNER: LEADING EDGE" LEADING EDGE WORD PROCESSING

LEADING EDGE PRODUCTS, INC

LEADING EDGE SOFTWAKE DIVISION, 2I HIGHLAND CIRCLE, NEEDHAM, MA 02194-0009 TEL, 800-343-3436, (617) 449-4655 HELP HOTLINE '800-523-HELP

Professional

Word Processor

IBM Is a registered trademark of International Business Machines. WordStar is a registered trademark of MikroPro International Corporation. OfficeWriter is a trademark of Office Solutions Inc. SAMNA WORD II is a trademark of SAMNA Corporation. Lotus and 1-2-3 are trademarks of Lotus Development Corporation. dBase II is a registered trademark of Ashton-Tate. Volkswriter is a egistered trademark and Deluxe is a trademark of Lifetree Software Inc. will Mate Is a trademark of MikroPro International Corporation. Leasing Edge is a trademark and Leading Edge Products. Inc.

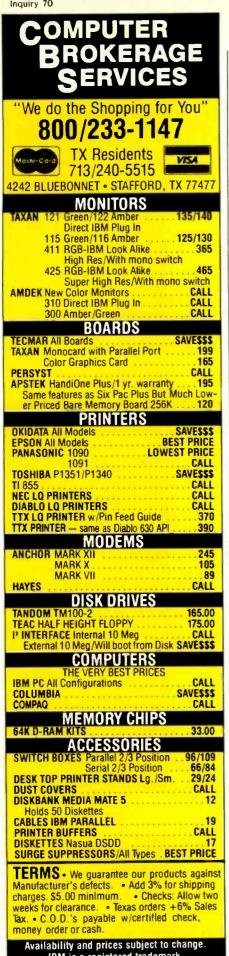

IBM is a registered trademark. APPROVED CORPORATE ACCOUNTS WELCOME.

#### ASK BYTE

value to produce a given pattern: simply add the values of the wires to be printed. Since the wires are in the binary sequence 1, 2, 4, 8, 16, 32, 64, and 128. the arithmetic is easy.

Printers with 150 to 200 dots per inch in both directions are available, but most of the low-cost graphics printers are in the 72- to 120-dot-per-inch range.-Steve

#### NO NEED TO MODIFY SA-400s

Dear Steve

In regard to your response to Claudio Pugliese's letter in the June 1984 issue (page 70) concerning Shugart SA-400s for Apples, I think there is a better solution than the one you proposed, which was to modify the SA-400s. I use the Suntronics (12621 Crenshaw Blvd., Hawthorne, CA 90250) AFDC-1 floppy-disk controller to connect two SA-400 drives to slot 6 of my Apple II+. Interfacing is as simple as plugging in the drives; at \$55.95 you can't beat it. Furthermore, the drives sound like they did on the Radio Shack instead of the way the Apple drives sound when they seek track zero. The only disadvantage is that the AFDC-I doesn't support half-tracking. I've never had a problem reading, writing, or copying regular Apple II+-created disks.

**JIM MEANS** Lompoc, CA

#### SA-400-APPLE INTERFACE

Dear Steve.

Regarding an Apple II interface to a Shugart SA-400 disk drive. I have been selling the plans for one such interface for the past two years. It's a highly simplified circuit, consisting of five common TTL chips. The SA-400 PCB requires only two cuts, a resistor substitution, and a chip replacement.

For interested readers, I will supply the schematic for this interface, a parts list, complete instructions, and diagrams for \$16 U.S. or \$20 Canadian. Please send it to J. Cygman, 158 Leslie St., DDO, Montreal, Quebec H9A 1X3, Canada. Money orders only, please. Or call (514) 683-9392 for information.

> I. CYGMAN Montreal, Quebec, Canada

#### PCIR SCREEN MODES

Dear Steve.

I have an expanded IBM PCjr. and I have not been able to use screen modes 5 and 6. The BASIC manual states that you can use these modes (and others) only if you have 128K bytes and Cartridge BASIC. I have these, and I still get an illegal function call when I attempt to use these modes. I have also experienced the same problem on another PCjr with the same specifications. Can you offer an explanation or a remedy for the problem?

> CHRIS NEWBOLD Lexington, MA

Before screen mode 5 or 6 can be used on the PCjr, it is necessary to allocate some memory for it. The CLEAR command does this, among other things. The simplest way to use it is as follows:

20 SCREEN 5

or

10 CLEAR . . , 32768 20 SCREEN 6 -Steve

#### SONS OF 8086

Dear Steve.

I have been reading a lot of articles and ads in BYTE featuring computers based on the Intel 80186 microprocessor. Now Intel has introduced a new processor, the 80286. An ad in BYTE says "the 80286 is capable of supporting up to 16 megabytes of physical memory and up to 1 gigabyte of virtual memory when utilized in virtual address mode." What are the differences between the 8086, 80186, and the 80286, and how are the 80286's large memory capabilities accomplished?

> **TIMOTHY RUSSELL** Bellevue, NE

The 8086 is the first processor in the Intel 16-bit line. The 80186 and 80286 are enhancements on the 8086 and will run most or maybe all 8086 software.

The 80186 is a more integrated system than the 8086 in that it includes, on the chip, most of the "glue" parts that are added externally in 8086 applications. such as timers, interrupt controller, and DMA controller. It also includes a few new instructions like PUSHA and POPA, which push and pop all registers at once, and INS and OUTS for strings. Instruction execution times are the same as the 8086, and clock speeds up to 8 MHz are available. Addressing capability is the same as the 8086.

The 80286 represents evolution of the 8086 family in a different direction. This processor is designed for multiuser sys-(continued)

## ME LOO Maxell Gold. The floppy disk that lets PC AT speed ahead, makes PC/XT X-traordinary, and helps IBM.] capitalize on its powers.

For your Big Blue, only the Gold Standard will do. Maxell. The floppy disk chosen by many disk drive manufacturers to test their new equipment. Each Gold Standard is backed by a lifetime warranty. And each is a perfect match for your IBM. In fact, there's a Gold Standard for virtually any computer made. Even if it's the new IBM PC AT!

maxell

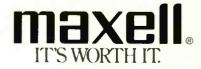

Maxell Corporation of America, 60 Oxford Drive, Moonachie, N.J. 07074 Ingulry 220

PC AT, PC/XT and PC are trademarks of IBM Corp.

maxe

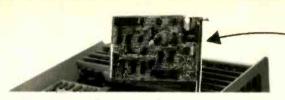

#### Fill your IBM XT or Portable's half-size expansion slot with the only 1200 baud internal modem designed for it: The Ven-Tel Half Card." Under \$500 from MTI.

The Half Card<sup>™</sup> includes the most popular communications software, Crosstalk XVI from Microstuf.

This same modem also works in the IBM PC, the Compaq, and the Panasonic Senior Partner.

MTI is an authorized distributor for Ven-Tel. And we honor Visa and MasterCard. Whether you buy, lease or rent, MTI is the one source for all the computer and data communications equipment, applications expertise and service you'll ever need. At great prices. Call us.

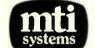

A DUCOMMUN SUBSIDIARY

Computer & Data Communications Equipment Sales / Leasing / Service / Systems Integration DEC, Intel, Texas Instruments, Hewlett-Packard, Dataproducts, Diablo, Lear Siegler, Esprit, C.Itoh, Racal-Vadic, MICOM, Ven-Tel, Develcon, PCI, U.S.Design, Digital Eng., Cipher, MicroPro, Microsoft, Polygon & Select.

New York: 516/621-6200 718/767-0677. 518/449-5959 New Jersey: 201/227-5552 Pennsylvania: 412/931-9351 Ohio: California: 216/464-6688 818/883-7633 513/891-7050 Outside N.Y.: 800/645-6530

## Powerful in circuit emulation, priced well within your grasp. That's NICE.™

NICE may be only 3'' square and 42'' thick, but it hands you full speed, real-time emulation—over 50 emulation functions, software breakpoints, all memory addresses and all I/O ports.

Just plug NICE directly into the target MP socket and any RS232 terminal for system development, troubleshooting, debugging or testing . . . at home in the lab or in the field.

And NICE hands you all this performance, portability and versatility for only \$498\*... the best emulator price/performance ratio on the market, hands down. Call in your order today using

your VISA or Mastercard number: (800) NICOLET outside CA, or (415) 490-8300 in CA. Or send your check or money order to NICE, Nicolet Paratronics Corporation, 201 Fourier Avenue, Fremont, CA 94539. "Payment by check, money order. VISA or MasterCard NICE is a trademark of Nicolet Paratronics Corporation "ZMD is a trademark of Zalog. Inc tems and has direct addressing for up to 16 megabytes of memory. This is accomplished with a 24-line address bus. This chip also has an enhanced instruction set and protection features to prevent actions by one user from interfering with another or to prevent unauthorized access to specific files (memory areas). Up to 16,383 memory areas can be defined with lengths between 1K and 64K bytes. Calls and jumps within and across protection boundaries and between tasks in multitask applications are included in the instruction set.

The virtual-memory addressing range is up to I gigabyte for each user. This is accomplished by providing most of the required capacity on hard disks and transferring blocks in and out of physical memory under control of the processor's memory-management program. This is transparent to the user, so that it appears to be the same as "real" memory, although each user gets only as much physical memory as is needed.

Virtual memory can be done in a limited fashion with the 8086 and other processors, but the 80286's architecture and instruction-set enhancements are optimized for this application.—Steve

#### HARDWARE-OS INTERFACING

Dear Steve

I am an engineer who specializes in digital hardware. I intend to build a home computer: My problem is that I do not know how to interface my hardware to an operating system. Can you help?

> RICHARD GOODRICH Richardson, TX

Interfacing between the operating system and the hardware was discussed briefly in my article "Build the Circuit Cellar MPX-16 Computer System, Part 3" in the January 1983 BYTE (page 54). As mentioned in that article, the CP/M-86 manuals from Digital Research give the details of writing the BIOS, which is basically a set of device drivers that provides the interface between the operating system and your specific hardware.

The IBM PC Technical Reference Manual gives a good example of a BIOS for 8088/8086-based systems in Appendix A. This contains many of the interrupt-service routines used by the PC for I/O to the keyboard, printer, serial ports, disk drives, and screen as well as the bootstrap loader.

A few books on operating systems are (continued)

Nicolet

## Need RGB color and TTL monochrome support from a single board?

## There's only one INITELLIGENI decision!

INFELLIGENF B-450 Mono/Color Display Card

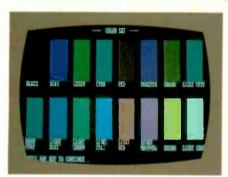

Color Graphics Mode: 640 dots x 200 lines

TTL Monochrome Mode: 640 dots × 350 lines

Interlace Mode: 640 dots x 400 lines

ook no further, the INTELLIGENT B-450 has it all. Designed to work with the IBM PC, PC XT, and PC AT, the INTELLIGENT B-450 is also suitable for IBM PC look-alikes. In addition to a parallel printer port, the B-450 has fourteen different screen modes which cover everything from medium-resolution monochrome text to high-resolution color graphics with interlace.

Everyone from the ordinary user to the CAD/CAM specialist will find the B-450 is just right. Sound good? With a suggested retail price of only \$294, it's nothing less than great!

IBM and IBM PC are registered trademarks of International Business Machines Corporation.

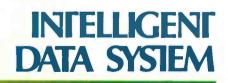

Intelligent Data System, Inc. 14932 Gwenchris Ct., Paramount, CA 90723 Toll Free Tel: (800)325-2455 Calif. Tel: (213)633-5504 Telex: 509098

#### ASK BYTE

available. Three you might check out are Microcomputer Operating Systems by Mark Dahmke, Operating Systems by Harold Lorin and Harvey Deitel (both from McGraw-Hill), and The Design of Operating Systems for Small Computer Systems by Stephen H. Kaisler (John Wiley & Sons).—Steve

#### **TAPE-DRIVE CONTROLLERS**

Dear Steve,

I plan to buy an IBM PC or an MPX-16. I want to have two floppy-disk drives and two IBM 9-track tape drives. I want to be able to format the tapes, not just use them as streaming backup. I do not care whether a mainframe can read my tapes or vice versa.

Where can I get a controller for these drives, or can it be done by software? I know a manufacturer who makes a nice system, but I am thinking of used drives for \$500 each.

> ROGER CAIN Ottawa, Ontario, Canada

You definitely need a controller to hook 9-track drives onto a PC. Luckily, several manufacturers make such controllers and the software to go with them. I have not used these products, so I can't tell you how well they perform. These controllers are in the \$500 to \$1000 price range. Contact the manufacturers directly to get current information.

Ibex Computer Corp. 20741 Marilla St. Chatsworth, CA 91311 (818) 709-8100

Innovative Data Technology 4060 Morena Blvd. San Diego, CA 92117 (619) 270-3990

Good luck with your project.—Steve

IN ASK BYTE. Steve Ciarcia answers questions on any area of microcomputing. The most representative questions received each month will be answered and published. Do you have a nagging problem? Send your inquiry to

Ask BYTE clo Steve Ciarcia POB 582

Glastonbury, CT 06033

Due to the high volume of inquiries, personal replies cannot be given. All letters and photographs become the property of Steve Ciarcia and cannot be returned. Be sure to include "Ask BYTE" in the address.

The Ask BYTE staff includes manager Harv Weiner and researchers Bill Curlew, Larry Bregoli, Dick Sawyer, and Jeannette Dojan.

## for the Macintosh

AZTIEG CREKCO \$499 commercial software development system

• Full Version 7 'C' Compiler • Fast and Compact Code • Linker (overlay) • Resource Editor • No Royalties • Source Editor • Compatible with AZTEC 'C' for PC DOS, CP /M-86, CP /M-80, APPLE //, TRS-80, COMMODORE 64 • 68000 Macro Assembler • Extensive Run Time Support • Utilities • Shell Environment • Requires 128K MACINTOSH • Compatible with LISA MACWORKS and 512 MACINTOSH • Full access to MACINTOSH TOOLBOX (ROM & OS)

AZTEC C68K-P ..... \$199 personal-software development system

AZTEC C68K TOOLS ..... \$249 (make, grep, diff, Z editor)

MAC CROSS COMPILER HOSTE & TARGETS LISA, PC DOS, MS DOS, CP/M-80, APPLE //, VAX, PDP 11

TO ORDER OR FOR INFORMATION CALL OR WRITE: MANX SOFTWARE SYSTEMS Box 55 Schemeburg NI 07701

Shrewsbury, NJ 07701 TX 4995812

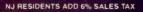

CALL: 800-221-0440 201-780-4004 (NJ)

TRS-80 IS A TRADEMARK OF TANDY CORP. MACINTOSH IS A TRADEMARK OF APPLE. CP/M-86 & CP/M-80 ARE TRADEMARKS OF DIGITAL RESEARCH, PC DOS IS A TRADEMARK OF IBM

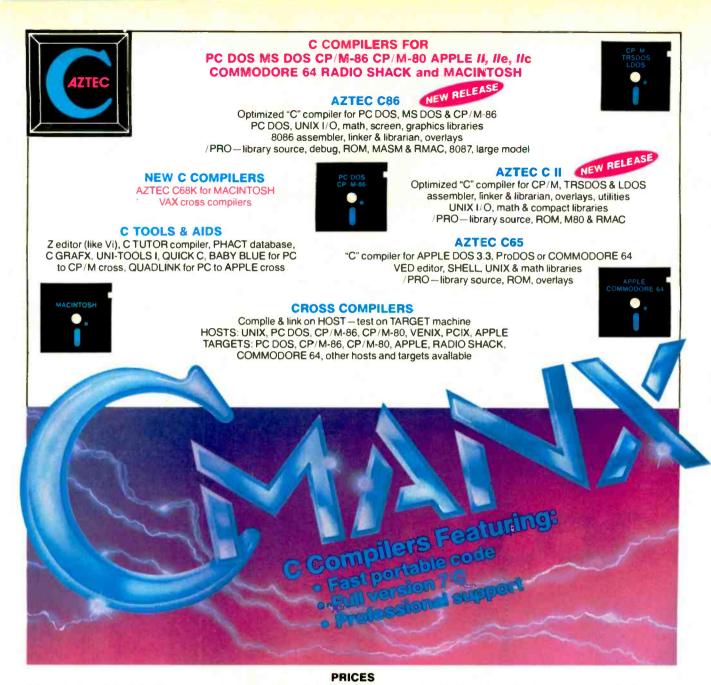

#### **AZTEC C86 C COMPILER**

| PC DOS MSDOS     | 249 |
|------------------|-----|
| CP/M-86          | 249 |
| BOTH             | 399 |
| C86/PRO          | 499 |
| /PRO UPGRADE     | 250 |
| Z (VI EDITOR)    | 125 |
| C TUTOR COMPILER | 99  |
| PHACT DATABASE   | 299 |
| C GRAFX          | 99  |
| SUPERDRAW        | 299 |
| UNI-TOOLS I      | 99  |
| QUICK C          | 125 |

| AZTEC C II C COMPILER |     |
|-----------------------|-----|
| CP/M                  | 199 |
| CII/PRO               | 349 |
| /PRO, UPGRADE         | 150 |
| TRS 80 MODEL 3        | 149 |
| TRS 80 MODEL 4        | 199 |
| TRS 80 PRO (3 & 4)    | 299 |
| AZTEC C65 C COMPILER  | 100 |

|   | 199  |
|---|------|
|   | CALL |
| 1 | 99   |
|   | ,    |

MANX SOFTWARE SYSTEMS **Box 55** Shrewsbury, NJ 07701 TELEX: 4995812

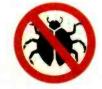

#### **AZTEC C CROSS COMPILERS** PDP-11 HOST 2000 PC DOS HOST CP/M-86 HOST

CP/M-80 HOST APPLE HOST VAX HOST MACINTOSH

TARGETS

PC DOS CP/M-86 CP/M-80 APPLE RADIO SHACK **COMMODORE** 64 MACINTOSH

TRS 80 RADIO SHACK TRS DOS is a trademark of TANDY. APPLE DOS MACINTOSH is a trademark of APPLE

750

750

750

750

CALL

CALL

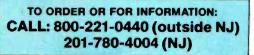

Australia: Blue Sky Industries – 2A Blakesley SL – Chatswood NSW 2067 – Australia 61-2419-5579 England: TAMSYS LTD – Pilgrim House – 2-6 William SL – Windsor, Berkshire SL4 1BA – England – Telephone Windsor 56747 Shipping: per compiler next day USA \$20, 2 days USA \$6, 2 days worldwide \$75, Canada \$10, airmail outside USA & Canada \$20 UNIX is a trademark of Bell Labs. CP / M, CP / M-80 and CP / M-86 are trademarks of DRI. PC DOS is a trademark of IBM, MS DOS is a trademark of MICROSOFT. N.J. residents add 6% sales tax.

# Three of today's mosť pular p computer accessories.

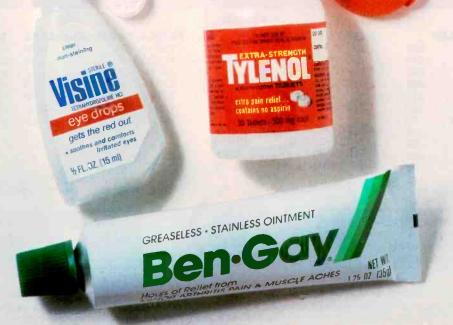

Tylenol<sup>®</sup> Is a registered trademark of McNEILAB, INC. Visine<sup>®</sup> and Ben-Gay<sup>®</sup> are registered trademarks of Lemming Division, Pfizer Inc.

Do you ever get the feeling that computers are treated with more respect than people?

Everyone talks about technology.

But what about the people who have to use it?

Quite clearly, they're having problems.

Industry publications like PC Magazine have written about those problems.

And now, more than twenty states are currently preparing special computer legislation to force some changes.

#### You are not a machine.

Computers are designed by engineers.

They usually know a lot about technology but very little about people.

Which is why so many computers often are technically impressive yet strangely unnatural to use.

| Computer-in<br>problems (%                                                                        |     |  |  |  |  |
|---------------------------------------------------------------------------------------------------|-----|--|--|--|--|
| Eye strain                                                                                        | 55% |  |  |  |  |
| Back pain                                                                                         | 43% |  |  |  |  |
| Headaches                                                                                         | 30% |  |  |  |  |
| Shoulder                                                                                          | 25% |  |  |  |  |
| Hand/wrist                                                                                        | 18% |  |  |  |  |
| Neck pain                                                                                         | 15% |  |  |  |  |
| (Source: "Ergonomic<br>Principles in Office<br>Automation" Pub.<br>1983 by E.I.S. AB,<br>Sweden.) |     |  |  |  |  |

The result has been a whole range of computer-induced problems ranging from stress and fatigue to blurred vision. In Sweden. they have an attitude the

world is just catching up with. It's this:

That the machine is the servant of man.

Not the other way around. That excellent ergonomic

design isn't a privilege. It's a right.

That ergonomics isn't just a noble gesture.

It's good business.

Because computers are only as fast and as accurate as the people who operate them.

If they suffer, so does business. This attitude has made Ericsson

No. 1 in Europe twice over: First, as the giant of European

telecommunications.

Then again as Europe's biggest workstation company by far.

(You couldn't ask for a better marriage of technology for the future.)

Here is one example of how Ericsson got there.

It's the first of a range of computers being introduced in the U.S.A.

> The Ericsson PC. It's Ergo-Intelligent."

Ericsson has spent \$300 million finding ways to make people and computers work better together.

Here are some of the results.

Ergo-Screen.<sup>™</sup> Aspirin gets rid of a headache. Ergonomics gets rid of the cause.

The Ericsson PC has a nonglare screen with restful amber characters on a specially developed, low-fatigue background color.

Even the shape of the characters was specially developed to allow easier recognition of difficult letters like O and O.

On the monochrome monitor. the resolution is double that of IBM's, so clarity is remarkable.

You can even have text and graphics on the same screen.

#### Ergo-Arm.<sup>™</sup>

and back pain from inadequate screen height and angle adjustment.

The Ericsson Ergo-Arm lets you move your screen exactly

Thousands of

people get neck

where you want it.

Ergo-Touch.<sup>™</sup> Ericsson keys are full-size, and the layout is ergonomically planned for greater speed and accuracy.

Yet the keyboard is 20% more compact and less than half the weight of IBM's.

Even the cord is adjustable to suit left- or right-handers.

#### Ergo-Color.<sup>™</sup>

Even the color of the case is ergonomically selected to be restful on the eye over many hours.

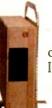

#### **Ergo-Space**.<sup>™</sup>

The system unit is one-third smaller than IBM's.

It even fits under your desk in a special vertical rack.

So your desktop is your own again.

#### **IBM Compatible.**

Many companies claim to be compatible.

Some are. Some are stretching the truth.

The Ericsson PC boasts the highest compatibility rating there is.

It's operationally compatible. You can take advantage of thousands of PC-compatible pro-

grams already available. In fact, with the best-selling software, program and data disks are interchangeable with those of the IBM PC.

#### Service. Not excuses.

Ericsson wouldn't give you anything less than on-site or carryin service. The choice is yours.

#### 3 Free Offers.

Ericsson will send you revealing literature on ergonomics.

Also a detailed brochure on the Ericsson PC.

And arrange a hands-on test if you ask for it.

Call toll-free 1-800-FOR-ERGO.

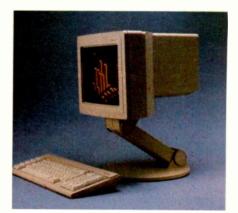

ERICSSON

## Master Piece. The 100% compatible accessory.

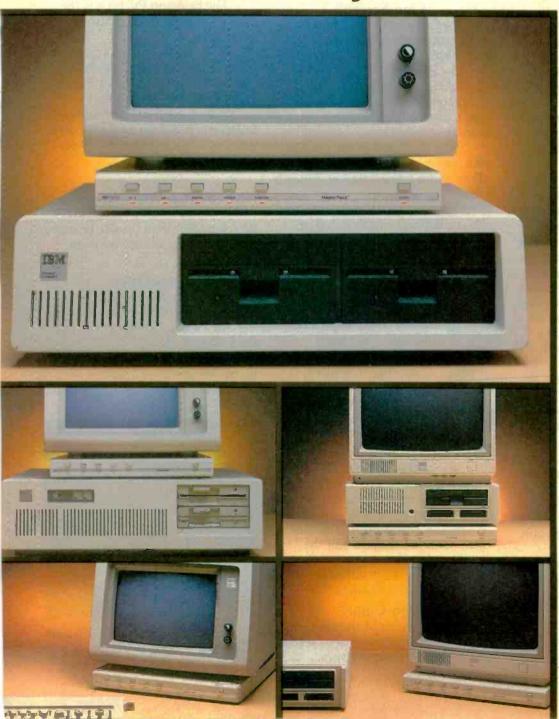

Master Piece is the most versatile accessory ever made for IBM Personal Computers. Master Piece combines the four most popular IBM® accessories into one elegant accessory offering the most convenience and best value available.

#### A SWIVEL BASE

The Master Piece has a swivel so you can adjust the viewing angle o your monitor with just the touch o a finger. Since the Master Piece swivels with your monitor, its switches and static control are in front of you at all times.

#### **FIVE SWITCHED OUTLETS**

Stop searching for outlets to plug in your peripherals. Master Piece's five outlets put your entire system at your fingertips. Power up with the "Master" switch, then use the individual switches to control your peripherals. Touch the "Master" switch to shut down and you'll never accidentally leave your peripherals running overnight.

#### SURGE SUPPRESSION CIRCUITRY

Power surges, spikes and line noise are responsible for 70–90% of all PC malfunctions. They can wipe ou memory In your PC, taking hours of hard work with them. They can zap your delicate chips, sending your PC in for costly repairs. Master Piece clips surges and spikes at a safe level. You end up with an IBM that's more accurate and reliable.

#### STATIC PROTECTION

Even you are a threat to your IBM. During the day you build up static charges—as much a threat to your PC as surges and spikes. Master Piece offers an elegant alternative to expensive and unsightly static mats. Just touch its nameplate before you begin work and static charges are grounded.

If you bought these accessories separately, you could spend more than \$200. Master Piece's recommended retail price is under \$150. Available now from IBM dealers everywhere.

Inquiry 194

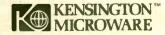

251 Park Avenue South New York, NY 10010 (212) 475-5200 Telex: 467383 KML NY

Trademarks: Master Piece/Kensington Microware Ltd IBM/International Business Machines IP84 Kensington Microware Ltd.

### C·L·U·B·S & N·E·W·S·L·E·T·T·E·R·S

C-PRO IN VIRGINIA The bulletin board of the CompuPro Users Group is up and running at (703) 491-1852, operable via modem at 300 or 1200 bps. A remote CP/M system is also available. Members of the group produce a newsletter regularly that contains software reviews, hardware help, and tips. Annual membership is \$20. Call Don Kelley at (703) 690-3312, or write Toni Bennett, C-PRO Users Group, 14057 Jefferson Davis Highway, POB 1474, Woodbridge, VA 22193.

ADAM ON THE HUDSON Members of the Metropolitan Adam Users Group from the New York-New Jersey area meet in New York City at 7 p.m. on the second and fourth Thursdays of every month. Information and experiences with the hardware. software, and related literature are shared. At present, no dues have been set; a newsletter is in the early stages of production. Contact Russell Williams, 414 West 149th St., New York, NY 10031, (212) 208-0645.

• BUGS ON THE WEST COAST—The Basis Users Group Sacramento (BUGS) meets at 7 p.m. on the first Sunday of every month at the Shoreline Software Center in Sacramento, California. A magnetic newsletter allows members to exchange technical notes for a \$5 fee. A membership is \$20. Contact Ms. Leslie Carroll, BUGS, 125 Faro Ave., Davis, CA 95616.

• THE MAC IN L.A. The Los Angeles Macintosh Group promotes the exchange of information, offers help to all levels of users, and provides a forum for people to hear about new products from company representatives. Details are available from Eric Anderson, 12021 Wilshire Blvd., #405, West Los Angeles, CA 90025, (213) 392-5697.

LOGO NEWS OFFERS PEN PALS-The National Logo Exchange (NLX) is a newsletter for teachers that covers techniques and philosophies from successful Logo teaching programs. The subscription is \$25 in the U.S., Canada, and Mexico for the eight-month school year. The newsletter also provides a Logo Class Penpal Network, which enables both students and teachers to exchange ideas and projects during the school year. To receive an application, send a legalsized, self-addressed. stamped envelope to the Logo Class Penpal Network at the address below. For details about the newsletter. contact the National Logo Exchange, POB 5341, Charlottesville, VA 22905.

• PHOENIX SENDS TELEGRAM—The National Phoenix User Group Newsletter. *CBTelegram*, contains technical support, news from Goal Systems, details about the formation of regional

groups and notes about past conferences. Efforts have been made to raise funds at national events to provide members with biannual meetings. The National Phoenix User Group is funded and operated by users. Goal Systems provides free advertisements. the cost of producing the newsletter, and support for user groups associated with the Phoenix. Send inquiries to the National Phoenix User Group, POB 14623, Cleveland, OH 44114.

#### DEC DRIVE

The Association of DEC Professionals (ADP) welcomes interested DEC programmers and system managers as new members for 1985. For information, send your title, model, and operating system for your DEC system along with a self-addressed, stamped envelope to ADP, POB 81045, Atlanta, GA 30366.

• ROBOTIC CONSUMER A monthly newsletter designed for manufacturing managers, *Robotics Forum*: *Management Issues in Manufacturing*, addresses issues on manufacturing and industrial robots. Nontechnical, useroriented articles, covering such topics as fiscal justification and the myth of turnkey systems, assist managers in making informed decisions. The annual subscription fee

CLUBS & NEWSLETTERS is a forum for letting BYTE readers know what is happening in the microcomputing community. Emphasis is given to electronic bulletin-board services, club-sponsored classes, community-help projects, field trips, and other activities outside of routine meetings. Of course, we will continue to list new clubs, their addresses and contact persons, and other information of interest. To list events on schedule, we must receive your information at least four months in advance. Send information to BYTE, Clubs & Newsletters, POB 372, Hancock, NH 03449. is \$125. For information, contact the editor, Jay Goldstein, *Robotics Forum*: Management Issues in Manufacturing, POB 123, Lorane, OR 97451, (503) 683-4445.

SLUG IN PULLMAN

The Sanyo Lovers' Users Group (SLUG) is an MS-DOS group designed to provide technical support for users of the Sanyo MBC series in the Moscow. Idaho/Pullman, Washington area. Members can benefit from regular meetings and access to a public-domain software library. Contact Michael Russell, POB 2084 CS, Pullman, WA 99163. (509) 878-1714.

NEWS FOR MEDICAL SCIENTISTS-The New York University Medical Center Personal Computer Users Group maintains a publicdomain software library that specializes in programs of interest to medical scientists. Information on how to access the group's bulletinboard service and library can be obtained by contacting Dr. James Mihalcik, Department of Anesthesiology, University Hospital, 550 First Ave., New York, NY 10016.

• A PAL IN HAL

The Houston Area League of PC Users (HAL-PC) is a group for users of the IBM PC and its compatibles. Benefits include a publicdomain software library, a monthly newsletter that includes software reviews, and more than a dozen specialinterest groups. Members of the club are in the process of setting up a bulletin-

(continued)

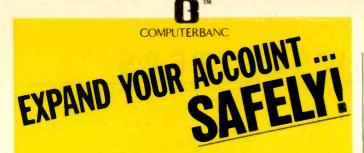

#### **GET SERIOUS, STOP PAYING HIGH PRICES NOW!**

#### PRICING. TH

IBI 25 Gra Pai (Ar

| GET SERIOUS. STOP TAT                                                                                                    | ING THOIT TRICES NOT                                                                                                    |
|----------------------------------------------------------------------------------------------------|----------------------------------------------------------------------------------------------------|
| THOUSANDS OF AVAILABLE ITEM                                                                                                    | IS. CALL FOR COMPLETE PRICIN                                                                                                    |
| SYSTEMS                                                                                                    | PRINTERS DOT MATRIX                                                                                                    |
| TBM PC                                                                                                    | STAR MICRONICS Gemini 10X 259                                                                                                    |
| 256K, Two 360KB Disk Drives, Color                                                                                                    | Gernini 15X                                                                                                    |
| Graphics/Monochrome Graphics board.                                                                                                    | EPSON RX-80 F/T                                                                                                    |
| Parallel Printer Port, Monochrome Display                                                                                                    | FX-80.359<br>FX-100.669                                                                                                    |
| (Amber/Green), DOS 2.1.<br>LIST PRICE \$2950.00 - ONLY \$2095.00                                                                                                    | OKIDATA 92A 389                                                                                                    |
| LIST PRICE 52450.00 - ONLY 52045.00                                                                                                    | 024 640                                                                                                    |
| CALL FOR OTHER BUNDLED SYSTEMS                                                                                                    | 84A                                                                                                    |
|                                                                                                    | PANASONIC 1091                                                                                                    |
| SUPER XT                                                                                                    | TOSHIBA 1350-P 1399                                                                                                    |
|                                                                                                    | EPSON LQ1500                                                                                                    |
| IBM SOFTWARE                                                                                                    | 944 945<br>PANASONIC 1091 C<br>TOSHITA 1350 1396<br>EPSON LQ1500 1296<br>MONITORS                                                                                                    |
|                                                                                                    | AMDEK 300                                                                                                    |
| LOTUS 1-2-3 S299.00                                                                                                    | 300A                                                                                                    |
| LOTUS Symphony 449.99<br>MICROPRO Wordstar 249.00<br>ASCII Express For IBM 125.00<br>Wordstar Professional 359.00                                                                                                    | 310A                                                                                                    |
| ASCII Express For IBM                                                                                                    | Color II 459                                                                                                    |
| Wordstar Professional                                                                                                    | TAXAN Composite Amber                                                                                                    |
| Injostar                                                                                                    | 121/122                                                                                                    |
| Multimate                                                                                                    | 420 (RGB)                                                                                                    |
| MICROSOFT Word                                                                                                    | 415 (RGB)                                                                                                    |
| Word W/Mouse                                                                                                    | CD 12 640                                                                                                    |
| Word W/Mouse         279.00           Multiplan         139.00           Project         159.00                                                                                                    | Color II                                                                                                    |
| ASHTON TATE Friday                                                                                                    | ZENIIA ZVM IZZ AIIORI                                                                                                    |
| dBASE II 280.00                                                                                                    |                                                                                                    |
| dBASE III                                                                                                    | NEC 1201 Hi Res Green                                                                                                    |
| dBASE II         280.00           dBASE III         359.00           Framework         389.00                                                                                                    | 1205 Hi Kes Amber                                                                                                    |
| LIFETREE SOFTWARE Volkswriter 119                                                                                                    | IC1216 Color 35                                                                                                    |
| LIFETREE SOFTWARE Volkswriter 119<br>Volkswriter Deluxe                                                                                                    | 2004 125 Green         133           1205 Hi Res Green         133           1206 Green         94           JC1216 Color         95           MODEMS         94                                                                                                    |
| FOX & GELLER Quickcode                                                                                                    |                                                                                                    |
| dUtil                                                                                                    | HAYES 1200                                                                                                    |
| dGraph                                                                                                    | 12008         388           300         199           Micromodem //e         211           ANCEDOR Mark X         100           Mark XII         255           NOVATION Smart Cat Plus         26           NOVATION Smart Cat Plus         23           JCat         92           US_BOROTICS PC Modem         36                   |
| MICRORIM Rbase:4000                                                                                                    | Micromodern //e                                                                                                    |
| PFS Write                                                                                                    | ANCHOR Mark X                                                                                                    |
| File                                                                                                    | Mark XII                                                                                                    |
| Report                                                                                                    | Volksmodern                                                                                                    |
| Proof                                                                                                    | Access 1-2-3                                                                                                    |
| ENERGRAPHICS 269.00                                                                                                    | Apple Cat II                                                                                                    |
| ENERGIAPHICS 205.00                                                                                                    | J-Cat                                                                                                    |
| NORTON UTILITIES                                                                                                    |                                                                                                    |
| IBM HARDWARE                                                                                                    | Password                                                                                                    |
| AST Six Pack Plus 64K                                                                                                    | Password                                                                                                    |
| MegaPlus II                                                                                                    | MILL INODUCIO                                                                                                    |
| OTERREN Curdhard O.K. 210.00                                                                                                    | MICRO SCI AZ drives                                                                                                    |
| QUADRAM Quadboard 0-K                                                                                                    | RANA ELITE 1                                                                                                    |
| Quadlink 479.00                                                                                                    | TEAC drive     18       APPLE Compatible drive     16       WESPER Interface     6       BUFFERED 16K     13       SYSTEM SAVER Fan     6       MICROSOFT Premium //e     27       Softcard CP/M     2       Multiplan     12       MAC Multiplan (MacIntosh)     12       Basic (MacIntosh)     10       APRICORN Serial Card     6 |
| MICROECIENCE                                                                                                    | WESPER Interface                                                                                                    |
| 10MB Winchester 859.00<br>HERCULES Mono Graphics 329.00<br>Color Card 199.00                                                                                                    | BUFFERED 16K                                                                                                    |
| HERCULES Mono Graphics                                                                                                    | SYSTEM SAVER Fan                                                                                                    |
|                                                                                                    | Softcard CP/M 2                                                                                                    |
| STR Rio plus 64K                                                                                                    | Multiplan                                                                                                    |
| Super Rio                                                                                                    | MAC Multiplan (MacIntosh) 12                                                                                                    |
| Graphix +II NEW                                                                                                    | Basic (MacIntosh) 10                                                                                                    |
| FILM INDIAL         Solution         Solution           STB Rio plus 64K         249.00           Super Rio         259.00           Graphix + II NEW         309,00           TEAC 55B         135.00           S5F         180,00           TANDON TM100-2         179,00 | APRICORN Serial Card                                                                                                    |
| 7ENDON TM100.2 179.00                                                                                                    | Z-80 Card S<br>ASCII Express Professional 8                                                                                                    |
| TALL GRASS                                                                                                    | MAXELL S/S                                                                                                    |
| 12MB External W/Tape                                                                                                    | D/S                                                                                                    |
| 12MB External W/Tape     2799.00       RAM 64K upgrade     35.00       MOUSE STSTEMS     Optical Mouse     189                                                                                                    | KOALA Touch Tablet                                                                                                    |
| MOUSE SYSTEMS Optical Mouse 189                                                                                                    | HAYES Mach III JoyStick                                                                                                    |
| ALSO - XCOMP, PERSYST, ORCHID,<br>TITAN AND OTHERS                                                                                                    | ASCII Express Professional. 8<br>MAXEEI S/S 1<br>D/S 2<br>KOALA Touch Tablet 7<br>HAYBS Mach III JoyStick 3<br>THUNDEIXCLOCK 11<br>MOCIKINGBOARD 0<br>APPLEMOUSE II 12<br>VIDEX Ultraterm 17<br>B0 COLUMIN/64K Interface //e only 9                                                                                                  |
| PRINTERS LETTER QUALITY                                                                                                    | APPLEMOUSE II 12                                                                                                    |
|                                                                                                    | VIDEX Ultraterm                                                                                                    |
| BROTHER HR-15                                                                                                    | 80 COLUMIN/64K Interface //e only 9                                                                                                    |

|                 | <br>- | - | - | - | - | - |  | -  |    |  |          |
|-----------------|-------|---|---|---|---|---|--|----|----|--|----------|
| BROTHER         |       |   |   |   |   |   |  |    |    |  |          |
| HR-25           |       |   |   |   |   |   |  |    |    |  | . 629.00 |
| HR-35           |       |   |   |   |   |   |  | ., |    |  | . 859,00 |
| JUKI 6100       |       |   |   |   |   |   |  |    |    |  | 429.00   |
| <b>NEC 2030</b> |       |   |   |   |   |   |  |    | ., |  | 659.00   |
| 2050            |       |   |   |   |   |   |  |    |    |  |          |
| 3530            |       |   |   | 1 |   |   |  |    |    |  | 1229.00  |
| 3550            |       |   |   |   |   |   |  |    |    |  | 1539.00  |

| EPSON LQ1500                                                       | 1399.00   |
|--------------------------------------------------------------------|-----------|
| MONITORS                                                           | 1299.00   |
|                                                                    |           |
| AMDEK 300                                                          | .129.00   |
| 300A                                                               | 145.00    |
| 310A                                                               | 169.00    |
| Color I+                                                           | 269.00    |
| Color II.<br>TALAN Composite Amber<br>121/122                      | 459.00    |
| TAXAN Composite Amber                                              | .119.00   |
| 121/122                                                            | 430.00    |
| 420 (RGB)<br>415 (RGB)<br>PRINCETON GRAPHICS HX-12.                | 490.00    |
| PRINCETON CREPHICS LIV.12                                          | 469.00    |
| SP.12                                                              | 649.00    |
| MAX-12                                                             | 189.00    |
| SR-12<br>MAX-12<br>ZENITH ZVM-122 Amber<br>ZVM-123 Green           | 95.00     |
| ZVM-123 Green                                                      | . 95.00   |
| NEC 1201 Hi Res Green                                              | 139.00    |
| 1205 Hi Res Amber                                                  | .139.00   |
| 1206 Green                                                         |           |
| 1206 Green<br>JC1216 Color                                         | . 359,00  |
| MODEMS                                                             |           |
| HAYES 1200                                                         | 469.00    |
| 1200B                                                              | 389.00    |
| 300                                                                | 199.00    |
| 300<br>Micromodern //e<br>ANCHOR Mark X                            | 219.00    |
| ANCHOR Mark X                                                      | 109.00    |
| Mark XII                                                           | 259.00    |
| Volksmodern                                                        |           |
| NOVITION Smart Cat Plus                                            | CALL      |
| Access 1-2-3<br>Apple Cat II<br>J-Cat<br>U.S. ROBOTICS PC Modem    | 419.00    |
| Apple Cat II                                                       |           |
| J-Cat                                                              |           |
| U.S. ROBOTICS PC Modern                                            |           |
| Password<br>PROMETHEUS Promodem 1200                               |           |
| PROMETHEUS Promodem 1200                                           | . 329.00  |
| APPLE PRODUCTS                                                     | 100 M     |
| MICRO SCI AZ drives                                                | 179.00    |
| RANA ELITE 1                                                       | 219.00    |
| TEEC drives                                                        | 189.00    |
| APPLE Compatible drive                                             |           |
| WESPER Interface                                                   | 69.00     |
| BUFFERED 16K<br>SYSTEM SAVER Fan                                   |           |
| SYSTEM SAVER Fan                                                   | 69.00     |
| MICHOSOFT Premium //e                                              | 279.00    |
| Softcard CP/M<br>Multiplan<br>MAC Multiplan (MacIntosh)            |           |
| Multiplan                                                          | . 129.00  |
| MAC Multiplan (Macintosh)                                          | 129.00    |
| Basic (MacIntosh)                                                  | 109.00    |
| APRICORN Serial Card                                               | 69.00     |
| Z-80 Card<br>ASCII Express Professional                            | 89.00     |
| MATELL S/S                                                         | 19.00     |
| MAXELL S/S<br>D/S<br>KOALA Touch Tablet<br>HAYES Mach III JoyStick | 27.00     |
| KOALA Touch Tablet                                                 | 79.00     |
| HAYES Mach III JoyStick                                            |           |
| THUNDERCLOCK                                                       | . 119.00  |
| MOCKINGBOARD                                                       | CALL      |
| APPLEMOUSE II                                                      | . 129.00  |
| VIDEX Ultraterm.<br>80 COLUMIN/64K Interface //e o                 |           |
| 80 COLUMIN/64K Interface //e o                                     | nly 99.00 |
| 80 COLUMIN Card II+ only                                           |           |
| WE SUPPORT THESE HINE SYST                                         | EMC.      |

259.00

389.00

329.00

359.00

389.00

649.00 949.00

CALL

1200 00

WE SUPPORT THESE FINE SYSTEMS Apple, Compaq. IBM, Sanyo and many

#### TELEX #550757/ANSWER BACK-COMPUTERBNK UD

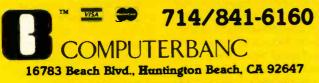

at 15% shapping There will be an sidents add 6% sales us. Prices to Copyright 1984 COMPUTERBANC AI Rights Reserved

#### CLUBS & NEWSLETTERS

board service. Meetings are held at 7:30 p.m. on the first Tuesday of every month at the Radisson Inn in Houston, Texas, The annual dues are \$25. For details. write the Houston Area League of PC Users, POB 610001, Houston, TX 77208.

#### OSBORNE IN BOULDER

The Boulder Osborne Users Group (BUG), affiliated with the Denver Osborne Group (DOG), offers support to owners of the Osborne through monthly meetings and DOG's monthly newsletter. People interested in portable computers or the CP/M disk operating system are welcome. Meetings are held at 7 p.m. on the second Wednesday of every month in Room 224 of the University of Colorado's Business School Building in Boulder. Contact Bruce Keith, Boulder Osborne Users Group, 715 South 45th St., Boulder, CO 80303.

#### PROS ORGANIZE

The Association of Computer Professionals (ACP) is a nonprofit, educational organization designed for the mutual benefit of programmers, software developers, hardware designers. consultants, and other professionals in the microcomputer field. The newsletter, ACP NEWSS, contains an exchange of information to promote members' effectiveness and career interests. Contact Sy Bosworth, ACP. Suite 460. 230 Park Ave., New York, NY 10169. (212) 599-3019.

#### ILLINOIS USERS HELP

The Champaign County Computer Club (CCCC) meets at 7:30 p.m. on the first Wednesday of every month to support new or experienced users with computers ranging from Apple to Zenith. Members benefit from special-interest groups. computer classes, a con-

stantly updated publicdomain software library of DOS and CP/M disks, and a monthly newsletter. The \$12 annual dues also include access to a 24-hour bulletinboard service at (217) 359-9577. Contact Jim Mullen, 1004 Kinch, Urbana, IL 61801, (217) 344-2178.

#### SPECIAL SIG

The Gila Valley Apple Growers Association operates a free voice help line for users of the Applewriter lle at (602) 428-4073. For information, write to the Gila Valley Apple Growers Association, POB 809. Thatcher, AZ 85552.

#### • A ROOM WITH

TERMINALS-The Stanford/ Palo Alto Users Group for the IBM PC meets at 7 p.m. on the last Wednesday of each month in Polya Hall. the computer science auditorium of Stanford University. Members can see demonstrations on the terminals at each desk. The club maintains a publicdomain software library, produces a monthly newsletter. and opens its membership to the community. The annual fee is \$25. Write to the Stanford/Palo Alto Users Group for the IBM PC, POB 3738. Stanford, CA 94305. (415) 326-7006.

3000 FILES ON LINE New releases, communications, and utilities for Apple, Osborne, IBM PC, Compu-Pro. and 16-bit computers are available on a nonprofit public-domain, 24-hour remote CP/M system. The SiMMS (Silicon Multiple Message System) Network Headquarters runs on a CompuPro 816 with a 40-megabyte hard-disk drive. To register, send a six-digit password and \$25 to SiMMS Headquarters. Silicon Valley Interchange RCP/M Registration, POB 532, Cupertino, CA 95015.

## **PERSONALTY PROBLEM?** UNIX<sup>™</sup> and DOS<sup>™</sup> At the Same Time!

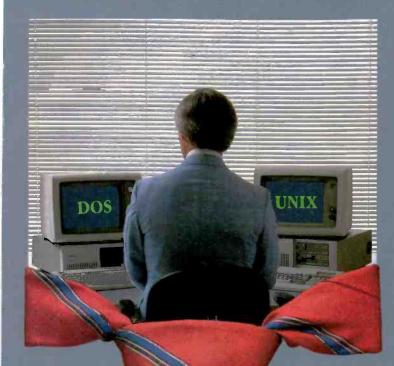

Looking at an IBM PC/AT? Happy with DOS but want UNIX? Happy with UNIX but want DOS? Want them, working together?

#### Get The Connector!™

The Connector is a revolutionary product that allows DOS applications to run on the IBM PC/AT or XT under VENIX/86 (the first licensed AT&T UNIX operating system for the IBM PCs) or PC/IX. That means you can add one or more terminals to your AT which run programs using multi-user VENIX/86 to share the disk and printer. Switch between UNIX and DOS at the console with a single command. And run more than one task simultaneously. Like running a spelling check in the background while you print a report and run Lotus 1-2-3<sup>™</sup> or dBaseII<sup>™</sup>.

Get yourself an AT and load it with VENIX. Collect your DOS and/or UNIX applications. We'll supply The Connector. The right solution to your software personality problems.

Call for complete details.

Unisource Software Corp., Department 4109, 71 Bent Street, Cambridge, MA 02141. Telex 92-1401/COMPUMART CAM. 617-491-1264

Also available on the PC/XT and compatibles.

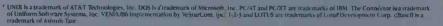

Getting UNIX Software Down to Business

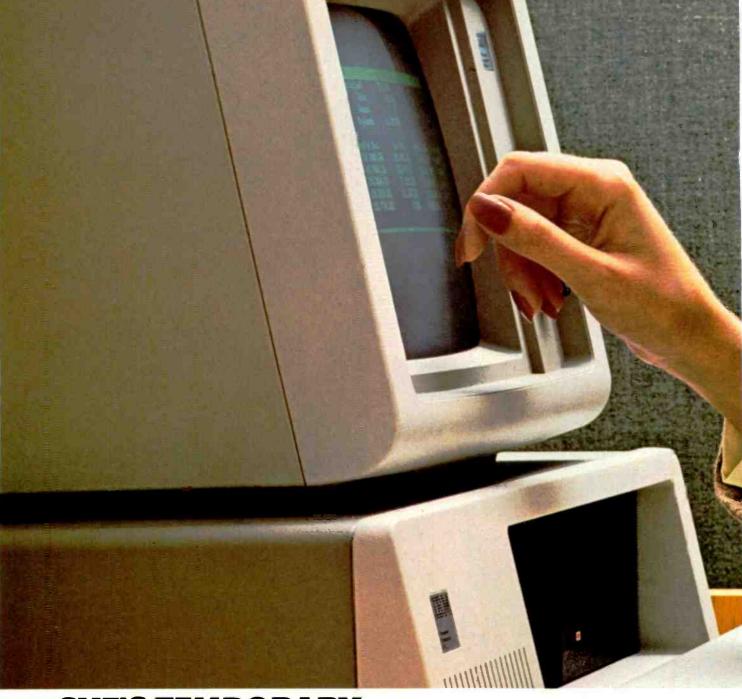

### SHE'S TEMPORARY. THE DAMAGE IS PERMANENT.

One wrong key. The slightest slip. And your accounts receivable are accounts irretrievable. It can happen to you-because a leading cause of data loss is human error. If you employ people and computers, you're vulnerable. Unless you backup your data. Every day. No matter what. The smartest way to do that is with a Tallgrass HardFile<sup>™</sup> Mass Storage System.

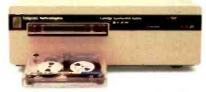

Shown above, the 20 megabyte HardFile with 20 megabyte tape for \$2,995.

#### TALLGRASS SELLS MORE HARD DISK STORAGE WITH CARTRIDGE TAPE BACKUP THAN ANYONE IN THE WORLD.

Tallgrass took the industry's most reliable medium—magnetic tape—and perfected a format that's become the standard for personal computers.

We used a removable tape cartridge to store data out of

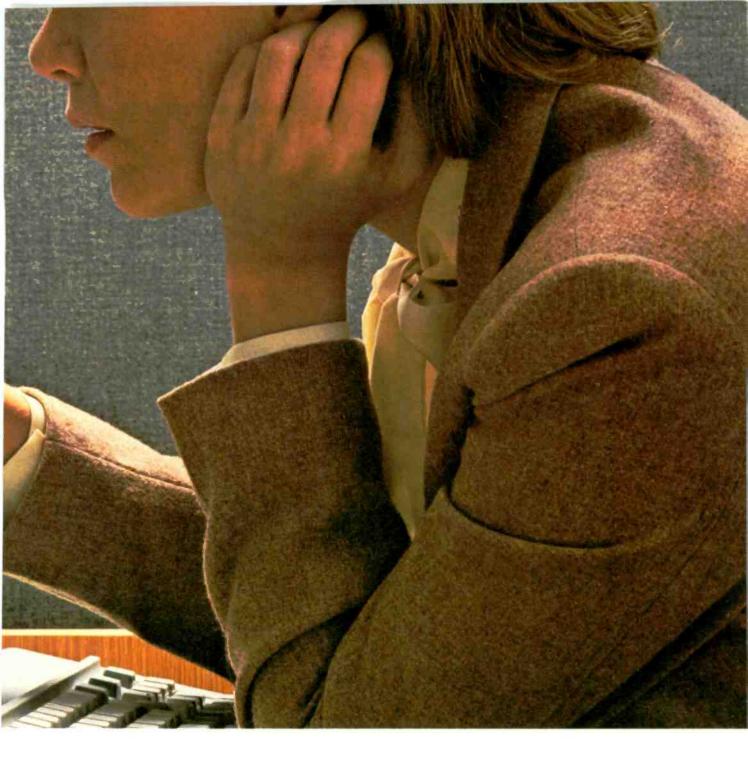

harm's way. And made two versions. Our 3000 Series HardFiles combine tape's accuracy with the enormous capacities of hard disk, providing 12, 20, 35 or 70 megabytes storage with a removable cartridge tape for backup. Our 4060 tape storage system, for personal computers with hard disks built in, supplies 60 megabytes of backup capacity. Result: the world's best selling mass storage systems with the most reliable data protection.

The only kind to have when facing a permanent problem. For a free brochure, your nearest dealer, and more good reasons to backup, call 1-800-228-DISK. And solve your problems permanently.

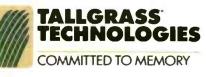

Inquiry 344

## BACK UP YOUR HARD DISK DRIVE IN 3 MINUTES\*!

## MAYNSTREAM BY MAYNARD ELECTRONICS

- backs up IBM-PC, XT, or AT compatible hard drive of any size.
- fully portable back up any number of systems in your office.
- simple to use put in program diskette and type "SAVE" it's that easy!
- unlimited storage when cartridge is full, drop in new cartridge and keep running.
- technically advanced features file-by-file backup, read-after-write checks, automatic directory information.
- works with:
- IBM-PC, XT, AT, and Portable PC<sup>+</sup>
- Compaq, Compaq +, DeskPro<sup>+</sup>
- NCR<sup>†</sup> Model 4
- other 100% PC-compatible systems

#### MAYNARD ELECTRONICS

430 E. Semoran Blvd. Casselberry, Florida 32707 • 305-331-6402

We make modern times better.

\*Actual time: 2 min/57 sec. Total files backed up: 376 consisting of 10,002,432 bytes. Computed on IBM-PC with 512K memory and one 10MB hard disk drive. Your actual back-up time may vary.

†18M-PC, XT, AT, and Portable PC are trademarks of International Business Machines. Compaq, Compaq +, and DeskPro are trademarks of Compaq Computer Corporation. NCR is a trademark of NCR Corporation. Australian Distributor: Dicker Data/78 Captain Cook Drive/Caringban, N.S.W. 2229/(02) 525-2122. United Kingdom Distributor: OCL/(0672) 20529. West German Distributor: Compu-Shack/Ringstrabe 56/5450 Neuwied 1/(02631) 29031/Telex 867716 CELGK. All Other European Export: Ashford International/Atlanta, GA/(404) 458-4017/Telex 15-4120 CHAMBOFCS ATL.

### B·O·O·K R·E·V·I·E·W·S

THE SECOND SELF: COMPUTERS AND THE HUMAN SPIRIT Sherry Turkle Simon & Schuster New York: 1984 362 pages, \$17.95

INFORMATION SYSTEMS SECURITY Royal P. Fisher Prentice-Hall Englewood Cliffs, NJ: 1984 240 pages, \$24.95

MICROPROCESSORS: HARDWARE, SOFTWARE, AND DESIGN APPLICATIONS Wunnava V. Subbarao Reston Publishing Reston, VA: 1984 500 pages, \$29,95

THE SECOND SELF Reviewed by Anthony Townsend

T he press has focused lately on the novelty of

computers, telling us what they are, and will be, capable of doing. We are told that we will see them with increasing frequency in everyday life, and that they will become a greater presence in our work and play. Rare, though, is the article or study of how computers are changing our definition of society. While sociological studies obviously take longer to research and compile than feature articles, they are no less important to the public's understanding of computers as a social force.

In The Second Self: Computers and the Human Spirit, Sherry Turkle, a sociologist and psychologist at the Massachusetts Institute of Technology, attempts to chronicle the impact of computers on humanity. Using six years of data and observations, she portrays the computer as an unprecedented influence on civilization, a tool that can simulate the process of the human mind.

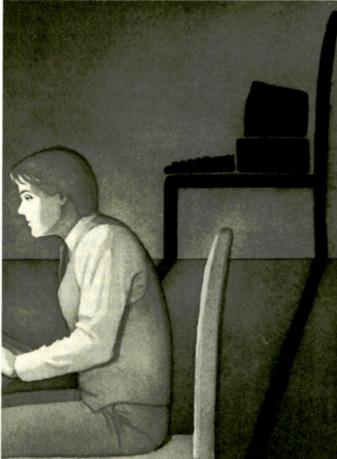

Turkle begins by discussing the relationships that children form with microprocessor-controlled toys. Her discussions of how children interact with even the most rudimentary electronic toys show insight into how the computer is now commonplace, as television was to a previous generation.

Using children as an initial study group, Turkle explored their concepts of whether or not machines are alive. What is it about computers and electronic toys that gives them that added dimension of life? This theme is carried through the book as the author explores what it means for a person to "think" and whether a machine can be expected to perform the same process or merely mimic it.

Turkle chronicles the experiences of children at a private school where they have almost unlimited ac-

cess to computers. As part of a research project, the children learned to use computers as a method of expressing themselves. Using these children as case studies, Turkle begins to develop her theory of how people interact with computers, classifying how children and adolescents use the computer. A distinction is made between "soft" and "hard" masters, a description dependent on whether the child uses the computer as an artistic tool or as a technological shortcut to play and fantasy.

In the second part of the book, Turkle focuses on how people who interact daily with computers view them. She writes about personal computer owners, hackers, and people involved in artificial-intelligence research. Although all three groups have diverse reasons for their attachment to computers, Turkle draws parallels among all three. She (continued)

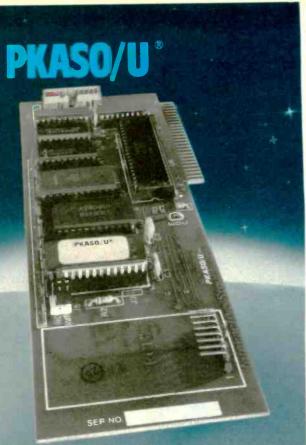

## The Universal Printer Interface

Apple II, IIe, III and Apple compatible.

- Universal for virtually all standard parallel printers.
- Famous for Graphics (LoRes HIRes, SuperRes) (Logo Compatible)
- Territic tor text even rotates spreadsheets to print sidewards)

One set of commands for all printers. One command char ges character sizes. Dreate your own printing fonts, alphabets and symbols... bold face, underline, Italics, subscript and superscript, HiRes Zooming.

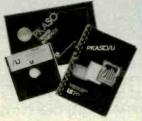

#### **PLUS:**

FREE Utility and Demonstration Software Disk. CLEAR, complehensive user documentation. PKASQ/U...fcr all the reasons you need an interface.

Contact us for allist of Authorized Dealers mear you.

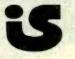

Interactive Structures, Inc. 146 Montgomery Avenue Bala Cynwyd, PA 19004 Telephone: (215) 657-1713

#### BOOK REVIEWS

postulates that computers in general have the capacity to make human beings think about themselves in a different light. This implies a more introspective process where the faculty of thought becomes the vehicle for comparing human reason to the analytical process of a thinking machine. If a machine can think (and Turkle does not imply that this is likely or probable—simply possible), then it is logical that the human race may no longer be at the top of the evolutionary ladder. Humans could boast the dubious distinction of spawning their own successors.

In the book's final section, "Into a New Age," the author ties together the research and hypotheses of the previous sections. She looks at what it may mean to think of a human being as a machine, and how this affects the human soul, psyche, and spirit in a culture where machines are quite often taken for granted. This idea dates from the Industrial Revolution, but *The Second Self* delves into the rationale of such an assumption. The advent of psychoanalysis is compared to research in artificial intelligence. Turkle implies that today's computers and tomorrow's artificial intelligence will beget a new science of the mind.

#### STUDY IN STYLE

Turkle employs a literary style quite different from the style of other sociological volumes. Quotations from her research subjects are used extensively, and case studies are predominant. She calls her research methods ethnographic, or employing descriptive anthropology. In this context, the word means that her research consisted of exploring the culture she was studying by being present in those groups germane to her work. She uses this particular technique effectively, conveying a real sense of what computers mean to those people involved in their use.

#### **NEW INTERPRETATIONS**

The second part of the title, *Computers and the Human Spirit*, perhaps tells the most about what Sherry Turkle is trying to accomplish. Using a unique blend of sociological research and psychological insight, she makes you think about what it means to thínk. Is the human thought process merely a multilevel collection of chemical processors and instructions? Can something as complex as emotion be reduced to a set series of equations, however complex? Turkle demonstrates that even the abstract activity of thinking about how we think sets us a step beyond a strictly logical perception of consciousness. She hints that computers may have been created prior to a clear understanding of the possible implications.

Turkle frequently refers to Douglas R. Hofstadter's Godel, Escher, Bach: An Eternal Golden Braid (Random House, 1980) in formulating her hypotheses on how computers influence and interact with humans. Hofstadter's explanations of esoteric logic have met with wide acceptance among artificial-intelligence experimenters as a kind of symbol that even the most logical proof can be clouded in illogical ramifications. Using the culture of computers and the people involved with them as vignettes of a larger **BOOK REVIEWS** 

picture, Turkle attempts to reconcile the image of the computer as bound by rules with a freewheeling image of the mind that knows no boundaries. She uses paradox, as Hofstadter does, to stimulate the reader to think that just because an item can be taken for granted does not mean that item is without deeper meaning.

#### **A NEW DISCIPLINE**

The Second Self: Computers and the Human Spirit is a book without boundaries. Combining her expertise as sociologist and psychologist, Turkle has created an excursion into thought, a fundamental function of the human race. Authors who use such abstract and undefined parameters in writing usually end up with readers as lost as they were at the start. But Turkle's skill makes it otherwise. Although dealing with subjects as hard to quantify as computers and the human spirit, she does not allow herself to lose sight of the fact that without rational, progressive thought, nebulous concepts become just so much babble.

Because Turkle is a professor in the Science, Technology, and Society Program at MIT; this work may well be the vanguard of a growing branch of science. This young discipline is vital for perspective as computers become more a part of the fabric of human culture. A better understanding of what it means to be human is only one result of further research into this area. Sociologists. psychologists, and philosophers can benefit from examination of the principles put forth by Turkle.

The Second Self is not a book to be read lightly. It requires you to think and respond to its concepts, to postulate what it is that your mind does and how that process is changed by, and is similar to, the electronic parts of machine intelligence. I recommend Turkle's book to anyone who wants a better understanding of themselves and the culture in which they live.

Anthony Townsend (Box 7603, Charlottesville, VA 22906) is an independent microcomputer consultant and software evaluator.

INFORMATION SYSTEMS SECURITY Reviewed by Annette Hinshaw

**R** oyal Fisher in Information Systems Security outlines procedures for managers to discover potential danger spots (exposures) in information systems, develop numerical values for each exposure, and decide which security actions are most cost-beneficial. Examples, worksheets, and charts support straightforward, easy-to-understand explanations of data-security principles. While Fisher uses a mainframe environment as the matrix for his discussion, his techniques can be profitably used by anyone who has information to secure.

Fisher sets out to show managers that data security is a basic business concern, and one that belongs to management as a whole rather than just to managers of data (continued)

SUB-MINIATURE **KEY ASSEMBLY** SOLID STATE SROPP. D TYPE CONNECTOR 5 KEY RELAYS \$1.00 Transmitter Stransmitter **H** 2 AMP EACH SOLDER TYPE SUB-MINIATURE CONNECTORS USED FOR COMPUTER HOOK UPS. DB-15 PLUG \$2.75 DB-15 SOCKET \$4.00 RATED: CONTAINS 5 SINGLE-POLE NORMALLY OPEN SWITCHES MEASURES 3%" LDNG. CONTROL-2.8-18VDC LOAD-120VAC 2 AMPS T.T.L. COMPATIBLE. SIZE: 11916 × 36 × 1° HIGH CENTAINS 6 SINGLE-POLE 
 DB-15 SOCKET
 \$4.00

 DB-15 HOOD
 \$1.50

 DB-25 PLUG
 \$2.75

 DB-25 SOCKET
 \$3.50

 DB-25 HOOD
 \$1.25

 PARALLEL"
 PRINTER
 \$3.50 EACH 10 FOR \$32.00 ITCHES DRMALLS 13 VDC RELAT MEASURES 416" LONG CONTACT: S.P.N.C 10 AMP @ 120 VAC ENERGIZE COIL TO CASE STYLE HC3UN 2 MHZ COLORBURST 3579545 KC SOLDER STYLE 36 PIN MALE USED ON "PARALLEL" CONNECTOR 10 AMP @ 120 VAC ENERGIZE COIL TO **OPEN CONTACT** \$5.50 EACH DATA CABLES. COIL: 13 VOC 650 OHMS \$3.50 EA \$1.00 EACH SPECIAL \$1.00 EACH SEND FOR 1985 FREE! FREE! FREE! 48 PAGE CATALOG SOLID MINIATURE TOGGLE EDGE STATE BUZZER SWITCHES CONNECTORS LL ARE RATED 5 AMPS @ 125 STAR #SMB-06L 6 VDC. TTL COMPATIBLE S.P.D.T. S.P.D.T. \*\*\*\*\*\*\*\*\*\*\*\*\*\*\* (on-on) S1.00 EACH 22/44 22/44 GOLD PLATED (on-on) SOLDER LUG TERMINALS \$1.00 EACH 10 FOR \$9.00 100 FOR \$80.0 C. STYLE, 10 FOR \$9.00 .156 CONTACT SPACING 52.00 EACH 10 FOR \$18.00 h SE EACH 120V INDICATOR 5 STATION S.P.D.T. S.P.D.T. INTERLOCKING O mole (on-on) MADE BY ALPS (on-off-on) NEON INDICATOR P.C. LUGS, THREADED ON THREADED RATED 120 V 1/3 W TOUNTS IN 5/16" HOLE 2 - 6PDT BUSHING 51.00 EACH 10 FOR \$9.00 100 FOR \$80.00 STYLE SWITCHES ON FULLY 754 EACH 10 FOR \$7 00 100 FOR \$65 00 NTERLOCKING ASSEMBLY. 0 FOR \$7.00 3%" BETWEEN ELECTRONICS CORP. MOUNTING CENTERS \$2.50 EACH 5 STATION TOLL FREE ORDERS •1-800-826-5432 NON-INTERLOCKING (IN CALIFORNIA: 1-800-258-6666) SAME AS ABOVE, EXCEPT AK, HI, OR INFORMATION + (213) 380-8000 EACH SWITCH OPERATES NINUM ORDER STO DO FOREIGN ORDERS. INCLUDE SUFFICIENT SMIPPING
 CALIF. RES ADD 6124 INDEPENDENTLY \$2 50 EACH

**OUALITY PARTS AT DISCOUNT PRICES!** 

Inquiry 14

| When You Wan    | Line be:     | st, Call       |          |        |
|-----------------|--------------|----------------|----------|--------|
|                 |              |                |          |        |
| nbs             |              |                |          |        |
|                 | ) inc.       |                |          |        |
| National Bus    | siness S     | Software       | and Su   | pplies |
| \$ + SENSE      | 1            | GON III        | TRI      |        |
| \$110           |              | \$35           | CA       |        |
|                 |              |                |          |        |
| MULTIMATE       | S285         | FLIGHT SIMU    | LATOR    | S 35   |
| PFS F LE        | 89           | MULTIPLAN      |          | 125    |
| PFS REPORT      | 79           | DESK ORGAN     | IZER     | CALL   |
| PFS WRITE       | 89           | BANKSTREET     | WRITER   | CALL   |
| SYMPHONY        | CALL         | CROSSTALK      |          | CALL   |
| LOTUS 1•2•3     | CALL         |                |          | 59     |
| TURBO GIFT PACK | 72           |                |          | 82     |
| WORESTAR        | 229          | NORTON UTIL    |          | 55     |
| SIDEKICK        | 35           | R BASE 4000    |          | 268    |
| TEAC MOD        | IEL #55-B DR | IVES FOR IBM F | °C \$139 |        |
| Bi              | bbons an     | d Printwhe     | eels     |        |
| EPSON-(         | OKIDATA      | -NEC-DIA       | BLO, ET  | C.     |
|                 |              | or prices      |          |        |
| (602) 967       | -5681        | VISA           | Mor      | n-Fri  |
| P.O. Box 3163   |              |                |          | -5PM   |
|                 | <b>,</b>     | MasterCard     | U AIII   |        |

AZ residents add 6%. Prices subject to change, product subject to availability Allow two weeks for personal/company checks to clear All items are new with manufacturers warranty. Software not warranted for suitability of purpose. Shipping and handling add 55 per order. Minimum order \$50.

## **100% FLAWLESS** COPIES . . . . FAST!

No need to tie up your valuable computer to duplicate diskettes . . . when VICTORY can provide you with a duplicator that will do the job flawlessly, and much faster. One button operation automatically formats, duplicates and verifies up to 8 diskette copies at the same time.

VICTORY can supply you with literally dozens of standardized formats to match the protocol of virtually

any current computer. In addition, built-in utilities enable vou to read or devise any format you may require. If that's not enough, VICTORY can help you with unusual or unique formatting, serializing or copy-protecting problems.

VICTORY duplicators are designed to be reliable. Each of the copy drives has a separate controller to increase copying throughput and ensure maximum uptime. **VICTORY** Duplicators use industry proven drives combined with 100% digital technology ... there are no analog circuits to slowly drift out of tolerance.

Let us help free you from your disk-duplicating bottleneck at a surprisingly attractive price. Write or call: VICTORY ENTERPRISES **TECHNOLOGY, INC., 8910** Research Blvd., Suite B2, Austin, Texas 78758-(512) 450-0801.

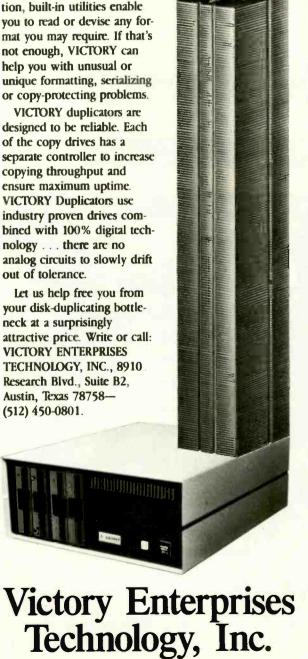

#### BOOK REVIEWS

processing. The author broadens the field of concern. In addition to data theft or modification by intruders. managers should also consider data corruption by error a breach of information security. Fisher also emphasizes a need for tested plans to recover vital data that could be lost in disasters such as fire and flood.

Computer security is only one of the informationsecurity issues the author addresses. A businessperson whose vital data is mostly on paper can utilize the systems proposed in this book as readily as someone working in a large data-processing center.

Fisher defines data security as "the protection of data from unauthorized disclosure, modification and/or destruction whether accidental or intentional." He develops this definition into a classification system for types of exposures. This classification is the first of many practical tools suggested by the author for analyzing potential data-security problems.

#### THE PROCEDURE

The first step in developing an effective informationsecurity system is to draw a flowchart of the data life cycle. In a payroll application, for example, data is generated from workers' time cards, which are physically moved, checked, and entered into the data system. The data completes the cycle when the workers receive their paychecks. Every data-transfer point from time card to paycheck is a potential source of disclosure of privileged information, error. or fraud.

With a complete flowchart, a manager can divide information security into manageable chunks called control points, which can then be handled as separate entities. Fisher's systems are not precise because they do not attempt to map real-world interactions between the modules. However, the complexity of such interactions can easily obscure system analysis. What Fisher's procedures lose in precision they make up for in manageability. The author points out this and other limits in his procedures, which are meant to guide decisions rather than dictate action

Building information security begins with an analysis of the risks at each control point in the data life cycle, the author says. Considering each type of security exposure (accidental or intentional data disclosure, change, or loss), the analyst identifies the specific exposures for each datatransfer area. He completes a worksheet for each control point and summarizes the risks on another form that maps the data-security system and highlights the greatest risks to information security. Fisher has designed formats for these worksheets.

In a brief chapter, "Limiting Risk," the author reviews a few commonsense, inexpensive ways to improve data security. Fisher shows that careful data-handling procedures in the hands of cooperative employees can eliminate as many potential risks as can elaborate, expensive security designs. Fisher places this chapter between (continued)

# You don't need a computer to talk to another computer.

DISPLAY (VP3012D). High performance, 12" diagonal, non-glare, green phosphorous \_\_\_\_\_ screen.

**RESIDENT MENUS.** User-friendly terminal set-up and phone directory maintenance.

**DIRECT CONNECT MODEM.** Built-in, 1200 or 300 baud, originate/answer/auto answer.

**AUTO DIAL.** Tone or pulse dialing of up to 26 stored phone numbers, voice or data base calls, \_\_\_\_\_

AUTO LOG-ON. Enters information automatically after auto dialing. VIDEO OUTPUT. Selectable 80 or 40 characters × 24 lines on standard monitor.

> **TV OUTPUT.** Displays 40 characters × 24 lines on Ch. 3/Ch. 4 of standard TV set.

MEMORY BACKUP. Minimum 48-hour storage of directory, logon and other parameters without plug-in power. No batteries required.

> FUNCTION KEYS. User programmable or downloadable from host computer.

APT VP5801, 1200 baud modem APT VP4801, 300 baud modem

The RCA APT (All-Purpose Terminal). Now with built-in 1200 baud modem for greatly expanded data communications capabilities.

For business, professional and personal data communications, you'll find more userfriendly features and greater communications capabilities in the RCA APT than in other terminals selling for up to three times the price.

The new APT terminals are ideally suited to multi-data base time sharing by telephone line, and dedicated, direct computer-connected applications. They feature menu-controlled operation and a programmable "personality" to match specific communications requirements for your data bases.

A single keypress can dial a stored number, send the log-on sequence to the host computer, and return terminal control to the user. Password protection prevents unauthor-

#### **OTHER FEATURES**

RS232C port for direct computer connections at data rates to 9600 baud, or for connecting high speed modems and other accessories. Parallel printer port for hard copy. Numeric keypad can dial phone numbers not in terminal directory. Built-in speaker with adjustable volume control for audio monitoring of phone line. Automatic screen blanking to reduce possibility of burn. Briefcase size: 17"  $\times$  7"  $\times$  2". Weight: under 4 lbs. ized access to designated numbers. APT can also be used as an autodialer for voice communications.

The APT VP5801 terminal with 1200 baud modem lists for \$798. The APT VP4801 terminal with 300 baud modem lists for \$498. The data display monitor alone (VP3012D) is \$199 list.

Quite simply, matching features with price, there are no other professional quality terminals available today that can do as much at such low cost.

For more information—or to order—call 800-722-0094. In Penna., call 717-295-6922. Or write for fully descriptive brochure to RCA Data Communications Products, New Holland Avenue, Lancaster, PA 17604. OEM and dealer pricing available.

The RCA APT. Expansive. Not expensive.

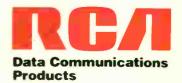

#### High performance to cost ratio...

### rogramming Chips?

Projects develop profitably with development hardware /software from GTEK.

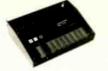

**MODEL 7956** (with RS232 option) .... \$1099. MODEL 7956 (stand alone) \$ 979.

GTEK's outstanding Gang Programmer with intelligent algorithm can copy 8 EPROMS at a time! This unit is used in a production environment when programming a large number of chips is required. It will program all popular chips on the market through the 27512 EPROMS. It also supports the Intel 2764A & 27128A chips. It will also program single chip processors.

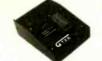

MODEL 7228 - \$599

This model has all the features This model has all the features of Model 7128, plus Intelligent Programming Algorithims. It supports the newest devices available through 512Kbits; pro-grams 6x as fast as standard algorithms. Programs the 2764 in one minute! Supports Intel 2764A & 27128A chips. Supports Tektronics, Intel, Motorola and other formats.

#### EPROM & PAL PROGRAMMERS

-These features are standard from GTEK-Compatible with all RS232 serial interface ports . Auto select baud rate . With or without handshaking • Bidirectional Xon/Xoff • CTS/DTR supported • Read pin conspatible ROMS • No per-sonality modules • Intel, Motorola, MCS86 Hex formats • Split facility for 16 bit data paths • Read, program, formetted list commands • Interpret driven – program and verify real time while sending data • Program single byte, block, or whole EPROM • Intelligent diagnostics discern bad and/cr emashile EPROM • Verify ensure and compare commande • Busy light • Complete w Textool zero insertion force socket and integral 120 VAC power (240 VAC50Hz available) • te with

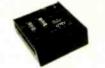

MODEL 7324 - \$1199

This unit has a built-in compiler. The Model 7324 programs all MMI. National and TI 20 and 24 pin PALs. Has non-volatile memory. It operates stand alone or via RS232.

MODEL 7128 - \$429 This model has the highest performance to price ratio of any unit. This is GTEK's most popular unit! It supports the newest devices available through 256Kbits.

MODEL 7316 Pal Programmer Programs Series 20 PALs. Built-in PALASM compiler. ..... \$ 599

#### **DEVICES SUPPORTED**

| Uy OIL                              | ARE O LAS ADDATES A                            | Opt optimization                                                                                                    |                                                                                                    |
|-------------------------------------|------------------------------------------------|----------------------------------------------------------------------------------------------------|----------------------------------------------------------------------------------------------------|
| NMOS                                | CMOS                                           | EEPROM                                                                                                    | MPU'S                                                                                                    |
| 2516 8755<br>2532 5133<br>2564 5143 | 27C16H<br>27C32H<br>27C64                      | 5213 12816A<br>5213H 12817A<br>52B13<br>X2816<br>49016                                                                                                    | 8748 8741H<br>8748H 8744<br>8749H 8751<br>8741 68705<br>8742H                                                                                                    |
|                                     | NMOS<br>2508 68764<br>2516 8755<br>A 2532 5133 | NMOS         CMOS           2508         68764         27C16           2516         8755         27C16H           2532         5133         27C32H           2564         5143         27C64 | 2508         68764         27C16         5213         12816A           2516         8755         27C16H         5213H         12817A           2532         5133         27C32H         52B13           2564         5143         27C64         X2816 |

#### UTILITY PACKAGES

GTEK's PGX Utility Packages will allow you to specify a range of addresses to send to the programmer, verify ensure and/or set the EPROM type. The PGX Utili-ty Package includes GHEX, a utility used to generate an Intel HEX file. PALX Utility Package – for use with GTEK's Pal Programmers – allows transfer of PALASM<sup>®</sup> source file or ASCII HEX object code file. Both utility packages are available for CPM.<sup>®</sup> MSDOS.<sup>®</sup> PCDOS.<sup>®</sup> ISIS<sup>®</sup> and TRSDOS<sup>®</sup> operating systems. Call for pricing.

#### AVOCET CROSS ASSEMBLERS

These assemblers are available to handle the 8748, 8751, Z8, 6502, 68X and other nicroprocessors. They are available for CPM and MSDOS computers. When ordermicroprocessors. They are available for CPM and ing, please specify processor and computer types.

#### ACCESSORIES

| Model 7128-L1, L2, L2A<br>(OEM Quantity) \$259.                                        | XASM (for MSDOS)                                                                                          |
|----------------------------------------------------------------------------------------|----------------------------------------------------------------------------------------------------|
| Model         7128-24         \$329.           Cross         Assemblers         \$200. | RS232 Cables         \$ 30.           8751 Adapter         \$ 174.           8755 Adapter         \$ 135. |
| PGX Utilities Call for pricing<br>PALX Call for pricing                                | 48 Family Adapter \$ 98.<br>68705 Programmer \$299.                                                       |

Development Hardware/Software P.O. Box 289, Waveland, MS 39576 601/467-8048 . INC

GTEK. PALASM, CPM, MSDOS, PCDOS, ISIS, and TRSDOS are all registered trademarks.

#### BOOK REVIEWS

"Identifying Exposures" and "Risk Analysis." I can't help but wonder if the chapter is meant to reassure those managers who are shocked at the number of exposures in their systems and concerned about the cost of correction.

The goals of risk assessment are to rank security exposures and assign numbers (costs per possible loss, estimated number of events) to identified data-security exposures. Fisher presents two methods for evaluating a potential loss, neither of which requires special math skills. He outlines the advantages and limits of each. The results of risk analysis are mapped on a grid that distributes exposures by type and potential loss.

The author's insistence that problems can be reduced to numbers and compared more or less objectively is one of the strongest points in his system for handling information security. Every action he recommends is rooted in realities. He never lets managers lose sight of the fact that breaches of data security are potentially losses, but he emphasizes that correction of such breaches should not cost more than the potential losses. He provides rules of thumb for getting numbers, evaluating the validity of the numbers, and making decisions based on the numbers throughout his process.

Fisher does not discuss specific hardware or software control systems. Rather, he divides controls into preventive, detective, and corrective types and discusses the philosophy of control. However, his approach is not at all abstract; he provides concrete examples on each point. His examples are so successful that many people may read this part of the book and not realize they have absorbed principles instead of facts.

In an extensive table, Fisher analyzes data-security features available in IBM products. The reader can extract a checklist of possible security controls from this table. Appendix C is an effective checklist that defines application controls.

The book addresses the making of cost-effective decisions for installing controls. The major factors in the process, the author says, include estimated potential loss from an exposure, estimated cost of proposed controls to prevent the loss, and estimated probability of the success of those controls. Fisher provides formulas for using these factors to determine "return on investment" for proposed controls. Filling out the selection worksheet for all the exposures in a system gives managers numbers for deciding to install or redesign controls or to accept a given risk as too costly to correct.

In two chapters, Fisher explains a highly detailed analysis and selection process that should cover even the largest computer system. For readers who need just a fast assessment of their security system, the author outlines an abbreviated approach. He assumes that the reader understands the concepts of previous chapters. This version uses a worksheet for each control point and for each likely exposure type at that control point. An analyst fills out the (continued)

# When all else fails.

Most diskettes are pretty good.

And some of the time that's good enough.

But next time you throw away one that won't format or you lose the cash flow analysis you've been working on for weeks, make a mental note to try a box of Dysan diskettes.

They're better.

So much better, in fact, that major computer manufacturers put their names on our diskettes and sell them as their own.

Without fear of failure.

You see, we make our diskettes better with advanced manufacturing processes that our competitors have yet to figure out.

And we test them.

Almost to the point of absurdity.

Dysan diskettes are inspected almost a hundred times as they come down the line. They're tested to performance levels way beyond industry standards. And each one is certified to be 100 percent error free.

Then our corporate quality assurance fanatics come along and check them all over again. For all

Dysan is a registered trademark of Dysan Corporation. © 1984, Dysan Corporation. PFS:# is a registered trademark of Software Publishing Corporation. the same things. Plus some things only they understand.

When we're done, you get exactly what you wanted in the first place. Diskettes that will record and retain all your data all the time.

We don't expect you to keep all that in your mental note, but we would like you to remember your last diskette failure.

And when your computer products dealer offers you another box of pretty good diskettes, tell him you're ready for something better.

Dysan.

Call toll free for the name of the Dysan dealer nearest you. (800) 551-9000.

Dysan Corporation, 5201 Patrick Henry Drive, P.O. Box 58053, Santa Clara, CA 95050, (408) 988-3472.

> **Dysan**<sup>®</sup> Somebody has to be better than everybody else.

> > Inquiry 122

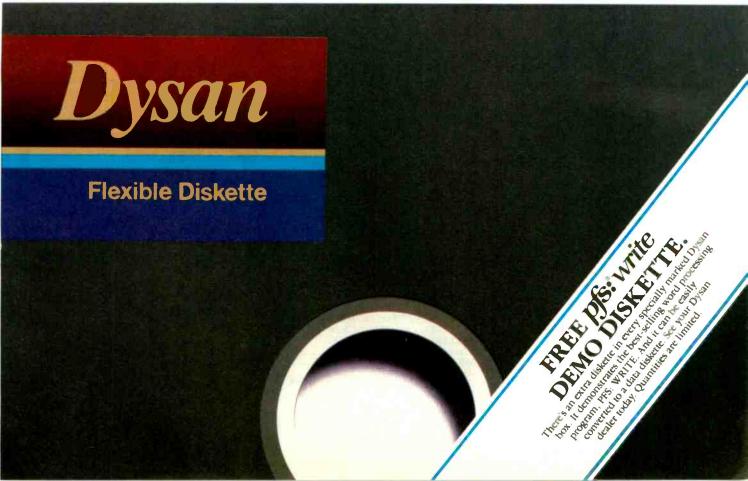

# Micros. Mice.

Dot Matrix

EPSON LQ1500.\_\_\_\_\_ EPSON JX80, color printer.

OKIDATA 92 & 93, ML84,

\$1295/\$799

EPSON FX80/100.

EPSON RX80/100.

When you can't stop by your local Micro Mart Store, call us direct. ORDERS ONLY

-800-241-8149

At Micro Mart, we've got our finger on the pulse of the microcomputer industry. And, from our retail stores to our telemarketing divisions, we're in touch with the very latest developments. the newest products and the cutting edge of expert advice.

When you need the right product at the right price, remember the sales, service and support our local store experts and national distribution center can give you.

So if you can't drop by your local Micro Mart Store, let us point you in the right direction. Ask for your best price and expert advice.

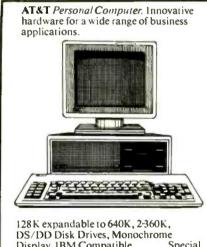

\_Special Display, IBM Compatible\_ introductory price.

LEADING EDGE Color PC, 256K, 2-360K DS/DD Disk Drives, Amdek Color 600.\_\_\_\_\$1 MINDSET Personal Computer, 256K, 2-360K \$1995 DS/DD Disk Drives, W/Mindset Mouse.\_\_\$1795

#### Networking/Protocol Conversion

SNA & BISYNC 3780, 5251, 3274, 3278. PC TURBO 186 by ORCHID, 80186 coprocessor \$870 hoard IRMA/IRMALINE Replaces 3278's \$899/\$1099 w/PC's

IRMAGRAPH Upgrades IRMA to 3278 graphics capability

IRMAPRINT Enhances IRMA graphics. PCnet By ORCH1D, complete line.\_Start @ \$299 BLUE LYNX 5251 Mod 12 & 3276 Emulators by **TECHLAND** 

SANTACLARA PC Terminal.

#### **Printers & Plotters**

Thousands in stock. HOUSTON INSTRUMENTS Plotiers and Digitizers.

(200 cps.), w/opt. IBM PROMS, Pacemark 2410, (350 cps). TOSHIBA P-1351 & 1340. DATAPRODUCTS PRISM 8050 Color.

132 col., 200 \$1295 CDS STAR MICRONICS Complete line. TEXASINSTRUMENTS

855 \$729 NEC Pinwriters, P2 & P3, 180

DIABLO C-Series C-150. Color ink jet, IBM color compatible. \$985 Letter Quality

NEC Spinwriters 2050, 3550, 8850.\_\_\_\_ DIABLO 630/630ECS.\_\_\_\$1395/\$1795 C-ITOH Starwriter, (40 cps), Printmaster, \$950/\$1299 (55 cps). We carry a full range of form handling options.

#### **Floppy Disk Drives**

TANDON TM 100-2, DD/DS, 360K \$185 1/2 HEIGHT DISK DRIVES From SHUGART. \$119 TEAC. PC, XT & AT compatible. **Hard Discs** 

Micro Mart carries all the major brands. If you don't see it -ask for it. PEACHTREE PERIPHERALS P-10, 20 & 50, auto boot, int. & Start @ \$845

SYSGEN 10 & 20 Meg w/streamer tape. \$2395/\$2795 SYSGEN Image & Quickfile, streamer tape back-up for your IBM XT & AT. BERNOULLI **TECHNOLOGY** Hard Disc \$2895 Subsystems.

MAYNARD Complete line of hard disc subsystems EMERALD Hard disc drives w/back-up. Chips

INTEL 8087 High speed \$169 coproc.

#### 64K RAMCHIPS \$35/64K 256K RAMCHIPS. Multifunction Boards

We have a complete line of multifunction bds. compatible with the Portable, AT, XT, & Jr SIX PAK 64-384K, multifunc. MEGAPLUS 64-512K, max. 8 func. I/O PLUS Ser., Clk., Splr., Ramdisk, opt. 2nd Ser., Par. & Game. QUADRAM QUADBOARD, 64-384K, \$2.50 multifunc TECMAR CAPTAIN, 64-384K, multifunc.\_\$249 TALLTREE J-RAM II, 0-512K, w/software.\_\_\_\_ TALLTREE J-RAMIIX, 0-512K,

\$129 w/software MICROLOG BABY BLUE II, 64-256K, Z80 coproc., + software.\_\_

ORCHID PC Blossom, 64-384K, w/opt. PCnet \$259 Piggy-Back .\_\_

MAYNARD Complete line.

#### **Graphic Cards**

STB Graphics Plus II, color & mono, w/par. port & software \$360 HERCULES Mono & color graphics cards support

Lotus PLANTRONICS Color Plus + . HiRes color bd ...

par. port w/software. TECMAR Graphics Master, HiRes color & mono

supports Lotus. \$459 QUADRAM QUADCOLOR I & II, color cards.\_ PARADISE SYSTEM Multi-display or Modular Graphics Cards, color & mono, par. Starting @ \$299 DOL

#### Software

Accounting SORCIM/IUS Complete line including windows. BPI ACCOUNTING Complete line. Spreadsheets & Integrated Packages ASHTON-TATE Framework. \$345 LOTUS Symphony and Lotus. MICROSOFT MultiPlan, w/templates.\_ MDBS Knowledge Man. SORCIM SuperCalc 3, Vers. 2.0\_ SPI Open Access. Enhancements & Utilities SOFTCRAFT Fancy Font. FOX & GELLER Complete line of enhancements for dBase II. 111& Rhase 4000

\$65 **ROSESOFT** ProKey

NORTON Utilities.

\$89 3.0.\_

Atlanta, New Orleans, Nashville, Miami, Tampa, Orlando

# Advice. Price.

#### **CENTRAL POINT SOFTWARE**

| <i>Copy II PC</i> \$35                          |
|-------------------------------------------------|
| ATI Training. \$55                              |
| SOFTSTYLE Set FX + and Printworks. Printer      |
| control packages                                |
| SIDEWAYS Inverts printout\$45                   |
| BORLAND Sidekick\$39                            |
| LIVING VIDEO TEXT Think Tank                    |
| Compilers & Language Tools                      |
| LATTICE C-Compilers\$299                        |
| MICROSOFT Complete line.                        |
| WORDTECH The dBase compiler                     |
| DIGITAL RESEARCH Complete line.                 |
| BORLAND Turbo Pascal, Turbo Toolbox             |
| and more. \$39/each                             |
| Graphics & CAD                                  |
| Zsoft PC Paint Brush, mouse driven graphics\$95 |
| DECICION DECOURCES                              |

DECISION RESOURCES ChartMaster/Sign-Master pkgs AUTODESK AutoCAD. Complete line. Start @ \$745

ENERTRONICS Energraphics, graphics & CAD package.

MICROPRO Chart Star.

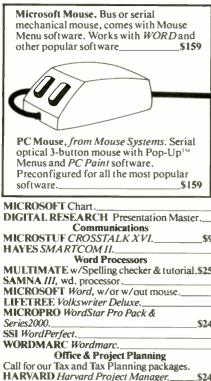

| MICROSTUF CROSSTALK XVI\$9                   |
|----------------------------------------------|
| HAYES SMARTCOM II.                           |
| Word Processors                              |
| MULTIMATE w/Spelling checker & tutorial.\$25 |
| SAMNA III, wd. processor                     |
| MICROSOFT Word, w/or w/out mouse             |
| LIFETREE Volkswriter Deluxe.                 |
| MICROPRO WordStar Pro Pack &                 |
| Series2000\$24                               |
| SSI WordPerfect                              |
| WORDMARC Wordmarc.                           |
| Office & Project Planning                    |
| Call for our Tax and Tax Planning packages.  |
| HARVARD Harvard Project Manager \$24         |
| US Easy Sales Pro                            |
| MICROSOFT Project                            |
| Data Base Managers                           |

MICRORIM 4000 or 6000, Report Writer & Clout options.

1

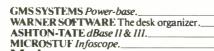

#### Modems

HAYES Smartmodem 300, 1200, & 1200R

\$199/\$469/\$329 RIXON 1200-4800 BAUD sync. & async. models. ANCHOR AUTOMATION Signalman Mark XII. \$259

VEN-TEL 1200 BAUD Half Card for the IBM Portable & XT.

POPCOM Popcom, int. and ext. w/voice & data comm.

#### Miscellaneous Hardware & Accessories

DYSAN Diskettes, PC, XT & AT compatible. MICRO MART Diskettes DS/DD, 7 yr. war. \$19/10 KEYTRONICS 5150 & 5151. Keyboards. LQ SHEET FEEDERS Sheet feeders. **CURTIS** Accessories. HAYES Mach II & Mach III joysticks.

PENCEPT Penpad, software avail. \$775 TOUCHSTONE TECHNOLOGY Touchstone I. Ten key pad w/ cursor control

QUADRAM MICROFAZER, print buffer, 8-128K.

**TRIPPELITE** Back up power supply 200-1000 watts, and ISOBAR surge protectors, 4 & 8 plug

#### Monitors & CRT's

PGS MAX 12, amber, 720h x 350v. PGS SR-12, 690h x 480v, w/dual scan cd. PGS HX-12, 690 Dot RGB. QUADRAM QUADCHROME, 690 Dot

RGR AMDEK COLOR 300, 500, 600, 700, 710, 725, new complete line of HiRes RGB's w/new low prices

AMDEK 300A/300G, composite monitors

AMDEK 310A, amber w/3 yr. war. WYSE Terminals, 100, 75, 50, entire line in stock.\_

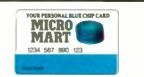

**Micro Mart has financing options** available. Ask for a Micro Mart **Blue Chip Credit Card application** today.

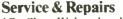

\*On-Site-We have hundreds of service locations nationally. \*Depot-Our National Service Center is one of the fastest in the US. \*We have—A wide variety of services available. Just call us.

© Copyright Micro Mart 1984. **Technology Corporate Campus 3159 Campus Drive** Norcross, Georgia 30071

For information or the store location nearest you, call 0 \$439 \$139/\$129 C D. MARTIN

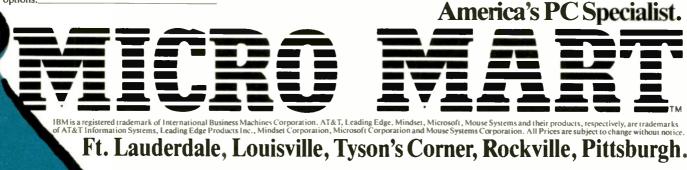

|                                                                                                    | R                                                                                                    | IBM PC w/DR<br>\$1299.95                                                                                                    |                                                                                       | APPLE 2<br>\$869.9                                                                                                    |                                                                                                    |
|----------------------------------------------------------------------------------------------------|----------------------------------------------------------------------------------------------------|----------------------------------------------------------------------------------------------------|---------------------------------------------------------------------------------------|----------------------------------------------------------------------------------------------------|----------------------------------------------------------------------------------------------------|
|                                                                                                    | 9                                                                                                    | OKIDATA<br>\$356.95                                                                                                    | 92                                                                                    | GEMINI 1<br>\$229.9                                                                                                    |                                                                                                    |
|                                                                                                    |                                                                                                    | PRINTER SPEC                                                                                                    | IALS"                                                                                 |                                                                                                    |                                                                                                    |
| Okidata 92                                                                                                    | 356                                                                                                    | Radix 15                                                                                                    | 575                                                                                   | Panasonic KXP 1091                                                                                                    | 259                                                                                                    |
| Okidala 93                                                                                                    | 559                                                                                                    | Radix 10                                                                                                    | 489 296                                                                               | Panasonic KXP 1090                                                                                                    | 204                                                                                                    |
| Epson RX80 FT<br>Epson RX80                                                                                                    | 291<br>237                                                                                                    | Powertype                                                                                                    | 789                                                                                   | Silver Reed EXP 550<br>Silver Reed EXP 500                                                                                                    | 389                                                                                                    |
| Epson RX100                                                                                                    | 395                                                                                                    | Brother HB15                                                                                                    | 345                                                                                   | Silver Reed EXP 770                                                                                                    | 759                                                                                                    |
| Epson Fx80                                                                                                    | 399                                                                                                    | Brother HR25                                                                                                    | 579                                                                                   | Nec 3550                                                                                                    | 1334                                                                                                    |
| Epson FX100                                                                                                    | 598                                                                                                    | Brother HR35                                                                                                    | 794                                                                                   | Nec 2050                                                                                                    | 659                                                                                                    |
| Epson LQ1500                                                                                                    | 1118                                                                                                    | Keyboard                                                                                                    | 129                                                                                   | Olympia RO                                                                                                    | 319                                                                                                    |
| Toshiba 1351                                                                                                    | 1229                                                                                                    | Riteman Blue +                                                                                                    | 279                                                                                   | Nec 7730                                                                                                    | 1674                                                                                                    |
| Delta 10                                                                                                    | 338                                                                                                    | Diablo 620 API                                                                                                    | 699<br>237                                                                            | Nec 7715<br>OKI 84                                                                                                    | 1674                                                                                                    |
| Delta 15<br>Gemini 10X                                                                                                    | 464                                                                                                    | Mannesman Spirit 80<br>Mannesman 160L                                                                                                    | 539                                                                                   | Panasonic KXP 1093                                                                                                    | 578                                                                                                    |
| Gemini 15X                                                                                                    | 339                                                                                                    | Juki 6100                                                                                                    | 364                                                                                   | Panasonic KXP 1093                                                                                                    | 389                                                                                                    |
|                                                                                                    | V                                                                                                    | VO                                                                                                    |                                                                                       |                                                                                                    |                                                                                                    |
|                                                                                                    | V                                                                                                    | VO                                                                                                    |                                                                                       |                                                                                                    |                                                                                                    |
| IBM<br>PC w/Drive                                                                                                    | 1299                                                                                                    | MONITORS<br>Amdet 300 Gireen                                                                                                    | 114                                                                                   | BOO XL                                                                                                    | 114                                                                                                    |
|                                                                                                    | 2499                                                                                                    |                                                                                                    | 124                                                                                   | 800 XL<br>1027 Printer                                                                                                    | 169                                                                                                    |
| PC w/Drive<br>PC XT<br>Portable                                                                                                    | 2499<br>1799                                                                                                    | Amdek 300 Green<br>Amdek 300 Amber<br>310 Amber                                                                                                    | 124<br>139                                                                            | 800 XL<br>1027 Printer<br>1050 Drive                                                                                                    | 169                                                                                                    |
| PC w/Drive<br>PC XT<br>Portable<br>PC Jr.                                                                                                    | 2499<br>1799<br>459                                                                                                   | Amdek 300 Green<br>Amdek 300 Amber<br>310 Amber<br>Color 300                                                                                                    | 124<br>139<br>229                                                                     | 800 XL<br>1027 Printer                                                                                                    | 169                                                                                                    |
| PC w/Drive<br>PC XT<br>Portable<br>PC Jr.<br>Color Card                                                                                                    | 2499<br>1799<br>459<br>169                                                                                            | Amdek 300 Green<br>Amdek 300 Amber<br>310 Amber<br>Color 300<br>Color 500                                                                                                    | 124<br>139<br>229<br>324                                                              | 800 XL<br>1027 Printer<br>1050 Drive                                                                                                    | 169                                                                                                    |
| PC w/Drive<br>PC XT<br>Portable<br>PC Jr.<br>Color Card<br>IBM Monitor (GRN)                                                                                                    | 2499<br>1799<br>459                                                                                                   | Amdek 300 Green<br>Amdek 300 Amber<br>310 Amber<br>Color 300<br>Color 500<br>Color 600                                                                                                   | 124<br>139<br>229<br>324<br>384                                                       | 800 XL<br>1027 Printer<br>1050 Drive                                                                                                    | 169                                                                                                    |
| PC w/Drive<br>PC XT<br>Portable<br>PC Jr.<br>Color Card                                                                                                    | 2499<br>1799<br>459<br>169                                                                                            | Amdek 300 Green<br>Amdek 300 Amber<br>310 Amber<br>Color 300<br>Color 500                                                                                                    | 124<br>139<br>229<br>324                                                              | 800 XL<br>1027 Printer<br>1050 Drive<br>Indus, Drive                                                                                                    | 169                                                                                                    |
| PC w/Drive<br>PC XT<br>Potiable<br>PC Jr.<br>Color Card<br>(BM Monitor (GRN)<br>Hercules Graphic                                                                                                    | 2499<br>1799<br>459<br>169<br>244                                                                                     | Amdek 300 Green<br>Amdek 300 Amber<br>310 Amber<br>Color 300<br>Color 500<br>Color 500<br>Color 700                                                                                      | 124<br>139<br>229<br>324<br>384<br>489                                                | 800 XL<br>1027 Printer<br>1050 Drive<br>Indus, Drive<br>APPLE                                                                                                    | 169<br>159<br>279                                                                                                    |
| PC w/Drive<br>PC XT<br>Portable<br>PC Jr.<br>Color Card<br>IBM Monitor (GRN)<br>Hercules Graphic<br>Master<br>Tecmar Captain 64K<br>AST Six Pack                                                                                                    | 2499<br>1799<br>459<br>169<br>244<br>329<br>279<br>239                                                                | Amdek 300 Green<br>Amdek 300 Amber<br>310 Amber<br>Color 300<br>Color 500<br>Color 600<br>Color 700<br>Color 710                                                                         | 124<br>139<br>229<br>324<br>384<br>489<br>529                                         | 800 XL<br>1027 Printer<br>1050 Drive<br>Indus, Drive<br>APPLE<br>2E w/Disk Drive                                                                                                    | 169<br>159<br>279                                                                                                    |
| PC w/Drive<br>PC XT<br>Portable<br>PC Jr.<br>Cotor Card<br>IBM Monitor (GRN)<br>Hercules Graphic<br>Master<br>Tecmar Captain 64K<br>AST Six Pack<br>Tailgrass 20 Meg                                                                                                    | 2499<br>1799<br>459<br>169<br>244<br>329<br>279<br>239<br>239                                                         | Amdek 300 Green<br>Amdek 300 Amber<br>310 Amber<br>Color 300<br>Color 500<br>Color 600<br>Color 700<br>Color 710<br>Zenith Green                                                         | 124<br>139<br>229<br>324<br>384<br>489<br>529<br>74                                   | 800 XL<br>1027 Printer<br>1050 Orlve<br>Indus, Drive<br>APPLE<br>2E w/Dlak Drive<br>Macintosh                                                                                         | 169<br>159<br>279<br>859<br>1689                                                                                             |
| PC wDrive<br>PC XT<br>Portable<br>PC Jr<br>Color Card<br>IBM Monitor (GRN)<br>Hercules Graphic<br>Master<br>Tecmar Captain 64K<br>AST Sik Pack<br>Tailgrass 20 Meg<br>Quad Board                                                                                                    | 2499<br>1799<br>459<br>169<br>244<br>329<br>279<br>239<br>239<br>2399<br>224                                          | Amdek 300 Green<br>Amdek 300 Amber<br>310 Amber<br>Color 300<br>Color 500<br>Color 600<br>Color 700<br>Color 710<br>Zenith Green                                                         | 124<br>139<br>229<br>324<br>384<br>489<br>529<br>74                                   | 800 XL<br>1027 Printer<br>1050 Drive<br>Indus, Drive<br>APPLE<br>2E w/Disk Drive                                                                                                    | 169<br>159<br>279<br>1681<br>1681<br>861                                                                                     |
| PC w/Drive<br>PC XT<br>Portable<br>PC Jr.<br>Color Card<br>(BM Monitor (GRN)<br>Hercules Graphic<br>Master<br>Tecmar Captain 64K<br>AST Six Pack<br>Taligrass 20 Meg<br>Quad Board<br>Paradise                                                                                                    | 2499<br>1799<br>459<br>169<br>244<br>329<br>279<br>239<br>239<br>239<br>239<br>2399<br>224<br>254                     | Amdek 300 Green<br>Amdek 300 Amber<br>310 Amber<br>Color 300<br>Color 500<br>Color 600<br>Color 700<br>Color 710<br>Zenith Green                                                         | 124<br>139<br>229<br>324<br>384<br>489<br>529<br>74                                   | 800 XL<br>1027 Printer<br>1050 Drive<br>Indus. Drive<br>Apple<br>2E w/Dlsk Drive<br>Macintosh<br>Apple 2C                                                                             | 169<br>159<br>279<br>1681<br>1681<br>869<br>480                                                                              |
| PC wDrive<br>PC XT<br>Portable<br>PC Jr.<br>Color Card<br>(BM Monitor (GRN))<br>Hercules Graphic<br>Master<br>Tecmar Captain 64K<br>AST Six Pack<br>Tailgrass 20 Meg<br>Quad Board<br>Paradise<br>Hercules                                                                                                    | 2499<br>1799<br>459<br>169<br>244<br>329<br>279<br>2399<br>2399<br>2399<br>2399<br>224<br>254<br>164                  | Amdek 300 Green<br>Amdek 300 Amber<br>310 Amber<br>Color 300<br>Color 500<br>Color 500<br>Color 700<br>Color 710<br>Zenith Green<br>Taxen 210                                            | 124<br>139<br>229<br>324<br>384<br>489<br>529<br>74                                   | 800 XL<br>1027 Printer<br>1050 Drive<br>Indus. Drive<br>APPLE<br>2E w/Disk Drive<br>Macintosh<br>Appie 2C<br>Imagewriter                                                              | 169<br>159<br>279<br>1681<br>1681<br>869<br>480                                                                              |
| PC w/Drive<br>PC XT<br>Portable<br>PC Jr.<br>Color Card<br>(BM Monitor (GRN)<br>Hercules Graphic<br>Master<br>Tecmar Captain 64K<br>AST Six Pack<br>Taligrass 20 Meg<br>Quad Board<br>Paradise                                                                                                    | 2499<br>1799<br>459<br>169<br>244<br>329<br>279<br>239<br>239<br>239<br>239<br>2399<br>224<br>254                     | Amade 300 Gireen<br>Amade 300 Amber<br>310 Amber<br>Color 300<br>Color 500<br>Color 500<br>Color 700<br>Color 710<br>Zenith Green<br>Taxan 210                                           | 124<br>139<br>229<br>324<br>384<br>489<br>529<br>74<br>209                            | 800 XL<br>1027 Printer<br>1050 Drive<br>Indus. Drive<br>APPLE<br>2E w/Disk Drive<br>Macintosh<br>Appie 2C<br>Imagewriter                                                              | 169<br>159<br>279<br>1681<br>1681<br>869<br>480                                                                              |
| PC wDrive<br>PC XT<br>Portable<br>PC Jr.<br>Color Card<br>(BM Monitor (GRN))<br>Hercules Graphic<br>Master<br>Tecmar Captain 64K<br>AST Six Pack<br>Tailgrass 20 Meg<br>Quad Board<br>Paradise<br>Hercules                                                                                                    | 2499<br>1799<br>459<br>169<br>244<br>329<br>279<br>2399<br>2399<br>2399<br>2399<br>224<br>254<br>164                  | Amdek 300 Green<br>Amdek 300 Amber<br>310 Amber<br>Color 300<br>Color 300<br>Color 700<br>Color 700<br>Color 710<br>Zonith Green<br>Taxan 210<br>SANYO<br>550 S.S.                       | 124<br>139<br>229<br>324<br>384<br>489<br>529<br>74<br>209                            | 800 XL<br>1027 Printer<br>1050 Drive<br>Indus. Drive<br>AppLE<br>2E w/Dlaw Drive<br>Macintosh<br>Appie 2C<br>Imagewriter<br>Addi. Drives                                              | 169<br>159<br>279<br>1681<br>1681<br>869<br>480                                                                              |
| PC wDrive<br>PC XT<br>Portable<br>PC Jr.<br>Color Card<br>(BM Monitor (GRN))<br>Hercules Graphic<br>Master<br>Tecmar Captain 64K<br>AST Six Pack<br>Tailgrass 20 Meg<br>Quad Board<br>Paradise<br>Hercules                                                                                                    | 2499<br>1799<br>459<br>169<br>244<br>329<br>279<br>239<br>2399<br>224<br>254<br>164<br>159                            | Amade 300 Gireen<br>Amade 300 Amber<br>310 Amber<br>Color 300<br>Color 500<br>Color 500<br>Color 700<br>Color 710<br>Zenith Green<br>Taxan 210<br>SANYO<br>550 S.S.<br>550 D.S.          | 124<br>139<br>229<br>324<br>384<br>489<br>529<br>74<br>209                            | BOO XL<br>1027 Printer<br>1050 Drive<br>Indus. Drive<br>Apple 2<br>E w/Disk Drive<br>Macintosh<br>Apple 2C<br>Imagewriter<br>Add1. Drives                                             | 114<br>165<br>155<br>275<br>855<br>168<br>86<br>48<br>49<br>from \$9                                                         |
| PC w/Drve<br>PC XT<br>Portable<br>PC XT<br>Color Card<br>IBM Monitor (GRN)<br>Hercules Graphic<br>Master<br>Tacmar Captain 64K<br>AST Six Pach<br>AST Six Pach<br>AST Six Pach<br>I aligrass 20 Meg<br>Quad Quard<br>Paradise<br>Hercules<br>Keytronics<br>Commodore 64                                                            | 2499<br>1799<br>459<br>169<br>244<br>329<br>279<br>239<br>2399<br>224<br>254<br>164<br>159                            | Amdek 300 Green<br>Amdek 300 Amber<br>310 Amber<br>Color 300<br>Color 300<br>Color 700<br>Color 700<br>Color 710<br>Zonith Green<br>Taxan 210<br>SANYO<br>550 S.S.                       | 124<br>139<br>229<br>324<br>384<br>489<br>529<br>74<br>209<br>648<br>659              | BOO XL<br>1027 Printer<br>1050 Drive<br>Indus. Drive<br>ZE w/Disk Drive<br>Macintosh<br>Apple 2C<br>Imagewriter<br>Addi. Drives<br>MODEMS<br>Hayes 1200B                              | 165<br>155<br>275<br>855<br>168<br>86<br>484<br>from \$9<br>44<br>385                                                        |
| PC w/Drve<br>PC XT<br>Portable<br>PC XT<br>Cotor Card<br>Cotor Card<br>IBM Monitor (GRN)<br>Hercules Graphic<br>Master<br>Tecmar Captain 64K<br>AST Six Pack<br>AST Six Pack<br>AST Six Pack<br>AST Six Pack<br>AST Six Pack<br>AST Six Pack<br>Paradise<br>Hercules<br>Keytronics<br>COMMODORE<br>Commodore 64<br>1541 Disk Drive | 2499<br>1799<br>469<br>269<br>244<br>329<br>279<br>239<br>2399<br>224<br>164<br>159<br>189<br>204                     | Amdek 300 Green<br>Amdek 300 Amber<br>310 Amber<br>Color 300<br>Color 300<br>Color 700<br>Color 700<br>Color 710<br>Zonith Green<br>Taxan 210<br>SANYO<br>S50 S.S.<br>550 D.S.           | 124<br>139<br>229<br>324<br>384<br>489<br>529<br>74<br>209<br>648<br>659<br>949       | BOO XL<br>1027 Printer<br>1050 Drive<br>Indus. Drive<br>Apple<br>2E wiDlab Drive<br>MacIntosh<br>Apple 2C<br>Imagewriter<br>Addi. Drives<br>MODEMS<br>Hayes 1200<br>Hayes 300         | 165<br>155<br>275<br>168<br>48<br>48<br>from \$9<br>44<br>18                                                                 |
| PC w/Drive<br>PC XT<br>PC/t7<br>Portable<br>PC/t7<br>Color Card<br>IBM Monitor (GRN)<br>Hercules Graphic<br>Master<br>Tacmar Captain 64K<br>AST Six Puck<br>Taligrass 20 Meg<br>Quad Bard<br>Paraculass<br>Keytronics<br>COMMODORE<br>Commodore 64<br>1541 Disk Drive<br>152 Martines                                              | 2499<br>1799<br>169<br>244<br>329<br>279<br>239<br>239<br>239<br>239<br>224<br>254<br>164<br>159<br>189<br>204<br>208 | Amdek 300 Green<br>Amdek 300 Amber<br>310 Amber<br>Color 300<br>Color 500<br>Color 700<br>Color 700<br>Color 710<br>Zenith Green<br>Taxan 210<br>SANYO<br>550 S.S.<br>550 D.S.<br>CRT 30 | 124<br>139<br>229<br>324<br>384<br>489<br>529<br>74<br>209<br>648<br>659<br>949<br>99 | BOO XL<br>1027 Printer<br>1050 Drive<br>Indus. Drive<br>ZE w/Disk Drive<br>Macintosh<br>Apple 2C<br>Imagewriter<br>Adtl. Drives<br>Mayes 1200<br>Hayes 1200<br>Hayes 300<br>Hayes 300 | 165<br>155<br>275<br>168<br>96<br>96<br>96<br>96<br>96<br>96<br>48<br>from \$9<br>44<br>from \$9<br>444<br>388<br>189<br>211 |
| PC w/Drve<br>PC XT<br>Portable<br>PC XT<br>Cotor Card<br>Cotor Card<br>IBM Monitor (GRN)<br>Hercules Graphic<br>Master<br>Tecmar Captain 64K<br>AST Six Pack<br>AST Six Pack<br>AST Six Pack<br>AST Six Pack<br>AST Six Pack<br>AST Six Pack<br>Paradise<br>Hercules<br>Keytronics<br>COMMODORE<br>Commodore 64<br>1541 Disk Drive | 2499<br>1799<br>469<br>269<br>244<br>329<br>279<br>239<br>2399<br>224<br>164<br>159<br>189<br>204                     | Amdek 300 Green<br>Amdek 300 Amber<br>310 Amber<br>Color 300<br>Color 300<br>Color 700<br>Color 700<br>Color 710<br>Zonith Green<br>Taxan 210<br>SANYO<br>S50 S.S.<br>550 D.S.           | 124<br>139<br>229<br>324<br>384<br>489<br>529<br>74<br>209<br>648<br>659<br>949<br>99 | BOO XL<br>1027 Printer<br>1050 Drive<br>Indus. Drive<br>Apple<br>2E wiDlab Drive<br>MacIntosh<br>Apple 2C<br>Imagewriter<br>Addi. Drives<br>MODEMS<br>Hayes 1200<br>Hayes 300         | 165<br>155<br>275<br>168<br>48<br>48<br>from \$9<br>44<br>18                                                                 |

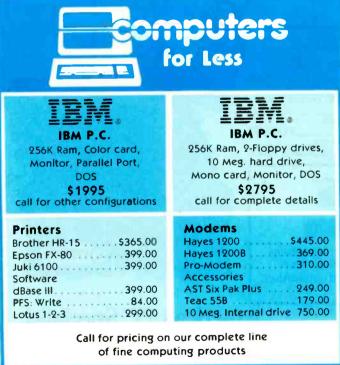

#### YOU CAN'T BUY COMPUTERS FOR LESS (619) 579-2730 (800) 782-4242 (CA only)

3855 Avocado Blvd., Suite 140+227 La Mesa, California 92041

Prices subject to change without notice.

sheets and evaluates the degree of control for that exposure on a 0–4 scale. A summary sheet uses these grades to map strong and weak points in the system and to average a grade for security control in the system as a whole.

Almost half of Information Systems Security is appendix. The author reprints questionnaires and guidelines on information-system security from IBM and other companies. The appendixes demonstrate that Fisher's ideas are not original. His contribution is that he gives managers practical methods for assessing risk, evaluating controls, and making decisions on new controls for data security. The appendixes are valuable in light of Fisher's methodical approach to dealing with security systems. Once a manager absorbs Fisher's methods, these appendixes become intermediate readings for further study.

Information Systems Security is not exciting or original, but it is competent and readable for managers who are not computer people. Fisher presents a "can-do" framework for a comprehensive introduction to the principles of developing information security. Managers will still have to determine specific control solutions for their information systems, but they can do so from solid points of departure and with methods they can translate into effective data-security decisions.

Annette Hinshaw (POB 580635, Tulsa, OK 74158) is a freelance technical writer.

#### MICROPROCESSORS:

HARDWARE, SOFTWARE, AND DESIGN APPLICATIONS Reviewed by Alan Finger

G iven the importance of microprocessor courses in today's engineering curriculum, it is natural that many textbooks have been written on the subject. Microprocessors: Hardware, Software, and Design Applications is one example. Its intent is to introduce junior and senior engineering students to the fundamentals of modern microprocessors and the microcomputer systems and software built around them. Wunnava Subbarao is an associate professor at Florida International University and has based this text on his courses there. He examines five well-known microprocessors and illustrates their applications with student projects. This practical approach is well suited to motivating students as well as giving them a hint as to what awaits them in the Real World.

Subbarao begins with an introduction to the general concepts of microprocessors. Other chapters are split into two sections on each device: Intel's 8085, Motorola's 6800, MOS Technology's 6502, Zilog's Z80, and RCA's 1802. The first section on each chip describes the processor and, except for the Z80, a commercial single-board "training" microcomputer using the device. In the second section, the author details several practical applications developed *(continued)* 

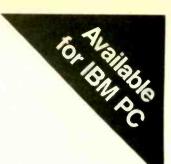

# What C did for Programming Mark Williams has done for C Programming

#### The C Programming System from Mark Williams

MWC86 gets your C programs running faster and uses less memory space than any other compiler on the market. Then *csd*, Mark Williams' revolutionary C Source Debugger, helps you debug faster. That's The C Programming System from Mark Williams Company.

#### **MWC86**

MWC86 is the most highly optimized C compiler available anywhere for the DOS and 8086 environment. The benchmarks prove it! They show MWC86 is unmatched in speed and code density.

MWC86 supports large and small models of compilation, the 8087 math coprocessor and DOS 2.0 pathnames. The compiler features common code elimination, peephole optimization and register variables. It includes the most complete libraries. Unlike its competition, MWC86 supports the full C language including recent extensions such as the Berkeley structure rules, voids, enumerated data types, UNIX\* I/O calls and structure assignments.

Quality is why Intel, DEC and Wang chose to distribute MWC86. These industry leaders looked and compared and found Mark Williams to be best.

#### **User Friendly**

MWC86 is the easiest to use of all compilers. One command runs allphases from pre-processor to assembler and linker. MWC86 eliminates the need to search for error messages in the back of a manual. All error messages appear on the screen in English.

A recent review of MWC86 in PC World, June, 1984, summed it up:

\*Unix is a Trademark of Bell Laboratories.

"Of all the compilers reviewed, MWC86 would be my first choice for product development. It compiles quickly, produces superior error messages, and generates quick, compact object code. The library is small and fast and closely follows the industry standard for C libraries."

#### csd C Source Debugger

Mark Williams was not content to write the best C compiler on the market. To advance the state of the art in software development, Mark Williams wrote *csd*.

csd C Source Debugger serves as a microscope on the program. Any C expression can be entered and evaluated. With csd a programmer can set tracepoints on variables and expressions with full history capability and can single step a program to find bugs. The debugger does not affect either code size or execution time. csd features online help instructions; the ability to walk through the stack; the debugging of graphics programs without disturb-

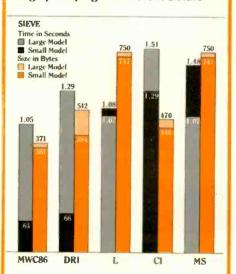

ing the program under test; and evaluation, source, program and history windows.

csd eases the most difficult part of development — debugging. Because csd debugs in C, not assembler, a programmer no longer has to rely on oldfashioned assembler tools, but can work as if using a C interpreter — in real time.

#### The C Programming System from Mark Williams now supports the following libraries:

| library                |
|------------------------|
| Vindows for C          |
| lalo                   |
| HACT                   |
| he Greenleaf Functions |
| trieve                 |

Company Creative Solutions Media Cybernetics PHACT Associates Greenleaf Software SoftCraft

#### The C Programming System from Mark Williams

The C Programming System from Mark Williams delivers not only the best C compiler for the 8086 but also the only C source level debugger. That's why it does for C programming what C did for programming. The Mark Williams C Programming System gives the programmer the MWC86 C compiler and the *csd* C Source Debugger for only \$495. Order today by calling 1-800-MWC-1700. Major credit cards accepted.

Technical support for The Mark Williams C Programming System is provided free of charge by the team that developed it.

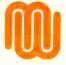

Mark Williams Company 1430 W. Wrightwood Ave. Chicago, IL 60614 Inquiry IOI for Dealers. Inquiry IO2 for End-Users.

#### **BEFORE YOU BUY** CABLE ASSEMBLIES, Gold plated pins Heavy guage shleld 22 AWG twisted P.D.T. **conductors** underhood Strain reliever 22 AWG twisted conductors luminex Shield 2mm PVC cover -

#### **CHECK UNDER THE HOOD!**

DATA SPEC<sup>™</sup> cable assemblies are the very best. Each cable is fully shielded to exceed FCC EMI/RFI emission requirements. The unique P.D.T. technique, introduced by DATA SPEC<sup>TH</sup> and employed beneath the hood shield, insures maximum integrity under the most adverse conditions. DATA SPEC™ has interface cables for all your requirements: Printers, Modems, Monitors, Disk Drives, and much more. And all DATA SPEC<sup>TH</sup> cable assemblies carry a lifetime warranty. Insist on DATA SPEC<sup>TH</sup> cables in the bright orange package. Available at better computer dealers everywhere. For more information, call or write:

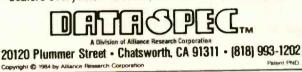

#### **Powerful Single Board Computer** Includes CP/M Plus" on Disk

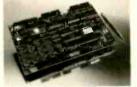

Z80 CPU MSC 4CO unes the most popular microprocessor, the 280, as its main CPL MSC 4CO num at 4 MeV without any work states. The windle system is incorporated into a high quality float layer RC build measuring only 15 Amm X 250mm (PC at C). This system requires only L2 Amms at + 5 Volts and 01 Amps at ± 12 Volts.

at + 5 Volts and 01 Arroys at § 2 Volts Banked CPMI Plus Included CPMI Plus (\$30 banked) is included on disk with all mutants CPMI Plus Is upwardly compatible with CPMI 2.2 and includes the S30 debugger, the MAC and RMAC action assemblers and the BMK R0 bader. MBC-4COS sustom BIOS provides support for multiple drait format-tion and 80 debugger, defining function tarys and modifying streem ambates is also Included 128/bb IRAM

120Kb IRAM Die 64K bank di memozy is devoted to CPIMI and its divia cache blocks, while the other 64K bank is devoted to applications programs. This arrangement net only provides more immory for programs, bat is significantly increases the speed of divia IED.

Increments the speed of dek B/O. Internal Floppy Olds Centroller MSC4CO handles Shaupart/ANS samkard Roppy dek drives in a varently of uses and formats. • E\*\*SSD0.243Rb • S\*U4\* DSD0, 1206b • S\*U4\* DSD0, 1206b

+ 5-1/4" DSCID, 800K

- 5-1/4" OHO: L2Mb
 Up to four drives of any density or size can be con-nexted to MSC (EC), Both 5-1/4 and 8 mbh connectors are on-board to make disk drive connections easy.

on-based to make data drive connections every. High Speed CBT Controller MSC 4CD contains an 80 x 24 the memory mapped CBT controller, Vadro custs is composite or vipurate to math any monitor. Astrobues such as meet and derive fourse reager expanses are an extension of DECs VTS2 and can be easily reprogrammed to emulate most vander diremonth.

Inquiry 31 for Dealers. Inquiry 32 for End-Users.

CHILI Plus <sup>14</sup> of Digital Bries

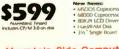

#### Mountain Side Computer MSC-ICO Video, 128Kb, CP/M Plus<sup>TM</sup>, and more

Two B3232C Ports MSC-EO communicates well: protect, moderni, plat-ters, and other standard B3232C devices through its wor smal ports. There ports are independently pro-grammable for baid rates, stop bits, data format and parky. Synchronous communication on Port A is jumper selectable.

jumper selectable Centropoles Parallel Port A standard Centronics parallel port allows MSC-ICO to communicate with printers and other parallel devices.

communicate welt presers and other pavalet devices Paralet Reyboard Port MSC 4C0 connects to any ASCB pavalet heyboard of positive or registric polary wait a registre existen. A type-ahead tuiter and programmable function keys are provided by MSC 4CG1 sustom BOX INB port atloop you to access prevers, releys, LEDS, DAC, ADCS, swetches, ERICMA programmers and many other devices. Clobal calendar Devices herefore for other and accordes time and

Clock Calendar The barrey balded up dota clandbar provides time and date information to CPMI for file scamping. The clock can also be accessed from applications program. Esternal Bus BGC-2005 Sign bas connector provide reparation for a hard data controller, RAM disk, graphers or a 48000 system. Piece call or write for more enformation on these options. MEC-COD Savet Time and Money.

their option. MSC-ICO Saves Time and Money With MSC-ICO Is avoid and publy workmannly, why spent time, entripy and memory to design, debug and rely parts with the memory to design, debug and rely parts with the memory to design. Head Order your equations we can meet your need. Order your evaluation unit today!

m Pacific Limited 1:318 Tsurumcruo Tsurumi, Yokonama, JAPAN 230 © 045:501-8842, Yota: 3822320 SPACIF J USA Diana 20 ARTISOFT. Inc.

BOOK REVIEWS

by students. Although I might quibble with the timeliness of the author's choices of processors and examples, which seem to be governed by what was on hand, they are certainly adequate for an introduction.

#### TWO POINTS OF VIEW

To review this book. I approached it from two perspectives. First, I put myself in the position of an engineering student with a limited knowledge of the subject matter. I would have had courses in digital design and probably an introduction to programming by way of one or two high-level languages. A good textbook should lead me, step by step, through the concepts involved in the design of microcomputer systems and software with appropriate problems to verify my understanding of the material.

I also examined the book as an expert, checking the quality and accuracy of the text and illustrations. Unfortunately, from both viewpoints, Microprocessors fails.

#### AN INTRODUCTION?

For students, the trouble starts right in chapter 1. The author plunges into a discussion of the internal contents of a "typical" microprocessor and then goes on to a description of address, data, and control buses, and instruction formats. Only after all this are we treated to one diagram and a half page of text as an overview of microcomputer-system organization.

The remainder of the book continues similarly. The chapters discussing the 8085 and its cousin, the Z80, are illogically separated by the very different 6800 and 6502, which are somewhat related to each other. Subbarao makes only a vague attempt to relate any processor to the others. Instruction sets are presented as poor reproductions of the manufacturer's summary sheetsusually pasted to the wall by an experienced programmer as a memory jogger.

The book creates an overall impression of topics strewn haphazardly. What organization there is is counterproductive because it lacks purpose. General system concepts such as system clocks, bus cycles, design rules, and assembly-language programming procedures are ignored in favor of more specialized information on such topics as commercial interconnection schemes (S-100 bus and Multibus) and rarely used components. It seems to this reviewer that the author paraphrased manufacturers' data sheets and student reports.

The material is oriented toward hardware; software design concepts are not discussed. The software portions of the design examples are presented in a "pseudoassembly language" used to hand-assemble code, something I haven't seen in 10 years. The explanations relate only to the hardware "bit-twiddling" aspects of the programs.

#### ADDING TO THE CONFUSION

If a student does absorb information from this book, much of it will be wrong. Although it hardly seems necessary, (continued)

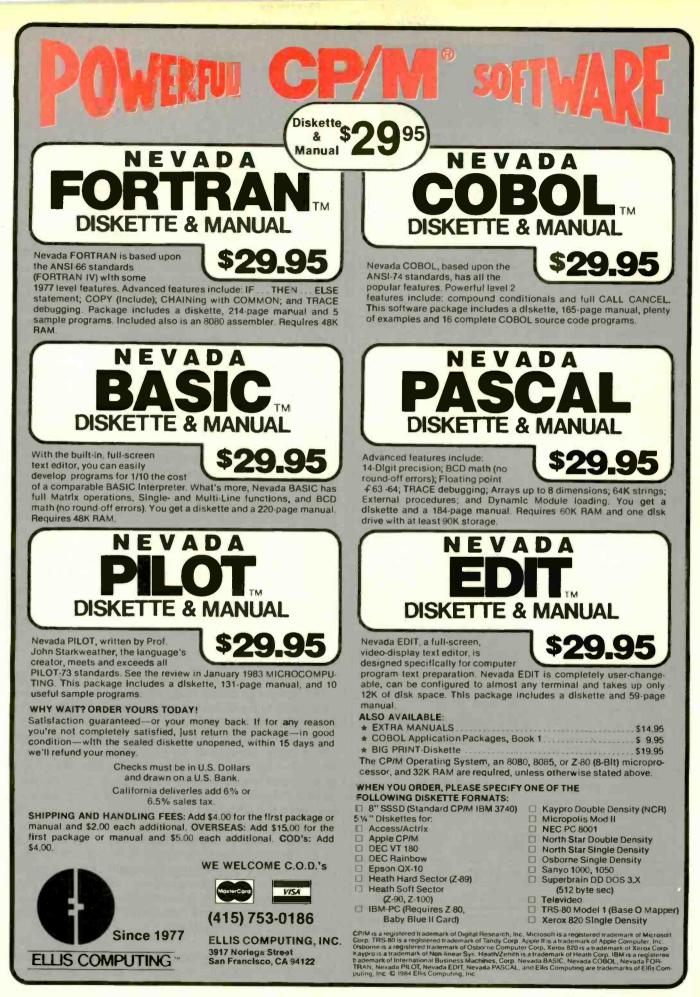

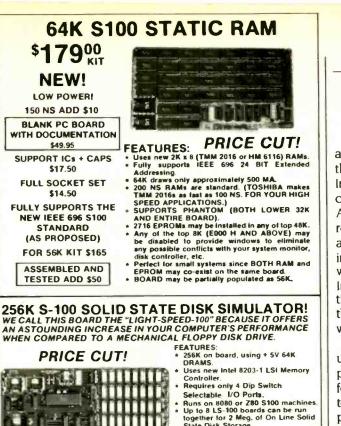

Runs on 8080 or 280 S100 machines Up to 8 LS-100 boards can be run together for 2 Meg. of On Line Solid State Disk Storage. State Disk Storage. Provisions for Battery back-up. Software to mate the LS-100 to your CP/M\* 2.2 DOS is supplied. The LS-100 provides an increase in speed of up to 7 to 10 times on Disk Intensive Software Compare our price! You could pay up to 3 times as much for similar BLANK PCB (WITH CP/Mº 2.2 boards. PATCHES AND INSTALL PROGRAM ON DISKETTE) \$25900 \$6995 (8203-1 INTEL \$29.95) (FULL 256K KIT) #LS-100 THE NEW ZRT-80 **CRT TERMINAL BOARD!** A LOW COST Z-80 BASED SINGLE BOARD THAT ONLY NEEDS AN ASCII KEYBOARD, POWER SUPPLY, AND VIDEO MONITOR TO MAKE A COMPLETE CRT TERMINAL, USE AS A COMPUTER CONSOLE, OR

ASCII KEYBOARD, POWER SUPPLY, AND VIDEO MONITOR TO MAKE A COMPLETE CRT TERMINAL. USE AS A COMPUTER CONSOLE, OR WITH A MODEM FOR USE WITH ANY OF THE PHONE-LINE COMPUTER SERVICES.

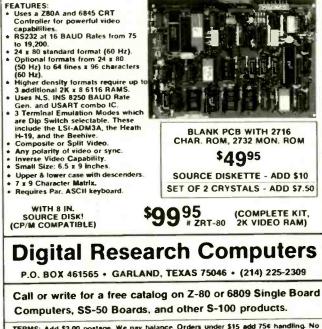

TERMS: Add \$3.00 postage. We pay balance. Orders under \$15 add 75¢ handling. No C.O.D. We accept Visa and MasterCard. Texas Res. add 5-1/8% Tax. Foreign orders (except Canada) add 20% P & H. Orders over \$50 add 85¢ for insurance. a number of pages on single-chip microcomputers are thrown in at the end of several chapters. In one such case, Intel's 8048 is incorrectly described as a modified version of the 8085. They do not even belong to the same family. Another error exists in the description of how the 8085 responds to its interrupt input INTR. According to the author's description, the 8085 responds to INTR by issuing an interrupt-acknowledge signal INTA to a requester, which, in turn, places the vector address on the data bus. In reality, the 8085 will accept the next complete instruction, usually a 1-byte restart (RST) or 3-byte CALL from the requester. Trying to bring up an interrupt-driven system with information like this would certainly prove interesting.

Much of the misinformation is more subtle. Subbarao uses microcomputer jargon, usually with little or no explanation. He uses much of it incorrectly. The term "bus," for example, has two meanings. It can be used in reference to a collection of related signals connecting different components within a microcomputer system. It can also refer to any of a number of industry-standard arrangements for interconnecting function boards in a larger system. The second type generally contains several of the first type along with other signals. In several instances, the author discusses them as if they were the same. The IEEE-488 (GPIB) bus somehow finds its way into one of these discussions, even though it is actually a data-communications standard generally used to connect a computer to instruments (and occasionally intelligent peripherals such as disk systems and plotters). I would presume its inclusion is due to the presence of the word "bus." The author uses another term, "I/O [input/output] bound," to refer to something "bound for input or output" as opposed to its normal usage as a reference to a program with its speed limited by I/O operations.

#### **GOOD PROBLEMS**

If the book has one saving grace, it is the abundance of examples and problems, many of which are accompanied by answers that provide better information than the body text. After reading the chapters on the 1802 processor, with which I am not very familiar, I was still in the dark about many aspects of its operation. I then worked through some of the problems with an RCA data book at hand and felt much more comfortable about the possibility of dealing with one of these rather arcane devices. Perhaps this is what this book is all about: providing problems to be solved using other sources of information.

Subbarao wisely suggests that readers consult the appropriate manufacturer's literature. This book will not provide the student with enough information to use a microprocessor or write software for it. Although the idea behind *Microprocessors* is a good one, the book is too flawed with organizational and conceptual errors for me to recommend it to anyone. ■

Alan Finger is a vice president at Comprehensive Computer Consultants (270 Littleton Rd., Building 14, Westford, MA 01886).

## Genicom would like to get personal with you. On a professional level, of course.

WAR WAR

Personal computers have become a valuable asset in business. The problem is that most personal computer systems are originally sold with "personal printers"...printers built for home use, not for heavier business work.

GENICOM 3024

These "personal printers" are too slow for many business needs. They can tie-up your computer for extended periods of time...time you could be using to do other work.

Another problem is durability. In business, you need a printer that can produce high volume output over a long duty cycle. The common "personal printer" will often just quit under such continuous operation.

That's why Genicom has created the 3014, 3024, 3304 and 3404... professional printers built for personal computers.

Price/performance matched for small business systems, the Genicom 3000 PC printers are designed to increase productivity and maximize the value of your personal computer.

The 3000 PC printers provide 160-400 cps draft, 80-200 cps memo, and 32-100 cps NLQ printing...performance for both high productivity and high quality printing.

The 3014/3024 models print 132 columns. The 3304 and 3404 models give you a full 136 column width, and offer color printing as well.

Each printer is easy to use, lightweight, functionally styled and attractive. And you can choose options from pedestals and paper racks to document inserters, sheet feeders and 8K character buffer expansion, plus more.

Genicom 3000 PC printers feature switch selectable hardware, dual connectors and dual parallel or serial interfaces. Plus the 3014 and 3024 emulate popular protocols for both Epson MX with GRAFTRAX-PLUS<sup>™</sup> and Okidata Microline 84 Step 2<sup>™</sup>, while the 3304 and 3404 emulate popular protocols for Epson MX with GRAFTRAX-PLUS<sup>™</sup>. So your current system is most likely already capable of working with these Genicom printers without modification.

Most important, the Genicom 3000 PC printers are quality-built, highly durable printers designed for rapid, continuous duty cycle printing. So take some personal advice. Get a Genicom professional printer for your personal computer today.

Genicom Corporation, One General Electric Drive, Dept.

C421, Waynesboro, VA 22980. In Virginia, call 1-703-949-1170.

**GENICON** <u>The New Printer Company.</u> For the solution to your printing needs call

TOLL FREE 1-800-437-7468 In Virginia, call 1-703-949-1170.

Epson MX with GPAFTRAX-PLUS is a trademark of Epson America, Inc. Okidata Microline 84 Step 2 is a trademark of Okidata Corporation

# Great Ideas look even better on a Princeton monitor

Your Great Ideas deserve the best image you can give them. But, just as a music system's performance depends on the speakers, your computer system is limited by the quality of your monitor.

Monitor performance can be measured. That's something you should know about.

In other words, your Great Ideas should be seen, not blurred.

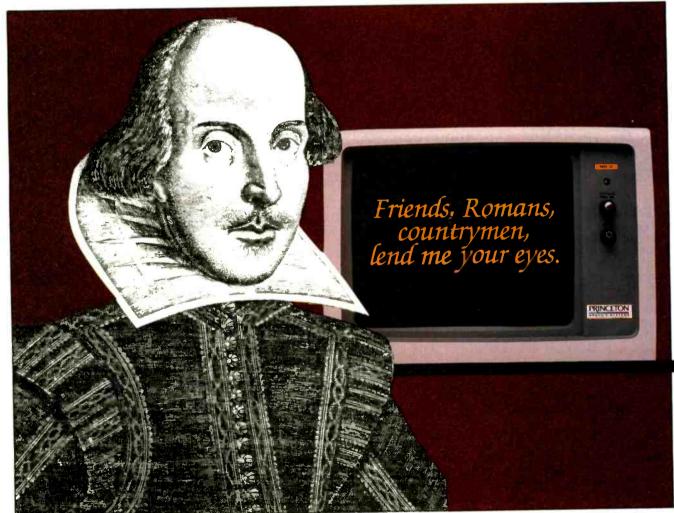

W. Shakespeare composing Great Ideas on a Princeton Monitor

#### Things you should know about monitors

**Resolution** The quality of a color monitor's image is directly related to its resolution. The greater the number of dots available within a given area for displaying an image the greater the resolution.

The PRINCETON SR-12 monitor features an extraordinary 640x480 (non-interlaced) resolution. The result is an extremely high quality, flickerless image with text that approaches monochrome quality. When used in conjunction with the PRINCETON Scan-Doubler card, the SR-12 runs from a standard IBM or equivalent color card, maintaining complete compatibility with all IBM software. **Dot pitch** The image on an RGB color monitor is made up of a series of tiny dots. Dot pitch measures the distance between those dots. Anything finer than .38mm is considered high resolution.

The PRINCETON HX-12 RGB color monitor, with a dot pitch of .31 mm, offers the finest resolution in its class. The HX-12 delivers 16 crisp, sharp colors including clean whites without color bleed—a not-so-easy accomplishment in an RGB monitor. **Price** All Princeton monitors set the price/performance standard in their class. The SR-12 at \$799 compares favorably with monitors costing hundreds more. The HX-12 is in a class by itself at \$695.

The PRINCETON MAX-12, with easy-on-the-eyes amber phosphor, sets the standard for monochrome monitors at \$249. The MAX-12's dynamic focusing circuitry ensures sharpness not only in the center but also in the edges and corners. And it runs off the IBM PC monocard—no special card is required.

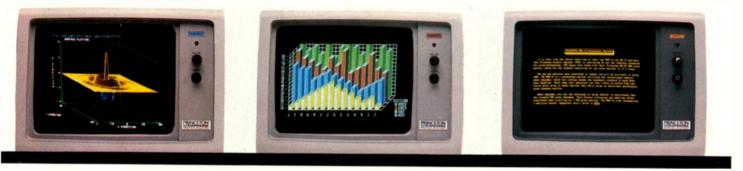

All three monitors feature a non-glare screen and an IBM compatible cable. A PCjr adapter cable is also available for the HX-12. And to see your Great Ideas from the best possible angle, you can put your Princeton monitor on the Princeton Undergraduate Tilt and Swivel Base for only \$39.95. Or, while supplies last, get the Undergraduate FREE with the purchase of a MAX-12 monitor.

**Image** The ultimate test of any monitor is how the image looks to your own eyes. Compare the Princeton monitors side-by-side with the competition at Computerland, Entre or your local independent dealer.

Do it soon. You and your Great Ideas deserve the best.

For more information call toll-free: **800-221-1490 Ext. 804** 

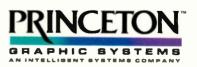

170 Wall Street Princeton NJ 08540 TLX 821402 PGS Prin

Technologically tuned for excellence

#### YOUR PC CAN BE YOUR NEXT SMART TERMINAL.

SmarTerm software can make your personal computer a lot more intelligent than it really is.

Our terminal emulators have the features that do the job: Full keyboard emulation. Multiple setups. TTY mode. "Smart" softkeys. Printer support. Help screens. And a friendly user manual.

Built-in text and binary file transfer is powerful and simple to use, and does not require

IN A WORL

THE SMA

OF CHANGE,

any special host software. SmarTerm also features automatic file transfer and two different "error-free" protocols, including XMODEM.

There's a SmarTerm emulator that matches your needs: SmarTerm 100 for emulation of DEC VT100, VT102 and VT52. This program now features 132-column display mode support, using either horizontal scrolling or special 132-column video display boards. SmarTerm 125 includes all the features of

SmarTerm 100, plus VT125 ReGIS graphic support. SmarTerm 400 for emulation of Data General Dasher D100. D200 and D400.

More than 15.000 customers have discovered just how smart their PCs can be with SmarTerm. We think you'll agree. Try it for 30 days with full refund privilege.

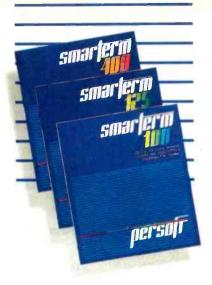

Call today for more information.

Available through your local software dealer, or Persoft, Inc., 2740 Ski Lane. Madison, WI 53713. Phone (608) 273-6000. TELEX 759491.

SMARTERM is a trademark of Persoft, Inc. • DEC, VT and ReGIS are trademarks of Digital Equipment Corp. • Dasher is a trademark of Data General Corp. • (BM is a registered trademark of International Business Machines Corp.

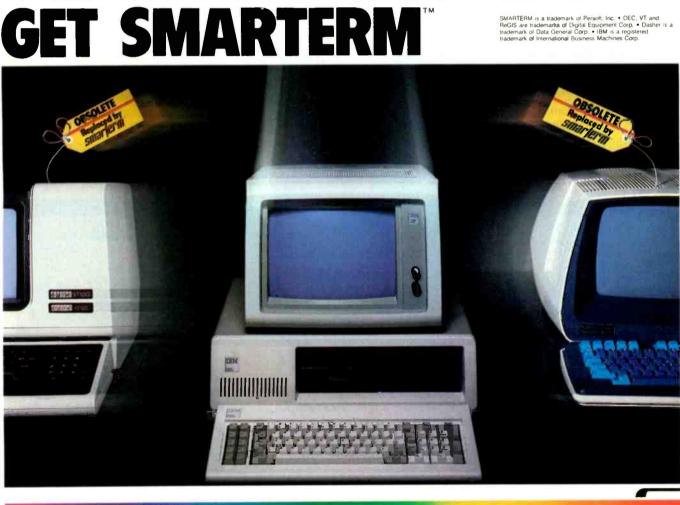

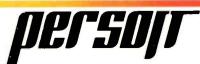

#### $E \cdot V \cdot E \cdot N \cdot T$ $Q \cdot U \cdot E \cdot U \cdot E$

#### January 1985

DEVELOPMENT SEMI-NARS-Professional Development Seminars, various sites throughout the U.S. The Institute for Advanced Technology presents seminars in a variety of areas. including data communications, database management, software engineering, CAD/CAM, personal computers, office automation. and personnel management. A catalog is available. Contact Institute for Advanced Technology, 6003 Executive Blvd., Rockville, MD 20852. (800) 638-6590; in Maryland, (301) 468-8576. January-February

NETWORK TROUBLE-SHOOTING-A Troubleshooting Guide to Supporting and Maintaining the Data Communications Network, various sites throughout the U.S. This seminar outlines a systematic approach to network maintenance methods and procedures, presents specific troubleshooting techniques. and explains software tools. For more information, contact Data-Tech Institute, Lakeview Plaza, POB 2429, Clifton, NJ 07015, (201) 478-5400. January-February

• PROCESSING FUNDA-MENTALS—Fundamentals of Data Processing for Administrative Assistants and Secretaries and Fundamentals of Information Processing for Nontechnical Executives, various sites throughout the U.S. Two-day seminars. Contact New York University, School of Continuing Education, Seminar Center, 575 Madison Ave., New York, NY 10022, (212) 580-5200. January–March

TECH, MANAGEMENT SEMINARS-Technical and Management Seminars for Professionals, various sites throughout the U.S. Major topic areas include networking, system performance and data management, and realtime applications design. A catalog is available. Contact Digital Equipment Corp., Educational Services. Seminar Programs BUO/E58. 12 Crosby Dr. Bedford, MA 01730, (617) 276-4949. January-March

INTENSIVE SEMINARS

Intensive Seminars for Professional Development, various locations in the Boston metropolitan area. Syracuse, NY. and Saddle Brook, NJ. Computer, management, and manufacturing seminars are offered. A catalog is available. Contact Kathy Shaw, Office of Continuing Education, Worcester Polytechnic Institute, Higgins House, Worcester, MA 01609, (617) 793-5517. Januaru-June

• SME CONFERENCES, EXPOS—Conferences and Expositions from the Society of Manufacturing Engineers, various sites throughout the U.S. For a calendar, contact the Society of Manufacturing Engineers. Public Relations Department, One SME Dr., POB 930, Dearborn, MI 48121, (313) 271-0777. January–November

• BUSINESS COMMUNICA-TIONS—The Second Annual Business Telecommunica-

IF YOU WANT your organization's public activities listed in BYTE's Event Queue, we need to know about them at least four months in advance. Send information about computer conferences, seminars, workshops, and courses to BYTE, Event Queue, POB 372, Hancock, NH 03449.

tions Exposition: BizTelCom Northeast, Aspen Hotel-Manor, Parsippany, NJ. Seminars and product displays. Preregistration is complimentary; \$10 at the door. Contact Michael C. J. Houston, T. E. G. Inc., The Exposition Group, 83 Barnegat Blvd., Barnegat, NJ 08005, (609) 698-7020. January 16–18

MEASUREMENT SCIENCE Measurement Science Conference. Marriott Hotel. Santa Clara, CA, Technical sessions will explore such topics as laser and opticalfiber metrology, time and frequency measurements. and the effects of data networks on calibration. Exhibits and formal addresses highlight this event. Registration details are available from Darlene Diven, Measurement Science Conference, POB 61344, Sunnyvale, CA 94088-1344, (408) 756-0270. January 17-18

#### • C WORKSHOP

C Programming Workshop, Raleigh, NC. Contact Suzanne B. Battista, Plum Hall Inc., I Spruce Ave., Cardiff, NJ 08232, (609) 927-3770. January 21–25

• IN-FLIGHT COMPUTING EXPLORED—Meeting of the Radio Technical Commission for Aeronautics. Washington, DC. An industry committee will look into the possible effects that battery-operated portable computers may have on an airplane's navigational equipment. The committee, called SC-156, meets at 9:30 a.m. Contact the Radio Technical Commission for Aeronautics. Suite 500, 1425 K St. NW, Washington, DC 20005. January 22–23

 MICROS, COMMUNICA-TIONS, AND BUSINESS
 Microspeak '85, San Francisco, CA. This conference
 will focus on ways to set up a cost-effective microcomputer communications system. The fee is \$695. Contact Stephen J. Schneiderman, Micro Communications. 500 Howard St., San Francisco, CA 94105. (415)

397-1881. January 22-24

• SEMICONDUCTOR EQUIPMENT, CONFERENCE Advanced Semiconductor Equipment Exposition and Technical Conference, Convention Center, San Jose, CA. Admission to the show is free with preregistration. Contact Joyce Estill, ASEE '85 Show Manager, Cartlidge & Associates Inc., 1101 South Winchester Blvd. #M259, San Jose, CA 95128, (408) 554-6644. January 22–24

• TECH CONFERENCE, TUTORIALS—USENIX Association Technical Conference and Tutorials. Fairmont Hotel, Dallas. TX. Contact USENIX Conference Office, POB 385, Sunset Beach, CA 90742, (213) 592-1381. January 23–25

• COURSEWARE TIPS Selecting and Evaluating Instructional Courseware, Princeton, NJ. This seminar shows teachers how to identify sources and the effectiveness of educational

# "There's no magic to using your personal computer for data acquisition." Fred Molinari, President

There's no trick to it. Just take your choice of our new single board plug-ins and bring complete analog and digital I/O capabilities to your personal computer.

Whether you're working in laboratory research or industrial process control, our single boards can give you measurement and control capabilities without having to spend big bucks.

And who knows that better than the leading supplier of low cost data acquisition boards, systems, and software? Our boards

include A/D with programmable gain, D/A, digital I/O, clock and direct memory access capabilities. With power and performance to match your PC, our analog interfaces provide 12 or 16-bit A/D resolution and direct connection for high or low level signal inputs.

And these boards just plug into the PC's backplane. No messy external boxes or cables. User input connections are simple with our compatible line of screw Comprehensive terminal panels.

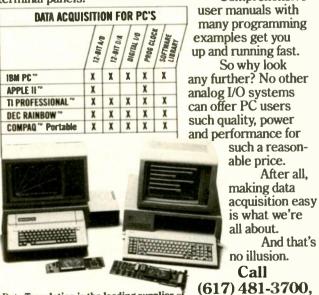

Data Translation is the leading supplier of personal computer hardware and software for data acquisition and control.

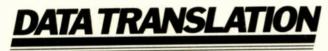

ntel Meadquarters: Data Translation Inc., 100 Locke Dr., Martboro, MA 01752 (617) 481-3700 T1x 951-646. repain Meadquarters: Data Translation, Ltd., 430 Bath Rd., Slough, Berkshire SLI 688 England (06286) 412 T1x 849-86

3412 T1x 849-852. Im Canadit: 416.6 625-1907. IBM PC is a negistered trademark of IBM. Apple II is a negistered trademark of Apple Computer Corp. TI Profes-sional is a negistered trademark of Texas Instruments, Inc. DEC Rambow is a negistered trademark of Digital Equipment Corp. COMPAQ is a negistered trademark of COMPAQ Computer Corp.

After all,

And that's

#### EVENT OUEUE

courseware, how to evaluate courseware, and how to select and use courseware directories, clearinghouses, databases, and published reviews. Hands-on experience is provided. The fee is \$125. Contact Educational Testing Service, Princeton, NI 08541. (609) 734-1108, January 24

#### INFO ON TELECOMM

**Finding Telecommunications** Information, AMFAC Hotel. Burlingame, CA. This seminar explains how to find and stay up-to-date with information on the telecommunications industry. For seminar details, contact Christopher Sterling at (202) 676-8243. For registration details, contact Phillips Publishing Inc., Suite 1200 N. 7315 Wisconsin Ave., Bethesda, MD 20814, (301) 986-0666. January 28-29

#### FAULT-TOLERANT

**DESIGN**—Introduction to Fault-Tolerant Microcomputer Systems, Sheraton Mockingbird Hotel, Dallas. TX. This course introduces attendees to various topics in fault-tolerant computing. including fault classification. detection, diagnosis, and recovery; error correction and detection; microprocessor testing; and redundancy techniques. The fee is \$650. Contact William C. Dries, University of Wisconsin-Extension, Department of Engineering & Applied Science, 432 North Lake St., Madison, WI 53706. (800) 362-3020; in Wisconsin, (608) 262-2061. lanuaru 28–30

#### INSTRUCTIONAL COM-PUTING CONFERENCE

The 1985 Florida Instructional Computing Conference, Sheraton Twin **Towers Convention Center** and Howard Johnson's Florida Center Hotel. Orlando, FL. This fifth annual conference will feature more than 100 sessions on

instructional and administrative computing as well as general conference sessions. More than 130 companies will exhibit. Contact the Florida Department of Education. Educational Technology Section. Knott Building, Tallahassee, FL 32301, (904) 487-3104. lanuaru 28–31

ADVANCED C TOPICS Advanced C Topics Seminar, Raleigh, NC. Contact Suzanne B. Battista, Plum Hall Inc., I Spruce Ave., Cardiff, NI 08232, (609) 927-3770. January 28-February 1

GERMAN TRADE SHOW Micro-Computer '85, Hall #4, Fairgrounds, Frankfurt, West Germany. More than 200 exhibitors of hardware, software, accessories, and services will display their wares. Other features include seminars, workshops, and discussions. Contact Mr. Philippe Hans, German American Chamber of Commerce, 21st Floor, 666 Fifth Ave., New York, NY 10103. (212) 974-8856. January 29-February 3

#### February 1985

COMPUTER COURSES

Courses from Integrated Computer Systems, various sites throughout the U.S. Among the courses to be offered are "Digital Image Processing" and "Modern Pattern Recognition Systems." Course fees are \$945. Contact Ruth Dordick, Integrated Computer Systems. 6305 Arizona Place, POB 45405, Los Angeles, CA 90045, (800) 421-8166; in California. (800) 352-8251 or (213) 417-8888; in Canada, (800) 228-6788. February-March

LANGUAGE COURSES Courses from The Micro-

#### **EVENT QUEUE**

Engine Company, Johannesburg, Republic of South Africa. Courses in UNIX, C. and Pascal are offered. Contact Laurie Butgereit. The MicroEngine Co. (Pty) Ltd., POB 78992, Sandton, 2146. Republic of South Africa. (011) 789-1736. February-March

#### SPECIAL EDUCATORS

Computers & Reading/Learning Difficulties, Third Annual Western States Conference. Los Angeles, CA. Sixty presentations and hands-on workshops will explore the use of computers in reading, language arts, and learning difficulties. Educational materials will be exhibited. Workshop fees are \$55, and conference fees are \$55 and \$95. Contact Educational Computer Conferences, 1070 Crows Nest Way, Richmond, CA 94803. (415) 222-1249. February 1-2

AUTOMATED FACTORY EXPLORED-Automated Manufacturing, Don CeSar Hotel, St. Petersburg, FL. Contact Eleanor Bernet, Frost & Sullivan Inc., 106 Fulton St., New York, NY 10038, (212) 233-1080. February 4-5

TECHNOLOGY AND THE OFFICE-The 1985 Office Automation Conference. Georgia World Congress Center, Atlanta, GA, The theme for the sixth annual Office Automation Conference is "Today's Partnership: People and Technology." More than 45 technical sessions are planned. Full-conference preregistration fees are \$100, which includes admission to the exhibit area. Student, one-day, and exhibitonly rates are \$10, \$40, and \$30, respectively. Fullconference registration at the door is \$125. Contact OAC '85, American Federation of Information Processing Societies Inc., 1899

Preston White Dr., Reston, VA 22091. (703) 620-8952. February 4-6

PROLOG INSTRUCTIONS Prolog Workshop, New York City. A hands-on program in Prolog. running under UNIX. Subjects covered include the fundamentals of logic programming with Prolog, artificial intelligence representation techniques, and expert system design. Participants should be familiar with a high-level language. Contact Keith Eisenstark. Structured Methods Inc., 7 West 18th St., New York, NY 10011. (212) 741-7720. February 4-7

#### SIMULATION AND

MODELING-Simulation and Modeling with SIMSCRIPT II.5. Westpark Hotel, Arlington. VA. This course serves as an introduction to the concepts of simulation and model building using SIM-SCRIPT II.5, a programming language tailored for simulation analysts, model builders, engineers, and computer scientists. The fee is \$850. Contact Ed Russell. CACI, 12011 San Vicente Blvd., Los Angeles, CA 90049, (213) 476-6511; on the eastern seaboard, call Carl Joeckel, (215) 628-3701. February 4-8

#### MANUFACTURING EXPO

Florida Computer Manufacturing Expo. Centroplex Expo Center, Orlando, FL. Hardware, software, peripherals, and accessories will be displayed. A seminar program is planned. Contact Great Southern Computer Shows, POB 655, Jacksonville, FL 32201, (904) 356-1044. February 5-8

#### STRIDE TO FAIRE

Stride Faire '85, MGM Grand Hotel/Casino, Reno, NV. This is the second annual technical trade fair sponsored by Stride Micro, formerly

(continued)

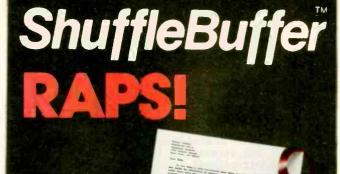

Print

#### spreadsheets • text graphics in any order!

#### **ShuffleBuffer**

- Has Random Access Printing ... an intelligent processor which stores phrases, passages, entire letters, spreadsheets, graphics and commands, then prints the information in whatever order you want, as many times as you want.
- Has FIFO printing (first-in, first-out) ... acts as a reservoir, accepts data at computer speed, prints on its own, freeing the computer for further tasks.
- Has BYPASS Printing ... permits interruption of long-term buffer operations for straight-thru short-term printing.

#### PILLS

Data compression . . . expands memory storage to 4 times. Infinite copy capability. Simple erase feature to clear buffer. Compatible with virtually any serial or parallel computer, serial or parallel printer (letter quality or dot matrix) as well as plotters and modems.

#### WRAP it all up with SHUFFLE/BUFFER!

Call or write for the dealer nearest you:

Interactive Structures Inc. 146 Montgomery Avenue Bala Cymwyd, PA 19004 Telephone: (215) 667-1713

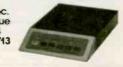

Inquiry 176

#### **COMPETITIVE EDGE**

#### P.O. BOX 556 • PLYMOUTH, MI 48170 • (313) 451-0665 LOMAS DATA PRODUCTS INC. ...\$1995. Thunder<sup>TM</sup> 186, 256K, 2-5" DRS, CCP/M-86 Thunder Tio, 250K, 2-5", 10MB HD, CCP/M-86 3295. Thunder TM 186, 256K, 2-5", 10MB HD, MCCP/M-86 3895. ABOVE THUNDER SYSTEMS INCLUDE RORD EMULATOR 3895. ..... \$2395. LDP S-100-PCTM . . 5495 LDP S-100-PC. CompuPro® and/or Macrotech Components 286/287, 8080 EM, 9 SERIAL, 1-8", 40MB HD, CCPM 8095 TELETEK COMPONENTS CE INTEGRATED Master/Slave Systems Single & Multi-User **CIRCUIT BOARDS** LOMAS DATA PRODUCTS 286 1116. Hi-Speed DRAM 512K 876. 8086-1 520. LDP 72 220. Thunder<sup>TM</sup> 186 CCP/M 1195. CCPM<sup>TM</sup> 280. TELETEK SBC 8086 8MHZ ..... 1035. SBC 86/87 ..... 1195. CP/M<sup>®</sup> ..... 135. Many Terminals, Printers & Software Packages Available Many Terminals, Printers & Software Packages Available ALL PRICES SUBJECT TO CHANGE ON STOCK ON HAND ALL PRICES SUBJECT TO CHANGE ON STOCK ON HAND ALL PRICES ABOVE CASH PREPAID PRICES Turbodos is a trademarks of Software 2000 Inc. 286/287 CPU, RAM 22, RAM 23, Disk Ia, Disk 3 are either trademarks or registered trademarks of CompuPro<sup>®</sup> a Godbout Company. CP/M, CCP/M are either trademarks or registered trademarks of LOP Inc. Systemaster, Systemaster II, SBC-1, SBC-2 HDCTC are either trademarks or registered trademarks of Teletek Enterprises Inc.

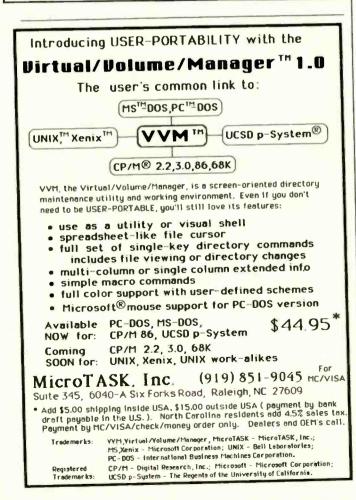

EVENT QUEUE

known as Sage Computer. Contact Laura Smith. Stride Micro. 4905 Energy Way. Reno, NV 89502. (702) 322-6868. February 8–10

SOFTWARE MANAGE-MENT CONTROL-Configuration Management of Software Programs, San Diego, CA. Intended to show those working in software management how to control development, maintenance. and operational costs. Familiarity with MIL-STD 480, 483, and 490 is helpful. but there is no prerequisite for this course. The cost is \$730. Contact Stod Cortelyou. Continuing Engineering Education, George Washington University, Washington, DC 20052. (800) 424-9773; in the District of Columbia. (202) 676-8520. February 11-13

NETWORK COM-PONENTS EXPLAINED Data Communications Network Components, Atlanta. GA. This course provides a thorough overview of the use, operation, applications, and acquisition procedures of 25 major communications components. The fee is \$795. Contact Elaine Hadden Nicholas. Department of Continuing Education. Georgia Institute of Technology, Atlanta, GA 30332-0385, (404) 894-2547. February 12-14

#### • INTERACTIVE INSTRUCTION—The Third Conference on Interactive Instruction Delivery, Sheraton Towers Hotel. Orlando. FL. Contact the Society for Applied Learning Technology. 50 Culpeper St., Warrenton, VA 22186, (703) 347-0055. February 13–15

• COMPUTERS FILL EDUCATORS' TALL ORDER The Fifth Annual Conference of the Texas Computer Education Association. Hyatt Regency Hotel, Austin, TX.

The theme for this conference is "New Directions for Education Using Modern Day Technology." Contact TCEA Conference. POB 2573, Austin, TX 78768. February 13–16

#### • PC SYMPOSIUM

The 1984 UNM Personal Computer Symposium, University of New Mexico, Albuquerque. The second annual Personal Computer Symposium will feature exhibits. seminars, and demonstrations of personal computer systems of interest to businesspeople, educators, and professionals. Contact the Tau Beta Pi Honor Society, c/o Dr. Randy Truman. Department of Mechanical Engineering, University of New Mexico, Albuquerque, NM 87131, (505) 277-6296. February 15-16

• COCO CONVOCATION Rainbowfest, Irvine Marriott, Irvine, CA. A show for users of the Radio Shack TRS-80 Color Computer. More than 50 exhibitors are expected. Contact Falsoft Inc., POB 385, Prospect, KY 40059, (502) 228-4492. February 15–17

SOFTWARE UPDATE The Second Annual International Software Update. Waiohai Resort Hotel, Kauai, HI. An international lineup of speakers will focus on domestic and international marketing concerns and future trends in microcomputer software. Attendance is limited. Contact Raging Bear Productions Inc., Suite 175, 21 Tamal Vista Dr., Corte Madera, CA 94925. (800) 732-2300; in California. (415) 924-1194. February 16-20

• MICROS FOR EDUCATORS—Association of Teacher Educators National Conference, Riviera Convention and Resort Hotel, Las Vegas, NV. Exhibits and (continued)

### THE PROFESSIONAL'S CHOICE

#### WORD PROCESSING/

| EDITORS                   |        |
|---------------------------|--------|
| Easywriter II System      | \$219  |
| Fancy Font                | \$159  |
| Final Word                | \$189  |
| Microsoft Word            | \$239  |
| Microsoft Word/Mouse      | \$299  |
| Multimate                 | \$269  |
| PeachText 5000            | \$199  |
| PFS: Write                | \$ 95  |
| Samna Word III            | \$Call |
| Volkswriter Deluxe        | \$169  |
| The Word Plus (Oasis)     | \$109  |
| Word Perfect (SSI)        | \$249  |
| WordPlus-PC with The Boss | \$319  |
| WordStar                  | \$219  |
| WordStar Professional     |        |
| (WS/MM/SS/SI)             | \$279  |
| WordStar Options Pak      |        |
| (MM/SS/SI)                | \$189  |
| XYWrite II+               | \$229  |
|                           |        |

#### SPREADSHEETS/ INTEGRATED PACKAGES

| Aura 5                                |
|---------------------------------------|
| Electric Desk                         |
| Framework                             |
| Integrated 7                          |
| Jack 2                                |
| Lotus 1-2-3                           |
| Multiplan                             |
| Open Access                           |
| Smart System                          |
| SuperCalc 3                           |
| Symphony                              |
| TKI Solver                            |
| VisiCalc IV                           |
|                                       |
| COMMUNICATIONS/<br>PRODUCTIVITY TOOLS |
| Crosstalk                             |
|                                       |
| Memory Shift                          |
|                                       |

Move It

Relay

Prokey 3.0

Smartcom II

| Alpha Data Base                                                                                                    |                                                                                                    |
|----------------------------------------------------------------------------------------------------|----------------------------------------------------------------------------------------------------|
| Manager II<br>Condor III<br>dBase II<br>dBase II<br>DBplus<br>Friday<br>InfoSlar +<br>Knowledgeman<br>PFS: File/PFS: Report<br>Powerbase<br>QuickCode<br>R:base 4000<br>TIM IV<br>Versaform                                                  | \$179<br>\$299<br>\$369<br>\$179<br>\$289<br>\$299<br>\$169<br>\$239<br>\$169<br>\$239<br>\$159<br>\$269<br>\$249<br>\$249 |
| LANGUAGES/UTILITIES<br>Concurrent w/Windows                                                                                                    | \$219                                                                                                    |
| Digital Research<br>C Compiler<br>DR Fortran 77<br>Lattice 'C'<br>Microsoft C Compiler<br>MS Basic Compiler<br>MS Fortran<br>Norton Utilities                                                                                                | \$219<br>\$219<br>\$299<br>\$309<br>\$249<br>\$239<br>\$239<br>\$239<br>\$59                                               |
| PROJECT MANAGEME                                                                                                    | NT                                                                                                    |
| Harvard Project<br>Manager<br>Microsoft Project<br>Scitor Project 5000<br>VisiSchedule                                                                                                    | \$239<br>\$169<br>\$299<br>\$199                                                                                           |
| ACCOUNTING MODUL                                                                                                    | ES<br>\$369                                                                                                    |
| BPI Accounting<br>IUSE LasyBusiness System<br>MBA Accounting<br>Open Systems Accounting<br>Peachpak 4 (GL/AP/AR)<br>Peachtree Accounting<br>Real World Accounting<br>Star Accounting Partner<br>(GL/AP/AR/PAV)<br>Star Accounting Partner II | \$369<br>\$319<br>\$369<br>\$429<br>\$239<br>\$299<br>\$469<br>\$469<br>\$249<br>\$699                                     |

#### GRAPHICS/STATISTICS

\$279

| Abstat<br>BPS Business Graphics<br>Chartmaster<br>DR Draw<br>Energraphics w/Plotter<br>Execuvision<br>Fast Graphs<br>Graphwriter Combo<br>MS Chart<br>PC Draw<br>PFS: Graph<br>Signmaster<br>Statpak-NWA<br>Statpac-Walonick | \$279<br>\$229<br>\$199<br>\$319<br>\$279<br>\$219<br>\$399<br>\$169<br>\$279<br>\$169<br>\$279<br>\$199<br>\$329<br>\$329<br>\$329 |
|----------------------------------------------------------------------------------------------------|----------------------------------------------------------------------------------------------------|
| PROFESSIONAL                                                                                                    |                                                                                                    |
| DEVELOPMENT<br>Management Edge<br>Think Tank                                                                                                    | \$169<br>\$129                                                                                                    |
| HOME/PERSONAL FINA                                                                                                    |                                                                                                    |
| Dollars and Sense<br>Financier II                                                                                                    | \$119<br>\$119                                                                                                    |
| Home Accountant Plus                                                                                                    | \$ 99                                                                                                    |
| Sundex-CPA                                                                                                    | \$109                                                                                                    |
| HARDWARE                                                                                                    |                                                                                                    |
| AST Six Pack Plus (64k)                                                                                                    | e000                                                                                                    |
| Quadboard (Ok)                                                                                                    | \$269<br>\$Call                                                                                                    |
| Hayes 1200B with                                                                                                    |                                                                                                    |
| Smartcom<br>Haves Smartmodem 1200                                                                                                    | \$399<br>\$489                                                                                                    |
| Kevtronii: 5151 DLX                                                                                                    | \$209                                                                                                    |
| IRMA                                                                                                    | \$995                                                                                                    |
| Hercules Graphics Board<br>Epson FX-100 Printer                                                                                                    | \$349<br>\$Call                                                                                                    |
| Comrex II Printer                                                                                                    | \$Call                                                                                                    |
| C Itoh Prowriter                                                                                                    | \$Call                                                                                                    |
| Okidata 93A<br>Toshiba P1351 Printer                                                                                                    | \$689<br>\$Call                                                                                                    |
| 64K Memory                                                                                                    | \$ 55                                                                                                    |
|                                                                                                    |                                                                                                    |

·Call for shipping.

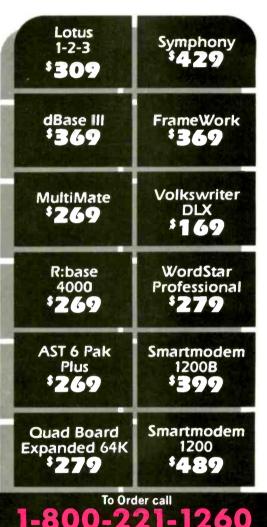

In New York State call (718) 438-6057

For technical support

and information call

(718) 438-6057

#### **LOWEST PRICE GUARANTEE!!**

We will match current nationally advertised prices on most products. Call and compare.

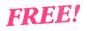

#### **Diskette Library Case**

... with your order. This attractive case protects, indexes and stores 10 diskettes for quick retrieval. Normally a \$10 value, it is now available FREE to Softline customers

\$329 \$369 \$339 \$329 \$309 \$135 \$299 \$579 \$219 \$429 \$429 \$429 \$159

\$119 \$79 \$109 \$95 \$99 \$109

#### TERMS:

Checks—allow 14 days to clear. Credit processing—add 3%. COD orders—cash, M.O. or certified check—add \$3.00. Shipping and handling UPS surface—add \$3.00 per item (UPS Blue \$6.00 per item). NY State Residents—add applicable sales tax. All prices subject to change.

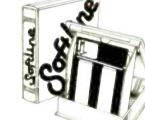

Softline Corporation P.O. Box 729, Brooklyn, N.Y. 11230 TELEX: 421047 ATLN UI

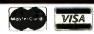

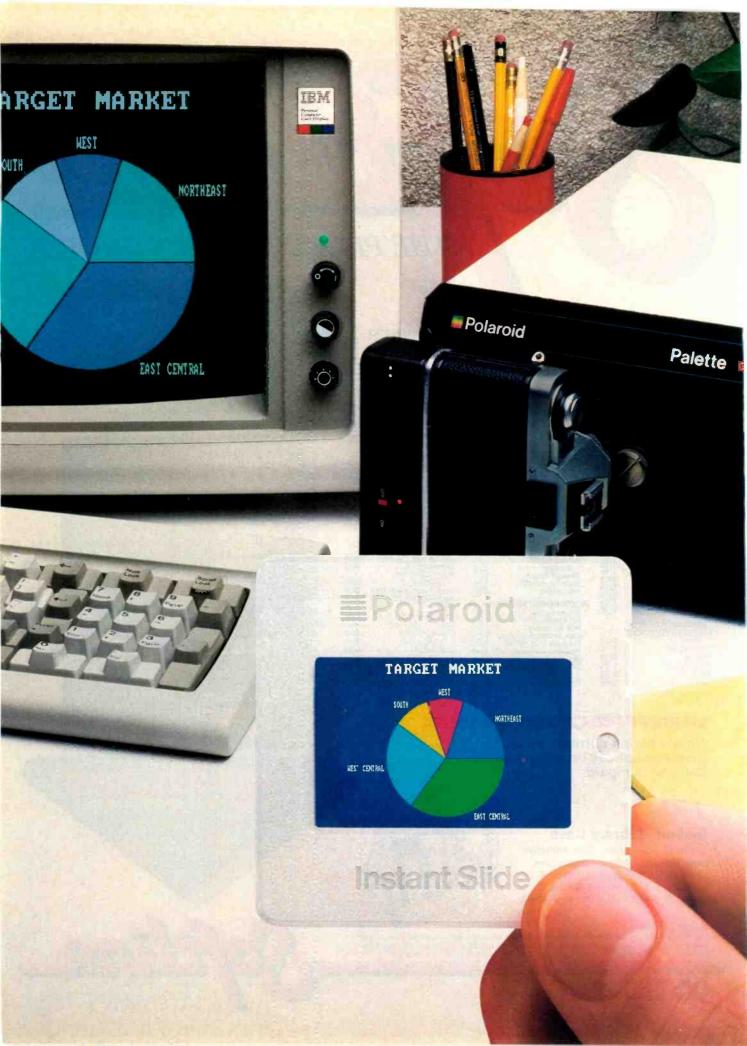

# Now last minute presentations can be made from your personal computer. In color. In house. In minutes.

## Introducing Polaroid Palette.

Whether your presentation is in 30 minutes or 30 days, the new Polaroid Palette Computer Image Recorder will make it easier. Priced at under \$1800\*, it lets you make Polaroid instant 35mm slides or prints from personal computer-generated data. Right at your desk. So now you can create a presentation in minutes. Without sending out for processing, paying premiums for rush service or risking the security of your confidential information.

#### Works with the graphics packages of the IBM PC or XT, DEC Rainbow, Apple IIe and II+ as well as other pcs.

The Polaroid Palette is designed to work with many graphics software packages. In fact, when using such popular programs as Graphwriter, Chart-Master, Sign-Master, DR Draw and DR Graph, Palette can virtually double both the horizontal and vertical resolution of your monitor. Plus, a "backfill" feature reduces raster lines for a smoother, more finished appearance. The result—presentation quality slides. On-the-spot.

#### Color 35mm slides, even from a black and white CRT

Think of it as an artist's palette. Because Palette "paints" your graphs, charts and text. You're choosing from up to 72 colors. If you don't want red, press a few keys—it's green. And if you're not the artistic-type, Polaroid has developed a menu of color sets: combinations of colors that have been specially coordinated to complement your presentations. And all of this is yours, even if you have a black and white monitor.

#### Lets you make last minute changes or add up-to-the-minute information.

The Polaroid Palette is the fast, convenient, low-cost way to prepare slides for your presentation. And perhaps

even more important, Palette allows you to keep confidential information confidential. You won't have to send your work out to anyone again.

So why wait until the last minute to find out about Polaroid Palette? Call this toll-free number or return this coupon. Because with Palette you'll make your deadlines, in no time.

| For a demonstration, call toll-free, or mail the<br>coupon to Polaroid Corp., E.I. Marketing, Dept.<br>604, 575 Technology Sq., Cambridge, MA 02139. |
|----------------------------------------------------------------------------------------------------|
| CALL 1-800-225-1618                                                                                                    |
| Name                                                                                                    |
| Address State Zip                                                                                                    |
| Telephone (                                                                                                    |
| PC make and model                                                                                                    |
| <b>■</b> Polaroid                                                                                                    |
| L                                                                                                    |

JANUARY 1985 • BYTE 89

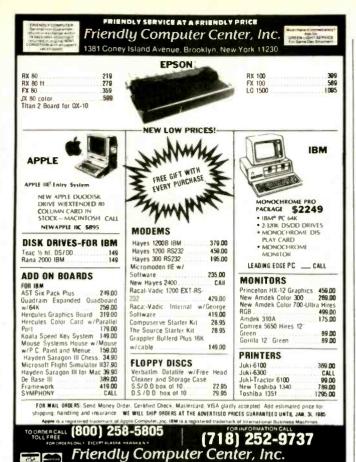

demonstrations of microcomputers, microcomputer products, and communications equipment will be featured. Contact Peter C. West. Learning Center, College of Education, Gabel Hall 8, Northern Illinois University, DeKalb, IL 60115, (815) 753-1241, February 18–19

MANAGE YOUR COMPUTER-Managing Computer Resources, Wintergreen Learning Institute. Wintergreen, VA. Focuses on networking, system design, performance evaluation, and operational difficulties encountered by managers and executives. Rates include lodging and ski-lift tickets and vary from \$570 to \$769 depending on accommodations. Contact Dr. M. D. Corcoran, Wintergreen Learning Institute, POB 7. Wintergreen, VA 22958, (800) 325-2200; in Virginia, (804) 325-1107. February 18-22

• DIGITAL USERS MEET DECUS Canada Spring Symposium, L'Hotel, Toronto, Ontario, Canada. This symposium covers a variety of topics of interest to Digital computer users. Contact Jeanne McNeish, DECUS, 100 Herzbug Rd., POB 13000, Kanata. Ontario K2K 2A6, Canada. (613) 592-5111, ext. 2782. February 19–22

COMMUNICATIONS FOR EXECS-Info/Central, O'Hare Exposition Center, Chicago, IL. This show and conference on computers and communications is tailored to the needs of executives and data-processing managers. Mainframes, microcomputers, telecommunications systems, and micrographics are a few of the areas to be addressed. Contact the Show Manager, Info/Central, 999 Summer St., Stamford, CT 06905, (203) 964-8287. February 20-22

#### • COMPUTERS IN

**EVENT OUEUE** 

EDUCATION—The Role of the Computer in Education 5. Arlington Park Hilton, Arlington Heights, IL. A range of topics of interest to educators will be presented. Contact Rick Nelson, The Role of the Computer in Education 5, Micro-Ideas. 2701 Central Rd., Glenview, IL 60025, (312) 998-5065. February 20–22

• BUSINESS GRAPHICS Computer Business Graphics, Bonaventure Intercontinental Hotel, Fort Lauderdale, FL. Contact Carol Every, Frost & Sullivan Inc., 106 Fulton St., New York, NY 10038, (212) 233-1080. February 20–23

• MAC IN SPOTLIGHT MacWorld Exposition, Brooks Hall, San Francisco, CA. A hands-on festival of Macintosh hardware, software, and peripherals. Contact World Expositions. Mitch Hall Associates, POB 860, Westwood, MA 02090, (617) 329-7466. February 21–23

#### • COMPUTER FAIRE

The Fourth Annual IEEE Computer Faire, Huntsville, AL. Sponsored by the Institute of Electrical and Electronics Engineers Inc. For complete information, contact Terry Mizell, POB 5188, Huntsville, AL 35805, (205) 532-2036, February 22–23

• FARM AUTOMATION Agri-Mation, Palmer House Hotel, Chicago, IL. This conference and exposition will focus on the role of automation in agriculture. Contact the Society of Manufacturing Engineers, One SME Dr., POB 930, Dearborn, MI 48121, (313) 271-1500. February 25–28

• COMPUTING IN ANESTHESIA—Computing in Anesthesia '85, The Third International Seminar,

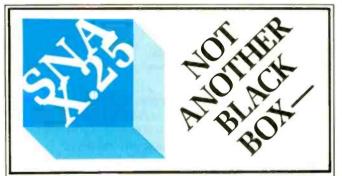

1381 Coney Island Avenue Brooklyn, New York 11230

#### A Software Implementation within Your Product Hardware

If you manufacture a computer system or a computer based product, allow it to EMULATE/COMMUNICATE by installing one or more of Systems Strategles "C" Language based communication packages.

- 3270 SNA/SDLC Emulation
- 3270 BSC Emulation
- 2780/3780/HASP Emulation
- X.25 Levels 1, 2, 3 Communication

You can purchase these "C" Language packages with source code and license to distribute in your hardware product. Each package is available either "Port it Yourself" with instruction manual and training or ported to your hardware by Systems Strategies' communications staff.

Systems Strategies/Advanced Technology Division Specialists in Data Communications Software

> Systems Strategies Inc. 225 West 34th Street New York, New York 10001 (212) 279-8400

#### **EVENT QUEUE**

Miramar-Sheraton, Santa Monica, CA. Medical and computer specialists will describe their research and use of computers in data acquisition and display, computerized monitoring, instruction, education, database management, and knowledge-based systems. The registration fee is \$300. Contact Program Chairman, Computing in Anesthesia '85. Anesthesiology Educational Foundation, Federal Building, POB 24230, Los Angeles, CA 90024, (213) 825-7561

February 25-March 1

• SHORT COURSE FOR ENGINEERS—Dynamics on Microcomputers, University of Michigan-Dearborn. For information, contact R. E. Little, University of Michigan, 4901 Evergreen Rd., Dearborn, MI 48128, (313) 593-5241. February 25–March 1

• HIGH-TECH IN FOCUS High-Tech '85 Exhibit and Seminar. Thunderbird Motel, Bloomington, MN. More than 100 manufacturers will exhibit computer terminals, peripherals, data-communications equipment, and digital test instruments. Admission is free. Contact John Bastys or Barb Mueller, Countryman Associates Co.. 1821 University Ave., St. Paul, MN 55104, (612)

#### AUTOMATION FOR

645-9151. February 26-27

ELECTRONICS—Automated Design and Engineering for Electronics, Anaheim Hilton and Towers. Anaheim, CA. This conference and exposition covers the use of automation in the design of electronic circuitry. For further details, contact Michael Indovina, Cahners Exposition Group, Cahners Plaza, 1350 East Touhy Ave., POB 5060, Des Plaines, IL 60018, (312) 299-9311.

February 26-28

#### MICRO-AIDED MANAGE-

MENT—Microcomputeraided Maintenance Management System. Ramada Inn, Airport. Milwaukee. WI. This course is designed to show how computers can help improve the maintenance functions of any organization. The fee is \$60. Contact Unik Associates. 12545 West Burleigh. Brookfield, WI 53005, (414) 782-5030. February 27

#### March 1985

• FOSE SOFTWARE SHOW Federal Office Systems Exposition (FOSE) Software '85, Convention Center, Washington, DC, Four days of workshops, symposia, and exhibits of software. Contact Rosalind Boesch, National Trade Productions Inc., Suite 400, 2111 Eisenhower Ave., Alexandria, VA 22314, (800) 638-8510; in Virginia, (703) 683-8500. March 4–7

#### MINI/MICRO

Mini/Micro Southeast-85. Georgia World Conference Center, Atlanta. A conference and exposition, Contact Electronic Conventions Management, 8110 Airport Blvd., Los Angeles, CA 90045, (213) 772-2965. March 5–7

#### COMPUTER, COMMUNI-CATIONS SECURITY

SECURICOM '85: The Third World Congress on Computer and Communications Security and Protection. Palais des Festivals et des Congrès, Cannes, France. Topic areas include electronic banking security, security implications of new media, security within microcomputers and distributed systems. Contact SEDEP, Expositions Department, 8, Rue de la Michodiere, 75002, Paris, France; tel: 742 41 00; Telex: 250303 (continued)

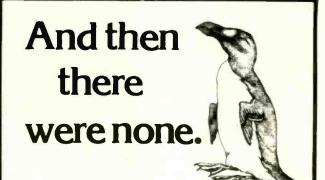

The list of already extinct animals grows ... the great auk, the Texas gray wolf, the Badlands bighorn, the sea mink, the passenger pigeon ....

What happens if civilization continues to slowly choke out wildlife species by species?

Man cannot live on a planet unfit for animals.

Join an organization that's doing something about preserving our endangered species. Get involved. Write

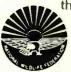

the National Wildlife Federation, Department 105, 1412 16th Street, NW. Washington, DC 20036. It's not too late.

**DOUBLES DISKETTE STORAGE SPACE!** REDUCES DISKETTE COST 50%! Now! The back of 5'/4" Diskettes can be used for data storage even with single head disk drives. • MIRLE MOTOR\* Tools make it easy. • Adds the Precise notch where it's needed.

Doubles Diskette Space or Money Back!

#### RINKLE NOTCH I NIKELE NOTCH H

Cuts Square Notch for Apple, II, II+, IIe, IIc, III, Franklin & Commodore, only \$14.95\* each

Cuts Square Notch and ¼ inch round "index hole." For use with computers other than those shown for **AULE FOTUL** th only **\$21.90\*** each

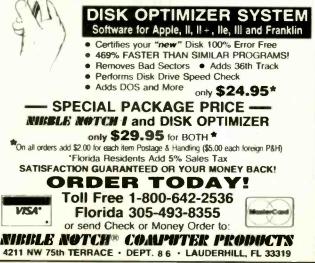

# Peripheral Networking Now Image: Accurrent in the image of the image of the image o

- Expand Computers or Terminals
- Use Matrix Switching for Multiple Transmission or Security
- Supports Polling and Queing

INSTANT COMPATIBILITY with new computer devices and MAJOR OEM PRODUCTS:

Altos – Burroughs – Data General – DEC H.P. – IBM – NCR – Northstar – Victor and other key manufacturers.

Call 213-793-8979 to EXPAND YOUR SYSTEMS TODAY.

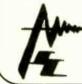

Advanced Systems Concepts Inc. 435 N. Lake Ave., Dept. B1 Pasadena, CA 91101 800-824-7080 Telex: 701 215

## GIVE YOUR PC THE PRIVACY IT DESERVES

ENABLE YOUR PERSONAL COMPUTER TO PROTECT YOUR SENSITIVE RECORDS ELECTRONICALLY. THE TED 551 DES CRYPTO MODULE PLUGS INTO ANY PERIPHERAL EXPANSION BOARD.

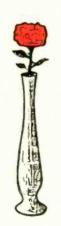

#### **ONLY \$499**

#### (PE) SYSTEMS, INC.

5520 Cherokee Avenue, Alexandria, VA 22312 (703) 642-9300 Telex 90-1860 PUBLIC X PARIS. March 6-8

INDUSTRIAL AUTO-MATION-AUTOTECH Hong Kong '85, Hong Kong, An international conference on industrial automation held in conjunction with the First Exhibition on Automation Technology. The theme is Micros in Affordable Automation-Creating New Industrial Opportunities for All." Contact Hong Kong Productivity Centre, 12th Floor, World Commerce Centre. Harbour City. 11 Canton Rd., Tsimshatsui, Kowloon, Hong Kong; tel: 3-7235656. March 7-8

• SUGI CONFERENCE The Tenth Annual SAS Users Group International (SUGI) Conference, Reno, NV. Topics include capacity planning and evaluation, systems software, education, graphics, information systems, and microcomputers. Contact SAS Institute Inc., SAS Circle, POB 8000, Cary, NC 27511, (919) 467-8000. March 10–13

CONFERENCE ON SCIENCE-ACM Computer Science Conference, Marriott Hotel, New Orleans, LA. This conference, sponsored by the Association for Computing Machinery and a number of college and university computer science departments, features an employment register, whereby job seekers can meet prospective employers. Contact ACM Computer Science Employment Register. Department of Computer Science, University of Pittsburgh, POB 13526, Pittsburgh, PA 15234. March 11-14

• DESIGN SHOW The 1985 National Design Engineering Show, McCormick Place, Chicago, IL. More than 600 CAD/CAM system and electronic component companies will exhibit products. Contact the Show Manager. National Design Engineering Show. 999 Summer St., Stamford, CT 06905. (203) 964-0000. March 11–14

#### SCSI SEMINARS

Small Computer Systems Interface (SCSI) Forum, Houston, TX. Seminars and exhibits of SCSI controllers and related peripherals. Contact Mr. J. Molina, SCSI Forum Ltd., POB 2625, Pomona, CA 91768-2625. March 12

• EDUCATIONAL CON-FERENCE—The 1985 Microcomputers in Education Conference, Arizona State University, Tempe. The theme is "Tomorrow's Technology." Emphasis will be placed on integrating computer technology and languages into the educational environment. Contact Donna Craighead, Payne B47, Arizona State University, College of Education, Tempe, AZ 85287. (602) 965-7363. March 13–15

• SIMULATION IN SUN-SHINE—The Eighteenth Annual Simulation Symposium, Tampa, FL. A forum for interchange of ideas, techniques, and applications among those working in this field. Contact Alexander Kran, IBM Corp., East Fishkill Facility, Hopewell Junction, NY 12533. March 13–15

• COMPUTERS AND TELE-COMMUNICATIONS COMTEL '85: International Computer and Telecommunications Conference. Infomart. Dallas, TX. Contact COMTEL '85, Suite 600, 13740 Midway Rd., Dallas, TX 75244, (214) 458-7011. March 18–20

• TECHNOLOGY AND EDUCATION—The First An-(continued)

#### **EVENT QUEUE**

NEW A powerful multifile database with a programming language for only

And it offers—YES, FOR ONLY \$99—all the features you'd expect in a database costing 4 times as much.

VersaFo

Accounting applications are XL's strength. Invoicing, purchasing, receivables, and shipping almost create themselves as you design the forms and XL transfers data between them. There's an Invoicing, A/R and Inventory application—source code included—in the package that shows how it's done. The power's there. And unlike packaged accounting programs, you can do them YOUR way.

|                       | VersaForm XL | dBASE III"         | R-BASE 4000*       |
|-----------------------|--------------|--------------------|--------------------|
| PRICE                 | 99           | 695                | 495                |
| LANGUAGE              | Y            | Y                  | Y                  |
| MULTI-FILE            | Y            | Y                  | Yill the second    |
| COLUMNS WITHIN        |              |                    |                    |
| DATA RECORD           | Y            | N                  | N                  |
| DATA ENTRY CHECKING   | BUILT-IN     | MUST WRITE PROGRAM | BUILT-IN           |
| ON-SCREEN CALC        | BUILT-IN     | MUST WRITE PROGRAM | MUST WRITE PROGRAM |
| FORMS OUTPUT          | BUILT-IN     | MUST WRITE PROGRAM | MUST WRITE PROGRAM |
| DATE ARITHMETIC       | Y            | N                  | N                  |
| DATA TYPES            | DYNAMIC      | FIXED              | FIXED              |
| COLUMN TOTAL OPERATOR | Y            | N                  | N                  |
| QUERY BY EXAMPLE      | Y            | N -                | EXTRA              |
| MAX FILE SIZE         | 4 MB         | OPEN               | OPEN               |
| MAX RECORD SIZE       | 4000         | 4000               | 1530               |

\*dBASE III is a registered trademark of Ashton-late. H BASE 4000 is a trademark of Micronim, in

- XL's structured language can access multiple files. 48 built-in functions give control of file access, printing, and user dialogues. You'll develop transaction-based applications with an ease you've never experienced before. And all at this unheard-of low price.
- VersaForm XL's unique form-oriented data structures let you easily set up forms and ledgers—even those with columns! Application development is FAST, FAST, FAST. And since forms are the way that businesses already store their data, the transition is smooth. That's why VersaForm XL is so easy to operate even for high-turnover clerical people—it starts from where they are now.
- Automatic data entry checking and on-screen calculation make transactions error-free. Stored print formats make output formatting a snap—you can quickly match existing paper forms. VersaForm XL's report generator is clear and intuitive. Designers can pre-install reports,

users can set up their own.

 Query-by-forms (at no extra cost) lets users go right to the data they need. No query language to learn—forms are the natural language of business.

#### **Ironclad Money-Back Guarantee**

Try VersaForm XL for 30 days. If you're not fully satisfied, return it. We'll gladly refund your money.

Order now, and have the pleasure of using the right tool at the right price. You can't lose!

VersaForm XL runs on IBM PC, XT, AT and compatibles. Requires 192K, two 360KB drives, DOS 2.0 or later. Hard disk recommended.

Standard VersaForm (single file, no language) available for 64K, 2-drive Apple II or 128K IBM PC. \$69.

| versa                                                                                                    | Form                          | AL                  |
|----------------------------------------------------------------------------------------------------|-------------------------------|---------------------|
| Applied Software Technology 17<br>(408) 370-2662                                                                                    | 0 Knowles Drive, Los Gatos, ( | CA 95030            |
| Yes! Rush me Versaform XL for 1<br>Standard Versaform (Single file, 1<br>Apple II (+,E,C) (\$69)                                    | no language) for the IBM PC   | (\$69)              |
| Credit card members can order t                                                                                                    | by phone.                     |                     |
| Toll-Free: <b>1-800-538</b><br>In California<br>Toll-Free: <b>1-800-672-3470</b>                                                    |                               |                     |
| Enclose check or money order w                                                                                                    |                               | r U.S. Shipping and |
| handling. \$7.00 for C.O.D. Californ                                                                                                |                               |                     |
| handling. \$7.00 for C.O.D. Californ                                                                                                | is enclosed Send C.O.I        | D.                  |
| handling. \$7.00 for C.O.D. Californ<br>My check or money order in<br>Charge my MasterCard                                          | is enclosed Send C.O.<br>Visa | D.                  |
| handling. \$7.00 for C.O.D. Californ<br>My check or money order in<br>Charge my MasterCard<br>Account No                            | is enclosed Send C.O.I        | D.                  |
| handling. \$7.00 for C.O.D. Californ<br>My check or money order in<br>Charge my MasterCard                                          | is enclosed Send C.O.<br>Visa | D.                  |
| handling. \$7.00 for C.O.D. Californ<br>My check or money order in<br>Charge my MasterCard<br>Account No                            | is enclosed Send C.O.<br>Visa | D.                  |
| handling. \$7.00 for C.O.D. Californ<br>My check or money order in<br>Charge my MasterCard<br>Account No<br>PLEASE PRINT CLEARLY    | is enclosed Send C.O.<br>Visa | D.                  |
| handling. \$7.00 for C.O.D. CalifornMy check or money order i Charge myMasterCard Account No PLEASE PRINT CLEARLY Name Address City | is enclosed Send C.O.<br>Visa |                     |

#### Newword Version 2 \$249!

#### YOU GET A POWERFUL WORD PROCESSOR WITH THESE FEATURES

- Excellent Documentation—Tutorial, Reference Manual, Installation Guide (includes user area listing)
- Mergeprint—including conditionals (if, then, else)
- Displays underline, bold & inverse on the screen\*
- Microjustified printing on dot matrix printers
- Column mode—with a new column replace command!
- Unerase—delete a line by accident? Unerase it!
- Embedded ruler lines—change margins automatically

"Newword seems to have everything that WordStar® + MailMerge® has—and more."

Computers & Electronics-June 1984

#### **ORDER NOW!**

#### AVAILABLE AT YOUR LOCAL DEALER, OR SEND CHECK OR MONEY ORDER TO:

Newstar Software Inc. 1601 Oak Park Blvd. Pleasant Hill, CA 94523 (415) 932-2526

send \$249 for Newword \$3,00 shipping & handling CA residents add sales tax

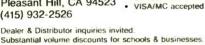

Substantial volume discounts for schools a businesses. 'only non-embedded attributes supported WordStar, MailMerge registered trademarks of MicroPro

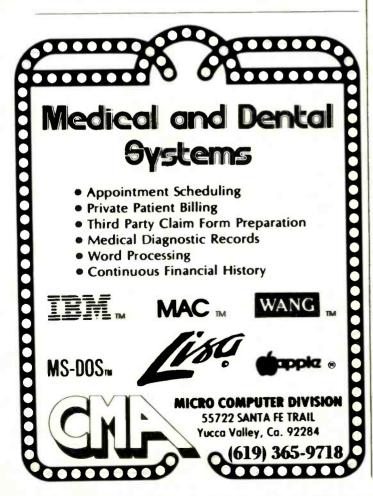

nual Conference on Technologies in Education. University of Arizona, Tucson. This conference will focus on the effective implementation of research in educational technology. Contact Steve Louie. NACCIS. Suite 125, 2200 East River Rd., Tucson. AZ 85718, (602) 323-6144. March 18–20

ROBOTICS TECHNOLOGY UPDATE-The Second Annual Robotic End Effectors: Design and Applications Seminar, Holiday Inn Livonia-West, Livonia, MI. This seminar explores robotic end effector techniques, sensors for tooling. compliant devices, interchangeable end-of-arm tooling devices, multihand tools. and magnets for tooling. More than 25 companies will exhibit. Contact John McEachran, Special Programs Department, Society of Manufacturing Engineers. One SME Dr., POB 930, Dearborn, MI 48121, (313) 271-1500, ext. 382. March 19-20

AI FOR ROBOTS Aircon 2: The Second Annual International Conference on Artificial Intelligence for Robots, Stouffers Concourse in Crystal City, Arlington, VA. This conference is designed to promote a dialogue between experts and users of artificial-intelligence systems. The theme is "Toward Intelligent Robots: The Droids Are Coming." Contact Cindy Mega, IIT Research Institute, 10 West 35th St., Chicago, IL 60616, (312) 567-4024. March 21-22

#### ELEMENTARY

COMPUTING—University of Delaware Second National Conference: Computers and Young Children. University of Delaware, Newark. The emphasis is on programs for children 4 to 8 years old. Contact Dr. Richard B. Fischer, Division of Continuing Education, University of Delaware, Newark, DE 19716, (302) 451-8838. March 21-22

• ELECTRONIC TRANS-FERS—The 1985 EFT Expo. Fairmont Hotel, San Francisco, CA. The annual convention and exposition of the Electronic Funds Transfer Association. Contact the EFT Association. Suite 800. 1029 Vermont Ave. NW. Washington, DC 20005. (202) 783-3555. March 24–27

DATABASE SYMPOSIUM The Fourth Annual ACM SIGACT/SIGMOD Symposium on Principles of Database Systems, Portland, OR. This conference covers developments in the theoretical and practical aspects of database systems. Topics include the application of artificialintelligence techniques to database systems, data models, and data structures for physical database implementation. Contact David Maier, Department of Computer Science, Oregon Grad Center, 19600 Northwest Walker Rd., Beaverton, OR 97006. March 25-27

• OPTICAL STORAGE TECHNIQUES—The Third Annual Conference on Optical Storage of Documents and Images. Shoreham Hotel, Washington, DC. For information, contact Technology Opportunity Conference, POB 14817, San Francisco, CA 94114-0817. (415) 626-1133. March 25–27

● WEST COAST FAIRE The Tenth Annual West Coast Faire. Moscone Center. San Francisco. CA. This is one of the largest computer shows. Contact Computer Faire Inc., Suite 201, 181 Wells Ave., Newton Falls. MA 02159, (800) 826-2680: in Massachusetts, (617) 965-8350. March 30–April 2 ■

#### EVENT QUEUE

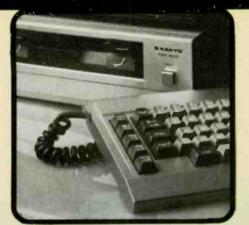

#### 10 Reasons Why We're #1 for Sanyo 555-2's

With each Sanyo 550-2 and 555-2 we include at no additional charge (1) Sketch-A basic color graphics drawing processom (2) 15 Gamestor the Sanyo-A 529 95 package (2) Datemate-An appointment program with a perpetual calenda (4) Diagnostics.Terris your RAM display and keyboard (5) 2 C Fier. The pagram that made Freeware famous (6) 2 Extra Unities that don't came on the systems disk (7, 15 Manager - Allows you tachange the structure of existing infastar records the add 826 H.) Pilos if you buy from Scittadia Systems (8) you can choose between Microato and IUS software on the two drive systems and (9) we stack software reference manuals for aut customers and (10) we ofter factery-trained sence Tes we have great pilass on cillio us fanyo so but we give you much more and that's why we ve sold more Sanyo computers than any other dealer in Amerca

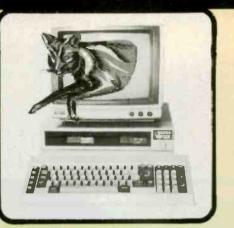

## The Silver Fox<sup>™</sup>

Compare the Silver Fax to any othell system from any other dealer: Srancord Hordware, 8088 CPU, dual Hoppys with 1.6 Megabytes of formatied, Jorage 256K RAM Keyboard, Video Graphics printer part and a 12° green phosphor molifor Free Silverware MS DOS HAGEN-DCS M-Disk, WardSrar Easy Writer Daristian Reports TS Manager FILEDASE Calcistar Color Glaphics Dosic Mailmerge SpellStar and elbenus disk with games graphics and utilities. PLis you get - amparibility with ave. 200 acd noral poblications arguments opplications programs Give us a call for a free brochure, we ll explain how we can sell you so much for only

\$1398

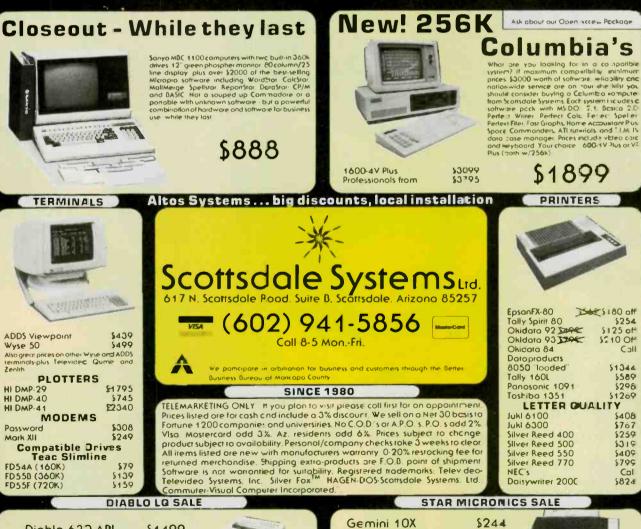

Power Type

Radix 15

Diablo 633 API Diablo 623

\$1499

\$715

Zeoith

\$299

\$589

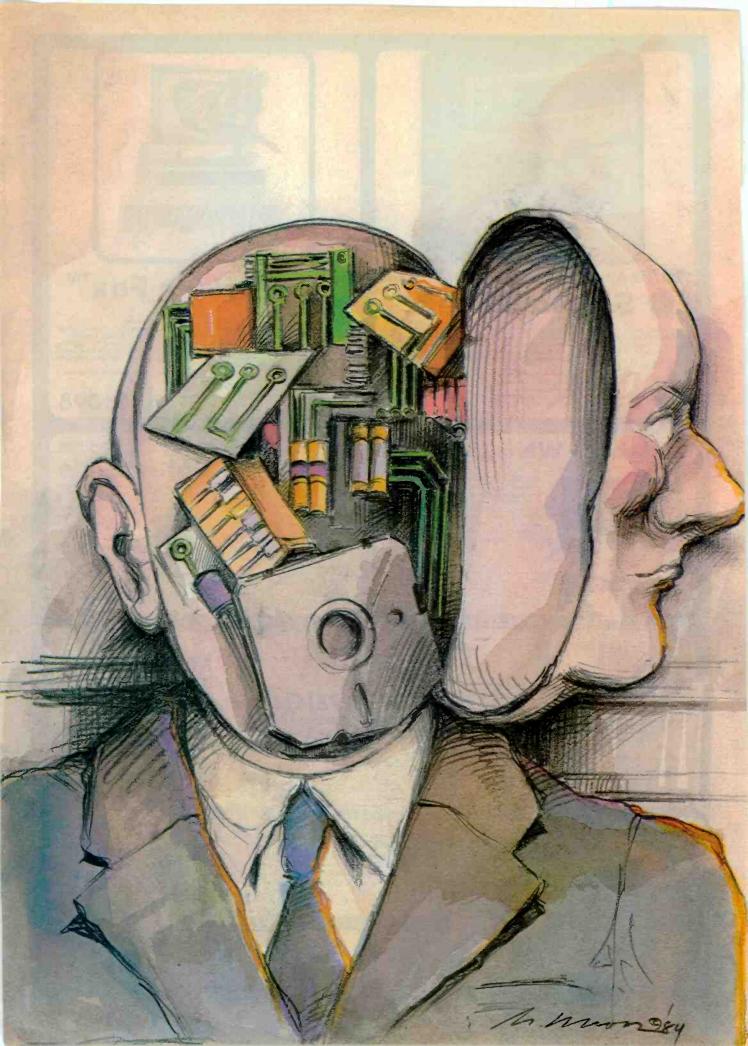

# Features

THE JANUARY ISSUE OF BYTE begins what we hope is another banner year for microcomputer enthusiasts. Artist Robert Tinney has restarted the personal computing hourglass, depicting the inevitable flow of new products and technology that will appear in 1985.

This month we offer an exceptional number and variety of feature articles. As in past January issues, we do not have a theme section; we take this opportunity to publish twice the number of features. We'll return to our normal theme format in February with a section dedicated to computing in the sciences.

To start this month. Steve Ciarcia focuses on an analog topic: power supplies and their attendant problems. If you've wanted a robust 12- to 13.2-V. 15-A power supply made from readily available components, check out Ciarcia's Circuit Cellar.

The pictures-versus-words user-interface debate is likely to continue for some time, but Bill Benzon provides a strong argument for the Macintosh as a tool for the visual brain in "The Visual Mind and the Macintosh."

Speaking of the Macintosh, Gregg Williams, senior technical editor, describes the content and structure of Microsoft's latest version of BASIC for the Mac in "Microsoft Macintosh BASIC Version 2.0." And along with Rob Moore, Gregg continues part 2 of "The Apple Story," which began in the December supplement, *BYTE Guide to Apple PCs*. Also continued from December is part 2 of "An Introduction to Fiber Optics" by Richard Shuford, BYTE's special-projects editor. Richard discusses connections and networks of optical-fiber waveguides.

If you've ever tried "computing in the dark," you'll find William Rynone's "Uninterruptible Power Supplies" enlightening. While not intended to be comprehensive, his article provides a comparison among some commercial units, a do-it-yourself project, and some shopping tips.

New developments in VLSI enable Joseph Nadan to give "A Glimpse into Future Television" and describe how this technology is evolving in parallel with personal computers to bring television into the "information age."

If you do decimal computations on large numbers, read "Algorithms for a Variable-Precision Calculator" by Paul Nilson. He uses a pseudocode to explain the logic in his arithmetic algorithms.

If you have an IBM PC and are interested in charting the frequency response of your lease-breaker stereo system, read Vince Banes's "Audio-Frequency Analyzer" construction article.

A difficult-to-read display based on coarse-resolution dot-matrix letters may be a thing of the past, as described in "Font Design for Personal Workstations" by Charles Bigelow.

In Bruce D'Ambrosio's "Expert Systems—Myth or Reality?" he touches on some of the capabilities and limitations of expert systems and the directions in which researchers are heading.

We've quite a variety of topics in January, and we look forward to a variety of editorial topics and themes in the remainder of 1985.

-Gene Smarte, Managing Editor

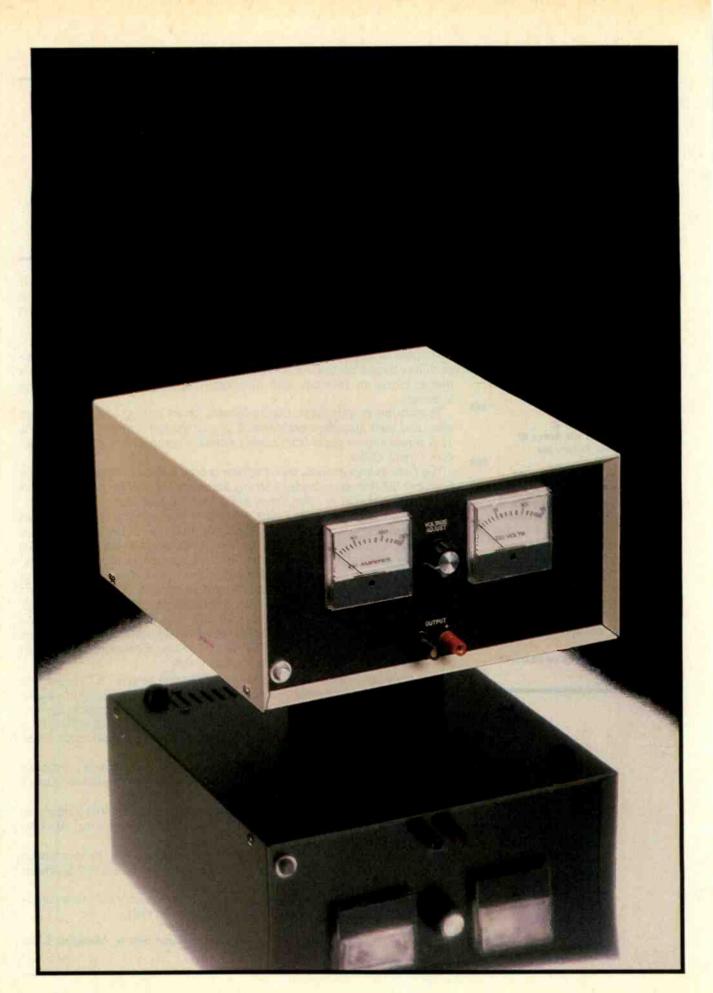

#### C·I·A·R·C·I·A'S C·I·R·C·U·I·T C·E·L·L·A·R

# UNDERSTANDING LINEAR POWER SUPPLIES

BY STEVE CIARCIA

# Proper design brings simplicity and reliability

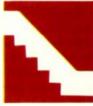

Sometimes it is the more trivial aspects of electronics that create the greatest problems. With all the concern about 16-bit versus 32-bit processors and multitasking

operating systems, who would think that a simple linear power supply could cause the demise of a company? Even with a board of directors full of venture capitalists, it's often too late when they look beyond their spreadsheet projections and ask whether the product they are financing actually works.

While looking over someone's shoulder is not my favorite consulting activity, I recently was involved in such a situation. One of the founders of a venture-capitalfunded company was getting very nervous because his engineering department was seriously overdue on two products. Since his responsibility was sales, and about \$800,000 in pending orders was riding on cost-effective delivery of these products, it was no wonder that he was concerned. One of the products was way over budget, and the other seemed to have a "heat problem." My job was to determine if there was a problem and help rectify it if possible.

The first product was a speech synthesizer that attached to a parallel printer port. Its problem was "engineering buzzword injec-

tion phenomenon." Inexperienced engineers try to impress management by designing microprocessors into products that don't need them.

The synthesizer chip required parallel data and a strobe. It signified that it needed more data with a single ready line. Instead of merely attaching the chip directly to the printer port and pretending it was a printer (attaching printer busy to the ready line). the engineer had added a mask-programmed microprocessor, external character-buffer memory ("In case the programmer wanted it," he said.), external program memory (in case the mask-programmed chips didn't arrive in time and they had to use EPROMs Jerasable programmable readonly memories), and a parallel port for the synthesizer chip. Direct connection to the printer port (without the microprocessor) afforded a 75 percent cost reduction

The second product, which I'll call E, was a stand-alone speech-and-music synthesizer board that communicated serially with the host computer. To make a long story short, I was called in to look at E after 5000 sets of (continued)

Steve Ciarcia (pronounced "see-ARE-see-ah") is an electronics engineer and computer consultant with experience in process control, digital design, nuclear instrumentation, and product development. He is the author of several books about electronics. You can write to him at POB 582, Glastonbury, CT 06033. components and printed-circuit boards had been purchased but nothing had been shipped. It was now four months overdue.

I agreed on the basic design method. Because of the data in serial format and multiple peripheral chips, this device did require a microprocessor. Unfortunately, it suffered from another common ailment among inexperienced designers: "threeterminal-regulator narcosis." This occurs when you read the manufacturer's spec sheets on a three-terminal regulator and use the information without understanding it or the other elements in the power supply.

My first experience with the E product almost burned my nose. I leaned over an operating prototype to make a closer inspection and sensed intense heat rising from the powersupply section. According to the designer, everything was within the manufacturer's specifications. The board needed +12 and +5 volts (V) at 0.5 ampere (A), which was regulated down from an 18-V (plus 10 percent ripple) rectifier output. The 90° Celsius (C) case temperature was "warm," but the engineer hotly contested that everything was okay. When further queried about added heat once the unit was enclosed, he assured me that it still wouldn't exceed the manufacturer's specified

limit of 150°C (apparently he didn't know the difference between junction and case temperature).

I come from the school of design that says, "If you can't touch it, you've got big problems." Eventually, my greatest fears were realized. E boards were installed in ABS (acrylonitrilebutadiene-styrene) thermoformed plastic cases and allowed to burn in (aptly named) overnight. When inspected in the morning, the tops of many cases had melted and deformed. In addition, many of the regulators had failed and were now inoperable. At this point, the bad design could not be hidden from the venture capitalists. Even marketing concurred, "We can't ship an incendiary device to every kid with a computer!"

#### LINEAR POWER SUPPLIES

Virtually all electronic equipment operates on a DC power supply. This DC voltage can come from a battery or can be converted from an energy source such as the AC power line. The two commonly used conversion methods are switching and linear.

The advent of easy-to-use threeterminal regulators has given designers a false sense of security. Because of the wide operating limits and built-in protection of many of these monolithic regulators, brute

force and a rule-of-thumb design technique can still result in functional power supplies. It takes resourceful and knowledgeable designers who understand the interrelationships of power-supply components to produce efficient and cost-effective products. In the case of E, larger heatsinks or lower input voltages would have offered some after-the-fact relief. Some better understanding of linear power supplies and a bit of initial computation would have resulted in a shippable design in the first place. however.

My Circuit Cellar projects range from the esoteric to the instructive. I do, however, presume that the builders of these projects have a certain level of basic understanding and that many hours of construction won't go up in smoke because of a poorly designed power supply. This recent experience has made me hesitate to be quite so presumptuous, and I will now add linear power supplies to my periodic tutorial subject list (with speech synthesis, home control, etc.).

This month I'll go back to basics and analyze the construction of linear power supplies. I'll describe transformer selection, input-filter design, regulator selection and connection, heatsinking, and layout. I will particularly emphasize the filter, heatsinking, and layout. Most articles seem to

| CONFIGURATION        | CIRCUIT                                 | VIN  | Vo(PEAK)             | AVERAGE<br>V <sub>0</sub> DC                                           | PEAK<br>INVERSE<br>VOLTAGE<br>PER DIODE | FUNDAMENTAL<br>OUTPUT<br>RIPPLE<br>FREQUENCY<br>60Hz | OUTPUT<br>WAVEFORM |
|----------------------|-----------------------------------------|------|----------------------|------------------------------------------------------------------------|-----------------------------------------|------------------------------------------------------|--------------------|
|                      | SINGLE-PHASE<br>HALF WAVE               | VRMS | 1.41VRMS             | 1<br># Vo(peak)=0.45Vrms                                               | 1.41V <sub>RMS</sub>                    | 1FL                                                  |                    |
| VRMS<br>VRMS<br>VRMS | SINGLE-PHASE<br>CENTER-TAP<br>FULL WAVE | VRMS | 1.41 <sub>RMS</sub>  | <sup>2</sup> / <sub>₹</sub> V <sub>0(PEAK)</sub> =0.90V <sub>RMS</sub> | 2.82 <sub>RMS</sub>                     | 2FL                                                  | 0V0C               |
| VRMS VO<br>RL        | SINGLE - PMASE<br>BRIDGE<br>FULL WAVE   | VRMS | 1.41V <sub>RMS</sub> | Z VO(PEAK)=0.90VRMS                                                    | 1.41V <sub>RMS</sub>                    | 2F <sub>k</sub>                                      | DVDC M             |

Figure 1: Three single-phase transformer-rectifier configurations.

overlook these items while they discuss various regulator configurations. If, after building a supply from such a slanted article, the end product is in thermal shutdown most of the time because of naive filter design, you are better off reading comic books. I believe that the construction of power supplies isn't difficult, but perhaps no one has ever described how to do it. Hopefully, the process will become easy after reading this article.

#### STARTING WITH THE BASICS

Generally speaking, a basic singlephase linear power supply consists of little more than a transformer, rectifier, and filter. Where it is necessary to accurately maintain the output potential, a voltage-regulator circuit is added. More precisely, the four components function as follows:

1. A *transformer* isolates the supply from the power line and reduces the input voltage (120 or 220 V AC) into usable low-voltage AC.

2. A *rectifier* converts the AC to a DC waveform and satisfies the charging-current demands of the filter capacitor.

3. A *filter* capacitor maintains a sufficient voltage level between charging cycles to satisfy the minimum voltage requirements of either the load directly or a voltage regulator attached to the load.

4. A *regulator* maintains a specific output voltage over various combinations of input voltage and load.

The three basic forms of singlephase transformer-filter circuits are half-wave, full-wave bridge, and fullwave center-tap. The terms "halfwave" and "full-wave" refer to the ACinput waveform. In a half-wave circuit, only half of the 360-degree input voltage is applied to the load. In a fullwave circuit, the full 360 degrees is usable. Figure 1 shows their configurations and relationships.

The first consideration to be made in the transformer choice is the type of circuit configuration: full-wave center-tap or full-wave bridge. The half-wave rectifier is generally used only for low-current or high-frequency applications since it requires twice the filter capacitance to maintain the same ripple as a full-wave rectifier.

Both the center-tap and bridge configurations have their own merits. The center-tap circuit dissipates less power, requires less space, and is potentially more economical than the bridge because it uses only two (as opposed to four) rectifier diodes. Using only two diodes, it has a lower impedance than a bridge circuit. However, for the same DC output voltage, the diodes must have twice the PIV (peak inverse voltage) rating. And since diodes are inexpensive, there is less real economy in using center-tap transformers. Their selection often results more from finding available transformers with the proper secondary voltages for a particular application

A 120-V AC RMS (root mean square) sine wave is applied to the primary winding of the transformer. A similar lower-voltage waveform is produced at the secondary windings. This AC output voltage is then applied to a full-wave bridge rectifier of the form described in figure 1.

Since we are dealing with actual

components and not theoretical examples, it is important to note that different output voltages will be produced from bridge and center-tap circuits, even though they may start with the same secondary potential. If you observe a full-wave rectifier output on an oscilloscope, you will note a period of nonconduction at every zero crossing. Real diodes have an intrinsic voltage drop across them and dissipate power. For most low-current applications, this threshold voltage is about 0.6 V. At 5 A or more it is closer to 1.1 V.

Depending upon the configuration, one or two diode drops may be between the transformer and the filter capacitor. (Figure 2 shows the current flow through a bridge rectifier.) The voltage regulator requires a certain minimum DC input level to maintain a constant output voltage. Should the applied voltage drop below this point, output stability can be severely de-(continued)

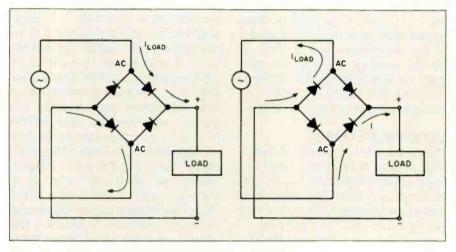

Figure 2: The current flow through a full-wave bridge. Two diodes are conducting current at any one time. They present a voltage drop of 1 V each.

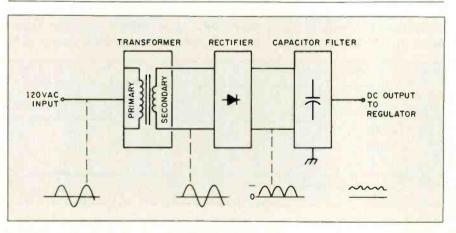

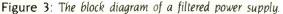

graded. Where efficient low-dissipation designs are involved, these diode drops can be significant. In full-wave bridge designs, two diodes are in series at all times. The 2.2-V loss through the bridge is an important consideration that should be reflected in the calculations.

To smooth the rectifier output and help maintain a minimum input level to the voltage regulator, a filter capacitor is used (see figure 3). When the diodes are conducting, the capacitor stores enough energy to maintain the minimum voltage until the next charging cycle. With a 60-Hz transformer and a full-wave rectifier, the charging cycle has a frequency of 120 Hz. The capacitor must charge up in 8.3 milliseconds (ms) and maintain a sufficient level until the next charging cycle, 8.3 ms later.

The peak-to-peak magnitude of this periodic charge/discharge cycle is called the ripple voltage ( $V_{ripple}$ ). The highest level of voltage including the ripple is called peak voltage ( $V_{peak}$ ). Shown in figure 4, the ripple voltage should never be more than 10 percent of the steady-state voltage ( $V_e$ ):  $V_e$  should never be less than the minimum input required by the regulator. Selecting the values of these components requires some calculation.

#### LEARNING BY DOING

The best way to understand the interrelationships of the components in a linear power supply is to design one. For purposes of this discussion, let us design a whopping 12- to 13.2-V 15-A supply using LM338K regulators.

This choice is not arbitrary. Most articles on linear power supplies present low-current circuits that are relatively idiot-proof. At such low currents, simple rule-of-thumb practice is acceptable. It is only at high power levels that design knowledge, layout principles, and proper component selection are mandatory. Somewhere in between the 5-watt (W) bench supply you build from an article for hobbyists and the 198-W supply we will discuss is a gray area where experimenters who rely on luck and rule of thumb will be out of one or both.

I am presenting such a big supply for another reason. For guite some time I've been receiving letters regarding uninterruptible power supplies. While I can't guarantee that I can design one that is more cost-effective than a commercial unit. I intend to investigate the options. To aid in this task, I need a high-current DC supply for the initial experiments. Rather than dragging in car batteries (a "12-V" car battery actually produces 13.2 V) and chargers, I thought I'd build a highcurrent supply that demonstrates something for this project and can be put to good use later.

#### 198 WATTS!

You might think that specifying the transformer's secondary voltage would be the first consideration when building a power supply. Yes and no. While it is important, the choice of components in a power supply is interrelated. Too great an emphasis on one component over another can greatly influence cost and performance. The approximate secondary voltage can be determined by certain logical rules, but the exact requirements are deduced only by a thorough analysis that begins at the final power-supply output voltage and proceeds backward. In practice, the advantages gained in laborious transformer calculations are of benefit only to those designers capable of specifying custom-wound transformers. The majority of designers will have to rely upon readily acquired transformers with standard output volt-

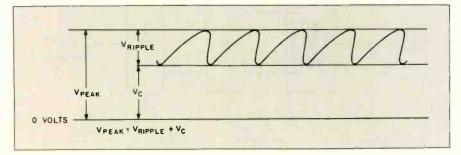

Figure 4: The components of peak voltage,  $V_{peak}$ , are the steady-state voltage,  $V_c$ , and the ripple voltage,  $V_{ripple}$ .

ages. For greatest efficiency, the standard voltage should be as close to the calculated value as possible.

Given an understanding of the basic filter components at this stage, we can proceed to the case at hand: a 13.2-V 15-A supply. The regulator, which I'll discuss later, uses the LM338K chip. These units are variable-voltage output devices, in contrast to fixedvoltage output devices such as the LM340T-5 (5 V) or 7812 (12 V). For them to properly operate over a temperature from 0 to 70°C, the input voltage to the LM338K must be 3 V greater than the output set point. (Fixed-voltage output regulators by contrast can suffice with a 2- to 2.5-V difference.) To be on the safe side, 1 always plan a minimum of 3.5 V. If this 1/O (input/output) differential is less than 3 V, regulation becomes unstable. For a 13.2-V output, therefore, V<sub>e</sub> has to be at least 16.7 V. For a 5-V output, V, should be 8.5 V minimum. (Too much input voltage creates a different problem. Any Vour-Vin difference greater than 3 V simply generates heat and should also be avoided.)

Whatever the magnitude of  $V_{preak}$ and  $V_{ripple}$ ,  $V_e$  must not drop below 16.7 V or the regulator may not work. If this supply, which operates at 115-V AC input, is to still function at 105 V AC, we must make sure that  $V_e$  is 16.7 V at 105 V AC. The 8.5 percent voltage rise to 115 V AC, however, will make  $V_e$  18.2 V (and 20.5 V at 130 V AC). Going much above these values, while still satisfying the input criteria, will increase power dissipation substantially.

Thus far, we have calculated or assumed the following at 25°C and 115-V AC input:

| $V_c$ = regulator input voltage at           |
|----------------------------------------------|
| 115 V AC = 18.2 V                            |
| $V_{ripple} = 10$ percent of $V_c$ max-      |
| imum = 1.8 V                                 |
| $V_{peak} = V_c + V_{ripple} = 20 V$         |
| $I_{our}$ = output current = 15 A            |
| V <sub>rect</sub> = voltage drop across diod |
| bridge = 2.2 V (two diodes)                  |

#### CHOOSING THE TRANSFORMER

e

We have determined the voltage drops across the various components and the minimum regulator input voltage. These values can be used to calculate the required RMS secondary output voltage as follows:

$$V_c + V_{ripple} + V_{rec}$$

$$\frac{18.2 + 1.8 + 2.2}{1.414}$$

In practice, 15-A 15.70-V transformers aren't available off the shelf. but many 15- and 18-V units are available. While 16 V is the proper transformer secondary-winding selection, 15- and 18-V 10-A transformers will work fine if you can live with 10 A rather than 15 A. (One of these is part number F-62U from Triad-Utrad, 1124 East Franklin St., POB 1147, Huntington, IN 46750.) The 15-V unit will not give complete operation to 105 V AC, however, and the 18-V transformer will increase power dissipation in the regulator by 12.5 percent. (I don't recommend using 25.2-V center-tap transformers.)

I don't like presenting an optimized design and then apologizing for not taking my own advice. The calculations might seem a bit rigged when you find that I just happened to use a 16-V 15-A transformer to complete this project. I have to confess that I had it custom wound to meet the application. While I don't expect the average experimenter to resort to such expensive tactics, when I build a piece of test equipment, I want reliable and consistent operation. The final transformer secondary winding is 16 V AC at 15 A, and the secondary resistance is 0.04 ohm. (A 2-A 18-V center-tap transformer such as the Radio Shack 273-1515A by contrast is about 0.6 ohm.) With the additional wiring and connections between the transformer and the bridge, the source resistance is about 0.1 ohm.

Using a 16-V transformer, the true, as opposed to calculated, voltage levels are

 $V_{sec} = 16 \text{ V AC}$   $V_{rect} = 2.2 \text{ V}$   $V_{peak} = (V_{sec} \times 1.414) - V_{rect} = 20.4 \text{ V}$   $V_c = 18.6 \text{ V}$   $V_{ripple} = 1.8 \text{ V}$ 

R<sub>s</sub> = transformer secondary resistance and resistance of connecting wires = 0.1 ohm

#### SIZING THE FILTER CAPACITOR

When the supply is turned on, a 120-Hz rectifier output is applied to the capacitor. The capacitor is large enough so that it can supply the full load current with only a negligible drop. If the capacitor is very near peak when the next charging cycle occurs, as would be the case with light loads and large capacitors, the diodes conduct for a very short time. The exact time during which the capacitor supplies current is fixed by the permissible peak-to-peak ripple voltage. This time:

 $T_{conduction} = (\theta/180) (8.33) \text{ ms}$ 

where  $\theta = |90 + \arcsin(V_c/V_{peak})|$  degrees.

For ripple voltages equivalent to 10 percent of  $V_{peak}$ , the filter-capacitor conduction time is 7.14 ms rather than 8.33 ms. For simplicity, however, it is often assumed that the capacitor must carry current for the full half cycle and 8.33 ms is used in the calculations. The capacitor value is chosen as follows:

#### $C = (T_c/V_{ripple})$ |

where C = capacitance in farads (F) = ?, I = continuous output current = 15 A, T<sub>c</sub> = charging time of capacitor = 8.33 ms, and V<sub>ripple</sub> = allowable ripple voltage = 1.8 V. Plugging in the values:

$$C = \frac{(15) (0.00833)}{(1.8)}$$
$$= 0.069417 \text{ F}$$

or

#### 69,000 microfarads (μF)

In the nearest commercial value, C = 75,000  $\mu$ F at 25 V. Generally available commercial electrolytic capacitors have a tolerance of +50 percent and -10 percent. I chose to use a General Electric 86F543 75,000- $\mu$ F 25-V (V<sub>peak</sub> is 20 V) unit. but any capacitor of similar size will work. The ripple-current rating on capacitors of this size is also adequate.

#### CHOOSING THE BRIDGE RECTIFIER

The four considerations when choosing a bridge rectifier are surge current, continuous current, PIV rating, and power dissipation. These parameters are generally ignored in rule-of-thumb designs because the 3- and 10-A diode bridges (which are generally available, coincidentally) have ratings

#### When I build a piece of test equipment, I want reliable and consistent operation.

that protect against bad designs. With 15-A power supplies, however, we should take nothing for granted. These specifications are not inconsequential and must be considered.

When a power supply is first turned on, the filter is totally discharged and for an instant appears as a dead short to the diode bridge. In this condition, the only thing that limits the current flowing through the bridge is the resistance in the secondary windings and the connecting wires. This sudden inrush is called surge current and is computed as follows:

$$surge = \frac{V_{peak}}{R_s}$$
$$= \frac{20.4}{(0.1)}$$
$$= 204 \text{ A}$$

1

The time constant of the capacitor is

$$\tau = (Rs) (C)$$
  
= (0.1) (0.075000  
= 7.5 ms

Generally speaking, power surges will not damage the bridge if the surge is less than its surge-current rating and if the time constant,  $\tau$ , is less than 8.33 ms, which it is. A readily available bridge rectifier that fits the bill is the Motorola MDA990-2, which is rated at 30 A continuous and 300 A surge. Its PIV rating is 100 V, which is significantly in excess of our 22.6-V secondary peak.

One final consideration on the bridge is power dissipation. Since diodes exhibit voltage drops when current flows through them, they dissipate power just as the regulators do. The rule of thumb says that if  $I_{out}$  is 15 A and  $V_{rect}$  is 2.2 V, power dissipation (PD) is 33 W. Such a high value would suggest the need for a heatsink.

A possibility exists, however, that (continued)

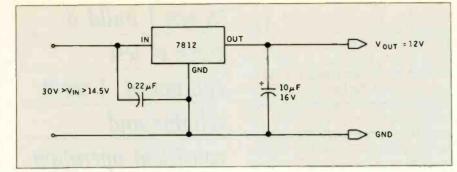

Figure 5: A typical +12-V fixed-voltage output regulator.

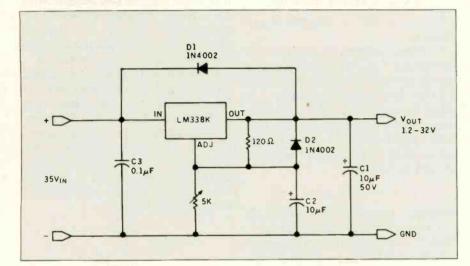

Figure 6: A typical variable-voltage three-terminal regulator.

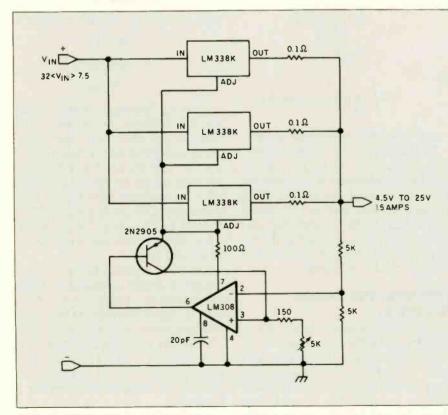

Figure 7: A 15-A multiple regulator.

the true (as opposed to the rule-ofthumb) PD could be significantly different and may or may not need extraordinary measures for heat removal. At the very least, you might like to know how to calculate real dissipation.

First, the only time the diode in the bridge conducts for a full cycle is immediately after turn-on. After that, it conducts only during that period when the input voltage is greater than  $V_e$ . In our supply,  $V_e$  is 18.6 V and  $V_{peak}$  is 20.4 V.

You'll remember that I previously said that the capacitor supplied power for 7.14 ms of every 8.33-ms charging cycle. The diode, therefore, conducts for the remaining 1.19 ms. (The time depends on the amplitude of the ripple.) During this time, the transformer and diodes must charge the capacitor from 18.6 to 20.4 V while they also supply power to the load. The required current is

$$l_{p} = \frac{(C) (V_{ripple})}{T_{c}}$$
$$= \frac{(0.075 \text{ F}) (1.8 \text{ V})}{(1.19 \text{ ms})}$$
$$= 113 4 \text{ A}$$

To this you add the output current of 15 A:  $l_p = 128.4$  A peak. This translates to a peak power dissipation of

> $PD = l_p \times V_{rect}$ = 128.4 × 2.2 = 282.5 W peak!

However, this occurs for each pair of diodes for only 1.19 out of 16.6 ms, and the average power becomes

$$=$$
 (282.5)  $\times$  (1.19/16.6)

PD = 20.25 W average

Twenty watts isn't much. Simply mounting the bridge to the metal power-supply enclosure should provide enough cooling. To know for sure, however, look up the bridge's rated junction temperature, keep the PD value in mind, and calculate the cooling requirements when we get to heatsinking.

#### **VOLTAGE REGULATORS**

Once the filter section is configured, our next consideration is the voltage regulator. All linear regulators perform the same task: convert a given DC input voltage into a specific, stable, DC output voltage and maintain it over wide variations of input voltage and output load.

Entire-books have been written on regulation circuits, and I think the subject material is adequate. The best sources are, in fact, the data manuals from the regulator-chip manufacturers. These manuals specify the I/O voltages and other specifications important to the power-supply designer. (Rather than go into the history and successive milestones in regulator evolution, I'm going to presume that you know a lot about this and want me to quickly get back to building a real supply.)

Three-terminal regulators come as fixed- or variable-voltage output devices (fixed-voltage output regulators can be configured to provide variable-voltage outputs). A typical + 12-V fixed-voltage output regulator is shown in figure 5. The regulator has three terminals: in, out, and ground reference. In a 7812 regulator,  $V_{out} - V_{in}$  should be 2.5 V; therefore,  $V_e$  should be 14.5 V for proper operation. The maximum input, disregarding power dissipation as a limiting factor, is 30 V.

If you want a 13.2-V supply, you would substitute a variable-voltage three-terminal regulator such as the LM338K shown in figure 6. Here, the

three terminals become in, out, and voltage adjust. A potentiometer in the adjust line sets a reference level to the chip that determines its output voltage. This circuit also contains diodes to protect the regulator.

While manufacturers would like you to think otherwise, three-terminal regulators are not indestructible and can fail. One source of failure is the discharge of external capacitors through the regulator. For example, if the regulator output is shorted, C2 will discharge through the voltageadjust pin. A diode, D2, diverts the current around the regulator protecting it. If the input is shorted, C1 can discharge through the output of the regulator, possibly destroying it. Diode D1 shunts the current around the regulator, protecting it. While such protection is merely insurance on hefty devices such as the LM338K, it is a necessity on lower-current regulators.

The LM338K can be adjusted for outputs from 1.2 to 32 V at 5 A, and devices can be paralleled to provide increased output current. Figure 7 outlines a circuit composed of three LM338Ks configured as a 15-A regulator that will satisfy the regulation requirements of the supply we are building. With a V<sub>e</sub> input of 18.6 V at 115-V AC input, the supply is adjust-

#### Three-terminal regulators have been known to fail.

able from about 4.5 to 15.6 V. Figure 8 is the final schematic of the unit.

#### LAYOUT IS IMPORTANT

Three-terminal regulators employ wideband transistors to optimize response. Unfortunately, stray capacitance and line inductance caused by poor layout can introduce oscillations and unstable operation into these circuits. Keeping lead lengths short, as shown in photo 1, and adding external bypass capacitors will limit the problems caused by the regulator. Builder-introduced problems are another matter entirely.

Figure 9 illustrates a typical threeterminal-regulator supply layout, including the areas that can cause problems. All wires and connections within a power supply have resistance. In the case of high-current supplies such as ours, small resistances can introduce major errors. For example, a 0.1-ohm resistance at 15 A drops 1.5 V. Heavy wire should be used, and it is impor-*(continued)* 

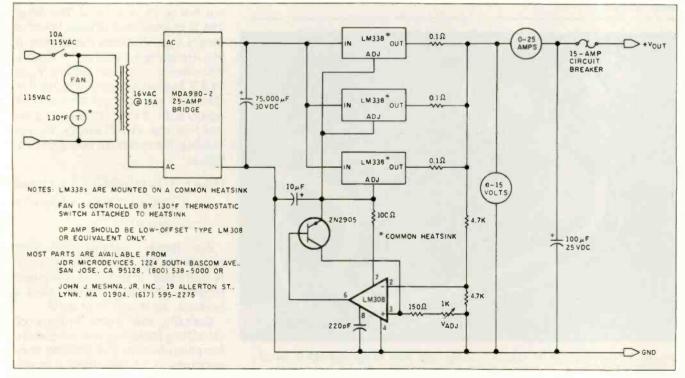

Figure 8: A 12- to 13.2-V 15-A power supply that uses readily available components.

tant to separate the charging-current and the output-current paths.

As demonstrated in figure 9. improper placement of the input capacitor can induce unwanted ripple on the output voltage. This occurs when the charging current to the filter capacitor influences the common ground or voltage-adjustment line of the regulator. As previously mentioned, the peak currents in the filter circuit are in excess of 100 A. The voltage drop across R2' will cause the output to fluctuate as if the voltage trim were being adjusted.

The output-current loop is also susceptible to layout. In a threeterminal fixed-voltage output regulator, the output voltage is referenced between the output pin and the common line of the chip. Because the load current flows through R2', R3', and R4' before reaching R<sub>load</sub>, there may not be the correct voltage across the load due to accumulated voltage drops in the wiring. Also, while points B and C are both ground, they are at different voltages depending upon the resistance of and the current flowing through R3'. Similarly, resistance R4' in the output lines continually reduces the output voltage as the current increases. This serves to negate the purpose of the regulator.

Figure 10 is a diagram of the proper layout. In the layout, all high-current paths should use heavy wire to minimize resistance, and the inputfilter and output-load circuits are effectively separated. Most important, the wires from the transformer go directly to the bridge and then to the

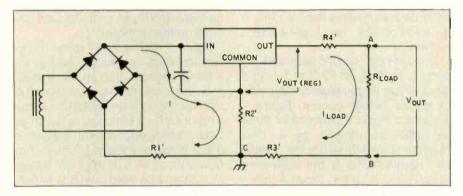

Figure 9: Sources of layout-induced errors in a typical three-terminal-regulator power supply.

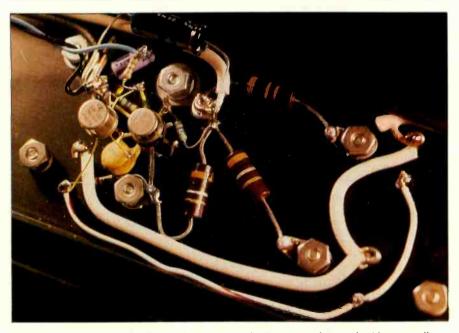

Photo 1: Short leads in the regulator sections limit noise pickup and add to overall stability. In my prototype, I connected the op amp and other discrete components directly to the regulators on the bottom side of the heatsink.

filter capacitor. Power to the rest of the circuit should come directly from the terminals of the capacitor and not from any point between the bridge and the capacitor. The result is two sets of wires (input from the bridge and output to the regulator) connected to the capacitor—but it is absolutely necessary. Mixing current paths is the most common problem in experimenter-built supplies.

The last layout consideration is the concept of a single-point ground. One point in the power supply must be designated as the ground, and the ground connections of the other circuit sections are connected to it. In practical terms, this is often just a metal strip or busbar called a ground bus. There should be virtually no measurable voltage between any two points on this bus. Don't be afraid to use thick wire!

#### HEATSINKING

The final consideration is heatsinking. Generally speaking, linear power supplies, while easy to build, are grossly inefficient. A 45 percent-efficient design is good (the usual range is 40 to 55 percent). Before you start thinking of this as both a 5- and 15-V 15-A supply, remember the old saying, "what goes in, comes out." With a 16-V<sub>rms</sub> 15-A input, we are putting in  $16 \times 1.414 \times 15 = 339$  W and taking out 5 V  $\times$  15 A = 75 W. The other 264 W is dissipated in heat. Power is simply Vour-Vin times the current. If you are going to want a 5-V supply. you should not start with a Ve of 18.6 V but rather something like 9 V. (The best transformer/filter for a 5-V supply is an 18-V center-tap configuration.) In the 13.2-V supply we are building, the maximum power dissipation is

$$PD_{max} = \{ (V_e + V_{ripple}/2) - V_{out} \} \times (I_{out})$$
$$= \{ (18.6 + 1.8/2) - 13.2 \} \times 15$$
$$= 94.5 W$$

For linear supplies of this magnitude, 95 W is relatively cool. Nonetheless, it must be dissipated properly through a device called a heatsink, as shown in photo 2.

Basically, the entire process of calculating factors such as dissipation, temperature rise, and junction temperatures is to determine a quantitative value of absorbable power for a given set of physical conditions. For a predetermined rise in heatsink put. Therefore: temperature, you will be able to calculate the maximum power dissipation of the circuit to maintain that limit or, vice versa, to calculate the junction and heatsink temperatures given the input power.

Heatsink ratings and heat transfer through component mountings are stated in terms of thermal resistance: °C/W. For a particular application, it is necessary to determine the thermal resistance that a cooler must have to maintain a junction temperature that sustains adequate semiconductor performance. The basic relationship is

$$PD = \frac{\Delta T}{\Sigma R_{e}}$$

where PD = power dissipated in thesemiconductor.  $\Delta T = difference$  in temperature between ambient and the heatsink, and  $\Sigma R_{\theta}$  = the sum of the thermal resistances of the heat flow path across which  $\Delta T$  exists. In elaboration:

$$PD = \frac{T_j - T_a}{R_{jc} + R_{cs} + R_{sa}}$$

where  $T_i$  = the maximum junction temperature as stated by the semiconductor manufacturer (°C). T<sub>a</sub> = ambient temperature (°C). R<sub>je</sub> = thermal resistance from junction to case of semiconductor (°C/W), R<sub>cs</sub> = thermal resistance through the interface between the semiconductor case and the heatsink (°C/W), and  $R_{so}$  = thermal resistance from heatsink to ambient air (°C/W).

The best way to understand this is to look at an example. First, we have a 7805T in a TO-220 case that is dissipating 5 W, and we select the proper heatsink. Given:

PD = 5 W

 $R_{ie} = 4 \circ C/W$  (from the manufacturer)

 $T_i = 125^{\circ}C$  maximum for TO-220 package

 $T_a = 50^{\circ}C$  ambient

 $R_{es} = 1 \circ C/W$  insulator with heatsink grease

We use the equation for PD to solve for R.

$$R_{sa} = \frac{125 - 50}{5} - (4 + 1)$$

$$R_{sa} = \frac{10°C/W}{5}$$

Thermalloy part number 6299B has a 50° rise in temperature for a 12-W in-

$$R_{sa} = 50/12 = 4.16$$
 °C/W

The 6299B is more than adequate for the task and will, in fact, heat up only  $4.16 \times 5 = 20.8$ °C over ambient in this example.

Getting back to the supply we are building, the minimum power dissipation is at maximum output voltage and vice versa. If the supply will be used in the range of 12 to 14 V, the heatsinking must accommodate the worst-case conditions. When the output is set for 12 V, the power dissipated in the regulator section will be 112.5 W (at 15 A). Each of the three regulators will be dissipating 112.5/3

or 37.5 W. The minimum R<sub>se</sub> is as follows. Given:

PD = 37.5 W $R_{jc} = 1.0°C/W$  $T_{i} = 125^{\circ}C$  $T_{a} = 40^{\circ}C$  $R_{cs} = 0.28^{\circ}C/W$  (anodized washer and heatsink grease)

The R<sub>sa</sub> minimum is thus

$$R_{sa} = \frac{125 - 40}{37.5} - (1 + 0.28)$$
$$= 0.99^{\circ}C/W$$

A 3-inch piece of Thermalloy part number 6560 has a 0.70°C/W R. (continued)

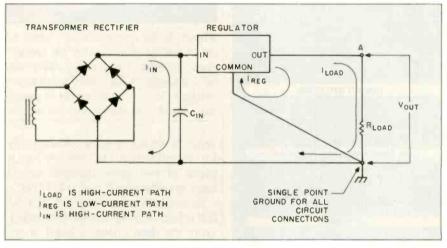

Figure 10: The proper power-supply layout

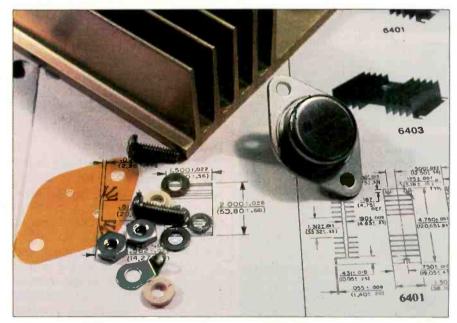

Photo 2: Any high-current linear power supply needs large heatsinks to carry away the heat dissipated in the regulators. When more than one regulator is to be mounted on the same heatsink, special insulated mounting kits must be used.

Inquiry 241

### MidWest Micro-Peripherals Save with Confidence

Let us earn your trust as we have that of others, such as: Goodyear © General Motors • US Navy • Bell Labs Conrall • Texas A&M University • General Electric General Dynamics...

#### List Our Price PRINTERS 10X (120 CPS) \$259 Star Gemini 15X Star Detta 15 (160 CPS) Star Radix 10 / Detta 15 (160 CPS) Star Radix 10 / Radix 15 (200 CPS) Epson RX 80 F/T (100 CPS) Epson RX 80 F/T (100 CPS) Epson FX 80 (160 CPS) Epson SX 80 (160 CPS) SCALLS SCALLS Epson UX 80 Color Epson L0 1500 (200 CPS) Okidata 92P (80 Col., 160 CPS) Okidata 93P (136 Col., 160 CPS) Okidata 93P (136 Col., 160 CPS) Okidata 93P (136 Col., 160 CPS) Panasonic 1091 (120 CPS) Panasonic 1090 1092 (1093 Toshiba 1340P (54 CPS) Toshiba 1351P (100 CPS) -985 DAISYWHEEL PRINTERS Brother HI Silver Reed EXP Silver Reed EXP 500 (16 CPS) Silver Reed EXP 550 (19 CPS) Silver Reed EXP 770 (36 CPS) Star PowerType (18 CPS, Bi-Dir) Juki 8100 (18 CPS, Bi-Dir) 35 43 Diablo 620 Diablo 630 (40 CPS) Dalsywriter 2000 (40 CPS) IBM PC SYSTEMS PC's and PCXT's **Complete** Systems Call and Save! DISK DRIVES FOR IBM PC OR XT C Half Heights Teac 2 Drive Kif - Complete Tandon 100-2 (IBM Standard) Maynard - 10 Meg Internal Drive Maynard 20MB Tape Backup Tailgrass Drives w/Tape Backup Turbo 10 10 MB Internal Hard Drive MODEMS pple 2c Modern Pkg w/Software pple 2E Modern Pkg w/Software modem 1200 modem 1200B w/IBM Software com 11 SCALLS MONITORS Amdek Color 500, 600, 700 Princeton Graphics Hi-Res Mon. Line SCALL EXPANSION CARDS AST Six Pac Plus 64 K, S/P/C+S/W Complete AST Line Quadboard, w/64 K, Expandable 384 K Complete Quadram Line HERCULES Color Cond 395 269 SCALLS 295 SCALLS 245 449 99 189 339 49 39 ofor Gard raphics Card nory chip kit-64K 150ns-9 chips nory chip kit-64K 200ns-9 chips SOFTWARE **SCALLS** Hundreds of Titles1 and SSAVES **OUR PRICE COMMITMENT** MidWest will try in good faith to beat any nationally advertised price. Prices subject to change and type errors Free use of Visa, Mastercard **Call Today!** Information - Ordering 1-800-423-8215 In Ohio 1-800-321-7731 CUSTOMER SERVICE (513) 663-5488 We accept VISA, MASTERCARD - NO SURCHARGEL, AMEX, certified checks, money orders & COD's MidWest Micro-Peripherols

35 South Springfield SI St. Paris, Ohio 43072 AD #B-109

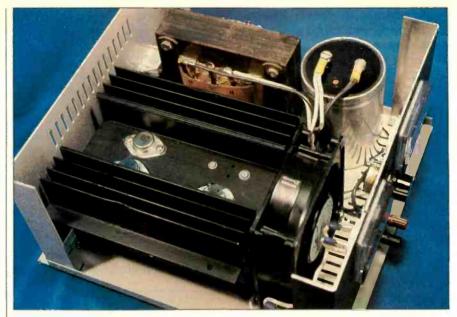

**Photo 3:** The completed power supply has little extra internal space. You'll notice that the filter capacitor has two sets of connecting wires to conform to the layout guidelines I've described. While the heatsink is sized properly for ambient air installations. I have added a fan to compensate for the insulating effect of the enclosure. To limit noise, the fan is controlled by a 130°F thermostat attached to the heatsink. The thermostat turns on the fan only when necessary.

value. It would operate satisfactorily for an individual LM338K. A 7-inch piece of the same material would have an effective R<sub>sa</sub> of 0.42°C/W.

To accommodate the full 125 W, forced-air cooling is recommended. From the data I have at hand, it appears that  $R_{sa}$  is reduced approximately by half with 600-cubic-feet-perminute forced convection. With a fan on the heatsink, 112.5 W should be adequately dissipated while maintaining a low ambient temperature within the supply case. Photo 3 shows the complete supply with fan. I added a 130°F thermostatic switch on the heatsink to turn on the fan only when needed.

#### IN CONCLUSION

The product failure described in the beginning was not a result of misunderstanding three-terminal-regulator specifications but instead ignorance of the supporting circuitry. I could have discussed a lot more, but much of it relates to experience, and it might sound as if I were a proponent of rule-of-thumb design. Instead, I would hope that you no longer take linear power supplies for granted. Even in today's VLSI (very-large-scale integration) world we continue to depend on tried-and-true, even if somewhat ancient, designs. Linear power supplies have a definite place in our world of electronics.

I don't expect venture capitalists to get excited about power-supply design, but the next time the words "meltdown" and "incendiary" are mentioned, I know a few who will be listening more closely.

#### **CIRCUIT CELLAR FEEDBACK**

This month's feedback begins on page 413.

#### NEXT MONTH

Steve will be building a low-cost serial EPROM programmer. ■

This article is dedicated to Kram Nurtam and the E product. May that great heatsink in the sky cool any thoughts he might have of designing another linear power supply.

Editor's Note: Steve often refers to previous Circuit Cellar artIcles. Most of these past articles are available in reprint books from BYTE Books. McGraw-Hill Book Company. POB 400. Hightstown. NJ 08250.

Ciarcia's Circuit Cellar, Volume I covers articles that appeared in BYTE from September 1977 through November 1978. Volume II covers December 1978 through June 1980. Volume III covers July 1980 through December 1981. Volume IV covers January 1982 through June 1983.

To receive a complete list of Ciarcia's Circuit Cellar project kits, circle 100 on the reader-service inquiry card at the back of the magazine.

## Make room for a new assistant.

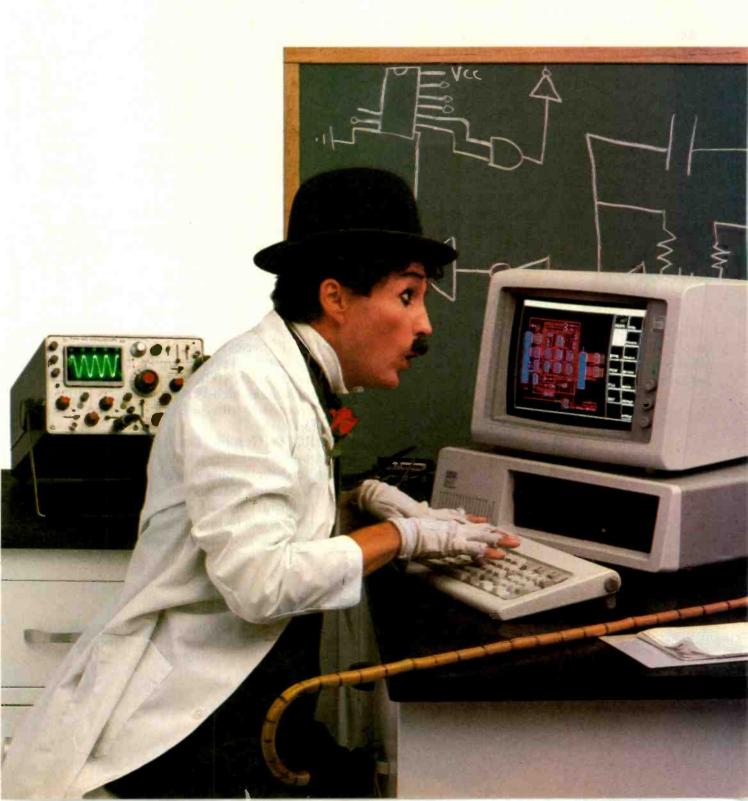

## Introducing the IBM PC Engineering/Scientific Series. It puts answers on your desktop.

The IBM Personal Computer Engineering/ Scientific Series is an unusually flexible and talented assistant.

As you can see from the box on the right, you can select exactly the workstation you need from a set of compatible engineering and scientific enhancements to the IBM Personal Computer Family. Configure an IBM Personal Computer to help with product design, perform numerical analysis, or monitor and control laboratory experiments.

For the reasonable cost of IBM PC/ES Series enhancements to an IBM Personal Computer, you can do jobs that traditionally demanded time on a mainframe. Display data and plot results as they happen. Control both the business and technical sides of your job from one compact workstation.

And if you want host or networking communications, the IBM Personal Computer has the right connections.

#### Advanced color graphics.

The IBM PC/ES Series is designed to make a graphic impression in jobs ranging from computer aided design applications and image processing to business presentations.

The IBM PC Professional Graphics Display can make even good results look better with a 640 x 480 screen and up to 256 simultaneous colors available from a palette of 4,096. An advanced anti-glare screen makes the Professional Graphics Display easy to work with and easy on your eyes.

The IBM PC Professional Graphics Controller's onboard 8088 processor can help improve productivity by speeding throughput of even the most sophisticated graphics projects. The graphics firmware support, resident on the adapter, includes 2D and 3D graphics primitives, programmable display lists, and a definable character set to help make your graphics work more creative.

And there's an emulation mode that gives you immediate access to the entire range of graphics programs already written for the IBM Personal Computer.

#### Productive programming environment.

IBM PC/ES Series layered graphics software is geared for increased programming productivity.

It supports a  $32K \times 32K$  addressable point data base, and includes high-level graphics subroutines that are consistent with the Draft ISO and ANSI GKS Standards.

The IBM PC Graphics Development Toolkit provides a device-independent programming environment to help simplify graphics programming tasks. Device independence also helps promote

program longevity, since your graphics applications can be programmed to interface with future generations of graphics devices.

> IBM Personal Computer AT with Engineering/Scientific Series components.

111111

#### Precise high-speed computation.

IBM PC Professional FORTRAN by Ryan-McFarland Corporation — a full ANSI 77 implementation plus enhancements — gives your applications optimized performance on the IBM Personal Computer:

Professional FORTRAN helps you get precise results when you want them, without unnecessary use of valuable mainframe time.

It enables you to begin work immediately on large or small host programs or to recompile existing FORTRAN programs to run on an IBM PC with Engineering/Scientific enhancements. And Professional FORTRAN allows you to utilize all the IBM PC/ES Series graphics development tools in your desktop application work.

#### Accurate instrumentation.

The IBM PC/ES Series gives you a single point of control for a laboratory full of work.

You can control and monitor laboratory or industrial processes, automated electronic testing, and the status of ongoing experiments via the IBM PC Data Acquisition and Control Adapter. Programming support provides flexible high-level and low-level language interfaces. Powerful built-in diagnostics make installation of the Data Acquisition and

Control Adapter quick and easy.

A single half-size IBM PC General Purpose Interface Bus Adapter lets you interactively control instruments as diverse as plotters and spectrum analyzers through application programming. High-level and low-level language access makes it easy to plot and display data. Menu-driven supporting software includes a versatile hardware configurator to aid in installation.

#### IBM Personal Computer Engineering/Scientific Series Components

#### Processors

IBM Personal Computer AT IBM Personal Computer XT IBM Personal Computer with expansion unit

#### Color Graphics Hardware

IBM Personal Computer Professional Graphics Display IBM Personal Computer Professional Graphics Controller

#### **Color Graphics Software**

IBM Personal Computer Graphical Kernel System IBM Personal Computer Graphical File System IBM Personal Computer Plotting System IBM Personal Computer Graphics Terminal Emulator IBM Personal Computer Graphics Development Toolkit

High – Speed Computation

#### Instrumentation/Data Acquisition

- IBM Personal Computer Data Acquisition and Control Adapter
- IBM Personal Computer Data Acquisition and Control Adapter Distribution Panel
- IBM Personal Computer Data Acquisition and Control Adapter Programming Support
- IBM Personal Computer General Purpose Interface Bus Adapter
- IBM Personal Computer General Purpose Interface Bus Adapter Programming Support

#### Complete the equation.

This assistant is ready to start work immediately. There are over 350 independently developed engi-

> neering and scientific application programs-plus many IBM Personal Computer business packages - available today for the affordable IBM PC/ES Series. For information about the IBM PC Engineering/Scientific Series or to order a catalog of available engineering/scientific programs, see your authorized IBM Personal Computer dealer, **IBM Product Center. or IBM** marketing representative. For a store near you, call 1-800-447-4700. In Alaska and Hawaii, 1-800-447-0890.

> > IBM Personal Computer with Expansion Unit and Engineering/Scientific Series components.

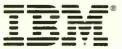

#### Your Gateway to Artificial Intelligence

GOLDEN COMMON LISP

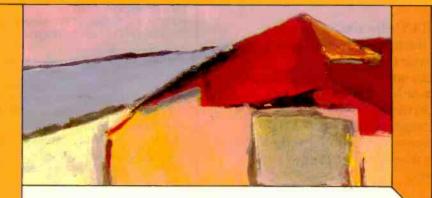

IBM Personal Computer

## Gold Hill Computers brings the language of Artificial Intelligence to Your Personal Computer.

You know you want to do more with Artificial Intelligence. Two problems have held you back: the expense of the hardware and the scarcity of LISP programmers. But no longer. GOLDEN COMMON LISP® makes it possible for you to learn and use LISP on your personal computer. You will know the excitement of expert systems, intelligent data access, and smart programs.

COMMON LISP is the new LISP standard developed by researchers from universities and corporations such as CMU, MIT, Stanford, UC Berkeley, Digital, LMI, Symbolics, and Texas Instruments. GOLDEN COMMON LISP is the right LISP for you because it is based on COMMON LISP. Programs you develop using GOLDEN COMMON LISP on your personal computer will run in the COMMON LISP environments of larger, more expensive machines.

With GOLDEN COMMON LISP, every programmer becomes a LISP programmer. GOLDEN COMMON LISP comes with the LISP Explorer," an interactive instructional system developed by Patrick H. Winston and San Marco Associates. The San Marco LISP Explorer guides you through the steps of LISP programming and makes the full range of LISP's power accessible to both novices and experienced programmers. The new second edition of the classic LISP textbook by Winston and Horn is also included.

GOLDEN COMMON LISP comes complete with the intelligent GMACS

D

н

G

O

editor (based on EMACS), on-line documentation of all LISP and GMACS functions, a comprehensive user manual, and program debugging tools. In short, GOLDEN COMMON LISP comes with everything you need to program in LISP. Features of GOLDEN COMMON LISP for advanced users include co-routines for multitasking, macros for code clarity, streams for I/O, closures for object-centered programming, and multiple-valuereturning functions for efficiency.

### GOLDEN COMMON LISP—the intelligent path to Artificial Intelligence.

GOLDEN COMMON LISP (GCLISP<sup>\*\*</sup>) requires an IBM PC, PC XT, or IBM PC compatible running PC-DOS 2.0. 512K bytes of memory are recommended for program development. A version of GCLISP for the DEC Rainbow is also available. The package includes:

- an intelligent GMACS editor
- program development tools
- the San Marco Lisp Explorer
- the new 2nd edition of *LISP* by Winston and Horn
- the COMMON LISP Reference Manual by Guy Steele
- on-line documentation of all GCLISP and GMACS functions
- the GOLDEN COMMON LISP Users' Guide and Reference Manual

ORDER GCLISP TODAY using the coupon below. Or call our Customer Service Department at:

### (617) 492-2071

| Custome<br>163 Harv    | Il Computers<br>er Service<br>vard Street<br>lge, MA 0213                  |                 | B10-84      |
|------------------------|----------------------------------------------------------------------------|-----------------|-------------|
| Name                   | -                                                                          |                 |             |
| Organizat              | ion                                                                        |                 |             |
| Address                | _                                                                          |                 |             |
|                        |                                                                            | 1               | 1           |
| Phone                  |                                                                            | Toda            | y's Date    |
| Comp                   | sed is a chec<br>outers for GC<br>bill my $\Box$ M                         | LISP.           |             |
| Card #                 |                                                                            | Expli           | ation Date  |
| Signature<br>Quantity  | Description                                                                | Unit Price      | Total Price |
|                        | Golden<br>Common<br>Lisp                                                   | \$495.00        |             |
|                        |                                                                            | Subtotal        |             |
| MA resid               | ents add 5%                                                                |                 |             |
| our educ<br>on all cre | Tota<br>ty purchasers<br>cational disco<br>edit card and<br>the United Sta | ount. We paid o | ay shipping |

R

163 Harvard Street, Cambridge, Massachusetts 02139

O

GOLDEN COMMON LISP is a registered trademark of Gold Hill Computers. GCLISP is a trademark of Gold Hill Computers. The LISP Explorer is a trademark of San Marco Associates. LISP is copyrighted by Addison-Wesley Publishing Company, Inc. The Common LISP Reference Manual is copyrighted by Digital Equipment Corporation. Rainbow is a trademark of Digital Equipment Corporation. IBM is a registered trademark of International Business Machines.

## The Visual Mind and the Macintosh

MacPaint provides a tool for thinking Late in 1974 Ed Roberts and Eddie Curry, principals in Micro Instrumentation and Telemetry (MITS), designed and began marketing a microcomputer kit. That kit was featured in the January 1975 issue of *Popular Electronics* and the rest, as they say, is history.

In my opinion, the Apple Macintosh is the most significant microcomputer since that original MITS kit, but its importance hasn't been adequately explained. The Mac is user friendly, but even more important is what lies beyond that user-friendly interface— MacPaint.

MacPaint provides visual power. It

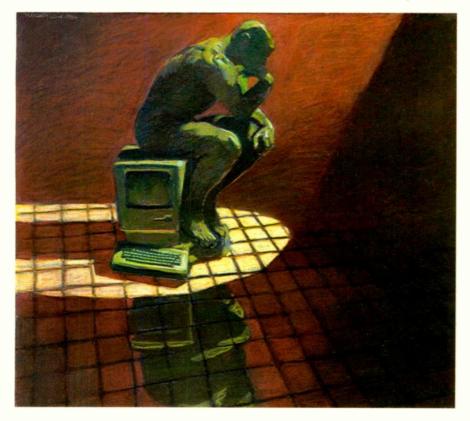

around, draw a zillion rectangles in a minute, put four reflecting planes in the drawing space, and create amazing symmetrical designs with mere flicks of the wrist. Why is this important? As figure 1 indicates, one hemisphere of the brain is more or less verbal while the other is more or less visual (see reference 1). The Macintosh is a tool for the visual brain.

is fun to use-you can zap the mouse

The Mac allows us to do fascinating things with typography. We can crank out bar charts, pie charts, and line graphs. We can do maps 50 ways from Sunday and play with line drawings to our hearts' content. But we can also think visually and relate visuals to verbals with a facility not readily available before.

The Macintosh is a tool for thinking. To understand the implications of this statement, we need to know something about the thinking process. In this article I hope to discuss thinking in a way that will make the significance of the Macintosh more obvious. Consequently, most of this article is specifically about thinking and only indirectly about the Macintosh.

#### VISUAL THINKING

The anecdotal literature on creativity is full of stories about great thinkers who work in images. Consider the (continued)

Bill Benzon (Language, Literature, and Communication, Rensselaer Polytechnic Institute, Troy, NY 12181) holds a Ph.D. in English from State University of New York at Buffalo. He has done research on cognitive science and literary theory and has held a fellowship with NASA to work on a strategic computing plan. Bill also does consulting and freelance writing. following passage from a letter by Albert Einstein (see reference 2):

The psychical entities which seem to serve as elements in fhought are certain signs and more or less clear images which can be "voluntarily" reproduced and combined.... The above mentioned elements are, in my case, of visual and some of muscular type. Conventional words or other signs have to be sought for laboriously only in a secondary stage, when the mentioned associative play is sufficiently established and can be reproduced at will.

Thus it seems Einstein's primary mode of thought was not words or even mathematical symbols. He thought in images and then translated those image-born insights into verbal or mathematical form.

Or consider Watson and Crick and the double helix. Why did they actually build a three-dimensional model of the helix while they were working up the basic ideas (see reference 3)? Because however important visual thinking is, it is difficult to hold an image in your mind and work with it especially if it is a three-dimensional shape. But if you can externalize the image and make a model as Watson and Crick did, then working with it becomes easier.

Writing and drawing provide external support for thought. Writing supports the work of the verbal brain. Learning the mechanics of writing how to form the letters or use a keyboard—is relatively easy, and once that is out of the way, you can go on to the tough stuff—writing things that make sense and may be beautiful as well. However, images, whether twoor three-dimensional, are different. Becoming proficient in the mere mechanics of freehand drawing—for example, drawing a picture of a horse

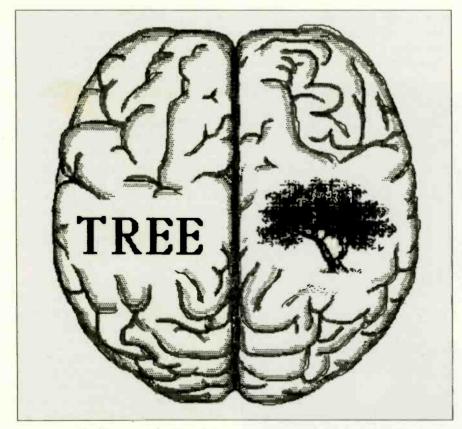

Figure 1: The left or verbal side and the right or visual side of the human brain. The tree is a McPic image. (McPic is a product of Magnum Software, 21115 Devonshire St., Ste. 337, Chatsworth, CA 91311, (818) 700-0510).

## By making it easy for you to create images and work with them, the Macintosh can help you to think.

that looks more like a horse than like a camel or a rabbit—is difficult. Technical drawing is easier but it is still more difficult than writing.

By making it easy for us to create images and work with them, the Macintosh can help us to think. Perhaps our society will create a pool of images for thinking comparable to our pool of proverbs and stories. We have a large number of proverbs and countless stories, such as Aesop's fables, which we learn and use for thinking. We apply these proverbs and fables to situations that arise and from that we get some idea of how to act. Why not have a pool of images that we can use in the same way? What I have in mind can best be illustrated by an example. It is called the gestalt switch.

#### THE GESTALT SWITCH

In 1962 Thomas Kuhn published a book on the nature of scientific revolutions that set off bombshells in the academic world (see reference 4). For example. Kuhn was interested in how Copernicus's heliocentric model of the solar system replaced Ptolemy's geocentric model, how Newtonian mechanics replaced Aristotelian mechanics. and how Newtonian mechanics was then replaced by relativistic and quantum mechanics. You would think that as more observations came in and older theories didn't hold up, they would be replaced by newer ones. However, in the case of Copernicus's heliocentric model, the old theory fit the available data better than the new one

Kuhn's conclusion is a bit compli-(continued)

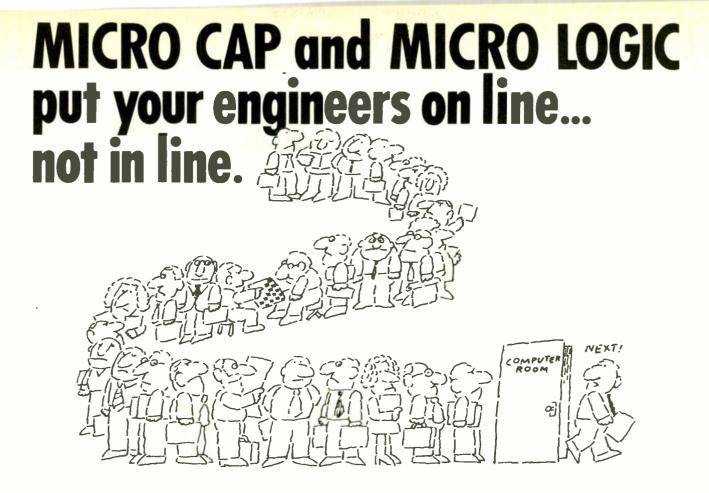

#### MYOWN WORKSTATION

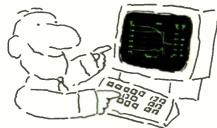

How many long unproductive hours have you spent "in line" for your simulation? Well, no more. MICROCAP and MICROLOGIC can put you on line by turning your PC into a productive and cost-effective engineering workstation.

Both of these sophisticated engineering tools provide you with quick and efficient solutions to your simulation problems. And here's how.

#### MICROCAP: Your Analog Solution

MICROCAP is an interactive analog circuit drawing and simulation system. It allows you to sketch a circuit diagram right on the CRT screen, then run an AC, DC, or Transient analysis. While providing you with libraries for defined models of bipolar and MOS devices, Opamps, transformers, diodes, and much more, MICROCAP also includes features not even found in SPICE.

MICROCAP II lets you be even more productive. As an advanced version, it employs sparse matrix techniques for faster simulation speed and larger net-

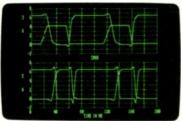

"Typical MICROCAP Transient Analysis"

works. In addition, you get even more advanced device models, worst case capabilities, temperature stepping, Fourier analysis, and macro capability.

#### MICROLOGIC: Your Digital Solution

MICROLOGIC provides you with a similar interactive drawing and analysis environment for digital work. Using standard PC hardware, you can create logic diagrams of up to 9 pages with each containing up to 200 gates. The system automatically creates the netlist required for a timing simulation and will handle networks of up to 1800 gates. It provides you with libraries for 36 user-defined basic gate types, 36 data channels of 256 bits each, 10 user-defined clock waveforms, and up to 50 macros in each network. MICROLOGIC produces high-resolution timing diagrams showing selected waveforms and associated delays, glitches, and spikes-just like the real thing.

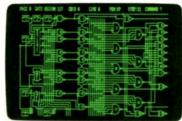

"Typical MICROLOGIC Diagram"

#### **Reviewers Love These Solutions**

Regarding MICROCAP... "A highly recommended analog design program" (PC Tech Journal 3/84). "A valuable tool for circuit designers" (Personal Software Magazine 11/83).

Regarding MICROLOGIC... "An efficient design system that does what it is supposed to do at a reasonable price" (Byte 4/84).

MICROCAP and MICROLOGIC are available for the Apple II (64k), IBM PC (128k), and HP-150 computers and priced at \$475 and \$450 respectively. Demo versions are available for \$75.

MICROCAP II is available for the Macintosh, IBM PC (256k), and HP-150 systems and is priced at \$895, Demo versions are available for \$100.

Demo prices are credited to the purchase price of the actual system.

Now, to get on line, call or write today!

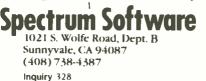

#### THE VISUAL MIND

cated but the basic point can be made rather easily with an image. The upper image in figure 2 shows one of those ambiguous pictures from freshman psychology textbooks. Is it a picture of two men facing each other or is it a vase? You can see it either way, and you can switch back and forth between the two interpretations easily.

Kuhn concluded that scientific data. observations, and hard empirical facts are like this drawing. Before they have meaning, they must be interpreted by a theory; different theories describe them in different ways and lead to different expectations about future observations. In other words, if you see the ambiguous image as two men, you will talk about noses, lips, and chins and expect to find shoulders and arms beneath them. But if you see it as a vase, you will refer to the base, the rim, and the constriction in the middle and expect to see it on a tabletop or a shelf.

Now, imagine that you give two people in two different rooms copies of this ambiguous figure. You tell one that it's a picture of two men and the other that it's a vase. If you give these people a phone and let them talk to one another, how long will it take them to discover they are talking about the same drawing? After all, one is talking about noses and chins while the other is discussing rims and bases. That, says Kuhn, is the problem between scientists with different theories about the same data: they live in different intellectual worlds.

Of course these two people would communicate better if they described the image in terms of, for example, pixels. Why can't scientists do the same? Science isn't as simple as this visual analogy might lead you to believe. Like all analogies, this one is limited; it won't take you all the way, but it gives you a good start.

The original ambiguous figure was created by a school of psychologists interested in perception. They believed that we see images whole, not just as the sum of individual parts, and so they talked of *gestalt* (a German word meaning "whole") psychology. The phenomenon of switching back

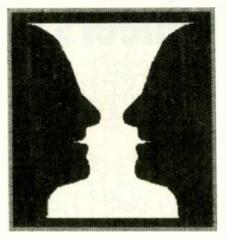

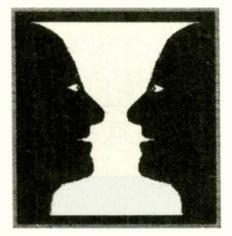

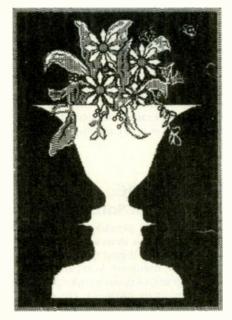

Figure 2: The gestalt switch. The drawing at the top is ambiguous: you can see it as either two men facing one another or as a vase. You can emphasize either one of these interpretations by changing the drawing as shown in the middle and at the bottom.

and forth from one interpretation of a visual image to another has come to be known as the *gestalt* switch and the ambiguous figures that evoke this switch are useful things to think with. They are the visual equivalent of a proverb or a fable.

We all have our own visual proverbs but we don't think of them as such. Our society doesn't gather them together and pass them on like it does verbal proverbs and fables, partly because images are more difficult to reproduce and distribute than words. Talking is easy, but drawing requires that you have proper materials and skills, which aren't always at hand. Words are easy and inexpensive to print, but images are more difficult and therefore more costly.

Images are much easier to create and distribute through the Macintosh's graphics facilities. You can exchange printouts or disks or send the images through computer networks. As this power becomes available to more people, you may well begin to see people creating, exchanging, and collecting visual proverbs.

#### WEBS OF IDEAS

The further development of a visual society is particularly important as we stand on the threshold of the information age because the intellectual world of information, of computing, is an intensely visual one. From circuit design to chip layout, from flowcharts to data structures, computing is visual. If good diagrams were easier to draw, then more would be drawn, and more people would grasp what computing is about. And the more people understand computing, the more they will use it.

Consider the area of knowledge representation (a subfield of artificial intelligence). Many researchers use a notation called the *directed* graph (see figure 3). The ellipses are called nodes and the connections between them are called arcs. Nodes stand for concepts while arcs indicate the relationships between them. In this example VAR means "variety of" while CMP means "component of." Thus, maple (continued)

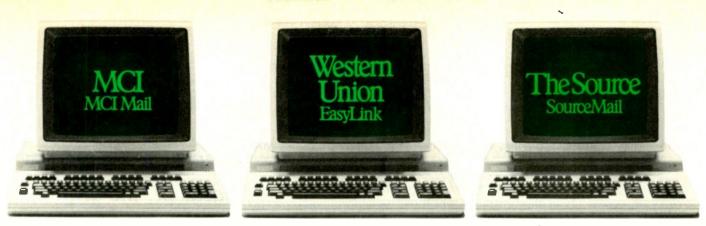

## Which electronic mail service delivers much more than mail?

Name

City

Address

no ves

Every one of these electronic mail services does a very good job of delivering the mail.

But only one delivers so many more online services with equal expertise. ter of minutes.

The Source.

can have the daily news delivered along with your daily mail. Make airline reservations. Trade stocks. Hold a computer conference. Communicate with thousands of people who share your interests.

Even get the latest word on new hardware and software products, in seconds.

All this, and more, along with the electronic mail service called "the most powerful available anywhere."

And all for just \$49.95,

plus reasonable hourly usage fees.

Call 800-336-3366 and you can have the power of The Source working for you in a mat-

Or for more informa-With The Source, you tion, visit your nearest computer dealer or mail the coupon below.

> The Source is a service mark of Source Telecomput-ing Corporation, a subsidiary of The Reader's Digest Association, Inc. The Source services are offered in participation with Control Data Corporation. © Source Telecomputing Corporation, 1985. Easy Link<sup>SM</sup> is a service mark of Western Union.

Please send me more details about The Source. Telephone # State Zip I own a personal computer. Mail to: Source Telecomputing Corp. 1616 Anderson Road McLean, VA 22102 CCBYJA INFORMATION NETWO The most powerful resource any personal computer can have.

Source Mail<sup>sm</sup> Electronic Mail Mailgram<sup>®</sup> Message Service PARTICIPATETM Computer Conferencing CHAT Interactive **Communications** News Bulletins **UPI News Service** Associated Press Scripps-Howard News Service Accu-Weather™ The Washington Post Electronic Edition Sports **BYLINES** Feature News Portfolio Management **Real-Time Stock Quotes** Delayed Stock Quotes Spear Securities Online Trading Media General STOCKVUE Donoghue Investment Newsletter INVESTEXT Research Reports (1st Qtr. 1985) Management Contents Publication Abstracts Employment Services UNISTOX Market Reports Commodity World News **BIZDATE Business** Magazine MICROSEARCH™ Hardware, Software Reviews Member Directory POST Bulletin Board **Classifieds** Member Publications Official Airline Guide<sup>®</sup> A-Z Worldwide Hotel Guide Travel, Hotel Reservations & Ticketing Restaurant Guides Travel Tips, Tours, Discounts Movie Reviews CompuStore Electronic Shopping Games, Educational Quizzes

JANUARY 1985 . BYTE 117

is a variety of tree while trunk is a component of it.

The graph is not, however, the only notation you can use. If you want to prove theorems about the abstract properties of knowledge structure then you'll choose a propositional notation (see listing 1). If you want to program the propositional notation into a computer, then you'll have to think in terms of a complex list with addresses and pointers. But if you want to think about how ideas fit together and teach this material to others, then the graph notation is the most useful one. Further, if you are dealing with structures that are three or four times more complex than the one I've shown and if you typically work with structures 10, 100, or 1000. times more complex, then the propositional form is unreadable. You can't do any useful work with it. However, the visual representation is still useful;

even if your graph covers half your desk and starts climbing up the wall you can work with it.

The graph is a notation system in which the visual form can represent the structure of the information very clearly. Well-drawn graphs show important and interesting information structures at a glance. The more you can encompass in a single mental operation, in this case, a glance, the better you can work with your material (see reference 5). A graph extends the range of a single mental operation far beyond that available with a listing. A single glance at a list of commands tells you nothing; you have to read each one, line by line, and painstakingly assemble them in vour mind.

Conceptual graphs were not, however, invented yesterday. Many of us learned English grammar through sentence diagramming, which is a

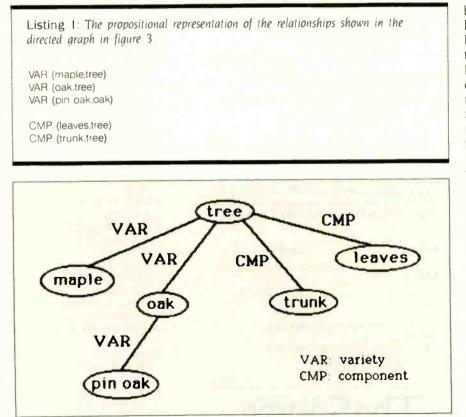

Figure 3: A notation used in knowledge representation known as the directed graph. The nodes (ellipses) stand for concepts while the arcs (the connections between the nodes) indicate the relationships between those concepts.

## If you think about how ideas fit, the graph is more useful than propositional notation or a complex list.

technique for giving visual form to grammatical structure. One important contemporary form of this is called dependency theory, which, in one version or another, is important in computer models of language (see reference 6). One dependency theorist. David G. Hays, says that he was inspired, in part, by the sentence diagramming he did in his youth.

Beyond this consider the work of Tony Buzan and Gabriele Rico, who have been developing techniques for helping people to think and to write better (see references 7 and 8). Both teach people to draw networks-Buzan calls them mind maps. Rico calls them clusters. Their networks are much freer than the ones knowledge representation theorists use, but their purposes are quite different. The theorists are developing formal models of how people think and they find the network notation useful for this. Buzan and Rico are interested in helping people think and they find that drawing networks is a much better way of working out preliminary ideas than trying to put thoughts into an outline. I suppose that the work of knowledge representation theorists could be used to justify these techniques for helping people to think. For example, if we in fact think with networks, then doodling network diagrams seems to take advantage of that. But that is a long and complex argument, one irrelevant to my main point-that diagrams help us think.

#### THE METHOD OF LOCI

Public speaking was very important in ancient Greece and aristocratic youths (continued)

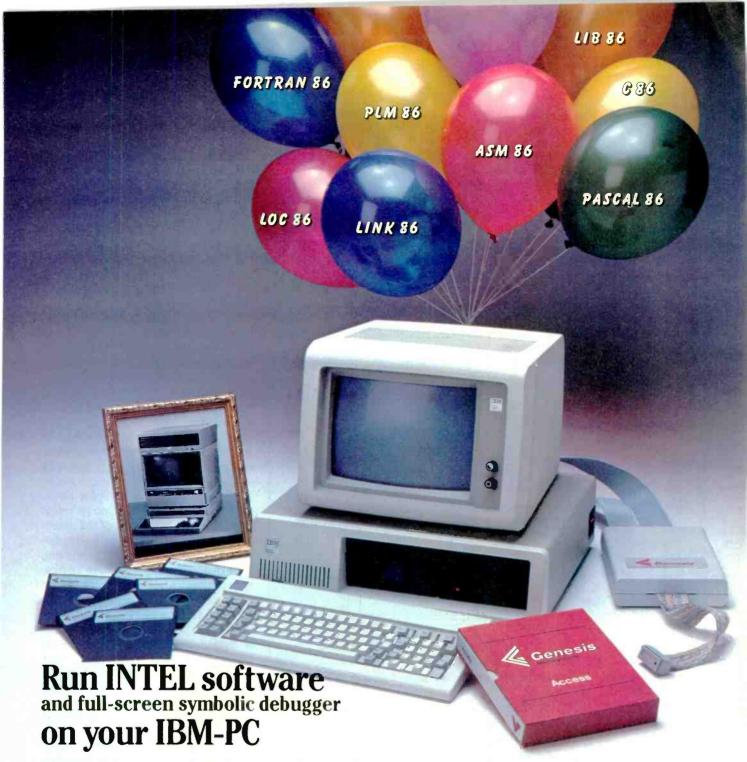

- Get our complete development solution: compilers, assembler, linker, debuggers, and emulators for the entire 8086 family: 8086, 8087, 8088, 80186, . . .
- Run under MS-DOS with our GenePak<sup>®</sup>PLM package, containing Intel's PLM86, ASM86, LINK86, LOC86, LIB86, and OH86. Options include PASCAL86, FORTRAN86, and C86. Or use the Intel software you already own.
- It takes less than 6 minutes to recompile a 1000-line PLM86 module and relink it with 34 others to regenerate a 40K program.
- Use GeneScope<sup>®</sup>, our interactive, fully symbolic debugger and emulator line. It features macros, help, on-line assembly, automatic disassembly and trace with scrolling, simultaneously supporting separate screens for debug and source-file viewing during one debug session. GeneScope is easier to use and faster than PSCOPE, ICE-86, and I<sup>2</sup>ICE, loading 100K programs in under 15 seconds. Its powerful user interface runs in your PC, either connected to your target system with

GeneProbe<sup>®</sup> our full in-circuit emulator, or as a software-only debugger for programs in your PC or your target system.

Call us today.

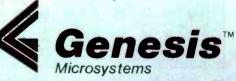

Genesis Is a licensed OEM of Intel Corp.

\*are Trademarks of Intel Corp.

196 Castro Street, Mountain View, CA 94041 (415) 964-9001

INTERNATIONAL DISTRIBUTORS • Instrumatic: Deutschland – Munchen, Tel. 89/85 20 63 • España – Madrid, Tel. 1/250 25 77 – Malaga, Tel. 5/221 38 98 • Schweiz – Rueschlikon, Tel. 1/724 14 10 – Geneve, Tel. 022/36 08 30 • United Kingdom – High Wycombe, Tel. 494 450 336 • Israet – Savyon Micro-Bit, Tel. 03-380098 • Japan – Tokyo: Asahi Business Consultant Co., Tel (03) 543-3161; Showa System Laboratory, Tel. (03) 361-7131. were extensively trained for it. Part of that training was in the art of memory, and the central technique was the method of *loci* (see reference 9).

To use this method you would choose some place complex enough to contain many nooks, corners, and views (that is, loci, or places)—a temple generally was suggested (see figure 4a). You would then walk through this place according to some appropriate route (see figure 4b). This memorized walk, this visuo-kinetic image, is your memory map. Whenever you want to memorize a speech you start at the beginning and associate an image related to your first idea with the first place on your map, your second idea with the second place on your map, etc. To deliver the speech you conjure up the mental map and walk through it on the standard path. As you move from place to place the ideas you had associated with each place will come back to you.

Consider, for example, the speech that Marc Antony delivered at Caesar's funeral (from Shakespeare's Julius Caesar, Act III, scene ii, lines 72 and following). For the first line—

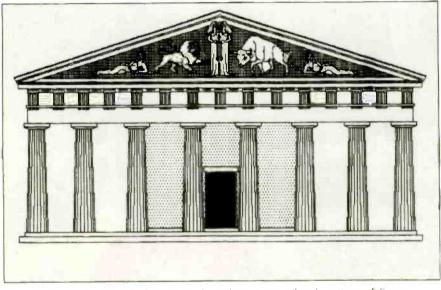

Figure 4a: A temple. The figures on the pediment are reduced versions of figures from McPic.

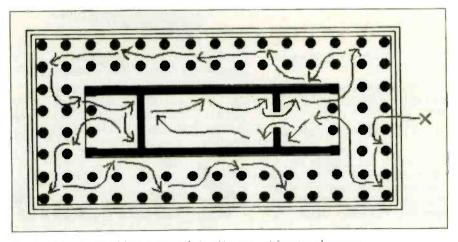

Figure 4b: A set of loci associated, in this case, with a temple serves as a memory map.

"Friends, Romans, countrymen, lend me your ears ...."—Antony might have associated the image of a bunch of ears with the first locus, the first position in his walk through the temple. A skull would be a natural association for the second line—"The evil that men do ...."—at the second position. Further lines would be linked to further loci through appropriate images.

Just how this works we don't know. Given our current knowledge of the brain, we can speculate that loci are established in the visual hemisphere while the words being memorized are stored in the verbal hemisphere. The visual brain is used to index and retrieve the contents of the verbal brain. Instead of assigning memory locations numerical values, as in a computer, they are given pictorial values. But the basic principle is the same—one part of a complex information system is being used to index and retrieve the contents of the other.

The art of memory isn't as important to us as it was to the ancient Greeks and Romans. We have books, typewriters, and word processors (teleprompters too). But the *integration* of visual and verbal information is important to us. A well-illustrated article is easier to understand and recall because the mind has more material to work with, more external support. Good illustrations help you conjure up your own images and diagrams, making it easier to understand and absorb the material.

We all know that a picture is worth a thousand words and that there are many things that require pictures. diagrams, charts, graphs, etc., to be understood. And yet we still think of visuals as illustrating the text, when it is often the other way around. College courses in technical communication generally have a section or two on graphics but they are mostly about tables, graphs, and charts. Very little is said about pictures (whether photographs or line drawings) except that they are important and perhaps even essential.

What kind of pictures do you need? (continued)

## A NOTED AUTHORITY SPEAKS OUT ON DATABASE MANAGEMENT.

"I've got 4 billion customers. "The world's biggest database.

"So I need all the power I can get my hands on.

"That's why I use R:base." "With R:base, I can access billions of records. Open 40 files at the same time. Handle up to 400 fields. And sort it all out in a hurry. It's everything I need to keep my lists in order. "And if your inventory is anything like mine, you'll appreciate the programming capability of R:base. It lets me do conditional processing. Post transactions. And update multiple files from one input form.

"But even with all that power, the real gift is that it's so easy to use.

"For starters, its on-screen tutorial makes R:base a snap to learn. And now, there's a new applications diskette with ready-to-use mailing list, inventory management, and forecasting applications.

"Nct only that, R:base is designed to work with Clout." That's the program that lets me—and my elves—talk to our personal computers in plain English. Clout also remembers where my data is storec, and can search for it across all files. So I don't have to! "And here's the best package of all.

"For only \$14.95 (plus shipping), Microrim will send you a demo/tutorial packet of both R:base and Clout. Just call 1-800-547-4000, Dept. 935. In Oregon, call 1-503-684-3000. Or see your nearest software store now.

"Because if your workload starts to snowball, you could end up out in the cold!"

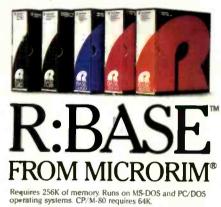

#### THE VISUAL MIND

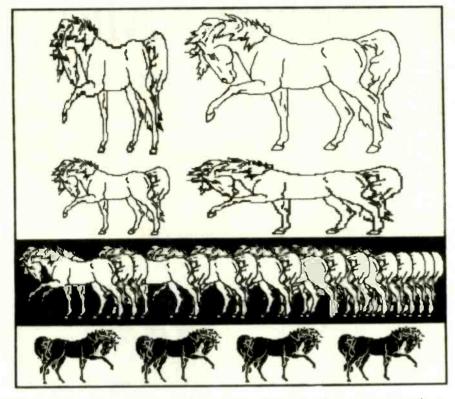

Figure 5: Variations on a horse. The original in the upper right is preprogrammed on McPic. The variations were created using MacPaint to shorten, reduce, elongate, multiply, and reverse the image.

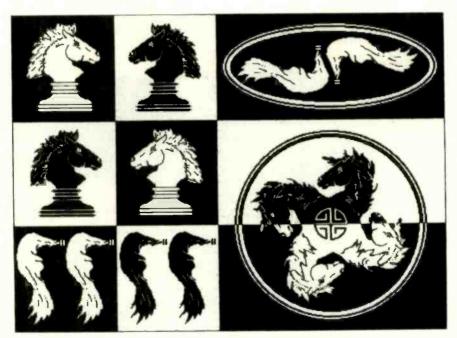

Figure 6: Various uses of parts of the horse from figure 5. MacPaint was used to create these modifications.

What makes them effective? When do you need them? Usually, we are taught little about using pictures and diagrams to illustrate abstract concepts (such as using the ambiguous vase/faces diagram to clarify Kuhn's concept of the relationship between scientific theory and observation). Some people know, intuitively, what sorts of pictures are good and effective, but explaining that knowledge to others is difficult. And the only people who seem to be able to depict abstract ideas are illustrators for such magazines as Scientific American, who have to figure out, among other things, how to make two-dimensional representations of *n*-dimensional spaces.

The main problem is that writing and illustrating are thought of as two different tasks. Some people specialize in writing, others in illustrating—but few become adept at both. Yet both images and verbal propositions are essential to thinking. This particular division of labor, in part, is caused by the difficulty of making good pictures; few people are adept at it. This brings us back to the Macintosh because its graphics capabilities can help bridge the gap.

#### RECONSTRUCTING VISUAL IMAGES

The Macintosh isn't going to make you an artist if you can't draw a recognizable horse, but if you can use an image someone else has already prepared, perhaps you don't need to be an artist. The horse in the upper righthand corner of figure 5 comes from McPic, one of the various disks of images that is available for the Macintosh. The other images were derived from the original horse in obvious and simple ways using tools from Mac-Paint.

In figure 6 the head and tail of the horse were cut away from the body, modified slightly (the mane was changed for the chessman, the left rear leg was removed from the tail), and treated as abstract design elements. In other words, the images are used as lines and shapes in a visual (continued)

## WHAT THEY CALL A PORTABLE, WE CALL A LOAD.

Sharp Electronics Corp., 10 Sharp Plaza, Paramus, NJ 07652

Today, almost everyone claims to have a portable computer. The problem is, almost no one does. Most portables have a separate data storage device, separate printer, separate modem, and some even require a separate monitor or bulky battery pack that can make them a liability on the road.

The Sharp PC-5000, on the other hand, is a true portable. It's a compact 16 bit microprocessor, 128K RAM (expandable to 320K) with 192K of ROM, an 80 character display screen, removable bubble memory storage, built-in rechargeable power source and bundled software. It's also available with options like an integrated modem that lets you connect with your mainframe and an integrated correspondence-quality printer which doesn't increase the size of the system. And even with all these features, the PC-5000 fits neatly into a briefcase and weighs under 14 pounds. Almost 25% less than its nearest major

competitor. At a price that's lighter, too.

Of course, there's one thing about the PC-5000 that isn't small. Its working capacity. It functions as a desktop computer. And is compatible with a wide variety of MS-DOS<sup>®</sup> software.

So if you need a truly portable computer, look into the Sharp

PC-5000. The one that may be the smallest, lightest—and the best value for the money. In short, a computer that will lighten your work load. Not add to it. For more information call

1-800-BE-SHARP or fill in the coupon. MS-DOS<sup>®</sup> is a registered trademark of Microsoft Corporation.

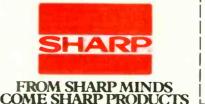

| Sharp Electronic Corp.<br>Computer Systems Divisio<br>1909 E. Cornell, Peoria, IL | DEPT-SYS-BYTE-1-5<br>n<br>61614 |
|-----------------------------------------------------------------------------------|---------------------------------|
| Please send me more infrabout Sharp's PC-5000.                                    | ormation                        |
| Please set up a demonstr                                                          | ration.                         |
| Name                                                                              |                                 |
| Title                                                                             |                                 |
| Company                                                                           |                                 |
| Street                                                                            |                                 |
| CityState                                                                         | Zip                             |
| Phone ( )                                                                         |                                 |

A/V EQUIPMENT, AUDIO, BANKING SYSTEMS, CALCULATORS, CASH REGISTERS, COMPUTERS, COPIERS, ELECTRONIC TYPEWRITERS, FACSIMILE EQUIPMENT, MICROWAVE OVENS, PROFESSIONAL VIDEO CAMERAS & MONITORS, TELEVISIONS, VIDEO TAPE RECORDERS.

composition and their abstract qualities as lines and shapes are more important than the fact that they represent parts of a horse. These manipulations are easy to do in MacPaint. And once you start doing them you are on the way to developing your own drawing skills.

To draw well, you must learn to see the visual world in terms of lines and shapes, not simply in terms of objects; you must draw what your eye sees, not what your mind makes of what your eye sees (reference 10). Consider the nature of perspective drawing. In figure 7a, which shows the view looking up a temple column, your mind knows that the columns are only slightly tapered. But that is not what your eye sees from this point of view. Figure 7b shows the forms the columns present to your eye from this particular point of view. The trick is to get your drawing hand to override what your mind knows in favor of what your eye sees.

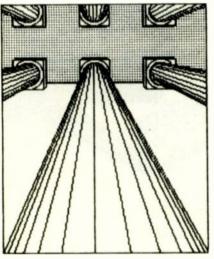

**Figure 7a:** The view looking up a temple column. Note the intense foreshortening.

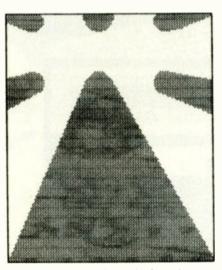

Figure 7b: This shows the basic forms presented in figure 7a.

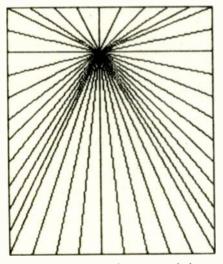

Figure 7c: The vanishing point of the example in figure 7a.

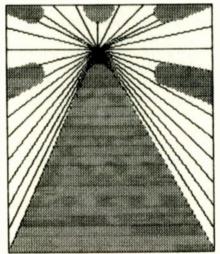

Figure 7d: The basic column forms from figure 7b superimposed on the perspective grid given in figure 7c.

## Your drawing hand must override what your mind knows in favor of what your eye sees.

The best way to learn perspective drawing is to study the tricks developed during the Renaissance. Figure 7c shows a bunch of lines radiating from the vanishing point (the point on the visual horizon where your gaze is focused). All lines in the image space that are perpendicular to the picture plane pass through the vanishing point. Figure 7d shows the forms of the columns superimposed on the perspective grid. By using an explicitly constructed perspective grid, you can overcome what your mind knows and. instead, draw what your eye sees.

The techniques of perspective drawing didn't just happen. They were painstakingly created over a period of centuries ending about 400 years ago. And they were created at the same time that projective geometry was being developed-in some cases by the same people (see reference 11). Thus, artists used projective geometry to help them reconstruct three-dimensional images on the two-dimensional space of the picture plane. The mental process involved in drawing is quite different from that in which the mind comprehends what the eye sees. To draw a picture of an object you must reconstruct what your eye will see in terms of hand and pencil motions (see reference 12). By making it easy to treat pregenerated images as abstract design elements, the Macintosh starts you along the road to this reconstruction. The essential first step is to see lines and forms, not objects. When you play with MacPaint it is guite clear that you are manipulating lines and forms, and that you are dealing with purely visual objects, not just representations of cars, horses, trees, buildings, etc.

(continued)

## **Introducing SYSTAT 2**

### "The System for Statistics"

A comprehensive statistics, graphics, and database management package.

### Version 2 provides these expanded capabilities:

 Full screen spreadsheet data editor

- Missing data, indexed arrays, character variables
- Unlimited cases, variable record lengths
- Higher accuracy than popular mainframe statistical packages
- Relational database management and report generation
- Sort large files on one or more numeric and/or character variables
- Merge large files by multiple numeric and character variables
- Unlimited numeric and character transformations (if...then...else, for...next, go to)
- Transpose files
- Interactive or batch (macros)

 Pass data to and from mainframe and micro-spreadsheets, databases, and word processors

 Input rectangular (cases by variables) or triangular (e.g. correlation matrix) files

SYSTAT is a trademark of Systat, Inc. MS-DOS is a trademark of Microsoft. CP/M is a trademark of Digital Research, Inc. Z-80 is a trademark of Zilog. HP9000 is a trademark of Hewlett-Packard. VAX is a trademark of Digital Equipment Corp.  Scatterplots, contour, function plots, histograms, stem-and-leaf, boxplots

- Quantile and detrended probability plots
- Basic statistics by one or more groups
- Save aggregate data into files for further processing
- Multi-way tables with log-linear model
- Pairwise/listwise missing value correlation, SSCP, covariance, Spearman, Kendall Tau-b
- Linear, polynomial, multiple, stepwise, weighted regression
- Extended regression diagnostics (residuals, autocorrelation, leverage, collinearity)
- Multivariate general linear model
- One-way Anova with post-hoc tests (Newman-Keuls, Duncan Multiple Range, Tukey HSD)
- N-way balanced or unbalanced, crossed or nested, ANOVA, ANOCOVA, MANOVA
- Univariate or multivariate repeated measures designs
- Principal components with rotations, plots and scores
- Linear and monotonic multidimensional scaling
- Cluster analysis (hierarchical, single-, average-, complete-linkage, cases, variables, two-way, K-means)
- Nonparametric statistics (Sign test, Wilcoxon, Kruskal-Wallis, Friedman two-way ANOVA, Mann-Whitney U, Kolmogorov-Smirnov one and two sample, Kendall coefficient of concordance)

 Time Series (smoothing, seasonal and nonseasonal Box-Jenkins ARIMA models, ACF, PACF, Cross Correlation Function, plots, transformations forecasting) In every published review comparing it to other statistical microcomputer programs, Systat has been rated at the top of the list.

Single copy price, \$495.

Site licenses and quantity prices available.

Available for MS-DOS, CP/M with a Z-80, HP9000 and VAX.

#### Call or write for detailed specifications and information.

SYSTAT, Inc. 603 Main Street Evanston, IL 60202

312 864.5670

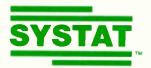

To generate a circle with a compass, you select the center point and rotate a radius around it. To generate the circle with MacPaint, you select a point to be the corner of an invisible square in which the circle will be inscribed and drag the mouse diagonally across to the opposite corner. In the compass and straightedge method, the center plays an important role. With MacPaint, it does not. The world of MacPaint is different from the world of compass-and-straightedge geometry; hence an act of reconstruction is required if you wish to mimic compass-and-straightedge geometry in MacPaint.

Listing 2 shows a bit of Logo code that constructs an equilateral triangle. The meaning of the code is not important here. What is important is that it is clearly propositional. The compass-and-straightedge method and MacPaint are visual—more exactly. visuo-kinetic. But computer code is clearly propositional. A computer language, though quite different from a natural language, is verbal and, therefore, is in some sense a propositional reconstruction of a visual object.

Simple geometrical figures are not particularly exciting, but consider moiré patterns (figure 8). You can easily construct them with MacPaint. And once you've spent a day or two playing around with them, you'll want to write short programs to generate them. Drawing all those lines is easy enough, but it's tedious: why not let the computer do it? But to do that you have to learn to program the computer, to make propositional reconstructions of visual objects.

Years ago Alan Kay said that working in a visual computing environment provides a natural incentive for learning to program (reference 13). The graphics power that makes the Macintosh so user friendly also provides an incentive for users to learn enough

Listing 2: Constructing an equilateral triangle in Logo. The four lines of code at the top specify a procedure for drawing polygons. The procedure has two parameters, the length of a side (size) and the angle through which the Logo turtle must turn to move from drawing one side to drawing the next side. The line at the bottom specifies a side of 74 units and an angle of 120 degrees.

TO POLY SIZE ANGLE FORWARD SIZE RIGHT ANGLE POLY SIZE ANGLE

POLY 74 120

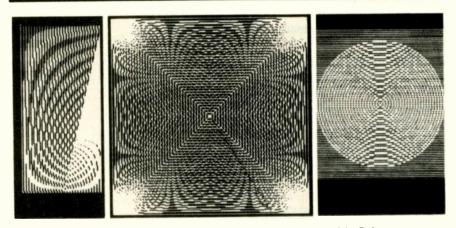

Figure 8: Various moire patterns created on the Macintosh with MacPaint

Working in a visual computing environment provides a natural incentive for learning to program.

about programming so that they no longer need that user friendliness. But it is MacPaint that provides this incentive, not the icon-based interface. It is possible that Apple's efforts to produce a computer for people who know nothing about programming (and don't want to learn) may well inspire an increase in the number of such users who *do* learn to program.

Perhaps we need a revised conception of user friendliness. A userfriendly computer should not be one that lets you use it despite your ignorance; it should provide you with an incentive for learning how to program it. The Macintosh meets this criterion.

#### **THE MACINTOSH EMERGES**

By now I hope it's obvious that I am attempting to produce a gestalt switch in the way we think about the Macintosh. In terms of figure 2 it was designed as an ambiguous figure and marketed as two men staring at each other. I suggested that we look at it as a flower-filled vase. If you consider personal computers, some are business machines, some home machines, and some are both.

Business machines are used for word processing, accounting, financial modeling, inventory control, etc., and, if you allow for the necessary peripherals and software, they are likely to cost between \$3000 and \$20,000. They will probably have a 16-bit microprocessor (or perhaps 32-bit), 128K to 512K bytes of RAM (randomaccess read/write memory), a hard disk, and compilers or interpreters for *(continued*) What every Apple owner should know about WORD JUGGLER<sup>™</sup>.

If you own an Apple IIe or IIc—or you're planning to buy one—here are a few things you should know about Quark's Word Juggler word processor.

First of all, Word Juggler is the only word processor that gives you a powerful spelling checker and a built-in telecommunications feature. So you can create a document—check it for spelling errors—and then send it via electronic mail. All with just one program.

Plus, Word Juggler is the most easy-to-use, professional word processor you can buy for your Apple. Virtually every function—even complicated "cut-and-paste" tasks—can be accomplished with a single keystroke.

There's nothing to memorize, either. Because Word Juggler comes with replacement keycaps—and a special keyboard template—which identify principal editing and formatting commands. So you can focus your efforts on using the program, not learning it.

Fact is, no other word processor for your Apple IIe or Ilc gives you this unique combination of power, functionality and ease of use. And if all these advantages aren't compelling enough, check the price. Suggested retail is only \$189.

So visit your favorite dealer today. Ask for a complete demonstration—and for a copy of our brochure, "What Every Apple Owner Should Know About Word Juggler." If you don't have a favorite dealer, but would like one, just call 1 (800) 543-7711. We'll fix you up.

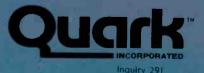

2525 West Evans, Suite 220 Denver CO 80219

Quark and Word Juggler are trademarks of Quark Incorporated. Apple is a registered trademark of Apple Computer, Inc.

Ask about our specially-priced educational version.

Copyright 1985, Quark Incorporated

#### THE VISUAL MIND

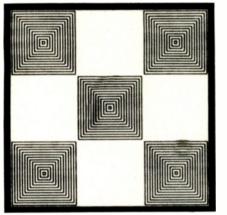

Figure 9a: This drawing represents the various niches that make up the personal computer marketplace.

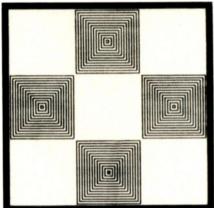

Figure 9b: Imagine that these are the various computers destined to fill the niches in figure 9a.

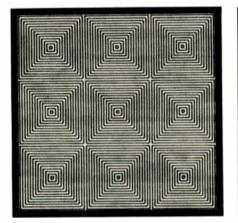

Figure 9c: This represents the personal computer marketplace; the square holes, the interaction between the niches in figure 9a and the computers in figure 9b. Notice that this interaction creates patterns of diamonds that don't exist in either of the constituent patterns when considered separately. These are called emergent patterns.

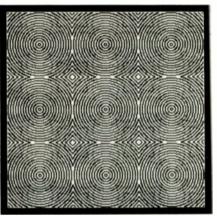

Figure 9d: The differently patterned Macintosh—the round peg.

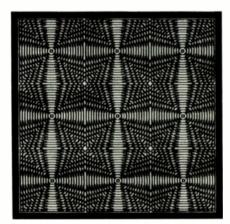

Figure 9e: When you combine the round peg (figure 9d) with the square hole (figure 9c), something genuinely new emerges—jazzy squares.

various programming languages.

Machines for home use tend to be much smaller. They cost between \$300 and \$1500 and use a color TV as a monitor. Mass storage is often a tape cartridge. These machines may run the same types of applications as their business-like siblings and in the same languages, but they are more likely to be used for video games and educational programs for the kids.

Figures 9a through 9c contain an abstract representation of the personal computer marketplace. There are certain niches (figure 9a) for all these machines (figure 9b) and they fit perfectly (figure 9c). Those who use microcomputers are generally doing well in their businesses and their kids have a ticket to the future. Those who manufacture and sell the machines are getting rich. When you put the two together, diamonds result from the interaction of two patterns, neither of which contains diamonds. The diamonds are an emergent pattern.

Consider the Macintosh, a differently patterned machine that doesn't fit into this picture at all (figure 9d). It doesn't yet have the power necessary for business computing. It is a lot of fun to use, but it is expensive for home users. And yet it is selling well. Who is buying these machines and what are they doing with them? If you combine this differently patterned machine (figure 9d) with the world of personal computing (figure 9c), you will find a new pattern—jazzy squares (figure 9e). Something genuinely new has emerged out of the interaction.

The Macintosh doesn't fit into any of the current categories of personal computing. It is designed, marketed, and reviewed (for the most part) as one more personal computer that does the standard things that personal computers do. The differences are: it has this easy-to-use icon-based interface: you don't really need a manual, just turn it on and start "mousing" around; and there is this program called MacPaint that's fun to use.

People like to draw, and working with MacPaint is fun. It gives you a (continued)

## 552 words per minute. Letter perfect.

Humanly impossible, yes. NEC impossible, no. In fact, in a head-to-head comparison with letter-quality printers, the NEC PC-PR103A Letter-Perfect Printer not only prints three times faster (46 CPS), it gives you letter-quality performance, with true decenders. It's nearly impossible to tell the difference between print-outs from the PC-PR103A and letter-quality printers.

But that's not all. With the innovative Impact Line-Dot type Printhead, the NEC PC-PR103A tri-mode underscores its advantages by offering two additional printing modes -- graphics and draft quality. It even eliminates 'ghosting' with single-pass printing, and includes tractor feed.

Best of all it costs much less.

Near Letter-Quality: 46 CPS Draft-Quality: 110 CPS and Graphics \$499

There really is no comparison after all.

**NEC** Corporation

Tokyo, Japan

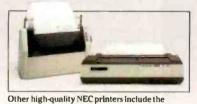

1

8027 Transportable Printers and 8025 Wide-Carriage.

NEC Home Electronics (U.S.A.) Inc. Personal Computer Division 1401 Estes Avenue Elk Grove Village, IL 60007

Ingulay 254

10

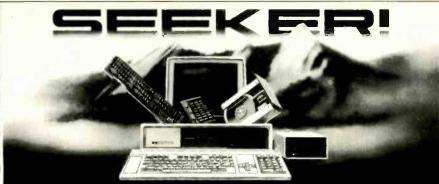

#### Multifunction Products for the TI Professional Computers INTERNAL WINCHESTER

#### SEEKER S1 BOARD

Optional clock

expansion slot

SEEKER S2 BOARD

Fully TI compatible

RAM from 0K to 192K

Will attach to SEEKER S1

Expandable memory from 0 to 512K bytes, fully socketed SCSI/SASI interface

and software compatible Plugs into any open TI PC

- the SEEKER S1 board. RS-232 Sync/Async port
  - 10 & 20 Megabyte
- TI software compatible Completely TI PC hardware
  - Includes bootstrap EPROM
  - Format and test routines

#### included EXTERNAL WINCHESTERS

- Cables to SEEKER S1
- 10 & 20 Megabyte
- Cabinet matches TI PC
- 110/220 VAC operation

Ninety day warranty on all products. Available through Dealers and OEMs.

Western Automation SEEKER Resides inside the Texas Instruments PC, interfaced to products allow TI Professional

Computers to expand to their full 768K memory. The SEEKER S1 board will control eight SCSI/SASI Winchester disks and streaming tape drives, like the SEEKER 60MB streaming tape system.

EXPANDABILITY

SEEKER S1 board list \$425 SEEKER S1 and 10 MB list \$1895 internal drive

WESTERN AUTOMATION LABORATORIES, INC. 5595 Arapahoe Road, Boulder, CO 80303

For Information write or call (303) 449-6400 or Toll Free (800) 227-4637

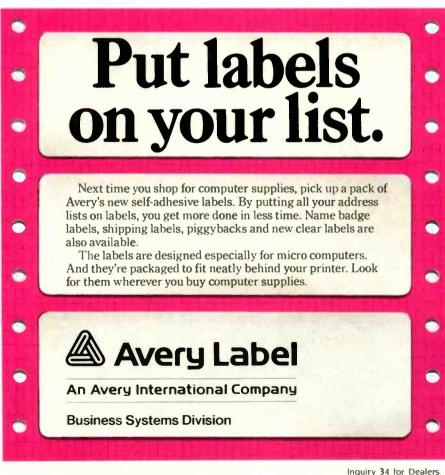

#### THE VISUAL MIND

MacPaint actively involves you with the computer. The Mac is easy to useand it is fun.

much more active involvement with the computer than word processing or a spreadsheet program does. This involvement can lead you into programming. It can lead to deeper thinking and more effective communication. It is easy-and it is fun.

#### REFERENCES

1. Ornstein, Robert E., editor. The Nature of Human Consciousness. San Francisco, CA: W. H. Freeman and Company, 1973.

2. Hadamard, Jacques. The Psychology of Invention in the Mathematical Field. New York: Dover Publications, 1954, pages 142-143. 3. Watson, James D. The Double-Helix, New York: Atheneum Publishers, 1968.

4. Kuhn, Thomas S. The Structure of Scientific Revolutions. Chicago, 1L: University of Chicago Press, 1962

5. Simon, Herbert A. The Sciences of the Artificial. Cambridge, MA: MIT Press, 1981. 6. Sowa, John F. "Review of Associative Networks-Representation and Use of Knowledge bu Computers." American Journal of Computational Linguistics (1980) 6, 110

7. Buzan, Tony. Use Both Sides of Your Brain. New York: E. P. Dutton, 1983.

8. Rico, Gabriele Lusser, Writing the Natural Way. Los Angeles, CA: J. P. Tarcher Inc., 1983

9. Norman, Donald A. Memory and Attention. New York: John Wiley and Sons. 1969. 10. Gombrich, Ernst. Art and Illusion. Princeton, NJ: Princeton University Press, 1969

11. Ivins, William M. Jr. Art and Geometry. New York: Dover Publications, 1964.

12. Benzon, William L. "System and Observer in Semiotic Modeling," in Michael Herzfeld and Margot D. Lenhart, comp. Semiotics 1980. New York: Plenum Press, 1982, pages 27-36.

13. Kay, Alan C. "Microelectronics and the Personal Computer" in Microelectronics. San Francisco, CA: W. H. Freeman and Company, 1977.

Inquiry 34 for Dealers. Inquiry 35 for End-Users.

Because they're already built-in. The 80/132column printer. The 9-inch, high-resolution display. There's even a built-in 360K disk drive. Which all make the Sr. Partner a complete computer as is.

The Sr. Partner is IBM hardware and software compatible so you can run popular business programs immediately. The software bundle currently offered with the Sr. Partner is WordStar,

rently offered with the Sr. Partner is WordStar, VisiCalc, pfs:Graph, File, Report, MS-DOS 2.11 and GW BASIC. And with its 256K internal memory expandable to 512K, the Sr. Partner can "un the new integrated software. Built-ins also include expansion slots

and parallel and seria I/Q ports. There's even a built-in RGB monitor port so you can take advantage of the Sr. Partner's color and graphics capability.

If you want 10 megabytes of storage, choose the new hard disk Sr. Partner.

Both the Sr. Partner and the hard disk Sr. Partner come with an exceptional Panasonic warranty.\*\* For the dealers nearest you, call: 201-392-4261. The

For the dealers nearest you, call: 201-392-4261. The Panasonic Sr. Partner. No peripherals needed. It makes the competition look like Jr. Executives.

Panasonic Industrial Company

Inquiry 270

30/132-Column Printer

9-Inch High-Resolution Display

Optional 10-Megabyte Hard Disk of Optional Second 360K Disk Drive

360K Disk Drive Built-In

256K RAM

IBM Compatibility

\*Soft wa e bundle offer subject to change or withdrawal at any time without notice. \*\*One-year limited warranty. 6 months on thermal printer head. Carry-in or mail-in service. St. Partner is a trademark of Matsushita Electric Industrial Company Ltd. WordStar is the trademark of MicroPro International Corporation; VisiCalc is the registered trademark of VisiCorp (Software Arts, Inc.); pf=:Graph. File, Report are the registered trademarks of Software Publishing Corporation; GW BASIC, MS-DOS are the trademarks of Microsoft Corporation.

## IT ALL ADDS UP

\$469.00

\$309.00

\$269.00

\$279.00

\$289.00

\$105.00

\$139.00

\$379.00

\$139.00

\$299.00

\$389.00

\$179.00

\$249.00

\$119.00

\$229.00

\$79.99

\$88.99

\$269.00

\$59.99

\$139.00

\$139.00

\$49.99

\$139.00

\$219.00

\$49.00

#### **IBM SYSTEMS**

Starting as low as

### \$139964K, 1-DS/DD DRIVE

**KEYBOARD** 

NEC PRINTERS

TANDON

VISICORP

IDEAdisk

5MB to 45MB Hard drives with

removable Cartridge back up as low as.....\$1299.00

AST RESEARCH

from

OUADRAM

PARADISE

SPI

HARVARD

IBM/APPLE

ELECTRONIC ARTS

Six Pak Plus....from

New Quadboard ... as low as ...

Quadboard II .... as low as ....

Quad 512 Plus...as low as .....

Parallel Interface Board

64K RAM Chips Kit.

Multi-Display Card ....

Modular Graphics Card ....

Harvard Project Manager PFS

Get Organized.....

Mega Plus.....from....

NEC 2050

NEC 3550

NEC 8850

VisiCalc IV.

I/O Plus.....

Quadlink 64K ....

Quadcolor I.

Chronograph

Open Access

Write

Graph

File

Plan

Report

514" 320K Floppy

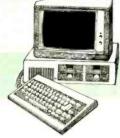

LOTUS

HAVES

MAI

General Ledger. Payroll, Inventory. Accounts Payable/Receivable...CALL

MICROPRO

WordStar Professional Pack .. \$279.00

MICROMIM

MULTIMATE INT.

MICROSTUF

MICROSOFT

ASHTON-TATE

IUS

CONTINENTAL SOFTWARE

PROFESSIONAL SOFTWARE

FOX & GELLER

ALPHA SOFTWARE

BORLAND

1st Class Mail/Form Letter .....

upgrade ..

\$639.00 Symphony ...

1-2-3

Please (Data Base)

R:Base 4000

Multi Mate

Crosstalk

MultiPlan

Framework.

dBASE II....

dBASE III.

EasyWriter 11.....

EasySpeller

Home Accounting Plus.

Friday!....

EasyFiler.

\$299.00 PC Plus/The Boss. SYNAPSE

File Manager

Quick Code

Turbo Pascal.

dGraph

dUtil.

Grafox

\$139.00 Electronic Desk

dBASE II

\$1399.00

\$1749 00

\$169.00

\$159.00

\$249.00

\$299.00

\$139.00

\$249.00

\$479.00

\$249.00

\$259.00

\$209.00

\$89.99

\$79.99

\$29.99

\$339.00

\$319.00

\$339.00

\$89.99 \$89.99

\$79.99

\$89.99

\$89.99

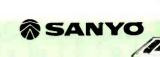

64K Apple IIe. Disk Drive & Controller,

80 Column Card. Monitor II & DOS 3.3

AMDEK

ANCHOR

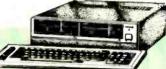

#### PC COMPATIBLES ZENITH

| RA | NYO |  |
|----|-----|--|

|                 | MCB 550\$699.00    |
|-----------------|--------------------|
| PC-160 Portable | MBC 550-2\$749.00  |
| COLUMBIA        | MBC 555\$949.00    |
| DesktopsCALL    | MBC 555-2\$1099.00 |
| PortablesCALL   | GURUNA             |
| Portables       | DesktopsCALL       |
|                 |                    |

#### APPLE APPLE IIe STARTER PACK

CALL

APPLE IIe ...... CALL 

SAKATA

NOVATION

Portables.....CALL

#### MONITORS

| 300 Green\$129.00                                                                                                    |                                                                                                    |
|----------------------------------------------------------------------------------------------------|----------------------------------------------------------------------------------------------------|
| 300 Amber\$149.00                                                                                                    | SG-1000 Green\$129.00                                                                                                    |
| 310 Amber IBM Plug\$169.00                                                                                                    | SA-1000 Amber\$139.00                                                                                                    |
| Color 300/audio\$259.00                                                                                                    | TAXAN                                                                                                    |
| Color 500 Composite/RGB/VCR\$389.00                                                                                                    | 100 12" Green\$125.00                                                                                                    |
| Color 600 Hi-Res (640 x 240).\$439.00                                                                                                    | 121 IBM Green\$149.00                                                                                                    |
| Color 700 H1-Res (720 x 240).\$499.00                                                                                                    | 100 12" Amber\$135.00                                                                                                    |
| Color 710 Long Phosphor \$579.00                                                                                                    | 122 IBM Amber\$159.00                                                                                                    |
| BMC                                                                                                    | 210 Color RGB\$269.00                                                                                                    |
| 1201 Plus (12" Green Hi-Res).\$88.99                                                                                                    | 400 Med-Res RGB\$319.00                                                                                                    |
| 9191U Color\$229.00                                                                                                    | 415 Hi-Res RGB\$439.00                                                                                                    |
| 9191 Color +\$249.00                                                                                                    | 420 HI-Res RGB (IBM)\$469.00                                                                                                    |
| NAP                                                                                                    | USI                                                                                                    |
|                                                                                                    |                                                                                                    |
| 12" Amber                                                                                                    | Pi 1, 9" Green                                                                                                    |
| 12" Amber\$69.99<br>NEC                                                                                                    | Pi 2. 12" Green\$119.99                                                                                                    |
| 12" Amber\$69.99<br>NEC                                                                                                    | Pi 2, 12" Green\$119.99<br>Pi 3, 12" Amber\$129.99                                                                                                    |
| 12" Amber.         \$69.99           NEC         JB 1206 Green.         \$109.00           JB 1201 Green.         \$139.00                                                                                                    | P1 2, 12" Green\$119.99<br>P1 3, 12" Amber\$129.99<br>P1 4, 9" Amber\$119.99                                                                                                    |
| 12" Amber.         \$69.99           NEC         JB 1206 Green.         \$109.00           JB 1201 Green.         \$139.00                                                                                                    | Pi 2, 12" Green\$119.99<br>Pi 3, 12" Amber\$129.99                                                                                                    |
| 12" Amber.         \$69.99           NEC         JB 1206 Green.         \$109.00           JB 1201 Green.         \$139.00                                                                                                    | Pi 2. 12" Green.       \$119.99         Pi 3. 12" Amber.       \$129.99         Pi 4. 9" Amber.       \$119.99         1400 Color.       \$249.99         QUADRAM       \$249.99                                                                                                    |
| 12" Amber.         \$69.99           NEC         JB 1206 Green.         \$109.00           JB 1201 Green.         \$139.00         JB 1201 Green.         \$139.00           JB 1205 Amber.         \$149.00         \$149.00                                                                                                    | Pi 2, 12" Green\$119.99         Pi 3, 12" Amber\$129.99         Pi 4, 9" Amber\$119.99         1400 Color\$249.99                                                                                                    |
| 12" Amber.         \$69.99           NEC         JB           JB         1206         Green.           S109.00         JB         139.00           JB         1205         Amber.         \$139.00           JB         1205         Amber.         \$149.00           JB         1215         Color.         \$249.00                                                                                         | Pi 2, 12" Green                                                                                                    |
| 12" Amber.         \$69.99           NEC         JB 1206 Green.         \$109.00           JB 1201 Green.         \$139.00         JB 1201 Green.         \$149.00           JB 1205 Amber.         \$149.00         JB 1215 Color.         \$249.00           JC 1216 RGB         \$379.00         JC 1460 Color.         \$269.00           PRINCETON GRAPHICS         \$1400         \$1400                 | Pi 2, 12" Green                                                                                                    |
| 12" Amber.         \$69.99           NEC         JB 1206 Green.         \$109.00           JB 1201 Green.         \$139.00         JB 1201 Green.         \$149.00           JB 1205 Amber.         \$149.00         JB 1215 Color.         \$249.00           JC 1216 RGB         \$379.00         JC 1460 Color.         \$269.00           PRINCETON GRAPHICS         \$1400         \$1400                 | Pi 2, 12" Green.       \$119.99         Pi 3, 12" Amber.       \$129.99         Pi 4, 9" Amber.       \$119.99         1400 Color.       \$249.99         Quadchrome 8400 Color.       \$489.00         ZENITH       ZVM 122 Amber.       \$89.99         ZVM 123 Green.       \$84.99 |
| 12" Amber.         \$69.99           NEC         JB 1206 Green.         \$109.00           JB 1201 Green.         \$139.00         JB 1201 Green.         \$149.00           JB 1205 Amber.         \$149.00         JB 1215 Color.         \$249.00           JC 1216 RGB         \$379.00         JC 1460 Color.         \$269.00           PRINCETON GRAPHICS         \$1400         \$1400                 | Pi 2, 12" Green                                                                                                    |
| 12" Amber.         \$69.99           WEC         \$109.00           JB 1206 Green.         \$109.00           JB 1205 Amber.         \$149.00           JB 1205 Amber.         \$149.00           JB 1215 Color.         \$249.00           JC 1216 RGB.         \$379.00           JC 1216 RGB.         \$379.00           JC 1460 Color.         \$269.00           PRINCETON GRAPHICS         MAX-12 Amber. | Pi 2, 12" Green.       \$119.99         Pi 3, 12" Amber.       \$129.99         Pi 4, 9" Amber.       \$119.99         1400 Color.       \$249.99         Quadchrome 8400 Color.       \$489.00         ZENITH       ZVM 122 Amber.       \$89.99         ZVM 123 Green.       \$84.99 |

#### MODEMS

| хΗ       |                                                                      | ANCHUR                                | NUVATION                             |
|----------|----------------------------------------------------------------------|---------------------------------------|--------------------------------------|
| 21       |                                                                      |                                       | J-Cat\$99.99                         |
| - 11     | DISKETTES                                                            | Mark IL Serial \$79.99                | Cat\$139.00                          |
|          |                                                                      | Mark VII (Auto Ans/Auto Dial)\$99.99  | Smart Cat 103\$179.00                |
|          | Maxell. Dennison                                                     | Mark XII (1200 Baud)\$259.00          | Smart Cat 103/212\$399.00            |
|          | 51/4" MD-1\$19.99 Elephant 51/4" SS/SD\$15.99                        | Mark TRS-80                           | AutoCat\$219.00                      |
|          | 514" MD-2 \$29.99 Elephant 514" SS/DD \$17.99                        | 9 Volt Power Supply                   | 212 AutoCat\$549.00                  |
|          | 8" FD-1                                                              | HAYES                                 | Apple Cat II\$249.00                 |
| 1        | 8" FD-2\$49.99 Elephant EMSP 51/4\$34.99                             | Smartmodem 300\$199.00                | 212 Apple Cat\$449.00                |
| 1        | VERBATIM DISK HOLDERS                                                | Smartmodem 1200\$479.00               | Apple Cat 212 Upgrade\$259.00        |
| .        | 534" SS/DD \$21.99 INNOVATIVE CONCEPTS                               | Smartmodem 1200B\$399.00              | Smart Cat Plus\$339.00               |
|          | 51/4" DS/DD\$29.99 Flip-in-File 10\$3.99                             | Micromodem IIe\$269.00                | ZENITH                               |
|          | BIB Flip-in-File 50. \$17.99                                         | Micromodem 100\$299.00                | ZT-1 \$339.00                        |
|          | 51/4" Disk Head Cleaner\$14.99 Flip-in-File 50 w/lock\$24.99         | Smart Com II\$75.99                   | ZT-10\$309.00                        |
| - 1      | Flip-in-File (400/800 ROM)\$17.99                                    |                                       | ZT-11\$369.00                        |
| - 1      |                                                                      | 00 0 00 01                            | 2000                                 |
|          |                                                                      |                                       | (017210)                             |
|          |                                                                      |                                       | 20022                                |
| 1        |                                                                      |                                       | NUUSIN                               |
| 1        |                                                                      |                                       |                                      |
|          | west canada                                                          |                                       | east                                 |
| Ы        | Camerican Detario/Quebec 800-                                        | 268-3974                              |                                      |
| <b>~</b> | VISA 800-648-3311 Other Provinces800-                                | 269 4559 <b>8</b>                     | 00-233-8950 (MosterCard)             |
|          |                                                                      | 200-4333                              | PA call (717)327-9575                |
|          | In NV call (702)588-5654 In Toronto call (416)                       | DINERS CLUB                           | Status Number: 327-9576              |
| _        | Order Status Number: 588-5654 Telex: 06-21896                        |                                       | r Service Number: 327-1450           |
|          | P.O.Box 6689, Dept.100 2505 Dunwin Drive, Unit                       |                                       |                                      |
|          | Stateline, NV 89449 Mississauga, Ontario, Ca.                        | nada L5LITI 477 E. 3rd St.,           | Dept.100, Williamsport, PA 17701     |
|          | Open purchase orders accepted with net 30 days terms, subject to cre |                                       | all stock items. No risk, no deposit |
|          | on C.O.D. orders and no waiting period for certified checks or money | worders Add 3% (minimum \$5) st       | inning and handling on all orders.   |
|          | on C.O.D. orders and no waiting period for certified checks of money | y olucia. Aut o /o (initiandal oo) st | at to availability and price abande  |
|          | Larger shipments may require additional charges. NV and PA resid     | ents add sales tax. All items subje   | or to availability and price change. |
|          | Call today for our catalog.                                          |                                       |                                      |
|          | 132 BYTE • JANUARY 1985                                              |                                       |                                      |
|          |                                                                      |                                       |                                      |

## THE BEST PRICES.

\$99.99

\$109.00

\$189.00

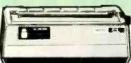

#### PRINTERS

| AT-100 Atari Interface Printe  | r\$169.00  |
|--------------------------------|------------|
| AT-550 Atari Bidirectional     | .\$259.00  |
| GP-100 Parallel Interface      | \$189.00   |
| GP-700 Atari Color Printer     | \$489.00   |
| GP-550 Parallel Printer        | \$269.00   |
| BMC                            |            |
| 401 Letter Quality             |            |
| BX-80 Dot Matrix               |            |
| BX-100 Dot Matrix              | \$259.00   |
| C.ITOH                         |            |
| Prowriter 8510P                | \$339.00   |
| Prowriter 1550P                | \$569.00   |
| A10 (18 cps) Son of Starwriter |            |
| Hot Dot Matrix                 |            |
| F10-40 Starwriter              |            |
| F10-55 Printmaster             | 1099.00    |
| ComWriterII Letter Quality.    | R 4 4 0 00 |
| DIABLO                         | \$449.00   |
| 620 Letter Quality             | \$740.00   |
| 630 API Letter Quality         | 1549.00    |
| DAISYWRITER                    | 1040.00    |
| 2000                           | \$949.00   |
| EPSON                          |            |
| RX-80. RX-80FT, RX-100         | CALL       |
| FX-80. FX-100.                 | CALL       |
| LQ 1500, JX80 Color            | CALL       |
| JUKI                           |            |
| 6100                           |            |
| 6300                           |            |
| MANNESMAN TALL                 | -          |
| 160L                           |            |
| 180L                           | \$749.00   |
| Spirit 80                      | \$259.00   |
|                                |            |

Graphcard ..

Seriall Card.

Micro

Time Module.

Atari (ROM).

C-64

Microbuffer II +

We stock the full line of

HP calculator products

AXIOM

|   | 2010/15/30                  | \$719.00  |
|---|-----------------------------|-----------|
| • | 3510/15/30                  | \$1299.00 |
|   | 7710/15/30                  | \$1699.00 |
| 1 | 8027                        | \$349.00  |
|   | OKIDATA                     |           |
|   | 82, 83, 84, 92, 93, 2350, 2 | 10CALL    |
|   | Okimate-64.                 |           |
|   | Okimate-Atari               | \$209.00  |
|   | OLYMPIA                     |           |
|   | Compact 2                   |           |
|   | Compact RO                  |           |
|   | Needlepoint Dot Matrix      | \$329.00  |
|   | PANASONIC                   |           |
|   | 1090                        |           |
|   | 1091                        |           |
|   | 1092                        |           |
|   | 1093                        |           |
|   | SMITH CORONA                |           |
|   | TP-1000                     |           |
|   | Tractor Feed                | \$119.00  |
|   | SILVER REED                 | COMO 00   |
|   | 400 Letter Quality          |           |
|   | 550 Letter Quality          |           |
|   | 770 Letter Quality          |           |
|   | STAR                        |           |
|   | Gemini 10X                  | \$ 250.00 |
|   | Gemini 15X                  |           |
|   | Radix 10.                   |           |
|   | Radix 15                    |           |
|   | Powertype                   |           |
|   | TOSHIBA                     |           |
|   | 1340                        | \$799.00  |
|   | 1351                        |           |
|   | and an annual but           |           |

NEC

#### INTERFACES

#### PRACTICAL PERIPHERALS ORANGE MICRO ...\$84.99 Grappler CD (C64) .... \$109.00 Grappler + (Apple). \$179.00 Grappler 16K + (Apple).

| buffer | buffer 32K\$199.00 |  |  |            | 101 | D    | KA | ML |     |    |
|--------|--------------------|--|--|------------|-----|------|----|----|-----|----|
|        |                    |  |  | Microfazer | ·P  | rint | er | Bu | ffe | re |
|        |                    |  |  |            |     |      |    |    |     |    |
|        |                    |  |  |            |     |      |    |    |     |    |

We carry interfaces and cables for most computers on the market today. Call your requirements. NEC

|         | P |
|---------|---|
| HEWLETT | P |
| PACKARD | P |
| PACKARD | D |

| 41CV                                                             | \$249.99                                             | PC-8201 Portable Co<br>PC-8231 Disk Drive<br>PC-8221A Thermal P<br>PC-8281A Data Reco<br>PC-8201-06 8K RAM<br>PC-8206A 32K RAM | \$619.00<br>rinters.\$149.00<br>rder\$99.99<br>Chips\$105.00<br>Chips\$105.00 |
|------------------------------------------------------------------|------------------------------------------------------|----------------------------------------------------------------------------------------------------|-------------------------------------------------------------------------------|
| HP 71B                                                           | \$419.99                                             | SHA                                                                                                    | RP                                                                            |
| HP 11C<br>HP 12C<br>HP 15C.<br>HP 16C.<br>HP 75D.<br>HPIL Module | \$92.99<br>\$92.99<br>\$92.99<br>\$92.99<br>\$999.99 | PC-1350<br>PC-1261<br>PC-1260<br>PC-1500A<br>PC-1250A                                                                          | \$159.99<br>\$109.99<br>\$165.99                                              |
| HPIL Cassette or Prin                                            | ter\$359.99                                          | CE-125 Printer/Casse                                                                                                    | tte\$128.99                                                                   |
| Card Reader                                                      |                                                      | CE-150 Color Printer                                                                                                    |                                                                               |
| Extended Function M                                              |                                                      | CE-151 4K RAM                                                                                                    |                                                                               |
| Time Module                                                      | \$63.99                                              | CE-165 8K RAM                                                                                                    | \$49.99                                                                       |

CE-161 16K RAM CE-500 ROM Library ea.

Apple/Franklin

KOALA

\$79.99 IBM

\$79 99

west

P.O.Box 6689, Dept.100

Stateline, NV 89449

800-648-3311

In NV call (702)588-5654 DINERS CLUB Order Status Number: 588-5654

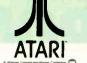

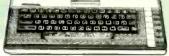

CX30Paddles

CX40 Joystick.

4011 Star Raiders.

4022 Pac Man.....

8031 Donkey Kong. 8034 Pole Position...

8052 Moon Patrol.

4003 Assembler

8040 Donkey Kong Jr.

8043 Ms Pacman..... 8044 Joust ..... 8045 Pengo.

4025 Defender....

8026 Dig Dug.

#### CALL WHILE SUPPLIES LAST 600XL & 800XL

**HOME COMPUTERS** 

| 850 Interface                | \$109.00  |
|------------------------------|-----------|
| 1010 Recorder                | \$49.99   |
| 1020 Color Printer.          | \$79.99   |
| 1025 Dot Matrix Printer      | \$199.99  |
| 1027 Letter Quality Printer. | \$269.99  |
| 1030 Direct Connect Modem.   | \$59.99   |
| 1050 Disk Drive              | .\$179.99 |
| Touch Table/Software         | \$64.99   |
| Light Pen/Software           | \$72.99   |
| CX22 Track Ball.             | \$39.9    |
| 7097 Atari Logo              | \$74.99   |
| 4018 Pilot (Home)            | \$57.99   |
| 405 Pilot (Educ.).           |           |
| 8036 Atari Writer            | \$49.99   |
| 5049 VisiCalc                | \$59.99   |
|                              |           |

#### MEMORY BOARDS

| Axlon   | 32K              | \$44.99  |  |
|---------|------------------|----------|--|
| Axlon   | 48K              |          |  |
| Axlon   | 128K             | \$269.99 |  |
| Microb  | its 64K (600)    |          |  |
|         | SWP              |          |  |
| ATR-80  | 000-16K Z80 CP/M | \$349.00 |  |
| ATR-80  | 00-64K Z80 CPM   | \$499.00 |  |
| BIT 3   |                  |          |  |
| Full Vi | law 80           | \$239.00 |  |

#### 8126 Microsoft Basic I or II....\$64.99 DISK DRIVES

\$11 99

\$7.99

\$12.99

\$16.99

\$32.99

\$32.99

\$32.99 \$32.99

\$32.99 \$32.99

\$16.99

\$32.99

\$34.99

| Indus GT Drive (Atari) | \$279.00 |
|------------------------|----------|
| Rana 1000.             |          |
| Trak AT-D2             | \$389.00 |
| Trak AT-D4             | \$539.00 |
| MODEMS                 |          |
| Micro Bits MB 1100     | \$129.99 |
| INTER FACES            |          |
| Microbits MB-1150      | \$79.99  |
|                        |          |

#### Ccommodore

| · Printer Buffers starting at               | CBM 8032                                                                                                    | \$670 00   | SX-64 Portable             | \$740.00   |
|---------------------------------------------|----------------------------------------------------------------------------------------------------|------------|----------------------------|------------|
| \$139.00<br>narket today. Call to determine | CBM 8096                                                                                                    |            | Commodore Plus 4           |            |
| narket today. Call to determine             | CBM 9000                                                                                                    |            | CBM 64                     |            |
| NEC                                         | B128-80                                                                                                    |            | Cl541 Disk Drive           |            |
| NEC                                         | 8032 to 9000 Upgrade                                                                                                    |            | C1541 Disk Drive           |            |
| ortable Computer\$299.00                    | 2031 LP Disk Drive                                                                                                    |            | Cl520 Color Printer/Plotte |            |
| isk Drive\$619.00                           | 8050 Disk Drive                                                                                                    |            | M-801 Dot Matrix Printer   |            |
| Thermal Printers\$149.00                    | 8250 Disk Drive                                                                                                    |            | C1526 Dot Matrix/Serial    |            |
| Data Recorder\$99.99                        | 4023 Printer                                                                                                    |            | C1702 Color Monitor.       |            |
| 8K RAM Chips\$105.00                        | 8023 Printer                                                                                                    |            | C1600 VIC Modem            |            |
| 32K RAM Cartridge\$329.00                   | 6400 Printer                                                                                                    |            | C1650 Auto Modem           |            |
| SHARP                                       | Z-RAN                                                                                                    |            | Simons Basic               |            |
|                                             | Silicon Office                                                                                                    |            | MCS 801 Color Printer      |            |
| \$159.99                                    | The Manager.                                                                                                    |            | DPS 1101 Daisy Printer     |            |
| \$159.99                                    | A HO MARABOL                                                                                                    |            | PFS HOI Daisy Printer      |            |
| \$109.99                                    | BATTERIES INCL                                                                                                    | IDED       |                            | 850.00     |
| \$165.99                                    | PaperClip w/Spell Pack                                                                                                    |            | File (64).<br>Report (64). |            |
| \$88.99                                     | The Consultant DBMS                                                                                                    |            | PRECISION SOFTW            |            |
| nter/Cassette\$128.99                       | Bus Card II                                                                                                    |            | Superbase 64.              |            |
|                                             | 80 Col Display                                                                                                    |            | PROFESSIONAL SOF           |            |
| or Printer Cassette\$171.99                 | DISK DRIVES                                                                                                    |            | Word Pro 2 Plus            |            |
| RAM\$29.99                                  | MSD SD1                                                                                                    |            | Word Pro 2 Plus            |            |
| RAM\$49.99                                  | MSD SD2                                                                                                    |            | Word Pro 4 Plus/5 Plus ea  |            |
| K RAM\$134.99                               | Indus GT/C64                                                                                                    |            | Info Pro                   |            |
| M Library ea\$29.99                         | PERSONAL PERIPH                                                                                                    |            | Administrator              |            |
|                                             | Super Sketch Graphics P                                                                                                    |            | Power.                     |            |
| \$99.99                                     | buper brewen draphies i                                                                                                    | au         | Word Pro 64 Plus.          |            |
| 1klin\$85.99                                |                                                                                                    |            | Fleet System II            |            |
|                                             |                                                                                                    |            |                            | \$59.99    |
| UTER (                                      | $\wedge \wedge \wedge \wedge \wedge$                                                                                                    | 90         | 2000                       |            |
|                                             |                                                                                                    | 11 112     | שאבאמווע                   |            |
|                                             |                                                                                                    |            |                            |            |
|                                             |                                                                                                    | 0          |                            |            |
| canac                                       | la                                                                                                    |            | east                       |            |
| Ontario/Quebec 80                           |                                                                                                    | SON 1      |                            |            |
| Other Provinces80                           |                                                                                                    | 9          | 300-233-8950               | VISA       |
|                                             | and the second second se |            | n PA call (717)327-9575    |            |
| LUB In Toronto call (4)                     |                                                                                                    |            |                            |            |
| Telex: 06-21                                | 896Q                                                                                                    | Urde       | r Status Number: 327-9     |            |
| 2505 Dunwin Drive, Un                       | nit 3B. Dept.100                                                                                                    | Custon     | ner Service Number: 327    |            |
| Mississauga, Ontario,                       | Canada LSLITI                                                                                                    | 477E.3rdSt | ., Dept.100, Williamsport  | t,PA 17701 |
|                                             |                                                                                                    |            |                            |            |
| to shipping, tax and curi                   |                                                                                                    |            |                            |            |
|                                             |                                                                                                    |            |                            |            |

CANADIAN ORDERS: All prices are subject to shipping, ta ORDERS: All orders placed with U.S. offices for delivery outside the Continental United States must be pre-paid by certified check only. Include 3% (minimum \$5) shipping and handling. EDUCATIONAL DISCOUNTS: Additional discounts are available to qualified Educational Institutions. APO & FPO: Add 3% (minimum \$5) shipping and handling.

# BU OK

f you order software from us, you're in good company. You see, some of our best customers are America's biggest corporations.

Maybe they're attracted by our low, low prices (big companies are price-conscious too!).

Or maybe when you're an "IBM", you're looking for something extra. Like the personal service, giant inventory, and indepth technical support you'll find at 800-SOFTWARE.

You see, when you call us, we'll take care of you like our business depends on it. Because it does. Which means when you place an order, you can be sure we'll fill it promptly. And that our unique Order Tracking System<sup>™</sup> is keeping tabs on your order every step of the way.

Most important, we'll be there if you need us after your software arrives. We'll make sure that you'll receive the finest technical support and customer

service in the industry. And that's a promise. If you purchase in large quantities, you'll be delighted by the service our National Accounts Program provides.

Next time you're looking for low price and great service, do what IBM, General Electric, and a lot of other big companies do. Pick up the phone and give us a call.

We'll show you why some hard-headed companies buy their software from us.

### CHECK OUT ALL OUR INCREDIBLE BUSINESS SOFTWARE PRICES:

| Lotus 1-2-3<br>\$309<br>Lotus Symphony<br>\$439                                                                                                    |                                                                                                    | dBase   /   <br>\$299/\$379                                                                                                    | Framework<br>\$379   |                                                                                                    | WerdStar 2000/2<br>\$269/\$32                                                      |                                                                                                    |
|----------------------------------------------------------------------------------------------------|----------------------------------------------------------------------------------------------------|----------------------------------------------------------------------------------------------------|----------------------|----------------------------------------------------------------------------------------------------|------------------------------------------------------------------------------------|----------------------------------------------------------------------------------------------------|
|                                                                                                    |                                                                                                    | Cresstalk<br>\$105                                                                                                    | SuperCalc 3<br>\$209 |                                                                                                    | Hayes Modems 1200/12008<br>\$489/\$409                                             |                                                                                                    |
| AMOEK"<br>Monitors<br>ASHTON-TATE"<br>dBase II/III<br>Framework<br>Friday!<br>AST" PRODUCTS<br>ATI" & COEX" TRAINING<br>DIGITAL RESEARCH"<br>FOX & GELLER"<br>HAYES"<br>Smartmodems<br>1200/1200B<br>All Other Products<br>HERCULES" | CALL<br>\$299/\$379<br>\$379<br>\$219<br>CALL<br>CALL<br>CALL<br>CALL<br>CALL<br>\$489/\$409<br>CALL | LIFETREE"<br>Volkswriter Deluxe<br>LOTUS"<br>1-2-3<br>Symphony<br>MAXELL" OISKETTES<br>MEMOREX" OISKETTES<br>MICROPRO®<br>WordStar 2000/2000 PI<br>WordStar 2000/2000 PI<br>WordStar 2000/2000 PI<br>WordStar To Package/P.<br>InfoStar<br>ChartStar<br>TelMerge<br>All Other Products<br>MICRORIM"<br>RBase 4000 | us \$269/\$329       | MICROST<br>Crosstal<br>MULTIM/<br>NORTON<br>QUADRA<br>ROSESOI<br>Pro Key<br>SOFTWA<br>PFS: FI<br>PFS: RI<br>SORCIM<br>SuperC<br>EasyW | lk<br>ATE"<br>UTILITIES"<br>M"<br>FT"<br>RE PUBLISMERS"<br>le/Graph/Write<br>eport | \$269<br>CALL<br>\$105<br>\$299<br>\$59<br>CALL<br>\$99<br>\$84<br>\$75<br>\$159/\$205<br>\$185<br>\$299/mod |
| Graphic Card<br>IMSI <sup>**</sup><br>4-Point Graphics<br>PC Paintbrush                                                                                                    | <ul> <li>\$325</li> <li>\$99</li> <li>\$99</li> </ul>                                                | MICROSOFT*<br>Multiplan<br>Word w/Mouse                                                                                                    | \$149<br>\$299       | All Oth<br>WESTER                                                                                                    | er Products<br>AN UNION EASY LINK®<br>UCH, MUCH MORE!                              | CAL<br>FRE                                                                                                   |

WE ALSO CARRY HUNDREDS OF OTHER PRODUCTS!

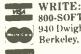

800-SOFTWARE, INC. 940 Dwight Way Berkeley, CA 94710

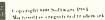

TO ORDER CALL TOLL FREE: 800-227-4587 or 415-644-3611

 ar an or supporgenative overlighted
 are arbitrary are arbitrary of the support of the support of the s [] We do not add suferparge our recent value purchases
 [] Prices may change Aboye prices are for IBM PC and compatibles.
 [] International orders welcome TELEX TOTASMOSOFTWARE UD
 [] Compusers Kwy Word "GO EH "
 [] Member of Direct Marketing Association and Better Business Bureau

Dealer impuries with ome Oganetity discounts available through our National Accounts Program Purchase orders accepted. Please call in advance O Call for shipping charges. Overnight delivery available

## A GLIMPSE INTO FUTURE TELEVISION

A technology evolving in parallel with personal computers Editor's note: How will high-definition television (HDTV) open the window on the world for users of personal computers? This article presents the technical possibilities and describes a scenario for the evolution of television in the "information age." The author explains the relationship between HDTV and two-way interactive cable television (CATV). As envisioned, HDTV will have wider computer-type displays with increased resolution. This could support the preparation of larger spreadsheets using databases located both inside and outside the home. Shop-athome services could benefit from "video facsimile," the ability to send a picture from one location to any other on a CATV system in about 1 second. We could see what we are interested in buying. rather than viewing simple graphical representations.

When used as an entertainment device, the future television receiver probably will be very different from that of today. The author discusses new features made possible by digital memory within the receiver. We'll be able to watch more than one program at once and use our personal computers while also watching, for example, one or more sporting events. Or we could shop interactively while watching a movie. When operated in high-definition mode, the larger and wider picture could enable the viewer to experience a theater-like presentation.

olor television has been in the American household for about 30 years. It is somewhat ironic that the television industry, the storehouse of creativity that has stimulated the development of VLSI (very-large-scale integration) digital video memories and significant improvements in rear-projection displays, is having so much difficulty in making the transition into the "information age." The cost, reliability, styling, and picture quality of color television have vastly improved over the years. However, color television still has its original display shape and one-way receive-only capabilities.

#### **TELEVISION IMPROVEMENTS**

The next generation of television receivers, in order to gain our acceptance, will most likely have

• a large display area with a wider aspect (width to height) ratio

flexibility and interactivity

• approximately twice the perceived horizontal resolution and vertical resolution of NTSC (National Television System Committee) television

• true high-fidelity stereophonic sound (not discussed here)

• no artifacts (visible effects on the display; for example, shimmer and color flashing) that were not present in the original scene

Because of economic, social, and technical considerations, we at Philips Laboratories believe that the optimum maximum size of a consumer display will be about one-half square meter. While researchers still work toward very large flat-panel displays, it appears that vastly improved rearprojection displays are more imminently practicable. It is possible that in the next few years we will be able to purchase rear projectors that will have better subjective performance in normal room lighting than the 26-inch direct-view cathode-ray tubes (CRTs) (continued)

Joseph S. Nadan (345 Scarborough Rd., Briarcliff Manor, NY 10510) is director of electronics and optical systems research for Philips Laboratories, a division of North American Philips Corporation. that are in use today.

A second important display parameter is the aspect (width to height) ratio (see the glossary on page 151). To more closely match the aspect ratio of human vision (1.80:1) and to better match film material, which is predominantly 1.66:1 and 1.85:1, we suggest an aspect ratio of 51/3:3 (or 1.78:1) in place of the standard 4:3 (see photo 1). We selected 51/3:3 over 5:3 because it is more noticeably different than 4:3. (Note that 5:3 is a 25

percent increase in width over 4:3 while 51/3:3 represents a 33 percent increase over 4:3.) It also supports new features made possible by digital memory in a television receiver.

#### DIGITAL MEMORY

The availability of a low-cost digital memory within a television receiver makes possible new features, including both local- and network-level interactivity. (See the text box "Memory Technology for Digital-Feature Televi-

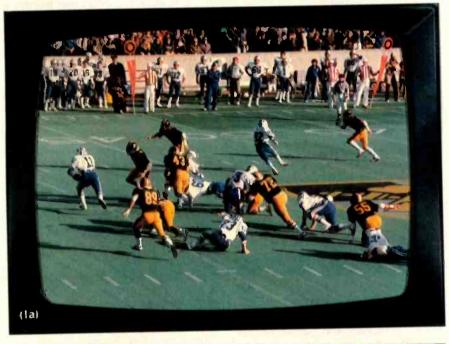

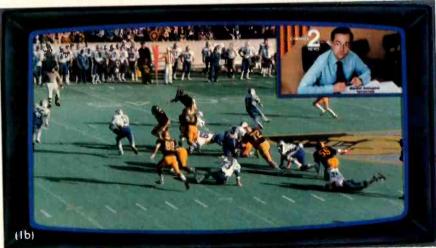

Photo 1: A comparison of the standard 4:3 aspect ratio CRT (a) and the proposed  $5\frac{1}{3}$ :3 version (b).

sion" on page 148.) Digital signal processing within the receiver may be broadly classified into two categories: those that provide new features and those that replace existing analog signal processing at lower cost. Digital memory in the receiver falls into the first category and provides these new features: multiple-picture-in-picture (MPIP) display, single-picture-inpicture display, and frame storage (freeze-frame).

When first powered on, the new receiver could show 12 channels-that is. multiple pictures in one display (see photo 2)-to enable us to preview what is "on the cable." This display could also indicate the programming mix; that is, those programs available in an HDTV format could have a flashing contrasted dot as an indicator mark. By pressing one button on the remote-control unit, we could choose another set of favorite channels (which we have previously loaded into the receiver). After using an MPIP preview, we could select one or two programs to watch in real time (see photo 1b). For example, we might want to watch two sporting events simultaneously, switching the more interesting programming to the larger portion of the display almost instantaneously by pressing one button. We could also watch one main program while "clicking through" other programs on the smaller display area. We also will be able to store a picture in memory and retain it on the display for closer viewing later.

The 51/3:3 aspect ratio is special in the respect that it synergistically relates to 4:3; in other words, one 51/3:3 picture may be formed from one 4:3 picture and three smaller 4:3 pictures. These capabilities may be combined for great flexibility. For example, we could use our personal computers while watching three different broadcasts. Preparing a wide spreadsheet or any type of document that is horizontally oriented is also facilitated by this aspect ratio.

#### INTERACTIVITY

A conventional CATV network consists of a head-end facility broadcasting perhaps 30 channels into several trunks, each having a bandwidth of about 400 MHz. These are then bridged into branches, split into subbranches, and tapped into perhaps 10,000 homes. Several immediate consequences come to mind: a vast underutilization of bandwidth; no interactivity except for a few "experiments" like QUBE (even QUBE interactivity is responsive in only one way: from the home to the head end); and a large investment in installed plant, including the head end, cable, distribution amplifiers, etc.

When two-way network-level interactivity is available, we will be able to send data from our location to any other location on the system. We could watch one program on the large portion of the display, two smaller programs on the small displays, and use the remaining small display to monitor our electronic mail. Figure 1 illustrates a distributed interactive CATV system having this two-way network capability. When we want to interact with the head-end facility, we

 first communicate via an access method with the nearest upstream video switch. This switch determines the type of data and its destination. Routing of traffic in this system is much simpler than in a packet-switching system because of the limited number of choices (upstream, downstream, return to same branch, and channel to be used). For this example, video switch 1 routes the message upstream using network-level protocol to video switch 0, which converts the RF (radio frequency) message to baseband for serial input to the head-end computer. The return message follows an analogous path to the origination address.

The distributed nature of the network enables users 7 and 8 to interact via video switch 2 without affecting communication with the head end. In this manner, average throughput of the network may be increased and average message delay minimized: when traffic and revenue warrant further investment, the system operator can install more switching at appropriate nodes to improve the network.

Each video-switch node also could contain memory for user applications. This would serve two purposes. First, many messages would be highly correlated, hence system performance may be improved. For example, at 7:55 p.m. it is reasonable to anticipate that many messages would request broadcast programming information. Answers could reside at the nearest installed video switch to minimize trunk traffic. Weather, road conditions. news, and other information could be similarly located. The second purpose for "application memory" involves storing large amounts of information for users, as more fully explained in the next section.

#### USER-TO-USER VIDEO FACSIMILE

Because the receiver will be able to store digitally frames of information (pictures or data) and communicate between any two users on the system, video facsimile is possible. Using this capability, a user can send *one* picture to any other user on the system with a similar interface capability. It must be emphasized that this is not realtime video (continuously sending one frame after another, each frame taking 1/30 second) but rather the transport of one single frame between destinations in about 1 second. An example is offices transporting documents between different locations on the system.

Perhaps shop-at-home services would become economically viable when high-quality video pictures that would take about 1 second to transmit over a cable TV network replace cartoon-like "pictures" that take tens of seconds to transmit over telephone lines After all, we like to "see" what we are buying.

It is unreasonable to expect people to manually input each frame if they want to participate in multiple-request interactive services. Fully automated interactive service will require multiframe storage capability. This should be economically viable, could be used to provide responsive information to all users of the network, and may be located conveniently at the bridge nodes or video switches.

#### FIRMWARE

Reliable operation of both the receiver/set-top converter and the network switches will require well-developed firmware. This should not be difficult to obtain because equipment manufacturers have considerable experience in these areas. The receiver's remotely controlled tuner already operates under the control of a micro-(continued)

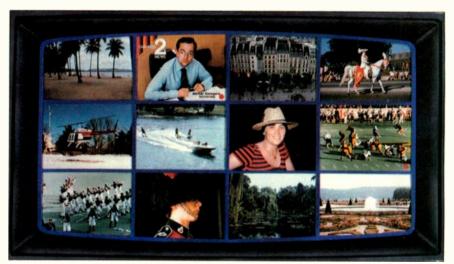

Photo 2: An example of multiple-picture-in-picture display using the  $5\frac{1}{3}$ :3 aspect ratio CRT The red dots in the two corners of the small windows indicate high-definition television display availability.

processor. Some addressable CATV set-top converters have as many as three microprocessors. These use a token-passing scheme to gain access to a shared NOVRAM (nonvolatile random-access read/write memory with a back-up array of electrically erasable programmable read-onlymemory cells) that stores channel requests. favorite channels, and other control information. Packet switches typically have used the most modern technology; design of video switches will most likely include 32-bit microcomputers.

It is important to emphasize that the video switch also most likely will have extensive mass-storage capability and perhaps even will include many videodisc storage systems. Firmware will have to be developed to support the single-frame queries of hundreds of users to a given videodisc database in a manner that will not noticeably degrade the performance of the system.

#### PICTURE QUALITY

The subjective quality of a picture is determined partly by its vertical resolution, horizontal resolution, and artifact content. The vertical resolution of a picture is defined as the number of horizontal lines that may be seen in one picture height. This depends on the number of lines actually scanned across the display, the quality of the "spot" scanning each line. and our ability to perceive the light that is produced. In the current NTSC system, 525 interlaced lines are transmitted 30 times per second. Only about 480 of these lines appear on the display, 240 in each 1/60th-second interlaced field. The remaining "lines" are not shown on the display and occur during the vertical flyback interval. This is the time required for the scanning spot to travel from the bottom to the top of the display and is necessary for the receiver to synchronize the picture scan to the proper position on the display. The vertical resolution may be represented by the relationship  $V = K_d N_a$ , where V is the vertical resolution,  $K_d$ is the display factor, and  $N_a$  is the number of "active" lines.

The horizontal resolution of a picture is defined as the number of vertical lines that may be seen in a width of the picture equal to the picture height. This is primarily determined by the maximum frequency at which the spot scanning each line may be modulated (turned on and off). In the NTSC system this frequency is 4.2 MHz, although many color television receivers restrict this value to about 2.5 MHz, as explained later.

Artifacts are visible effects on the (continued)

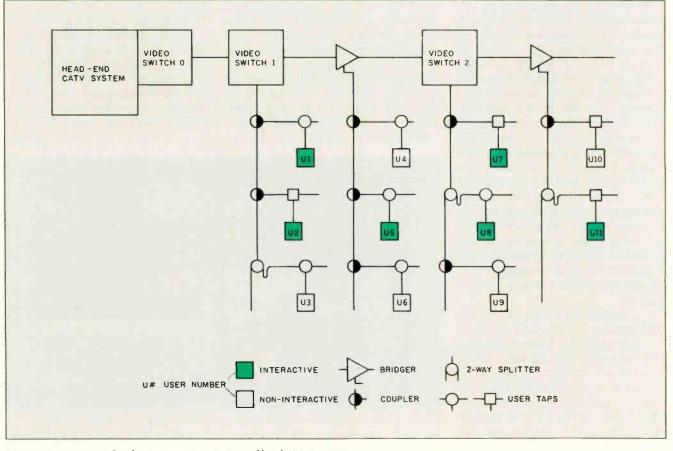

Figure 1: An example of a two-way interactive cable-television system.

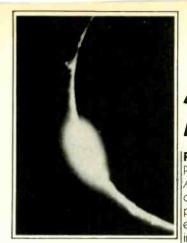

Meet PROMAL The First Fast It's a fast, structured programming Structured Language That Lets You **Program The** Way You Always Wanted To. And For Only \$49.95.

## A New Age Dawns for **Microcomputer Programming**

PROMAL<sup>™</sup> is innovative. PROMAL (PROgrammer's Micro Application Language) was designed to achieve maximum performance from small computers...performance previously impossible except with machine language. And it was developed, specifically, to meet the need for a development system for limited ming. With PROMAL, you can memory environments.

#### PROMAL is complete.

language. It's also a true development system, complete with its own command-oriented operating system executive; fast one-pass compiler; and fullscreen cursor-driven editor. In short, PROMAL is the complete set of tools that microcomputer programmers have been waiting for.

#### **PROMAL** is fast.

PROMAL Commodore 64 Benchmark CONAL FORTH BASK (Sieve of Eratosthenes) Execution Time (secs.) 30 630 400 51 Object Code Size (bytes) 128 955 329 181 Program Load Time (secs.) 3.2 38 6.3 11.2 Compile Time (secs.) 85 3.9

As the benchmark results in the table show, PROMAL is much faster than any language tested. From 70% to 2000% faster! And it generates the most compact object code. The PROMAL compiler is so fast that it can compile a 100-line source program in 10 seconds or less. And, not only is it fast in compile and run time, it also reduces programming development time

#### PROMAL is easy.

It's easier to learn than Pascal or C or FORTH. It makes use of powerful structured statements. like IF-ELSE, WHILE, REPEAT, FOR, and CHOOSE. Indentation of statements is part of the language's syntax, so all programs are neatly and logically written. There are no line numbers to complicate your programming. And comments don't take up memory space, so you can document programs completely. And with the fullscreen editor, you can speed through program development

with saves to memory and compilation from memory workspace.

#### **PROMAL** is elegant.

PROMAL overcomes the performance limitations inherent in all small systems. It gives you access to the power of the machine. But it doesn't require the complexity of machine language programhave performance the easy way ... since it was developed from the

very beginning to work on small systems...elegantly

#### PROMAL may be the answer to your programming needs.

Finally, there's an answer to the need for a complete environment for simple and rapid program development. Finally, a new age has begun for microcomputer programmers. Finally, there's PROMAL

PASCAL

55

415

23.5

108

PROMAL is available for the

**PROMAL** is scheduled for

release on the Apple lle in

December, 1984 and on the

IBM PC in 1st Quarter, 1985.

Commodore 64 now.

### **PROMAL FEATURES**

#### COMPILED LANGUAGE Structured procedural language with indentation Fast, 1-pass compiler Simplified syntax requirements No line numbering required Long variable names Global, Local, & Arg variables Byte, Word, Integer & Real types Dec or Hex number types Functions w/passed arguments Procedures w/passed arguments Built in I/O library Arrays, strings, pointers Control Statements: IF-ELSE, IF, WHILE, FOR CHOOSE BREAK REPEAT INCLUDE, NEXT, ESCAPE, REFUGE Compiler I/O from/to disk or memory

#### EXECUTIVE

- Command oriented, w/line editing Memory resident Allows multiple user programs in memory at once Function key definitions
- Program abort and pause
- 22 Resident system commands, 8 user-defined resident commands. no limit on disk commands Prior command recall
- I/O Re-direction to disk or printer Batch jobs

#### FDITOR

- Full-screen, cursor driven
- Function key controlled
- Line insert, delete, search String search and replace
- Block copy, move, delete & write to/ read from file
- Auto indent, undent support

#### LIBRARY

- 43 Machine-language commands Memory resident
- Call by name with arguments I/O, Edit, String, Cursor control and much more
  - PROMAL runs on Commodore 64s with disk drive.

#### HOW TO ORDER

Please send me my copy of PROMAL for the Commodore 64 at \$4995 plus \$5.00 for shipping and handling at a total cost of \$54.95. Satisfaction guaranteed. Please send me a PROWAL demo diskette for the Commodore 64 at \$10 for the diskette plus \$2.50 for postage and handling for a total cost of \$12.50. (Non-refundable.)

Please charge my purchase to my... Visa MasterCard My check is enclosed.

Card Number Signature

Name

Address

City, State, Zip

North Carolina residents add 41/1% sales tax

Expiration Date

For quicker response on credit card orders, call. Toll Free 1-800-762-7874 (In North Carolina 919-787-7703)

-Our Guarantee -

Try your copy of PROMAL for 15 days. If you are not completely satisfied, return it to us undamaged and we'll refund your money. No questions asked. Dealer inquiries invited.

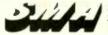

SYSTEMS MANAGEMENT ASSOCIATES 3700 Computer Drive, Dept. PB-1 Raleigh, North Carolina 27609

display that were not present in the original scene. They are caused by the manner in which a scene is encoded for transmission and the way it was originally sampled and then displayed. The most common are

• cross color, in which narrowly spaced lines break out into a rainbow of colors; striped shirts and windows on a building, for example, often become more colorful in certain areas due to this effect

• cross luminance, in which sharp vertical color transitions and large saturated color areas appear to have small moving dots

• large-area flicker, in which very bright areas seem to flash on and off at the 60-Hz field rate

• line flicker, in which stationary

edges that are not perfectly horizontal appear to move slightly up and down (or twinkle)

• line crawl, in which certain vertically moving objects lose about half their vertical resolution due to the interlaced display

In an attempt to minimize transmission bandwidth, the NTSC encodes chrominance and luminance information within the same bandwidth. Hence, the bandwidth from about 2.3 to 4.2 MHz is shared; the luminance information is centered on frequencies that are a multiple of the line frequency, while the chrominance information is offset by half the line frequency from these values. Successful decoding of the chrominance and luminance signals requires true

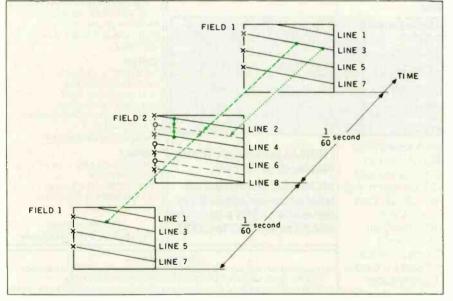

Figure 2: The sequential-scan conversion process. X indicates a transmitted line; O indicates a locally interpolated line. The solid green line indicates line average (motion), green dashes indicate picture average (still), green dots indicate field insertion (still).

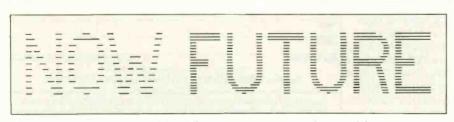

**Figure 3**: Line structure visibility. There are twice as many horizontal lines in the sequential-scan representation.

separation of this frequency-interleaved information. To decode luminance inexpensively, many manufacturers separate the signals by lowpass filtering the luminance. This limits the horizontal resolution rather severely but eliminates the crossluminance artifact. Line comb filters make it feasible to extend the horizontal resolution to the NTSC limit of 4.2 MHz with reduced cross effects.

#### **IMPROVED PICTURE QUALITY**

Picture quality may be improved by increasing vertical or horizontal resolution and encoding the information in a different way that precludes cross effects. At Philips Laboratories we have shown that the subjective picture quality of an NTSC signal could be improved further by the use of digital picture-store memories in the receiver without changing the transmitted signal. Motion-compensated interlaced-to-sequential scan conversion demonstrates that perceived vertical resolution could be increased and line flicker eliminated. Figure 2 illustrates the interlaced scanning of normal NTSC television. If the transmitted lines are represented by X, the user sees the Xs in field 1 during the first sixtieth of a second (lines one, three, five, seven, etc.) and the Xs in field 2 during the second sixtieth of a second (lines two, four, six, eight, etc.). This alternate-line scanning repeats every other field.

With our approach, the transmitted signal format is not changed at all, but the alternate lines (represented by Os) that would appear in field 2 are stored in the receiver by spatial and temporal interpolation, and then all the lines are scanned in sequence rather than being interlaced. This technique results in a quiet appearance (with no line flicker) of the sequential display and an apparent increase in vertical resolution.

As illustrated in figure 3, the most striking effect is a noticeable reduction in the visibility of line structure. We are "misled" into believing that the number of transmitted lines has been doubled from 525 to 1050. The (continued)

## HIGH TECHNOLOGY AT AFFORDABLE PRICES

#### **Dot Matrix Printers**

| Dol matrix Printers               |            |
|-----------------------------------|------------|
| Brother 2044L/Dynax DM-40         | \$ 1039.88 |
| C. Itoh Prowriter (8510)          | 359.88     |
| C. Itoh Prowriter-2, (136 col)    |            |
| C. Itoh Prowriter BPI (IBM-PC)    | 389.88     |
| C. Itoh HotDot                    | . 509.88   |
| C. Itoh HotDot-2 (136 col)        | 729.88     |
| DMX-80 (Panasonic 1090)           | 259.88     |
| Epson RX/FX/LQ Series             | CALL       |
| Epson/Imagewriter upgrade         | CALL       |
| Inforunner Riteman                | 309.88     |
| Mannesmann Tally Spirit-80        |            |
| Okidata Microline 92              | 399.88     |
| w/IBM graphics compatibility      | 399.88     |
| w/Imagewriter compatibility       |            |
| Okidata Microline 93              | 639.88     |
| 93 w/IBM graphics compatibility   |            |
| Okldata Microline 84 Step II      |            |
| NEC Pinwriter w/tractor (80 col)  |            |
| NEC Pinwriter w/tractor (132 col) |            |
| Star Micronics Gemini 10X (PC)    |            |
| Star Micronics Gemini 15X (PC)    |            |
| Star Micronics Delta 10 (PC)      | 339.88     |
| Star Micronics Delta 15 (PC)      | . 489.88   |
| Star Micronics Radix 10/15 (PC)   | CALL       |
| Toshiba P-1351                    |            |
| Toshiba P-1340                    |            |
| Printer Buffers (Quadram)         | CALL       |
|                                   |            |

#### Letter-Quality Printers

| Brother/Dynax DX-15               | \$  | 399.  | 88 |
|-----------------------------------|-----|-------|----|
| Brother/Dynax DX-25               |     | 669.  | 88 |
| Brother/Dynax DX-35               |     | 939.  | 88 |
| C. Itoh A-10 Starwriter (18 cps)  |     | 549.  | 88 |
| C. Itoh F-10 Starwriter (40 cps)  | 1   | 079.  | 88 |
| C. Itoh F-10 Printmaster (55 cps) | 1   | 379.1 | 88 |
| Diablo 620/630/Series 35          |     | . CA  | LL |
| NEC 2010/2030 (18 cps)            |     | 739.4 | 88 |
| NEC 2050 for IBM-PC (18 cps)      |     | 759.8 | 88 |
| NEC 3510/3530 (33 cps)            | 1.  | 379.8 | 88 |
| NEC 3550 for IBM-PC (33 cps)      | 1.  | 499.4 | 88 |
| NEC 7710/7730 (55 cps)            | 1   | 779.8 | 88 |
| Qume Sprint 11/40 (40 cps)        | 1:  | 519.8 | 88 |
| Qume LetterPro 20 (18 cps)        |     | 459.8 | 88 |
| Silver Reed EXP-770 (35 cps)      | . : | 979.8 | 88 |
| Silver Reed EXP-550 (18 cps)      |     | 469.8 | 88 |
| Silver Reed EXP-500 (12 cps)      |     | 389.8 | 38 |
| Silver Reed EXP-400 (10 cps)      |     | 329.8 | 38 |
| Star Micronics PowerType (18 cps) |     | 349.8 | 38 |
|                                   |     |       |    |

#### Modems

| Anchor Volksmodem, 300 bd     | \$ 69.88 |
|-------------------------------|----------|
| Anchor Mark XII, 1200 bd.     |          |
| Hayes Micromodem IIe (Apple)  | 249.88   |
| Hayes Smartmodem, 300 bd.     |          |
|                               |          |
| Hayes Smartmodem, 1200 bd     | CALL     |
| Hayes Smartmodem 1200B (PC)   | CALL     |
| Novation AppleCat, 300 bd     | 239.99   |
| Novation AppleCat, 1200 bd    | 449.88   |
| Novation SmartCat+            |          |
| IBM-PC Internal, 1200bd       | 349.88   |
| External, w/software (MS-DOS) | 349.88   |
| USR Password, 1200 baud       |          |
| Multi Phone-Line Junction Box |          |
|                               |          |

#### Monitors

| Amdek 300G (green) \$ | 144.88 |
|-----------------------|--------|
| Amdek 300A (amber)    | 159.88 |

PRICES

| Amdek Color 300 (composite) | CALL   |
|-----------------------------|--------|
| Amdek Color 600 (RGB)       | CALL   |
| Princeton Graphics HX-12    | 509.88 |
| Princeton Graphics Max-12   | 199.88 |
| Quadram QuadChrome          | 529.88 |
| Roland DG-121 (green/amber) | 144.88 |
| Roland DG-122 (TTL output,  |        |
| green or amber, w/cable)    | 169.88 |

#### **IBM-PC** Peripherals

| 64K Memory (4164/200ns) 9/pkg   | .\$ 59.88 |
|---------------------------------|-----------|
| Alloy 41 MB Hard Disk w/Tape    | CALL      |
| Alloy PC Tape Backup            | CALL      |
| Curtis Monitor Stand            |           |
| Curtis Monitor Extention Cable  | 39.88     |
| Curtis Keyboard Extention Cable | 29.88     |
| Curtis System Stand             |           |
| Hercules Graphics Card          | . 379.88  |
| Keytronics 5151 keyboard        |           |

#### SPECIAL !: PC-Mouse & PC-Paint

Only \$149.88 UPS DELIVERED The best value in a mouse that you'll find anywhere Mouse System's PC-Mouse, with optical pad, RS-232 interface, power supply, Designer Pop-Up menu software and PC-Paint graphics program, all for only **\$149.88** (and we'll deliver it UPS Ground FREE). PC-Mouse (w/o PC-Paint) ..... \$ 129.88 PC-Paint Software. \$69.88

SPECIAL !: Columbia Computers One of the Top-5 IBM-PC compatible computer systems, Includes Perfect Software series, TIM IV database, FastGraphs, MS-DOS 2.0, CP/M 86 and much more. A powerful package at an incredible price. MPC 1600 (256K Desktop) \$ 1949 RR MPC VP (256K Portable). \$ 1949.88

#### Ask about our new PC Software selections!

| Quadram 384K Quadboards (64K)     | 269.88  |
|-----------------------------------|---------|
| Quadram Quad 512 + (64K)          | 239.88  |
| Quadram Quad 512 + (512K)         | 504.88  |
| Quadram QuadColor-1               | 219.88  |
| Quadram QuadColor-2               | 229.88  |
| QuadVue (TTL output)              | 259.88  |
| Quadram QuadLink.                 | 509.88  |
| STB Graphics Plus II              | 359.88  |
| STB Super I/O                     | 169.88  |
| STB Super RIO (64K)               | 289.88  |
| STB Super RIO Plus (64K)          | 309.88  |
| Tandon TM 100-2 DSDD.             | 199.88  |
| Titan Cygnus I/O (clock/parallel) | 149.88  |
| Titan Cygnus I/O (clock/RS-232)   | 169.88  |
| TG Joystick                       | . 59.88 |

#### **Apple Peripherals**

| ALS CP/M Plus Card (CP/M 3.0) \$   | 279.88  |
|------------------------------------|---------|
| ALS Smarterm II (80 col)           | 139.88  |
| ALS Dispatcher (RS-232)            |         |
| AMT MicroDrive (half height)       |         |
| Grappler+ Printer Card & cable     | 109.88  |
| Microsoft Softcard (CP/M)          |         |
| Microsoft Softcard Ile (CP/M, 64K, |         |
| 80 col for ile only)               | 279.88  |
| Pkasso-U Printer Card & cable      | 129.88  |
| Printer Card & cable               |         |
| Quadram E-Ram (IIe, 80 col/64K)    | 109.88  |
| Rana Elite-1 Disk Drive            | 219.88  |
| Rana Controller                    | . 84.88 |
|                                    |         |

TECHNOLOGY AT AFFORDABLE THE BOTTOM LINE

MILFORD, NH 03055-0423 • TECHNICAL (603) 881-9855 • ORDER DESK (800) 343-0726

#### Titan/Saturn Memory Boards 32K .....\$ 154.88 64K ..... 244.88 System Saver Fan...... 69.88 Videx UltraTerm (80/160 column) .... 244.88 Videx Enhancer II...... 109.88

#### **Macintosh Peripherals**

| macintosii Peripitera       |                    |
|-----------------------------|--------------------|
| 1st Base DB                 | \$ 139.88          |
| Diskettes (5-pk)            | 24.88              |
| Diskettes (10-pk)           | 43.88              |
| Bluechip MIllionaire        | 44.88              |
| Daisywheel Printer Drivers  | 79.88              |
| Flin-n-File Diskette Holder | 24.88              |
| Habadex DataBase            | 139.88             |
| Hayden DaVInci Serles       | CALL               |
| InfoCom Games               | CALL               |
| Kensington Starter Pak      | 69.88              |
| Kensington Modem            | 119.88             |
| Living Video Think Tank     |                    |
| MacForth (Level II)         | 179.88             |
| Microcom MacModem           | 499.88             |
| Micron Eye (digitizer)      | CALL               |
| Microsoft BASIC             | 109.88             |
| Microsoft MultiPlan         | 139.88             |
| Magnum McPic                | 39.88              |
| Main Street Filer           | 139.88             |
| Megahaus MegaMerge          | 89.88              |
| Odesta Helix PDSS           | 279.88             |
| Omnis 2 (mouse ver.)        |                    |
| Penguin Games               | CALL               |
| PFS: File                   | 89.88              |
| PFS: Report                 | 89.88              |
| ProVUE OverVue              | 199.88             |
| Sargon III                  | 39.88              |
| Soft-Life MacSlots          | 54.88              |
| Softworks C Compiler        | 319.88             |
| Telos FileVision            | 139.88             |
| T/Maker Click Art.          | <mark>39.88</mark> |
| Tecmar MacDrive (5MB)       | CALL               |

#### TECHNICAL INFORMATION/SALES (603) 881-9855 TOLL-FREE ORDER DESK (800) 343-0726

Hours: 9:00 to 5:30 EST, Mon-Fri

- FREE UPS ground shipping on all orders over \$50 (under \$50 add \$2.50 handling) MasterCard, VISA, American Express, Diners
- Club & Carte Blanche credit cards accepted
- No surcharges on credit card orders Credit cards are not charged until your order
- is shipped from our warehouse CODs accepted up to \$1000 (add \$10 for COD
- handling). Payable with certified check, money order or cash.
- Allow 10 days for shipping from date of order
   All personal checks held 30 days for clearance
- Full manufacturer's warranty on all products sold
- Software can be returned for an exact exchange
- only, no credits or refunds issued Sorry, no APO/FPO or foreign orders

JANUARY 1985 • BYTE 141

transmitted signal remains unchanged (525 lines 30 times per second) but has its perceived value increased by conversion for display at 525 lines 60 times per second.

#### SEQUENTIAL SCAN CONVERSION

Three methods can be used to convert a transmitted interlaced-scan signal to a displayed sequential-scan signal. Line averaging displays double the number of lines of information per picture but reduces the vertical resolution. However, line structure visibility is reduced without introducing artifacts on moving parts of the picture. Line flicker, however, is not eliminated by line averaging. Picture averaging (or field insertion) combines the information of all lines of both fields to preserve the vertical resolution and eliminate line flicker. However, in moving scenes, the relatively large time difference between the two fields produces jagged edges on moving contours. A third approach combines the previous two and adds *motion-detection* circuitry.

R. Prodan, of our laboratory, has demonstrated motion-detection circuitry that switches between the two methods to avoid new artifacts created by the scan-conversion process. Line-averaged and field-delayed information is combined in a complementary way based on the amount of motion in each picture element. A gradual switching from one interpolation technique to the other minimizes the visibility of the switching process. The scan conversion is accomplished by digitizing the composite video signal. Two field memories are used with the digitized input signal to provide the three fields of information needed to produce a motion-adaptive sequential-scan conversion. In this way, displayed picture quality is improved without introducing any new scan-conversion artifacts.

#### HDTV System Considerations

The fundamental relationship between the various factors that may be improved in a television picture is

$$R_{H}R_{V}R_{W} = N_{c} \frac{D_{n}}{D_{c}}$$

where  $R_H$  is the horizontal-resolution improvement factor,  $R_v$  is the verticalresolution improvement factor,  $N_c$  is the width improvement factor,  $N_c$  is the number of channels used, and  $D_n$ and  $D_o$  are the display factors of the new and old systems, respectively. Of particular interest are two-channel sequentially displayed systems for which  $N_c = 2$ ,  $D_n \approx 0.8$ , and  $D_o = 0.5$ .

Doubling the perceived vertical resolution of an NTSC display may be ac-(continued)

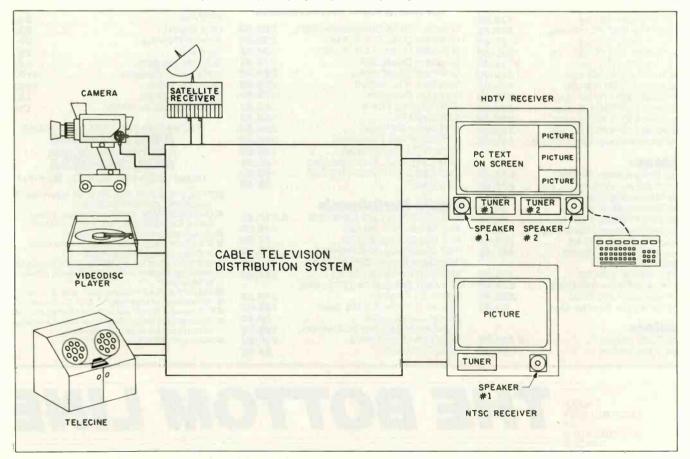

Figure 4: A block diagram of a two-channel high-definition television system.

# **INSTANT LAN**

## WITH STANDARD MICROSYSTEMS' NEW ARCNET-PC, ARCNET-S100 OR ARCNET-LINK, YOU CAN CREATE YOUR OWN LOCAL AREA NETWORK.

The world's first single-chip local area network controller established Standard Microsystems as a leader in networking technology. Now we're devoting our technical expertise to bring you revolutionary LAN board products, too.

Our **ARCNET-PC** board interconnects up to 255 IBM\*-type personal computers, permitting them to share disk files and printer resources

at an extremely efficient 2.5 Megabit data rate.

ARCNET-LINK

The **ARCNET-S100** board links up to 255 S100 computer systems, providing the S100 computer user with a high performance local area network.

APCNET-PC

The **ARCNET-LINK** is a self-contained unit that provides a simplified interface between equipment with a programmable asynchronous RS-232 port and an ARCNET<sup>\*</sup> local area network.

All three products incorporate SMC's industry-standard MOS/VLSI local area network chip set to give you a totally integrated and cost-effective LAN solution. Software available from Standard Microsystems and others provides increased capability for your networking applications. Standard Microsystems Corporation, 35 Marcus Boulevard, Hauppauge, NY 11788. (516) 273-3100.

STANDARD MICROSYSTEMS

.....

ARCNET-S100

 $\mathsf{IBM}^{\oplus}$  is a trademark of the International Business Machines Corporation. ARCNET\* is a trademark of the Datapoint Corporation. complished by simultaneously increasing the number of lines and the display factor. Because the required bandwidth of a system increases in proportion to the square of the number of lines, it is preferable to use the minimum number of lines in an HDTV system. Hence, an 1125-line interlaced display has a perceived vertical resolution of about 562 lines, while a 657-line sequential display has a vertical resolution of 526 lines while using only  $(657/1125)^2 = 34$  percent of the bandwidth. It is possible, therefore, to double the perceived vertical resolution of an NTSC display by increasing the number of lines from 525 to 657. transmitting this interlaced signal, performing an interlaced-to-sequential scan conversion in the receiver, and finally displaying the result sequentially. For a 5<sup>1</sup>/<sub>3</sub>:3 aspect ratio ( $R_w = 1.33$ ) two-channel system, this results, however, in only a 20 percent increase in horizontal resolution.

Another point to consider is available transmission bandwidth. A straightforward doubling of the number of lines from 525 to 1050, increasing the width from 4:3 to 5½:3, and doubling the resultant signal bandwidth would require 5½ times the single-channel bandwidth. By increasing the display factor and increasing the number of lines from 525 to 657, the required bandwidth is reduced to only 3½ times the single-channel bandwidth.

These two approaches are unacceptable because they use an excessive amount of bandwidth. The two-channel 657-line system offers only a 20 percent improvement in horizontal resolution; doubling the horizontal resolution would require 3<sup>1</sup>/<sub>3</sub> times the NTSC bandwidth. We

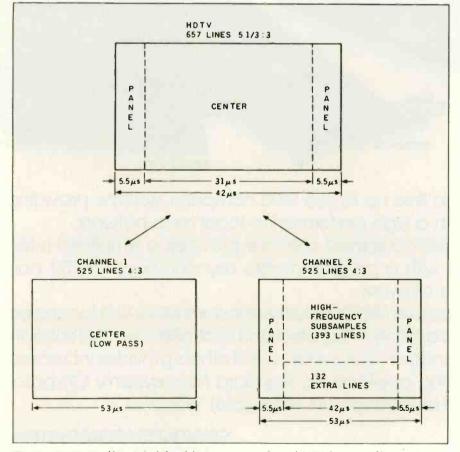

Figure 5: A possible method for delivering a two-channel NTSC-compatible high-definition television transmission.

feel that these problems may be overcome by better matching the transmitted television signal to the properties of human vision.

#### **PSYCHOVISUAL ENHANCEMENT**

Drs. William Glenn and Katen Glenn at the New York Institute of Technology have shown that it requires a finite time to perceive changes in images. Although the exact relationship is complex and not completely understood, the general principle is that the difficulty in perceiving an image increases as its subtended spatial angle decreases and/or its rate of motion increases. The operational impact is that it is unnecessary to transmit the high spatial-frequency information in pictures at the standard rate of 30 frames per second (fps). The required transmission bandwidth may be reduced significantly without affecting the perceived horizontal resolution by transmitting low spatialfrequency information (below 4.2 MHz) at the standard rate and refreshing high spatial-frequency information (above 4.2 MHz) below the standard rate. This, of course, requires digital memory in the receiver so that the 60-Hz field rate sequential display may have the full horizontal resolution composed from the previous few fields. The doubling of horizontal resolution at 30 fps, which normally increases bandwidth requirements by a factor of 20/15, may be reduced by a factor of 5 to 4/15. A two-channel HDTV system having about twice the perceived vertical and twice the perceived horizontal resolution of NTSC television may be realized by transmitting the higher frequencies at an equivalent of only 6 fps.

#### TWO-CHANNEL NTSC-COMPATIBLE HDTV

In a two-channel NTSC-compatible HDTV, signal sources may be distributed over a cable system to either present NTSC receivers or new HDTV receivers (see figure 4). In this manner producers, distributors, and equipment manufacturers will be able to continue to operate as the evolu-(continued)

## Look to the Leader I<sup>2</sup> has been delivering low-cost storage products since 1978

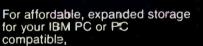

look to the leader-I= Interface, Inc. With I<sup>2</sup> Interface Winchester Disk-Systems, you can have levels of storage typically associated with larger, more expensive computer systems. Our DiskSystems are available with formatted storage capacities of 10, 15, 22, 33, 55, 87 and 119 megaby es. These DiskSystems are bootable from the Winchester

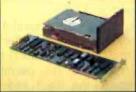

Internal Winchester DiskSystem

on some PCs. Plus, 12 Interface has more to offer: Internalmounted

Winchester system with 10 megabytes Removable cartridge DiskSystem with 10 megabytes Cartridge Tape-Systems® with 10 to 60 megabytes

Plus an array of other peripheral

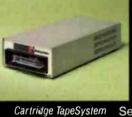

shipment. All are backed by a 90-day warranty that covers parts and labor with an exlended one-year warranty available. I2 Interface products are compatible with IBM PC, XT and portable models, plus other popular PC compatible computers.

See your dealer today to get the affordable means to expand the ca-pabilities of your IBM PC and PC

compatible. Look to the leaderslook to 12 Interface.

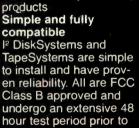

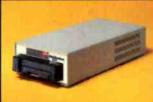

Removable Cartridge D<sup>skSystem</sup>

Interface, Inc.

21101 Osborne Street Canoga Park, CA 91304 (818) 341-7914 Telex 662949 CNPK

IBM is a registered trademark of IBM Corporation DiskSystems and TapeSystems are copyrights of I2 Interface, Inc.

1384 I<sup>2</sup> Interface, Inc. All rights reserved. In Australia: Dick Smith Electronics (02) 888-3200

## FUTURE TELEVISION

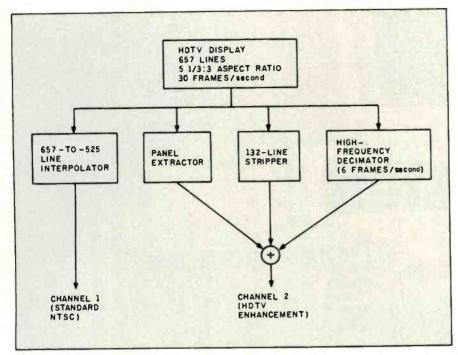

Figure 6: A block diagram of two-channel decomposition.

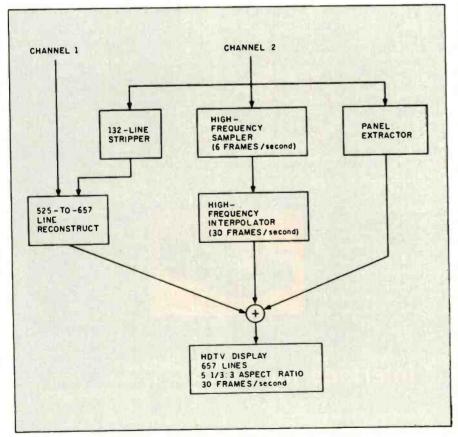

Figure 7: A block diagram of two-channel reconstruction.

tion toward HDTV occurs.

Figure 5 shows one possible method of delivering this HDTV signal over two standard NTSC channels. This approach separates the HDTV signal into a standard NTSC channel (channel 1) and an augmentation channel (channel 2). Channel 1 contains the "center" 4:3 aspect ratio portion of the HDTV picture that has been low-pass filtered to 4.2 MHz horizontally and converted from 657 to 525 lines by a vertical filtering operation. This signal can be displayed on all current NTSC receivers. Channel 2 contains 132 of the original 657 lines, the side panels for the 51/3:3 aspect ratio display, and the highfrequency information for the entire 513:3 picture in the remaining 393 lines between the side panels. The side panels and 132 extra lines are low-pass filtered to 4.2 MHz. The highfrequency subsampled information is shifted into the same 4.2-MHz lowpass region by a filtering and samplerate conversion process. This signal also can be displayed on all current NTSC receivers.

Figure 6 is a block diagram of the two-channel decomposition. The 657to-525 line interpolator produces the horizontally low-pass filtered 525-line NTSC picture from the 657-line wideband, wide-aspect ratio source. During this process, 132 of the original 657 lines are low-pass filtered and inserted into channel 2. This information represents a linear transformation of the original 657 lines, which makes the procedure reversible at the HDTV receiver.

The panels outside the normal 4:3 center portion are extracted after a 525-line interpolation and similarly inserted into channel 2. This permits reconstruction of the 51/3:3 aspect ratio low-pass information at the HDTV receiver. The high spatialfrequency information is subsampled temporally at a 6-fps rate, shifted to the baseband low-pass frequency region, and inserted into the 393 remaining lines between the panels in channel 2. The two channels are transmitted simultaneously over two *(continued)* 

## THE 8087 AND 80287 ARE IN STOCK!

MicroWay is the world's leading retailer of 8087s and high performance PC upgrades. We stock a complete selection of 8087s that run at 5 and 8mhz All of our coprocessors are shipped with a diagnostic disk and the best warranty in the business – 180 days! We also offer daughterboards for sock etless computers such as the NEC PC and PCjr, and a board which increases the clock speed of the 80287 in the PC AT. Our new NUMBER SMASHER<sup>™</sup> will run the IBM PC at clock speeds up to 10mhz and achieves a throughput of .1 megaflops with 87 BASIC/INLINE,

Intel Fortran, or Microsoft Fortran Software reviewers consistently cite MicroWay software as the best in the industry! Our customers frequently write to thank us for recommending the correct software and hardware to meet their specific needs. They also thank us for our same day shipping! In addition to our own products which support the 8087 and 80287, we stock the largest supply of specialized software available anywhere. These include three FORTRANs, three PASCALs, APL, Intel's ASM-86 and PL/M-86, several Cs, 87BASIC/INLINE, 87MACRO, 87FFT, and MATRIXPAK. For real time or multi-user applications we offer RTOS<sup>™</sup> – our implementation of Intel's iRMX executive. Our new products include a professional debugger with 8087 support and a translator that converts object modules into readable assembly language files. If you have a question about which computer, language, compiler, operating system or application package is best suited to your problem, we can answer it. Just call:

617-746-7341

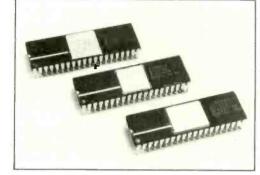

Micro Way™ 8087 Support

For the IBM PC, PC XT, PC AT and Compatibles.

#### SCIENTIFIC SOFTWARE

87 FFT<sup>™</sup> performs Forward and Inverse FFTs on real and complex arrays which occupy up to 512K bytes of RAM. Also does convolutions, auto correlations, hamming, complex vector multiplication, and complex to radial conversions. Callable from MS Fortran or 87 BASIC/INLINE .... \$150

87 FFT-2<sup>™</sup> performs two-dimensional FFTs Ideal for image processing. Requires 87 FFT...\$75

MATRIXPAK" manages a MEGABYTE!

## DATA ACQUISITION PACKAGE

Interactive, user-oriented language which allows the acquisition and analysis of large data streams.

#### **GRAPHICS PACKAGES**

| Energraphics (stand alone)         | 295 |
|------------------------------------|-----|
| Grafmatic for MS Fortran or Pascal |     |
| Plotmatic for Grafmatic            | 125 |
| Halo for Basic, C or Fortran each  | 150 |

#### **OTHER TOOLS**

| Alpha Software ESP.                    |     |
|----------------------------------------|-----|
| Borland Sidekick, Toolbox, or Graphics | 45  |
| COSMOS Revelation                      | 850 |
| PSI MATHPAK                            |     |
| smARTWORK                              |     |
| SPSS/PC                                | 695 |
| STSC APL + PLUS/PC.                    | 475 |
| Pocket APL                             | 85  |

#### PC AT and 86-310 DRIVES

| 30 MEGABYTE WINCHESTER       | 2000 |
|------------------------------|------|
| 53 MEGABYTE WINCHESTER       | 2600 |
| SYQUEST FIVE MEGABYTE        | 950  |
| FIVE MEGABYTE CARTRIDGE      | 100  |
| MAYNARD WS1 HARD DISK        | 950  |
| MAYNARD WS2 or WS3 HARD DISK | 1109 |

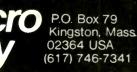

| INTEL COMPILERS <sup>1</sup> |     |
|------------------------------|-----|
| FORTRAN-86.                  | 750 |
| PASCAL-86                    | 750 |
| PL/M-86                      | 500 |
| B7C (LATTICE/MICROWAY)       | 750 |
| ASMAR                        | 200 |

87 BASIC/INLINE<sup>\*\*</sup> converts the output of the IBM Basic Compiler into optimized 8087 inline code which executes up to seven times faster than 87 BASIC. Supports separately compiled inline subroutines which are located in their own segments and can contain up to 64K bytes of

87 MACRO<sup>™</sup> - our complete 8087 software development package. It contains a "Preprocessor," source code for a set of 8087 macros, and an object library of numeric functions including transcendentals, trigonometrics, hyperbolics, encoding, decoding and conversions. For the IBM Macro Assembler, Version 1.0 or 2.0.....\$150

OBJ→ASM<sup>™</sup> - a multipass object module translator and disassembler. Produces assembly language listings which include public symbols, external symbols, and labels commented with cross references. Ideal for understanding and patching object modules and libraries for which source is not available \$200

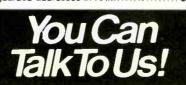

HARDWARE AND LANGUAGES 8087-3 5mhz \$149 Including DIAGNOSTICS and 180-day warranty For IBM PC and compatibles 8087-2 8mhz \$275 For Wang, AT&T, DeskPro, NEC, Leading Edge 80287-3 5mhz \$275 For the IBM PC AT 64K RAM Set \$30 256K RAM Set \$195 128K RAM Set PC AT \$225 NUMBER SMASHER<sup>™</sup>.call 10mhz 8087 coprocessor board for the IBM PC FORTRAN and UTILITIES Microsoft Fortran 3.2 .... IBM Professional Fortran 239 595 Intel Fortran-861 750 FORLIB+ 65 STRINGS and THINGS . 65 C and UTILITIES Lattice C... Microsoft C 299 329 299 C86. C TOOLS. C Trigs and Trans. 85 150 **BASIC and UTILITIES** IBM Basic Compiler ... 270 87BASIC/INLINE Summit BetterBASIC" Summit 8087 Module 200 175 . 87 MACRO ASSEMBLERS IBM Assembler with Librarian ..... 155 87MACRO. 150 PASCAL Microsoft Pascal 3.2. Borland Turbo. 209 45 Requires RTOS or iRMX-86. All Intel compiler names and iRMX-86 TM Intel Corp. Formerly MicroWare, Inc. - not affiliated or connected with MicroWare Systems Cor-

poration of Des Moines, Iowa.

Inquiry 110

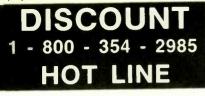

GUARANTEED BEST PRICES CALL MON - SAT 8 - 5

## SUPER SALE

OKI 92P - \$349 STAR 10X - \$235 HAYS 1200B - \$399 LOTUS 123 - \$295

## MODEMS

HAYS 1200 - \$475 MICROMODEM - \$225 U.S. ROBOTICS PASSWORD - \$310 IBM PC - \$320

COMPUTERS

ALTOS 586-20 - \$5695 586-40 - \$7195 SANYO 550-1 - \$679 555-2 - \$1049

## PRINTERS

C-ITOH F10 - \$899 8510 - \$1175 DATASOUTH DS180 - \$1099 DS220 - \$1399 DIABLO 620 - \$725 630 - \$1675 **EPSON** RX80 - \$220 JX80 - \$560 NEC 3510 - \$1215 3550 - \$1519 OKIDATA 182 - Call 93 - \$575 SILVER REED 400 - \$269 770 - \$839 TELEVIDEO TPC II - \$1729 1605 - \$1699

## SOFTWARE

LOTUS 123 - \$295 SYMPHONY - \$439 MICROPRO Wordstar - \$189 Wordstar Pro - \$295 D Base II - \$299 Friday - \$175 Multiplan - \$139 Supercal III - \$200 MBSI - \$325 TCS - \$75

## BOARDS

AST Six Pac - \$259 Combo + - \$259 QUADRAM Quadlink - \$449 Quadboard - \$279

## TERMINALS

TELEVIDEO 914 - \$515 925 - \$699 WYSE 50 - \$495 75 - \$565

DISCOUNT COMPUTER 4655 N. ORACLE RD. #207 TUCSON, ARIZONA 85705

Prices Subject To Change

## FUTURE TELEVISION

separate NTSC channels. Standard receivers would receive either of these; the channel 1 signal is the equivalent of the present transmission, the channel 2 signal is recognizable as the extra information necessary to build the perceived better picture.

Figure 7 is a block diagram of the two-channel reconstruction. Channel 1 carries the center portion of the wide-aspect ratio picture. The side panels are extracted from channel 2 to give a 51/3:3, 525-line low-pass picture. The extra 132 lines are stripped from channel 2, and a linear transformation yields the original 657 lines in the low-pass region of standard NTSC horizontal resolution. The high-frequency information is extracted from channel 2, shifted up to the original high-frequency region to refresh a digital memory frame store that receives the information over the channel at 6 fps. The frame store is continuously read out at the standard 30-fps rate. This increases the perceived horizontal resolution to double the standard NTSC resolution for still pictures. Horizontal detail will have lower temporal resolution due to the subsampling. The eye is less sensitive to fine detail that's moving; we will not perceive this loss in "theoretical" resolution.

## NON-SHARED BANDWIDTH SYSTEMS

A digital frame memory in the receiver enables further improvements in picture quality. The noise performance of the receiver may be improved about 3 decibels by constructing a nonrecursive digital filter having a 30-Hz periodicity. This is more important when relatively noisy sources (for example, videocassette recorders) are used. "Frame combing" further reduces cross effects.

Some video engineers say that this level of performance should be improved still further by completely eliminating cross effects. This may be done by frequency or time multiplexing the luminance and chrominance information in the video signal. To eliminate cross effects by frequency multiplexing, the encoding must not let the luminance and chrominance information share the same bandwidth.

## MEMORY TECHNOLOGY FOR DIGITAL-FEATURE TELEVISION

any new television features described in this article are made possible by low-cost digital memories used to store displayed images. The displayed portion of each of the 480 lines in the current 4:3 NTSC system takes about 53.5 µs to scan. When sampled at 13.5 MHz. this results in 720 1-byte samples per line. To facilitate signal processing, this is expanded to 720 + 180 + 180 = 1080 bytes per line: the extra samples are added so that luminance and two color-difference signals are digitally available. Widening the screen to 51/3:3 without increasing the horizontal resolution increases this to 1080 ×51/3/4 = 1440 bytes per line. Doubling horizontal resolution results in a total of 2880 bytes per line. Because the 657-line system has about 600 lines on the display, one HDTV image requires a total of 1,728,000 bytes of storage.

Currently there are two competing technologies for implementing this store: high-speed DRAMs (dynamic RAMs) and charge-coupled devices (CCDs). DRAMs offer the advantage of easily handling multiple-picture composition. CCDs, which operate as a FIFO (first-in/first-out) sequential store, do not require address generation. Further, the extremely high-speed requirements, 2880 bytes in 42 µs, or 1 byte about every 15 nanoseconds, may be more readily attainable in this technology. Components similar to lineaddressable RAMs (LARAMs) could be developed by IC manufacturers to fill this need.

Inquiry 275

## FUTURE TELEVISION

## GLOSSARY

ACTIVE LINES: lines of the television signal that appear on the display; the NTSC television signal has 525 lines. of which about 480 are displayed; the remaining lines are used for synchronization and test purposes.

ARTIFACTS: visible effects, generated in a picture due to its transmission, that were not present in the original scene.

ASPECT RATIO: picture width divided by picture height; standard television has a 1.33 (or 4:3) aspect ratio; highdefinition television will have a wider (perhaps 1.66 or 1.78) aspect ratio more like that of motion picture film.

CHROMINANCE: part of the television signal that characterizes the color (hue and saturation) without reference to its luminous intensity (brightness).

COMB FILTER: an electronic filter with a spectral response that consists of several equally spaced elements that resemble the teeth of a comb.

**DISPLAY FACTOR:** a constant that converts the number of active lines transmitted into the number of vertical lines perceived on a display.

FIELD: a sample of the lines in a TV picture (or frame); a field in NTSC TV consists of 2621/2 lines transmitted in 1/60 second; i.e., all the odd- or evennumbered lines in the picture. FRAME: smallest number of fields comprising one complete television picture; in NTSC television, two fields having a total of 525 lines transmitted in 1/30 second (i.e., all the lines in a picture).

FRAME MEMORY: a digital device using either RAMs or charge-coupled devices to store a complete television picture; for NTSC television, this requires about 500,000 bytes.

INTERLACED SCAN: a means of displaying a picture whereby the lines of the second field of a frame are placed halfway vertically between the lines of the first field of a frame.

LUMINANCE: part of the television signal that characterizes the light intensity (brightness) without reference to its color (chrominance).

**RESOLUTION:** the number of lines that may be represented in a distance equal to the height of a display.

SEQUENTIAL SCAN: a means of displaying a picture whereby all the lines of a frame are presented one after another in sequence; sometimes referred to as progressive scan.

VIDEO FACSIMILE: transmission of one television picture from one to any other location on a CATV system in about 1 second.

If all the luminance information from 2 to 4.2 MHz is up-converted by 3 MHz, then the chrominance and luminance information are easily separable, completely eliminating cross effects.

Cross effects also may be eliminated by time multiplexing the chrominance and luminance information. Instead of encoding the chrominance and luminance information on each line into a sharedbandwidth composite-video signal, the information is individually timecompressed and shifted. For a typical MAC (multiplexed analog component) signal, sound and sync information occupies the first 10  $\mu$ s (microseconds) of each line; one of the colordifference signals, time-compressed by a factor of three, occupies the next 18  $\mu$ s of the line; and the luminance signal, time-compressed by a factor of three to two, occupies the remaining 36  $\mu$ s of the line.

Time compression of the signal by an amount *X* increases the required bandwidth for transmission *X* times. Hence, the required bandwidth for transmission of the luminance is 1.5  $\times$  4.2 = 6.3 MHz, while the required bandwidth for the chrominance is 3  $\times$  1.5 = 4.5 MHz. The choice of the compression factors is based not only on bandwidth considerations but also on noise performance over the communication channel. In principle, any *(continued)* 

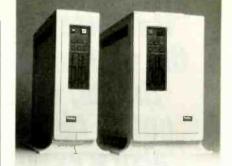

## New graphics system offers wide open architecture to the designer.

- Open architecture.
- Industry standard buses.
- Adapts to thousands of tasks.
- Expandable with modules from us and many others.
- Obsolescence proof.
- Color or monochrome.

Our new Perigraf 1 is built around a standard Q-bus with slots for many extra cards to expand or customize your system.

Peritek offers cards for color or monochrome, for dot graphics or alphanumerics, for low to high resolution, and for one or more display channels.

You can choose a single unified bus or a bus split for two microprocessors. Choose a standard single-wide enclosure or a double-wide enclosure for super micros.

You get a hard disk and two floppies on a single plug-in module that you can replace in one minute.

You can link up to six Perigrafs for parallel data transfer by DMA at 250,000 bytes/sec.—or link any number for local area networking by Ethernet.

Complete development software is included. Image editor. Vector de-jagging. System diagnostics. GKS-compatible software. All supported by popular operating systems.

Basic \$14,500 price includes 11/73 CPU, 512 Kb RAM, 2 RX50 type floppies, 36 Mb hard disk, 4 port serial I/O, RT clock, and graphics interface.

Contact Peritek Corporation, 5550 Redwood Road, Oakland, CA 94619 (415) 531-6500. Eastern Regional Sales Office (516) 931-4664. TWX 910-366-2029.

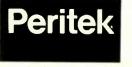

"It reminded me of some of the early micro conventions, the fun ones before they got so large... there were also a number of industry heavyweights to make it likely that what was said would have an effect."

- Jerry Pournelle on Sage Faire '84

For three days in February, Stride Faire '85 gives you an opportunity to learn where high performance supermicrocomputer technology is going. Some of the heavyweights in the industry will discuss what's happening, and more importantly, what's about to happen. You'll see and hear panel discussions, speakers, demonstrations and workshops regarding products, companies and items like:

- Digital Research
- Modula
- UNIX
- RM/COS
- CAD/CAM
- Multiuser
- Flexware
- Local Area Networking
- Sales Techniques
- BOS PDOS
- TOM Software
- CP/M Forth
- Idris
- Wyse Terminals
- Flooring
- Retail Software
- DB Master
- APL LISP
- MCBA

We are very proud to announce that our keynote speaker will be Niklaus Wirth, considered to be the father of Pascal and Modula-2.

Stride Micro will also introduce some very important and exciting new products at the Faire.

It all happens at the fabulous MGM Grand Hotel and Casino in Reno, Nevada. Besides attending the Faire, you may want to venture out into the picturesque scenery of Lake Tahoe for some of the best skiing in the world. Special hotel and travel rates are available through Stride Micro.

Make plans to attend Stride Faire '85, February 8-10. It's your chance to stay a step ahead in the computer race, with a chance to win a Stride 420 computer (complete with software) valued at over \$4,000, just for attending the Faire.

Call today for an information package on Stride Faire '85.

Contact: Laura Smith Stride Faire '85 (702) 322-6868

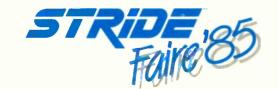

**FEBRUARY 8-10, 1985** 

Stride Micro (Formerly Sage Computer), 4905 Energy Way, Reno, Nevada 89502

## FUTURE TELEVISION

choice of  $\frac{1}{X_c} + \frac{1}{X_L} = 1$ 

is possible;  $X_c = 3$  chrominance compression and  $X_L = 1.5$  luminance compression are selected to optimize subjective performance for signals having the same RGB (red-green-blue) inputs as European PAL (phase alternation line) over a direct broadcast satellite (DBS) system.

## E-MAC AND THE SMART RECEIVER

Unlike current TV systems, with both the two-channel NTSC-compatible HDTV and MAC coding systems, the time position of the transmitted signal no longer directly corresponds to the position of the information on the final display. The decoder uses the memory in the receiver to change the time sequence of the signal to reassemble the picture according to a fixed predetermined mapping. S. Liong Tan (N.V. Philips) and Richard Jackson (Philips Redhill) suggested that a large number of different formats could be decoded by a "smart" receiver if the transmitted signal included format-decoding information. Recently the European Broadcasters Union modified the proposed MAC specifications to include signal format information in the last line. A "smart" receiver could select the correct picture format map from the information provided by the last line.

#### SUMMARY

In this glimpse into future television, I have presented the technical basis for the evolution of color television in the "information age." This is made possible by the development of frame stores using VLSI. These new components increase the extent of signal-processing capabilities that are economically viable. Local- and network-level interactive capabilities will be emphasized, including interuser transmission of digital data and video facsimile.

The exact format for HDTV and the extent of receiver flexibility are being evaluated. Once a path is cleared, the journey to future television may be completed in a few years. ■

## "Despite the recent press notices, multiuser microcomputers aren't anything new!"

This is the first in a series of discussions with Rod Coleman, President of Stride Micro (formerly Sage Computer) on the 68000 multiuser market and its current environment.

#### Q: Why do you say that?

**RC:** "The technology to build a high performance multiuser system has been around for five years. And while some of the leaders in this industry have been pretending that micro multiuser didn't exist, we've been shipping complete systems for nearly three years. The benefits of multiuser are undeniable; it is more cost effective, and offers greater flexibility and utility. But until just recently, the marketing pressure to be compatible instead of being better, has blinded the industry."

Q: What do you mean?

**RC:** "Well, for example, the Motorola 68000 processor introduced 16/32-bit technology to the personal computer world a long time ago. It was fully capable of

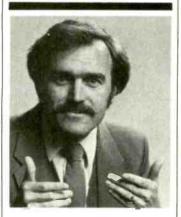

"A surprising feature is compatibility. Everybody talks about it, but nobody does anything about it."

meeting high performance and multiuser design requirements in 1980. Instead of this trend taking off, most energy was spent promoting 8088/8086 products that were clearly inferior from a technical point of view. This phenomenon leads me to believe that they will soon rewrite the old proverb: 'Build a better mousetrap and the world will beat a path to your door,' but only if they can find the way through the marketing fog.''

Q: Are things changing now? RC: "Yes and no. With the business world starting to take more and more interest in microcomputer solutions, the advantages of a solid multiuser system couldn't be kept hidden forever; companies like ours and a few others were beginning to make a dent. Instead of taking a fresh approach, some of the newest multiuser offerings will probably only give the technology an undeserved black eye! Multiuser is far more than the ability to plug in more terminals. It involves things like machine compatibility, fast processors, adequate memory, large storage capacities, backup features, networking, and operating system flexibility.'

**Q:** Is this what makes the new Stride 400 Series different?

**RC:** "Exactly. That sounds selfserving, but it's true. Today a number of companies are introducing their first multiuser system. We've been building and shipping multiuser machines for almost three years. We know the pitfalls, we've fallen into some of them. But we have learned from our mistakes."

**Q:** Give me some examples.

RC: A hard disk is almost mandatory for any large multiuser installation. Yet, backing up a hard disk can be a nightmare if you only have floppies to work with. That's why we've added a tape backup option to all the larger Stride 400 Series machines. It's irresponsible for a manufacturer to market a multiuser system without such backup. Another good lesson was bus design. We started with one of our own designs, but learned that it's important not only to find a bus that is powerful, but also one that has good support and a strong future to serve tomorrow's needs. We

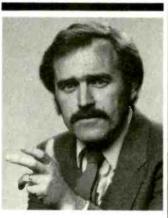

"The marketing pressure to be compatible instead of being better, has blinded the industry."

think the VMEbus is the only design that meets both criteria and thus have made it a standard feature of every Stride 400 Series machine."

Q: What are some of the other unique features of the 400 Series? RC: "A surprising feature is compatibility. Everybody talks about it, but nobody does anything about it. Our systems are completely compatible with each other from the 420 model starting at \$2900, through the 440, on to the powerful 460 which tops out near \$60,000. Each system can talk to the others via the standard built-in local area network. Go ahead and compare this with others in the industry. You'll find their little machines don't talk to their big ones, or that the networking and multiuser are incompatible, or that they have different processors or operating systems, and so on."

**Q**: When you were still known as Sage Computer, you had a reputation for performance, is that still the case with the new Stride 400 Series?

**RC:** "Certainly, that's our calling card: "Performance By Design." Our new systems are actually faster; our standard processor is a 10 MHz 68000 running with no wait states. That gives us a 25% increase over the Sage models. And, we have a 12 MHz processor as an option. Let me add that speed isn't the only way to judge performance. I think it is also measured in our flexibility. We support a dozen different operating systems, not just one. And our systems service a wide variety of applications from the garage software developer to the corporate consumer running high volume business applications."

**Q:** Isn't that the same thing all manufacturers say in their ads?

**RC:** "Sure it is. But to use another over used-term, 'shop around'. We like to think of our systems as 'full service 68000 supermicrocomputers.' Take a look at everyone else's literature and then compare. When you examine cost, performance, flexibility, and utility, we don't think there's anyone else in the

race. Maybe that's why we've shipped and installed more multiuser 68000 systems than anyone else."

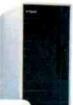

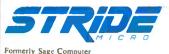

For more information on Stride or the location of the nearest Stride Dealer call or write us today.

We'll also send you a free copy of our 32 page product catalog.

Corporate Offices: 4905 Energy Way Reno, NV 89502 (702) 322-6868

Regional Offices: Boston: (617) 229-6868 Dallas: (214) 392-7070

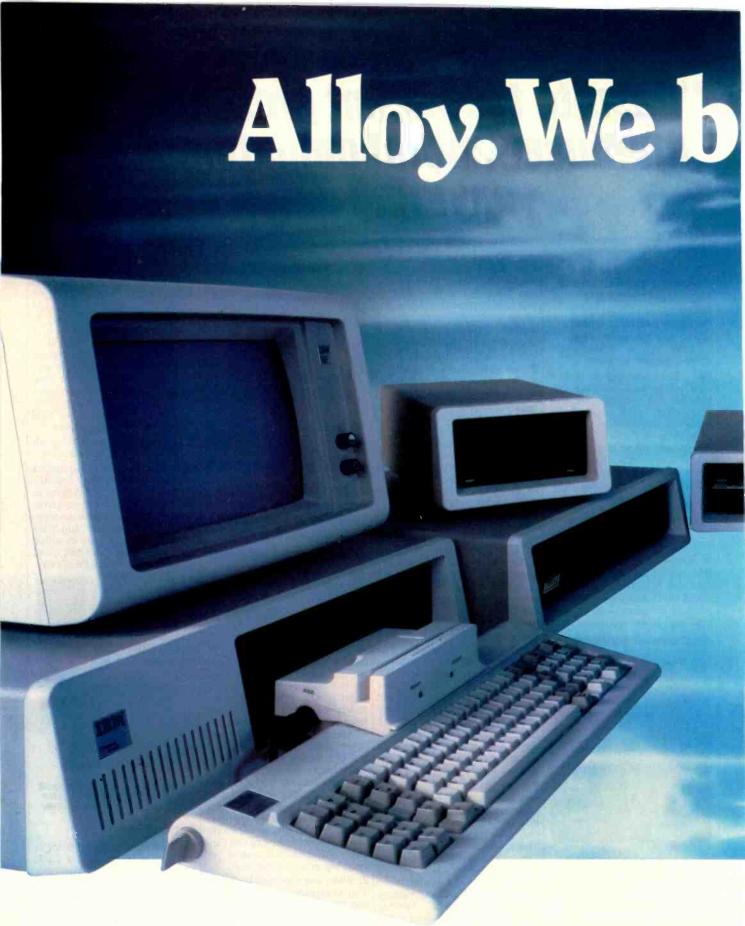

And AT&T, Columbia, Compaq, Corona, Eagle, Tl Professional, and QICSTOR-PLUS, PC-DISC, PC-BACKUP, PC-CARD, and PC-9 TRACK.

Alloy Computer Products, Inc., 100 Pennsylvania Ave., Framingham, Mass. 01701 (617) 875-6100, TWX: 710-346-0394

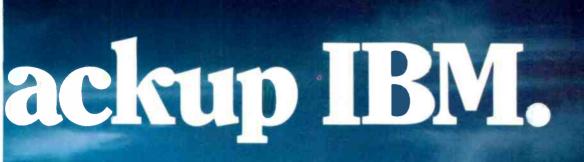

Zenith. With PC-QICTAPE, PC-STOR, PC-SLAVE/16, PC-QICSTOR, See Alloy's full line of innovative products in action at your local dealer.

Europe: Alloy Computer Products (Europe) Ltd., Cirencester, Gloucestershire, Eng. Tel: 0285-68709, Tlx: 43340 Inquiry 15

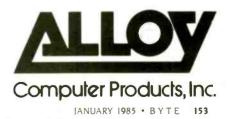

## Get the Picture with PHOTOBASE

## PHOTOBASE

PHOTOBASE is a software package that works with data base management systems such as: dbaseilt, R:Base 4000\* and the BM Filing Assistant\*.

| Chorus Dață Systems<br>PERSCHNEL FILE                                                                                                    | 200                                                                                                    |  |
|----------------------------------------------------------------------------------------------------|----------------------------------------------------------------------------------------------------|--|
| Name HEATWER SHITH<br>ddeross 26 RIDEOUT DH.<br>HOLLIS State M<br>Phone 647-882-6321<br>Sacial Security Runber 003-64-7604<br>Sate of hire V18/44 | Contraction of the second second second second second second second second second second second second second s |  |
| Job ritle SECRETARY<br>Education BuchElm<br>Project NEPORTS<br>Salary J1000<br>Mair BRXAN                                                         | Ages 20<br>Height 572"<br>Marikal Status S                                                                      |  |
| Project HERVIS<br>Salary 13000<br>Haine BROWN<br>Connects:                                                                                        | Sex F<br>Eyes BLUE                                                                                              |  |
|                                                                                                    | 0                                                                                                    |  |

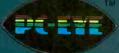

PC-EYE is a high speed, high resolution video digitizer board that lets you capture anything you can see.

Now you can open up a whole new dimension in data base applications by merging real-life pictures with popular data base management systems. Pictures of people, products, diagrams, maps, company logos — whatever you want to photograph can be integrated with your data base. Consider these typical applications:

Security — verify those employees who have authorized clearance to limited access areas. A data base containing employee pictures and personnel records can be searched and displayed for visual verification.

Signature Verification — increase the efficiency of credit checks by adding pictures of customer signatures to your financial data base records.

Real Estate — add pictures of houses to on-line real estate listings for faster property identification and improved sales presentations.

Electronic Cataloging — pictures of products can be combined with a data base system containing product specifications, pricing, availability and much more. Customers, distributors and sales personnel can quickly search data and view the resulting product/ picture information on one screen. Files can be updated easily, quickly.

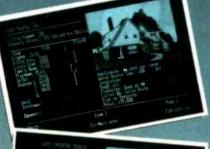

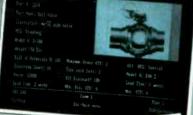

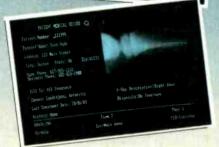

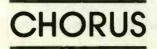

## It's Easy

With a simple keystroke, pop-out of your data base system and into the PHOTOBASE menu. Capture images of text, photos, artwork and 3-dimensional objects with an ordinary video camera and our high resolution PC-EYE<sup>™</sup> video digitizer. Pop back into your data base system and add the picture name to your data base like you would any other piece of information. The full functionality of the data base system is preserved, but the resulting display is text and picture information on one screen.

Pictures are displayed in the upper right quadrant of the screen at a resolution of 320 x 200 with 16 colors or levels of gray. Text information from data base records fills the rest of the screen. Pictures can also be exploded to full screen.

Call or write and we will send you information on PHOTOBASE, PC-EYE, compatible cameras and other imaging equipment in the Chorus Family of products.

## (603) 424-2900 or 1-800-OCHORUS.

TM PHOTOBASE and PC-EYE are trademarks of CHORUS Data Systems.

\*dBase II is a trademark of Ashton-Tate; R-Base 4000 is a trademark of Microrim, Inc.; IBM Filing Assistant is a trademark of International Business Machines Corporation.

Inquiry 53

## MICROSOFT MACINTOSH BASIC VERSION 2.0

Author's note: This article describes the features of the new version of Microsoft BASIC for the Apple Macintosh, available for \$150. Because it is based on a prerelease copy of the software involved, this article does not include any evaluation of the software's performance. Since the software's functionality had been "frozen" (i.e., no new features were to be added to the product), this article should be an accurate description of the software's content and structure. A full software review will follow sometime in the future.

Microsoft Corporation released a version of its BASIC for the Apple Macintosh computer shortly after the machine's release. Although this version used few of the Macintosh's special features (windows, pull-down menus, etc.), it became popular, largely because it was the only BASIC available. (Apple's Macintosh BASIC, as of this writing, was still not available.)

Microsoft recently introduced Microsoft BASIC version 2.0 (I'll abbreviate Microsoft BASIC for the Apple Macintosh as MBASIC 2.0 to contrast it with Apple's product, called Macintosh BASIC). Because most people are familiar with the generic Microsoft BASIC (which is similar to MBASIC version 1.0 for the Macintosh). I'll limit this description to those features that are new. MBASIC 2.0 is upward-compatible with programs and data files created using MBASIC 1.0. Figure 1 shows the List (program listing) window for an MBASIC 2.0 program and the contents of the Windows menu.

#### WINDOWS

The WINDOW statement lets you create and close (eliminate) windows,

direct program output to one of several windows, and get information about a certain window (for example, its size or the position of the cursor in the active window). The number of windows in your program is limited only by the amount and usage of the Macintosh's memory.

In addition, the PICTURE ON statement causes a variable called PICTURE\$ to accumulate, according to the manual, "a set of encoded Macintosh instructions which, together, produce a screen image." The (continued)

Gregg Williams is a senior technical editor for BYTE. He can be contacted at POB 372, Hancock, NH 03449. More Mac support and true parameter-passing subprograms

| File Edit Search Run                                                                                                    | Windows                                                         |
|----------------------------------------------------------------------------------------------------|-----------------------------------------------------------------|
| GOSUB initsys<br>ON MENU GOSUB processon<br>MENU ON<br>WHILE true<br>GOSUB initgame<br>WHILE alive<br>GOSUB initwave<br>WHILE alive AND more<br>IF NOT laststand THE<br>movent=skill | Show Command<br>Show List %L<br>Show Second List<br>Show Output |
|                                                                                                    |                                                                 |
|                                                                                                    | Command                                                         |

Figure 1: Microsoft Macintosh BASIC 2.0. Note the lack of line numbers in the program and the selections in the new Windows menu.

MBASIC 2.0 comes in two versions that use different floating-point-number formats but are otherwise identical.

programmer can use the stored value of this string to reproduce the contents of a window. With some additional programming, you can use this statement to create a program that redraws the contents of an output window when an obscuring window is removed. (MBASIC 2.0 automatically redraws List windows but not output windows.)

## EDIT FIELDS, BUTTONS, AND DIALOG FUNCTIONS

The EDIT FIELD statement allows you to specify any rectangular area of an output window as an edit field. This lets the user of your program edit the contents of that field (which can be blank or contain a string of your choice) with the mouse and the edit functions (cut, copy, and paste)—just as you would be able to do with, say, MacWrite.

The BUTTON statement allows you to place buttons of various kinds (push buttons, check boxes, or radio buttons) in a window and change and inquire about their status (among "inactive," "active, not selected," and "active, selected").

The DIALOG function returns a value that states whether or not something significant has happened in the active windows. This includes such information as whether or not a button has been pressed, whether an inactive window or the active window's "close box" have been clicked, or whether a window needs to be refreshed.

With the above statements and the WINDOW statement, you can create windows that refresh their contents

when needed and windows that look and behave like standard Macintosh alert and dialog boxes.

## MENU BARS

The MENU statement lets you create up to 10 custom menus, each with up to 20 items: menu items can be inactive, selected, or selected and marked with a check box. MBASIC 2.0 makes no provision for a Command-key sequence to substitute for a menu item (like, for example, Command-C to substitute for the menu item "Cut"). The MENU function returns the values of the menu and item numbers of the last menu selection made.

#### **EVENT TRAPPING**

The numerous event-trapping statements let you control your program via various events without tedious programming—things like mouse clicks, button and menu selections, and window activations. These functions are the "glue" that will usually hold together a BASIC program that makes heavy use of the Macintosh user interface.

In addition to the ON ERROR GOSUB nnnn from MBASIC 1.0. which executes the subroutine at line nnnn when the program detects an error, MBASIC 2.0 allows you to execute a subroutine: ON BREAK (whenever Command-period, the break sequence, is pressed), ON DIALOG (when the value of DIALOG(0) becomes nonzero, indicating some dialog-box-related event), ON MENU (when a custom-menu item is selected). ON MOUSE (when the user presses or drags the mouse button). or ON TIMER (when an internal timer counts down to zero). In addition. sensing of these events can be enabled (e.g., MOUSE ON), disabled (MOUSE OFF), or stored for later use (MOUSE STOP).

### SOUND

MBASIC 1.0 had only the simple BEEP command, but MBASIC 2.0 adds a SOUND command that lets you control the tone and length of up to four sound generators. In addition, sound commands (to an unspecified limit) can be queued up with the SOUND WAIT command, then released with SOUND RESUME; this allows you, for example, to set up and then play several sound generators in synchronization.

Another statement, WAVE, lets you use waveforms other than the default (a square wave). The parameter SIN specifies a sine wave; 256 elements from a selected integer array specifies any other arbitrary waveform. While the use of a single square-wave sound generator may slow program execution about 2 percent, the use of multiple arbitrary waveforms can cut execution speed by more than 50 percent.

#### **Two VERSIONS**

Microsoft has made the unprecedented move of supplying two versions of MBASIC 2.0, which use different floating-point-number formats but are otherwise identical. The BCD (binary-coded decimal) version is better for business and financial programming because it eliminates the rounding errors that sometimes occur when using binary floating-point arithmetic (the kind used by most BASICs). This version is compatible with programs and data files created by MBASIC 1.0 and defaults to double precision for numeric values. The binary version of MBASIC 2.0 (which adheres to the IEEE floating-pointnumber standard) is faster than the BCD version because it defaults to single precision for numeric values and for the calculation of transcendental functions. The binary MBASIC 2.0 icon and BASIC program icons show a small flowchart and a pi symbol. (The decimal-version icons look like their counterparts that are found in MBASIC 1.0.)

### EDITING AND DEBUGGING

MBASIC 2.0 adds a number of muchneeded editing and debugging features. Find and find-and-replace menu selections automate the tedious process of looking through a program listing for things that need to be changed. A find-the-cursor menu (continued)

# **NPUTER WAREHOUS**

CIALS O

## **CALL TOLL FRE** -800-528-1

\$319

#### PRINTERS

Anadox

| Anadex                                                                                                    |                                                                                                    |
|----------------------------------------------------------------------------------------------------|----------------------------------------------------------------------------------------------------|
| 96258<br>WP6000                                                                                                    | S1129<br>S2039                                                                                                    |
| DP6500                                                                                                    | S2259                                                                                                    |
| Brother                                                                                                    |                                                                                                    |
| DX-15                                                                                                    | \$369                                                                                                    |
| HR-25                                                                                                    | \$649                                                                                                    |
| HR-35                                                                                                    | \$875                                                                                                    |
| C-Itoh                                                                                                    |                                                                                                    |
| A 10-20<br>F-10 Parallel or Serial                                                                                                    | \$459<br>\$909                                                                                                    |
| 55 CPS Serial or Parallel                                                                                                    | \$1189                                                                                                    |
| 8510 Parallel (Prowriter)                                                                                                    | \$315                                                                                                    |
| 8510 SP<br>8510 SCP                                                                                                    | \$435<br>\$509                                                                                                    |
| 8510 BPI                                                                                                    | \$335                                                                                                    |
| Comrex                                                                                                    |                                                                                                    |
| CR-2 Parallel                                                                                                    | \$339                                                                                                    |
| CR-2 Serial<br>CR-2 Keyboard                                                                                                    | \$499                                                                                                    |
| CR-4                                                                                                    | S129<br>Call                                                                                                    |
| 420                                                                                                    | Call                                                                                                    |
| Datasouth                                                                                                    |                                                                                                    |
| DS180                                                                                                    | S1149                                                                                                    |
| D\$220                                                                                                    | S1469                                                                                                    |
| Diablo                                                                                                    |                                                                                                    |
| 620<br>630 API                                                                                                    | S694<br>S1499                                                                                                    |
| 630 ECS                                                                                                    | \$1669                                                                                                    |
| 630 ECS/IBM                                                                                                    | \$1669                                                                                                    |
| Series 36                                                                                                    | \$1139<br>\$2649                                                                                                    |
| P12CQI                                                                                                    | \$529                                                                                                    |
| P32CQI                                                                                                    | \$759                                                                                                    |
| S32CQI                                                                                                    | \$839<br>\$1639                                                                                                    |
| S38                                                                                                    | \$1719                                                                                                    |
| C150                                                                                                    | \$999                                                                                                    |
| Epson All Printer Models                                                                                                    |                                                                                                    |
| - poor rain rainer models                                                                                                    | Call                                                                                                    |
| Inforunner                                                                                                    |                                                                                                    |
|                                                                                                    | Call<br>S249                                                                                                    |
| Inforunner<br>Riteman<br>Juki                                                                                                    |                                                                                                    |
| Inforunner<br>Riteman<br>Juki<br>5500                                                                                                    | S249<br>Call                                                                                                    |
| Inforunner<br>Riteman<br>Juki<br>5500<br>6100                                                                                                    | S249<br>Call                                                                                                    |
| Inforunner<br>Riteman<br>Juki<br>5500<br>6100<br>6300                                                                                                    |                                                                                                    |
| Inforunner<br>Riteman<br>Juki<br>5500<br>6100<br>6300<br>NEC                                                                                                    | S249<br>Call<br>Call<br>Call                                                                                                    |
| Inforunner<br>Riteman<br>Juki<br>5500<br>6100<br>6300<br>NEC<br>2010, 2015, 2030<br>2050                                                                                                    | S249<br>Call<br>Call<br>Call<br>S639<br>S669                                                                                                    |
| Inforunner<br>Riteman<br>Juki<br>5500<br>6100<br>6300<br>NEC<br>2010, 2015, 2030<br>2050<br>3510, 3515, 3530                                                                                                    | S249<br>Call<br>Call<br>S639<br>S669<br>S1215                                                                                                    |
| Inforunner<br>Riteman<br>Juki<br>5500<br>6100<br>6300<br>NEC<br>2010, 2015, 2030<br>2050<br>3510, 3515, 3530<br>3550                                                                                                    | S249<br>Call<br>Call<br>Call<br>S639<br>S669                                                                                                    |
| Inforunner<br>Riteman<br>Juki<br>5500<br>6100<br>6300<br>NEC<br>2010, 2015, 2030<br>2050<br>3510, 3515, 3530<br>3550<br>7710, 7715, 7730<br>8850                                                                                                    | \$249<br>Call<br>Call<br>\$639<br>\$669<br>\$1215<br>\$1359<br>\$1359<br>\$1649<br>\$1649                                                                                                    |
| Inforunner<br>Riteman<br>Juki<br>5500<br>6100<br>6300<br>NEC<br>2010, 2015, 2030<br>2050<br>3510, 3515, 3530<br>3550<br>7710, 7715, 7730<br>8850<br>P2, P3                                                                                                    | S249<br>Call<br>Call<br>S669<br>S6639<br>S6639<br>S1635<br>S1359<br>S1849<br>S1779<br>Call                                                                                                    |
| Inforunner<br>Riteman<br>Juki<br>5500<br>6100<br>6300<br>NEC<br>2010, 2015, 2030<br>2050<br>3510, 3515, 3530<br>3550<br>7710, 7715, 7730<br>8850<br>P2, P3<br>Okidata All Printer Models                                                                                                    | \$249<br>Call<br>Call<br>\$639<br>\$669<br>\$1215<br>\$1359<br>\$1359<br>\$1649<br>\$1649                                                                                                    |
| Inforunner Riteman Juki 5500 6100 6300 800 800 800 800 800 800 800 800 800                                                                                                    | S249<br>Call<br>Call<br>S639<br>S1649<br>S1649<br>S1649<br>S1779<br>Call<br>Call                                                                                                    |
| Inforunner<br>Riteman<br>Juki<br>5500<br>6100<br>6300<br>NEC<br>2010, 2015, 2030<br>2050<br>3510, 3515, 3530<br>3550<br>7710, 7715, 7730<br>8850<br>P2, P3<br>Okidata All Printer Models<br>Panasonic<br>1091                                                                                                    | S249<br>Call<br>Call<br>S639<br>S6639<br>S1215<br>S1359<br>S1359<br>S1359<br>S1779<br>Call<br>Call<br>S2299                                                                                                    |
| Inforunner Riteman Juki 5500 6100 6300 800 800 800 800 800 800 800 800 800                                                                                                    | S249<br>Call<br>Call<br>S639<br>S1649<br>S1649<br>S1649<br>S1779<br>Call<br>Call                                                                                                    |
| Inforunner Riteman Juki 5500 6100 6300 <b>NEC</b> 2010.2015.2030 2050 3510.3515.3530 3550 7710.7710.7730 8850 P2.P3 <b>Okidata All Printer Models</b> Panasonic 1091 1092                                                                                                    | S249<br>Call<br>Call<br>Call<br>S639<br>S1649<br>S1215<br>S1359<br>S1649<br>S1779<br>Call<br>Call<br>Call<br>S299<br>S445                                                                                                    |
| Inforunner Riteman Juki 5500 6100 6300 NEC 2010, 2015, 2030 2050 3510, 3515, 3530 3550 7710, 7715, 7730 8850 P2, P3 Okidata All Printer Models Panasonic 1091 1092 1093 Silver Reed EXP400                                                                                                    | S249<br>Call<br>Call<br>Call<br>Call<br>S639<br>S1649<br>S1359<br>S1649<br>S1779<br>Call<br>Call<br>S299<br>S445<br>Call                                                                                                    |
| Inforunner Riteman Juki 5500 6100 6300 <b>NEC</b> 2010.2015.2030 2050 3510.3515.3530 3550 7710.7715.7730 8850 P2.P3 <b>Okidata All Printer Models</b> Panasonic 1091 1092 1093 <b>Silver Reed</b> EXP800 P2P30                                                                                                    | S249<br>Call<br>Call<br>Call<br>S639<br>S1649<br>S1779<br>Call<br>Call<br>S299<br>S445<br>Call<br>S245<br>S339                                                                                                    |
| Inforunner Riteman Riteman Juki 5500 6100 6300 NEC 2010,2015,2030 2050 3510,3515,3530 3550 7710,7715,7730 8850 P2,P3 Okidata All Printer Models Panasonic 1091 1092 1093 Silver Reed EXP400 EXP500 Parallel. EXP500 Parallel.                                                                                                    | S249<br>Call<br>Call<br>Call<br>S639<br>S1649<br>S1649<br>S1779<br>Call<br>Call<br>S299<br>S445<br>Call<br>S245<br>S339<br>S339                                                                                                    |
| Inforunner Riteman Juki 5500 6100 6300 NEC 2010,2015,2030 2050 3510,3515,3530 3550 7710,7715,7730 8850 P2,P3 Okidata All Printer Models Panasonic 1091 1092 1093 Silver Reed EXP500 Parallel EXP500 Parallel EXP500 Serial EXP550 Parallel EXP550 Parallel EXP | S249<br>Call<br>Call<br>S639<br>S669<br>S1215<br>S1359<br>S1359<br>S1649<br>S1779<br>Call<br>Call<br>S299<br>S445<br>Call<br>S245<br>Call<br>S245<br>S339<br>S399<br>S399                                                                                |
| Inforunner Riteman Riteman Juki 5500 6100 6300 NEC 2010, 2015, 2030 2050 3510, 3515, 3530 3550 7710, 7715, 7730 8850 P2, P3 Okidata All Printer Models Panasonic 1091 1092 1093 Silver Reed EXP500 Parallel EXP500 Parallel EXP550 Parallel EXP550 ParalleL EXP550 ParalleL EXP550 ParalleL EXP550 ParalleL EXP550 ParalleL EXP550 ParalleL EXP550 ParalleL EXP550 ParalleL EXP550 ParalleL EXP550 ParalleL EXP550 ParalleL EXP550 ParalleL EXP550 ParalleL EX | S249<br>Call<br>Call<br>Call<br>Call<br>S639<br>S1649<br>S1759<br>Call<br>Call<br>S299<br>S445<br>Call<br>S245<br>S339<br>S339<br>S339<br>S399<br>S399<br>S399<br>S399                                                                                   |
| Inforunner Riteman Riteman Juki 5500 6100 6300 WEC 2010, 2015, 2030 2050 7710, 7715, 7730 8850 P2, P3 Okidata All Printer Models Panasonic 1091 1093 Silver Reed EXP400 EXP400 EXP400 EXP500 Parallel EXP550 Serial 770 Parallel EXP550 Serial 770 Parallel EXP550 Serial 770 Parallel EXP550 Serial                                                                                                    | S249<br>Call<br>Call<br>S639<br>S669<br>S1215<br>S1359<br>S1359<br>S1649<br>S1779<br>Call<br>Call<br>S299<br>S445<br>Call<br>S245<br>Call<br>S245<br>S339<br>S399<br>S399                                                                                |
| Inforunner Riteman Riteman Juki 5500 6100 6300 NEC 2010,2015,2030 2050 3510,3515,3530 3550 7710,7715,7730 8850 P2,P3 Okidata All Printer Models Panasonic 1091 1092 1093 Silver Reed EXP500 Parallel EXP500 Parallel EXP500 Serial 770 Parallel EXP505 Serial T70 Parallel EXP505 Serial T50 ParalleL EXP505 Serial T50 Parall | S249<br>Call<br>Call<br>S639<br>S669<br>S1215<br>S1359<br>S1649<br>S1779<br>Call<br>Call<br>S299<br>S445<br>Call<br>S245<br>S339<br>S339<br>S339<br>S339<br>S399<br>S789<br>S789                                                                         |
| Inforunner           Riteman           Juki           5500           6100           6300           000           6300           NEC           2010, 2015, 2030           2050           3510, 3515, 3530           3550           7710, 7715, 7730           8850           P2, P3           Okidata All Printer Models           Panasonic           1091           1092           1093           Silver Reed           EXP400           EXP500 Parallel           EXP500 Parallel           EXP500 Parallel           Star Micronics           All Printer Models                                                                                                    | S249<br>Call<br>Call<br>Call<br>S639<br>S1215<br>S1359<br>S1649<br>S1779<br>Call<br>Call<br>S299<br>S445<br>Call<br>S245<br>S339<br>S399<br>S399<br>S399<br>S789<br>S789<br>Call                                                                         |
| Inforunner           Riteman           Juki           5500           6100           6300           NEC           2010, 2015, 2030           2050           3510, 3515, 3530           3550           7710, 7715, 7730           8850           P2, P3           Okidata All Printer Models           Panasonic           1091           1092           1093           Silver Reed           EXP400           EXP500 Parallel           EXP500 Parallel           EXP500 Parallel           EXP500 Parallel           T70 Parallel           770 Parallel           770 Parallel           T70 Parallel           T70 Parallel           Star Micronics           All Printer Models           All Printer Models                                                                                                    | S249<br>Call<br>Call<br>S639<br>S669<br>S1215<br>S1359<br>S1649<br>S1779<br>Call<br>Call<br>S299<br>S445<br>Call<br>S245<br>S339<br>S339<br>S339<br>S339<br>S399<br>S789<br>S789                                                                         |
| Inforunner           Riteman           Juki           5500           6100           6300           WEC           2010, 2015, 2030           2050           3510, 3515, 3530           3550           7710, 7715, 7730           8850           P2, P3           Okidata All Printer Models           Panasonic           1091           1092           1093           Silver Reed           EXP500 Parallel           EXP500 Parallel           EXP550 Serial           770 Parallel           770 Parallel           770 Parallel           770 Parallel           Toserial           Star Micronics           All Printer Models           Tally Spirit 80           Toshiba                                                                                                    | S249<br>Call<br>Call<br>Call<br>S639<br>S1649<br>S1359<br>S1649<br>S1779<br>Call<br>S299<br>S339<br>S339<br>S339<br>S389<br>S389<br>S389<br>S789<br>S789<br>S789<br>S789<br>Call<br>S245                                                                 |
| Inforunner           Riteman           Juki           5500           6100           6300           00           6300           NEC           2010, 2015, 2030           3550           3550           7710, 7715, 7730           8850           P2, P3           Okidata All Printer Models           Panasonic           1091           1092           1093           Silver Reed           EXP400           EXP500 Parallel           EXP500 Serial           ZNP550 Parallel           EXP550 Serial           700 Serial           Star Micronics           All Printer Models           Tally Spirit 80           Toshiba           P1340 Parallel or Serial.                                                                                                    | S249<br>Call<br>Call<br>Call<br>S639<br>S1215<br>S1359<br>S1649<br>S1779<br>Call<br>Call<br>S299<br>S445<br>Call<br>S245<br>S339<br>S399<br>S399<br>S399<br>S399<br>S789<br>Call<br>S245<br>S789<br>S789<br>S789<br>S789<br>S789<br>S789<br>S789<br>S789 |
| Inforunner           Riteman           Juki           5500           6100           6300           WEC           2010, 2015, 2030           2050           3510, 3515, 3530           3550           7710, 7715, 7730           8850           P2, P3           Okidata All Printer Models           Panasonic           1091           1092           1093           Silver Reed           EXP500 Parallel           EXP500 Parallel           EXP550 Serial           770 Parallel           770 Parallel           770 Parallel           770 Parallel           Toserial           Star Micronics           All Printer Models           Tally Spirit 80           Toshiba                                                                                                    | S249<br>Call<br>Call<br>Call<br>S639<br>S1649<br>S1359<br>S1649<br>S1779<br>Call<br>S299<br>S339<br>S339<br>S339<br>S389<br>S389<br>S389<br>S789<br>S789<br>S789<br>S789<br>Call<br>S245                                                                 |

| PLOT  | TE | RS |  |
|-------|----|----|--|
| Enter |    |    |  |

Sweet-P600

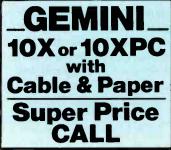

\$780

## COLUMBIA COMPL

All systems include fifteen software packages with a \$3,200 value.

**MPC4210 MPC4220 MPC4610 MPC4620 Columbia VP** 

## **PRICED TOO LOW TO PRINT Call for Prices.**

#### **VIDEO TERMINALS**

| ADDS                                                |       |
|-----------------------------------------------------|-------|
| A-2 Green                                           |       |
| A-3                                                 | \$469 |
| Viewpoint 60                                        | \$485 |
| Viewpoint 90                                        | \$849 |
| Altos                                               |       |
| Smart II                                            | \$699 |
| Qume                                                |       |
| QVT 102 Green                                       | \$399 |
| OVT 102 Amber                                       | \$419 |
| OVT 103 Green                                       | \$816 |
| QVT 103 Amber                                       | \$850 |
|                                                     |       |
| QVT 108 Amber                                       | \$519 |
| Televideo                                           |       |
| 910                                                 | \$439 |
| 910+                                                | \$559 |
| 914                                                 | \$515 |
| 924                                                 | \$635 |
| 925                                                 | \$700 |
| 950                                                 | \$905 |
| 970<br>800A (User Station)                          | S985  |
| Personal Terminal                                   |       |
|                                                     | 3303  |
| Wyse                                                |       |
| 50                                                  |       |
|                                                     | \$565 |
|                                                     | \$599 |
| MODEMS                                              |       |
| Anchor Automation                                   |       |
| Mark XII                                            | S239  |
| Hayes                                               |       |
| Smartmodem 300 Baud                                 | \$189 |
|                                                     |       |
| Smartmodem 1200 Baud<br>Smartmodem 1200B Baud (IBM) | \$389 |
| Micromodem IIE (Apple)                              | S214  |
| Novation Smart Cat Plus                             | \$315 |
| Racal-Vadic All Models.                             | Call  |
| Tacar value All Models.                             |       |

US Robotics Password 1200

| COMPUTERS<br>Altos All Computer Models           | Call       | MONITORS<br>Amdek All Monitors             |
|--------------------------------------------------|------------|--------------------------------------------|
| Columbia                                         | Call       | Princeton Graphic                          |
| Leading Edge Personal Com                        | Duter Call | HX-12                                      |
| NEC                                              |            | Sanyo                                      |
| PC-8201 Computer                                 | \$315      | CRT-30                                     |
| PC-8201A-90 Baltery Pack                         |            | CRT-36<br>CRT-50                           |
| PC-8206A 32K Ram                                 | S215       | CRT-70                                     |
| PC-8271A-01 AC Adapter<br>PC-8271A-02 AC Adapter | \$10       | Taxan                                      |
| PC-8281A Recorder                                |            | 121 Green                                  |
| Northstar                                        |            | 121 Amber                                  |
| All Computer Models                              | Call       | 420 RGB                                    |
| Sanyo MBC-775 Portable                           |            | 425 RGB/Green                              |
| MBC-550 System                                   | Call       | Visual                                     |
| MBC-555 System                                   | Call       | Commuter                                   |
| MBC-550-2 System                                 |            | Zenith                                     |
| MBC-555-2 System<br>MBC-885                      |            | ZVM-122 Amber                              |
|                                                  | Call       | ZVM-123 Green<br>ZVM-124                   |
| Televideo                                        |            | ZVM-124<br>ZVM-133 Color/RGB               |
| 802 H                                            |            | ZVM-135 Color/RGB W/Audio                  |
| 803H                                             |            | DICK DDIVEC                                |
| 806/20                                           | \$4640     | <b>DISK DRIVES</b>                         |
| TPC-1                                            |            | lomega                                     |
| TPC-2 Dual Drive<br>TPC-2 Single Drive           |            | Bernoulli Box for IBM                      |
| 1605                                             |            | 10 Megabyte<br>20 Megabyte                 |
| Zenith                                           |            | Rana                                       |
| Z-150 Single Drive                               | Save 25%   | Elite I                                    |
| Z-150 Dual Drive                                 |            | Elite II                                   |
| Z-150 W/10 Megabyte                              | Save 25%   | Elite III                                  |
| Z-160 Single Drive                               | Save 25%   | Controller (W/Drive Only)                  |
| Z-160 Dual Drive                                 | Save 25%   | 1000 W/DOS for Atari                       |
|                                                  |            | TEC MAR                                    |
| DISKETTES                                        |            | Graphics Master                            |
| Maxell                                           |            | 126K Dynamic Memory<br>256K Dynamic Memory |
| MD 1 (Obv 100)                                   | C 4 7 E    | 256K Dynamic Memory                        |

MD-1 (Qty 100) MD-2 (Qty 100)

\$225 Captain 256M Order Line: 1-800-528-1054 **Order Processing &** 

Captain 128K

Other Information: 602-954-6109

2222 E. Indian School Rd. Phoenix, Arizona 85016

Store Hours: Mon-Fri 10-5:30 Saturday 9-1 Order Line Hours: Mon-Fri 8:30-5:30 Saturday 9-1

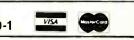

Call

\$479

S99 S149 Call

\$549

S125 S134 S399

\$410

S95

\$129 \$410 \$459

\$1950 \$2660

S215 S340 S410 S69

\$305

\$399

From \$1469

Prices reflect 3% to 5% cash discount. Product shipped in factory cartons with manufacturer's warranty. Please add \$8.00 per order for UPS shipping. Prices & availability subject to change without notice. Send cashier's check or money order ... all other checks will delay shipping two weeks. 11/84 selection allows you to scroll through your program and return to your original location without the trial and error that you previously had to do. You can also do full Macintosh-style editing in the List window; this is a great improvement over MBASIC 1.0. which forces you to copy a BASIC line to the command window for editing. Another improvement is that MBASIC 2.0 allows you to make only two List windows. In MBASIC 1.0 you can have three List windows open, which wastes memory.

MBASIC 2.0 adds a single-step capability to the TRON and TROFF statements available in MBASIC 1.0. Single-stepping, which is invoked

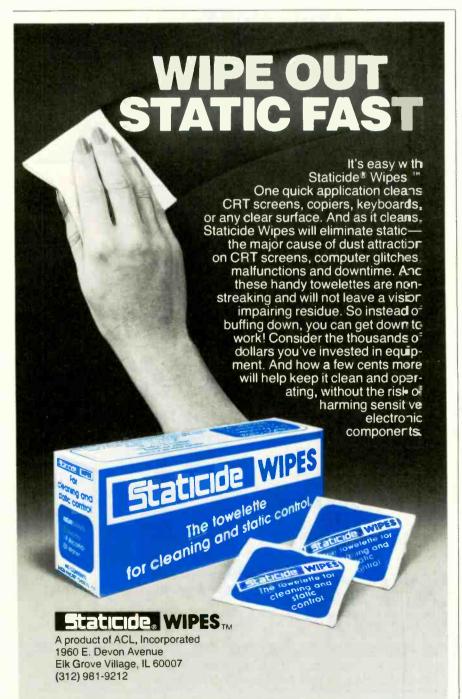

using the Step selection under the Run menu (or by pressing Command-T), causes MBASIC 2.0 to execute one statement and highlight it in the List window (if it is visible). Note that only one statement is executed; if a line contains multiple statements, only the current one is highlighted.

#### NEW LANGUAGE FEATURES

The Macintosh-environment enhancements to MBASIC 2.0 are certainly exciting, but Microsoft has made improvements to the BASIC language itself that are actually more important. None of these features are new to BASIC itself, but their inclusion in a Microsoft BASIC tends to ensure their inclusion in future Microsoft BASICs. which will probably set a de facto standard for the microcomputer community. The new features, which include program-format changes and subprograms that pass parameter values, rectify most of the shortcomings that programmers have against the language and make it a serious competitor to Pascal for many users.

The criticism of BASIC as an unreadable, monolithic language is largely due to its lack of formatting (indenting lines to clarify, for example, the body of a DO loop) and its requirement of line numbers. MBASIC 2.0 programs are stored as they are typed in-this includes any cosmetic use of spaces, even blank lines. MBASIC 2.0 requires line numbers-or, equivalently, alphanumeric labels delimited by colons-only when needed to specify the destination of GOTOs, GOSUBs, or IF-statement branches. MBASIC 2.0 also converts BASIC keywords (which may be entered in lowercase) to uppercase and boldface in the List window.

The subprogram (delimited by SUB and END SUB statements) differs from the subroutine in that the former can pass values from the calling statement to the subprogram definition: this feature greatly increases the power of the language and is a part of most sophisticated programming languages (FORTRAN, Pascal, and Modula-2, among others). The vari-(continued)

# The Hard Disk With The Software Shell

the dir

SER'S MANUAL

Why pay more for 10 or 20 Meg drives than you have to? Our 10 Meg internal hard disk subsystem is priced at \$794, with the 20 Meg model going for \$1288. Our external 10 Meg goes for \$944, 20 Meg for \$1438.

Our drives are fully compatible with any IBM PC or PC-compatible with 64K RAM and PC-DOS 2.0 or later.\* Qubie' drives boot directly from the hard disk. You can power up the PC and load the system directly, without using any floppy disks. No software patches or drivers to install.

Using the same amount of power as a floppy drive, the Qubie' hard disk uses less energy than other aftermarket drives.

| lives.          | t Res Sei Sem    | Part intige                           | - bugins        |
|-----------------|------------------|---------------------------------------|-----------------|
| 1.000           | and the state of | · · · · · · · · · · · · · · · · · · · | Tank and a      |
|                 |                  | 6 the film                            |                 |
|                 |                  | States beine med                      | Print Sales     |
|                 | Battine and sta  | to Ramp Dags of                       | 345-4           |
|                 | COLD IN 192      |                                       |                 |
|                 |                  | ver beim in ent                       |                 |
|                 |                  | Version the lat                       |                 |
| e.              |                  |                                       |                 |
|                 |                  |                                       | AND TANK        |
| <b>9</b> 44.147 | - Comertide, Co  | in Lingund by Inscision, Jun          | . fog 1983: 100 |
| -               |                  |                                       |                 |

The drives come complete with 1 dir software. 1 dir's commands are in English, eliminating the need to type in DOS commands, and are all selected by using cursor control keys. 1 dir even explains commands with HELP screens that give you online advice when you need it.

Qubie' drives are made of special plated recording media. They withstand the vibration and movement that has damaged hard disks in the past. In fact, Qubie' drives have been selected by several computer makers for use in their portable computers.

**Good service starts with answering** your questions before and after you buy. It continues with same or next day shipment of your order. Since we only sell a few selected products, we have the information and inventory to help you fast.

We perform repairs in our own service department within 48 hours, should you ever need service during the one year warranty period.

Our price is the whole price. All prices include UPS surface charges and insurance. In a hurry? Two day UPS air service is just \$12.

**Corporations, dealers and institutions, call** for volume purchase price information.

\*Call for information.

Inquiry 292

## Internal 10 Meg \$794 External 10 Meg \$944

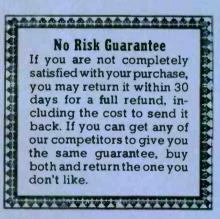

## Order Today, Shipped Tomorrow!

For fastest delivery, send cashiers check, money order, or order by credit card. Personal checks, allow 18 days to clear. California residents, add 6% sales tax. Hours: Mon-Fri. 8:00 a.m.-6:00 p.m. PST Sat. 9:00 a.m.-1:00 p.m. PST

(800) 821-4479 Toll Free Outside California

(805) 987-9741 Inside California

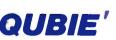

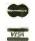

4509 Calle Alto Camarillo, CA 93010

London (01) 223-4569 Paris (01) 321-5316 Sydney (02) 579-3322

© ·Jubie' 1984

ables used in the SUB statement are called *formal* (or *dummy*) *parameters* because they are not actual variables that can conflict with variables of the same name elsewhere in the program—they are placeholders for the values that are passed to the subprogram when it is called.

MBASIC 2.0 subprograms support

call-by-reference and call-by-value parameter passing (in the latter, the subprogram *cannot* change the value of the variable used as a parameter in the calling statement). Simple variables in the calling statement are called by reference (meaning their values *can* be changed) unless they are surrounded by parentheses, in which

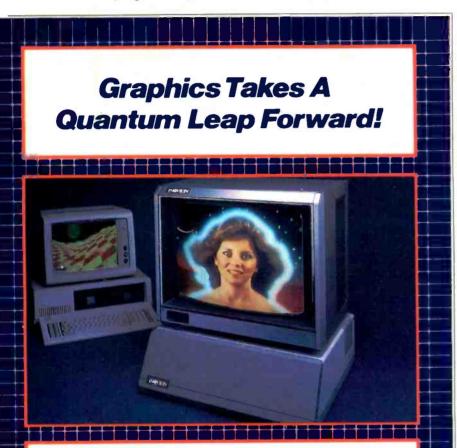

## THE INOVION PERSONAL GRAPHICS SYSTEM FEATURES:

- The most advanced color mapping capabilities available.
- 250,000 simultaneously displayable colors.
- · A palette of 2.1 million colors.
- Frame Grabber/Digitizer to capture TV, VCR or VIdeo Camera pictures.
- Quality three dimensional texture capabilities.
- Built in Icon/Menu software.
- Completely Mouse/Trackball driven
   Fonts, Brushes, Microscope, Pat-
- terns, and Rotations.

Introductory Price

- · A complete stand alone system.
- · A 19" enhanced color monitor.
- 780K Graphics Memory.
- 512 x 480 pixel display with 24 bits per pixel.
- RS232C port allows access to all system functions and memory.
- NTSC composite video and NTSC RGB signal.
- 1 year warranty on graphics generator and 90 day warranty on enhanced monitor.
- Special introductory 30 day satisfaction guarantee.
- ONLY \$3,495 complete\*.

case they are called by value. Calling statements can pass array names as parameters, and the size of the array does *not* have to be declared in the definition of the subprogram.

In addition to its formal parameters, which are *local* to the subroutine (meaning their values do not exist outside the subprogram), the SUB statement can include a list of shared variables, variables that are *global* (meaning they have the same value both inside and outside the subprogram). The SUB statement can also declare that all the variables inside it are *static*; the variables retain their values from one invocation of the subprogram to the next.

Subprogram definitions cannot contain other subprogram definitions. This means that variables cannot have varying degrees of locality (as they can in Pascal, for example). However, you can limit the scope of some variables by defining them as shared with some subprograms but not others.

A subprogram can be called either by its own name or with the CALL statement (which is also used to call machine-language subroutines). For example, if a subprogram is defined with

SUB POLY\_\_AREA (SIDES,LENGTH,RESULT)

it can be called as

CALL POLY\_AREA(5,12,area)

or as

POLY\_\_AREA 5,12,area

(note the lack of parentheses in the latter case).

#### DOCUMENTATION

The MBASIC 1.0 reference manual has 215 pages; the MBASIC 2.0 manual has 378 pages, which includes examples of almost every feature described. For example, the "Access to Macintosh ROM Routines" appendix is five pages in the first manual and eleven pages in the second (which documents the same number of routines, only in greater detail). The MBASIC 2.0 documentation spells out (continued)

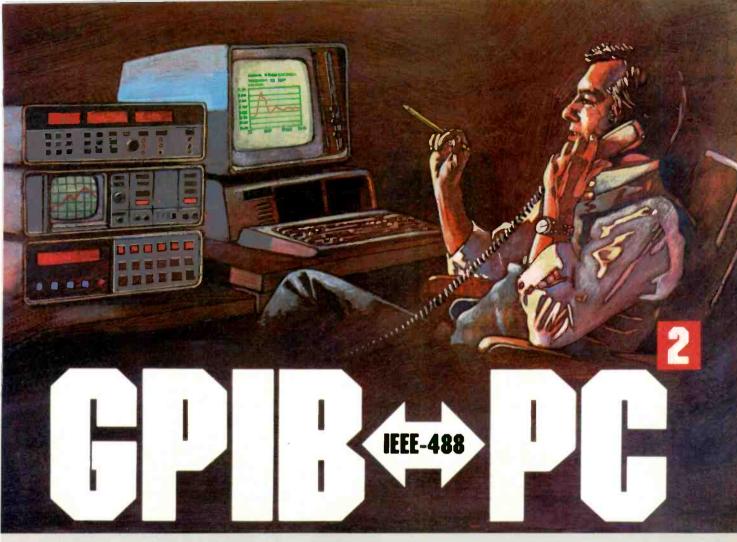

## National Instruments takes the GPIB to the second power and beyond.

## Unsurpassed customer support is as close as your phone.

National Instruments is the only company that is solely dedicated to developing, manufacturing and supporting a comprehensive line of IEEE-488 interfaces for a variety of computer systems. Because GPIB hardware and software is our only business, we can take customer support to a level that is unsurpassed in the industry.

Our customer telephone support service includes installation and operational assistance for all National Instruments' GPIB products. All you have to do is call 1-800-531-GPIB for comprehensive advice on installing and using our GPIB hardware and software. This toll-free number gives you access to 100+ man-years of GPIB and instrumentation experience—every weekday, coast to coast.

## We'll help you work with any GPIB from any manufacturer.

National Instruments has the in-depth knowledge required for comprehensive system support. We've provided GPIB interfaces for ten different computer architectures, from the DEC VAX to the IBM-PCjr, and we've worked with many

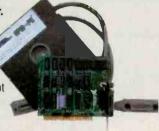

Your custo CALI to 10

Your personal guarantee of unsurpassed customer support and satisfaction. CALL 1-800-531-GPIB for instant access to 100 + man-years of GPIB experience.

DEC. VAX and Rainbow are trademarks of Digital Equipment Corp. IBM PC, PCjr, PC XT and PC AT are trademarks of International Business Machines. Compag is a trademark of Compag Corp. UNIX is a trademark of Bell Labs. GPIB-+PC<sup>2</sup> is a trademark of National Instruments.

operating systems, including several flavors of UNIX. With this unparalleled level of experience, National Instruments now offers installation and application support on *any* GPIB interface, from *any* manufacturer, as well as assistance with applications development software.

It takes experience to make IEEE-488 systems work with nearly 3,000 instruments available from more than 200 different manufacturers, and experience is what enables National Instruments to take the GPIB to the second power and beyond.

## The GPIB $\leftrightarrow$ PC<sup>2</sup> works with an entire range of PC products with no complications.

The National Instruments GPIB $\leftrightarrow$ PC<sup>2</sup> transforms your IBM PC, PC XT, PC AT, PCjr, AT&T, Compaq, Texas Instruments Professional, DEC Rainbow or comparable personal computer into a reliable, easy-to-use personal instrumentation workstation. National Instruments software for these products includes system software for interfacing the board to the operating system, development tools, language support and applications packages.

With the National Instruments GPIB $\leftrightarrow$ PC<sup>2</sup>, there are no frustrations or unpleasant surprises when you integrate PC options in one of the many IBM "compatibles." A comprehensive program evaluating product compatibility and optimizing our software insures that our GPIB $\leftrightarrow$ PC<sup>2</sup> products will work as well with an AT&T as with an IBM PC.

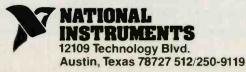

Inquiry 252

## Once you choose Lattice, our friends will C you through...

LATTICE INC.: LATTICE WINDOWS, CURSES UNIX SCREEN CONTROL LIBRARY, ISAM C-FOOD SMORGASBORD, dB-C COMPATIBLE WITH dBASE II AND LIFEBOAT ASSOCI-ATES: FLOAT 87 8087 SUPPORT ATES: FLOAT 87 8087 SUPPOR PACKAGE, HALO GRAPHICS PACKAGE, PANEL SCREEN LI-BRARY, GREENLEAF SOFT-WARE: THE GREENLEAF C FUNCTIONS. C SOURCE: FUNCTIONS C SOURCE: BASIC\_C C FUNCTIONS FOR BA-SIC USER SOFTCRAFT: BTRIEVE ISAM FILE SYSTEM, BTRIEVE ISAM NETWORK FILE SYSTEM ... BLAISE COMPUT-ING: TOC MANAGER TOOLS, TOOLS2, VIEW AGER SCREEN PACK-MORNING AGE MORNING STAR SYSTEMS: PROLIBRARY, PRO-SCREEN CREATIVE SOLUTIONS: WINDOWS FOR C. NOVUM NOVUM

WINDOWS FOR C... NOVUM ORGANUM: C POWERS PACKS, MATH-EMATICS POWER PACKS, ADVANCED POWER PACKS, DATABASE POWER PACKS, TELE-COMMUNICATIONS POWER PACKS W/ SOURCE... PHACT ASSOCIATES: PHACT ISAM LIBRARY... RAIMA CORPORATION:

db. VISTA DBMS ... PHOENIX: PLINK86, PFIX86 ... RELATION-AL DATABASE SYSTEMS: C-ISAM FILE ACCESS METH-OD ... MINDBANK: V-FILE VIRTUAL MEMORY/FILE SYS-HUNTER TEM . READY: VRTX C INTERFACE LIBRARY ... GRAPHIC SYSTEMS: GSS DRIVERS, GSS TOOLKIT KERNEL SYSTEM ... OPT-KERNEL SYSTEM. OPT-TECH DATA PROCESS-ING: OPT-TECH SORT... ACCUDATA SOFTWARE: C-TREE ISAM, C-SORT SORT... TRIO SYSTEMS: C-INDEX + ISAM .... FORMS/WINDOW MANAGE

FORMSWINDOW MANAGE-MENT... SCIENTIFIC ENDEAVORS: GRAPHIC PRESENTATION SCIENTIFIC GRAPHICS... LEMMA SYSTEMS, INC.: C LIBRARY... ESSENTIAL SOFTWARE, INC.: C UTILITIES PACKAGE ... FAIRCOM: C-tree BY FAIRCOM ISAM WITH SOURCE

Contact Lattice to learn how we can help your C program development.

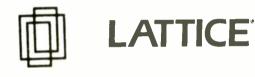

P.O. Box 3072 Glen Ellyn, IL 60138 312/858-7950 TX/X 910-291-2190

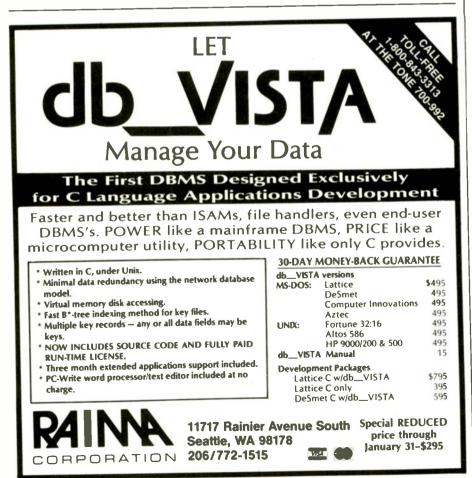

**MBASIC 2.0** 

the language's functions more completely, which allows most of us to more fully use the language without having to be wizards that understand the inner workings of the Macintosh.

#### MISCELLANEOUS FEATURES

MBASIC 2.0 contains too many other improvements to mention here, but some notable ones follow.

You can now load in BASIC files using the "Open..." menu selection (which gives you the scrolling window display known as the Mini-Finder). Because the Mini-Finder has a "Disk" button, you can load (without knowing the names of) files from your system's alternate disk drive.

MBASIC 2.0 allows you to cut and paste pictures between it and an external application (MacPaint, for example). This allows you to draw a picture using MacPaint, then manipulate it within an MBASIC 2.0 program.

You must interrupt a running MBASIC 2.0 program with the Command-period keystroke instead of Command-C. This makes MBASIC 2.0 consistent with other Macintosh applications and frees the Command key to be used (as in a terminal-emulation program) as a control key.

The FILE\$ function allows a program to prompt the user for a filename using either a fill-in-the-blank dialog box (as is used by MBASIC 1.0 itself to get a filename) or the Mini-Finder dialog box mentioned above. Both forms let you specify an optional prompt string, which allows you to use this statement to get something other than a filename.

#### **CLOSING REMARKS**

This product description makes no attempt to evaluate the performance of MBASIC 2.0. By the time you read this, Microsoft BASIC for the Apple Macintosh version 2.0 (called MBASIC 2.0 in this article) and Apple Computer's own Macintosh BASIC should be available. We will compare the published versions of both BASICs as soon as they are available. In any case, MBASIC 2.0 is a considerable improvement over its predecessor, Microsoft Macintosh BASIC 1.0.

# NO GUTS, NO GLORY.

Parallel port included. Standard . interface for popular printers.

Five full-length expansion slots \_\_ for IBM PC/XT compartible option cards. Hard disk machine with 640K, real time clock, three I/O ports and display has two slots free.

Small overall dimensions, sturdy \_\_\_\_\_ metal case, designed inside and out with horizontal or vertical operation in mind.

ROM BIOS AND MONITOR by \_\_\_\_\_ ITT: Interrupt compatible with IBM PC/XT and more. Everready menu-driven, diagnostic monitor debugger. Test hardware device by device and channel by channel. Examine registers, alter or dump memory, read or write tracks and sectors. Even set drive timing.

256K byte, parity-checked \_\_\_\_\_ RAM on planar board Combo board with one, two and three banks of 128K bytes each Real time clock and parallel port also available to give 640K RAM total with only one slot used

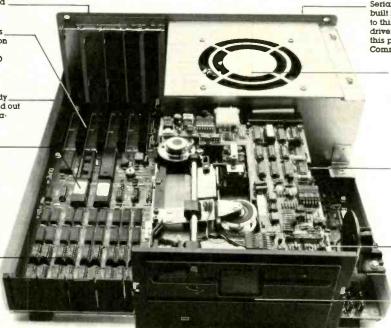

Serial (RS-232) communications port built in. Console I/O may be redirected to this port by switch setting. Menudriven DOS utility (set up) to configure this port or redirect printer I/O to it. Communications program included

> - ITT's own heavy duty, high efficiency, switching power supply (115 watts continuous service) saves weight without compromising support for hilly-equipped machines. 95 to 132 volts or 180 to 240 volts.

Switch controls allow console I/O redirection to serial port — use whatever ASCII terminal you want. Enable/disable power-on memory test for faster starts on large machines. Enable/disable screen-saving blanking when left idle.

\_\_Floppy disk controller on planar. Saves a slot.

Space-saving half-height disk drives

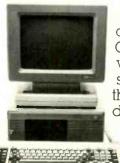

-----

Monitor conveniently tills and swivels. Green, amber or color. Threeposition keyboard. Our very own, fullysupported ITT Mouse.

Pop the rugged metal case on the new ITT XTRA. Personal Computer and you'll find what thousands of our personal computer users across the country have already discovered.

> The beauty of the ITT XTRA Personal Computer is definitely more than skin deep.

In fact, it runs all the way down to the very last power supply winding.

cleanly designed, most extraordinarily simple machines to come along in quite awhile.

Pop the rugged metal case We modestly consider it the finest personal on the new ITT XTRA\_Personal computer compatible on the market.

An example. Where IBM has BIOS support routines for its BASIC, we have a ROM monitor and diagnostics utility that's always available, provides direct disk access and isolates problems right down to the chip level.

It's a finely crafted, expertly engineered machine that's predictable, reliable and a pleasure to use.

IBM PC and XT are registered trademarks of International Business Machines

We've taken great pains to provide all the right guts. We leave all the glory to you.

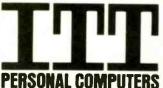

HELPING AMERICA WORK SMART. For more information, or the location of your nearest ITT authorized dealer, call 1-800-321-9872. 01984. ITT information Systems

## **DC NETWORK** BUY HARDWARE AND SOFTWARE AT WHOLESALE +8%, AND GET 14-28 DAY SOFTWARE RENTALS<sup>†</sup>...

In just the last few months, *The NETWORK* has saved its members more than \$18,000,000 and processed over 45,000 orders.

Listed below are just a few of the over 20,000 products available at our EVERYDAY LOW PRICES! All software below is priced in IBM-PC format.

| The nation's largest cor                                                 | porations depend on                                                  |         | GAMES<br>(Please add \$1 sh                                                                                              | & ED<br>loping ar<br>Whole | nd handli                                 | IONAL SOFTWARE<br>ng for each title ordered from below.)                                                                  | Whole                |                |
|--------------------------------------------------------------------------|----------------------------------------------------------------------|---------|----------------------------------------------------------------------------------------------------|----------------------------|-------------------------------------------|----------------------------------------------------------------------------------------------------|----------------------|----------------|
| PC NETWORK!                                                              |                                                                      |         | Avant-Garde Air Traffic Controller<br>Bluebush Chess (Your Toughest Opponent)                                            | \$ 16<br>34                | .50*<br>.00*                              | Sierra On-Line Frogger<br>Sierra On-Line Crossfire                                                                        |                      | 1.00°          |
| n our corporate roster are so                                            | ome of the nation's largest                                          |         | Broderbund Lode Runner<br>CBS Goren-Bridge Made Easy                                                                     | 46                         | .75*<br>.00*                              | Sublogic Night Mission Pinball<br>Spinnaker Alphabet Zoo                                                                  | 17                   | .00°           |
| nancial industrial and profession                                        | al concerns including some                                           |         | CBS Mastering the SAT<br>Epyx Temple of Apshai                                                                           | 21                         | .00*<br>.97*                              | Spinnaker Delta Drawing<br>Spinnaker FaceMaker                                                                            | 20                   | .00°           |
| I the most important names in                                            |                                                                      |         | Infocom Zork 1 or Witness                                                                                                | 27                         | .50°<br>.00°                              | Spinnaker Hey Diddle Diddle<br>Spinnaker KinderComp                                                                       | 17                   | .00*           |
| AT&T                                                                     | Harvard University                                                   |         | Microsoft Flight Simulator<br>Orion JBird (QBert Look Alike)                                                             | 22                         | .00*                                      | Spinneker Rhymes & Riddles<br>Spinneker Story Machine                                                                     | 20                   | 1.00*<br>0.00* |
| Barclays Bank                                                            | Hewlett Packard                                                      |         | Scarborough Mastertype<br>Screenplay Asylum (works with mono card too                                                    | 27<br>) 15                 | .00*<br>.50*                              | Spinnaker Most Amazing Thing<br>Virtual Combinatics Micro Cookbook                                                        |                      | 1.00°          |
| Bell & Howell                                                            | Hughes Aircraft                                                      |         |                                                                                                    | BUSI                       | NESS                                      | SOFTWARE                                                                                                    |                      |                |
| Citibank                                                                 | IBM                                                                  |         | (Please add \$2.50<br>ATI How to use Multimate                                                                           | shipping                   | and her                                   | dling for each title order from below.)<br>MicroRim RBase 4000                                                            | 230                  | 0.00°          |
| Columbia University                                                      | ITT                                                                  |         | ATI How to use Microsoft Word<br>ATI How to use Lotus 1 2 3                                                              | 42                         | .00"                                      | Microsoft C Compler<br>Microsoft Word with Mouse – Latest Version                                                         | \$279                | 5.00°<br>5.00° |
| Data General                                                             | Kodak                                                                | - I 🕨 I | Ashton-Tete DBase III                                                                                                    | 347                        | .50*                                      | Microsoft Mult plan<br>Monogram Dollars & Sense                                                                           | 105                  | 5.00*<br>ALL   |
| Farm Bureau Insurance                                                    | Multimate                                                            |         | Ashton-Tete Framework<br>Ashton-Tete Friday /<br>Central Point Copy II PC                                                | 156                        | .00*                                      | Multimate Multimate (Latest Version)     Oasis The Word Plus                                                              | 240                  | 0.00*          |
| Frontier Airlines<br>General Mills                                       | Standard Oil of Ohio<br>University of Chicago                        |         | Conceptual Instruments Desk Organizer                                                                                    | 177                        | .00*                                      | Open Systems PIO Sales AIR INV GILAP Te<br>Real World GIL AIP AIR PIR or OEIINV                                           | am Mgr 37            | 0.00°ee        |
| Gillette                                                                 | Veteran's Administration                                             |         | Cosmos Revelation (requires 8087)<br>Digital Research CP M-86<br>Digital Research DR Logo                                | 33                         | 1.00*<br>1.00*                            | Rosesoft Prokey Version 3<br>Ryan McFarland RM COBOL (Dev System)                                                         | 74                   | 6.00°          |
|                                                                          |                                                                      |         | Digital Research PL / Compiler<br>Digital Research Concurrent CP/M — Window                                              | 399                        | 0.00*                                     | Samna Samna III Word Processor<br>Satellite Software WordPerfect                                                          | 325                  | 5.00°<br>5.00' |
| us thousands of satisfied co                                             |                                                                      |         | Funk Software Sideways<br>Hervard Hatvard Project Manager                                                                | 36                         | 5.00*<br>5.00*                            | Softcraft Fancy Fonts<br>Softstyle SET-FX                                                                                 | 129                  | 5.00°<br>5.00° |
| esses, user groups, municipal<br>nd valuewise individuals ACF            | ROSS THE NATION! Their                                               | •       | Hayes Smartcom II New VT100 Emulator<br>Human Edge The Management Edge                                                   | 68                         | 3.00°                                     | Software Publishing PFS File<br>Software Publishing PFS Report                                                            |                      | 2.00*          |
| yers know that purchasing or                                             | renting from PC NETWORK                                              |         | Human Edge The Sales Edge<br>Lattice C Compiler                                                                          | 145                        | 5.00"<br>0.00"                            | Software Publishing PFS Write<br>Software Publishing PFS Graph                                                            |                      | 2.00*          |
| ives them time, money and tro                                            |                                                                      | •       | Lotus Development Lotus 1-2-3<br>Lotus Development Symphony                                                              | 270                        | ALL                                       | TCS Total Ledger<br>Verbatim Desk Drive Analyzer                                                                          | 44                   | 0.00°<br>5.00° |
| r product evaluation, profess                                            |                                                                      |         | Lotus Cereropinent Stription                                                                                             |                            |                                           |                                                                                                    |                      |                |
| oadest spectrum of products                                              | and brands around.                                                   |         | (Please add shipp                                                                                                    | ing and I                  | handling                                  | Charges found in italics next to price.)                                                                                  |                      |                |
|                                                                          |                                                                      |         | COMPLETE SYSTEMS<br>Apple Macintosh Base System \$1<br>Apple Apple IIc                                                   | .580,00°                   | (34.12)                                   | Apparat 256K Memory Board with OK                                                                                         | \$ 67.00°            | (2.50          |
|                                                                          |                                                                      |         | Apple Apple Ile                                                                                                    | CALL<br>CALL               | (18 58)                                   | Apparat Combo II w ser/par/game<br>clock/stwr                                                                             | 123.00*              |                |
| CALL TOL                                                                 | L FREE /NEW LA                                                       |         | Columbia Desktop & Portable Systems<br>Compet All Models                                                                 | CALL                       |                                           | AST Six-Pack Plus with 64K<br>AST MegaPlus II with 64K                                                                    | 229.00               | 12.50          |
| 1 000 001                                                                |                                                                      | DAY     | Eagle Desktop PC and Spint Portables IBM PC Starter System 1 DSDDI 1                                                     | CALL                       | (35.00)                                   | AST I/O Plus II<br>ORCHID BLOSSOM W 64K<br>Multifunction with networking at an                                            | 105.00*              | (2 50<br>12 50 |
| 1-800-621-                                                               |                                                                      |         | FDC Color CDiPar Port/Monitor/64K<br>IBM PC Base System 1                                                                | ,581.40*                   | (34 16)                                   | unbelievable price Up to 384K/Ser/Par/                                                                                    |                      |                |
| In Illinois call (31)                                                    | 2) 280-0002 SAT SO PMCS                                              | . / .   | 2 DSDD FDC/256K<br>IBM PC Professional Hard Disk (XT) 2                                                                  | 146.40*                    | (46 36)                                   | Clock Software Net Slot<br>Quadram Improved Quadboard w OK                                                                | 199.00*              |                |
| Your Membership Validati                                                 | 1.00                                                                 | Λ       | (1 DSDD/FDC/10M8 Hard Disk/256K)<br>IBM PC AT Al Configs<br>Sayno MBC 550 "Lowest Cost Compatible"                       | CALL                       |                                           | Tecmar Capitain Multifunction Card O K                                                                                    | 195.00*              | (2.50          |
| You can validate your members<br>wish, place your first money-           | saving order over the                                                | / :     | Tava PC Complete IBM Compatible 1                                                                                        | 620.00°                    |                                           | PRINTERS<br>Amdek 5025 (NEW!) 25CPS LO                                                                                    | s s25.00*            | 10.4           |
| phone by using your VISA                                                 |                                                                      | '       | (64KiColor or Mono Cardi2 drives)<br>Texas Instruments Professional                                                      | CALL                       |                                           | w/2K Butter<br>C. Itoh F10-40 Starwriter 40 CPS LQ                                                                        | 875.00*              |                |
| AMERICAN EXPRESS. Our I                                                  |                                                                      |         | DISK DRIVES & CONTROL                                                                                                    | LERS                       |                                           | C. Itoh Provinter 8510 AP<br>Epson RX-80                                                                                  | 205.00*<br>220.00*   | 16.16          |
| consultants are on duty MonFi<br>9 AM to 7 PM CST.                       | ri. 7:30 AM to 9 PM, SAT                                             |         | MMI 3" 10MB Low Power Winchester S                                                                                       | 665.00*                    | (14.36)                                   | Epson FX-80<br>Epson FX-100                                                                                               | 370.00°<br>525.00°   | (7.99          |
| PERSONAL COMPUT                                                          |                                                                      |         | Maynard Floppy Disk Controller<br>Maynard WS-1 10MB Internal Hard Disk                                                   | 92.00*<br>770.00*          | (2 50)                                    | Epson LQ1500<br>Epson IBM to EPSON Parallel Cable                                                                         | CALL<br>21.00*       | 11.00          |
| 320 West Ohio                                                            |                                                                      |         | with Sandstar Multi Function Card ;<br>Maynard WS-2 same as WS-1 but w                                                   |                            | 120 307                                   | MEC 2030 20CPS LQ Parallel<br>MEC 2050 20CPS Letter Quality Printer                                                       | 625.00*<br>625.00*   | 113 50         |
| Chicago, Illinois 6061                                                   | 0 1                                                                  |         |                                                                                                    | 145.00*                    | (210)                                     | NEC 3530 33CPS LO Parallel NEC 3550 33CPS Letter Quality Printer                                                          | 1,185.00*            | 131 54         |
| Call now Join the PC NET                                                 | WORK and start saving today!                                         | •       | Mayned Floppy Controller Serial P.<br>Panasonic Hair Height DSDD Drive Pair<br>PC Network Hair Height Drive Pairs        | 225.00*<br>200.00*         | (2 <b>3</b> 0)<br>(5 <b>40)</b><br>(4 32) | NEC 8850 55CPS LO New Model<br>IBM Version                                                                                | 1.650.00*            | (35.6-         |
|                                                                          |                                                                      |         | Brand Drives Directly from the Source                                                                                    |                            |                                           | <ul> <li>Okidata ML84P 200CPS 132 Col</li> <li>Okidata ML92P 160CPS 80 Col Printer</li> </ul>                             | 620.00*<br>350.00*   | 113 40         |
| C NETWORK • MEMBE                                                        | RSHIP APPLICATION                                                    |         | They are the quietest most reliable<br>drives we ve seen yet                                                             |                            |                                           | <ul> <li>Okidata ML93P 160 CPS W de Plater</li> <li>Okidata 2410P Pacemaker 350CPS</li> </ul>                             | 550.00*<br>1.640.00* | 111 88         |
| St Please enroll me as a member in th                                    |                                                                      | i       | Oume Hall Height DSDD Drive Pair<br>(same as used on IBM Portable)                                                       | 350.00*                    |                                           | Okidata IBM to Okidata Parallel Cable<br>Ouma Sprint 11:45:45CPS Letter Ouality                                           | 20.75*               | 11 00          |
| alog featuring thousands of computer                                     | products, all at just 8% above                                       | :       | Tandon TM 100 2 Full Height DSDD Drive<br>Tandon 10MB Internal Winchester                                                | 143.00°<br>675.00°         | (3.09)<br>(14.80)                         | Qume Spr.nt.1.1.90.90CPS Letter Quality<br>New Fastest Da sywheel Out!                                                    | CALL                 |                |
| ALER WHOLESALE PRICES. I will a<br>IT", a special up-date on merchandise | so periodically receive "THE PHINT+                                  | i   🕨   |                                                                                                    | 2,150.00*                  | (46-44)                                   | Qume IBM Cable and Interface (required) Star Micronics Germini 10X 120CPS                                                 | 72.00*               |                |
| olesale catalog, and all the other exclu                                 | sive, money-saving services                                          | 1       | with Tape Ballkup                                                                                                    |                            |                                           | w Train / Ecison Graphics Compatible     Star Micronics Gemini 15X 10X Features                                           | 325.00*              | 17 20          |
| allable to Members.                                                      | 315                                                                  | i I     | MEMORY CHIPS<br>All chips guaranteed for the                                                                             |                            |                                           | 132 Col     Star Micronics PowerType 18 CPS                                                                               | 300.00*              | 16 40          |
| n under no obligation to buy anything.                                   |                                                                      | 1       | 64K Memory Upgrade Kits (9 chips) \$<br>64K Dynamic Ram Chips (Each)                                                     | 28.80°<br>3.20°            | 100)                                      | LQ Diablo Code Compatible<br>Texas Instruments 855 DP LQ w Tractor                                                        | 716.00*              |                |
| aranteed. Please check () all boxes                                      |                                                                      | i       | 256K Dynamic Ram Chips (Each)                                                                                            | 27.00*                     |                                           | Toshiba P 1340 80 Col Version of P-1351<br>Toshiba P 1351 160 100 CPS Draft LQ                                            | 696.00*<br>1.200.00* | (15.0)         |
| Basic Membership Sp                                                      | ecial V.I.P. Membership*                                             | 1       | MODEMS<br>Anchor Mark XII LOWEST PRICE 1200BPS \$                                                                        | 230.001                    | (5.00)                                    | LQ Printer                                                                                                    |                      |                |
|                                                                          | e-year membership for \$15                                           | i       | HAVES COMPATIBLE EXTERNAL MODEM<br>Haves Smartmodem 300                                                                  | 180.00*                    |                                           | VIDEO CARDS                                                                                                    | 160.00*              | (2.5           |
|                                                                          | p-year membership for \$25<br>.VE \$5)                               | 1       | Hayes Smartmodern 12008 with new<br>Smartcom II VT 100 Emulator                                                          | 366.90*                    | (2 50)                                    | Hercules Color Card & Parallel Port<br>Hercules Monochrome Graphics Cards                                                 | CALL<br>298.00       | (2.5)          |
|                                                                          | TH Business and Game                                                 | i       | Rixon R212A Stand Alone 1200PBS<br>U.S. Robotics Password (Compact                                                       | 335.00°<br>290.00°         | (8 50)<br>6 50)                           | <ul> <li>Paradise New Modular Multidisplay Card<br/>Persyst Bob Card Ultra High Res Color</li> </ul>                      | 255.00°<br>365.00°   | (25)           |
| Library for \$25 add'1. per Sof                                          | tware Rental Libraries for \$30                                      | 1       | 1200BPS External)                                                                                                    |                            | 2 007                                     | Card with Mone Quality Text in Color<br>Quadram Quadcolor I Color Card                                                    | 170.00*              |                |
|                                                                          | I'l per year — with 28 day rentals<br>nembers receive advance notice | i       | MONITORS<br>Amdek V deo 300G Composite Green \$                                                                          | 110.00*                    | (3.00)                                    | STB Graphi- Plus II NEW<br>(simultaneous Mono Graphics & Color)                                                           | 295.00*              | 12 5           |
|                                                                          | ted quantity merchandise specials                                    | 1       | Amdek V deo 300A Composite Amber                                                                                         | 120.00*<br>130.00*         | (3.00)                                    | ACCESSORIES AND SU                                                                                                    |                      |                |
| Bill my credit card 🗆 VISA 🗆 Master                                      |                                                                      | i       | Amdek Color 300 (NEW.) Composite<br>Amdek Color 500 (NEW.)                                                               | 215.00°<br>320.00°         | (4 64)                                    | Brand Name DSDD Diskettes                                                                                                 | \$ 16.00             | (1.0           |
|                                                                          |                                                                      | 1       | Composite RGB VCR                                                                                                    |                            | (8 53)                                    | Guaranteed for L 'e'' Not Gene ic<br>Curties PC Pedestal II<br>Keytronic K85151 Deluxe IBM Keyboard                       | 36.00*<br>170.00     |                |
| mber:                                                                    |                                                                      | i       | Amdek Color 700 (NEW) Ultra High Res                                                                                     | 455.00*                    | (983)                                     | PC Network Replacement 130 Watt IBM PC<br>Power Supply — G ves your PC (Old or Ne                                         | 165.00*              | 13.50          |
|                                                                          |                                                                      | 1       | Glare Long Phosphor<br>Princeton HX 12 RGB Monitor                                                                       | CALL                       |                                           | capacity as an XT. Good for add in tape d                                                                                 | r ves (w tho         | ut need        |
| mo. year                                                                 |                                                                      | i       | Princeton MAX 12 IGB Mono                                                                                                | CALL                       |                                           | for a piggyback unit) and large capacity o<br>WP Printer Paper 2600 Sheets<br>Misseline Parts (puls ble sheet form)       | 17.00                | 1100           |
| Check or money order enclosed for \$                                     |                                                                      | i 🕨     | Princeton SR 12 Ultra H gh Res RGB<br>Quadram Quadchrome II NEW1<br>640-200 BGB + 14 Screen                              | 370.00°                    | (8.21)                                    | M croline Perts ( nv s ble when torn)                                                                                     |                      |                |
|                                                                          |                                                                      |         | 640x200 RGB w 14 Screen<br>Black Phosphor Mask IBM Case<br>420 Super Hugh Bas BCB Monitor                                | 380.001                    | (8.21)                                    |                                                                                                    |                      | dae al-        |
| ime                                                                      | Ant No                                                               | 1       | Taxan 420 Super High Res RGB Monitor<br>Taxan 440 Highest Res RGB (720x400)<br>Currenth, Augurbin Works With Persont Bob | 525.00*                    | (8 21)<br>(11 34)                         | *PC NETWORK Members pay just 8% ebc<br>price, plus shipping. All prices reflect a 3%<br>Minimum shipping \$2 50 per order | cash disco           | unt            |
| dress                                                                    | Apt. No                                                              |         | Currently Available Works With Persyst Bob<br>Zonth ZVM 123 Green High Res<br>Consumer Reports Patent Pest Run 1         | 76.00                      | (2 50)                                    | winimum snipping \$2 50 per order                                                                                         |                      |                |
|                                                                          | e Zip                                                                | i       | Consumer Reports Rated Best Buy 1                                                                                        |                            |                                           |                                                                                                    |                      |                |
| ty Stat                                                                  |                                                                      |         |                                                                                                    |                            |                                           |                                                                                                    |                      |                |

(Signature required to validate membership) Copyright © 1984, PC NETWORK, INC.

Hardware prices highlited by 📂 reflect recent major price reductions

## COMPLETE IBMM PC SYSTEMS-

## **IBM PC STARTER SYSTEM** IBM PC w/64K (256K capacity)

rive Conti

Hercules Color Card w/Parallel Port Zenith ZVM-123 Display Monitor

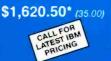

The NETWORK has the perfect starter system for you! The combination of a double sided drive, color card and printer part allows you to run most any program and grow without need for replacing any component you buy now

## **IBM PC BASE SYSTEM IBM PC w/256K**

\$1.581.40\* (34.16)

**\$2,146.40\*** (46.36)

CUSTOM CONFIGURATIONS WELCOME

Floppy Drive Controller 2 Double Sided Double Density 320/360K Disk Drives

The Base System is your lowest cost starting point for configuring the exact system of your choice. Combine it with any of the monitors, video cards multifunction cards and accessories listed in this ad, and prove the Network can't be beat as your system source

## **IBM PC PROFESSIONAL** HARD DISK SYSTEM (XT) **IBM PC w/256K**

1 Double Sided Double Density 320/360K Disk Drive w/MMI new technology 3" 10MB Hard Disk

Shock mounted 1/2 height installation leaves room for tape drive in pc Automatic Hard Disk Boot Feature

This system increases productivity in any business or professional situation. The 10Mb hard disk eliminates cumbersome floppy disk changes, simplifies operations and dramatically speeds program execution time. The NETWORK's buying power provides you with better than XT performance at a price lower than you'd expect to pay for a standard PC

\*PC Network Members pay just 8% above this wholesale price plus shipping. These prices have been prepared in November, 1984 and may have been changed with new product announcements. Call for latest prices.

## LATEST ISSUE REDUCTIONS! 64K MEMORY EXPANSION KITS .. \$ 28,80\* Set of 9 chips Guaranteed for Life. **New Best Price! MMI 10MB INTERNAL** Low Power Automatic Boot

| PANASONIC/SHUGART per pa                        | air 225.00* |
|-------------------------------------------------|-------------|
| 1/2 Height DSDD Disk Drives with Mounting Kit   |             |
| <b>STAR MICRONICS GEMINI 10X</b>                | . 225.00*   |
| 120 CPS Epson IBM Graphics Ccmpatible w/Tractor |             |
| TANDON TM100-2 DRIVES                           | 143.00*     |
| ORCHID BLOSSOM/64K installed                    | 205.00*     |
| New Price! Full Six-Pack Features               |             |
| with networking capability!                     |             |
| AMDEK MONITORS                                  |             |
| V300G Composite Green                           | 110.00*     |
| V300A Composite Amber                           | 120.00*     |
| V310A IBM Amber                                 |             |
| HERCULES MONOCHROME CARD                        | 298.00*     |
| HAYES 1200B with new Smartcom II                | 366.90*     |
| NEC SPINWRITER 2050                             | 625.00*     |
| 20 CPS-Letter Quality Printer                   |             |
| BRAND NAME DISKETTES                            | 16.00*      |
| DS/DD Box of 10 Guaranteed fcr Life Not Generic |             |
|                                                 |             |

VETWORK members pay just

CALL TOLL FREE 1-800-621-S-A-V-E (memberships)

In Illinois call (312) 280-0002 validation code B315

## **–** NETWORK

## . . . WITH THESE 15 **UNIQUE BENEFITS**

COST + 8% PRICING - The NETWORK purchases millions 1 of dollars in merchandise each month. You benefit in receiving the lowest price available and all at just 8% above published dealer wholesale price.

OUR 500 PAGE WHOLESALE CATALOG - Members 2 receive our 500 page wholesale catalog containing over 20,000 hardware and software products for the IBM PC, APPLE and over 50 other popular computer systems. THE NETWORK'S CATALOG IS THE LARGEST SINGLE COMPILATION OF PERSONAL COM-PUTER PRODUCTS AVAILABLE TODAY.

IN-STOCK INSURED FAST HOME DELIVERY - The NET-WORK maintains a giant multi-million dollar inventory of most popular products, allowing us to ship many orders from stock. Non-stock items are typically maintained in local warehouses just days away from The NETWORK and YOU. We pay all insurance expenses on your shipment. EMERGENCY OVERNIGHT SERVICE IS AVAILABLE ON REQUEST.

10 DAY RETURN POLICY - If you are not satisfied, for any 4 reason with any hardware component purchased from The NETWORK within 10 days of receipt, we will refund your entire purchase (less shipping) with no questions asked.

5 days, we will refund your dues IN FULL.

EXPERIENCED CONSULTANTS — The NETWORK hires consultants, not order takers, to aid you in product selection. Our consulting staff possesses in excess of 150 man years of personal computer product experience. We back our consultants with our money back guarantee: IF ANY PRODUCT RECOMMENDED BY OUR CONSULTING STAFF FAILS TO PERFORM AS PROMISED — OR IS INCOMPATIBLE WITH YOUR SYSTEM — WE WILL TAKE IT BACK AT OUR EXPENSE FOR A 100% REFUND.

FREE TECHNICAL SUPPORT — The NETWORK supports every product it sells. Our qualified TECH-SUPPORT staff will help you assemble your system, interpret vendor documentation and get your software and hardware to work. WE WILL GIVE YOU ALL THE HELP YOU NEED, WHEN YOU NEED IT - FREE!

**OPTIONAL BUSINESS RENTAL LIBRARY** — All members can join our BUSINESS RENTAL LIBRARY featuring over 1000 available titles for just \$25 PER YEAR above the base membership fee. This entitles you to rent business software AT JUST 20% of the DISCOUNTED PRICE FOR A 14 DAY PERIOD. If you decide to keep the software, the entire rental fee is deducted from the pur-chase price. VIP MEMBERS GET A FULL 28 DAYS for just \$30 above the V.I.P. base fee. This also includes the game library privileges for a \$5 combination savings.

+ OPTIONAL GAME SOFT WARE RENTAL LIBRARY — The Game Rental library Is available to members for just \$10 PER YEAR and permits evaluation (or just enjoyment) of any game or educational software product as above

SPECIAL SAVINGS BULLETINS - THE PRINTOUT -10 IU The NETWORK seeks every opportunity to save money for its members. We buy excess dealer inventories, and store bankruptcy closeouts regularly. We then turn around and make this merchandise (only top quality name brand products) available to our members at fantastic savings via THE PRINTOUT, our newsletter and savings bulletins.

DISCOUNT BOOK LIBRARY — Working with numerous publishers and distributors, The NETWORK has assembled a library of over 1000 computer related books and manuals at savings of up to 75% from the normal store price.

MEMBERSHIP REFERRAL BONUS - Our most 12 MEMBERSHIP HEFERRAL DOLLAR valuable source of new members is you! To date almost 40% of our members have been referred by word of mouth from other satisfied members. For those of you who refer new members, THE NETWORK will credit a cash bonus to your account applicable to any future purchase.

13 CORPORATE ACCOUNT PROGRAM — Onlinest do not. The NETWORK'S members are corporate buyers and users CORPORATE ACCOUNT PROGRAM - Almost 50% of (see opposite page left). The NETWORK can establish open account status and assign designated account managers to expedite orders, and coordinate multiple location shipments.

QUANTITY DISCOUNTS - For large corporations, clubs 14 QUANTITY DISCOUNTS - For large on polar data and repeat or quantity buyers The NETWORK can extend additional single order discounts, when available to us from our manufacturers and distributors.

PRICE PROTECTION - The PC Industry is crazy!! Prices 15 change not yearly or monthly or even weekly but often day by day! These changes are sometimes up but are mostly down!!! THE NETWORK GUARANTEES THAT IN THE EVENT OF A PRODUCT PRICE REDUCTION, BETWEEN THE TIME YOU PLACE YOUR ORDER AND THE TIME THE PRODUCT SHIPS YOU WILL ONLY PAY THE LOWER AMOUNT !!

Inquiry 272

Many micro users have not yet discovered how much more they can accomplish with computer graphics than without it. And many who already use computer graphics aren't aware of how much more they can accomplish with it. For all these people, the National Computer Graphics Association is pleased to present what's new\_at Computer Computer Graphics '85 Graphics '85. will help those who have systems get more out of them. Users will not only learn how to do better what they're already doing, but also how to do more kinds of things with the systems they already have. Those who have not yet begun to explore the

**GUESS WHAT ELSE YOU** 

COMPUTER GRAPHICS.

CAN DO WITH

world of computer

graphics will find guidance in selecting and using the hardware and software to meet their needs, now as well as in the future.

## COMPUTER GRAPHICS '85

From April 14-18, 1985, Computer Graphics '85 will fill the Dallas Convention Center with a 7-acre exposition featuring more than 200 leading vendors of computer graphics hardware, software, systems and services. At the same time, more than 200 computer graphics experts will lead more than 70 tutorials and technical sessions fo professionals who use, should use, computer graphics technology in animation, architectu

213

biomedicine, business

| YOU DU                                                                                                    |    |
|----------------------------------------------------------------------------------------------------|----|
| dicine: container Graph                                                                                                    |    |
| biomedicin, CAD/CAM, III ,<br>graphics, CAD/CAM, III ,<br>graphics, Cartography,<br>ping and cartography,<br>ics '85. It will help you<br>ics '85. It will help you<br>ics '85. It will help you |    |
| draphing artogrigon see will help ther                                                                                                    |    |
| ping automober eau ics by a done aphics                                                                                                    |    |
| deletist arts, ins and det monuter 9.                                                                                                    |    |
|                                                                                                    |    |
| defense arts, higher<br>graphic arts, higher<br>graphic arts, higher<br>cation, printing, scientific<br>cation, scientific<br>technology.                                                        |    |
| publish statist                                                                                                    |    |
| research, statistics, and technology.                                                                                                    |    |
| WANT TO KNOW MORE                                                                                                    |    |
| KNOW                                                                                                    |    |
| WANT TO KNOW                                                                                                    |    |
| Call Of                                                                                                    |    |
|                                                                                                    | į. |
| 5 Dept. nc<br>6 Dept. nc<br>7 Dept. nc<br>7 Suite 601<br>8401 Arlington Blvd.<br>8401 Arlington Blvd.<br>8401 Arlington Blvd.                                                                    | 1  |
| n-   please on the ence and Suite Arlington 22031                                                                                                    | 1  |
| a l informa ins como unike stax. VA                                                                                                    |    |
| atur Graphition. used, but would the                                                                                                    |    |
| lead- Exposition attends about (703) 698-500                                                                                                    |    |
|                                                                                                    |    |
| soft- National Computer                                                                                                    | -  |
|                                                                                                    |    |
| hime.                                                                                                    | -  |
|                                                                                                    |    |
| and local the                                                                                                    |    |
| utorials company zip                                                                                                    |    |
|                                                                                                    |    |
| essions or Address state                                                                                                    |    |
| Nnoter                                                                                                    |    |
| APRIL 14-18, 1985                                                                                                    |    |
| inclogy the APRIL 14-16, 1705                                                                                                    |    |
| rchitees on CENTER                                                                                                    |    |
| DALLAS CONVENTION CENTER<br>DALLAS, TEXAS                                                                                                    |    |
| DALLAS CONVERSE DALLAS, TEXAS                                                                                                    |    |
| UALLAS, TEXAS                                                                                                    |    |
|                                                                                                    |    |
|                                                                                                    |    |

WHATEVER YOU DO

## CONDUCTED BY GREGG WILLIAMS AND ROB MOORE

## THE APPLE STORY PART 2: MORE HISTORY AND THE APPLE III

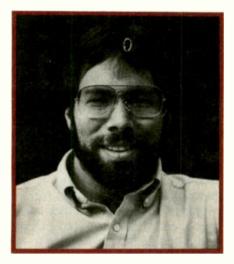

An interview with Steve Wozniak

ast month, Steve talked about his background, the evolution of the Apple I and II, and the early days of the company. In this part, the conversation switches to various aspects of the Apple II design, later personal history, and Steve's thoughts about the personal computing industry.

#### SWEET-16

BYTE: One of the more interesting things in the Apple II ROM was your 16-bit pseudomachine called "Sweet-16." How did you come up with that?

WOZNIAK: While I was writing my BASIC, I had been thinking about ways to save code. There were several places where I had to handle 16-bit pointers with an 8-bit processor, and that was pretty awkward.

So I decided to write a little emulator and implement a 16-bit machine that could interpret pseudocodes and implement registers 0 to 15 in the 6502 base page. It ran about 30 times as slow as 6502 assembly language, but it saved tons of code every time I used it in a program.

BYTE: Did you actually use it in your Integer BASIC?

WOZNIAK: NO, I never had the time to reimplement the BASIC to use it. But I did use it in later years to write things like BASIC renumbering routines totally in Sweet-16. It was easy to mix Sweet-16 code with assembly language.

BYTE: 1sn't Sweet-16 still used in Apple DOS and ProDOS editor/assemblers?

WOZNIAK: Yes, it's used in EDASM [the Apple Tool Kit 6502 editor/assembler], mostly in the editor portion. Randy Wigginton wrote EDASM. He's worked here since before we even had a company. Lately he's written the Macintosh word processor—MacWrite. He's done a lot for the company, and he's used Sweet-16 in several things he's done.

### THE DISK DRIVE

BYTE: Can you tell us a little about how you came up with the Apple II disk drive and how you ended up picking your form of group-coded recording?

WOZNIAK: The disk design was my most incredible experience at Apple and the finest job I did. I never really knew what a disk controller was or what it had to do. But at Hewlett-Packard I had looked through a Shugart manual to see what signals were used and what they did. There were signals to make the head step in and out and signals to cause magnetic flux changes. It was similar to audio recording, and I knew about that. It was like a signal on a tape where you write it and then you read it back. So I figured out a simple little circuit to write signals at changing rates and read them back. I didn't know how disk controllers worked, so I assumed that I was doing something totally different. Maybe it wasn't as efficient, but at least I could write some data and read it back.

Well, Mike Markkula was annoyed because the cassette tape was too slow. He had a favorite checkbook program, and it took two minutes to read in the program and another two (continued)

Gregg Williams is a senior technical editor at BYTE. Rob Moore is a hardware designer and frequent contributor to BYTE. They can be contacted at POB 372, Hancock, NH 03449.

## 'Hobbyists are a tiny part of our market, but they're faithful to the company.'

minutes to read in his check files. He was complaining about this at a staff meeting, and I mentioned that I had this clever little five-chip circuit that could read and write a floppy disk. At the time, all the existing floppy-disk controllers were 40 or 50 chips, so I knew there must be something important that I wasn't doing.

I went off and tried to figure out what it was that I wasn't doing. One of our technicians had a North Star system, so I looked through their manuals. I read their schematics and figured out what every chip did. And I looked through their listings until I understood exactly what they were doing.

I was doing a lot more. I didn't even have to look at the sector holes, so I could use any disk drive, any floppy disk in the world. It was then that I new I had a really clever design.

The next week was Christmas vacation. Randy Wigginton and I spent the entire week, including the holidays, trying to get this disk reading and writing with a very simple operating system. We did the bottom levels of an operating system in that week. You could type R (for "read") followed by a program name like STARTREK, and it would load STARTREK into memory.

We were highly motivated because, at the end of the week, a show called the CES [Consumer Electronics Show] was starting in Las Vegas, and we wanted to go.

We worked all night the day before we had to show it [the disk drive] at CES. At about six in the morning it was ready to demonstrate. Randy thought we ought to back it up, so we copied the disk, track by track. When we were all done, he looked down at them in his hands and said, "Oh, no!

I wrote on the wrong one!" We managed to recover it and actually demonstrated it at CES.

BYTE: Had you been exposed to group-code recording before, or did you invent yours independently?

WOZNIAK: The first version of the floppy-disk routines did not have group coding. I had followed the Shugart manual, which showed that you had alternate clock bits and data bits, so every other bit was wasted. I couldn't understand why it was necessary, but I started that way.

Then I came up with this idea to use coded recording. I knew the technical rule was that you could only have one or two zeros in a row. You could have either 4 or 8 microseconds between flux transitions. I didn't really know what group-coded recording was; I just knew that I could fit 13 sectors on a disk instead of 10. I had to write a program to take bytes off the disk, convert them to 5-bit chunks, and reassemble them into 8-bit data bytes.

It was a difficult routine to write. It was about a 20-hour job, and I'd work through the day for 10 or 12 hours and I wouldn't quite get there. The next day I'd come back and find out that I was starting exactly where I had the day before. This went on for almost a month. I was not quite getting the routines, and we were getting within a month of shipping the disk drives. Finally I stayed up all night until I got all five routines that had to work together done. So we were able to ship it the first time with the groupcoded recording in place. Later, we changed the encoding method and stepped up to 16 sectors. That was DOS 3.3.

BYTE: The Macintosh uses a custom chip called the IWM—Integrated Woz Machine—that does the same sort of recording. Can you tell us anything about that?

WOZNIAK: My design was basically a little sequencer, or state machine. It used a PROM and a latch and cycled through various states depending on the input data coming off the floppy disk. The IWM takes that design and adds other features like the ability to go twice as fast—it can also do IBM

format, double-density recordings.

BYTE: It sounds like a fascinating part. Do you think we'll see Apple II owners benefit from it in any way?

WOZNIAK: Well, it's our standard disk controller now, and it's cheaper than the older design. It's used in the Apple IIc.

BYTE: Could you use it to get higher-density recording on an Apple II 51/4-inch disk? WOZNIAK: NO, because the disk drives themselves aren't certified for doubledensity recording. You need heads with the proper gap, and they're more expensive.

BYTE: You're a former hobbyist. Could a hobbyist buy one of these chips and a spec sheet and start playing with it?

WOZNIAK: I don't think Apple would give out the spec sheet. I totally disagree with that policy because I'm very respectful to the hobbyists. They're a tiny part of our market, but they're loyal supporters and faithful people to the company. If they had a spec sheet, they could start playing with it and figure out a lot more incredible things that we never planned it to be used for-even using it as a communications channel from Apple to Apple. Macintosh to Macintosh. There are a lot of great tricks you could do with that little part. It's a beautiful random I/O device that has too many things that have not been taken anywhere.

#### PERSONAL DETAILS

BYTE: In 1981 you were in a plane crash and you left Apple for a while shortly after that. How long did it take you to recover from the accident?

WOZNIAK: That was in February 1981. For about five weeks I had a type of amnesia that prevents you from forming any new long-term memories. After I recovered, people would show me pictures of myself in the hospital. playing games with my computer with my face all battered up. They would tell me stories of how I tried to sneak out of the hospital to visit my wife, Candy, or how I went to parties and rode my motorcycle. I didn't remem-(continued)

## THE SHOOP-PROOF DISK.

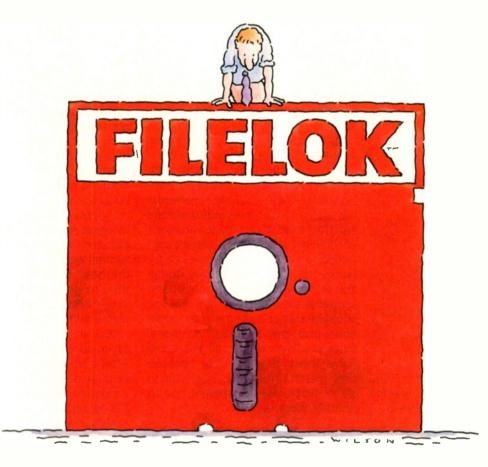

Vault Corporation, producer of the advanced Prolok<sup>™</sup> and Telelok<sup>™</sup> security disk technology, introduces Filelok,<sup>™</sup> the inexpensive, effective means of protecting confidential data files from unauthorized access and duplication. Now you can instantly protect all kinds of sensitive information, including word processing, spread sheets and graphics, as easily as saving a file.

Filelok data security disks provide file-by-file security selection, protected back-up copies, optional passwords, and hard disk compatibility. It works with virtually all PC®/MS-DOS® software, including the popular Lotus® 1-2-3® dBase II® and III.® and WordStar.® All this comes on a U.S.-made 5¼inch, double side/double density disk of the highest quality. With reinforced hub and lifetime warranty. Certified 100% error-free. The same kind of high performance disks you require every working day with one important difference they're protected.

Filelok's genius is its simplicity of use coupled with an extremely high level of protection. It looks like an unprotected disk and works like an unprotected disk. Simply tell the computer which file(s) to protect and on which disk drive they're located. Instructions can be as simple as B:FL A: (applications software). Filelok eliminates the need for expensive add-on hardware. All the technology is on the disk itself. Filelok disks are marked with unique physical "fingerprints." And no two are alike. A precise description of the print is encoded on each disk. Prints and descriptions are compared whenever a protected file is accessed and an *exact* match must occur before any decrypted data is released. Protected back-ups are easily made. However, to read them the original Filelok disk must be present in the system. Unauthorized copies having a different or non-existent fingerprint yield only encrypted—and useless—data.

For the Filelok dealer nearest you, call 1-800-445-0193. In California, call 1-800-821-8638. We're adding dealers as quickly as possible but if you can't find one nearby, simply call either of the numbers above. Or write Vault Corporation, 2649 Townsgate Road, Suite 500, Westlake Village, CA 91361. And do it now. Because some people are more nosy than you think.

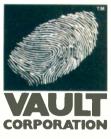

## FILELOK. DATA SECURITY, RIGHT ON THE DISK.

Copyright ©1984 Vault Corporation. Filelok, Prolok and Telelok are trademarks of Vault Corporation. PC-DOS is a trademark of International Business Machines Corporation. MS-DOS is a trademark of Microsoft Corporation. Lotus and 1-2-3 are trademarks of Lotus Development Corporation. dBase II and III are trademarks of Ashton-Tate. WordStar is a trademark of MicroPro International Corporation. Dealer inquiries welcomed. ber any of that. I had all of my old memories, but I'd forget new things from one day to the next. Finally I came out of it one night, but I never got those memories back.

#### BYTE: Why did you leave Apple?

WOZNIAK: We had a hundred engineers at that point, and I was no longer really important to the company. I didn't want to be a manager; I was just an engineer, and I wasn't really needed there. But I didn't feel comfortable going to Steve Jobs or Mike Markkula and saying I wanted to take off. The plane crash was a good excuse. After five weeks of amnesia, I simply didn't go back. I decided that if I was going to take a year off I might as well finish college. It was the hardest year of my life.

BYTE: We've heard that you went to UC-Berkeley and had some run-ins with your instructors. Could you tell us about that? WOZNIAK: I was going under an assumed name—Rocky Clark—so they didn't know who I was. I took computer science courses, economics, statistics, and a few other courses.

My computer science courses were interesting, but I have to criticize them a little because they taught only specific problems with specific solutions. You spent your time memorizing standard problems and solutions and then tried to recognize variations of them in the tests. You weren't supposed to explore new avenues or try things that nobody else was doing. You were only supposed to learn the proper answer. They thought that you could be trained to know all the problems and the standard solutions. Once you learned them all, you could solve them. It was wrong because they weren't really teaching you to solve problems-they taught you to identify them.

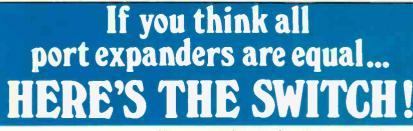

No more scraps to see who gets to use the printer first. No more tangles with cables everytime you want to connect to peripherals. No more jostling heavy equipment around the office.

#### WOULDN'T YOU RATHER SWITCH THAN FIGHT?

Portal allows you to quickly and easily Introduce a comprehensive switching system that will handle terminals, printers, modems, CPUs and other RS232 compatible devices. Up to 32 ports can handle 16 simultaneous connections.

#### SAVING TIME AND MONEY-NOW THAT'S A SWITCH

Portal gives you network capabilities at a fraction of the cost. With features such as hunt group (acts much like a multi-line telephone that will ensure the user gets through to an open mode) and wait queues that will automatically notify user once the requested peripheral is available. There's more good news and features. Call or write today for complete details.

150 Metcalfe St. Suite 102B, Ottawa Ontario K2P 1P1 613-230-1759 My economics course was interesting also. We had a socialist TA [teaching assistant] who taught us that companies made money by cheating the consumer. All the kids in the class thought that companies would make a lot of profit if they could figure out a way to cut the costs of a product down, to make it cheap and screw the consumer.

I contrast that with the way we did things at Apple. Every product design decision was based on what consumers wanted, what would compete the best, what they would buy. We tried to do what customers wanted, in our best judgment, and give them high-quality products.

So I would stand up in class and argue about what the TA was saying. After a while he started telling me to shut up, or that he would kick me out if I interrupted him again. Apple was the greatest business success in history, but I couldn't tell him who I was.

BYTE: So you came back to Apple after about a year. What would you say is the most important thing that you've worked on since you came back?

WOZNIAK: There isn't too much. When I came back I started getting a little bit involved with this division's management, but it was unofficial. Officially I took the title of Engineer. Mostly, I've stayed involved with the Apple II because that's where I've got the most to offer.

Because I'm a founder at Apple, I could take almost any role I want, but I've tried to avoid the newest, most far-reaching projects because there are other capable people to do them. I try to stick to small projects where I can sit down and handle them myself.

#### CURRENT WORK

BYTE: Do you have anything interesting going on now?

WOZNIAK: There are not many individual projects in this whole business. The floppy disk may have been the last one for Apple. I have got a few projects that I'm working on now, but they're not all going at once.

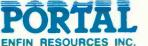

#### WOZNIAK INTERVIEW

The language Fifth is one of them, but I haven't written it yet. I'd like to combine the best features of BASIC. FORTH, and Pascal, and leave out the worst ones. You could have the formal structures of Pascal, the immediateness of BASIC, and the extensibility of FORTH. In FORTH or Logo, new words become part of the language, and you can use them immediately. It's really helpful for debugging. In Macintosh Pascal, you can define a procedure and run it immediately. I also want some level of globalness, like BASIC. I don't want to always have to declare a variable before I can use it. I like variables with scope, but I'd like undeclared variables to be totally global.

Another project is an operating system, like the one on the Macintosh, only a bit different and a lot more relational.

I also have a hardware project that I'd like to do, a personal computer based around consumer video sources like TVs, videotapes, and videodiscs. It would switch them around, synchronize them, and mix them, sort of like a little home editing studio. I think it's possible because memories are getting so cheap. You could hold a frame from each of your video sources in memory and let the software accommodate the sync variations. There are a lot of new chips available that do NTSC modulation and demodulation, so there ought to be a minimal chip solution.

My main interest is still the Apple II—the home computer we started with. I'd like to see Apple do more with speech. There are some really inexpensive speech chips now, and that's the way the rest of the personal computer world is heading. I think we've been deficient in that area.

#### SPECULATIONS

BYTE: Are you thinking about using the new 65816 processor for anything?

WOZNIAK: We're thinking about it and doing some R&D with it, but I don't know if we'll use it. Anything we do has to be compatible with the Apple II. If we found out that the 65816 (continued)

## TOUGH LOCAL NETWORK PROBLEM:

"How can our department get our six computers and three printers to work together efficiently? We also want to be able to access outside data services and our future company LAN."

## SIMPLE NETWORK SOLUTION: NetCommander

NetCommander is a smart, small Local Area Network manager. It lets you link from four to 40 computers and peripherals in any mix of models and makes. A 50K buffer (expandable to 250K) makes sure that productivity is high — keeping fewer printers humming — while computer and PC users do their thing, without waiting for a printer, modem, or shared disk. Those devices can be specified with names defined by users — and allocated on the basis of availability and capability. And NetCommander handles multiple protocols and different baud rates simultaneously without modifications to hardware or software. It will also tie into your company's LAN. The latest in a family of products in use since 1979, NetCommander is a smart, small, efficient network manager.

For more information, call or write:

## NetCommander

Digital Products Inc. 
• The Simple Network Solution Company 600 Pleasant Street 
• Watertown, MA 
• 02172 (617) 924-1680 
• Outside Mass., call 1-800-243-2333 And check out our 30-day trial evaluation.

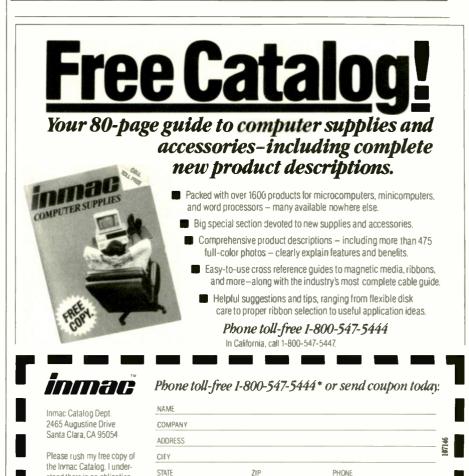

\*In California, call 1-800-547-5447.

whatsoever

stand there is no obligation

## THE SPREADSHEET

n late 1982, A.P.P.L.E., a national Apple Lusers group, offered an astounding value to its members. For \$22.50, A.P.P.L.E. members could purchase a fully functional Visi-Calc-like spreadsheet program called "THE Spreadsheet." At the time, various versions of VisiCalc and other popular spreadsheet programs were selling for between \$200 and \$300. THE Spreadsheet offered most of the features found in VisiCalc and added a few of its own. What's more, it was coauthored by the now legendary Steve Wozniak. Mysteriously, THE Spreadsheet was available for only one month, after which it was permanently discontinued. Since that time, original copies of THE. Spreadsheet have become one of the few legitimate microcomputer collector's items. In the following segment. Steve describes how THE Spreadsheet came about.

WozNIAK: It started because Mike Scott was having difficulty negotiating with Personal Software [now VisiCorp] about VisiCalc. They just wouldn't do what he felt was right as far as giving Apple breaks on price or doing new enhancements to it. So he came by one day and he said to me. "Would you like to do a VisiCalc?" It wasn't even known as a spreadsheet then.

I was really scared. VisiCalc was the only spreadsheet for a long while, and none of us had really been in business before. Was it legitimate to go out and do your own spreadsheet? Or was it equivalent to just copying and ripping somebody off? I didn't want to get close to this whole thing because I didn't want it to look like I was copying somebody else.

Mike got Randy Wigginton and Randy said, "Sure, I'll do it." I said I'd do the arithmetic routines because they were general—something that could be used by any program—and I had some good algorithms that I had picked up at Hewlett-Packard that I wanted to implement.

So we started working on, it and, a little ways in. Randy finished it. He wrote 4K of code in a couple of weeks, and I was shocked that he came in so quick; I hadn't even started mine. So, I was getting to work on my arithmetic routines and my first demo was almost ready but still a few days off.

At the time, everyone was trying to get the Apple III into production. Mike

Scott was camped out in the Apple III building, forcing the things that had to get done to get it finished and delivered on schedule.

He was in a bad mood. Everywhere anyone ran into him in the company, he had a sour face—no laughs, no jokes. And because Randy finished his first part of the spreadsheet and I hadn't finished my first part, he'd always come to me. The way he was talking to me. I was afraid I was going to get fired. He was in a *bad* mood.

It was the scariest time of my life at Apple. I was really getting badly addressed just for not being on time with something. I had three more days to go, and I didn't dare run into him once more because I was already way overdue. So I said, "I've got to get him in a good mood for three days."

Well, he's a Star Wars fan. He gets the T-shirts the cast gets before they get them because he knows who prints them. So I had a friend of mine call his secretary saying. "This is George Lucas. Is Mike Scott in?" Of course he wouldn't leave a phone number, but he said, "I'll call back." It actually worked. Mike was in a good mood for a few days, and I got my routines done.

Anyway, we finished the spreadsheet, and Apple started looking it over. Originally it had been defined to be as accurate as VisiCalc, and we were so much faster than VisiCalc it was ridiculous. The exponential routines that I really wanted to write for so long, because I had a good algorithm, were 30 times faster than VisiCalc's.

All of a sudden we started hiring experts on precision and things like that, and they started redefining the project from what Mike Scott had originally defined. They added a lot of features that Randy had to implement. This made life very difficult here at Apple, so we finally decided, "No, it won't be a Special Delivery Software product [a line of software offered by Apple a few years ago]."

After a long, long time, Randy went to Call-A.P.P.L.E. [the magazine put out by A.P.P.L.E.]. One night we were out to dinner and he said to Steve. "Well. I'm going to sell that to Call-A.P.P.L.E." or "I'm going to give this spreadsheet to Call-A.P.P.L.E." Steve said. "Well. that's good" or something like that. It was not official or formal. Randy went ahead and hit on it and gave it to Call-A.P.P.L.E. It was sold for \$22.50—really cheap. We didn't want any money out of it. It was just the old Homebrew Computer club spirit of "Give to help others."

It was a good product, and it had been delayed well over a year. If Apple didn't want it, they should have just gotten rid of it, and it would have been out a year sooner. As soon as it popped up from *Call-A.P.P.L.E.* and was advertised. Apple got in a real huff about it. They forced *Call-A.P.P.L.E.* to only sell it to members, and only one copy per member. So Apple basically put it out of business—only allowed it to be sold for one more month.

It's really funny, because how did Apple get started? I designed the Apple while I was at Hewlett-Packard. Hewlett-Packard has a policy of deciding about these things very quickly. They would check with their legal department and other divisions and decide very quickly. So they gave me a formal release on it quickly because they didn't want it. But here was Apple, which didn't want it but wasn't going to release it.

If you use much Apple II software, you'll be surprised when you take the spreadsheet that Randy and I wrote and boot it in. It boots in so fast, you can't believe what's going on.

BYTE: Is that because there's no copyprotection on it?

WOZNIAK: No. Believe it or not. I used those routines that I did for Apple II Pascal.

BYTE: You, Randy Wigginton, and Guil Banks were listed as the authors. Who is Guil Banks?

WOZNIAK: Guil is right here in this building. I did the boot stuff, and he had written a lot of the other fast disk routines in there. He did all the routines that managed the disk and read and wrote DOS files appropriately without using DOS.

This was basically an all-volunteer project that we did all on our own time. And it was really neat, so we decided that we'd give it to the rest of the world. wasn't, it would be a serious question. It's too new a part right now.

## **BYTE**: How is its performance compared to the 68000?

WOZNIAK: It should be available soon in an 8-MHz version that will beat the pants off a 68000 in most applications, and in graphics applications it comes pretty close. Some of the Macintosh people might disagree with me, but there are ways around most of the problems they see. An 8-MHz 65816 is about equivalent to a 16-MHz 68000 in speed, and a 16-MHz 68000 doesn't exist.

BYTE: The Apple II family has been a great success, and many innovations have come along to extend its life. What things do you think were responsible for its success?

WOZNIAK: For three years we were one of the biggest business successes in history. We had three years of fantastic business success, and lately we've had three years of sort of dismal business. We've grown, but any additional revenues have just replaced the stock dilution, and the price remains about the same.

During that three years there were two main factors that led to our success—our floppy disk and VisiCalc. Out of the original home computers, which included the TRS-80 and the Commodore PET, ours was the only one that had enough memory to run VisiCalc. VisiCalc and the floppy disk sent this company into the numberone position.

We were also very faithful to our users—we tried to support everybody. When we changed over to floppy disks, we still supported cassettes heavily. When we moved up to the Apple II+ with floating-point BASIC built in, we still supported the original Apple II.

Lately our strategies seem to be changing. When we come up with a new enhancement, we start moving away from the prior version much more quickly. This could be harmful to our good relationships with a lot of our faithful users.

The Apple IIe is a good example. Most new software that really uses the features of the Apple IIe won't run properly on an Apple II or II+. A lot of good software for the Apple II+ won't run on the Apple IIe. It's an incompatible world.

BYTE: How do you think the Apple II family will be extended and improved in the future? WOZNIAK: There are obvious areas. We're always trying to come up with better combinations of features and still reduce the cost. We're looking into improved processors like the 65816 we discussed before. Video resolution is always improving. We're trying to increase speed and the amount of memory in the machine because it's critical to certain applications.

The IBM PC is very successful, and it had no competition from Apple for the last three years because we made sure that it didn't. We would not allow the Apple II to compete in that market for three years.

PCSD is the most difficult division in the company. [Steve is referring to the Personal Computer Systems Division, responsible for the Apple II and Apple III products.] We're hamstrung by the need to be compatible; Macintosh isn't.

So we will continue to make improvements and produce new machines, but they'll always be compatible. With the Apple IIe we went to 128K, 80-column display, and double-resolution graphics. We came out with the IIc portable.

#### APPLE VERSUS IBM

BYTE: What did you mean when you said that the Apple II was not allowed to compete in the IBM market?

WOZNIAK: Apple has never really supported the Apple II in the business market. If you walk around a trade show and look at the software running on the IBM PC, you'll see that most of it is a step above what's possible on today's Apple II. They have more RAM that's easily addressed and better access to hard-disk drives. Programs like 1-2-3 cannot be easily implemented on a 128K Apple II. but IBM has a capable machine for that level of software. Our machine has to be able to address more memory and *(continued)* 

## 8086/8088 Development Package

**DeSmet** 

#### FULL DEVELOPMENT PACKAGE

- Full K&R C Compiler
- Assembler, Linker & Librarian
- Full-Screen Editor
- Execution Profiler
- Complete STDIO Library (>120 Func)

### Automatic DOS 1.X/2.X SUPPORT BOTH 8087 AND S/W FLOATING POINT OVERLAYS

#### OUTSTANDING PERFORMANCE

 First and Second in AUG '83 BYTE benchmarks

## SYMBOLIC DEBUGGER \$50

- Examine & change variables by name using C expressions
- Flip between debug and display screen
- Display C source during execution
- Set multiple breakpoints by function
   or line number

## DOS LINK SUPPORT \$35

- Uses DOS .0BJ Format
- LINKs with DOS ASM
- Uses Lattice<sup>®</sup> naming conventions

Check: Dev. Pkg (109) Debugger (50)

DOS Link Supt (35)

SHIP TO:

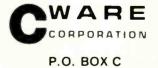

## Sunnyvale, CA 94087 (408) 720-9696

All orders shipped UPS surface on IBM format disks. Shipping included in price. California residents add sales tax. Canada shipping add S5, elsewhere add S15. Checks must be on US Bank and in US Dollars. Call 9 am. – 1 pm. to CHARGE by VISA/MC/AMEX

ZIP

## 'I have positive and negative feelings about things Apple has done.'

handle larger disk drives before we can really start to compete with equivalent software because IBM beats us in capability today. We need better screen resolution, more memory, and better speed. A 16-bit processor would help, although "16-bit" really doesn't mean that much.

Whatever we do will be compatible, because we don't want to alienate our existing customer base. If we can come up with the right machine, then we can start to talk about some really good software and compete well with IBM. Even if we do, the new features won't really be used right away.

BYTE: Have you said all that you meant to say about where Apple is vis-à-vis IBM and where you personally feel that Apple has made its mistakes?

WOZNIAK: I have both positive and negative feelings about things Apple has done, but I'm always honest. There is one real mistake that Apple made, in my opinion, and this is very subjective. It is symbolic of what could happen to IBM with its PCjr.

We had become a huge business success in 1979. We had really made it with our floppy disks and VisiCalc, and it looked like we were going a long way. So we decided it was time to start putting together a real company, a big company. We needed to start staffing up and hire a lot more engineers. So we set the Apple III project in motion.

The executive staff felt it understood

the Apple II market. After VisiCalc, it was perceived that 90 percent of all Apple JIs sold were going to small businesses. Only 10 percent were going into this home hobby market that we originally thought was going to grow to be billions. Originally we were a home hobby computer. Now, suddenly, small businesses were buying Apple IIs, and they wanted more features—an 80-column display, lowercase characters, maybe more graphics modes and colors, and more memory. These were all the things that one product, VisiCalc, led to.

According to any research we could dig up, many people were buying the Apple II for small business because it had a disk drive and it could run VisiCalc. These weren't the people I was closest to, so I kept my mouth shut because I was only one out of the staff of 15. So we started staffing (continued)

## SLICER — THE SYSTEM THAT GROWS TO FIT YOUR NEEDS

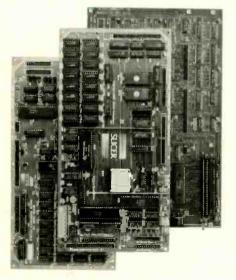

#### THE SLICER Real 16 Bit Power on a Single Board— Featuring the Intel 80186

- Complete 8 MHz 16-bit microprocessor on a 6" × 12" board
- 256K RAM, plus up to 64K EPROM
- SASI port for hard disk controller
- Two full function RS232C serial ports with individually programmed transmission rates—50 to 38.4K baud
- Software compatibility with the 8086 and 8088.
- 8K of EPROM contains drivers for peripherals, commands for hardware checkout and software testing
- Software supports most types and sizes of disk drives
- Source for monitor included on disk
- Bios supports Xebec 1410 and Western Digital WD 1002 SHD controller for hard disks
- Fully assembled and tested only \$995 Also available in several kit forms

#### THE SLICER SYSTEM EXPANSION BOARD For expanded memory, additional ports, and real time clock

serial communication

- Up to 256K additional dynamic RAM
- 2 RS232C asychronous ports with baud rates to 38.4K for
  - SLICER Slicer Computers, Inc.

2543 Marshall St. N.E., Minneapolis, MN 55418 612/788-9481 • Telex 501357 SLICER UD

 2 additional serial ports for asynchronous RS232C or synchronous communication (Zilog 8530 SCC)

- Real Time Clock with battery backup for continuous timekeeping
- Centronics type parallel printer port
   Fully assembled and tested only \$800 Available in several kit forms also

#### THE SLICER PC EXPANSION BOARD Gives your Slicer high performance video capability

- IBM compatible monochrome video
   Video memory provides 8 pages of
- text or special graphics capability 2 IBM type card slots for color video, I/O expansion, etc.
- IBM type keyboard port
- Fully assembled and tested only \$600 Available in several kit forms also

Also available: The Slicer 80188 system. 5 1/4" form factor. Call or write for

more information. Operating systems are CP/M 86 by Digital Research, Inc. (\$85), and MS DOS by Microsoft Corporation (\$175).

MasterCard, Visa, Check, Money Order, or C.O.D. Allow four weeks for delivery. Prices subject to change without notice.

## Add Diskette Storage When You Need It With The DiskBank System.

ADD-MENHUM

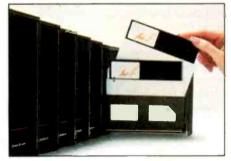

No matter how large or small your diskette filing and storage requirements may be, the DiskBank System by Amaray is the most revolutionary, versatile and cost-effective approach available today.

Its unique modular interlocking design allows you to add new modules as your storage needs expand. Each impact-resistant module conveniently organizes up to 10 diskettes in a safe, dust-free environment. When you need a diskette, simply open the DiskBank drawer and slide it out. Diskettes automatically come forward allowing you to select the one you need.

In addition, the System is portable. DiskBank modules are designed to go with you anywhere. Simply slide out the modules you need, put them in your briefcase, and go.

Available in three media format sizes, System 3 for 3¼"-3½" diskettes, System 5 for 5¼" diskettes, and System 8 for 8" diskettes, DiskBank System may be purchased individually or in money-saving volume packs. Why settle for less? Give your valuable diskettes the protection they deserve. Buy a Bank. Buy a DiskBank. The DiskBank System.

AMARAY INTERNATIONAL CORPORATION 14935 N.E. 95th Street, Redmond, Washington

98052-2508 Toll Free Number: 800-4-AMARAY

## HOW TO MAKE YOUR FILES GO MILES.

Telpac<sup>™</sup> is the complete telecommunications software system that allows one computer to communicate with another. Working in conjunction with a modem, your computer now has the ability to upload and download important information.

You can transfer files at speeds of up to 9600 baud at any time of the day or night. And Telpac doesn't even require your presence because it's smart enough to perform unattended. So you can send or receive large amounts of data after business hours by programming your computer to automatically make connections with virtually any other computer during the night—when phone rates are low.

For more information send for a free Telpac brochure. For a poster size reprint of this ad, send \$3.00 to U.S. Robotics, Inc. Best of all, the host computer will receive information *exactly* the way it was sent. There's no chance of error because Telpac features XMODEM, XON/XOFF and user-defined protocols for error-free transmission.

Telpac also allows you to log on to information services such as The Source, Dun & Bradstreet, NewsNet and other popular on-line data bases.

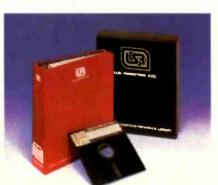

And these time-sharing systems can be programmed into Telpac's unlimited phone directory.

What's more, you can run application programs that were meant for terminals other than the one you're using, because Telpac provides Terminal Emulation.\*

Compare the features. Compare the price. You'll discover that Telpac has all the other data communications software packages beat—by miles.

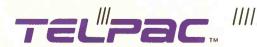

by U.S. Robotics, Inc. 8100 McCormick Blvd. Skokie, IL 60076 Phone: (312) 733-0497 Telex: 650-186-3130 Outside Illinois: 1-800-Dial-USR

## *TELPAC IS COMPATIBLE WITH THESE SYSTEMS:*

#### Computers:

Apple <sup>\*\*</sup> II, II + , IIc, IIe Columbia <sup>\*\*</sup> Corona <sup>\*\*</sup> Heath <sup>\*\*</sup> H-100 IBM <sup>\*\*</sup> PC, PC/XT, PC Jr., PC Portable or AT Kaypro <sup>\*\*</sup> II, 10 Northstar <sup>\*\*</sup> Horizon/Advantage Televideo <sup>\*\*</sup> 1605, TPC II Zenith <sup>\*\*</sup> Z-100, Z-151 Most other systems running MS-DOS <sup>\*\*</sup>, Apple-DOS, or CP/M

#### Modems:

Anchor™ Apple™ **Bizcomp™** Bytcom " CTS™ Datec<sup>™</sup> (Pal Modems) Hayes \*\* Incomm<sup>™</sup> Inmac™ Multi-Tech™ Novation™ ("Smart Cat Plus" Series Only) Prentice \*\* (Pop-Com) Prometheus" Quadram™ Qubie™ Racal-Vadic<sup>1\*</sup> (Maxwell Modems) Rixon™ (R212A, PC212A) Transcend<sup>™</sup> (PC Modem Card) U.S. Robotics\*\* Ven-Tel" This list concerns only modems AUTO-DIAL.

## 

Telpac'" Is a registered trademark of U.S. Robotics, Inc. VT is a registered trademark of Digital Equipment Corp. \*Emulates VT'" 52/100; Televideo® 910; TTY (ASCII) Inquiry 354

## WOZNIAK INTERVIEW

up and building an organization and a management structure based around doing this new product—the Apple III.

## THE APPLE III

We had some problems getting things done on time with the Apple III because of (a) our lack of experience as a group working together, and (b) not being able to predict project lengths well enough.

We started hiring intermediate levels of managers. Sometimes the managers were getting hired at a rate that added a completion date to the project faster than it was getting completed.

Around this time we started developing a perception of market separations—good strong separations between products so they don't overlap. You don't want to design a product that competes heavily with your own existing product. I claim that's untrue. What you really don't want to do is design a product that doesn't offer any more than your existing product.

So we started setting up strong boundaries. The Apple III would be our 80-column business machine and have 90 percent of our market. The Apple II would be our 40-column home/school machine and have 10 percent of our market. The entire executive staff was sure that once the Apple III was out, the Apple II would stop selling in six months. I felt really down, because this 10 percent were my friends—the hobbyists and home users.

The Apple III hurt Apple in many ways, but it was a very well conceived product. And because we were so successful with the Apple II, we decided to build in an Apple II emulation mode to take advantage of all the software that was out there. The emulation mode did get built in, but, because of our concept of market separations, it was a very limited emulation. While our Apple II customers were adding 80-column cards and 16K RAM cards to their machines, we actually added chips to the Apple III to prevent access to many of its features during emulation mode. In

emulation mode you only had access to 48K of memory—you couldn't use the 80-column display, the extra graphics modes, or the extra memory. The emulation mode wouldn't even run much of the existing Apple II business software, and there wasn't much Apple III software available.

Originally, we planned to deliver four applications with the Apple IIIword processing, a spreadsheet, business graphics, and a database program. Steve Jobs's thinking at the time was, "People don't really want to buy a computer. They don't want to know about microprocessors or cards or buses. They want to buy VisiCalcthey want to buy a solution." So we were going to provide the four major solutions. But because we were having problems managing the Apple III project while we were building our management structure, we were only able to deliver our operating system-SOS-and VisiCalc, which was done by Personal Software Iwhich later became VisiCorpl.

The Apple III shipped very late and had 100 percent hardware failures. This is very subjective, and some people might disagree with me, but I think we were trying to be too pure. We wanted to do it on one PC board, not two, and it didn't fit on one PC board. So we got a company that could put three traces between two IC pins, had them do the PC board, and 100 percent of the Apple IIIs failed.

The Apple III is really very good, but we spent three solid years keeping the Apple II down, and now it's finally being allowed to grow in that direction. We've come out with ProDOS, which is a major improvement, and the Pro-File [hard disk] is available for the Apple II now. It's a good start. I think they are going to find out that allowing the Apple II to get there will improve the whole Apple image.

The III will do very well in its established vertical markets forever, but it really won't make the huge success we thought it would. It may have the best chance it's ever had. ProDOS is the best way to get someone closer (continued)

#### WOZNIAK INTERVIEW

## 'We did SOS 3 years ago, and the rest of the world hasn't caught up.'

to SOS. We did SOS three years ago, and the rest of the world hasn't caught up or come close to it. Macintosh went in a different direction, so I can't compare the two systems.

BYTE: Is SOS really that good? WOZNIAK: I think it's the finest operating system on any microcomputer ever. It's the greatest thing in the world, but I wish we gave out listings of it.

BYTE: Wasn't it the first commercial system that actually had installable device drivers? WOZNIAK: Yes, the Apple II uses device drivers in ROM, on the I/O cards, but they won't work on the III because they depend on specific memory locations. On the III, you load a device driver into RAM for any device you add to a system, so it's infinitely flexible. You can always change it, correct bugs, and it's clean. But it's more difficult for outside manufacturers, because they have to supply a disk and instructions on how to update your system. It would have been the best of both worlds if you could plug in a card with a ROM on it and if the first byte in the ROM were a 12. for example, the system would recognize that the ROM holds a device driver and link to it automatically. That would have made it much easier for the card manufacturer. It would have been really easy to allow both techniques, but the Apple III engineering group didn't want to do anything the way it was done. on the II. Marketing just didn't have enough leadership and control.

Anyway, having the Apple III as a failure didn't really hurt the company much. The Apple II was still very healthy, but for the next three years the Apple III hurt the company tremendously because everyone in Apple knows how great a machine the Apple III really is. It's a very clean machine, it's easy to use, and it's really been organized right with the operating system.

Unfortunately, we made it very difficult for anyone to get access to the insides of the machine. We had hired some very bright people who figured, "This is the right way it should be done. So we'll give out enough information to do this and we won't give them any more, because they might try to do something they're not supposed to do." The right way for one person is not the right way for another. We closed that machine up to where somebody could have a very difficult time finding out how to add their own I/O drivers. We did not make it easy for the outside world. We thought we wanted all of the markets for ourselves.

You have to let the end users develop their own standards. You've got to give them the freedom to discover how they're going to use an operating system, what sort of things they're going to buy. And if you're really right and have provided a good solution, that's where they're going to settle. The thinking on the III was very much like a religion in that it could only be done one way—our way. We made it very difficult for outside developers, instead of providing all the information as we did with the Apple II.

BYTE: Has that attitude changed now? WOZNIAK: NO. It's still the most negative thing in our whole company, and it will be for years.

I think that when a new market (continued)

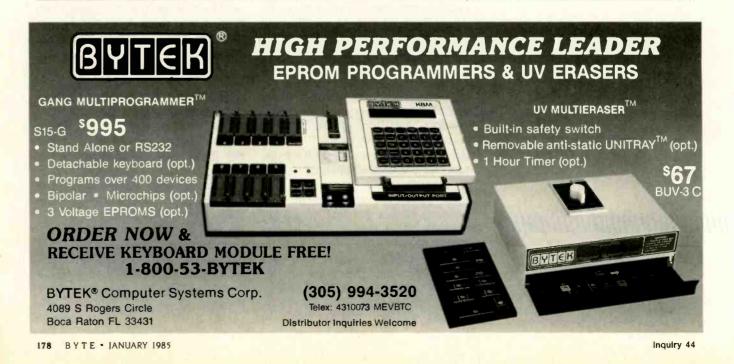

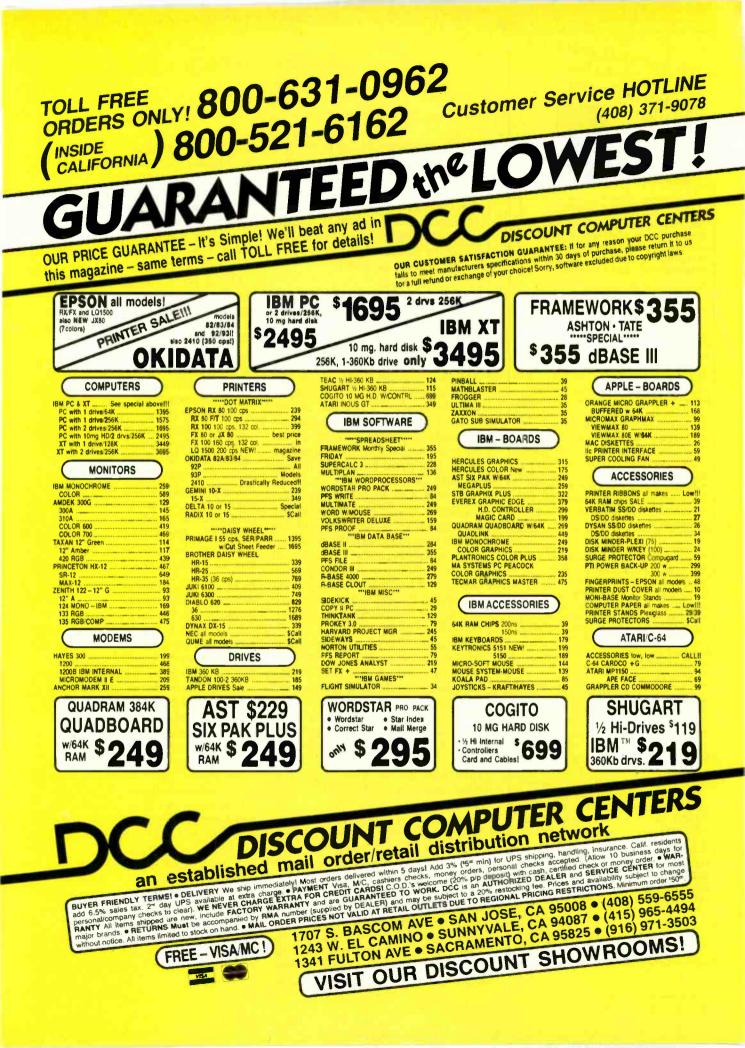

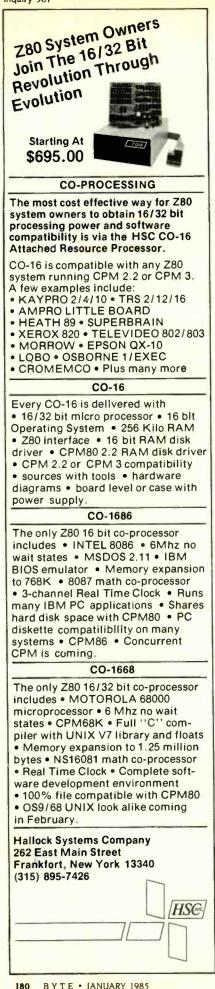

# WOZNIAK INTERVIEW

evolves, like personal computers did, there's a period of time when you've got to let the world go in all random directions, and eventually it will subside because it wants standardization. Then, once it's obvious what the standards are, they should be heavily supported by the manufacturer. You can't try to dictate a standard.

## THE APPLE II AND THE APPLE III

When we came out with the Apple III, the engineering staff canceled every Apple II engineering program that was ongoing, in expectation of the Apple III's success. Every single one was canceled. We really perceived that the Apple II would not last six months. So the company was almost all Apple III people, and we worked for years after that to try and tell the world how good the Apple III was, because we knew.

There is a lot to somebody's perception or image of a machine and how good it is. How many of my friends have them? How many people in the world have them? The Apple III was a failure the first year as a product—it had a bad image. When you give a bad first impression, you can go for five years trying to overcome it.

If you looked at our advertising and R&D dollars, everything we did here was done first on the III, if it was business related. Then maybe we'd consider doing a sub-version on the II. To make sure there was a good boundary between the two machines, anything done on the II had to be done on a lower level than on the III. Only now are we discovering that good solutions can be implemented on the II.

The Apple II was kept out of the business market to keep the III going, to give our users only one choice. We wanted to make the III the success it hadn't become and that it deserved.

Unfortunately, we made sure that the Apple II was nowhere close to the market that the [IBM] PC took. We made sure the Apple II was not allowed to have a hard disk or more than 128K of memory. At a time when outside companies had very usable schemes for adding up to a megabyte of memory, we came up with a method of adding 64K to an Apple IIe, which was more difficult to use and somewhat limited. We refused to acknowledge any of the good 80-column cards that were in the outside world—only ours, which had a lot of problems.

At one point during the Apple III development, I wrote some fast disk routines for our Pascal system on the II. And I got a lot of flak from Apple III engineers who felt that they shouldn't go on the Apple II. Nothing on the II should be allowed to run as fast or faster than the Apple III. That was the thinking that stuck with the company for three solid years.

It was unfortunate the way things worked out, because we probably put \$100 million in advertising, promotion, and research and development into a product that was 3 percent of our revenues. In that same time frame, think what we could have done to improve the Apple II, or how much could have been done by Apple to give us products in IBM's market.

# BYTE: Are you putting more resources to work in that direction now?

WOZNIAK: Yes, but things don't change in six months. In the Apple III we had a beautiful machine, and we spent a lot of money to try and emphasize that. We were trying to force the world to finally accept the machine because we knew just how good it was.

The PCjr had a poor initial reception like the Apple III did. It came out in the wrong month—the month when Macintosh was going to be perceived as the leader. The PCjr was perceived as an uninteresting product.

They may try for three years to overcome its bad first impression. They may put a lot of their corporate resources into trying to promote the PCjr and lose sight of the PC. The PC will keep selling because it's been accepted and there are a lot of aftermarket companies out there selling software and hardware for it. But if IBM neglects it enough, we may have a chance to turn it over on them in the next few years if we have a better product. ■

# **COMPUTERS** and more. . .

### is your place to buy for SELECTION, SERVICE and SAVINGS.

We know that your needs are not the same as everyone's, so we don't treat you "just like every one else." Your needs are special. That's why COMPUTERS and more... is your place to buy for...

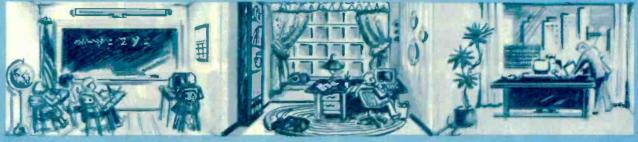

# "Tomorrow's Technology at Prices You Can Afford Today"

389

109

219

CALL

1059

859

219

279 MS

399 589 MS

695

.49

CALL

CALL.

. 679

889 XI

1299

1299 Mi

1279

1599

(김 3

SHIPPING

59

229

219 539

119

**"MODEMS** 

CALL

JUKI

EPSON

DAISYWRITER

PANASONIC

1090

Isilei

Tractor

**530**0.

RX-80

FX Series

LO 1500

Daisy 200 . .

New Models

1091

1092 1093

CALL

PRINTERS

Tos

Te

160

420

Rib

Los

ST

Ge Ge

De

De

Ra

Ra

Pacemark 2410 P.

RIXON

w/ASYNC Port ....

R 103J ASYNC .... 229 PC 212A IBM Internal 429 PC 212A-WA

NOVATION

# COMPUTERS CORONA

Desktop w/2 Drives 1795 Portable w/2 Drives 1959 Hard Disk Models. New At ..... On Sale! Warranty Foluded! Multi-User System CALL APPLE 8201-Hot New IIC CALL MAC-All Models CALL Apple IIE -LEADING EDGE 1395 PC-1 PC-2 PC4 1956 PC5 PC6 2349 2595

### Nutshell. 119 COLUMBIA MPC 4210 MPC 4220 1895 2079 MPC 4620 MPC 4820 3359

3795 MPC 4750 4129 VP 2220 ... VP 2116 1276

### TELEVIDEO

TPC-II. On Sale! 1605 Color. CALL PM/16 ... ACCESS

### IRM

Hercules Color Card 199 Vutek CPS Cd Keytronic 510

12 3 51 Jr. 209 159 Bi-Graphics 459 Bi-Graphics II 229 Smart Cable by A 459 Jr. Extender by

UltraPak byTSENG Plantronics Color Plus Orchid Blossom ... Orchid PCnet

Orchid Co

### NEC A (Portable) APC I 189 CALL FOR LUW PRICE COMPAO Portable w/2 Drives Or Sale Portable w/Hard CALL Nor Models Now Shipping SANYO 550 ..... ON ..... SALE 555 550.2. NOW ZENITH 151-21 151-52 161-21 CALL FOR PRICES ON: KAYPRO • SHARP • COMPAQ • EAGLE • OTRONO • NOVELLE NORTHSTAR . ALTOS .

DEC · EPSON · TG Joystick oak Ram Chips CALL

# APPLE PrinterPace by P.P.

Greppler Plus . 109 Vicex 80 Coline Sit Strich 109 Wesper Full Groot 79 Sustem

## WE'VE EXPANDED TO A NEWLOCATION TO SERVE YOU BETTER

OMP

489

290

DO ... CALL

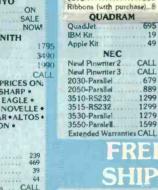

**FOR PRICE LIST!** 199

### 64 Graphica d by P.P. 2-80 Card 79 69 2-80 Card Touch Pad bo Koala MicroSon Acces 84 CALL

VEN.TEL 1200 Plus ..... DISK **FLOPPY DRIVES** 

II C Compatil MicroModern

Hayes 1200B

Tandom 100-2 ..... Slim Line Drives 160 149 Apple Compatible 159 FUJI DISKETTES SS DD 22 DS DD

HAYES

SmartModem 300-RS232 SmartModem 1200-RS232 ChronoGraph RS232

m Ile

Access 1 2-3 ... J.Cat 103 Smart Cat 189 212 Auto Cat pple-Cat II 229 RIVES D HARD DISK CALL 15 Meg External

Bernoulii by lomega 2794 QUADRAM • TECMAR •

CONTROLL DATA

| Toshiba P1351 S                                                                                                    | . 1259                                                                          |  |
|----------------------------------------------------------------------------------------------------|---------------------------------------------------------------------------------|--|
| Toshiba P1340 ser                                                                                                    | . 749                                                                           |  |
| Toshiba P1340 Par                                                                                                    |                                                                                 |  |
| MANN-TALL                                                                                                    | Y.                                                                              |  |
| Spirit                                                                                                    | 294                                                                             |  |
| 160-1                                                                                                    |                                                                                 |  |
| 160-L,                                                                                                    |                                                                                 |  |
| 180-1                                                                                                    | 769                                                                             |  |
| 180-L                                                                                                    | 849                                                                             |  |
| 180-L<br>420-I-123.                                                                                                    | 2369                                                                            |  |
| 420-L-112                                                                                                    | 1939                                                                            |  |
| CITIZEN                                                                                                    |                                                                                 |  |
| MSP-10                                                                                                    |                                                                                 |  |
| MSP-15                                                                                                    |                                                                                 |  |
| Ribbons, Supplies                                                                                                    |                                                                                 |  |
| ceronia onbhnes                                                                                                    |                                                                                 |  |
| Low Prices                                                                                                    | CALL                                                                            |  |
| Low Prices                                                                                                    | CALL                                                                            |  |
| Low Prices                                                                                                    | CALL                                                                            |  |
| Low Prices<br>STAR<br>STX-80<br>Gemini 10X                                                                                                    | CALL<br>137<br>239                                                              |  |
| Low Prices<br>STAR<br>STX-80<br>Gemini 10X                                                                                                    | CALL<br>137<br>239                                                              |  |
| Low Prices<br>STAR<br>STX-80<br>Gemini 10X                                                                                                    | CALL<br>137<br>239                                                              |  |
| Low Prices<br>STAR<br>STX-80<br>Gemini 10X<br>Gemini 15X<br>Delta 10.<br>Delta 15.                                                                               | CALL<br>137<br>239<br>349<br>339<br>469                                         |  |
| Low Prices<br>STAR<br>STX-80<br>Gemini 10X<br>Gemini 15X<br>Delta 10.<br>Delta 15.                                                                               | CALL<br>137<br>239<br>349<br>339<br>469                                         |  |
| Low Prices<br>STAR<br>STX-80<br>Gemini 10X<br>Gemini 15X<br>Delta 10.<br>Delta 15.                                                                               | CALL<br>137<br>239<br>349<br>339<br>469                                         |  |
| Low Prices<br>STAR<br>STX-80<br>Gemini 10X<br>Gemini 15X<br>Delta 10.                                                                                            | CALL<br>137<br>239<br>349<br>339<br>469<br>494<br>567                           |  |
| Low Prices<br>STA-80<br>Gemini 10X<br>Gemini 15X<br>Delta 10.<br>Delta 15.<br>Radix 10<br>Radix 15<br>                                                           | CALL<br>137<br>239<br>349<br>339<br>469<br>494<br>567<br>Models                 |  |
| Low Prices<br>STA-80<br>Gemini 10X<br>Gemini 15X<br>Delta 10.<br>Delta 15.<br>Radix 10<br>Radix 15<br>                                                           | CALL<br>137<br>239<br>349<br>339<br>469<br>494<br>567<br>Models                 |  |
| Low Prices<br>STAR<br>STX-80<br>Gemini 10X<br>Gemini 15X<br>Delta 10.<br>Delta 15.<br>Radix 10<br>Radix 15.<br>X-War Avail All                                   | CALL<br>137<br>239<br>349<br>339<br>469<br>494<br>567<br>Models<br>CALL         |  |
| Low Prices<br>STX-80<br>Gemini 10X<br>Gemini 15X<br>Delta 10.<br>Delta 15.<br>Radix 10<br>Radix 10<br>Radix 15.<br>X-War Avail All<br>OKIDATA<br>MicroLine 84 P. | CALL<br>137<br>239<br>349<br>339<br>469<br>494<br>567<br>Models<br>CALL<br>CALL |  |

CALL

429

399

TOSHIBA

Toshiba P1351 P....1259

# SOFTWARE

FOR PC & XT OZ by Fox & Geller. 299 Quick Code. 219 FrameWork by. SALE! 419 dBase III Friday. Please by Hayes ... Lotus 1-2-3. Lotus 1-2-3. 275 OZ by Fox & Geller. Mayday by Teletek CALL Symphory by Lotus SALE Upgrades for -2-3 CALL DESO CALL Knower CALL Inves.Anylby Dow Market Analyz 249 Market Manager. PFS: Acess. 219 65 PFS: File 89 PFS: Write 89 PFS: Report. Bankstreet Writer 47 EasyWriter II by IUS . 269 CALL Dow JOnes Soft .... Volkswriter Delux 179 R-Base by MicroRim 319 Word Star ON SALE! MBSI Real World ... CALL 329 MIT VersaForm 279 Call for Complete Price List MONITORS

# APPLE APPLE dBase III by Ash/Tate 419 Friday by Aston-Tate 199 Bottom Line Strategist 269 C DexPackages (ea) ... 39 CPA Modules 1 thru 4 (each) 174 OZ by Fox & Geller 319 197

| Grapnox                |       |
|------------------------|-------|
| Sales Edge             | . 174 |
| Format Il              | 104   |
| Knoware                | 64    |
| Master Type            | 27    |
| Micro Pro              | CALL  |
| Micro Soft             | CALL  |
| PFS Access IIe         | 49    |
| PFS: File 11           |       |
| PFS: File Ile          |       |
| The Handlers (all)     | 149   |
| Terrapin Logo          | 99    |
| VersaForm              | 259   |
| BPI GL.                | 267   |
| Pie Writer by Hayo     |       |
| Persona Pearl          | 194   |
| Dow Jones.             | CALL  |
| Lock Smith             |       |
| Zork-L II or III (ea). | 26    |
| Deadline               | 33    |
| Flight Simulator IL    | 37    |
| Ack Report.            | 74    |
|                        |       |

### Roland DG-121-G Roland DG-121-A Roland CB-141 Quadscreen w Card Zenith 131 Zenith 135 139 1650 249 319 187 Roland CC-141 Taxan 420. Zenith 122 595 109 Amdek 310 Amdek Color IV-T 389 Taxan Amber Taxan 415. 597 NEC JC 1215 269 NEC JC 1216 TGB-80 col lie. 120 397 RGB Card I Amdek 300 6 134 89 Quadebrome 559 144

# **TERMINALS CALL**

# SERVICE

WE OFFER EXTENDED WARRANTIES ON ALL OF OUR PRODUCTS. OUR **EXPERIENCED** TECHNICIANS **ARE HERE** FOR YOU!

**OMPUTERS** and more. **NEW NEVADA** 8265 Commercial Dr., La Mesa, CA LOCATION! .433-944 680 GREENBRAE DR., #234 MasterCard SPARKS, NEVADA 89431 For CA, HI and Alaska (619) 466-4895 CALL TOLL-FREE 1-800-621-0852 ex 988 All prices subject to change and availability \* On All Pre-paid Cash Orders In Cont. U.S. ON APPROVAL NO SALES TAX! Apple, IBM are registered trademarks.

P.O.'S ACCEPTED

92041

VISA

# BIG TIME STATISTICS GO SNALL

# Statpro<sup>™</sup> brings the power of mainframe statistics to your personal computer.

Until now, serious statistical analysis meant mainframes, computer centers and a lot of extra work for you.

Enter Statpro, the most powerful statistical software system ever developed for personal computers.

It let's you do almost everything you do on a mainframe on your IBM<sup>®</sup> or Apple<sup>®</sup> personal computer. Including descriptive statistics, regression, ANOVA, factor and cluster analysis, to name just a few capabilities.

And Statpro's awesome power isn't limited to number crunching. You can plot all your results in fourcolor graphics, such as scatter, triangle and regression plots, dendrograms, histograms and pie charts.

What's more, Statpro has sophisticated database management capabilities which make entering, manipulating, transforming and editing data quick and easy.

Most important of all, you get this incredible power in one integrated, fully documented, easy-touse package for only \$795.

Discover Statpro's capabilities for yourself. Call us toll-free today to order a Statpro demonstration package. We'll have it on its way to you within 24 hours.

In Massachusetts call (617) 423-0420. Or call your local dealer.

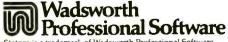

Statpro is a trademark of Wadsworth Professional Software, Inc. Apple is a registered trademark of Apple Computer, Inc. IBM is a registered trademark of International Business Machines Corp.

# UNINTERRUPTIBLE POWER SUPPLIES

Advertisements for uninterruptible power supplies (UPSs) proliferate in computer magazines. But do you know what they are or how to buy one? This article should help answer your questions.

Many users of small computers have suffered the nasty consequences of an electrical power loss while operating their systems. You can lose a long file that is in working memory. Your disk head may crash, destroying a floppy disk or doing irreparable damage to a Winchester or cartridge disk. Most disk destruction occurs when the computer is reading from or writing to the disk at the instant of

Devices to save you from losing data in the dark power failure. Consequently, serious damage can result should you panic at the flickering of your overhead lights and attempt to "save" your work.

One way to temporarily retain your working data during a power failure is to connect batteries to the powersupply bus lines. For an S-100 system you'll need three different battery voltages: +8 volts (V), +16 V, and -16V. This is a short-term solution, acceptable only if power returns within a reasonable period (that is, before the batteries die).

Though the preceding measure may protect data in working memory, your computer must maintain 117 V AC in order to store and retrieve data. Unless full power returns. you won't be able to save your data. And, of course, if the batteries can maintain only bus voltages. your disk hardware remains unprotected; you may have already experienced a head crash.

Another alternative to protecting both data in active memory and your hardware is to use a source of 117-V AC power that is independent of the anomalies of your local public utility. There are two approaches to this method: continuously supply power (continued)

William Rynone teaches in the department of electrical engineering at the U.S. Naval Academy (Annapolis, MD 21402).

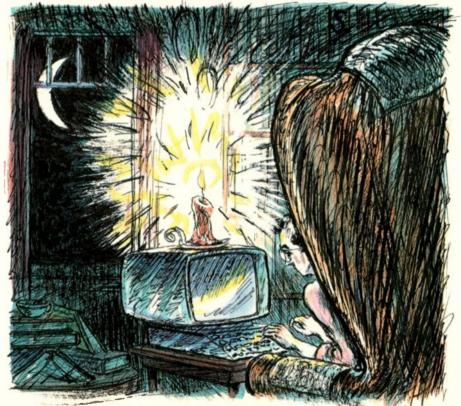

JANUARY 1985 . BYTE 183

to your computer with a continuousduty UPS or supply power only when the electricity fails, using a standby power supply, (In this article, I'll use the term UPS to describe both types of units, differentiating when necessary.)

A continuous-duty UPS supplies power to your computer all the time. The 117-V AC power is developed by a static inverter that uses a storage battery, or batteries, depending upon your power requirements. The batteries are continually charged by power from your local utility. Simultaneously, the inverters are synchronized to the utility-line frequency—60 Hz—to eliminate any undesired effects upon the computer system. Such an effect might be a beat frequency between the utility's power and the frequency of the power generated by the freerunning static inverter.

Under normal operation, the inverter frequency is maintained in power-line sync via a phase-locked loop circuit quite often operated in conjunction with a ferroresonant circuit, which may be thought of as a tuned inductance-capacitance oscillator. When the line power disappears, the inverter frequency drifts slowly to a factory-preset 60 Hz. The line frequency must change gradually so as not to induce any transients. Similarly, when power returns, the frequency of the inverter is gradually synchronized with the power company's line frequency. Many continuous-duty UPSs are designed to switch the computer input connections back to the utility's power line when the inverter fails.

Standby UPSs are maintained in a ready state with their battery, or batteries, receiving a trickle charge. When the utility's power-line voltage falls below a preset level, the inverter

 Table 1: Standby uninterruptible power supplies compared according to manufacturer specifications.

 Some information may have changed since press time.

| MANUFACTURER                                                                        | MODEL                                                                       | PRICE<br>PER UNIT | POWER<br>RATING<br>(WATTS) | CUT-IN<br>VOLTAGE | TRANSFER<br>BACK<br>TO LINE |
|-------------------------------------------------------------------------------------|-----------------------------------------------------------------------------|-------------------|----------------------------|-------------------|-----------------------------|
| Cuesta Systems Inc.<br>3440 Roberto Court                                           | 9012060                                                                     | \$350             | 90                         | 102 V             | 106 V                       |
| San Luis Obispo, CA 93401<br>(805) 541-4160                                         | 20012060                                                                    | \$495             | 200                        | 102 V             | 106 V                       |
| Electronic Protections<br>Devices<br>POB 673<br>Waltham, MA 02254<br>(800) 343-1813 | Grizzly 200<br>(with surge protection)                                      | \$895             | 200                        | 93 V              | 97 V                        |
| General Power Systems                                                               | GPS-0.1K126R                                                                | \$495             | 100                        | 102 V             | 109 V                       |
| 1400 North Baxter St.                                                               | GPS-0.2K126R                                                                | \$595             | 200                        | 102 V             | 109 V                       |
| Anaheim, CA 92806                                                                   | GPS-0.3K126R                                                                | \$695             | 300                        | 102 V             | 109 V                       |
| (714) 956-9321                                                                      | GPS-0.5K126R                                                                | \$895             | 500                        | 102 V             | 109 V                       |
| Kalglo Electronics Co.<br>6584 Ruch Rd.                                             | LS-240                                                                      | \$485             | 240 VA                     | 102 V             | 106 V                       |
| Bethlehem, PA 18017<br>(800) 524-0400                                               | LS-480<br>(both have multistage<br>surge suppression and<br>RFI filtering)  | \$795             | 480 VA                     | 102 V             | 106 V                       |
| Meirick Inc.<br>Power Systems Division                                              | MI 400                                                                      | \$495             | 400                        | 102 V             | 106 V                       |
| POB 298<br>Frisco, CO 80443<br>(303) 668-3251                                       | MI 800<br>(both have surge pro-<br>tection and spike and<br>line filtering) | \$795             | 800                        | 102 V             | 106 V                       |
| PTI Inc.<br>320 River St.                                                           | Datashield PC-200                                                           | \$359             | 200 (240 VA)               | 108 V             | 102 V                       |
| Santa Cruz, CA 95060<br>(408) 429-6881                                              | XT-300                                                                      | \$499             | 300 (380 VA)               | 108 V             | 102 V                       |
|                                                                                     | MU-800<br>(all have spike, EMI,<br>and RFI protection)                      | n.a.              | 800 (1000 VA)              | 108 V             | 102 V                       |

is switched in. A simple relay coil that detects the loss of power-line voltage can trigger the switch. In other cases, very elaborate electronic sense circuits can trigger the standby UPSs, based upon parameters such as the absolute line voltage, the rate of decay of the line voltage, the occurrence of line transients, or whether the frequency and phase of the inverter are in sync with the decaying utility-line voltage.

UPSs are classified in different ways. Manufacturers may specify a voltage level at which the standby UPS will be activated—the "cut-in level"—or they

may specify a switching time for the UPS to come on line-the "reaction time"—when there is a complete loss of power. Neither figure by itself is adequate for making a purchase decision. One UPS cut-in voltage may be sufficient to power your system, but it may have a long reaction time. A long reaction time can result in a loss of data in working memory. Even more serious is the probability of diskdrive damage that can occur during a lapse of 117-V AC power. Another manufacturer rates the reaction time of its standby UPS at less than one cycle of the AC line voltage, equal to

16<sup>3</sup>/<sub>2</sub> milliseconds (ms). However, the cut-in level when the line voltage is decreasing slowly is 80 V rms (root mean square), well below the necessary 117 V AC. The effect on your computer components at this level is, at best, unpredictable.

How critical is the reaction time relative to your hardware? Your main system box contains large filter capacitors if it uses linear power supplies (with switching power supplies, capacitor filtering may be minimal), and a 10- to 25-ms reaction time for a UPS won't significantly affect operation.

(continued)

|   | ALLOWABLE<br>LOAD<br>POWER FACTOR  | TRANSFER TIME<br>OF UTILITY TO UPS        | ουτρυτ                           |                                  | EXTERNAL BATTERY<br>TERMINALS | OPERATING PERIOD<br>ON INTERNAL BATTERY<br>AT RATED LOAD                                              |
|---|------------------------------------|-------------------------------------------|----------------------------------|----------------------------------|-------------------------------|----------------------------------------------------------------------------------------------------|
|   | does not matter                    | 10 ms maximum; 8 ms                       |                                  | 2 V, stepped                     | yes, 10.8 - 14 V              | at least 5 minutes at full load; at                                                                   |
| j | does not matter                    | typical<br>10 ms maximum; 8 ms<br>typical | sine wav<br>102 - 13<br>sine wav | 2 V, stepped                     | yes, 10.8 - 14 V              | least 15 minutes at half load<br>at least 5 minutes at full load; at<br>least 15 minutes at half load |
|   | 1.7 A at 200 W                     | 8 ms maximum                              | 102 V AC<br>wave                 | C, stepped sine                  | no                            | 20 minutes at full load                                                                               |
|   | 0.8                                | less than 2 ms                            | 115 V AC                         |                                  | yes                           | 9 minutes at full load                                                                                |
|   | 0.8                                | less than 2 ms                            | rms                              |                                  | yes                           | 16 minutes at full load                                                                               |
|   | 0.8                                | less than 2 ms                            | rms                              |                                  | yes                           | 18 minutes at full load                                                                               |
|   | 0.8                                | less than 2 ms                            | rms                              |                                  | yes                           | 10 minutes at full load                                                                               |
|   | 0.6                                | 4 ms maximum                              | 120 V AC<br>pulse-wid            | , modulated                      | yes, 12 V nominal             | 11 minutes at full load; 27 minutes at half load                                                      |
|   | 0.6                                | 4 ms maximum                              |                                  | , modulated                      | yes, 24 V nominal             | 11 minutes at full load; 27 minutes at half load                                                      |
|   | 0.8                                | 4 ms ± 2                                  |                                  | uare wave;<br>under load         | yes, 12 V nominal             | 20 minutes at full load; 45                                                                           |
|   | 0.8                                | 4 ms ± 2                                  | 140 V sq                         | under load<br>under load         | yes, 24 ∨                     | minutes at half load<br>9 minutes at full load; 20 minutes<br>at half load                            |
|   | doesn't matter for<br>these models | 10 ms maximum; 4 ms ty                    |                                  | ) V AC, phase-                   | no                            | at least 5 minutes at full load; at<br>least 20 minutes at half load                                  |
|   |                                    | 4 ms maximum; 1 ms typ                    | ical 120                         | V AC, phase-<br>fted square wave | yes, 12 V                     | at least 5 minutes at full load; at<br>least 20 minutes at half load                                  |
|   |                                    | 10 ms maximum; 4 ms ty                    |                                  | V AC, sine                       | yes                           | at least 6 minutes at full load; at least 25 minutes at half load                                     |

| Table 1: continued                                                                     | MODEL                                            | PRICE<br>PER UNIT | POWER<br>RATING<br>(WATTS) | CUT-IN<br>VOLTAGE | TRANSFER<br>BACK<br>TO LINE |
|----------------------------------------------------------------------------------------|--------------------------------------------------|-------------------|----------------------------|-------------------|-----------------------------|
| Qubie'                                                                                 | SB200                                            | \$329             | 200                        | 108 V             | 108 V                       |
| 4809 Calle Alto<br>Camarillo, CA 93010<br>(800) 821-4479                               | XT300<br>(both have surge and<br>EMI protection) | \$429             | 300                        | 108 V             | 108 V                       |
| <b>R. H. Electronics Inc.</b><br>566 Irelan Dr.<br>Buellton, CA 93427                  | Guardian Angel<br>(20012060)                     | \$495             | 200                        | 102 V             | 106 V                       |
| (805) 688-2047                                                                         | Power Angel                                      | n.a.              | 800                        | 102 V             | 106 V                       |
| SAFT America                                                                           | 200 VA                                           | \$549             | 200 VA                     | 102 V***          | 106 V                       |
| Electronic Systems Division<br>2414 West 14th St.<br>Tempe, AZ 85281<br>(602) 894-6864 | 400 VA<br>(both have spike<br>protection)        | \$749             | 400 VA                     | 102 V***          | 106 V                       |
| Sun Research Inc.                                                                      | M60                                              | \$400             | 150 VA                     | 104 V             | 110 V                       |
| POB 210                                                                                | M60+S                                            | \$475             | 150 VA                     | 104 V             | 110 V                       |
| Old Bay Rd.                                                                            | M60+3                                            | \$525             | 300 VA                     | 104 V             | 110 V                       |
| New Durham, NH 03855                                                                   | M60+3S                                           | \$700             | 300 VA                     | 104 V             | 110 V                       |
| (603) 859-7110                                                                         | M60+6                                            | \$900             | 600 VA                     | 104 V             | 110 V                       |
|                                                                                        | M60+6S                                           | \$1140            | 600 VA                     | 104 V             | 110 V                       |
|                                                                                        | Mayday                                           | \$240             | 150 VA                     | 104 V             | 110 V                       |
|                                                                                        | Mayday + S                                       | \$325             | 150 VA                     | 104 V             | 110 V                       |
|                                                                                        | Mayday + 3                                       | \$350             | 300 VA                     | 104 V             | 110 V                       |
|                                                                                        | Mayday + 3S                                      | \$500             | 300 VA                     | 104 V             | 110 V                       |
|                                                                                        | SR3                                              | \$595             | 300 VA                     | 104 V             | 110 V                       |
|                                                                                        | SR6<br>(+S indicates surge<br>protection)        | \$995             | 600 VA                     | 104 V             | 110 V                       |
| Topaz Electronics                                                                      | 84461                                            | \$760             | 400 VA                     | 102 V             | 110 V                       |
| 9192 Topaz Way<br>San Diego, CA 92123<br>(619) 279-0831                                | 84462                                            | \$820             | 400 VA                     | 102 V             | 110 V                       |
|                                                                                        | 84462-01*                                        | \$870             | 400 VA                     | 102 V             | 110 V                       |
|                                                                                        | 84864                                            | \$970             | 800 VA                     | 102 V             | 110 V                       |
|                                                                                        | 84864-01*                                        | \$1020            | 800 VA                     | 102 V             | 110 V                       |
|                                                                                        | 84126-01*                                        | \$1085            | 1000 VA                    |                   |                             |
| Tripp Lite                                                                             | BC-200                                           | \$359             | 200                        | 85 V**            |                             |
| 500 North Orleans<br>Chicago, IL 60610<br>(312) 329-1777                               | BC-425                                           | \$559             | 425                        | 85 V**            |                             |
| (312) 329-1777                                                                         | BC-1000<br>(all have surge<br>protection)        | \$1179            | 1000                       | 85 V**            |                             |

\* with status monitor

may be used in series with vendor's brownout protection system; as supplied, the BC series is for complete blackout protection only
 option for higher specification available

# POWER SUPPLIES

| ALLOWABLE<br>LOAD POWER<br>FACTOR  | TRANSFER TIME<br>OF UTILITY TO UPS                                                                                                    | OUTPUT<br>VOLTAGE                                                                                                    | EXTERNAL<br>BATTERY<br>TERMINALS                                                           | OPERATING PERIOD<br>ON INTERNAL BATTERY<br>AT RATED LOAD                                                                                                    |
|------------------------------------|----------------------------------------------------------------------------------------------------|----------------------------------------------------------------------------------------------------|--------------------------------------------------------------------------------------------|----------------------------------------------------------------------------------------------------|
| doesn't matter for these models    | 10 ms maximum; 4 ms typical                                                                                                    | 120 V                                                                                                    | y <mark>es</mark> , 12 V                                                                   | 5 minutes at full load; 20 minutes at half load                                                                                                    |
|                                    | 4 ms maximum, 1 ms typical                                                                                                    | 120 V                                                                                                    | yes, 12 V                                                                                  | 6 minutes at full load; 20 minutes<br>at half load                                                                                                    |
| ii ta ta sa                        | 10 ms maximum; 4 ms<br>typical                                                                                                    | 102 V - 132 V rec-<br>tangle sine                                                                                                    | yes                                                                                        | 2 - 6 minutes at full load; 15<br>minutes at half load                                                                                                    |
|                                    | 10 ms maximum; 4 ms<br>typical                                                                                                    | 120 V ± 3.5 V sine<br>wave                                                                                                    | no                                                                                         | 12 minutes at full load; 35 minutes at half load                                                                                                    |
| 0.8                                | 6 ms maximum; 4 ms typical                                                                                                    | 117 V $\pm$ 15%, square wave for                                                                                                    | optional, 24 V                                                                             | 20 minutes at full load; 50 minutes at half load                                                                                                    |
| 0.8                                | 6 ms maximum; 4 ms typical                                                                                                    | both models                                                                                                    | optional, 24 V                                                                             | 10 minutes at full load; 24<br>minutes at half load                                                                                                    |
|                                    | 16 ms maximum; 8 ms typical<br>16 ms maximum; 8 ms typical<br>16 ms maximum; 8 ms typical<br>16 ms maximum; 8 ms typical<br>16 ms maximum; 8 ms typical<br>16 ms maximum; 8 ms typical<br>8 ms maximum<br>8 ms maximum<br>8 ms maximum<br>8 ms maximum<br>8 ms maximum<br>8 ms maximum<br>8 ms maximum<br>8 ms maximum | 120 V rms;<br>+ 3 V over 80%<br>of battery energy;<br>sine wave;<br>5% harmonic<br>distortion<br>120 V, square wave<br>120 V, square wave<br>120 V, square wave<br>120 V, square wave<br>120 V, square wave<br>120 V, square wave | all models except<br>SR6 have external<br>battery terminals;<br>SR6 has an internal<br>gel | at least 30 minutes at full load fo<br>all models except SR3 and SR6,<br>which have a period of at least<br>15 minutes at full load                                                                                                    |
| doesn't matter for<br>these models | 10 ms maximum; 4 ms typical<br>10 ms maximum; 4 ms typical<br>10 ms maximum; 4 ms typical<br>10 ms maximum; 4 ms typical<br>10 ms maximum; 4 ms typical                                                                                                    | 120 V $\pm$ 3.5 V, sine wave for all models                                                                                                    | no for all models                                                                          | at least 9 minutes at full load; 25<br>minutes at half load<br>at least 35 minutes at full load;<br>75 minutes at half load<br>at least 35 minutes at full load;<br>75 minutes at half load<br>at least 12 minutes at full load; 35<br>minutes at half load<br>at least 12 minutes at full load; 35<br>minutes at half load<br>at least 9 minutes at full load; 30<br>minutes at half load |
| doesn't matter for<br>these models | 10 ms maximum<br>10 ms maximum<br>10 ms maximum                                                                                                    | 120 V AC, rec-<br>tangular wave for all<br>models                                                                                                    | no for all models                                                                          | 10 minutes at full load; 30<br>minutes at half load<br>10 minutes at full load; 30<br>minutes at half load<br>16 minutes at full load; 38<br>minutes at half load                                                                                                    |

 Table 2: Continuous-duty uninterruptible power supplies compared according to manufacturer specifications.

 Some information may have changed since press time.

| MANUFACTURER                                              | MODEL                                              | PRICE  | POWER<br>RATING<br>(WATTS) | POWER<br>FACTOR  | BYPASS UPS<br>TO UTILITY           |
|-----------------------------------------------------------|----------------------------------------------------|--------|----------------------------|------------------|------------------------------------|
| Computer Power Inc.                                       | OUPS48-500                                         | \$1650 | 500                        | 0.75 lag to 0.9  | yes, 1 second                      |
| 124 Main St.                                              | OUPS48-750                                         | \$1750 | 750                        | lead for all     | yes, 1 second                      |
| High Bridge, NJ 08829                                     | OUPS48-1000                                        | \$1975 | 1000                       | models           | yes, 1 second                      |
| 201) 735-8000                                             | UPS36-500M                                         |        |                            |                  |                                    |
|                                                           | <ul> <li>with lead-antimony<br/>battery</li> </ul> | \$1690 | 500                        |                  | yes, less than 1<br>second for all |
|                                                           | - with small gel battery                           | \$1710 | 500                        |                  | UPS36 and                          |
|                                                           | - with large gel battery                           | \$1795 | 500                        |                  | UPS48 models                       |
|                                                           | UPS36-750M                                         | 01705  | 750                        |                  |                                    |
|                                                           | - with lead-antimony                               | \$1795 | 750                        |                  |                                    |
|                                                           | battery<br>- with small gel battery                | \$1860 | 750                        |                  |                                    |
|                                                           | - with large gel battery                           | \$1940 | 750                        |                  |                                    |
|                                                           | UPS36-1000M                                        |        |                            |                  |                                    |
|                                                           | - with lead-antimony battery                       | \$2075 | 1000                       |                  |                                    |
|                                                           | - with small gel battery                           | \$2140 | 1000                       |                  |                                    |
|                                                           | - with large gel battery                           | \$2220 | 1000                       |                  |                                    |
|                                                           | UPS48-1500M                                        |        |                            |                  |                                    |
|                                                           | - with lead-antimony                               | \$3500 | 1500                       |                  |                                    |
|                                                           | battery <ul> <li>with small gel battery</li> </ul> | \$3565 | 1500                       |                  |                                    |
|                                                           | - with large gel battery                           | \$3645 | 1500                       |                  |                                    |
| Electronic Protections                                    | Grizzly 500                                        | \$2400 | 500                        | 0.8              | standard at                        |
| Devices<br>POB 673<br>Waltham, MA 02254<br>(800) 343-1813 | Grizzly 1000<br>(both have surge<br>protection)    | \$5200 | 1000                       | 0.8              | 125% overload<br>for both models   |
| RTE Deltec Inc.                                           | 3056                                               | \$1995 | 500                        | 1                | standard                           |
| 2727 Kurtz St.<br>San Diego, CA 92110                     | DSU-720                                            | \$2995 | 700                        | 0.8 to 1         | optional                           |
| (619) 291-4211                                            | DSU-1220                                           | \$3395 | 1200                       | 0.8 to 1         | optional                           |
| (013) 231-211                                             | DSU-1820                                           | \$3895 | 1800                       | 0.8 to 1         | optional                           |
|                                                           | 7026                                               | \$6295 | 2500                       | 0.7 to 1         | standard                           |
| Sun Research Inc.                                         | Mayday 60 + 3C                                     | \$800  | 300 VA                     | 1 for all models | optional on all                    |
| POB 210                                                   | Mayday 60 + 6C                                     | \$1325 | 600 VA                     |                  | models                             |
| Old Bay Rd.                                               | Mayday 60 + 10C                                    | \$2295 | 1000 VA                    |                  |                                    |
| New Durham, NH 03855                                      | SR30                                               | \$995  | 300 VA                     |                  |                                    |
| (603) 859-7110                                            | SR60                                               | \$1495 | 600 VA                     |                  |                                    |
|                                                           | SR100 (220 V in,<br>110 V out)                     | \$2395 | 1000 VA                    |                  |                                    |
|                                                           | SR150 (220 V in,<br>110 V out)                     | \$3195 | 1500 VA                    |                  |                                    |

# POWER SUPPLIES

### OUTPUT VOLTAGE

120 V AC, sine wave for all models

### BATTERY CONNECTION OR INTERNAL BATTERY AT RATED LOAD

OUPS48 models operate on external battery

120 minutes at full load

50 minutes at full load 120 minutes at full load

75 minutes at full load

30 minutes at full load 75 minutes at full load

50 minutes at full load

20 minutes at full load 50 minutes at full load

40 minutes at full load

20 minutes at full load 45 minutes at full load

120 V AC, sine wave

both models have 60-V external battery; 15 minutes at full load, 12 minutes at half load

120 V AC, sine wave, 5% THD DSU models offer userselectable sine wave, 5% THD 120 V AC, sine wave, 5% THD

120 V AC, sine wave for all models except SR100 and SR150; for those models, 110 V AC, sine wave 48-V external battery 72-V external battery on all DSU models 72-V external battery

24-V external battery 24-V external battery 48-V external battery 12-V internal gel

12-V internal gel 24-V internal gel SR100 and SR150 offer choice of lead-sulfate battery or internal gel

# Neuswap 3.0

For the IBM PC,"XT" and IBM" COMPATIBLES KEYSWAP is the most advanced Macro Processor available for the IBM PC" - including WINDOWING and Keyboard filtering.

KEYSWAP creates yet another dimension in USER FRIENDLINESS. In addition to the standard

### macro features, the user can:

Create custom Help Menus that can be recalled from within any program.

Create "lessons" that can be played back at variable speed for tutorial or demo purposes

ONLINE FULL SCREEN MACRO EDITOR Create and Modify your macros at any time.

Create a single macro definition as large as 64K

### ONLINE MACRO LISTING

See a listing of your macros at any time - instantly! IMAGINE: automatic time and date display; fixed and variable definition fields; audible feedback on toggle keys; alternate cursor control selection; Keyboard customization; Condensing many keystrokes into just one.

KEYSWAP - State of the Art keyboard utility software.

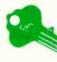

PRICE \$129.00 (RETAIL) + 2.50 Shipping & Handling. MA res add 5% SIs. TX. FOR ORDERS OR INFO CALL OR WRITE

### RICKERDATA

PO BOX 998 MELROSE, MA 02176 (617) 662-0856 MC & VISA ACCEPTED \*\*\*Registered Trademark IBM

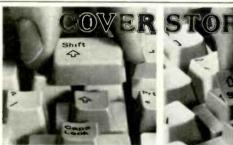

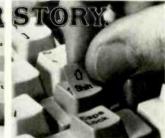

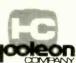

Our complete line says it all: Touchdown " Keytop Expanders fit over existing keys on IBM PC and most PC lookalikes. Adhesive provided Insures easy removal without damage to keyboard. Touchdown " Key Overlays re-assign, clarify or blank-out PC keytop commands; durable, non-glare surface looks and leels like original keytops.

### MHANY P. O. Box 201, Dept. B, Cornville, AZ 86325

| KEYTOP EXPANDERS BIK               | Grev    | Qty.                            | Price   |
|------------------------------------|---------|---------------------------------|---------|
| Qty.                               | Price*  | Compag, Columbia (10 keys)      | \$21.95 |
| IBM PC, PC/XT, PC Port. (12 keys)  | \$21.95 | Corona, Eagle Spirit, Qubie,    |         |
| IBM 5291 Display Station (13 keys) | 21.95   | Keytronic (10 keys)             | 21.95   |
| KEY OVERLAYS                       |         | Blank Overlays (99 keytops)     | 21.95   |
| 5250/5251 (48 keytops/fronts)      | \$21.95 | Do-it-yourself Kit (154 pieces) | 29.95   |
| 5520 (95 keytops)                  | 28.95   | MultiMate                       | 29.95   |
| Display Write 2 (36 keytops)       | 21.95   | EasyWriter II                   | 29.95   |
| Dvorak (43 keytops)                | 26.95   | Lotus 1-2-3                     | 29.95   |
| Wordstar (29 keytops)              | 26.95   | WordPerfect                     | 24.95   |
| Control Key English (5 keytops)    | 6.95    | VolksWriter                     | 24.95   |
| Check Money Order                  |         | AppleWriter II                  | 29.95   |

Card m. Arizona residents add 5% tax Visa or MC orders phone 602-634-7517 Company Name\_\_\_\_\_\_Custom Overlay, Other Software Kits, While for information.

Inquiry 163

# POWER SUPPLIES

# CONSTRUCTING AN EMERGENCY LIGHT SOURCE

nless you enjoy programming in the dark, an auxiliary light source adjacent to your UPS-protected computer is a wise idea. I use a highintensity desk lamp that incorporates a 12-V automobile taillight bulb and a built-in 12-V transformer. Break the lead to the lamp where shown in figure A. add relay K1, and connect the battery and other wires. While the 117-V power is available, the lamp is lighted from the 117-V line, During a power failure, the relay contacts switch the lamp to the 12-V battery. You can add a single-post. single-throw switch, S1, if you want the option of turning the emergency lighting on and off to conserve battery power.

Another alternative, albeit more complicated, is shown in figure B. With this design, you can modify your highintensity lamp with all solid-state (no relay) circuitry and include batterycharging capabilities. When nearly fully charged, the 12-V car battery will receive a trickle charge of about 30 milliamperes, guaranteeing many hours of emergency lighting from a fresh battery.

A photocopy of the printed-circuit board artwork is available from William Rynone Sr., POB 292, Ocean Gate, NJ 08740. You must include a stamped self-addressed envelope.

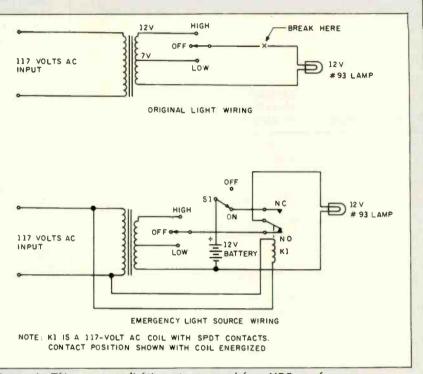

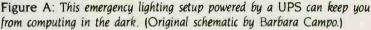

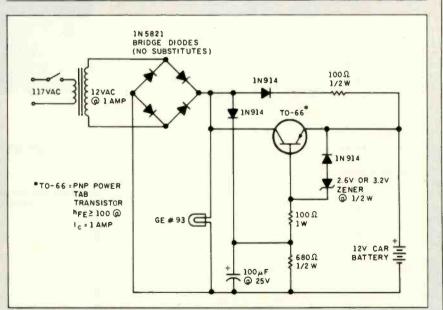

Figure B: A high-intensity lamp modification with backup power source and battery-charging capabilities. Schottky diodes must be used in the bridge in order to maintain adequate lamp brilliance. Any PNP power-tab mount (TO-66) transistor with a gain of 100 at 1 ampere will work with this design.

# The Choice is Yours

The time has come when one computer just isn't enough. You have a choice...add more personal computers or move up to multi-user with the **CompuPro 10 PLUS**.

Personal computer networks are one alternative. But in a four-user network, you'll need four personal computers plus a networking package....**Cost....\$18,000.\*** 

In contrast, the CompuPro 10 is specifically designed to be a four-user microcomputer. One fully-integrated system with multi-user capability... Under \$10,000.\*\*

Price isn't the only advantage CompuPro 10 has over networked personal computers.

The CompuPro 10's multi-user operating system allows you to run both 8- and 16-bit software at the same time. So you can choose from a library of over 3,000 programs, as well as use your existing CP/M<sup>®</sup> software. And our innovative multi-processor design lets you work faster without the performance degradation associated with personal networks.

For a complete demonstration, visit one of our Full Service CompuPro System Centers. Or call (415) 786-0909, ext. 206 for the System Center nearest ycu. Don't get personal, get CompuPro.

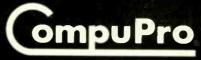

3506 Breakwater Court, Hayward, CA 94545

\*Suggested I st price for four popular personal computers, 40 Mb of hard disk storage and network package \*\*Includes CompuPio 10 PLUS with 1 Mb RAM, 40 Mb hard cisk and applications programs (\$7995 list), plus four terminals. CP/M is a registered trademark of Digital Research, Inc. © 1984 CompuPro

Floppy-disk drives are not as well protected. They can generally be divided into two types: those with DC motors and those with AC motors. Those with DC motors are deenergized when not reading or writing to disk, but they have heads that are in continual contact with the disk. Drives with AC motors contain read/ write heads that are lowered into position only during data transfer. As long as the filter capacitors are large enough to sustain voltage above TTL (transistor-transistor logic) minimum levels, you will not lose data. However, if the head is traveling across the disk, a sudden power loss—below 117 V can result in a scratched floppy disk.

Winchester drives are an exception. Their heads require a nominal 15 seconds to be lifted to the normal operating position and a comparable

# UPS SHOPPING QUESTIONS

H ere are some appropriate questions to ask when shopping for a UPS device. Questions 2 through 9 are particularly applicable to standby UPS units.

1. Should I purchase a continuous-duty or a standby UPS? (A quality standby UPS may perform acceptably at a considerable savings.)

2. What is the power rating of the UPS? If it has a built-in battery, how long will the battery supply power at a usable voltage level? Will the vendor supply an output-voltage versus time curve for its UPS unit under rated power conditions?

3. You may wish to purchase a UPS with reserve power to accommodate future computer components. How much 117-V rms output voltage variation will occur if the unit is not used at its rated load power? That is, how well is the output voltage regulated? Will the vendor supply an output-voltage versus percent-of-rated-load power curve for its UPS? (This question is appropriate because the intermittent operation of disk drives and printers causes variations in the load current that must be supplied by the UPS.) 4. Are terminals available on the case

of the UPS whereby an external battery may be employed (thus enabling a longer operating period)? If so, what voltage must the external battery be? (Twelve volts is desirable, so a low-cost car battery may be used.)

5. Will overheating problems occur if operated with an external battery for an extended period? How long can you operate? 6. Is the UPS unit available without the internal battery? (You may decide to use a 12-V car battery.)

7. To what voltage must the power line decrease before the UPS activates? Does the UPS activate at the same voltage value for slowly as well as rapidly decaying line voltages? Does it employ a phase-locked loop circuit with gradual line frequency capture circuitry?

8. In the event of a sudden and complete loss of power, what is the switching time for the standby unit to "cut in"?

9. Is delay circuitry included in this product? (Delay circuitry can keep the unit on line for a period of time after it has been activated by line transients, thus giving the power company's line voltage an opportunity to settle.) If so, what is the delay period?

10. Is the output of the UPS sine wave or square wave? (Some printers malfunction with a square-wave power source. If you're content to save some data and power down your computer, the UPS output waveshape might not be important, and you could purchase a lower-cost unit. A sine-wave unit may cost two to three times as much as an equivalent square-wave unit.)

11. Most microcomputer users already have line transient suppressors. Is the UPS available without this built-in circuitry? If not, can you connect an existing multi-outlet power strip with surgesuppression capability to the output of this UPS without excessive voltage drop?

12. Who services the UPS? (Hong Kong is rather inconvenient.)

time to be de-energized. It appears, therefore, that a 25-ms loss of power should have no detrimental effect. Some 5¼-inch Winchesters do have an electromechanical brake that activates at approximately 9 V, making it difficult to predict what will happen to them at different levels of power loss.

# THE PRICE OF POWER

The price of uninterruptible power is a purchase factor. A low-power continuous-duty UPS may cost three to four times more than a standby UPS of equivalent rating. Power ratings of UPSs may be as low as 100 watts or up to many kilowatts. Your home computer doesn't need that much protection. These high-kilowatt units are used by banks and hospital operating rooms.

You can determine the UPS power required to protect your system by adding the individual power ratings of each component. You'll find the power ratings for the central processing unit, disk drives, video-display terminal, and printers on each manufacturer's nameplate or in the accompanying data sheets. If you own a totally integrated computer system. you'll find only one power rating. You may want to purchase a UPS with a slightly greater power rating than your system requires. The extra power will enable you to add one or more new components.

Tables 1 and 2 are based upon information supplied by UPS manufacturers. In some instances their data was incomplete and would not help a reader answer the "consumer" questions that accompany this article (see "UPS Shopping Questions" at left).

A common power rating for standby UPSs used in typical home computer systems is 150 to 200 watts. These units operate on their built-in battery, or batteries, for about 20 minutes. This is just enough time to complete important data entry, albeit by flashlight or candlelight, and save your work (see "Constructing an Emergency Light Source" on page 190). ■

# THE BRIEFCASE DATA BASE. CARTRIDGE DATA MANAGEMENT COMES OF AGE.

THE

Today's business microcomputers have generated an information explosion that today's cata storage devices—including the highly-touted, high-capacity Winchesters—have been illprepared to contain.

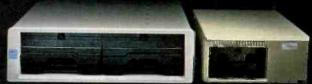

With one notable exception. The Bernoulli Box <sup>®</sup> from IOMEGA. Available for the BM PC, XT, most compatibles, the TI Professional and Apple's Macintosh," the Bernoulli Box delivers unparalleled data base dynamics. Thanks to its removable 10-megabyte cartridges (5-megabyte for the Macintosh) and its proprietary removable disk technology.

And that, more and more, is what your business needs today. Not centralized, monolithic banks of information, but data bases defined by job function and software application. Data bases that give people the versatility to work more productively.

But there is more. More performance and reliability. Transfer rates and access times faster than most Winchesters. No head crashes ever. And cost per megabyte tha: Winchesters cannot touch.

The Bernoulli Box's cartridge capacity, portability, and absolute interchangeability give your business more options. You can easily build primary data bases. You can package individualized data bases, software and all—for payroll, accounting, marketing—in convenient, dedicated cartridges. You can secure them quickly and economically in backup. And you can pack all of the data into a briefcase, an interoffice envelope, or even a file drawer.

For the dealer nearest you, call 1-800-556-1234 ext. 215. In California call 1-800-441-2345 ext. 215.

> C-MEGA IOMEGA Corporation

IOM EGA Corporation 1821 West 4000 South Roy, Utah 84067

Inquiry 182

# **FANTASTIC COMPUTER PRINTER SALE!!!**

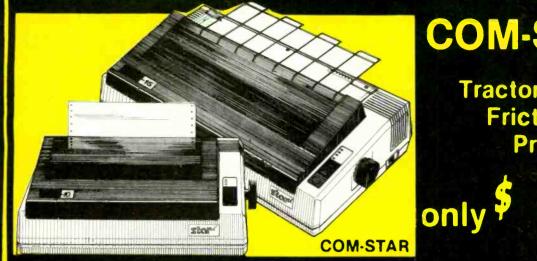

# COM-STAR T/F

Tractor

Friction

Printer

69

Lowest Priced, Best Quality, Tractor-Friction Printers in the U.S.A. Fast 80-120-160 Characters Per Second • 40, 46, 66, 80, 96, 132 Characters Per Line Spacing Word Processing 
 Print Labels, Letters, Graphs and Tables
 List Your Programs • Print Out Data from Modem Services • "The Most Important Accessory for Your Computer"

# \*\* DELUXE COMSTAR T/F 80 CPS Printer - \$169.00

This COMSTAR T/F (Tractor Friction) PRINTER is exceptionally versatile. It prints 8½" x 11" standard size single sheet stationary or continuous feed computer paper. Bi-directional, impact dot matrix. 80 CPS, 224 characters (Centronics Parellel Interface).

# Premium Quality 120-140 CPS 10" COM-STAR PLUS+ Printer \$249.00

The COM STAR PLUS+ gives you all the features of the COMSTAR T/F PRINTER plus a 10" carriage, 120-140 CPS, 9 x 9 dot matrix with double strike capability for 18 x 18 dot matrix (near letter quality), high resolution bit image (120 x 144 dot matrix), underlining, back spacing, left and right margin settings, true lower decenders with super and subscripts, prints standard, italic, block graphics and special characters. It gives you print quality and features found on printers costing twice as much!! (Centronics Parallel Interface) (Better than Epson FX80). List \$499.00 SALE \$249.00

# Premium Quality 120-140 CPS 15<sup>1</sup>/<sub>2</sub>"COM-STAR PLUS+ **Business Printer \$349.00**

Has all the features of the 10" COM-STAR PLUS+ PRINTER plus 15 " carriage and more powerful electronics components to handle large ledger business forms! (Better than Epson FX 100) List \$599 SALE \$349.00

# Superior Quality 10" COM-STAR+ H.S. HIGH SPEED 160-180 CPS **Business Printer \$369.00**

This Super High Speed Com-Star+ Business Printer has all the features of the 10" COM-STAR+ PRINTER with HIGH SPEED BUSINESS PRINTING 160-180 CPS, 100% duty cycle, 8K Buffer, diverse character fonts, special symbols and true decenders, vertical and horizontal tabs. A RED HOT **BUSINESS PRINTER** at an unbelievable low price (Serial or Centronics Parallel Interface) List \$699.00 Sale \$369.00.

Superior Quality 151/2" COM-STAR PLUS+ H.S. High Speed 160 - 180 CPS **Business Printer \$469.00** This Super High Speed COM-STAR+ 151/2" Business Printer has all the features of the 10" COM-STAR BUSINESS PRINTER witha 15½" Carriage and more powerful electronic components to handle larger ledger business forms! Exclusive bottom feed. (Serial Centronics Parallel Interface) List \$799.00 Sale \$469.00

# Olympia **Executive Letter Quality** DAISY WHEEL PRINTER \$379.00

This is the worlds finest daisy wheel printer Fantastic Letter Quality, up to 20 CPS bidirectional, will handle 14.4" forms width! Has a 256 character print buffer, special print enhancements, built in tractor-feed (Centronics Parallel and RS232C Interface) List \$699 SALE \$379.

# **15 Day Free Trial - 1 Year Immediate Replacement Warranty**

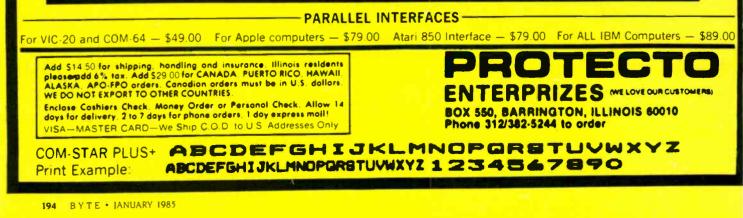

# **COMPUTER SYSTEM SALE!** HOME • BUSINESS • WORD PROCESSING

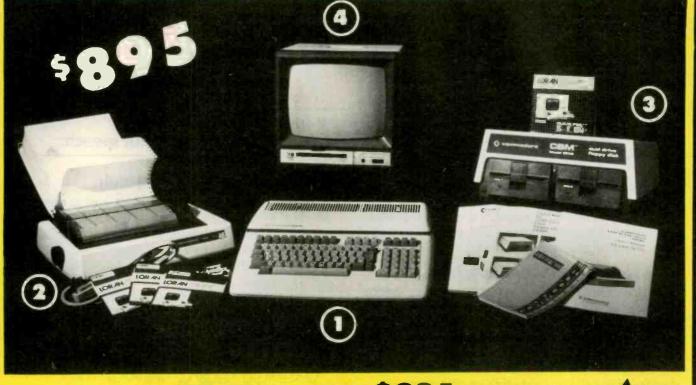

| LOOK AT ALL YOU GET F<br>(1) B128 COMMODORE 128K 80 COLUM<br>(2) 4023 - 100 CPS - 80 COLUMN BIDIREC<br>(3) 8050 DUAL DISK DRIVE (over 1 millio<br>(4) 12" HI RESOLUTION 80 COLUMN MO<br>(5) BOX OF 10 LORAN LIFETIME GUARA<br>(5) 1100 SHEETS FANFOLD PAPER<br>(5) ALL CABLES NEEDED FOR INTERFACT                                                                                                    | CTIONAL PRINTER         499.00           on bytes)         1795.00           ONITOR         249.00           ANTEED DISKS         49.95           19.95         19.95                                                                                                    |
|----------------------------------------------------------------------------------------------------|----------------------------------------------------------------------------------------------------|
| LIST       SALE         Professional 80 Column       S149.95       \$99.00         Word Processor       S149.95       \$99.00         Accounts Receivable       S149.95       \$99.00         Accounts Payable       S149.95       \$99.00         PRINTER REPLACEMENT OPTIONS <sup>±</sup> Oly <sup>±</sup> Cory <sup>±</sup> Tele          replace the 4023 with the following at these sale prices) <sup>±</sup> Cory <sup>±</sup> Tele | BUSINESS PROGRAMS AT SALE PRICES<br>LIST SALE<br>Payroll S149.95 \$99.00<br>Inventory S149.95 \$99.00<br>General Ledger S149.95 \$99.00<br>Financial Spread Sheet S149.95 \$99.00<br>Order Entry S149.95 \$99.00<br>Drempia Executive Letter Quality Printer<br>mstar Hi-Speed 160 CPS 15½" Business Printer<br>ecommunicat ons Deluxe Modem Package<br>E to Centronics Parallel Printer Interface S139.00<br>S139.00 |
| 15 DAY FREE TRIAL. We give you 15 days to try out this SUPER 5<br>to us prepaid and we will refund your purchase price!!                                                                                                    | SYSTEM PACKAGE!! If it doesn't meet your expectations, just send it back<br>the SUPER SYSTEM PACKAGE equipment or programs fail due to faulty                                                                                                    |

# You already own a computer that can talk. Now let it.

# Now you can upgrade almost any personal computer and make it more powerful than ever, by giving it the power of speech.

The Votrax Personal Speech System is the least expensive sophisticated voice synthesizer available today. The PSS's text-to-speech vocabulary is virtually unlimited, and you can define an exception word table and customize your translations. So the PSS can say just about anything!

# It's a speech and sound specialist.

The PSS can also mix speech and sound effects or speech and music. It contains its own speaker, a programmable master clock, 256 programmable frequencies, a programmable speech rate for a more natural rhythm, and 16 programmable amplitude levels for incredible control of word emphasis. You can control the volume. Plus, it doesn't use any of your computer's valuable memory.

# It's computer friendly.

The PSS is unbelievably easy to use. It doesn't need an interface card for most computers. It comes with standard serial and parallel ports. Speech, music, and sound effects are as simple as printing out a document.

# What do you do with a talking computer?

There are countless practical applications. Businesses may want the PSS for spoken transmission of information, narration of displays, and product demonstrations. It makes verification of data input possible for the blind. It can be part of a burglar alarm system.

Children can use the PSS as a study aid. And it helps games come alive, speaking while you play.

speaking while you play. Whatever your computer can do, the PSS can help it do it better, at a cost that makes it all worthwhile: only \$395.\* Call (313) 583-9884 to hear an actual voice demonstration of the PSS.

\*Suggested retail price

# There's also the Type 'N Talk.

If you want a less sophisticated unit and want to spend a little less, consider the Votrax Type 'N Talk (TNT). Its vocabulary is also limited only by what you can type. It doesn't use any computer memory, it's compatible with most computers, and it's only \$249.\* Just plug it in to your own speaker and go!

For more information about the Personal Speech System or the Type 'N Talk, see your local computer retailer, call toll-free or write:

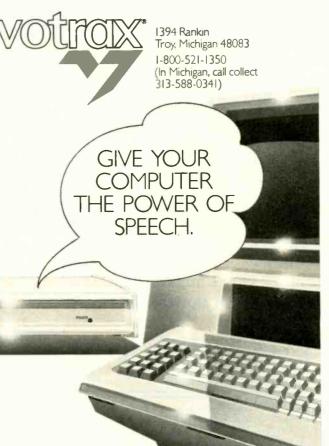

# AN INTRODUCTION TO FIBER OPTICS PART 2: CONNECTIONS AND NETWORKS

Optical fibers are becoming practical for use in applications such as local networks Editor's note: Last month we looked at the new technology of optical-fiber waveguides and examined their fundamental principles. This month we'll concentrate on the more practical aspects of fiber optics: how they are connected together and how they are being used in computer communications.

he rapid development and change of the fiber-optics industry is evident in microcosm in the little parts that enable the major components of a fiber-optic system to be fitted together: the connectors. Established electronicconnector companies are in hot competition with unknown upstarts to develop, patent, and sell the fiberoptic cable connector that will become the equivalent of the audioequipment "phono" plug or the coaxial-cable PL-259. The SMA 905 and 906 connectors for multimode fibers, made by Amphenol, AMP, Optical Fiber Technologies Inc., and a few others, are candidates (at least in commercial systems), but their role is not yet a dominant one.

To the user of a fiber-optic system, the continued competition indicates that none of the connectors hitherto available have been really satisfactory in all respects. Among their defects have been high price, fragility, high loss, noninterchangeability, difficulty of installation, and uncertainty of supply. Fortunately, the majority of the products on the market have overcome most of these flaws, but the connectors all seem to have at least one drawback.

Most of the connector designs now in wide use require a good deal of expertise as well as special polishing or test equipment for proper installation. Many of the ones with low loss must be assembled using an epoxy adhesive to hold the optical fiber in alignment; the epoxies often require exposure to an ultraviolet curing light or high temperatures. Furthermore if, once the epoxy has cured, the fiber alignment is unsatisfactory, the connector has to be cut off and discarded.

Engineers laying out a fiber-optic communication link have to pay close attention to the total signal loss in the system. Transmitter and receiver gain are weighed against the losses caused by each passive system component; the balance sheet of gain and loss is called the flux or power budget. In systems that have many connections between the transmitter and receiver, as is often the case in a computer local network, the connectors usually introduce more loss than any other factor. There is also a trade-off between the quality of the connection produced and the ease of installing the connector: the easiest to install are the most lossy. With really tight power budgets. installers have to resort to the difficult but effective fusion splice for joining fibers, in which the cloven, stripped fiber end faces are precisely aligned and then melted together by subjecting them to an electric arc.

But new kinds of connectors and splices are being invented, and one of them may yet combine the virtues everyone is waiting for. For example, promising developments have appeared in the multimode *expanded-beam lens* (EBL) connectors. The lens in an (continued)

Richard S. Shuford is BYTE's special-projects editor. He can be contacted at POB 372, Hancock, NH 03449. EBL connector spreads the light emerging from the attached fiber into a larger exit angle or, on the other side of the connection, gathers light from a larger region of space than would normally be permitted by the fiber's numerical aperture. Compared to other connectors, EBL connectors reduce the precision of fiber alignment required, but they tend to be expensive simply because they incorporate lenses, which have to be ground and then coated chemically to prevent power loss from extra reflection. However, at least one simplification has been made possible by new EBL designs now available from General Telephone and Electronics and from the Deutsch (pronounced "doysh") Corporation; these can be in-(continued)

# DRIVING THE FIBER-OPTIC ETHERNET BUS

T he Ethernet was designed to use a network-access protocol called carrier-sense, multiple-access with collision detection (CSMA/CD). The inspiration for this, according to inventor Robert Metcalf, was the so-called "cocktail party algorithm": a man at a party wishes to speak, but first he listens, finding out if anyone else is already speaking. If he hears silence, he begins to talk. But if the woman next to him begins to speak at the same instant, neither will be understood by their listeners. So, each hearing the other, they both stop. After waiting for a brief moment, the man tries again to speak, and if the woman is inclined to wait for a slightly longer interval, the man succeeds in communicating.

A CSMA/CD computer network works essentially the same way. The transceivers at each node sense the state of the transmission medium (usually a coaxial cable) before attempting to transmit, looking for a carrier signal from another station's transceiver. Sometimes two devices attempt to transmit at once, but when this collision is detected, both stop and pause for a random interval before trying again. The likelihood of a collision is increased by delays of propagation along the length of the cable: by the time the signal from one station has traveled down the cable, another station has already started its own transmission, having heard nothing.

In Ethernet, a station can easily tell that a collision has occurred by sensing the DC voltage level on the coaxial cable, which becomes higher than usual when two stations are transmitting simultaneously. But a network in which signals travel through glass in the form of light waves cannot use DC voltages to detect collisions. Nor can it use comparison of the levels of light present in the optical fiber. Different levels of light arrive at various points in the system because of the attenuation of the light at each connection. Furthermore, the power emitted by optical transmitters varies—some emit twice as much light as others, and the sensitivity of receivers also varies. There is no practical way to use direct measurement of the transmitted signal as a reliable collision detector. A team of researchers headed by Richard P. Kelly at Siecor FiberLAN took this as a challenge in designing a fiber-optic network that would be compatible with Ethernet.

The researchers looked at some previous efforts to use an active central controller with a hybrid signal path (including work at Xerox's Palo Alto Research Center, where Ethernet was developed). In many such previous designs, transmissions coming over optical fibers from each network station were fed into an optical transceiver at the central node. The transceiver converted the signal into electrical form and then placed it on a metallic electrical bus, permitting collision detection to occur the same way as in the original Ethernet. The signal was then reconverted into modulated light and sent out on a second set of fibers to the other nodes.

But an active central node for propagating the signals negates one of the basic reasons for using the bus topology: the network could fail totally if anything goes wrong with the active central controller. (The same principle applies if active T-taps are used on a pure fiber-optic bus, although possibly only part of the network would fail.) So Kelly's team devised a clever alternative in which the physical bus of Ethernet is emulated by a passive optical multiplexer, the transmissive star coupler. For each network node, separate transmit and receive fibers (in a dual cable) are used, physically laid out in a star configuration and converging at a wiring center. The transmit lines enter the input side of the transmissive coupler, which divides the incoming light equally and broadcasts it to all the stations on the network over the receive lines (as shown in figure 4). Any collisions of transmissions occur inside the coupler.

However, at some point in the transmit line coming from the remote stations, an optical tap diverts a small amount of the optical power (around 10 percent) to separate fibers that feed a separate active collision detector. The collision detector has individual inputs for each network station, each feeding a receiver connected to one gate of a logical comparator. Whenever signals arrive simultaneously on more than one collision-detection line, a collision is known to be occurring. With multiple inputs active, the comparator emits an output signal to activate a "jam" transmitter that feeds the central coupler with a distinctive signal subsequently broadcast to all nodes. To find out if there has been a collision, the network nodes merely have to detect the special jam signal. If there is a failure in the collision detector, the network falls back into a somewhat less efficient mode of operation, without collision detection; data, however, can still flow throughout the system.

In this design, the passive transmissive coupler maintains the robustness of the bus topology, while the active collision detector allows complete interconnection and protocol compatibility with existing coaxial-cable Ethernet installations. And the efficiency of optical-fiber transmissions results in longer network segments, increasing from 500 meters to 2800 the distances that can be handled between nodes before repeaters are needed.

# Top Modem

# Hayes Compatible More Features Only \$495

The best price/performance ratio of any 212A modem on the market today for under \$500! That puts ProModem 1200 on top of the stack. Compare the 26 features. You'll see why. Only ProModem offers all 26. 15 are exclusive.

They're important features. The Real Time Clock/Calendar for example. Used with Applications Programs, or the OPTIONS PROCESSOR, gives you pre-set timed operation of the modem. Also, time and duration records of all calls. The convenient HELP command makes ProModem easy to use. It promptly displays the Instructions Menu whenever there's a question about what to do next. With Call Progress Detection, you can "tell" ProModem to do things like automatically "Redial When Busy."

It's the only modem that lets you expand into a full telecommunications center with add-ons. The OPTIONS PROCESSOR gives you Data Store and Time Base Continuity with battery backup, Personal/Business Telephone Directory, and Automatic Receipt/Transfer Buffer, expandable to 64K. The OPTIONS PROCESSOR also enables ProModem to operate unattended, with or without your computer.

The optional 12-character ALPHANUMERIC DISPLAY indicates modem operating status, system diagnostics, message status, phone numbers, and real time clock data...to name just a few.

Together, these standard and optional features give you a sophisticated electronic mail and communications capability unmatched by any other modem in this class. And, there's more. See your local dealer for additional information and a demonstration. He'll show you why ProModem 1200 is tops.

# ProModem 1200 from ... PROMETRIE

Prometheus Products, Inc., 45277 Fremont Blvd., Fremont CA 94538, (415) 490-2370

> NOW AVAILABLE • ProModem plug-in cards for IBM PC and Apple II • ProCom Software

212A Modern Comparison Chart\*

STANDARD FEATURES

300/1200 Baud (212A)

Haves

Intelligent Microprocessor

Tone and Pulse Dialing

Hayes Command Compatible (Works with Smartcom<sup>ege</sup> Additional telephone ja**ck** with exclusion switching Analog loop back self test

Self Test at Power Up

Call Progress Detection (Busy, Dial Tones, Trunk Busy, etc.)

**Speaker and External Volume Control** 

**Full Complement of Status Lights** 

8 Switch Selectable power-up defaults

**Adaptive Dialing** 

Auto Redial on Busy

Ergonomically designed easy to read front display panel

Internal Stand-Alone Power Supply

Built in Real Time Clock/Calendar

**Help Command** 

300 baud connect whi e maintaining 1200 baud RS-232 link

# **EXPANDABLE OPTIONS**

**Automatic Receiver Euffer** 

Automatic Transmit Buffer

**On-board Personal/Business Directory** 

Buffer, Expandable to 64K

Auto Logon Macros

Auto message transmission to groups of numbers Records call duration

나라 다른 소문이 . 나는

12-character Alphanumeric Display

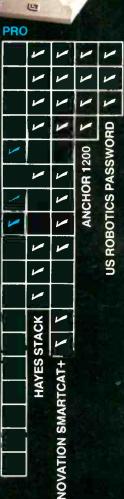

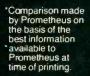

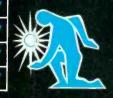

CONNECT NOW

PROMETHEUS

# Introducing Dow Jones Straight Talk™ Now there's smart software™ for the Macintosh.

Think of it. Now there's software as smart as the Apple<sup>®</sup> Macintosh<sup>™</sup> computer. Dow Jones Straight Talk<sup>™</sup> offers you all the facts in Dow Jones News/Retrieval<sup>®</sup> and the other leading information services. With Straight Talk, you get the exact information you need when you need it.

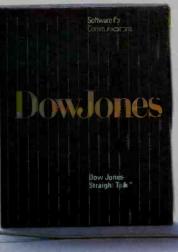

Dow Jones Straight Talk is a trademark of Dow Jones & Company, Inc. Dow Jones News/Retrieval is a registered trademark of Dow Jones & Company, Inc. Smart software is a trademark of Dow Jones & Company, Inc. The Information Game is a trademark of Dow Jones & Company, Iac. Apple is a registered trademark of Apple Computer, Inc. Macintosh is a trademark licensed to Apple Computer, Inc. Copyright © 1984 Dow Jones & Company, Inc. All Rights Reserved.

# Get an "A" on your Paper.

It's one o'clock in the morning. Your term paper on the American Revolution is due at 8 a.m. Where was the misnamed Battle of Bunker Hill really fought? It could be the difference between an "A" and a "B".

# Now there's smart software<sup>™</sup> for the Macintosh<sup>™</sup> computer.

With Straight Talk, the smart software from

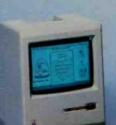

Talk, the smart software from Dow Jones, you can use an electronic encyclopedia to find the historical fact you need. Even if it's the fact that on June 17, 1776 the Battle of Bunker Hill was fought on Breed's Hill.

# Dow Jones Straight Talk™

pple is a registered trademark of Apple Computer, Inc.

stalled on multimode cables without special polishing of the fiber's face.

# INTERCOMPUTER COMMUNICATION

Optical fibers are becoming an increasingly attractive medium for communication between computers. Organizations with large data-processing chores are discovering the efficiency and security of fiber optics for connecting computation centers that are a few miles apart. The small physical size of fiber-optic cables is no small advantage in upgrading an installation where cable ducts are already crowded. And fiber-optic links are beginning to appear where engineers planning for greater capacity recognize the potential for expanding the bandwidth by merely upgrading the interface equipment.

A significant new area of use is in the so-called "back-end" networks, connecting large-scale, high-speed processors to their attendant memory and peripheral devices. One of the projects of technical subcommittee X3T9.5 of the American National Standards Institute (ANSI) is the Fiber Distributed Data Interface, a back-end interface designed to use fiber-optic links at data rates of 100 megabits per second (Mbps).

But the application of most interest to users of personal computers is the lower-speed general-purpose localarea network (LAN), which connects workstations, file servers, and miscellaneous peripherals in an office or factory environment. Any local network that needs wide bandwidth, long cable runs between stations, immunity to electromagnetic interference, or high security is a candidate for fiberoptic cabling. And although an optical-fiber-based system costs initially somewhat more than an equivalent network built from copper twisted-pair wire or coaxial cable, the bandwidth of a fiber-optic system can be easily expanded later by merely changing the interface equipment.

# LOCAL NETWORKS

If you've been following the recent commercial developments in local

200 BYTE . JANUARY 1985

# FIBER OPTICS

networks, you know that battles are being waged over what is the best general-purpose network-node connection and layout scheme, or *topology*. The three major systems are the bus, the ring (or loop), and the star. The champions are well known: Xerox and Digital Equipment Corporation attacking on behalf of the bus, IBM stoutly defending the ring, and AT&T recently launching a kind of Star Wars offensive.

The inherent characteristics of fiberoptic technology cause its most natural network implementations to take the form of the ring or star. But currently, bus-type networks seem to have the best strategic position in the topology skirmishes, largely because of the success of the Xerox-developed Ethernet and its imitators. This poses somewhat of an obstacle to the use of fiber optics in many currently existing local networks; however, it is not an insurmountable one.

In figure 1, the bus, ring, and star topologies are shown in their idealized forms. A bus network has all its nodes connected directly to a single distribution medium; a signal broadcast by any node can be received by every other node. In a ring network, each node communicates directly only with the nodes immediately adjacent to it (in the logical sense), receiving on one side and transmitting on the other. Provisions are usually made to bypass a malfunctioning node. The star network features a central switching point that receives transmissions from the originating nodes and redirects or retransmits the data to the destination nodes; each node talks only to the central switch.

(Another distinction can be drawn between different kinds of networks. If the signals are transmitted in more or less raw form, the network is called *baseband*. If the data signals are modulated onto a very-high-frequency carrier signal, the network is called *broadband*. A broadband system can mix the computer data with other kinds of signals: telephone conversations, video images, etc. But the interface equipment for broadband is (continued)

# Get that Big Promotion.

In half an hour, your boss is due to finalize a merger with a company you have doubts about. His career rides on this deal. How can you change his mind before it's too late?

# Now there's smart software<sup>™</sup> for the Macintosh<sup>™</sup> computer.

With Straight Talk, the smart software from

Dow Jones, you can get the lowdown on a company without ever leaving your office. You might even discover a revealing fact that saves your boss's job and earns you a new one. Dow Jones

Straight Talk™

Apple is a registered trademark of Apple Computer, Inc. Macintosh is a trademark licensed to Apple Computer, Inc.

# Be Smart. See Straight Talk at your Macintosh computer dealer or call: 1-800-345-8500 ext. 272 for further information.

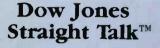

(Alaska, Hawaii and foreign call: 1-215-789-7008 ext. 272)

Inquiry 119

somewhat more complex.)

In addition to the physical connections between nodes, a network must have a traffic cop: some means of deciding what data from which nodes can be passed over the system. Several schemes for enabling the system to make this decision exist, each with good and bad points. The topology selected for a network will be a chief factor in deciding which networkaccess protocol is appropriate. Both IBM and AT&T have announced support for fiber-optic links as part of a computer local network. At the time of this writing (November), IBM's commitment is limited to specifying an option in the IBM Cabling System for use of fiber-optic cables (in pairs, multimode 140-micron-cladding/100-micron-core type). IBM says it intends to implement a local network with a logical ring topology imposed on a star-shaped physical wiring setup, as in figure 2. Access to the network will be granted by a protocol based on passing a logical "token" around the ring. The centralized wiring closets in the announced cabling system are well suited to use of optical fibers. Some installations will probably be hybrids, with copper twisted-pair wire used for short runs and fiber-optic cables for longer links to distant nodes or between wiring *(continued)* 

Your computer is smart ... Your workstation should be, too! Compucart is "The Smart Cart!" Smart because it gives you comfort, convenience, mobility and security, all in one compact PC workstation. Compucart is ergonomically engineered to adjust for the user's comfort. It's designed to enclose and secure both hardware and software with one key. And, Compucart's twin-wheel casters let you move the compact Compucart with ease! Now that's a Smart Cart! • Holds a complete PC system • Adjusts for hardware and user • Controls cabling and hardware • Rolls easily • Locks securely with one key • Quiets the printer • Very affordable • High quality materials and craftsmanship • Cools computer hardware • Human-factor engineered (ergonomic design) • GSA scheduled Products of Versa Tec Corporation • 60 years of craftsmanship

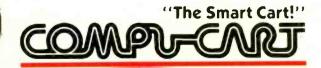

CALL TOLL FREE 1-800-237-9024 IN FLORIDA CALL (813) 251-2431 • P.O. Box 2095, Tampa, FL 33601-2095

| MAIL ORDER SERVICE YOU CAN DEPEND ON!<br>EUSINESS SOFTWARE<br>PROFESSIONAL SUPPORT PLUS RELIABLE PERSONALIZED SERVICE<br>AND WE'LL STILL BEAT MOST PRICES IN THIS MAGAZINE!         |                                                                                                    |                                                                                                    |                                                                                                    |                                                                                                    |  |  |  |
|----------------------------------------------------------------------------------------------------|----------------------------------------------------------------------------------------------------|----------------------------------------------------------------------------------------------------|----------------------------------------------------------------------------------------------------|----------------------------------------------------------------------------------------------------|--|--|--|
| TURBO<br>PASCAL(C.P.)<br><b>\$40</b>                                                                                                    | WORDSTAR<br>Propak<br><b>\$248</b>                                                                                                    | SYMPHONY<br>\$419                                                                                                    | OPEN<br>ACCESS<br>\$349                                                                                                    | WORD<br>PERFECT<br><b>\$265</b>                                                                                                    |  |  |  |
| SUPERCALC 3<br>\$199                                                                                                    | WORDSTAR<br>\$195                                                                                                    | MULTIMATE<br><b>\$259</b>                                                                                                   | CROSSTALK<br><b>\$98</b>                                                                                                    | LOTUS<br>1-2-3<br><b>\$299</b>                                                                                                    |  |  |  |
| Aid<br>Typequick8585Alpha Software<br>Data Base<br>Manager II295179Anderson-Bell<br>Abstat395267                                                                                    | Digital Marketing<br>Writers Pak 295 199<br>Footnote 99 84<br>Datebook II 295 179<br>Notebook 150 98<br>Proofreader 50 38<br>Grammatik 75 65<br>Enertronics<br>Energraphics w. | Easy System II 395 184<br>General Ledger 595 319<br>Accounts Payable 595 319<br>Lexisoft<br>Spellbinder 495 239<br>Lifetree | Writer         150         119           Clout         249         179           Microsoft         300         300           Muitiplan         250         139           Basic Interpreter         350         249 | Perfect Software       Perfect Writer     349       Perfect Writer/     399       Speller     399       Peter Norton       Norton Utilities     80       Prentice-Hall       Execuvision     395 |  |  |  |
| Ashton-Tate<br>All Products CALL<br>ATI<br>Training WordStar 75 45<br>Training dBase II 75 45<br>Borland International                                                              | Plot. Ópt. 450 297<br>Fox & Geller<br>dGraph or<br>Oulckcode 295 159<br>dUtil 99 58                                                                                            | Living Video Text Inc (<br>Think Tank (IBM) 195 149<br>Think Tank (Apple) 150 109<br>MDBS<br>Knowledgeman 500 299           | Cash Plan (IBM) 150 50<br>Monogram<br>Dollars and Sense<br>(IBM) 179 149<br>Dollars and Sense<br>(Mac) 149 119                                                                                                    | Rosesoft       Prokey     130     78       Select Information Systems       Select Word       Processor     295     199       Software Products                                                  |  |  |  |
| Toolbox     49     40       Sidekick (C.P.)     49     40       Continental Software     Home Accountant       Plus     150     99       CDEX       Advanced Lotus     1-2-3     70 | Fox Research10 Base49510 Net695499FunkSideways6045Heritage                                                                                                    | Managing Your<br>Money 199 137<br>Micropro<br>SpellStar 99 79<br>CorrectStar 145 99<br>MailMerge 99 79                      | Word Plus 150 105<br>Punctuation and<br>Style 150 95<br>Pacific Data Systems<br>Money Track 295 219                                                                                                    | International<br>Open Access 695 349<br>Sorcim<br>SuperCalc 2 295 154<br>Tylog<br>dBase Window 249 155                                                                                           |  |  |  |
| 1-2-3     70     45       Chang Labs     Rags to Riches     Ledger       Ledger     99     79       Condor     Condor 3     650                                                     | Smart Key II 90 79<br>Harvard Software<br>Harvard Project<br>Manager 395 240                                                                                                   | InfoStar 495 248 p<br>ProPak Plus 695 395 (<br>I                                                                            | Peachtext 5000 425 185<br>Calendar Mgmt. 195 165<br>Decision Manager 625 495<br>Business Graphics<br>System 295 219                                                                                                | Warner Software Inc.<br>The Desk Organizer 295 239<br>Woolf Systems<br>Move It 150 85                                                                                                    |  |  |  |

THIS IS JUST A SAMPLE OF OUR HUGE INVENTORY AND LOW, LOW PRICES, SO PLEASE CALL FOR PRODUCTS NOT LISTED. To Order Call Toll-Free: (800) 235-3020 (USA) / (800) 235-3021 (CA) (415) 382-9085

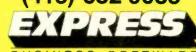

BUSINESS SOFTWARE

448 Ignacio Blvd., Ste. 332, Novato, CA 94947

### FREE UPS SHIPPING ON ORDERS OVER \$1000.00

TERMS: Call for shipping charges and support policies • Full guarantee against manufacturers defects • Allow 3 weeks for checks to clear Prices may change
 Call for availability
 No cash refunds! Due to our low prices, all sales final.

SAME DAY SHIPMENT ON MOST ORDERS • Prompt UPS service • Authorized purchase order accepted • Dealer, institutional and quantity discounts available • No surcharge for credit card purchases • VISA & Mastercard accepted • COD

closets; any interface needed from metallic to fiber-optic links would be installed in the wiring closet.

AT&T's Information Systems Network (ISN), tied closely to the technology of telephone private branch exchanges, will not use fiber-optic links to individual network stations; conventional four-pair metallic wiring will be run in a star layout from nodes to the central controller or to remote concentrators. However, the linkage from the concentrators to the controller will be over multimode fiberoptic links operating at 8.64 Mbps over distances up to 1 kilometer. The fiber-optic connections serve as extensions of two metallic signal buses inside the central controller, on which packets of data are passed according to a time-division multiple-access protocol before being redirected to their destinations (see figure 3).

Token-ring networks have been popular among Japanese designers, with Hitachi offering its fiber-optic SigmaNet and NEC (Nippon Electric Company) selling its C&C-Net Loop 6770. These systems contain several redundant features to assure continuous service in the event of a partial network failure, including duplicate transmission paths in the ring. Fujitsu Ltd. has exhibited the Optical Data Highway local network, but this ring (or loop) configuration uses timedivision multiplexing instead of token passing. And some ring-based networks have appeared in Great Britain, where pioneering work was done on the Cambridge ring system.

(continued)

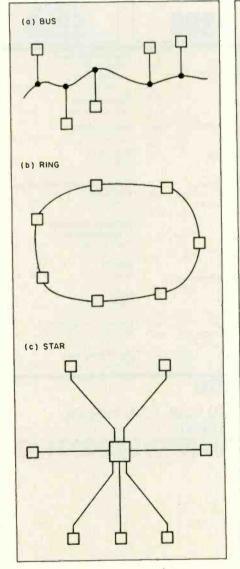

Figure 1: The bus, ring, and star topologies (or connection configurations) shown in their idealized forms.

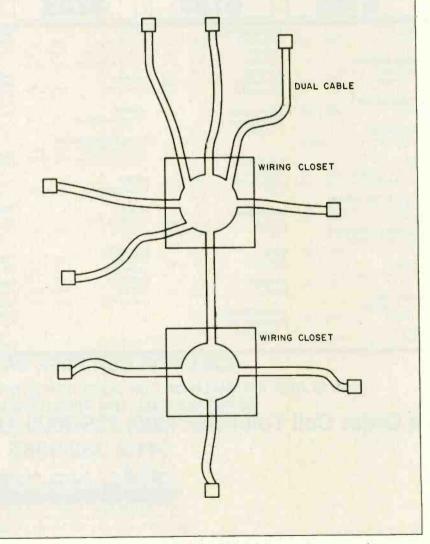

Figure 2: IBM's predicted local network uses a logical ring topology imposed on a star-shaped physical wiring setup, with a token-passing access protocol. Centralized wiring closets in the cabling system are well suited to use of optical fibers.

We apologize for our evasiveness. After our last advertisement, many of you felt compelled to contact us regarding the implication that The Shoebox Accountant is completely integrated on a single disk. Although we would like to confirm that a single disk holds general ledger, accounts receivable, accounts payable, and payroll modules, queuing files, and the powerful reporting capabilities for which CYMA Corporation is so well known, and offers the entire program for a mere \$395, modesty prevents us from doing so. As ever, we prefer our same, subtle approach.

> Nice Box. Fully Integrated.

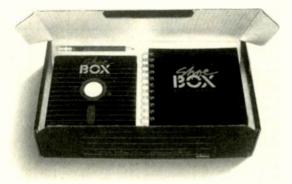

The Shoebox Accountant:" A complete accounting system for small business. 2160 East Brown Road, Mesa, Arizona 85203. 1-800-292-2962.

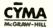

The largest players on the bustopology field are concentrating on developing their metallic systems, but fiber optics has by no means been completely neglected. Attracted by the success of Ethernet, several organizations have experimented with bus networks based on optical fibers. Unfortunately, someone trying to design a fiber-optic version of Ethernet finds that the CSMA/CD (carriersense, multiple-access with collision detection) network-access protocol designed for a copper coaxial-cable system does not fit naturally into a system that uses long, thin pieces of glass as the medium of communication. But technical ingenuity has been (continued)

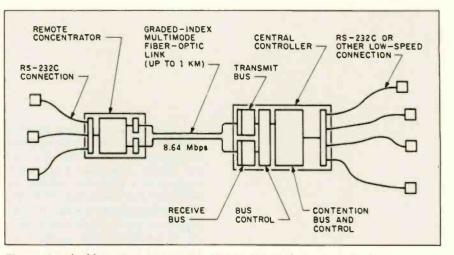

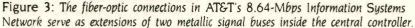

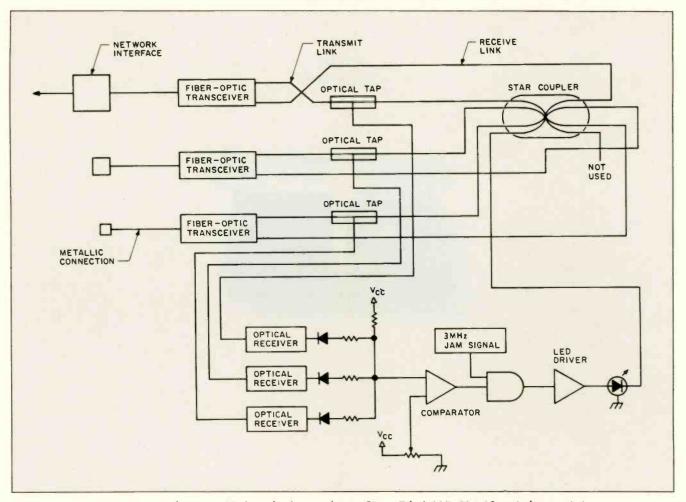

Figure 4: Ungermann-Bass's Fiber Optic Net/One local network uses Siecor FiberLAN's Net 10 optical transmission system, a cabling setup similar to IBM's in that a star-like formation of cables is used to connect devices on the network with centralized wiring locations. A passive star coupler lets data-bearing light propagate throughout the network for Ethernet compatibility.

# Lampagne Taste Beer Budget

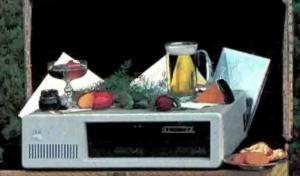

# \$795 10 MEGA-BYTE HARD DISK SYSTEM \$1095 20 MEGA-BYTE HARD DISK SYSTEM NOW INCLUDES ASSIST / PAK<sup>™</sup> SOFTWARE\*

|                                                                                     |                                                    | 005             |
|-------------------------------------------------------------------------------------|----------------------------------------------------|-----------------|
| IS00 • 10 MEGA-BYTE WINCHESTER \$795                                                |                                                    | . \$995         |
| W/Hard disk controller                                                              | with power supply                                  |                 |
| IS20 • 20 MEGA-BYTE WINCHESTER . 191095<br>W/Hard disk controller                   | XT01 • MICRO-TAPE, W/½ High Floppy                 | \$995           |
| IS40 • 40 MEGA-BYTE WINCHESTER . \$2295                                             | ISPS . POWER SUPPLY                                | . \$295         |
| W/Hard disk controller and pwr, supply                                              |                                                    | 1100            |
| ALSO AVAILABLE: SINGLE CARD FLOPPY/HARD L                                           | DISK CONTROLLE & ADD \$ 185 00 TO ABOVE PRICES     | · · · · · · · · |
|                                                                                     | Y MONEY BACK GAURANTEE                             | S. 23           |
| *Command/Assist <sup>™</sup> • Dos manual on Disk -                                 | There when you need it!                            | 1. 1. 1.        |
| Cache/Assist <sup>M</sup> - A new HARD disk caching p<br>time and increased through | program gives more speed - faster disk acce        | SS C            |
| Micro Design International Inc.; 6566 U                                             |                                                    | 2               |
|                                                                                     |                                                    |                 |
| Micro Design International Inc. (MDI) is an 8 year old                              | d Company Specializing in internal upgrades for II | BM              |
| DC VT and DC Composibles MDI has bytencing ever                                     | arience in magnetic mediamonadement systems        | - Barrow        |

# FOR ORDERS CALL COLLECT: (305) 677-8333

IBM is a registered trademark of International Business Machine Corporation. Jurd disk drives by Microscience International Inc. We decept VISA/MC

# patibility

# IBM<sup>™</sup>& ACP

erfect

Inquiry 25

# HARDWARE

# **COMPUTER SYSTEMS**

| PC w/256K 2 DS/DD Disk Drives\$<br>PC w/256K 1-360K Drive | Call |
|-----------------------------------------------------------|------|
| 1-10MB Hard Disk\$                                        | Call |
| COMPAQ<br>w/256K 2 DS/DD Disk Drives\$                    | Call |

**COMMUNICATION PRODUCTS** 

# HAYES

| Smartmodem 300<br>Smartmodem 1200 | .\$  | 209<br>489 |
|-----------------------------------|------|------------|
| Smartmodem 1200B w/Smartcom II.   | .\$  | 419        |
| Smartmodem-to-IBM 6 ft. Cable     | .\$  | 25         |
| Smartcom II                       | . \$ | 99         |
| TAC                               |      |            |
| Irma (Emulates 3278 Terminal)     |      | Call       |
| Irma Line (For Remote Emulation)  | .\$  | Call       |

# FLOPPY & HARD DISK DRIVES

### CONTROL DATA . . \$ 189 Full Size 320K DS/DD Half-Height 320K DS/DD w/Bracket \$ 169 DAVONG 10 MB to 41 MB Hard Disk Int./Ext. \$ Call IOMEGA Bernoulli Box (10 or 20MB) ..... \$ Call TALLGRASS 12-70 MB Hard Disk w/Tape Backup ... \$ Call TEAC Half-Height 320K DS/DD w/Bracket \$ 149 Half-Height 640K DS/DD w/Bracket .... \$ 199 MAYNARD ELECTRONICS 10MB Hard Disk WS-1 (XT Lookalike) ... \$ 899 10MB Hard Disk WS-2 (XT Lookalike) ... \$1049

# **EXPANSION BOARDS**

### MAYNARD ELECTRONICS ICAN AS ETCH & OAO

| MODULAR MEMORY BID. W/64K to 576K \$ 215      | 1  |
|-----------------------------------------------|----|
| Modular Multifunction Board \$ 95             | 5  |
| AST RESEARCH                                  |    |
| (All AST boards include SuperDrive, SuperSpoo | ł. |
| and 1 year warranty)                          |    |
| SixPack Plus w/64K to 384K \$ 269             | )  |
| MegaPlus II w/64K to 512K \$ 269              | )  |
| Memory Board II w/64K to 384K \$ 239          | )  |
| I/O Plus II \$ 139                            | )  |
| MegaPack w/128K or w/256K \$ Cal              | 1  |
| Parallel, Serial, Game Options \$ 35          | 5  |
| ORCHID TECHNOLOGY                             |    |
| Blossom w/64K to 384K \$ 225                  | 5  |
| TECMAR                                        |    |
| Captain w/64K to 384K w/Software \$ 269       | Э  |
|                                               |    |

| W | E | L | GIVE | YOU | \$10.00 |  |
|---|---|---|------|-----|---------|--|
|   | - |   |      |     |         |  |

| EXPANSION BOARDS CO                                                                                                    | NT.                                                                                                    |                                                              |
|----------------------------------------------------------------------------------------------------|----------------------------------------------------------------------------------------------------|--------------------------------------------------------------|
| Quadboard w/64K to                                                                                                    | 384K                                                                                                    | \$ 279                                                       |
| PRINTERS & PI                                                                                                    | LOTTERS                                                                                                    |                                                              |
| C. ITOH<br>Starwriter Letter Quali<br>Printmaster Letter Quali<br>Cut Sheet Feeder (Fee<br>EPSON<br>(All Printers include G<br>RX-80 (120 cps, 80 cd<br>RX-80 F/T (120 cps, 8<br>RX-100 F/T (100 cps, 7<br>FX-80 F/T (160 cps, 8<br>FX-100 F/T (160 cps, 7<br>Epson-IBM Cable<br>HEWLETT PACKARD<br>HP —7470A Two Pen P | ality 55 cps 5<br>ds 200 sheets) 5<br>RAPHTRAX-Plus)<br>Jls) 5<br>0 cols) 5<br>132 cols) 5<br>132 cols) 5<br>132 cols) 5<br>132 cols) 5<br>132 cols) 5<br>132 cols) 5<br>132 cols) 5<br>132 cols) 5<br>132 cols) 5<br>132 cols) 5<br>132 cols) 5<br>132 cols) 5<br>132 cols) 5<br>132 cols) 5<br>132 cols) 5<br>132 cols) 5<br>132 cols) 5<br>132 cols) 5<br>132 cols 5<br>132 cols 5<br>132 cols 7<br>132 cols 7<br>132 co | Call<br>Call<br>Call<br>Call<br>Call<br>Call<br>Call<br>Call |
| HP-7475 Six Pen Plo<br>HP-IBM Cable (works<br>NEC                                                                                                    |                                                                                                    |                                                              |
| NEC 3550 Letter Qual<br>NEC 2050 Letter Qual<br>Bi-Directional Tractor<br>Cut Sheet Feeder (Fee<br>NEC-IBM Cable                                                                                                    | ds 200 Sheets)                                                                                                    | 5 750<br>5 235<br>5 299                                      |
| Okidata-IBM Cable                                                                                                    | , 132 cols) Best<br>, 132 cols) Best<br>Best                                                                                                    | Price<br>Price<br>Price<br>5 30                              |
| EXP 550 (20 cps, 132                                                                                                    | cols)                                                                                                    | 6 495                                                        |
| VIDEO—MONI                                                                                                    | TOR BOARDS                                                                                                    |                                                              |
| HERCULES<br>PC COMPONENTS<br>PARADISE SYSTEMS<br>PC+ PRODUCTS                                                                                                    | Graphics Card<br>Color Card<br>Bi-Graphix I<br>Multidisplay<br>Colorplus                                                                                                    | \$ 179<br>\$ Call<br>\$ 339                                  |

# TECMAR MONITORS

STB

QUADRAM

# AMDEK

| Video 300 Green Screen         | .\$ | 140  |
|--------------------------------|-----|------|
| Video 300A-Amber Screen        |     |      |
| Video 310A IBM Monochrome in   |     |      |
| Amber                          | .\$ | 170  |
| PRINCETON GRAPHICS             |     |      |
| HX-12 RGB Hi Resolution Color  | .\$ | 499* |
| Max-12 IBM Monochrome in Amber | .\$ | Call |
| SR-12 Hi Resolution Color      | .\$ | Call |
|                                |     |      |

Graphix Plus ... \$ 359

Quadcolor I .... \$ 199

Graphics Master \$ 499

Simply refer to this reference number-BY3 with your order and receive \$10.00 credit toward your next purchase." Minimum order \$100.00. Limit one credit per customer

# FIBER OPTICS

applied and workable solutions found.

One successful solution is embodied in the Fiber Optic Net/One network being sold by Ungermann-Bass Inc. The underlying Net 10 optical transmission system, developed for Ungermann-Bass by the FiberLAN Division of Siecor Corporation, uses a cabling setup similar to IBM's in that a star-like formation of cables is used to connect devices on the network with a central wiring point, called the Star Wiring Center (SWC). The SWC offers flexibility in that the individual optical fibers may be interconnected in various ways, but the Ethernet-compatible arrangement requires a passive star coupler that lets the databearing light propagate throughout the network (see figure 4). The CSMA/CD access control is assisted by an active collision-detection-determination module. (See the text box "Driving the Fiber-Optic Ethernet Bus" on page 198.) Net/One can serve as a self-sufficient network or be connected through a repeater to an existing metallic Ethernet system.

Other network topologies besides the three just described have been suggested. Canstar Communications Ltd. of Toronto developed a dualrooted tree topology for its Hubnet. And a group at Hewlett-Packard has proposed a topology called Anarchy. in which nodes are connected by arbitrary bidirectional point-to-point links (some ingenious software has also been proposed to sort out the routing of data traffic). Especially fault-tolerant schemes with multiple propagation paths include the FORE-MAN design, which uses a four-way optical Y-coupler on each node, and the Discobus, in which several small star couplers are placed around the network. Perhaps further development will some day bring one of these, or other new ideas, into common acceptance.

# **POSSIBILITIES FOR THE FUTURE**

Most computer local networks that offer use of fiber-optic cables allow some intermixing with conventional copper wiring because the interface

# FIBER OPTICS

equipment needed for fiber-optic cables is still somewhat more costly for short distances and noncritical links. Net/One, for example, is priced about 20 to 30 percent higher than an equivalent baseband coaxial-cable system (a configuration with 200 ports would cost about \$135,000). But the day may soon come when costs are brought down even further, and we may yet see hair-thin threads of glass begin to replace the venerable copper wire.

As the technology of photonics begins to catch up with electronics, integrated electro-optics may begin to provide completely optical amplifiers and logic gates, which would open up whole new realms of applications.

And widespread use of fiber-optic data links could have unexpected side effects. For instance, current computer architectures are developed with the assumption that input/output (I/O) operations will be slower than computation. But if the computer is connected via a wide-bandwidth optical connection, the I/O channel might be able to outrun the processor. If this traditional bottleneck suddenly opens up, we can look for the appearance of new and exciting ideas in building computers.

### REFERENCES

1. Allan, Roger. "Local Networks: Fiber Optics Gains Momentum." Electronic Design, June 23, 1983, page 97.

2. 'AT&T Local Network Draws Mixed Reactions." Data Communications, August 1984, page 41.

3. Balbus, Peter G., and Joseph L. Healey. 'Out of the Labs and Into the Streets.' Datamation, September 1, 1984, page 96. 4. Bartik, Jean. "IBM's Token Ring: Have the Pieces Finally Come Together?" Data Communications, August 1984, page 125. 5. Feldt, Terry, "CLEO Lights Way to Optical ICs." Electronics, June 28, 1984, page 102

6. Kelley, R. P., J. R. Jones, V. J. Bhatt, and P. W. Pate. "Transceiver Design and Implementation Experience in an Ethernet-Compatible Fiber Optic Local Area Network." Proceedings of Infocom 1984, Institute of Electrical and Electronics Engineers. 7. Storozum, Steven L., and Roger W. Uhlhorn, "Fault-Tolerant Fiber Optic LANs." Photonics Spectra, September 1984, page 61.

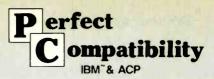

# **DISK CONTROLLERS**

| MAYNARD ELECTRONICS                 |     |      |
|-------------------------------------|-----|------|
| Standard Disk Controller            | .\$ | 115  |
| with Parallel Port                  | .\$ | 165  |
| with Serial Port                    | .\$ | 175  |
| Sandstar Modular Disk Controller    | .\$ | 199  |
| All Sandstar Modular Options Avail. | .\$ | Call |

# SOFTWARE

Flight Simulator

Word w/Mouse

Mouse w/Software

Chart

Word

Multiplan (New Version)

Project (Project Manager)

| ASHTON TATE                                            |               |
|--------------------------------------------------------|---------------|
| dBase II                                               | \$ 285        |
| dBase III                                              |               |
| Framework                                              |               |
|                                                        | Udir          |
| FOX & GELLER                                           |               |
| Quickcode II or III<br>dGraph (Requires Graphics Card) | . \$ 169      |
| dGraph (Requires Graphics Card)                        | . \$ Call     |
| dUtil (Utilities For dBase II or III)                  | \$ Call       |
| FUNK-Sideways                                          | \$ 49         |
| HAYES—Smartcom II                                      | \$ 99         |
| IMSI-4 Point Graphics (Rated #1)                       | . \$ 89       |
| (Inhance Lotus Graphics)                               |               |
| INDIVIDUAL SOFTWARE                                    |               |
| INDIVIDUAL SUFTWARE                                    | \$ 79         |
| Tutorial Set (IBM PC/XT and DOS)                       |               |
| Typing Instructor                                      | . \$ 39       |
| INFOCOM-Zork I, II, III                                | .\$ 29        |
| All games available                                    | . \$ Call     |
| •                                                      |               |
| INFORMATION UNLIMITED SOFTWA                           | INE AOF       |
| EasyWriter II System                                   | \$ 195        |
| Accounts Receivable                                    | \$ 299        |
| Accounts Payable                                       | \$ 299        |
| General Ledger                                         | \$ 299        |
| Payroll                                                | \$ 369        |
| LATTICE                                                |               |
| C Compiler                                             | \$ 200        |
| C-Compiler<br>C-Food Smorgasboard                      | \$ 110        |
| C-FUUU SITIUTYASUUATU                                  |               |
| LIFETREE                                               |               |
| Volkswriter Deluxe w/TextMerge                         | . \$ 169      |
| LOTUS DEVELOPMENT                                      |               |
| Lotus 1-2-3 (Version 1A)                               | Coll          |
| Symphony                                               | S Call        |
| Symphony                                               | o Udli        |
|                                                        |               |
| MICRO DATA BASE SYSTEMS                                |               |
| Knowledgeman                                           | . \$ 299      |
| rthomouguman                                           |               |
| MICROPRO                                               |               |
| Wordstar w/Tutorial on Disk                            | \$ 229        |
| ProPack (Wordstar/MailMerge/                           |               |
| CorrectStar/StarIndex)                                 | . \$ 329      |
| ProfessionalPlus (ProPack plus                         |               |
| TelMerge Electronic Mail System                        |               |
| Mailing List Management and                            |               |
| Business Letters)                                      | \$ 369        |
| MICRORIM                                               |               |
| R.base 4000                                            | \$ 200        |
| n.0458 4000                                            | C 120         |
| Clout                                                  | 5 139<br>Coll |
| Extended Report Writer                                 | . 5 Call      |
| MICROSOFT                                              |               |
| C-Compiler                                             | . \$ 349      |
| Elizht Cinculator                                      | ¢ 25          |

- **Special Corporate Accounts Division**
- Company P.O. Accepted
- Training
- **Equipment Maintenance**
- Next Day Shipping

|                                                                                | -      |          |
|--------------------------------------------------------------------------------|--------|----------|
| MICROSTUF                                                                      |        |          |
| Crosstalk XVI (for Haves                                                       |        |          |
|                                                                                | \$     | 99       |
| MORGAN COMPUTING                                                               |        |          |
|                                                                                | \$     | 99       |
| Ted (Program Editor)                                                           | \$     | 79       |
| Professional Basic (170K Work Space                                            |        | 1        |
|                                                                                | \$     | 79       |
| MULTIMATE INTERNATIONAL                                                        |        |          |
|                                                                                | \$ 2   | 69       |
| PETER NORTON                                                                   |        |          |
| Norton Utilities                                                               | \$     | 55       |
| ROSESOFT                                                                       |        |          |
| Prokey (Newest Version)                                                        |        | 95       |
| SATELLITE SOFTWARE INTERNATIONA                                                |        |          |
| Nord Perfect (includes Speller)                                                | \$ 2   | 69       |
| SOFTWARE PRODUCTS                                                              |        |          |
| Open Access                                                                    | \$ 2   | 99       |
| SOFTWARE PUBLISHING                                                            |        |          |
| PFS/Access                                                                     | 5      | 65       |
| PFS/File                                                                       | 5      | 89<br>89 |
| PFS/Graph<br>PFS/Report                                                        | P<br>C | 79       |
| PFS/Write                                                                      | S      | 79       |
| WANG PUBLICATION                                                               |        |          |
| Random House Proof Reader (50K)                                                | s      | 45       |
| WORDTECH SYSTEMS                                                               |        |          |
| dB/Compiler (True dBase II                                                     |        |          |
| Compiler)                                                                      | \$ C   | all      |
|                                                                                | -      | -        |
| OUR POLICY                                                                     |        |          |
| We accept VISA, MasterCard, Moni<br>Orders, Certified Checks, Cashiers Check   |        |          |
| Personal Checks, Wired Funds . We do n                                         |        |          |
| charge your card until we ship . No su                                         |        |          |
| charge added on VISA and MasterCard<br>Allow one week for personal and compare | •<br>v |          |
| checks to clear . COD maximum \$500 Cas                                        | sh     |          |
| or Certified check on delivery . Please up                                     | se     |          |
|                                                                                |        |          |

local phone number for order status inguiries Prices subject to change without notice Returns may be subject to restocking fee. SHIPPING (U.S.). For monitors, and hard disk drives add 2% to all orders. Blue label and Next Day Air available. For all other items add \$4. Most orders shipped next day.

When you need competitive prices, prompt service and complete support, call us. Inquiry 26

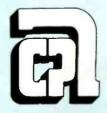

# **APPLIED COMPUTER** PRODUCTS INC.

1633 Republic Road, Huntingdon Valley, PA 19006 215-322-6500 Telex 756876 UD

# 0-223-3860

\*IBM is a registered trademark of International Business Machines.

35

149

\$ 239

\$ 299

\$ 159

S

\$

\$ 180

S 180

# Now you can get personal with a Datasouth.

Day hello to the Datasouth Personal Printer – an office-quality dot matrix printer that makes itself right at home next to your personal computer.

Technically speaking, the Personal Printer is "Epson compatible." But it's <u>better</u> than the competing Epson because it also does <u>near-letter-quality</u> printing. Personally speaking, the Personal Printer is "checkbook compatible." So you don't

Personally speaking, the Personal Printer is "checkbook compatible." So you don't have to sacrifice the money you need to get the printer you want. And it comes in two models—one with a 10-inch and one with a 17-inch carriage.

Make a personal visit to your local computer store, and bring home legendary Datasouth performance for an affordably personal price. The Personal Printer. Only from Datasouth.

datasouth

CALL TOLL FREE:

1-800-222-45**2**8

Ρ

RINTERS

Find Datasouth Printers At Participating ComputerLand® Stores And Other Fine Dealers.

Ρ

Datasouth Computer Corporation Box 240947 · Charlotte, NC 28224 704/523-8500 · Telex 6843018 DASOU UW

personal

G

# Algorithms for a Variable-Precision Calculator

A pseudocode is used to describe the logic behind the algorithms I developed the algorithms described here in the process of building a variable-precision calculator, which is now an integral part of a commercial spreadsheet package. I believe the material covered in this article will be valuable to people who need to perform decimal computations on large numbers.

I have a 68000-based microprocessor running a UNIX operating system with C as the main programming language. Using my version of C on the 68000, I can represent numbers as integers (16 bits) or long integers (32 bits). I have no floating-point arithmetic package. Because 32 bits limits me to nondecimal numbers with a range of -2.147.483.648 to +2.147.483.647, I needed the capacity to handle more digits and the decimal point. I thought, "How many digits are enough?"

I had only two routes to follow. The first was to pick a number (perhaps 100 digits) and develop fixed-precision algorithms using that as a base. The other approach was to let users specify what precision they needed and develop the necessary algorithms to support variable precision. I chose the second approach because the algorithms for a variable-precision calculator are really not much more complicated than those for fixed-precision calculators, and because they do not have the internal string space overhead common to fixed-precision calculators.

I gave considerable thought to computation speed. Using division as an example, I am able to divide a 40-digit number by an 8-digit number to 100 places of accuracy in 71 milliseconds (ms). Considering that I am dealing with numbers represented as digits within character strings, that is a fairly quick computation. If I were to code the calculator in assembly language it would speed it up even more.

### PREPROCESSING

The calculator is set up with virtually no internal string space. The user routine that calls the calculator defines within itself three character arrays and passes pointers to those arrays to the calculator. Two of these arrays (first and second) hold the operands while the third array (results) holds the results from the computation. The arrays are defined externally to the calculator so that a user can have the flexibility of defining only as much string space as is necessary, based on the precision of the computation. The user routine also passes to the calculator an integer that defines the precision of the computation and a character (+, -, \*, /) to indicate the operand. Decimal points, signs, and leading or trailing blanks can be used in the number strings. The number strings (first and second) are unmodified by the calculator.

Upon being called, the first thing the calculator routine does is establish a set of integers related to each of the number strings. These integers point to the first digit, the last digit, the *(continued)* 

Paul A. Nilson (6635 Southwest Hyland Highway, Beaverton, OR 97005) is an application development manager at Graphic Software Systems in Wilsonville, Oregon. He has an M.S. in mathematics from San Jose State University, California. He is the founder of Midnight Oil Inc., a software marketing firm. decimal point, and the current position within the number string. Using the first (addition) operand as an example, the integers are represented as fhead, ftail, fpoint, and fcurrent. Figure 1 shows the results of pointing to the fourth character position in the first array. The second and results number strings have similar integers, and their variable names start with an s or r, respectively.

(The algorithms presented here are written in a pseudocode. This code is

not a real language; it merely serves as a shorthand notation to describe the logic of the algorithms.)

### ADDITION

Addition is a snap. All you need to do is determine which of the two operands has the longest tail following the decimal (i.e., ftail-fpoint vs. stail-spoint). You then place the current pointers for both numbers the same distance to the right of the respective decimals and proceed from the right to the left,

| Array po | sition | 0 | 1 | 2        | 3     | 4    | 5     | 6 | 7   | 8  | 9  | 0 | 1  | 2 | 3 | 4 | 5 | 6 |
|----------|--------|---|---|----------|-------|------|-------|---|-----|----|----|---|----|---|---|---|---|---|
|          |        | - |   |          |       |      |       |   |     | Ŭ, | e. |   | į, |   | 1 |   | ÷ |   |
| 0        |        |   |   | <b>A</b> |       | dia  |       |   | = 1 |    |    |   |    |   |   |   |   |   |
| fhead    | = 2    |   |   |          | ad    | -    |       |   |     |    |    |   |    |   |   |   |   |   |
| ftail    | = 6    |   |   |          | il di |      |       |   | = 4 |    |    |   |    |   |   |   |   |   |
| fpoint   | = 5    |   |   | fpo      | bint  | dig  | it    |   |     |    |    |   |    |   |   |   |   |   |
| fourrent | = 4    |   |   | fou      | Irre  | nt d | ligit | 1 | = 3 |    |    |   |    |   |   |   |   |   |

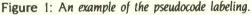

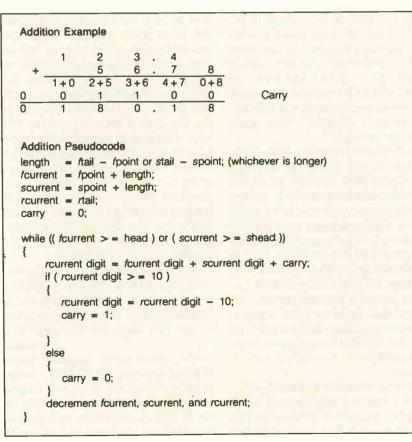

Figure 2: Addition algorithm example and pseudocode.

adding the corresponding digits of both numbers and bringing forward a carry. If a number does not have a digit for that position, then 0 is assumed (see figure 2).

To handle cases in which the return value array is not long enough to hold all the digits resulting from the addition, shift the digits right 1 byte each time a new digit is computed to produce a full return string. You can do this as long as there is some tail left after the decimal point. If you find that a right shift will destroy digits to the left of the decimal, an error should be returned. Note also that an addition of two numbers with different signs is really a subtraction and should be handled as such.

## SUBTRACTION

Subtraction, like addition, is very easy. Once again, we work from the right to the left, bringing along a borrow (see figure 3). Note that the subtraction of two numbers with different signs is really an addition and should be handled as such. Note also that a smaller number always is subtracted from a larger number, with the appropriate sign affixed. This eliminates the need to worry about complement arithmetic while performing the algorithm.

### **MULTIPLICATION**

With multiplication, things start to get interesting. Once again, the action is from right to left and includes bringing along a carry. In multiplication and division you do not need to worry about the length of the longest tail. The computations are independent of decimal-point location (see figure 4). The final position of the decimal in the array results is determined after the computation is complete.

To multiply, all you need is to define two loops. The inner loop carries over the number of digits of the second operand (in this case, four: the digits 5, 6, 7, and 8). The outer loop carries over the sum of the number of digits in the two operands (in this case, eight). Once again, the digits in the return string must be shifted to the (continued)

THEER BROKE AGAINI If you're running out of ways to tell your boss, the conier broke again it's time for a panasoni IT youre running out or ways to reliny panasonic. It a broken copier causes your bos so much pan youd If a broken copier causes your bos so much pan youd the FP.4520 can grow into a complete system, with sorrer, ADF, and la:ge capacity East casette, it can solve almost any copying headache tell him it's time for a Panasonic. Jour boss a migraine, tell him it's time for a panasonic tell him it's time for a panasonic tell him it's time for a panaso your boss a migrane, tell him it's time for a Panasonic. Jour boss a migraid to talk to your boss, talk to us. Just call fyou're a fraid to talk to your boss, talk to us. Just call fyou're at 1.800, 526,0354. In New Jersey, call Panasonic at 1.800, 526,0354. PANAP, to our national Panasonic at 1.800, 526,0354. Te ANAP, to our national Panasonic at 1.800, 526,0354. Te And ask about PANAP, to our national Panasonic at 1.800, 526,0354. Te And ask about PANAP, to our national Panasonic at 1.800, 526,0354. If a broken copier causes your bos so much pain you'd like to put him out of his misery, tell him about the new like to put him out of his misery, the FP,4520. It has advanced like to put high speed copier, the help prevent breakdowns electronics specially designed to help prevent breakdowns just slightly ahead of our time. Panasonic high-speed copier, the FP.4520. It has advanced electronics specially designed to help prevent breakdowns. This Panasonic will ave you fast relief when you need This Panasonic will ave electronics specially designed to help prevent breakdowns. This Panasonic will give you fast relief when you need This Panasonic will give 45 copies per minute. Its four copies quick. It can make three modes of enlargement can modes of reduction and three modes of enlargement can copies quick. It can make 45 copies per minute. Its four modes of reduction and three modes of enlargement can make changing convisites a lot less namful. And because modes of reduction and three modes of enlargement can make changing copy sizes a lot less painful. And because Inquiry 269

right if there is not enough room to hold all the digits returned from the multiplication. If a shift will result in loss of digits to the left of the decimal, an error should be returned from the multiplication.

The integer example in figure 3 works for any two numbers, but it involves a lot of multiplications. In certain cases, things can be done to speed up the multiplication. Because I can represent any number with nine or fewer digits as a long integer. I can take advantage of that fact. If either first or second can be represented by eight digits, I can convert it to a long integer and multiply it as a whole by each character of the other number. obtaining a number that will always be nine digits or less. This eliminates the inner loop in the multiplication and speeds up the algorithm considerably. Figure 3 also shows the results of converting the second operand (5, 6, 7, 8) to a long integer.

As can be seen, the algorithm using long integers requires far fewer multiplications than the one using characters. If, however, neither number is a candidate for a long-integer operation, then an approach using character manipulation must be used. There is a speed advantage in the character algorithm if the first operand is the longer number, however.

### DIVISION

Division is totally different from the other three operands. While addition, subtraction, and multiplication are straightforward algorithms that work from the right to the left. division is a process of successive approximations that works from left to right (see figure 5).

As you learned in grammar school, the process for finding each digit in the quotient involves making a guess

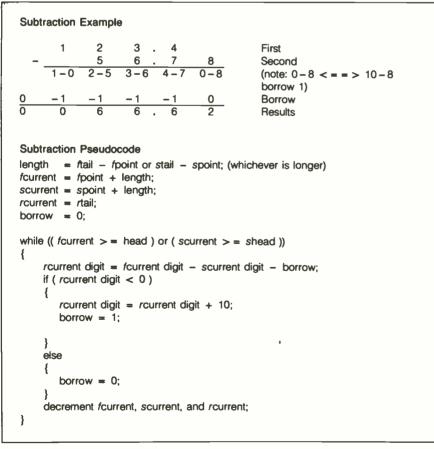

Figure 3: Subtraction algorithm example and pseudocode.

for the digit, multiplying the digit by the divisor, and subtracting the result of the multiplication from the remainder of the previous process, remembering to bring down either a 0 or a digit (depending on what's left in the dividend). Because a computer can't guess at a trial digit, what is generally done is a series of trials for each digit. First, a 1 is tried as a target digit in the quotient. If the remainder is negative, then 0 is the proper digit for that position in the quotient. If the remainder is positive, then 2 is tried. This continues until the remainder turns negative, at which time the n-1digit is placed in the quotient. This approach results in about five trials for each digit returned to the quotient.

My approach is a little different. While I first try the digit I. I save the remainder and divide that by the divisor to determine what the actual digit should be. In general, only one trial per digit is necessary with this approach.

As shown in the long-integer example in figure 5. I start out by multiplying the second by a 1 to get a product. I then subtract the product from the first and look at the remainder. In the first four tries, the remainder was a negative number, which implied that 1 was too big and that 0 should be used in its place. On the fifth try, I got a nonzero remainder (+6662). Dividing this remainder by the second (+5678) yields a factor of 1. Adding this factor to the trial digit (I) shows that the actual digit in the results array should have been 2. This number is then placed in the results array at the fifth position to compute the sixth position.

As in multiplication, there are two cases to consider for division. If the number of significant digits in second is less than or equal to eight, you can use a long-integer algorithm (in which the divisor is placed into a long variable) and call a routine that will use the long-integer algorithm. If, however, the number of digits in the divisor is too large to let it be placed into a long-integer algorithm. you must call a character-based algorithm. This (continued)

# Introducing the Most Powerful Business Software Ever!

TRS-80<sup>™</sup> (Model I, II, III, or 16) • APPLE<sup>™</sup> • IBM<sup>™</sup> • OSBORNE<sup>™</sup> • CP/M<sup>™</sup> • XEROX<sup>™</sup>

AYROLL SIMPLIFIED

# The VERSABUSINESS" Series

Each VERSABUSINESS module can be purchased and used independently. or can be linked in any combination to form a complete, coordinated business system.

#### VERSARECEIVABLES"

#### \$99.95

VERSARECEIVABLES" is a complete menu-driven accounts receivable, invoicing, and monthly statement-generating system. It keeps track of all information related to who owes you or your company money, and can provide automatic billing for past due ac-counts. VERSARECENARLES" prints al. necessary statements, invoices, and summary reports and can be linked with VERSALEDGER II" and VERSALIVENTORY".

#### VERSAPAYABLES"

\$99.95

VERSAFAYABLES" is designed to keep track of current and aged payables, keeping you in touch with all information regarding how much money your company owes, and to whom. VERSAPAYABLES" maintains a complete record on each vendor, prints checks, check registers, vouchers, transaction reports, aged payables reports, vendor reports, and more. With VERSAPAYABLES" yom can even let your computer automatically select which vouchers are to be paid.

#### VERSAPAYROLL"

\$99.95

VERSAPATROLL\* is a powerful and sophisticated, but easy to use payroll system that keeps track of all government-required payroll information. Complete employee tecords are maintained, and all necessary payroll calculations are performed automatically, with totals displayed on screen for operator approval. A payroll can be run totally, automati-cally, or the operator can intervene to prevent a check from being printed, or to alter information on it. If desired, totals may be posted to the VERSALEDGER II\* system.

#### VERSAINVENTORY"

VERSAINVENTORY" \$99.95 VERSAINVENTORY" is a complete inventory control system that gives you instant access to data on any item. VERSAINVENTORY" keeps track of all information related to what items are in stock, out of stock, on backorder, etc., stores sales and pricing data, alerts you when an item falls below a preset reorder point, and allows you to enter and print invoices directly or to link with the VEISARECEIVABLES" system. VERSAINVENTORY" prints all needed inventory listings, reports of items below reorder point, inventory value re-ports, period and year-to date sales reports, price lists, inventory checklists, etc.

#### 50 N. PASCACK ROAD, SPRING VALLEY, N.Y. 10977

VERSALEDGER II\*\*

#### \$149.95

GENERAL LEDGER?

VERSA I EDGER THE R. T. S. COL. P. C.

VERSALEDGER II" is a complete accounting system that grows as your business grows. VERSALEDGER II" can be used as a simple personal checkbook register, expanded to a small business bookkeeping system or developed into a large corporate general ledger system without any additional software. • VERSALEDGER II" gives you almost unlimited storage capacity (300 to 10,000 entries per month, depending on the system), • steres all check and general ledger information for user.

- stores all check and general ledger information forever,
  prints tractor feed checks,
  handles multiple checkbooks and general ledgers,
- . prints 17 customized accounting reports including check registers, balance sheets, income statements, transaction reports, account listings, etc.

VERSALEDGER II" comes with a professionally-written 160 page manual de-signed for first-time users. The VERSALEDGER II" manual will help you become quickly familiar with VERSALEDGER II", using complete sample data files supplied on diskette and more than 50 pages of sample printouts.

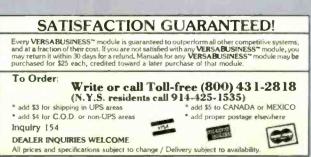

\*IBM is a trademark of IBM Corp - \*OSBORNE is a trademark of Osborne Corp \* TRS-80 is a trademark of the Radio Shack Division of Tandy Corp. \* APPLE is a trademark of Apple Corp. \* IBM is a trademark of IBM \* CP/M is a trademark of Digital Research - \* XEROX is a trademark of Xerox Corp.

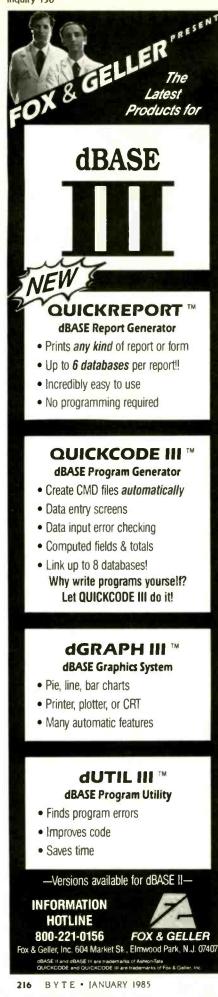

#### CALCULATOR ALGORITHMS

algorithm also will do the preceding computation, although not nearly as quickly as the long-integer algorithm.

As an example of a division using the character algorithm, consider for a moment the last case in the longinteger example, in which 000021731 is multiplied by 5678 and then subtracted from 123400000. The specific purpose of that exercise is to produce a remainder. Because multiplication and subtraction work from the right to the left, you also can develop each digit in the remainder from the right to the left by doing the multiplication and subtraction simultaneously.

The character algorithm works from right to left, developing each digit in the remainder as it works its way to the left. As should be clear from this example, the character algorithm involves many more multiplications and subtractions than the long-integer algorithm. In fact, the loops nest three deep with the character algorithm and only one deep with the long-integer

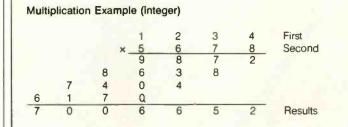

#### Example (long integer)

|        |          |          | 1        | 2      | 3      | 4        | First   |
|--------|----------|----------|----------|--------|--------|----------|---------|
| ĸ      |          |          | 5        | 6      | 7      | . 8      | Second  |
| 5678×0 | 5678 × 0 | 5678 × 0 | 5678 × 1 | 5678×2 | 5678×3 | 5678 × 4 |         |
| 0      | 0        | 0        | 5678     | 11356  | 17034  | 22712    | Product |
| 7      | 70       | 700      | 1328     | 1930   | 2271   | 0        | Carry   |
| 7      | 0        | 0        | 6        | 6      | 5      | 2        | Results |

#### Example (character)

|     |     |     |     | 1   | 2   | 3   | 4   | First   |
|-----|-----|-----|-----|-----|-----|-----|-----|---------|
| ×   |     |     |     | 5   | 6   | 7   | 8   | Second  |
| 0×8 | 0×8 | 0×8 | 0×8 | 1×8 | 2×8 | 3×8 | 4×8 |         |
| 0×7 | 0×7 | 0×7 | 1×7 | 2×7 | 3×7 | 4×7 | 0×7 |         |
| 0×6 | 0×6 | 1×6 | 2×6 | 3×6 | 4×6 | 0×6 | 0×6 |         |
| 0×5 | 1×5 | 2×5 | 3×5 | 4×5 | 0×5 | 0×5 | 0×5 |         |
| 0   | 0   | 0   | 0   | 8   | 16  | 24  | 32  |         |
| 0   | 0   | 0   | 7   | 14  | 21  | 28  | 0   |         |
| 0   | 0   | 6   | 12  | 18  | 24  | 0   | 0   |         |
| 0   | 5   | 10  | 15  | 20  | 0   | 0   | 0   |         |
| 0   | 5   | 16  | 34  | 60  | 61  | 52  | 32  | Product |
| 0   | 2   | 4   | 6   | 6   | 5   | 3   | 0   | Carry   |
| 0   | 7   | 0   | 0   | 6   | 6   | 5   | 2   | Results |

Figure 4: Multiplication algorithm examples and pseudocode.

#### CALCULATOR ALGORITHMS

algorithm. The character algorithm does have one saving grace, though: it works for any number of any size.

In using the character algorithm, a very important point to consider is the handling of the remainder. The character routine is called only because the divisor is too big to fit into a long integer. This means that the remainder also will be too big to fit into a long integer. In this case, as the remainder is developed, the first eight digits of the remainder are stored in an array. When it is time to figure the factor, the remainder from the array and the first eight digits of the divisor (second) are moved to a long-integer algorithm and divided one by the other to figure the factor. This usually gives satisfactory results, enabling the correct factor to be predicted accurately. Consider, though, the case where the remainder is very nearly an exact multiple of the divisor. While this doesn't happen very often, (continued)

#### Multiplication Pseudocode (character algorithm) flength = ftail - fhead + 1; (First's length) slength = stail - shead + 1; (Second's length) tlength = slength + flength; (total length) rcurrent = rtail; (start at the right and work left) carry = 0;offset = 0: while (offset < tlength ) product = carry; i = 0;while ( j < slength ) scurrent = stail - j; fcurrent = ftail + j - offset; product = product + fcurrent digit x scurrent digit; increment j; } rcurrent digit = product mod 10; carry = ( product - rcurrent digit ) / 10; increment offset: decrement rourrent; }

Multiplication Pseudocode (long-integer algorithm)

flength = ftail - fhead + 1; (First's length) slength = stail - shead + 1; (Second's length) tlength = slength + flength; ( total length ) rcurrent = rtail; ( start at the right and work left ) slong = Second as a long integer carry = 0;offset = 0;while (offset < tlength ) product = carry; fourrent = ftail - offset; product = product + fcurrent digit x slong; rcurrent digit = product mod 10; carry = ( product - rcurrent digit ) / 10; increment offset: decrement rourrent; ) }

#### ATTENTION!! 68000 Systems users running CP/M - 68K<sup>1</sup>

The ERG family of 68K or UNIX V<sup>6</sup> software:

- VED 68K<sup>2</sup> A screen oriented editor for general text and program preparation. Features include wrap mode, block copy and move, tabs, find, search and replace plus much more.
- EM8O<sup>2</sup> An 8080 emulator that can execute CP/M - 80 programs under CP/M - 68K. Run Wordstar<sup>3</sup>, DBasell<sup>4</sup>, and more.
- 68KBASIC<sup>2</sup> A high level AlphaBASIC compatible compiler. Alphanumeric labels, extended tab functions and string handling, many powerful substring modifiers, built-In ISAM Indexed file system, and memory mapping.
- 68KFORTH<sup>2</sup> The powerful FORTH systems language now under CP/M -68K. A completely integrated disk based package.
- Whitesmiths' C<sup>5</sup> A Unix<sup>6</sup> C compatible compiler (CP/M - 68K only).
- SVS FORTRAN<sup>7</sup>, SVS BASIC + <sup>7</sup>, and SVS PASCAL<sup>7</sup> available on a wide range of hardware. Call for specifics.

#### ATTENTION HP Series 200<sup>8</sup> Owners

- CP/M 68K (version 1.2) operating system.
- All of the software mentioned above is available now for HP Series 200 computers running CP/M - 68K.

Trademark: <sup>1</sup>Digital Research, <sup>2</sup>ERG, <sup>3</sup>Micropro, <sup>4</sup>Ashton Tate, <sup>5</sup>Whitesmith, <sup>5</sup>Bell Labs, <sup>2</sup>Silicon Valley Software, <sup>6</sup>Hewlitt Packard

**OEM Discounts** 

Empirical Research Group 1112 S. 344th St. #310 Federal Way, WA 98003 (206) 874-4844

#### CALCULATOR ALGORITHMS

| Division Example         | Second 5    | 6         | 7.        | 8 1 1       |            | 0 0<br>3 4 | 2.1     | 7      | 3 3      | Results<br>First    |
|--------------------------|-------------|-----------|-----------|-------------|------------|------------|---------|--------|----------|---------------------|
|                          |             |           |           | - 1         |            | 3 5        | 6       |        |          | Product             |
|                          |             |           |           |             |            | 9 8        | 4 (     | )      |          | Remainde            |
|                          |             |           |           |             |            | 5 6        |         | 3      |          | Product             |
|                          |             |           |           |             |            | 4 1        | 6 2     | 2 0    |          | Remainde            |
|                          |             |           |           |             | _          | 3 9        | 7 4     | 4 6    |          |                     |
|                          |             |           |           |             |            | 1          | 8       | 7 4    | 0        |                     |
|                          |             |           |           |             |            | - 1        | 7 (     | 3      | 4        |                     |
|                          |             |           |           |             |            | _          |         | 7 0    | 6 0      |                     |
|                          |             |           |           |             |            |            | 1       | 7 0    | 3 4      |                     |
|                          |             |           |           |             |            |            |         |        | 2 6      | etc.                |
| Example (long integer)   | Trial       | -         |           | Trial       |            |            | Dennia  |        |          | Actual              |
|                          | Results     | Seco      | na        | Product     | Fir        | <u>st</u>  | Remaind | ier F  | Process  | Results             |
|                          | 1           | × 567     | '8 =      | 5678        | -          | 1 =        | => -    | 5677   |          | 1+1 = 0             |
|                          | 01          | × 567     | '8 =      | 5678        | -          | 12 =       | => - :  | 5666   | -        | 1+1 = 0             |
|                          | 001         | × 567     | '8 =      | 5678        | -          | 123 =      | => - :  | 5555   | -        | 1+1 = 0             |
|                          | 0001        | × 567     | /8 =      | 5678        | -          | 1234 =     | => -    | 4444   | -        | 1+1 = 0             |
|                          | 00001       | × 567     |           | 5678        | - 1        | 2340 =     | => +    | 6662 / | 5678 =   | 1+1 = 2             |
|                          | 000021      | × 567     |           |             |            |            |         |        | 5678 =   | 0+1 = 1             |
|                          | 0000211     | × 567     |           |             |            |            |         |        | 5678 =   | 6+1 = 7             |
|                          | 00002171    | × 567     |           |             | - 1234     |            |         |        | 5678 =   | 2+1 = 3             |
|                          | 00002173    |           |           | 23388618    |            |            |         | -      | 5678 =   | 2+1 = 3             |
|                          | 00002173    | -         | 0 - 1     | 20000010    | etc.       |            |         | 1002 / | 0070 -   | 211 - 0             |
| Example (character)      | 0           | 0         | 0         | 0           | 2          | 1          | 7       | 3      | 1        | Results             |
|                          | ×           |           |           |             | _          | 5          | 6       | 7      | 8        | Second              |
|                          | 0×8         | 0×8       | 0×8       | 0×8         | 2×8        | 1×8        | 7×8     | 3×8    | 1×8      | Multiply            |
|                          | 0×7         | 0×7       | 0x7       | 2×7         | 1 x 7      | 7×7        | 3×7     | 1 x 7  | 0×7      |                     |
|                          | 0×6         | 0×6       | 2×6       | 1×6         | 7×6        | 3×6        | 1×6     | 0×6    | 0×6      |                     |
|                          | 0×6         | 2×5       | 1×5       | 7×5         | 3×5        | 1×5        | 0×5     | 0×5    | 0×5      |                     |
|                          | 0           | 0         | 0         | 0           | 16         | 8          | 56      | 24     | 3        |                     |
|                          | 0           | 0         | 0         | 14          | 7          | 49         | 21      | 7      | 0        |                     |
|                          | 0           | 0         | 12        | 6           | 42         | 18         | 6       | 0      | 0        |                     |
|                          | 0           | 10        | 5         | 35          | 15         | 5          | 0       | 0      | 0        |                     |
|                          | 0           | 10        | 17        | 55          | 80         | 80         | 83      | 31     | 8        |                     |
|                          | 1           | 2         | 6         | 8           | 8          | 8          | 3       | 0      | Õ        | Carry               |
|                          | 1           | 2         | 3         | 3           | 8          | 8          | 6       | 1      | 8        | Product             |
|                          |             | 2         | J         | Ŭ           | Ŭ          | Ŭ          | Ŭ       |        | Ŭ        | Subtract            |
|                          | -1          | 2         | 3         | 4           | 0          | 0          | 0       | 0      | 0        | First               |
|                          |             | 2         | 3         | 3           | 8          | 8          | 6       | 1      | 8        | Product             |
|                          | - 1         |           | 3-3       | 4-3         | 0-8        | 0-8        | 0-6     | 0-1    | 0-8      | FIODUCI             |
|                          | 1-1         | 2-2       |           |             |            |            |         |        |          | Derrow              |
|                          | 0           | 0         | 0         | - 1         | -1         | -1         | -1      | - 1    | 0        | Borrow<br>Remainder |
|                          | 0           | 0         | U         | Ŭ           |            |            | 9       | U      | 2        | ricinalityci        |
| Division Pseudocode      | remainder   | = 0;      |           |             |            |            |         |        |          |                     |
| (long-integer algorithm) | rcurrent =  | nhead;    |           |             |            |            |         |        |          |                     |
|                          | slong = s   | second in | n a long  | variable;   |            |            |         |        |          |                     |
|                          | while ( rcu | urrent <  | = rtail ) |             |            |            |         |        |          |                     |
|                          | - {         |           |           |             |            |            |         |        |          |                     |
|                          | rcurr       | ent digit | = 1;      |             |            |            |         |        | (trial d | ligit)              |
|                          | rleng       | th = cu   | rrent ler | igth of the | results st | tring;     |         |        |          |                     |
|                          | fcurr       | ent = fh  | ead +     | rlength -   | 1;         |            |         |        |          |                     |
|                          |             |           |           | er x 10 +   |            | digit;     |         |        | ( drop   | next digit )        |
|                          | (CUIT       | ent diait | = divid   | lend / slon | a:         |            |         |        | ( divide | e)                  |
|                          |             |           |           | d - rcurre  |            | x slona    |         |        |          | emainder)           |
|                          |             | end = $r$ |           |             | u.g.       | and and    |         |        |          | p next pass )       |
|                          |             | ment rci  |           |             |            |            |         |        | ( 55, 6  |                     |
|                          | incre       | ment /Ct  | inent,    |             |            |            |         |        |          |                     |
|                          | >           |           |           |             |            |            |         |        |          |                     |

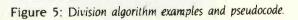

Inquiry 51

#### CALCULATOR ALGORITHMS

```
Division Pseudocode (character algorithm)
remainder = 0:
rcurrent = rhead ;
while ( rcurrent < = rtail )
```

```
rcurrent digit = 1;
flength = ftail - fhead + 1;
slength = stail - shead + 1;
factor = carry = borrow = offset = 0;
```

```
while (offset < tlength )
Į
```

( multiply )

(trial digit)

```
product = carry;
j = 0
while ( j < slength )
ŧ
     scurrent = stail - j;
     fcurrent = ftail + j - offset;
     product = product + fcurrent digit x scurrent digit;
     increment j;
}
```

```
rcurrent digit = product mod 10;
rcarry = ( product - rcurrent digit ) / 10;
```

( subtract )

(handle remainder)

```
remainder digit = fcurrent digit - rcurrent digit - borrow;
if (remainder digit < 0)
{
   remainder digit = remainder digit + 10;
   borrow = 1;
}
else
ł
   borrow = 0
```

add remainder digit to remainder array;

}

{

}

Ł

} else {

```
rlong = convert remainder array to a long integer;
                                                            (eight digits)
slong = convert Second to a long integer;
                                                            (eight digits)
factor = rlong / slong;
if (factor > = 10)
   increment ( rcurrent - 1 ) digit;
   try rourrent again;
jf (factor x (divisor + 1) > = remainder)
   rcurrent digit = factor;
   rcurrent digit = factor + 1;
increment rourrent;
```

CAPITAL EQUIPMENT CORP.

10 Evergreen Avenue Burlington, MA. 01803 (617) 273-1818

IBM is a trademark of International Business Machines Corp. Lotus 123 is a trademark of Lotus Development

it can, in certain circumstances, make things difficult, as shown in figure 6a.

As shown, division of the actual numbers results in a quotient of 2, while taking only the first eight digits results in a quotient of 3. To handle this, the factor is checked each time it's developed. If 1 is added to the divisor and the sum multiplied by the factor, the product can be compared with the remainder (figure 6b).

Generally, the product should be less than the remainder. If it is greater than or equal to the remainder, you cannot be absolutely sure that a factor of 3 is correct. Therefore, you must assume the worst case and decrement the factor by 1 and use that value to predict the actual digit. In this case, you would assume that the factor of 2 was correct. It could be, though, that 3 was the correct digit to

| (6a) | Actual numbersRemainder<br>370370365Divisor<br>123456789Factor<br>=First eight digits37037036/12345678=3                                           |  |
|------|----------------------------------------------------------------------------------------------------|--|
| (6b) | $\frac{\text{Divisor} + 1}{(12345678 + 1)} \times \frac{\text{Factor}}{3} = \frac{\text{Product}}{37037037} > = \frac{\text{Remainder}}{37037036}$ |  |

Figure 6: Comparison of factor-determining approaches: actual numbers vs. the first eight digits (a) and comparing the product and the remainder (b).

use; this will be discovered on the next pass through the character routine when the factor produced is greater than 9. At that time, you must go back and increment by 1 the actual digit used in the previous case, taking care to handle strings of 9s correctly (e.g., 399 + 1 = 400) and tell the division routine to call the character routine again for the current digit. What all this means is that in this special case you will at worst have to make two trials to get a given digit for the result. Generally, though, one trial is sufficient.

#### SUMMARY

In this article, I've described addition, subtraction, multiplication, and division algorithmic approaches used in a commercial spreadsheet. The logic behind the algorithms is described using a pseudocode—not an actual programming language.

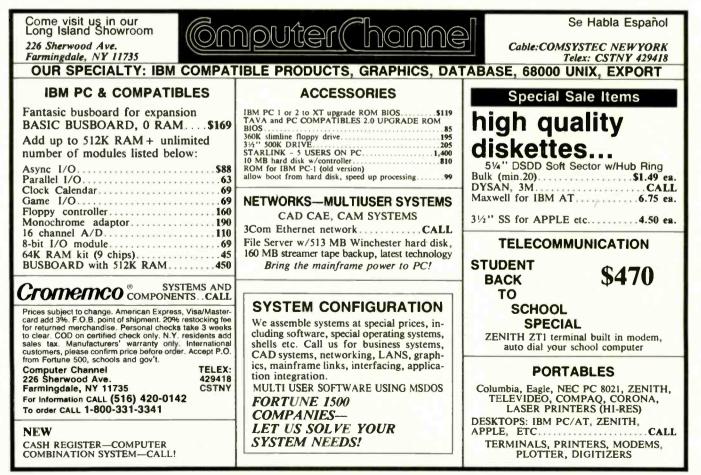

# Take control of your computer.

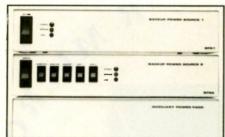

#### The Backups Backup power for peace of mind and memory.

#### **Backup Power Source 1**

- · delivers up to 225 watts @ 120V.AC
- 40 minutes of power at 50% load visual and audible power interrupt alarm
- · fast automatic switching
- (Within 6 milliseconds of peak voltage detection)
- 2 Outlets
- AC surge suppressor
- 3 stage noise filter
- · thermal output protection
- IEC power connector
- attractive metal enclosure
- 3¼" high, 16" wide, 11" deep

\$379<sup>95</sup> complete\*

#### **Backup Power Source 2**

- All the features of Power Source 1 plus:
- · 6 outlets controlled by front switches
- switchable visual and audible alarm
- · 10 amp master switch circuit breaker
- cross suppression between all 6 outlets
  optional 2 hour auxiliary power pack

#### \$499% complete

#### **Auxiliary Power Pack**

- · 2 hours of power at full load

- plugs directly into either of our backup units
  includes 6 rechargable 12V power cells
  backup units keep power cells at full charge
- heavy duty power cable
  3¼'' high, 16'' wide, 11'' deep
- \$299<sup>95</sup> complete\*

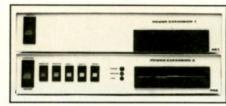

#### The Expanders Control power and expand with floppy or hard disks.

#### **Power Expansion 1**

- 1 stage noise filter
- AC surge suppression
- IEC power connector
- attractive metal enclosure
- 3¼" high, 16" wide, 11" deep optional internal power supply

· optional floppy and hard disk drives

| Power Expansion 1                       |
|-----------------------------------------|
| w/Internal Power Supply \$2195          |
| w/Power Supply, DS/DD Drive, All Cables |
| and Instructions. Expands XT            |

#### or Compatible ..... \$349% w/Power Supply, Half Height 10M Hard Disk Drive, All Cables and Instructions. Expands PC or Compatible ... \$1149<sup>55</sup>

#### **Power Expansion 2**

- All the features of Power Expansion 1 plus:
- · 6 outlets controlled by front switches
- · 10 amp master switch circuit breaker
- LED ground and line indicators
- 3 stage noise filter
- cross suppression between all 6 outlets
- optional internal power supply
  optional floppy and hard disk drives
- Power Expansion 2 ..... \$1995

w/Internal Power Supply ..... \$2695

w/Power Supply, DS/DD Drive, All Cables and Instructions. Expands XT 

\$399% w/Power Supply, Half Height 10M Hard Disk Drive, All Cables and Instructions. Expands PC or Compatible ... \$1199\*\*

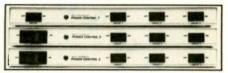

#### The Controllers<sup>•</sup> Control power, peripherals, spikes, and glitches.

#### Power Control 1

- 4 outlets control computer and 3 peripherals
- AC surge suppressor
- attractive metal enclosure
  1¼" high, 16" wide, 10" deep
- \$6995 complete\*

#### **Power Control 2**

- All the features of Power Control 1 plus:
- 10 amp master switch circuit breaker
- 1 stage noise filter
- IEC power connector

#### \$89<sup>95</sup> complete\*

#### **Power Control 3**

- All the features of Power Control 1 & 2 plus:
- illuminated switches 3 stage noise filter
- cross suppression between all 4 outlets

#### \$129<sup>95</sup> complete

#### \*All prices suggested retail.

Available at fine computer stores everywhere, or by mail or phone. MasterCard and Visa accepted. *Dealer inquiries invited*.

# Relax Tech

The company that works so vou can relax and get down to business. 3101 Whipple Rd. #25 Union City, CA 94587 415/471-6112

5 individual switches give you control over peripherals

Master switch turns computer and all peripherals on or off at the same time

> Our most powerful AC line filter system keeps spikes, surges and glitches under control

Optional 10M bard disk

Power indicator

L.E.D. ground and line indicators

or optional DS/DD floppy

Organizes power wires 6 cords in - 1 cord out

20M Drive ..... \$1499%

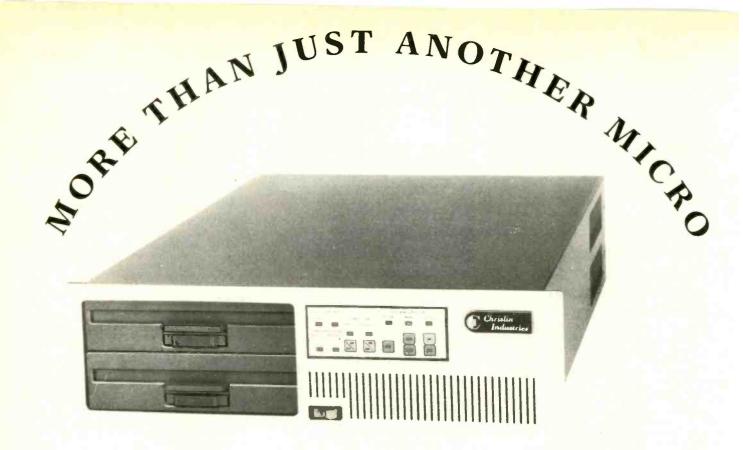

# THE QBUS COMPATIBLE LEADER

Chrislin, the leader in QBUS compatibles for over a decade, now brings you the best assortment of microcomputer systems. Our QBUS family of products give you hundreds of configurations to choose from, while at the same time providing state of art technology at affordable pricing. System configurations include DEC's LSI-11/23, 11/73, or MICROVAX CPU's. From 10MB to 140MB winchesters with floppy or tape backup. From 256K-4MB of RAM on a single card. Each unit operates all LSI-11 software without any modifications. Also, each system is completely QBUS compatible.

#### CI-MICRO-11C

LSI-11/73 CPU, 1MB RAM, 4x8 Backplane, Power Supply, 4 serial I/O, 20MB winchester, 2MB 8" floppy, all in a rack or table-top chassis.

\$9695\*

In addition to systems, Chrislin carries a complete line of

#### MEMORY

and

#### WINCHESTER SUBSYSTEMS

for your Q-BUS applications. Call for further details...

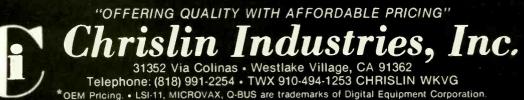

Inquiry 54

# AUDIO-FREQUENCY ANALYZER

#### Build IBM PC accessories to analyze your stereo

I n this construction project, I'll show you how to chart the frequency response of your stereo using your computer. If high fidelity is not your cup of tea, you'll still learn how to interface a DAC (digital-toanalog converter), a VCO (voltagecontrolled oscillator), and an ADC (analog-to-digital converter) to the IBM Personal Computer (PC) using a general-purpose I/O (input/output) device.

Figure I is a block diagram of the entire project, which is pictured in photo I. The computer selects a control voltage for the VCO via the I/O section of the board and DAC. The sine-wave output signal from the VCO goes through the stereo's Aux (auxiliary) jack, through the stereo, and out the speaker. A microphone receives the audio energy from the speaker and feeds it through a fullwave rectifier to an ADC. The computer then reads the output of the ADC through the I/O section of the board. The system does not measure harmonic distortion; it just measures the power hitting the microphone when the system outputs a known frequency.

You could use a sine-wave generator and a very sensitive AC (alternating current) voltmeter to make these measurements. The results would be the same, but using the computer will make the tests easier and faster.

#### SYSTEM CONSIDERATIONS

This system measures the stereo's relative responses at different frequencies. The idea is to have the stereo sound as loud at 100 Hertz (Hz) as it does at 10,000 Hz, provided, of course, that the two signals have the same input-signal power. Therefore, we are not concerned with the exact value of the response, just how it compares with the responses at the other frequencies. Also, we want to determine what effects the room has on the stereo's sound.

The system must cover the normal audio-frequency spectrum (20 to 20,000 Hz), produce a sine wave that has less than I percent distortion, and have a constant power output for all frequencies. The ICL8038 waveform generator covers all of these requirements.

To reduce noise, you need shielded cables for the first stage of the input circuit. The inside of a computer is probably the worst place in the world to try to keep EMI (electromagnetic interference) noise down, but the shielding is good enough for this project. Since the noise level is constant, all of the input signals are biased equally. Thus, the difference between (continued)

Vince Banes (2020 Sierra Dr., Lewisville, TX 75067) is an engineer with Texas Instruments. His interests include trying to find a perfect commodity-tracking system.

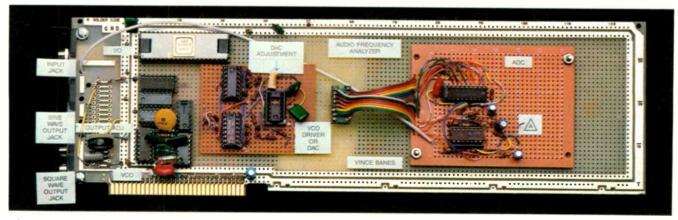

Photo 1: Audio-frequency analyzer board.

readings is constant. Keeping the noise less than 12 decibels (dB) below the signal being measured keeps the noise sufficently low. It is true that 12 dB sounds like a large signal-to-noise ratio, but for this application, we are looking only for deviations from the standard flat response curve. If the response differs by more than 12 dB from another signal, then an adjustment must be made to bring that frequency back to normal.

The microphone is the weakest link in the system, so try to use the best one you can find. I used a Pioneer DM-21, and the specifications on the box said that the response was flat from 20 to 12,000 Hz. The signal from this dynamic unidirectional microphone was just a few millivolts. I had to amplify it 300 times to get a usable 2-volt (V) signal.

Make sure you connect the output from the VCO to either the Aux or Tape input on the stereo. If you connect to the Phono input jacks, you will have the added response of the RIAA (Recording Industry Association of America) recording standards. Since the frequency response of a needle on a record is far from level, the record industry has changed the response curve to counteract this phenomenon. For a short experiment, after you have adjusted your stereo to a flat response, connect the output to the Phono input and observe the difference in the curves.

I could have used just a DAC and some fancy software to construct the sine wave, but that would have meant added problems writing a machinelanguage routine. I spent a few extra dollars for the VCO, which eliminated the problems. The VCO is simply a set-and-forget output device. The software can go off and start some other task and the VCO continues outputting the selected sine wave.

#### **THEORY OF OPERATION**

The I/O section of the board, shown in figure 2, has 24 software-controllable I/O lines. It uses the NEC 8255A-5 I/O chip. This chip was originally designed to work with the 8080 family of micros, but since the 8088 microprocessor uses many of the same I/O methods as the 8080, the 8255A will work with the higher-level chip. The 40-pin 8255A has three 8-bit I/O ports that tie directly into the system bus, with only a few decode logic chips to select the proper I/O address.

The control voltage for the VCO starts out as the output of port A on the 8255 chip and goes to an R-2R ladder network. The network acts as the DAC, "adding" the bit voltages from the 8255 into a single voltage whose value depends on the number of 1s output from the 8255. The signal from the 8255 then goes through a summing operational amplifier (op amp) to change the range of the signal from 0–3.5 V to 8.5–12 V, as measured at test point A of figure 3. This voltage controls the frequency of the VCO.

The heart of the VCO circuit is the ICL8038, which is a precision waveform generator and voltage-controlled oscillator. If you look at a spec sheet for this versatile chip, you will see that it can be used for many types of waveform generation, such as square waves, sine waves, and triangular waves. Basically, the chip needs a timing capacitor connected from pin 10 (continued)

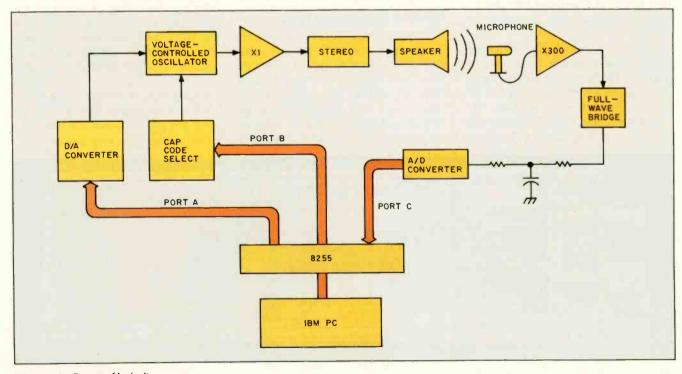

Figure 1: System block diagram.

# Now there's no excuse to drop dead.

Producing a brochure. Introducing a new product. Moving your entire company across town. Every project has a start date, a completion date, and a date beyond which you absolutely, positively cannot go. The drop dead date. Blow that date and you've got positively, absolutely no excuses.

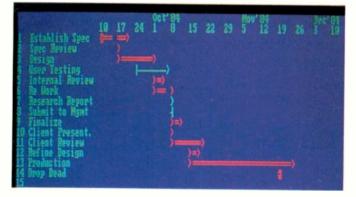

Better to arm yourself with Microsoft<sup>®</sup> Project, the new software tool for business managers and their IBM<sup>®</sup> PCs. Microsoft Project tells you which activities are essential to keeping your schedule. And which you can let slide.

# Microsoft Project keeps you on a healthy track.

What a spreadsheet does for financial planning, Microsoft Project does for startto-completion scheduling. Give it your best to worst "what-if" scenarios. It tells you what must be accomplished. By whom. By when. At what cost.

When management needs detailed

Microsoft and Multiplan are registered trademarks and MS is a trademark of Microsoft Corporation. IBM is a registered trademark of International Business Machines Corporation. Lotus and 1-2-3 are trademarks of Lotus Development Corporation. status or budget reports, it prints them out. In text and bar charts. And it can also send budgeting information to programs like Multiplan,<sup>®</sup> Microsoft Chart, or Lotus<sup>™</sup> 1-2-3.<sup>™</sup>

#### Get Microsoft Project. No excuses.

Microsoft Project is easy to use. Especially if you're familiar with electronic spreadsheets. It saves your company time, work, money. Makes you an on-time, on-budget manager. Not to mention it's from Microsoft. We're the people who designed the MS<sup>TDOS</sup> operating system that tells the IBM **MICROSOFT.** PC how to think. The High Performance Software And our BASIC is the language spoken by nine out of ten microcomputers worldwide.

For the name of your nearest Microsoft dealer, please call 800-426-9400. In Washington State, Alaska and Hawaii 206-828-8088.

Should you decide you can face another drop dead date without Microsoft Project, tell us where to send the flowers.

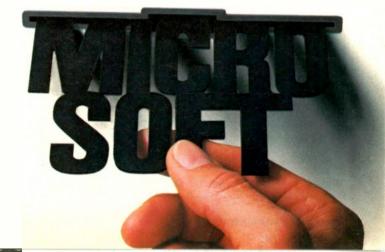

to ground to select the frequency range, and a control voltage on pin 8 to vary the frequency. The capacitor should range from 1 microfarad ( $\mu$ F) to 500 picofarads (pF). The control voltage must be between 8.5 and 12 V. This gives a 4-to-1 dynamic frequency range for each capacitor.

The timing capacitor is selected by an output through port B. The output transistor of a TTL (transistor-transistor logic) open-collector chip, the 7406 chip in figure 3, controls the capacitors' ground leads. When the output of the chip is OFF, one side of the capacitor is at a high impedance and therefore has no effect on the VCO. When the chip's output is ON, the capacitor is grounded and then can affect the VCO's output. This allows the computer to select the capacitor (or capacitors) needed for the desired frequency range.

The sine-wave output from the VCO has an output impedance of about 1000 ohms. This is too high to drive anything except another op amp. Thus, I've included a simple noninverting buffer amplifier to drive the stereo. By the way, only one channel of the stereo is driven at a time. During testing, the opposite channel's volume should be off.

The full-wave rectifier, shown in figure 4, converts all the negative parts of the signal to positive, because if we did the integration on the unrectified input signal, the average would

work out to zero at all frequencies. By inverting the negative half of the signal, we can integrate the resulting waveform to get a voltage level that is proportional to the input power. This is the signal that is fed directly to the ADC in figure 4. Figure 4 also shows the signal before and after the rectifier. The humps of the rectifier's output may not be equal; you can adjust the DC bias on the input amplifier so that they are. But, for this project, a slight difference will not affect the results.

The ADC0804 is an 8-bit microprocessor-compatible ADC. The chip's spec sheet shows many different configurations. I've chosen the freerunning mode for this circuit. If you

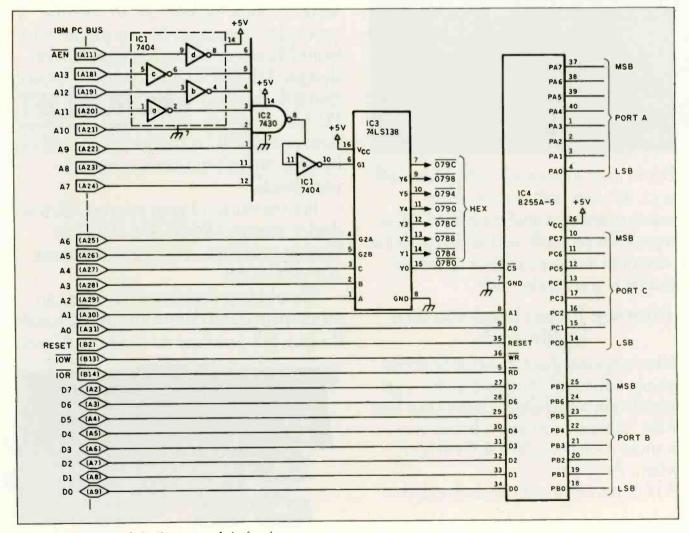

Figure 2: Diagram of the I/O section of the board.

are looking at this circuit as a basis for some other project, get a hold of the spec sheet to see how to connect the  $V_{in}(+)$ ,  $V_{in}(-)$ , and  $V_{ref}/2$  signal lines to activate the other modes. I used a resistor divider network with a large capacitor for  $V_{ref}/2$ . It was good enough for this application, but for other projects it should be connected to a more stable voltage source.

Since the ADC is in a free-running mode the 8255's port C is updated automatically approximately every 200 microseconds ( $\mu$ s). The exact update rate is determined by the value of the 150-pF capacitor and the 15Kbyte resistor connected to pin 4 of the ADC0804 chip. On the other hand, if the chip were connected directly to the bus lines, then the software would have to output a "start conversion" command, wait for the chip to convert the frequency, then input the data from the converter. Therefore, in the interest of saving software, the hardware keeps restarting itself when a conversion is completed.

The chip may not start free-running when the power is first applied. To prevent this, connect the last gate from the 7406 chip to the  $\overline{WR}$  and  $\overline{INTR}$  lines (pins 5 and 3). At the start of the program, the software generates a 1 on the MSB (most significant bit) of port B, and then a 0 on the same line. This pulls the  $\overline{WR}$  line low then high again. After the first software initialization, the INTR line goes low when the chip finishes converting. This wraps around back to the WR line and starts the chip converting the next voltage.

#### **I/O CONSTRUCTION**

The construction of the I/O section of the board is straightforward and has no tricky isolation requirements. The best part about this section is that the I/O lines can be accessed directly from BASIC without any special machine-language routines. The update rate in BASIC is about 15 to 25 milliseconds (ms), so if more speed is required, you have to use machine language.

(continued)

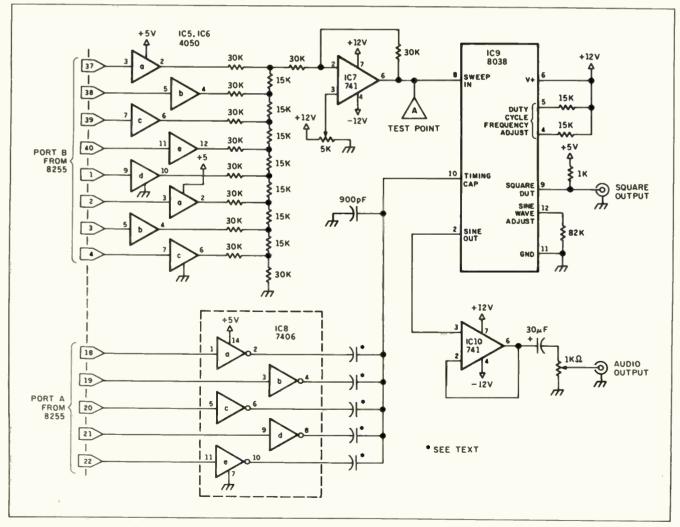

Figure 3: Voltage-controlled oscillator and driver circuitry.

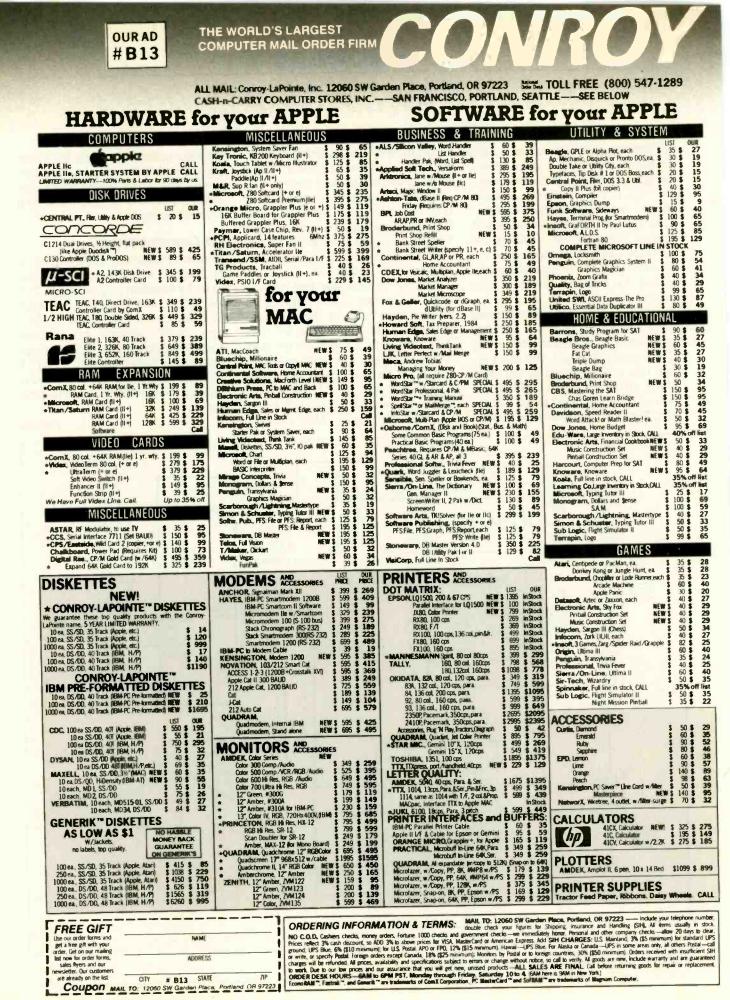

228 BYTE . JANUARY 1985

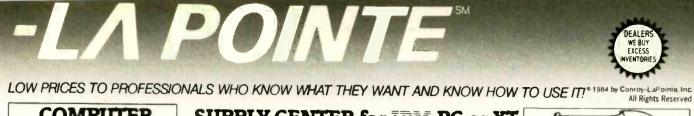

| COMPUTER                                                                                                    | SUPPLY CENTER                                                                                                    | for IBM-PC or XT                                                                                                    | CHIP & MEMORY                                                                                                    |
|----------------------------------------------------------------------------------------------------|----------------------------------------------------------------------------------------------------|----------------------------------------------------------------------------------------------------|----------------------------------------------------------------------------------------------------|
| SYSTEMS<br>— Call for Details —                                                                                                    | ASST SurpairPlus, 64(LS, PrOC+S, W \$ 395 \$ 265<br>SurpairPlus, 256(LS, PrOC+S, W \$ 665 \$ 495<br>SurpairPlus, 384(LS, PrOC+S, W \$ 895 \$ 595                                                                         | UST OUR<br>MICROSOFT System Card 258K \$ 625 \$ 450<br>Mouse \$ 195 \$ 139<br>PC ir Buuster with Mouse NEW \$ 455 \$ 329                                                                                                    | SPECIALS                                                                                                    |
| 256K IBM - PC                                                                                                    | Game Port for SixPak \$ 50 \$ 39<br>1/0 Plus II, S/P/CC \$ 215 \$ 150<br>1/0 Plus II, S/P/CC/G \$ 265 \$ 185 1                                                                                                    | System Card, 64K \$ 395 \$ 275<br>MOUSE SYSTEMS, PC Mouse w/Software \$ 295 \$ 189                                                                                                    | 667                                                                                                    |
| 360K<br>Disk Drives                                                                                                    | 1/0 Plus II, 25/P/CC/G \$ 315 \$ 215<br>MonuGraphPlus"P/OC(fort.olus) \$ 495 \$ 375<br>PCNet, Starter Kit, PC002 \$ 1490 \$ 795                                                                                          | MAGNUM, PC MasterCard", 1,538K, Multifunction<br>S/P/G/CC with SofRAM ""software which provides printer                                                                                                    |                                                                                                    |
| by CDC<br>90 Day<br>Limited Warranty                                                                                                    | PONEL Carcuit Board PC001 \$ 695 \$ 365<br>ComboPus Products Call<br>MegaPus Products Call<br>• COTTX EconoRAM" 256R RAM Card w Fastrak "RAM disk                                                                        | spooler, RAM disk & many other functions \$3995 \$1995<br>PARADISE, Modular Graphics Card NEW \$395 \$285                                                                                                    | BIT                                                                                                    |
| By Us                                                                                                    |                                                                                                    | PLANTRONICS<br>Color Board& Colormagic, 16 color, w /Para \$ 559 \$ 395                                                                                                    | A.I.T                                                                                                    |
| LIST OUR                                                                                                    | Vertical CPU "System Stand" \$ 25 \$ 19                                                                                                    | Color Board & Deaftsman, 16 color, w /Para \$ 559 \$ 395                                                                                                    |                                                                                                    |
| 256K 2 360K Disk Drives \$2995 CALL                                                                                                    | HAUPPAGE         8087 Chip         NEW \$ 175         \$ 159           (HCW)         8087 Math Pak         NEW \$ 295         \$ 235           8087 Software Pak         NEW \$ 180         \$ 138                       | QUADRAM<br>Quadhoard, no RAM, expand to 384K \$ 295 \$ 225                                                                                                    | e 1983<br>Conroy-LaPointe, Inc.                                                                                                    |
| SAN YO 555-2.<br>256K 2 320K Disk Drives \$1499 CALL                                                                                                    | 8087 Macro Pak NEW \$ 245 \$ 195<br>HERCULES Color Card w/para. \$ 245 \$ 169<br>Graphics Card, Mono \$ 499 \$ 329 *                                                                                                    | Quadboard 64%, expand to 384K,S/P/CC         \$ 395         \$ 275           Quadboard 256K, expand to 384K,S/P/CC         \$ 675         \$ 525           Quadboard, 384K, S/P/CC /G         \$ 795         \$ 625           Quadboard, 18, no RAM, expand to 256K         \$ 295         \$ 215                                                                                                    | the Memory \$35 Call for Larger<br>Chip Kit \$35 Quantity Prices                                                                                                    |
| Televideo rc.                                                                                                    | KENSINGTON, Masterpece \$140 \$95<br>PC Saver "Line Card w/Filter \$50 \$39<br>Key Tronic KB5151, Std. keyboard \$209 \$159<br>NEW 2755 \$199                                                                            | Quadboard II, 64K,expand to 256K,2S/DC         \$ 395         \$ 265           Quadboard II, 256K, 2S/DC         \$ 595         \$ 395           Quadboard II, 256K, 2S/DC         \$ 595         \$ 395           Quadboard II, 256K, 2S/DC         \$ 595         \$ 395           Quadboard II, 256K, 2S/DC         \$ 595         \$ 395           Quadboard II, 256K, 2S/DC         \$ 595         \$ 395           Quadboard II, 256K, 2S/DC         \$ 595         \$ 395 | 9 Each, 4164, 200 ns<br>90 Day Warranty by us                                                                                                    |
| 256K 2 360K Disk Drives, 8088 Chip \$2499 CALL                                                                                                    | K85151 jr, keyboard NEW \$ 255 \$ 199<br>Koala Pad ** w /PC Design \$ 150 \$ 89                                                                                                    | Quad         512 + 256K plus serial port         \$ 550 \$ 420           Quad         512 + 512K plus serial port         \$ 895 \$ 625           Quadcolor I, board, 16 colors         \$ 295 \$ 195                                                                                                    | *ComX EconoRAM <sup>™</sup> 256K BOARD<br>\$256                                                                                                    |
| Z150,<br>256K, 2 320K Disk Drives,<br>MS DOS 2.1, 8088 Chip, 2 S/P \$2799 CALL                                                                                                    | MAYNARD Multifunction (6) Card, MFC \$ 89 \$ 79<br>SAND Memory Card no RAM \$ 199 \$ 169 *<br>Trap Memory Card 256K \$ 405 \$ 395                                                                                        | Upgrade Quadcolor I to II kit \$275 \$ 199     Quadvue, board, Mono/S/P/CC Call     Quadchrome, 12° RGB Color Monitor \$755 \$ 495     Quadchrome II, 14° RGB Color NEW \$ 650 \$ 450                                                                                                    |                                                                                                    |
| for the DDTTTCC AND                                                                                                    | SERIES         HardDisk I/F Module (HDM)         \$ 499         \$ 399           HardDisk Cable         \$ 30         \$ 27           Para Port Module (PPM)         \$ 59         \$ 49                                 | Amberchrome, 12" Amber         NEW \$ 250         \$ 165           Quad 3278         KEW \$1195         \$ 1090           Quadnet VI         BEW \$2295         \$ 1545                                                                                                    | \$350                                                                                                    |
|                                                                                                    | Clock Cal. Module (CCM) \$ 55 \$ 48<br>Game Adapter Module (GPM) \$ 49 \$ 43                                                                                                    | Quadriet IX         NEW \$1995         \$1745           Titem         Accelerator PC (8086+ 123K)         \$ 995         \$ 750                                                                                                    | With Fastrak™ RAM Disk Emulator and Spooler Software<br>Fully Compatible, 1 Year Limited Warranty by ComX<br>Works on DOS 1, 1, 2,0 or 2,1                                                                                                    |
| PRICE PRICE  |                                                                                                    | G PRODUCTS, Joystick \$ 45 \$ 29                                                                                                    | Prices and availability subject to change, Call                                                                                                    |
| PC-STOR.41MB/17MB Disk&Backup System \$5995 Call                                                                                                    | SOFTW                                                                                                    | ARE for IBM-PC                                                                                                    | or XT                                                                                                    |
| Andisk V, % height, internal, 320/360K \$ 658 \$ 498<br>Andisk III, 3"Dual Poppies, 500K \$ 299 \$ 249                                                                                                    | APPLIED SOFT_VersaForm \$ 389 € 249                                                                                                    | MICROPRO, MailMerge** \$ 99 \$ 54                                                                                                    | DIGITAL RES. PL/1 (CP/M-86) \$750 \$470                                                                                                    |
| GÐ                                                                                                    | ARKTRONICS, Jane w /Mouse         \$ 295         \$ 195           ASHTON-TATE, finday!         \$ 295         \$ 159           Framework         \$ 695         \$ 349           dBase III         \$ 695         \$ 369 | ProOptions, SS/MM/SI \$195 \$105<br>InfoStar**+ \$495 \$259                                                                                                    | Speed Prog. Plug. (CP./M-86)         \$ 200         \$ 135           DR LOGO-86 (CP./M86)         \$ 100         \$ 69           FUNK SOFTWARE, Sideways         NEW \$ 60         \$ 40                                                                                  |
| CONTROL<br>DATA                                                                                                    | dBase II, #req. PC-DOS & 1280Q \$495 \$289     dBase II to III upgrade \$200 \$119     dBase II User's Guide (Book) \$30 \$20                                                                                            | MICRORIM, Rbase, Series 4000 \$ 495 \$ 285<br>Extended Report Writer \$ 150 \$ 89 1<br>Rbase Clout \$ 195 \$ 125<br>MICROSOFT, Chart or Project, each \$ 250 \$ 165                                                                                                    | HAYES, Smartcom II (Data Com.) \$ 149 \$ 99<br>* INSOFT, Graf ORTH(animated 3D graph) \$ 125 \$ 95<br>LIFEBOAT, Lattice C. NEW \$ 500 \$ 295<br>MICROSTUF, Crosstalk XM(Data Com.) \$ 195 \$ 129                                                                          |
| Charles and the second second se                                                                                                    | Everyman's D8 Primer (Book) \$ 15 \$ 12<br>ATT, Training Programs — Wide line in stock \$ 75 \$ 50<br>* BRODERBUND, Bank Street Writer \$ 80 \$ 56<br>BPI, Gen1 Acctg ARAP or PR, each \$ 555 \$ 375                     | Multiplan         \$ 195         \$ 129           Word         \$ 375         \$ 235           Word with Mouse         \$ 475         \$ 289                                                                                                    | MICROSOFT, muMath /muSimp \$ 300 \$ 199<br>Business BASIC Compiler \$ 600 \$ 399<br>Pascal Compiler \$ 300 \$ 199                                                                                                    |
|                                                                                                    | Personal Accounting \$195 \$125<br>CDEX, Training for (Large Inventiony) \$70 \$45<br>CHANG LABS, Micro Plan \$495 \$335 #                                                                                               | MONOGRAM, Dollars & Sense \$ 165 \$ 110<br>MULTIMATE, Multimate \$ 495 \$ 295<br>OPEN \$YS, GLARAP.PR.INV or P8Leach \$ 695 \$ 429<br>OSBORNE/COMX, Book & Business, Statistics                                                                                                    | C Compiler \$ 500 \$ 329<br>BASIC Compiler \$ 395 \$ 259<br>FORTRAN Compiler \$ 350 \$ 229<br>COBOL Compiler \$ 700 \$ 459                                                                                                    |
| Call For Larger \$169 FULL HEIGHT                                                                                                    | CONTINENTAL, Ultrafile \$195 \$125<br>Tax Advantage \$70 \$45<br>Home Accountant Plus \$150 \$89                                                                                                    | & Math Programs on DS/DD Disits)<br>Some Common Basic Programs(70 ea.) \$ 100 \$ 69<br>Practical Basic Programs (40 each) \$ 100 \$ 69                                                                                                    | NORTON, Ublides 2.0, 14 programs \$80 \$54<br>ROSESOFT, Prokey \$130 \$87<br>HOME & EDUCATIONAL                                                                                                    |
| \$149 HALF HEIGHT<br>30 Day Limited Warranty by Factory Authorized Distributor                                                                                                    | Property Management \$495 \$329<br>DILITHUM PRESS,PC to MACABack NEW \$100 \$65                                                                                                    | PERFECT, Perfect Writer \$395 \$239                                                                                                    | ARMONK, Executive Suite \$ 40 \$ 27<br>BLUE CHIP, Millionaire or Tyccon, each \$ 60 \$ 39                                                                                                    |
| CDC, 1/2 Hi Dual Drive Installation Kit \$ 30 \$ 16<br>MAYNARD, Floppy Cont, W/Para Port) \$ 300 \$ 239                                                                                                    | Market Manager \$ 300 \$ 189                                                                                                    | QUADRAM, Tax Strategy NEW \$ 395 \$ 295<br>investment Strategy NEW \$ 395 \$ 295<br>SOFTWARE PUBLISHING, PFSReport \$ 125 \$ 79<br>PFSFile, PFS.Write, PFSGraph \$ 140 \$ 89                                                                                                    | BPI SYSTEMS. Personal Accounting         \$ 99         \$ 63           CBS. Mastering the SAT         \$ 150         \$ 95           Chas. Goren Learn Bridge         NEW \$ 80         \$ 51           COMPREHEN., PC Tutor (1.1 or 2.0, ea)         \$ 60         \$ 40 |
| Interface w /Para Port. \$ 300 \$ 185<br>Interface w /Ser. Port. \$ 310 \$ 195<br>QLIADRAM Quaddisk Internal Hard Disks w /Controller                                                                                                    | HARVARD, Harvard Project Manager NEW \$ 395 \$ 249                                                                                                    | PFS Proof         \$ 95         \$ 59           SORCIM, SuperCatc 3         \$ 395         \$ 245           SSI/SATELLITE, WordPerfect         \$ 495         \$ 275                                                                                                    | CONTINENTAL, Home Accountant Plus \$ 150 \$ 89<br>DAVIDSON, The Speed Reader II \$ 75 \$ 45<br>Word Attack! or Mathblaster!, each \$ 50 \$ 32                                                                                                    |
| IN STOCK CALL<br>10 MEG (XT) DISK KITS                                                                                                    | HowARDSOFT,                                                                                                    | Personal WordPerfect \$ 195 \$ 149<br>STONE WARE, Advanced D.B. Naster \$ 505 \$ 395<br>SUMMA, Trader's forecast NEW \$ 250 \$ 159                                                                                                    | DOW JONES, Home Budget         \$ 139         \$ 89           HARCOURT, Computer SAT         \$ 80         \$ 49           MICROSOFT, Flight Simulator II         \$ 50         \$ 33                                                                                     |
| Convert your PC to 10 meg and to be XT compatible with<br>one of the following INTERNAL HARD DISK SYSTEMS. Kits<br>are quality engineered to work with DOS 2 0/21. Com-                                                                                                    | HUMAN EDGE, Management or Sales, ea. \$ 250 \$ 159<br>IUS, EasyWriter II System \$ 350 \$ 259<br>EasySpeller II \$ 100 \$ 68                                                                                             | Trader's Data Manager NEW \$ 200 \$ 129<br>Trader's Accountant NEW \$ 350 \$ 219<br>Complete System NEW \$ 700 \$ 445<br>T/MAKER, T/Maker III \$ 275 \$ 169                                                                                                    | MONOGRAM, Dollars & Sense         \$ 165         \$ 110           PBL CORP., Personal Investor         \$ 145         \$ 99           SCARBOROUGH, MasterType         \$ 50         \$ 32           SIMON & SCHUSTER, TypingTutorII         \$ 50         \$ 33           |
| pletely XT compatible. All you need is your DOS manual<br>Easy to install includes 10 Megabyte Hard Disk, Controller<br>Card and Instructions.                                                                                                    | Business System GL +AR +AP \$1495 \$995 1<br>GLARAP.OE or INV, each \$595 \$375 1<br>* INSOFT, GraFORTH (animated 3D graphics) \$125 \$ 95                                                                               | THOUGHTWARE, Mgt Series 33% off llut<br>VISICORP, VisiCalc 4 \$ 250 \$ 159<br>Full Line In Stock Call                                                                                                    | GAMES<br>ATARL Centipede, Pacifian or Donkey each \$ 35 \$ 28                                                                                                    |
| COMX Internat 10 meg Hard Disk & I/F NEW \$ 869     Kommermion     Kobs                                                                                                    | LIFETREE, Volkswriter 1.2 \$ 195 \$ 130<br>Volkswriter Deluxe \$ 395 \$ 189<br>Billswriter Deluxe                                                                                                    | BORLAND, Turbo Pascal NEW \$ 50 \$ 35                                                                                                    | BRODERBUND, Apple Panic (Color) \$ 30 \$ 19<br>Lode Runner or Serpentine, each \$ 35 \$ 23<br>ELECTRONIC ARTS, Full Line in Stock CALL                                                                                                    |
| Megaflight 100, 10 mbyte Hard Disk Kit NEW \$ 869<br>MAYNARD                                                                                                    | * LOTUS, I-2-3<br>Symphony<br>OUE, Using I-2-3 (Book)<br>Symphony<br>NEW \$695<br>\$465<br>\$15<br>\$12<br>\$12<br>\$12<br>\$12<br>\$12<br>\$12<br>\$12<br>\$12                                                          | Sidekick NEW \$ 50 \$ 35<br>CENTRAL POINT, Copy II PC NEW \$ 40 \$ 30<br>CONIX, Fastrah <sup>m</sup> , RAM /Disk emulator<br>nd printer spooler program. Works on any                                                                                                    | EPYX, Auto Sim or Temple of Apshai         \$ 40         \$ 27           HAYDEN, Sargon III (Chess)         \$ 50         \$ 34           INFOCOM, Deadline or Suspended, ea,         \$ 50         \$ 33           Zork for Zork III, each         \$ 40         \$ 27   |
| 10 meg Hard Disk Kit, WS1 Sandstar<br>Controller will accept 3 Sandstar modules \$1395 <b>\$1150</b>                                                                                                    | MDBS. Knowledgeman NEW \$ 500 \$ 300 D                                                                                                    | C/DCS version or RAMCard, Menu Driven \$ 100 \$ 59 *<br>DGTAL RES, CP/M-86** (PC/XT) \$ 80 \$ 39<br>Concurrent CP/M-86** w/windows \$ 835 \$ 225                                                                                                    | INSOFT, Mystnix, Wordtrix or Quotrix,ea \$ 35 \$ 25<br>MICROSOFT, Flight Simulator II \$ 50 \$ 33                                                                                                    |
| MEANS A BEST BUY                                                                                                    | MICROPRO, WordStar \$ 350 \$189<br>WordStar Professional Plus \$ 695 \$265                                                                                                    | CBASIC 66 <sup>cm</sup> (CP/M-86) \$200 \$135<br>CBASIC Compiler (CP/M-86 or PCDOS,ea) \$600 \$395<br>PL/1 (PC DOS) \$750 \$525                                                                                                    | ORIGIN, Uttima II         \$ 60 \$ 39           SPINNAKER, Snooper Troops (Lor 2)         \$ 45 \$ 29           Story Machine or Face Maker         \$ 35 \$ 24           SUB LOGIC, Night Mission Pinball         \$ 40 \$ 27                                            |
| CASH-n-CARRY COMPUTER STORE<br>Over-the-counter sales only. Open Monday through Saturday. It<br>SAN_FRANCISCO — NEW STOREI 550 Washin                                                                                                    |                                                                                                    | ERENCES:<br>ters and electronics since                                                                                                    | Mational<br>Order Desk TOLL FREE                                                                                                    |
| In Montgomery, opposite the Pyranolic Jinterstate 80, 1480 tables and 1480 tables and 1480 tab | B1954 a computer dealers<br>1958, a computer dealers<br>ter mail order since 198<br>Bank, (503) 643-4678, we                                                                                                    | since 1978 and in compu-<br>80 Banks: 1st Interstate                                                                                                    | OREGON ONLY (800) 451-5151 (503) 620-9877                                                                                                    |
| SEATTLE, WASHINGTON — 3540 128th Ave. SE,<br>98006. In Loehmann's Plaza near Factoria Square, Sou<br>Highway 405 & 90 and at South East 36th and Richards. CALL                                                                                                    | In Last of I                                                                                                    | 11 and Direct Marketing                                                                                                    | Information on your order Mon-Fri GAM to GPM PST                                                                                                    |
|                                                                                                    | uiry 85 for Apple, Inquiry 86 for all others                                                                                                    |                                                                                                    |                                                                                                    |

Inquiry 84 for IBM Peripherals. Inquiry 85 for Apple. Inquiry 86 for all others.

#### AUDIO ANALYZER

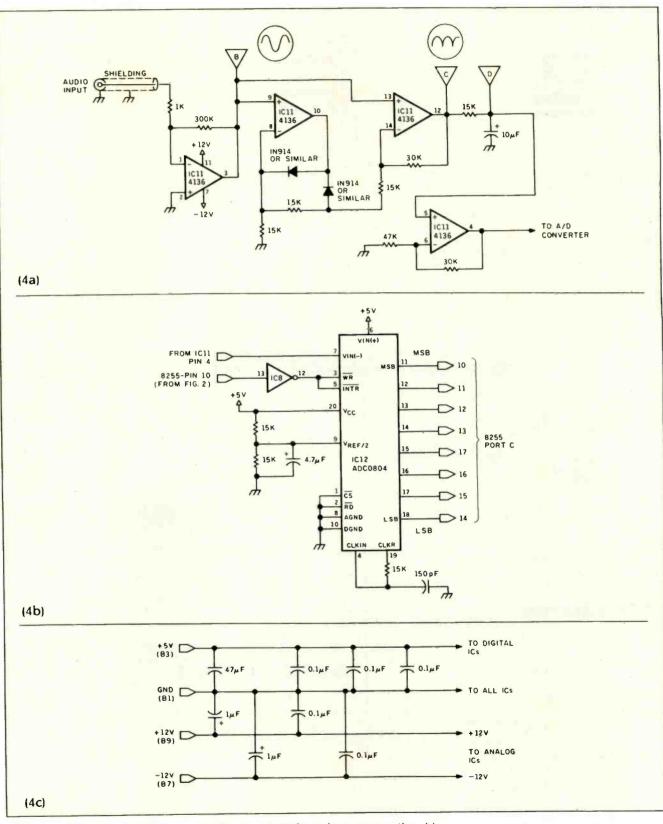

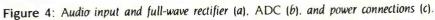

# YOUR COMMODORE 64 CAN NOW USE STANDARD APPLE "II+HARDWARE AND SOFTWARE

Ann ACCENTICAZERMARE ICA IMENTAL ARTSC (DEN CBS DOW JONES SOFTWARE IG PRODUCTS ALS PRACTICAL PERIPHERALS THUNDERWARE ATEGIC SIMULATIONS AVALON HILL PEACH OFTWARE PUBLISHING GAF SOFTWARE ORCIM APPARAT MICROPRO SOFTWARE ITAL RESEARCH STONEWARE

Car New Use Stars

ICROSOF RVUS S JTEK M

# WITH THIS

At Mimic we believe that you and your computer should dictate the choices of hardware and software you can use.

The Spartan<sup>™</sup> was developed to allow you to choose the hardware and software that best suits your needs.

Our goal in designing the Spartan<sup>™</sup> was simple. To take what you already have and give you more.

Mimic Systems is proud to give you the Spartan<sup>™</sup> The Apple<sup>™</sup>II + emulator for the Commodore 64<sup>™</sup>

Spartan<sup>™</sup> Suggested Retail Prices: The Spartan<sup>™</sup> (includes BUSS, CPU, and DOS cards) \$599.00 BUSS card \$299.00 CPU card (requires BUSS card) \$199.00

DOS card (requires BUSS and CPU card) \$199,00 (All prices in U.S. Funds, Freight not included.) American Express, Visa and MasterCard accepted. ommodore 64 and Commodore logs are trademarks of Commodore Electrenics. Uki and or Commodore Business Machines. Inc. Apple 14 is a trademark of Apple Computer Inc.

Antiencan express, viso and independent of a conception of the second of the second of

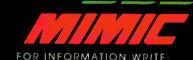

OMPLIT

B.P

(IDE)

RAN

ECUWARF

F

 MINIC SYSTEMS INC.

 1 1 1 2 FORT ST., FL. 6H

 VICTORIA, B.C.

 CANADAV8V4V2

1-800-MODULAR (663-8527)

To Order Call:

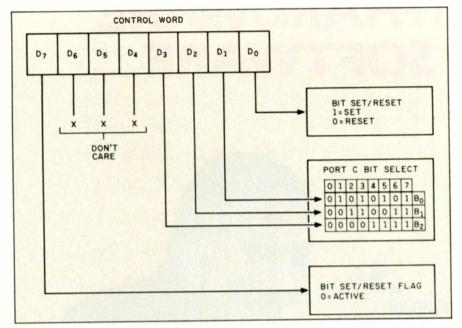

Figure 5: Setting the port C bits of the 8255A using the control word.

| Table 1: 1/O | addresses. |                      |  |
|--------------|------------|----------------------|--|
| Pin number   | Name       | I/O address<br>(hex) |  |
| 15           | YO         | 0780-0783            |  |
| 14           | Y1         | 0784-0787            |  |
| 13           | Y2         | 0788-078B            |  |
| 12           | Y3         | 078C-078F            |  |
| 11           | Y4         | 0790-0793            |  |
| 10           | Y5         | 0794–0797            |  |
| 9            | Y6         | 0798-079B            |  |
| 7            | Y7         | 079C-079F            |  |

Table 2: Control words that control the data direction of the 8255A's ports. Bits 2, 5, and 6 are 0. Bit 7 is 1.

| D4                                                                 | D <sub>3</sub>                                                                    | D1                                                                           | D₀                                                                 | PORT A                                                                                                    | PORT C<br>(UPPER)                                                                                                    | PORT B                                                                                                    | PORT C<br>(LOWER)                                                                                                    |
|--------------------------------------------------------------------|-----------------------------------------------------------------------------------|------------------------------------------------------------------------------|--------------------------------------------------------------------|----------------------------------------------------------------------------------------------------|----------------------------------------------------------------------------------------------------|----------------------------------------------------------------------------------------------------|----------------------------------------------------------------------------------------------------|
| 0<br>0<br>0<br>0<br>0<br>0<br>0<br>1<br>1<br>1<br>1<br>1<br>1<br>1 | 0<br>0<br>0<br>1<br>1<br>1<br>1<br>1<br>0<br>0<br>0<br>0<br>1<br>1<br>1<br>1<br>1 | 0<br>0<br>1<br>1<br>0<br>1<br>1<br>0<br>0<br>1<br>1<br>0<br>0<br>1<br>1<br>1 | 0<br>1<br>0<br>1<br>0<br>1<br>0<br>1<br>0<br>1<br>0<br>1<br>0<br>1 | OUTPUT<br>OUTPUT<br>OUTPUT<br>OUTPUT<br>OUTPUT<br>OUTPUT<br>INPUT<br>INPUT<br>INPUT<br>INPUT<br>INPUT<br>INPUT<br>INPUT | OUTPUT<br>OUTPUT<br>OUTPUT<br>INPUT<br>INPUT<br>INPUT<br>OUTPUT<br>OUTPUT<br>OUTPUT<br>INPUT<br>INPUT<br>INPUT<br>INPUT | OUTPUT<br>OUTPUT<br>INPUT<br>OUTPUT<br>OUTPUT<br>INPUT<br>OUTPUT<br>INPUT<br>OUTPUT<br>INPUT<br>INPUT<br>INPUT<br>INPUT<br>INPUT | OUTPUT<br>INPUT<br>OUTPUT<br>INPUT<br>OUTPUT<br>INPUT<br>OUTPUT<br>INPUT<br>OUTPUT<br>INPUT<br>OUTPUT<br>INPUT<br>INPUT<br>INPUT |

The 74LS138 provides eight strobe lines. Only one of these is used for the 8255. The other seven are spare and can be connected to more 8255As for even more I/O lines. These strobe lines are normally high and go low for approximately 1  $\mu$ s. The I/O address for the 8255A is 0780 hexadecimal (1920 decimal). Table 1 gives the I/O addresses for the eight strobe lines from the 74LS138.

The decode logic does not use lines A14 and A15. That means that if any other part of the IBM PC uses an I/O address higher than 3FFF hexadecimal, there could be an I/O conflict. Most of the boards built to be compatible with the IBM PC and the computer itself use I/O addresses of 03FF hexadecimal or less. This puts these I/O addresses safely above the system I/O.

There are three basic softwareselectable operation modes for the 8255A: Mode 0 (basic input/output), Mode 1 (strobed input/output), and Mode 2 (bidirectional bus). The chip has three separate data ports: A. B. and C. The mode selected for ports A and B can be different, but port C is configured to follow what is selected by A and B. The upper half of port C is configured with port A and the lower half of port C is configured with port B. This mixture of mode selection along with the I/O modes for each of the ports may seem confusing at first, but the following review of the main I/O operations will clear up the matter.

Port C may be written to differently from the other ports; that is, individual bits may be changed in the port without affecting the other bits of the port. The bit pattern required to either set or reset a single bit is shown in figure 5. To set bit 5 in port C to a 1, output an 11 (decimal) to the control-word register. To make bit 2 a 0, output a 4 to the control-word register.

There are four internal registers in the 8255A chip. The first three are for the three data ports and the fourth one is the control-word register that I mentioned earlier. In the configura-(continued)

# The PCturbo 186<sup>™</sup> takes a good computer and makes it the **BEST**!

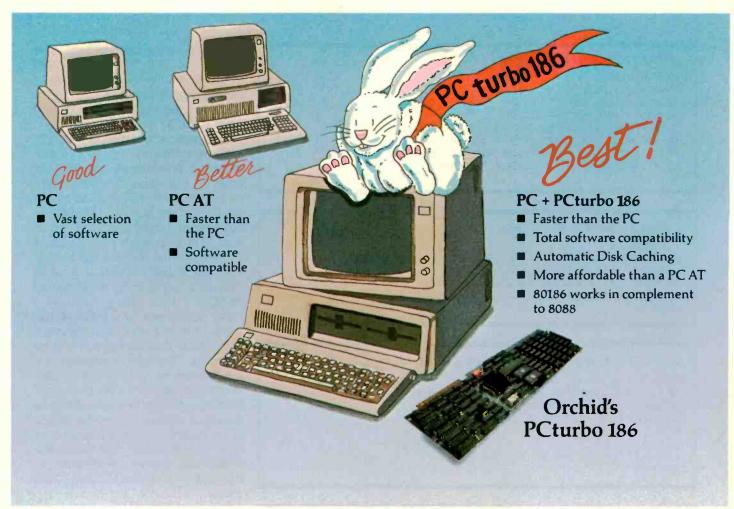

First the standard was the IBM<sup>™</sup> PC. Then it became the IBM PC AT with it's high processing speed. For those, however, who have an IBM PC and need PC AT-like performance, Orchid Technology will put you out in front again with a new standardthe PCturbo 186. The PCturboout performs the PC AT in speed with fast disk access, and unmatched performance while providing complete software compatibility.

Best of all, PCturbo allows you to protect your existing hardware and software investment without the cost of replacing your existing PC or the need to learn to use a new computer and its software. Simply install the PCturbo adapter board and Orchid's "Productivity Software" and your PC becomes a powerful turbo-driven computer.

The PCturbo 186 is actually a second computer within your PC. Powered by the advanced Intel 80186 processor, the PCturbo is transparent to your favorite programs like Lotus 1-2-3<sup>™</sup>, Symphony, dBase II or III,<sup>™</sup> Framework<sup>™</sup> and Multimate<sup>™</sup>, running them at turbo speeds. So, with PCturbo, your PC looks and acts the same as before; it just runs faster.

While the PCturbo is speeding up your processing power the 8088 microprocessor in your PC takes care of the I/O functions. Most importantly, complete compatibility is assured since the PCturbo allows you to switch back and forth between Turbo Mode and PC Mode with a simple command.

Since PCturbo boosts the processing speed of your PC, there's no more waiting to recalculate spreadsheets or to retrieve data. With the unique built-in features like automatic disk caching, electronic RAM disks and print spooling, you can get even more done in less time. Now isn't that why you bought a PC in the first place?

**TECHNICAL DETAILS:** Hardware

- Single slot plug-in board with high-speed 16-bit processor (80186).
- Up to 640K memory expansion for a maximum of 1.28 Megabytes total memory. Simple "one-step" installation.

#### Software

- Runs IBM PC-DOS 2.x/3.x on either the IBM PC/XT and versions of most compatibles.
- Provides high speed disk caching, RAM disk and print spooling.
- Standard PC (8088) operation for total compatibility.

#### Write or call for more information today.

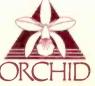

ORCHID TECHNOLOGY 47790 Westinghouse Drive Fremont, CA 94539 (415) 490-8586 Telex: 709289

ANUARY 1985 . BYTE 233

PCturbo 186 is a trademark of Orchid Technology. IBM is a registered trademark of International Business Machines Corporation. Lotus 1-2-3 and Symphony are trademarks of Lotus Development Corporation. dBase II, dBase III, and Framework are trademarks of Ashton-Tate. Multimate is a trademark of Multimate International.

| Listing 1: Output to all three ports.            |
|--------------------------------------------------|
| 10 BASE = 1920                                   |
| 20 INPUT "DATA FOR PORT A";A                     |
| 30 INPUT "DATA FOR PORT B";B                     |
| 40 INPUT "DATA FOR PORT C";C                     |
| 50 OUT BASE + 3,128 :REM SET ALL LINES TO OUTPUT |
| 60 OUT BASE,A :REM OUTPUT TO PORT A.             |
| 70 OUT BASE + 1,B :REM OUTPUT TO PORT B.         |
| 80 OUT BASE+2,C :REM OUTPUT TO PORT C.           |
| 90 STOP                                          |

Listing 2: Input data from all ports. 10 BASE = 1920 20 OUT BASE + 3,128 + 16 + 8 + 2 + 1 :REM SET CONTROL WORD. 30 PRINT "DATA FROM PORT A = ";INP(BASE) 40 PRINT "DATA FROM PORT B = ";INP(BASE + 1) 50 PRINT "DATA FROM PORT C = ";INP(BASE + 2) 60 STOP

Listing 3: Two output ports and one input port. 10 BASE = 1920 20 OUT BASE = 3,128 + 2 :REM SET CONTROL WORD 30 INPUT "DATA FOR PORT A";A 40 INPUT "DATA FOR PORT C";C 50 OUT BASE,A 60 OUT BASE,A 60 OUT BASE + 2,C 70 PRINT "DATA FROM PORT B = ";INP(BASE + 1) 80 STOP

| Listing 4: Machine-language | routine to test the 8255A. |         |
|-----------------------------|----------------------------|---------|
| 0500:0000 B080              | MOV                        | AL,80   |
| 0500:0002 BA8307            | MOV                        | DX.0783 |
| 0500:0005 EE                | OUTB                       | DX      |
| 0500:0006 90                | NOP                        |         |
| 0500:0007 BA8007            | MOV                        | DX,0780 |
| 0500:000A B0FF              | MOV                        | AL,FF   |
| 0500:000C EE                | OUTB                       | DX      |
| 0500:000D B000              | MOV                        | AL.00   |
| 0500:000F EE                | OUTB                       | DX      |
| 0500:0010 EBF8              | JMPS                       | A000    |

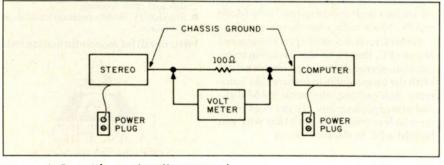

Figure 6: Potential ground problem test configuration.

tion given by the decode logic, port A has an I/O address of 1920 (decimal), port B has an I/O address of 1921, port C has an I/O address of 1922, and the address of the control word is 1923.

To change the direction of the ports, set the control-word register as shown in table 2. For example, to set all the ports to outputs, set the control word to 128. To make all the ports inputs, set the control word to 155. For the last example, make port A an output port, port B an input port, and port C one-half input and one-half output. This would give an output word of 128+8+2 or 138 to the mode control word.

The output pins of the 8255A can produce or sink about 1.5 milliamps. This is more than enough for most experiments. The biggest problem is if the experiment is located more than about 4 meters from the computer; the outputs might be loaded down by too much capacitance on the cables. If the experiment does require long lines, then it will be best to use line drivers and receivers. Fortunately, in this project, the lines to the DAC are short.

#### SOFTWARE EXAMPLES

The three BASIC routines in listings 1, 2, and 3 show how to control the data on the I/O ports by using the INP and OUT commands. The first example asks the operator for three data words and then outputs them to the three ports. When the program is finished, the data is latched on the output pins. The second example makes all three ports into input ports and displays the data present on the I/O lines. The third example is just a mixture of the two. Data is output to ports B.

The machine-language routine in listing 4 produces a pulsed pattern on all pins of port A. This is useful in checking out the board during construction. Simply connect an oscilloscope probe to any of the port A pins and observe the square-wave output. The routine was produced with the DEBUG utility. Once the routine begins, the only way to stop the pro-

Inquiry 225

gram is to hit the reset switch. This example also shows the machine-language instructions needed to control the 8255A.

Before you go any further. I want to warn you about the possibility of a dangerous voltage difference between the ground of your stereo and your computer. First, connect the chassis of the two machines with a 100-ohm resistor. This is shown in figure 6. If the resistor does not get hot, then the stereo and the computer power supplies are not exchanging angry words over which side of the power line is ground. If you take a voltmeter and measure the difference between the two grounds without the resistor, you could get a 60-V reading. That is because the two power supplies are floating with respect to earth ground. The 100-ohm resistor will allow the two floating grounds to adjust themselves to each other. When the resistor is used, there should be less than a 10-V potential between the two systems. If there are more than 10 V, then you have a grounding problem that must be fixed before anything else can be done. Maybe you need to flip the stereo's power cord. But do not connect the two if there is a grounding problem.

#### DAC, VCO, AND ADC CONSTRUCTION

Since we want to keep some of the noise out of the system, keep the leads as short as possible. I used a mixture of wire-wrap and soldered printed-circuit board material, but you can use whatever is best for you. I built the system in sections so I could test each separately. This made it easier to find errors without subjecting the computer to my hacking. Remember to make some test points on the boards. This will help in both calibration and in testing.

#### **DAC CALIBRATION AND TESTING**

The first step in calibrating the system is to adjust the 5k-ohm potentiometer (pot) on the output amplifier of the DAC. This pot adjusts the offset of the DAC to get it into the 8.5- to 12-V range. First, set all the inputs to the 4050 chips to 0. Do this by either outputting a 0 to port A or, if the DAC is not connected to the 8255 yet, by connecting them to ground with clip leads. Then measure the output at point A of the drawing. Adjust the level of the 5k pot until the voltage is 8.4. Now bring all the inputs to the 4050s to 1. The voltage at point A should be close to 12 V. If not, go back and check for errors.

#### VCO CALIBRATION AND TESTING

The calibration of the output section now depends on selecting the proper values for the five capacitors used on the 8038 chip. Try to find the following five capacitors either at a store or in your junk box: 0.33  $\mu$ F. 0.1  $\mu$ F, 0.033  $\mu$ F, 0.01  $\mu$ F, and 3300  $\mu$ F. You might have to connect capacitors in series or parallel to get these values. But anything close will do. As you experiment with the selection, you might be able to expand the range beyond the 20- to 20,000-Hz limits. By selecting the right capacitor, the system will work at up to 400,000 Hz.

There are 32 different combinations of capacitors. Take the five capacitors you have collected and put them in the circuit as shown in the drawing. Don't worry about which goes where, because it doesn't make a difference.

Now comes the problem of measuring the frequency. If you have access to an audio-frequency counter, just connect the counter to the squarewave output line of the VCO. Most people will probably have to use the computer to help tune the system. As you know, IBM BASIC has the SOUND command. This command will produce a tone at a particular frequency for a given length of time. The builtin speaker should generate a tone loud enough to be heard.

If you have an oscilloscope, then you can use the Lissajous figure technique to determine the frequency of the system's output. For this, first place the output from the VCO in the *x*-axis input and then connect the wire going from the computer's speaker to the *y*-axis input. Adjust the frequency from the computer's speaker with (continued)

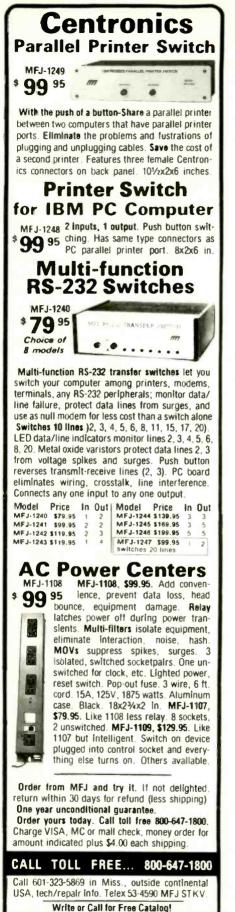

IANUARY 1985 . BYTE 235

921 Louisville Rd., Starkville, MS 39759

ENTERPRISES

INCORPORATED

ime and again, you've heard it said, "To make money, you have to have money." The truth is, you have to know how to save money before you can think about making more.

That's why more and more people are joining the Payroll Savings Plan to buy U.S. Savings Bonds. That way, a little is taken out of each paycheck automatically.

In no time, you'll have enough Bonds for a new car, your child's education, even a

dream vacation. Whatever you save for, Bonds are the safest, surest way to gain capital.

TED SZ

is for

is for

uick-P

The Executive

Project Planning System

Juality

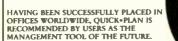

A public service of this publication and The Advertising Council.

#### Features

- Freatures:
  Menu driven; 250 activities/500 connector relationships.
  All input can be edited with full feature editor.
  User specified time units minute, hour, day, week, month.
  Precedence logic (Activity on Node capability) with Finish-to-Start, Start-to-Finish, Start-to-Finish, Logic Connectors.
  Activities and Resources can be transferred between projects.
  Assignable and selectable Activity Numbers and Activity Codes,
  Multiple currences (with a currency converter within the program).
  Six resources per activity; 100 item resource library.
  All activities can carry Time, Cost, and Resources.
  Permits specified dates with constrant options.
  TAILS and LAOS to smplify modelling.
  Memory resident system for maximum computational speed.
  Network logic display with ability to zoom, spread, and isolate activity displays. displays.

OUICK+PLAN RUNS ON MS DOS\* FOR:

Data General Desk Top Generation\*, DFC Rainbow + \*, HP 150\*, IBM Compatibles\*, Texas Instruments PC\*, and WANG PC\*; 80 or 132 wide printer with 384K RAM and a graphics option.

PLEASE ALSO CONSIDER OUR "BIG" MANAGEMENT AND PROJECT PLANNING SYSTEM (MAPPS).

MAPPS RUNS ON MOST SUPER MINI COMPUTERS WITH "WORLD CLASS" CAPABILITY AND FUNCTIONALITY.

#### Mitchell Management Systems Inc.

ugh Office Park 2000 West Park Drive Westborough Mess 01581 U.S.A

cred trademarks of Data General. Digital Equipment Gorp...Hewlett Packard, International ns Machines, Macro-Soft Corp., Texas Instruments and Wang Laboratories.

#### AUDIO ANALYZER

Listing 5: Program to determine endpoints of the VCO ranges.

10 OUT 1923,128 + 9 20 OUT 1921,128:OUT 1921,0 30 INPUT "CAP CODE",CC 40 OUT 1920,CC 50 INPUT "FINE FREQ",FF 60 OUT 1920.FF 70 INPUT "COMPUTER FREQUENCY",F 80 SOUND F,20 90 GOTO 70

the SOUND command to make the display stop rolling. When the display is in the shape of a circle or something close to a circle and it does not cross itself, then the frequency of the speaker is the same as the frequency of the system. The third method is to make both the stereo and the computer's speaker sound at the same time. Then you just listen and adjust the computer speaker's tone until the two tones match. The difference between two tones going at the same time should be rather easy to detect, unless you are tone-deaf, in which case this entire system will not be of much use anyhow. The short BASIC program in listing 5 should make this process easier.

If you have the frequency counter, delete lines 70, 80, and 90. In any case, measure the frequency at the upper and lower ends of each of the 32 different capacitor-combination ranges. Make a chart of these measurements similar to the one in figure 7 and show what areas of the frequency spectrum are covered by what capacitor combination. From this chart I was able to select the capacitors needed to cover the entire audio range. The VCO response is linear over most of the control-voltage range, except for the upper and lower 10 percent of the range, which you should avoid.

The graph in figure 8 shows the finefrequency code versus the output frequency for one of the capacitor codes. The actual numbers are not important; the point of the graph is to show the slight nonlinearity at the ends of the control-voltage range. On (continued)

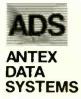

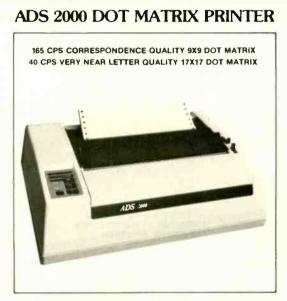

The Antex Data Systems ADS 2000 prints at 165 characters per second in correspondence quality using a 9x9 dot matrix. By turning on the "FINE" mode with a push of a button or through software command it is possible to oblain Very Near Letter Quality (VNLQ) at 40 characters per second using a 17x17 dot matrix. Typestyles included with the ADS 2000 include Pica. Elite, Proportional and Italics and the ability to design up to 256 characters. Subscript and Superscripts can be used for scientific equations, notations and formulas. The ADS 2000 can interface to almost any computer on the market using the Centronics parallel interface.

SuperFont, Is an optional software program designed to utilize all the special features of the ADS 2000. With SuperFont, the user can create save and download custom tonts or choose one of the 20 fonts already available on diskette.

#### ADS 8214 Winchester/Tape Storage\*

ADS 8214 5.25 Inch winchester storage with tape back-up systems are designed for the IBM PC and XT. The systems are combinations of the ADS 8213 and ADS 8218 systems. All 8213 and 8218 specifications are applicable to the 8214. In addition to the above, the PC can communicate independently to the winchester or tape. The tape unit can back-up the winchester data without read and write through the PC.

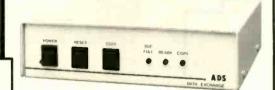

ADS 8212 Data Exchange/64K Spooler

The ADS-8212 DATA EXCHANGE/64 is a computer independent interface converter and print spooler. It can be installed between virtually any computer and any peripherat. A microprocessor controls the exchange of data. Input the data in one form and the DATA EXCHANGE/64 stores it in the 64K bytes of buller memory and then outputs it in another form to the peripheral. The DATA EXCHANGE/64 also allows the user to make multiple copies of the buffer memory.

NS 232

PARALLE

MS 732 50 TO 19 26 BAUD

3

30

BAL BUTTE

FEATURES: RDY/BSY, Xon/Xoff or ETX/ACK for input/output

#### ADS 8213 Winchester Mass Storage System - IBM PC/XT

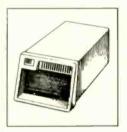

The Antex System hard disk systems are designed to upgrade the IBM PC, or compatible to a system that operates similar to the IBM PC XT. When installed the hard disk system will operate just like an XT. Once it is formatted, you can use all of IBM's DOS 20 or 21 utilities designed for their hard disk. And, since II has its own ROM, you can "boot" without a floppy diskette. All systems come complete with Interface and controller boards, necessary cabling, and easy step-by-step Instructions, Available in 12, 20, 33 and 46 MB with power supply, fan, controller and cables.

#### ADS 8218 Tape Back-Up Systems\*

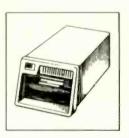

ADS 8218.5.25 inch tape backup system is designed to back-up data from an IBM PC with an internal or external hard disk system or an IBM XT. ADS 8218 offers an easy to use, reliable high speed tape backup at an affordable price. The system is attached to the PC externally and comes complete with interface and controller boards, cables and easy step-by-step instructions for a fast and simpte installation. Available in 40/60 MB formatted.

- \* TAPE SYSTEMS FEATURES:
  - STREAMER BACK UP/RESTORE 5 MB/MIN.
  - FILE BY FILE BACK UP/RESTORE
  - DIRECTORY OF TAPE

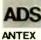

ANTEX A Division of International Antex Inc. 2630 California Street • Mountain View, California 94040 SYSTEMS (415) 941-7914 • TWX 704969 INTERAX UD ADS is a registered trademark of International Antex, Inc. IBM, IBM PC, IBM PC XT are registered trademarks of International Business Machines Corporation.

#### AUDIO ANALYZER

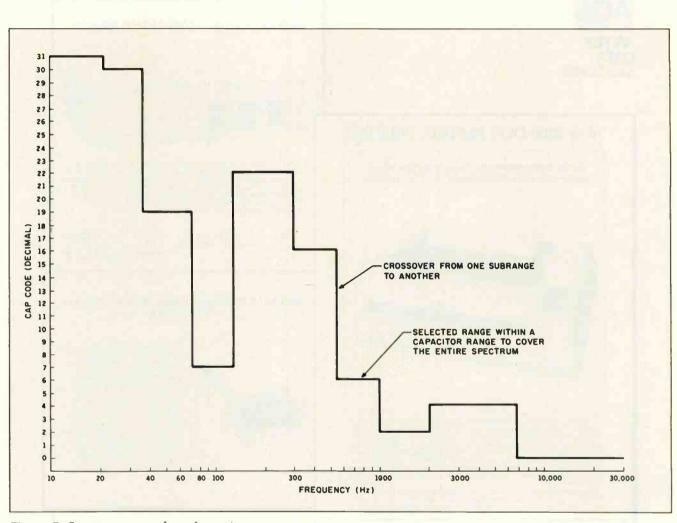

Figure 7: Spectrum coverage by each capacitor range.

my selection of codes, I had to use the lower end of the range twice, but I just used a different slope in the conversion equation when I was near the ends. If you study the data I used, you will see that I divided one of the ranges into three separate subranges, each of which has a different slope. Table 3 shows my selection of ranges and the codes, slopes, and starting points for each range. These values give me an accuracy of better than I percent over the entire audio spectrum.

The procedure I used to compute the values in the BASIC routines is this: first, take the difference between the lower and upper limits of the selected ranges. Now, try various finefrequency codes to find the code that will produce the frequencies required for the ends of the ranges. Second, take the difference between the finefrequency codes required to generate these frequencies. Divide the finefrequency code delta (difference) by the frequency delta. This becomes the slope of the selected capacitor. The DATA statements have the information organized as lower-frequency limit, capacitor code, slope, and lower finefrequency code.

The 1k pot adjusts the output level of the VCO to match the particular stereo you are testing. Most require a 200-millivolt (mV) signal for the best frequency response.

#### **ADC CALIBRATION AND TESTING**

To calibrate and test the input section, use a resistor divider network similar to the one in figure 9 to reduce the voltage from the output section to about 5 mV. Feed this 5-mV signal to the input section and check that everything is okay. If you run the Sweep program in this configuration, you will see a straight line, as shown in figure 10a. (The program actually plots using plus (+) symbols. For discussion purposes, we've used a solid line in this and subsequent figures.) Just to check the theory, connect a capacitor across the input connection of the resistor network. Figure 10b shows the classic low-pass filter response. Connecting a coil produces the opposite effect.

#### SOFTWARE

I used BASIC in these software examples because all IBM PCs and their (continued)

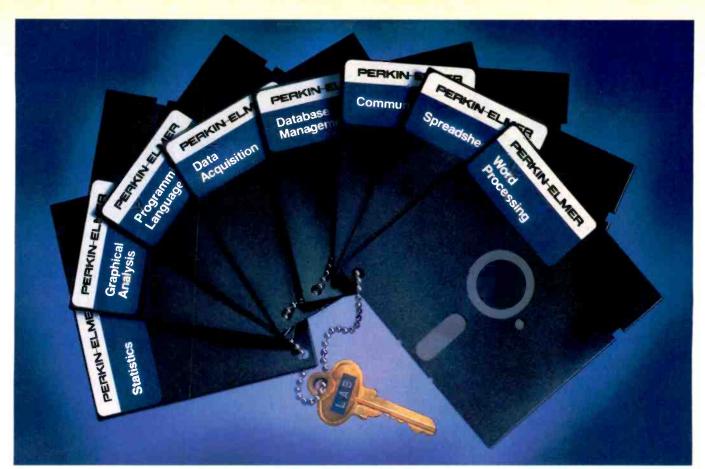

## Unlock the productivity of the Perkin-Elmer computers in your lab.

If one of your analytical instruments is controlled by a Perkin-Elmer Series 7000 microcomputer, you now have one of the finest Professional Computers in the world.

#### The keys to productivity

Perkin-Elmer offers an exciting variety of software for the P-E Series 7000. Many packages are available to make your work easier, more satisfying and more productive. For example: write with PECOWRITER/ 7000, our easy to learn and use word processing package, or with LEX-68<sup>™</sup>, another word processing program which includes a spelling dictionary and a mass mailing database. <u>Communicate</u> with other computers and online databases using TERM/7000. And <u>acquire</u> data from a wide variety of experiments and instruments with DAQ/7000.

#### **Unleash your creativity**

Our list of general purpose software is constantly growing. You can <u>analyze</u> <u>data</u> with Supercomp-Twenty<sup>™</sup> spreadsheet. <u>Organize</u> information with our database management package. And <u>graph data</u> with our curve-fitting statistics program. For your own special purposes, create programs in either BASIC or FORTRAN 77.

#### Access our huge library

Whether you're choosing from the most extensive collection of analytical software available, or using your P-E Series 7000 as a sophisticated laboratory tool, you have all the power and flexibility required. All our programs and computers are truly chemist-friendly.

#### Seize the opportunity

Perkin-Elmer software will dynamically increase the productivity of your people and your instruments. To discuss the opportunities touched on here, call your Perkin-Elmer representative today. For literature, dial 1-800-762-4000.

Perkin-Elmer Corp., Main Ave. (MS-12), Norwalk, CT 06856 U.S.A. Tel: (203) 762-1000. Telex 965-954. Bodenseewerk Perkin-Elmer & Co., GmbH, Postfach 1120, 7770 Ueberlingen, Federal Republic of Germany. Tel: (07551) 811. Perkin-Elmer Ltd., Post Office Lane, Beaconsfield, Bucks HP9 10A, England. Tel: Beaconsfield (049 46) 6161.

LEX-68 is a registered trademark of ACE Microsystems Ltd. Supercomp-Twenty is a registered trademark of Access Technology, Inc.

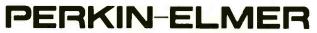

The science <u>and</u> computer company. Where solutions come first.

| nquiry I                                                                                                    |
|----------------------------------------------------------------------------------------------------|
| <b>Ist PLACE</b><br>COMPUTER SYSTEMS<br>13422 N. CAVECREEK RD.<br>PHOENIX, AZ. 85022<br>OTHER INFORMATION: 602-867-9897<br>Mere thipping is on UPS ground only.<br>Send cesthiet's tock or money order all other checks will<br>delay ahipping two weeks.<br>Price & availability subject to change without notice.                                                                                                    |
| Hi – I'm Joan,<br>I want to wish you<br>all a Happy New Year<br>and thank you for a suc-<br>cessful 1984.<br>We are looking for-<br>ward to an even greater<br>1985. With your help,<br>we can do it, so keep<br>the phones ringing and let us show you our<br>fast and courteous service.                                                                                                    |
| Thank you & God Bless<br>Joan                                                                                                    |
| FREE<br>SHIPPING<br>WEST OF MISSISSIPPI<br>EAST – ½ UPS CHARGES<br>CALL FREE                                                                                                    |
| 1-800-841-2748                                                                                                    |
| PRINTERS         COMPUTERS           ALTOS 580-20         \$3350           ALTOS 580-20         \$5350           IBM PC         \$CALL           LEADING EDGE PC         \$CALL           NEC 8201         \$435           SAN YO 550-555         \$CALL           TELEVIDEO         803         \$1769           1605         \$CALL                                                                                                    |
| ABATI LQ. \$339<br>BROTHER HR 15P. \$479<br>DAISYWRITER 48K. \$819<br>EPSON. \$CALL<br>GEMINI 10X. \$245<br>JUKI 6100. \$409<br>OKIDATA (LOW PRICES) \$CALL<br>QUME 1140+ W/INF. \$1365<br>CITOH                                                                                                    |
| 8510                                                                                                    |
| NEC<br>3550 \$1495 3510 \$1235                                                                                                    |
| 7710 \$1645 2030 \$659<br>TERMINALS – MONITORS                                                                                                    |
| ALTOS II       \$749         QUME 102G.       \$425         WYSE 50.       \$485         TELEVIDEO 950.       \$895         AMDEK 300G.       \$129         B.M.C. COLOR       \$235         PRINSTON HX12       \$462         DISK DRIVES - MODEMS         INDUS APPLE       \$259         INDUS ATARI       \$299         PROMODEM 1200       \$325         HAYS SMART MODEM       \$199         SMARTMODEM 1200       \$469         SMARTMODEM 1200B       \$389         MICROMODEM II E       \$225 |
|                                                                                                    |

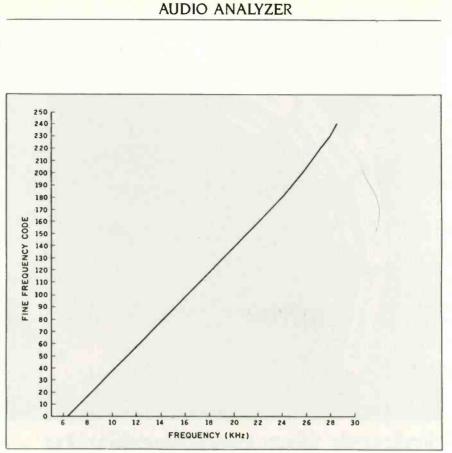

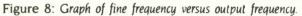

#### Table 3: Calibration data.

| Capacito | r Frec | quency | Fine Fr | equency | De    | lta     |         |
|----------|--------|--------|---------|---------|-------|---------|---------|
| Code     | Low    | High   | Low     | High    | Freq  | Fine Fr | Slope   |
| 31       | 8      | 20     | 0       | 110     | 12    | 110     | 9.16670 |
| 30       | 21     | 35     | 70      | 95      | 14    | 25      | 6.78570 |
| 19       | 36     | 70     | 31      | 86      | 34    | 55      | 2.52940 |
| 7        | 70     | 124    | 90      | 114     | 54    | 24      | 2.11110 |
| 22       | 126    | 200    | 15      | 45      | 74    | 30      | 0.60810 |
| 22       | 201    | 300    | 45      | 59      | 99    | 14      | 0.59600 |
| 16       | 301    | 552    | 78      | 118     | 251   | 40      | 0.46990 |
| 6        | 553    | 1007   | 23      | 69      | 454   | 46      | 0.15210 |
| 2        | 1005   | 2002   | 58      | 118     | 997   | 60      | 0.11840 |
| 4        | 2009   | 3994   | 26      | 86      | 1985  | 60      | 0.04332 |
| 4        | 4001   | 6660   | 112     | 128     | 2659  | 16      | 0.04814 |
| 0        | 6670   | 7744   | 0       | 16      | 1074  | 16      | 0.01490 |
| 0        | 7785   | 14279  | 16      | 65      | 6494  | 49      | 0.01001 |
| 0 1      | 4280   | 30116  | 81      | 159     | 15836 | 78      | 0.01004 |

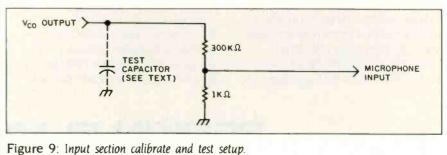

# Don't buy a disk/tape system that can't grow with you.

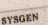

#### 010

#### Get the Sysgen<sup>®</sup> XL<sup>®</sup> expandable hard disk and tape back-up system.

Most popular disk/tape systems offer 20 Megabytes of hard disk, plus a 20-Megabyte tape back-up.

That may seem ample now, but do you know whether, a year down the road, 20 Megabytes will give you enough storage?

You don't. So it makes sense to get the only disk/tape system that gives you room for expansion later on.

And that doesn't cost you any more now.

The new Sysgen XL comes with 20 Megabytes of fast, reliable hard disk storage, a built-in 60-Megabyte tape for fast, reliable back-up, *plus* room for an additional hard disk drive.

What happens if you later need more hard disk storage?

With the XL, you simply add a second 51/4" disk drive. It fits inside the cabinet, and plugs right into the XL controller.

You can add an additional 20 Megabytes, and back-up with a single pass of the 60-Megabyte tape.

Or add up to 100, and back-up with two tapes. With the low cost of hard disk drives, expansion is *much*  more economical than buying a whole new \$3,000 system. Plus, you save desktop space by expanding *inside* the cabinet.

The XL sells for \$3,295, including cabling, host adaptor, and utility software. You get everything you need.

(Watch out. Some companies charge extra for cabling and the host adaptor.)

Installation? Just snap in the controller, plug in the system, install the system software, and you're running.

#### Compare before you buy.

You'll find the XL to be the outstanding disk/tape system for your PC, XT, AT<sup>™</sup>, or compatible today. And the only system that can expand for your needs for tomorrow. Trademarks: \$ysgen, XL-Sysgen, Inc.: AT-International Business Machines, Inc.

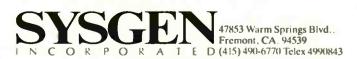

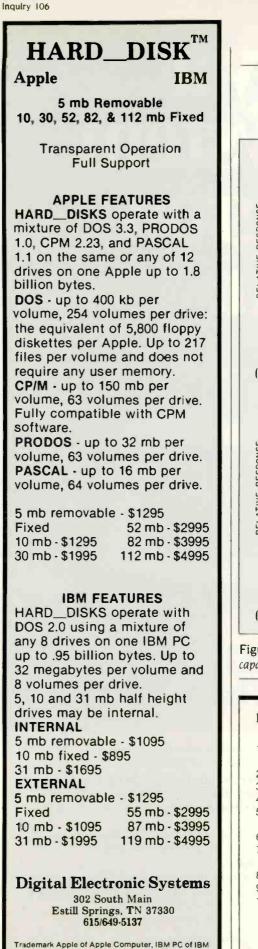

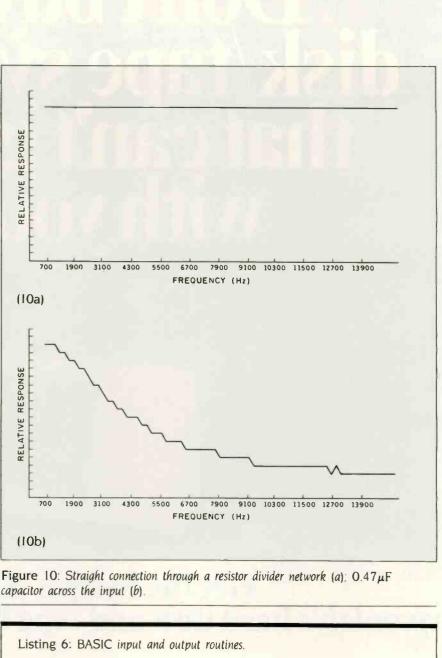

AUDIO ANALYZER

| 10 OUT 1923,137: ' SET-UP THE 8255 FOR OUTPUTS ON            |     |
|--------------------------------------------------------------|-----|
| PORTS A AND B, AND INPUT ON PORT C.                          |     |
| 20 OUT 1921,128:OUT 1921,0:' CLEAR THE FREE RUNNING MODE.    |     |
| 30 INPUT "RANGE CODE", RC: INPUT THE CAPACITOR SELECT CODES. |     |
| 40 OUTPUT 1921, RC: OUTPUT THE CAP CODE TO HARDWARE.         |     |
| 50 INPUT "FINE FREQ CODE", FF: INPUT THE VALUE USED          |     |
| FOR THE DAC.                                                 |     |
| 60 OUTPUT 1920, FF:' SEND THE DATA TO THE HARDWARE.          |     |
| 70 REM NOW WASTE SOME TIME TO LET THE HARDWARE SETTLE        |     |
| TO THE CORRECT VALUE.                                        | - 1 |
| 80 FOR I = 1 TO 200:X = X + 1:NEXT                           |     |
| 90 ADC = INP(1922): GET THE ADC DATA FROM THE HARDWARE.      |     |
| 100 PRINT "RESULTS = ";ADC                                   |     |
|                                                              |     |
|                                                              |     |
|                                                              |     |

Digital Research.

HARD\_DISK of Digital Electronic Systems, CP/M of

Not long ago, *PC* Magazine called MDBS III "The most complete and flexible data base management system available for microcomputers." That's a powerful statement. But then, MDBS III is an amazingly powerful software package. So powerful, in fact, that it lets you build mainframe-quality application systems on your micro or mini. MDBS III is not for beginners. It's for application developers with large data bases or complex data interrelationships who want to define data base structures in the most natural way—without resorting to redundancy or artificial constructs. It's for professionals who can appreciate its extensive data security and integrity features, transaction logging, ad hoc query and report writing capability and its ability to serve multiple simultaneous users. And if you want the power and the glory that only the world's most advanced data management system can provide, MDBS III is for you. For information on MDBS III and our professional consulting services, write or call Micro Data Base Systems, Inc., MDBS/Application Development Products, 85 West Algonquin Road, Suite 400, Arlington Heights, IL 60005. (800) 323-3629, or (312) 981-9200. **MDBS III. ABSOLUTE POWER.** 

# WE'L GIVE YOU THE POWER. YOU TAKE THE GLORY.

clones have BASIC. If you want to use another language, then just convert the input and output commands to the appropriate command in the new language. If you are the type to tackle a project like this, then you should

Listing 7: The Tune program. 10 ' AUDIO FREQUENCY ANALYZER [TUNE] 20 ' 30 ' 40 CLS:OUT 1923,137:DIM FL(14),CC(14),SL(14),FCL(14) 50 OUT 1921,128:OUT 1921,0:OUT 1920,255 60 70 ' Read the calibration data from the DATA statements. 80 90 FOR I = 0 TO 14 100 READ FL(I),CC(I),SL(I),FCL(I) 110 NEXTKEY OFF 120 LOCATE 12,20:INPUT "FREQUENCY = ";F 130 IF (F<30000) AND (F>8) THEN GOTO 170 140 LOCATE 2,25 :PRINT"BAD FREQUENCY" 150 LOCATE 12,30:PRINT" 160 GOTO 120 170 LOCATE 2,25 :PRINT" 180 190 ' Convert the frequency [hertz] to cap code and fine freq code. 200 ' 210 | = 1220 IF F>FL(I) THEN I=I+1:GOTO 230 I=I-1 240 DF = INT(.5 + (F - FL(I))\*SL(I) + FCL(I))250 IF DF < 0 THEN OUT 1921,0:OUT 1920,255:GOTO 120 260 270 ' Output the codes to the VCO. 280 ' 290 OUT 1920.DF :OUT 1921.CC(I):II = 0 300 310 ' Average the data over eight iterations. 320 330 FOR J=1 TO 8 340 II = II + INP(1922) 350 NEXT 360 || = 255 - ||/8 370 LOCATE 16.20 : PRINT "ADC VALUE = ":INT(II) 380 A\$ = INKEY\$:IF A\$ < > " " THEN GOTO 120 390 GOTO 290 **400 DATA** 8,31,9.1667 , 0 410 DATA 21,30,6.7857 , 70 36,19,2.5294 , 31 420 DATA 430 DATA 71, 7,2.1111 , 90 126,22,0.6081 , 15 440 DATA 201,22,0.5960 , 61 450 DATA 460 DATA 301,16,0.4699 , 78 470 DATA 553, 6,0.1521 , 23 480 DATA 1005, 2.0.1184 , 58 490 DATA 2009, 4,0.04332, 26 500 DATA 4001, 4,0.04814,112 510 DATA 6670, 0,0.01490, 0 520 DATA 7785, 0,0.01001, 16 530 DATA 14280, 0,0.01004, 81 540 DATA 30000, 0 0.00000, 0

have no trouble with these examples. I expect that you will modify these listings to fit your situation.

Listing 6 shows the basic operation of the hardware without any fancy software to get in the way. It just takes the inputs from the operator and sends them directly to the VCO. It lacks the ability to convert a frequency to the proper capacitor code and fine-frequency value. The next example, the Tune program in listing 7, shows the software getting a frequency from the operator and converting it to a capacitor code and finefrequency code. The numbers in the data statements will be different. depending on the capacitors you use in the VCO circuit and the adjustment of the 5k-ohm pot on the DAC output.

After the software checks to see if the frequency is a valid number, it searches the table for the correct VCO range for this frequency. When the computer has determined the range to use, it computes the delta between the selected frequency and the lower frequency of the band. This delta is then multiplied by the slope factor and added to the lower fine-frequency code to get the final fine-frequency code. This is just straight-line interpolation. The software then takes this fine-frequency value and sends it to the DAC. This method gives a 1 percent accuracy across the band. If you have a good frequency counter and want to get better accuracy, you can write a program that checks all the possible capacitor codes to select the one that matches the selected frequency the closest.

There are two unused output lines on the 8255 that could be connected to two more capacitors. This will allow you to provide some intermediate values. Now the software will keep looping around, inputting the results and displaying the results on the screen. When the operator hits any key, the software will accept a new frequency to tune.

The Sweep program in listing 8 is similar to the single Tune program. This time the operator gives the starting frequency and the ending fre-(continued)

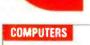

#### IBM SYSTEM SPECIALS 256K, 2 Drives 256K, 2 Drives, color graphics, printer **\$Call** adaptor & PGS HX-12 monitor \$2499 256K, 1 Drive & 10 MB Hard Disk \$2459 TWO USER SYSTEM (incl. 10 MB, Advanced Digital PC Bd & Terminal) \$3859 COLUMBIA MPC 4220 (256K, 2 Drives) \$Call PROFESSIONAL (10 MB, w/tape backup) VP 2220 (Portable w/256K) \$Call SCall COMPUPRO 10 (10 MB, Multi-user) SCall

| States and states and states |                  |
|----------------------------------------------------------------------------------------------------|------------------|
|                                                                                                    |                  |
| CORONA PC-22 (256K, 2 Drives)<br>Portable PC-22 (256K, MS-DOS 2.0)                                                                                                    | \$Call<br>\$Call |
| FUJITSU MICRO 16s (8086/Z80A)<br>Morrow Designs Pivot, MD2, MD3,                                                                                                    | \$1995           |
| MD5. MD11                                                                                                    | \$Call           |
| PC-8801A (Z80A, 64K, 2 Drives, 12" Monitor,<br>WordStar, MailMerge, Multiplan, NBASIC).                                                                                                    | \$1149           |
| APC-III Specials w/ printer & Software                                                                                                    | \$Call           |
| MBC 550-2 (8088, 128K, 1 DSDD Drive (320K)<br>WordStar, CalcStar, EasyWriter)<br>MBC 555-2 (550-2 Plus 1 Add. Drive,                                                                                                    | \$Call           |
| Mailmarge, Spellstar & Infostar)<br>SEEOUA Chameleon/Plus (8088/280)                                                                                                    | \$Call<br>SCall  |
| SWP Micro Computer Products<br>Co-Power-88 Board (8088 w/ 256K, 1 MB)                                                                                                    |                  |
| For KAYPRO 2, 4, 10 & MORROW<br>TELEVIDEO                                                                                                    | \$Call           |
| 1605 (8088, 128K, 2 Drives, DOS 2.0)<br>TPC-II (Portable Version of Above)                                                                                                    | SCall            |
| ZENITH Z-151-52 (8088, 2 Dr. 320K RAM)<br>ZW 151-152 (1 Drive, 10 MB Hard Disk)                                                                                                    | \$Call<br>\$Call |

#### FOR IBM PC/XT/AT & COMPAG

| ADVANCED DIGITAL Multi User Bd (8086) .<br>AST RESEARCH INC.<br>ADVANTAGE!! (Multi Ftn Bd for AT) |               |
|---------------------------------------------------------------------------------------------------|---------------|
|                                                                                                   |               |
| MEGA PLUS II (64K, Ser & Clk)                                                                     |               |
| SIX PACK PLUS (64K, Ser/Par, Clk)                                                                 |               |
| MONO GRAPH PLUS Card                                                                              | \$Call        |
| QUADRAM                                                                                           |               |
| EXPANDED QUADBDARD (S. P. Clock, Game)                                                            |               |
| 64K \$259 384K                                                                                    | \$429         |
| QUAD 512+ (Serial Port, Maximum 512K)                                                             |               |
| 64K \$229 256K                                                                                    | \$349         |
| QUADCOLDR I (Video Board)                                                                         | \$199         |
|                                                                                                   |               |
| HERCULES Graphics Board (720x384)                                                                 |               |
| Color Card (RGB, Composite, Parallel)                                                             |               |
| INTEL 8087/80287 Math Co-Processor.                                                               | <b>\$Call</b> |
| KEYTRONIC Deluxe IBM Keyboard (5151).                                                             |               |
| MA SYSTEMS PC Peacock (RGB & Composite,                                                           |               |
| Parallel Port)                                                                                    | \$209         |
| MICROLOG Baby Blue II (Z80B, 64K, Parallel 8                                                      |               |
| Serial Ports, Clock/Calendar).                                                                    |               |
| ORCHID PC Turbo (80186 CPU, 8 MHz)                                                                | \$Call        |
| PANASONIC JA 551-2 (OSDD Thinline Drive) .                                                        | \$149         |
| PARAOISE SYSTEMS Multi-Display Card                                                               | \$299         |
| Modular Graphics Card                                                                             | \$285         |
| Module A/B.                                                                                       | <b>SCall</b>  |
| PLANTRONICS ColorPlus                                                                             | SCall         |
| STB SYSTEMS Graphix Plus II.                                                                      |               |
| Super Rio w/64K                                                                                   |               |
| TANOON TM 100-2 (DSDD Disk Drive)                                                                 | \$179         |
| TEAC FD-55B (DSDD Thinline Drive)                                                                 |               |
| TECMAR Graphics Master (640x400 RGB)                                                              |               |
| The Captain (w/ OK)                                                                               |               |
| 1st Mate (w/ DK)                                                                                  |               |
| TSENG LABS Ultra Pak                                                                              |               |
|                                                                                                   |               |

#### HARD DISK

| APPLE MACINTOSH HARD DISKS NOW AVAILABLE!<br>Corvus, davong & tecmar call for prices! |
|---------------------------------------------------------------------------------------|
| AMPEX 20 MB W/ 25 MB Tape Back-Up \$Call                                              |
| EVEREX 10 MB Internal for IBM                                                         |
| MITAC 10 MB Internal for IBM                                                          |
| CORVUS                                                                                |
| Dmnldrive (11 MB)                                                                     |
| Transporter \$399 The Bank \$1779                                                     |
| BATAMAC Trustor 10 \$1129                                                             |

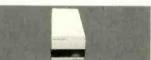

#### DAVONG \$1875/\$2595 PEGASUS-GREAT LAKES 10 MB Internal For IBM 23 MB External (w/ Controller) SYSGEN 1D/2D MB w/Tape Back-Up \$2295/\$2849

| Image/Oic-File. \$799                    | /\$1199 |
|------------------------------------------|---------|
| TALLGRASS                                |         |
| 12 MB External w/20 MB Tape Back-Up      | \$2399  |
| 20 MB External w/ 20 MB Tape Back-Up     | \$2499  |
| TECMAR                                   |         |
| Remov. Cartridge Winchester in PC (5 MB) | \$1569  |
| 10 MB w/ 5 MB Cartridge in Chassis       | \$3119  |
| XCOMP 16 MB External (For IBM, Apple,    |         |
| Kaypro & Morrow Designs).                | \$1749  |

#### DOT MATRIX PRINTERS

| DATA PRODUCTS 8000 Paper Tiger Series \$0<br>EPSON JX-80: Color Printer. \$5 | 49  |
|------------------------------------------------------------------------------|-----|
| EPSON JX-80: Color Printer \$5                                               | all |
|                                                                              | 85  |
| LQ-1500 \$1109 RX-80 \$2                                                     | 39  |
| RX-80/80 F/T \$Call RX-80/108 \$C                                            | all |

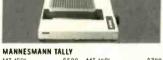

| MT 160L           | \$599         | MT 180L     |       | \$789    |
|-------------------|---------------|-------------|-------|----------|
| Spirit-80         | \$269         | MT 1602     |       | \$Call   |
| MPI Sprinter/SX ( | Portable      | , 300 cps)  |       | \$Call   |
| NEC               |               |             |       |          |
| P2 Pinwriter (180 | CPS, 10"      | Carriage)   |       | \$649    |
| P3 Pinwriter (180 | CPS, 15'      | Carriage) . |       | \$869    |
| OKIDATA           |               |             |       |          |
| Ask for NEW App   | le Imag       | ewriter Com | patit | ile      |
| ML 92             | \$Call        | ML 93       |       | \$Call   |
| ML 84(P)          | \$Call        | Pacemark.   |       | \$Call   |
| PANASONIC KX-P    | 1091/109      | <b>3</b>    | \$29  | 9/\$Call |
| STAR MICRONICS    | 6             |             |       |          |
| Gemini 10X        | \$249         | Gemini 15X  |       | \$349    |
| Delta 15          | \$459         | Radix 10    |       | \$499    |
| TEXAS INSTRUM     | ENTS          |             |       |          |
| 850 RO            | \$489         | 855 RD      |       | \$759    |
| TOSHIBA           |               |             |       |          |
| P1340             | <b>\$Call</b> | P1351       |       | \$1289   |
|                   |               |             | _     |          |
| LETTER OU/        | LITY          | PRINTER     | S     | 3        |
|                   | -             |             |       |          |
| ABATI LO-20 (18 C | PS, 15"       | Carriage)   |       | \$359    |

| ABATI LO-20 (18 CPS, 15" Carriage)             |   |
|------------------------------------------------|---|
| AMDEK 5040 (40 CPS) \$1299                     |   |
| BROTHER/DYNAX                                  |   |
| HR-15 (13 CPS, Diablo Compat.) \$369           |   |
| HR-25/HR-35 \$619/\$869                        |   |
| CORONA Laser Printer faster than HP \$2699     |   |
| OIABLO                                         |   |
| 620 API \$809 630 ECS/IBM. \$1979              |   |
| JUKJ 6100 (17 CPS, Diablo Compat.) \$Call      |   |
| 6300 (40 CPS, Diablo Compat., 3K Buf.) \$Call  |   |
| NEC                                            |   |
| 2030 \$659 3510 \$1269                         |   |
| 3550 \$Call 8850 \$1879                        |   |
| OLYMPIA Compact R0/2 \$379/\$419               |   |
| OUAORAM Quadjet (Ink Jet Printer) \$759        |   |
| OUME Sprint 1140/1155 \$1299/\$1479            |   |
| Letterpro 20 \$Call                            | • |
| SILVER-REED EXP 500 (parallel or serial) \$369 |   |
| EXP 550 (p or s, 15" carriage) \$449           |   |
| STAR MICRONICS Power Type (18 CPS) \$339       |   |
| TRANSTAR 1120/1130 \$409/\$569                 |   |

#### PLOTTERS

| NEWIL POLAROID PALETTE!!                           | SCall       |
|----------------------------------------------------|-------------|
| AMDEK DXY-100/Amplot II                            | \$599/\$749 |
| Sweet-P \$Call Six Shooter.<br>HOUSTON INSTRUMENTS | \$799       |
| PC-595/PC-695 Newl!                                | SCall       |
| DMP-40-2 \$749 DMP-29                              | \$1799      |
| DMP-41/42 . \$2349 DMP-51/52.                      | \$3529      |
| DT-11 Digitizer (1-Button Cursor)                  | \$679       |
| DT-114 Digitizes (4-Button Cursor).                | \$739       |
| PANASONIC VP-6801A                                 | \$1449      |
| ROLANO DXY-101/DXY-800                             | \$529/\$699 |
| STROBE Model 200/Model 260                         | \$519/\$729 |
| MONITORS                                           |             |

SCall

**SCall** 

\$959

**\$Call** 

| AMDEK                                                                                                    |           |        |     |     |     |          |
|----------------------------------------------------------------------------------------------------|-----------|--------|-----|-----|-----|----------|
| Video 300/300A/                                                                                                    | 310A      |        |     | \$1 | 35/ | 45/159   |
| Color 300                                                                                                    | \$259     | Color  | 500 |     |     | \$389    |
| Color 600                                                                                                    | \$459     | Color  | 709 |     |     | \$529    |
| <b>DYNAX</b> Fortis FC1                                                                                                    | 0 (13" RI | GB)    |     |     |     | . \$Call |
| MONITECH 12" G                                                                                                    | reen/Am   | ber    |     |     |     | \$80     |
| PRINCETON GRA                                                                                                    | PHICS H   | K-12 . |     |     |     | \$469    |
| SR-12 (690x480).                                                                                                    |           |        |     |     |     | \$609    |
| Max-12 (12" Amb                                                                                                    | er, TTL)  |        |     |     |     | \$179    |
| <b>OUAORAM</b> Quade                                                                                                    | chrome.   |        |     |     |     | S489     |
| Quadchrome II                                                                                                    |           |        |     |     |     | \$459    |
| ROLAND                                                                                                    |           |        |     |     |     |          |
| MB-121G                                                                                                    | \$135     | MB-1   | 22G |     |     | \$155    |
| CB-141                                                                                                    | \$269     | CC-1/  | £1  |     |     | \$559    |
| And in case of the local division of the local division of the loc | -         | -      |     | -   | -   | -        |

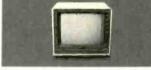

| TAXAN          |       |               |        |
|----------------|-------|---------------|--------|
| KG-12N         | \$109 | KG-12N/UY     | \$119  |
| 210 (380×262). | \$259 | 420 (640x262) | \$439  |
| ZENITH         |       |               |        |
| ZVM-123A       | \$85  | ZVM-122A      | \$90   |
| ZVM-135/136    |       |               | \$Call |
|                |       |               |        |

#### TERMINALS

| ESPRIT            |               |           |             |
|-------------------|---------------|-----------|-------------|
| Esprit I          | SCall         | Esprit II | \$479       |
| Esprit III        | <b>\$Call</b> | ESP-6310  | \$559       |
| DUME 102/102A .   |               |           | \$469/\$489 |
| 103/108 (Green)   |               |           | \$849/\$519 |
| TELEVIDEO 914/92  | 4             |           | \$519/\$675 |
| 950/970           |               |           | SCall       |
| Personal Terminal |               |           | \$419       |
| w/ 300 Baud Mi    | ndem          |           | \$528       |

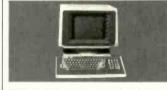

| VISUAL 50/55/6                                                |       | \$559          |         |  |
|---------------------------------------------------------------|-------|----------------|---------|--|
| WY-50<br>WY-100.                                              | \$519 | WY-75          | . \$609 |  |
| ZENITH<br>Z-29<br>ZTX-10                                      |       | Z-49<br>ZTX-11 |         |  |
| COMMUNI                                                       | CATIO | NS FOR IB      | M       |  |
| BLUE LYNX 3278<br>DCA irma/irmaline/irmaKey<br>JDEAcomem 3278 |       |                |         |  |

| IUEACONEM J2/8                  | 2091     |
|---------------------------------|----------|
| ANCHOR                          |          |
| Mark VI \$179 Mark XII          | \$259    |
| HAYES                           |          |
| Smartmodem 300/1200 \$19        | 9/\$Call |
| Smartmodem 1200B w/SmartCom II. | \$399    |
| NOVATION                        |          |
| Smart Cat Plus 300/1200 w/ Mite | \$329    |
| PRENTICE POPCOM C100/ X100 \$28 | 9/\$299  |
| PROMETHEUS Promodem 1200        | \$Call   |

OUAORAM Quadmodem.

TRANSEND PC Modern Card 1200. VEN-TEL 300/1200 Haif Card

#### SOFTWARE

| ASHTON-TATE dBase III/Framework  | SCall        |
|----------------------------------|--------------|
| PRENTICE HALL VCN ExecuVision    | SCall        |
| REAL WORLD MBSI Accounting       | \$Call       |
| LOTUS 1-2-3/ Symphony.           | \$319/\$Call |
| MICROPRO WordStar 2000/Pro pack. | \$Call       |
| MICRORIM R:Base 4000/Clout       | \$285/\$Call |
| MICROSOFT Multiplan              | \$129        |
| SAMNA Word III.                  | \$375        |
| SATELLITE SOFTWARE WordPerfect   | SCall        |
| SOFTWARE PUBLISHING PFS:Write    | \$97         |
| CENTRAL POINT Copy II PC/PLUS    | \$29         |
|                                  |              |

#### FOR APPLE II/IIe

| APPLE MacIntosh/Ile SYSTEMS             | \$Call        |
|-----------------------------------------|---------------|
| ALS CP/M Card                           | \$279         |
| Smarterm II (80 Column Card)            | \$129         |
| AST RESEARCH INC. Multi I/D Card        | <b>\$Call</b> |
| DIGITAL RESEARCH CP/M Gold Card w/64K . | \$339         |
| FOURTH DIMENSION 16K RAM Card           | \$55          |
| 80 Column Card w/64K (lle Dnly)         | \$129         |
| HAYES                                   |               |
| Micromodem lie w/SmartCom I             | \$239         |
| Smartmodem 300/1200                     | 1\$479        |
| INTERACT. STRU. PKASD Universal.        | \$125         |
| MICROSOFT Premlum Softcard (IIe)        | <b>\$Call</b> |
| Softcard (Apple/Franklin).              | \$229         |
| MICROTEK Dumpling-GX                    | \$69          |
| NOVATION                                |               |
| J-Cat (Auto Drig/Answer, 300 Baud)      | \$99          |
| Apple Cat II (300 Baud)                 | \$209         |
| 212 Apple Cat II (1200 Baud)            | \$389         |
| 103/212 Smart Cat (1200 Baud).          | \$389         |
| ORANGE MICRO Grappler +                 | \$109         |
| Buffered Grappler + (16K)               | \$169         |
| Grappler Interface for ImageWriter.     | \$Call        |
| PCPI Applicard 6 MHZ.                   | \$249         |
| BANA Elite 1/11/11                      | <b>\$Call</b> |
| TRANSEND ASID                           | \$125         |
| Modemcatd w/Source                      | \$239         |
| MISCELLANEOUS                           |               |
| INTO DE LE MILEO O O                    |               |

| RAM CHIPS              |         |             |         |        |
|------------------------|---------|-------------|---------|--------|
| 64K SET                | \$Call  | 256K SET    |         | SCall  |
| DOUBLE-SIDEO DIS       | KETTE   | S           |         | 1      |
| * * SKC (10 box        | min)    | . \$12 same | as 3M * | r.#    |
| 3M                     | \$30    | Dysan       |         | \$31   |
| Maxell                 | \$30    | Verbatim .  |         | \$30   |
| PRINT BUFFERS          |         |             |         |        |
| <b>OUADRAM Microfa</b> | rer     |             |         |        |
| Parallel/Parallel      |         |             |         |        |
| 16K \$139              |         |             |         | \$239  |
| Serial/Serial, Se      |         |             |         |        |
| 8K \$145               |         |             |         |        |
| INTERACTIVE STRU       |         |             |         |        |
| PRACTICAL PERIPH       | ERALS   | Microbuffe  | r 32K   | \$209  |
| 小<br>Rana              |         | <b>FARI</b> | \$24    | 5      |
| SURGE PROTECTOR        | IS      |             |         |        |
| EPD/CURTIS All r       |         |             |         |        |
| NETWORX Wire           |         |             |         |        |
| ULTIMA SF-600.         |         |             |         | \$39   |
| EMERGENCY POWE         |         |             |         |        |
| TrippLite BC200-       |         |             |         |        |
| TrippLite BC425-       |         |             |         |        |
| SOLA ELECTRIC          | Mini UP | S           |         | \$Call |
|                        |         | -           |         |        |
| CUSTOMER S             |         | ICE.        |         |        |

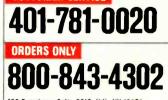

150 Broadway, Sulte 2212, N.Y., NY 1003B

NO CHARGE FOR CREDIT CARDS. Money Order, Cashier's Ck, Personal Ck (2 Weeks To Clear). APD Orders Add 6% (minimum \$7). Add 3% For Net Terms. All Returned Non-Defective Merchandise Are Subject To

20% Restocking Charge. Genlech Reserves the Right to Change Advertised Prices.

VISA"

AMERICAN EXPRESS

**\$Call** 

\$419

\$439

Now used by Aerospace AUDIO ANALYZER Industry, TV Networks, Law Firms, Consultants, **Research Labs.** Academia. orciStar PERFECTED Listing 8: The Sweep program. 10 ' AUDIO FREQUENCY ANALYZER [SWEEP] 20 ' 30 ' This system will sweep through a frequency range and At last! 40 ' display the responce to each frequency. 50 60 CLS:OUT 1923,137:DIM FL(14),CC(14) ,SL(14) ,FCL(14) At last, WordStar and other word proc-AUDIO FREQUENCY ANALYZER" 70 PRINT: PRINT" essing programs can now be perfectedthanks to MagicPrint<sup>TM</sup>, MagicIndex<sup>TM</sup>, and MagicBind<sup>TM</sup> from CES, the leader in 80 90 ' Output the pulse to start the ADC conversion. precision software. 100 ' Also, park the VCO at the lowest frequency. True proportional spacing, footnoting, 110 multiple line heading/footing, file merg-120 OUT 1921,128:OUT 1921,31:OUT 1920,0 ing, indexing of legal citations, 3-tray sheet feeder control-MagicSeries<sup>TM</sup> 130 140 ' READ THE CALIBRATION DATA FROM THE DATA STATEMENTS. provides over 70 features that will 150 enhance the quality of your documents and improve your professional image. 160 FOR I = 0 TO 14 More and more reviewers and users 170 READ FL(I),CC(I),SL(I),FCL(I) discern the superior quality and perfor-**180 NEXT** mance of MagicSeries: 190 KEY OFF:IX = 5 "I, for one, wouldn't want to do without it." 200 (Creative Computing, June/83) 210 ' Input the lower and upper bounds of the range to sweep. "MagicBind supersedes MailMerge." 220 (Microsystems, March/84) 230 LOCATE 10,15: INPUT "FREQ LOW = ";FL "If you're fussy about print quality, and if 240 LOCATE 12,15:INPUT "FREQ HIGH = ";FH you want the best possible output from 250 FD = (FH - FL)/72 your [computer] system, there is nothing 260 CLS to compare with MagicIndex. 270 IF (FD>0) AND (FH<30000) AND (FL>8) THEN GOTO 330 (PC, October 30/84) 280 CLS: LOCATE 3,30:PRINT"BAD FREQUENCY LIMITS" "A set-up of WordStar and MagicIndex is, 290 GOTO 230 I think, the ultimate in word processing. 300 (Pennsylvania law firm) 310 ' Print the axis on the screen. "Thanks to MagicBind, the 'missing link' in my system [IBM PC] has been found. 320 330 FOR I = 1 TO 22:PRINT " - ":NEXT:PRINT " " With so many things in the world which 340 FOR I = FL + FD\*3 TO FH STEP FD\*6:PRINT USING " #####";I;:NEXT don't work, it's marvelous to find a prod-350 FOR F = FL TO FH STEP FD uct that does what you expect-and 360 (Network TV news producer) even more." 370 ' CONVERT THE FREQUENCY [F] FROM HERTZ TO CAPACITOR CODE AND Yes, we run into many users who have 380 ' FINE FREQUENCY CODE spent much time (and money and frustra-390 ' tion) tyring out every program offering proportional spacing or footnoting only to 400 | = 1find the results unsatisfactory - until, that 410 IF F > FL(I) THEN I = I + 1:GOTO 410 is, they try MagicSeries. 420 = -For dealers, MagicSeries will serve as 430 DF = INT(.5 + (F + FL(I))\*SL(I) + FCL(I)) an effective sales tool and help build a 440 satisfied customer base. 450 ' If an incorrect code appears, then abort the run and start over. The cost for all three packages is only 460 \$295! You will save this amount in paper 470 IF DF < 0 THEN OUT 1921,0:OUT, 1920,255:GOTO 230 alone, because proportional spacing puts up to 20% more words on a page. But the 480 OUT 1920, DF :out 1921,CC(I):II = 0 real pay-offs are in (1) increased ease of 490 operation, (2) savings in time and money 500 ' Delay to let the stereo settle to its response. through efficiency, and (3) a much im-510 proved professional and corporate image 520 FOR T = 1 TO 50:1=1+1:NEXT through typeset quality documents. 530 IF F = FL THEN FOR I = - TO 300: T = T + 3: NEXT For more information, call or write: 540 550 ' Take eight samples and average. 560 570 FOR I = 1 TO 8 580 II = II + INP(1922) **Computer EdiType Systems 590 NEXT** 509 Cathedral Parkway Suite IOA New York, N.Y. 10025  $600 \parallel = \parallel / 8$ (212) 222-8148

(continued)

# **Giant Killer**

## \$195.00 (Ø K)

Thinking of buying a multifunction board? You owe it to yourself to check out the BT6Plus.

There's a new entrant into the IBM PC multifunction board market and we are proud to be the first company to sell their products. Basic Time's BT6Plus is a functional equivalent to AST's SixPakPlus<sup>™</sup> and Quadram's Quadboard<sup>™</sup>, but at a fraction of the price.

**BT6Plus is made with scrupulous attention to quality and detail.** Basic Time runs all their boards through a battery of tests throughout the production process with all options installed. This insures that if you buy a 64K board today, it will function normally when you upgrade it later.

**BT6Plus** comes with memory sockets for adding up to 384K, parallel printer port, asynchronous communications port (RS-232C), electronic disk emulation and printer spooling software, and cable mounting bracket. All functions are fully IBM compatible. Our price, \$195.00, includes a one year warranty. 64K memory, installed and tested, is available for \$35. An optional game port for \$20. Qubie' has been a pioneer in marketing quality products, providing service to back them up and offering them at low prices. You don't supply companies like IBM, Exxon, General Motors and Lockheed unless you have first-rate products and service. Join the tens of thousands of corporations, institutions and PC owners who have come to Qubie' for enhancement products.

#### Good service starts with an-

swering your questions before and after you buy. It continues with same or next day shipment of your order. Since we only sell a few selected products, we have the information and inventory to help you fast.

We perform repairs in our own service department within 48 hours, should you ever need service during the one year warranty period.

Our price is the whole price. All prices include UPS surface charges and insurance. In a hurry? Two day UPS air service is just \$5.

Corporations, dealers and institutions, call for volume purchase price information.

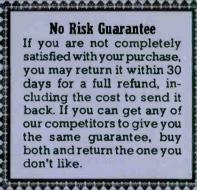

#### **Order Today, Shipped Tomorrow!**

For fastest delivery, send cashiers check, money order, or order by credit card. Personal checks, allow 18 days to clear. California residents, add 6% sales tax. Hours: Mon-Frl 8:00 a.m.-6:00 p.m. PST Sat. 9:00 a.m.-1:00 p.m. PST

(800) 821-4479 Toll Free Outside California

(805) 987-9741 Inside California

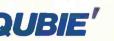

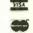

4809 Calle Alto Camarillo, CA 93010

London (01) 223-4569 Paris (01) 321-5316 Sydney (02) 579-3322

© Qubie' 1984

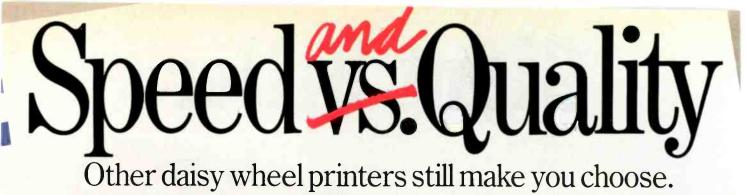

YMax 830

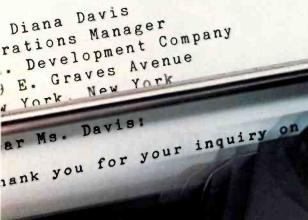

At 80 characters per second, the DaisyMax 830 is one of the fastest letter-quality, daisy wheel printers you can buy.

And that means you no longer have to sacrifice image quality to increase productivity!

Speed and superb quality are but two of a long list of benefits you get with the DaisyMax 830.

Multiple users can share the DaisyMax 830 since it is designed for heavy volume word processing environments. Plus, you get standard

#### DaisyMax 320° & 830°

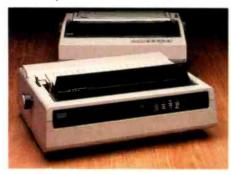

interfaces for easy installation, and Friction, tractor and cut sheet feeders to handle all your office forms. All these great features also are available in the DaisyMax 320, offering print speeds up to 48 cps.

And of course *both* printers feature rugged reliability — a hallmark of Fujitsu products earned from over 30 years as a technology leader and equipment supplier to companies worldwide. Reliability backed by TRW service nationwide.

Contact your nearest distributor for your local dealer.

Inquiry 139

Fujitsu Printers Maximum Quality. Maximum Value.

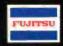

# Authorized Fujitsu Distributors

Algoram Computer Products (415) 969-4533, (714) 535-3630, (206) 453-1136, (916) 481-3466: Allen Edwards Associates Inc. (213) 328-9770; Four Corners Technology (602) 998-4440, (505) 345-5651; Gentry Associates Inc. (305) 859-7450. (305) 791-8405, (813) 886-0720, (404) 998-2828, (504) 367-3975, (205) 534-9771, (919) 227-3639, (803) 772-6786, (901) 683-8072, (615) 584-0281; Inland Associates, Inc. (913) 764-7977, (612) 343-3123, (314) 391-6901; Logon Inc. (201) 646-9222, (212) 594-8202, (516) 487-4949; Lowry Computer Products, Inc. (313) 229-7200, (216) 398-9200, (614) 451-7494, (513) 435-7684, (616) 363-9839, (412) 922-5110, (502) 561-5629; MESA Technology Corp. (215) 644-3100, (301) 948-4350, (804) 872-0974; NACO Electronics Corp. (315) 699-2651, (518) 899-6246, (716) 223-4490; Peak Distributors, Inc. (An affiliate of Dytec/Central) (312) 394-3380, (414) 784-9686, (317) 247-1316, (319) 363-9377; R<sup>2</sup> Distributing, Inc. (801) 595-0631; R<sup>2</sup> Distributing of Colorado, Inc. (303) 455-5360; Robec Distributors (215) 368-9300, (216) 757-0727, (703) 471-0995; S&S Electronics (617) 458-4100, (802) 658-0000, (203) 878-6800, (800) 243-2776; The Computer Center (907) 456-2281, (907) 561-2134, (907) 789-5411; USDATA (214) 680-9700, (512) 454-3579, (713) 681-0200, (918) 622-8740. In Canada, Micos Computer Systems, Inc. (416) 624-0320, (613) 230-4290, (514) 332-1930, (204) 943-3813; SGV Marketing, Inc. (416) 673-2323, (1-800) 387-3860 (outside Ontario); Systerm Inc. (514) 332-5581.

#### Additional Ribbon Distributors

Altel Data (403) 259-7814; EKM Associates, Inc. (416) 497-0605; Metropolitan Ribbon & Carbon (703) 451-9072, (800) 368-4041; The Very Last Word (415) 552-0900, (800) 652-1532 CA, (800) 227-3993 USA. In Canada, Tri-Media, Inc. (514) 731-6815.

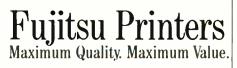

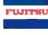

Inquiry 140

#### AUDIO ANALYZER

610 ' 620 ' Convert the data to a range of 1 to 22 for the screen. 630 640 I = INT(22 - (255 - II)/4 650 X\$ = "+ 660 670 ' Check for out-of-range conditions 680 690 IF I<1 THEN I=1 :X\$="^" 700 IF I>22 THEN I=22 :X\$="#" 710 720 ' Place the mark on the screen. 730 740 LOCATE I,IX: PRINT X\$; 750 |X = |X + 1|**760 NEXT** 770 OUT 1921.31:OUT 1920.0 780 LOCATE 23,1'END 790 ' -----800 ' - CALIBRATION DATA -810 ' -----820 ' FREQ LOW, CAP CODE, SLOPE, FINE FREQ LOW 830 840 DATA 8, 31, 9,1667, Ω 21, 30, 6.7857 , 850 DATA 70 36, 19, 2.5294 , 860 DATA 31 870 DATA 71, 7, 2.1111 , 90 880 DATA 126, 22, 0.6081 , 15 890 DATA 201, 22, 0.5960 , 61 301, 16, 0.4699 , **900 DATA** 78 553, 6, 0.1521 , 910 DATA 23 58 920 DATA 1005, 2, 0.1184 930 DATA 2009. 4, 0.04332, 26 940 DATA 4001, 4, 0.04814, 112 950 DATA 6670, 0, 0.01490, 960 DATA 7785, 0, 0.01001, 16 970 DATA 14280, 0, 0.01004, 81 980 DATA 30000, 0. 0.00000. 0

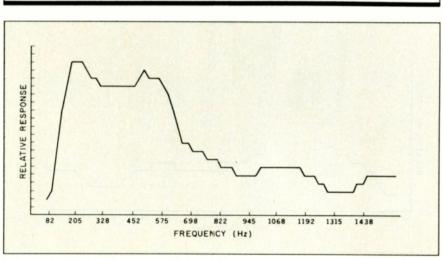

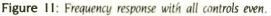

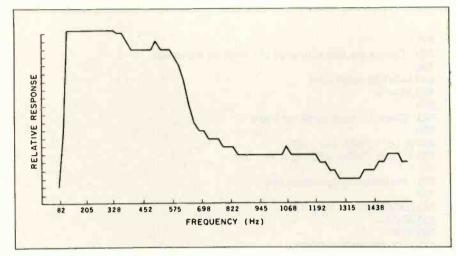

Figure 12: Frequency response with full bass on.

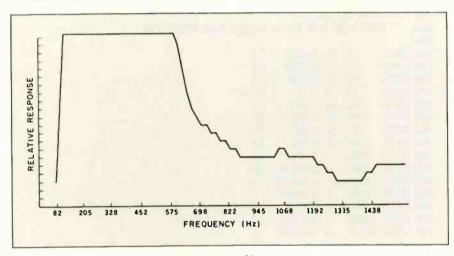

Figure 13: Frequency response with loudness filter on

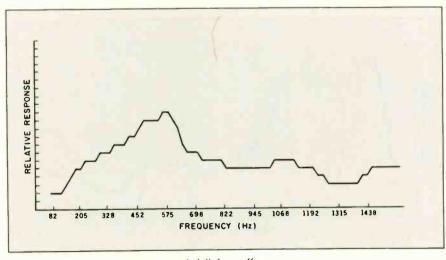

Figure 14: Frequency response with full bass off.

quency. The software then sweeps through this range and records the results. These results are shown on the screen as a graph with the frequency across the bottom and the computed value of the input up the side. There are no units for the vertical axis, it is just the relative power of the signal. The character "^" means that the signal went off the top of the chart. The character "#" means the signal went off the bottom of the chart.

#### SAMPLE RESULTS

I placed the microphone on a pillow to reduce noise. I connected the system to the right-channel Aux input of the stereo and set all the tone controls to the middle position: I set all the filter switches (loudness, high, and low) off. The most dramatic change happened in the lower frequencies, so I ran the Sweep program with limits of 20 to 1500 Hz. Figure 11 shows the results of this test. There was a peak at 200 Hz and at 500 Hz. Next, I turned the bass control full on, which gave the results shown in figure 12. Between 100 and 575 Hz the response went off the top of the scale. Above 800 Hz the two curves are similar. I then set the bass back to even and switched on the loudness filter. Figure 13 shows a boost in the frequencies below 500 Hz. The last test was to turn the loudness filter off and turn the bass control off. The results are shown in figure 14; they show that there was a small hump around 500 Hz. With some more fiddling with the controls, I reduced the hump and then adjusted the upper half of the spectrum.

#### CONCLUSIONS

You can use this system to test audio filters, graphics equalizers, or musicalinstrument amplifiers. You can also use the output section alone as an audio-frequency generator or the input section with a microphone to monitor for a rapid change in sound or for an upper limit on the sound. Finally the I/O section can be adapted to many other projects besides the one I described. ■

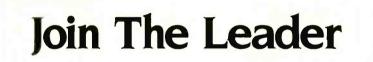

### ... and be a Leader!

MicroAge is the computer solution leader. Throughout the United States and Canada, businesspeople rely on MicroAge for advice, leading products, and service when computerizing their companies.

But remaining the leader takes talented professionals who are willing to invest in their own community. People who are willing to assume a leadership position. That's why MicroAge is meeting with individuals who want to own and operate a MicroAge sales organization.

Owning a MicroAge franchise is more than running a store. We sell multi-user systems, local area networks and telephone systems...along with personal computers. We provide service, installation and training for our customers.

If you would like to develop a long-term relationship serving the businesses in your area, let's talk business! Call or write:

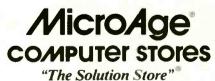

1457 West Alameda • Tempe, AZ 85282 1-800-245-4683

In Arizona or outside the continental U.S. call (602) 968-3168

"The Leader In Multi-User Technology"

| 7400                                                                                                    |                                                                                                    | 74F00                                                                                                    | NEW                                                                                                    | 74ALS00                                                                                                    | Digitalker™                                                                                                    |
|----------------------------------------------------------------------------------------------------|----------------------------------------------------------------------------------------------------|----------------------------------------------------------------------------------------------------|----------------------------------------------------------------------------------------------------|----------------------------------------------------------------------------------------------------|----------------------------------------------------------------------------------------------------|
| Part No.         Part No.         Part No.         Part No.         Part No.           SH 400 N         14         29         SH 7749 N         16         45           SH 400 N         14         29         SH 7749 N         16         45           SH 400 N         14         29         SH 7749 N         16         45           SH 402 N         14         29         SH 7749 N         16         49           SH 402 N         14         29         SH 7749 N         16         49           SH 402 N         14         29         SH 7749 N         16         49           SH 402 N         14         19         SH 7420 N         16         59           SH 402 N         14         10         SH 7420 N         16         59           SH 402 N         14         10         SH 7420 N         16         59           SH 410 N         14         29         SH 7420 N         16         59           SH 410 N         14         29         SH 7420 N         16         79           SH 410 N         14         29         SH 7420 N         14         79           SH 411 N         14         29 </td <td>Part No.         Pens.         Penge           SV741599         19         59           SV741591         19         59           SV7415191         19         59           SV7415191         19         59           SV7415191         19         59           SV7415191         16         59           SV7415194         16         69           SV7415194         16         69           SV7415194         16         295           SV741709         18         159           SV7417109         16         59           SV74171394         16         59           SV74171394         16         59           SV74171394         16         59           SV74171394         16         59           SV7417394         16         59           SV7417394         16         59           SV7417394         16         59           SV7417394         16         59           SV7417394         16         59           SV7417394         16         59           SV7417594         16         59      SV7417594         16         <td< td=""><td>Period         Period         Feature           746700         14         Coad 2 Proper MARD Gale        </td><td>Price         Price         P           667         74ALS00         7           797         74ALS02         7           757         74ALS02         7           757         74ALS02         7           757         74ALS02         7           757         74ALS02         7           757         74ALS02         7           764         7         7           757         7         7           764         7         7           764         7         7           764         7         7           764         7         7           764         7         7           764         7         7           764         7         7           764         7         7           764         7         7           767         7         7           77         7         7           77         7         7           767         7         7           77         7         7           77         7         7           77         7</td><td>Annuelie         Price           40         Outad 2 Privot NAND Gitte         591           41         Outad 2 Privot NRO Gate         591           41         Heir Nim R Gate         591           41         Heir Nim R Gate         591           41         Heir Nim State         593           41         Heir Nim R Gate         593           51         Heir Nim R Gate         593           51         Hout 2 Privot Nim Gitte         593           51         Disclo Claris         563           52         Hout 2 Privot Rate         593           53         Disclo Claris         593           54         Daul 2 Privot Rate         793           55         Expandate         342 Decoden         2593           50         Histate Octat Line Driver (herefing)         2593           51         Histate Octat Display         2593           51         Histate Octat Display         2593           51         Histate Octat Display         2593           51         Disstate Octat Display         2593           51         Histate Octat Display         2593           51         Histate Octat Display         2593</td><td>Digitalized by the second second seco</td></td<></td> | Part No.         Pens.         Penge           SV741599         19         59           SV741591         19         59           SV7415191         19         59           SV7415191         19         59           SV7415191         19         59           SV7415191         16         59           SV7415194         16         69           SV7415194         16         69           SV7415194         16         295           SV741709         18         159           SV7417109         16         59           SV74171394         16         59           SV74171394         16         59           SV74171394         16         59           SV74171394         16         59           SV7417394         16         59           SV7417394         16         59           SV7417394         16         59           SV7417394         16         59           SV7417394         16         59           SV7417394         16         59           SV7417594         16         59      SV7417594         16 <td< td=""><td>Period         Period         Feature           746700         14         Coad 2 Proper MARD Gale        </td><td>Price         Price         P           667         74ALS00         7           797         74ALS02         7           757         74ALS02         7           757         74ALS02         7           757         74ALS02         7           757         74ALS02         7           757         74ALS02         7           764         7         7           757         7         7           764         7         7           764         7         7           764         7         7           764         7         7           764         7         7           764         7         7           764         7         7           764         7         7           764         7         7           767         7         7           77         7         7           77         7         7           767         7         7           77         7         7           77         7         7           77         7</td><td>Annuelie         Price           40         Outad 2 Privot NAND Gitte         591           41         Outad 2 Privot NRO Gate         591           41         Heir Nim R Gate         591           41         Heir Nim R Gate         591           41         Heir Nim State         593           41         Heir Nim R Gate         593           51         Heir Nim R Gate         593           51         Hout 2 Privot Nim Gitte         593           51         Disclo Claris         563           52         Hout 2 Privot Rate         593           53         Disclo Claris         593           54         Daul 2 Privot Rate         793           55         Expandate         342 Decoden         2593           50         Histate Octat Line Driver (herefing)         2593           51         Histate Octat Display         2593           51         Histate Octat Display         2593           51         Histate Octat Display         2593           51         Disstate Octat Display         2593           51         Histate Octat Display         2593           51         Histate Octat Display         2593</td><td>Digitalized by the second second seco</td></td<>                                                                                                    | Period         Period         Feature           746700         14         Coad 2 Proper MARD Gale                                                                                                    | Price         Price         P           667         74ALS00         7           797         74ALS02         7           757         74ALS02         7           757         74ALS02         7           757         74ALS02         7           757         74ALS02         7           757         74ALS02         7           764         7         7           757         7         7           764         7         7           764         7         7           764         7         7           764         7         7           764         7         7           764         7         7           764         7         7           764         7         7           764         7         7           767         7         7           77         7         7           77         7         7           767         7         7           77         7         7           77         7         7           77         7                                                                                                    | Annuelie         Price           40         Outad 2 Privot NAND Gitte         591           41         Outad 2 Privot NRO Gate         591           41         Heir Nim R Gate         591           41         Heir Nim R Gate         591           41         Heir Nim State         593           41         Heir Nim R Gate         593           51         Heir Nim R Gate         593           51         Hout 2 Privot Nim Gitte         593           51         Disclo Claris         563           52         Hout 2 Privot Rate         593           53         Disclo Claris         593           54         Daul 2 Privot Rate         793           55         Expandate         342 Decoden         2593           50         Histate Octat Line Driver (herefing)         2593           51         Histate Octat Display         2593           51         Histate Octat Display         2593           51         Histate Octat Display         2593           51         Disstate Octat Display         2593           51         Histate Octat Display         2593           51         Histate Octat Display         2593                                                                                                    | Digitalized by the second second seco |
| SIR1419         I.         A.9         SIR1429         I.         A.9           SIR14170         I.         A.9         SIR14270         I.         A.9           SIR14270         I.         A.9         SIR14270         I.         A.9           SIR14270         I.         A.9         SIR14270         I.         A.9           SIR14270         I.         A.9         SIR14270         I.         A.9           SIR14270         I.         A.9         SIR14200         I.         I.9           SIR14270         I.         A.9         SIR141000         I.         I.1           SIR14270         I.         A.9         SIR141000         I.         I.1           SIR14280         I.         A.9         SIR141000         I.         I.1           SIR14280         I.         A.9         SIR141100         I.         I.9           SIR14280         I.         A.9         SIR141280         I.         A.9           SIR14281         I.         A.9         SIR141280         I.         A.9           SIR14281         I.         A.9         SIR141280         I.         A.9           SIR14281         I.<                                                                                                    | SI/11/17/         14         70           SI/11/17/         14         70           SI/11/17/         14         69           SI/11/17/         14         69           SI/11/17/         14         10           SI/11/17/         14         10           SI/11/17/         14         10           SI/11/17/         14         10           SI/11/17/         14         10           SI/11/17/         14         10           SI/11/17/         14         10           SI/11/17/         14         10           SI/11/17/         14         60           SI/11/17/         14         60           SI/11/17/         14         60           SI/11/17/         14         60           SI/11/17/         14         50           SI/11/17/         14         75           SI/11/17/         14         75           SI/11/17/         14         75           SI/11/17/         14         75           SI/11/17/         14         75           SI/11/17/         14         75           SI/11/17/         14 <t< td=""><td>MICROPROCESS           Part AL<br/>Pres Automatic Action of the Action of the Actio</td><td>Proc.         Prot. 16.           19.95         1107           7.65         4627           14.55         41164-2           41164-2         4164-1           414         4164-1           349         4164-1           349         4164-1           349         4164-1           349         4164-1           349         4162/26           114.9         41226           114.9         2101           349         2101           349         2101           349         2101           114.9         2126           111.9         2111           359         2111           359         2111           359         2114</td><td>DYNAMIC RAMS           Pair Factor         Pres           10 (0241)         (200+1)           11 (0241)         (200+1)           12 (0241)         (200+1)           16 (0241)         (200+1)           16 (0241)         (200+1)           16 (0241)         (200+1)           16 (0241)         (200+1)           16 (0241)         (200+1)           18 (0241)         (200+1)           18 (0241)         (200+1)           18 (0241)         (200+1)           18 (0241)         (200+1)           19 (0241)         (200+1)           19 (0241)         (200+1)           19 (0241)         (200+1)           19 (0241)         (200+1)           19 (0241)         (200+1)           19 (0241)         (200+1)           19 (0241)         (200+1)           19 (0241)         (200+1)           10 (0244)         (200+1)           10 (0244)         (200+1)           10 (0244)         (200+1)           10 (0244)         (200+1)           10 (0244)         (200+1)           10 (0244)         (200+1)           10 (0244)         (200+1)</td><td>DT1050         Digitalker<sup>TM</sup>         \$34.95 ea.           MM54104         Processor Chip         \$14.95 ea.           DT1057 - Expands the 071050 vocabulary from 137 to over 260 words. Includes 2 ROMs and specs.         \$24.95 ea.           Part No. DT1057         \$24.95 ea.           Prot No. DT1057         \$24.95 ea.           Part No. DT1057         \$24.95 ea.           Prot No. DT1057         \$24.95 ea.           Part No. DT1057         \$24.95 ea.           Prot No. DT1057         \$24.95 ea.           Part No. DT1057         \$24.95 ea.           Prot No. DT1057         \$24.95 ea.           Part No. DT1057         \$24.95 ea.           Part No. DT1057         \$24.95 ea.           Part No. DT1057         \$24.95 ea.           Part No. DT1057         \$24.95 ea.           Part No. DT1057         \$24.95 ea.           Part No. DT1057         \$24.95 ea.           Part No. DT1057         \$24.95 ea.           Part No. DT1057         \$24.95 ea.           Part No. DT1057         \$24.95 ea.           Part No. DT1057         \$24.95 ea.           Part No. DT1057         \$24.95 ea.           Part No. DT1057         \$24.95 ea.           Part No. DT1057         \$24.95 ea.</td></t<>                                                                                                    | MICROPROCESS           Part AL<br>Pres Automatic Action of the Action of the Actio                                                                                                    | Proc.         Prot. 16.           19.95         1107           7.65         4627           14.55         41164-2           41164-2         4164-1           414         4164-1           349         4164-1           349         4164-1           349         4164-1           349         4164-1           349         4162/26           114.9         41226           114.9         2101           349         2101           349         2101           349         2101           114.9         2126           111.9         2111           359         2111           359         2111           359         2114                                                                                                    | DYNAMIC RAMS           Pair Factor         Pres           10 (0241)         (200+1)           11 (0241)         (200+1)           12 (0241)         (200+1)           16 (0241)         (200+1)           16 (0241)         (200+1)           16 (0241)         (200+1)           16 (0241)         (200+1)           16 (0241)         (200+1)           18 (0241)         (200+1)           18 (0241)         (200+1)           18 (0241)         (200+1)           18 (0241)         (200+1)           19 (0241)         (200+1)           19 (0241)         (200+1)           19 (0241)         (200+1)           19 (0241)         (200+1)           19 (0241)         (200+1)           19 (0241)         (200+1)           19 (0241)         (200+1)           19 (0241)         (200+1)           10 (0244)         (200+1)           10 (0244)         (200+1)           10 (0244)         (200+1)           10 (0244)         (200+1)           10 (0244)         (200+1)           10 (0244)         (200+1)           10 (0244)         (200+1)                                                                                                    | DT1050         Digitalker <sup>TM</sup> \$34.95 ea.           MM54104         Processor Chip         \$14.95 ea.           DT1057 - Expands the 071050 vocabulary from 137 to over 260 words. Includes 2 ROMs and specs.         \$24.95 ea.           Part No. DT1057         \$24.95 ea.           Prot No. DT1057         \$24.95 ea.           Part No. DT1057         \$24.95 ea.           Prot No. DT1057         \$24.95 ea.           Part No. DT1057         \$24.95 ea.           Prot No. DT1057         \$24.95 ea.           Part No. DT1057         \$24.95 ea.           Prot No. DT1057         \$24.95 ea.           Part No. DT1057         \$24.95 ea.           Part No. DT1057         \$24.95 ea.           Part No. DT1057         \$24.95 ea.           Part No. DT1057         \$24.95 ea.           Part No. DT1057         \$24.95 ea.           Part No. DT1057         \$24.95 ea.           Part No. DT1057         \$24.95 ea.           Part No. DT1057         \$24.95 ea.           Part No. DT1057         \$24.95 ea.           Part No. DT1057         \$24.95 ea.           Part No. DT1057         \$24.95 ea.           Part No. DT1057         \$24.95 ea.           Part No. DT1057         \$24.95 ea.                                                                                                    |
| $\begin{array}{c ccccccccccccccccccccccccccccccccccc$                                                                                                    | SH (228)         III         136           SH (228)         III         255           SH (238)         III         255           SH (238)         III         255           SH (236)         III         55           SH (236)         III         55           SH (236)         III         55           SH (236)         III         55           SH (2373)         II         149           SH (2373)         II         149           J (2373)         II         199           J (2373)         II         59           J (2373)         II         59           J (2373)         II         59           J (2373)         II         59           J (2373)         II         59           J (2373)         II         59           J (2373)         II         59           J (2373)         II         59           J (2373)         II         59           J (2373)         II         59           J (2372)         II         59           J (2372)         II         59           J (2372)         II         59 <td>2003 5/07         40         Simu i/O         Labors Shift(2)           2005 5/07         40         Simu i/O         Labors Shift(2)           2005 5/07         40         Simu i/O         Labors Shift(2)           2005 5/07         40         Simu i/O         Labors Shift(2)           2005 5/07         40         Simu i/O         Labors Shift(2)           2005 10         40         Payalel 1/O Imm/Labors Controlline         Zabors Simu i/O           2000 10         40         CPU life(0)         Simu i/O         Simu i/O           2000 11         40         CPU life(0)         Simu i/O         Simu i/O           2000 12         40         CPU life(0)         Simu i/O         Simu i/O         Simu i/O           2000 12         40         CPU life(0)         Simu i/O         Simu i/O<td>1195 21144 2<br/>1195 21144 2<br/>1195 211494<br/>895 214494<br/>1195 1195 1195<br/>1195 1195 1195<br/>1195 1195 1195<br/>1195 1195 1195<br/>1195 1195<br/>1195</td><td>10         10244         (200ms)         1.9         0.9         0.9           10         10244         (200ms)         1.67         4.9         0.9           11         10244         (20ms)         1.67         4.9         0.9           11         10244         (20ms)         4.6         3.9         0.9           11         10244         (20ms)         4.6         3.9         0.9           12         2444         (20ms)         4.6         3.9         0.9           12         24644         (450ms)         4.04         4.9         3.9         0.9         0.9         0.9         0.9         0.9         0.9         0.9         0.9         0.9         0.9         0.9         0.9         0.9         0.9         0.9         0.9         0.9         0.9         0.9         0.9         0.9         0.9         0.9         0.9         0.9         0.9         0.9         0.9         0.9         0.9         0.9         0.9         0.9         0.9         0.9         0.9         0.9         0.9         0.9         0.9         0.9         0.9         0.9         0.9         0.9         0.9         0.9         0.9<td>27170b         24         40 bight LED Up/Dom Counter Domiter C.a.         40 bight LED Up/Dom Counter Domiter C.a.         40 bight LED Up/Dom Counter Domiter C.a.         40 bight LED Up/Dom Counter Domiter C.a.         40 bight LED VP/Dom Counter Domiter C.a.         40 bight LED VP/Dom Counter Domiter C.a.         40 bight LED VP/Dom Counter Domiter C.a.         40 bight LED VP/Dom Counter Domiter C.a.         40 bight LED VP/Dom Counter Domiter C.a.         40 bight LED VP/Dom Counter Domiter C.a.         40 bight LED VP/Dom Counter Domiter C.a.         40 bight LED VP/Dom Counter Domiter C.a.         40 bight LED VP/Dom Counter Domiter C.a.         40 bight LED VP/Dom Counter Domiter C.a.         40 bight LED VP/Dom Counter Domiter C.a.         40 bight LED VP/Dom Counter Domiter Domiter C.a.         40 bight LED VP/Dom Counter Domiter Domiter C.a.         40 bight LED VP/Dom Counter Domiter Domi</td></td></td> | 2003 5/07         40         Simu i/O         Labors Shift(2)           2005 5/07         40         Simu i/O         Labors Shift(2)           2005 5/07         40         Simu i/O         Labors Shift(2)           2005 5/07         40         Simu i/O         Labors Shift(2)           2005 5/07         40         Simu i/O         Labors Shift(2)           2005 10         40         Payalel 1/O Imm/Labors Controlline         Zabors Simu i/O           2000 10         40         CPU life(0)         Simu i/O         Simu i/O           2000 11         40         CPU life(0)         Simu i/O         Simu i/O           2000 12         40         CPU life(0)         Simu i/O         Simu i/O         Simu i/O           2000 12         40         CPU life(0)         Simu i/O         Simu i/O <td>1195 21144 2<br/>1195 21144 2<br/>1195 211494<br/>895 214494<br/>1195 1195 1195<br/>1195 1195 1195<br/>1195 1195 1195<br/>1195 1195 1195<br/>1195 1195<br/>1195</td> <td>10         10244         (200ms)         1.9         0.9         0.9           10         10244         (200ms)         1.67         4.9         0.9           11         10244         (20ms)         1.67         4.9         0.9           11         10244         (20ms)         4.6         3.9         0.9           11         10244         (20ms)         4.6         3.9         0.9           12         2444         (20ms)         4.6         3.9         0.9           12         24644         (450ms)         4.04         4.9         3.9         0.9         0.9         0.9         0.9         0.9         0.9         0.9         0.9         0.9         0.9         0.9         0.9         0.9         0.9         0.9         0.9         0.9         0.9         0.9         0.9         0.9         0.9         0.9         0.9         0.9         0.9         0.9         0.9         0.9         0.9         0.9         0.9         0.9         0.9         0.9         0.9         0.9         0.9         0.9         0.9         0.9         0.9         0.9         0.9         0.9         0.9         0.9         0.9<td>27170b         24         40 bight LED Up/Dom Counter Domiter C.a.         40 bight LED Up/Dom Counter Domiter C.a.         40 bight LED Up/Dom Counter Domiter C.a.         40 bight LED Up/Dom Counter Domiter C.a.         40 bight LED VP/Dom Counter Domiter C.a.         40 bight LED VP/Dom Counter Domiter C.a.         40 bight LED VP/Dom Counter Domiter C.a.         40 bight LED VP/Dom Counter Domiter C.a.         40 bight LED VP/Dom Counter Domiter C.a.         40 bight LED VP/Dom Counter Domiter C.a.         40 bight LED VP/Dom Counter Domiter C.a.         40 bight LED VP/Dom Counter Domiter C.a.         40 bight LED VP/Dom Counter Domiter C.a.         40 bight LED VP/Dom Counter Domiter C.a.         40 bight LED VP/Dom Counter Domiter C.a.         40 bight LED VP/Dom Counter Domiter Domiter C.a.         40 bight LED VP/Dom Counter Domiter Domiter C.a.         40 bight LED VP/Dom Counter Domiter Domi</td></td> | 1195 21144 2<br>1195 21144 2<br>1195 211494<br>895 214494<br>1195 1195 1195<br>1195 1195 1195<br>1195 1195 1195<br>1195 1195 1195<br>1195 1195<br>1195                                                                                                    | 10         10244         (200ms)         1.9         0.9         0.9           10         10244         (200ms)         1.67         4.9         0.9           11         10244         (20ms)         1.67         4.9         0.9           11         10244         (20ms)         4.6         3.9         0.9           11         10244         (20ms)         4.6         3.9         0.9           12         2444         (20ms)         4.6         3.9         0.9           12         24644         (450ms)         4.04         4.9         3.9         0.9         0.9         0.9         0.9         0.9         0.9         0.9         0.9         0.9         0.9         0.9         0.9         0.9         0.9         0.9         0.9         0.9         0.9         0.9         0.9         0.9         0.9         0.9         0.9         0.9         0.9         0.9         0.9         0.9         0.9         0.9         0.9         0.9         0.9         0.9         0.9         0.9         0.9         0.9         0.9         0.9         0.9         0.9         0.9         0.9         0.9         0.9         0.9 <td>27170b         24         40 bight LED Up/Dom Counter Domiter C.a.         40 bight LED Up/Dom Counter Domiter C.a.         40 bight LED Up/Dom Counter Domiter C.a.         40 bight LED Up/Dom Counter Domiter C.a.         40 bight LED VP/Dom Counter Domiter C.a.         40 bight LED VP/Dom Counter Domiter C.a.         40 bight LED VP/Dom Counter Domiter C.a.         40 bight LED VP/Dom Counter Domiter C.a.         40 bight LED VP/Dom Counter Domiter C.a.         40 bight LED VP/Dom Counter Domiter C.a.         40 bight LED VP/Dom Counter Domiter C.a.         40 bight LED VP/Dom Counter Domiter C.a.         40 bight LED VP/Dom Counter Domiter C.a.         40 bight LED VP/Dom Counter Domiter C.a.         40 bight LED VP/Dom Counter Domiter C.a.         40 bight LED VP/Dom Counter Domiter Domiter C.a.         40 bight LED VP/Dom Counter Domiter Domiter C.a.         40 bight LED VP/Dom Counter Domiter Domi</td> | 27170b         24         40 bight LED Up/Dom Counter Domiter C.a.         40 bight LED Up/Dom Counter Domiter C.a.         40 bight LED Up/Dom Counter Domiter C.a.         40 bight LED Up/Dom Counter Domiter C.a.         40 bight LED VP/Dom Counter Domiter C.a.         40 bight LED VP/Dom Counter Domiter C.a.         40 bight LED VP/Dom Counter Domiter C.a.         40 bight LED VP/Dom Counter Domiter C.a.         40 bight LED VP/Dom Counter Domiter C.a.         40 bight LED VP/Dom Counter Domiter C.a.         40 bight LED VP/Dom Counter Domiter C.a.         40 bight LED VP/Dom Counter Domiter C.a.         40 bight LED VP/Dom Counter Domiter C.a.         40 bight LED VP/Dom Counter Domiter C.a.         40 bight LED VP/Dom Counter Domiter C.a.         40 bight LED VP/Dom Counter Domiter Domiter C.a.         40 bight LED VP/Dom Counter Domiter Domiter C.a.         40 bight LED VP/Dom Counter Domiter Domi                                                                                                    |
| $\begin{array}{c ccccccccccccccccccccccccccccccccccc$                                                                                                    | 744.5322         78         395           746.5321         78         395           746.5321         16         395           746.5321         16         109           746.5353         16         49           747.5355         16         49           747.5356         16         49           747.5357         16         49           747.5356         16         49           747.5357         16         49           747.5357         16         49           745.5361         16         97           745.5351         16         69           745.5351         16         19           745.5351         16         19           745.5351         18         19           745.5351         18         19           745.5351         18         19           745.5351         28         19           745.5362         29         19           745.5554         20         219           745.5563         20         219           745.55645         20         219           745.55657         219         149                                                                                                    | CRI Exemption         CRI Compose         CRI Compose <thcri compose<="" th=""> <thcompose< th="">         &lt;</thcompose<></thcri>                                                                                                    | 19:55         17024           39:55         17024           39:55         1005231           10:65:32         1005231           10:65:32         1005231           10:65:32         1005231           10:65:32         1005231           10:65:32         1005231           10:65:32         1005231           10:55:32         1005231           10:59:32         712161           10:59:32         71224:20           10:59:52         71224:20           10:59:52         71224:20           10:59:52         71224:20           10:59:52         71224:20           10:59:52         71224:20           10:59:52         71224:20           10:59:52         71224:20           10:59:52         7124:40           10:59:52         7124:40           10:59:52         7124:40           10:59:52         7124:40           10:59:52         7124:40           10:59:52         7124:40           10:59:52         7124:40           10:59:52         7124:40           10:59:52         7124:40           10:59:52         7124:40 <td< td=""><td>12         2566         1.adi         359           10         10244         25501         30200         3350           10         20448         45501         3120         3450           11         20448         45501         217.6         499           12         20448         45501         217.6         499           12         12523         45501         1055         105           12         12523         45501         1055         105           12         20448         15501         105         105           12         20448         15501         105         105           12         20448         15501         105         105           12         20448         15501         105         105           12         20448         15501         105         105           14         405648         15501         105         105           14         405648         15001         105         106           14         405648         15001         105         106           14         405648         15001         105         106           <t< td=""><td>7 #CC026         11         69         7 #CC157         11         99         7 #CC157         11         99         7 #CC157         11         99         7 #CC167         11         99         7 #CC167         11         99         7 #CC167         11         99         7 #CC167         11         99         7 #CC167         11         99         7 #CC167         11         99         7 #CC167         11         99         7 #CC267         11         11         99         7 #CC267         11         11         11         11         11         11         11         11         11         11         11         11         11         11         11         11         11         11         11         11         11         11         11         11         11         11         11         11         11         11         11         11         11         11         11         11         11         11         11         11         11         11         11         11         11         11         11         11         11         11         11         11         11         11         11         11         11         11         11         11</td></t<></td></td<>                                                                                                    | 12         2566         1.adi         359           10         10244         25501         30200         3350           10         20448         45501         3120         3450           11         20448         45501         217.6         499           12         20448         45501         217.6         499           12         12523         45501         1055         105           12         12523         45501         1055         105           12         20448         15501         105         105           12         20448         15501         105         105           12         20448         15501         105         105           12         20448         15501         105         105           12         20448         15501         105         105           14         405648         15501         105         105           14         405648         15001         105         106           14         405648         15001         105         106           14         405648         15001         105         106 <t< td=""><td>7 #CC026         11         69         7 #CC157         11         99         7 #CC157         11         99         7 #CC157         11         99         7 #CC167         11         99         7 #CC167         11         99         7 #CC167         11         99         7 #CC167         11         99         7 #CC167         11         99         7 #CC167         11         99         7 #CC167         11         99         7 #CC267         11         11         99         7 #CC267         11         11         11         11         11         11         11         11         11         11         11         11         11         11         11         11         11         11         11         11         11         11         11         11         11         11         11         11         11         11         11         11         11         11         11         11         11         11         11         11         11         11         11         11         11         11         11         11         11         11         11         11         11         11         11         11         11         11         11         11</td></t<>                                                                                                    | 7 #CC026         11         69         7 #CC157         11         99         7 #CC157         11         99         7 #CC157         11         99         7 #CC167         11         99         7 #CC167         11         99         7 #CC167         11         99         7 #CC167         11         99         7 #CC167         11         99         7 #CC167         11         99         7 #CC167         11         99         7 #CC267         11         11         99         7 #CC267         11         11         11         11         11         11         11         11         11         11         11         11         11         11         11         11         11         11         11         11         11         11         11         11         11         11         11         11         11         11         11         11         11         11         11         11         11         11         11         11         11         11         11         11         11         11         11         11         11         11         11         11         11         11         11         11         11         11         11         11                                                                                                    |
| 74500         14         35         745/2/PROMS*           74503         14         35         745114         14         35           74503         14         35         745114         14         35           74503         14         35         745114         14         35           74505         14         45         745124         11         25           74506         14         45         745131         16         69           74507         14         35         74513         16         69           74510         14         35         74513         16         69           74511         14         35         74513         16         69           74515         14         35         74513         16         69           74515         14         35         745151         16         99           7452         14         35         745151         16         99           7452         14         35         745151         16         99           7452         14         99         745151         16         99           74531         <                                                                                                    | 745241         70         195           745242         14         2.19           745243         14         2.19           745244         20         2.19           745243         18         99           745253         16         99           745254         19         745255           745257         16         2.99           745258         16         99           745259         16         99           745259         16         2.99           745260         14         19           745260         16         19           745260         14         19           745260         14         19           745260         14         19           745260         14         19           745260         14         19           745260         14         19           745270         2.49         2.49           745373         2.49         2.49           745374         19         2.49           745377         2.49         2.49           754377         2.49         4.95 <t< td=""><td>B231         29         Prog. Comm. Info. (JSAR1)           B231.8         24         Prog. Comm. Info. (JSAR1)           B233.8         24         Prog. Comm. Info. (JSAR1)           B234.8         24         Prog. Comm. Info. (JSAR1)           B233.8         24         Prog. Interval. Info. (JSAR1)           B234.8         24         Prog. Interval. Info. (JSAR1)           B273.4         34         Prog. Interval. Info. (JSR1)           B274         45         System Info. (JSR1)           B274         45         System Info. (JSR1)           B274         45         System Info. (JSR1)           B274         45         System Info. (JSR1)           B274         45         System Info. (JSR1)           B274         45         System Info. (JSR1)           B274         45         System Info. (JSR1)           B274         45         System Info. (JSR1)           B275         10         Catal Info. Same Info. (JSR1)           B276         25         Info. (JSR1)           B276         26         Info. (JSR1)           B276         27         Catal Info. Same Info. (JSR1)           B276         27         Catal Info. Same Info. (JSR1)</td><td>4 99 5 744476<br/>6 75 745476<br/>6 75 745476<br/>7 75 77577<br/>7 755777<br/>7 755777<br/>7 755777<br/>7 755777<br/>7 755777<br/>7 755777<br/>8 75777<br/>8 757777<br/>8 75777<br/>8 75777<br/>8 75777<br/>8 75777<br/>8 75777<br/>8 75777<br/>8 757777<br/>8 75777<br/>8 75777<br/>8 75777<br/>8 75777<br/>8 75777<br/>8 75777<br/>8 75777<br/>8 75777<br/>8 75777<br/>8 75777<br/>8 75777<br/>8 75777<br/>8 75777<br/>8 75777<br/>8 75777<br/>8 757777<br/>8 757777<br/>8 757777<br/>8 75777777<br/>8 7577777<br/>8 757777<br/>8 757777777<br/>8 757777777<br/>8 7577777777777777777777777777777777777</td><td>19         512-08         PROM D.C. (1624);         459           19         512-08         PROM D.S. (1624);         459           19         512-08         PROM D.S. (1624);         459           19         512-08         PROM D.S. (1624);         459           19         512-08         PROM D.S. (1624);         459           19         512-08         PROM D.S. (1624);         595           19         512-08         PROM D.G. (1625);         159           19         1024-44         PROM D.G. (1625);         159           19         1024-44         PROM D.G. (1625);         159           19         1024-44         PROM D.G. (1625);         159           19         1024-44         PROM D.G. (1625);         159           19         1024-44         PROM D.G. (1625);         159           19         1024-44         PROM D.G. (1751);         159           19         2044-4         PROM D.G. (1751);         159           10         2044-4         PROM D.G. (1751);         159           10         2044-4         PROM D.G. (1625);         119           10         2044-4         PROM D.G. (1625);         119</td><td>PACD0         II         35         PAC101         II         70         PAC201         70         2230           PAC00         II         35         PAC104         II         70         PAC201         III         229           PAC10         III         35         PAC104         III         70         PAC201         III         229           PAC10         III         35         PAC104         III         175         PAC902         III         259           PAC10         IIII         35         PAC104         IIIII         176         PAC902         IIIIIIIIIIIIIIIIIIIIIIIIIIIIIIIIIIII</td></t<>                                                                                                    | B231         29         Prog. Comm. Info. (JSAR1)           B231.8         24         Prog. Comm. Info. (JSAR1)           B233.8         24         Prog. Comm. Info. (JSAR1)           B234.8         24         Prog. Comm. Info. (JSAR1)           B233.8         24         Prog. Interval. Info. (JSAR1)           B234.8         24         Prog. Interval. Info. (JSAR1)           B273.4         34         Prog. Interval. Info. (JSR1)           B274         45         System Info. (JSR1)           B274         45         System Info. (JSR1)           B274         45         System Info. (JSR1)           B274         45         System Info. (JSR1)           B274         45         System Info. (JSR1)           B274         45         System Info. (JSR1)           B274         45         System Info. (JSR1)           B274         45         System Info. (JSR1)           B275         10         Catal Info. Same Info. (JSR1)           B276         25         Info. (JSR1)           B276         26         Info. (JSR1)           B276         27         Catal Info. Same Info. (JSR1)           B276         27         Catal Info. Same Info. (JSR1)                                                                                                    | 4 99 5 744476<br>6 75 745476<br>6 75 745476<br>7 75 77577<br>7 755777<br>7 755777<br>7 755777<br>7 755777<br>7 755777<br>7 755777<br>8 75777<br>8 757777<br>8 75777<br>8 75777<br>8 75777<br>8 75777<br>8 75777<br>8 75777<br>8 757777<br>8 75777<br>8 75777<br>8 75777<br>8 75777<br>8 75777<br>8 75777<br>8 75777<br>8 75777<br>8 75777<br>8 75777<br>8 75777<br>8 75777<br>8 75777<br>8 75777<br>8 75777<br>8 757777<br>8 757777<br>8 757777<br>8 75777777<br>8 7577777<br>8 757777<br>8 757777777<br>8 757777777<br>8 7577777777777777777777777777777777777                                                                                                    | 19         512-08         PROM D.C. (1624);         459           19         512-08         PROM D.S. (1624);         459           19         512-08         PROM D.S. (1624);         459           19         512-08         PROM D.S. (1624);         459           19         512-08         PROM D.S. (1624);         459           19         512-08         PROM D.S. (1624);         595           19         512-08         PROM D.G. (1625);         159           19         1024-44         PROM D.G. (1625);         159           19         1024-44         PROM D.G. (1625);         159           19         1024-44         PROM D.G. (1625);         159           19         1024-44         PROM D.G. (1625);         159           19         1024-44         PROM D.G. (1625);         159           19         1024-44         PROM D.G. (1751);         159           19         2044-4         PROM D.G. (1751);         159           10         2044-4         PROM D.G. (1751);         159           10         2044-4         PROM D.G. (1625);         119           10         2044-4         PROM D.G. (1625);         119                                                                                                    | PACD0         II         35         PAC101         II         70         PAC201         70         2230           PAC00         II         35         PAC104         II         70         PAC201         III         229           PAC10         III         35         PAC104         III         70         PAC201         III         229           PAC10         III         35         PAC104         III         175         PAC902         III         259           PAC10         IIII         35         PAC104         IIIII         176         PAC902         IIIIIIIIIIIIIIIIIIIIIIIIIIIIIIIIIIII                                                                                                    |
| Tricles         16         199         74:519         18         149           74:566         14         55         74:519         18         L49           74:516         14         55         74:519         18         L49           74:517         14         55         74:519         18         L49           74:511         14         55         74:519         18         L15           CA3010H         100         CA-LINEAR         L49         L49           CA305H         14         55         74:510         18         L15           CA305H         14         25         CA305H         15         L305H         115           CA305H         14         25         CA305H         15         L305H         15           CA305H         14         25         CA305H         15         L305H         15           CA305H         14         25         CA305H         185         CA305H         125           CA4007         14         29         CD—CM0S         C4401         14         15           CH4004         14         28         CH4042         14         69           <                                                                                                    | 745577         16         2 95           745577         18         295           745577         18         495           745577         18         495           745577         18         495           745577         18         495           745573         18         495           745573         18         85           741605         1         19           743162         1         19           743162         1         19           743162         1         19           743162         1         19           743162         1         19           743162         1         19           743162         1         19           743162         1         19           743162         1         19           743162         1         19           744         59         12           7441         19         19           7453         16         19           7454         19         19           7454         19         19                                                                                                    | Institutional and a single tensing<br>FUT391 4 Single tensing<br>FUT391 4 Single tensing implementation<br>FUT391 4 Single tensing implementation<br>FUT391 4 Single                                                                                                    | 16         9.5         ADC0805           24         9.5         ADC0816           25         9.5         IAC0805           26         9.5         IAC0805           26         9.5         IAC0805           19.5         IAC0805         IAC0805           19.5         IAC0805         IAC0805           19.5         IAC0805         IAC0805           9.6         IAC0805         IAC0805           9.6         IAC0805         IAC0805           9.5         IAC0805         IAC0805           9.6         IAC0805         IAC0805           9.6         IAC0805         IAC0805           9.6         IAC0805         IAC0805           9.6         IAC0805         IAC0805           9.6         IAC0805         IAC0805           9.6         IAC0805         IAC0805           9.6         IAC0805         IAC0805           9.6         IAC0805         IAC0805           9.7         IAC0805         IAC0805           9.8         IAC0805         IAC0805           9.9         IAC0805         IAC0805           9.9         IAC0805         IAC0805 </td <td>12         BB AD Connets: (6 Ch. Math)         4.9           13         BB AD Connets: (6 Ch. Math)         4.9           14         BB AD Connets: (10798; 10.1)         1.9           15         BB AD Connets: (10719; 10.1)         1.9           16         BB AD Connets: (10719; 10.1)         1.9           16         BB AD Connets: (10719; 10.1)         1.9           17         BB AD Connets: (10719; 10.1)         1.9           18         BB AD Connets: (10719; 10.1)         1.9           19         BB AD Connets: (10719; 10.1)         1.9           19         BB AD Connets: (10719; 10.1)         1.9           19         BB AD Connets: (10719; 10.1)         1.9           10         BB AD Connets: (10719; 10.1)         1.9           10         BB AD Connets: (10719; 10.1)         1.9           11         1.8         D.0 Connet: (1071; 10.1)         1.9           11         1.8         D.0 Connet: (1071; 10.1)         1.9           11         1.8         D.0 Connet: (1071; 10.1)         1.9           11         1.8         D.0 Connet: (1071; 10.1)         1.9           11         1.8         D.0 Connet: (1071; 10.1)         1.9           12         1.0 Connet:</td> <td>Bit Internet         5.95         LMC996         1.         7.9         LML026         1.2         7.9         LML026         1.2         7.9         LML026         1.2         7.9         LML026         1.2         7.9         LML026         1.2         7.9         LML026         1.2         7.9         LML026         1.2         7.9         LML026         1.2         7.9         LML026         1.4         7.9         LML026         1.4         7.9         LML026         1.4         7.9         LML026         1.4         7.9         LML026         1.4         7.9         LML026         1.4         7.9         LML026         1.4         7.9         LML026         1.9         LML026         1.9         LML026         1.9         LML026         1.9         LML026         1.9         LML026         1.0         1.9         LML177         1.9         LML177         1.9         LML177         1.9         LML177         1.9         LML177         1.9         LML177         1.9         LML177         1.9         LML177         1.9         LML177         1.9         LML177         1.9         LML177         1.9         LML177         1.9         LML177         1.9         LML177         1.9</td>                                                                                                    | 12         BB AD Connets: (6 Ch. Math)         4.9           13         BB AD Connets: (6 Ch. Math)         4.9           14         BB AD Connets: (10798; 10.1)         1.9           15         BB AD Connets: (10719; 10.1)         1.9           16         BB AD Connets: (10719; 10.1)         1.9           16         BB AD Connets: (10719; 10.1)         1.9           17         BB AD Connets: (10719; 10.1)         1.9           18         BB AD Connets: (10719; 10.1)         1.9           19         BB AD Connets: (10719; 10.1)         1.9           19         BB AD Connets: (10719; 10.1)         1.9           19         BB AD Connets: (10719; 10.1)         1.9           10         BB AD Connets: (10719; 10.1)         1.9           10         BB AD Connets: (10719; 10.1)         1.9           11         1.8         D.0 Connet: (1071; 10.1)         1.9           11         1.8         D.0 Connet: (1071; 10.1)         1.9           11         1.8         D.0 Connet: (1071; 10.1)         1.9           11         1.8         D.0 Connet: (1071; 10.1)         1.9           11         1.8         D.0 Connet: (1071; 10.1)         1.9           12         1.0 Connet:                                                                                                    | Bit Internet         5.95         LMC996         1.         7.9         LML026         1.2         7.9         LML026         1.2         7.9         LML026         1.2         7.9         LML026         1.2         7.9         LML026         1.2         7.9         LML026         1.2         7.9         LML026         1.2         7.9         LML026         1.2         7.9         LML026         1.4         7.9         LML026         1.4         7.9         LML026         1.4         7.9         LML026         1.4         7.9         LML026         1.4         7.9         LML026         1.4         7.9         LML026         1.4         7.9         LML026         1.9         LML026         1.9         LML026         1.9         LML026         1.9         LML026         1.9         LML026         1.0         1.9         LML177         1.9         LML177         1.9         LML177         1.9         LML177         1.9         LML177         1.9         LML177         1.9         LML177         1.9         LML177         1.9         LML177         1.9         LML177         1.9         LML177         1.9         LML177         1.9         LML177         1.9         LML177         1.9                                                                                                    |
| CM408         16         89         CM404         16         79           C04070         16         49         CM404         16         79           C04071         11         29         CM404         16         79           C04011         11         29         CM404         16         79           C04011         11         29         CM404         16         79           C04011         11         29         CM404         16         39           C04011         11         29         CM404         16         39           C04011         16         99         CM405         16         39           C04015         16         79         CM405         16         79           C04016         16         79         CM405         16         29           C04017         16         79         CM405         16         29           C04019         16         79         CM405         16         29           C04019         16         75         CM405         16         39           C04021         10         75         CM405         14         29                                                                                                    | CD4510         16         85           CD4511         16         85           CD4512         16         85           CD4515         24         1.49           CD4515         24         1.49           CD4516         24         1.49           CD4516         16         89           CD4516         16         99           CD4516         16         99           CD4526         16         119           CD4529         16         69           CD4531         14         149           CD4531         16         19           CD4532         16         19           CD4533         16         19           CD4533         16         19           CD4534         16         1,19           CD4533         16         2.49           CD45434         16         1,19           CD45434         16         1,19           CD45434         16         1,19           CD45434         16         1,19           CD45434         16         1,19           CD45434         16         1,19           C                                                                                                    | In ts.         14         198         IBm         Fam         Fam </td <td>Int Is.         Int Is.         <t< td=""><td>Liss         Low         Hadder Plays;         Cicitif           4         0.5         9         65         9         55           109         56         15         15 pr 19         56         9         57           109         50         15         15 pr 19         63         9         9         72         63         15         16 pr 19         63         9         9         72         63         17         17         17         17         17         17         17         17         17         17         17         17         17         17         17         17         17         17         17         17         17         17         17         17         17         17         17         17         17         17         17         17         17         17         17         17         17         17         17         17         17         17         17         17         17         17         17         17         17         17         17         17         17         17         17         17         17         17         17         17         17         17         17         17</td><td>LK02015         85         LK099+         505         LK2777         155           LK02015         85         LL47C0         8         LK2777         155           LK020152         85         TL44CA         16         273         LK2707         16           LK0201724         85         TL44CA         16         273         LK2707         16           LK020174         85         TL44CA         16         273         LK2707         16           LK020174         85         TL44CA         175         LK2707         16         275           LK02017         11         499         KE344         19         LK2707         16         275           LK02017         11         395         KE5504         11         195         LK20707         16           LK02017         11         395         KE5504         1         35         LK05017         119           LK02017         135         KE5504         16         35         LK05164         19         LK05164         112         32           LK02017         135         KE5504         16         35         LK05164         12         36         LK05164         &lt;</td></t<></td>                                                                                                    | Int Is.         Int Is.         Int Is. <t< td=""><td>Liss         Low         Hadder Plays;         Cicitif           4         0.5         9         65         9         55           109         56         15         15 pr 19         56         9         57           109         50         15         15 pr 19         63         9         9         72         63         15         16 pr 19         63         9         9         72         63         17         17         17         17         17         17         17         17         17         17         17         17         17         17         17         17         17         17         17         17         17         17         17         17         17         17         17         17         17         17         17         17         17         17         17         17         17         17         17         17         17         17         17         17         17         17         17         17         17         17         17         17         17         17         17         17         17         17         17         17         17         17         17         17</td><td>LK02015         85         LK099+         505         LK2777         155           LK02015         85         LL47C0         8         LK2777         155           LK020152         85         TL44CA         16         273         LK2707         16           LK0201724         85         TL44CA         16         273         LK2707         16           LK020174         85         TL44CA         16         273         LK2707         16           LK020174         85         TL44CA         175         LK2707         16         275           LK02017         11         499         KE344         19         LK2707         16         275           LK02017         11         395         KE5504         11         195         LK20707         16           LK02017         11         395         KE5504         1         35         LK05017         119           LK02017         135         KE5504         16         35         LK05164         19         LK05164         112         32           LK02017         135         KE5504         16         35         LK05164         12         36         LK05164         &lt;</td></t<> | Liss         Low         Hadder Plays;         Cicitif           4         0.5         9         65         9         55           109         56         15         15 pr 19         56         9         57           109         50         15         15 pr 19         63         9         9         72         63         15         16 pr 19         63         9         9         72         63         17         17         17         17         17         17         17         17         17         17         17         17         17         17         17         17         17         17         17         17         17         17         17         17         17         17         17         17         17         17         17         17         17         17         17         17         17         17         17         17         17         17         17         17         17         17         17         17         17         17         17         17         17         17         17         17         17         17         17         17         17         17         17         17                                                                                                    | LK02015         85         LK099+         505         LK2777         155           LK02015         85         LL47C0         8         LK2777         155           LK020152         85         TL44CA         16         273         LK2707         16           LK0201724         85         TL44CA         16         273         LK2707         16           LK020174         85         TL44CA         16         273         LK2707         16           LK020174         85         TL44CA         175         LK2707         16         275           LK02017         11         499         KE344         19         LK2707         16         275           LK02017         11         395         KE5504         11         195         LK20707         16           LK02017         11         395         KE5504         1         35         LK05017         119           LK02017         135         KE5504         16         35         LK05164         19         LK05164         112         32           LK02017         135         KE5504         16         35         LK05164         12         36         LK05164         <                                                                                                    |

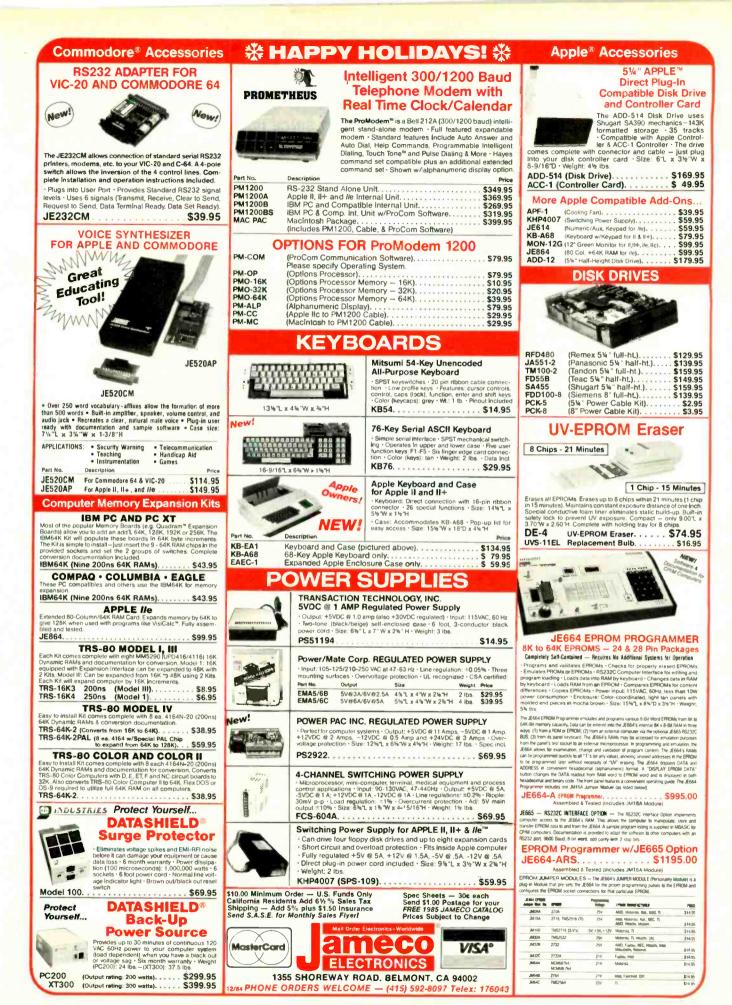

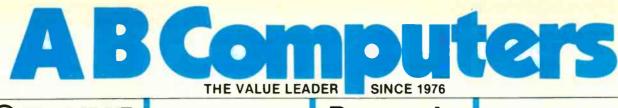

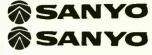

Sanyo 550 & 555 PC's. Built-in software includes MDOS Version II, Wordstar, Calc-Star, Basic, more. Great Prices.

| Computer | Ram    | Drive           | Price  |
|----------|--------|-----------------|--------|
| 550-1    | 128K 1 | 180K (1 drive)  | \$895. |
| 550-2    | 128K   | 360K (1 drive)  | 950.   |
| 555-1    | 128K*  | 360K (2 drives) | 1075.  |
| 555-2    | 128K1  | 720K (2 drives) | 1275.  |
|          | 1E     | XPANDABLE TO 25 | 6      |

### **OTHER COMPUTER SPECIALS**

| IBM PC an<br>available a             |   | CALL                   |
|--------------------------------------|---|------------------------|
| ALSPA 8"<br>memory wo<br>prices.     |   |                        |
| 1/SS                                 |   | ow as \$500<br>\$1,000 |
| Franklin A<br>super price<br>Commodo | s | <br>t.<br>CALL         |

#### **DISKS & ACCESSORIES**

#### Price per 5¼" Disk

| FILL | the 1  | 74 015 | •      |        |        |
|------|--------|--------|--------|--------|--------|
| 3M   |        |        |        |        | AT     |
| Qty. | SS/DD  | DD/DD  | 96 TPI | 96 TPI | H DENS |
| 200  | \$1.55 | 2.14   | 3.16   | 3.49   | CALL   |
| 100  | 1.59   | 2.19   | 3.22   | 3.56   | CALL   |
| 10   | 1.62   | 2.23   | 3.29   | 3.63   | CALL   |
| VER  | BATIM  |        | SS     | DS     | AT     |
| Qly. | SS/DD  | DD/DD  | 96 TPI | 96 TPI | H DENS |
|      |        | 2.17   |        |        |        |
| 100  | 1.65   | 2.22   | 3.36   | 3.71   | CALL   |
| 10   | 1.68   | 2,26   | 3.43   | 3.78   | CALL   |
| мах  | ELL    |        | SS     | DS     | AT     |
| Qty. | SS/DD  | DO/DD  | 96 TPI | 96 TPI | H DENS |
| 200  | \$1.93 | 2.56   | 2.74   | 3.43   | 5.04   |
| 100  | 1.97   | 2,61   | 2.80   | 3.50   | 5.15   |
| 10   | 2.01   | 2.66   | 2.86   | 3.57   | 5.25   |
|      |        |        |        |        |        |

30 MacIntosh 31/2" diskettes in Amaray \$135 diskbank

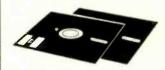

'AB's OWN DISKETTES-top disk quality at a low, low price ... buy pay only \$1.50 per disk. buy 100 (DS/DD) and

Plus, before February 28, get a free Amaray Mediamate 5 disk file in the bargain!

AB carrys all major brands . . . 3M, Verbatim, Maxell, Wabash, BASF, Sentinel, Oysan...in all popular sizes and configurations. CALL for super prices.

| DISK STORAGE<br>Mini Flip 'N File (50 5" disks)                                                                           | \$17.45        |
|----------------------------------------------------------------------------------------------------|----------------|
| Rolltop 100 (100 disks.<br>10 dividers)                                                                                   | 28.99          |
| Mini Kas-ette/10 (for 5" disks)<br>1/2.25 10/2.                                                                           | 05 ea.         |
| * Amaray Mediamate 5                                                                                                    | 11.99          |
| Innovative Concepts-fold out style                                                                                        | for 5"         |
| disks:<br>Flip 'N File/25<br>Flip 'N File/50                                                                              |                |
| Smith & Bellows Wooden Storage<br>Boxes for 5" disks. Natural or dark<br>For 50 disks.<br>For 70 disks.<br>For 100 disks. |                |
| PLUS—"HEAD" disk cleaning kit<br>(w/2 disks).<br>IBM drive analyzer (Verbatim)                                            | 11.99<br>22.50 |

TENITH data systems

All Zeniths fully software & hardware compatible with the PC and XT... superior keyboard:

| Computer   | Ram    | Drive          | Ports |      | Price |
|------------|--------|----------------|-------|------|-------|
| ZF-151-21  | 128K   | 360            | tPL/2 | SER. | CALL  |
| ZF-151-52  | 320K   | 720 (2 drives) | 1PU/2 | SER. | CALL  |
| ZW-151-52  | 320K   | 10.6 MB + 360  | 1PL/2 | SER. | CALL  |
| ZF-161-21  | 128K   | 360            | 1PL/2 | SER. | CALL  |
| ZF-161-52* | 320K   | 720 (2 drives) | 1PL/2 | SER. | CALL  |
|            | Portal | ble            |       |      |       |

Math Blaster! (Davidson)

Alphabet 200 (Spinnaker)

Success with Math (CBS)

Typing Tutor II (Microsoft)

Story Machine (Spinnaker)

Spotlight (Software Arts) .....

Microsoft "Word" (w/Mouse)

Get Organized! (Electronic Arts)

Unix Operating System for PC

Flight Simulator II (Sub Logic)

PFS:File (Software Pbshg.).

Word Attack! (Davidson)

Typing Tutor III (S&S)

Algebra I (Peachtree).

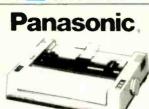

#### PANASONIC 1090 Friction & tractor.

excellent correspondence mode Epson code compatible \$239.

#### SOFTWARE HIT PARADE Master Type (Scarborough) \$22 35

35.

22

18.

18

.22

22

.35.

159

120

325

.29

.39

.299.

.89

CALL

| Symphony (Lotus)             |      |
|------------------------------|------|
| PFS:Report (Software Pbshg.) | 79.  |
| PFS:Write (Software Pbshg.)  |      |
| dBase III (Ashton-Tate)      |      |
| dBase II (Ashton-Tate)       |      |
| Framework (Ashton-Tate)      |      |
| Multimate (Multimate)        |      |
| Chart (Microsoft)            |      |
| Multiplan (Microsoft)        |      |
| Wordstar (Micropro)          | 335. |

fil p

#### MONITORS

Copy PC.

1-2-3 (Lotus)

| USI-20 Mhz band width, 1000 lines<br>resolution. Easily capable of 80 character<br>display.<br>* 1200G (Pi-2)p12" green phosphor<br>SPECIAL<br>* 1200A (Pi-3)-12" amber phosphor                                                                                   |  |
|----------------------------------------------------------------------------------------------------|--|
| SPECIAL 89                                                                                                    |  |
| AMDEK<br>Video 310A-12" amber, 18 meg.<br>TTL-IBM                                                                                                    |  |
| ZENITH           ZVM-124-12"         amber—22         MHz, TTL           for IBM         \$150.           ZVM-135-High res.         RGB + composite           monitor         470.           ZVM-135-1-Cable for RGB         monitor           monitor         23. |  |
| PANASONIC           12" Green 20 MHz (Sound)                                                                                                    |  |
| ELECTROHOME           ECM 1226-12" Green         \$95.           ECM 1302-1-13" Color RGB         195.           ECM 1302-2-13" Color (Hi Res.)                                                                                                    |  |

### **POWER DEVICES**

| Datashield back-up power source |        |
|---------------------------------|--------|
| 200 PC-200 watt                 | \$265. |
| 300 XT-300 watt                 | 390.   |
| "BITS" Power back-up-250W       | 695.   |
| True uninterruptable            |        |
| Brooks 6 Outlet—Surge Supres-   |        |
| sor/Noise Filter                | . 54.  |
| Computer Power Inc500 VA        | 1320.  |
| Tripp Lite 425 VA.              | . 390. |

Ordering information: Order by check, MasterCard or VISA. Urdering information, toder of check, wastercard or viso. Personal checks jake 15 days to clear, no waiting on certified checks or money orders. Add 3% shopping and handling on all orders (minimum \$2.00). Mail, APO/FPO. Air may require addi-tional charges. PA residents add 6% sales fax. MA residents add 5% All items subject to availability. Prices subject to change. Additional discourts available to qualified educational institutions. Requests for bid on volume requirements invited.

| FS:Report (Software Pbshg.)     |      |
|---------------------------------|------|
| FS:Write (Software Pbshg.)      |      |
| Base III (Ashton-Tate)          |      |
| Base II (Ashton-Tate)           |      |
| amework (Ashton-Tate)           |      |
| ultimate (Multimate)            |      |
| hart (Microsoft).               |      |
| ultiplan (Microsoft)            |      |
| ordstar (Micropro)              |      |
|                                 |      |
| Personal Pearl (pearlsoft)-Data |      |
| ing/reporting system for per-   | sona |
| oductivity. Manipulate database | thr  |
| mple English sentence commands. |      |
| haninger or ore Cuper busines   |      |

tor beginner or pro. Super business aid. Includes functions for bookkeeping, general ledger, billings management, mail list, sales analysis, budget planning, mpre......\$235.

We carry full software lines by Electronic Arts, Scholastic, Scarborough, PFS, Spinnaker, Batteries Included, Others. If you don't see it here, CALL

#### OUTPUT DEVICES intern by Star Ennen C. Reb

| Printers by Star, Epso<br>Panasonic, Okidata, 1                         |                  |
|-------------------------------------------------------------------------|------------------|
| Star Micronics Gemini<br>-10" carriage, F/T 120 CF<br>Epson LQ-1500-NEW | S                |
| letter quality dot matrix<br>Epson RX-80-Tractor                        | CALL             |
| Graftrax +                                                              |                  |
| Okidata 92                                                              | CALL             |
| Amdek Printers                                                          |                  |
| 5025-25 CPS Daisywheel                                                  |                  |
| 5040-40 CPS Daisywheel                                                  |                  |
| 5055-55 CPS Daisywheel                                                  | . 2K Butter CALL |
| Brother HR-35 Daisywl                                                   | neel-            |
| 25 CPS Bi-Directiona                                                    |                  |
| Brother HR-25 Daisywl                                                   | neel-            |
| 23 CPS Bi-Directiona                                                    | al               |
| Brother HR-15 Daisywl                                                   |                  |
| 13 CPS BI-Directiona                                                    |                  |
| Star Radix 10                                                           |                  |
| Star Radix 15                                                           |                  |
| Prowriter I (Parallel)                                                  | CALL             |
| Starwriter (40 CPS).                                                    |                  |
| Diablo 620 (Daisywhee                                                   |                  |
| IBM Parallel Printer Ca                                                 |                  |
|                                                                         |                  |

### COMMUNICATIONS

| Mark X Auto Dial/Auto Answer    | 19. |
|---------------------------------|-----|
| Anchor Mark XII Smart modem 20  | 65. |
| Hayes Smartmodern 1200B         | 59. |
| (includes Smartcom II software) |     |
| Hayes SmartModem 1200/300       | 29. |
| "Crosstalk" software            | 35. |

+ Voad keyboard-phone software for IBM PC and compatibles. Features mail merge, call reporting, "Note Pad" and more CALL

#### FREE CATALOG!

This ad space can accommodate only a few of the exceptional values available from AB. Our latest catalog is packed with fantastic buys, top brands, thousands of items. For a free copy call or write.

### commodore commodore

| WC 6420 Auto Modem (also available for At<br>Apple at slightly higher price)                                                                                                    | ari &<br>65.                                                                                                    |
|----------------------------------------------------------------------------------------------------|----------------------------------------------------------------------------------------------------|
| Tech Sketch Light Pen & Micro                                                                                                    |                                                                                                    |
| llustrator                                                                                                    | 44.                                                                                                    |
| MSD Superdrives, single and dual C.                                                                                                    | ALL                                                                                                    |
| CBC 4/12 Analog to Digital                                                                                                    |                                                                                                    |
| 4 Chan/12 Bit                                                                                                    | 179.                                                                                                    |
| Typing Tutor III w/Letter Invaders                                                                                                    | 35.                                                                                                    |
| (Also for Apple & IBM)                                                                                                    |                                                                                                    |
| Paper Clip Word Processor                                                                                                    |                                                                                                    |
| CBM/C64                                                                                                    | 60.                                                                                                    |
| 80 Column Display Card                                                                                                    |                                                                                                    |
|                                                                                                    | 149.                                                                                                    |
| Oracle (Consultant) Data Base                                                                                                    |                                                                                                    |
| by "Batteries Included"<br>BusCard II                                                                                                    |                                                                                                    |
| by "Batteries Included"                                                                                                    | 140                                                                                                    |
| Cable from BusCard to Parallel Printer                                                                                                    |                                                                                                    |
|                                                                                                    |                                                                                                    |
|                                                                                                    | 2.0.                                                                                                    |
| All other "Batteries Included" items                                                                                                    |                                                                                                    |
| All other "Batteries Included" items<br>in stock.                                                                                                    | ALL                                                                                                    |
| All other "Batteries Included" items<br>in stock. C<br>FORTH for PET/C 64                                                                                                    | ALL                                                                                                    |
| All other "Batteries Included" items<br>in stock. C<br>FORTH for PET/C 64<br>(Full Fig. Model) by Cargile/Riley                                                                                                    | ALL<br>50.                                                                                                    |
| All other "Batteries Included" items<br>in stock. C<br>FORTH for PET/C 64<br>(Full Fig Model) by Cargie/Riley<br>(Full Fig Model) by Cargie/Riley<br>Ditto Disk 64 (copy discs even if origin                                                                                                    | ALL<br>50.<br>al is                                                                                                    |
| All other "Batteries Included" items<br>in stock                                                                                                    | ALL<br>50.<br>al is<br>36.                                                                                                    |
| All other "Batteries Included" items<br>in stock. C<br>FORTH for PET/C 64<br>(Full Fig Model) by Cargie/Riley<br>(Full Fig Model) by Cargie/Riley<br>Ditto Disk 64 (copy discs even if origin                                                                                                    | ALL<br>50.<br>al is<br>36.                                                                                                    |
| All other "Batteries Included" items<br>in stock. C<br>FORTH for PET/C 64<br>(Foll Fig. Model) by Cargie/Riley<br>Ditto Disk 64 (copy discs even if origIn<br>copy protected).<br>STAT for PET/CBM/C64<br>Comprehensive Statistical Analysis Routines                                                                                                    | ALL<br>50.<br>al is<br>36.<br>95.                                                                                                   |
| All other "Batteries Included" items<br>in stock. C<br>FORTH for PET/C 64<br>(Full Fig. Model) by Cargite/Riley<br>Ditto Disk 64 (copy discs even if origin<br>copy protected)                                                                                                    | ALL<br>50.<br>al is<br>36.<br>95.<br>ard II.<br>319.                                                                                |
| All other "Batteries Included" items<br>in stock. C<br>FORTH for PET/C 64<br>(Full Fig. Model) by Cargie/Riley<br>Ditto Disk 64 (copy discs even if origin<br>copy protected).<br>STAT for PET/CBM/C64.<br>Comprehensive Statistical Analysis Routines<br>* AB's C64 Upgrade Kit: Includes BusCa<br>IEEE Cable & MSD Superdrive.<br>KMMM PASCAL IV. 1 (C64/PET).                                                                                                    | ALL<br>50.<br>al is<br>36.<br>95.<br>ard II.<br>319.<br>95.                                                                         |
| All other "Batteries Included" items<br>in stock. C<br>FORTH for PET/C 64<br>(Foll Fig. Model) by Cargie/Riley<br>Ditto Disk 64 (copy discs even if origIn<br>copy protected).<br>STAT for PET/CBM/C64<br>Comprehensive Statistical Analysis Routines<br>* AB's C64 Upgrade Kit: Includes BusCa<br>IEEE Cable & MSD Superdrive<br>KMMM PASCAL IV.1 (C64/PET).<br>NEW 64 + PASCAL C                                                                                                    | ALL<br>50.<br>al is<br>36.<br>95.<br>319.<br>95.<br>ALL                                                                             |
| All other "Batteries Included" items<br>in stock. C<br>FORTH for PET/C 64<br>(Full Fig Model) by Cargie/Riley<br>Ditto Disk 64 (copy discs even if origin<br>copy protected)                                                                                                    | ALL<br>50.<br>al is<br>36.<br>95.<br>319.<br>95.<br>ALL<br>and                                                                      |
| All other "Batteries Included" items<br>in stock. C<br>FORTH for PET/C 64<br>[Full Fig. Model) by Cargiel/Riley<br>Ditto Disk 64 (copy discs even if origin<br>copy protected)<br>STAT for PET/CBM/C64.<br>Comprehensive Statistical Analysis Routines<br><b>* AB's C64 Upgrade Kit:</b> Includes BusCa<br>IEEE Caber & MSD Superdrive.<br>KMMM PASCAL IV.1 (C64/PET).<br>NEW 64 + PASCAL<br>FLEX-FILE II — User friendly. Set-up<br>maintain data base. Includes report w                                                                                                    | ALL<br>50.<br>al is<br>36.<br>95.<br>319.<br>95.<br>ALL<br>and<br>riter                                                             |
| All other "Batteries Included" items<br>in stock. C<br>FORTH for PET/C 64<br>(Full Fig. Model) by Cargie/Riley<br>Ditto Disk 64 (copy discs even if origIn<br>copy protected).<br>STAT for PET/CBM/C64<br>Comprehensive Statistical Analysis Routines<br>* AB's C64 Upgrade Kit: Includes BusCa<br>IEEE Cable & MSD Superarive.<br>KMMM PASCAL IV 1 (C64/PET).<br>NEW 64 + PASCAL<br>FLEX-FILE II — User friendly. Set-up<br>maintain data base. Includes report w<br>& mall label routines.                                                                                                    | ALL<br>50.<br>al is<br>.36.<br>95.<br>319.<br>.95.<br>ALL<br>and<br>riter<br>59.                                                    |
| All other "Batteries Included" items<br>in stock. C<br>FORTH for PET/C 64<br>(Full Fig Model) by Cargile/Riley<br>Ditto Disk 64 (copy discs even if origin<br>copy protected)                                                                                                    | ALL<br>50.<br>al is<br>.36.<br>95.<br>319.<br>.95.<br>ALL<br>and<br>riter<br>59.<br>mpu-                                            |
| All other "Batteries Included" items<br>in stock. C<br>FORTH for PET/C 64<br>(Full Fig. Model) by Cargie/Riley<br>Ditto Disk 64 (copy discs even if origin<br>copy protected)<br>STAT for PET/CBM/C64<br>Comprehensive Statistical Analysis Routines<br>* AB's C64 Upgrade Kit: Includes BusCa<br>IEEE Cable & MSD Superdrive<br>KMMM PASCAL IV.1 (C64/PET).<br>NEW 64 + PASCAL<br>REX-FILE II — User friendly. Set-up<br>maintain data base. Includes report w<br>& mall tabel routines.<br>Petscan—Connect up to 37 CBM/PET cor<br>fers as networked cluster to shared di                              | ALL<br>50.<br>al is<br>36.<br>95.<br>ard II.<br>319.<br>95.<br>ALL<br>and<br>riter<br>59.<br>mpu-<br>rives                          |
| All other "Batteries Included" items<br>in stock. C<br>FORTH for PET/C 64<br>(Full Fig. Model) by Cargie/Riley<br>Ditto Disk 64 (copy discs even if origin<br>copy protected).<br>STAT for PET/CBM/C64.<br>Comprehensive Statistical Analysis Routines<br><b>* AB's C64 Upgrade Kit:</b> Includes BusCa<br>IEEE Cable & MSD Superdrive.<br>KMMM PASCAL IV.1 (C64/PET).<br>NEW 64 + PASCAL<br>FLEX-FILE II — User friendly. Set-up<br>maintain data base. Includes report w<br>& mall label routines.<br>Petscan—Connect up to 37 CBM/PET cor-<br>ters as networked cluster to shared di<br>& printers. C | ALL<br>50.<br>al is<br>36.<br>95.<br>ard II.<br>95.<br>ALL<br>and<br>riter<br>59.<br>mpu-<br>rives<br>ALL                           |
| All other "Batteries Included" items<br>in stock. C<br>FORTH for PET/C 64<br>(Full Fig Model) by Cargile/Riley<br>Ditto Disk 64 (copy discs even if origin<br>copy protected)                                                                                                    | ALL<br>50.<br>al is<br>36.<br>95.<br>ard II.<br>319.<br>95.<br>ALL<br>and<br>riter<br>59.<br>mpu-<br>rives<br>ALL<br>C 64,          |
| All other "Batteries Included" items<br>in stock. C<br>FORTH for PET/C 64<br>(Full Fig. Model) by Cargie/Riley<br>Ditto Disk 64 (copy discs even if origin<br>copy protected).<br>STAT for PET/CBM/C64.<br>Comprehensive Statistical Analysis Routines<br><b>* AB's C64 Upgrade Kit:</b> Includes BusCa<br>IEEE Cable & MSD Superdrive.<br>KMMM PASCAL IV.1 (C64/PET).<br>NEW 64 + PASCAL<br>FLEX-FILE II — User friendly. Set-up<br>maintain data base. Includes report w<br>& mall label routines.<br>Petscan—Connect up to 37 CBM/PET cor-<br>ters as networked cluster to shared di<br>& printers. C | ALL<br>50.<br>al is<br>36.<br>95.<br>ard II.<br>319.<br>95.<br>ALL<br>and<br>riter<br>59.<br>mpu-<br>rives<br>ALL<br>C 64,<br>; and |

### /ETC.

| /LIV.                                                                                    |
|------------------------------------------------------------------------------------------|
| Panasonic, Amdek, Hitachi & Other - 1/2<br>height, double side drives from \$149.        |
| *Data Technology TeamMate Drive-super<br>new system. Puts 3.3 MB on 51/4" floppy Formats |
| new system. Puts 3.3 MB on 51/4" floppy Formats                                          |
| to 2.8. For PC XT owners, an alternative to hard disk                                    |
| 4 disks back-up 10 megabytes                                                             |
| * Winchester Drives (10 MB)                                                              |
| Quadram Quadboard-Parallel port, serial port,                                            |
| clock/calendar.                                                                          |
| No RAM-\$299, w/64K-\$379, w/384K-\$499                                                  |
| * AMDEK MAI graphics card for                                                            |
| IBM PC 200.                                                                              |
| Hercules graphics board                                                                  |
|                                                                                          |
| Votrax speech synthesizers-                                                              |
| Personal Speech System                                                                   |
| AST-full line of IBM cards & boards CALL                                                 |
| Keytronics 5150 keyboard                                                                 |
| Hewlett Packard calculators, all models:                                                 |
| LOW, LOW PRICES CALL                                                                     |
| Koala Pad (w/software)                                                                   |
| 4164 Chip-Memory expansion for                                                           |
| IBM, 64K                                                                                 |
| Interface Cables-6, 10, 12 ft, all                                                       |
| popular connectors                                                                       |
|                                                                                          |
| (Dealer inquiries invited)                                                               |

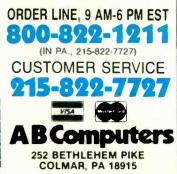

### BY CHARLES BIGELOW

## Font Design for Personal Workstations

Better fonts mean greater legibility and productivity B usiness users are increasingly suspicious about the automated office. It has not provided the increase in productivity that system vendors promised. One reason for its failure is that the fonts on business systems have not been as legible as the traditional typefaces familiar to the office worker.

When a vendor claims that the fonts on a system are "pretty good" or "close enough" or "almost correspondence quality," this is the same as saying that the fonts are less than optimum and that the vendor has short-changed the reader on legibility. Considering the amount of time office workers spend reading digital fonts, anything less than the highest possible quality is counterproductive.

Until recently, few remedies were available for the problems caused by poor font designs for personal computers. The character-generator technology still used to produce letter-

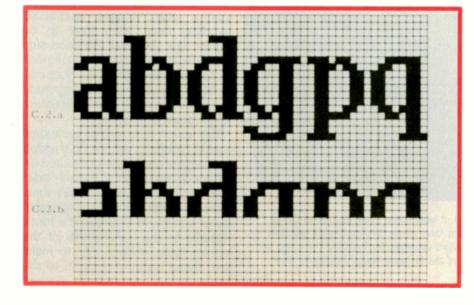

forms on most computer terminals usually provides a single size of a single style of coarse-resolution dotmatrix letters. Character-generator technology usually does not let the user modify the fonts because the character images are contained in hardware or firmware.

Moreover, the designs of such fonts are often the work of people untrained in letterform design, while traditional lettering artists have rejected computers because the tools and output media of digital typography have been so clumsy and crude. The result is that most existing workstation fonts are not designed for optimum legibility even within the limitations of the technology.

Computer literacy has therefore been a good deal less pleasant and productive for the reader than traditional scribal and typographic literacy. The hackerish look of dot-matrix fonts on screens and printers has partially prevented full acceptance of computers as tools for a literate public.

Today, however, the look of computer fonts is undergoing a major change. The newer raster-based technologies of bit-mapped display and nonimpact printing offer potential solutions to many of the technical and aesthetic problems with digital fonts. These technologies can produce digital font images that more closely (continued)

Charles Bigelow is Assistant Professor of Computer Science and Art at Stanford University. A MacArthur Foundation Prize Fellow, he organized the international seminar "The Computer and the Hand in Type Design" at Stanford in 1983. You can write to him at Stanford University, Department of Computer Science, Stanford, CA 94305. resemble traditional analog typefaces.

The secret of designing digital fonts is to adhere to the principles of readability found in traditional letterform designs, while tuning the features and details of the design to the digital medium (for an example, see photo 1).

### READABILITY

The resolutions of common bitmapped screen displays range from 60 to 100 lines per inch, with an average of approximately 72 lines per inch. This is about one-tenth the resolution of average-quality digital typesetters used in the graphic arts and publishing industry.

It is a truism that communication of information is most effective and economical when the characteristics of the transmitter match those of the receiver. In literate communication, the transmitter is the system that produces the text image, and the receiver is the human visual system. The digital text image must contain as much resolution as the eye and brain can receive and interpret but need not contain more information than that.

There is a way to estimate the theoretical minimum resolution for good-quality digital text. Experiments by psychophysicists and perceptual psychologists suggest that the visual system cannot detect spatial frequencies greater than 60 cycles per degree of visual angle. That is, the visual system perceives a bar grating of regularly spaced black and white lines as solid gray if the spacing is so fine that more than 60 black and white line pairs are imaged in one degree of visual angle as measured at the retina. This provides a measure of the upper limits of the visual system's ability to resolve the kind of detail produced by a digital raster. At a reading distance of approximately 12 inches, 60 cycles per degree of visual angle is equal to a resolution of 300 cycles per inch at the screen.

We can now estimate the minimum resolution necessary for good-quality digital text by using a principle of digital signal-processing theory devel-

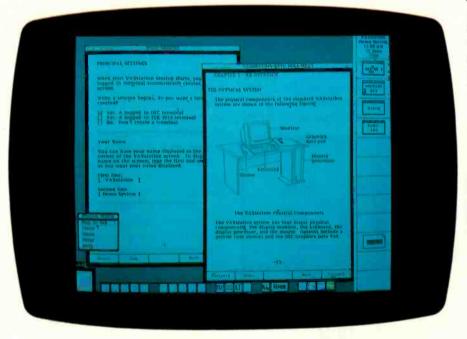

Photo 1: Display screen of the VAXstation 100, a workstation made by Digital Equipment Corporation. The proportionally spaced screen fonts on the VAXstation are members of the Pellucida family, a set of original typeface designs optimized for legibility and clarity on bit-mapped computer displays. The characteristics of the Pellucida digital letterforms were developed by Charles Bigelow and Kris Holmes.

oped by Harry Nyquist at Bell Laboratories in the 1920s. It states that a signal can be digitally sampled and reconstructed without loss or distortion if the sampling rate is at least twice the rate of the highest frequency in the original signal. This minimum sampling rate is known as the Nyquist limit or Nyquist rate. Sampling below the Nyquist limit introduces aliasing, in which the high-frequency components of the original signal are erroneously reproduced as spurious lower-frequency components of the reconstructed signal. In digital typography, one form of these aliases is the jaggies-the jagged stair-step patterns that fringe the edges of digital type.

To faithfully sample and reconstruct a signal of 300 cycles per inch, you need a minimum sampling rate of 600 lines per inch. In fact, resolutions in the range of 600 to 720 lines per inch were used for many common digital typesetting devices developed during the late 1960s and the 1970s. A decade of experience with these machines showed that this resolution range was adequate for low- and medium-quality printing such as newspapers, telephone books, and magazines, but not for the highestquality typesetting and printing, which required digital resolutions of 1200 or more lines per inch.

The Nyquist limit is only a theoretical minimum, and for highquality letter images, real-world sampling rates often have to be higher. The practical evidence suggests that today's screen resolutions of 72 lines per inch are at least one or two decimal orders of magnitude too low to produce text of optimum visual quality.

The lesson here is that traditional analog typefaces cannot be imitated and jaggies cannot be eliminated on today's display screens. The only practical solution is to design screen fonts within the limitations of the available raster system, to optimize the font's features to the mechanisms of the human visual system, and to make sure these features conform to the *(continued)* 

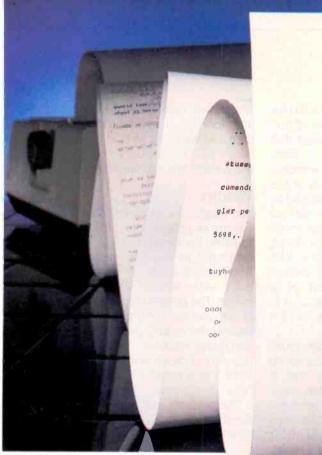

| _ylThis page was conv                                                      | verted via standard                                                      |
|----------------------------------------------------------------------------|--------------------------------------------------------------------------|
| selecommunications.                                                        |                                                                          |
| It will r_e_q_u_i_r_e_                                                     | about 5 min-                                                             |
|                                                                            | i_m_e_ t_o_ "_c_l_e_a_n                                                  |
| u_p" Almost                                                                | rekey! What's more,                                                      |
| as long as it takes to                                                     | the words                                                                |
| as you can                                                                 | but not the                                                              |
| were transmit                                                              | which means lines are                                                    |
|                                                                            | tabs.                                                                    |
| split by                                                                   | 101-3                                                                    |
| y2Paragraphs are                                                           | right justified                                                          |
| or indented so they wrap                                                   |                                                                          |
|                                                                            |                                                                          |
| around to the indented margin                                              | as in a tab.                                                             |
| the far left margin                                                        |                                                                          |
| the far left                                                               | the original                                                             |
| y30r tabs may be                                                           | sec and the this                                                         |
| document so that they<br>on the 'lk'lk'lk'<br>'lk'lk'k'lk'lk', lk', lk'lk' | look like<br>1k';l<'lk'lk'k;lk;lk;lk;lk;<br>'lk'lsl;k;lk;k;lk transmitt; |
| the ik'lk'lk                                                               | 1k lalikilkikilk                                                         |
| 1k'1k'k'1k'1k'1k'1k'                                                       | The Martin Party and                                                     |
| Angument.                                                                  | and up looking                                                           |
| ydAnd numbers can                                                          |                                                                          |
| yann                                                                       |                                                                          |

# How to avoid the document conversion trap.

Now, in just minutes, you can convert a full diskette without losing headers, footers, tabs, underlines or any other formatting codes.

And without cleanup.

Announcing the KEYWORD 7000. A revolutionary new breakthrough in document conversion.

It's finally happened. Keyword has discovered the key to document conversion. Now documents can be transferred to and from all major office automation systems in letter perfect order. Automatically.

What's more, simple on-screen prompts and a special "HELP" feature key make the KEYWORD 7000 extremely easy to operate. In fact, even a beginner can learn to use the 7000 in minutes.

| How<br>to Win the<br>compatibility<br>Battle. | Keyword Office Technologies, Inc.<br>25354 Cypress Avenue<br>Hayward, California 94544<br>Yes! I want to find out more about the<br>KEYWORD 7000, an exciting new<br>breakthrough in document conversion. |
|-----------------------------------------------|----------------------------------------------------------------------------------------------------|
|                                               | Call me ASAP at<br>()Ext                                                                                                    |
| S KEYWOND                                     | Send me your free booklet.                                                                                                    |

Plus, the KEYWORD 7000 costs just pennies a page, compared to service bureaus at \$3 a page. Or rekeying at about \$4.50 per page.

But that's just the beginning. To find out more about how the KEYWORD 7000 can help you avoid the conversion trap, call 1-800-227-1817 (ext. 801A) and get your free booklet: How to Win the Compatibility Battle. Exciting New Facts about Today's Office Automation Compatibility Solutions. Or fill in - or attach your business card to-the tear-off coupon. And mail it to the address below.

### Call 1-800-227-1817 (ext. 801A) for your free booklet.

| Keyword Office Technologies, Inc.<br>25354 Cypress Avenue • Hayward, Cal | Inquiry 19<br>ifornia 94544 | 95  |       |
|--------------------------------------------------------------------------|-----------------------------|-----|-------|
| Name                                                                     |                             |     | 801A2 |
| Title                                                                    |                             |     |       |
| Company                                                                  |                             |     |       |
| Address                                                                  |                             |     |       |
| City                                                                     | State                       | Zip |       |
| Phone ()                                                                 |                             | Ext |       |

Fill in and mail this coupon (Or attach your business card) *TODAY*. Or call 1-800-227-1817 (ext. 801A).

KEYWORD

familiar historical principles of letter design.

### SIZE

Type size is an important factor in legibility. Up to about 18 point (a printer's point is approximately  $\frac{1}{2}$  inch), the larger sizes are easier to read than the smaller. This article is set in 10-point type.

Most users view the screens of computer workstations at a somewhat greater distance than they do books and printed documents because paraphernalia such as a keyboard, mouse, or graphics tablet tend to intervene between reader and screen. Some ergonomic guidelines recommend a viewing-distance range of 16 to 28 inches; other guidelines recommend a range of 13 to 20 inches. At this distance, screen fonts should be about 1.2 to 2 times as large as printed text fonts.

This measure must be corrected for the fact that the apparent size of text in English (and other languages that use the Latin alphabet) is more dependent on the size of lowercase letters than on the body size of the whole font. Lowercase is measured by its "x-height," which is the vertical distance from the baseline (on which all the letters appear to sit or stand) to the top of the lowercase x. The body size of a font is the vertical distance from the bottom of a descender, such as the stem of a p. to the top of an ascender, such as the stem of a b.

The x-heights of common text types range from about 40 percent to 60 percent of the type's body size. A type with an x-height of 50 percent of the body is a face of medium-large appearance. A popular 10-point book face might have an x-height of about 5 points. If we assume a display

11 13 15

screen with resolution of 72 lines per inch (one pixel per printer's point), then a screen font should have an xheight of 7 to 10 pixels to adjust for the greater average reading distance.

### WEIGHT

The weight of a typeface is its relative density, or proportion of black image to white background. Weight can be measured as the ratio between the thickness of a straight vertical stem (such as the stem of an I) and the xheight. The greater the stem thickness in proportion to the x-height, the heavier the weight, and the darker the text image appears. For printed matter, the optimum weight ratio ranges from 5 to 6 stems per x-height (5:1– 6:1).

This presents a difficult problem for the screen font designer. For example, given an x-height of 7 pixels, a stem (continued)

> Meetings? Reports? Anniversaries? Names? Dates? Places? ...

### NEVER AGAIN with PFA-RE:MINDER \$89.95

U.S. 1-800-387-2307 CAN. (416) 857-3058 Prime Financial Analysis Ltd. Inquiry 280 P.O. Box 39 Caledon East, Ontario, Canada LON 1E0 Credit card, Certified check, Purchase order

RB: MINDER

FFE

RFH ine Pinancial Attalysis

MINIMUM 128 K ONE DRIVE: DOUBLE SIDED OTHER PFA-SOFTWARE: PFA-COMPUCALC & AMORTIZATION PFA-SHORT TERM INVESTMENT

\*IBM is a registered trademark of International Business Machines Corporation

# "Now when I talk, my broker listens."

No matter what kind of investing you do, there is a Dow Jones Software product that will make you and your broker a better team.

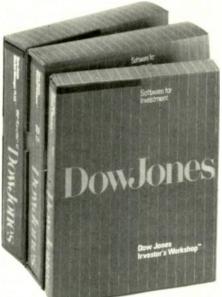

### Dow Jones Market Manager PLUS™

is a powerful portfolio management system for serious investors. It allows you to easily monitor and account for your security transactions while providing printed reports for review and tax records. These reports include Holdings

by Portfolio, Holdings by Security, Realized Gain/Loss and Dividend Transaction.

### Dow Jones Market Analyzer™

is designed for sophisticated investors who chart stocks. The Market Analyzer stores historical quotes and updates daily data on your securities. It constructs comparison and price and volume charts, allowing you to test theories, identify trends and improve the timing of your investment decisions.

Each of these programs communicates with Dow Jones News/Retrieval<sup>®</sup> the leading electronic information service.

|                    | on on Dow Jones Software, send this coupon to:<br>Dow Jones & Company, Inc., P.O. Box 300,<br>). |
|--------------------|--------------------------------------------------------------------------------------------------|
| in: 🗌 Dow Jones Ir |                                                                                                  |
|                    |                                                                                                  |
| City               | State Zip                                                                                        |
| Phone number(s).   | B1                                                                                               |

### Dow Jones Investor's Workshop™

is the perfect software for private investors who want an introduction to the world of computerized investing. The Investor's Workshop creates reports and charts that give you a clear picture of the performance of your investments. It enables you to become more proficient in portfolio management and technical analysis.

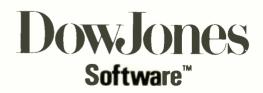

For more information, mail coupon or call: **1-800-345-8500 ext. 48** (Alaska, Hawaii and foreign call: 1-215-789-7008 ext. 48)

Dow Jones Investor's Workshop available for Apple®IIc, Apple®IIe and Apple®I Plus. Dow Jones Market Manager PLUS available for IBM®PC, Apple®II and Apple®Macintosh™ Dow Jones Market Analyzer available for IBM PC, IBM®XT, Apple II and TI Professional.

Dow Jones News/Retrieval is a registered trademark of Dow Jones & Company, Inc. Dow Jones Software, Dow Jones Investor's Workshop, Dow Jones Market Manager PLUS and Dow Jones Market Analyzer are trademarks of Dow Jones & Company, Inc. Copyright O 1984 Now Jones & Company, Inc. All Rights Reserved

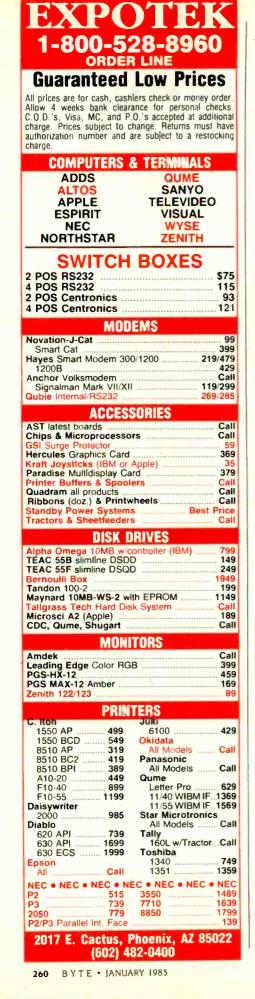

weight of one pixel is too light, but a stem weight of two pixels is too heavy. The digital raster cannot permit noninteger stem weights, and thus an optimum ratio seems impossible.

However, on a computer screen the perceived stem thickness is almost always different from the nominal thickness computed from the specified raster resolution. Physical factors that influence perceived stem weight include the size and intensity of the writing spot, the amount of spot overlap, the speed with which the writing beam turns from on to off versus the speed from off to on, the characteristics of the phosphor, and the brightness and contrast of the display.

When the letterforms are black and the screen background is white, these factors usually combine to erode a significant portion of the perceived stem weight. If this erosion is around 20 percent total (not an unusual amount), the perceived weight ratio of a font with x-height of 7 pixels and stems of 2 pixels would be approximately 4.4:1. While rather dark, this is preferable to a one-pixel stem, which would produce a weight ratio of 8.7:1-far too light and spindly. A larger x-height of 9 pixels with a stem of 2 pixels would, under the same conditions, yield a perceived weight ratio of 5.6:1, within the optimum range.

Thus, an interaction occurs between font size, as measured by x-height, and stem thickness that makes some size/stem combinations significantly more legible than others. A font designer has to filter the matrix of all possible low-resolution digital fonts to pass only those of acceptable weight ratios.

### CONTRAST

In traditional text typefaces and lettering based on the Latin alphabet, vertical letter elements are thicker than horizontal elements. The stems of an n are thicker than the serifs or the connecting arch; the vertical bowls of an o are thicker than the horizontal hairlines. This difference between vertical and horizontal features is called contrast. Faces with high contrast have a brilliant, glittery look, and faces with low contrast have a stolid, monotonous look.

For screen fonts to have some of the legibility of traditional typefaces, the traditional contrast must be preserved. Fonts in which the vertical and horizontal elements are the same thickness have an unfamiliar texture; this unfamiliarity impairs legibility.

When both horizontals and verticals are only one pixel in thickness on a CRT display and the letters are black on an illuminated background, the legibility problem is exacerbated by the erosion of vertical stems, which become even thinner than horizontals, contrary to the reader's visual expectations. Such fonts not only appear weak and spindly, they seem unclear and ill-defined, as though the reader's vision is blurred or something is misadjusted on the display screen. What is actually blurred and misadjusted is the font's design. However, thicker stems require a larger x-height to maintain the proper font weight, so there is a lower limit to the size at which contrast can be implemented on a screen font.

#### SPATIAL FREQUENCY

I have discussed visual spatial frequency as a means of estimating the visual system's limits of sensitivity, but the lower spatial frequencies in text are even more important. Many psychophysical experiments suggest that the human visual system is most sensitive to spatial frequencies in the range from 2 to 6 cycles per degree of visual angle. A line of text contains multiple spatial frequencies; the fundamental one is the regular alternation of black vertical stems with intervening white counters (the space inside a letter like n or o) or inter-letter spaces.

Estimates of the fundamental spatial frequencies of printing types at text sizes show a range from 4 to 6 cycles per degree of visual angle, which is within the range of the visual system's peak sensitivity. When large text sizes (such as those used in luxury books where typographic econ-(continued)

### THE FORTH SOURCE<sup>™</sup>

\$10

#### **MVP-FORTH**

Stable - Transportable - Public Domain - Tools

You need two primary features in a software development package stable operating system and the ability to move programs easily and quickly to a variety of computers. MVP-FORTH gives you both these features and many extras. This public domain product Includes an editor, FORTH assembler, tools, utilities and the vocabulary for the best selling book "Starting FORTH". The Programmer's Kit provides a complete FORTH for a variety of computers. Other MVP-FORTH products will simplify the development of your applications.

#### MVP Books - A Series

- □ Volume 1, All about FORTH by Haydon. MVP-FORTH glossary with cross references to fig-FORTH, Starting FORTH, and FORTH-79 Standard. 2nd Ed \$25
- Volume 2, MVP-FORTH Assembly Source Code. Includes CP/M®, IBM-PC®, and APPLE® listing for kernel \$20
- □ Volume 3, Floating Point Glossary by Springer
- □ Volume 4, Expert System with source code by Park \$15 □ Volume 5, File Management System with interrupt security by Moreton \$25
- Volume 6, Expert Tutorial for Volume 4 by M & L Derick \$15

#### MVP-FORTH Software - A Transportable FORTH

- MVP-FORTH Programmer's Kit including disk, documentation, Volumes 1 & 2 of MVP-FORTH Series (All About FORTH, 2nd Ed. & Assembly Source Code), and Starting FORTH. CP/M, CP/M 86, APPLE, STM PC □ IBM PC/XT/AT, □ PC/MS-DOS, □ Osborne, □ Kaypro, □ NEC 8201, □ TRS-80/100, □ HP 110, □ HP 150 \$150
- MVP-FORTH PADS (Professional Application Development System) for IBM PC/XT/AT or PCjr or Apple II, II+ or IIe. An integrated system for customizing your FORTH programs and applications. The editor includes a bi-directional string search and is a word processor specially designed for fast development. PADS has almost triple the compile speed of most FORTH's and provides fast debugging techniques. Minimum size target systems are easy with or without heads. Virtual overlays can be compiled in object code. PADS is a true professional development system. Specify Computer. \$500
- MVP-FORTH EXPERT-2 System for learning and developing knowledge based programs. Both IF-THEN procedures and analytical subroutines are available. Source code is provided. Specify Apple, IBM, or CP/M. Includes MVP-FORTH Series, Volumes 4 and 6, Expert Systems by Park. \$100
- FORTH-Writer, A Word Processor for the IBM PC/XT/AT with 256K. MVP-FORTH compatible kernal with Files, Edit and Print systems. Includes Disk and Calculator systems and ability to compile additional FORTH words. \$150
- MVP-FORTH Enhancement Package for IBM-PC/XT/AT Programmer's Kit. Includes full screen editor, MS-DOS file interface, disk, display and assembler operators. \$110
  - MVP-FORTH Cross Compiler for CP/M Programmer's Kit Generates headerless code for ROM or target CPU \$300
  - MVP-FORTH Meta Compiler for CP/M Programmer's kit. Use for applicatons on CP/M based computer. Includes public domain source \$150
  - MVP-FORTH Fast Floating Point Includes 9511 math chip on board with disks, documentation and enhanced virtual MVP-FORTH for Apple II, II+, and Ile. \$450
  - MVP-FORTH Programming Aids for CP/M, IBM or APPLE Programmer's Kit. Extremely useful tool for decompiling, callfinding, translating, and debugging. \$200
  - MVP-FORTH Floating Point & Matrix Math for IBM PC/XT/AT with 8087 or Apple with Applesoft on Programmer's Kit or PADS \$85
  - MVP-FORTH Graphics Extension for IBM PC/XT/AT or Apple on Programmer's Kit or PADS \$65 \$80
  - MVP-FORTH MS-DOS file interface for IBM PC PADS

#### FORTH DISKS

FORTH with editor, assembler, and manual. APPLE by MM, 83 \$100 68000 by LM, 83 \$250 VIC FORTH by HES, ATARI® valFORTH \$60 CP/M by MM, 83 \$100 VIC20 cartridge \$20 HP-85 by Lange C64 by HES Commodore \$90 □ HP-75 by Cassady 64 cartridge \$40 \$150 BM-PC by LM, 83 Timex by HW \$100 T/S 1000/ZX-81 \$25 280 by LM, 83 \$100 2068 \$30 B086/88 by LM. 83 \$100 Enhanced FORTH with: F-Floating Point, G-Graphics, T-Tutorial, S-Stand Alone, M-Math Chip Support, MT-Multi-Tasking, X-Other Extras, 79-FORTH-79, 83-FORTH-83 C64 by ParSec. MVP, F, APPLE by MM. F, G, & 83 G&X \$96 \$180 ATARI by PNS, F,G, & X. \$90 Extensions for LM Specify IBM, Z80, or 8086 CP/M by MM, F & 83 \$140 Software Floating TRS-80/I or MI by MMS Point \$100 F, X, & 79 \$130 B087 Support Timex by FD: G,X, & 79 \$45 (IBM-PC or 8086) \$100 9511 Support Key to vendors: FD Forth Dimension HW Hawg Wild Software LM Laboratory Microsystems MM MicroMotion (Z80 or 8086) \$100 Color Graphics (IBM-PC) \$100 MMS Miller Microcomputer Services PNS Pink Noise Studio Data Base Management \$200 FORTH MANUALS, GUIDES & DOCUMENTS Thinking FORTH by Leo 68000 fig-Forth with Brodie, author of best selling assembler \$25 Starting FORTH" \$16 FORML Proceedings ALL ABOUT FORTH by □ 1980 □ 1981 Vol 1 Haydon. See above. \$25 1981 Vol 2 □ 1982 □ 1983 FORTH Encyclopedia by each \$25 Derick & Baker \$25 🗆 1981 Rochester 科 🗆 FYS FORTH User's Manual Proceedings 82 🗆 1983 🎺 each \$25 1981 1982 with Source Code from the Netherlands 1984 \$25 The Complete FORTH Bibliography of FORTH \$17 by Wintield \$16 
The Journal of FORTH **Application & Research** Understanding FORTH □ Vol. 1/1 □ Vol. 1/2 by Reymann \$3 🖋 each \$17 □ Vol. 2/1 FORTH Fundamentals, \$16 METAFORTH by Vol. i by McCabe Cassady \$30 FORTH Fundamentals, \$13 D Threaded Interpretive Vol. II by McCabe Languages \$23 🙀 🗆 Mastering FORTH by Systems Guide to fig-Anderson & Tracy \$18 FORTH by Ting \$25 Beginning FORTH by Inside F83 Manual by Chirllan \$17 Ting \$30 FORTH Encyclopedia \$7 GRTH Notebook by Pocket Guide And So FORTH by Huang. A Ting \$25 \$25 Invitation to FORTH \$20 college level text. DPDP-11 User Man. FORTH Programming by \$20 Scanlon \$17 FORTH-83 Standard \$15 Starting FORTH by Brodie. FORTH-79 Standard \$15 Best instructional manual FORTH-79 Standard available. (soft cover) \$19 Conversion \$10 Installation Manual for flg-FORTH \$15 Source Listings of fig-FORTH, Specify CPU \$15

Ordering Information: Check, Money Order (payable to MOUNTAIN VIEW PRESS. No.), VISA, MasterCard, American Express, COD's \$5 extra. Minimum order \$15. No billing or unpaid PO's. California residents add sales tax. Shipping costs in US included in price. Foreign orders, pay in US funds on US bank, include for handling and shipping by Air. \$5 for each item under \$25, \$10 for each item between \$25 and \$99 and \$20 for each item over \$100. All prices and products subject to change or withdrawal without notice. Single system and/or single user license agreement required on same products.

### **MOUNTAIN VIEW PRESS, INC.**

PO BOX 4656

**MOUNTAIN VIEW, CA 94040** 

(415) 961-4103

omy is not a factor) are included in the estimates, the range expands to include 2 and 3 cycles per degree, the remaining area of peak sensitivity. Type size and spacing are not arbitrary; they have been carefully tuned to the mechanisms of the visual system by centuries, even millennia, of careful experimentation. Screen fonts should also be tuned to this band of fundamental frequencies.

A failing common to many screen fonts is spacing between letters that is too tight in some combinations, too loose in others, and generally irregular. Irregular spacing between letters is faddish in advertising typography, where it serves to attract at-

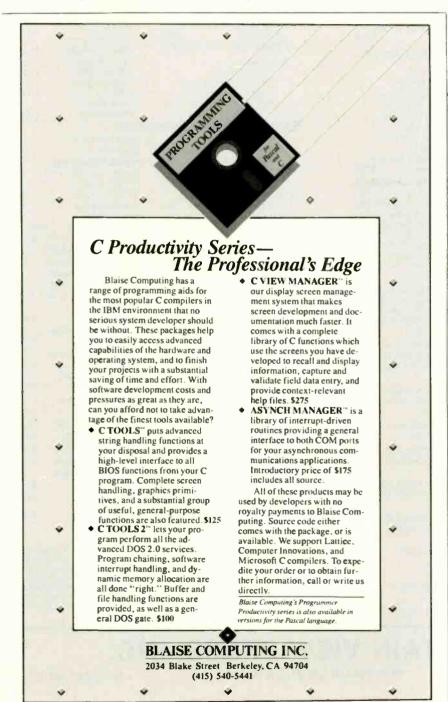

tention to sales pitches that the reader would otherwise ignore, but analysis of several centuries of typographic texts demonstrates that open, rhythmic spacing is the most readable.

### PROPORTION

Because the alphabet is a system, the proportions of the letters must be tuned to each other and to the overall proportions of the alphabet design. The widths of the letters must conform to three main criteria: the xheight of the alphabet design, the optimum spatial frequency of the text, and the historically evolved letter shapes.

The average width of the letters in relation to the size of the font determines the fundamental spatial frequency of the font at a particular reading distance. This frequency should be within a certain range, as discussed earlier. Moreover, the different widths of the letters in relation to each other help the reader discriminate their forms and permit a rhythmic spacing pattern.

Proportionally spaced fonts are more legible than monospaced fonts because of the more finely tuned pattern of the text. When monospaced fonts are necessary, a font designer should compensate for the irregular rhythm and distorted proportions, but such compensation is possible only up to a point. The limitations of mechanical typewriter technology created a need for monospaced fonts, but these limitations are not necessary in digital typography. The less legible monospaced fonts can now be retired from most applications.

### DIFFERENTIATION

Serifs act as flags on character shapes to aid in differentiation. Note that in a sans serif (i.e., without serifs) font, an r followed by n is easy to confuse with an m whereas the same combination in a serifed font is less easy to confuse with m. Similar demonstrations are possible for other letter combinations. Therefore, while sans serif fonts might seem more modern. (continued)

That power cord may look innocent. Eut it could suddenly turn against your PC. It could, for example, hurl a

power spike from static or lightning into its delicate circuitry. Wiping out its memory. Or destroying a defenseless component.

Don't risk it. Get a 6-outlet Wire Tree Plus™ surge protector from NETWORX™ It guards against spikes. Filters out RF interference. And it's the only device with two phone jacks to protect modems against surges. Other unique teatures include separate switches for the CPU and peripherals and a bracket that

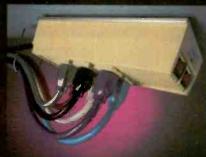

mounts under the front of the workstation. The illuminated switches are easy to reach, and yet recessed, so you can't accidentally shut down power and lose data.

If you don't need ŏ outlets, pick up our 4-outlet Wire Tree™ Or our single-outlet Wire Cube™ that's ideal for portable computers.

that's ideal for portable computers. That'll take care of power surges. But what if your foot gets tangled in a power cord? Prevent this potential disaster with the Wire Away.™ It stores up to four 18-gauge wires and ends the hazardous mess of dangling cords.

All our products are backed by a 5-year warranty. So when you shop tor a PC, ask for NETWORX computer station accessories. And don't go home without them.

LURKING BEHIND EVERY COMPUTER IS THE POWER TO DESTROY ITSELF.

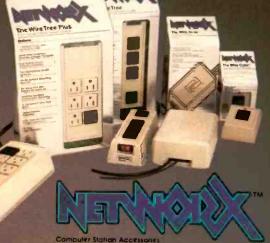

Networx, Brooklyn, NY 11237-5567 (718) 821-7555 Inquiry 256

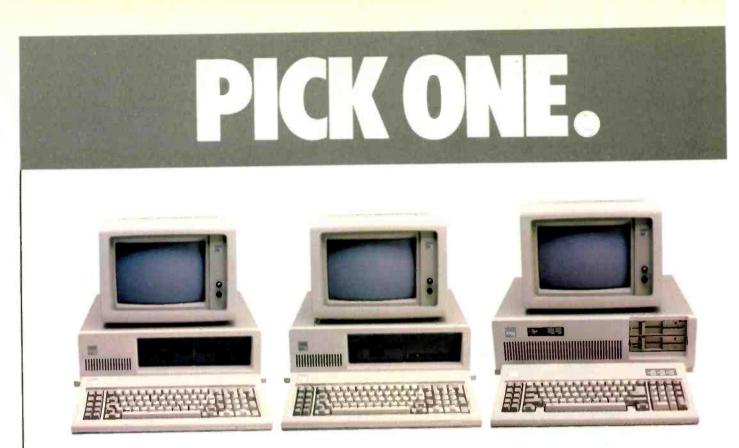

COMPAQ' is a registered trademark and COMPAQ DESK PRO<sup>®</sup> is a trademark of COMPAQ Computer Corporation. IBM' is a registered trademark of International Business Machines Corporation. UNIX' is a trademark of AT&T Bell Labs. <sup>©</sup> 1984 COMPAQ Computer Corporation. All rights reserved.

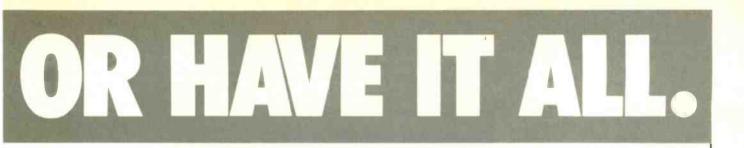

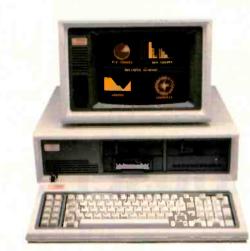

Now you don't have to compromise to have it all in a personal computer.

Pick the new COMPAQ DESKPRO<sup>®</sup> over the IBM<sup>®</sup> PC or XT and you get a lot more computer for your investment.

One that runs thousands of the most popular programs right off the shelf at speeds two to three times faster. One with a dual-mode monitor (amber or green) to display text *and* graphics. One with exclusives like internal tape backup and shock-mounted storage system.

Pick the COMPAQ DESKPRO over the IBM AT and you get comparable performance without sacrificing *any* PC or XT compatibility...*but* for a lot less investment.

And, of course, you can start having it all with your COMPAQ DESKPRO today. It's available now.

In short, COMPAQ DESKPRO is the only personal computer that can grow from a PC to XT to AT level of functionality—easily, affordably, compatibly. Configure it the way you want: With one or two diskette drives. One or two fixed disk drives. Or new options like a 30M-byte high-performance fixed disk, high-speed 8087-2 co-processor and internal tape backup for either the 10M-byte or 30M-byte fixed disk.

UNIX based operating systems? We run them today. PC DOS Version 3.0? That, too. Networking? Can do. Multiusers? No problem. Multi-tasking? Easy. Tape backup? It's inside. High-resolution text and graphics? Standard. Two speeds? Exclusive.

When you pick the COMPAQ DESKPRO, you *do* have it all—from the company that makes the best-selling portable business computer in the world. For a free brochure and the location of your nearest Authorized COMPAQ Dealer call 1-800-231-0900, Operator 2 or Telex 795437 COMPAQCOMP HOU. In Canada, call 416-449-8741.

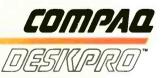

It simply works better.

### Every option you'll ever need.

You're looking at ULTRAFRAME™ a powerful 8/16 bit multiprocessor you can configure to handle any application.

It's the one system that can tackle your toughest jobs today with the capacity to grow up to 32 users or tasks — within the same chassis.

Get 5" & 8" Winchester drives from 10-120MB (formatted). Also, 14" models from 145MB to 1,160MB. And backup systems appropriate to any system you design.

### Now run both MS-DOS and CP/M software.

Our system lets you network IBM PC's, compatibles or other popular PC's into a serious multiuser business system. Tie PC's into the speed of an S-100 buss with inexpensive boards and a coaxial cable.

Each PC can tap network resources including hard disks (10-300MB) and system printers with spooling.

The PC's gain the proven network

#### FRONT

man

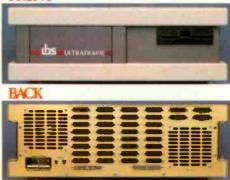

management capablilties of TurboDOS<sup>™</sup>. Run MS-DOS<sup>™</sup> and CP/M 86 software plus true multiuser accounting and data base applications.

### The industry's longest warranty.

We've built the ULTRAFRAME to last — and backed it with a full three year warranty. Plus, we give a level of old-fashioned factory support you won't get from anyone else. And onsite maintenance is available nationwide through 45 service centers.

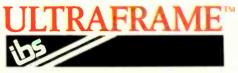

INDEPENDENT BUSINESS SYSTEMS Call collect (415) 443-3131 TWX: 910-386-6003 IBSNET 5915 Graham Court, Livermore, CA 94550

# The multiuser system that also networks IBM PC's.

MAINFRAME-LIKE CHASSIS & POWER SUPPLY ENGINEERING. Contin Jous-duty cooling capacity. Solid state power supply circuitry for max. reliability.

FAST, HIGH CAPA-CITY HARD DISKS. Full range of 5", 8" and 14" Winchester models from 10 to 1160 MB, including new high-capacity 5" drives.

UP TO 32 USERS — IN PARALLEL. Add 8 or 16 bit SLAVENET™ processor boards — each a complete Z80 or 80186 computer — to maintain fast, multi-user performance. Both 12 and 20 slot S-100 models available.

■ LOW COST PER USER. Higher performance and lower cost per user than any micro network. True multi-user, multitasking operation plus shared resources.

TurboDOS<sup>™</sup> is a registered trademark of Software 2000.

FAST, MULTIPRO-CESSOR OPERATING SYSTEMS. IBS p-NET™ and TurboDOS – access to all UCSD Pascal™ and CP/M™ software.

IBM PC is a registered trademark of IBM. ULTRAFRAME is a registered trademark of IBS, Inc. CP/M and CP/M 86 are registered trademarks of Digital MS-DOS is a registered trademark of Digital Resear Research.

■ CHOICE OF BACKUP SYSTEMS. Integral 5" or 8" floppies to 1.2 MB. BACKSTOP<sup>™</sup> video archiving; BACKSTOP II<sup>™</sup> start/stop tape.

### FONT DESIGN

they are less legible because they lack these significant distinguishing elements.

The construction of Latin-based alphabetic characters also aids in differentiation. These characters are like molecules constructed from simpler atoms. The primitive atomic elements are called strokes because they were originally a single motion of a pen or brush. The various kinds of strokes include verticals, horizontals, curves, and diagonals. The alphabet can be subdivided into groups of letters made up of particular primitive elements.

For example, in the lowercase, the letters n, m, h, r form one group based on the vertical straight stem and arch; o, c, e form a group based on the curved bowl; b, d, p, q form a related group based on the curve plus straight; and v, w, x, y form a group based on the diagonal. These groups help the reader to distinguish the letterforms.

Faced with the problem of screen jaggies, which are worst on curved and diagonal strokes, some font designers have reduced the letter shapes to straight vertical and horizontal elements. While this technique reduces the effect of the jaggies, it also destroys the legibility of the font by eliminating two of the four primitive elements and collapsing the form groups together.

When every letter in the alphabet resembles every other letter, the basic principle of discrimination is lost. While the jaggies are a problem, it is preferable to maintain the traditional shape primitives and keep the letterforms unambiguous, even if the diagonals and curves show jaggies.

### **GRAY SCALING**

Low-resolution screen fonts are another problem for the designer. One technical response to this problem is to increase the display information from one bit per pixel (the black and white bit-mapped display of current workstations) to several bits per pixel (the grav-scaled display of some 2 experimental and color workstations). (continued)

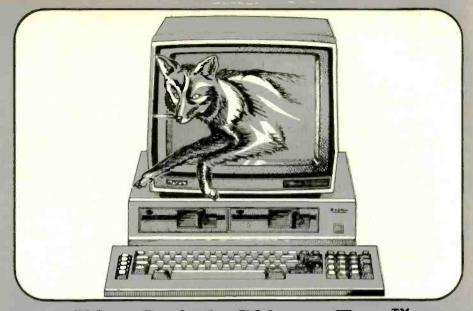

### The Quick Silver Fox™ Jumps Over The Big Blue Dog.

We really hate to pick on the big guys but compared to the Silver Fox your basic IBM-PC™ is an overpriced dog.

### 256k RAM

Why? Well, for starters, your basic Silver Fox comes with 256k of RAM which acts like a disk drive so that more of your software is accessed at the speed of light rather than the speed of a mechanical drive head.

#### **1.6 Megabytes**

You also have more than twice as much software to access because the Silver Fox comes with dual 800k disk drives for a total of 1.6 Megabytes. Yet the Silver Fox can read and write to all popular PC formats.

#### Free Silverware

- **MS-DOS** 1.
- HAGEN-DOS<sup>TM</sup> 2.
- 3. **M-DISK**
- WordStar™ 4.
- 5. EasyWriter
- 6. DataStar
- 7. ReportStar
- 8. FILEBASE
- 9. CalcStar
- 10. Color Graphics Basic
- 11. MailMerge
- 12. SpellStar
- 13. 25 Games, graphics and utilities

The best free software bundle in the business, and the Fox will run some programs written for the IBM-PC like dBase II and Multiplan, and programs written for Sanyo's new MBC-550 series

#### Reliability

Because the Silver Fox is born on a totally automated production line in Japan it is inherently more reliable than

systems built by hand. The Fox is burned and tested for 14 days in Japan, and further tested after final assembly here in the good old U.S.ofA.

#### **One Year Warranty**

The Silver Fox is built better so we can back it with a limited, one-year warranty, four times longer than IBM. We're Scottsdale Systems and since 1980 we've shipped over \$10,000,000 of microcomputer equipment directly to microcomputer users.

Because we deal directly with users, we think we have a better idea of what you want. So the Silver Fox includes graphics with twice IBM's resolution, a printer port, a keyboard with a big return key, and a 12", highresolution monitor as standard equipment.

Of course, you could spend \$4729 at Computerland for an IBM-PC that will perform almost as well as a Silver Fox. But why bother when you can call

### 1 (602) 941-5856

and get your

to perform like \$4729?

For additional information call 1 (602) 941-5856, or write Scottsdale Systems, 617 N. Scottsdale Road #B. Scottsdale. AZ 85257

AZ 85257 IBM PC price is based on a phone quote from the Mesa Az 65257 Trademarks and a graphics monitor Trademarks Silver Fox and Hagen DOS Scottsdale Systems Lid IBM PC International Business Machines Corporation Wordstar Calcstar Mailmerge Spellstar and infostar Micropro International MS-DOS Multiplan Microsoft Corporation Filebase EWDP Software Inc dBASE II Ashton Tate Ordering Telemarketing only, all prices are for cash, F O B Scottsdale, price subject to change, product subject to limited supply Visa. Mastercard add 3%, AZ

subject to limited supply Visa. Mastercard add 3% A2 residents add 6%. Returned merchandise subject to a 20% restocking fee Personal company checks take up to 3 weeks to clear. No C O D 's or A P O s

Because they contain more information, gray-scaled fonts can better depict traditional letterforms, at least when viewed in isolated words and phrases. Also, the low-contrast edges of curves and diagonals reduce the visual effect of the jaggies. The letterforms appear smoother.

Some researchers have hypothesized that gray-scaled text would be more readable than bit-mapped text. Other evidence suggests that the eye relies upon high-contrast edges to focus the text image during reading. The soft, low-contrast edges of gravscaled fonts might actually reduce legibility by preventing the focusing mechanism from finding a sharp edge. It is not yet certain whether the conservative eyes of readers will accept gray-scaled text, nor whether it is physiologically more difficult to read despite its less jagged appearance.

Gray-scaled fonts are also more expensive to display and more difficult to design. They require more bits of memory to store the gray value at each pixel, and more elaborate and stable display electronics. The shapes of gray-scaled letters are more dependent on precise control of brightness and contrast on the display.

### **SCREEN AND PRINTER**

The foregoing principles have concentrated on designing screen fonts for optimum readability (for more information, see "Digital Typography" by Charles Bigelow and Donald Bay, *Scientific American*, August 1983). However, text is also read as printer output on paper. The relation between screen text and printer text is the subject of intensive research, with many recent efforts attempting to integrate screen and printer in what are called "what you see is what you get" (WYSIWYG) editing and layout systems.

The WYSIWYG principle is that the screen should show exactly how the printed document will look. WYSIWYG text editors and document formatters usually attempt to show different typeface styles in different sizes, spacings, and page organizations.

The usual model for WYSIWYG systems is traditional typography, which offers so vast and complex a range of possibilities that present WYSIWYG systems can offer only a reduced subset. This is true because 72-lineper-inch screens have only one-fourth the resolution of 300-line-per-inch printers, and one-tenth the resolution of 720-line-per-inch typesetters.

Usual WYSIWYG implementations fall into one of two categories: bottom-up or top-down. Bottom-up (continued)

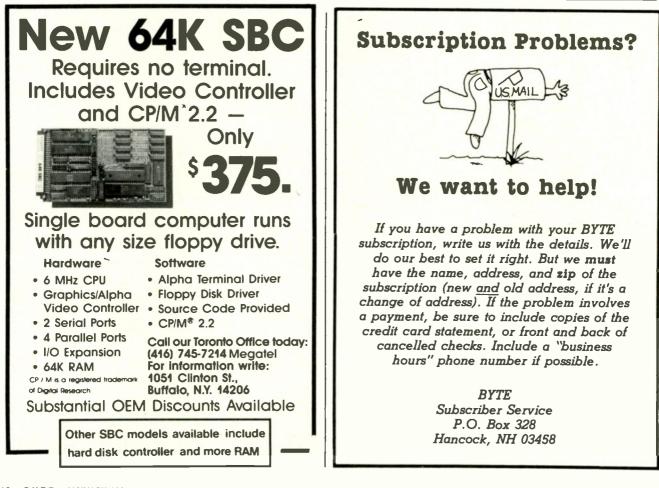

### The only Modula-2 native code compiler for 8086/8088-based machines and VAX<sup>®</sup> systems.

### All the strengths of Pascal, plus improvements in every respect.

Modula-2 is Niklaus Wirth's second generation programming solution. All the best features of his Pascal language plus major features for true modularity, support for multi-tasking, type checking between program modules, syntax improvements, and features for increased portability (to name just a few).

### A complete program development system.

LÖGITECH MODULA-2 includes a complete implementation of Wirth's design, plus 8086 large model support and additional LOGITECH modules (including display handling and dynamic string handling).

A complement of powerful debugging tools—including compile-time error checks and symbolic debugging—is included.

## Professional support from the people who wrote LOGITECH MODULA-2.

LOCITECH's Modula-2 is a professional development tool, backed by the most professional support available for Modula users.

### LOCITECH's complete Modula family:

- MODULA-2/86™ native code 8086/ 8088 compiler
- MODULA-2/VMS<sup>™</sup> VAX-resident compiler
- MODULA-2/VX86<sup>™</sup> VAX to 8086/8088 cross compiler

### Don't st<mark>art another p</mark>roject without considering LOGITECH MODULA-2.

Trademarks: MODULA-2/86, MODULA-2/VX86, MODULA-2/VMS—LOGITECH, Inc Registered Trademarks: VAX—Digital Equipment Corporation Inquiry 208

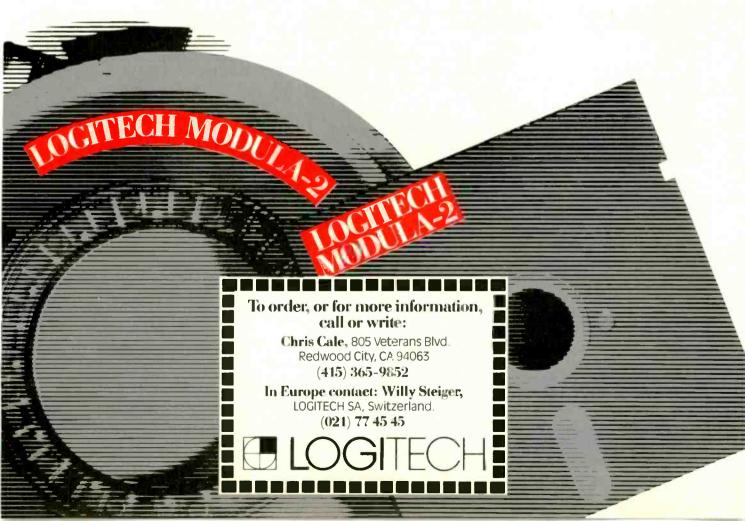

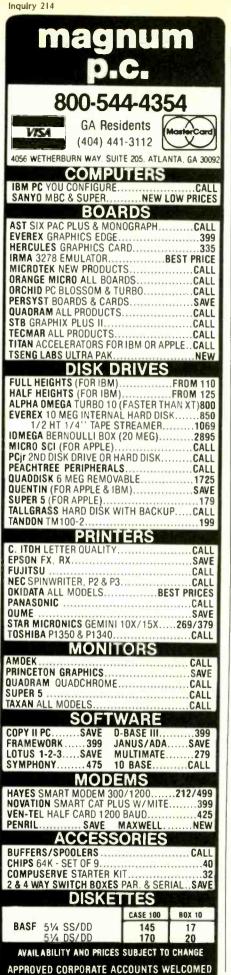

WYSIWYG systems start with screen resolution and force the printer to conform to the limitations of the screen. In the simplest case, each screen pixel is mapped one-to-one onto the paper output by the printer.

While this provides a certain Cartesian satisfaction, since it can be logically demonstrated that the printer page is exactly like the screen display, the two images will actually appear very different. As I discussed earlier, the screen characters are eroded by the characteristics of the display technology. However, the printed characters are either emboldened, as by ribbon-spread on a dot-matrix printer or by toner effects on a black-writing laser printer, or not eroded to the same degree as the screen fonts, as by a white-writing laser printer

Thus, if a font is tuned to the optimum weight and contrast on the screen, it will appear too dark and too low in contrast on the printout. Conversely, if the fonts are tuned to the printer, they will appear too light and too high in contrast on the screen. This is unavoidable. What you see is not what you will get at the present level of display and printer technology.

A second problem with bottom-up WYSIWYG is exaggeration of jaggies on the printout. Aliasing on the screen is somewhat ameliorated by the soft intensity contour of the CRT writing spot. The spot does not have sharp edges, nor is it square or rectangular; instead it is blurry and round. The low-contrast edges of the pixels tend to soften the apparent jaggies. Printers, however, produce a high-contrast spot that clearly renders the edges of the jaggies. The jaggies become even more apparent to the reader, since the human visual system tends to enhance edges.

On a laser printer that has several times the screen's resolution, several printer pixels render a single screen pixel. This emphasizes the rectangularity of the raster and further enhances the jagginess of the digital artifacts. Printer fonts that simulate screen resolutions look noticeably inferior to printer fonts that are optimized to the full resolution and imaging characteristics of the printer.

Top-down WYSIWYG systems store fonts as high-resolution master images. These are usually outlines that can be scan-converted to raster images to represent arbitrary sizes at arbitrary resolutions on screens, printers, or typesetters. This deviceindependent method is intellectually appealing, since the same design produces all characters at the writing resolution of each target device.

However, low-resolution and highresolution fonts will not be truly the same. In top-down systems, the fonts on low-resolution devices become the inferior ones, both in comparison to high-resolution versions and to optimized low-resolution designs. The current generation of master-image data structures and associated scanconversion algorithms can do good automatic rasterization at bit-mapped resolutions of around 1200 lines per inch, and an acceptable job at 600 lines per inch, but only a mediocre to inadequate job at 300 lines per inch, an incompetent job at 150 lines per inch, and a hopelessly botched hash at 75 lines per inch.

### CONCLUSION

The personal workstation offers powerful tools to the worker, but these tools are dependent upon typography: legible fonts in effective arrangements. Unfortunately, traditional typefaces cannot be successfully reproduced at current display screen and printer resolutions. To optimize legibility, new fonts must be designed for the digital media.

These fonts will be most effective if they take into account the nature of the human visual system, the logical and historical principles that shaped present-day alphabets, the characteristics of current digital imaging devices, and the conceptual structures underlying typographic variations and arrangements. The new technology requires a new typography that preserves the fundamental features of literacy but expresses them with new clarity in a new medium.

### FONT DESIGN

## The PC Plotter: It will change the way business looks at graphics.

The lowest-priced professional plotter on the market today is Houston Instrument's new fourpen PC Plotter. It is designed to produce the crisp graphics you need to compete — and communicate — in business. Just what makes this plotter so competitive? Let's take a look:

**Price** — A multi-pen, compact, single-sheet plotter at \$595\* isn't just a low price — it's an unbelievably low price. What an affordable way to link the power of graphics communication to your personal computer.

**Performance** — Yours and Ours — Until the PC Plotter was born, it was too expensive to let the pictures do the talking. Now that's no longer true. So, the next time the boss walks into the office needing some "nice charts and graphs," you can quickly fill the request with clean, colorful, wonderful graphics. Who knows, you might even get a raise!

BY REGION

EISTRATION MIA

As to our performance, we're the only plotter manufacturer offering you hundreds of graphics software packages which are compatible with the PC Plotter. That means you can produce any type of drawing you require.

**Flexibility** — Depending on your needs, you can select from two PC Plotter models. One (PC Plotter Model 595 for \$595.00\*) allows you to produce graphics or overhead transparencies on  $8\frac{1}{2}$ " × 11" paper or film; the other (PC Plotter Model 695 for \$695.00\*) permits either  $8\frac{1}{2}$ " × 11" or 11" × 17" graphics. And we didn't forget the OEM. Houston Instrument will work with you to configure a plotter that's perfect for your particular application.

For the name of your closest PC Plotter distributor or dealer, contact Houston Instrument, P.O. Box 15720, Austin, Texas, 78761 or call (512)835-0900. Outside Texas call 800-531-5205. In Europe, contact Houston Instrument, Belgium NV., Rochesterlaan 6, 8240 Gistel, Belgium. Tel. 059-27-74-45, Tlx. 846-81399.

Inquiry 164

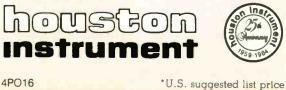

### As your introduction to The Library of Computer and Information Sciences

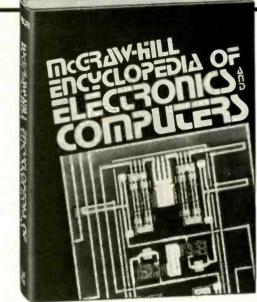

### Take this McGraw-Hill ENCYCLOPEDIA OF ELECTRONICS AND COMPUTERS. (61613-3) for only \$3.00.

Sybil P. Parker, Ed-in-Chief. 477 articles by 272 contributors. 964 doublecolumned pages. Outsized, 8¼" x 11¼". 1266 illustrations, tables, and graphs. 5500-entry index. Counts as 3 choices. \$63.50

### or 3 other books for only \$1.00 each (values to \$86.90).

You simply agree to buy 3 more books-at handsome discounts-within the next 12 months.

(Publishers' Prices shown.)

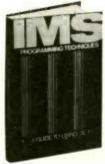

54455, IMS PROGRAM-MING TECHNIQUES: A Guide to Using DL/I. Kapp and Leben. Specific techniques for writing application programs in ANS COBOL, PL/I, or Assembler Language. \$17.95

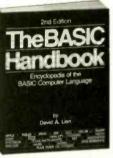

35529. THE BASIC HAND-BOOK. Second Edition. David A. Lien. The referenceencyclopedia of the BASIC language. Softbound. \$1995

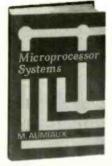

62638. MICROPROCES-SOR SYSTEMS. M. Aumiaux. How to make reliable evaluations, define overall structure, evaluate characteristics, and more. \$26.00

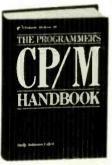

70723. THE PROGRAM-MER'S CP/M HAND-BOOK. Andy Johnson-Laird. A technicallyoriented guide for the small computer user. \$27.95

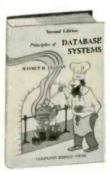

70206. PRINCIPLES OF DATA BASE SYSTEMS. Second Edition. Jeffrey D. Ullman. A reference which spellsout every feature of the modern database technology. \$24.95

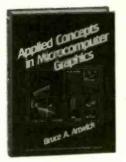

34150. APPLIED CON-CEPTS IN MICROCOM-PUTER GRAPHICS. Bruce A. Artwick. Features references to both the IBM PC and the Apple II. With over 150 illustrations, 14 in fullcolor. \$27,95

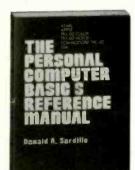

68170. THE PERSONAL COMPUTER BASIC(S) REFERENCE MANUAL. Donald A. Sordilla For IBM PC, Apple, Atari, TRS-Color, TRS-80 Model III and Commodore Vic 20 users. Softbound. \$18,95

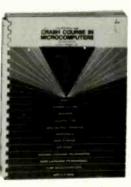

40862. CRASH COURSE IN MICROCOMPUTERS. Second Edition. Louis E. Frenzel. Jr. Self-teaching, step-by-step presentation. Combbound. \$21.95

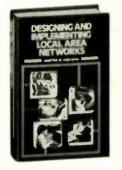

41969-2. DESIGNING AND IMPLEMENTING LOCAL A REA NET-WORKS. Dimitris N. Chorafas. The principles and practices of LANS. Counts as 2 choices. \$32.95

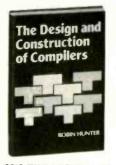

42013. THE DESIGN AND CONSTRUCTION OF COMPILERS. Robin Hunter Lexical analysis, storage allocation, code generation, syntax analysis, symbol table handling, and more. \$27.50

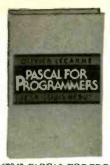

67042. PASCAL FOR PRO-GRAMMERS. Lecarine and Nebut. Packed with examples, diagrams, and sample codes. \$22.95

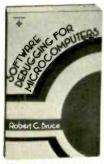

79157. SOFTWARE DE BUGGING FOR MICRO-COMPUTERS. Robert Bruce. Illustrates how to dis-cover "bugs" in programs. Assumes familiarity with BASIC. Softbound. \$14.95

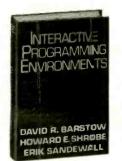

55857-2. INTERACTIVE PROGRAMMING ENVI-RONMENTS. Barstow et al, Eds. The latest developments in programming methodology time-sharing technology, artificial intelligence, software engineering, and more. Counts as 2 choices. \$34.95

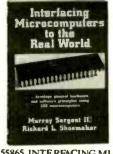

55865. INTERFACING ML CROCOMPUTERS TO THE REAL WORLD Sar-gent and Shoemaker. The complete guide for computerizing your home, office, or laboratory. \$15.55 laboratory.

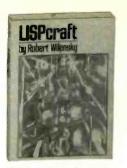

58635. LISPcraft. Robert Wilensky. The new added features, dramatically improved implementations and markedly upgraded inter-faces of LISP. Softbound. \$19.95

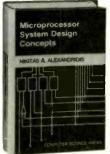

62627-2. MICROPROCES-SOR SYSTEM DESIGN CONCEPTS. Nikitas A. Alexandridis. An easy-tofollow introduction to the design and development of 8-, 16-, and 32-bit micro-processors. Counts as 2 choices. \$32.95

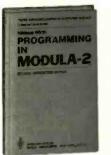

70747. PROGRAMMING IN MODULA-2. Second Edition. Niklaus Wirth. "A worthy successor to Pascal." -BYTE. \$16.95

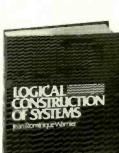

INFORMATION

117

112

ANAL STREET

55098. INFORMATION SYSTEMS IN THE 80's:

Products, Markets, and Ven-dors, Ulric Weil. From tra-ditional data processing services to data/voice net-working and on-line repro-graphics. \$2995

a

58811. LOGICAL CON-STRUC FION OF SYS-TEMS. Jean-Dominique Warnier. Every aspect of sys-tem design—from data speci-fication to the final dialogue between designer-durated units between designer and user. \$22.95

### 4 Good Reasons to Join

1. The Hnest Books. Of the hundreds of books submitted to us each year, only the very finest are selected and offered. Moreover, our books are always of equal quality to publishers' editions, neverecon-

Veta, only the very fines are sected and very editions, neverecon-omy editions. **2. Big Savings.** In addition to getting either the McGraw-Hill Ency-clopedia of Electronics and Computers for \$3.00, or 3 books for \$1.00 each when you join, you keep saving substantially up to 30% and occasionally even more. (For example, your total savings as a trial member, including this introductory offer, can easily be over 50%. That'slike getting every other book free!) **3. Bonus Books**. Also, you will immediately become eligible to par-ticipate in our Bonus Book Plan, with savings up to 70% off the publisher's price. **4. Convenient Service**. At 3-4 week intervals (16 times per year) you will receive the Library of Computer and Alternate Selections, to-gether with a dated reply card. If you want the Main Selection, do nothing and it will be sent to you automatically. If you prefer another selection, or no book at all, simply indicate your choice on the card, and return it by the date specified. You will have at least 10 days to decide. If, because of late mail delivery of the News, you should receive a book you do not want, we guarantee return postage.

### Plus more books to choose from ...

79149-2. SOFTWARE ENGINEERING: A Practitioner's Approach. Roger S. Pressman. Decision tables and IPO charts, automated testing tools, graphical design tools, and more. Counts as 2 choices. \$36.95

73625. REAL-TIME SOFTWARE. Robert L. Glass. A compendium of outstanding articles on real-time design. \$24.95

80158. STANDARD PASCAL USER REFERENCE MANUAL Doug Cooper. By the author of Oh! Pascal! Softbound.

55845. INTERACTIVE COMPUTER GRAPHICS. Wolfgang K. Giloi. Comprehensive, practical guide for generating effective graphic displays, picture representation and transformation, and more. \$28.95

49353. FUNDAMENTALS OF DATA STRUCTURES IN PASCAL. Horowitz and Saluti. Evaluation of algorithm and data structure devel-

77651. SELECTED W RITINGS ON COMPUTING. Edsger W. Dijk-7765I. SELECTED WRITINGS ON CONTOUTING Lasger in Stra. Stra. Articles and papers by a founding father of modern programming. \$28.00

88012-2. WRITINGS OF THE REVOLUTION: Selected Readings on Software Engineering. *Edited by Edward Yourdon*. A collection of 25 hard-to-find articles. Softbound. *Counts as 2 choices*. \$33.00

56714. INVITATION TO MAPPER" (I): A Pragmatic Approach To End User Computing. *Hurry Katzan, Jr.* MAPPER=Maintaining, Pre-paring and Producing Executive Reports. \$24.95

34115. APL IN PRACTICE. Edited by Allen J. Rosen. Writing maintain-able APL codes, evaluating telecommunications networks, using APL present struction accounting and more. \$25.00

32485. ALGORITHMS + DATA STRUCTURES = PROGRAMS. Niklaus Wirth. "A valuable, novel contribution to the computing science literature."—Edsger Dijkstra. \$20.95

34623-2. ASSEMBLER LANGUAGE FOR APPLICATION PRO-GRAMMING. Don H. Stabley. Includes: data representation methods, program structures, loading, storing and editing data, and more. Counts as 2 choices. \$35.00

37195. THE C PRIMER. Second Edition. Hancock and Krieger. A complete introduction to this increasingly popular language. Soft-build \$14.95

80634. STOCK TRADING SOFTWARE GUIDE. Rod E. Packer. How to select the right package for the type of investor you are. Soft-bound. \$15.95

38969. COBOL PROGRAMMER'S BOOK OF RULES. Ledinet al \$14.95

42303. A DISCIPLINE OF PROGRAMMING. Edsger W. Dijkstra Includes: program derivation and composition, common mistakes plus numerous other examples. \$2500

54565. THE ICON PROGRAMMING LANGOVER A unique abilities to handle non-wold. A general-purpose language with unique abilities to handle non-\$18.95 54565. THE ICON PROGRAMMING LANGUAGE. R. and M. Gris-

70684. PROGRAM DESIGN CONCEPTS WITH APPLICA-TIONS IN COBOL. Philippakis and Kazmier. Packed with sample programs, and basic techniques. \$25.95

79152-2. SOFTWARE MAINTENANCE: The Problem and Its Solutions. Martin and McClure. Packed with illustrations, charts, check-lists, diagrams, and code samples. Counts as 2 choices. \$38.00

65233. OH! PASCAL! Cooper and Clancy. A lucid and witty self-teach-ing guide ideally suited to those who want to learn in a hands-on environment \$1795

40041. CONTROLLING FINANCIAL PERFORMANCE FOR HIGHER PROFITS: An APPLE Business Users Guide. Curtin, Alves and Briggs. Extensively illustrated. Softbound. \$14.95

40042. CONTROLLING FINANCIAL PERFORMANCE FOR HIGHER PROFITS: An IBM PC Business Users Guide. Curtin, Alves and Briggs. Extensively illustrated. Softbound. \$44.95

37034. BUSINESS DECISION MAKING: An APPLE Business User's Guide. Osgood and Molloy. Softbound. \$14.95

37036. BUSINESS DECISION MAKING: An IBM PC Business User's Guide. Osgood and Molloy. Softbound. \$14.95

62615. MICROCOMPUTER GRAPHICS AND PROGRAM-MING TECHNIQUES Harry Katzan, Jr. A non-technical introduc-tion to computer graphics—covering up-to-date advances in color coding and computer graphics technology. \$22.50

48496. FILE & DATA BASE TECHNIQUES. James Bradley. File handling, CODASYL data base standards, hierarchical design, cost benefit analysis, and more. \$22.95

63189. MOUSE: A Language For Microcomputers. Peter Grogono. An easy-to-install language especially suited for microcomputers. With sample programs and coded routines. \$17.50

70726-2. A PROGRAMMER'S VIEW OF THE INTEL 432 SYS-TEM. Elliot I. Organick How the i432 "mainframe on a micro" works. Counts as 2 choices. \$32.95

39888. THE COMPUTER COOKBOOK: How to Create Small Computer Systems That Work For You. 1983/84 Edition. William Bates. A classic reference \$21.95

If the reply card has been removed, please write to The Library of Computer and Information Sciences Dept. 7-CTP, Riverside, N.J.08075 to obtain membership information and an application

Byte 1/85

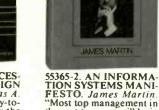

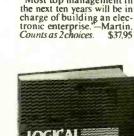

## SuperSoft Languages When Performance Counts

A programmer's most important software tool is the language compiler or interpreter he uses. He has to depend on it to work and work well.

At SuperSoft, we believe it. That's why we offer three excellent compilers: SuperSoft FORTRAN, SuperSoft C, and SuperSoft BASIC. They answer the programmer's need for rock solid, dependable performance on microcomputers.

### SuperSoft FORTRAN

With large code and data. SuperSoft FORTRAN version 2.0 with large code and data space is now available under MS DOS and PC DOS. It gives you the power to compile extremely large FORTRAN programs on micros. It allows double precision and complex numbers, full IEEE floating point, and a full range of other important features for the serious FORTRAN programmer. Both 8087 support and a RATFOR preprocessor are optionally available. FORTRAN (CP/M-80 & 86, MS

DOS, PC DOS): \$325 8087 support: \$50 RATFOR: \$100

### SuperSoft A

### A true Ada\* subset

SuperSoft A is a completely standard subset of the Ada language, incorporating approximately 63% of the standard Ada syntax and including such important features as packages and separate compilation. For CP/ M-80 microcomputers: \$300.

### SuperSoft C

SuperSoft C is a high-powered, fullfeatured C compiler designed for serious C applications. It is fast – both in compilation and execution, and it is packed with more than 135 library functions (all delivered in source code form). SuperSoft C produces optimized assembly code, and object code can be ROMed.

SuperSoft C (for CP/M-80, CP/M-86, MS DOS, PC DOS): \$350

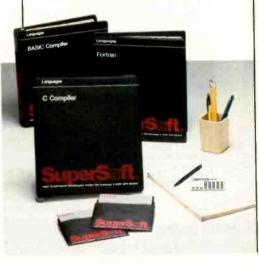

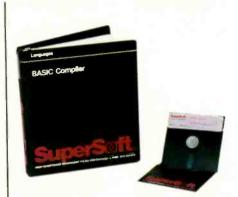

### SuperSoft BASIC

The SuperSoft BASIC compiler lets you get serious with business and financial programs. It uses BCD math to give you highly accurate results for demanding applications. SuperSoft BASIC is a true native code compiler that is generally compatible with Microsoft's BASIC interpreter. And an additional bonus – no run time license fee is required.

SuperSoft BASIC Compiler (for MS DOS, PC DOS, and CP/M-86): \$300

### Also available for programmers:

Star-Edit, a full-featured programmer's text editor: \$225.00 Disk-Edit, an invaluable programmer's disk data editor: \$100.00

### To order call: 800-762-6629

In Illinois call 217-359-2112

In conjunction with SuperSoft, Supersoft FORTRAN was developed by Small Systems Services, Urbana, IL, a leader in FORTRAN development.

Japanese Distributor: ASR Corporation International, TBL Building, 7th Floor, 1-19-9 Toranomon, Minato-Ku, Tokyo 105, Japan Tel. 03-5025550. Telex 222-5650 ASRTYO J.

•Ada is a trademark of the Department of Defense

PC DOS is a trademark of International Business Machines.

MS DOS is a trademark of Microsoft. CP/M-80 and CP/M-86 are trademarks of Digital Research, Inc.

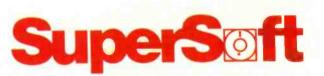

SuperSoft, Inc., 1713 S. Neil St., P.O. Box 1628, Champaign, IL 61820

## EXPERT SYSTEMS-MYTH OR REALITY?

he Department of Defense has identified artificial intelligence (AI) as one of the 10 most critical technologies to pursue in the remainder of this century. The Japanese have launched an ambitious fifth-generation computer project with Al's application, "expert systems," as one of its cornerstone technologies. The British and the French have responded with major national projects of their own. And the United States. currently the leader in this area. recently increased funding for basic research in Al. But what are expert systems, what is all the hoopla about, and is it justified?

### A SHORT HISTORY OF AI

In the beginning there was the computer—and it was very difficult to program. Then John Backus et al. in-

Artificial intelligence is being applied

vented FORTRAN and the world of numeric programming was born. Shortly afterward, John McCarthy invented LISP and, with it, symbolic programming came into existence. In the same way that FORTRAN was an outgrowth of numerical analysis, LISP was basically an outgrowth of abstract mathematics, in particular Alonzo Church's lambda calculus. The result of this was that early users of LISP spent most of their time in search of those things that abstract mathematicians seem to love best-elegant and terse solutions to broad classes of problems. During the 1960s computer scientists developed a number of general problem-solving mechanisms, and in the late 1960s and early 1970s they tried to apply these mechanisms to "real" problems. For the most part, these attempts resulted in dismal

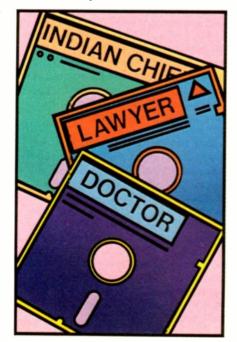

failure. In fact, the results were so disappointing that one country, Great Britain, completely abandoned its AI research and development effort.

What was the problem? Consider one particular case—that of determining the molecular structure of a compund when given its chemical formula and other information. This can be formulated as a "generate and test" problem. The system consecutively generates each of the possible structures the compound can have, based on its formula. It then tests the candidate structures against the other evidence to determine which one is correct. This algorithm works fine for a compound with few possible structures. However, the number of possible structures for any compound of interest to a chemist runs into the millions, and all hope of ever finding a solution vanishes, even on the fastest computers. The solution to this problem is not faster computers. Adding a single atom to a compound can increase the number of possible structures by a factor of hundreds, and computers are only getting faster by a factor of 10 or so each decade.

Researchers realized that what was needed was knowledge—enough information to understand the subject at hand. If, instead of generating all possible structures, the program only generated those that were physically realizable, the number of candidate structures would drop from millions to thousands. It would then become (continued)

Bruce D'Ambrosio (2156 Word St., #4, Berkeley, CA 94705) has a B.S.E.E. and M.S. from the University of California at Berkeley and is still there working toward his Ph.D. He lists motorcycles as his hobby. possible to test all candidates against the evidence to determine which would be the correct one. This is the approach that was taken in Dendral, a landmark AI system for elucidating chemical structure when chemical formula and mass spectrograph evidence are known.

LISP. A major reason for building ex-

### PERSONAL COMPUTERS AND EXPERT SYSTEMS

M any people assume that AI and large computers are synonymous. This is less true today than it was in the past. For expert systems in particular, one of the promises is *inexpensive* distribution of expertise.

Much of the expert-systems development now taking place follows a fairly standard model. First, a productionrule interpreter is written in LISP, then the actual rules for an expert system are written. This has two impacts on the development environment. First, LISP itself is usually interpreted. That means that the final production rules are interpreted by a program that is also executed interpretively, and things run slowly. For this reason Al researchers like fast central processing units. Also, even if the production-rule interpreter is fairly small, the LISP interpreter must be in memory simultaneously (as well as all of the production rules themselves), and most serious LISP systems require at least I megabyte of main memory to run well. To my knowledge the only LISP systems available for computers with 64K bytes (or smaller) of address space are toys. Recently, however, Gold Hill Computer announced a LISP implementation for IBM PCs with memories of at least 256K bytes. While details about this system are still sketchy, this seems like it might be a product for building real systems. Still, interpreted LISP on a 5-MHz 8088 processor is almost useless because of its slowness. However, Gold Hill also says it will release a LISP compiler in the near future, and the system would then become a viable development tool.

More useful, but also more expensive, are the major research LISP systems that have been ported to several of the 68000-based UNIX systems currently available. However, with adequate memory (2 megabytes) and a hard disk, these cost \$15,000 and up. Another alternative is to abandon pert systems in LISP is that writing interpreters in it is easy. However, if you're more concerned with building rule-based systems than with experimenting with rule interpreters, you should be able to implement a rule interpreter in a language that makes more modest demands on computer resources. Several research projects have been conducted in which the system was designed in a LISP-based environment and then ported to either BASIC (Puff-a pulmonary diagnostic program developed by Stanford and UCSF) or FORTH (Delta/Cats-a locomotive diagnostic program developed at General Electric research). Both systems now run on a small PDP-11 and I have heard that Delta/Cats is being ported to an IBM PC. Also, rumor has it that IBM is developing an expertsystem shell (rule interpreter and associated utilities) in Pascal for operation on a variety of their computers. Taking this approach, you should be able to develop a consultation-style expert system on a computer with from 128K bytes to 256K bytes of memory. Backward-chaining interpreters of the Mycin sort can be written so that their computation demands are also rather modest. In fact, consultation-style systems usually spend most of their time waiting for user input, rather than computing.

Disk facilities are not crucial, since many expert systems load all data and rules into memory before they begin operation. Again, 512K bytes to 1 megabyte of on-line storage should be adequate for both the rule interpreter and the text of several hundred rules. Most expert systems seem to require from 500 to 2000 rules. In fact, some of the new expert-systems producers have taken this approach. These startup companies usually target IBM PCs as the hardware for their developed expert systems.

A second dominant theme in Al. "pattern-directed inference," was developed in the early 1970s. During this period. AI returned to its roots. so to speak, to pick up a technique for higher-level symbolic-program organization. This technique is alternately called pattern-directed inference or "production rules." Once the need for extensive domainspecific knowledge was recognized. pattern-directed inference seemed to provide an answer to the dual questions of how to represent this knowledge inside the computer and how to use it.

The twin themes, then, of extensive domain-specific knowledge and pattern-directed inference dominate expert systems work today.

### KNOWLEDGE

It is all very well to say that a system needs knowledge, but, by itself, this statement is of little use in system design. Specifically, it raises two questions. First, what kinds of knowledge are needed? Second, how will this knowledge be used? In some sense, a house's furnace thermostat can be said to contain knowledge about heating houses, but no one would call it an expert system. At least three kinds of knowledge have been identified as useful for symbolic problem solving. These are simple domain facts. relations between these facts, and methods for using these relations in problem solving. (Other systems-development-related questions are addressed in the text box "Personal Computers and Expert Systems" at left.)

To make this taxonomy concrete. let's look at an example problem of determining where to invest some money. (A system that seriously addresses this question is far beyond the scope of this article. The following only suggests how you might use expert-systems technology to address this problem. Do not judge it for its financial acumen.) To simplify the problem, consider only three alternatives: a "safe" investment (e.g., Treasury bills or certificates of *(continued)* 

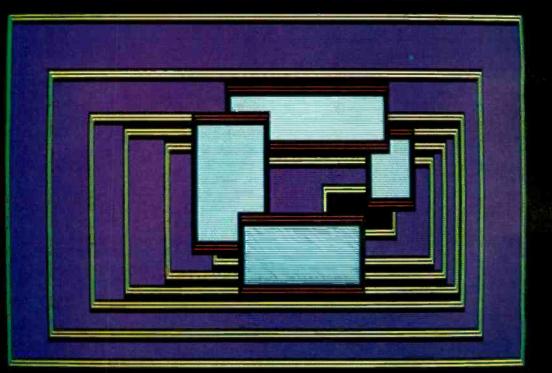

WHEN YOU BUILD A HOUSE ... YOU DON'T NEED TO MAKE THE WINDOWS YOURSELF. NOW ... THE SAME IS TRUE WHEN YOU'RE WRITING CODE.

#### Windows With A View Toward The Future

The Window Machine<sup>™</sup> occupies only 12K! Written in tight, fast Assembler, it performs like a racing engine ... with more power than you'll probably ever need. Yet, it's an engine designed to fit in the vehicle of your choice...from a stripped-down' 128K IBM PC to a fully loaded AT. The programs you write today will run on the broadest range of machines possible... future.

#### Windows Bigger Than Your Screen?

Here's where the VSI part of our name fits in. VSI means Virtual Screen Interface. Behind each window, there's a much bigger picture. VSI defines virtual

coders' windows... designed to be built into the programs you are writing. They can overlap, move anywhere on the screen. grow, shrink. vanish or blink. They can be bordered in anything from a simple line to flashing asterisks...or even no border at all. And you can have up to 255 of them at a time! Color or monochrome ... of course!

These are

screens rather than just windows. The window itself shows whatever portion of its virtual screen you wish to exhibit at any given point in your program. Each screen can be up to 128 x 255 (columns x rows, or rows x columns). And there are more than 100 screen primitives at your command.

#### **Multilingual Windows**

You can order The Window Machine with the language interface of your choice: C, Pascal, Compiled Basic, Fortran, Cobol, or PL1. We've even recently completed Why did Simon & Schuster, **3**COM, Tymshare, and Revlon choose VSI-The Window Machine?

(and how come you can buy it for such a low price?)

an interface for Turbo Pascal\*, so that now true, full-featured windowing can be utilized with this fine compiler. (Turbo's own built-in "windowing" procedure is extremely limited).

#### Windows That Won't Break You

We decided to save you a lot of money. So, we left behind fancy binders, monogrammed slip cases and plastic presentation boxes. Instead, you'll find an extremely powerful tool and a 200 page manual written with an eye toward simplicity, clarity and completeness. (We "Turbo Pascal is a Trademark of Borland International figured if you wanted ribbons and bows you could always add them yourself.)

And by offering you the product ourselves, we were able to cut out all the middlemen and save you a tremendous amount of money.

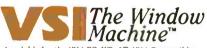

Ava lable for the IBM PC. XT. AT. IBM Compatibles, and the Wang, T.I., HP 150, and Tandy 2000.

#### **The Window Machine Includes:**

Zoom Windows Multiple Virtual \$59.95 Screens (up to 255) Choice of Borders (including flashing borders) Support for all Color and Monochrome Video Attributes (no graphics card required) Built-in Diagnostics And much, much more ORDER YOUR COPY OF **VSI—THE WINDOW MACHINE TODAY** For Visa, MasterCard and American Express orders call toll free: 1-800-227-3800 ext. 986 \_\_\_\_ The Window Machine" \$59.95 Shipping and handling included LANGUAGE INTERFACE: PL1 OMicrosoft Pascal OTurbo Pascal (full featured true windowing) COMPLITER Name Address City . \_State \_\_\_\_ Zip Code Check OMoney Order OVISA OMasterCard O American Express Card # Exp. Date California residents: tax included. Orders outside the USA: please add \$5 for shipping and handling. AMBER SYSTEMS 1171 S. Saraloga-Sunnyvale Road San Jose, CA 95129 FOR DEALER INQUIRIES: CALL OUR 800 NUMBER

AMBER SYSTEMS, INC: 1171 S. Saratoga-Sunnyvale Road, San Jose CA 95129

deposit), blue-chip stocks, and growth stocks. Simple facts in this domain will include the age of the investor, the amount to be invested, and the amount already in each of the three categories mentioned above. These are formalized in figure 1. In addition, you will meet some simple relations between these facts to build your system, such as relations between the investor's age and the desired amount of money in each category. Some relations that might be in such a system are shown in figure 2. Finally, there is knowledge about how to solve problems, given facts and relations. For your sample problem, at least two strategies are possible. You could ask the user for all applicable information and use the known relations to deduce which investments are appropriate. Or you could try to prove that each possible form of investment is the proper one and ask the user questions as they come up in the course of the attempted proofs.

The first technique is called forward reasoning, and the second is backward reasoning or "backward chaining." A third possibility, often used in more complex problems, is a mixed strategy, in which both forward and backward reasoning are used where appropriate. For example, in attempting a medical diagnosis, you might want to gather initial data first, then establish plausible hypotheses to explain this data (forward reasoning from facts to conclusions), then predict unobserved symptoms (backward reasoning from conclusions to facts that would support them) and order tests to check for the presence of these unobserved symptoms (backward reasoning again), and finally use the test results to confirm or rule out the hypothesized diagnosis (forward reasoning again).

Now that you know what kinds of knowledge you need to solve the in-

| age              | The client's age in years                                                            |
|------------------|--------------------------------------------------------------------------------------|
| amount-to-invest | Amount the client wishes to add to his investment portfolio                          |
| safe-cash-amount | Amount the client has already placed in "safe" investments (e.g.,<br>T-bills or CDs) |
| blue-chip-amount | Amount the client has already tied up in "blue-chip" investments                     |
| growth-amount    | Amount the client has already invested in "growth stocks"                            |
| safe-cash-target | Target amount the client should have in "safe" investments                           |
| blue-chip-target | Target amount the client should have in "blue-chip" investments                      |
| growth-target    | Target amount the client should have in "growth stocks"                              |
| enough-safe      | The truth of the statement "the client has enough cash in safe investments"          |
| enough-blue-chip | The truth of the statement "the client has enough cash in<br>blue-chip investments"  |

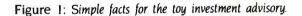

| 1 | The client should have a reasonable amount of money in "safe" investments<br>before entering the stock market.            |                  |                       |  |
|---|----------------------------------------------------------------------------------------------------|------------------|-----------------------|--|
| 2 | The client should have a reasonable amount of money in blue-chip stoc<br>before venturing into high-risk "growth" stocks. |                  |                       |  |
|   | Age                                                                                                    | Amount in "safe" | Amount in "blue-chip" |  |
|   | < 30                                                                                                    | \$1000           | \$1000                |  |
|   | 30 - 40                                                                                                    | \$3000           | \$3000                |  |
|   | 40 - 50                                                                                                    | \$6000           | \$4000                |  |
|   | 50 - 60                                                                                                    | \$9000           | \$8000                |  |
|   | > 60                                                                                                    | \$9000           | \$20000               |  |

Figure 2: The informal statement of rules for the toy investment advisory.

vestment problem, you have to consider one additional factor. What would you like to accomplish with this knowledge? Initially, you want to use it to recommend an investment, but expert systems typically have additional goals. Often, expert systems are expected to be able to use their knowledge to explain why questions are being asked and to justify conclusions once they are reached. They can do this because the relationships between data items are represented explicitly within the system as further data, rather than as procedures or pieces of code (e.g., Pascal if statements). Usually, you should represent these relationships as rules, using a technique called pattern-directed inference.

### PATTERN-DIRECTED INFERENCE

Pattern-directed inference is actually a rather simple technique. The basic idea is that you can express knowledge, especially relational and methodological knowledge, as a set of "condition/action" pairs. That is, if you can prove the condition part of a pair, then you get to perform the action part. The condition is a simple conjunction of elementary queries; it can be thought of as the if part of an if...then statement. I hope that the word "query" will make you think of database queries, which are similar. That is, the condition need not be a simple test as in the usual programming-language if statement. Rather, the condition can be more general, as in database-query language. For example:

 IF (safe-cash-amount > safecash-target) and (blue-chipamount > blue-chip-target)
 THEN (invest growth-stocks amount-to-invest)

One difference between this example and a standard programming-language if statement is that both the "safe-cash-amount" and "safe-cashtarget" may be unknown when the rule is first tested. Additionally, there may be several rules that can make conclusions about "safe-cash-target." (continued)

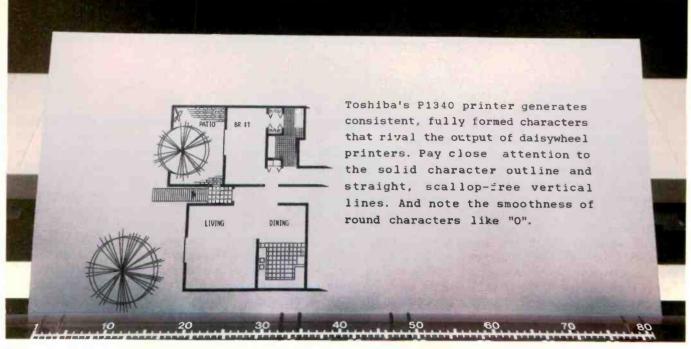

## Now you can make a great impression for under a grand. The Toshiba P1340 3-in-One printer.

Toshiba has been a pioneer in printer technology and development. Where we have led, others can only follow. Our P1340 printer is an impressive example—the first 3-in-One printer for less than \$1,000 that provides high-speed, letterquality copy, high-resolution graphics and an advanced 24-pin dot matrix print head. And at only \$995, the Toshiba P1340 is priced well within your reach.

**Perfect impressions.** Our unique highdensity 24-pin dot matrix print head gives you sharp, clean results from any of the P1340's three resident typefaces. With its 8-mil print wire and overlapping dot pattern, you get letter-quality daisy wheel sharpness and definition—at dot matrix speed.

Impressive speed. You won't have to give up speed for letter-quality results. Because the Toshiba P1340 gives you the best of both. At 54 cps, you get letter-quality copy at better than twice normal letter-quality speed. And even faster draft copy at 144 cps. An impressive eye for detail. The Toshiba P1340 doesn't just give you high speed, letter-quality type. At 180 x 180 dots per square inch, it also gives you high-resolution graphics that lead the industry.

**Impressive versatility.** The P1340 is versatile enough to give you your choice of three different resident typefaces. With bold type, underscores, super- and subscripts. And a wide range of condensed printing, line and proportional spacing choices.

And since it features Qume SPRINT 5<sup>™</sup> emulation and choice of parallel or serial interface, the Toshiba P 1340 3-in-One<sup>™</sup> printer can work with an impressive number of word processing programs. And almost every microcomputer, including IBM PC<sup>®</sup> and Macintosh.<sup>™</sup>

Impressive price. The Toshiba P1340 printer. It's more than an impressive 3-in-One printer. At only \$995, it's also a great buy. For more information call 1-800-457-7777, Operator 32.

SPRINT 5 is a trademark of Oume Corp. IBM PC is a trademark of International Business Machines. Macintosh is a trademark of Apple Computer Inc

In Touch with Tomorrow TOSHIBA AMERICA, INC., Information Systems Division

After you encode knowledge as a condition statement, the next step is to use it. The most common way to do this is to check each rule in turn until you find one whose condition part is satisfied. Then the action part of that rule is executed, and the cycle starts over. An alternative is to find all rules whose condition parts are satisfied before you execute any of their action parts. When execution begins, you choose a starting point by using a "conflict resolution" strategy. In either case, a production-rule interpreter must implement a two-part "recognize/act" cycle. The productionrule interpreter must first recognize which rules apply and then act (i.e., apply the relevant rule or rules). Al programmers have implemented many variations of this scheme, but you have to remember that this style of execution couples the rules loosely. In other words, it generally does not matter where you insert a rule in a production system. If you want to handle a new condition, you simply insert the appropriate rule, thus expanding system capability as in figure 3. This is in marked contrast to the usual "rat's nest" of if statements in a typical program. Normal if statements can be hard to update because their control information (that is, when they should be used) often is represented implicitly by each statement's location.

A variation of this scheme was used in Mycin, a medical diagnostic program developed at Stanford. Mycin has a built-in back-chaining rule interpreter. That is, if the needed values are unknown when Mycin evaluates the condition part of a rule, it attempts to establish them. Mycin does this by looking for rules that make some assertion in their action parts about the unknown values in the condition part of the original rule. Then it looks to see if these rules are executable. This might, of course, result in back-chaining to yet another level. Consider the following example. Suppose you want to show that blue-chip stocks are the appropriate investment for someone. You might have a rule that says: If the amount already invested in safe Treasury-note-type instruments is greater than the safeinvestment-target amount, take some of that money out of those instruments and put it into blue-chip stocks. Through backward chaining, the system looks for rules that will first establish the safe-amount-invested, and then the safe-investment-target amount. There are no rules that draw any conclusions about the safeamount-invested, so the system simply asks how much is tied up in "safe"

| IF (enough-safe = TRUE) AND (enough-blue-chip = TRUE)<br>THEN (invest-growth (amount-to-invest)) |
|--------------------------------------------------------------------------------------------------|
| IF (safe-cash-amount ≥ safe-cash-target<br>THEN (enough-safe TRUE)                               |
| IF (age < 30)<br>THEN (safe-cash-target \$1000)                                                  |
| IF (age ≥ 30) AND (age < 40)<br>THEN (safe-cash-target \$3000)                                   |
| IF (age ≥ 40) AND (age <50)<br>THEN (safe-cash-target \$6000)                                    |
| IF (age ≥ 50)<br>THEN (safe-cash-target \$9000)                                                  |
| IF (client-in-rush = TRUE)<br>THEN (enough-safe TRUE)                                            |

Figure 3: The formal statement of some of the rules for the toy investment advisory. Note the last rule. This is an example of how new rules can be easily added to modify the performance of a rule-based system after the system has been constructed. investments. However, there is a rule that makes an assertion about the safe-investment-target. In turn, it requires information about the client's age. Since there are no rules that make any conclusions regarding the client's age, the system must again ask for this information.

Once you implement a domain-independent interpreter of this type, you can quickly build any number of such "consultation" systems. However, the system is rigid in the sense that its third kind of knowledge, that of how to use the rules to solve problems, is hard-wired. And because it's hard-wired, you can't build a more sophisticated forward- and backwardreasoning problem solver using a Mycin-style rule interpreter since there is no way to make it deviate from its built-in control strategy.

By examining its recursion stack, the rule interpreter can answer some questions the client might pose at this point. For example, if the client wants to know why the expert-system program is asking a particular question, the interpreter can answer by listing its "goals." The system asks the client's age to determine his "safe-investmenttarget" and attempts to determine his "safe-investment-target" to recommend an amount to invest in bluechip stocks.

If the production-rule interpreter notes which rules were applied during the consultation, it can "justify" its recommendation by citing the rules it used to arrive at its conclusions. If the client asks why the system recommends he invest \$5000 in blue-chip stocks, the system can respond: "Rule xx says that if your safe-investmentamount is greater than your safeinvestment-target and your blue-chipamount is less than your blue-chiptarget, then you should invest X% of your net worth in stocks." This facility is especially important in systems designed to advise professional people, who don't often follow advice blindly. This brings up the final point: rule-based inference seems to be a natural way to express many kinds of knowledge, especially knowledge that (continued)

### BASF QUALIMETRIC FLEXYDISKS BUILT FOR ETERNITY - WARRANTED FOR A LIFETIME.

**BASF Qualimetric FlexyDisks® offer** you more ... an extraordinary new lifetime warranty.\* The BASF Quali-metric standard is a dramatic new international standard of quality in magnetic media...insurance that your most vital information will be secure for tomorrow when you enter it on BASF FlexyDisks today.

We can offer this warranty with complete confidence because the Qualimetric standard reflects a continuing BASF commitment to perfection ... a process which begins with materials selection and inspection, and continues through coating, polishing, lubricating, testing, and 100% error-free certification. Built into our F'exyDisk jacket is a unique two-piece liner. This BASF feature traps damaging debris away from the media surface, and creates extra space in the head access area, insuring optimum media-to-head alignment. The result is a lifetime of outstanding performance.

When your information must be secure for the future, look for the distinctive BASF package with the Qualimetric seal. Call 800-343-4600 for the name of your nearest supplier.

Inquiry 400

ENTER TOMORROW ON BASE TODAY

/Diak

Contact BASE for warranty details. @ 1982, BASE Systems Corporation, Bedford, MA

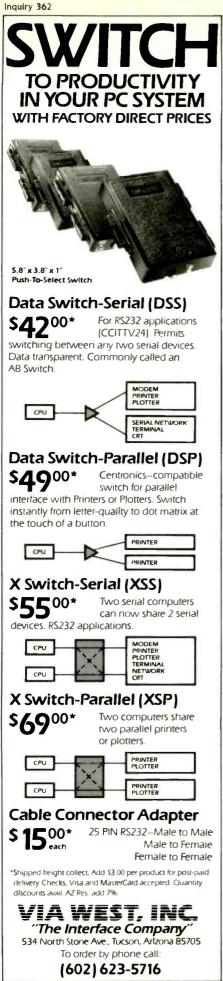

experts use to solve many kinds of difficult problems.

### PUTTING THE PIECES TOGETHER

You now have three kinds of knowledge and a pattern-directed inference system for using this knowledge to solve problems. What can you expect from them?

Expert systems are best at solving data-interpretation problems, such as inferring situation descriptions from sensor data. HASP/SIAP, for example, is a system that can infer the locations and types of ships traveling in the Pacific Ocean from data transmitted by a network of submerged acoustic sensors. Other successful AI systems include the Mycin medical diagnostic system, the Delta/Cats mechanical diagnostic system, the RI design system for configuring objects under constraints (the R1 system configures VAX orders for Digital Equipment Corporation), and the Molgen system for planning experiments in molecular genetics. A key aspect of expertsystems technology is that its production-rule formalism permits expression of knowledge in a form close to the way an expert uses it. Therefore, systems can be built by interviewing relevant experts and directly coding their problem-solving knowledge into rules. Such systems provide expert-level performance by giving us an automated copy of human expertise. This is the reason for much of the current excitement about expert systems. The technology promises to be an inexpensive way to widely distribute human expertise.

In such a short article I can't discuss all of the issues involved in designing expert systems. In particular, I neglected the topic of uncertainty. Many of the rules elicited from experts will follow the form "a and b together often imply c," and the data available for problem solving is often either unreliable or vague. Many expert systems have built-in facilities for dealing with uncertain information. These may include an ability for a "degree of belief" about various facts (e.g., medical diagnosis) or the ability to make an assumption and later retract it if it leads to undesirable results (as in a planning system).

Successful as expert systems have been, several major problems limit their applicability. First, the technology described here has no way of recognizing when a problem is outside its domain of expertise. If you present Mycin with a broken arm, it may not only fail to recommend a cast, but it might not even recognize that this patient's ailment is beyond its scope. Connected with this is the liability that Mycin has no independent way to check that its conclusions are reasonable. Also, the "explanations" that expert systems can give are shallow and do not really address fundamental issues. For example, in our toy investment advisory, you can't ask why a person under 30 should have \$1000 in "safe" investments. The system does not know why, it only knows the fact. And perhaps a major failing of all current expert systems is that they can't learn from experience. We can accept that human experts sometimes make mistakes; however, we can generally expect a person to learn from that error and not repeat it.

Despite these failings, all of which are being researched, the current generation of expert systems offers a higher level of performance than more traditional programming techniques. You can expect to see their increasing use in more and more situations where expert advice is widely needed and in short supply. So far, this has already happened in the field of finance. Deregulation has expanded the number of financial services beyond the number of knowledgeable financial advisors. As a result, several companies are pursuing the possibility of using expert systems to distribute their financial advice.

### BIBLIOGRAPHY

 Barr, A., and E. Feigenbaum. The Handbook of Artificial Intelligence, Volume 2. Los Altos, CA: William Kaufmann Inc., 1982.
 Hayes-Roth, F., et al. Building Expert Systems. Reading, MA: Addison-Wesley, 1983.

3. Winston, P. Artificial Intelligence. Reading, MA: Addison-Wesley, 1977.

A knee-top APL system for idea processing. A new epoch in the history of personal computing.

Watch for us at the COMDEX Show in JAPAN, March 26–28, 1985.

### Ampere Computer

The Ampere Computer Model WS-1 represents the best of a new breed of personal computers. Designed by a free-thinking innovative team, it combines the flexibility of state of the art technology with the power of the most robust APL interpreter available on the market today.

- Battery operation 
   8 MHz 68000 CPU
- 64K-512K bytes RAM 128K bytes ROM
- 25×80 character LCD Bit-mapped Graphics
   Multiple Windowing Multi-job, Multi-task OS
- for powerful networking • Coherent DB-WP-CALC-Graphic
- Intelligent Phone Function
- Voice/Data Storage Microcassette

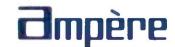

For Distributorship information and product details, please contact: Ampere, Inc., Asahi Bldg., 5-20, 7-chome Nishi-Shinjuku, Shinjuku-ku, Tokyo, Japan Phone: 03-365-0825, Telefax 03-365-0999, Telex J33101 AMPERE IP Sharp Mail Box Code: AMP (Group Code APLWS)

## **General DataComm beats Hayes for accuracy.**

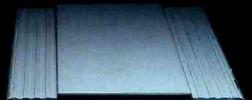

manimorem in THaves

TR MR OH CO SD RD

# And we can prove it.

We put our 1200 bps modem to the critical test. We stacked it up against Hayes, one of the "smart" modems.

### The Performance

Hundreds of phone calls were carefully monitored, analyzed, and verified by telecommunications engineers. After exhaustive testing, the results were conclusive: when line quality was good, our modem was one and a half times more accurate than Hayes. When line quality was bad, however, our modem was up to ten times more accurate. And when line quality was really bad, their error rate shot up to as much as 100 times ours! The errors ranged from misspelled words to incorrect numbers. The implications for modern business are understandably serious.

### **The Reliability**

Then we went inside and did a component count. The final score: Hayes 252, us 155. This can be viewed two ways: Either Hayes has a 60% better chance of developing part failure, or our modem has a 60% better chance of delivering higher reliability.

Eliminating operator risk is as important to us as eliminating errors. With our modem there's virtually no risk of electrical damage because there are no internal switches to deal with. General DataComm modems automatically select all call parameters.

### **The Company**

The General DataComm intelligent modem is the newest product of a company that has been designing data communication systems for 15 years. A company whose customer list is a "Who's Who" of international business. Most of the Bell operating companies, and other telephone companies in the U.S. and Canada. Major banks. Brokerage firms. And many of the Fortune "500."

We build multiplexers, modems, local area and digital network products, and the most complete networking systems on the market. Now we're applying the technology that won the respect of big business and Bell to the personal computer market. With a line of 300 and 1200 bps modems and our own communications software.

The General DataComm modem. We put it to the critical test. Now it's ready for the ultimate test. Yours. To find the dealer nearest you, contact the Personal Computer Products Dept., (203) 574-1118. General DataComm, Middlebury, CT 06762-1299.

Inquiry 141

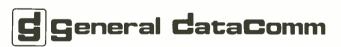

The best connections in the business.

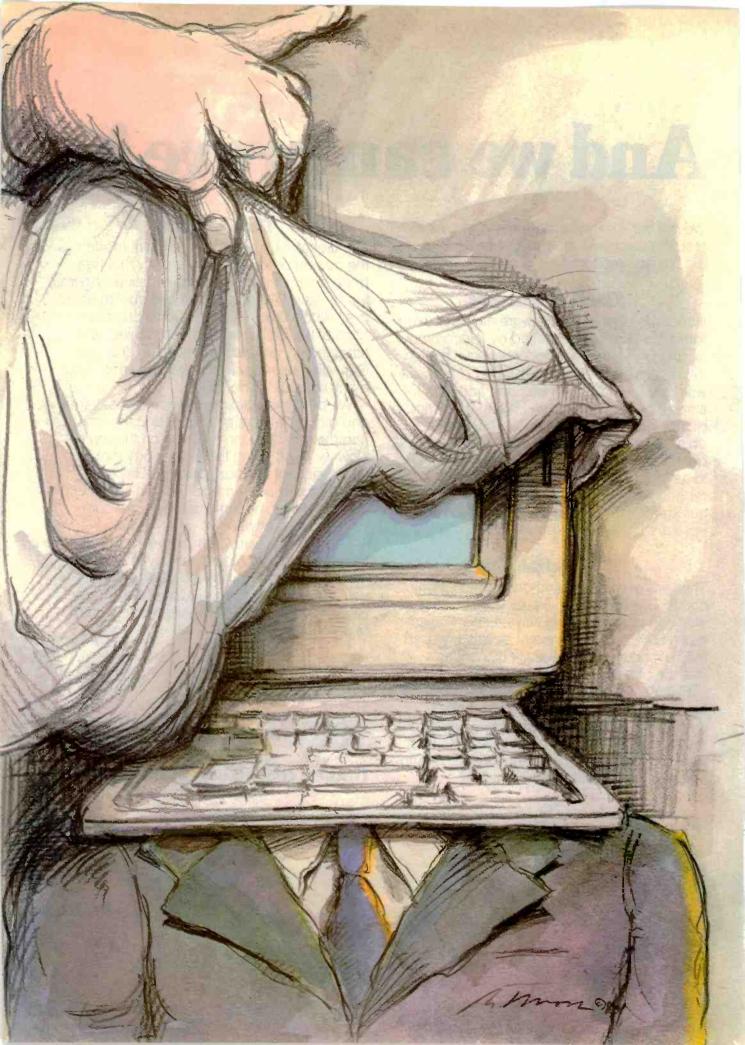

# Reviews

| Reviewer's Notebook<br>by Rich Malloy        | 289 |
|----------------------------------------------|-----|
| THE HP 110 PORTABLE COMPUTER<br>by Mark Haas | 290 |
| by Charles H. Strom                          | 305 |
| LOTUS'S SYMPHONY<br>by Dick Pountain         | 317 |
| MAGICPRINT<br>by Alan R. Miller              | 329 |
| THE HEWLETT-PACKARD                          |     |
| THINKJET PRINTER<br>by Mark Haas             | 337 |
| THE TI OMNI 800/MODEL 855 PRINTER            |     |
| by Mark Haas                                 | 345 |
| REVIEW FEEDBACK                              | 353 |
|                                              |     |

THERE'S A CERTAIN understandable fascination with the idea of a computer small enough to go with you anywhere yet powerful enough to handle your work without forcing you to make excuses. We're not exactly up to our chins, or laps, in these briefcase-size machines, but enough are now coming out so that we can see they're being regarded as useful devices rather than curiosities. The HP 110, reviewed this month by Mark Haas, fills the description of briefcase-size (13 by 10 by 2% inches, 9 pounds). As to whether it's a tool or just a conversation piece, Mark's review provides an answer.

Our second review details the other end of the fashion spectrum. S-100 systems are far from new but have shown a resiliency that belies the occasional news of their demise. As evidence, Charles Strom presents Gifford's MP/M 8-16, developed from CompuPro hardware and Gifford's operating system, with a variety of disk controllers and other options. The Gifford MP/M 8-16 won't be joining you in the coach section of the airplane, but there's an interesting story here, told by an informed user.

We previewed Lotus's Symphony back in July when those cryptic television commercials first appeared. At the time we promised we'd come back to it after giving it a more thorough going-over. Dick Pountain, BYTE's U.K. editor, fulfills our promise, pointing out some of the differences between its rumored attributes and reality. If you're at all interested in integrated software, this is an article you should read.

For readers looking for a way to create finished documents with a professional, typeset appearance, Alan Miller has reviewed MagicPrint from Computer EdiType Systems. A print processor rather than a word processor, Magic-Print has specific applications and specific limitations you should be aware of before you buy.

The subject of printing is taken up from another angle in Mark Haas's review of the HP ThinkJet printer. Mark reports on its pluses and minuses and gives close inspection to some of its more curious aspects.

Finally, we called on Mr. Haas again to give us a review of the TI Omni 800/Model 855 printer. This unit has plug-in ROM cartridges that carry the different fonts and can give you more variety in document preparation. A nice idea, but how well does it deliver? Mark gives you a pretty good idea.

-Glenn Hartwig, Technical Editor, Reviews

# Think BEFORE YOUR NEXT PC! Your PC to Time Sharing System

XYZ 1983 NEWTHLY SALES CRIM

### KT-7/PC

# Why buy 'ADDITIONAL EXPENSIVE PC'S'' just to get additional users!

Kimtron is the only one that enables you to expand your IBM PC, XT, AT or the other PC compatibles to Multi-Tasking and Multi-User system at a fraction of the cost of additional PC's. Only Kimtron can display the screen exactly as your PC monochrome monitor, even for software like Lotus 1-2-3 or Word Star. Plus only Kimtron provides an IBM PC keyboard look-alike.

Operators will not only think and feel the KT-7/PC as if they're using IBM PC, but the KT-7/PC

Kimtron, a 5-year technology leader - we're going places and want you to join the Kimtron family of satisfied users. For more information about our KT-7/PC and your other terminal needs, call the Kimtron Corporation. (408) 727-1510

NOTE, IBM PC, XT, and AT, Lotus 1-2-3, and Word Star are trade marks of IBM Corporation, Lotus Development Corp., and MicroPro International Corp.

provides many more useful features such as tilt, swivel and height adjustment of monitor, optional amber screen, a dedicated serial printer port for each user at no extra cost, and optional 14 inch screen.

In addition, the KT-7/PC is designed for flexibility so that it can also be used as an industry compatible ASCII terminal.

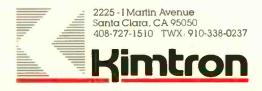

## R·E·V·I·E·W·E·R'S N·O·T·E·B·O·O·K

The PFS Series of software from Software Publishing (1901 Landings Dr., Mountain View, CA 94043) has been popular for quite some time. All the entries in this series (pfs:File, pfs:Report, pfs:Graph, and pfs:Write) are relatively inexpensive and easy to use. Though they are not extremely powerful, they represent one of the best software values on the market. IBM used them as the basis for their Assistant series of software.

The only gap in this series was the absence of a spreadsheet program, and now that gap has been filled by pfs:Plan. This spreadsheet program was designed with some minor deviations from the Visi-Multi-1-2-3 school of thought. The titles for each column and row are always present on the screen no matter where you are in the sheet. Formulas appear in the margin of each row or column. This is helpful, but writing formulas for individual cells can get pretty complex. Also, pfs:Plan recalculates at about half the speed of Multiplan on the IBM Personal Computer (PC). This program seems well suited to shorter, simpler spreadsheet models and seems to integrate well with pfs:File databases. It will not replace Multiplan as the current spreadsheet of record, but at a list price of \$140, it seems to be a fairly good bargain, especially if you already have one of the other PFS packages.

I was really looking forward to the new Commodore Plus 4 from Commodore International (1200 Wilson Dr., West Chester, PA 19380). Computers from Commodore have tended to be somewhat erratic, but the bestselling Commodore 64 is, despite its flaws, one of the best bargains in the industry. And now that it is so popular, it has become the beneficiary of some pretty good software. I was hoping the Commodore people would allow the new Plus 4 to take advantage of this huge software base and would add built-in software that would be comparable to the excellent third-party software that is available.

Unfortunately, this is not the case. The \$300 Plus 4 is only slightly compatible with the 64, and the software that is included with the machine is just a tiny bit better than bad. For example, the maximum length of a document in the word processor is 99 lines of 77 characters each. (Just the right length for a complaint letter to a computer manufacturer.) Another thing, in order to insert a character, you first have to insert a space and then write over the space with the character. The spreadsheet and database programs are similarly underpowered and hard to use. This machine should have been called, not the Plus 4, but the Minus 60, A Commodore 64 with Multiplan from Hes-Ware (150 North Hill Dr., Brisbane, CA 94005), a word processor such as WriteNow! from Cardco Inc. (313 Mathewson, Wichita, KS 67214) or SkiWriter II from Prentice-Hall Home Software (POB 819, Englewood Cliffs, NJ 07632), and some public-domain database programs (from CompuServe) would cost less and would vastly outperform this machine. We'll cover this in more detail later.

Telecommunications seems to have become one of the more popular reasons for buying a microcomputer. Indeed, modems are outselling most other computer peripherals. The problem is that most of the databases accessible to personal computers haven't changed since the days when mainframes ruled the computer world. The emphasis on user friendliness, a prime component of any personal computer product, seems to have completely bypassed these large and potentially intriguing databases.

To help us out, the Business Computer Network (BCN) (POB 37, Technical Research Park, Riverton, WY 82501) has given us SuperScout, a combination database gateway and communications software package. When you sign on to SuperScout, you are automatically signed on to about 10 databases at the same time. The most important of these is Compu-Serve, but Dialog and NewsNet are also there. BCN handles all the initiation costs for these services and even provides you with a free communications software package. This software package presents you with a menu of all of the databases available, calls the selected database, and takes you through the log-on procedures. This software will also automatically update itself as more databases are added. BCN charges you 25 cents over the cost of each database access, with a \$5.00 minimum charge each month

One problem with SuperScout is that it is so automatic, you are not sure what it is doing. It seems to take over your computer and to start making mysterious phone calls without asking permission. As you watch your modem lights go on and off, you wonder who SuperScout is calling and what devious schemes it is planning with other computer systems. Another problem is that you do not get the original manuals for each database. You get BCN's version, which is adequate but not comprehensive. However, you do get a nice glossy monthly update from BCN explaining the changes in each database.

A well-mannered program should never use your phone without asking. SuperScout is certainly user friendly, but I wish it were more ``user courteous.''

-Rich Malloy. Product-Review Editor

# S·Y·S·T·E·M R·E·V·I·E·W

# The HP 110 Portable Computer

A small package with powerful capabilities

by Mark Haas

n many ways more powerful than popular desktop computers, the HP 110 (see photo 1) combines an impressive array of hardware and software components in a compact, truly portable machine. Although its price might surprise you at first, a closer look reveals a computer with true desktop capability and performance well worth its cost for those who need the power.

The HP 110 measures 13 inches wide, 10 inches deep, and 2% inches high when closed, and weighs in at nine pounds. It contains an 80C86 microprocessor, the CMOS (complementary metal-oxide semiconductor) version of the 8086, with a clock rate of 5.33 MHz-about 12 percent faster than that of an IBM or Compag personal computer. Memory consists of 272K bytes of CMOS static RAM (random-access read/ write memory) and 384K bytes of ROM (read-only memory). The ROM contains a full complement of software ranging from Lotus 1-2-3 to a set of preliminary diagnostic programs. A disk supplied with the HP 110 contains some MS-DOS utilities, the Lotus tutorial, and more extensive diagnostic programs. The HP 110 also contains a 300 bit-per-second (bps) modem, a clock/ calendar, an RS-232C port, and a Hewlett-Packard Interface Loop (HPIL) port. The cover over the keyboard flips up to reveal an 80-column by 12- or 16-line liquid-crystal display (LCD).

The LCD tilts up and you can vary the display angle for optimum viewing. You can control the contrast from the keyboard. Comprising an array of 480 by 128 pixels, the LCD can display text as well as graphics. The LCD is actually a 16-line window into a larger display area. For example, when using the terminal-emulation software built into the HP 110, you can move the window through a 48-line display. You can move forward and backward a screen at a time by using the Prev and Next keys. Hewlett-Packard is about to release a version of Microsoft's GW-BASIC that will allow greater access to the display's graphics capabilities (it should be available as you read this review).

The keyboard (photo 2) has a nice feel to it, slightly stiffer than the Tandy Model 100's keyboard, but otherwise far superior. It has sculpted keytops and virtually no wobble in the keys. I think it will stand up to a lot of pounding. The 76 keys are arranged into six groups according to function: alphanumeric keys, display-control keys, edit keys, function keys, function-control keys, and terminal-control keys.

The computer is powered by a 6-volt, 2.5ampere-hour sealed lead-acid battery good for up to 16 hours of operation on a single charge. The charge remaining in the battery is indicated in a window on the main PAM screen (described below). A recharger plugs into the back of the HP 110. It provides a 95 percent charge after being connected for 12 hours if the unit is off, or 20 hours if the unit is on. Should the battery charge fall below a predetermined level, a low-battery indicator will appear in the lower left corner of the screen and reappear every eight minutes as long as the battery is low. At this point you have enough juice for about one and a half to two hours. If you let the charge drop further, the HP 110 halts all normal operations. The clock and the memory are preserved, however, for one week to one month.

#### LIVING WITH PAM

Like the larger desktop HP 150, the HP 110 comes with an operating system named PAM (Personal Applications Manager). PAM is a software utility designed to insulate the user from the nasty operating system. When I reported my impressions of PAM as implemented on the HP 150 (November 1984 BYTE, page 262), I was less than enthusiastic about it. When I first turned the HP 110 on, there was the now-familiar PAM main screen (see photo 3) showing me what applications I could start and what functions I could perform, as well as providing me

Mark Haas (2600 Tenth St., Berkeley, CA 94710) is the technical director for Osborne/McGraw-Hill. with some system statistics.

I grew to like PAM on the HP 110, though it took me some time to figure out why. I decided that PAM was successful on this machine because it was fast and less cumbersome to use than on the HP 150. Also, the system overhead for PAM is low. As it turns out, all these improvements can be explained by one factor: software in ROM.

Having software in ROM is like having a hard disk. Well, maybe a read-only hard disk. It is fast, nonvolatile (unerasable), and always there. You are not burdened with over 100K bytes of system files on every floppy disk. You don't have to search for the floppy that contains MS-DOS installed as an application if you want to venture into the operating system. You don't have to go through cumbersome installation procedures for every new application.

PAM on the HP 110 also has some nice new features. You can schedule alarms either message alarms to remind you of meetings and birthdays or program alarms that tell the HP 110 to run a program or batch file. This is all controlled by a file you create called PAM.ALM. Each line of this file controls one alarm and contains the date and time for it. It also contains either a message to remind you of something or a command as you would enter it at the MS-DOS prompt.

PAM.ALM is easily updated using the built-in MemoMaker word processor. The only other requirement is that the alarm entries in the file be in chronological order. The file length is limited only by memory, and you can schedule alarms months (even years) in advance or as rapidly as one minute apart.

If you happen to be in another application when an alarm goes off, you will hear a warbling tone signaling you to retrieve your message. You must return to PAM to see the message or have another program execute. If the computer is off, the alarm will turn it on. Up to eight message alarms will be stored if you're not around to answer them or are too busy with another application, but only the first program alarm will be retained if it goes unanswered.

I used this feature quite a bit, mostly as a message alarm, and liked it very much. It reminded me of meetings and phone calls to make, and told me when to go home. It did seem to have one small bug, though. Sometimes after I returned to PAM from answering an alarm, the next application I tried to run would abort and I'd be returned to PAM. After that everything worked fine. It seemed to happen only when I stopped the alarm by pressing a key instead of letting the alarm run its course (about 10 to 15 seconds).

PAM has another special file it looks for called AUTOANSR.BAT. If the HP 110 is connected to the phone line and the phone rings, you will hear a low tone. If you are in PAM or the file manager and the AUTO-(continued)

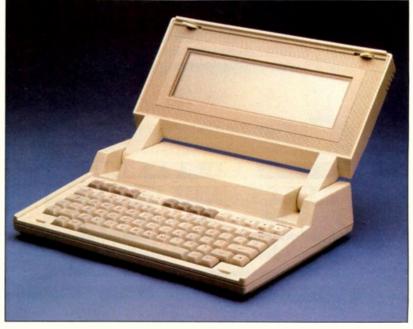

Photo 1: The HP 110 Portable Computer.

ANSR.BAT file exists, PAM will execute it. 1 did not test this feature.

Finally, installing new applications in PAM has been greatly simplified. It is necessary to add only two lines to a file you create called PAM:MNU. The first line is the label that will appear in the box in PAM's main screen. The second is the actual command line. You do not need to list every file involved or the total size of all the files as with PAM on the HP 150. If you are using external disk drives, you simply create a PAM.MNU file on each disk. It's a very small file, typically occupying less than 512 bytes.

One thing missing from this version of PAM is the Browse function of the file manager that lets you look at the contents of a file. I do miss that, but ROM space was at a premium according to Hewlett-Packard.

#### OTHER ROM SOFTWARE

Besides PAM and MS-DOS, HP has included a complete set of what have become known as productivity tools: a spreadsheet, database, graphics program, word processor, and communications package. Probably the single most unique feature of the HP 110 is Lotus 1-2-3 in ROM. This program alone will likely account for more HP 110 sales than any other single feature. This is a full version 1A of Lotus 1-2-3; nothing has been left out. Two utilities, Printgraph and Translate, and the tutorial are contained on an external floppy disk.

Lotus 1-2-3 loads with blinding speed. Less than three seconds after selecting this application from the PAM screen, you are ready to start. Worksheets load equally quickly, as the benchmark results indicate.

Recalculation is almost instantaneous, due in part to the efficiency of the 80C86 processor, which scores extremely well in the BASIC singleprecision and Sieve benchmarks. Graphics on the LCD are perfectly presentable, although the pie charts would more aptly be called egg charts. It appears that the graphics routines for drawing circles still expect the normal CRT (cathode-ray tube) aspect ratio where it takes fewer dots to draw a line of any given length vertically than horizontally. On the HP 110's display, the aspect ratio is 1 to

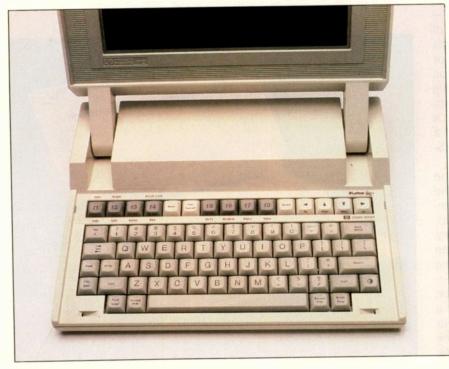

Photo 2: The keyboard of the HP 110.

1, and no compensation is necessary.

MemoMaker is HP's word processor. It is easy to use and works well, but it is somewhat limited in function. For instance, it does not have a Search and Replace function. It is a "what you see is what you get" word processor that HP describes in its manual as "for people who need to write although their primary occupation is not writing." I don't think that's entirely true; HP might be shortchanging itself.

MemoMaker is perfectly adequate for preparing first drafts of manuscripts and performing light editing on them. For more extensive editing after the first draft is down, you would need a more powerful word processor. This could always be done on a desktop with a larger display or with the version of WordStar for the HP 110. I didn't spend too much time with MemoMaker, preferring to try out a prerelease version of WordStar instead. But I did find MemoMaker useful for creating system files such as PAM ALM and installing new applications into PAM.

MemoMaker is described by HP as having WordStar-compatible files. However, later in the documentation HP admits to compatibility with Word-Star document files "to a limited degree." In my opinion, the degree is very limited. The only features Memo-Maker preserves are Control-B and Control-S used for boldface and underline, respectively. Soft carriage returns and hyphens are not preserved, and all other control codes are stripped. This won't pose much of a problem for someone preparing a manuscript but would be an obstacle to anyone preparing a finishedlooking document.

#### THE PORTABLE AS TERMINAL

Because of its limited storage capacity, a portable computer needs some mechanism to move information into and out of itself. The HP 110 provides two avenues for moving data: the Hewlett-Packard Interface Loop (HPIL) described below and a terminalemulation program called Terminal. (continued)

#### AT A GLANCE

#### Name

HP 110, aka The Portable

#### Manufacturer

Hewlett-Packard Co. 3000 Hanover St. Palo Alto, CA 94304 (408) 257-7000

#### Components

Size: 13 inches wide, 10 inches deep, 2% inches high when closed (33 by 25 by 7.3 cm) Weight: 9 pounds (4.1 kg)

Processor: 80C86

#### Memory

272K bytes of CMOS static RAM, 384K bytes ROM

#### Display

480- by 128-pixel liquid-crystal display, dot addressable, formatted as either 12 or 16 lines high and 80 characters wide

#### Keyboard

Full size, 76 keys with sculpted keytops

#### Storage

RAM can be partitioned to provide from 44K to 176K bytes of electronic disk, ROM treated as read-only electronic disk

#### Expansion

One RS-232C port, one HPIL port, built-in 300-bps directconnect modem

#### Software

Personal Applications Manager (PAM), Lotus 1-2-3, MemoMaker, Terminal, MS-DOS 2.11, HP Link, Diagnostics

#### Price

| HP 110 with case:      | \$2995 |
|------------------------|--------|
| Optional HP 9114 disk  |        |
| drive:                 | \$795  |
| Optional Desktop Link: | \$150  |

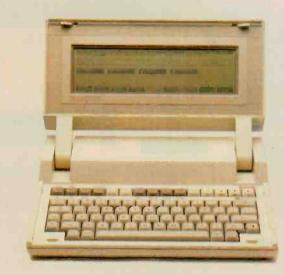

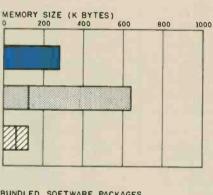

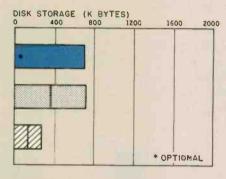

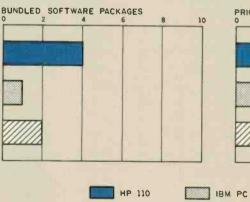

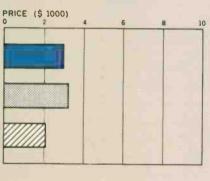

APPLE ILE

The Memory Size graph shows the standard and optional memory available for the computers under comparison. The Disk Storage graph shows the highest capacity for a single disk drive and the maximum capacity for each system (the HP 110 supports up to eight disk drives). The Bundled Software graph shows the number of software packages included with each system. The Price graph shows the list price of a typical configuration for each system: two floppy-disk drives, a monochrome monitor, graphics and color display capability, a printer port and a serial port, 256K bytes of memory (64K for 8-bit systems), the standard operating systems, and the standard BASIC interpreters. Note that the price of the HP 110 does not include a floppy-disk drive or a BASIC interpreter.

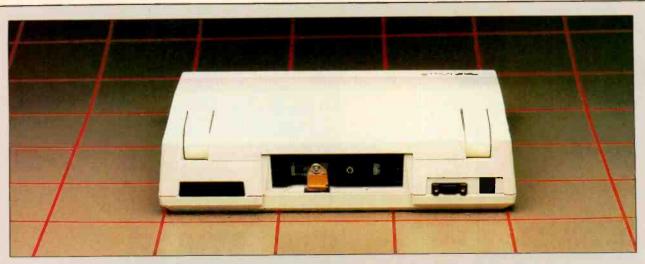

The rear panel of the HP 110: From left to right are the HPIL's in and out ports, the AC recharger connector, the battery compartment (usually covered), the serial port, and the modem phone jack.

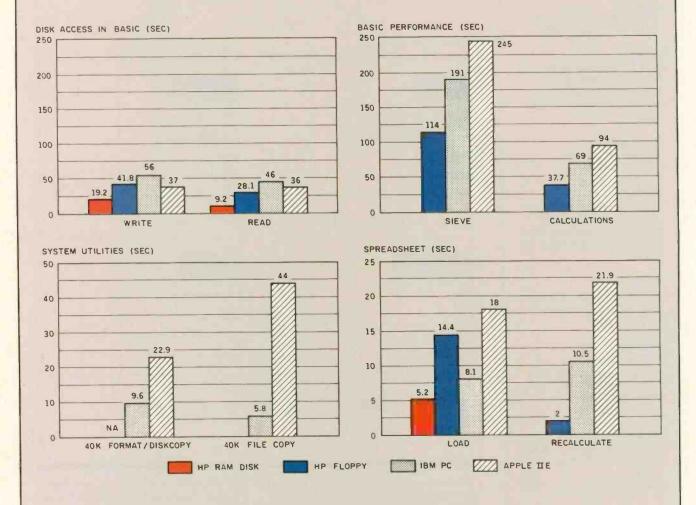

The Disk Access in BASIC graph shows how long it takes to write and read a 64K-byte sequential file to both the electronic RAM disk and the floppy-disk drive. The BASIC Performance graphs show how long it takes to run one iteration of the Sieve of Eratosthenes primenumber benchmark. The Calculations column shows how long it takes to do 10,000 multiplication and division operations using singleprecision numbers. The System Utilities graph does not include columns for Format/Disk Copy because the HP 110 had only one floppydisk drive. The File Copy columns show how long it takes to transfer a 40K-byte file using the system utilities. The Spreadsheet graph shows how long the computers take to load and recalculate a 25by 25-cell spreadsheet where each cell equals 1.001 times the cell to its left. The HP 110 used Lotus 1-2-3 both in ROM and on a floppy disk. The IBM PC and the Apple IIe used Multiplan. Terminal is a nice little communications package. It features many of the capabilities you'd expect to find only on desktop computers. Terminal can auto-dial and auto-answer the phone, automatically log you onto the host system, and transfer files using several error-checking protocols including Modem7. It is also easily configurable.

The basic operation of Terminal revolves around the use of three screens: the terminal-, upload-, and download-configuration screens. The screens determine how Terminal will function. They are accessed by pressing a function key for each screen from the main menu. You can establish many configuration screens and swap them in and out as necessary, depending on your particular requirements. The terminal- and downloadconfiguration screens are shown in photo 4. The upload screen is identical to the download screen except for the absence of the overwrite field.

The terminal-configuration screen sets up the communications parameters. You enter the data rate, number of data bits, and parity, as well as the communications channel you wish to use (modem, RS-232C, or HPIL). The built-in modem supports only data rates of 300 bps and below, but the RS-232C and HPIL ports can handle up to 19,200 bps. Even the end-of-line character can be defined as either CR. LF, or both. Another field is provided to label the configuration for future identification. If appropriate, you can also enter a phone number to dial, including commands for access pauses, answer or originate mode, and tone or pulse dialing, and an automatic logon string.

Automatic log-on is accomplished by using a small programming language to create a log-on string. An E transmits the currently defined endof-line character, a W followed by a number indicates a pause, a string in quotation marks is transmitted literally, and a string in curly brackets specifies a prompt to wait for from the host. If the log-on string is too long to fit on the single-line field of the configuration screen, it can be placed (continued)

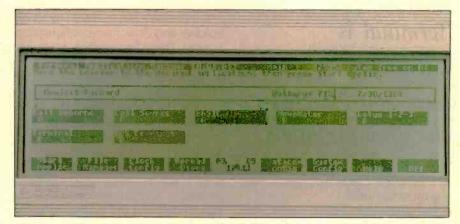

Photo 3: The main PAM screen lets you access the installed applications. The first three boxes show applications I installed, two of which are turnkey log-ons to remote computer systems. The screen also provides information on the remaining battery charge and the number of bytes free on the internal electronic disk. The bottom row shows other options such as the system-configuration screen, setting the clock, and the file manager.

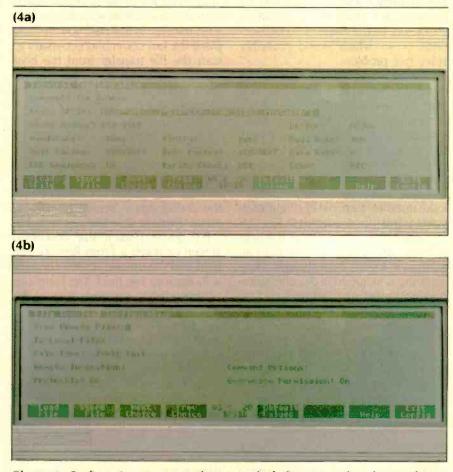

Photo 4: Configuration screens are the core to the built-in terminal-emulation software. The terminal-configuration screen (a) sets up the communications parameters, and the download-configuration screen (b) establishes how file transfers will take place. A similar upload screen does transfers in the opposite direction.

## Terminal is fairly easy to use once you get past the documentation.

in a file and the filename placed in the log-on string field.

The automatic log-on works very well with The Source. But with some slower systems (like the hundreds of individual bulletin boards around the country), you might encounter difficulties due mainly to the speed at which data is sent from the HP 110. The automatic log-on system has no provision for small delays between characters on the order of 70 milliseconds or so, which would probably solve this problem.

For some reason the automatic logon feature works only when you first start Terminal from PAM or the operating system and specify an existing terminal-configuration screen either in the command line with the /t option or at the initial screen when the program first comes up. You cannot, for example, finish one on-line session, load another terminal-configuration screen, and log on automatically. Terminal will dial the phone for the next session but will not proceed with an automatic log-on even though a logon string is included in the configuration. You must exit Terminal and reenter it, this time specifying the new terminal-configuration screen.

While this might not be a major shortcoming for commonly called systems (these would usually be installed in PAM as described below), it does get annoying when you first try to establish a workable log-on string. It means entering a log-on string, saving the configuration screen, exiting Terminal, reentering Terminal with the configuration screen specified, trying the automatic log-on, revising the logon string if necessary, and repeating the whole procedure over and over until the log-on string works. You perform file transfers by using upload- and download-configuration screens. These two screens let you set the transmission protocol (none. Modem7, or something called HP Prompt), specify the name of the file you want to upload from or download to, and set the file type, either 7- or 8-bit text or binary (used with Modem7).

It turns out that HP Prompt protocol is HP's way of saying character-echo protocol, where one character is transmitted and the system waits for the character to echo back before sending the next character. This is useful when you transmit to slow bulletin-board systems.

Next is something called a Remote Invocation field. The string you place in this field will be automatically transmitted to the host as soon as you start a file transfer. In this field you typically place the last command necessary to start the file transfer from the host end. For instance, if you want to set up a download-configuration screen to capture a file named EXAMPLE from The Source, you would place the string TY EXAMPLE in the Remote Invocation field; this is the command that tells The Source to start sending the file. You would also have to enter a filename in the To Local File field of the configuration screen to tell Terminal where to save the incoming file.

For some reason the download screen contains a From Remote File field and the upload screen contains a To Remote File field. The functions of these fields are unclear from the documentation. I can understand the need to tell Terminal which file to send from the HP 110 to a remote computer and what to name a file on the HP 110 being received from a remote computer, but I don't know why you would have to tell Terminal the names of the files on the remote computer. I left these blank and everything worked fine.

The last field is the Command Options field. This appears to be an extension of the Remote Invocation field, as the manual says it is transmitted after the Remote Invocation field. This, too, is not very clear. Does Terminal send an end-of-line sequence after each field? I left this blank also.

After you enter all the parameters, you can copy the configuration screen to disk by using the electronic A: drive of the HP 110. When you exit the configuration screen setup, it becomes "active," and the parameters it contains determine how Terminal will act. By combining terminal-, upload-, and download-configuration screens, you can customize Terminal for each system you call. Then from MS-DOS you enter the command line

#### TERMINAL /T TSOURCE.CFG /D DSOURCE.CFG /U USOURCE.CFG

This line loads Terminal and the three configuration files you designed for (in this case) The Source. But you have an even easier way. You can install commonly used command lines directly into PAM and label them with the name of the system they call. Then from the PAM screen you merely have to select the label you created from the menu and press one key. The rest is automatic.

Terminal can also be set up for autoanswer. According to the user's manual, you can configure the HP 110 to let a remote terminal (or computer) control it. When the phone rings and the HP 110 is in PAM, the computer looks for a file named AUTOANSR. BAT. If it finds it, the contents of that file are executed as with any other batch file. By just calling your computer, you can have it execute a predetermined set of commands. This opens up many possibilities for remote data logging, security, and other functions.

Terminal is a fairly easy program to use once you get past the documentation. I found many of the explanations confusing, and in some cases rather incomplete. The explanations of uploading and downloading were particularly sparse, especially in their descriptions of how the upload- and download-configuration screens affect these procedures. It was only through experimentation that I finally figured them out.

(continued)

# **FRANSTECTOR Has A Better Way** To Eliminate Computer Malfunctions.

Computer foul-ups are enough to bring out the beast in even the most patient of individuals. But when random logic errors, memory loss, software damage or component failures have driven you to the brink, don't resort to wielding a sledgehammer. Fight back with TRANSTECTOR SYSTEMS.

TRANSTECTOR is the world's leading manufacturer of transient overvoltage protection systems for sensitive electronics. In fact, many FORTUNE 500 companies, such as NCR, General Electric Medical Systems and Johnson Controls, have chosen TRANSTECTOR to safeguard equipment they sell.

Now, that same famous technology is available to you. Ask your dealer for details on how TRANSTECTOR protectors can save you money--not to mention your mental health.

# TRANSTECTO

10701 Airport Dr. Hayden Lake, 112 83835 (208) 772-8515

For the name For the name of the TRANSTECTOR SYSTEMS authorized dealer nearest you. call toll-free:

800-635-2537

this proto round

FREEPOSTER

5 300 CON BURGING WITH THE POST OF THE SALES

Ce you very our pose reference

11 50 War

1985 Transfactor Systems • TRANSTECTOR is a registered trademark of Trai stector Systems, Inc.

In spite of the few complaints mentioned above, I found Terminal to be more than adequate. The inclusion of Modem7 protocol struck me as so unusual from a company like Hewlett-Packard that I have to think they are serious about personal computers.

#### DISKS: ELECTRONIC AND OTHERWISE

The HP 110's memory has a unique structure. The ROM portion of memory, fixed at 384K bytes, is treated like a disk drive by the operating system. Designated the B: drive, the ROM contains nearly all the software you are likely to need, including Lotus 1-2-3, Terminal, MemoMaker, PAM, and MS-DOS. Anything else you care to add would reside in the RAM portion of memory.

The CMOS RAM in the HP 110 is partitioned into two parts. One section is reserved for program and datafile storage and is referred to as the A: drive. The other section is considered main memory, but the partition is movable. You can designate anywhere from 96K to 228K bytes of the total 272K bytes of RAM to be main memory in 4K-byte chunks. The balance, 176K to 44K bytes, is reserved for the electronic A: drive. The partition can be moved at any time, and the system will protect any files that exist on the A: drive by not letting you move the partition any further in that direction.

When you select one of the programs stored on the B: drive (ROM), such as Lotus 1-2-3 or Terminal, you do not lose any of the main RAM memory to holding the program itself. Thus, when using a program like Lotus 1-2-3, you have all the available main memory for your worksheet. Programs and data stored on the A: drive are loaded into main memory, just like from any other type of disk drive.

In addition to the two electronic disk drives in the HP 110, you can add up to eight external disk drives using the HPIL. (For a brief description of the HPIL, see "An Introduction to HPIL' on page 300.) I was able to test the HP 9114 disk drive, shown in photo 5, which is a double-sided, 31/2-inch Sony drive that can hold 684K bytes of data. If you consider the heavy system-file overhead of the HP 150, these disks provide the HP 110 with nearly four times the storage capacity of the HP 150's disks. The HP 9114 can read from and write to disks formatted on the HP 150. Access times for data on this external drive are not bad at all, especially considering the constraints of the HPIL. They compare very favorably with those of the IBM PC.

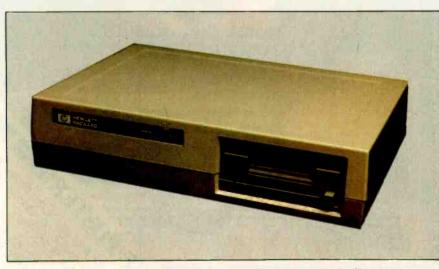

Photo 5: The HP 9114 portable disk drive contains a  $3\frac{1}{2}$ -inch, double-sided Sony disk drive capable of storing over 680K bytes of data. Also included is a lead-acid battery and interface electronics.

The HP 9114 is also battery powered, which accounts for the size of the unit: 11½ inches wide, 8 inches deep, and 3 inches high. That's about the size of the 5¼-inch disk drive for the Commodore 64 computer. When the battery starts to wear down, a light flashes on the front of the unit, and if the unit isn't recharged, it starts getting flaky. The disk drive will not start working again immediately when the charger is plugged in. You must wait for the battery to be sufficiently recharged.

#### THE PORTABLE-DESKTOP LINK

Besides the communications link offered by terminal emulation, HP has developed a more direct means of connecting the HP 110 to another computer. Called the Portable-Desktop Link (or just the Link). this method turns your desktop computer, either an IBM PC, PC-compatible, or HP 150, into a peripheral of the HP 110. I tested this link, also called the extended I/O (input/output) accessory, with the HP 150.

The Link is a combination software/ hardware package retailing for \$150. An interface card plugs into the desktop and connects the computer as a peripheral device on the HPIL with the HP 110 as the controller. The software supports the HPIL capabilities and determines what function the desktop will perform. When connected to the loop, the desktop becomes three peripherals in one: a mass-storage device, a printer, and a display. However, you can use only one function at a time, and this is controlled by a single keystroke on the desktop's keyboard.

To use the Link, you install the interface card in a peripheral slot in the desktop like any other card. Next, the two-wire HPIL cable is used to connect all the devices in the loop together. Where in the loop the desktop is connected is determined by what other devices exist in the loop. Then you run the software that comes with the Link on the desktop computer, which is now a peripheral of the HP 110. Finally, you must reconfigure (continued)

# The right network isn't a matter of choice. It's a matter of fact.

# Fact: You can't buy smarter than an OMNINET<sup>™</sup> Network.

Whether you have 2 microcomputers or 200, you bought them to handle information. If each micro has to handle it separately, both your equipment and your people are working inefficiently.

Because they could network with OMNINET. Sharing information – as well as the printing and data storage equipment that really puts information to work.

Add CORVUS' SNA Gateway, and you can link your entire network directly to your mainframe. That's why an OMNINET Network uses simple, telephone-type line. Even relocating the system to a whole new building is just a move. Instead of a construction project.

#### Fact: OMNINET Networks offer unmatched compatibility.

From Apples to Zeniths, OMNINET handles more varieties of computers than any other network. So keep the DEC's in Data Processing and the PC's in Purchasing. OMNINET will keep them all on speaking terms.

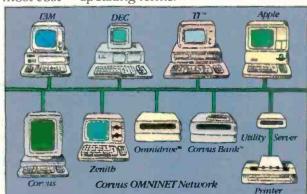

#### Fact: The experts network with OMNINET.

Over 30 of the major computer companies have licensed OMNINET for networking their micros. So you don't have to worry about support tomorrow for the system you pick today.

And OMNINET already has the most software options around — over 500 programs to choose from, according to your people's needs. Not their network's limitations.

#### Fact: The facts have made us #1.

CORVUS pioneered local area networking for microcomputers, and we've never stopped working on ways to improve it.

Just give us a ring at 800-4-CORVUS to find out more. Because while

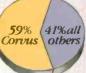

calling ourselves the best is a matter of opinion, telling you that 3 out of every 5 locally networked micros work on a CORVUS network is something else\*

It's a matter of fact.

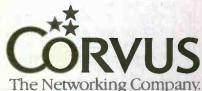

The price? At under \$500 per hookup, OMNINET is the most costeffective network you

can install. Or expand.

#### Fact: This network was designed for microcomputers.

Micros get moved. Businesses expand. Your network should be able to grow and change just as fast as your business does.

\*99% of all locally-networked micros operate in a CORVLS network, according to InfoCorp. CORVLS, THE NETWORKING COMPANY, OMNIDRIVE and CORVLS BANK are trademarks of CORVLS SYSTEMS, INC. IBM PC is a trademark of International Business Machines. APPLE is a trademark of APPLE COMPUTER INC. DEC is a trademark of DIGITAL EQUIPMENT CORPORATION. Zenith Corporation.

## AN INTRODUCTION TO HPIL

H PIL is an interface system defining the way stand-alone, desktop, and hand-held devices can work together. The characteristics of HPIL are formally defined in the HPIL reference specification. This specification defines both a physical link and a message protocol between a number of devices and controllers.

HPIL systems can comprise three types of devices: talkers, listeners, and controllers. Talkers send data over the interface loop. Listeners receive data from a talker or commands from a controller. Devices can be both talker and listener, such as a printer that receives data to print (listener) and sends out status information (talker). The role of talker or listener is assigned to a device by a controller.

Controllers are in charge of all loop operations. They are typically responsible for assigning addresses to devices, assigning device roles (talker, listener, or controller), servicing device requests, and initiating the transfer of data from talker to listener(s). Only one controller can take control of the loop at any one time, although several can be physically connected to it and pass control from one to the other.

The HPIL specification allows for a maximum distance of 10 meters be-

tween devices using simple two-wire cable. Distances of up to 100 meters can be achieved with the use of shielded twisted-pair cable.

HPIL supports a maximum of 31 devices on a single loop using the standard method of addressing. An extended form of addressing supports up to 960 devices. Theoretically, data can be transferred over the loop at rates up to 20,000 bytes per second, but with current devices rates of only 2000 bytes per second are much more common.

Hewlett-Packard has defined a message structure: a common set of messages that all HPIL devices must understand. These messages define the way a device must operate to communicate over the loop. Each message comprises 11 bits: 3 bits of control information followed by 8 bits of data or command. This 11-bit message travels over the loop from controller to device or from talker to listener, with the most significant bit of control information arriving first. Since messages on the loop can arrive at any time, the first bit to arrive at a device acts as a start bit. It also signals whether the message contains data or a command.

HPIL messages are divided into four basic classes or major types: Com-

Table A: HPIL peripherals that work with the HP 110. Other HPIL peripherals, such as interfaces to scientific instruments, require special devicedriver software that is not included with the computer.

#### Mass Storage

HP 9114A double-sided microfloppy drive HP 82161A digital microcassette drive

#### Printers

HP 2225B (ThinkJet) ink-jet printer HP 82905B 80-column impact dot-matrix printer HP 2671A 80-column thermal printer HP 2671G 80-column thermal graphics printer

Plotters HP 7470A two-pen graphics plotter

#### Displays

HP 82163B 32-column video interface Mountain Computer MC00701A 80-column video interface

#### Interfacing/Communications

HP 82168A acoustic coupler modem HP 82973A HPIL card for the IBM PC XT HP 45643A extended I/O accessory for the HP 150 HP 82164A HPIL/RS-232C converter HP 82169A HPIL/HPIB converter mand class, Data or End class, Ready class, and Identify class. These classes are based upon the coding of the message's 3 control bits.

The Command class includes all messages sent from the active controller to other devices on the loop. These messages contain commands that control either interface or device functions. Instructions in the Command class can pertain to a single device or to all devices residing on the loop.

A device receiving a Command class message immediately retransmits the message to the next device on the loop and saves its own copy of the command before beginning execution. The active controller must follow the Command class message with a Ready For Command message to verify that the device has completed command execution.

Messages in the Data or End class include all data sent from an active talker to an active listener. The last byte of data in a record is called the end byte.

Ready class messages control loop operation. Three subgroups of messages are within the Ready class: the Ready For Command message, the group of messages known as the Addressed Ready group, and the group of Ready frames called the Auto Address group. The Ready For Command message lets the active controller determine when devices have completed execution of a prior command. Addressed Ready commands normally are used to control sending data from talker to listener. Auto Address messages simply let a controller bring up or configure a loop without operator intervention. In this mode, devices are effectively assigned addresses through the use of messages in the Auto Address group.

Identify class messages are used by the controller to determine whether a device on the loop needs servicing. The process of identifying which device needs attention is called polling. The HPIL command structure allows for two methods of polling: serial and parallel.

See table A for a list of HPIL peripherals that work with the HP 110.

[Adapted from The HP-IL System: An Introductory Guide to the Hewlett-Packard Interface Loop, by Gerry Kane, Steve Harper, and David Ushijima. Copyright 1982 by McGraw-Hill Inc. Used by permission.] the HP 110 to tell it that additional disk drives are available on the loop, and perhaps a printer, too.

Once this is done, the desktop computer's disk drives become the HP 110's. That is, the A: and B: drives of vour IBM PC or HP 150 become the C: and D: drives of the HP 110. If an HP 9114 disk drive is already installed in the loop as the C: drive, the desktop's A: and B: drives become the HP 110's D: and E: drives. If your desktop has a hard disk, it also becomes part of the HP IIO. If a printer is attached to your desktop, you can print from that. Finally, you can print to the desktop's display. The desktop's display, however, does not substitute for the HP 110's.

Should you happen to want to exchange data with another HP 110, all you need is already built into the HP 110. A version of the Link software is supplied in the HP 110's ROM, though not listed on the PAM menu, and the HPIL port is also included. Just connect up the cables and you're set.

The Link is a cost-effective addition to the HP 110 for those already owning a complete desktop system. It precludes buying a separate printer for the HP 110. It gives the HP 110 access to your desktop's mass-storage system, making the exchange of data rather straightforward; you merely copy the files from one disk drive to another using the Copy command.

#### BENCHMARKS

After experiencing the performance of the HP 150, 1 didn't expect any remarkable times from the HP 110. However, the HP 110 proved to be a formidable machine. The BASIC benchmarks shown in the "At a Glance" box were performed with the same BASIC-86 used to perform them on the HP 150. Since the HP 9114 disk drive can read the HP 150 disks, and since BASIC-86 is a generic MS-DOS BASIC, 1 had no problems in transferring it over to the HP 110.

Where applicable, I performed benchmarks using both the electronic A: drive and the HP 9114, which was the C: drive, for comparison. In most cases, test results for the electronic disk were 55 to 65 percent faster than the same tests run using the floppy disk. Another point not shown in the benchmarks is the consistency of times achieved using the electronic disk. While floppy-disk times varied from trial to trial by as much as 25 percent, times for the electronic disk rarely varied more than a tenth of a second.

I did not perform one of the two system utility benchmarks. Disk Copy requires that both disks be the same format. as it is a track-by-track copy program. Unfortunately, I have only one external disk drive, and it is formatted differently from the internal electronic disk drive. It appears that Disk Copy can only be used between two external disk drives. If this is the case, I don't understand why Disk Copy is included in the ROM and the Browse function of the file manager is left out.

The file-copy benchmark was performed using the Copy command to move the standard 40K-byte text file from the electronic A: drive to the external floppy disk.

Just to get an idea of how the HP 110 can handle word-processing tasks. I obtained a prerelease copy of Word-Star for this machine and compared it to results BYTE has obtained with the IBM PC running WordStar version 3.3 and BYTE's standard 4000-word document. Of course, the electronic disk (A:) allowed very fast document loads and saves (6.1 and 11.1 seconds) compared to the IBM PC (9.9 and 24.9 seconds), but even the HP's floppy disk (C:) scored respectable times (7.8 and 26.1 seconds). Likewise, the search test results for the RAM drive and floppy were comparable with the IBM PC (8.5 and 19.1 seconds versus 10.5 seconds). The only major difference was in the scroll test (195 seconds versus 41.2 seconds for the IBM), due to the slow speed of the LCD. These times were obtained with a prerelease version; the final version might be a bit faster or slower.

I had one problem with WordStar that probably will not change from version to version, and that has to do with the size of the RAM drive. When

# The HP 110 performed better than the IBM PC in most benchmarks.

all of WordStar is loaded onto the electronic disk, only about 64K bytes is left for documents, not counting any memory used by other programs. Also, WordStar usually makes three copies of a document: the original, a backup copy, and a temporary copy WordStar is working on. This can quickly eat up the memory in the RAM drive. You might have to delete all the backup files to save space.

#### CONCLUSIONS

The HP 110 performed better than the IBM PC in most of the benchmarks, especially when taking advantage of the electronic A: drive. The HPIL, the RS-232C port, the built-in modem, and the optional Portable-Desktop Link provide a flexible system that can be easily expanded and allows easy exchange of data.

Built-in software provides most of the functions most people will need. The terminal-emulation software supports Modem7 protocol, MemoMaker provides adequate word processing, and Lotus 1-2-3 provides powerful business tools. Unlike its predecessor on the HP 150, PAM works. This implementation of the MS-DOS shell actually makes using the machine easier.

All this is contained in a portable package you can use while traveling, not just when you get to your destination. The optional HP 9114 disk drive and the ThinkJet printer are battery powered for portable use, too.

The ads for the HP 110 depicted it as the sports car of computers, driving circles around the lumbering desktops (too bad one of them wasn't the HP 150). They implied that the HP 110 is both highly portable and more powerful than the desktops. Perhaps they're right. ■

# Get yourself a

This little critter comes with specially-designed software that flies through the maze of keystrokes on the most popular business programs faster than you can say "cheese."

Microsoft Mouse puts the power to run Multiplan, Lotus 1-2-3, VisiCalc and WordStar in the palm of your hand. Click the left button on the mouse, a custom menu appears. In English, not hieroglyphics. Click the right button and execute your command: move text or data, edit, format, print. All at blinding speed without touching the keyboard.

It also lets you create your own menus for editing and formatting existing application programs. So people can learn programs quicker and do more productive work as they learn.

# The mightiest mouse.

Microsoft Mouse runs circles around other mice. It is the high performance mouse for the IBM<sup>®</sup> PC and PC XT. From the company known for high

# trained mouse.

LOTUS 123

performance software. Microsoft BASIC is the language spoken by nine out of ten microcomputers worldwide. MICROSOFT Our MS<sup>-DOS</sup> operating system tells The High Performance Software your IBM PC how to think.

So don't monkey around with any other mouse. Call 800-426-9400 (in Washington State call 206-828-8088) for the name of your nearest Microsoft dealer. Then

go with Microsoft Mouse. The mouse that soars.

Microsoft and Multiplan are registered trademarks and MS is a trademark of Microsoft Corporation. Lotus 1-2-3 is a trademark of Lotus Development Corporation. VisiCalc Is a registered trademark of VisiCorp. WordStar is a registered trademark of MicroPro. IBM is a registered trademark of International Business Machines Corporation.

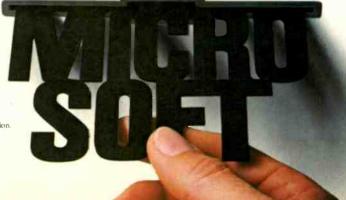

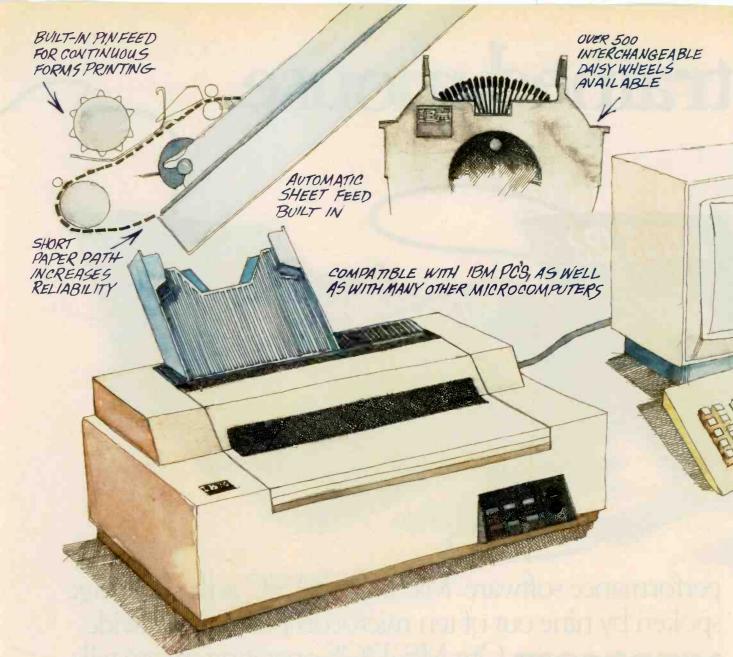

# The new IBM Wheelprinter: A simpler path to letter quality.

The new IBM Wheelprinter is a personal computer printer with a simplified approach to paper handling.

This new IBM personal printer is the only daisy wheel printer that offers both a built-in sheet feed and pin feed capability. It's the latest example of IBM's expertise in the design and manufacture of reliable paper feeds.

Because it has a paper tray capacity of 100 sheets, large jobs can be printed without reloading. And, at the flip of a switch. you can go from automatic to manual sheet feed.

The Wheelprinter prints quietly on plain paper, letterhead. multi-part forms and even envelopes at up to 25 characters per second. And you can easily attach it to IBM personal computers and to many other microcomputers.

The Wheelprinter is just one example of the more than 70 printer models we build. But they all serve a single purpose: To make your printing as effective as your processing. To give your work the finishing touch.

Contact your IBM marketing representative or call 1 800 IBM-2468. Ext. 587/3W, for the IBM Product Center or

authorized IBM dealer nearest you.

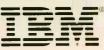

IBM PRINTERS

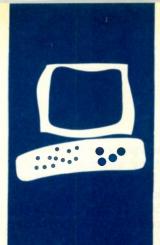

# S·Y·S·T·E·M R·E·V·I·E·W

# Gifford's MP/M 8-16

Here's a no-nonsense S-100 system

BY CHARLES H. STROM

ontrary to commonly expressed views, the S-100 bus is still very much alive. One study predicted a 40 percent growth in 1984 sales of S-100 systems. More than half the sales of S-100 systems and board-level components are attributed to CompuPro. Several years ago, it became apparent that CompuPro would do better to establish a dealer network rather than provide end-user support. One of the earliest authorized CompuPro System Centers was Gifford Computer Systems. In this review I examine a system that has been developed by Gifford based on CompuPro hardware and Gifford's own operating system (OS), known widely as MP/M 8-16.

#### HARDWARE

Gifford's MP/M 8-16 system is built around an S-100 mainframe and CompuPro circuit cards. A typical system consists of a 20-slot mainframe cabinet, dual Qume 842 doubledensity double-sided 8-inch floppy-disk drives (for a storage total of 2.4 megabytes), and a privately labeled and packaged Winchester hard-disk drive.

Gifford has researched the rapidly changing Winchester market and has offered the CompuPro Disk 2 and Disk 3 controllers, Morrow controllers, Konan controllers, and a wide variety of drives. The systems used in this review are based upon the Konan DGC-100 ("David") controller interfaced to an ST-506–compatible Ampex Pyxis harddisk drive (manufactured by Rodime), offering a formatted capacity of 21 megabytes. This controller/drive combination has rather conservative specifications in terms of speed but has been found by the Gifford staff to be extremely trouble-free.

A typical three-user system is equipped with 320K bytes of memory. The OS itself requires 64K bytes for a basic system, and a 32K- or 64K-byte hard-disk cache (which is automatically flushed every 30 seconds or when a SYNC command is issued) also eats into the basic memory inventory. It quickly became apparent that there is no such thing as too much RAM (randomaccess read/write memory); I have 448K bytes in a four-user (plus modem line) system. Up to nine serial devices are accommodated by the CompuPro System Support and Interfacer 3 boards, and Gifford can configure systems with more serial ports.

The system supports four TeleVideo 950 terminals, a Diablo 630ECS printer, an Okidata Microline 82A printer, and a Racal-Vadic 3451 modem. Total RAM in the system determines how many devices may be used simultaneously as, of course, do the particular applications being executed at any time. I could thus add two additional terminals, though it is unlikely there is enough memory to support simultaneous operation of all consoles.

Gifford sells and supports the TeleVideo 925 and 950, the Freedom 200, and the GCS 80 terminal (manufactured by C. Itoh and privately labeled by Gifford). I've had no problems running any "atypical" terminal (such as the Zenith Z-29 I use on my MP/M 8-16 system at home).

CompuPro's M-Drive/H board, a popular option for the system, is a 512K-byte RAMdisk emulator. This board is integrated into MP/M 8-16 as drive N:, or it can be optionally made the A: drive using Gifford's SWAP command. The advantage of the latter approach is related to a feature of generic MP/M-86 that allows global access to any files on drive A:, USER 0 that have the SYS attribute set. Thus, you can place commonly used executable files, such as STAT.CMD, DIR.CMD, WS.COM and its overlays, on drive A: as SYS files and enjoy a significant speed advantage.

Normal system RAM can be partitioned at cold boot to be a pseudodisk (in this case drive M:), but there is no SWAP command to convert M: to A:.

#### **BOOTING MP/M 8-16**

The system is designed to run continuously; in fact, with the advent of version 2.1G, (continued)

Charles H. Strom. director of laboratories at New York University (Department of Chemistry. 4 Washington Place, New York, NY 10003), is a chemical physicist by training and a computer user by choice.

# Gifford supplies utilities to make the OS easy to use.

I have not needed to cold-boot the system for many weeks. In any case, it is not a terribly tedious process to boot up an MP/M 8-16 system. A floppy loader disk contains a bootstrap on the system tracks, and MPM.SYS, the actual OS image, is the only required file in the directory. Once booted, the hard disk is partitioned into several logical drives (A:, B:, and C: in my case), while the 8-inch floppydisk drives are D: and E:. My single 5¼-inch floppy-disk drive (which requires a separate Disk I controller) is drive F:, and the M-Drive/H is N:. The 5¼-inch floppy-disk drive can read/write/format IBM- (CP/M-86) and Morrow-format disks. Gifford was having some trouble supporting doublesided 5¼-inch floppy disks at the time I obtained a single-sided add-on.

After loading MPM.SYS, the OS searches drive A: for several initialization files. MPMINIT.SUB is a SUBMIT file configured by the user for his particular system characteristics. When MPMINIT.SUB terminates, you can optionally execute a command, MPMINIT.CMD, go into multiuser mode, activating all terminals with a user-alterable banner and a NAME: prompt.

#### SYSTEM SECURITY

Gifford apparently has devoted a great deal of effort to system security, particularly in recent updates of its OS. The company has produced a reasonably secure system. It is possible to configure MP/M 8-16 with no security, a moderate level of security. or a relatively high level of security. Most users will opt for the middle route since it offers a good deal of safety without taxing the resources of the hardware to the point of significantly reduced throughput (every added security measure results in increased system overhead).

A PASSWD file has an entry for each user permitted on the system; security features also include two related utilities, NEWUSER.CMD and PASS-WORD.CMD. NEWUSER.CMD is a program accessible only by the system manager (who must log in as SYSTEM with a unique password to use this program). It allows addition of new users to the PASSWD file; entry of an initial password for each user; default drive selection for each defined user upon logging in; accessible user areas; and default selection for printers, terminals, etc. The system manager can lock a user into a particular user area (or areas) or even into a particular 8- or 16-bit program. A user profile in the PASSWD file can thus be configured so that a person. upon logging in, is automatically shunted into WordStar, for example, and upon exiting from the program is logged off the MP/M system. Gifford uses this feature on a system in its offices with modem access. A customer may log in with the name MESSAG (no password is needed), and the message program is automatically executed, letting the customer leave communications for any of the Gifford staff.

The PASSWORD utility lets a user change his password at any time. Even the system manager does not have knowledge of individual passwords. In fact, since they are encrypted, there is no way to retrieve them. If a user forgets his password, the system manager can delete the entry in the PASSWD file and a new one can be added.

My major complaint with the security features of MP/M 8-16 is that there is no time-out function to automatically log out a user if there is no console activity for a certain time period. This makes it possible to hog system resources by logging in early in the morning and never logging out, even when not using the system. Also, since modems are typically used as consoles on MP/M 8-16 systems, a serious security flaw exists if a legal user is disconnected prematurely or neglects to type LOGOUT to exit the system before terminating the call. If an

unauthorized party were then to call the system, he would be logged in under the legal user's PASSWD profile and could cause trouble. In addition, it would be convenient if the manager could force a user off the system.

#### SYSTEM UTILITIES

Once you are logged on to the system, you can execute several files (such as LOGIN.SUB and LOGIN.CMD). All of the well-known MP/M-86 utilities are available, and since they are well documented in the Digital Research literature, I will not go into them in any detail. Gifford has added considerable functionality, however, in the form of new utilities. A prime example is the ability to run 8-bit software. With rare exceptions-some programs that perform direct BIOS (basic input/output system) calls—you can use the 8085 on the CompuPro dual-processor board to full advantage. Suppose I type WS FU.BAR at the system prompt. The OS looks for WS.CMD; if it finds it, the OS executes the command line normally. If it doesn't find it, the OS searches for WS.COM: and if WS.COM is located, the OS parses the command line again (transparently to the user) to SW WS FUBAR and executes this new command line. SW.CMD is a Gifford utility that sets up the 8085 with a 64K-byte block of contiguous RAM and simulates a CP/M 2.2 environment, complete with 62K-byte transient program area, the actual memory available to a CP/M 2.2 program. Since it lets you preserve your investment in 8-bit software while converting to 16-bit programs at a measured pace, this is clearly one of the outstanding features of MP/M 8-16. And, since the 8085 is directly executing the machine code at 6 MHz, there is no degradation of operation as might be observed with an 8080 emulator running on a 16-bit microprocessor.

Gifford supplies a number of utilities to make the OS easier to use: TOD displays system time and date (using the hardware-clock chip on the CompuPro System Support board): (continued)

#### AT A GLANCE

#### Name

Gifford MP/M 8-16

#### Manufacturer

Gifford Computer Systems 2446 Verna Court San Leandro, CA 94577 (415) 895-0798

Processors 8-bit 8085, 6 MHz; 16-/8-bit 8088, 8 MHz

#### Memory

64K minimum to 1 megabyte maximum

#### Storage

Standard configuration includes two 8-inch doublesided double-density floppydisk drives (1.2 megabytes each); 5¼-inch floppy-disk drives and 5- to 74-megabyte hard-disk drives are optional

#### Expansion

System enclosure is a CompuPro desktop unit with 20 IEEE-696/S-100 slots

#### **Bundled Software**

CP/M 2.2, CP/M-86, Concurrent CP/M, dBASE II (8-bit version), SuperCalc-86

#### **Optional Equipment**

Hard disks: 5-megabyte, \$1660; 21-megabyte, \$2660; 37-megabyte, \$3860; M-Drive/H RAM disk with 512K, \$995; CompuPro 8086 CPU board, \$495

#### Price

Single-user system with two 8-inch floppy-disk drives and 64K RAM, \$5330; eight-user system with two 8-inch floppydisk drives, 1-megabyte RAM, 74-megabyte hard disk (two 37-megabyte drives), and additional user interface boards and equipment, \$19,925

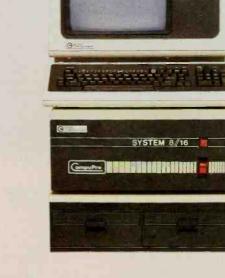

800

1000

MEMORY SIZE (K BYTES) 0 200 400 600

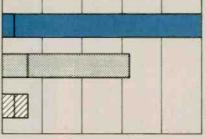

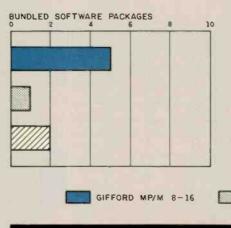

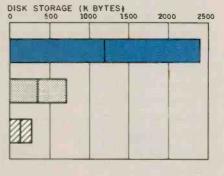

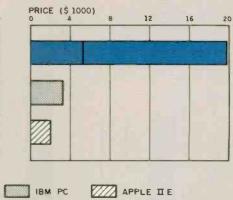

The Memory Size graph shows the standard and optional memory that's available for the computers under comparison. The graph of Disk Storage capacity shows the highest capacity for typical disk drives for each system. The Bundled Software Packages graph shows the number of software packages included with each standard system. The Price graph shows the list prices for a minimum, single-user Gifford MP/M 8-16 and also for the fully configured, eight-user system. This Gifford system is compared to systems with two floppy-disk drives, a monochrome monitor, graphics and color-display capability, a printer port and a serial port, 256K bytes of memory (64K bytes for 8-bit systems), the standard operating systems, and a BASIC interpreter for each system. Gifford Computer Systems' MP/M 8-16 computer uses the CompuPro Dual Processor

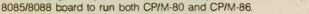

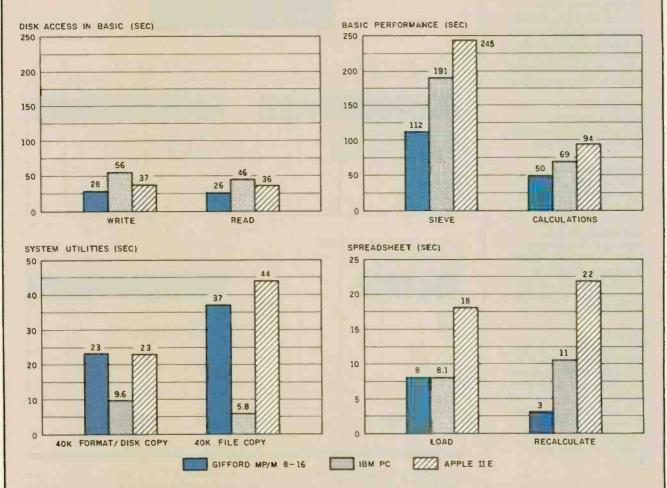

The graph for Disk Access in BASIC shows how long it takes to write a 64K-byte sequential test file to a blank floppy disk and how long it takes to read this file (For the program listings, see the June BYTE, page 327, and the October BYTE, page 33.) The BASIC Performance graph shows how long it takes to run one iteration of the Sieve of Eratosthenes prime-number benchmark. In the same graph, the Calculations results show how long it takes to do 10,000 multiplication and division operations using single-precision numbers. The System Utilities graph shows how long it takes to format and copy a disk (adjusted time for 40K bytes of disk data). The Spreadsheet graph shows how long the computers take to load and recalculate a 25- by 25-cell spreadsheet, where each cell equals 1.001 times the cell to its left. The Apple and the IBM used Multiplan; the Gifford system used SuperCalc-86.

DOWN deactivates multiuser operation, aborting any tasks in process (and optionally executing DOWN. SUB); HISTORY is an optional file that maintains a complete chronological record of all commands submitted to the system; MOTD is a "message of the day" that is displayed upon logging in; SCHED schedules any command, program, or SUBMIT file to occur at a user-specified time: SETMEM defines the maximum memory block allocated to a 16-bit process: TIME is a program that can benchmark the duration of another program (and was used to record the BYTE benchmarks in this article; see table 1).

Several utilities are targeted toward the particular multiuser environment and deserve special mention. There is a sophisticated MAIL system modeled after the UNIX mail system, and WRITE allows real-time communication between users.

An exhaustive HELP facility provides on-line documentation of virtually all features of MP/M 8-16. HELP is fully documented, enabling a user to generate his own files and provide similar documentation for his own programs or processes.

#### **APPLICATIONS SOFTWARE**

The MP/M 8-16 system used in this review was bundled with an 8-bit version of dBASE II and a 16-bit version of SuperCalc. Apparently the CP/M-86 version of dBASE II is a poor performer, so this probably explains Gifford's furnishing this version. I also purchased a couple of software packages including WordStar and Spellguard (both 8-bit versions). Gifford is one of the few dealers that charges list price for such software. The company does deliver the MP/M 8-16 system with all purchased software (including applications and OS utilities) preinstalled on the hard disk, which saves the user considerable time and effort. Getting the computer running is essentially a plug-and-go operation.

One last product worthy of note is Modem 8-16, Gifford's proprietary communications utility. Modem 8-16 is one of the few communications programs that will run on an MP/M 8-16 system. It has a flexible and versatile user interface, supports script files, handles auto-dialing modems, unattended operation, and file transfer in conjunction with SCHED, and more. Modem 8-16 is one of the nicest communications programs 1 have seen. Its one serious deficiency is the absence of any error-checking protocol for file transfer. Modem 8-16 does transfer files with XON/XOFF handshaking, but it does not include the Christensen (XMODEM) or CIS (CompuServe Information Service) protocols. I have indications that the company will soon add error-checking file-transfer protocols to a new version of Modem 8-16.

#### **DOCUMENTATION AND SUPPORT**

In recent months, Gifford has made significant strides in improving its documentation of MP/M 8-16. In the (continued)

Table 1: Benchmark results for the Gifford MP/M 8-16 System. The BASIC benchmarks were determined using an 8-bit version of Microsoft BASIC 5.2. SuperCalc-86 version 1.0 was used in the spreadsheet benchmarks. Benchmark System and Time BASIC Sequential write -to single-sided single-density floppy disk MP/M 8-16, 28 seconds CP/M-80, 27 seconds -to hard disk MP/M 8-16, 14 seconds CP/M-80, 12 seconds Sequential read MP/M 8-16, 26 seconds -from single-sided single-density floppy disk CP/M-80, 25 seconds -from hard disk MP/M 8-16, 14 seconds CP/M-80, 10 seconds Sieve of Eratosthenes MP/M 8-16, 112 seconds CP/M-80, 99 seconds Calculate with single-precision numbers MP/M 8-16, 50 seconds CP/M-80, 45 seconds System Utilities Format and disk copy (including copy verification) MP/M 8-16, 38 seconds -single-sided single-density (243K bytes) -double-sided double-density floppy disk (1.2 megabytes) MP/M 8-16, 23 seconds Copy file (40K-byte, using PIP) -hard disk to single-sided single-density floppy disk MP/M 8-16, 23 seconds -hard disk to double-sided double-density MP/M 8-16, 13 seconds floppy disk -hard disk to hard disk MP/M 8-16, 11 seconds -single-sided single-density to single-sided single-density floppy disk MP/M 8-16, 37 seconds Spreadsheet Load spreadsheet MP/M 8-16, 8 seconds ---from single-sided single-density floppy disk CP/M-86, 10 seconds MP/M 8-16, 4 seconds -from hard disk CP/M-86, 6 seconds Recalculate MP/M 8-16, 3 seconds CP/M-86, 3 seconds

past, it could have been argued that someone with a "hacker" mentality should install and maintain the system; the documentation consisted of the not-uncomplicated Digital Research MP/M-86 manuals (not to be confused with the brain-damaged 2.2 manuals-the MP/M-86 manuals are far superior) and a thin 8-16 imple-

Power Conditioning

Price Breakthrough!

mentation manual containing much information that can only be described as extremely terse. Luckily, this deficiency has been addressed, and the new Gifford manual is a tremendous improvement. The MP/M 8-16 users manual is bound in an attractive "IBM PC-style" loose-leaf binder, consisting of hundreds of

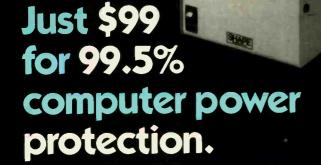

For just \$99, the Personal Computer Line Tamer<sup>™</sup> power conditioner protects your computer from 99.5% of all dirty power problems. Line Tamer power conditioners have a long, successful track record of providing clean power to mainframes, minicomputers and small computer systems. Now microcomputers can get the same total protection, for just \$99!

This is the best power protection you can buy! Line Tamer ferroresonant technology protects against voltage spikes, transients and noise, while providing constant 120 VAC power to your computer to protect against brownouts and overvoltages, too. Other products protect against some of these, but not all. For just a few dollars more, your computer will be protected against everything but a power outage, and the PC Line Tamer will still maintain power during interruptions of up to 3 milliseconds

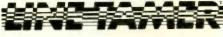

POWER CONDITIONERS UNINTERRUPTIBLE POWER SYSTEMS

Personal Computer Line Tamer power conditioners are rated at 150 VA. They feature four rear panel plug receptacles, a six-foot power cord and an attractive bone color case that fits into any office or home decor. For larger micro systems, we recommend the 300 VA PCLT at \$139.

See your local dealer and compare what you'd have to pay for other power protection" products with the performance of the \$99 Personal Computer Line Tamer. You'll see just how affordable real power protection ls.

#### **NEED BLACKOUT PROTECTION?**

Personal Computer Line Tamer uninterruptible power systems offer equal value.

- Up to 40 minutes of backup power
- Always on-line
- Maintenance-free
- · Full power conditioning, tool Call or write for information.

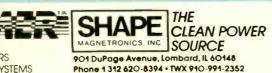

pages of clearly written and indexed documentation. Special attention is given to system set-up, descriptions of every available command, system software maintenance, security measures, and hardware troubleshooting. The manual is supplemented by a bimonthly newsletter that announces new products, updates, patches, user contributions, etc.

Gifford appears to take its role of providing customer support quite seriously and offers several types of support, including the newsletter, an on-line message system, and a dedicated telephone-support staff. I have used the latter service several times; the support offered by the Gifford staff is unparalleled in the industry. The people are knowledgeable and involved in the software-development effort at Gifford.

Since all boards sold by Gifford are CompuPro CSC grade, they carry an unconditional two-year replacement warranty. I recently experienced a failure of an M-Drive/H board, contacted Gifford, and had a replacement board the following day. I am not aware of the service policy on hardware more than two years old or not from CompuPro.

#### CRITICISMS

This review is complimentary. I should admit that frankly I find little on which to fault Gifford, and I am not inclined to review a product unless I feel strongly enough about it to use it heavily over an extended time period. To be fair, however, there are some areas needing improvement.

The most serious problem I have with MP/M 8-16 is its treatment of modem ports and its lack of autologout. Another problem area is the use of the M-Drive/H as drive A:. Although the basic speed advantage is there, it seems that several utilities, particularly those dealing with user accounts and passwords, do not deal effectively with a volatile A: drive. There are ways to get around this shortcoming, but they are circuitous and are not documented.

Another shortcoming is that the so-(continued)

# **A few smart reasons** to buy our smart modem:

| Features                                                | Ven-Tel<br>1200 PLUS | Hayes        |
|---------------------------------------------------------|----------------------|--------------|
| 1200 and 300 baud, auto-dial, auto-answer               | Yes                  | Yes          |
| Compatible with "AT" command set                        | Yes                  | Yes          |
| Can be used with CROSSTALK-XVI or Smartcom II software  | Yes                  | Yes          |
| Regulated DC power pack for cool, reliable operation    | Yes                  | No           |
| Eight indicator lights to display modem status          | Yes                  | Yes          |
| Speaker to monitor call progress                        | Yes                  | Yes          |
| Attractive, compact aluminum case                       | Yes                  | Yes          |
| Two built-in phone connectors                           | Yes                  | No           |
| Compatible with The Source and Dow Jones News Retrieval | Yes                  | Yes          |
| Unattended remote test capability                       | Yes                  | No           |
| Phone cable included                                    | Yes                  | Yes          |
| Availability                                            | Now                  |              |
| Price                                                   | \$499                | <b>\$699</b> |

The Ven-Tel 1200 PLUS offers high speed, reliable telecommunications for your personal computer or terminal. Whether you use information services or transfer data from computer to computer, the Ven-Tel 1200 PLUS is the best product around. Available at leading computer dealers and distributors nationwide.

Also from Ven-Tel: internal modems for the IBM and HP-150 Personal Computers with all of the features of the 1200 PLUS.

You choose. The Ven-Tel 1200 PLUSthe smartest choice in modems.

он

Ven-Tel Inc. 2342 Walsh Avenue Santa Clara, CA 95051 (408) 727-5721

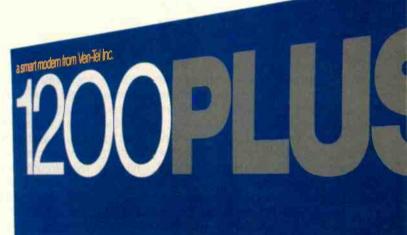

Auto-Dial, Auto-Answer, 1200 Baud Modern

Ven-Tel

Versatile. Use with either a computer or termi data over standard telephone lines. Easy to use all communications sc

Automatic Dialing with using either tone or put ling and automatic

Built in speaker monitors call progress. Eight le provide complete communications status at a

Crosstalk is a trademark of Microstuf; Hayes and Smartcom II are trademarks of Hayes Microcomputer Products. Inquiry 361

phistication of the OS has extracted a dear cost in terms of system RAM requirements. It is safe to say that there is no such thing as too much RAM on an MP/M 8-16 system. The 384K-byte three-user system widely advertised by Gifford indeed supports three users in many cases, but another 128K bytes of memory would make life much more pleasant. This is really more of an observation than a criticism. Gifford freely admits this requirement. In fact, the company encourages prospective purchasers to consider more RAM in their planned systems and warns that the budgetconscious may run into difficulty. Each 8-bit process running under the OS requires a 64K-byte block of contiguous RAM, while it is possible that a 16-bit process could require more or less than this. Making matters worse, Gifford charges virtually list price across the board for the hardware it offers. so bargain hunters need not apply. The axiom "you get what you pay for" certainly is relevant here, and the cost of superior software development and support staff offered by Gifford accounts for the premium pricing.

A multiuser OS running on a pair of microprocessors is not a panacea for data-processing ills. Although it is theoretically possible to run an MP/M 8-16 system with a dozen users. it's probably more realistic to use four to six consoles simultaneously. This depends upon the type of work being performed; running WordStar, for example, is much less taxing on system resources than SuperCalc is. Gifford seems to view the "horsepower" issue in a practical light and will be able to advise a prospective purchaser if an MP/M 8-16 system will satisfy his needs (as long as Gifford can get a clear idea of the proposed application).

#### **RECENT DEVELOPMENTS**

With the latest release of MP/M 8-16 (version 2.1G), Gifford has added a significant enhancement it calls "virtual terminals." Modeled after the virtual-console concept of Concurrent CP/M, virtual terminals provide each user with true multitasking operation.

In contrast to plain MP/M-86, where a detached process pauses when any console I/O (input/output) is required, virtual terminals let terminal output be buffered to a temporary file. You switch screens with a user-defined "escape" sequence and thus can conveniently toggle among up to four virtual terminals per physical terminal. Gifford's implementation of this feature depends on hardware in the display terminal to support an additional page of display memory for each virtual screen so that you do not lose your bearings when switched among virtual terminals. In other words, if there is no console output while a given virtual terminal is in the background mode, no screen updating will take place when this terminal is called back into the foreground. This contrasts with Concurrent CP/M, which enables RAM-resident screen buffering for each virtual console and automatic screen redraw whenever a console is brought into the foreground. Gifford apparently decided that the software and space overhead required to support a lot of terminal hardware for implementation of virtual consoles as envisioned by Digital Research for Concurrent CP/M is prohibitive. That argument certainly has merit, and addition of hardware to support the background screen displays has the benefit of no additional processor overhead as required by the Digital Research approach. I have. in fact, implemented the Gifford virtual-terminal scheme on hardware both with and without alternate display memory; I have found the latter is usable, though inconvenient at times. Programs such as WordStar, which do not have a command to repaint the screen, are certainly inconvenient if you want to switch between several virtual screens.

What do you pay in terms of systems resources for the virtual-terminal feature? Memory, more memory, and still more memory. Not only does the MPM.SYS file grow by approximately 64K bytes (its typical size now on the order of 160K bytes), but each additional task initiated by a user naturally requires an independent, unused segment of RAM. For example, if I run an 8-bit WordStar on VT1, it requires a contiguous 64K-byte block (as does any 8-bit process); and if I am assembling a 16-bit program on VT2 using ASM86, it also requires RAM, just as though another user were running it. It should be clear how quickly my 448K bytes of memory becomes insufficient for several users, all of whom want to run several processes concurrently. Suddenly, 1 megabyte of addressable memory space for the 8088 processor does not sound infinite after all.

The addition of virtual-terminal operation to MP/M 8-16 represents the zenith of development of this OS. Gifford's virtual-terminal scheme was inspired by Concurrent CP/M (now apparently called Concurrent DOS) from Digital Research. Gifford is already running its own version of Concurrent CP/M 8-16 in house and will be releasing it by the time you read this. The user interface will be virtually indistinguishable from MP/M 8-16, but Gifford has promised significantly improved hard-disk speed.

Gifford is also quite proud of its implementation of DR Net, a local-area network based on Datapoint's ARC-NET hardware and released along with Concurrent CP/M. DR Net supports the networking of CompuPro and IBM PC hardware running under Concurrent DOS. Each user may have access to any peripheral or system resource on the network. Gifford is busily modifying its utilities to operate across the network.

#### SUMMARY

Although the use of an S-100-based system may seem anachronistic compared to some of the newer desktop and portable computers, the Gifford system offers several important advantages. The CompuPro hardware is rock-solid and reliable. The MP/M 8-16 operating system lets you access a tremendous base of both 8- and 16-bit software. Because it is tailored to a particular user environment and comes complete with all equipment and software, Gifford's MP/M 8-16 is a very attractive system.

from MicroComputer Accessories, Inc.

# LOCK & ROLL.

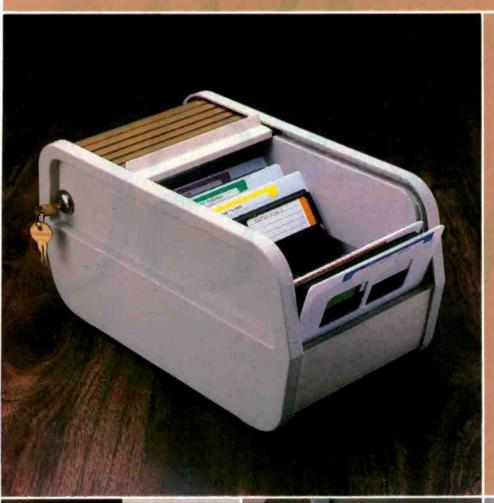

It's here to stay. Our Rolltop 100 Disk File,<sup>®</sup> with optional lock, holds 120 5¼" diskettes (twice the capacity of "flip top" files), in ten sections, with color coded divider labels. Anti-skid feet. Textured buff plastic body with your choice of bronze baked enamel or walnut rolltop. Also available in black with silver mylar rolltop. And 3½" microdiskette and 8" disk models. They're all lock & roll to you.

Inquiry 233

### MicroComputer Accessories, Inc.

5721 Buckingham Parkway P.O. Box 3725 Culver City, California 90231 Telephone 213/641-1800

In Europe: N.V. Microcomputer Accessories Europe S.A. Rue de Florence 37 1050 Bruxelles, Belgique Telephone 02/538.61.73

These and other fine products are available at Sears Business Systems Centers, Computerland, Businessland, IBM Product Centers and other computer/software retail locations.

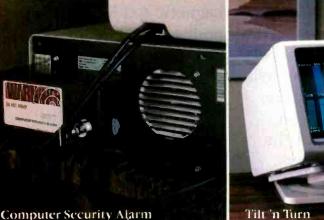

Keyboard Storage Drawer

A 3M diskette can make one read/write pass on every track, every hour, every day for 200 years and still be in terrific shape.

Has 3M discovered the floppy fountain of youth? In a way, yes. We discovered that if you want to make a floppy that's certified 100% error-free and guaranteed for life, you have to make every last bit of it yourself.

That's why we're the only company that controls every aspect of the manufacturing process. We make our own magnetic oxides. And the binders that attach them to the dimensionally stable substrate. Which we make ourselves from liquid polyester. Which we make ourselves.

We also test our

# 

floppies. At least 327 ways. And not just on exotic lab equipment with perfectly aligned, spotless heads. But also on office equipment like yours. We even reject a diskette if its label is crooked.

Some companies claim their floppies are as good as ours. They should live so long.

One less thing to worry about.

Inquiry 350

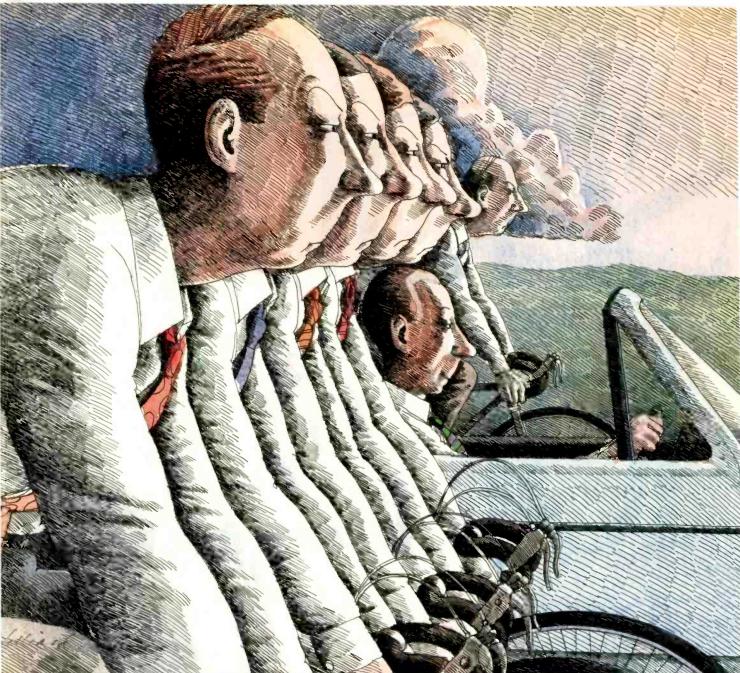

D 1984 Cosmos In

# Revelation. Because the object is to win.

Winning isn't easy when you have to work harder than your PC because your relational database falls short.

That's why experienced users power their PC's with the Revelation® "Applications Environment" from Cosmos.

More than a relational database. Revelation gives you the tools and flexibility you need to prototype and develop even the most exotic microcomputer applications with relative ease and efficiency. Revelation uses plain English to create files, fields,

entry screens and menus, process information, make simple inquiries or

generate complex reports. Revelation's R/DESIGN applications generator does the work for you, or you can switch to Rev's structured R/BASIC language for precise program customization. You can make changes in programs, screens or data structures in a matter of seconds without having to start from scratch.

Revelation works with MS/DOS<sup>™</sup> so you can take advantage of all your favorite microcomputer software packages,

and Rev's "Open Environment" communications concept allows interactive access to many mainframe and mini-computer systems. Networking and runtime versions are also available.

When you need more than a simple database, Rev up your PC with Reve-lation, the "Applications Environment" from Cosmos.

Contact us by phone or write and we'll arrange an unforgettable demonstration for you with a Cosmos representative in your area.

MS/DOS" of Microsoft Corp.

Inquiry 89

COSMOS<sup>TM</sup> Seattle, WA 98188,

Cosmos Inc. 19530 Pacific Highway S.

(206) 824-9942

## S·O·F·T·W·A·R·E R·E·V·I·E·W

# Lotus's Symphony

Real and rational advances over 1-2-3

BY DICK POUNTAIN

Dick Pountain is a technical author and software consultant living in London, England. He can be contacted clo BYTE, POB 372. Hancock, NH 03449. fter Lotus 1-2-3 was released, Lotus Development Corporation was faced with the problem that every hit-maker faces: What next? The company responded with Symphony, another large multipurpose spreadsheet program (see the Preview "Symphony: A Full-Orchestra Version of Lotus 1-2-3," by Rik Jadrnicek, July 1984 BYTE, page 121).

When I first used 1-2-3, I had a feeling that Lotus had raised the stakes in the personal computer software market. It wasn't so much a matter of performance because, although the program works very well, you can find competitors in each of 1-2-3's application areas that perform equally well. It was the design, ergonomics, documentation, and packaging that made 1-2-3 a superior product. Lotus 1-2-3 was a polished product in an industry that had needed a good dose of professionalism.

Symphony is based on the same spreadsheet data metaphor as 1-2-3, and this spreadsheet is also located entirely in main memory. Despite last year's rumors, it doesn't have any form of virtual memory management (i.e., swapping to and from disk to make the memory look bigger).

When you first boot Symphony up, the displayed spreadsheet looks similar to 1-2-3's, and an experienced 1-2-3 user could start entering data immediately. However, significant differences in the commandmenu structure soon become apparent. When you use Lotus 1-2-3 you press the slash key to access one master command menu, but Symphony has two menus. You access these with the IBM function keys F9 (called "Services" on the supplied plastic overlay) and F10 ("Menu").

The F10 key brings you to a menu that roughly corresponds to the 1-2-3 master menu (Lotus also lets you access this menu by pressing the slash key). However, the Symphony/1-2-3 menu options don't correspond; some of 1-2-3's options are now in Symphony's Services menu and some submenus are in different places. This means that only a few of the 1-2-3 keyboard macros will run unaltered on Symphony, and many will run with undesired results (e.g., /ws will give you "Worksheet Status" in 1-2-3 and "Width Set" in Symphony).

Symphony menus work even better than 1-2-3's. They're well designed and can easily cope with the extra function load by presenting different context-specific main menus for each environment. The program's services, on the other hand, remain the same as 1-2-3's throughout, including such basics as file saving and retrieval. Overall, Symphony provides a good balance between command consistency and context sensitivity.

Symphony's on-line help facility (the FI key) is just as good as 1-2-3's so you won't have to spend much time poring over the manuals. However, because Symphony is so large, the help facility can't fit on the same disk as the rest of the program. You have to replace the program boot disk with a Help and Tutorial Disk (in drive A) if you want on-line help on a floppy-disk-based system. I could do without this disk swapping, but Symphony handles it gracefully and gives you all the right prompts at the right times. On an IBM PC XT (or other machines with larger floppy disks) disk swapping won't be a problem.

#### WINDOWS

Lotus 1-2-3 has a limited form of "windowing"; it splits the spreadsheet into independently scrolling areas. In Symphony, the windowing capacity has been enhanced enormously. You can create different types of windows that can be moved around freely on the screen, shrunk or expanded, and overlapped. Symphony has five types of windows that correspond to the five separate application areas of the program; the spreadsheet window is called Sheet, the word-processor window is Doc, the database-manager window is Form, the graphics window is Graph, and the telecommu-(continued) nications window is called Comm.

It's important to understand how Symphony windows differ from the "desktop" style of windows used by the Lisa, Macintosh, Visi On, etc. Symphony's windows present different ways of viewing the same data. The spreadsheet, organized in cells, is always the base program. You can change the type of window at will. For example, you can enter a document into a Doc window (which looks like a word-processor screen with a format line), move it to a Sheet window (the text appears in a column of the spreadsheet), and then transfer it to a Comm window and send it to a remote computer with your auto-dial modem.

On the Lisa, the different windows let you accomplish different tasks. which are performed by different programs on different data files. To exchange data between the different windows (hence, different files) you have to cut and paste.

Symphony also can let you look into different jobs (perhaps a financial model and a report), but those jobs would have to be in different areas of the same spreadsheet in memory. This makes the program less complex than the Lisa's desktop environment, but it is not necessarily inferior.

An IBM PC with a Symphony program runs faster than the Lisa or Mac loaded with a similar application. Because all the data is in RAM (random-access read/write memory) Symphony is never disk-bound and the program's response time is very fast. This is particularly true when you have to copy and move data; the spreadsheet operations are much faster than cutting and pasting.

The main drawback to Symphony's type of windows is that, by sharing the spreadsheet between different jobs. Symphony places some of the onus on you to make sure that the jobs don't interfere with each other. For instance, inserting and deleting columns or rows globally can interfere with something at the other end of the sheet.

Symphony doesn't use a mouse to manipulate windows. Instead it relies

on the function and cursor-control keys (in established Lotus style). The commands are exceptionally well thought out and I doubt that using a mouse would be any faster. For example, you can flip between windows by hitting a single key; if you hit the Alt key and the first key again, the current window will "zoom" to full screen size. If you use the End key in conjunction with the other cursor and page keys you will be able to move quickly around even the largest sheets or documents.

Symphony helps you isolate different data areas on the sheet. For example, in the database and wordprocessing environments it won't accept data that would overwrite occupied cells. In addition, you can restrict the cursor's movement within a window to a specified range by recording its boundaries on a settings sheet.

Every part of Symphony has its own settings sheet. These appear as control panels when you choose "Settings" from the menu. These sheets can be given unique names and saved on disk independently of the main worksheet. Document settings sheets store document formats; Form settings sheets store the structure of databases; Window settings sheets store the name and properties of a window, etc.

Experienced Symphony users will have a complete set of such sheets so that each application will boot up exactly the way they want it. For novices, settings sheets can be somewhat overwhelming; it's probably best to set your screen parameters manually from the keyboard. The settings sheets are good news for the "valueadded" vendors. Together with the extended macro language, which I will discuss later, they make it easy to write custom applications in Symphony.

#### Doc

The text-editing facilities in 1-2-3 are so rudimentary that Lotus, showing commendable restraint, never claimed that it had word-processing capabilities. However, the wordprocessing facility in Symphony should be adequate for any lowvolume user. It does not have features that professional and technical authors may demand (for example, it lacks footnote management and conditional page breaks), and technosnobs may lament the absence of screen-displayed attributes such as boldface and italic. And it doesn't have a spelling checker. On the other hand, it's simple and pleasant to use, which cannot be said for some of the state-of-the-art programs I've seen.

To enter text, you create a Doc window or change the type of an existing window to Doc. The row and column numbers disappear and are replaced by a format line showing margins and tab stops. Then type as you would with any other word processor. The editor can insert text and overtype. It has automatic word wrap and automatic justification (left, right, or center) that you can disable if you want.

Printing is largely "what you see is what you get" and there is no separate formatting pass. Double and triple spacing aren't shown on the screen (except as flags). Boldface and other type attributes must be set with embedded codes. However, you can put all the IBM alternative characters onto the screen with the Compose key. Automatic page breaks are not visible, but if you press a Where key the program will tell you your page and line location on the printed document. Manually inserted page-break characters are visible.

The Search and Replace functions are excellent; they allow you to manually replace or skip some specific instances of the target test and then say "go ahead and do all the rest"—a feature that is missing from many well-known word-processing packages. The Search function is casesensitive, and paragraphs are automatically rejustified after text is replaced.

Symphony lets you invoke special lines in the text that override the margin, tab, and indent settings of the master format line at the top of the screen so that you control the page's

#### **REVIEW: SYMPHONY**

appearance. These special format lines can be given names, stored, and recalled when you need them. You can also invoke a GOTO command to bring up a named format line. Because this system is wholly visual, it is easier to understand its workings than abstract environments or "style sheets," but it is complicated by things such as nested numbered subparagraphs. Headers, footers, automatic page numbering, and date stamping are all supported.

Holding all the text in RAM is not a problem for the hardware for which Symphony is intended. I managed to get a 32,000-word document into an IBM PC with 512K bytes of RAM, and it took less than a second to go from beginning to end. Try that with virtual memory!

Symphony has all the facilities of a spreadsheet, database, and programming language available when you are word processing. With Symphony, it's possible to write formulas or macro programs to do mail-merge and other document manipulation.

#### FORM

The Symphony database is the program's largest single improvement over 1-2-3. In 1-2-3, Lotus uses the columns of the spreadsheet for fields, which make the data structure tangible. Unfortunately, this involves the user at too low a level, defining input and output cell ranges.

In Symphony, this feature has been replaced with the Form window. To set up a database in Symphony, type the names of the fields you want into consecutive spreadsheet cells. Then create a Form window. When you hit the GENERATE command, you'll be asked to choose the default field type and length (from a menu), and then to point to the range of cells containing the field names. The new window becomes a data-entry form. Data can be entered immediately and all your interaction with the database (including searches and sorts) can be performed with this form if you want.

Browsing through the records, inserting and deleting records, and (continued)

#### AT A GLANCE

#### Name

Symphony

#### Manufacturer

Lotus Development Corporation 161 First St. Cambridge, MA 02142 (617) 492-7171

Price \$695

#### Size

Program takes about 300K bytes of memory and Lotus recommends at least 320K bytes

#### Features

Variable, overlapping windows; data can be viewed as text, spreadsheet, or structured records; integral report generator; programming macro language; add-on applications; drivers for displays, printers, and modems

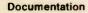

Two manuals, an Introduction booklet, a Quick Reference Guide, and a Glossary; disk-based Help and Tutorial Disk program

#### Comments

Easy to use and learn; fast response in most operations; individual functions (spreadsheet excepted) are not as powerful as best of standalone competitors; could serve well as sole computing resource if your data volume is low

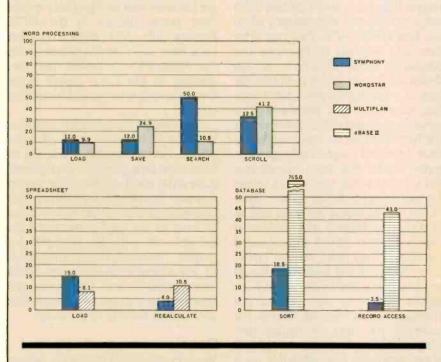

A comparison of Symphony with standalone packages specifically designed for word processing, spreadsheeting, and database management shows that Symphony performs well in all categories. Its very fast times compared to dBASE II in the Record Access test should be read with the knowledge that Symphony's records are indexed, while dBASE II's are not. editing field contents can all be accomplished by the appropriate IBM control and cursor keys.

To perform a search and select operation, choose "Criteria" from the Form menu and then fill in the fields you want to match. Any of Symphony's @FUNCTIONS can be used in a criterion, as well as the ? and \* wild-card characters. When you return from the menu, the database will appear to contain only those records that match the criteria. To get back to the whole database, choose IGNORE CRITERIA. Performing a sort operation on up to three keys is just as easy. Many Form windows can look at a single database, so some users could be given access to restricted subsets of the data (Symphony also provides locking with passwords). Novice users should find these facilities sufficient for all database operations. More experienced users can switch to a Sheet window to view the raw data.

Symphony has even more special ranges than 1-2-3, and it creates them automatically and transparently when you type GENERATE. They can all be manually tweaked to fine-tune the database. Most important is the Definition Range, which performs the task of mapping the entry form onto the records in the database. This range has several empty columns for the formulas that do input validation (both type and range checking), computed fields, and input transformations. It also holds the default values for nonentered fields. Since Symphony has powerful string (as well as numeric) arithmetic, the Definition Range lets you set up sophisticated databases. The most serious limitation I found of the Definition Range was that computed fields can only use values from their own record, not from prior or succeeding records. For example, you can't accumulate running totals. You'd have to use spreadsheet functions (e.g., @SUM) on a column instead.

The fact that all data has to be in RAM is more of a limitation for a database than it is for the word processor. Even so, a 512K-byte machine will hold 1700 records of 100 byteswhich will do for a price list, mailing list, or even stock control for a small business. Symphony's powerful range of statistical functions can be applied to databases, which should prove useful to analysts of all persuasions from the laboratory to Wall Street.

#### GRAPH

Symphony's graphing function is somewhat better than 1-2-3's. The most obvious difference between the two programs is that Symphony's graphs appear in Graph windows and are automatically scaled to fit. When you resize a window, the graph is redrawn at lightning speed before your eyes.

I was rather disappointed that I could not have color-graph windows on the same screen as text on my system, which includes the IBM Color Graphics Adapter and an IBM color monitor. The best I could manage was either monochrome graphs and text or a color display where I had to toggle between text and graphics mode. That pretty picture in the BYTE Preview (July 1984, page 121) must have been taken from a system using the Plantronics Colorplus Card; according to the Lotus Install notes that's the only way it could have been created.

In general, I found color management to be a weak point of Symphony. I'm thoroughly addicted to black type on a pale blue background (Lisa style) and I use WordStar set up this way. Symphony has a Henry Ford background color scheme (any color as long as it's black), and the foreground can only be changed for graphs. The reason is a combination of the inherent weakness of IBM's color graphics and the company's desire to cater to as many look-alikes and option boards as possible.

#### Сомм

We Brits still live in the Stone Age as far as telecommunications go. 1 have a 300-bps (bits per second) coupler (and only a handful of bulletin boards to talk to), while auto-dial modems are about as common as domestic nuclear reactors.

With this proviso, the communications facility in Symphony looks fine to me. Creating a Comm window gives you a main menu. The main menu lets vou alter all the communication parameters while you are on line, or load a settings sheet in which you've recorded all the parameters (including telephone numbers and log-on procedures) for a particular source. Symphony will dial numbers for you, perhaps from a database of stored numbers or from a macro program. It lets you prefix the number, if necessary, to get an outside line through a switchboard.

Text can be captured on the worksheet and then looked at via Sheet. Doc, or Form windows. Or you can send any of these types of data to a remote site, with highly flexible formatting options (such as data conversion from foreign character sets). If you're busy when a call comes in, you can switch to a Comm window to receive it without disrupting your work. You can have Symphony answer the phone, unattended if necessary. File transmission under the widely used Ward Christensen XMODEM protocol is built in, but no mainframe protocols are supported. These may be available later as applications. I could only use Symphony in a basic terminal-emulation role, calling a few local bulletin boards. It worked fine. capturing neatly formatted text when required.

#### MACROS AND COMMAND LANGUAGE

Lotus 1-2-3 has a simple form of programmability: it uses "keyboard macros," which are named collections of keystrokes (represented either as single-letter menu choices or names of special keys in braces) that are executed automatically when you invoke their name. In Symphony this facility has been enhanced to the point where it becomes a full programming language.

You can still use keyboard macros but now there is an automated way to produce them. Press the Learn function key to set Symphony in Learn (continued)

# ASTER THE NEW ELECTRONICS WITH McGRAW-HILL'S CONTEMPORARY Electronics Series

The fast, easy and low cost way to meet the challenges of today's electronic innovations. A unique learning series that's as innovative as the circuitry it explains, as fascinating as the experiments you build and explore.

From digital logic to the latest 32-bit microprocessor, the McGraw-Hill Contemporary Electronics Series puts you into the electronic picture one easy step at a time. Fifteen unique Concept Modules, sent to you one every 4-6 weeks, give you a handle on subjects like optoelectronics, robotics, integrated circuits, lasers, fiber optics and more.

Each Concept Module goes right to the heart of the matter. You waste no time on extraneous material or outdated history. It's a fast, efficient, and lively learning experience...a non-traditional approach to the most modern of subject matter.

#### **Unique Interactive Instruction**

With each module, you receive a McGraw-Hill Action Audio Cassette. Each tape is a dynamic discussion that drives home the key facts about the subject. Your learning

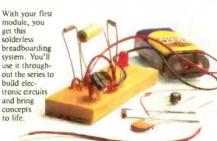

experience is reinforced through interaction with vividly illustrated text, audio cassettes, and actual electronic experiments. Indexed binders preserve backup material, notes, and tapes for convenient referral. Perform Experiments in Contemporary Electronics

Throughout your series, laboratory experiments reinforce every significant point. This essential experience

...dynamic, hands-on demonstrations of theory in practice... will help you master principles that apply all the way up to tomorrow's latest VLSI (Very Large Scale Integrated) circuitry.

In your very first module, you'll use integrated circuits to build a digital oscillator, verifying its operation with a light emitting diode (LED). You'll learn to identify passive and active components, understand concepts common to all electronic circuits.

#### For Anyone Interested in Electronics

The Contemporary Electronics Series is designed for anyone from hobbyist to professional. It's for you if you're looking for new fields of interest...if you're a teacher who wants an update in contemporary circuits...a

manager or supervisor in an electronics plant ... a doctor, an engineer, a chemist who finds electronics playing an increasingly important role in your work. It's even for electronics engineers or technicians who feel their training needs freshening up. It's the quickest,

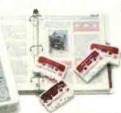

most convenient, probably least expensive way to do it. And the only one that gives you hands-on experience.

#### 15-Day No-Risk Trial

To order your first module without risk, send the postage-paid card today. Examine it for 15 days under the terms of the order form and see how the Contemporary Electronics Series gets you into today's electronics. If card has been used, write us for ordering information.

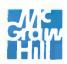

McGraw-Hill Continuing Education Center 3939 Wisconsin Ave. Washington, D.C. 20016

#### **REVIEW: SYMPHONY**

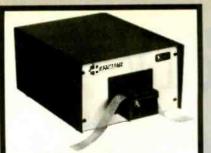

#### RS232C IBM PC Compatible Paper Tape Transmitter/Model 612

Stops and starts on character at all speeds, uses manual control or X-on, X-off 90-260 volt, 50-60 Hz power. 50-9600 baud, up to 150 char/sec synchronous or asynchronous; gated internal or external clock, RS 232C, current loop or parallel output, reads 5-8 level tape, 7-11 frames per character, even or odd parity. Desk top or rack mount. Addmaster Corporation, 415 Junipero Serra

Drive, San Gabriel, CA 91776, (213) 285-1121, Telex 674770 Addmaster SGAB

Inquiry 8

Apple Macintosh IBM, XT, Hard disks Eagle, Compaq, Columbia NCR, Olivetti, Leading Edge Multiusers up to 16/TermSyst. Printers/Plotters Monitors, Disk Drives Modems, Diskettes Software for PC & Multiusers Printers: Epson, Okidata Gemini, Radix, NEC, HP

#### COMPUTER EXPO INC. SOURCE COMPUTERS

208-0259

906-1634

(213) 208-0352 (213) 906-1984

Inquiry 75

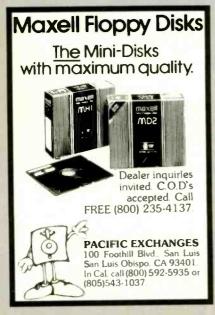

mode, so that it captures and records all the keys you press. Step through a sequence of operations in Learn mode and the commands will appear in the range you've allocated to the macro.

The command language consists of an assortment of extra commands that can't be invoked from the keyboard: the most important are the control structures (which 1-2-3 lacks). BRANCH permits looping and branching, IF <test> causes conditional branching, and FOR produces a counted loop. Named subroutines are allowed and you can pass any number of parameters to them. There are also commands for error trapping (ONERROR), controlling user-defined menus, controlling a communications link (including auto-dial links), and interaction with the keyboard.

Programming in Symphonese takes a bit of getting used to. I like to think of it as the assembly language of a huge and weird chip with 53,000 registers whose contents are visible on the screen.

Because of the evaluation rules of the spreadsheet there are lots of things you can't do (like compute cell addresses for indexed addressing) but you'll usually find a @FUNCTION that will get you out of trouble. Purely as a demonstration, I managed to get the Sieve of Eratosthenes to run (albeit slowly) and listing I shows you that it's readable code. Holding variables in named, singlecell ranges, instead of absolute cell addresses, makes the program read better, but more important, this makes the program relocatable. The @NOW function reads the system clock: Symphony has a comprehensive set of functions for dealing with real-time dates and intervals.

#### APPLICATIONS

Symphony can be expanded with command extensions (called Applications) supplied as disk files. These are "attached" or "detached" through the services menu, and they add new options to Symphony's menus. The only Application that comes with the program is one that lets you exit to the disk operating system and run various housekeeping programs before returning to Symphony. It works if you remember to copy COMMAND.COM onto your Help disk.

#### PERFORMANCE AND OTHER MATTERS

I ran the BYTE benchmarks (see the "At a Glance" page) and the results (continued)

Listing 1: The Sieve of Eratosthenes in Symphonese. Note that the time shown is for only one iteration.

| fill array<br>1 iteration | {LET start,@NOW}       1899       count         {LET count,0}       8191       i         {LET A1,1}       24570       k         {MENU}CA1A1~A1A8191~       16381       prime         {FOR i,0,8190,1,do-sieve}       30910.93       start         {LET finish,@NOW}       30910.95       finish |
|---------------------------|----------------------------------------------------------------------------------------------------|
| do-sieve                  | {IF @INDEX (flags,0,i)} {kill-multiples}                                                                                                    |
| kill-multiples            | {LET prime, i + i + 3}<br>{LET k, i + prime}                                                                                                    |
| Іоор                      | <pre>{IF +k&gt;8190}{LET count,count + 1}{RETURN} {PUT flags,0,k,0} {LET k,k + prime} {BRANCH loop}</pre>                                                                                                    |
|                           | Execution time: 38 minutes 32 seconds                                                                                                    |

# Free Storage

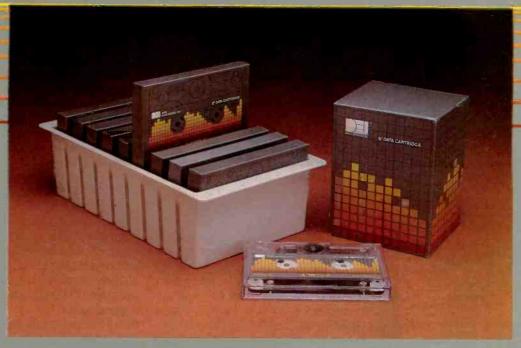

# A radical $\sqrt{9}=3$ offer in extra length **High Density Data Cartridges.**

DEI\* now offers you the perfect formula for data storage with our new nine pack configuration. And to make this an absolute value; with the purchase of each nine cartridges we'll include a durable and practical storage container. First, you'll have the finest high

density cartridge that money can buy. Second, our extra length 5 fifty 5' cartridges have 23% more

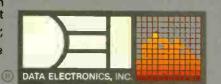

high density storage capacity at 6400 and 10,000 ftpi. And finally, our three separate shrink wrap packages will allow you to maximize your department inven-tory and provide flexibility when working with small quantities. This is, of course, a

limited offer, so call your nearest listed DEI distributor today. When it comes to 1/4" technology... DEL\* has the answers!

10150 Sorrento Valley Road 
San Diego, CA 92121-1699 and DEI are registered trademarks of Data Electronics, Inc.

Authorized Regional DEL Result Locations:
 Asterni ABCO, OH (614) 876-1292 \* Acknowledge, Inc., MA (617) 620-8843 \* COMARK, IL (312) 941-2676 \* Crown Computer Products, NY (518) 438-0600 \* Data Print, NC (704) 535-0296 \* Data Research, NJ (201) 569-2620 \*
 Dato Computer Products, NY (716) 328-8390 \* EDP Supply, NH (603) 893-6118 \* Eastern Data Products, NJ (201) 225-7300 & Globel Computer Supplies, NY (516) 485-1000 \* Manchester Equipment, NY (516) 435-1199 \* Midwest Computer Supplies, IL (312) 231-1112 \* MISCO, NJ (201) 264-8200 \* Nashue Plus, NH (603) 880-3233 \* Paragram Sales, VA (703) 356-0608 \* Time Brokers of N.E. MA (617) 769-4060 \* Word Systems, Inc., VA (703) 620-0300
 SOUTHWESTERN: Bluebict Systems, CA (619) 438-2220 \* Challenge Computer, CA (415) 785-1300 \* Computer Fueduar Products, CA (619) 565-7802 \* Computer Fibbons, CO (303) 295-8611 \* Data Documents, CA (818) 966-3323 \* Data Equipment Supplies, CA (213) 923-9361 \* Datast ink Business Systems, Inc., CO (303) 694-2116 \* Devoke Company, CA (408) 980-1366 \* 1.D.E.A., CA 048) 745-1911 \* International Memory Products, CA (213) 450-0132 \* Kalleen's Inc., CA (215) 459-5582 \* L.H. & Associates, CA (213) 543-5082
 SOUTHERN: Advanced Computer Products, TX (206) 527-4300 \* American Computer Supply, TX (214) 243-3232 \* Automated Location (215) 459-5382 \* L.H. & Associates, CA (213) 453-5129 \* Data Systems Supply, TX (216) 800-3353 \* National Information Products, Inc., TX (713) 956-212 \* Shared Business, Inc., GA (404) 355-6632 \* Stennard Computer Systems, TX (214) 423-7553
 NORTHWESTERN: Indel-Davis, OK (918) 587-2151 \* PCI Management Systems, KS (316) 722-0975 \* Spencer Systems, K (913) 268-5244 \* Western Paper Company, WA (206) 251-5300

| PC EXPANSION                                      | NS I    |
|---------------------------------------------------|---------|
| Qume142A                                          | \$199   |
| Teac FD55B.                                       | \$149   |
| Tandon TM100-2                                    | \$179   |
| Tandon TM101-4                                    | \$205   |
| Tandon IMTUT-4                                    | \$ 170  |
| CDC 9409                                          | ¢110    |
| Amdek AmdiskV                                     | \$ 45   |
| Case and PS                                       |         |
| Maynard Disk Controller                           | \$114   |
| Sandstar Series                                   | \$call  |
| Sandstar Series<br>Internal 10 MB HD systems: WS1 | . \$899 |
| WS2                                               | \$1079  |
| WS2<br>Quadboard (64 K)                           | \$259   |
| Quadboard (384 K)                                 | \$419   |
| Quadcolor I.                                      | \$199   |
| AST SixPakPlus (64K).                             | \$259   |
| SixPakPlus (384K)                                 | \$419   |
| MegaPlus(64K)                                     | \$269   |
| MegaPlus(04K)                                     | \$120   |
| I/O Plus                                          | *CE0    |
| AST-3780                                          |         |
| PCnet - starter kit                               |         |
| MonoGraphPlus-S                                   |         |
| HERCULES graphics board                           | \$349   |
| HAYES Modems: 300                                 | \$209   |
| Smartmodem 1200.                                  | \$489   |
| Smartmodem 1200B                                  | \$419   |
| Set of 9 chips (64 K)                             | \$ 32   |
| 256K chins (each)                                 | \$ 23   |
| 8087 chip                                         | . \$169 |
| 8087 chip<br>Verbatim Datalife DS, DD (20)        | . \$ 49 |
|                                                   |         |
| <b>VLM Computer Electr</b>                        | onics   |
| 10 Park Place . Morristown, N.                    | 07960   |
|                                                   |         |
| (201) 267-3268 Visa, MC, Check                    |         |
|                                                   |         |

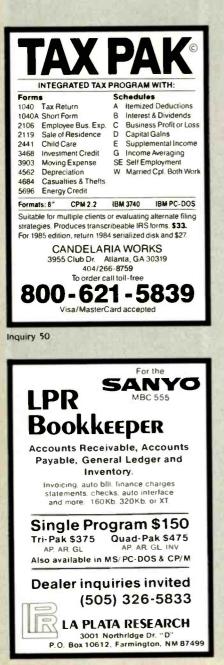

compare well with other market-leading packages.

My most serious criticism of Symphony concerns memory management. Symphony requires 320K bytes of RAM to run and showed 218.240 bytes of free workspace on my 512K-byte system. This allows a maximum 255- by 211-cell spreadsheet (53.805 cells), which is large enough for most users. However, like 1-2-3, Symphony uses a fairly naive memory-allocation scheme, so for example, if you add a single number to the extreme bottom right cell (IV8192) of an otherwise empty sheet, it will respond with a "memory full" error.

This is irritating, but there is a more serious problem with garbage collection. When I ran the Sieve program, it created a column of 8190 flags, which uses a lot of free memory. When I erased this column, Symphony didn't take back this space. Storing worksheets on magnetic media when they contain huge amounts of "phantom" data can eat up disk space by filling it full of blanks.

To optimize disk use I had to selectively store the program code (using XTRACT), then reload it and store the whole sheet (with all free space now reclaimed). This means that you have to *think* seriously about memory use if you are using far-flung corners of the sheet, and you will probably have to move some things around.

In a sophisticated program such as this I would have liked to see fully automatic memory optimization and garbage collection using sparse matrix methods.

### DOCUMENTATION

The only complaint you could have about Symphony's documentation is that there's too much of it. As was the case with 1-2-3, the manuals are beautifully produced, fully indexed, clearly written, and comprehensive. There are two huge main manuals (How-To Manual and Reference Manual), a Glossary, a Quick Reference Guide, and an Introduction booklet that has installation guidance. I found the volume of information overwhelming, and the frequent cross-references between the

two main books were disconcerting. The on-line help is so good that previous 1-2-3 users will not have to use the documentation often. And 1 must say that I feel slightly churlish for complaining about too much documentation in an industry where too little information is a far more common problem than too much. Symphony does a lot of things, hence it needs a lot of documentation.

### CONCLUSIONS

It would have been easy for Lotus to foul up after a winner like 1-2-3. The company didn't. Symphony provides real and rational advances over 1-2-3 and manages to improve on the already excellent ergonomics of that program. The upgrade from 1-2-3 is a good value for the money *if* you need the extra functions.

I've heard some muttering that Symphony is too complicated. This is not true. The problem is that the program does so much that a user is tempted to try too much too fast. Sensibly approached, every part of Symphony is as easy as 1-2-3. The tutorial program is good: it gets you using all the parts in a simple ways quickly. The beauty of Symphony's design is that all the more advanced features are optional, and you can work up to them as you gain confidence.

For a certain class of user, particularly business managers and executives, Symphony really might be the only program they need to buy. To get the most out of it though, they'll need about 512K bytes of RAM and, preferably, a hard disk.

The various kinds of data-view can be combined with the new command language in so many ways that it's fruitless to speculate about what you could possibly "do" with Symphony. Merely thinking about the communications facility combined with a realtime clock and macro programs gives me a score of exciting ideas.

I can't shake off the feeling that Symphony deserves a more powerful host than the IBM PC. Many of the criticisms I've made reflect as much on the limitations of that machine as on the program. ■

# You've probably already outgrown your personal computer.

Introducing the TeleVideo Personal Mini. Your simplest PC growth path.

You'll know you've outgrown your personal computer the first time you realize it won't let people share resources or work on the same job simultaneously.

AND AN AND ALL

The fact is, the isolated, standalone PC is only the beginning of how computers can meet today's business needs.

The fact is, your next step to growth is the new TeleVideo® Personal Mini.<sup>™</sup> Simply plug it in and grow.

> Runs PC, mini and multiuser software.

With the TeleVideo Personal Mini, users of IBM® or TeleVideo PCs, XTs, and portable computers can share data and expensive peripherals like printers and plotters. Personal Mini

The Personal Mini dramatically increases computing power. So it not only runs PC software, but also hundreds of popular, fast minicomputer and multis user software programs in your established PC environment.

And, unlike less advanced tietworks, the Personal Mini never sacrifices performance or speed regardless of how many workstations are on line. It also offers multitasking.

### Enhance your original PC investment.

Even system expansion costs are substantially less than what you'd pay to add new IBM PCs. And your original investment in hardware, software and personal computer education is never lost. Your TeleVideo dealer now has the Personal Mini. Arrange to see it today by calling toll free, 800-521-4897. In California, call 800-821-3774. Ask for operator 10.

11 10:000 00:000

This is the first PC compatible multiuser, multitasking system. And the computer solution you'll never outgrow.

Regional Sales Offices: Northwest (408) 745-7760, Southwest (714) 476-0244, Southcentral (214) 258-6776, Midwest (312) 397-5400, Southeast (404) 447-1231, Mid-Atlantic (703) 556-7764, Northeast (617) 890-3282, East (516) 496-4777, Rodcy Mountain (408) 745-7760.

IBM is a registered trademark of International Business Machines

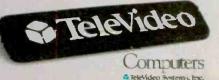

The TeleVideo Personal Mini. The first PC compatible multiuser system.

IANUARY 1985 . BYTE 325

# CITIZENS AGAINST UGLINESS, UNRELIABILITY, HASSLES AND HIGH PRICES.

CITIZEN

Introducing the Citizens. A whole new line of dot matrix printers, precision-engineered by the people who've become a wristhold

word in fine, precision-engineered watches.

The Citizens are very sleek, very quiet, and reliable as the day is long.

They're IBM<sup>®</sup> or Epson<sup>®</sup> compatible, ✓ with output speeds of 160 cps,

or 40 cps correspondence-quality at the flick of a switch.

They're also exceptionally easy to use, thanks to our unique new push-feed paper loading system.

And if all this weren't enough to tick off the competition, wait 'til you see what a value Citizen™ is for the money.

Stop by one of our dealers today and watch what the Citizens can do for you.

For more information, call 1-800-556-1234, Ext. 34. In California, 1-800-441-2345, Ext. 34. Or write Citizen America CITIZEN Corporation, 2425 Colorado

Avenue, Santa Monica, CA 90404.

© 1984 Citizen America Corporation. Citizen is a trademark of Citizen America Corporation. IBM is a registered trademark of International Business Machines Corporation. Epson is a registered trademark of Epson Corporation

# Give IBM a piece of your mind.

- + 1984 Comedian's Convention - Location
  - ← Location
    ← Jokes about teenage children
  - Jokes about teenage chud - Travel arrangements?
  - Invitations, coffee and donuts
  - New jokes about spouses
  - Get budget approval
  - Workshop: where to buy apparel wholesale
  - Jokes about new television programs

Inspiration is fleeting, so just let your thoughts flow. The flexible format makes it easy to rearrange them later into beadings and a basic outline.

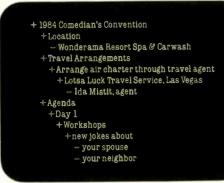

Use as many beadings and as much text as you need to develop the outline fully. ThinkTank's processing power can move whole sections of text with a single keystroke – something no word processor can do.

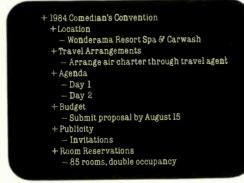

When you want to scope the Big Picture, a simple command drops out everything but the main headings. Subbeads and detailed text are stored for recall later. Go ahead.

Put your two cents worth onto ThinkTank.<sup>™</sup> And watch it grow into a million-dollar idea.

Because ThinkTank is the first software designed to process ideas. Available on the IBM PC and IBM compatible machines.

ThinkTank's flexible outline format lets you clearly see your idea from all angles. So you can sharpen up an inspired thought, weed out a weak one, set priorities, weigh alternatives.

It's like a spreadsheet for ideas.

While all this structuring helps your brainchild take shape, it won't inhibit the natural flow of creative juices. Because entering an idea onto ThinkTank is as easy as scribbling it on a cocktail napkin. All you need is simple English.

Just let your thoughts flow—from "pie in the sky" concepts to the "nuts and bolts" details. And build more professional proposals,

marketing plans, legal briefs, case reports, engineering specifications, research notes, action items, hot lists and to-do lists.

Call 1-800-556-1234 Ext. 213 (in Calif., 1-800-441-2345 Ext. 213) for the store nearest you. And see what's really on your mind.

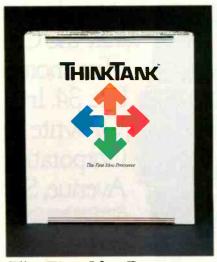

on your mind. The First Idea Processor. "TbinkTank" and "The First Idea Processor" are trademarks of Living Videotext, Inc. Copyright 1984, Living Videotext, Inc., 2432 Charleston Road, Mountain View, CA 94043, (415) 964-6300

328 BYTE . JANUARY 1985

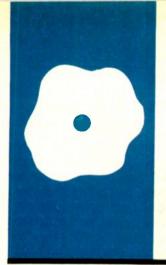

## S·O·F·T·W·A·R·E R·E·V·I·E·W

# MagicPrint

### A print processor with true proportional spacing

BY ALAN R. MILLER

Alan R. Miller is a professor at New Mexico Institute of Mining and Technology (Socorro. NM 87801) where he has taught materials science, thermodynamics, electrical engineering, and programming methods since 1967. He holds a Ph.D. in engineering from the University of California at Berkeley, and he was written six books about computer languages and operating systems.

he difference in print quality between professionally typeset documents and documents produced by most personal computer word processors and standard printers is vast, but three new programs from Computer EdiType Systems are helping to bridge that gap. The first, MagicPrint, which sells for \$195, allows you to print documents with true proportional spacing by using microjustification. Magic-Bind (\$250) does all that MagicPrint can do. plus boilerplate insertions and mailmerging. And MagicIndex (\$295) has all of MagicBind's capabilities with additional features for creating indexes and tables of contents. Available for any computer running CP/M. CP/M-86, or MS-DOS, these programs can work with WordStar and most other word processors.

Note that none of these programs are word processors. Word processing consists of two separate steps—editing and printing. You create and alter text with an editor program. Then the resulting document is printed out with the word processor or with a separate print-processing program.

You may have to format the text before it is printed. For example, you may want the right margin to be justified or the text to be double-spaced. The document can be formatted either when it is created or when it is printed.

The WordStar word processor formats the document as you compose it. What you see on the video screen is approximately what you get when the document is printed. This feature is especially convenient if you want to see how the result will look or where the pages begin and end. With other word processors, such as PeachText, you use an editor program to create the document and a separate print-processor program to format and print it. With this latter method, the document is composed in a free form, unrelated to the finished appearance. Then the document is re-formed during the printing step. MagicPrint is a print processor that does more than print formatting. But before

considering MagicPrint, let's look at several ways that text can be printed.

### **PRINTING ALTERNATIVES**

Typewriters and some computer printers print each letter with a constant spacing or pitch. Ten letters per inch is common, although 12 pitch is also used. With this system, letters from each row line up vertically with those in adjacent rows (see figure 1). Justification of the right margin is obtained by adding extra spaces between words, but the blank spaces are prominent.

Daisy-wheel printers can position characters to the nearest 1/128 of an inch. As a result, the pitch can be set at any desired value. Taking advantage of this capability, WordStar introduced the concept of microjustification, another method for spacing characters during printing. With this technique, right justification is obtained by adding spaces between letters as well as between words. Letters in adjacent lines do not line up vertically. The distance between letters can change from line to line, but for any one line the pitch is constant. This method is sometimes incorrectly called proportional spacing. Microjustification (see figure 2) is an improvement over fixed pitch because the gaps between words are smaller. However, an even better output is possible if each letter is assigned its own size.

If you look carefully at the text on this page, you can see that letters have different widths; some letters, such as M and W, are wide, and others, such as i and j, are narrow. Unfortunately, word-processing programs are generally designed to print at a fixed pitch. Consequently, the characters on standard print wheels have a nearly constant width; that is, the character set has been distorted. The M and W are unnaturally skinny and the letter i is wide. Fortunately, it is possible to obtain print wheels with proportionally spaced characters, where the characters M and W are wide and i and j are narrow. These wheels have the symbol PS on them to indicate that the letters have proportional spacing. Such a print wheel should not be used for constant-pitch printing because the wide letters will overlap.

MagicPrint is designed to use a PS print wheel to produce true proportional spacing during printing. Each letter is assigned its own width with a print table. Although a document is prepared with a text editor in the usual way, the result is printed out using MagicPrint.

MagicPrint can be programmed for a standard 10-pitch print wheel. However, the results are not a great improvement over microjustification (see figure 3). The problem is that each character of the standard print wheel has about the same width. To fully use the capabilities of MagicPrint, you can program a PS for every letter so that each character is assigned its natural width. The results are now much improved (see figure 4) and are comparable to typeset text.

### INSTALLATION

MagicPrint must be configured before it is used for the first time. First, you must choose between one of two separate versions of MagicPrint. One version is compatible with the WordStar embedded commands. The other is for editors such as Electric Pencil, PeachText, Mince, P/Mate, Select, and Word Master.

The installation program alters MagicPrint for your brand of printer and its method of handshaking. Indicating the type of printer is straightforward; just choose the appropriate number from a list given on the screen. Selecting the method of handshaking is more complicated.

A printer can receive data from a computer faster than it can be printed. The printer places the data into its buffer until it can be used. However, if the buffer becomes full, the printer must signal the computer to stop sending data, either by software or by hardware. One method of software handshaking is known as XON/XOFF, completed by sending the common Control-Q Control-S pair. Another method, called ETX/ACK. uses Control-C Control-F.

An alternate approach uses hardware handshaking. When the buffer is full, the printer changes the voltage on a wire running to the computer, which signals the computer to stop sending information. Pin 20 on the RS-232C serial port is frequently used for this signal. Unfortunately, the computer may be looking for the signal on pin 6 (e.g., the IBM PC), while the printer may be sending it on pin 11 or pin 19. Thus, when you run the installation program, specifying the handshaking method is important.

### **CHARACTER WIDTH TABLE**

MagicPrint performs proportional spacing by referencing a built-in table of character widths. Initially, this table is configured for the Diablo Bold PS print wheel. If you have a different print wheel, you may want to alter the character table to match. If you have several different wheels, using a separate version of MagicPrint for each wheel may be best. The character table, located near the beginning of the program, can be changed with a debugger program.

To customize MagicPrint, I printed every character for each of my three print wheels (standard 10 pitch, proportional spacing, and script). Then placing a plastic print-shop typeset-

The first sentence is the same for all figures. This figure is an example of text printed with a fixed pitch for Figure 1. Each letter is separated from the next by the same amount and is the same from one line to the next.

Figure 1: An example of fixed-pitch printing.

The first sentence is the same for all figures. This figure is an example of text printed with proportional spacing for Figure 3. Each letter has its own width, but the characters are all about the same width.

Figure 3: Proportionally spaced printing with fixed-width letters.

The first sentence is the same for all figures. This figure is an example of text printed with microjustification for Figure 2. The distance from letter to letter is constant for each line but varies from one line to the next.

Figure 2: Microjustified printing.

The first sentence is the same for all figures. This figure is an example of text printed with proportional spacing for Figure 4. Each letter has its own width, and the characters have their natural widths.

Figure 4: Proportional spacing with natural-width letters.

ting overlay on the printouts, I determined the width for every character. The values for the characters for each print wheel were entered into separate versions of MagicPrint using the system debugger.

If you are using the CP/M version (as I did with the North Star Horizon). load MagicPrint into memory with DDT or SID. Dump memory starting at location 200 hexadecimal. You will see the lowercase letters, the uppercase letters, and then the special characters in the ASCII (American Standard Code for Information Interchange) representation on the right side of the screen. The width of each character is given immediately following the corresponding character. You can change the widths with the S command. You can also change the default-line length and character density at this time; the locations are 113 and 114 hexadecimal. Then return to CP/M and save the new version.

### **DOT COMMANDS**

Formatting commands are given to MagicPrint by one of two methods dot commands or embedded commands. The dot commands begin with two dots starting at the beginning of a line. Several commands can be combined on a single line, but no regular text can appear on this line. The single-dot commands of Word-Star are ignored by MagicPrint, and conversely, the double-dot commands of MagicPrint are ignored by WordStar

The first line of a document typically contains dot commands for turning on the page-numbering function and for setting the line length and the character density. A heading to be printed at the top of each page can be placed next. This section can have its own formatting commands as distinct from the main part of the text; for instance, justification of the right margin can be turned off and the character density can be changed.

A heading to be centered by Magic-Print is not actually centered in the original text but is begun at the left margin. A dot command in the previous line directs MagicPrint to center the text during printing. The result is a considerable improvement over WordStar, which centers only to the nearest character. By contrast, Magic-Print centers each line precisely.

A flush-right command justifies a partial line with the right margin. This feature can be used to place a date on the right side of a letter. Twocolumn output is obtained by printing a narrow left column, rolling the platen backward with the B command, and offsetting the margin with the M command. Then the right column is printed. You can also use this method to make columns of data line up. Unfortunately, with proportional printing, each line has its own spacing and so columns will not line up normally. This is an inherent limitation of the proportional-printing method rather than of MagicPrint.

### **EMBEDDED COMMANDS**

Unlike dot commands, which are placed on separate lines, the embedded commands appear directly in the text. For the WordStar version, all the WordStar embedded commands are used. These commands include underline, boldface, doublestrike, backspace, subscript, and superscript. By contrast, the standard version of MagicPrint uses a two-character sequence, the first being a left bracket.

Other WordStar-compatible commands are the non-break space and the soft hyphen. The non-break space is used in the middle of a character string (such as a date) to ensure that it will not be split over two lines. You can place a soft hyphen, a Controlunderline sequence, in the middle of a long word. As with WordStar, Magic-Print looks for a soft hyphen to break a long word at the end of a line, but the soft hyphen is ignored if it is not needed.

Embedded commands peculiar to MagicPrint are the pitch change and footnote. Normally the pitch of an entire document is selected on the first line with a dot command. However, the pitch of any single letter or group of letters can be set by an embedded pitch command. A ligature, such as æ, (continued)

### AT A GLANCE

#### Name MagicPrint

### Manufacturer

Computer EdiType Systems 509 Cathedral Parkway New York, NY 10025

#### Versions Available

Standard version for CP/M, CP/M-86, PC-DOS, or MS-DOS WordStar version

### Format

51/4- or 8-inch floppy disk

### **Minimum Hardware**

Daisy-wheel printer 48K bytes of RAM

### Documentation

50-page manual

### Price

| MagicPrint | \$195 |
|------------|-------|
| MagicBind  | \$250 |
| MagicIndex | \$295 |

### Audience

Anyone who uses a daisy-wheel printer

### **REVIEW: MAGICPRINT**

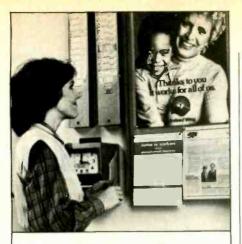

### This ad is for all those who ever wonder why your company runs a United Way campaign.

When it comes right down to it, you're probably the best reason your company has for getting involved with the United Way.

You see, they know almost all of the money given to the United Way goes back out into the community to help people.

So if you, or the people you work with, should ever need any of our services, like day care, family counseling or health care, we'll be right there to help. In fact, there are tens of thousands of United Way-supported programs and services in cities and towns across the country. That means help is nearby wherever you are.

And your company knows that could mean the difference between keeping or losing a valuable employee.

That's why they give. And that's why they ask you to give. Because there may come a day when you need help yourself.

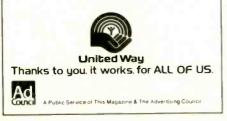

MagicPrint will move the footnote from the text and put it at the bottom of the page.

can be produced by this means.

The embedded command for footnotes is a useful feature that lets you first place a footnote directly in the text at the point of reference as you are creating the document. Then MagicPrint will move the footnote from the text and put it at the bottom of the page. The footnote text can be separately formatted, like the heading, so that you can shorten the line length or tighten the character pitch. for example. One drawback is that the footnotes are not automatically numbered.

### FILE MERGING AND INDEXING

Text such as boilerplate material and resumes may be frequently needed in reports. However, it is not necessary to actually incorporate this material into each report. With the MagicBind program, you need only indicate at the proper point of the main document that an auxiliary file is to be inserted during printing. The MagicBind program can also perform all of the MagicPrint tasks. (Like MagicPrint, both a standard version and a Word-Star version are available.) And of course MagicBind prints with proportional spacing.

MagicBind can also print a set of personalized form letters, each addressed to a different person. Furthermore, each letter is individually formatted so that extra spaces do not appear after short names.

MagicIndex, the third program from Computer EdiType Systems, includes all the features of MagicBind. In addition, it can generate an alphabetical index of selected words in a document with their corresponding page

numbers. MagicIndex can also create a table of contents.

Single words or groups of words in your text can be selected for indexing by surrounding them with one of several special symbols. These selected index words are regular words in the text and not separate entries that have to be specially typed in.

You can opt for any of several categories of index entry. Generally, the selected words will appear both in the printed text and in the index. However, the selected words need not necessarily be taken from the printed text, and they will only appear in the index. It is also possible to change the case between the printed version and the index version. Special provisions are made for marking "see also" entries. Of course, text marked for indexing appears strange when viewed on the video screen because of the special indexing symbols.

### **PROBLEMS AND COUNTERS**

MagicPrint can produce a betterlooking printout than WordStar. However, what you see on the screen when creating a file with WordStar is not what you get when the file is printed with MagicPrint. Headings are not centered, page breaks are wrong, and text is not justified. Nevertheless, you can give MagicPrint a keyboard command to display your file on the video screen. Page breaks are then correctly shown but the text is not justified.

MagicPrint is initially configured for the Diablo Bold PS print wheel. However, changing the built-in table to match your particular print wheel is relatively easy if you are a systems programmer but can be difficult for others.

### PRAISEWORTHY

MagicPrint is ideal for producing finished documents that require a typeset appearance. As an example, editors of a newsletter could use a word processor and a letter-quality printer to produce camera-ready material. If the look of your printed material is important, then MagicPrint is a superb product.

# Best Connection

# ProModem<sup>®</sup> 1200A Apple Card Pack

It's the best 300/1200 baud 212A telephone modem for your Apple<sup>®</sup> II, II+, and IIe. "Best" because it's the easies: to install and use, provides more useful modem features for your money, and lets you add software capabilities as your needs grow.

We really do mean easy. Just plug the ProModem Card Pack into any expansion slot anc connect the telephone cord. On-board intelligent software in ROM includes a simple but powerful terminal program. With a few keystrokes, you'll be "on line" and communicating.

ProModem 1200A offers you the best price-to-performance modem available with Auto-Answer and Auto-Dial, Programmable Intelligent Dialing, Built-in Speaker with Volume Control, Help Commands, Extensive Diagnostics, and more.

And when you need more sophisticated capabilities like Terminal Emulation, you're all set. The 1200A is fully Hayes compatible. You'll be able to use most of the Apple II communications programs available.

### **PRICE COMPARISON**

### PROMETHEUS

(1) ProModem 1200A Apple Card Pack, complete with on-board software and all necessary hardware List Price: \$449

HAYES

- (1) Smartmodem 1200 "standalone modem"
- (2) Serial Card
- (3) RS-232C Cable
- (4) Communications Software Total List Price: \$957

Apple is a registered trademark of Apple Computer, Inc.

The "Help" Screen and "Auto redial if busy" functions make the 1200A convenient to use. The second phone jack for the telephone handset allows switching from voice to data. You get all of this, ready to use, complete with easy to understand documentation, and a telephone cord for only \$449.

See your local dealer for a demonstration. He'll show why ProModem 1200A is your best connection.

Prometheus Products, Inc. 45277 Fremont Bivd. Fremont, CA 94538 (415) 490-2370

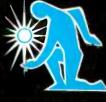

PROMETERS

# One computer under \$1000 can run all these programs. And fly you into Chicago on a windy day.

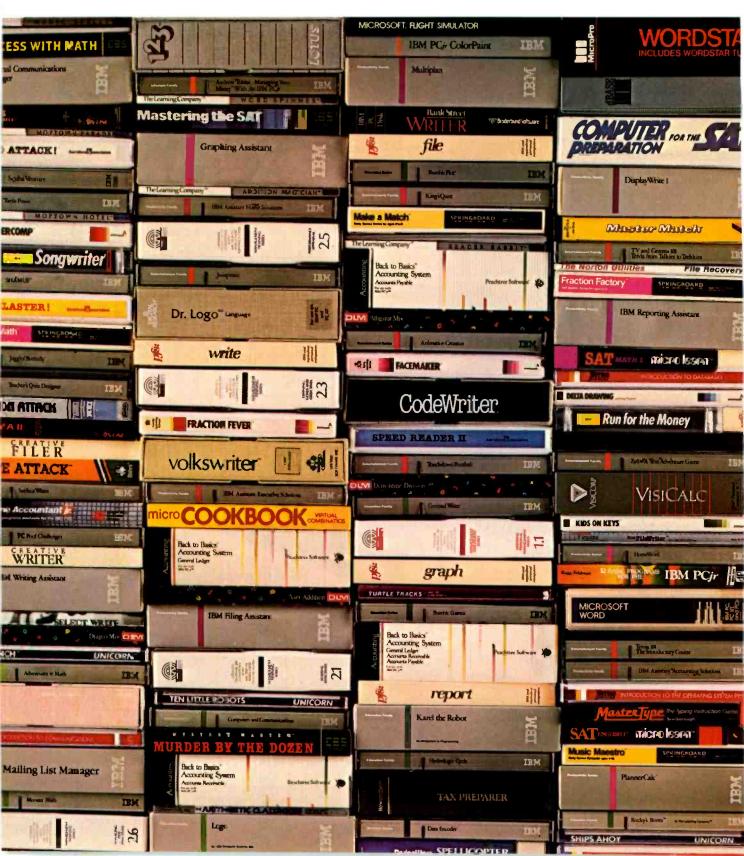

The IBM PC*jr* can run so many programs, chances are you'll never find yourself up in the air.

| Unl | ess | that's | where | you | ď | hke | e to | be. |
|-----|-----|--------|-------|-----|---|-----|------|-----|
|     |     |        |       |     |   |     |      |     |

| More computer                                                                                       | for your money.                                                                                                   |  |  |  |
|----------------------------------------------------------------------------------------------------|----------------------------------------------------------------------------------------------------|--|--|--|
| See how PCjr compares                                                                               |                                                                                                    |  |  |  |
| with other com                                                                                      | puters at its price.                                                                                              |  |  |  |
| Memory<br>User Memory (RAM):<br>128KB (expand-<br>able to 512KB)<br>Permanent Memory<br>(ROM): 64KB | Software<br>Runs over 1,000<br>programs written<br>for the IBM PC<br>Runs both diskette and<br>cartridge programs |  |  |  |
|                                                                                                    | Display                                                                                                    |  |  |  |
| Diskette Drive<br>Double-sided,<br>double density<br>Capacity: 360KB                                | 40- and 80- column<br>Resolution:<br>4-color:<br>640h x 200v                                                      |  |  |  |
| Processor<br>16-bit 8088                                                                            | 16-color:<br>320h x 200v                                                                                          |  |  |  |
| 10-04 0000                                                                                          | Expandability                                                                                                    |  |  |  |
| Keyboard<br>Typewriter-style<br>Detached; cordless                                                  | Open architecture  <br>Optional 128KB  <br>Memory Expansion<br>Attachment(s)                                      |  |  |  |
| Warranty<br>1-year limited<br>warranty                                                              | 13 ports for add-ons,<br>including built-in<br>serial interface                                                   |  |  |  |

You can use a PC*jr* to pilot your own aircraft with Flight Simulator. Or handle a business with the powerful Lotus<sup>™</sup> 1-2-3,<sup>™</sup> in its new cartridge format. Or create fullcolor illustrations with the new PC*jr* ColorPaint. The fact is, PC*jr* runs over a

thousand of the most popular, current programs—many of them written for the IBM PC.

You can choose from over 50 programs to make writing a breeze.

Over 60 programs to help manage a home.

Over 200 programs to help manage an office.

Over 200 programs for entertainment.

Over 300 programs for education.

And a generous helping of programs to help you write your own programs.

And if you'd like more,

the new optional PC*jr* Memory Expansion Attachment gives you the power to run over a thousand additional programs.

With PCjr, you have access to one of the fastest-growing, most up-to-date libraries of software in the world today. So no matter what you do, it's likely that there's a program to help you do it better.

Whether it's flying through spreadsheets or flying through a 30-knot headwind.

Touch down at an authorized IBM PCjr dealer or IBM Product Center and take a look at PCjr—now priced at less than \$1,000,\* monitor not included.

For the store nearest you, call 1-800-IBM-PCJR. In Alaska and Hawaii, call1-800-447-0890.

> IBM PCjr Growing by leaps and bounds.

Inquiry 168

With Flight Simulator, you can practice your flying in Chicago or 89 other places. With or without the wind.

Lotus and 1-2-3 are trademarks of Lotus Development Corporation. \*IBM Product Center price, monitor not included. Little Tramp character licensed by Bubbles Inc., s.a.

# We Set the Standard in Prices!

### For IBM PC Add-On Products. Superior quality products and services at lowest prices.

Look at what we have to offer, before you buy any add-on products for your IBM PC.

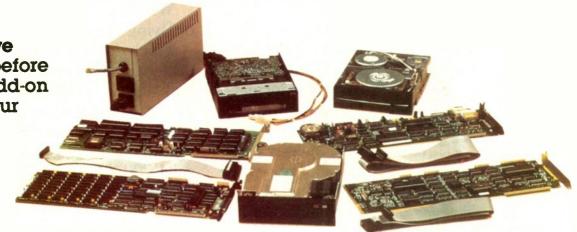

# QIC-01. 10 MB internal hard disk. \$725.

Our half-height 10 MB hard disk comes complete with controller, cables, drive and easy to follow instructions. It fits inside one of your floppy slots and draws same amount of current as a floppy. It is compatible with DOS 2.0, 2.1 and 3.0 without any patches. In fact, you can simply boot up from the hard disk. This is the same hard disk system you see advertised for hundreds of dollars more.

### QIC-02. Streaming cassette tape back-up subsystem. \$777.

Now, you can back-up your 10 MB of hard disk in less than 10 minutes. This half-height cassette tape system fits inside your IBM PC and is very easy to install. It comes with a controller card, cables, cassette drive, one cassette tape and all necessary software. You can perform image back-up as well as file by file back-up and restore.

# **QIC-03.** 300/1200 baud internal modem. **\$275.**

This auto dial/auto answer plug-in modem lets your PC talk to the world with reliable and easy operation. It is FCC certified. Bell 103/212 compatible as well as fully Hayes compatible. You can run all the popular communication programs as well as our superior QIC Com software program.

Our QIC-Com software program provides phone list management as well as powerful file transfer capabilities. You can even run any DOS programs such as WordStar concurrently without having to disconnect your line. Priced at \$45.00, it is an offer you don't want to miss.

# **QIC-04.** Half-height floppy drive. **\$129.**

This half-height floppy is the quietest drive on the market. It draws the least amount of current and is compatible with your PC's floppy controller card. It's double sided, double density.

### CALL US TODAY AT 408-942-8086

# **QIC-05.** Five function card. **\$199.** (64 K RAM Set \$36.00).

Our five function card includes memory expansion from 0 to 384K, one serial port, one parallel port, one game port and one battery back-up clock calendar. RAM disk, print spooler and clock utilities are also included.

### One Year Guarantee

No Risk. All our products are guaranteed for one year. And remember, if for any reason, you are not completely satisfied within 30 days, you can return it for a full refund. Check out our competition and find out which is best. We know better.

📑 RESEARCH

528 Valley Way Milpitas, CA 95035

INCORPORATEO

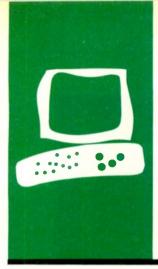

### $H \cdot A \cdot R \cdot D \cdot W \cdot A \cdot R \cdot E = R \cdot E \cdot V \cdot I \cdot E \cdot W$

# The Hewlett-Packard ThinkJet Printer

A compact, portable, and innovative printer

BY MARK HAAS

he Thinklet printer is a lightweight ink-jet printer that comes in three "flavors": the HP 2225A, with an HPIB (Hewlett-Packard Interface Bus) IEEE-488 interface: the battery-powered HP 2225B. with an HPIL (Hewlett-Packard Interface Loop) interface; and the HP 2225C, with a Centronics-compatible interface for use with most non-Hewlett-Packard computers such as the IBM Personal Computer (PC) and Apple computers. The printers are identical in all other respects including the price of \$495. Each printer is about 11 inches wide by 31/2 inches high by 8 inches deep and weighs about 61/2 pounds. The unit I tested, the HP 2225B, sat nicely on top of the 9114A disk drive I had already connected to the HP 110 portable computer. The ThinkJet features most of the things you'd expect in a printer, including several print pitches, bold and underlining, short line-seeking logic to position the print head, graphics, and reasonable speed. I was also impressed by the ease of setup and use.

### SETTING IT UP

Before I could use the Thinklet printer. I had to connect it to the HPIL, which is Hewlett-Packard's proprietary scheme for connecting computers and peripherals. Connecting any device to the HPIL is child's play because it's virtually impossible to connect the cables incorrectly. In some situations, however, you have to place a device in a certain position in the loop. This is the case when using the ThinkJet in a loop with both the HP 110 portable and the HP 150 desktop computers (using the Portable-Desktop) Link): you must position the HP 150 before the ThinkJet printer and after the HP 9114A portable disk drive. The owner's guide that comes with the Portable-Desktop Link provides more details.

Mark Haas (2600 Tenth St., Berkeley, CA 94710) is the technical director for Osborne/McGraw-Hill. Regardless of which interface you have, the next step is to insert the print-head cartridge, which comes in a metal container not unlike those used for salad dressing on the airlines. You remove the thin foil top by peeling it back to reveal the cartridge and a small piece of blotting paper called an absorber. First, you insert the absorber in a small metal clip at the left end of the carriage. The absorber catches the initial spurt of ink the printer makes when first turned on. You then drop the cartridge into the print-head carriage and close the retaining latch by lifting upward. The manual says the latch will snap shut. Mine did not snap, though it was closed firmly. If anything, it seemed to snap when opening the latch.

The cartridge itself is quite amazing. Cylindrical in shape and just over an inch long, the clear plastic cartridge houses a plastic sack containing the ink supply and a solidstate device that squirts the drops of ink. Actually, it's an array of squirters stacked 12 high. Electrical paths lead from each squirter down the front of the cartridge to small contact points. When the cartridge is installed, these contacts connect with matching contacts on the carriage assembly. Changing the cartridge, therefore, not only replenishes the ink supply but also replaces the entire print-head mechanism-for only \$7.95. Each cartridge is good for about 500 pages of text and has an expiration date.

Choosing the proper paper is very important. Since the printer is actually projecting droplets of ink onto the paper, the ink will bleed on a paper that is too absorbent roughly equivalent to writing with a fountain pen on tissue paper. So be sure to buy paper suited for an ink-jet printer. The paper supplied by Hewlett-Packard has only one good side, and therefore you must be careful how you load the paper.

I found the paper loading to be very easy. The left pin wheel (tractor) is fixed so only the right side needs to be adjusted. You insert the paper from the back, under the paper separator, place it behind the pin wheels, and bring it around to the front. There is no platen. After you adjust the right pin wheel and close the paper bail, you're (continued)

### AT A GLANCE

#### Name

Hewlett-Packard ThinkJet printer

### Manufacturer

Hewlett-Packard Company 1081 Embarcadero Rd. Palo Alto, CA 94304 800-367-4772

#### Type

Dot matrix, ink jet

### Size

Approximately 11 inches wide by 3½ inches high by 8 inches deep

### **Equipment Needed**

Computer with Hewlett-Packard Interface Loop port, Hewlett-Packard Interface Bus (IEEE-488) interface, or Centronics-compatible interface

### Features

Quiet operation, batterypowered portable (2225B only). 4 pitches, bold, underline, raster graphics

### Documentation

78-page owner's manual

### Price

Printer: \$495 (all models), replacement cartridge: \$7.95

### Warranty

90-day limited

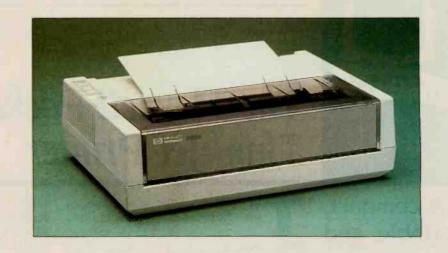

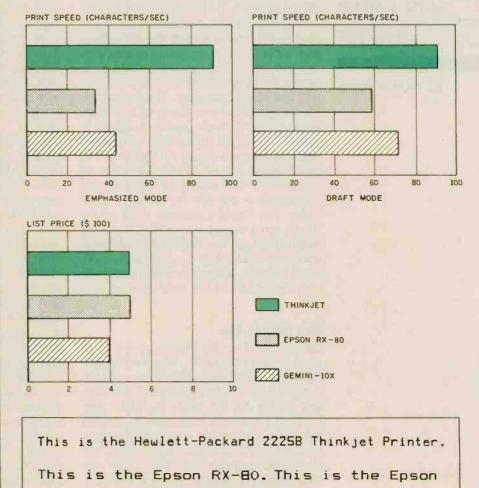

This is the Star Gemini-10X This is the St

These graphs compare the ThinkJet 2225B printer with the Epson RX-80 and Gemini-10X in print speed (emphasized and draft modes), list price, and print quality. The print speeds were determined by timing how long each

printer took to print 50 lines of 60 As (see "The Art of Benchmärking Printers," by Sergio Mello-Grand in the February 1984 BYTE, page 193). The prices shown are list prices and include tractor-feed mechanisms.

## The ThinkJet printer accepts both single sheets and fanfold paper.

done. The ThinkJet will accept both single sheets and fanfold paper.

Since the ThinkJet 2225B is battery powered, you don't have to plug it in before turning it on, which you do by hitting a rocker switch on the back of the printer. You can perform the builtin self-test by holding down the linefeed button and turning the printer on. When you release the button, a programmed set of printed examples will appear, including the full character set, graphics, different pitches, etc. A full page is printed, though you can terminate the test at any time by turning the printer off.

I had never used an ink-jet printer before, and I was impressed at how quiet the ThinkJet was. All I heard was the gentle whir of the motor moving the print head back and forth. There's none of the high-frequency noise usually associated with print-head pins hitting paper.

### **PRINTER FEATURES**

Though the ThinkJet printer doesn't perform as many functions as some of the more powerful (and expensive) printers, it can be quite flexible. Through software commands you can control pitch, print attributes, page length, text length, and graphics.

The ThinkJet can print in four pitches: normal (12 characters per inch [cpi]), expanded (6 cpi), compressed (21.3 cpi), and a combination of expanded and compressed (10.7 cpi). Given the maximum line length the ThinkJet can print, each pitch has its maximum number of characters per line: normal, 80: expanded, 40; compressed, 142: expanded-compressed, 71. The ThinkJet cannot print normal characters at 10 cpi (as called for in BYTE's benchmark tests), so the speed benchmark was performed at 12 cpi.

ThinkJet can print each of the four pitches in bold, underlined, or both, all in one pass of the print head. An example of all the possible combinations is shown in figure 1. You can set the line spacing (either 6 or 8 lines per inch), the page length (up to 255 lines), and the number of lines of text on each page. The last two are related, however, and changing the page length alone automatically adjusts the text length to 1 inch less than the page length. A full line of text still leaves a 1-inch margin on both the left and right sides of the paper, and there is no way to override this. The display functions mode is useful for debugging, and it prints control and escape sequences rather than executing them.

If you intend to use the ThinkJet printer with commercial software packages that have graphics output, such as Lotus I-2-3, be aware that ThinkJet interprets graphics data that it receives from the computer differently from other popular printers such as Epson's. Unless you are up to writing your own graphics drivers, you (continued)

! "#\$%&'()\*+,-./0123456789:; <=>?@ABCDEF6HIJKLMNOPOR !"#\$%%"()\*\*,-./0123456789:;(=>?@ARCOEFGHIJKLINAOPORSTUUXXYZE\]^\_'abcdefghijklinnoogristuvuxv ! " # \$ % & ' < ) \* + , - . 20123456789 ! "#\$X& '<>\*+, -./0123456789:;<=>?@ABCDEF6HIJKL !"#\$%&'()\*+,-./0123456789:;(=)?@ABCDEFGHIJKLMNOPQR !"#\$28"()=+,-./0123956709x;(=)?000CDEFGHIJKL000PQRST000XYZE\]^\_'abcdefghijklenopqrstuvvxy !"##%&'()++,-./0123456789 !"#\$%&"<>=-./0123456789=;<=>?@ABCDEFGHIJKL ! "#\$%&'()++,-./0123456789:;<=>?@ABCDEFGHIJKLMNOPQR !"#\$%& { /\*\*, - ./0123456789:; (=>?@ABCDEFGHIJKLMNOPORSTUUWXYZE\]^ abcdefghijklmnopgrstuuwx; ! "#\$%& '()++,-./0123456789 ! #\$X8. () ++ \_- \_/0123456789=; <= >?@ABCDEFGHIJKL ! #\$%&'()++,-./0123456789:;(=)?@ABCDEFGHIJKLMNOPOR !"#\$28'()++,-./0123456789:;(=)?@@CDEFGHIJKLIMAPQBSTUMAXYZ[\]^ \* abcdefghijkl.noppgrstuwxy !"#\$%&°()++,-./0123456789 !"#\$28" < )=+, - ./0123456789=; <= >?@ABCDEFGHIJKLI

Figure 1: Print sample from the Thinklet printer showing normal, compressed, expanded, and expanded-compressed pitches in combination with bold and underlining.

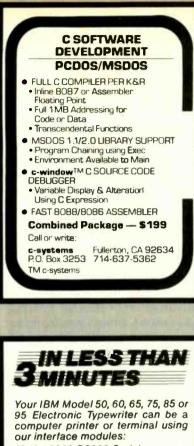

Model 5060 RS232 Serial Model 5060-CP Centronics Parallel

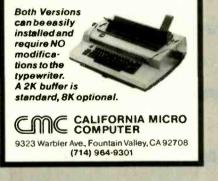

### Buy/Sell Used Hardware Without Risk!!!

In addition to receiving a monthly newsletter containing latest computer information and sales, membership allows you 1 free ad plus additional ads at reduced prices. Buyer selects ad, sends purchase price to Computer Swap Shop who holds same in escrow and notifles seller who ships to buyer. Buyer has 7 days to examine the equipment and if satisfied, seller receives sales price less small commission; otherwise, money is refunded. You must be a member to buy or sell with Computer Swap Shop Inc.

NO RISK! BONDED. Send \$20 subscription fee to: Computer Swap Shop, Inc. Box 2988 Delray Beach, FL 33444

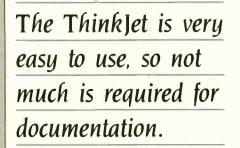

should make sure that the software has a driver for the ThinkJet.

### DOCUMENTATION

The ThinkJet printer is very easy to use, so not much is required for documentation. The manual includes sections on: initial setup, with appropriate warnings about things like not eating the ink; how to use each printer function and a table containing decimal equivalents of the command sequences that makes BASIC programming a snap; an explanation of the graphics function, including a simple example: a short maintenance and troubleshooting guide; and appendixes on using the printer with the HP 41, HP 71, HP 75, and HP series 80 computers. The manual also discusses how to connect the Thinklet printer through an HPIL/HPIB (IEEE-488) interface converter.

### **BYTE BENCHMARKS**

As I explained previously, I did the BYTE printer benchmarks for the Thinklet printer in the 12-cpi (normal) mode. Note that the Thinklet's print head moves at a constant linear velocity, even for bold and underlining. Since the linear velocity is fixed, the number of characters per second (cps) is really dependent on the pitch of the characters. The ThinkJet prints a line of 40 characters in expanded mode, for example, in the same time as it prints a line of 142 characters in compressed mode, though the latter has a cps rate over 31/2 times greater than the expanded mode.

The ThinkJet printer that I tested printed fifty 60-character lines (3000 characters, normal pitch) in 32.96 seconds, or 90.02 characters per second. Hewlett-Packard is claiming a print speed of 150 cps at 12 cpi, but they are measuring only burst speed and are not including the time it takes for the print head to accelerate and decelerate at the beginning and end of each line, as well as the time to advance the paper one line. To confirm this 1 printed fifty 50-character lines (2500 characters) at the normal pitch, 12 cpi. This took only 29.7 seconds, which means that the additional 500 characters of the first test took an additional 3.26 seconds (32.96–29.7), for a burst speed of 153.37 cps at normal pitch.

### CONCLUSIONS

I used the Thinklet with a prerelease version of WordStar for the HP 110 portable computer. All functions are supported except for microjustification and variable line height, as would be expected. I printed subscripts and superscripts using the printer's halfline feed function, as no reverse line feeds can be done. But the ThinkJet's ability to print bold and underlining (or both together) in one pass does speed up printing documents containing these attributes. Most dot-matrix impact printers print bold and underlining by overprinting, sometimes several times, and this cuts throughput dramatically in documents containing many of these attributes.

Although Hewlett-Packard provides remedies for unclogging clogged print heads, I had no such trouble while testing the printer, even after it was left sitting unused for two weeks. Changing the cartridges couldn't be easier, and HP even provides you with a new print head.

The 2225B battery-powered Thinklet printer makes a nice addition to Hewlett-Packard's portable line. The other two ThinkJet models compare favorably to others in their price range. They are quiet, compact, lightweight, and provide enough features to make them useful for most applications. Together with the HP 110 portable computer and the HP 9114A disk drive, the ThinkJet printer completes the loop, so to speak, on a powerful portable computing system.

### **REVIEW: THINKJET**

# 2 Megabytes

### THE LARGEST CAPACITY DISK EMULATOR YOU HAVE EVER SEEN.

You know about disk emulators. They're fast semiconductor disk drives. Very fast. But until now, the most disk storage you could get on a single board was 1Mbyte. (That was from us, too.) Now we have news that'll really blow your socks off... 2 Megabytes on a single board. Available NOW. That's not a pie-in-the sky promise.

That's enough storage for dozens of large programs and hundreds of kilobytes of data files. Enough for almost anything you want to do with a disk drive. But that's not all. With SemiSpool, our CP/M print spooler, you can implement a print buffer hundreds of kilobytes long in seconds. All in software. At no extra cost.

Another thing about disk emulators. Unless they're from SemiDisk Systems, they're probably afraid of the dark: Lose power or turn the computer off, and your valuable data goes to that big backup disk in the sky. But our Battery Backup Units keep SemiDisk data flying high while your computer is off, and up to 10 hours during a complete blackout. So remember this: SemiDisk Systems has been building dedicated microcomputer disk emulators longer than anyone. And larger. And faster. And at a much lower cost. And that's not a lot of hot air.

### AT A PRICE YOU NEVER THOUGHT YOU'D SEE

Mbyte

2549

2499 2499

2499

|                     | 512K   | 1 Mbyte | 21  |
|---------------------|--------|---------|-----|
| SemiDisk I, S 100   | \$995  | \$1795  |     |
| SemiDisk II, S-100  | \$1295 | \$2095  | 5   |
| IBM PC, XT, AT      | \$945  | \$1795  | . 5 |
| QX-10,QX-16         | \$799  |         | 5   |
| TRS-80 II,12,16     | \$995  | \$1795  | \$  |
| Battery Backup Unit | \$150  |         |     |

# SEMIDISK

SemiDisk Systems, Inc. P.O. Box GG, Beaverton, Oregon 97075 503-642-3100

Call 503-646-5510 for CBBS/NW, 503-775-4838 for CBBS/PCS, and 503-649-8327 for CBBS. Aloha, all SemtDisk-equipped computer bulletin boards (300/1200 baud). SemiDisk, SemiSpool trademarks of SemiDisk Systems. CP/M trademark of Digital Research.

# DATAEASE

"I was very impressed with its overall performance and capabilities ... excellent interactive and data quality assurance capabilities ...relatively easy to master..."

> Bill Jacobson BYTE, October 1984

DATAEASE is the most complete information management system available. While literally hundreds of systems claim to offer simple solutions to complex business information needs, rave reviews from our clients, application developers and the media confirm DATAEASE as the only product which delivers on this promise.

\*DATAEASE received the highest 'Overall Evaluation' rating of the five fully relational programs tested by Software Digest in its report on 20 IBM PC database and file management programs appearing in the March 1984 issue of The Ratings Newsletter." The Ratings Newsletter Software Digest, 1984

Well over 10,000 business clients worldwide — large and small — say DATAEASE's power and ease-of-use greatly increases productivity. In fact in September of 1984, MIS, Inc. (a leading supplier of software to corporate America) sold more DATAEASE programs than any other database management systems — ahead of dBASEIII®, Symphony™, Framework™ and Rbase™ 4000!

\*DATAEASE is a true winner — on technical merit alone, DATAEASE would put dBASEII out of business."

### Business Computer Systems April 1984

DATAEASE is the ideal combination of power and ease-of-use. With or without programming skills, you can harness the full power of your micro to create forms and custom menus; sort, group and calculate statistical information; update and link files; access

| BYTE Review Comparison Cha     | DATAEASE    | Condor | dBASE II |
|--------------------------------|-------------|--------|----------|
| Menu driven                    | Yes         | No     | No       |
| Built-in programming language  | No          | No     | Yes      |
| Command/Batch file processing  | Yes         | Yes    | Yes (1)  |
| Custom screen generator        | Yes         | Yes    | Yes      |
| Password protection            | Yes         | No     | No       |
| Prevents duplicate entries     | Yes         | No     | No       |
| Data field masking             | Yes         | No     | Yes (1)  |
| ookup file capabilities        | Yes         | No     | Yes (1)  |
| 1aximum capacities             |             |        |          |
| Files open concurrently        | Nolimit     | 1      | 2        |
| Data-entry forms per file      | Nolimit     | 1      | 1        |
| Records per file               | 65,535      | 65,534 | 65,535   |
| Fields per record              | 255         | 127    | 32       |
| Characters per record          | 8000        | 1024   | 1000     |
| Characters per field           | 255         | 127    | 254      |
| Active Index keys              | 255         | 1      | 7        |
| Quick report generator         | Yes         | Yes    | Yes      |
| Complex report writer          | Yes         | Yes    | No       |
| Color capabilities             | Yes         | No     | (2)      |
| Jses IBM PC function keys      | Yes         | No     | No       |
| Program file disk space needed | 590K(3)     | 270K   | 96K      |
| Random-access memory required  | 192K        | 128K   | 128K     |
| ist price                      | \$595       | \$650  | \$495    |
| Available formats              | Most 16-bit | Most   | Most     |
| format tested                  | PC-DO5      | PC-DC5 | PC-DOS   |
| Jersion tested                 | 2.10        | 2.11   | 2.40     |

NOTE5: (1) Requires programming. (2) Very limited capabilities, requires programming. (3) Program files may be located on more than one disk.

forms to generate standard or custom reports; interchange data with mainframes and popular programs . . . and much more.

### "It's the best thing since peanut butter!" Nicholas D. Lentner, Purchasing Agent State University of New York

Finding DATAEASE. Demonstrating and supporting database management systems is a difficult task. That's why we've made DATAEASE only available through highly competent retailers such as participating ComputerLand stores. Contact us directly regarding our Dealer or Corporate Programs. Or for information on The SOFTEASE<sup>TM</sup> Family of Products (DATAEASE<sup>TM</sup>, WORDEASE<sup>TM</sup>, GRAPHEASE<sup>TM</sup> and DOSEASE<sup>TM</sup>).

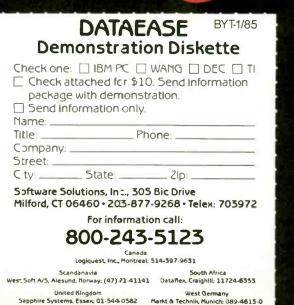

# interact with a Genius

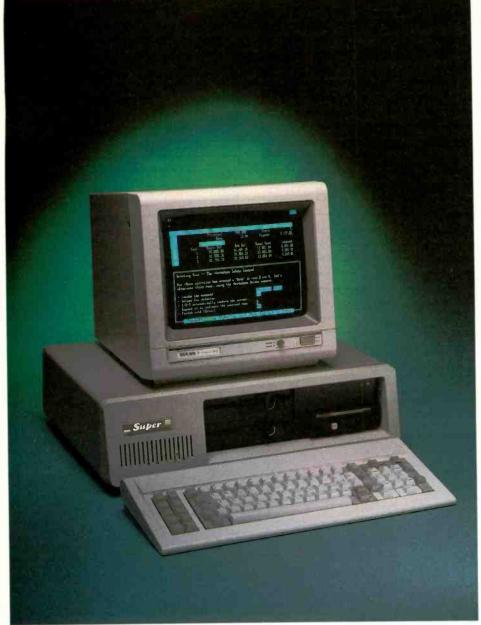

### 135W POWER

SUPPLY Hard Disk ready +12V at 4.5A max +5V at 15A max Same dimension and plug compatible with IBM PC/XT power supply

### HARD DISK ASSEMBLY

10 Mb formatted Fixed Disk 5 Mb formatted Removable Cartridge Unlimited storage Bootable from fixed disk

### SUPER MOTHERBOARD

Single layer double sided board Same dimension as IBM motherboard Up to 256K Ram on-board 8 L/O slots

### PERSYST B.O.B. BOARD

Super hi-res display adapter on text and graphics 10 x 16 character cell in monochrome and color Programmable and software selectable character sets

### MULTIFUNCTION CARD

0-384K memory expansion plus 256K on board to give maximum addressable memory.

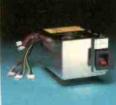

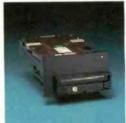

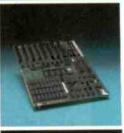

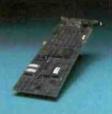

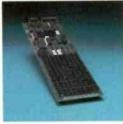

## The Ultimate in IBM PC/XT compatibles.

The Super XT Plus by Super Computer is a better alternative than the standard PC/XT configuration. The 256Kb of dynamic RAM with parity can be upgraded to 640Kb. Eight I/O slots give you the maximum in tailored expandability. A 16 Bit 8088 Microprocessor with an 8087 coprocessor option gives you the speed to tackle the heavy jobs. Two half-height 360K Floppy Disk Drives are matched with a half-height 5 Mb Removable Hard Disk and a 10 Mb fixed Hard Disk. A Multfunction card is included with Serial and Parallel ports, Clock Calendar. Game port, and memory expansion to 384K. An Ultra High-Res Taxan<sup>•</sup> monitor equipped with Persyst's B.O.B.<sup>\*</sup> Board gives you the highest resolution possible (720 x 400). A unique 135 Watt Power Supply offers 220 Voltage conversion as an option. The Super Computer PC/XT.

Interact with a Genius!

• 1984 Super Computer, Inc.

DEALER AND OEM INQUIRES INVITED

FAX 213/532-6342 TELEX 3719394 SUPER

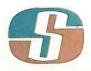

SUPER COMPUTER Manufacturer/Distributor 17813 South Main St. Suite 103, Gardena, CA 90248 213/532-2133 Inquiry 338

IBM PC/XT is a registered trademark of International Business Machines, Corp. Taxan is a regi

Persyst is a registered trademark of Personal Systems Technology. Inc.

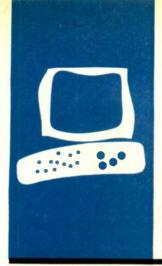

## H·A·R·D·W·A·R·E R·E·V·I·E·W

# The TI Omni 800/Model 855 Printer

ROM-based cartridges provide a variety of fonts

BY MARK HAAS

ike most computer users, I often find myself needing printouts of varying quality. Program listings can have a coarse, dot-matrix look, as long as they are produced quickly. The letters I send, however, need a more polished look. The socalled enhanced mode on my dot-matrix printer is better than the normal draft mode but lacks the quality print associated with more expensive dot-matrix and daisy-wheel printers. But most of these cannot produce the graphics I use. Do I need two printers?

The Texas Instruments Omni 800/Model 855 printer is an interesting alternative for those of us in this situation. In addition to providing quick drafts, graphics, and highquality characters, the 855's unique system of selectable font modules (ROM [read-only memory] cartridges) gives you an easy, flexible way of choosing different type styles. This printer also comes with serial and parallel interfaces that can be connected to most computers. All this, including the tractor-feed mechanism, comes in a compact unit for \$995, little more than many dot-matrix printers.

### SETTING IT UP

The printer I tested arrived in its factory carton and required me to set it up. This process includes unpacking the printer, installing the ribbon and tractor-drive assembly, setting the tractor width and position, loading the paper and font modules, adjusting the print head, and connecting the cable to the computer.

Unpacking the printer is straightforward, just a matter of checking that everything was in the carton. Installing the ribbon was remarkably easy—I didn't even get ink on my fingers. This involved a trick. however: I used the eraser end of a pencil to roll the ribbon into the ribbon guide in front of the print head. The manual provides another equally valid method and warns of the dangers of a hot print head when changing ribbons after using the printer. The tractor-drive assembly installs easily, too. Loading the paper was an interesting diversion. In my enthusiasm to get started, I loaded it without looking at the manual. Since the tractors sit behind the platen and feed the paper into it. I passed the paper through them, closed the tractor covers, and turned the platen until the paper passed under it, around and up the front. This worked perfectly.

In preparing this article, however, I decided to follow the instructions in the manual: "Insert the paper [from behind the platen and turn the paper advance knob to move the paper around the platen .... until the paper can be laid over the tractordrive pins. Close the tractor covers." Following these instructions will surely lead you to disaster, because the paper coming out from in front of the platen will be pushed back into the platen by the movement of the tractors. Even the diagram in the manual showing the paper path with dotted lines will cause improper loading. It would lead you to believe that the tractors pull the paper out from the platen, which they don't. Could it be that this diagram and the instructions were "lifted" from another TI printer manual? The bottom line is don't follow the manual to load the paper. It's wrong.

[Editor's note: Texas Instruments has acknowledged the problem with early editions of the manual and states that it began shipping corrected versions with the printer after March 1.]

You plug the font modules into the front of the printer in much the same way that a game cartridge plugs into its console. The 855 comes with one font module, Gothic ASCII (American Standard Code for Information Interchange) 96. and room for three font modules. Each module contains a small green LED (light-emitting diode) that lights when that module is selected. You can select modules by software or from the control panel that is atop the printer.

It is possible to configure the cabling from the printer to the computer for either serial (continued)

Mark Haas (2600 Tenth St. Berkeley, CA 94710) is the technical director for Osborne/McGraw-Hill.

## The 855 can operate in two command modes.

or parallel operation. The unit I tested was connected for parallel operation. The pinout is the standard Centronics type, and the manual has complete details on the interfacing. In fact, the cable sent to me from BYTE was not in the correct configuration. I followed the diagram and charts in the manual to reconfigure the cable, and it then worked perfectly.

### FEATURES

Turning on the printer causes it to light up like a Christmas tree, as all 12 LEDs on the control panel and each font module light up as part of the self-test feature. After about five seconds, the print head positions itself at the beginning of the line, and the printer assumes the default state. The default state means the printer is in the draft mode (six lines per inch), the lowestnumbered (leftmost) font module is selected, and the printer is in either the word-processing or data-processing mode, as determined by an internal switch setting (more on this below). The font selected determines the character spacing (10 or 12 characters per inch).

Holding the Module Select switch down and then turning on the power causes the printer to produce a barber-pole pattern of characters across the paper. This helps you set the print head and test the different fonts, character and line spacings, and draft and quality modes.

The 855 can operate in one of two command modes: word processing and data processing. In the word-processing mode, the printer accepts most of the commands used with daisy-wheel printers such as the Qume Sprint 9/11 and the Diablo 630. This is useful for printing text with subscripts and superscripts, proportional spacing, and automatic justification. Most word processors have printer drivers for this type of printer. WordStar users in particular can more easily access features since WordStar does not support dot-matrix printers well. Now you can let WordStar think you have a Diablo 630.

The data-processing mode is useful with a program like Lotus 1-2-3, where you want to print both spreadsheets and graphics. The graphics commands for the 855's 60 and 120 dotper-inch bit-mapped images are identical to those for an Epson FX-80. Lotus 1-2-3 was able to produce single-, double-, and triple-density graphics using its FX-80 printer driver. but the printer did not support the quad-density (240 dot-per-inch) graphics mode. I tested this feature using Lotus 1-2-3 to print the graph of some data. The result is shown in figure 1.

You are able to set the 855 in either the word-processing or data-processing mode by setting a switch near the print head when the unit is first turned on. Subsequently, either mode can be selected by a software command from the computer.

(continued)

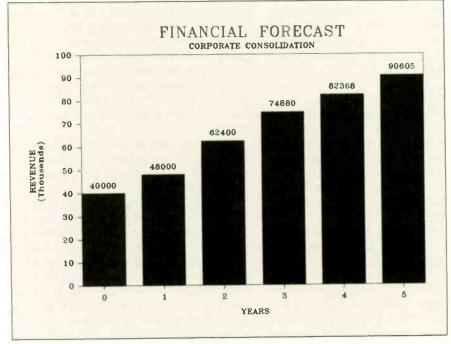

Figure 1: A triple-density graph produced by Lotus 1-2-3 and printed by the Model 855 printer (from The Osborne/McGraw-Hill Guide to Using Lotus 1-2-3).

Table 1: A comparison of the print speed of the Texas Instruments Omni 800/Model 855 printer with tested speeds of other popular printers. For the dot-matrix printers, the test consisted of printing 50 lines containing 80 As. The daisy-wheel printers were tested using Shannon text. All tests were done at 10 cpi.

|                 | Claimed | Actual |
|-----------------|---------|--------|
| Model 855       |         |        |
| Draft mode      | 150     | 115.9  |
| Quality mode    | 35      | 29.9   |
| Epson FX-80     |         |        |
| Draft mode      | 160     | 95.5   |
| Emphasized mode |         | 60.3   |
| Star Gemini-10X |         |        |
| Draft mode      | 120     | 63.6   |
| Emphasized mode |         | 41.6   |
| Diablo 630      | 31.8    | 38.2   |
| Juki 6100       | 18      | 18.0   |
|                 |         |        |

### Here's The Savvy-est True Dual Trace 10 MHz Digital Storage Scope You Ever Saw ... At The Saving-est Price. Only \$595.

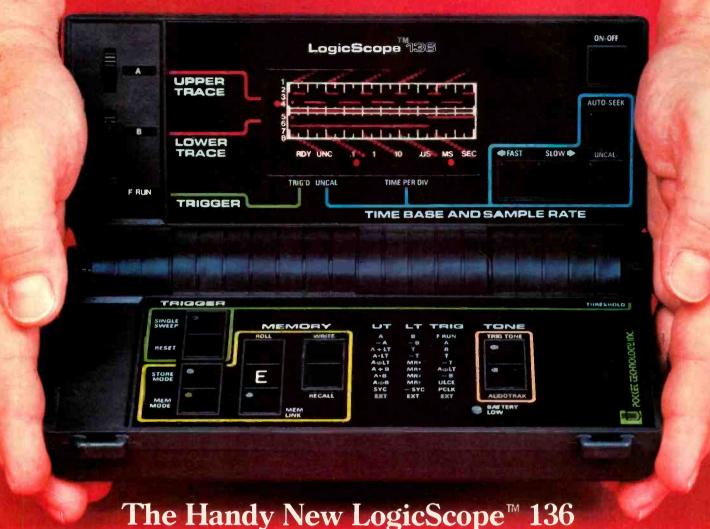

True Dual Trace • 10 MHz Real Time Bandwidth • 3 Input Channels • I/O Port Digital Waveform Storage • Boolean Waveform Operations • Audio Functions 8.0 (L) x 4.5 (D) x 1.75 (H) Inches • 1.25 Pounds • 9 Volt Battery/AC Operation

### **Consider the LogicScope 136**

■ The LogicScope 136 is the next logical step in test instrumentation for you. It combines many of the features and capabilities of sophisticated logic analyzers and oscilloscopes ... and it fits in your hand. Never before has so much technology been available in so small an instrument, at such a low price.

• The pocket-sized LogicScope 136 is made possible by a patented breakthrough in display technology. The conventional CRT has been replaced by a unique array of 400 LED's that permits simultaneous display of two digital waveforms.

■ The 136 can be used for viewing single shot events, or repetitive waveforms. It can be operated in real time mode, or in memory mode which permits acquisition and storage of up to 50-100 bit waveforms. These can be recalled, logically compared (AND, OR, EXCLUSIVE OR) to other input waveforms, or output to an external device via an I/O port. This I/O port will also accept future add-on 136 Modules.

■ Its very low cost, convenience and ease-of-use make the LogicScope the ideal instrument, for designing, troubleshooting or repairing digital systems. Made in U.S.A.

### **Consider its Engineering & Field Service Applications:**

• On microprocessor-based systems, check the timing relationship of various parameters relative to the system clock and other key events. Its storage capability allows visual and logical comparison of non-repetitive waveforms to known reference signals. Output in the start-up of the digital device can be compared to reference signals to determine the operating state of the device. Questionable waveforms can be stored for analysis.

■ Its light weight and small size make the LogicScope convenient to take on every service call. The 136 provides much more information for trouble shooting a digital system or peripheral than a logic probe or digital counter without having to lug an oscilloscope or logic analyzer along.

Contact us for the name of your local distributor

### POCKET TECHNOLOGY, INC.

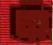

7320 Parkway Drive, Hanover, MD 21076 U.S.A. 301-796-3300 TELEX 908207 Division of Renaissance Technology Corp.

Inquiry 277

## The 855 performs admirably in regard to print quality.

Within each command mode, you choose either quality mode, a near letter-quality mode with 32- by 18-dot characters, or draft mode, with 9 by

9 dot-matrix characters.

A useful feature is the ability to configure certain parameters from the control panel atop the printer. These include the selection of the font module, character spacing, line spacing, draft or quality mode, setting the top of form, setting the form length, and performing linefeeds and formfeeds without having to go off line. This makes it possible to prepare and print several drafts of a letter, for ex-

This is the draft mode. ABCDEFGHIJKLMNOPQRSTUVWXYZ1234567890abcde This is the quality mode. ABCDEFGHIJKLMNOPQRSTUVWXYZ1234567890abcde This is compressed mode. ABCDEFGHIJKLMNOPQRSTUVWXYZ1234567890abcdefghijklmnopqrstuvwxyz cpi.expanded print **1** O cpi.expanded print moc 12 Now let's try the printer jumping jacks e  ${}^{N}{}^{N}{}^{$ This is the internal character set at 12 cpi ABCDEFGHIJKLMNOP@RSTUVWXYZ1234567890abcdefghijklm This is the Gothic character set at 10 cp ABCDEFGHIJKLMNOPQRSTUVWXYZ1234567890abcde This is the Gothic character set at 12 cpi, draft ABCDEFGHIJKLMNOPQRSTUVWXYZ1234567890abcdefghijklm This is the Courier character set at 10 c ABCDEFGHIJKLMNOPQRSTUVWXYZ1234567890abcde This is the Courier character set at 12 cpi, draf ABCDEFGHIJKLMNOPQRSTUVWXYZ1234567890abcdefghijklm THIS IS THE ORATOR CHARACTER SET AT 10 CP ABCDEFGHIJKLMNOPQRSTUVWXYZ1234567890ABCDE

Figure 2: Samples of the various print modes and fonts available with the Model 855 printer.

ample, and then print the final copy using the quality mode without having to concern yourself with embedded printer commands or changing printer drivers. A simple push of a button does it. And you can just as easily change the font, too.

### **USING THE PRINTER**

I've used the printer for about two weeks and am pleased with it. I put the 855 through several tests, and it performed well on most of them. I tested the print speed in various modes, the forms handling, and overall operation. The "At a Glance" page reports the results.

The burst-speed rating in the draft mode is 150 characters per second (cps), bidirectional, at 10 characters per inch (cpi). When printing purely textual data, the speed is closer to 116 cps (see table 1). This was tested using Sergio Mello-Grand's benchmark test #6 (from "The Art of Benchmarking Printers." February 1984 BYTE, page 193), which involves printing 50 lines of 80 characters.

I performed a similar test using the quality mode. The TI specification for this mode is 35 cps, bidirectional, at 12 cpi. The test results showed the actual print speed closer to 30 cps for both 10 and 12 cpi, a result closer to the published specification. This occurs because, in the quality mode, the print head makes two passes over the same line, printing in the same direction to ensure better registration. Thus, the specification already includes time for head acceleration and deceleration and the time it takes the head to come back to the start of the line for the second pass.

In my mind, the tale of the tape of any printer is its print quality. (Samples appear on the "At a Glance" page.) The 855 performs admirably. As can be seen in figure 2, the quality of the draft-mode print for each character font is excellent. Characters are even, dot formation is very good, and the fonts are legible with true descenders. The quality-mode print approaches daisy-wheel print, although close inspection reveals visi-*(continued)* 

### AT A GLANCE

#### Name

Texas Instruments Omni 800/ Model 855 Printer

### Manufacturer

Texas Instruments Inc. Data Systems Group POB 402430 Dallas, TX 75240 (800) 527-3500

#### **Physical Dimensions**

17 by 13 by 5 inches, 15 pounds

#### Features

Interchangeable font modules; 116 cps in draft mode; 30 cps in quality mode; 7 by 9 or 9 by 9 dots per character in draft mode; 24 by 18 or 32 by 18 dots per character in quality mode; mosaic graphics; Epson-compatible raster graphics in 60 and 120 dot-per-inch densities; also capable of producing 72 and 144 dot-per-inch densities; friction paper feed; parallel and serial interfaces; 256-character buffer

### Options

Adjustable-width tractor-drive assembly, paper stacking tray, roll-paper holder, 4Kbyte buffer, additional font modules

### Documentation

Operator's Manual and Technical Reference Manual

#### Price

\$935, friction-feed model \$995, with tractor feed

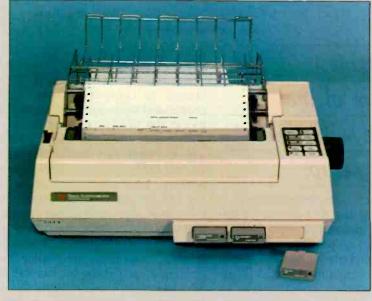

The Texas Instruments Omni 800/Model 855 printer provides both near letter-quality and draft-quality printing, with a variety of type styles available in removable font modules.

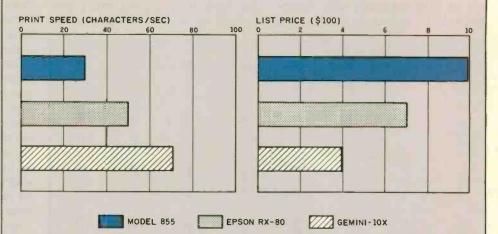

This is the Texas Instruments Omni 800/Mod This is the Epson RX-80. This is the Epson This is the Star Gemini-10X This is the St

The Texas Instruments Omni 800/Model 855 printer is compared with the Epson RX-80 and the Gemini-10X (all in draft mode). The pitch for all printers is 10 characters per inch. The print speeds in draft mode were determined by timing how long it took the printers to print 50 lines of 80 As each (see "The Art of Benchmarking Printers" by Sergio Mello-Grand, in the February 1984 BYTE, page 193). The prices shown are list prices, including tractor-feed mechanism.

## My greatest criticism of the 855 is with the tractor setup.

ble dots and slight irregularities. Controlling the 855 through software is straightforward. From BASIC, it is necessary only to send the proper codes to the printer using the LPRINT and CHR\$ commands. I used a short BASIC program to generate figure 3, the mosaic graphics characters contained in the 855 (and the ASCII characters to produce them), and to perform the print-speed tests. Using PeachText to control the printer was just as easy, especially with Peach-Text's ability to send any code out the printer port with the OUT command. The test in figure 2 was generated using PeachText, which was configured to operate a Diablo 630 printer and worked perfectly with the 855 in the word-processing mode.

My greatest criticism of the 855 is with its paper-feed mechanism, specifically, the tractor setup. Unlike many printers I have used, the tractors on the 855 are used to push paper into the printer. Most printers use the tractors to pull paper from the printer or have two sets of tractors to maintain an even tension on the paper. The consequence of using the tractors to feed paper into the printer is that it tends to jam. I found that any slight impedance to the paper exiting the 855 during a formfeed will cause the paper being fed into the printer by the tractors to pile up behind the platen. The only thing pulling the paper through the printer is the pressure of

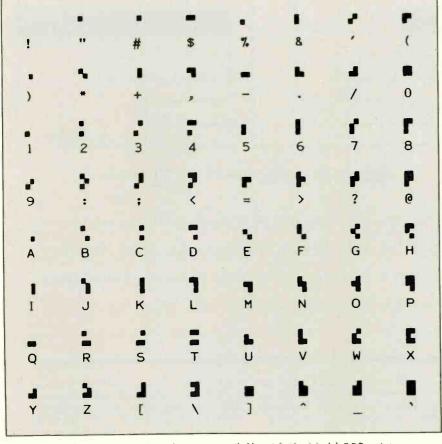

Figure 3: The mosaic graphics characters available with the Model 855 printer.

the paper-guide rollers on the platen; the friction rollers are disengaged by the installation of the tractors.

Besides the problem with paper jamming, I found this system susceptible to paper skewing. This became evident when performing the printer "jumping jacks" shown in figure 2. The printer is required to alternately perform two half-linefeeds followed by two reverse half-linefeeds. Ideally, all the Us, Ns, and Ds should align horizontally, and in most cases they do. But should the paper exiting the printer encounter any impedance, the characters tend to skew, or droop, in their horizontal alignment. This is also a problem when graphing. In extreme cases, it can cause one pass of the two-pass quality-mode print to be offset significantly from the other. TI even recommends not performing more than one reverse linefeed. I found no problem when using friction feed, as the friction rollers keep a secure grip on the paper.

[Editor's note: One advantage of having the tractor mechanism on the input side of the roller—and, in fact, the reason for putting it there, according to T1—is that it minimizes waste of paper and forms. Paper tear-off occurs about an inch away from the last printed line on a page, as opposed to printers with the tractor on the output side of the roller, which sometimes require throwing away an entire page or form upon removal of the completed document.]

Another small annoyance I encountered was due to the lack of any indicator showing what command mode you are in: word processing or data processing. More than once I tried to use the printer with PeachText, set up for a Diablo 630, after using the printer in the data-processing mode with Lotus 1-2-3. After a few pages of printout, strange things would start happening since PeachText expected the printer to be in the word-processing mode, acting like a Diablo 630. I hadn't remembered to reset the switch near the print head to change modes, and there was no external indicator to warn me. Since you can control so many things from the 855's control panel, why not include changing command modes, too?

### **REVIEW: TI MODEL 855**

Printer operation was not particularly noisy for an office environment, but those using the unit at home may find the whine of the print-head pins a bit much, especially in the graphics mode when all pins are firing. The clamor from this kind of graphing penetrated a closed bedroom door. traveled the length of my house, and was clearly perceptible over the World War II battle on the television. It should be noted, however, that this was no noisier than other dot-matrix impact printers I have used. TI claims the printer has a noise level of 62 decibels with the tractor.

### CONCLUSIONS

Until the introduction of the TI 855 printer, one usually had to choose between buying a printer that produced fast drafts and graphics or one that produced high-quality print. If both were needed, it meant buying two printers or a very expensive one. Th now offers an alternative.

The TI 855 printer provides

high-speed, draft-quality printing

- moderate-speed, near letter-quality printing
- compatibility with Epson FX-80 graphics commands
- compatibility with daisy-wheel printers
- selectable, interchangeable font modules

 convenient control-panel operation

- mosaic and raster graphics
- parallel and serial interfaces

• 256-character buffer, expandable to 4K bytes

In the near future, TI intends to offer additional options, including downloadable character fonts and a character editor to produce them, the ability to produce double-height characters, a character set fully compatible with the TI Professional Computer's, and more. All this is possible due to the plug-in font modules the printer accepts.

If you want a printer to dance all day with WordStar and still be able to graph your 1-2-3 data, take a look at the TI 855.

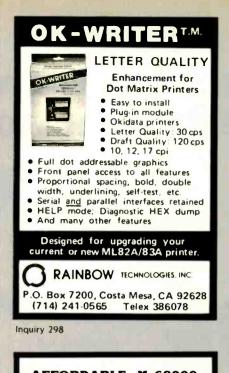

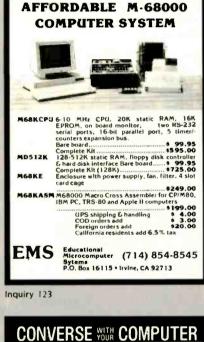

AT LASTI A FULL IMPLEMENTATION of the original ELIZA program in now available to run on your microcomputer! Created at MIT in 1966, ELIZA has become the world's most belebrated artitical intelligence demonstration program. ELIZA is a non-directive psychotheraspit who analyzes each statement as you type in and then responds with her own comment or guestion—and her remarks are often amazing/u papropriate!

Designed to run on a large maintrame, ELIZA has never before available to personal computer users except in greatly stripped versions laciling the sophistication which made the original progra fascinating

Now, our new microcomputer version possessing the FULL power a range of expression of the original is being offered at the introducto proce of only \$25. And it you want to find out how she does it for the her to do more), we will include the complete SOURCE PROGRAM only \$20 additional.

Order your copy of ELIZA today and you'll never again wonder how to respond when you hear someone say. "Okag lefts see what this com-puter of yours can actually do!"

- ELIZA IS AVAILABLE IN THE FOLLOWING FORMATS 5% inch disk for the 48K Apple II, II Plus, lie or IIC \$25 for Protected Version—\$45 for Applesoft Source Version
- 5% inch disk for the 64K IBM Personal Computer \$25 for Piotected Version -- \$45 for IBM Disk BASIC Source Version
- 3.5½ inch disk or tape cassette for the Commodore 64 (specify which) \$25 for Protected Version—\$45 for C-64 BASIC Source Version
- Standard 8 inch single density disk for all CP/M based compute \$25 for ELIZA COM-\$45 with Microsoft BASIC-80 Source
- 5% inch tisk for most CP/M based computers (specify computer \$25 for ELIZA COM--145 with Microsoft BASIC-80 Source

Please add \$2.00 shipping and handling to all orders (California residents please add 6% siles tax) ARTIFICIAL INTELLIGENCE RESEARCH GROUP

921 North La Jolla Avenue, Dept B Los Angeles, CA 90046 (213) 656-7368 (213) 654-2214 MC, VISA and checks accepted VISA

**IBM-PC \$1699** 256 K 2 DS/DD DRIVES Other Configurations Available EPSON FX-80/100...Best Price OKIDATA 92P/93P... Best Price BROTHER HR-15 ..... \$395 HR-25 ..... \$690 P.G.S. MAX-12 \$175 HX-12 \$459 TANDON (360 K) ..... \$155 TEAC 55B (360 K) ..... \$132 We carry a large selection of hardware and software CALL US COMPUTERLANE UNLTD. INC. Exporting Div. Telex: 662841 SK COMP HOURS (818) 884-8644 DAILY 22107 Roscoe Blvd. 10-7 Canoga Park, Ca 91304 We Accept C.O.D. - P.O. - L.C.

Inquiry 81

# *l*erbatim flexible disks

Call Free (800) 235-4137 for prices and information. Dealer inquiries invited. C.O.D. and charge cards accepted.

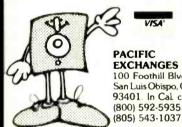

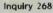

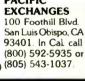

MAST SAFEWARE Insurance provides full replacement of hardware, media and purchased software. As little as \$35/vr covers: Fire • Theft • Power Surges • Earthquake • Water Damage • Auto Accident For information or immediate coverage call: 848-3469 In Obio call (614) 262-0559 Ser Line SAFEWARE, THE INSURANCE AGENCY INC.

Inquiry 30

# Gifford's Multiuser Concurrent DOS. The net that works!

Gifford has the network solution. It's simple, fast, secure, complete, and it works. Multiuser Concurrent DOS is based on Digital Research's Concurrent DOS, the only major microcomputer operating system specifically designed for networking.

Users can share disks and printers transparently, and can also take advantage of true multiuser features like file and record lockout. And Gifford has added a bundle of features that makes Multiuser Concurrent DOS easy to install and use. It lets you get right to work.

### Our net is ARCNET."

Multiuser Concurrent DOS utilizes Datapoint's ARCNET, the most popular network hardware in the industry. It's reliable, economical, and fast — so you can add users without overloading the network.

You can network up to 255 single and multiuser systems. You can connect single or

multiuser Gifford or CompuPro systems as well as IBM PC-XTs." Dual processor Gifford and CompuPro systems can run thousands of 8 or 16 bit CP/M or MP/M applications. PC-XTs can run 16 bit CP/M and MP/M programs as well as most popular MS-DOS applications, such as Lotus 1-2-3."

### Gifford adds to your net worth.

Our enhancements of Concurrent DOS make it possible to get more and better work done in less time. Networkwide features include electronic mail, event calendar, inter-terminal communication, user time accounting and usage report generation, telecommunications, user expandable HELP facility, reminder messages, message of the day, automatic startup and shutdown procedures, and easily prepared files for initializing terminals, printers, and network nodes.

Gifford's Virtual Terminals<sup>™</sup> increase productivity

by offering fullscreen concurrency; you can run up to four programs simultaneously from one physical terminal.

The safety net.

Multiple users can mean multiple security problems. Gifford's security enhancements include

> login account names and encrypted passwords to control

access to the system. Users can be further restricted to specified

user areas, programs, or nodes on the network. You're also safe from

excessive down time, since the modular network architecture gives you immunity from single point failure.

terminals,

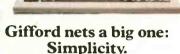

If you've gone through the ordeal of typing as many as seven commands just to get on and off a network,

> Gifford has your number. A single, menudriven network command handles all your

network options. Everything you need is right in front of you. The net effect is simplicity – and sanity. If you'd like to see how Gifford's Multiuser Concurrent DOS can solve your networking problems, or if you'd like to know about Gifford's selection of multiuser systems and software options, call (415) 895-0798. Or write us at the address below. We'll send you a free networking brochure and give you the name of the nearest dealer.

Multiuser Concurrent DOS is a trademark of Gifford Computer Systems, Concurrent DOS is a trademark of Digital Research, Inc. ARCNET is a trademark of Datapaint Corporation. IBM PC-XT is a registered trademark of IBM Corporation. CompuPro is a registered trademark of CompuPro Corporation, Lotus I-2-3 is a trademark of Development Corp. Virtual Terminals is a trademark of Gifford Computer Systems.

> A subsidiary of Zitel Corporation 2446 Verna Court San Leandro, CA 94577 (415) 895-0798 TELEX: 704521 Houston, TX (713) 680-1944

THE MULTIUSER COMPANY"

### R·E·V·I·E·W F·E·E·D·B·A·C·K

### MULTIMATE 3.20

The article "Word Processing Revisited" by Janet Cameron in BYTE's *Guide to the* IBM *Personal Computers* (page 165) seriously misrepresents the MultiMate 3.20 Word Processor. We think the reviewer paid our product much too short a "revisit," but that does not excuse or explain the many errors.

The review was obviously done in haste by a writer who was much more familiar with other products mentioned. In addition, this special edition seems to have been more interested in "colorful" writing than clarity or accuracy. That's not what readers expect from BYTE.

First I must correct Multimate's phone number. It is (203) 522-2116.

The article is billed as a "new product" review but is actually a review of a product we replaced in March 1984 with Multi-Mate version 3.22. (See "Leading Edge and MultiMate" by C J Puotinen, November 1984, page 287.) The overlap of BYTE's publication schedule and our publication schedule was truly unfortunate, but the writer made little attempt to find out if the next version changed the things she criticized. The next release of MultiMate for the IBM will be version 3.3, with proportional-spacing capability, ability to merge data from ASCII files at print time, and other enhancements.

Even the article's simplest descriptions of our package are inaccurate. For instance, the reviewer claimed that an alphabetical list of features was lacking. It is in the manual, on the template, and available from our on-screen help facility. Editing is discussed at length before merge printing. There is a clear reminder to adjust your contrast controls so you can see on-screen highlighting. We don't know why the review said these things are missing from the manual.

Futhermore, the article is contradictory. The "At a Glance" box contradicts parts of the article on reference materials; the spelling corrector is described favorably at the beginning of the article and unfavorably elsewhere. It is a spelling corrector, not just a spell-check program, and it uses an 80,000-word Merriam-Webster dictionary and an algorithm that recognizes phonetic errors. A British version of the speller is also available.

BYTE's benchmark tests usually are important. This benchmark comparison is not explained at all and could lead readers to the false conclusion that it takes a terribly long time for MultiMate to get around inside a document.

A benchmark test of scrolling through a document with the down arrow is misleading in a review of a Wang-like, pageoriented program. Why not have a test of going to a specific page number? Most programs can't do it, while our GoTo key (F1) lets you jump to page 25 as quickly as to page 2. You rarely scroll between pages, since MultiMate takes time to open and close each page on disk when you scroll past a page break. When you save a document, there is only one page left to save. That's why MultiMate was the *fastest* program for saving a file, which the < review barely mentioned.

Next, a few words about features and updates. Version 3.20 was a transitional edition of MultiMate. IBM MultiMate version 3.20 users were given *free* upgrades to the next version—at great cost to this company. The free update mentioned in the article was for that version only, but our update policies are still generous.

Finally, we should mention that the review concerned MultiMate for the IBM PC, while there are different versions of MultiMate for the Corona, Texas Instruments Professional, Tandy Model 2000, Toshiba, and other machines. Some features and policies vary under our OEM (original equipment manufacturer) contracts for these versions.

BOB STEPNO Multimate International East Hartford, CT

All the software programs I review for various computer magazines receive the same unbiased treatment. I have no vested interest in any word-processing program and am still seeking the perfect word processor; therefore I have no reason to rate one above or below the others. The experiences I have when I exclusively use a program over a period of several weeks are the results I pass along to the reader. And the results I get are exactly the results I report.

Additionally, I use input from all the 100 or more members of the specialinterest word-processing user group of which I am a director. And of all the people with whom I spoke about Multi-Mate, only one had a kind word to say about the program.

A few points: the review was prepared after a three-month review of the five programs. I studied and used the Multi-Mate program exclusively for a period of several weeks. When reviewing any software program, I assume the position of an authorized user. This is the best way I know of to discover what other "authorized users" will experience when they call 800 numbers for technical support. I asked the Multimate technical-support person and directly quoted her answer regarding whether the next version would correct the errors noted.

Finally, regarding the table on features and performance on page 181: I asked Multimate's personnel each question, verbatim, from BYTE's desired matrix, recorded their responses on tape, and quoted them verbatim.

> JANET CAMERON Cambridge, MA

I was delighted by Janet Cameron's criticism of MultiMate. I recently wrote several chapters of a book using this monster. I could never understand why it led such a charmed life in the magazines. Anybody who had ever repaginated a lengthy document after using the world's most cumbersome spelling checker would share my bewilderment as they watched their text crumble into garbage before their eyes. Sure I had a backup, but I never dared repaginate again. You have probably experienced the scattered format-line effect. I once found 42 format lines in 16 pages of text. The people from Multimate thought it had something to do with the automatic page break, which they suggested I disable.

I have finally settled on a program that suits me better than any of the alternatives. I call this "choice by elimination" and it would not have been necessary if the magazines had been more forthcom-(continued)

### **REVIEW FEEDBACK**

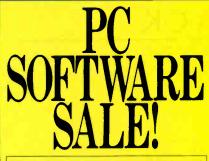

WE'LL MATCH PRICES ON MOST PRODUCTS

### LOTUS 1-2-3/ SYMPHONY \$295/\$415

dBASE II/III \$265/\$365

### WORDSTAR 2000 \$245

### LOOK AT THESE SPECIAL PRICES!

| AST Products                 | CALL        |
|------------------------------|-------------|
| Crosstalk                    | \$ 99       |
| dBase II/III                 | \$265/\$365 |
| EasyWriter II System         | \$185       |
| Hayes 1200/1200B             | \$475/\$395 |
| IUS Accounting               | CALL        |
| Lotus 1-2-3/Symphony         | \$295/\$415 |
| MicroPro Products            | CALL        |
| Microsoft Products           | CALL        |
| Multimate                    | \$255       |
| Norton Utilities             | \$ 59       |
| PFS: File/Graph/Write        | \$ 83       |
| PFS: Report                  | \$ 74       |
| ProKey                       | \$ 87       |
| Quadram Products             | CALL        |
| RBase 4000                   | \$265       |
| SuperCalc 2/3                | \$145/\$195 |
| Volkswriter Deluxe           | \$175       |
| Wordstar 2000/2000 Plus      | \$245/\$295 |
| Wordstar Prof. Package/Plus  | \$245/\$345 |
| All Other Products/Diskettes | CALL        |
|                              |             |

To order: Call TOLL-FREE: 800-227-4780 or 415-845-2651

Or write: ECONOMY SOFTWARE 2040 Polk Street San Francisco, CA 94109

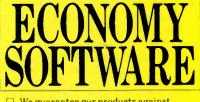

- We guarantee our products against manufacturer's defects.
- Quantity discounts available. We are
- experienced with Corporate accounts.
  No surcharge added for charge cards. No charges until products are shipped.
- Purchase orders accepted.
- Call for shipping charges.
- Prices subject to change.

ing about these products. The worst thing about my editor is its name; it's called The Idea Processor. [To be reviewed in an upcoming issue].

I hope you will continue to write about word processing. Janet Cameron's frankness may persuade others to speak more critically about these products that so many of us are becoming so dependent upon.

R. C. PACKER Santa Barbara, CA

### LILITH PERSONAL COMPUTER

Fread with interest the review of the Lilith machine ("The Lilith Personal Computer" by Paul A. Sand, September 1984, page 300). I can agree with most of the author's statements. However, I've got to contradict one of his opinions about the Lara editor. The author states that, to define the font of a piece of text, one has to type its name (Times Roman) each time. This is not true. Quite the reverse is true. We have made every effort to avoid the need (although not the possibility) of *indirect* specification of looks in Lara, be it via keyboard or via a collection of menu entries (as in the Mac).

It is a basic principle of Lara that any looks and even combinations of looks can be copied simply by pointing with the mouse to any location on the display (within the same document or another) where the desired looks are available. This method applies to characters (font, size, offset, underlining, etc.) as well as to paragraphs (formatting mode, margins, etc.).

As a straightforward application of this concept, we mention the use of a *sample document* from where the looks can be copied into the currently edited text. A sample document typically contains a collection of sample characters in different styles, sample titles, and sample, carefully formatted paragraphs. Once having introduced a look in the current text, it can clearly be taken from there.

]. GUTKNECHT Institut für Informatik ETH—Zentrum, Zürich, Switzerland

### SAGE II

In reviewing the Sage II computer in "The Sage II and Sage IV Computers" by Allen Munro (July 1984, page 235), the author says that personal computer users who are satisfied with a 64K Z80 system are "letting their current systems set the limits of their imaginations."

Using a powerful 8-MHz 68000 microprocessor and the UCSD p-System. Mr. Munro's Sage runs the Sieve of Eratosthenes benchmark program, compiled from Pascal, in 74.8 seconds. Wow!

I am the owner of one of those pokey 64K Z80 systems. My Z80 runs at a snaillike 2.5 MHz. Using my \$49.95 Pascal compiler it takes my system just about half the time (35 seconds) to run the same program.

> JOHN D. FOX Nyack, NY

### SANYO MBC-550

I have just finished reading "The Sanyo MBC-550" by Bill Sudbrink (August 1984, page 270) and was delighted to see that this machine is finally being recognized for its great value and performance. We wrote the Sanyo 550 Series Personal Computer Handbook which was published in February 1984 and addresses all the documentation issues found to be deficient by these authors. We followed this up with the first newsletter on Sanyos called "The Sanyo Source" to provide follow-up information that fills in the void from Sanyo.

We feel that our services are a valuable addition to the computer.

FRED ZUROFSKY Computer User Services 230 Anderson St. Hackensack. NJ 07601

I found the review of the Sanyo MBC-550 in the August 1984 issue both interesting and informative, but I would like to make a few comments.

Sanyo BASIC can access up to four disk drives. For example, to save a program to drive B the correct syntax is, SAVE"B:filename". Note that there must not be a space between the colon and filename. The syntax for LOAD is the same.

To invoke the FILES command in order to view a directory on a disk on a drive other than drive A, the correct syntax is FILES"B: Closing quotes are not necessary.

The use of CalcStar to compare spreadsheet handling is grossly unfair. On any machine CalcStar runs slower than Multiplan and has not been optimized to take advantage of 16-bit processors.

At least two companies in the U.S.A. are selling versions of MS-DOS for the Sanyo that can format, read, and write single/ double-sided, 40/80-track drives. I am currently running two double-sided double-(continued)

## GO FOR THE BEST, REGARDLESS OF COST EVEN IF IT'S CHEAPER.

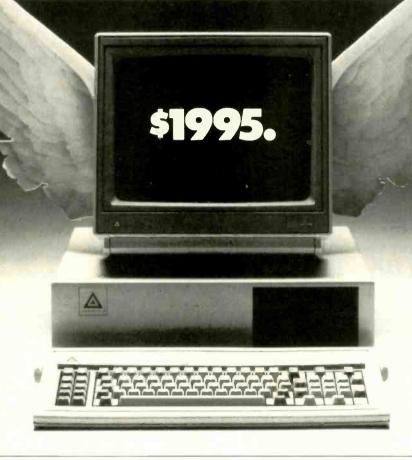

| Display                          | THE LEADING EDGE <sup>~</sup><br>PERSONAL COMPUTER<br>Hi-res monochrome display<br>standard | THE IBM®<br>PERSONAL COMPUTER<br>Monochrome display—\$275.<br>Monochrome controller—\$250 |
|----------------------------------|---------------------------------------------------------------------------------------------|-------------------------------------------------------------------------------------------|
| Memory                           | 256K Standard                                                                               | 256K Standard                                                                             |
| Speed                            | 7.16 MHz and 4.77 MHz Standard                                                              | 4.77 MHz Only                                                                             |
| Expandability                    | Expandable to 640K<br>No additional boards                                                  | Expandable to 640K<br>Must add two boards                                                 |
| Disk Drives                      | 2-360KB Drives Standard                                                                     | One Drive Standard<br>Additional Drive-\$425.                                             |
| Battery Backed<br>Clock/Calendar | Standard                                                                                    | Not available from IBM                                                                    |
| Ports                            | Both Parallel and Serial Standard                                                           | Serial-\$100.                                                                             |
| <b>Expansion Slots</b>           | 7 slots Standard of which 4 remain open after expansion to 640K                             | 5 slots Standard of<br>which none remain open<br>after expansion to 640K                  |
| Warranty                         | One Full Year parts and labor                                                               | 90 Days parts and labor                                                                   |
| Support                          | Lifetime no charge toll-free hotline<br>Standard. The best in the industry                  | None on hardware. Software optional at \$40 per call.                                     |
| Service                          | Nationwide Service Centers                                                                  | Nationwide Service Centers                                                                |
| Price                            | \$1,995 Complete                                                                            | \$3,110 (Configured as basic<br>Leading Edge PC)                                          |

'as of 10-4-84

LEADING EDGE PC: THE GREAT UNKNOWN

LEADING EDGE PRODUCTS, INC. LEADING EDGE PC AND SYSTEMS DIVISION, 225 TURNPIKE STREET, CANTON, MA 02021. 800-343-6833. (617) 828-8150. FORTUNE DIVISION, 225 TURNPIKE STREET, CANTON, MA 02021. 800-354-0554. (617) 828-8150.

IBM is a registered trademark of International Business Machines Corporation.

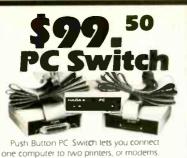

eliminate forms loading/unloading by keeping two dot matrix printers stocked, or pair one dot matrix printer with a slower Daisy Wheel printer for finished letters. Comes with 1 input panel connector. 2 output connectors on 6' ribbon cables. Specify either:

Serial: RS-232/D-25, 20 leads switched.

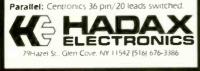

Inquiry 155

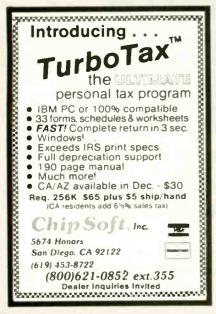

Inquiry 52

### 😫 LIONHEART BUSINESS AND STATISTICAL SOFTWARE Exploratory Data Analysis Experimental Statistics Business Statistics Forecasting and Time-Series Business and Economic Forecasting \$ 75 \$115 \$135 \$135 \$135 \$125 \$125 \$ 75 \$ 85 \$ 75 \$ 80 nte Carlo Simulation ear and No n.Linear Program Decision Analysis Techniques PERT and Critical Path Techniques MS-DOS CP M Apple DOS 33 Macintosh BASIC LANGUAGE UTILITIES (MS-DOS) BASIC COMPILER \$150 5 75 5 75 5 75 MEMORY . OWERTY Word Processor (MS-DOS) \$100 VISA MasterCard Check LIONHEART PO Box 379 Atburg, VT 05440

(514) 933-4918

density, 80-track drives giving 730K and 112 files under DS DOS-80 from Michtron of Pontiac, Michigan.

TOM DRAKE Ickenham, Middlesex England

I recently purchased a Sanyo MBC-1000 using the CP/M 2.0 operating system. I am addressing this letter to you because I need your help. I haven't been able to get any answers to my questions from Sanyo in New Jersey, and Fresno doesn't have any service or sales office for Sanyo computer products.

Today's question was brought on by the inability of the SBASIC interpreter to handle a variable filename. I must resort to using an assembly-language subroutine to perform that function. What I need to solve the dilemma is the address and a description of how the interpreter operates on the BASIC statement: OPEN #1."0". "FILENAME". I wanted to use FL\$ in place of "FILENAME". However, I found that to be impossible on this interpreter. FI\$ doesn't work either. I know that it can be done in assembly. But to write my routine, I need something that describes that process. I am not an inexperienced programmer. If I could just be led in the right direction. I can accomplish my goal.

> ROBERT S. HUNTER Fresno, CA

### **INFOSCOPE**

On the basis of George Bond's very good review of Infoscope, the database manager marketed by Microstuf Inc. (June 1984, page 367). I decided to purchase a copy. This program has lots of features that make it fun to play with, but for my purposes it is essentially useless. Why? Because it does not accept real numbers in any form other than as character strings. dollar equivalents, or stock prices. For example, 10.381 cannot be entered as anything but a character string. This means that you cannot obtain sums, averages, or true numeric sorts on this type of data. If 10.381 and 3.506 are sorted as leftjustified character strings (which is the only way they can be entered into Infoscope). you get the wrong order. You also cannot safely use "greater than," etc., in selecting records. It is necessary to pad the smaller numbers with preceding zeros (e.g., 03.506) to get everything to work out properly. If you decide to limit yourself to two decimal places in order to get a true numeric field, you are forced to live with the dollar sign, even on printouts.

### If you are trying to convert data from dBASE II. Infoscope appears to assume that anything with other than two decimal places is character data and that anything with exactly two decimals is "money" data. What a pain.

All in all, this seems to me to be a rather severe problem with Infoscope. I certainly wouldn't have purchased the product if I had known. Perhaps your other readers would appreciate knowing this.

BRUCE LAZERTE Baysville, Ontario Canada

### MORROW MD-11

I read with interest the letter from Jim Icenhower (Review Feedback, September 1984, page 356) concerning his experiences with the Morrow MD-11.

After a long search for a computer system that would be both dependable and inexpensive, I purchased a Morrow MD-11 for a pharmaceutical application in one of my drugstores. For about seven months we have been using it about 10 hours a day. It is used for most every function connected with running a retail pharmacy and we have had only one very minor problem that was power-supply related. Shortly after this problem, we installed an uninterruptible power supply for power and more line filtration. As of this date we have not had any additional trouble with this MD-11. I know of three others that are working in other pharmacies in this area and have not heard of any additional trouble. Each uses a very fine program that was written by a local pharmacist who now specializes in computer programs for pharmacies.

The reason I bought the MD-II system was the price and the software that was included. I invested a total of \$7000 in both hardware and software (including the pharmacy program). The starting price of similar systems would be about \$14,000.

I feel the MD-II is a great value-and when I need to computerize my other store it will probably be with a Morrow MD-11.

> R. A. MITCHELL Sumas. WA

**REVIEW FEEDBACK is a new column of** readers' letters. We welcome responses that support or challenge BYTE reviews. Send letters to Review Feedback. BYTE Publications, POB 372, Hancock, NH 03449. Name and address must be on all letters 

### REVIEW FEEDBACK

### **RUN-TIME VERSION AVAILABLE**

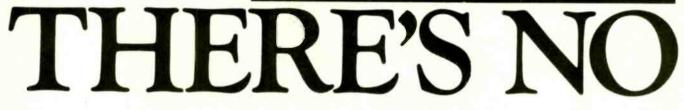

### KnowledgeMan<sup>™</sup> and You. The possibilities are endless.

To succeed in business, you need a partner that's fast, flexible, intelligent and easy to work with. A partner that can help turn your big ideas into well-conceived reality. One that gives you the support you need to make critical decisions confidently.

No partner can give you more of what you need than KnowledgeMan, the knowledge management software from MDBS.

### A powerful partner.

KnowledgeMan helps you manage more knowledge, in more ways, than ordinary software. It can help you make better decisions on just about everything from production scheduling to financial planning to market

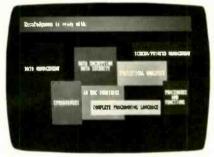

forecasting. KnowledgeMan and its optional components offer data management, spreadsheet analysis, statistical analysis, text processing, forms management, business graphics, programming and more.

The key to Knowledge Man's versatility is its exclusive synergistic integration, allowing you to accomplish your computing needs within one program. Unlike other software, there's no need to exit one function before entering another. The result: different kinds of processing can be intermingled. Quickly and easily.

## A partner that speaks your language.

For all of its power and sophistication, KnowledgeMan is remarkably simple to understand. Even a beginner can start putting KnowledgeMan to work in minutes. With a single query, you can obtain related data from unlimited multiple tables. You can even teach KnowledgeMan to understand your own jargon.

# A partner that helps you along.

The on-line HELP facility allows you to draw on 6800 lines of helpful information organized into 380 screens. If you have a problem or question, KnowledgeMan allows you to access the pertinent HELP screen immediately. Each screen is carefully designed to provide a quick reference guide to KnowledgeMan commands.

## A partner that gives you room to grow.

Ordinary software packages can be frustratingly easy to outgrow. Not KnowledgeMan. Each KnowledgeMan component has more power than you'll probably ever need—far more than conventional integrated programs. With KnowledgeMan, you don't sacrifice capability, capacity or convenience. So with KnowledgeMan, you spend your time solving problems—not trying to overcome software limitations.

## A partner that protects your interests.

KnowledgeMan offers sophisticated security features. Unauthorized access to data is next to impossible, thanks to password checking, thousands of access code combinations and data encryption. So your secrets are safe with KnowledgeMan.

### A partner you can build on.

To add yet another dimension to KnowledgeMan's capabilities, you can get fully-integrated options like K-Graph, an extensive business graphics facility that

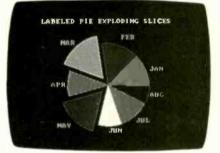

lets you plot information in a variety of colorful graphs, charts and diagrams. For text processing, the K-Text option lets you incorporate data into written documents quickly and easily. Or, create highly-polished, full-color customized forms with K-Paint, our forms painting option. To short-cut the keyboard, put the K-Mouse option to work.

## A partner you should get to know better.

To see KnowledgeMan in action, visit your dealer. Or contact Micro Data Base Systems, Inc., P.O. Box 248, Lafayette, IN 47902, (317) 463-2581, Telex: 209147 ISE UR.

It may be the beginning of a long, successful partnership.

Current version is 1.07 as of 9/10/84. KnowledgeMan. K-Graph. K-Paint, K-Text, and K-Mouse are trademarks of Micro Data Base Systems. Inc. MDBS is a registered trademark of Micro Data Base Systems, Inc.

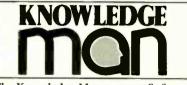

The Knowledge Management Software from MDBS

Operating Systems: PCDOS. MSDOS. CP/M-86. Minimum RAM required: 192K, K-Graph: PCDOS only.

# When you UltraLink your two most important desktop tools .

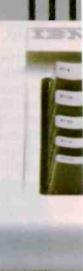

# amazing things happen.

You create a telecommunications workstation. A synergized phone and computer business tool more powerful than its component parts.

UltraLink™ Is more than a "modem," but it has modem features activated by simply lifting the receiver.

That easy. That fast.

### An UltraLink business day.

For instance, while editing any kind of file, a question may arise for an expert 2000 miles away.

Without "saving" the file, you pick up the phone, converting your PC to telecommunications mode. Select the expert's number from the on-screen directory and it's instantly dialed with a single keystroke, including access codes.

Using a standard phone line you speak AND send the applications screen, intact, to the expert's PC for joint review.

Upon conclusion, the application is returned as it originally appeared.

No files were opened.

No software was juggled. Only two keystrokes were involved.

Business communication just took a giant step forward.

### Other UltraLink features:

- 300/1200 baud modem.
- Automatic "unattended" send/receive modern functions.
- UltraLink remains invisible to your PC with its own power supply and on-board RAM memory.

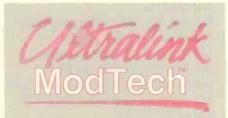

Trademarks: UltraLink developed by and a trademark of Advanced Telecomputer Systems Inc. ModTech—Modern Technologies International

- · Maintains up to a 100 name directory.
- One installation of software covers all features while power supply is maintained.

UltraLink is the easiest, most powerful telecommunications tool available. See it in action at your local ModTech dealer.

*Call ModTech for a dealer in your area. 800-223-6250. In CA: 800-521-6790* 

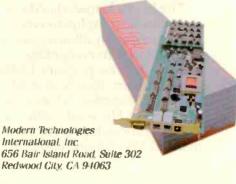

# Kernel

THINGS MOVE FEETEY Frequences Alanon and High month lerr. Pournelle discusses time rooms quences a growing hs: of **soligations** and new product arrivals must fit into the saline 21 hour day. In London, BY SE JIK, columns, Duck Pountain-looks at the Amstad CO 104 a 'bond's company that shows provide for unservice provide the shows

promise for business purposes too

From Tokyo: Bi ] Raike reports of increasing chip den sities, some new products and software skuliduceers alive and well in Diward

The BYTE Ves. Goast gang visits the Macent college and also takes a look at mice and laser disks Also this month. Steve Cian is answers, and ers letters about his Chouit Cellar projects in Circuit Cellar Feed back, and Vichael Ecker discusses "abuiting without enumerating in Mathematical Recreations,

#### COMPUTING AT CHART MANOR THE FAST LANE erry Pournele

| CHAOS MANOF Main conducted by Jury Provedly                                          | 393           |
|--------------------------------------------------------------------------------------|---------------|
| BYTE U.K.: THE ALISTRAD CPG                                                          | 401           |
| CIRCUIT CELLAR FEBORACK COLLIC MAR SENC CONCIL                                       | <b>Ella</b> C |
| BYTE WEST COAST LIGHT TOUCHES                                                        | 415           |
| MATHEMATICA RECREATIONS:<br>THE FUNDAMENTAL COUNTING PRINCIPLE<br>by Michael W. Ecke | 425           |
| BYTE JAPAN: THE MEN AND THE DED                                                      | 429           |

| Pr                                                                                                    | IORITY ONE                                                                                                    | ELECTROMIC                                                                                                    | 3                                                                                                    |
|----------------------------------------------------------------------------------------------------|----------------------------------------------------------------------------------------------------|----------------------------------------------------------------------------------------------------|----------------------------------------------------------------------------------------------------|
|                                                                                                    | REMEX                                                                                                    | E AAL                                                                                                    |                                                                                                    |
|                                                                                                    |                                                                                                    | 5Mbyte                                                                                                    |                                                                                                    |
| Vinter                                                                                                    | 5 <sup>1</sup> / <sub>4</sub> " 40 TRACK                                                                                                    | Hard Disk Drive                                                                                                    | . 1                                                                                                    |
|                                                                                                    | E SIDED/DENSITY                                                                                                    | SHUGART 604                                                                                                    |                                                                                                    |
| 2⁄3-HEIGHT                                                                                                    | FLOPPY DRIVES                                                                                                    |                                                                                                    |                                                                                                    |
| Tested up to 2mS Tr                                                                                                    | eck-to-Track Access                                                                                                    |                                                                                                    | In Factory Cartons                                                                                                    |
|                                                                                                    |                                                                                                    |                                                                                                    | ARRANTY!<br>-9 10+                                                                                                    |
| <b>SOS. 34</b><br>BRAND NEW - IN F                                                                                                    | 9 EACH \$45 EACH                                                                                                    | \$199 \$18                                                                                                    | 89m \$175m                                                                                                    |
| BRAND NEW - IN FA                                                                                                    |                                                                                                    |                                                                                                    | Sh. wt. 9 lbs.)                                                                                                    |
| Single & Dual <sup>2</sup> /3-Heigh                                                                                                    |                                                                                                    | Single & Dual 51/4" Ha                                                                                                    |                                                                                                    |
| BMJMR123 Single-Drive Cabine<br>BMJMR223 Dual-Drive Cabinet                                                                                                    |                                                                                                    | BMIIIHD5001 Single Drive Cab<br>BMJMRHDC52 Dual Drive Cab                                                                                                    |                                                                                                    |
|                                                                                                    |                                                                                                    |                                                                                                    |                                                                                                    |
| COMPUTER SYSTEMS<br>MORAOW DESIGNS                                                                                                    | PRIN<br>Description Por no. Price                                                                                                    | Description Part No. Price                                                                                                    | S-100 CPU DOARDS<br>Shipping weight on at S-100 boards 21bs each                                                                                                    |
| Description Por no. Price<br>Micro Decision w/SMDyte Int disk&termin/BMPDBMDSMD5 \$1999.00<br>Baskd0 SuperCate Personai-Peart and BMMDSM011.S0F1 \$350.00                                                                                                    | EPSON           RK80 20105         BMEPNRX80         \$ 239.00           RX80FT 20105         BMEPNRX80FT \$ 279.00                                                                                      | TOSHIDA           P1340 serial 30/bs         BMTSHP1340S         \$ 699.00           P1340 parallel 30/bs         BMTSHP1340P         \$ 699.00                                                                                                    | Delicitipition         Pair no.         Price           MACROTECH 80286 & 280         BMMACM1286         \$1395.00           CompuPro CPU-Z         BMGBT51060         \$ 269.00                                                                                                   |
| Pilot software for MD5 above                                                                                                    | RX100         25/bs         BME PNRX100         5         429.00           FX80         2.0cps         BME PNFX80         5         399.00                                                               | P1351 paratel         350s         BMTSMP1351P         \$1299.00           Bidirection         tractor for         P1351 6/bs         BMTSHA04003         \$195.00           Single bin cut sheet feeder         BMTSHA05002         \$995.00       | Computer 0 F012         BMCB151080         \$ 399.00           Computer 0 605/86 duar processor         BMCB151080         \$ 399.00           SDS SBC-300 4 MMz         BMSD\$38095         \$ 599.00           SOS SBC-300 6 MMz         BMSD\$38095         \$ 699.00           |
| IBM PC <sup></sup> COMPATIBLE ADD-ONS                                                                                                    | FX100         26cps         BMEPNFX100         \$ 599.00           L01500         Ser int 30cps         BMPDBEPNL015005\$1249.00         L01500         Pair int, 30cps         BMPDBEPNL01500F\$1199.00 | for P1351 15lbs                                                                                                    | ADVANCED DIGITAL SuperSix wethoppy BMADCSUP6128 \$ 699.00<br>controller, 128K RAM                                                                                                    |
| III Hord Disks with Controllers<br>10M8 Internal BMIIIHDPCI10 5 749.00                                                                                                    | OKIDATA           82A witractor feed 25 lbs         BMOKIDAT82AT 5 349.00           83A witractor feed 35 lbs         BMOKIDAT83AT \$ 589.00                                                             | STAR           Geminy 10X 20 fbs         BMSTRGEM10X 5 259.00           Geminy 10X for IBM PC 20 fbs.**         BMSTRGEM10XPC 5 329.00                                                                                                    | ADVANCED DIGITAL 4MMZ SBC.5% BMADCSBC15 \$ 595.00<br>hoppy controller 54K RAM<br>ADVANCED DIGITAL 4MMZ SBC.87 BMADCSBC18 \$ 595.00                                                                                                    |
| 10MB External         BMIIMDPCX10         \$ 895.00           1SMB Internal         BMIIMDPC115         \$ 995.00           1SMB External         BMIIMDPCX15         \$ 1095.00                                                                                                    | 84A - parallel 35 lbs         BM0kIDAT84AP 5 895.00           64A - secial 35 lbs         BM0kIDAT84AS \$ 979.00           92A - parallel 25 lbs         BM0kIDAT92AP 5 469.00                           | German 15X 26 lbs BMSTRGEM15X 5 379.00<br>German 15X for IBM PC* 26 lbs BMSTRGEM15XPC 5 449.00<br>Serial interface for GEMINI X series BMSTRSERINTX \$ 59.00                                                                                        | Roppy controller, 64K, RAM                                                                                                    |
| 30M8 Internal         BMHDPCI30         \$1795.00           30M8 External         BMIIHDPCX30         \$1895.00           10M8 Streaming Tape Backup         BMIIISTX10         \$.995.00                                                                                                    | 92A - senal 25 lbs         BMOKIDAT92AS \$ 610.00           93A - parallel 35 lbs         BMOKIDAT93AP \$ 699.00           93A - senal 35 lbs         BMOKIDAT93AS \$ 925.00                             | Serial Interface with 4K buffer BMSTRSERINDMAKS 119.00<br>COEX 80FT - parallel 21/05 BMC0x80FT \$ 179.00                                                                                                    | S-100 RAM DOARDS                                                                                                    |
| 64 K. RAM expansion for IBM PC* BMPDBIBMMEM9 \$ 39:00     contains 9:4164's 1 to     256 K. Dynamic, RAM chics 150 ns     BMHM50256P15 \$ 40:00                                                                                                    | MANNESMANN TALLY           MT160L 80 col 21 lbs         BMTALMT160L 5 575 00                                                                                                    | PRINTER DUFFERS                                                                                                    | CompuPro RAM 23 / 128K         BMGBT520232         5 599.00           SDS ExpandoRAM II/696         BMS0S38097         \$ 499.00           SDS ExpandoRAM IV         9MS0S38088         \$ 825.00                                                                                  |
| B or more \$29.95 each<br>IDM AT" Comparible Hard Disk Drive                                                                                                    | MT180L 132 col 28 rbs BMTALMT180L \$ 799.00<br>ADATI                                                                                                    | 64K Microbuffer (paratel) 21bs BMPRPMB1P64 \$ 249.00<br>Microbuffer II+ for Apple (senali 21bs BMPRPMB2PLUS16 \$ \$189.00<br>Microbuffer II+ for Apple (paratel) 21bs B MPRPMB2PLUS16 P\$189.00                                                     | MACROTECH 1 Megabyte BMMACMAXM \$2195.00<br>CompuPro RAM 21 / 128K BMGBT52021 \$499.00                                                                                                    |
| 33Mbyte hed dsk formattd QuANTUM 9/bs3MQTMQ540F \$1595.00<br>VIDEO CARDS<br>IBM celor video card 2lbs BMIBM1504910 \$250.00                                                                                                    | 18CPS letter quarry paraleti interface BMABTL020P \$ 34900                                                                                                    |                                                                                                    | S-100         RAM         DISK         DOARDS           CompuPro         M-DriveLH*         512K         BMG8752012         5         899.00           SDS RAM         nigk 256K         BMSDS38082         5         649.00                                                       |
| IBM Monochrame Card 210s BMIBM1504900 \$ 250.00<br>MONITORS                                                                                                    | PROMETHEUS ProModem 1200 baud auto dialians 4 lbs BMPRMPM1200 5 329.00 ProModem IBM-PC** card wisoftware BMPRMPM1200B\$289.00                                                                            | HAYES           1200 Baud Smartmodern 4 lbs         BMDCH0400P         \$ 479.00           1200 Baud for IBM-PC** w/software         BMDCH1200B         \$ 429.00                                                                                   | 5-100 I/O BOARDS                                                                                                    |
| IBM 12" green screen 18/bs         BMIBM5151001         \$ 275.00           TAXAN 12" green TTL wicable 18/bs         BMTAX121         \$ 169.00           TAXAN 12" amber TTL wicable 18/bs         BMTAX122         \$ 179.00                                                                                                    | ProModem Apple II card w/software BMPRMPM1200A\$349.00<br>ProModem for Macintosh wicable & software BMPRMPM1200M \$399.00<br>Alpha/num display for ProModem BMPRMDISPLAY \$79.00                         | 300 Baud Smartmodern         BMDCH0200P         \$ 249.00           Micromodern II for Apple         BMDCH701400         \$ 249.00                                                                                                    | CompuPro Interfacer 1 BMGB11334 5 139.00<br>CompuPro Interfacer 4 BMGB153040 5 349.00                                                                                                    |
| IBM 13" color RGB 28/05 BMIBM5153001 \$ 680.00<br>TAXAN 12" color RGB w/cable 28/05 BMTAXAGB420 \$ 495.00                                                                                                    | Options processor for PtoModern BMPRMOPTPRO \$ 79:00<br>64K Memory exp. for options processor BMP0BPRMExP64 \$ 59:00                                                                                     |                                                                                                    | CompuPro System Support 1         BA46B156010         S         350.00           SDS 4 port Async serial         BMS0S38096         5.4.9.00           SDS 8 port Async serial         BA50S38093         5.529.01                                                                 |
| StD CARDS (2: lbs: each)           Super: RI0 (6410)         BMS18SRI0         5: 319.00           Super: I/D         BMS7SI0         5: 199.00                                                                                                    | 5" Double                                                                                                    | , Sided                                                                                                    | SD5 8 port 4-Async 4-sync BMSD536094 5 54952<br>S-100 CONTROLLER BOARDS                                                                                                    |
| RID PLUS (64 K) BIASTBRIOPLS \$ 289.00<br>Gradinic PLUS II BIASTBGRPLS2 \$ 395.00                                                                                                    | Double Densit                                                                                                    | v Diskettes                                                                                                    | FOR FLOPPY DISKS                                                                                                    |
| TECMAR DOARDS           The CAPTAIN* Multi board 64K         BMTECCAPTAIN         \$ 259.00           256K Dynamic memory         BMTEC256KDM         \$ 219.00                                                                                                    |                                                                                                    |                                                                                                    | CompuPro DISKLA DMA BMGBES4219 8 54411<br>SDS VersaFloppy II with CP MI 3.011 BMPDBVF3CPV138 144411<br>(a special implementation by SDS)                                                                                                    |
| WAVE" IT Memory board BMTECWAVE \$ 219.00<br>GRAPHICS MASTER" BMTECGRMSTR \$ 499.00<br>Stepper moter controller BMTECSTEP \$ 399.00                                                                                                    | BM5                                                                                                    | <b>40</b> EACH In Boxes of 250                                                                                                    | SDS VersaFloopy III BMSDS38C89 6 535-12<br>wrth 514 unbanked CP-M 3.0*** BMPDBMF339135 5 145-2<br>wrth 8 unbanked CP-M 3.0************************************                                                                                                    |
| LAB TENDER* 8bit D/A & A/D board BMTECLABTNDR 5 399 00<br>LABPAC* Software support pkg BMTECLABPAC 5 495 00<br>EXPANSION CHASSIS for IBM PC* 8 softBMTECEXPCMS 5 749 00                                                                                                    | 57 BM50                                                                                                    | \$250 (\$1.40 X 250=\$350.00/80X)                                                                                                    | with 51% banked CPVM 30" BMPDBVF33914" 514-<br>with 8 banked CPIM 30" BMPDBVF339142 514-1                                                                                                    |
| HERCULES CARDS<br>High res monochrome carú BIMHECGC 5 33900                                                                                                    |                                                                                                    | CO sectors of 1000                                                                                                    | FOR HARD DISK<br>Computer DISK3 Seagate ST500 series BMG8154030 \$ 555.35<br>ADVANCED DIGITAL Seagate 500 BWACHOCLOCIES \$ 399.32                                                                                                    |
| Celer card with printer port BMMECCOLOR \$ 179.00<br>QUADRAM CARDS (2 lbs each)<br>EXPANDED QUADBGARD (0 K) BM0DRQDBR0APD \$ 239.00                                                                                                    | BM5DS1000 (\$1.20 X<br>These prices are so low, the manufactu                                                                                                    | 1000=\$1200.00/cartoni (Sn. wt 30 lbs)<br>arer has requested to not be identified                                                                                                    | compatible                                                                                                    |
| QUADBOARD         BMODRODBRDIIO         5 229 00           QUEDCDLOR I**         BMODRODCLRI         5 219 00                                                                                                    |                                                                                                    |                                                                                                    | DISK DRIVE ENCLOSURES<br>6° ENCLOSURES                                                                                                    |
| OLAD 512 (64 K installed)         BMQDR0D512 + S 259 00           IQUADLINK         BMQDR0DLINK S 539 00                                                                                                    | SIEMENS Single side dbirdensity 18/bs BMSIEFD01008 5 125:00                                                                                                    | DRIVES 51/4 ** DRIVES<br>PANASDNIC 401/4 1/2 height dbi side 31/35 BMPANJA5512N \$ 149.00<br>EAA 640/4 height dbi side 31/35 BMPANJA5512N \$ 149.00                                                                                                 | ParaDynamics         dual desktop 35/bs         BMPDN2200D         5         4.79.00           ParaDynamics         dual rack         mount 35/bs         BMP0N2202R         5         4.99.00           JMR         Dual desktop 30/bs         BMLMR2C8         5         2.29.00 |
| Paraler card BMODRIPIC S 8900 VIDEO MONITORS                                                                                                    | 2 to 5 Drives \$110.00 each / 6 or more Drives \$99.00 each<br>WORLD DISK DRIVES Double side BM/WDD2008P \$ 219.00<br>dblidensity 1813s                                                                  | TEAC 48(p) Vy height dol side 3(bs BMTEAS58 \$ 155.00<br>TEAC 96(p) Vy height dol side 3(bs BMTEAS5F \$ 169.00<br>TANDON 100(2 40(r) Aui height BMTNDTM1002 \$ 199.00                                                                               | 51/4" ENCLOSURES<br>UMR Single Stos BAUMRICS \$ 59.00                                                                                                    |
| SANYO 12MHV 12' Amber 18 Ibs BMSY00W2212 S 79.00<br>SANYO 18MHV 12' Green 24 05 BMSY00M8112CX S 129.00<br>SANYO 18MHV 12' Amber 24 Ibs BMSY00M8212CX S 129.00                                                                                                    | 2 to 5 Drives \$199.00 each / 5 or more Drives \$189.00 each<br>MITSUBISHI dti side dbi dens 18.05 BMMITM2894638 \$ 375.00<br>TANDDN 15 height sgi side dbi dens 9.05 BMTNDTM84818 \$ 319.00             | del side 10s<br><b>51%" HARD DISK</b><br>QUANTUM #2Mbyte Hard disa 91bs BMQTM0540 \$1495.00                                                                                                    | JMR Dual full height 9lbs BMJMR2C5 \$ 89.00<br>JMR Dual full height wirmernal data BMJMR2C5C \$ 99.00<br>cable 9lbs                                                                                                    |
| TAVAN, 18MM/2 12         Oreen 18 kts         BMTAX115         \$ 13900           CAUAN, 18MM/2 12         Anore 18 kts         BMTAX116         \$ 13900           CAUAN, 18MM/2 12         Anore 18 kts         BMTAX116         \$ 13900           CAUAN, 13         AGB copy 7MH/2 30 kts         BMSY0DM7500         \$ 37900 | TANDON 12 rengin dol side, dol dens 9bs.BMTNDTM8482E \$ 389.00                                                                                                    | TANDON 192/Mbyte Hrd Disk         BMTND503         \$ 895.00           MAUTOR 85/Mbyte 30ms access         12/bs         BMMXTXT1085         \$ 2995.00           MAXTOR 140/Mbyte 30ms access         12/bs         BMMXTXT1140         \$ 3995.00 | JMR Dual half height vert mount 7ibs BMJMR2SV5 \$ 6500<br>JMR Single hard disk enclosure 16ibs BMJMRHDC51 \$ 239.00<br>JMR Dual hard disk enclosure 20ibs BMJMRHDC52 \$ 299.00                                                                                                    |
| AJKAN 12" RG8 color 5MM/ 50 lbs 8MTAJ210 \$ 319.00                                                                                                    | MasterCard 9161 Deerin                                                                                                    | - / /                                                                                                    | CA WISA                                                                                                    |
| DISKETTES and ACCESSORIES<br>MAXELL<br>during range sided The HMMREDIT20047200 5 2750                                                                                                    | PRIO                                                                                                    | RITY JELECTR                                                                                                    | ONICS                                                                                                    |
| durdens-under solid Tib BMMARF01128M1200 \$ 27:50     durdens avvice solid Tib BMMARF01128M1200 \$ 34:95     ULTRA MAGNETICS                                                                                                    | ORDER TOLL FREE (80<br>MINIMUM PREPAID ORDER \$15.00 Terms U.S.                                                                                                    | 0) 423-5922 - CA, AK, HI<br>VISA, MC, BAC, Check, Money Order, U.S. Funds ONLY, CA                                                                                                    | CALL (818) 709-5111<br>residents add 6 1/2% Sales Tax. Include MINIMUM                                                                                                    |
| ξ μ = 40 κε. τος τος τος μαγτής 0.0000 (15140) \$ 19.95.<br>Στη τορικής 19.64 κατής 19. 4 τορική 516 (0.660).                                                                                                    | SHIPPING & HANDLING of \$3.00 for the first 3 I<br>case, include your phone number. Prices subject to                                                                                                    | bs., plus 40¢ for each additional pound (20¢ if within Califor<br>o change without notice. We will dc our best to maintain price                                                                                                    | nia). Orders over 70 lbs. sent freight coilect. Just in<br>es through January, 1985. Credit card orders will be                                                                                                    |
|                                                                                                    | charged appropriate freight. We are not respons                                                                                                    | sible for typographical errors. Sale prices are for prepaid o                                                                                                    | rders only Inquiry 282                                                                                                    |

ORDER TOLL FREE (800) 423-5922 - CA, AK, HI CALL (818) 709-5111

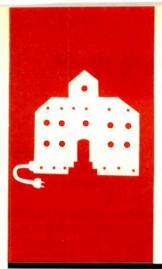

# C·O·M·P·U·T·I·N·G A·T C·H·A·O·S M·A·N·O·R

# The Fast Lane

Orchid's PCturbo 186 Documentation Macrotech's MI-286 More Support Problems STB RIO Plus Board The Tax Shelter Eater Excel's Aris

SuperDex Revisited

Ashton-Tate's dBASE III

BY JERRY POURNELLE

f it isn't one thing, it's another: no sooner did Larry and I get *Footfall* completely done—copied, edited, table of contents, quotes verified, copied again, and off to Judy-Lynne Del Rey—than the phone rang. It was ye editor Phil Lemmons with a request. They're speeding up BYTE's cycle time, getting the magazine out earlier. But in order to do that, I'll have only three

weeks each for the next three columns. The result will be more than worth it, with nearly a month cut off the lag time from when I turn in a column until you see it, but it does mean more scrambling here at Chaos Manor. Oh, well.

#### **ORCHIDS TO YOU**

Now that IBM has come out with the AT (advanced technology) machine, a number of IBM PC owners are worried: what will happen to their machines? Can they be upgraded?

I have two bits of good news. First, Dian Girard is doing a book (in the Pournelle Users Guide series) on upgrading your IBM PC; it ought to be out next summer. Second, we have Orchid's PCturbo 186.

Orchid Technology's PCturbo 186 board turns out to be the nicest thing that's happened to our IBM PC in months. We have version 1.1; I'm assured by Orchid's Ron Wiener that version 1.2, and possibly a later one than that, will be available by the time you read this. The new versions will be compatible with even more hardware and allow communications at higher rates. (I also expect Orchid will have redone the documentation by then; on that, *much* more below.)

The PCturbo 186 is a board containing an Intel 80186 chip; ours runs at 8 MHz. After you install the PCturbo board the 186 takes over, with the result that the IBM PC runs about three times as fast. The difference isn't just in computing time, either; the PCturbo allows a certain degree of concurrent operation, so that disk operations go on during computations, thus speeding up I/O (input/output). You will notice that there are other I/O speedups, too.

The 186 is *so* much faster than the 8088 that the disk controller is never waiting because the processor isn't ready for the next sector. I won't explain it here, but if you know what you're doing, you can reformat your hard disk with a smaller interleave factor, speeding things up even more.

You can buy the PCturbo 186 board with as little as 128K bytes of memory on it, but it won't work until you have 256K bytes, and it doesn't really work well until you have more. The software allows a RAM (randomaccess read/write memory) disk (fooling your computer into thinking that part of the system's memory is a very fast disk) and disk caching, so the PCturbo works best if you completely fill it. The total capacity of the board is 640K bytes.

The PCturbo 186 can't use your IBM PC's regular memory for running programs; only the memory on the PCturbo board is available for use by the 186 chip. However, the regular 8088 in the original IBM PC is still alive and active—it handles most of the I/O for the 186—and it can access whatever memory is available to it. Control is switched back and forth between the 186 and the 8088 through software.

The PCturbo will really shine with a hard or bubble-memory disk, since it can use disk caching. This is a bit different from a RAM disk: in a cache system, the computer watches what you're doing and keeps the stuff you use most often—specifically, the most frequently used disk sectors—in a chunk of memory known as cache memory. Orchid's PCturbo does this automatically; you don't have to understand it to make use of it. The disk cache is kept in the host IBM PC's memory (not in the memory available to the 186), which is why it's best to fill up the PCturbo 186 board with new chips and keep your IBM PC filled as well.

Memory is getting cheap nowadays anyway: California Digital is advertising 4164 chips at \$5.25 in quantity 32, \$4.95 in quan-(continued)

Jerry Pournelle holds a doctorate in psychology and is a science-fiction writer who also earns a comfortable living writing about computers present and future.

# **3,500** Programmers depend on us to find, compare, evaluate products and for *solid value*.

THE PROGRAMMER'S SHOP serves serious microcomputer programmers ... from giant institutions to small independents. *Specializing* helps us provide 100s of programming products ... technical literature ... specialized evaluations and more to help you find and evaluate. Other services like ... special formats ... rush delivery ... payment options (POs, COD, credit cards, etc.) ... newsletters ... and reports *help you save time, money, and frustration and get solid value.* 

#### ARTIFICIAL INTELLIGENCE

EXSYS - Expert System building tool. Full RAM, Probability, Why, Intriguing, serious. PCDOS \$200

GC LISP - "COMMON LISP", Help, tutorial, co-routines, compiled functions, thorough, PCDOS \$475

TLC LISP - "LISP-machine"-like, all RAM, classes, turtle graphics, 8087 for CP/M-86, PCDOS or MSDOS \$235

Expert System front-ends for PROLOG: APES (\$275), ES/P (\$1895)

Other solid alternatives include: IQ LISP (\$155), MuLISP-86 (\$250), WALTZ LISP for CPM (\$159), MicroPROLOG (\$275), PROLOG-86 (\$125), more.

#### C PROGRAMMING

C SHARP Realtime Toolkit - well supported, source, thorough, portable, objects, state sys. \$600

INSTANT C - Interactive development - Edit, Source Debug, run. Edit to Run - 3 Secs. MSDOS \$500

"INTRODUCING C" - Interactive C to learn fast. 500 page tutorial, examples, graphics. PCDOS \$95

MEGAMAX C - <u>native Macintosh</u> has fast compile, tight code, K&R, toolkit, .OBJ, DisASM MAC \$295

#### SUPPORT PRODUCTS

BRIEF Programmer's Editor - undo, windows, powerful. PCDOS \$195

PERISCOPE DEBUGGER - load after "bombs", symbolic. PCDOS \$295

#### FEATURED PRODUCT:

#### The Norton Utilities - Expanded, Improved

Recover Lost Data + New Disk Utilities and More Before a crisis, be in control. Use "the legendary UnErase" or rebuild files

with sector by sector control. Optimize the organization of files on disk or use convenient programs like

LinePrint, VolumeLabel, ScreenAttributes. FileFind, FileSize, TextSearch, DirectorySort and DiskTest increase control of hard disk and floppy content and save you time when you forget where something is.

WipeFile and WipeDisk do what they say - that is security.

You have read about these programs and know they are good. Buy the Norton Utilities before the next crisis!

For most PCDOS or MSDOS systems the Norton Utilities are \$99.95. Version 2 is still \$80.

NORTON COMPUTING, Santa Monica, CA

"MSDOS Utilities and RAMdisks" will be included free by The Programmer's Shop.

For a catalog, comparisons, prices, or for an info packet on AI, or Editors, "C," BASIC, PASCAL, FORTRAN, or COBOL—or just for straight answers— CALL TOLL FREE 800-421-8006

THE PROGRAMMER'S SHOP The programmer's complete source for software, services and answers

128-B Rockland Street, Hanover, MA 02339 In Mass.: 800-442-8070 or 617-826-7531

#### CHAOS MANOR

tity 100 or more. Do recall that it takes 9 chips per bank of 64K bytes, since one is required to store the memorychecking parity bit.

Orchid's software allows caching for floppy disks, but this isn't smart since there's no way for the program to know when you have changed disks. Well, there is a way: you tell it every time you change disks. CP/M users won't find that strange. The problem is that with CP/M if you forgot to do a Control-C after changing disks, you got a BDOS (basic disk operating system) error; with Orchid's cache software, you probably lose all the files on the disk. This is nearly inevitable; after all, the most used sectors on the disk are the directory. If you change disks, the computer is still working with the (newly revised) directory for the previous disk, and when it goes to write-well, you get the idea. Best not to use cache memory with floppy disks unless you're very careful.

Another great feature of the PCturbo 186 is that you can also use part of the original IBM PC's memory as a RAM disk. This is all explained in the Orchid installation manuals.

Of course, the manuals are fairly typical: I'm sure they explain how to configure your system for a RAM disk and other such goodies. I'm equally sure that I'll never figure it out. There is a file called OPTION, but when I ran that I got a series of orders about swapping disks, ending with a flashing signal saying "TEST IS GOOD"; that message could be exorcised only by turning the machine off.

The documents have no examples and a profusion of files (TURBO.SYS, RAMDISK.SYS, TURBEXEC.BAT), mostly empty or filled with nonsense; anyway, when you're reduced to typing out disk files for clues, you know you're in trouble. There are "explanations" that seem intentionally designed to be confusing. They show you an example to be placed in a file called CONFIG.SYS, but there is no such file on the boot system disk.

Fortunately, you need not understand any of this in order to get started. There is an Install program that will get the PCturbo system run-

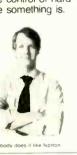

ning; alas, the goodies like RAM disks and so forth seem reserved for those who understand Orchid's documents better than I do.

Once you do have it running, it goes well indeed. Most programs work fine with it. The one I've used most, I confess, is Cygnus's Star Fleet I game (I'm up to the rank of Commodore). This program is written in compiled BASICA and has no difficulties at all. The PCturbo 186 board really speeds things up, almost too much for some of the game messages. Because many games need precise timing loops, there's a simple way to drop out of the turbo mode and use your IBM PC in a normal manner.

Orchid provides a long list of programs that are claimed to be compatible with the turbo mode. These include Lotus 1-2-3 and Symphony; all Ashton-Tate software, including dBASE II; and Sorcim SuperCalc. We haven't tested all these; I have run Lotus 1-2-3, and you would not believe how fast the IBM PC with PCturbo will recalculate a spreadsheet.

When you invoke a program that cannot be run with PCturbo-BASICA is a good example-the machine reboots, or tries to. Usually it will succeed, but when I tried to bring up BASICA just now, it never finished running the start-up program; I got several messages, then nothing. Once again, the only remedy was to turn the machine off and back on.

The PCturbo board has a hardware reset button (which I've wished the IBM PC itself had) but only for itself. It doesn't reset the 8088 in the IBM PC, nor does it always work properly; once I got a message telling me to use the reset button on the PCturbo 186 board, but when I did it I was still locked out. The only certain remedy is to turn the power off and on-sigh.

I don't want things to sound worse than they are. I like this board. PCturbo runs fast. I've been using it with Word-Star, which goes fine. WordStar 3.3 with the PCturbo 186 is so fast it scares me. Add Borland's Sidekickwhich works fine with the PCturbo system-and I have a real temptation. (continued)

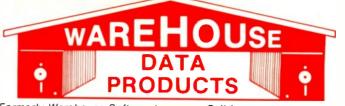

(Formerly Warehouse Software) Call for programs not listed Technical & Other Information (602) 246-2222 TOLL-FREE ORDER LINE 1-(800) 421-3135

#### FREE COMPUTER ALARM CLOCK!

In appreciation for another successful year we are giving a program diskette for the IBM PC to all our customers who make a purchase of \$100 or more. This program features popup menus and permits continuous or intermittent time display, alarm for appointments, etc. A Bellsoft program with a retail value of \$20.

| ments, etc. A Belisoft program with                                                                                                    | a            | reta         |
|----------------------------------------------------------------------------------------------------|--------------|--------------|
| DATA BASE MANAGEMENT SYSTEMS                                                                                                    |              |              |
| Fox and Geller Quickcode                                                                                                    |              | 145          |
| Knowledgeman                                                                                                    | <b>5</b>     | 249          |
| NWA Statpak                                                                                                    | ž            | 265          |
| NWA Statpak<br>Tim IV<br>Infostar+                                                                                                    | Š            | 249          |
| Infostar+                                                                                                    | . 5          | 235          |
| FRIDAY<br>Personal Pearl                                                                                                    | . š          | 109          |
| PFS File                                                                                                    |              | <b>\$</b> 79 |
| Electric Desk                                                                                                    | .\$          | 195          |
| RBase 4000                                                                                                    | - 2          | 265          |
| WORD PROCESSING                                                                                                    | . 4          | 114          |
| Wordstar, Mail Merne Correct                                                                                                    | St           | ar           |
| Wordstar, Mail Merge, Correct<br>Star Index for IBM PC                                                                                                    | .\$          | 245          |
| WORDSTAR TOR IBM PC                                                                                                    | - 2          | 185          |
| Leading Edge Word Processor<br>with Merge                                                                                                    |              | 05           |
| Mail Merge or Correct Star                                                                                                    | : i          | Call         |
| Microsoft Word With Mouse                                                                                                    | . \$         | 284          |
| Word Perfect                                                                                                    | . Ş          | 225          |
| Volkswriter Del uxe                                                                                                    | . 5<br>S     | 1 IU<br>154  |
| Random House Spell Checker                                                                                                    |              | \$36         |
| Word Perfect<br>Volkswriter for the IBM PC<br>Volkswriter DeLuxe<br>Random House Spell Checker<br>Multimate<br>Peachtext 5000                                                                                            |              | \$78         |
| Peachtext 5000                                                                                                    | . Şi         | 235          |
| SPREADSHEETS                                                                                                    | . <b>ə</b>   | 100          |
| Calcstar                                                                                                    |              | taa          |
| Supercalc II<br>Supercalc III<br>Microsoft Multiplan                                                                                                    | .s           | 45           |
| Supercalc III                                                                                                    | . <b>S</b> I | 60           |
| ITK Solver                                                                                                    | . S  <br>e/  | 19           |
| ITK Solver                                                                                                    | . sz         | 294          |
| Symphony                                                                                                    | \$4          | 115          |
| ACCOUNTING                                                                                                    |              |              |
| TCS. equivalent of Peachtree - Speci<br>augmented by Warehouse Softwa<br>Customized for your IBM PC Term<br>and Printer - GL, AR, PA, AP, CP/M<br>CP/M-86 for PC XT, DOS 1.1, 2.0.<br>Each Module \$65 . For All Four \$ | all          | y            |
| augmented by Warehouse Softwi                                                                                                    | are          |              |
| and Printer - GL AR PA AP CP/M                                                                                                    | Ina<br>.80   |              |
| CP/M-86 for PC XT, DOS 1.1, 2.0.                                                                                                    |              |              |
| Each Module \$65 . For All Four \$                                                                                                    | 24           | 9            |
| CYMA                                                                                                    | C            | all          |
| Dollars & \$ence<br>MBSI Accounting (Real World)                                                                                                    | . 5          | 95           |
| MBSI Accounting (Real World)                                                                                                    | \$3          | 50           |
| TRANSFER PROGRAMS                                                                                                    |              | 05           |
| Hayes Smartcom                                                                                                    | .5           | 80<br>70     |
| Move-it<br>Microstuff Crosstalk                                                                                                    | е.<br>2      | 45<br>95     |
| BEST PRICE IN U.S.                                                                                                    | • •          | 30           |
| FOR IBM PC OR CLONES                                                                                                    |              |              |
| FOR IBM PC OR CLONES<br>Multifunction Board - Includes As                                                                                                    | yno          | 0            |
| Adapter, Parallel Adapter, Clock w                                                                                                    | lith         | 1            |
| memory expandable to 384K 1 v                                                                                                    | 041<br>821   |              |
| Adapter, Parallel Adapter, Clock w<br>battery back-up and Software, (<br>memory expandable to 384K. 1 y<br>warranty                                                                                                    | 239          | 9            |
|                                                                                                    |              |              |

| Lifeboat Lattice C Compiler                                                                                                    | \$295                                                                                                    |
|----------------------------------------------------------------------------------------------------|----------------------------------------------------------------------------------------------------|
| Microsoft C Compiler                                                                                                    | \$315                                                                                                    |
| Microsoft Basic Compiler                                                                                                    |                                                                                                    |
| Microsoft Basic Language                                                                                                    | \$225                                                                                                    |
| CP/M-86 for IBM PC.                                                                                                    | \$37                                                                                                    |
| Lifeboat Lattice C Compiler<br>Microsoft C Compiler<br>Microsoft Pascal Compiler<br>Microsoft Basic Compiler<br>Microsoft Basic Language<br>CP/M-86 for IBM PC<br>Concurrent CP/M 86<br>FOR PC DOS                                                                                                    | \$160                                                                                                    |
| run ru uua                                                                                                    |                                                                                                    |
| Norton Utilities                                                                                                    |                                                                                                    |
| Copy II PC                                                                                                    | \$24                                                                                                    |
| Copy II PC<br>Prokey V3.0<br>Harvard Project Manager                                                                                                    | \$79                                                                                                    |
| Microsoft Flight Simulator                                                                                                    | \$225                                                                                                    |
| HARDWARE                                                                                                    |                                                                                                    |
|                                                                                                    | <b>8</b> 85                                                                                                    |
| ABC Printer Switch                                                                                                    | \$185                                                                                                    |
| Hayes 1200 Modem                                                                                                    | \$475                                                                                                    |
| Hayes 12000 Modem for IBM PC                                                                                                    | . \$409                                                                                                    |
| MICFO Fazer Parallel<br>Hayes 1200 Modem                                                                                                    | \$235                                                                                                    |
| 10 MB Int. Hard Drive for the PC                                                                                                    | \$850                                                                                                    |
| 30 MB External Hard Drive for IBM PC.                                                                                                    | \$1795                                                                                                    |
| Princeton BGB monitor                                                                                                    | \$1095                                                                                                    |
| Princeton RGB monitor<br>Taxan RGB Vision 425                                                                                                    | \$425                                                                                                    |
| COMPUTERS                                                                                                    |                                                                                                    |
| Leading Edge Computer IBM PC                                                                                                    |                                                                                                    |
|                                                                                                    |                                                                                                    |
| Compatible - 2 D/S D/D Drives - 2                                                                                                    | 256K                                                                                                    |
| Ram Monitor, Software                                                                                                    | 256K<br>Call                                                                                                    |
| Ram Monitor, Software                                                                                                    | 256K<br>Call                                                                                                    |
| Compatible - 2 D/S D/D Drives - 2<br>Ram Monitor, Software<br>Corona Computer<br>Televideo Portable & Software                                                                                                    | 256K<br>Call<br>. Call<br>\$1795                                                                                                    |
| Compatible - 2 D/S D/D Drives - 2<br>Ram Monitor, Software<br>Corona Computer<br>Televideo Portable & Software<br>BOANDS FOR THE IBM PC                                                                                                    | 256K<br>Call<br>. Call<br>\$1795                                                                                                    |
| Corona Computer<br>Televideo Portable & Software<br>BOALDS FOR THE IBM PC                                                                                                    | . Call<br>\$1795                                                                                                    |
| Corona Computer<br>Televideo Portable & Software<br>BOALDS FOR THE IBM PC                                                                                                    | . Call<br>\$1795                                                                                                    |
| Corona Computer<br>Televideo Portable & Software<br>BOALDS FOR THE IBM PC                                                                                                    | . Call<br>\$1795                                                                                                    |
| Corona Computer<br>Televideo Portable & Software<br>BOALDS FOR THE IBM PC                                                                                                    | . Call<br>\$1795                                                                                                    |
| Corona Computer<br>Televideo Portable & Software<br>BOALDS FOR THE IBM PC                                                                                                    | . Call<br>\$1795                                                                                                    |
| Corona Computer<br>Televideo Portable & Software<br>BOALDS FOR THE IBM PC                                                                                                    | . Call<br>\$1795                                                                                                    |
| Compatible - 2 D/S D/D Drives - 2<br>Ram Monitor, Software<br>Corona Computer<br>Televideo Portable & Software<br>BOANDS FOR THE IBM PC                                                                                                    | . Call<br>\$1795                                                                                                    |
| Corona Computer                                                                                                    | . Call<br>\$1795<br>.\$264<br>.\$275<br>.\$185<br>.\$335<br>.\$495<br>. Call                                                                                                    |
| Corona Computer                                                                                                    | . Call<br>\$1795<br>.\$264<br>.\$275<br>.\$185<br>.\$335<br>.\$495<br>. Call                                                                                                    |
| Corona Computer                                                                                                    | . Call<br>\$1795<br>.\$264<br>.\$275<br>.\$185<br>.\$335<br>.\$495<br>. Call                                                                                                    |
| Corona Computer                                                                                                    | . Call<br>\$1795<br>.\$264<br>.\$275<br>.\$185<br>.\$335<br>.\$495<br>. Call                                                                                                    |
| Corona Computer                                                                                                    | . Call<br>\$1795<br>.\$264<br>.\$275<br>.\$185<br>.\$335<br>.\$495<br>. Call                                                                                                    |
| Corona Computer<br>Televideo Portable & Software<br>BOALDS FOR THE IBM PC<br>OR LOOKALIKES<br>Color Board with Parallel Port<br>AST Six Pack<br>384K Board with 256K<br>Quadcolor I<br>STB Graphics II Board<br>Tecmar Graphics Master<br>New Quadram Multifunction Board<br><b>PRINTERS</b><br>Dot Matrix Printers include a Free<br>S35 Print Set Program<br>Gemini 10X<br>Gemini 15X<br>Okidata 82A, 83A, 93P<br>Okidata 84P                                                                                                    | . Call<br>\$1795<br>.\$264<br>.\$275<br>.\$2875<br>.\$185<br>.\$335<br>.\$495<br>. Call<br>.\$245<br>.\$345<br>. Call<br>.\$245<br>.\$345<br>. Call<br>.\$265                                                                                                    |
| Compatible - 2 D/S D/D Drives - 2<br>Ram Monitor, Software<br>Corona Computer<br>Televideo Portable & Software<br>BOANDS FOR THE IBM PC<br>OR LOOKALIKES<br>Color Board with Parallel Port<br>AST Six Pack<br>384K Board with 256K<br>Quadcolor I<br>STB Graphics II Board<br>Tecmar Graphics Master<br>New Quadram Multifunction Board<br>Tecmar Graphics Master<br>New Quadram Multifunction Board<br>PRINTERS<br>Dot Matrix Printers include a Free<br>S35 Print Set Program<br>Gemini 10X<br>Gemini 15X<br>Okidata 82A, 83A, 93P<br>Okidata 84P<br>Juki 6100  | . Call<br>\$1795<br>. \$175<br>. \$264<br>. \$275<br>. \$185<br>. \$335<br>. \$495<br>. \$345<br>. Call<br>. \$245<br>. \$345<br>. \$369<br>. \$675<br>\$389                                                                                                    |
| Compatible - 2 D/S D/D Drives - 2<br>Ram Monitor, Software<br>Corona Computer<br>Televideo Portable & Software<br>BOANDS FOR THE IBM PC<br>OR LOOKALIKES<br>Color Board with Parallel Port<br>AST Six Pack<br>384K Board with 256K<br>Quadcolor I<br>STB Graphics II Board<br>Tecmar Graphics Master<br>New Quadram Multifunction Board<br>Tecmar Graphics Master<br>New Quadram Multifunction Board<br>PRINTERS<br>Dot Matrix Printers include a Free<br>S35 Print Set Program<br>Gemini 10X<br>Gemini 15X<br>Okidata 82A, 83A, 93P<br>Okidata 84P<br>Juki 6100  | . Call<br>\$1795<br>. \$175<br>. \$264<br>. \$275<br>. \$185<br>. \$335<br>. \$495<br>. \$345<br>. Call<br>. \$245<br>. \$345<br>. \$369<br>. \$675<br>\$389                                                                                                    |
| Corona Computer<br>Televideo Portable & Software<br>BOALDS FOR THE IBM PC<br>OR LOOKALIKES<br>Color Board with Parallel Port<br>AST Six Pack<br>384K Board with 256K<br>Quadcolor I<br>STB Graphics II Board<br>Tecmar Graphics Master<br>New Quadram Multifunction Board<br>Termar Graphics Master<br>New Quadram Multifunction Board<br>PRINTERS<br>Dot Matrix Printers include a Free<br>S35 Print Set Program<br>Gemini 10X<br>Gemini 15X<br>Okidata 82A, 83A, 93P<br>Okidata 84P<br>Juki 6100<br>Call on all Epson Models<br>Daisywriter 2000<br>Silver-Beed | . Call<br>\$1795<br>. \$264<br>. \$275<br>. \$185<br>. \$275<br>. \$335<br>. \$495<br>. Call<br>. \$345<br>. Call<br>. \$345<br>. Call<br>. \$345<br>. Call<br>. \$345<br>. \$345<br>. \$ |
| Corona Computer<br>Televideo Portable & Software<br>BOALDS FOR THE IBM PC<br>OR LOOKALIKES<br>Color Board with Parallel Port<br>AST Six Pack<br>384K Board with 256K<br>Quadcolor I<br>STB Graphics II Board<br>Tecmar Graphics Master<br>New Quadram Multifunction Board<br>Termar Graphics Master<br>New Quadram Multifunction Board<br>PRINTERS<br>Dot Matrix Printers include a Free<br>S35 Print Set Program<br>Gemini 10X<br>Gemini 15X<br>Okidata 82A, 83A, 93P<br>Okidata 84P<br>Juki 6100<br>Call on all Epson Models<br>Daisywriter 2000<br>Silver-Beed | . Call<br>\$1795<br>. \$264<br>. \$275<br>. \$185<br>. \$275<br>. \$335<br>. \$495<br>. Call<br>. \$345<br>. Call<br>. \$345<br>. Call<br>. \$345<br>. Call<br>. \$345<br>. \$345<br>. \$ |
| Compatible - 2 D/S D/D Drives - 2<br>Ram Monitor, Software<br>Corona Computer<br>Televideo Portable & Software<br>BOANDS FOR THE IBM PC<br>OR LOOKALIKES<br>Color Board with Parallel Port<br>AST Six Pack<br>384K Board with 256K<br>Quadcolor I<br>STB Graphics II Board<br>Tecmar Graphics Master<br>New Quadram Multifunction Board<br>Tecmar Graphics Master<br>New Quadram Multifunction Board<br>PRINTERS<br>Dot Matrix Printers include a Free<br>S35 Print Set Program<br>Gemini 10X<br>Gemini 15X<br>Okidata 82A, 83A, 93P<br>Okidata 84P<br>Juki 6100  | . Call<br>\$1795<br>\$264<br>\$275<br>\$185<br>\$275<br>\$185<br>\$335<br>\$495<br>Call<br>\$245<br>\$345<br>\$245<br>\$349<br>\$245<br>\$349<br>\$3675<br>\$389<br>\$795<br>Call<br>Call<br>Call                                                                                                    |

TERMS: Prices include 3% cash discount. Add 3% for charge orders. Shipping on most items \$3.00. AZ orders +6% Sales Tax. Personal check, allow ten (10) days to clear. Prices subject to change.

#### TOLL-FREE ORDER LINE 1-(800)-421-3135 WAREHOUSE DATA PRODUCTS

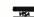

2701 West Glendale Ave., Suite 6 Phoenix, AZ 85021

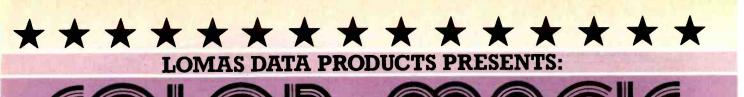

#### **IBM-PC COMPATIBLE COLOR GRAPHIC** THE S100 BUS FO

COLOR MAGIC brings to the S100 bus a new level of compatibility with the IBM-PC. In combination with our other boards, COLOR MAGIC allows execution of IBM PC-DOS programs without modification. COLOR MAGIC maps to the same port addresses and memory space as the IBM-PC color graphic board.

#### COLOR MAGIC has the following features:

- 32 K bytes of onboard video memory (The IBM-PC has only 16 K bytes)
- DISPLAY MODES
  - 80 by 25 alpha-numeric
  - 40 by 25 alpha-numeric
  - 160 by 100 16 color graphic
  - -320 by 200 4 color
  - 640 by 200 4 color 32k version (not supported by IBM)
- RGB and composite video outputs
- Light pen input
- IBM-PC compatible KEYBOARD INTERFACE onboard

COLOR MAGIC is supported under MS-DOS 2.11 now and will be supported under Concurrent DOS by MAR 1. With COLOR MAGIC in combination with our

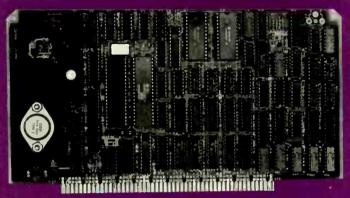

other high performance boards, you can now configure an S100 bus system with up to 5 times the performance of an IBM-PC and 1.5 times the performance of an IBM-PC/AT. If your application requires IBM compatibility and high performance LOMAS DATA PROD-UCTS IS THE ONLY LOGICAL CHOICE.

PRICE....16K VERSION - \$595.00, 32K - \$695.00

#### ANNOUNCING MEGARAM: = THE HIGH PERFORMANCE DYNAMIC RAM FOR THE \$100 BUS

1Mbyte

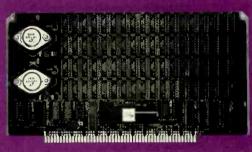

Application programs being written for today's 16 bit computers are requiring more and more memory, while the performance requirements of the memory are increasing as the 16 bit processors require faster and faster access times. MEGARAM has been designed to address this problem and provide FAST, RELIABLE, HIGH DENSITY memory for the S100 BUS. MEGARAM requires no wait states with any of our 8086 (up to 10MHZ) or 80186 CPU boards and only one wait state with our 6MHZ 80286 CPU board. Our board does not resort to piggybacking to attain up to 2 Megabytes of on board memory (piggybacking generally reduces reliability). Parity is included to insure data corruption, due to memory errors, will not go undetected. \$595.00 512 Kbytes \$1095.00 256 Kbyte \$3795.00 \$1995.00 - (Feb I) - 2 Mbytes

#### LIGHTNING ONE \*\*\* 8086/8088 CPU

8086 or 8088, with 8087 and 8089 coprocessors. Up to 10 MHZ PRICES start at \$425.00 operation

#### HAZITALL SYSTEM SUPPORT BOARD

2 serial, 2 parallel ports, battery protected clock calendar, **PRICE \$325.00** Hard disk controller host interface

RAM67 HIGH PERFORMANCE STATIC RAM High speed (100ns) low power CMOS static RAM. 128K bytes, **PRICE \$995.00** extended addressing

#### LDP72 FLOPPY DISK CONTROLLER

Single/double density, single/double sided disks, both 8" PRICE \$275.00 and 5 1/4" inch drives simultaneously

#### LIGHTNING 286—80286 CPU BOARD

Offers 4 times the performance of a 5MHZ 8086 CPU while **PRICE \$1395.00** maintaining software compatibility

#### OCTAPORT 8 PORT SERIAL BOARD

8 serial ports 0 to 19200 baud operation real time clock interrupt. Ideal for multi-user systems such as MP/M-86.\* **PRICE \$395.00** 

CP/M-86, MP/M-86 and CONCURRENT CP/M-86 are trademarks of Di

igital Research. MS-DOS is a trademark of Microsoft. \*Lightning One is a trademark of Lomas Data Products, Inc. \*#PC-DOS is a trademark of IBM.

Dealer inquiries invited.

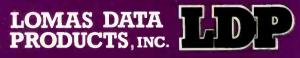

66 Hopkinton Road, Westboro, MA 01581 Tel: (617) 366-6434 🖂 Telex: 4996272

For orders outside the U.S., contact our exclusive dealers: □Australia – LAMRON PTY. LTD., (02) 85-6228 England - FULCRUM 0621828763 Prices and specifications are subject to change

I write a lot. What I use is a customized CompuPro Z80 system running WRITE, a text editor more or less customized by Tony Pietsch for me. It's fast, it's convenient, and I'm used to it. However, my rig does lack some frills.

First, it's an 8-bit system. So far that's no great hardship: there's still plenty of good 8-bit software. However, there's not likely to be much more. The real innovations will go to bigger and more powerful machines, for the simple reason that 8-bit systems cannot, without using kludgey tricks, address more than 64K bytes of memory.

Second, my system doesn't have Sidekick. For those few who don't know, Sidekick is a small demon program that sits up in an IBM PC or PC clone's high memory and provides you at all times with a calendar, notebook, calculator, and other goodies; if you're using an IBM PC without Sidekick, you don't know what you're missing.

My writing system also lacks graphics. I don't have on-screen <u>underlining</u>, on-screen **boldface**, and the like. What I do have is a *big* screen, 15 inches; and because my screen is driven by memory-mapped video (I'll explain in a moment), it scrolls smooth and *fast*. I'll trade all the graphics for that.

Still–WordStar 3.3 with PCturbo 186 scrolls just as fast as my memory map. The blinding speed of that Orchid board takes just about all the sting out of WordStar. The display isn't as good–I still prefer a *big* screen and white on black, not green, letters—but that's fixable. I'm sure someone makes an oversize video monitor that will eat what the IBM PC's monochrome board puts out; which would give me a big, fast screen with graphics goodies.

Bruce Tonkin has written a pretty nice terminal-emulator program for the IBM PC; I could use that to run a number of the other machines we keep here. It's *very* tempting to cut down on the number of screens and keyboards I face daily. I really am tempted to change over, since it's obvious that most of the compatibility problems will be taken care of in new releases of PCturbo software and documents.

Finally, there's ThinkTank, the idea processor. I don't have one for WRITE (or indeed for any 8-bit system), and I hate that; writers who don't use ThinkTank are working too hard. I can use ThinkTank on the IBM PC, then pipe the files across (in our case, we use the wonderful Disk Maker I from New Generation Systems: it not only converts disk formats, but from PC-DOS to CP/M); but it sure would be easier to do it all on one machine.

There are counterarguments. First, I keep hearing tales of a really splendid Concurrent PC-DOS that will run fine with big CompuPro 8/16 machines—and there are ways to speed the CompuPro up. See below.

Concurrent DOS is said to include 99 percent of PC-DOS within it, while letting you run four jobs at once. I would dearly love to be able to run PC-DOS programs, 8-bit programs, and CP/M-86 programs all at once; and even if they never get an 8/16 version of Concurrent PC-DOS, it's still good to be able to do more than one thing at a time. With true concurrency I could not only have the equivalent of Sidekick instantly available, but be using it while long jobs compile.

Tony Pietsch gets back from his European adventure—bicycling from above the Arctic Circle to Munich this week, and once he's here I'm sure to get one of the new CompuPro IBM PC-compatible video boards. Given Concurrent PC-DOS, I'll have all the advantages of the PC and its PCturbo 186 and get to keep my custom keyboard and 8-inch disks as well.

Another reason I don't change is, alas, Magic Keyboard will not run with PCturbo 186. Magic Keyboard, you may recall, is a program that rearranges the wretched IBM PC keyboard so that the miserable "\" key becomes a Shift and the infuriatingly placed "~" becomes a Return. (You can get "\" and "~" by pressing the regular key plus Alt.) I won't use an IBM PC without Magic Keyboard or at least *something* to tame that stupid IBM PC keyboard.

Of course, there is an alternative. The Key Tronic KB 5151 keyboard works fine with both Sidekick and the PCturbo 186, and many will prefer the looks, heft, sound, and feel of the Key Tronic keyboard to the original keyboard supplied with the IBM PC. I happen to like the tactile characteristics of the genuine IBM keyboard (once tamed with Magic Keyboard); getting used to the Key Tronic wouldn't be that hard, but it would have to be done.

It's also possible that I'll get the authors of Magic Keyboard and Orchid's PCturbo together; Magic Keyboard *almost* works as it is, and it shouldn't take that much modification either to it or to PCturbo to take care of things. Orchid's list of compatible software includes Prokey 3.0.

When IBM brought out the AT, it was obvious that I would never want an IBM PC XT, and indeed IBM has pretty well slaughtered the XT market. I did think seriously of ordering an AT. I probably still will, but the Orchid PCturbo 186 board has taken the hurry out of the decision.

#### **DOCUMENTS ONCE MORE**

It's always a problem; we get something we like. It works, but the documents are wretched. The publisher is appalled. "We'll fix it! Really! Instantly!"

I even believe it. Now what? This column is built around reports of what we're doing here at Chaos Manor, and if what I've done is fight with a program because I can't understand the documents, then that's what I have to write about; yet I don't like to blast some publisher who really is trying to get his act together.

Oh. Well.

One remedy is obvious; all publishers should heed Pournelle's Law of Documentation: "You can't have too many examples." Take the Orchid PCturbo 186 documents. All Orchid needed to do was furnish several complete examples of systems configured in different ways. "System with two RAM-disk drives enabled, one (continued)

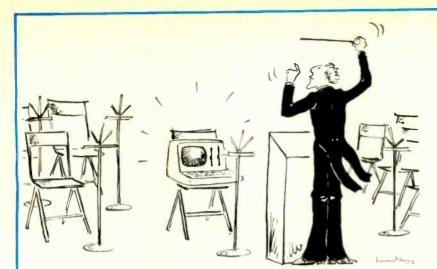

Would you hire an entire band when all you need is one instrument? Of course not.

So why use a whole orchestra of computers when all you need is one to develop software for virtually any type of micro-processor?

The secret? Avocet's family of cross-assemblers. With Avocet cross-assemblers you can develop software for practically every kind of processor — without having to switch to another development system along the way!

# Cross-Assemblers to Beat the Band!

#### **Development Tools That Work**

Avocet cross-assemblers are fast, reliable and user-proven in over 4 years of actual use. Ask NASA, IBM, Xerox or the hundreds of other organizations that use them. Every time you see a new microprocessor-based product, there's a good chance it was developed with Avocet cross-assemblers.

Avocet cross-assemblers are easy to use. They run on almost any personal computer and process assembly language for the most popular microprocessor families.

#### Your Computer Can Be A Complete Development System

Avocet has the tools you need to enter and assemble your soft-ware and finally cast it in EPROM:

EPROM Programmers let you program, verify, compare, read, display EPROMS but cost less because they communicate through your personal computer or terminal. No personality modules! On-board intelligence provides menu-based setup for 34 different EPROMS, EEPROMS and MPUs (40-pin devices require socket adaptors). Selfcontained unit with internal power supply, RS-232 interface, Textool ZIF socket. Driver software (sold separately) gives you access to all programmer features through your computer, lets you download cross-assembler output files, copy EPROM to disk.

#### Model 7228 Advanced Programmer

-Supports all PROM types listed. Superfast "adaptive" programming algorithm programs 2764 in 1.1 minutes.

Model 7128 Standard Programmer — Lower-cost version of 7228. Supports all PROM types except "A" versions of 2764 and 27128. Standard programming algorithm programs 2764 in 6.8 minutes.

| Avocet<br>Cross-assembler | Target<br>Microprocessor | CP/M-80        | CP/M-86<br>IBM PC, MSDOS** |
|---------------------------|--------------------------|----------------|----------------------------|
| XASM04 NEW                | 6804                     | \$ 250.00      | \$ 250.00                  |
| XASM05                    | 6805                     | 200.00         | 250.00                     |
| XASM09                    | 6809                     | 200.00         | 250.00                     |
| XASM18                    | 1802/1805                | 200.00         | 250.00                     |
| XASM48                    | 8048/8041                | 200.00         | 250.00                     |
| XASM51                    | 8051                     | 200.00         | 250.00                     |
| XASM65                    | 6502/65C02               | 200.00         | 250.00                     |
| XASM68                    | 6800/01, 6301            | 200.00         | 250.00                     |
| XASM75                    | NEC 7500                 | 500.00         | 500.00                     |
| XASM85                    | 8085                     | 250.00         | 250.00                     |
| XASM400                   | COP400                   | 300.00         | 300.00                     |
| XASMF8                    | F8/3870                  | 300.00         | 300.00                     |
| XASMZ8                    | Z8                       | 200.00         | 250.00                     |
| XASMZ80                   | Z80                      | 250.00         | 250.00                     |
| XMAC682 NEW               | / 68200                  | <b>595</b> .00 | <b>595</b> .00             |
| XMAC68K NEW               | / 68000/68010            | <b>595</b> .00 | 595.00                     |

Model 7956 and 7956-SA Gang Programmers — Similar features to 7228. but program as many as 8 EPROMS at once. 7956-SA stand-alone version copies from a master EPROM. 7956 lab version has all features of stand-alone plus RS-232 interface.

**EPROM:** 2758, 2716, 2732, 2732A, 2764, 2764A, 27128, 27128A, 27256, 2508, 2516, 2532, 2564, 68764. 68766, 5133, 5143. **CMOS:** 27C16, 27C32, 27C64, MC6716. **EEPROM:** 5213, X2816A, 48016, 12816A, 5213H. **MPU (w/adaptor):** 8748, 8748H, 8749, 8749H, 8741, 8742, 8751, 8755.

| 7228    | Advanced Programmer           | \$ 549 |
|---------|-------------------------------|--------|
| 7128    | Standard Programmer           | 429    |
| 7956    | Laboratory Gang Programmer    | 1099   |
| 7956-SA | Stand-Alone Gang Programmer   | 879    |
| GDX     | Driver Software               | 95     |
| 481     | 8748 Family Socket Adaptor    | - 98   |
| 511     | 8751 Socket Adaptor           | 174    |
| 755     | 8755 Socket Adaptor           | 135    |
| CABLE   | RS-232 Cable (specify gender) | 30     |

Ask about UNIX.

**68000 CROSS-ASSEMBLER** — With exhaustive field testing completed, our 68000 assembler is available for immediate shipment. XMAC68K supports Motorola standard assembly language for the 68000 and 68010. Macros, crossreference, structured assembly statements, instruction optimization and more. Linker and librarian included. Comprehensive, well-written manual.

#### To find out more, call us toll-free. 1-800-448-8500

(in the U.S. Except Alaska and Hawaii)

VISA and Mastercard accepted. All popular disc formats now available -please specify. Prices do not include shipping and handling - call for exact guotes. OEM INQUIRIES INVITED.

\*Trademark of Digital Research \*\*\* Trademark of Microsoft

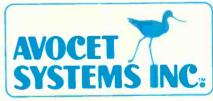

Sales and Development: 10 Summer Street P.O. Box 490, Dept. 185-B Rockport, Maine 04856 (207) 236-9055 Telex: 467210 AVOCET CI

Corporate Offices: 804 South State Street Dover, Delaware 19901 200K bytes, the other 100K bytes. Put the following files on the boot disk and include the following file in AUTO-EXEC.BAT." List the exact contents of every required configuration file. If there can be problems about switch settings—apparently there can be include examples of that, too. A few extra pages.

Another thing: Never Assume Too Much. Alex tells me that CONFIG.SYS is an *optional* file, one that is read automatically if included. I didn't know that. Orchid assumed that I had spelunked the DOS manual enough to know such things. Why should I? Will most IBM PC users do so? While I understand the counterargument: "If we assume you know nothing, we must recapitulate everything," examples can't hurt and will generally be enough.

After all, paper is cheap, and if you really understand your product, you're only talking about a couple of days' work having a naive user—someone who really doesn't understand the machine, possibly an engineer's spouse—follow the expert around and *watch* as the system is configured and brought up. A really naive user will ask lots of questions. "What did you just do? Why did you do that?"

Examples are sure cheaper than providing telephone support.

Orchid agrees and has fixed its documents.

#### MACROTECH'S MI-286

The other reason I don't convert to the IBM PC with PCturbo 186 is that I've been using Macrotech International's Z80h/80286/80287 processor board in my big CompuPro system. You talk about fast! That board is supersonic.

Way back in the dark ages, Compu-Pro brought out the Dual Processor 8/16 as a painless transition between 8-bit and 16-bit micro systems. The system had an 8-/8-bit 8085, which would run under CP/M 2.2, and a 16-/ 8-bit 8088, which could be run under CP/M-86. CompuPro and consultants then developed the 8/16 operating system, which let the faster 16-/8-bit 8088 handle disk operations and much of the housekeeping, so that even 8-bit programs ran faster.

When my friend Ezekial the Z80 finally expired, I was strongly tempted to replace him with a System 8/16; the only problem was that the 8/16 was at that time a development system that constantly changed, and I'm sufficiently paranoid as to want something stable when it comes to writing tools. The result was two systems: Zeke II, a CompuPro Z80, and the Golem, a CompuPro System 8/16. System 8/16s are now very reliable, and a lot of businesses use them; but mine, the Golem, remains truly experimental: he's absolutely stuffed with boards, and we often try out new boards and software on him. Zeke II. meanwhile, hasn't had the cover off for nearly two years.

A few months ago Tony installed a CompuPro 40-megabyte hard disk in the Golem. We also installed Tony's latest TMI BIOS (basic input/output system) software, including some revisions to the CP/M command processor. The machine runs with interrupt-driven I/O software and talks to the console at 19,200 bits per second (bps); the only reason we don't use a faster rate is that we've yet to find a terminal that can handle it.

In other words, my 8/16 is pretty advanced machinery.

In midsummer Tom Harincar, president of Macrotech International, came over to Chaos Manor with his new Dual Processor board. The Macrotech board uses an 8-/8-bit Z80h running at 8 MHz and the 80286 for greater-than-8-bit operations. (I don't want to get into the argument about just what the 80286 "really" is, so we'll leave it at that.) What Tom wanted to do was drop his board into the Golem.

"Well, I don't know," said I. "That machine is just chock-full of boards, and Tony has some pretty special software running in it..."

"It should be a good test," Tom said. "If my board will run with your system, it ought to go with any CompuPro S-100 system."

"Sounds reasonable."

(continued)

VISA

(714) 528-4300

CA RESIDENTS

ADD 6.5% SALES TAX

Availability and prices subject to change without notice Not responsible for typographical errors.

| Inquiry 12                                                                                                    |
|----------------------------------------------------------------------------------------------------|
|                                                                                                    |
| MEMORIES                                                                                                    |
| COMPUTER SYSTEMS                                                                                                    |
| IBM PC 64K, 1 DRIVE\$1395IBM PC 64K, 2 DRIVE\$1575IBM PC XT, 1 DRIVECALL!IBM ATCALL!COMPAQ 128K, 1 DRIVECALL!COMPAQ 128K, 2 DRIVECALL!TAVA PC 128K, Complete System\$1595SANYO 555-2CALL!SANYO 550-2CALL!APPLE IICCALL!MacINTOSHCALL!                                                                                                    |
| DISK DRIVES         Image: Constraint of the state of the state |
| IBM COMPATIBLE       9799         IBM COMPATIBLE       9700UCTS/ACCESSORIES         COMPUTER PERIPHERALS, INC.       (ADD ON CARDS)         7-PACK (S, P, C, 0.384K)       \$209.95         MULTI-PACK (S, P, C, 0.256K)       \$179.95         PCM-1 (0.256K)       \$129.95         PCM-2 (0.384K/512K)       \$162.50         64K UPGRADE IBM       \$39.50         LOCKING DISK FILE (90 CAP.)       \$23.95         Image: Disk File (90 CAP.)       \$23.95         Image: Disk File (90 CAP.)       \$23.95         Image: Disk (90 CAP.)       \$23.95                                                                                                    |

Thus started months of experimentation. Tom had brought Frank Nichols, his design engineer, who did the actual work. The first attempt didn't work at all. Nichols wanted to make modifications in my system. I wouldn't let him; we were not, after all, testing his capability to modify a CompuPro system; what I wanted to know was if an unmodified CompuPro system works with the Macrotech board.

The next attempt was closer. The board worked, but it didn't work for long. A month later, another attempt was made: this one worked for several days before it died.

Each time, though, things went

Boldface, underlines, sub and superscripts, and itaf cs appear on your PC screen with a colorigraph cs adapter exactly as they will on paper with a monochrome acapter, you see boldface and underlines). With StanPolish there are no confusing control characters, ike ^E or ^S, to cutter the text and make it difficult to read.

SterPol shis new Help menus remind you of command sequences in terms you understand. And StarPolish outs yourfunction teresto work to make NordStar easier to learn and use. StarPol sh also fully supports your dot matrix and inh/laser-jet printers. To make your WordStar shine for only \$125, ask your local dealer about StarPolish or call us today at (3C1) 340-8700.

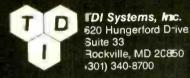

StarPolish is a trademerk of TDI Systems, Inc. anc is a produc of Alathic Software Associates. WordS-ar is a trademark of MicroPro International Corporation.

### WordStar<sup>®</sup> with StarPolish<sup>™</sup> What you see is what you print

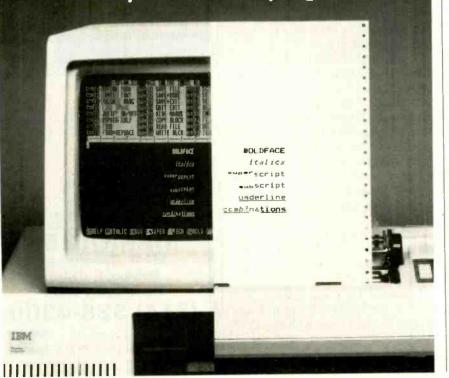

smoother and faster.

Just before the World Science Fiction Convention over Labor Day weekend. Tom Harincar and Frank Nichols came back with two of their MI-286 Dual Processor boards. The idea was to take the lid off my CompuPro. remove the CompuPro Dual Processor's processor board, drop theirs in, and turn the system on; it should work.

It didn't, quite. Frank had to do a bit of fiddling. The fiddle, however, was to make a CompuPro-documented revision to the CompuPro System Support board (one of the chips needs to have one of the pins disabled). Once that was done, nothing else was required. My system, with CompuPro memory, CompuPro M-Drive/H, CompuPro Disk Controller and hard disk, and CompuPro I/O boards, running under Tony's unmodified software, works like a screaming bomb. I mean-it's fast. The floppy-disk operations take about 80 percent of the time they previously took. Computation using the 80287 math chip is so fast I'm going to have to invent new benchmark software; my reaction times aren't fast enough to time the system using my matrix multiplication "benchmark of sorts."

The 8-MHz Z80h is no slouch, either; all my 8-bit software runs faster, and because it makes use of the CompuPro 8/16 software, CP/M-80 programs have the same increased temporary program area (workspace) they had under the CompuPro processor.

In other words, the Macrotech MI-286 sounds too good to be true.

#### **BUGS, BUGS, BUGS**

When I first told Dr. Godbout about the Macrotech board, he said it was too good to be true. The Intel 80286 chip has a number of documented bugs; enough that Godbout sells his 80286 board as a development system.

When I put that to Macrotech's Frank Nichols, he agreed completely. There are a lot of bugs in presently delivered versions of the 286. "I de-(continued)

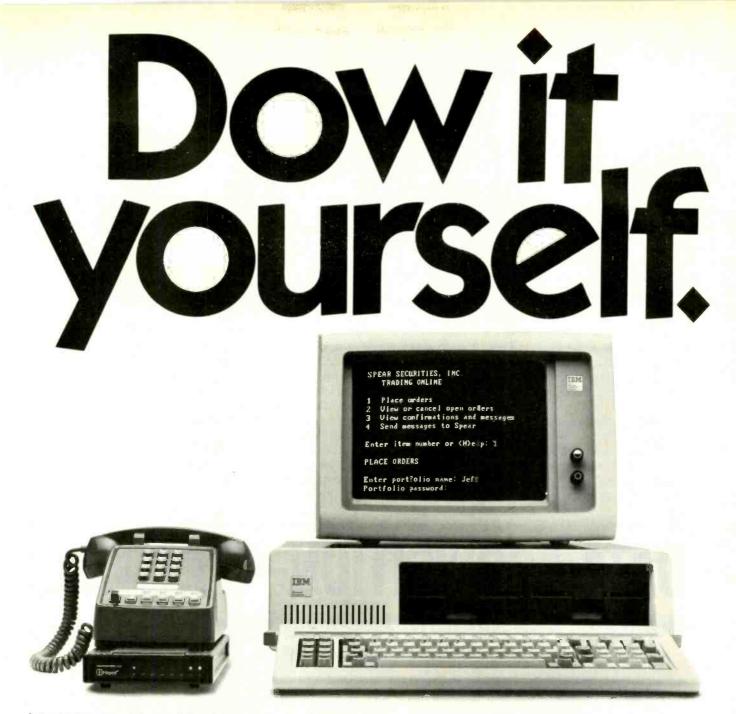

#### Introducing the most complete 24-hour investment service on the market.

Spear Securities has teamed up with The Source to bring you the most comprehensive personal investment service ever introduced.

Now you can use any personal computer to trade stocks, options or bonds quickly and inexpensively. Without software. But that's not all.

If you're going to compete with professional investors, you need more than instant trading. That's why we give you the ability to analyze and compare thousands of companies. And we provide immediate access to critical business news and price changes as they occur.

We even take care of your portfolio updating and record-keeping. And your account is protected up to \$10 million\*

#### Get started for \$35-a-trade.

Between now and February 28, 1985, most market orders placed with Spear Securities (up to 1,000 shares) will cost only \$35 each. After that, you'll enjoy our regular discount rates, which will save you up to 70% on stock transactions com-**Immediate access to market intelligence.** pared to full-cost broker commissions.

> The coupon on the right will get you all the details. Fast. Our toll-free number is even faster. Just dial (800) 821-1902. In California, call (800) 321-6116.

\*Combination of SIPC protection and private insurance. See brochure for details. Member Available exclusively via The Source SIPC NASD

#### SPEAR SECURITIES The Electronic Investment Center

626 Wilshire Boulevard Los Angeles, CA 90017

| Send me information on how  |
|-----------------------------|
| to Dow it myself.           |
| I have a personal computer. |
| I am currently a member of  |
| The Source.                 |
| Name                        |
| Address                     |
|                             |
| Ciby                        |

| City |     |  |
|------|-----|--|
|      | Zip |  |
| B-I  |     |  |

Spear Securities, a member of the NASD and SIPC, is a wholly owned subsidiary of Investment Resources & Technology, Inc. The Source is a service mark of Source Telecomputing Corporation, a subsidiary of Reader's Digest Association, Inc. The Source services are offered in participation with Control Data Corporation.

signed around them," he said. "And not the way that IBM did with the AT, either. IBM can control the firmware and much of the software environment of the machine. I can't control what the user will do with our board, so I had to put logic on the board to compensate for the bugs."

Tom Harincar and Frank Nichols are proud of their MI-286 board. "It'll eat the IBM PC AT alive," Harincar says. "It's faster by a factor of four to three." He's very much looking forward to the time when the CompuPro video board will come out; that will make a CompuPro system with Macrotech MI-286 truly competitive with the PC AT.

The last time I spoke with Dr. Godbout he was still somewhat concerned about problems with the 286 and not convinced that Macrotech had done everything just right in interfacing the MI-286 board with the rest of the components of a CompuPro system.

I have no right to an opinion based on theoretical analysis. I can testify that I've had the Macrotech MI-286 running for more than a month now. It does spelling checks, runs Logitech's Modula-2 compiler, prints (including the 1000-page manuscript of Footfall), drives WRITE and other text editors, does calculations, runs BASIC, drives databases, and runs my accounting system. I've gradually come to depend on it more and more; my big CompuPro Dual Processor is, except for word processing, the most important machine I own; and the MI-286 makes it fast. I love it.

There have been no glitches. None. No disk retries, no hiccups, nothing of that sort. Macrotech says the MI-286 will also let you add more users to your MP/M-8/16 system. I believe that, but I have no firsthand experience; I don't use MP/M. The MI-286 sure jazzes up CP/M-8/16.

I'm going to keep using the MI-286. In fact, I'm just about to make an even more serious step: I'm going to convert Zeke II, my writing machine, to a Dual Processor using the Macrotech board. I haven't done that before in part because the CompuPro Dual Processor has an 8085 rather than a Z80. and there is some software-including Charlie Merrit's wonderful trapdoor public-key encryption system-that won't run without a Z80. Systems running under 8/16 have larger workspace and faster disk operations, but even so I've had insufficient incentive to tinker with Zeke II. That 8-MHz Z80h, plus the significantly faster floppy-disk operations, provides one.

#### SO WHY DON'T YOU?

Macrotech advertises the MI-286 as "the 20-second revolution" because it takes about this long to change from

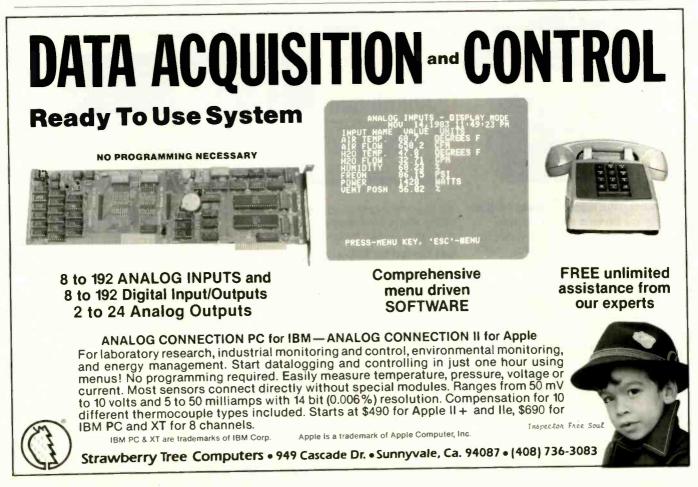

the 8085/8088 processor to it. "That's all there is to it," Macrotech says.

This is essentially true, but— There's always a but.

First, you have to be sure your CompuPro S-100 8/16 system is completely up to specs; if it's not standard—if there are wait states set in or there's been some software compromise with slightly nonstandard hardware—it may take a bit more time and considerably more knowledge to convert your system to the MI-286. That's not inevitable. It's likely to be as easy as the Macrotech advertisements say, and I've heard no complaints about Macrotech's support services. Still, be prepared.

Second, it *must* be an 8/16 system. Zeke II, the machine I'm writing this on, is not; he runs just fine under CP/M 2.2, but he's never been converted to any kind of 8/16 system. You must have the 8/16 software.

Third, you must have fast memory. If you are using (ahem) inexpensive dynamic memory, you must put in so many wait states that it's not worth it. All of the later CompuPro memory all of the boards marked "816"—will work. Naturally, so will Macrotech's half-megabyte static RAM boards but the I-megabyte dynamic board won't work at all.

Fourth, the newest CompuPro software that can accommodate Concurrent CP/M and slave units will not work. You need an older version of the SW!.CMD program.

Fifth, I understand the real bugs in the 80286 chip show up when you have multiple users. If you're using MP/M and more than one terminal, be wary.

Given those cautions, it ought to be easy to convert to the MI-286. Thus, in theory I could simply configure Zeke II to match the Golem and use the same operating system for both.

In practice, it's much more difficult than that.

Remember earlier when I mentioned memory-mapped video? That's what Zeke II uses to communicate with me. What this means is that there's a board in there that looks like memory, but it takes what's in those memory cells and displays it on a monitor. Thus, to change my screen image, the software merely writes something new to memory. That's about the fastest operation a computer knows how to do, so the result is great speed in updating the video display.

The "software driver" that tells Zeke II how to do that is built into the CP/M 2.2 BIOS that runs the machine; and although I have the source code to that BIOS, it has been just long enough that I don't want to go hacking around on my own. Tony will be back soon enough, and I can get help from him. I hope.

And, finally, I do have some reluctance to mess about. "If it ain't broke, don't fix it" is awfully good advice. "Better is the enemy of good enough" is another statement I believe with all my heart.

The upshot is that I've got a second

Macrotech MI-286 board. Tom Harincar is waiting for me to report that I'm using that board for all my writing. I mean to do it, too. Real Soon Now.

#### MORE THAN YOU'LL EVER KNOW...

On the subject of upgrading your IBM PC: Bob Brown, of an outfit called Landmark Software (1142 Pomegranate Court, Sunnyvale, CA 94087, (408) 733-4032), has a book—well, it's more than a booklet, if a bit smaller than a real book—called About Hard Disks for the IBM PC. It contains seventy-five 8½- by 11-inch single-spaced pages of solid information. (It's available for \$25 plus tax and \$2 for shipping and handling.)

Brown promises to tell you "more than you ever wanted to know" about selecting the right hard disk for your IBM PC, and he does just that. The (continued)

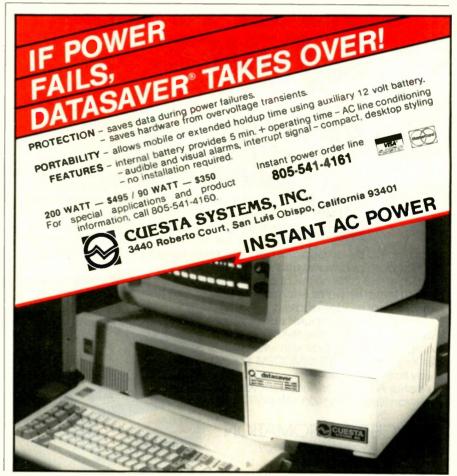

book is written in English, too. Absolute beginners will find it a bit tough sledding; on the other hand, if you're a beginner, it might well pay to buy the book for your adviser. Alex now uses it as our reference work for IBM PC hard-disk problems: it explains things like the mysterious CON-FIG.SYS, with its mystical "buffers ="

statement; goes through different vendors and their strong and weak points. complete with addresses and phone numbers; and talks about boot ROMs (read-only memories) and the like.

The latest edition even includes IBM PC AT test results. It doesn't cover PC clones, but you can't have everything. Brown hasn't quite Peter Norton's

# NTRODUCING **VOLKSMODEM 12.** PORSCHE PERFORMANCE, KSMODE

Who says basic transportation for data can't boast sports car performance? Compatible with virtually every personal computer on the market today, our VOLKSMODEM 12 is loaded

with today's most desired performance features, and no sticker shock! Auto dial/auto answer. Hayes command structure. 300/1200 baud data rates. And more. With the Volksmodem

12 and one of seven adapter cables you are instantly in touch with the world of data communications.

How can we offer all this at a sticker price that makes the competition cringe? Because we're Anchor Automation, one of the world's leading independent modem makers.

Visit your local computer store, today! Kick the tires. Look under the hood. Compare what you pay with what you get, You'll find the VOLKSMODEM 12 runs away from the pack.

Anchor Automation, Inc., 6913 Valjean Ave., Van Nuys, CA 91406. (818) 997-7758

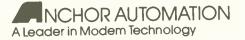

© 1984 Anchor Automation, Inc.

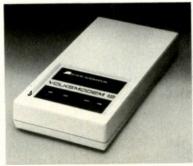

remarkable talents for explaining the complex with clarity, but he does write real English sentences and doesn't assume all that much. I confess I haven't read the whole bookit's not light reading-but I'm very glad we have it, and both Alex and I have no difficulty recommending it.

#### THE SUPPORT PROBLEM REVISITED

Digital Research's people continue to provide free support for their products; they just don't do it by telephone any longer. If you want telephone support, you must subscribe to their Technical Support Service. Otherwise, use mail.

This doesn't seem unreasonable.

The support problem is a sticky one, particularly for companies that publish operating systems intended for a wide variety of machines. It's just not very easy to explain BDOS calls and how to hack a BIOS; there are whole books on those subjects, and reading one of those books, or otherwise conducting basic education classes in computer programming, is a pretty expensive proposition by telephone.

In the old days when most computer users were hobbyists, it made some sense for manufacturers to provide direct support; now, alas, I think we've outgrown that. There's no help for it: dealers will have to be the intermediaries. There are just too many users for Digital Research, or Compu-Pro, or Cromemco, or Microsoft, to provide telephone answerers for.

Pretty soon they won't be able to provide free support by mail, either.

The problem, of course, is that some companies continue to sell direct to the consumer-and thus are dealers-and many others have their products sold through discount houses operating on such a small margin that they can't possibly provide support.

If you buy your automobile at \$10 above dealer's cost, you don't really expect a lot of help from that dealer. do you? Alas, the computer business has got there as well.

Thus, while I'll continue to try to (continued)

# **Make 1-2-3 Look Like 1-2-31/2**

f vou're a Lotus 1-2-3 user, you're already using the state of the art in business software, but if you're using a dot-matrix printer to produce your 1-2-3 graphics, you're living in the Stone-Age of computer graphics.

Produce outstanding 1-2-3 business graphics with the Roland DXY-880 8-Pen Plotter. Why is the Roland DXY-880 better than any dot-matrix printer? For the same reason a Rolls Royce is better than a pickup truck-both will get you to the dance, but one does it with so much more style.

The Roland DXY-880 produces highquality business graphics in eight different colors on standard 81/2" x 11" or 11" x 17" paper, and draws with a lightning quickness and accuracy that can't be matched by any artist. And because the DXY-880 emulates the Hewlett-Packard graphics language, it has at its disposal hundreds of business graphics and CAD/ CAM software packages.

If you do a lot of group presentations, you'll like the fact you can easily produce instant overhead projection graphics just by using acetate instead of paper.

MODEL DXY-880

> also stands up to run at a 60 degree angle-perfect for a bookshelf. You can even reverse the plotting process and use the DXY-880 as an input device by activating the built-in multispeed digitizer. And the best part of all, is that the DXY-880 does all of this for a price that is unbelievably low (\$1295.00-hundreds less than its closest competitor). How is this possible? Because the DXY-880 is from Roland DG—the new kid on

s limited desk-top

space a problem?

The DXY-880

the com-

puter

erals

block

(who's out

to make a

name for

itself by

packing

innova-

tion, per-

every product).

Don't settle for 1-2-3

periph-

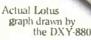

otus 1-2-3 and Roland DXY are

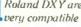

raw your graphics on ace-

tate for instant projection

presentation

he DXY can

even work on

a 9 inch shelf.

when you can have 1-2-31/2 with a DXY-880 Plotter from Roland DG. Ask for it at fine computer dealers everywhere. Roland DG. 7200 Dominion Circle, Los Angeles, CA 90040 (213) 685 5141.

formance, and low-price into

Lotus and 1-2-3 are trademarks of Lotus Development Corporation, Hewlett Packard is a trademark of Hewlett Packard, Roland and Roland DG are trademarks of Roland Corporation

#### Roland DG

help, I will not automatically intervene in every problem I get letters about. In the old days I could act as a sort of general ombudsman, and heaven knows I tried; but there are just too many problems, and many of them are not problems I can do anything about.

Pournelle's law: If you don't know what you're doing, deal with those who do-even if that costs more.

#### FOR EXAMPLE...

Some months ago I wanted to add color to my IBM PC. (You can't run the wonderful KoalaPad paint stuff without color.) We have several Zenith ZVM-135 13-inch color monitorsabout as good as you can get-so all I needed was a board for Lucy Van Pelt. We bought an STB Graphix Plus board from a discount house.

Alas

The board wouldn't work with our monitor. When we returned it, the people we bought it from said it works fine-with an IBM color monitor. The board has both composite and RGB (red-green-blue) outputs, but it doesn't put color out the composite port.

More tests are in the works; they will, eventually, make the board work as I want it or give me my money

| ITEMS DI                                                                                                    | SCUSSED                                                                                                    |
|----------------------------------------------------------------------------------------------------|----------------------------------------------------------------------------------------------------|
| ARIS                                                                                                    | RIO PLUS BOARD<br>64K bytes.<br>384K bytes.<br>STB Systems Inc.<br>601 North Glenville<br>Richardson, TX 7504<br>(214) 234-8750 |
| COMPUPRO 8/16 SYSTEM\$5995<br>CompuPro<br>3506 Breakwater Court<br>Hayward, CA 94545<br>(415) 786-0909                                                                                                   | SPRINTER<br>Micro Peripherals In<br>4426 South Century<br>Salt Lake City, UT 8<br>(801) 263-3081                                |
| DBASE         III.         \$695           Ashton-Tate         10150         West Jefferson Blvd.           Culver City.         CA 90230         (213)           (213)         204-5570         \$19.50 | SUPERDEX DOCUMEN<br>SOFTWARE<br>Spite Software<br>13531 SE Foster Pla<br>Portland, OR 97236<br>(503) 224-0137                   |
| SAFARI \$19.50<br>MAGIC KEYBOARD \$32.50<br>Workman and Associates<br>112 Marion Ave.<br>Pasadena, CA 91106<br>(818) 796-4401                                                                            | Tax SHELTER EATER<br>Tax Tech<br>4038 Coolidge Ave.<br>Los Angeles, CA 90<br>(213) 201-8911                                     |
| MI-286 PROCESSOR BOARD\$1395<br>Macrotech International Corp.<br>9551 Irondale Ave.<br>Chatsworth, CA 91311<br>(818) 700-1501                                                                            | UNIX PASCAL COME<br>SOURCE CODE<br>AT&T<br>222 Broadway<br>New York, NY 1003<br>(800) 828-8649                                  |
| PCTURBO 186                                                                                                    |                                                                                                    |

bytes)

\$395 .....\$845 18 \$795 nc. y Dr. 34107 INT-INDEXING

..... \$59.95 ace 6

R....\$150 0066

PILER \$7500 38

back. I make no doubt I'll eventually have color, so we can hook up the KoalaPad, but so far we've used a couple of months; if I'd gone to a fullprice dealer, I expect things would be settled by now.

#### THE CLOCK QUEST CONCLUDED

Last month we reported on our quest for a clock board for Mrs. Pournelle's Z-150 PC clone (the Zenith people want me to call it the Heath/Zenith PCI50, but that's just too much to write each time). We had bought an STB RIO Plus board, and it didn't work properly.

Blake Handler, Priority One's technical-support guru, figured out what the problem was.

The IBM PC normally has either 64K bytes or 256K bytes of memory on the motherboard, and the RIO Plus is set to add memory above those addresses. The Z-150 has 320K bytes of memory on its board; consequently, if you pack memory onto the RIO Plus, you must leave the first bank blank. (I don't know what would happen if you leave off the top bank on the 7-150: better to populate it fully and leave out the first bank on the RIO.)

The RIO's documents have this, and only this, to say: "Note that memory map 4 requires the memory chips on the RIO Plus board to be installed starting in row #2 if all six rows of memory chips are not implemented." This accompanies a diagram and text of remarkable obscurity; it took the Priority One technicians about two weeks to figure out what was wrong.

The RIO's parallel port must be configured as LPT2. There's also a potential problem with the RIO's serial port: if your Z-150 already has two communications ports, then the one on the RIO Plus board must be disabled. STB sells a chip, PLSNOS, which you plug into the board to accomplish that. This is a PAL (programmable array logic) chip, and you must use it if you want to disable the RIO's serial port; that cannot be done with switches. This means that if you want an RIO Plus for your Z-150, or any other computer with two serial ports, you must (continued)

Fremont, CA 94539

(415) 490-8586

47790 Westinghouse Dr.

#### TEK 2213A/2215A/2235 DUAL TRACE OSCILLOSCOPES

# Now! Tek quality and expert advice are just a free phone call away!

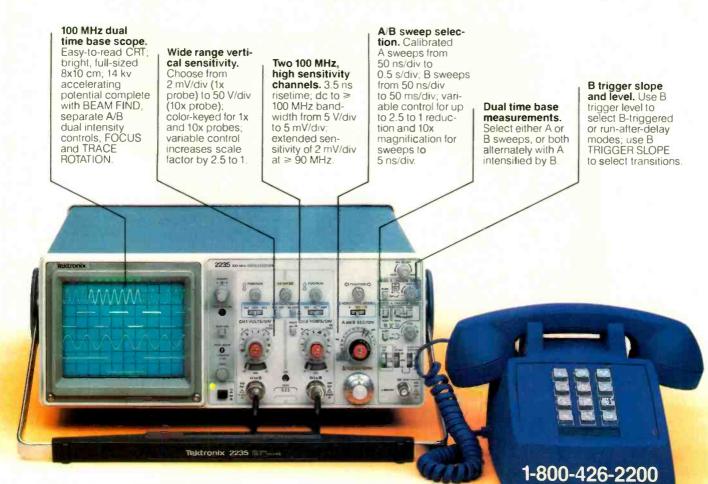

Our direct order line gets you the industry's leading price/performance portables... and fast answers from experts! The 60 MHz single time base delay 2213A, the 60 MHz dual time base 2215A and the 100 MHz dual time base 2235 offer unprecedented reliability and affordability, plus the

industry's first 3-year warranty\* on labor and parts, CRT included. The cost: just \$1200 for the 2213A, \$1450 for the 2215A,

**\$1650 for the 2235.**† Even at these low prices, there's no scrimping on performance. You

have the bandwidth for digital and analog circuits. The sensitivity for low signal measurements. The sweep speeds for fast logic families. And delayed sweep for fast, accurate timing measurements. All scopes are UL Listed and CSA approved.

You can order, or obtain literature, through the Tek National Marketing Center. Technical personnel, expert in scope applications, will answer your questions and expedite delivery. Direct orders include comprehensive 3-year warranty\*, operator's manual, two 10X probes, 15-day return policy and worldwide service backup.

#### Order toll free: 1-800-426-2200, Ask for Rick.

THE ANSWER

BY ANY MEASURE

In Oregon, call collect (503) 627-9000. Or write Tektronix, Inc. P.O. Box 500, Delivery Station Y6-088 Beaverton, OR 97077

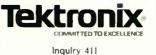

Any modem can send and receive information. But what good is a modem if you can't communicate with it? In plain English.

The Maxwell Modems and George,<sup>™</sup> our communications software, let you do just that.

In fact, learning to use them is as easy as reading a menu. Instead of a manual.

All the features make sense.

Like auto-dialing directories. Automatic log-on. Auto-answer: Automatic error-checking. And complete unattended operation. Which means you can send and receive files late at night when the phone rates are lower. And you're asleep.

**Racal-Vadic** 

Plus, with single keystroke dialing, you can call a database faster than you can say Racal-Vadic. While the handy mes-

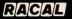

# FINALLY, A MODEM YOU CAN COMMUNICATE WITH.

sage editor makes jotting a quick message just that. Quick.

The Maxwell Modems are available in two versions, internal\* or desktop. And, now, in three different speeds. 300, 1200 or 2400 bits-per-second. So there's bound to be one just right for you. And your personal computer. Best of all, they're from Racal-Vadic—the world's leading supplier of switchednetwork modems. The kind of modems data networks use to take calls from modems like yours.

Just as soon as you get one. And the easiest way to do that is to call 800-4-VADICS for the name of the Maxwell Modem dealer nearest you.

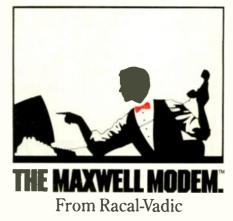

14 The Maxwell Modem and George are trademarks of Racal-Vadic. \*Internal modems for IBM \* PC, XT and compatibles, IBM is a registered trademark of International Business Machines Corp. © 1984. Racal-Vadic

order the PAL chip at the same time. In the unlikely event that your Z-150 has only one serial port—two come standard—address the RIO's serial port as COM2.

The RIO Plus has a number of nice features, including the ability to connect two game paddles—Apple game paddles would work. We like the board, but the documents need revision. Rewriting would be better. There's no reason why STB can't explicitly state the potential problems with PC clones.

The memory-conflict problem is likely to be generic for all manufacturers: most PC-compatible boards are going to conform to the IBM PC

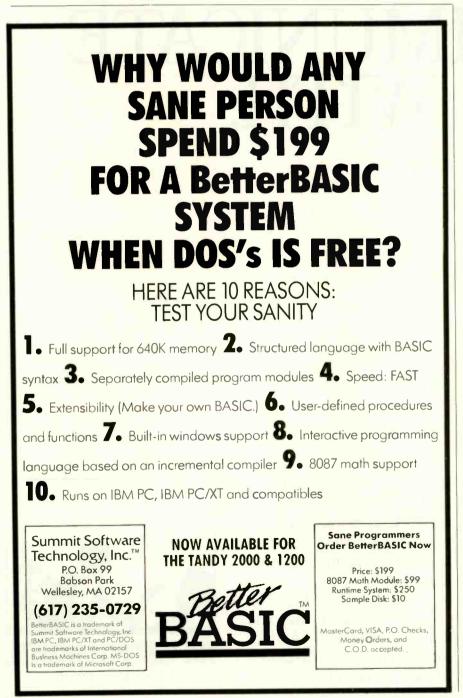

memory pattern, so Z-150 owners should be wary, as should anyone else with a clone that doesn't have exactly 64K bytes or 256K bytes of memory on the motherboard.

#### SPRINTING

We've mentioned MPI printers before. We're now in a position to state that they're pretty rugged.

Last week Alex hooked up the serially configured MPI Sprinter to the Z-150; alas, he hooked it to the parallel port. It doesn't seem to have hurt anything. Didn't work, of course.

The printer works fine now that it has been connected to the serial port. We did have to swap pins 2 and 3 in the Sprinter's cable; we did *not* have to do that to get it to run on the Otrona Attache.

I've never really understood the RS-232C "standard" connectors and certainly never understood when you have to swap wires in a cable. The only real solution 1 know of to the problem is to get an RS-232C "break-out box," which looks like a cable with a plastic box in the middle; inside the plastic box are pins and jacks that let you reconfigure the cable. Given one of these, good documents, and plenty of time, you can generally manage to make serial connections, provided the phase of the moon isn't too unfavorable and you hold your mouth right.

# DO YOU REALLY NEED SHELTER?

There are about a zillion tax shelters offered for sale. I'm no financial wizard, but all the investment brokers I know counsel lots of caution for those contemplating buying one of these things. The advertisements promise wealth untold and the riches of Croesus, all at the expense of the government; but the realities can be quite different.

Comes now the Tax Shelter Eater.

This is a program by attorney Schuyler Moore, member of a prestigious Los Angeles (Century City) law firm. The version I have runs on an IBM PC; I'm told there's also one for Apple DOS 3.3.

This program analyzes tax-shelter

#### CHAOS MANOR

### The Tax Shelter Eater analyzes tax-shelter offers.

offers. It does it by asking you questions; if you can't answer those questions, you've no business buying into a tax shelter in the first place. If you got nothing from the program but the questions it asks, you'd probably be ahead.

Alas, that's about all I can say about it. I'm no investment counselor. You don't need a Pepperdine M.B.A. to understand the financial theory that comes with the program, but it wouldn't hurt, either. One of my friends who does have an M.B.A. says it looks like a pretty good program.

I mention the Tax Shelter Eater because I've seen friends get burned by odd tax-shelter investments. If they'd had this program and followed its advice, they wouldn't have. Fair warning, though: for all I know the program might cause you to miss out on a good deal, and I cannot possibly know whether it would reject all the bad ones.

Use it at your risk, not mine.

#### ARIS

One reason I want an IBM PCcompatible machine is that all the new integrated software is being written for them. I don't know whether Aris is the program I really want to use-there are a lot of them, and I haven't had a chance to test manybut it certainly has many of the characteristics of the "Executive Secretary" program I put on my wish list three years ago.

Aris bills itself as a "personal work processor." It integrates your spreadsheet, a word processor, printing, phone answerer, etc., into one program. It's a desk-replacement program, though-its word processor isn't designed to compete with Word-Star, and you use your own spreadsheet. Instead, they are all for "run-(continued)

# The Brand NEW Fancy Font 2 printed this ad on an Epson FX printer

#### Letter Quality

Say goodbye to correspondence quality and hello to Fancy Fonl's high-resolution, proportionally spaced, letter quality. Fonts are available in sizes from 6 to 72 points; styles include Roman, Bold, Italic, Script, Old English, and more. All this on low-cost dot-matrix printers. Fancy Font is an easy-to-use <u>software</u> package, developed by SoftCraft, Inc., for IBM PC compatible systems and CP/M systems; no special hardware or installation is required.

#### New Features Now Available in Version 2

The latest version of Fancy Font takes advantage of the phenomenal resolution of the Epson FX and RX printers to achieve laser printer quality. High resolution versions for the Toshiba 1350, 1351, 1340 and the Epson LQ-1500 will soon be available.

This version boasts a greatly expanded set of formatting commands, including word-wrap. Special typesetting features such as kerning and automatic ligature formation are provided by an optional utility.

As part of our library of fonts and utilities we have packages that make Fancy Font directly compatible with Microsoft Word, Wordstar and Valdocs; if you know how to use any of these word processors then you already know how to use Fancy Font. Alternatively, you can still use almost any word processor to create a text file to be printed with Fancy Font.

#### Numerous Applications

Fancy Font customers are constantly discovering new applications.

- Business and personal letters
- Mailing labels from databases
- Custom forms, invoices, signs
- Foreign Languages
- Mathematical Notation, Greek
- Super- and Sub-scripts
- View Graphs

#### Custom Letterheads

- Name tags, badges
- Articles for publication
- Newsletters, brochures
- Complete manuals
- Advertisements
- Resumés, invitations

### **Create Your Own Characters**

Hundreds of fonts are available in our font library, and furthermore, you can create any new characters or logos you like, up to 1 inch by 1 inch. A database of over 1500 characters is included that makes it possible to print foreign languages and mathematical notations.

#### Font Style Samples

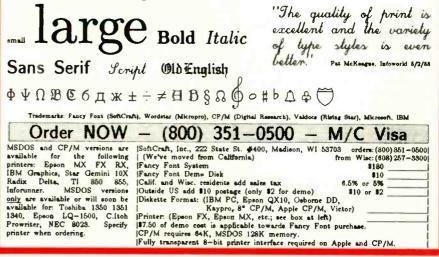

|                                                                                                    | the second second second second second second second second second second second second second second second s |
|----------------------------------------------------------------------------------------------------|----------------------------------------------------------------------------------------------------|
| TAPE 1-800-24                                                                                                   | <b>NORLD</b>                                                                                                   |
| maxell.                                                                                                    | Dysan                                                                                                    |
| MD-1 5%", SSDD 1.69                                                                                             | 104/1D 5%", SSDD 1.89                                                                                          |
| MD-2                                                                                                    | 104/2D                                                                                                    |
| FD-1 8", SSDD 2,69                                                                                              | 3740/10 . 8". SSDD . 2.69                                                                                      |
| FD-28", DSDD3.29                                                                                                | 3740/2D . 8", DSDD 3.29                                                                                        |
| TDK                                                                                                    | IBM                                                                                                    |
| 5%" SSDD                                                                                                    | 5%" SSDD                                                                                                    |
| 5%" DSDD                                                                                                    | 5%" DSDD                                                                                                    |
| BASE                                                                                                    | SCOTCH                                                                                                    |
| 5%" SSDD                                                                                                    | 5%"SSDD                                                                                                    |
| 5%" DSDD                                                                                                    | 5%"DSDD                                                                                                    |
| VERBATIM                                                                                                    | ELEPHANT                                                                                                    |
| 5%" SSDD                                                                                                    | 5%"SSDD                                                                                                    |
| 5%" DSDD 2.49                                                                                                   | 5% DSDD                                                                                                    |
| Prices per case of 10. St<br>Pre-paid, COD, or cre<br>ALL ORDERS SHIPPE                                         | TANY PRICE!<br>hipping 3.75 any size order<br>dit card. COD add 1.65<br>D WITHIN 48 HOURS.                     |
| Also, TDK and Maxell and                                                                                        | udio and video cassettes.                                                                                      |
| 220 SPRING ST BOX                                                                                               | 61 BUTLER, PA 16001                                                                                            |
|                                                                                                    |                                                                                                    |
| 412-283-8621                                                                                                    | M-F 8:30-5:00                                                                                                  |
| the second second second second second second second second second second second second second second second se |                                                                                                    |

Inquiry 345

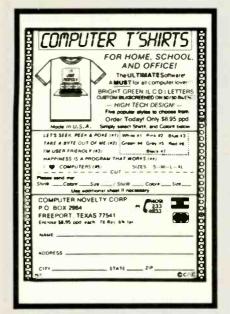

Inquiry 77

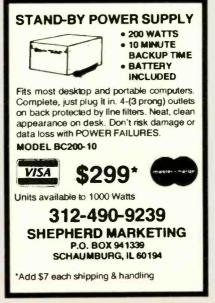

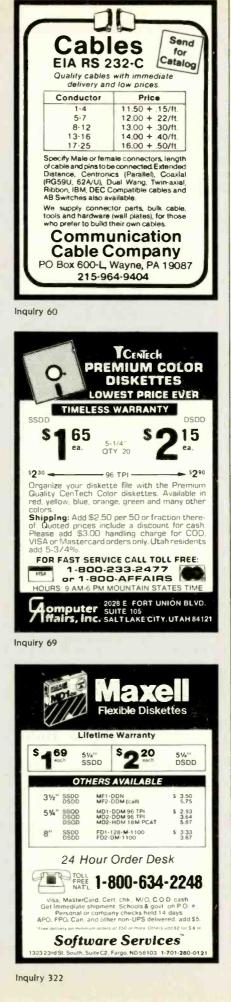

CHAOS MANOR

ning your business life": taking down phone notes, writing a simple letter, balancing payments, etc.

At least, that's what a first glance showed me. There are bugs—especially in the word processor. For instance, you cannot press Return to go to a blank line below unless you are in insert mode. Mode-oriented editors have never been among my favorites anyway.

On the other hand, you can use your favorite word processor; you're not stuck with the one built into Aris.

A few random observations: Aris works much better with a hard disk and lots of memory than with a machine with two floppy disks, but that will be true of all the "executiveassistant" type programs. Alas, there is no single "bailout key" that gets you out of the current function, although Esc comes close. If there are no assignments to print out, Aris says "no matching assignments" instead of "there are no assignments."

Aris provides an interesting contrast to Sidekick. Instead of one program you can call up at any time, Aris is one program from which you can call others. Of course, that means you must use its command structure.

The appointment calendar is called a ''diary,'' and I couldn't find it at first. It's pretty neat and keeps track of time, and work-assignment due dates, and the like.

The Aris documents are obviously preliminary. The manual needs to be typeset, indexed, and longer. It's a good start to a tutorial and manual, but it's nowhere near complete. Excel seems to be primarily concerned with Aris, and the program advertisements say the program was written by the company's President Krista LaBianca, so I expect there will be improvements in both software and documents.

The program comes in fairly elegant packaging. It is *not* copy-protected; the documents urge you to make backup copies immediately. This is a *very* large plus over some of the betteradvertised programs.

Aris has considerable promise, but (continued)

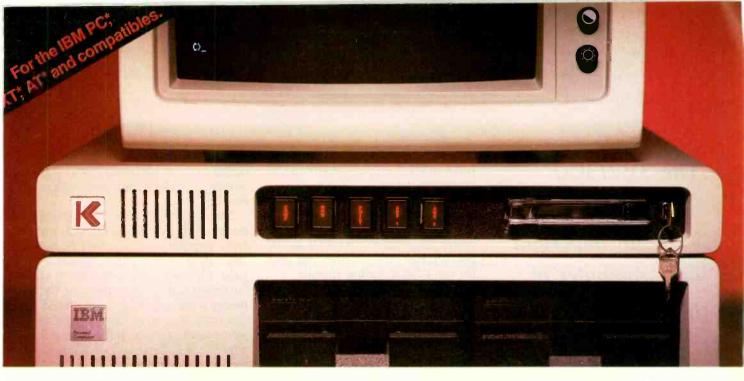

# We put hard disk storage and backup where it belongs.

### Maximum storage in a minimum space.

A mass storage solution for personal computers need not occupy massive amounts of space.

That's why Kamerman Labs packs an entire hard disk storage and backup system into a package only 2½ inches high.

In fact, our Masterflight system is so well integrated with your PC, it looks like it should have been there all along.

#### Hard disk storage.

Inside the Masterflight is a highperformance hard disk system, available in 10, 20 or 30 Megabyte versions. You get up to 100 times the storage capacity of floppies. At up to 10 times the speed. Spend more time working and less time waiting.

### Hard Disk Unit

**Controller Cards** 

#### Streamer tape backup.

Any professional working environment demands a reliable backup solution. The Masterflight provides it through a highperformance streamer tape that backs up an entire 10 Megabytes in less than 4 minutes. Streamer tapes are available in 20, 40 and 60 Megabyte capacities. Instead of just a hard disk, Masterflight gives you a complete data storage solution.

#### Surge Protector

Streamer Tape Unit

Security Lock

#### Power control.

Masterflight directs power to your computer, monitor, printer and two other devices through front panel switches. No more blind groping on back panels to power up your system.

#### Surge protection.

A little power surge can produce a lot of damage. Masterflight protects your system with special circuitry that filters out spikes, surges and line noise.

#### Security.

Masterflight guards access to your system through a fully lockable power switch.

Phone today. Dealer and OEM queries welcome. 800-522-2237 In Oregon, Hawaii and Alaska call 503-626-6877

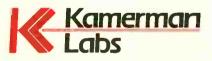

8054 SW Nimbus, Bldg. 6 Beaverton, OR 97005 Phone 503-626-6877

Inquiry 192

# The 3B2/300 has the potential to be an important microcomputer of the future.

it needs work. More when I've played with it more or have an update.

Excel says it's doing new documents now.

#### WELL, IT'S A STEP UP ...

AT&T recently sent around an announcement of a new UNIX Pascal compiler to run on the AT&T 3B computer series. The compiler is said to have lots of goodies, including separate compilation, hooks into UNIX utilities, and the ability to call programs written in C.

The price for source code is \$7500 (\$2000 for qualified educational institutions). This isn't cheap, but it's pretty reasonable compared to the goofy prices AT&T wanted last year for the COBOL syntax checker.

I'm less convinced than I was last January, but I still believe the AT&T 3B2/300 has the potential to be one of the most important microcomputers of the future; certainly the more languages AT&T has, the better its chance.

#### THE BACK ROOM

The back room at Chaos Manor is filled with computers: the Apple, an Atari, a Corvus Concept, Zorro the Z-100 with his attached wonderful Disk Maker I that can read and write more than 100 disk formats, and any number of other machines. In the center of it all sits Peter Flynn and Shirley (officially known as a Compu-Pro 10).

One of Peter's jobs is indexing books. After his problems with my first computer book (see the October 1984 BYTE, "The Index Dilemma," page 332), we got a new version of SuperDex with faster screen I/O. The theory is that you go through a Word-Star copy of your manuscript marking words and phrases with Control-P, after which SuperDex does, if not all, then much of the work.

Peter didn't use that approach. Instead, he made a paper copy using WRITE. With our HP LaserJet printer, that's a fairly quick and easy thing to do. Then he brought up WRITE on Shirley and proceeded to page through the paper copy making notes that look like

(continued)

| <u>e</u> ,               | 3           | FREE SHIPPING<br>WE PAY THE SHIPPING ON THESE SELECTED PRODUCTS |                |                        |                     |                                                                                                    |                    |
|--------------------------|-------------|-----------------------------------------------------------------|----------------|------------------------|---------------------|----------------------------------------------------------------------------------------------------|--------------------|
| A NO                     | 2           | EPSON OKII<br>RX-100 Printer 82A P                              |                | STAR MICRONICS         | WYSE<br>75 Terminal | TELEVIDEO<br>TPC-2 Dugl Drive Por                                                                                                    | table Comput       |
| 6                        |             |                                                                 | C              | Delta 10 & 15 Printers |                     | AXELL                                                                                                    |                    |
|                          |             | NEC QUN                                                         |                |                        |                     | D-1 Diskettes                                                                                                    |                    |
|                          |             | 2015 Printer Letter                                             | Pro 20 Printe  | r                      |                     |                                                                                                    |                    |
|                          | _           |                                                                 |                |                        |                     | Free shipping is t                                                                                                    | by U.P.S. ground o |
|                          |             | PRINTERS                                                        |                | TERMINALS              |                     | MODEMS                                                                                                    | _                  |
| 17                       |             |                                                                 |                |                        |                     | HAYES                                                                                                    |                    |
|                          |             | NEC                                                             |                | ADDS<br>A-2            | \$469               | Smartmodem 300 Baud                                                                                                    | \$189              |
| PRINTI                   | ERS         | 2010, 2015, 2030                                                | \$639<br>\$669 | A-2                    | \$469               | Smartmodel 1200 Baud                                                                                                    | \$459              |
|                          |             | 2050                                                            | \$1215         | Viewpoint 60           | \$485               | Smartmodern 1200 B                                                                                                    | \$389              |
|                          |             | 3550                                                            | \$1359         | Viewpoint 90           | \$849               | NOVATION                                                                                                    |                    |
| DX-15                    | \$369       | 77 10, 77 15, 77 30                                             | \$1649         | ALTOS                  |                     | Smart Cat Plus                                                                                                    | \$315              |
| HR-25                    | \$649       | OKIDATA                                                         |                | Smart II               | \$699               | US ROBOTICS                                                                                                    |                    |
| HR-35                    | \$875       | All Printer Models                                              | Save           | QUME                   |                     | Password 1200 Baud                                                                                                    | \$309              |
| C. ITOH                  |             | PANASONIC                                                       |                | QVT 102, 103, 108      | Save                | COMPUTERS                                                                                                    |                    |
| A 1-20                   | \$459       | All Printer Models                                              | Şave           | TELEVIDEO              |                     | ALTOS                                                                                                    |                    |
| 8510SP<br>8510SCP        | \$435       | SILVER REED                                                     |                | All Terminal Models    | Save                | All Computer Models                                                                                                    | <b>Save</b>        |
| 8510SCF<br>8510BPI       | \$335       | All Printer Models                                              | Şave           | WYSE                   |                     | EAGLE                                                                                                    |                    |
| 8510 Prowriter           | \$315       | STAR MICRONICS                                                  |                | All Terminal Models    | Save                | All Computer Models                                                                                                    | Save               |
| F-10 parallel or Serial  | \$909       | All Printer Models                                              | Save           | MONITORS               |                     | LEADING EDGE                                                                                                    | Save               |
| 55CPS Porallel or Serial | \$1189      | TALLY                                                           |                | AMDEK                  |                     |                                                                                                    |                    |
| COMREX                   |             | Spirit 80                                                       | \$255          |                        | Save                | NEC<br>8201 Computer<br>SANYO<br>All MBC Models<br>ZENITH All Model<br>Z-150 & Z-160 Save<br>streffect 3% to 5% cash<br>unt. Produce shipped in<br>y cortons with manufac-<br>wergenty. Please add<br>for U.P.S. handling<br>wergenty. Please add<br>for U.P.S. handling<br>wergenty. Please add<br>for U.P.S. handling<br>without nee-<br>and cashler's<br>all other<br>stwill there<br>show will | Save L             |
| CR-II Parallel           | \$339       | TOSHIBA                                                         |                | TAXAN                  |                     | SANYO                                                                                                    | .6.                |
| CR-II Keybaard.          | \$129       | P1340 Parallel or Serial                                        | \$719          |                        | \$125               | All MBC Models                                                                                                    | Ve A               |
| CRIV                     | <b>Save</b> | P 1351 Parallel or Serial                                       | \$1249         |                        | \$134               | ZENITH All Model                                                                                                    |                    |
| DATASOUTH                |             |                                                                 |                | 420 RGB                | \$399               | Z-150 & Z-160 \$ave                                                                                                    | 1 A .              |
| DS-180                   | \$1149      | DISK DRIVES                                                     |                | 425 RGB/Green          | \$410               |                                                                                                    | CX A               |
| D\$-220                  | \$1469      | RANA                                                            |                | VISUAL                 | Price               | s reflect 3% to 5% cash<br>unt. Product shipped in                                                                                                    | 5 2 9              |
| DIABLO                   |             | Elite                                                           | \$215          | Commuter               |                     | y cortons with manufoc-                                                                                                    | 8.0                |
| <b>62</b> 0              | \$694       | Elite II                                                        | \$340          | ZENITH                 | turer's             | for U.P.S. handling                                                                                                    | 1 5                |
| 630 API                  | \$1499      | Elite III                                                       |                | All Monitor Models     | Save and sl         | hipping costs. Prices                                                                                                    | 5,000              |
| 630 ECS                  | \$1669      |                                                                 |                |                        |                     | ilability subject to                                                                                                    | × av 9'            |
| 630 ECS/IBM<br>Series 36 | \$1609      | DISKETTES                                                       |                |                        | tice. S             | end cashler's                                                                                                    | P 00               |
|                          | \$1137      | MAXELL                                                          |                | PLOTTERS               |                     | ar money                                                                                                    | 2 0:               |
|                          |             | MD-1 (Qty 100)                                                  | \$175          |                        |                     | this will                                                                                                    | .0                 |
| INFORUNNER Riteman.      | \$249       | MD-2 (Qty 100)                                                  | \$225          | Sweet-P600             | \$780 delay         |                                                                                                    | 0                  |

# **COMPUTERS ARE CREATING JOBS** FOR NRI-TRAINED PEOPLE.

#### IF YOU'RE SERIOUS ABOUT MAKING MONEY IN MICROCOMPUTERS, NRI IS SERIOUS ABOUT SHOWING YOU HOW.

The U.S. Department of Labor projects job openings for qualified computer technicians will soon double. International Resource Development, Inc., estimates a 600% increase in these jobs in a decade. And most of these will be new jobs, created by the expanding role of computers.

#### NEVER HAS THERE BEEN A FASTER-GROWING FIELD OF TECHNOLOGY.

Many people are afraid of losing their jobs to computers, but thousands of jobs will be created for those who are prepared to meet the challenge.

With NRI training, you'll be prepared. You can have a profitable, exciting future as an expert

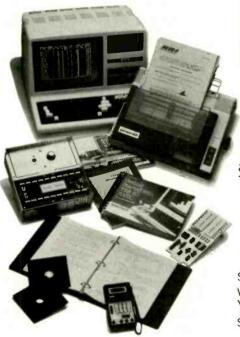

Your NRI course will include the TRS-80 Model 4 with Disk Drive, the Gemini 10X dot-matrix printer plus a professional LCD multimeter. NRI Discovery Lab and hundreds of demonstrations and experiments. It's all yours to keep. who can handle the operational, programming and technical aspects of <u>all kinds</u> of microcomputers and microprocessors.

#### LEARN IN YOUR SPARE TIME.

NRI trains you in your own home, at your convenience...no classroom schedules to meet, no need to quit your job. As a class of one with complete course materials and the backing of a staff of professional electronics instructors, you'll get extraordi-

nary hands-on training on the latest, most popular microcomputer: the new TRS-80<sup>™</sup> Model 4 with Disk Drive. Designed to perform diverse personal and business functions and accept more software, the TRS-80 is yours to keep.

#### LEARN HOW TO USE, PROGRAM AND SERVICE STATE-OF-THE-ART MICROCOMPUTERS.

Through your carefully designed NRI course, you'll get a wealth of practical experience. You'll build circuits...from the simplest to the most advanced ...with your NRI Discovery Lab.® You'll use a professional 4-function LCD digital multimeter for analysis and troubleshooting.

TRS-80 is a trademark of the Radio Shack division of Tandy Corp.

With NRI training you'll explore your computer's registers, memory and input-output ports. You'll even write programs to control the circuits you've designed and built. You'll perform hundreds of challenging experiments, always backed by a full-time faculty ready to help you personally.

When your NRI training is complete, you'll be a computer technician, ready for your first job servicing, testing or programming all types of microcomputers—in a rewarding and challenging new career.

#### THE CATALOG IS FREE, THE TRAINING IS PRICELESS.

Send the postpaid card today

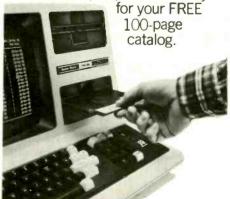

For greater computer memory capacity, a double density disk drive is included.

It's a valuable guide to opportunities and training in the hightech revolution. You'll see how easily you become part of the growing high-tech world of microcomputers.

If the card has been removed, please write to us today.

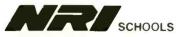

McGraw-Hill Continuing Education Center

3939 Wisconsin Avenue, N.W. Washington, D.C. 20016 We'll give you tomorrow.

# The copy protection of dBASE III puts a number of bad sectors on the disk.

P>Major Heading
S>Subheading
@>57
P>another major head
@>57
P>Yet another major
S>corresponding minor
@>60

and so forth. This creates the "raw index" file wanted by SuperDex; the program takes it from there and prints out quite a nice-looking index keyed to the paper copy. Now our publisher's copy editor can take the typeset page proofs and our index and finish the job.

Peter says this works better than the primary method recommended by SuperDex. For one thing, he would have to convert from a series of WRITE files into one big WordStar file; and WordStar is pretty slow even running on Shirley. (Next time he can. I suppose, use WordStar 3.3 on our IBM PC with the PCturbo 186; we'll see.) For another, simply scrolling through the manuscript marking pages won't give you an index entry for, say, "future of computers" on a page that never actually uses that phrase.

As Peter notes, what he's doing is a bit like the old-fashioned method of indexing with a card-file box, but using the computer to write the card entries, file them, sort them, then format and print out the index; much easier. He does wish he had a program that would give him a current list of indexed words and phrases. (Of course, he can from time to time print out the partial index already made, but it won't be on line—ha! Phrases it won't do, but The Word Plus has a program that will make an alpha-

betized list of unique words; aim that at the "raw index" file.) He would also like a computerized way to handle multiple listings, as, for example, each computer to be indexed under its own company name as well as being subheads under "computer."

Indexing is still as much art as science, but computers sure make it a lot easier.

#### GO FOR IT

We just received a new copy of Ashton-Tate's dBASE III. I haven't had a chance to do more than put it into Lucy Van Pelt and determine that it does come up, and it does seem to work with PCturbo 186.

The manuals look much improved over the old dBASE II (Vulcan) manuals, and there seem to be a lot of nice features. I don't know how many of those I'll learn, because, alas, dBASE III is copy-protected. I used dBASE II for years; it wasn't copyprotected and indeed urged you to make backup copies.

The scheme of copy protection (I) puts a number of bad sectors on the disk and (2) won't let you use the program on a hard disk without the original system disk. Moreover, when we were trying to determine whether we could run dBASE III with PCturbo 186, we crashed it; I'm not sure how, but now the dBASE III master locks up the machine when we try to run it. It may be that we had a defective disk to begin with; when you deliberately put bad sectors on a disk, it's pretty hard to devise good qualityassurance procedures.

We have dBASE III running under the backup disk provided, but this is absurd.

The only good news is that dBASE III is copy-protected with one of those "unbreakable" systems, meaning that it took the crackers almost three weeks to break it; I'm reliably informed that a number of dealers will give you a copy of the backup program when you buy your regular copy. There are other ways to defeat the copy protection if you have a hard disk.

However, most business owners will

not want to fool with demons and unauthorized copies; it will be interesting to see how many will entrust their business records, including all their inventories and accounts, to the frailties of a floppy disk—and that is precisely what Ashton-Tate is inviting them to do. Just think, you too can be at the mercy of kittens, telephones (one good way to lunch a disk is to put it under the phone and wait for it to ring), coffee, magnetic paper-clip holders, and other such goodies. Me, I think I'll stick to my own accounting system and dBASE II.

One of the Ashton-Tate programmers tells me that dBASE III was developed in C on a VAX, so there is obviously a version that will run on a VAX. Ashton-Tate's people don't know what to do with it. One possibility is to market it, but the problem would be to provide support; they don't have that many VAX wizards. If they go this route, it will be interesting to see what they sell it for: recall the database program that sells for \$500 to run under PC-DOS and \$98,000 to run on an IBM mainframe.

Another thought they've had is to market the VAX version unsupported for the price of the distribution tape. If they want my opinion, that's the route they ought to go. They'll get an awful lot of students, hackers, wizards, and general VAX users accustomed to dBASE III; it won't be hard to guess what program they'll get for their own computers and recommend to their friends.

Of course, if they want my advice they'll get rid of the stupid copy protection, too. Ashton-Tate made a lot of money with dBASE II while remaining good guys; why do they want to go spoil it now?

#### WINDING DOWN

There are several recommended books this month. First, *The Odyssey File* by Arthur C. Clarke (Ballantine Books, 1984, \$3.95) details his conversations, by modem, from Sri Lanka as he was setting up his system, writing books, and working with the director of *2010*. Amusing, instructive, and fun.

(continued)

# Lyco Computer Marketing & Consultants "PEOPLE WHO KNOW WHAT THEY WANT AND KNOW HOW TO USE IT RECEIVE THE LOWEST PRICES FROM US"

|                                                                                                    | TO USE IT RECEIVE THE LOWEST PHICES FROM US                                                                                                    |
|----------------------------------------------------------------------------------------------------|----------------------------------------------------------------------------------------------------|
| MONITORS                                                                                                    | * DISK DRIVES *                                                                                                    |
| TAXAN         AMDEK           210 Color RGB         \$259 00         AMDEK           100 Green         \$115 00         300 Green         \$139.00           105 Amber         \$125 00         300 Amber         \$149.00                                                                                                    | INDUS         MSD           Atari         \$259.00         SD1 DRIVE         \$309.00           Commodore         CALL         SD2 DRIVE         \$499.00                                                                                                    |
| 400 Color RGB       \$295 00       310 Amber-IBM       \$159 00         410 Color RGB       \$349 00       Color H Plus       \$259 00         420 Color RGB-IBM       \$459 00       Color 4T-IBM       \$589 00         121 Green-IBM       \$145 00       NEC         122 Amber-IBM       \$149 00       JB 1260 Green       \$ 99 00                                                                                                    | MIGHTY MO<br>\$79.95<br>MICROBITS MPP1000C<br>\$109.00<br>\$109.00                                                                                                    |
| ZENTIA         JB 1201 Green         \$145.00           ZVM122A Amber         \$95.00         JB 1205 Amber         \$145.00           ZVM123G Green         \$85.00         JB 1205 Amber         \$145.00           ZVM123G Green         \$85.00         JC 1215 Color         \$255.00           ZVM124 Amber-IBM         \$129.00         JC 1216 RGB         \$399.00           ZVM131 Color         \$275.00         JC 460 Color         \$349.00           ZVM126 Compared         \$140.00         \$140.00         \$140.00                                    | NOVATION         Hayes           J-Cat         \$89.00           Cat         \$129.00           Smart Cat 103/         \$169.00           Smart Cat 103/212         \$389.00                                                                                                    |
| ZVM136 HI RES Color \$589 00         SAKATA           ZVM136 HI RES Color \$589 00         SC-100 Color \$229 00           GORILLA         STSI Till Stand \$35 00           12° Green         \$ 82 00         SG 1000 Green \$99 00           12° Amber         \$ 89.00         SA 1000 Amber \$109.00                                                                                                    | AutoCat         S209 00         Micromodem 100         \$289.00           212 Auto Cat         \$539 00         Chronograph         \$179.00           Apple Cat II         \$239 00         ANCHOR         \$179.00           212 Apple Cat II         \$239 00         ANCHOR           212 Apple Cat 212         \$245 00         Volksmodem         \$55 99           Apple Cat 212         \$246 00         Mark VII         \$95 99           ILogradei         S355 00         Mark VII         \$259 00                                                                                                    |
| * SAVE ON THESE PRIN                                                                                                    | STAR<br>MICRONICS<br>Gemini 10x \$239                                                                                                    |
|                                                                                                    | Gemini 15x         \$355           E CHIPS         Deita 10         \$339           \$279.00         S279.00         BRINTER           \$31399.00         S279.00         \$589           \$1399.00         State 10         \$589           Subscript State 10         \$589           Subscript State 10         \$589           Subscript State 10         \$589           Subscript State 10         \$589           Subscript State 10         \$589           Subscript State 10         \$589           Subscript State 10         \$589           Subscript State 10         \$589           Subscript State 10         \$589           Subscript State 10         \$589           Subscript State 10         \$589                                                                                                    |
| EUSOI1 9009 04                                                                                                    | DATA<br>S159<br>S299<br>S549<br>S549<br>S549<br>S549<br>S549<br>STX 80<br>STX 80 |
| A10-20P         \$469         92           RX80         \$239         F1040PU or RDU         \$899         93           RX80FT         \$279         F1055PU or RDU         \$8199         93           RX100         \$379         F1055PU or RDU         \$1199         LEG           FX80         \$389         PANASONIC         880           FX100         \$559         1090         \$229         1000           JX80         \$529         1091         \$289         1200           LO1500P         includes Kit \$1089         1092         \$439         1500 | \$369         \$579         CARDCO           \$259.00         NEC         LO1         \$449.00           \$279.00         LO3         \$339.00           CALL         NEC 8025         \$699.00           CALL         NEC 8025         \$699.00           CALL         NEC 8025         \$599.00                                                                                                    |
|                                                                                                    | IBM-PC<br>COMPATIBLE                                                                                                    |
| SKC-SSSD     \$14 75       SKC-SSDD     \$17 75       SKC-DSDD     \$21 75       ELEPHANT     MAXELL                                                                                                    | CORONA     Columbia Data       PPC22A     1600     Call       Portable 256K-Amber     \$1935     Televideo       PPC22G     TS1605     Call                                                                                                    |
| 5'+ SSSD \$15 99 5'+ MD-1 \$19 95<br>5'+ SSDD \$17 99 5'+ MD-2 \$24 99<br>5'+ DSDD \$22 99                                                                                                    | Portable 256K-Gree1 \$1935<br>PPC xTA<br>Portable 256K-10Meg \$3235<br>COR1 28K 128K RAM \$ 159<br>Leading Edge<br>PC Compatable Call                                                                                                    |
| TOLL FREE 1-8                                                                                                    |                                                                                                    |
| CALL TOLL FREE Or send order to<br>CALL TOLL FREE Or send order to<br>USA<br>CALL TOLL FREE Or send order to<br>Lyco Computer<br>P O Box 5088<br>Customer Service 1-717-327-1825 Jersey Shore PA 17740                                                                                                    | RISK FREE POLICY<br>In-stock item shipped within 24 hours of order. No deposit on C.O.D.<br>orders. Free shipping on prepaid cash orders within the Continental U.S.<br>PA residents add sales tax. APO, FPO, and International orders add \$5,00<br>plus 3% for priority mail service. Advertised prices show 4% discount for<br>cash, add 4% for Master Card or Visa. Personal checks require 4 weeks<br>clearance before shipping. All items subject to change without notice.                                                                                                    |

800-233-8760 Customer Service 1-717-327-1825 Jersey Shore PA 17740

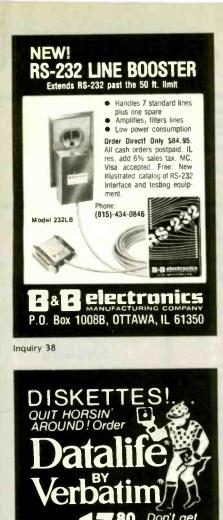

IL. CALL COLLECT 312-524-8160

Inquiry 87

DS/DD

For S-100 Bus

Two great 256k/Im Dynamic Rams

0

**Disk Jockey** 

CHICAGO IL : 60631-1126

BOX

TWO BOX MINIMUM . MASTERCARD VISA COD

P.O. BOX 31126

CALL TOLL FREE 1-800-524-8130

ost in the

TODAY!

Call D.J.

Model-256KM 256kb \$659, Imb \$1895 \*8/16bit Data \*24b address \*Parity \*175ns Access time '8086,68000 to 8mhz, Z80/ Z8000 to 6mhz without wait states \* Unlimited DMA

Model-256KB Price starts from \$425 \*Bbit data \*16/24b address \*Parity \*Memory Mapping for Ram disk, CP/M 3, MP/M Applications \*128k, 192k, 256k boundaries for Zehith Z-100 applications \*180ns Access time \*8080,8085,8088 to 8mhz, Z80 to 6mhz without wait states \* Unlimited DMA

80286 CPU Price starts from \$350 with math coprocessor interface \*Optimized for DRAMs such as our Model-256KM. OEM, Dealer prices available

> S. C. Digital, Inc. 1240 N. Highland Ave., Suite 4 Aurora, IL 60506 312-897-7749

# Software for the Macintosh continues to be more potential than real.

The Omni Complete Catalog of Computer Software edited by Owen Davies (Collier Books, 1984, \$23.99 hardcover. \$13.95 paperback) is well worth your attention. The reviews are a bit uneven. With darned near 1000 programs reviewed, how could it be otherwise? They are, for the most part, very fair, and I found few to disagree with. Coverage is also spotty-it would have to be-but they don't just review the biggies. For example, there is a very fair treatment of WRITE, my favorite (if a bit obscure) text editor, and it includes a number of other smaller programs, including several I never heard of but have decided I want to look at. Recommended.

Structure and Interpretation of Computer Programs by Harold Abelson, Gerald Sussman, and Julie Sussman (McGraw-Hill, \$32,50) is written by the people who teach the MIT course of the same name: this is traditionally the first computer course at MIT for computer-science and electronics-engineering majors.

If you hate Pascal and love LISP. you'll like this book. If you don't know much about either Pascal or LISP, you will not get an objective treatment. The authors say: "In teaching our material we use a dialect of the programming language LISP. We never teach the language, because we don't have to. We just use it, and students pick it up in a few days."

That may happen at MIT. It hasn't happened vet for me.

The preface of the book is by Alan Perlis and contains this sentence: "The discretionary exportable functionality entrusted to the individual Lisp programmer is more than an order of magnitude greater than that to be found within Pascal enterprises."

Fortunately, the rest of the book is somewhat clearer. Structure and Interpretation is a frustrating book; I get the distinct impression that if I could just go through it (possibly by taking a month off to plow through without interruptions) I'd learn a lot; but so far enlightenment has eluded me.

Two games of the month are Safari and Elsinore, both for the IBM PC and sold by Workman. They're Adventuretype games (no graphics, just script) written by Dian Girard. My personal game of the month was Millionaire on the Macintosh; the Mac is very well suited to that kind of game. Incidentally. Workman reports that replacement door latches for the Tandon disk drives on the IBM PC are one of his hottest selling items.

Macintosh software continues to be more potential than real. I've even signed a bunch of papers, although I've yet to get much actual software. The 512K-byte memory expansion is now available and we've ordered ours; I suspect that when Fat Mac becomes widely available we'll finally see some of that promised flood of programs.

As usual, I'm out of time and space. but there's much to cover. Next time I'll try to get to the new Sage VI, which is now officially known as the Stride 460: Sage Computer has now become Stride Micro. Alex says the name reminds him of "the really great coffee with the really ugly label." I can't say the new name instantly appealed to me either: I do like the new line of computers, which run at 10 MHz and sell for prices ranging from \$2900 to nearly \$60,000 for an all-up 448megabyte system.

David Gerrold says the micro revolution "shambles" onward. Maybe for him. Me, I feel like I've been run over by the Bullet Train ...

Jerry Pournelle welcomes readers' comments and opinions. Send a selfaddressed, stamped envelope to Jerry Pournelle, clo BYTE Publications, POB 372, Hancock, NH 03449. Please put your address on the letter as well as on the envelope. Due to the high volume of letters, Jerry cannot guarantee a personal reply.

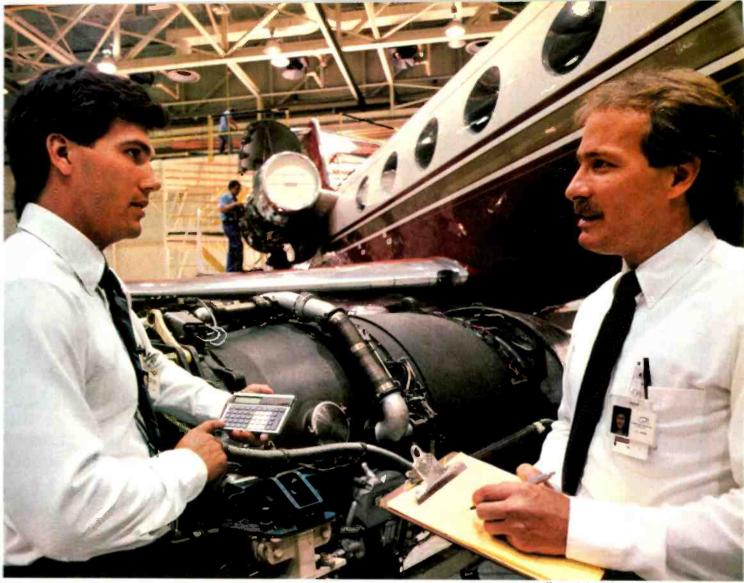

# Is your calculator programmed for success?

### Move up to the TI-66. The easy 512 step programmable.

You're in the fast lane now, and the last thing you need is a calculator that slows you down. That's why you need the TI-66 program-

e 11-66 programmable calculator

| TELAS ACTIRIMEN | T-66 | ROGRAMM | LABLE | 1.000    | -   | 1.00     | 1.171 | - Alle |
|-----------------|------|---------|-------|----------|-----|----------|-------|--------|
| 1.51            | 4 10 | 255     | 51    |          |     |          | TTA-  |        |
| *               | 00   | č       |       | T        | 100 | CMA<br>1 |       |        |
| 200 1111        | 570  |         |       | 7        | 8   | 0        |       |        |
|                 | See. |         |       | 4        | 5   | 3        | 1 2 2 |        |
| R/SI            |      | SBAL    | Lai   | ABV<br>O |     |          | Ē     |        |
| 100             |      | -       |       | -        | 1   | -        |       | _      |

from Texas Instruments. The TI-66 offers full programming power and flexibility so you can handle complex and repetitive math problems quickly, easily, and with fewer keystrokes.

Its 512 merged program steps and over 170 built-in scientific, engineering, and statistical functions make for powerful programming. And its sleek, streamlined design makes for easy use.

Its Algebraic Operating System lets you key in problems as they are written, left to right. And its 10-digit angled Liquid Crystal Display not only makes it easy on your eyes, but provides alphanumeric notation of your program steps so you can make easy modifications as you go along.

The keys are readable and large enough for your fingers. The guide book is a quick study. And at \$69.95 suggested retail, the price is easy. So instead of spending extra time on routine calculations that won't get you noticed, promote yourself with the TI-66 programmable calculator.

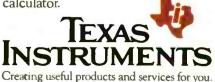

# Hewlett-Packard presents the PC system that lets you

The key word in that long, drawn-out headline is system.

A system built for PCs.

At Hewlett-Packard, it's a quality system of personal computers, plotters, a truckload of software, and Local Area Network (LAN) capability.

It's all matched and designed to work brilliantly together.

Yet the system is so flexible each part can stand alone. Or even team with an IBM PC.

So you can build just the system your staff needs.

It all starts with two of our Hewlett-

Packard personal computers.

We call one the HP Touchscreen and the other (because it can do even more) the HP Touchscreen MAX.

The first comes with two doublesided disc drives that give you 256K bytes of main memory, expandable to 640K bytes.

The HP Touchscreen MAX has even more capacity, with the added power of a 14.8-M byte Winchester disc drive.

And both have DSN/Link, to let you set up a direct line of communication between them and your HP 3000 Department Computer.

As the names imply, you can actually change things on either screen just by touching the screen.

That makes the Touchscreen PCs easier to use. And a lot easier to learn. The system also includes two printers many people think are simply the best around.

figure

e figures,

plot the graph,

Our Hewlett-Packard LaserJet and ThinkJet printers are both breathtakingly fast and refreshingly quiet.

The ThinkJet printer runs at a rapid 150 characters per second.

Yet because the ThinkJet paints each character with a small jet of ink (instead of smashing the paper with keys), it's as quiet as a sigh.

At 300 characters per second, our LaserJet printer is even faster.

Ten times faster than the best daisywheel printers. Yet the image is as sharp as you'll get from a printing press. Amazing.

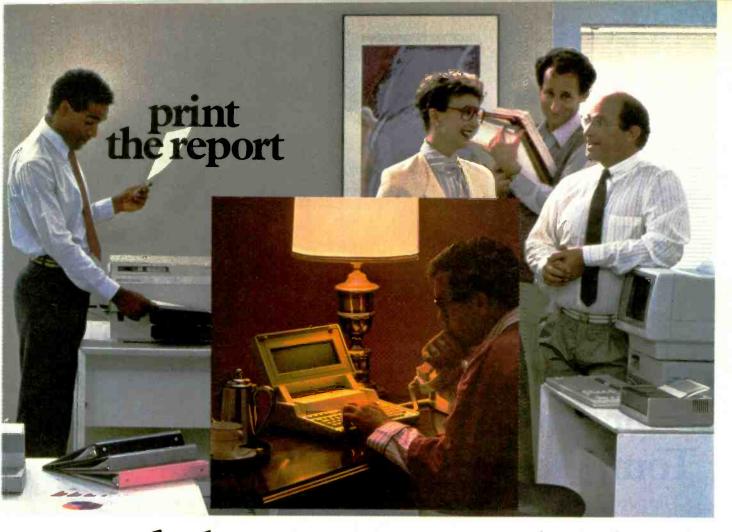

# and when you get to your hotel, change everything.

Two different plotters are also part of the HP personal computer system.

Both create full-color graphics. One with two pens, the other with six for even more detail.

If you like, the system can be knitted together through a LAN.

It lets a number of HP personal computers link up, talk to each other, share printers, and exchange information.

By the way, there can be a lot of information to exchange. That's because there are more than 500 business software titles available. For word processing, accounting, spread sheets and graphics. You'll find the big names there, too. 1-2-3<sup>™</sup> from Lotus.<sup>™</sup>\*WordStar.<sup>\*\*\*</sup> MicroPlan.<sup>™</sup>\*\*\* And the whole catalogue of software from HP.

Finally, when you travel, you can take the system with you.

Hewlett-Packard's portable personal computer turns your hotel room (or your den at home, or your customer's desk) into another part of your personal computer system.

The Portable has plenty of capacity; 272K bytes of RAM and 384K bytes of ROM. And with its built-in modem, it can link you with your office printers and plotters. Not bad for a computer that weighs just nine pounds and can fit into a briefcase.

The system is all linked up, all on the same programs, all designed to work together, and all ready to go.

And all, from Hewlett-Packard.

Just dial 800-FOR-HPPC, toll free, to find the name of a Hewlett-Packard dealer or sales representative near you.

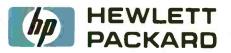

\*1-2-3" and Lotus" are U.S. Trademarks of Lotus Development Corporation. \*\*Available for the HP Portable beginning January, 1985. WordStar\* is a U.S. Registered Trademark of MicroPro International Corporation. \*\*\*MicroPlan\* is a U.S. Trademark of Chang Laboratories, Inc.

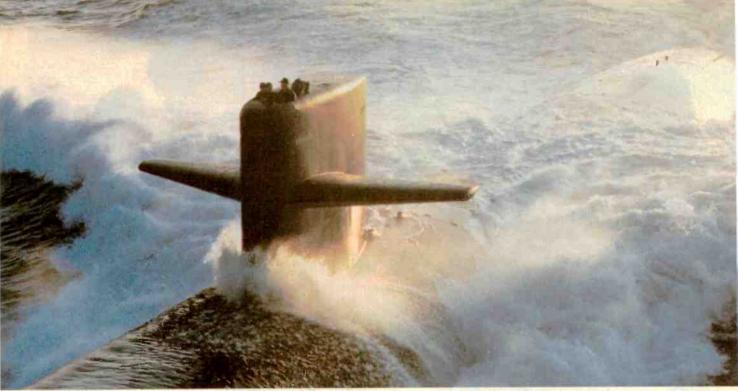

# Submarine Engineering. Tomorrow is today at NUSC

The Naval Underwater Systems Center is the Navy's principal research, development, test and evaluation center for submarine

warfare and submarine weapon systems. We provide high technology vital to the Navy's tactical and strategic edge in combat systems (sonar, combat control, electromagnetics, underwater weapons and targets,

weapon launch and handling), surface ship sonar and undersea ranges.

Engineers and scientists who join the Center's laboratories at Newport, Rhode Island and New Lon-

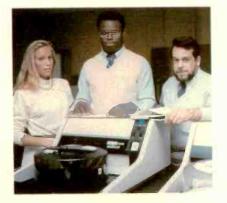

392 BYTE . JANUARY 1985

don, Connecticut, are encouraged to take responsibility almost immediately. They design, develop and test prototypes of these systems

and work with private industry on production of the final product.

"I got responsibility right away," says Ronald Jackson, an electronic engineer. "As I showed ability, my responsibility grew. Today, I'm a project engineer."

Through NUSC's liberal education policy, Ron has earned a master's since he joined Newport and is working toward a Ph.D.

Because the Center helps its scientists become expert in other fields, electronic engineer Donna Doane is concentrating on computer software. "I'm doing things people never have done before, Donna says. "I design the project, and I see it to the end-to the final product." Monica Sachs is learning something new each day. "I'm working on weapons systems engineering, a broad subject that allows you to get into several different kinds of engineering. I use my electronic engineering background to understand the other disciplines." And Peter Santiago applies his computer background to quality assurance. "I look for self-gratification in the job, and I get that at NUSC."

We seek graduating and experienced electronic and computer engineers with degrees from accredited colleges and universities. We also need computer scientists with degrees from colleges and universities affiliated with a school of engineering and specializing in scientific and technical applications.

We offer you challenge, freedom to be innovative and creative, and the opportunity to contribute your skills to our national defense.

And the living is good, too! Newport and New London areas are popular for their excellent beaches, fishing and sailing.

We believe we have both the challenge and the opportunity for you. For further information, contact Naval Underwater Systems Center, Personnel Staffing Division, B Newport, Rhode Island 02841 or call (401) 841-3585.

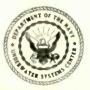

An Equal Opportunity Employer U.S. Citizenship Required

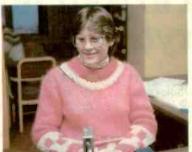

### C·H·A·O·S M·A·N·O·R M·A·I·L

#### **MORE MACLETTERS**

Dear Jerry.

As an avid BYTE reader, I generally find the shoot-from-the-hip style of your column both informative and entertaining. Alas, your stabs at the Macintosh in the July 1984 BYTE ("Big Mac," page 312) had neither characteristic for anyone who knows that excellent machine. Your comments on the lack of Macintosh applications at the West Coast Computer Faire (July, "The Big Mac," page 376) completely miss the point. It is of course true that just two months after its introduction a machine that attempts something really new and thereby spurns compatibility with existing systems will have little written for it. But what of the ease of use of the machine, its speed and flexibility, and future software?

In fact, MacWrite is fast, powerful, and easy to learn. As a university professor, I have watched in dismay as secretaries suffered through WordStar on the office IBM PC. It is a real thrill to see how quickly they can pick up MacWrite and how they enjoy the restful screen, the easy formatting, and the magnificent flexibility of the Mac (try doing French in WordStar, Jerry!); the high-quality mode on the printer produces a very pleasing typescript. By July we had Multiplan up and running beautifully (the bug in the first release having long since been corrected) and were eagerly awaiting Microsoft Chart, which will combine with the Imagewriter printer to produce knockout graphics already evident in MacPaint. And all this without the expense and bother of running separate monitors and/or adapter cards for graphics, as one must for the IBM PC.

And what does BYTE have to say about all this. apart from the superb and balanced preview by Gregg Williams in the February 1984 issue? Not much. You say it takes two minutes to call MacWrite, and the July editorial by Phil Lemmons complains that it takes three selections to eject a disk. I timed my 11-year-old son, who is an eager Mac user, on these operations: 50 seconds to enter a specific MacWrite document from the time the power is first turned on; 12 seconds to eject a disk starting from the desktop. For many operations in word processing and spreadsheets, the mouse is much faster than cursor keys (note the large sums of money people are paying to attach a mouse to existing PCs).

Indeed, to paint the Mac a slow or inflexible machine for the average user is the reverse of the truth. Yet when a Macintosh owner writes to ask you to join him in criticizing Microsoft for its copyprotection format on Mac Multiplan ("maybe Microsoft will listen to you"), you respond by attacking the Mac! Those of us using the superb Mac version of Multiplan in an office setting can only grind our teeth in dismay and amazement when you refer to it as "an expensive toy" that is "Macuseless for business."

The Apple people did make one big mistake, for which you and many other reviewers have rightly chastised them: the original model should have had 256K bytes of RAM. By resisting the IBM-compatibility bandwagon, the Mac owner therefore runs a risk, but I bet it's one that pays off. I wager that soon the Mac with 512K bytes will have a large supply of superb software, while many of the IBM clones and compatibles will face declining sales and/or imminent bankruptcy.

> PAUL DAVENPORT Montreal, Quebec, Canada

Sigh. If Macintoshes were free, we'd have no quarrel. Indeed, I've said before that if you can get one at the heavily discounted university price, you should think about that seriously.

On the other hand, in my judgment you can get more bang for the buck with some other machine. That may not always be true, but I think it's true now.

I don't know what to say about the Microsoft copy protection of Multiplan. I don't like copy protection, and I'd think everyone south of Oshkosh would know that. Alas, I don't think Microsoft is going to change policies because of me. It's just too easy to copy-protect Mac disks.

As to doing French in WordStar, thank you, no; of course, a Mac won't help either, since French is what my parents spoke when they didn't want me to understand.

Stay well.-Jerry

#### Dear Jerry,

As an owner of a Macintosh, having but recently come to the world of the personal computer, I was interested in your comments in your August 1984 column (page 313).

It is difficult to understand why the Macintosh manual and the books I have read are so poorly written and so lacking in vital information. To make matters worse, the commercials for the Mac that I saw on TV during the Olympics actually dwell upon the fact that the manual is small compared with the competition. To my way of thinking, this is not an advantage to be advertised but a serious disadvantage that needs immediate correction. One would expect that Apple would be making every effort to correct the matter instead of using it as advertising copy.

For example, some of "the rest of us" are interested in how to fix a disk that has "bombed." I experienced two "bombed" disks within the first two weeks of Macintosh ownership and only a chance reading of a magazine article gave me the answer.

While the Macintosh does what I want it to do. I would still like to be provided with a detailed. correct. and thorough manual. It is irritating, when setting up simple programs in BASIC, to have to work through feature after feature by trial and error. This computer has not been well served by its documentation, and I appreciated your comments. Perhaps in the near future, Apple will undertake a serious reexamination of its objectives for the Macintosh and make a new manual one of its high-priority projects.

> CHARLES S. ALLYN Pauma Valley, CA

Agreed. There are a lot of "features" about the Macintosh that seem inspired more by ideology than anything else. —Jerry

#### PERFECT WRITER

#### Dear Jerry.

I read with interest your problems involving indexing and other jobs using WRITE and WordStar. I think that you (continued) might want to look at some of the features of Perfect Writer.

I received Perfect Writer as part of a Kaypro package a year ago and have grown to like it. For example, it has indexing already built into the basic program. As you write, you can include an index command and a reference word(s), and Perfect Writer automatically will make an alphabetized index of subjects and the pages on which they appear. Perfect Writer also will create a table of contents if you desire, with chapters, sections, subsections, and even paragraphs. Perfect Writer also can print automatically numbered footnotes on the bottom of each page or references listed at the end of the document.

Although Perfect Writer is not compatible with WordStar. it can be made compatible by judicious use of the PIP command or probably by a program such as FILTER.COM. (Of course, a program such as Footnote is superfluous to Perfect Writer users.) Perfect Writer is not the "in" program these days it seems, but it does have some interesting features.

#### ROBERT J. SCHECHTER Los Angeles, CA

You're hardly the only one who likes Perfect Writer, which does have a number of features. I don't use it myself; and one reason it isn't the "in" program is that you have to know some of its idiosyncrasies before you're totally safe from text-losing blunders.

Thanks.-Jerry

#### PRINTERS

Dear Jerry.

Concerning your quote "...one day we'll be able to replace both the office copier and the printer with one device" ("Electrostatic Printers," July 1984, page 328). IBM has already achieved this goal with its 6670 (Models I and II) laser printers that double as convenience copiers.

> TONY PATTI Arlington, VA

Yeah, IBM sure has, but to buy one you'll need scientific notation to write the price and a government subsidy to pay it. —Jerry

#### THE SCIENTISTS STRIKE BACK

#### Dear Jerry.

Ye gods and little fishes! Talk about turning a nonproblem into pandemia. APL to do complex arithmetic—and data typing yet? What is all this talk? You are (sob!) beginning to sound like one of those (aaargh!) computer high priests. Steve Maas posed a valid point about the widespread use of complex arithmetic in science and engineering ("Scientific Computing." August 1984, page 334). For microcomputer users your suggestions had about as much practicality as proposing to do sums and differences on a slide rule. Who has, and at what price, APL for microcomputers?

If a language can handle trig and log functions, it can be used to do complex arithmetic (provided it can recognize the difference between a character and an integer). Most microcomputer BASICs have these capabilities. What you should have told Mr. Maas is to put together a set of subroutines to perform addition, subtraction, inversion, and square roots of complex numbers in BASIC and deal with his inversion of a matrix of complex numbers.

I do all this and more (e.g., complex hyperbolic functions) on a Sharp PC-1500 hand-held computer. To show the simplicity, here are the BASIC statements for multiplication of complex numbers:

REM:  $(S + j T) \cdot (U + j V)$ "MULT": WO =  $(S \cdot U) - (T \cdot V)$ ;  $T = (S \cdot V) + (T \cdot U)$ S = WO; RETURN

This subroutine is entered with the variables S and T containing the real and imaginary parts of the first complex number, and U and V, respectively, for the second complex number. The product is returned in S and T. WO is a temporary variable.

The remaining functions are similarly succinct and not at all difficult. APL indeed!

Forrest Gehrke Mountain Lakes, NJ

Ah, well. you see I have this mad desire to play about with APL, and the (theoretical) problem posed to me prompted me to say I'd use APL to work the problem.

Actually, like you, I'd very probably use BASIC, which I understand and have at hand.

Thanks.—Jerry

Dear Jerry,

I have been using Pascal for scientific computing for several years, and I couldn't resist writing. FORTRAN was the first language that I learned (more than 10 years ago), while I have known Pascal for only the past four. My scientific-computing needs include numerical simulation, statistics, and the analysis of experimental data. Yet my preferred language for such work is Pascal, and I will use it when writing a new program unless I have an explicit reason not to. (One such reason is when the program must be used on several mainframes. Alas, not many mainframes have a very good implementation of Pascal; no one thinks it's suitable for scientific computing.)

I did a survey of my disk directories and found that of 420 programs. packages. and library routines. literally half of them were written in Pascal and the other half in FORTRAN. I now use FORTRAN for scientific computing like I use BASIC—only when I have no other choice.

On another note, I'd like to let you know of a rather horrifying experience that I recently had at several computer stores. First, I should let you know that my personal computing experience is with homebrew hardware and software (including operating-system and language implementations), and I understand the point of view of a friend of mine who once said that it was all over when they started carpeting the floors of computer shops. After all, who would ever walk around such a place with bare chips in their hands! Anyway, I wasn't looking for anything too exotic-just an ordinary RS-232C cable with a 25-pin subminiature D connector that was male on both ends. Because I needed the cable in order to connect a terminal to a modem, the cable didn't even need all 25 pins wired (just 1 through 8 and pin 20 would do). Sound simple? I usually get such things from one of several mail-order sources, but I was in a hurry.

The first three places I went to asked what kind of computer I wanted to connect to. When I told them just an ordinary terminal, they looked at me like I was from Mars. A fourth place said that they had heard of such cables, but the store manager told me-with a straight facethat it was not a standard cable and the industry was phasing it out! Start hoarding those cables now! Anyway, in a panic I found another shop. They said that they thought that they could help. The salesman looked around for the one guy in the shop that knows what's in the back room, and he found them in the basement. They even had two cables, which I wanted. The only catch was that they wanted \$55 apiece for them. This was turning into a nightmare. I eventually gave up and went (continued)

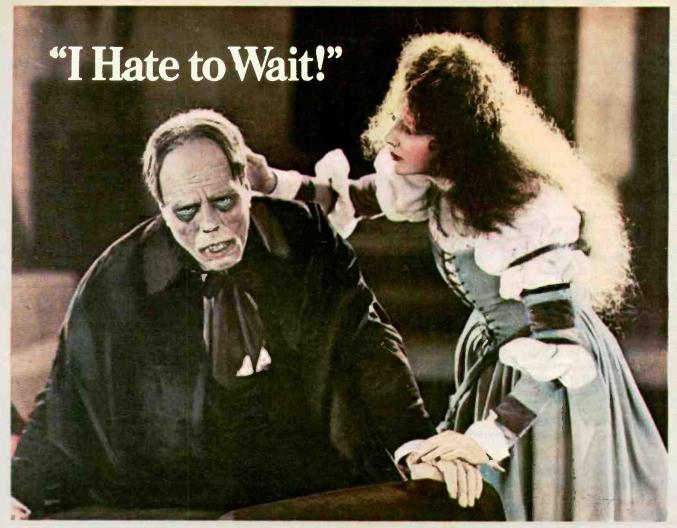

# Avis Knows Even The Nicest Guys Can Get Ugly Waiting For A Rent A Car.

AV/S

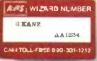

That's why we invented the Avis Wizard Number. It puts all your renting information

right at our fingertips so we can reserve a car for you in just over a minute.

#### The Avis Wizard System. A faster way to rent a car.

from your plane to an Avis Express bus that delivers you directly to our lot, where your car and contract are waiting.

We're trying harder than ever to save you time, from reservation to return. So call Avis at 1-800-331-1212 to apply for

an Avis Wizard Number. And see how much faster it makes renting a car.

We try harder. Faster.

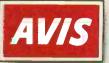

Avis features GM cars. Oldsmobile Gullass Supreme. © 1984 Avis Rent A Car System. Inc. Avis®

When you make a reservation with a Wizard Number, you can bypass car rental counters at major U.S. airports. Just go straight back to my mail-order sources. One of them, Inmac, which is a premium-price, premium-quality place with a superfast delivery time (about 18 hours for me), had the identical cable for about \$35. And 1 found ribbon-cable versions for less than \$25 from several sources.

I'm not sure what circumstances could now drag me into a typical computer shop. Those people remind me of a usedcar salesman Lonce knew.

#### EVERETT CARTER

Your letter is typical: lots of people familiar with both FORTRAN and Pascal (or Modula-2) prefer the highly structured languages for number crunching. I've had good experiences with Inmac.

You can find stuff at lower prices, but I've had fast and reliable service.—Jerry

#### LOOKING FOR A PASCAL

Dear Jerry.

I am interested in buying a Pascal for my Morrow MD2, but I don't think JRT is good enough, and Borland's Turbo doesn't come in the right DOS. A recent Ellis Computing ad in BYTE included the addition of Nevada Pascal to its line of products.

I sent for a catalog hoping to learn more about it, but I received the same catalog that I had before, without the Pascal. I am left almost totally ignorant as to what Nevada Pascal is like. Since you seem to be an expert on Pascal, why don't you do a review of Nevada Pascal?

Andy Marken Columbia City, IN

Alas, the Ellis Nevada Pascal is JRT Pascal (version 3.0), or so I've been told. —Jerry

#### TK!Solver

#### Dear Jerry.

I have been reading for some time of the Japanese fifth-generation computer and of nonalgorithmic languages. I thought I would let you know that I have been using such a language for a couple of months. It is called TK!Solver, and it's wonderful. It solves problems that can be modeled as algebraic equations.

About six months ago I had to design a three-port network with five unknown resistors, subject to five constraints. The equations were nonlinear, involving sums of reciprocals of the resistors. Using various mathematical tricks. I reduced the problem to three equations in three unknowns and then wrote a FORTRAN program to help evaluate the equations as I searched a three-dimensional space for an answer. I am a computer user, not a computer programmer, and the inevitable bugs took their toll. I finally got my answer after 40 man-hours. Was it worth it? Yes, the payback over the life of the product will cover the cost. Would I have spent the 40 hours if I had known it would take that long? No, a more expensive solution was available, and there were more important problems to solve.

Well, about two months ago, some fellows down the hall bought TK!Solver and put it to work evaluating some straightforward equations and making

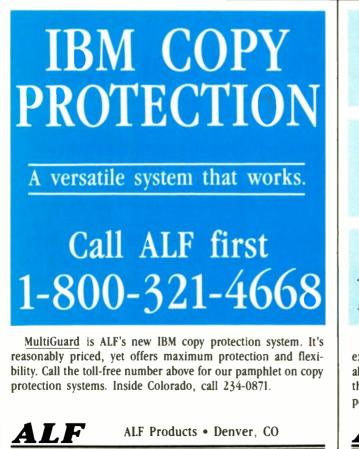

BLANK DISKS Major Brands · Low Prices Call ALF first 1-800-321-4668

If you need 50 or more top quality disks, bulk-packed (without expensive labels or fancy packaging), call the toll-free number above for the latest price on your favorite brand. ALF copies thousands of disks each day—so we know which disks will perform best with your system! Inside Colorado call 234-0871.

ALF Products • Denver, CO

\_\_\_\_\_

396

some plots. It looked interesting, and I looked through the manual. After two hours, I decided to try the three-port problem on it as a test. Four hours after I picked up the manual, I had a solution. A 10:1 improvement. Actually, more than 10:1 when you consider my years of FOR-TRAN experience and no experience with TK!Solver.

Now I use the TK!Solver program frequently. I have several of my favorite active filters programmed into it. I just enter the desired center frequency, Q, gain, and capacitor values, and TK!Solver calculates the required resistors.

This program is going to do to algebra what calculators have done to arithmetic. You ought to try it.

Any complaints? A few. It does not handle complex numbers. (Laplace transforms have to wait.) The control structure lacks orthogonality. Some commands are invoked by special characters, some from a menu, and some by typing things in special fields.

I really enjoy your column.

ROY McCAMMON Austin, TX

I've previously reviewed TK!Solver, and I agree: it can do wonders for my ability to work algebra problems. The manuals leave a bit to be desired, but if you study them hard you'll figure out how to use the program—and it certainly works. —Jerry

# TOM TCIMPIDIS

Dear Jerry,

As a follow-up on your comments in September 1984 ("The RCBS Blues," page 368), you may be interested in this message from Tom Tcimpidis's bulletin board (see figure 1).

MERVIN E. FRANK Santa Ana, CA

I understand that Pacific Telephone and the Los Angeles City Attorney held a meeting to which neither Tom Tcimpidis nor his attorney were invited; and after that meeting, the City Attorney changed his mind and decided to prosecute Tom because some wag had put telephone access codes on Tom's public bulletin board. Tom's bulletin board can be reached at (818) 366-1238.

Those interested can send funds for Tom's defense to Lynzie's Motherboard, POB 284, North Hollywood, CA 91603. The address of the Los Angeles City AtFROM MOG-URS BULLETIN BOARD (818) 366-1238

MSG #10705 ON 08/29/84 AT 00:49:04 FROM: SYSOP (1) TO: ALL SUBJECT: THE MOG-UR BATTLE WITH PACTEL/POLICE MAY NOT BE OVER YET! 8

I HAVE RECEIVED WORD THAT THE L.A. CITY ATTORNEY HAS, WITHOUT ANY ADVANCE WORD NOR ANY INDICATION OF REASON, INDICATED THAT HE INTENDS TO FILE CHARGES UNDER SECTION 502 (?). CHARLES LINDNER, MY AT-TORNEY, WAS NOTIFIED OF THIS TODAY AND WILL ATTEMPT TO FIND OUT WHAT IS TRANSPIRING.

I WILL KEEP EVERYONE INFORMED AS INFORMATION BECOMES AVAILABLE. THE FIGHT MAY NOT BE OVER YET (UNFORTUNATELY)! -TOM

END OF MSG # 10705 FROM SYSOP (1)

Figure 1: Message from Tom Tcimpidis's bulletin board.

torney is Ira Reiner, Los Angeles City Attorney, Suite 2000, 200 North Main St., Los Angeles, CA 90012.

When I talked to Pacific Telephone officials, they swore they wanted to find a reasonable settlement to the conflict of interest between the free flow of information and protecting their property rights; this seems an odd way to go about it.—Jerry

# ENCRYPTED SOFTWARE

Dear Jerry.

Be patient. Only a few more years of copy protection and software piracy remain. Soon, microprocessors will be able to run encrypted software. Each processor will come with its own encryption key. When ordering software, you give the key over the phone to the manufacturer who will send you your own special version of the program. You can make as many copies as you want or copy it to a hard disk; it doesn't matter since you can run the program on only that particular processor. Of course, if you use more than one computer (one at home, one at the office) or if several computers share a single disk, there is still a problem, but software vendors will probably have a more liberal policy for multiple copies.

While each processor will probably cost a little more, the decline in software prices

should easily make up for that. Nor should the encryption affect the speed, since the decryption can be done in parallel with the execution of previous instructions. Since the decryption key is locked inside the processor, it would be almost impossible to decrypt the program. As a programmer and a user. I'm looking forward to the day of secure (and affordable) software.

### KENNY HIRSCH Chapel Hill, NC

Over my dead body! Next they'll want us to have our social security number permanently stamped into any copy of a book we buy, and severe penalties for reading someone else's book....

The decline in software prices will be enough; we don't need schemes like this! −Jerry

## USERS GROUP CORNER

Pittsburgh Area Computer Club c/o Engineers Society of Western PA Wm. Penn Hotel 530 West Penn Place Pittsburgh, PA 15219

Meetings on Apple. Apple CP/M. Lobo Max-80. IBM PC. and other machines. Write for meeting schedules.

# dBASE III

MORE POWERFUL! d BASE ILI IS A DRAMATIC AND POWERFUL NEW BUSINESS PROGRAMMING LANGUAGE. -Bob Davies, President/SBT Corporation AFTER A TWO-HOUR HANDS-ON SESSION WITH dBASE III. IT IS EVIDENT THAT ASHTON-TATE HAS MADE A SIGNIFICANT ADVANCEMENT IN THE TECHNOLOGY OF MICROPROCESSOR-BASED DBMS. -Robert Dew, Vice President/The Computer Society RATHER THAN BEING AN IMITATOR, ASHTON-TATE HAS ONCE AGAIN SHOWN ITSELF TO ASHTON-TATE BE AN INNOVATOR. HAS LISTENED TO -Larry Heimindinger/Origin, Inc. THEIR USERS. THIS PRODUCT ADDRESSES EVERY ITEM ON MY WISH-LIST. -Mark DaVia/National Microware, Inc. ASHTON-TATE HAS USHERED IN A RENAISSANCE. THE NEXT GENERATION OF SOFTWARE IS NOW A REALITY. -Chris MacNeil/Abel Computers THE NEW REPORT GENERATOR IS SUPER TO USE AND MODIFY. LABEL GENERATION IS ALSO A NICE TOUCH. -Michael Broska/Agate Systems, Inc.

dBASE III<sup>™</sup> is the powerful and easy-to-use relational database management system you've been waiting for. You can use it without hesitation whether you're a beginner or an expert.

The big winner in the easy-to-use vs. more powerful controversy is you.

If you want to know all about dBASE III, come to your Ashton-Tate software dealer for a free demonstration. For more information call (800) 437-4329 ext. 232 or in Colorado call (303) 799-4900 ext. 232.

dBASE III and Ashton-Tate are trademarks of Ashton-Tate. C Ashton-Tate 1984. All rights reserved.

# S.dKASE EASY TO USE! dbase III is much EASIER TO OPERATE AND UNDERSTAND. PROGRAMMING WITH IT IS A BREEZE. d BASE III IS BY -Michael Broska/Agate Systems, Inc. FAR THE EASIEST, MOST COST-EFFECTIVE WAY TO MANAGE A THE NATURAL CHOICE LARGE DATA BASE. OF THE NOVICE USER -Robb Ausp tz/McEntyre Designs WITH EXPANDABLE NEEDS. *dBASE III IS REALLY* dBASE 111 EASY TO USE! SUCCESSFULLY -Alex Gersen/Alex Systems COMBINES THE FEATURES OF A POWERFUL DATABASE MANAGER WITH THE SIMPLICITY AND USER-FRIENDLINESS OF A FILE MANAGER. IT SETS THE STANDARD AGAINST WHICH ALL OTHERS WILL HAVE TO BE COMPARED. -Jerry Schneider, Vice President/WBS & Associates ASHTON-TATE HAS OBVIOUSLY LISTENED TO THE END USERS. -Dave Browning, Chairman/ Database SIG, Capital PC Users Group THE DEGREE OF RESPONSIVENESS WHICH ASHTON-TATE HAS SHOWN IN ITS WILLINGNESS TO LISTEN AND ADAPT TO USER NEED SHOULD GUARANTEE IT A COMMITTED FOLLOWING IN THE

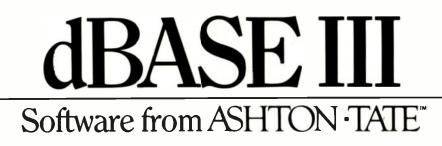

-Phillip Wood, Director of Data Processing/Search Institute

# Finally, a New DBMS Technology

# **INFORMA** is what **NETWORKING** is all about: INTERACTIVE REAL-TIME DATASHARING

# The experts say...

# Corvus Systems, Inc.

"INFORMA is one of the finest multi-user Database Management Systems available for the OMNINET\* Local Area Network.

Sid Arora, Third Party Marketing Manager

# Novell

RECENS

INFORMA

"Many of our Netware end users have found INFORMA to be a very powerful and versatile Database Management System.

INFORMA

Rob Walton, Manager of Independent Software Development

# TeleVideo Systems, Inc.

"INFORMA is one of the finest, true multi-user Database Management Systems we have seen run on the TeleVideo Personal Mini.™ Mark Calkins, Product Marketing Manager

# **3COM** Corporation

"The INFORMA DBMS is one of the best examples of the benefits users achieve with multi-user network software

Robert Buchanan, Jr., Software Product Manager

#### • FAST • POWERFUL • EASY TO USE

•10 Level Security

50 Keys (indexes) per record

•8000 fields per record

•1 sec. access from 35.000 record file

255 screens per record

- Unlimited math and relational operations
  - •Intuitive "Query by Example"
    - •Full Formatting Reporter

# D PROCESSING **INCORPORATED**

TUTOQUALS

8382 Baymeadows Road, Suite 8 Jacksonville, Florida 32216 (904) 731-8330 (800) 874-8555 Telex 350754 (800) 874-4185

# **Incredible Introductory Offer**

Single-user <u>\$199</u> regularly \$795

LAN/Multi-user \$599 regularly \$1495

Available on over 20 operating systems including IBM's new PC NETWORK

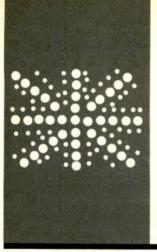

# $B \cdot Y \cdot T \cdot E \quad U.K.$

# The Amstrad CPC 464

# The home computer in the U.K.

BY DICK POUNTAIN

t's not easy for a U.K. citizen to write about home computers for an American magazine. We use the term to refer to an altogether different object on our side of the Atlantic.

In the U.S.A., an Apple II is a home computer; the IBM PC in its smaller configurations is a home computer; the Macintosh is a home computer. Home computers use floppy disks for mass storage and perform useful functions like word processing and income tax preparation as well as playing games.

In the U.K., those computers would be considered rather expensive as business computers, let alone for home use. Home computers here typically cost less than £200 (about \$250) and use cassette tape recorders for mass storage. We have various manufacturers of our own, some unheard of in the U.S.A.-Sinclair Spectrum, Acorn Electron, Oric Atmos, Memotech, Enterprise, and Amstrad. Others, like Newbrain, Jupiter, Lynx, and Dragon, are already defunct. Even when we do have machines in common (the Commodore 64), I suspect that the vast majority of U.S. users buy the disk drive, while the majority of U.K. users have only the cassette deck.

A philosophical question that our Sunday newspapers love to debate (once a month on average) is: what are home computers for? The truthful answer (though seldom the one given) is: to play with. The vast majority of home computers are used solely for playing games or learning programming. Until disk drives become the norm rather than the exception, that will remain the case.

The fact that "home computer" has an essentially different meaning in our respective cultures is clearly demonstrated by the relative lack of success of those British models marketed in the U.S.A. (e.g., the Timex Sinclair 2068). With higher spending power and expectations than their British equivalents, U.S. buyers aren't tempted (and might even be repelled) by ultralow prices. I'm devoting this month's column to a recent British home computer that promises to be more useful than most. My criteria for usefulness include a robust typewriter keyboard, the ability to display the standard 80-column by 24-character text screen (most go up to only 40 columns), a diskdrive option of reasonable capacity and cost, and support for a mainstream operating system such as CP/M or MS-DOS. Only then could I recommend a home computer as a dual-purpose business and pleasure purchase. The Amstrad computer comes the closest yet to filling this bill.

# **AMSTRAD CPC 464**

The name Amstrad is associated with budget hi-fi in Britain. The firm, part of the giant GEC group, has beaten the Japanese at their own game and captured a lion's share of our home market for low-priced racked systems.

In June 1984, Amstrad entered the home computer market with a machine bearing the unsexy title CPC 464. It was designed wholly in Britain in conjunction with Locomotive Software, a seasoned Z80 systems house. Locomotive produced a neat operating system for the CPC 464; it incorporates so many good ideas that I wish it had emerged four years ago when the Z80 was still hot.

The CPC 464 is based around a 4-MHz Z80A with a full 64K bytes of RAM (random-access read/write memory) and a paged ROM (read-only memory) system of fiendish ingenuity. The computer package is noteworthy for consumer-oriented features that have accrued from Amstrad's hifi experience. It's a "ready to go" system, incorporating both a video-display unit (VDU) and a cassette recorder in the basic package. Two models are available, with either a monochrome or RGB (red-greenblue) color monitor, for £200 or £300 (about \$250 or \$375), respectively. Most color monitors cost £300 here, without a computer. (continued)

Dick Pountain is a technical author and software consultant living in London, England. He can be contacted clo BYTE, POB 372, Hancock, NH 03449. The color monitor uses a modified Amstrad television tube and the bandwidth is barely adequate for the computer's 80-column text mode, though it gives good saturated color and a steady display. The greenscreen monochrome monitor is fine for 80-column work.

A power supply, which is incor-

porated into both monitors, drives the computer console, so only a single power cord is necessary for the whole system. The console is the size of an IBM keyboard unit (though deeper) and has a cassette recorder built in at the right end. This unit is not fully software-operated though; like the old PET, you must switch the Play, Record,

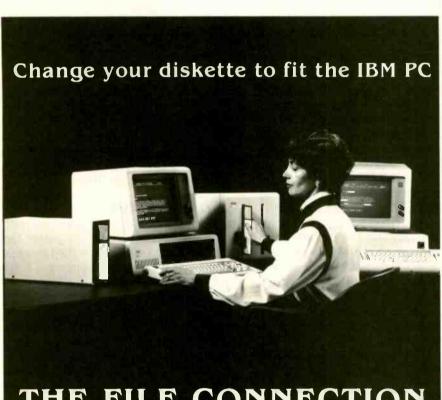

# THE FILE CONNECTION 8" DISKETTE SYSTEM FOR THE IBM PC

Our "FILE CONNECTION" programs provide 8" diskette file exchange between the IBM PC and most Micro-Mini-Main Frame computer systems.

Our "WORD CONNECTION" programs provide 8" diskette text document exchange between the IBM PC and many word processing systems.

Our "DISPLAYWRITER CONNECTION" programs transform documents from Textpack, Wordstar, Multimate, etc. to the new DisplayWrite 2 format.

In addition to our hardware and program products, we also provide a conversion service for customer supplied diskettes. Please contact us for information about the hundreds of  $5\,\%$ " and 8" diskette formats and systems which we currently support.

FLAGSTAFF ENGINEERING / P.O. Box 1970 / Flagstaff, AZ 86002 Telephone 602-774-5188 / Telex 705609 FLAG-ENG-UD and Rewind buttons by hand. The keyboard is the best I've found on a home computer and quite adequate for word processing. It has a huge Enter key, a separate numeric pad, and a compass-style cursor group; the keys are brightly color-coded.

Sound and color are strongly featured. The CPC 464 has a total of 27 colors, from which a palette of 16, 4, or 2 must be selected according to screen mode. The GI AY-3-8912 chip provides sound: it supports three voices (in stereo), with both tone and volume envelopes. The operating system allows sophisticated concurrent manipulation of sounds using queues and rendezvous. While this chip lacks the filters and ring modulators of Commodore's sound interface device (SID), you can easily exploit its capabilities through BASIC; I certainly can't say that about the Commodore 64.

As for the CPC 464's other silicon content, a 6845 controls the CRT (cathode-ray tube) display while an 8255 parallel peripheral interface controls the cassette recorder and the built-in Centronics printer port. A single Ferranti custom gate array does everything else. Since the memory is in the form of a mere eight 64K-byte chips, the circuit board resembles an underpopulated suburb rather than the usual city center.

The most obvious hardware omission is a serial port; Amstrad will offer one later but only as an add-on.

# BASIC

The most interesting features of the CPC 464 are Locomotive's BASIC and the operating system. The BASIC is largely standard Microsoft version 5.X with extensions for graphics, sound, multitasking, and interrupts, and a clean implementation of streamed I/O (input/output). It ran the Sieve of Eratosthenes in 1324 seconds, faster than a grown-up CP/M machine running MS-BASIC.

A SOUND command that takes seven parameters supports sound. Envelopes are declared like arrays with the ENV (volume) and ENT (continued)

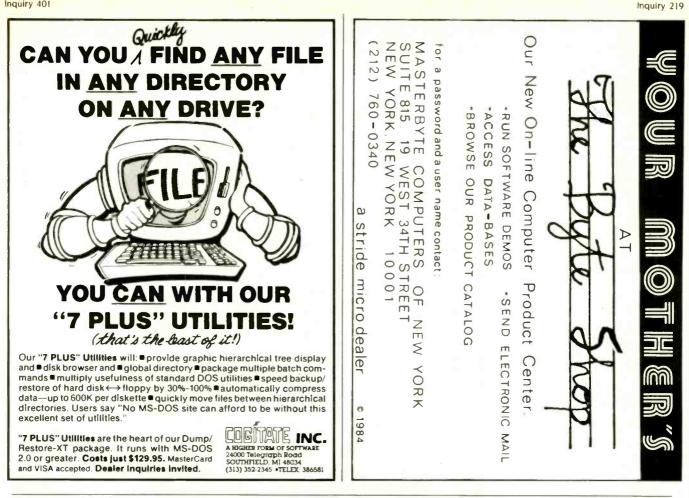

# K -back issues for sale

|                                         |         |                      |                      |        |        |        |                      | _                    |                      |
|-----------------------------------------|---------|----------------------|----------------------|--------|--------|--------|----------------------|----------------------|----------------------|
|                                         | 1976    | 1977                 | 1978                 | 1979   | 1980   | 1981   | 1982                 | 1983                 | 1984                 |
| Jan.                                    |         |                      |                      | \$2.75 | \$3.25 | \$3.25 |                      | \$3.70               | \$4.25               |
| Feb.                                    |         |                      | \$2.75               | \$2.75 | \$3.25 | \$3.25 | \$3.70               | \$3.7 <mark>0</mark> | \$4.25               |
| March                                   |         |                      | \$2.75               |        | \$3.25 |        | \$3.70               | \$3.70               | \$4.25               |
| April                                   |         |                      | \$2.75               | \$2.75 | \$3.25 | \$3.25 | <mark>\$</mark> 3.70 | \$3.7 <mark>0</mark> | \$4.25               |
| May                                     |         | \$2.0 <mark>0</mark> | \$2.75               | \$2.75 | \$3.25 |        | \$3.70               | \$3.70               | \$4.25               |
| June                                    |         | \$2.00               | \$2.75               | \$2.75 | \$3.25 |        | \$3.70               | \$3.70               | \$4.25               |
| July                                    | \$ 2.00 | \$2.00               | \$2.7 <mark>5</mark> | \$2.75 | \$3.25 |        | \$3.70               | \$4.25               | \$4.25               |
| Aug.                                    |         | \$2.00               | \$2.75               | \$2.75 |        | \$3.25 | \$3.70               | \$4.25               | \$4.25               |
| Sept.                                   |         | \$2.75               | \$2.75               | \$2.75 | \$3.25 |        | \$3.70               | \$4.25               | \$4.2 <mark>5</mark> |
| Oct.                                    |         |                      | \$2.75               | \$2.75 | \$3.25 | \$3.25 | \$3.70               | \$4.25               | \$4.25               |
| Nov.                                    |         |                      |                      | \$3.25 |        | \$3.25 | <mark>\$</mark> 3.70 | <mark>\$4.25</mark>  | \$4.25               |
| Dec.                                    |         | \$2.75               | \$2.75               | \$3.25 | \$3.25 | \$3.25 | \$3.70               | \$4.25               | \$4.25               |
| Special BYTE Guide to IBM PC's - \$4.75 |         |                      |                      |        |        |        |                      |                      |                      |
|                                         |         |                      |                      |        |        |        |                      |                      |                      |

Circle and send requests with payments to: **BYTE Back Issues** P.O. Box 328 Hancock, NH 03449

Prices include postage in the US. Please add \$.50 per copy for Canada and Mexico; and \$2.00 per copy to foreign countries (surface delivery).

# Check enclosed

Payments from foreign countries must be made in US funds payable at a US bank.

| MasterCard |
|------------|
|            |

| Card | # |  |  | <br>- | <br> | <br> |
|------|---|--|--|-------|------|------|
| Exp. |   |  |  |       |      |      |

Signature

Please allow 4 weeks for domestic delivery and 12 weeks for foreign delivery.

| NAME    |     |
|---------|-----|
| ADDRESS |     |
| СІТҮ    |     |
| STATE   | ZIP |

#### Get the Proportional Printing Program which Really Works!

Get type-set quality true proportional spaced printing from <u>unmodified</u> Word-Star and NewWord document files. **PropStar** prints on most daisy-wheel printers with ps type-wheels including Diablo, Qume, NEC, Brother, Juki, S-R, C.Itoh and many others.

PropStar is a stand-alone program, not a patch to your w.p. program, it maintains correct letter spacing, never crowds capitals (even on short lines), gives higher quality print than modified WordStar. PropStar supports most of the common WordStar and NewWord print enhancements. No installation patching required. For CP/M-80 systems on 8" and 5-1/4" media, also for MS-DOS systems on 5-1/4" PC media. Only \$ 49.95, Visa & M/C o.k. Specify computer and printer. Dealers wanted.

CIVIL COMPUTING CORPORATION 2111 Research Drive Suite I Livermore California 94550 (415) 455-8086

Inquiry 56

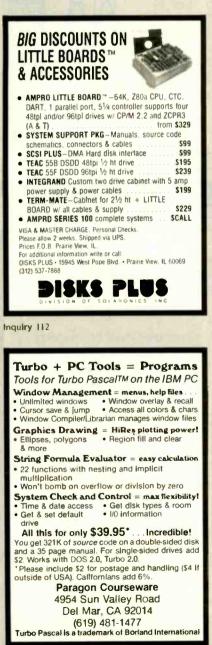

SOUND, which means you can swap envelopes easily. The graphics commands are unsophisticated by today's standards: only point and line drawing, with no fill or circle draw routines. Amstrad will

> release an extended graphics set as a ROM expansion. The multitasking and interrupt facilities use a nice natural syntax, similar to the American National Standards Institute (ANSI) BASIC real-time extensions. Four independent interval timers are provided, prioritized in the order 3. 2. 1. 0. A task is set in motion by calling its subroutine with either EVERY (repeat at stated intervals) or AFTER (delay for stated period) and a timer number. Such a subroutine then interrupts the main program at the specified times. The time units for specifying intervals are 1/300th-second timer ticks, which allows some pretty fine-grained interleaving of tasks. I used listing I to check this function.

(tone) keywords. You can declare any

number of envelopes because only

the envelope number is passed to

... will survive this Darwinian struggle for processor time. This simple scheme of resource allocation ensures that you can't blow up the system and that something will always

# BYTE U.K.

run (even if it isn't what you intend), an important feature in a system aimed at beginners.

When it's important that some program be allowed to terminate unmolested, you can disable software interrupts with the DI directive and reenable them later with El. The operating system maintains a queue for all interrupt routines, although calls that overflow the queue will be lost. The REMAIN keyword returns the current count from any of the timers and resets it to zero.

I/O is handled by streams with an associated windowing capability. There are 10 streams recognized by the system, 0 to 7 for the screen, 8 for the printer, and 9 for the cassette. They don't have to be declared, opened, or closed, and stream 0 to the screen is the default. The WIN-DOW command links a stream with a screen window whose corner coordinates are optional arguments (whole screen is the default). Then PRINT and INPUT are simply redirected, by specifying the stream number, to the desired window. You can also create a high-resolution graphics window. These ideas aren't new, but the syntax feels cleaner and easier to use than previous attempts I've seen.

In short, the CPC 464's BASIC supports the available hardware to the extent that PEEK and POKE become redundant (though people will use them just the same).

# **OPERATING SYSTEM**

The CPC 464's operating system (OS) and architecture are neat. The OS sits in 16K-byte ROM at the bottom of memory while BASIC is in a 16K-byte ROM at the top of memory. Both

Listing 1: Program to check out interrupt timing on the CPC 464.

100 EVERY 10,0 GOSUB 1000 200 EVERY 10,1 GOSUB 2000 300 PRINT "c";:GOTO 300 1000 FOR x=1 TO 100: NEXT x:PRINT "a";:y=y+1 1100 RETURN 2000 FOR x=1 TO y :NEXT x :PRINT "b"; 2100 RETURN

ROMs overlap the 64K bytes of RAM, the upper one overlapping screen memory. They are switched in and out in a most ingenious fashion. Locomotive Software uses five of the Z80 **RESTART** instructions to effectively extend the processor's instruction set. so that programs bring ROMs into the address space in a way that's transparent to the user. In particular the RST pseudo-instructions guarantee that a write operation always accesses RAM regardless of the ROM switch state. If an operating-system routine is called, the lower ROM will be switched in; the operating system switches out the upper ROM if it needs to access the screen. All operating-system routines restore the previous ROM state when they return. This scheme leaves you with a total of 43,533 bytes free for BASIC programs, which is at least IOK bytes more than on comparable machines.

Furthermore, you can place up to 252 extra 16K-byte ROMs into the upper ROM area, bank-switched via an I/O port and a unique ROM address. Expansion ROMs can be one of two types: background or foreground. BASIC is a foreground program that could be replaced by another, such as FORTH or CP/M. Whichever program is installed at ROM address 0 will take over the machine at boot-up—you don't need to physically replace the on-board ROM.

Background ROMs provide services to the current operating system, such as device drivers for new peripherals or extensions to the graphics routines. Only seven background ROMs can be installed. The operating-system kernel supports a kind of far addressing (a branch via I/O mapping to any one of 252 parallel ROMs in the upper ROM area) that lets a program call subroutines in ROM. In addition, ROM routines can call subroutines in other ROMs. Resident system extensions (RSXs) behave like background ROMs but must be loaded into memory they are similar to MS-DOS version 2 configurable device drivers. For some applications that don't justify the cost of blowing a ROM, an RSX might be more suitable.

The operating-system software is written in a highly modular fashion. Separate units (called packs) deal with the keyboard, text VDU, graphics VDU, cassette, and sound, while a kernel handles interrupts, events, and the ROM selection mechanism. All OS calls are vectored through a RAMbased jump table in proper fashion, so programs can be insulated against future firmware changes.

The Keyboard Manager pack completely defines the interface to the keyboard hardware, so that a program (continued)

# A Classy Instance of Smalltalk

If your object is easy programming, our message is ...

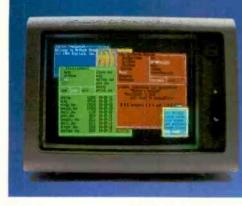

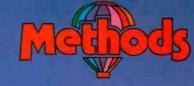

A complete object-oriented program development environment with Smalitalk-80<sup>™</sup> language compatibility.

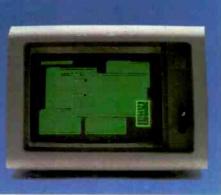

It's powerful, fast and fun!

For IBM PCs and compatibles with 512K bytes RAM using PC-DOS or MS-DOS.

# DiGitalk, inc.

5200 West Century Boulevard Los Angeles, California 90045 (213) 645-1082

Smalltalk-80 is a trademark of Xerox Corporation. MS-DOS is a trademark of Microsoft, Inc. PC-DOS is a trademark of IBM Corporation.

# YES! Please send me a copy of METHODS for \$250.

| Check        | Money Order | Visa | Mastercard  |
|--------------|-------------|------|-------------|
| Card #       |             |      | _ Exp. Date |
| Name         |             |      |             |
| Address      |             |      |             |
| City/State/Z | ip          |      |             |
| Telephone (  | )           |      |             |
| Signature    |             |      |             |

California residents add 6% sales tax. Outside U.S.A. add \$15.00

# **The Micromint Collection**

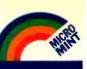

# **TERM-MITE ST** SMART TERMINAL BOARD

TERM-MITE Is a completely self-contained video display controller

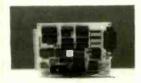

All you need to build a Smart Video Terminal equiva-lent to the types advertised for \$1000 or more is a Term-Mite ST circuit board, scanned or parallel key-board, video monitor and power supply.

Uses brand new Nat'l Semi NS405 Terminal Processor. 24 llnes by 80 characters, 25th reverse-video

status. Upper & lowercase. Line (block) graphics.

Selectable data rate, parity & display options. Reverse video, half intensity, double height & width, underline, blinking and/or blank character. Separate sync or composite video output. Self Test.

## MPX-16 MICROCOMPUTER IBM PC COMPATIBLE

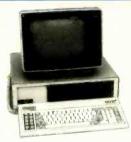

As featured on the cover of BYTE Magazine. Also featured in Ciarcia's Circuit Cellar November, December 1982 & January 1983

#### The Computer with a Split Personality

Use it as an IBM PC look alke that directly boots PC DDS 2,0 and accepts all expansion boards designed for the IBM PC. Use it as a powerful 8088 single board computer for all your DEM applications. Just add serial ter-minal, disk drive and power supply. Directly boots *rDMA* 06: minal, dis CP/M-86.

Buy the MPX-1G in the form that best meets your needs or budget. As a bare board, as a wave soldered board that contains all components less ICs, as an assembled and tested circuit board or as a complete. system

Directly boots PC DOS 2.0 and CP/M-86. Most IBM PC software executes with no

- modifications. IBM PC bus compatible +9 expansion slots.
- Intel 8088 16-bit microprocessor. Optional Intel 8087 math cocprocessor.

256K bytes on board memory

- Up to one megabyte of system memory. Up to 64K bytes of system RDM/EPRDM. 2 RS-232C Serial & 3 Parallel I/D ports. Disk controller for 5%" or 8" drives.
- Sixteen levels of vectored interrupts

#### MPX-16 Circuit Board Assembled

| w/64K RAM                              | \$1,200. |
|----------------------------------------|----------|
| OEM 100 quentity price                 | 840.     |
| MPX-16 Circuit Board Assembled         |          |
| w/256K RAM                             | .1,400.  |
| MPX-16 Semi-Kit (wave soldared circuit |          |
| board w/ell components) Less ICs       | 595.     |
| Complete Kit of ICs w/256K RAM         | 595.     |
| MPX-16 Unpopulated (bare) PC Board     | 300.     |
| CP/M-86 Operating System + Manuals     | . 80.    |
| MPX-16 Switching Power Supply          | 300.     |
| MPX-16 Technical Reference Manual      | 50.      |
| MPX-16 Metal Enclosure with Fan        | 225.     |
| Tandon TM 100-2 Double Sided/Density   |          |
| Drive                                  | 300.     |
| IBM/PC Keyboard Interface Adapter      | . 100.   |
|                                        |          |

Shipping and handling additional on MPX-16 orders.

Inquiry 234

IBM PC is a trademark of International Business Machines Inc. CP/M-86 is a trademark of Digital Research Inc. 28 is a trademark of Zilog Inc.

## **Z8 COMPUTER SYSTEM**

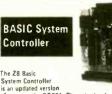

or number of the second second

 Cross assemblers for various computers.
BCC11 Assembled & Tested New ... \$149. Low Price

## FORTH Language Version

With the new Z8 with on board 4K FORTH you can program high speed control functions in a few simple high level language commands. Perfect for data reduction, process control and high speed control

# Memory, I/O Expansion, Cassette Interface

8K bytes of additional RAM or EPRDM. Three additional 8 bit parallel ports. Cassette Interface – 300 baud K.C. Standard, Software real time clock.

- BCC33 w/OK RAM Assembled & Tested ... \$150. BCC34 w/6K RAM Assembled & Tested ... \$180

### Eprom Programmer

Transfer BASIC or Assembly Language application programs from RAM to 2716 or 2732 EPRDM. with programming & utility routines on Comes v EPRDM

#### Analog to Digital Converter

Uses Analog Devices 7581 IC, 8-channel 8-bit, Adds process control capability to the Z8 system Over 1,000 conversions per channel per second. Monitors 8 analog signals in one of two 100 Ranges. BCC13 Assembled & Tested ... \$140

#### Serial Expansion Board

#### 16K Memory Expansion Board

- Add up to 16K of additional memory, RAM or EPRDM, to your Z8 System Controller in any
- multiple. Accepts 2016, 6116, 2716, or 2732 memory types. Four 16K cards may be installed on the Z8 System bringing the total memory to 64K.
- BCC14 Assembled & Testad w/4K RAM . \$120. Cross Assemblers

From Micro Resources IBM PC, APPLE, 6502 Systems 5%", CP/M 2.2 8" ..... \$75

#### **Five Slot Mother Board**

Expand your Z8 BASIC System with minimum

effort. Contains five slots complete w/44 pin connectors. 

#### **Triple Voltage Power Supplies**

# 

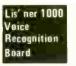

SPEECH PRODUCTS

Uses the new, high performance SP1000 voice recognition chip.

The LIS' NER 1000 provides voice Input capability for your computer. The unit functions in the same manner as your keyboard, serving as a data entry device for application programs or the normal op-eration of the computer.

The LIS' NER 1000 recognition system works The LIS' NER 1000 recognition system works by analyzing human speech and extracting the most important features. These Impressions of words are compacted in to "semplate" which can be stored and later compared to someone talking to the recognition unit. The LIS' NER 1000 supports a 64 word vocabulary in speaker dependent, discrete utterance mode. The rec-ognition accuracy is greater than 95%. Each unit comes with a professional quality head-band style electret microphone to assure accu-racy, software on diskette and a user's manual. The APPLE II LIS'. NER Branct has gravitant for the apple to LIS'. NER hand has gravitant for the APPLE TU LIS'. NER hand has gravitant for the APPLE TU LIS'. NER hand has gravitant for the second state the second has gravitant for the second second second second based for the apple to LIS'. NER hand has gravitant for the second second se

The APPLE II LIS' NER board has provision for an SSI 263 phonetic speech synthesizer chip with text-to-speech algorithm, This addition provides all the features described for the Sweet Talker II as well as speech recognition.

racognition/synthesis components VR1D Assembled & Tested ...... \$149 VR11 Complete Kit

#### Sweet Talker II Text-to-Speech Synthesizer

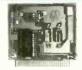

SWEET TALKER II, a 3rd generation speech synthesizer, is based on the SSI 263. SWEET TALKER II directly drives a speaker to provide music, sound effects and continuous speech of unlimited vocabulary at data rates as low as 50-70 hee.

unlimited vocabulary at user measures 50-70 bps. - SSI 263-based Apple II compatible speech speech synthesis board - Comes with text-to-speech algorithm on disk (DDS 3.3)

- disk (ODS 3.3) Appropriate control Inputs for mapping with several buses On-board 1 watt amplifier with volume control Measures 3" x 3%" Operates on +5 and +12v

#### Microvox Text-to-Speech Synthesizer

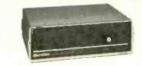

Microvox is a professional voice quality text- to speech synthesizer that is easily interfaced to any computer, modem, RS-232C serial or parallel output device and provides speech of unbelievable clarity. clarity.

- clarity. Unlimited vocabulary. 64 programmable inflection levels. 6K text-to-speech algorithm.

- K text to speech algorithm.
   Full ASCII characters set recognition.
   Full ASCII characters set recognition and echo.
   R5232C and parallel input.
   TONO Character buffer, 3030 optional.
   Adjustable bud rates (175 9600).
   Spelling output mode.
   Jo ctave music and squord effects.
   On board audio amplifier & power supply.
   X-Dn/X-DIF handshaking.
   MV01 Assembled with 1K buffer.
   S349
   MV02 Complete Kit with 1K buffer.
   S269
   Add \$15.00 for 3K buffer option.

1

# Speech Synthesizer IC's

| The SC-01A Speech Synthesizer is a completely self-<br>contained solid state device that phonetically syn-<br>thesizes continuous speech of unlimited vocabulary. |
|----------------------------------------------------------------------------------------------------|
| SC01A Quantity 1-99                                                                                                    |
| 100+ \$24.                                                                                                    |
| 1000+                                                                                                    |
| The Silicon Systems SSI 263 Speech Synthesizer<br>Chip is a third generation speech synthesizer chip<br>that produces even more intelliable speech than           |

did older devices. The SSI 263 has improved intonation, Inflection and filtration. SSI 263 Quantity 1-9..... 10-99...... 547 44 \$34. ea 100. \$30. ....

The Micromint is stocking thousands of SP1000 voice recognition chips. Call us for a quote.

#### MICRO D-CAM DIGITAL TV CAMERA

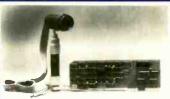

Give your computer the dimension of sight

- uver your computer the dimension of sight. Interprets, enhances, and stores Images. 256 x 128 digital image sensor. Plug-in boards for the IBM-PC, APPLE II or e. Software Includes utilities for auto exposure. multi-level greystale, screen dump and Image enhancement.

emancement. Includes interface card, 4 foot extension cable camera assembly, manual, and software on diskette.

ULTRASONIC RANGING SYSTEM

The Micromint Sonar Ranging Experimenter's Kit is an updated and higher functioning version of the Polaroid SX-70 Camera sonar ranging circuit used in the original Polaroid Ultrasonic Ranging System Designer's Kit. There are similar performance characteristics but this unit requires far less sup-port circuitry and Interface hardware. The T1 ranging module can function between 4.5 and 6.84. With a Sw supply, the ranging module I/D is TTL compatible and can be connected directly to most computers with one input and one output bit.

one output bit. The Sonar Ranging Experimenter's Kit includes one SN28827 ranging module, one Polarold 50 KHz electrostatic transducer, and user's manual

with data sheets. T101 Sanar Ranging Experimenters Kit... \$60.

**ORIGINATE MODEM KIT** 

300 BAUD ANSWER/

1.532

189

Cedarhurst, NY 11516

Call: Monday-Friday, 9-5 PM

Micromint's latest 300 Baud Modem Kit is crysta controlled, uses the TLTMS9532 (C, contains just 25 parts and requires no calibration or ad-justments. Use with acoustic coupler or in direct

MICROMINT INC. 561 Willow Avenue.

To Order: Call Toll Free 1-800-645-3479 For Information Call: 1-516-374-6793

one output bit.

can alter attributes such as which keys repeat and their repeat speed. lovsticks are scanned as part of the keyboard. You can program up to 32 keys (except Escape) to produce userdefined strings or to generate any of the 255 (full 8-bit) characters. The Escape key is given special treatment; pressing it once suspends execution and a second Escape causes a breakout from the program, while any other keypress resumes execution. This global-friendly behavior should be a function of all operating systems, but usually it's left to individual applications and so is inconsistent.

The VDU is handled by two packs for text and graphics, which are coordinated by a third layer, the Screen Manager. All screen output on the CPC 464 is fully bit-mapped (maximum resolution: 640 by 200 pixels). Text and pixel graphics use the same 16K-byte buffer. The standard character matrixes are stored in ROM but the user can, as on the Commodore 64, download them into RAM and redefine them.

A special mode of character output called "transparent print" permits superimposing a character shape on the current screen contents (i.e., the cell background is transparent), so graphics can be annotated with text without making holes in the lines.

The CPC 464 supports three screen modes corresponding to 20, 40, and 80 columns, and the graphics pack is cleverly designed so that the plotting coordinates remain the same in all modes. A picture will remain the same size but will have coarser lines as the modes change. The cost of this scheme is that the screen memory map has a nasty, interleaved structure that complicates attempts to bypass the operating system and poke straight into it. On the other hand, the OS offers four graphics write modes (replace, and, or, xor) that allow a combination of the new pixel color with the current color so you can have tricky bit-plane effects if you stay legal.

The Sound Manager is complicated; suffice it to say that it maintains a separate sound queue for each of the three channels, and these are processed concurrently. When a tune requires synchronization, you can force a rendezvous between any or all of the queues. You can also cause a channel to hold until explicitly released.

The kernel is based around an event handler that is driven by a regular timer interrupt synchronized to the VDU frame flyback. Elapsed-time measurement for the BASIC multitasking is provided by a separate counter that counts these timer interrupts and (continued)

# 2 YEAR WARRANTY ON CARD AND DRIVE

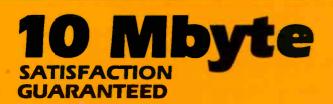

#### Suggested retail price \$1095

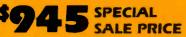

Expires November 30, 1984 100% refundable within 30 days.

For IBM PC\* & compatibles. 2 Years Warranty on disk drive and controller card.

- Half-height drive with
- controller card
  Low error rate
- Low power
- High performance and reliability
- Easy installation

20 Mbyte for 1,495.

## TO ORDER SEND CHECK OR MONEY ORDER TO:

Linde Technology, Inc. 8820 S. Sepulveda Blvd., Suite 204 Los Angeles, CA 90045

OR CALL TOLL FREE: 1 (800) 227-2400 ext. 974 In California call 1 (800) 772-2666 ext. 974 Visa and MasterCard accepted. California residents add 6½% sales tax.

For dealer inquiry and more Information call: [213] 215-9484 "IBM is a registered trademark of International Business Machines Corp. Yes, send me more Information on: 10 Mbyte Disk Drive 20 Mbyte Disk Drive

# Linde Technology, Inc.

8820 S. Sepulveda Blvd., Suite 204 Los Angeles, CA 90045

| NAME |  |  |
|------|--|--|
|      |  |  |

ADDRESS.

CITY\_\_\_\_\_STATE

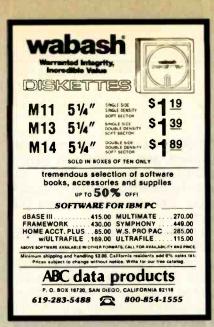

Inquiry 6

### ANALOG I/O CAPABILITY FOR HP 150

- 16 CHANNEL A/D SINGLE ENDED
- 8 CHANNEL A/D DIFFERENTIAL
- 2 CHANNEL D/A
- 12 BIT RESOLUTION

DISPLAY 1 TO 4 CHANNELS OF DATA

- BOARD MOUNTS IN ACC. SLOT OF HP 150.

- COMPLETE LOW COST SOFTWARE HANDLER AND EXAMPLE PROGRAMS AVAILABLE.

\$995 QTY 1-5 CLINICAL MICROSYSTEMS, INC.

> Box 1055 Melbourne, Florida 32936

(305) 723-5475

Inquiry 57

# DUST COVERS

For Personal Computers and Small Business Systems, Peripherals, Game Units – Protective, Long-Lasting Vinyl Resists Both Dust and Liquids.

| - CHOICI | E OF | COL | ORS | - |
|----------|------|-----|-----|---|
|          | -    |     | -   |   |

| Amdek     | Ртапкии Асе      |
|-----------|------------------|
| Apple     | IBM              |
| Atari     | Kaypro           |
| BMC       | Okidata          |
| Columbia  | Rana Systems     |
| Commodore | Star Micronics   |
| Corona    | Televideo        |
| Eagle     | Texas Instrument |
| Epson     | PLUS OTHERS      |
|           |                  |

GROUP/VOLUME DISCOUNTS AVAILABLE

FOR FREE BROCHURE WRITE: ENCHANTED FOREST P.O. Box 5261, Newport Beach, CA 92662 (118 Onyx)

**Dealer Inquiries Invited** 

# BYTE U.K.

The CPC 464 was designed to be used for serious work as well as for game playing.

then triggers an event. This avoids the heavy overhead of triggering a timer event every tick.

All the foregoing is documented in an impressive programmers technical manual that is clear, intelligent, and comprehensive (more so than those for many supposedly professional operating systems).

# CP/M

As I write this column, Amstrad is a few weeks from releasing a disk drive for the CPC 464 based on the Hitachi 3-inch floppy disk, giving 180K bytes per side in "flip-over" two-sided operation. Two drives can be supported by the same interface and cable. At £199.95, the drive is cheaper than the notorious Commodore 1541.

Amstrad will supply CP/M free with the drive. A foreground ROM in the drive contains a special BIOS (basic input/output system) that actually works through the Amstrad OS ROM routines. When you boot a disk, the BDOS (basic disk operating system) and CCP (console command processor) will load into memory from disk as usual. You can also use the disk from Amstrad BASIC via a stream, and the file format will be the same as CP/M's to avoid introducing two different disk formats.

Although the CPC 464 will be the cheapest CP/M system available by a comfortable margin (just £400 or about \$500 for a single-disk, monochrome system), it has limitations. CP/M was not designed to cope with the memory-mapped video of typical home computers, but for systems with a serial terminal. Because the CPC 464 has its screen buffer fixed in the upper 16K bytes of memory, it can support only a 43.5K-byte CP/M system, which leaves a transient program area (TPA) of some 36K bytes. Some CP/M software (including standard WordStar) needs more space. However, since 48K-byte CP/M systems were quite common until recently, a lot of older packages should work.

## **OVERVIEW**

The technical problem posed to designers of low-cost home computers is: how can you support the color graphics, complex sound capabilities, acceptable speed, and adequate working store that the market demands, by using a cheap 8-bit processor with only a 64K-byte address space? The most obvious solution is not to try, but to use a 16-bit processor. The prices of 16-bit components and the relative lack of design and programming experience for them have delayed this natural step, although the picture will change drastically if Commodore drops the launch price of the Amiga to the rumored level.

The Amstrad approach might be the best compromise I've seen so far, providing fast (for an interpreter) and usable BASIC with more than average free workspace. The ROM paging system allows virtually unlimited expansion or reconfiguration of the firmware. Its closest competitors are the Commodore 64 and the proposed machines based on Microsoft's MSX standard. The operating firmware and BASIC are better thought out than the ad hoc jumble supplied by Commodore, while MSX is likely to be slower and offer less free workspace. On the other hand, both competitors offer sprites, and MSX has more powerful graphics commands (including a graphics macro language). The Amstrad compromise allows for the possibility that the CPC 464 will be used for serious work as well as game playing, although time will tell whether the marketplace agrees.

Heeding the dismal experiences of other U.K. manufacturers, Amstrad has no plans at present to launch the CPC 464 in the U.S.A. ■

# Circuit-Board-Design Without the Tedium

smARTWORK<sup>™</sup> lets the design engineer create and revise printed-circuit-board artwork on the IBM Personal Computer.

Forget tape. Forget ruling. Forget waiting for a technician, draftsman, or the CAD department to get to your project. smARTWORK™ software turns your IBM Personal Computer into a professional, high-quality drafting tool. It gives you complete control over your circuit-board artwork — from start to finish.

smARTWORK<sup>™</sup> transforms your IBM PC into a CAD system for printed-circuit-board artwork. Display modes include both single-layer black and white and dual-layer color.

**MANAGANAN** 

WINTER

What makes smARTWORK™ so smart is that it understands electrical connections. Conductor spacing is always correct, lines don't become too narrow, and connecting lines do not intersect other conductors. smARTWORK™ can automatically find and draw the shortest route between two conductors. Or you can specify the route.

# smARIWORK<sup>™</sup> is the only lowcost printed-circuit-board artwork editor with all these important advantages:

- Complete interactive control over placement and routing
- Quick correction and revision
- Production-quality 2X artwork from pen-and-ink plotter
- Prototype-quality 2X artwork from dot-matrix printer
- Easy to learn and operate, yet capable of sophisticated layouts
- Single-sided and doublesided printed-circult boards up to 10 x 16 inches
  - Multicolor or black-andwhite display
  - 32 user selectable color combinations; coincident points can be displayed in contrasting colors.
    - Can use optional Microsoft Mouse as pointing device

Twice scale hardcopy of your artwork is produced using the Epson dot-matrix printers or the Houston Instrument DMP-41 penand-ink plotter. Quick 1X check plot is also available from Epson printers.

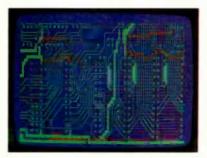

Dual-layer color display of a 2" by 4" section of a 10" by 16" circuit board

# The Smart Buy

At \$895, smARTWORK<sup>™</sup> is an exceptional value, particularly when compared to conventional engineering workstation costs.

Call or write us for more information on smARTWORK.<sup>™</sup> We'll be glad to tell you how smARTWORK<sup>™</sup> helps us design our own circuit boards and what it can do for your business.

Send a purchase order, or major credit card number, and smARTWORK™ can be working for you next week.

# System Requirements

- IBM PC or XT with 192K RAM, 2 disk drives and DOS Version 2.0
- □ IBM Color/Graphics Adapter with RGB color or b&w monitor
- Epson MX-80/MX-100 or FX-80/ FX-100 dot-matrix printer
- Houston Instrument DMP-41 pen-and-ink plotter (optional)
- □ Microsoft Mouse (optional)

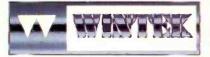

"smARTWORK" and "Wintek" are trademarks of Wintek Corporation.

WINTEK CORPORATION, 1801 South St., Lafayette, IN 47904-2993, Phone: (317) 742-8428, Telex: 70-9079 (WINTEK CORP UD)

# INTRODUCING Interface Technologies' Modula-2 Software Development System

The computer press is hailing Modula-2 as "the next standard in programming languages." Modula-2 combines the strengths of Pascal with the features that made C so popular, like independent compilation and direct hardware control.

But until today, no company offered a Modula-2 system that made the development of software fast, easy and efficient. Now, though, there's a new tool at your disposal.

# The fast, powerful tool for programmers

The breakthrough is here: Interface Technologies' new Modula-2 Software Development System for

the IBM<sup>®</sup> PC, XT, AT and compatible computers to give programmers the same quantum leap in productivity spreadsheets and word processors gave to end-users. It can reduce monotonous wait time, will dramatically increase speed, help stop

thoughtless mistakes, and free you to become more creative in virtually all of your programming efforts.

# How to speed input and eliminate 30% of errors

Thirty percent of programming mistakes are syntax errors and simple typos in the program structure. Our "syntax-directed" Modula-2 editor does away with these time-consuming headaches once and for all.

> It speeds input by cutting manual typing as much as 90%, letting you enter statements with a single keystroke. For example, if you type a capital "I" to begin a line, the editor completes the logical "IF THEN" statement automatically, so you can concentrate on what you

l

Enter complete statements want to program, rather than conwith one keystroke. centrate on what you're typing.

The editor locks out errors, finishing statements and procedures in perfect accord with the standardized rules of Modula-2. It also indents and formats your text automatically, making programs easy to read and maintain, an important feature on big projects. And if you leave an undefined variable or data type, the editor detects the mistake and gives you the option of on-line "help" to correct it. No other programming text editor offers you so much innovation at any price.

# How to turn "wait time" into "work time"

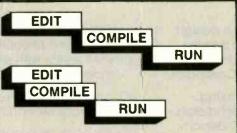

The vast majority of programming time is spent waiting, and the biggest slowdown is most often with compilers.

It not only has a faster compiler, it also saves time by compiling while you edit.

Our compiler turns wait time to work time with a new innovation that lets you compile in the "background."

With background

compilation, your program is automatically compiled into object code line by line as you work, every minute you spend writing or editing a Modula-2 program!

When you're finished editing, all that's left for the compiler is a quick mopping up job that generates optimized native code in a single pass.

# How quick is "quick"?

Thanks to background compilation and the fact that the compiler itself is so fast, Interface Technologies' compiler turns 100 lines of typical Modula-2 text into optimized machine code in *under five seconds*.

Plus the Interface compiler produces compact code with execution speed superior to that produced by any other Modula-2 compiler on the market.

# How to do two things at once

Along with the background compiler and syntaxdirected editor, which can save you hours every day and make you more productive, Interface Technologies' Software Development System gives your monitor windows so you can refer to one file while you edit another simultaneously, saving you even more time.

Concurrent editing of two or more files is especially useful when doing programming work that's intended for separate compilation, and Interface Technologies has the only Modula-2 system on the market that provides you with this helpful benefit for developing software.

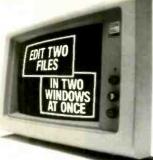

Work with multiple files faster, easier in windows.

# How preprogrammed modules speed development

One of the advantages of Modula-2 is that it lets you build large, reliable programs quickly, by linking together many smaller "building-block" modules.

The development system's toolkit of precompiled program modules includes the standard Modula-2 library, and adds exclusive link-and-run modules for direct calls to the operating system, sound, and color You can use it on any IBM<sup>®</sup> PC, XT, AT or compatible computer with two double-sided, doubledensity floppy drives and 320K RAM diskette.

You get a thoroughly indexed, comprehensive user's manual and free telephone support from Interface Technologies. But the most important thing you get is the future, and the programming language of the future is Modula-2, and now it's easier than ever.

For more information, or to order the Modula-2 Software Development System, call 1-800-922-9049 today. In Texas, call (713) 523-8422.

You can also order or request further information by mail. Just fill out the coupon below and send it in. Act today and receive your system soon.

Operates on the new IBM PC AT, as well as the PC, XT, and all other IBM-compatible computers.

DOSCALL InOut Graphics Sound Files Graphics Sound Files Graphics Sound Files Graphics Sound Files Graphics Sound Files Files Fil

The Modula-2 development system's toolkit of ready-made modules turns big programs into smaller projects.

# **Increase productivity for \$249**

Interface Technologies' Software Development System is fast, powerful and unlimited. It works so well that it's the same tool Interface Technologies is using to write business and consumer applications in Modula-2.

For \$249, you get the syntax-directed editor and compiler, linker, module library and tutorial that will have even modestly experienced programmers writing in Modula-2 in days. And you have full rights to your work; there's no license fee for programs you develop with the Interface Technologies system.

| NAME                                                                                       |
|--------------------------------------------------------------------------------------------|
| CITYSTATEZIP                                                                               |
| PHONE PLEASE CHECK ONE:                                                                    |
| AMERICAN EXPRESS VISA MASTERCARD                                                           |
| CHECK ENCLOSED<br>CHARGE ACCOUNT NUMBER                                                    |
|                                                                                            |
|                                                                                            |
| EXPIRATION DATE SIGNATURE<br>PLEASE SEND MECOPIES @ \$249 EACH.                            |
| INTERFACE TECHNOLOGIES CORPORATION                                                         |
| 3336 RICHMOND, SUITE 200, HOUSTON, TX 77098<br>Texas residents, add 6.125% Sales Tax. BT/2 |
|                                                                                            |
| INTERFACE TECHNOLOGIES                                                                     |
|                                                                                            |
|                                                                                            |
|                                                                                            |
| MODULA-2 SOFTWARE                                                                          |
| DEVELOPMENT SYSTEM                                                                         |
|                                                                                            |

# This October, 1983 ad

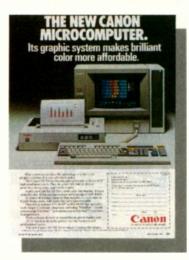

# pulled 2,391 sales leads. On page 489.

This is not an exception. In the same issue on page 409, WYSE Technology's ad generated 1,792 inquiries and the Prometheus ad – way back on page 495 - garnered 1,588.

Advertisers in BYTE receive an average of over 1,000 inquiries per page of advertising, an average of 1,300 for full-page or larger ads. And not just in special, front-ofthe-book positions, but all through the pages of BYTE.

Why? Because more than 400,000 hightech computer sophisticates pay to read BYTE – cover to cover every month – for the microcomputer information they want and need. They'll send advertisers over 6 million ad inquiries this year, and over a half a million BYTE readers will buy products from ads they've seen in BYTE.

Including yours.

Talk to us – we're the people who wrote the book on microcomputer marketing. Just call Pete Huestis, Advertising Sales Manager, at (603) 924-9281.

THE INTERNATIONAL STANDARD

BYTE is published monthly by McGraw-Hill, Inc., with offices at 70 Main St., Peterborough, N.H. 03458

# C·I·R·C·U·I·T C·E·L·L·A·R F·E·E·D·B·A·C·K

# Conducted by Steve Ciarcia

# MORE I/O

# Dear Steve.

I would like to embark on my first hardware project by building a home-control system constructed around a Z80-based Heathkit H-89 CP/M computer. My problem is the I/O interface. My computer has only two available I/O slots. I need more, so I want to build a board that fits into the processor socket and runs all the signal lines into a ribbon cable that connects to new I/O slots. This board will also contain the processor IC. I will have to bypass the I/O-mapping ROM in the computer to enable the new I/O slots. What do you think. Steve?

## CHARLES M. FINGERMAN Toms River, NJ

My April article will address most of your questions on I/O for a home-security system. The system will use a microprocessor that sends its control signals through the power lines to various BSR modules but has closed-loop input and output lines in addition. While my unit is built around a Motorola 6800 microprocessor, the techniques and software should be applicable to your Z80 system.

You may want to consider my unit for your control applications and merely use your H-89 to remotely communicate with my home-control system. Tying up an entire Z80-based CP/M system for home control is a bit of overkill. A small, dedicated controller is more practical.—Steve

# TERM-MITE AND COLOR TELEVISION

#### Dear Steve.

I want to build the Term-Mite smart terminal that you described in the January and February 1984 issues of BYTE. Can you tell me how to connect the composite video output of the Term-Mite to a color television?

> ROBERT E. SCOTT Lawrenceville, GA

The composite video output of the Term-Mite is similar to the composite output of any computer and will directly drive a video monitor. To drive a color or black-and-white television, this composite video signal must be superimposed on a radio-frequency signal so that the television can receive it. The device to do this, an RF modulator, is available at almost any computer or electronics store.

Simply connect the video output of the Term-Mite into the RF modulator, connect the modulator output to your television antenna terminals, and apply power to all units. Turn the channel selector to the channel for which the modulator is designed and adjust the fine-tuning control as required.—Steve

# SIMPLE CLOCK NOT SO SIMPLE

Dear Steve,

In your May 1982 article you highlighted the then-new MM58167A clock chip and its companion, the MM58174A. I wired the MM58174A to my Apple II to use the chip as a simple clock. Though I did so exactly as shown in National Semiconductor's data sheet, one problem has always remained: the interrupt output refuses to work as it's supposed to. I followed the interrupt-setting procedure but could get no more than a single immediate pulse or a change of state. As you may know, the interrupt is supposed to be programmable for three different intervals, single or repeated. Do you have any idea what I can do to resolve the problem?

LANCE WALLEY Carmichael, CA

A rather subtle problem exists with the MM58174A real-time-clock chip. It is relatively slow when compared to a typical microprocessor clock cycle, with access times on the order of 1 microsecond. An interrupt pin is available to introduce wait states for the read and write cycles of the microprocessor to offset this timing difference. This is fine for an 8080 system that supports such wait states but cannot be directly implemented on your Apple II since the Ready input of the 6502 is available only during a read cycle. One solution would be to drive the

One solution would be to drive the MM58174A chip through a PIA or VIA

chip such as a 6520 or 6522. One port can be used to latch the address of the desired clock registers, and the other used to write data on a subsequent cycle. —Steve

# **TRUMP CARD HARMONY**

# Dear Steve.

Will the Trump Card (May and June 1984) memory interface with other cards in the computer? Also, can I use it as RAM in addition to other RAM boards in the system?

> CHIP O'NEAL Orlando, FL

The Trump Card memory is totally independent of the memory in the host computer and does not take up any space in the host memory map. The other memory boards in the system will operate the same as they did before the Trump Card was installed. The memory on the Trump Card can be used as an independent spooler and RAM disk for the host system when not being used to run any of the Trump Card languages. In this mode, the Trump Card memory acts like an extra 512K bytes of memory added to your system.—Steve

# A MISTAKE?

# •••••

## Dear Steve.

I really enjoyed your BYTE articles on the Trump Card, and I intend to implement it in part or whole some day. I may not fully understand the circuit, but there are a couple of anomalies I want to ask about and some ideas that I would like to hear your reaction to.

The INH line of the Z8581 clock IC is tied to ground on the Trump Card circuit. The Z8581 data sheet indicates that this should make the ADDI and ADD2 lines inactive. Yet, you have logic feeding ADD2. Is something drawn wrong, or am I misinterpreting something?

The 6116 buffer is normally a 2K by 8-bit RAM, but the Trump Card appears to use only 256 bytes of it, since only eight of the address lines are fed from the counters. I suppose that's enough, but it (continued) seems a waste. Would there be any advantage to adding another 74LS393 or similar (maybe single 4-bit) counter to supply the other three address lines? I realize the software on both sides would have to be changed to make use of the larger buffer size.

Your software and documentation offer sounds almost too good to be true. Is the host (IBM PC) software locked into the IBM or the 8088? The reason I ask is that I would really like to implement a Trump Card and use the software package you are offering, but my present system is a Heath H-8 with an 8080 processor. I may someday change to a Z80, but I don't expect to go to an 8088. I can't justify an 8088-based system, IBM or otherwise, since my current system does what I need as it is.

So why implement the Trump Card? I guess I've got solder in my blood and a hacker's spirit of adventure. (I also prefer programming in solder and wire.) Anyway, since I do my software hacking in C (mostly) or assembly language. I don't see any problem making the Trump Card work with my 8-bit CP/M system, assuming that the source for the host code is available (hopefully, part of your offer). As a matter of fact. I like C so much that the C compiler part of your software offer is the most important part to me. The Z80 emulator sounds interesting, though. Does it emulate any specific operating-system calls (BDOS or BIOS), or does the application software have to know that it's talking to another processor through the FIFO buffer? If I can plug a Trump Card into my CP/M-80 system, I won't have to even consider getting an 8088 or other 16-bit processor, will I? With TBASIC and Z8000 C. and Pascal on the way, what more could I want?

#### DWAIN HENDERSON Florida, NY

Yes, something is wrong! The four pins on the Z8581 clock chip numbered 4, 8, 9, and 10 are mislabeled but wired correctly. They should be labeled as follows:

| Pin | 4  | INH  | HI  |
|-----|----|------|-----|
| Pin | 8  | C0   | N/C |
| Pin | 9  | CI   | N/C |
| Pin | 10 | STRT | LOW |

This arrangement allows ZCLK to be stretched by one period when ADDR2 is low to account for the slower PROM memory.

Again, you are correct about the Trump Card using only the first 256 bytes of the 2K-byte 6116 buffer. A smaller static RAM could have been used in this case, but the low cost and availability of the byte-wide 6116 outweigh any advantage of using the smaller RAM. There is no advantage in board space with the smaller RAM since the available 256-byte RAM chips are 4 bits wide, and two chips would have been required for the buffer.

You can add an additional 74LS393 and use more of the 6116, but since much of the I/O between the Z8001 and the 8088 consists of short commands, this would only add an additional delay in these operations.

Your ideas about using the Trump Card with another host processor can be implemented, but the object code for LDSYS would have to be modified to accommodate your new host. Unfortunately, at the moment the source code for the LDSYS program is not part of the available software package.

The Z80 emulator supports most of the standard CP/M BIOS calls, except for calls dealing with the disk, the punch, and the reader. The calls that are supported by the emulator are listed in the software manual for the Trump Card.—Steve

# **SPEECH CHIPS**

Dear Steve,

After reading your article "Use ADPCM for Highly Intelligible Speech Synthesis" in the June 1983 BYTE. I became interested in building the circuit you described. Since I am not familiar with the ICs used, I would appreciate it if you can send me more information concerning the design of this circuit. I would also like to know if there have been any new developments in this area of waveform speech synthesis. Finally, are there possible variations on the circuit built around the Oki MSM5218?

JOE LEE New York, NY

The chips used in that article are manufactured by Oki Semiconductor, 1333 Lawrence Expressway, Suite 401, Santa Clara, CA 95051, (408) 984-4842.

Oki has several technical data sheets that give additional information and applications. Two of them are "Simultaneous Speech Analysis and Synthesis with the OKI MSM5218" and "Speech Synthesis using the OKI MSM5205 ADPCM Speech Synthesizer Circuit."

The information in my article and the additional data from Oki should give you the background you need to build your own speech circuits. If you are unfamiliar with such circuits, build the one described in my article first. After you understand how it functions, you can adapt your own variations.—Steve

# **DO I HAVE CIRCUITS?**

### Dear Steve,

Your July 1984 article about the Whimsi-Bell contained information and circuits on a ring detector for the phone line. Do you have circuits that will detect the busy signal and dial tone?

> PAUL J. ROUMANIS Roanoke, VA

Dial tones, busy signals, ringing tones, and recorder tones are known as callprogress tones. They are easily detected by specialized integrated circuits. One company making such chips is Teltone, 10801 120th Ave. N.E., POB 657, Kirkland, WA 98033, (800) 227-3800 ext. 1130.

Its M-980 is a CMOS call-progress tone detector that monitors dial tone, circuitsbusy, station-busy, audible ringing, and other call-routing tones in the 300– 640-Hz band. It operates from a single 5-V supply and uses a color-television crystal (3.58 MHz).

The M-982 gives precise detection of the four common call-progress tones and features Tri-state output. It too is powered by a single 5-V supply and uses the 3.58-MHz crystal time base.

My March project is building a Touch-Tone interactive messaging system. —Steve

# BUT WILL IT WORK IN HOBOKEN?

# Dear Steve,

Many thanks for your article about the ECM-103 modem in the March 1983 issue. Here in Switzerland our CCITT-compatible modems use 980 Hz for a 1 and 1270 Hz for a 0 in the originate mode and 1650 Hz for a 1 and 1850 Hz for a 0 in the answer mode. Can 1 make any modifications so that your modem will work here?

KARL KLINGLER Zürich, Switzerland

The Texas Instruments TMS99532 modem chip is designed to be Bell-103-compatible and will not work with the CCITT format. However, the TI TMS99534 modem chip is designed for the CCITT format and will work fine, just replace the TMS99532 with the TMS99534 and you have a CCITT-compatible modem.—Steve ■

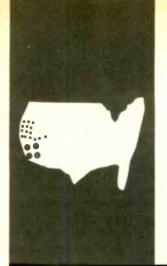

B·Y·T·E W·E·S·T C·O·A·S·T

# Light Touches

# Macs, Mice, and Laser Disks

by John Markoff and Phillip Robinson

BYTE West Coast is prepared monthly by BYTE's editors and staff in San Francisco and Palo Alto. Correspondence should be addressed to BYTE West Coast. BYTE Magazine, 425 Battery St., San Francisco, CA 94111. pple Computer's policy of seeding college campuses with Macintosh computers is starting to bear fruit. On a recent visit to Reed College in Portland, Oregon, we saw a number of commercial-quality programs for the Macintosh. All were developed by students and faculty, under the direction of physics professor Richard Crandall, in the college's newly established "Maclab." Crandall's direction of the Maclab has given him a key role in planning the college's computer future.

The plan is for Reed College to become a heavily computerized liberal arts campus of the future, and the Macintosh softwaredevelopment effort is just the first step in a five-year program. Ultimately the plan will supply each member of the Reed academic community with a Macintosh computer, link classrooms, dormitories, and administration buildings by means of an Ethernet-type local-area network (LAN), and provide highbandwidth access to microprocessor-based, timesharing network nodes.

According to Crandall, the people at Reed College are working with the Intel Corporation on the LAN aspect of the five-year program to develop the "ultimate Macintosh network." Their goal is to develop individual, \$5000, 32-user, timesharing network nodes that can be distributed around campus. Crandall refers to the network as a "running-water network," in which faculty, students, and administrators will have "taps" into dispersed computing and storage resources. The plan calls for the network to be "iconic," depicting such remote resources as file, communication, and print servers with pictographs.

Reed College has set up a private corporation, Metaresearch Inc., to market products developed in the Maclab. Metaresearch currently offers GriffinTerminal (a terminal program for the Macintosh with Tektronix terminal-emulation capability for \$89). GriffinText (a simple text editor), and the EMM-2048a Universal Microcontroller, an Intel 8031 microprocessor-based standalone serial laboratory interface to the Macintosh

Students and faculty at Reed have developed software and hardware that permit the Macintosh to emulate more expensive laboratory instruments. Simple demonstration projects include a light meter and thermometer written in MacPascal, the interpreted Pascal language developed for Apple by Think Technologies Inc. The light meter displays the logarithmic light intensity measured by a photosensitive cell connected to the Metaresearch EMM computer. A light-metér-type dial is drawn on the Macintosh screen using both Apple's QuickDraw and additional graphics routines. The beefed-up graphics software lets the light-meter program create a picture based on a real-value coordinate system (as opposed to the Macintosh system, which permits only integer values for coordinates). The thermometer program takes temperature data input via the EMM interface and draws a thermometer on the screen with a range of 54 to 104 degrees Fahrenheit. The degrees are five pixels apart on the Macintosh display.

The EMM Universal Microcontroller can be used for a wide range of interfacesprocess control, energy management (Reed is already using a similar system for oncampus energy management), and laboratory test management. Up to 256 separate microcontrollers may be networked and controlled by a single terminal or computer with an RS-232C interface. The EMM has 2K bytes of on-board RAM (random-access read/write memory) for program and/or data storage. Monitor software that resides in 4K bytes of ROM (read-only memory) includes communications routines and functions such as selecting a multiplex channel. setting and reading I/O (input/output) ports, accessing the real-time clock, digital-toanalog (D/A) and analog-to-digital (A/D) con-(continued)

Higher-resolution mice cut down work-surface movement while still letting you point to individual pixels.

version, reading the auto-ranging frequency counter, and displaying memory and registers.

The EMM hardware includes both 8-bit and 12-bit CMOS (complementary metal-oxide semiconductor) multiplying D/A converters, comparators for A/D conversion, a 13-bit voltage-to-frequency converter, a realtime clock, onboard SIN (symbolic integrator), and TTL (transistortransistor logic) square-wave generators, an 8-channel analog CMOS multiplex switch, 16 bits of TTL I/O, eight diode-protected relay drivers, and optoisolated serial communication lines.

In a network, each EMM can be individually addressed and controlled (there is an onboard 8-bit network address jumper), either manually or under program control.

The GriffinTerminal communications program was originally written to provide Reed's Macintosh users with high-speed access to the campus mainframe computers. It has full Tektronix 4012 terminal-emulation capability to let it run graphics programs on the host computers and display the output on the Macintosh. Additionally. GriffinTerminal can be set for data rates ranging up to 38,400 bps. It can save graphics screens in MacPaint format and transfer 8-bit text and graphics files between the Macintosh and host computer. Griffin-Terminal lets you control the cursor location with the Macintosh mouse. The software translates mouse movement into x,y-coordinates and then sends them back to the host computer.

# TAILLESS MICE

It had to happen. When Metaphor Computer Systems, a recent addition to Silicon Valley, introduced its sleek new information-retrieval system. those who looked closely noticed that the workstation came with a tailless mouse. In fact, founders Donald Massaro and David Liddle also left off the cable for the keyboard and the auxiliary keypad. In its place, they chose an infrared technology that resembles the IBM PCjr keyboard arrangement. There are significant differences, however. The Metaphor infrared transmitter/receiver has a shorter physical range, operates on multiple frequencies, and has a wide field of view (270 degrees).

Metaphor decided to use a cordless mouse because it wanted a highly ergonomic workstation for executives who weren't used to having computers on their desks. The Metaphor mouse is easily used by both left- and right-handed people and comes with rechargeable nicad (nickelа cadmium) battery. To conserve power, the mouse goes to sleep if you don't use it for more than one minute. It wakes up again when you move it or click one of its buttons. When the mouse isn't in use, you store it (along with the keyboard and two separate keypads) in the terminal's special recharging sockets.

Now that mice are becoming more popular, it has become apparent that their design problems are much more subtle than previously suspected. Issues include resolution, optical versus mechanical technologies, and even the appropriate number of buttons.

Metaphor turned to Logitech, a U.S./ Swiss company, for development assistance. For Daniel Borel, a Logitech vice president involved in designing the Metaphor tailless mouse, resolution has become crucial as high-resolution, bit-mapped displays proliferate. In particular, higher-resolution mice cut down work-surface movement while still letting you point to individual pixels. If you use a mouse with a resolution of 200 dots per inch (dpi), says Borel, you should be able to move the cursor from one side of the screen to the other without being forced to lift and reposition you. hand.

# THE \$2395 DEVELOPMENT SYSTEM

Turns any personal computer into a complete microcomputer DEVELOPMENT SYSTEM. Our integrated control/display program runs under MS-DOS, CP/M, ISIS, or Apple and controls the UDL via an RS-232 port.

ORION 172 Otis Ave., Woodside, CA 94062

Instruments

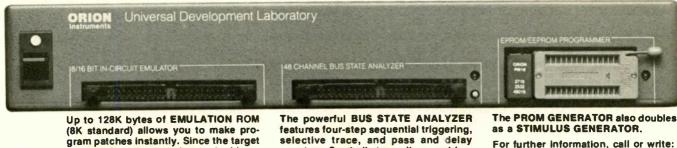

(8K standard) allows you to make program patches instantly. Since the target ROM socket connects data and address lines to both the analyzer and the emulator, no expensive adaptors or personality modules are needed. The powerful BUS STATE ANALYZER features four-step sequential triggering, selective trace, and pass and delay counters. Symbolic trace disassemblers and debuggers are available for Z-80, 8048, 6500, 6800, 8031, 8085, Z-8, 1802, 8088/80188, 8086/80186, R65 and 68000.

416 BYTE . JANUARY 1985

Inquiry 265

(415) 851-1172

According to Borel, the Apple Macintosh mouse which has coarser resolution, gives the illusion of high resolution by employing a "software gearshift" mechanism. When the Macintosh mouse is moved quickly in any direction, the cursor moves several pixels at a time. Borel argues that this is only a partial solution. If the mouse is moved at different rates of speed, he says, it will gradually relocate itself on your desk (i.e., its 0.0 position on an imaginary work surface x.y graph will "drift"), forcing you to pick it up and replace it in its original position on your work surface.

Mice sense motion differently, depending on whether their basic design is mechanical or optical, and each type has its own advantages. Optical mice are generally said to be quieter and more reliable than their mechanical cousins as they have no moving parts. On the other hand, the optical mice require a special reflective surface.

The Logitech mouse employs a hybrid of the two technologies. It has a specially coated metal ball for tracking its movement across the work surface. The coating is important because it makes the mouse significantly quieter and because rubber balls tend to pick up dirt. However. the mouse optically decodes the movement relayed by the ball with photo diodes and sensors inside its housing. This design makes it extremely simple for Logitech to increase the resolution of its mouse: models have been manufactured with resolution in excess of 380 dpi.

The Logitech mouse is also microprocessor controlled and therefore is quite flexible in meeting different protocols. The Motorola 6805 is used in the standard design and a CMOS part was added for Metaphor. It can be reconfigured in firmware to meet either the Summa, Microsoft, or Mouse Systems requirements.

Borel argues that communications speed is an important factor in mouse design. Given the increasing popularity of high-resolution displays (the Metaphor workstation has a resolution of 896 by 960 pixels, and displays of 1024 by 1024 pixels are not all that unusual), he makes the point that you need high bandwidth between the mouse and the system in order to reproduce the mouse's movement accurately. The bit rate of the Logitech product is selectable under program control from a range of 1200 to 9600 bps.

Borel is pleased that Logitech has been successful in gaining a foothold in the growing mouse market. There were times over the past two years, he says, when he was discouraged by (continued)

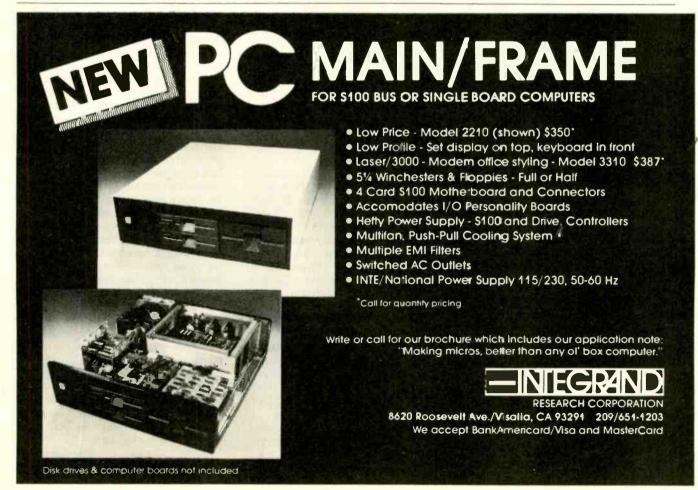

what seemed the almost universal rejection of the mouse in favor of keyboards. Another factor contributing to his discouragement was the mouse's dependence on slow-to-develop software technology. "People miscalculated the complexity of interfacing the mouse," he notes.

A LASER DISK FOR DATABASES

The optical disk drive from Reference Technology won't replace Winchesters; it can only read, not write, data. But its use of cheap, removable disks makes it ideal for "electronic publishing and information distribution"—a phrase that turns up repeatedly in Reference Technology

A TRIP TO THE UNIX SHOW

eptember's UNIX Systems Expo/84 in Los Angeles wasn't a huge affair like COMDEX or a West Coast Computer Faire, but a lot of the big guns were there: AT&T, IBM, Honeywell. Digital Equipment Corporation. Tandy, Data General, and so on. Because the show was dedicated to UNIX, rather than personal computers. there were many firms displaying minicomputer software and hardware. However, the interest in microcomputers was obvious. XENIX was running all over the place-on IBM Personal Computers (PCs). Tandy Model 16Bs (one with a Model 100 as a terminal), and Lisas (one with a Macintosh running MacTerminal hooked to the Lisa), IBM was showing PC/IX on ATs and XTs and was selling it for \$800 (the list price is \$900).

Plenty of people were showing connections between UNIX systems and DOS-type personal computer systems. AT&T, for instance, had one of their 3B2s connected to a 6300 PC. The 6300 could directly call up a DOS application that was stored on the 3B2 hard disk, which was controlled by UNIX.

Another DOS–UNIX link was shown by Computerized Office Services Inc. (COSI). This scheme uses the UNIX machine to direct the workings of various DOS machines. Jeff Spencer of COSI regaled me with the vision of an office of PCs left idle at night transformed into an office where they were left on for the big guy (probably a VAX) to slave drive. The COSI software on the VAX finds a sleepy PC and barks out orders to run this or that application and report back when done.

A different approach, and the one of most immediate use to those with a single system, was exemplified by the first appearance of a product from Uniform Software Systems called The Connector. This program allows DOS to be run as a UNIX (in this case, PC/IX) process. In turn, DOS can then run applications-all without leaving UNIX. The particular advantage of this approach (having DOS under UNIX instead of just co-resident on the disk) is that other UNIX processes can be running simultaneously with the DOS applications. I watched Lotus 1-2-3 running underneath DOS underneath UNIX-all without the XT leaving UNIX. Switching from DOS to UNIX is very simple. DOS is treated as a UNIX process so you don't have to alter any of the UNIX procedures and operations. The Connector comes on a single disk and can then be stored on the hard disk. Entering a command as simple as 'dos" lets you move to DOS and "unix" lets you move back.

The Connector automatically sets the DOS date and time from UNIX. To run a DOS application you can enter DOS and then use the standard procedure to call the program. Alternatively, you can create a special link to enter the application call directly from UNIX. Files can also be exchanged between UNIX and DOS.

To run The Connector you need an IBM PC XT with at least 512K bytes of RAM (random-access read/write memory), a dual-sided floppy-disk drive, a 10-megabyte hard disk, PC/IX, PC-DOS (1.0, 1.1, 2.0, or 2.1) and whatever DOS applications you want. The program costs \$299, and the PC/IX version was supposed to be available on October 15. The Venix version should see the light of day by December 15.

I was assured there would be no problem getting The Connector up on the IBM PC AT, though it hadn't actually been done by the time I saw it. The only problem, and again I was assured that it is a small problem, is that UNIX runs in the protected mode and DOS in the unprotected.

In an unrelated matter, I wandered into the small Sun Microsystems Inc. booth. The Sun workstation has a 42megabyte disk. 68010 CPU (central processing unit). 1-megabyte RAM, runs UNIX 4.2 with a proprietary window system, and can drive the screen with magnificent resolution. I asked, just to get the official line, what was the advantage of having this expensive microcomputer over having a terminal hooked to a VAX? A foraging software engineer who was playing with the Sun stopped, glanced dryly at me, turned back to what he was doing, and contributed a few comments about how slow a VAX can get when several engineers are crunching on it.

Finally, there seems to be an interesting relationship between UNIX and men's fashions. While I was watching the melee at the L.A. International Airport rental-car counter. I was told that there weren't any cars available because of The Magic Show. The Magic Show turned out to be a Men's Fashion Extravaganza. Larger than the UNIX show, it was also accorded more importance at the L.A. convention center. The Magic Show had shuttle buses: UNIX did not. The Magic Show got free parking at the Shrine parking lot; when I pulled into that lot, the attendant gave me a quick once-over and said, "UNIX." lagreed, and he directed me back out into the street. When I arrived at the convention center, there were Magic Show people handing out brochures for some rather interesting clothing designs. No one handed one to me. In fact. I failed to fool anyone into thinking that I was attending a fashion show. As the coup de grace. Magic Show attendees got complimentary passes to the UNIX show; UNIX show participants did not get treated in kind. Perhaps it was the miniature red dirigible tethered to the UNIX show's roof. With its three bomb-like fins and its "USE/84" slogan, it looked more like a commentary on arms talks than an invitation to a good time.

-Phil Robinson

literature. It isn't inexpensive—\$8900 apiece in lots of 100—but it offers direct, fast access to 1 gigabyte of cheaply stored information (a disk costs only \$14 in quantity), and the drive's speed makes it a fine candidate for multiuser systems.

Reference Technology, located in Boulder, Colorado, is just beginning to explore this new market. Prior to September, only seven units had been shipped. According to Ronald Rediesel, vice president of strategic marketing, most of the company's sales will be to OEMs (original equipment manufacturers). The OEMs, in turn, will take the disk drive, add a particular set of data, some software, and a controlling computer system, and then resell the entire package.

The Reference Technology CLASIX (Computer/Laser Access Systems for Information Exchange) DataDrive holds I gigabyte per disk side. The DataDrive uses a CAV (constant angular velocity) scheme and can transfer data at 1 megabyte per second. There are 51,000 tracks per side, 2 fields per track, 11 planes per field. and 892 bytes in each plane. That yields a data-carrying capacity of 19.624 bytes per track and 15,000 tracks per inch. The average access time is 151 milliseconds, with an average seek time of 125 milliseconds. The disk rotates at 1800 rpm (revolutions per minute) and is read by a single head. It takes the drive about 20 seconds to get the disk up to speed and about 10 seconds to stop it. The significance of the tremendous access speed is apparent when searching through huge databases. The next generation of full-size Data-Drives will be coming out in 1987 with better access times and greater storage density, as well as double-sided drives.

The DataDrive uses a standard, prerecorded NTSC (National Television System Committee) videodisc of aluminized acrylic (stamped by the commercial videodisc process) that comes in a plastic carrier. It can hold digital data, still-frame, or full-motion video, and analog or digitized audio.

The entire drive measures 8.4 by 16

by 23.6 inches and weighs 70 pounds. The DataDrive connects to the SCSI interface. With a video option kit, which can be added at the factory or in the field, it can read mixed video, audio, and digital information.

The TRIDECC error-correction and -detection technology is an important element of this system. TRIDECC is a Reference Technology proprietary, three-dimensional, interleaved, Reed-Solomon code with 26 percent redundancy at a data density of 1 gigabyte per disk side. The maker claims that it will correct input-error rates as high as 1 percent and will yield outputerror rates of less than 1 in 10 trillion (continued)

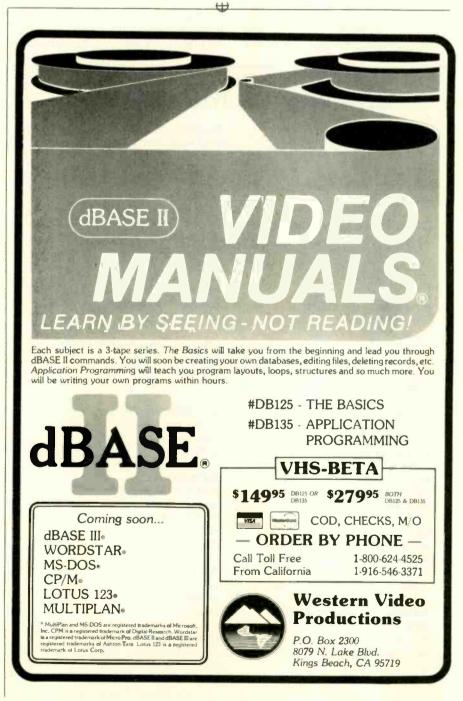

bytes. Without excellent error detection and correction, such huge volumes of data would not be useful.

Reference Technology sees OROM (optical read-only memory) augmenting rather than replacing traditional data-storage techniques. Some of OROM's most obvious markets include: library services (card catalogs. bibliographies. indexes): legal services (case and patent law): medical-information services: scientific and technical services (specifications. abstracts, bibliographies); economics, econometric, and financial analysis (data for modeling); and government. A number of companies have already developed applications that showcase the technology.

Strategic Information Corporation, of Burlington, Massachusetts, has developed a multiuser system comprising: two DataDrives, a Micro VAX, the Strategic Information Search Software (Data Visual Management System), several terminals, and the Haystack

# **COMPANIES MENTIONED**

APPLE COMPUTER INC. 20525 Mariani Ave. Cupertino. CA 95014 (800) 538-9696 in Canada. (800) 268-7796 or (800) 268-7637

COMPUTERIZED OFFICE SERVICES INC. (COSI) 313 North First Street Ann Arbor, MI 48103 (313) 665-8778

INTEL CORP. 3065 Bowers Ave Santa Clara, CA 95051 (408) 987-8080

INTERNATIONAL THOMSON/ CARROLLTON PRESS 1611 North Kent Street, Suite 910 Arlington, VA 22209 (703) 525-5940

LASERDATA INC. 1 Kendall Square Building 200 Cambridge, MA 02139 (617) 494-4900

LOGITECH INC. 805 Veterans Blvd. Redwood City. CA 94063 (415) 365-9852 in Switzerland, (021) 77 45 45

METAPHOR COMPUTER SYSTEMS 2500 Garcia Ave. Mountain View, CA 94043 (415) 961-3600 METARESEARCH INC. 1100 Southeast Woodward St. Portland, OR 97202 (503) 232-1712

NCR/MICROMEDEX CORP. 1700 Patterson Blvd. Dayton, OH 45479 (513) 445-2380, (513) 445-5000, (800) 222-1235

REFERENCE TECHNOLOGY INC. 1832 North 55th Street Boulder. CO 80301 (303) 449-4157

STRATEGIC INFORMATION CORP. 80 Blanchard Rd. Burlington, MA 01803 (617) 273-5500

SUN MICROSYSTEMS INC. 2550 Garcia Ave. Mountain View, CA 94043 (415) 960-1300

**TEKTRONIX INC.** POB 500, Station Y3-314 Beaverton, OR 97077 (503) 643-7768 (800) 452-1877 or (800) 547-1512

THINK TECHNOLOGIES INC. 420 Bedford St. Lexington. MA 02173 (617) 863-5590

UNIFORM SOFTWARE SYSTEMS 201 Santa Monica Blvd. Santa Monica. CA 90401 (213) 395-9674 database. (Two DataDrives were necessary because the database takes up 2 gigabytes.) Haystack contains an index to government military specification data, standards, vendor catalogs, parts, and components.

From NCR/Micromedex Corporation, a multiuser system (built around a single DataDrive, an IBM Personal Computer (PC), an NCR PC, and the NCR 6650 Micro Modus intelligent input/output controller) provides fast access to a hospital database on poisons, toxicology, and pharmacology. The information in the database is already available as an on-line service, but when you bring it into a microcomputer system, you don't have data communications problems or expenses. In fact, this is the sort of application that makes you see how microcomputers can save lives. For instance, by working through a menu quickly, a doctor can call up a particular poison and check effects. therapies, and special dangers-even enter the known data about the victim (sex, weight, and approximate age). The doctor can then have the computer infer related data and display a nomograph showing the risks of particular combinations of drugs.

In another demonstration, an IBM PC was hooked up to a single Data-Drive and a Metheus display system. This combination delivered individual images from a National Aeronautics and Space Administration/let Propulsion Laboratory (NASA/IPL) library. NASA commissioned the Laboratory for Atmospheric and Space Physics (LASP) to find a way to economically distribute the enormous data from interplanetary exploration missions. That data, claimed to be approximately 1015 bits per year and accumulated on magnetic tapes (some stored in a paint shed because there was nowhere else to put it), can now be sent out to those who can use it. Because the data consists of 1024- by 1024-pixel images. 1000 of them fit on a single disk (each pixel requires a single byte to specify color and intensity). The system allows close inspection (and temporary manipulation) of any part of the image. The distribution, storage, and manipulation of images will plainly be revolutionized by such optical disk-storage systems.

An International Thomson/Carrollton Press demonstration showed the DataDrive searching through a library card catalog. Though the catalog was incomplete (covering only education and library-science classifications), the ability to search using keywords and Boolean operations was exciting. International Thomson/Carrollton Press will eventually offer the complete Library of Congress shelflist.

Reference Technology isn't the only company eyeing this market. Laser-Data Inc. of Cambridge. Massachusetts. is making an optical disk-drive controller that personal computer owners can use with commercially available optical disk drives (such as Hitachi and Pioneer). Actually, there are two controllers. The Trio-110, which has an embedded 80186, can

control up to four disk drives or players, can work with up to four hosts, and costs \$2950 (without the disk player). The PC-Trio is a card for the IBM PC and compatibles. It controls a single player, works with a single host, and costs \$1365 (without the disk player). The disk players cost around \$1000. The name "Trio" comes from the system's ability to work with video, data, or audio information. Either Trio version holds a mere 800 megabytes per disk but both are substantially slower than the Reference Technology system (an average access time of 1 second compared with the DataDrive's 151 milliseconds)

Another form of competition comes from the audio sector. Such manufacturers as Sony and Philips, who have been selling huge numbers of compact-disk players, which use smaller optical disks as a medium for digitized

# Manufacturers such as Sony and Philips are eyeing the data-storage market.

audio signals, are eyeing the datastorage market. Because of the economies of scale afforded them by success in the consumer market, they can experiment with computer applications. Most schemes see the 12-cm (4.68-inch) compact disk holding 550 megabytes and moving that data at 1.44 megabits per second with an average access time of 0.5 second. Reference Technology intends to include a compact-disk ROM in its own line within the next eighteen months.

| ADVANCED COMPUTE                                                                                                    | 855771 BEENAT                                                                                                    | MC/VISA + 3% CASH PRICES SUBJECT TO<br>STOCK ON HAND. OPEN 7 DAYS.<br>RAPE AVENUE<br>VALE, CA 94087                                                                                      |
|----------------------------------------------------------------------------------------------------|----------------------------------------------------------------------------------------------------|----------------------------------------------------------------------------------------------------|
| QUIMAX COL         \$475           QUIMAX COL         \$469           PRINCTON GRAPHIC HX 12         \$469           SANYO         \$119 | WELCOME:<br>TELEX:                                                                                                    | LEASING ARRANGED UP TO \$1 MILLION AT<br>LOW RATES, CAN INTRODUCE YOUR NEW<br>PRODUCTS TO MARKETS. UPGRADE YOUR<br>PRESENT COMPUTERS WITH 10MB PLUS<br>HARD DRIVES. COMPANY P.O. WELCOME |
| RBASE CALL<br>MICROSOFT SOFTWARE AVAILABLE<br>MONITORS                                                                                   | OVERSEAS ORDERS                                                                                                    | 8087 CHIP         \$176           QUAD BOARD 10K         \$225           PLANTONIC PLUS         \$366                                                                                    |
| dBASE II/III \$265/\$398<br>WORD STAR PROPACK \$328<br>FRAMEWORK \$398                                                                   | 1200 BAUD Auto Dial, Auto Answer, Auto Log On, File<br>Transfer, Printing, Call Progress Monitoring, Auto<br>Baud Rate Selection, Fur IBM PC, XT Portable<br>and Compatible Made in Sunnyvale U.S.A. \$249<br>Dealer inguines welcome. |                                                                                                    |
| SYMPHONY \$409<br>LOTUS 123 \$285                                                                                                    | HAYES 1200 MODEM \$480<br>HAYES 1200B \$397                                                                                                    | KEY TRONIC KEYBOARD 5151 \$199                                                                                                    |
| SANYO 555-2+COL.MON<br>+5 SOFTWARE \$1559<br>SOFTWARE                                                                                    | MODEM SALE                                                                                                    | AST 6-PAC 64K CALL<br>AST MEGA PLUS II 64K CALL                                                                                                    |
| IBM PC XT 256K. \$3550                                                                                                    | DTC STYLEWRITER 35K BUF. \$499<br>DTZ 380Z + 48K BUFF. \$933<br>EPSON LQ 1500 VERY VERY LOW                                                                                                    |                                                                                                    |
| IBM PC 256K 2½ HT DR+ 10 MB \$2550<br>SANYO 550-1 \$770<br>SANYO 555-2 (2) DS/DD+MON+8 \$1299                                            | EPSON FX 100/80 VERY VERY LOW<br>BROTHER HR 15/HR25 \$385/\$598<br>BROTHER HR 35 \$895                                                                                                    | HARDWARE                                                                                                    |
| IBM PC 64K + DISC CONT CARD. \$1299<br>IBM PC 256K 2½ HT DR. \$1549                                                                      | OKIDATA 92P \$375<br>OKIDATA 93P \$625                                                                                                    | CDC DRIVE for IBM                                                                                                    |
| Training, one place for all your needs.                                                                                                  | PRINTERS SPECIALS                                                                                                    | SHUGART 455 for IBM 360k \$155<br>TANDON 100-2 \$165                                                                                                    |
| 2D Starting at \$9,999.99<br>3D Also Available — CALL<br>All Plotters, Digitizers, Software and                                          | VERBATIM SS/DD \$19.79<br>JANUS DS/DD \$25.00                                                                                                    | SIGMA 10 MB INTERNAL \$87<br>TEAC - ½ HT for IBM 360K \$129                                                                                                    |
| CAD SYSTEM                                                                                                    | DISKETTES                                                                                                    | DISC DRIVES                                                                                                    |

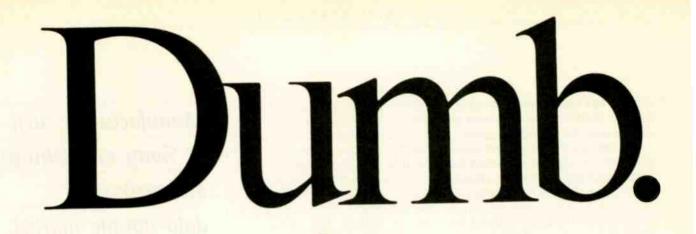

dBASE

Stand-alone programs can't be made to work as a system no matter how hard you might try.

> Stand-alone programs are fine. Unless, of course, you need them to work together. Because the sum of the parts will never equal a whole.

That's why even the highly touted WordStar,\*

dBase II" and 1-2-3," programs don't make sense as a business system.

1-2-3 Spreadsheet. Graphics. Information Management

Plus.

They were designed to perform very specific application functions only, and therefore, make miserable workmates. Fortunately, there's a smart solution. It's the new Smart Software System.

Smart's unique "modular integration" is the key to productivity. It means that The Smart Word Processor The Smart Data Manager

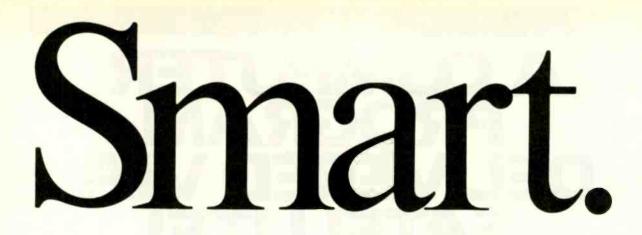

The fully integrated Smart Software System is designed to make the whole office more productive.

and The Smart Spreadsheet with Graphics not only have the uncompromising power and capacity of these leading stand-alone programs, but they also have the unprecedented capability to work brilliantly together. So you can easily transfer data and pass commands from one to another. Which means that you can compile financial data, to be included in graph-form, within the text of a printed report, that's mailed to a list drawn from the data manager — automatically.

Don't short change your business by attempting to squeeze the impossible out of a makeshift software system. Get Smart, and the whole office will thank you. Smart is available for the IBM PC, PC/XT, PC/AT, and compatibles. For information call, 800-GET-SMART. (In Kansas call, 913-383-1089).

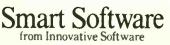

\*1-2-3", WordStar# and dBase II\*\* are registered trademarks of Lotus Development Corporation, Micro Pro International Corporation and Ashton-Tate respectively, #1984 Innovative Software, Inc.

# A COMPUTER PROGRAM DELIVERE DV SATE

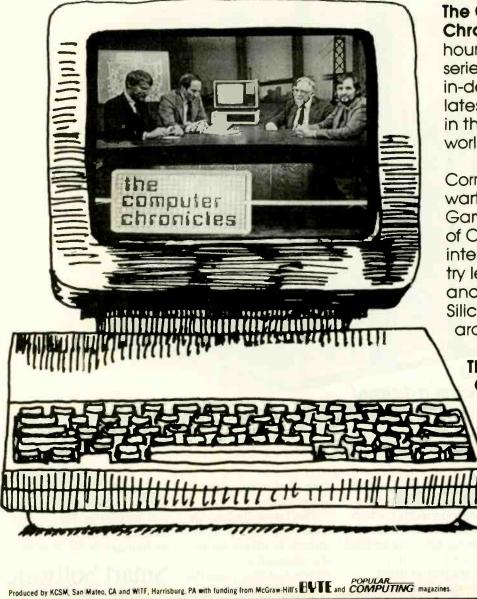

# The Computer

Chronicles, a halfhour weekly television series brings you an in-depth look at the latest developments in the computer world.

Correspondent Stewart Cheifet and Gary Kildall, creator of CP/M provide interviews with industry leaders plus news and information from Silicon Valley and around the world.

> The Computer Chronicles, every week on a public television station near VOU.

> > (Check local listings for time and channel.)

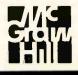

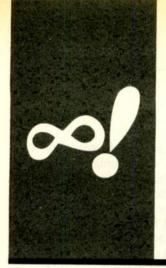

# M·A·T·H·E·M·A·T·I·C·A·L R·E·C·R·E·A·T·I·O·N·S

# The Fundamental Counting Principle

Counting without enumerating

BY MICHAEL W. ECKER

Dr. Michael W. Ecker (c/o BYTE, POB 372, Hancock, NH 03449) is an associate professor in the Department of Mathematics and Computer Science at the University of Scranton, Pennsylvania. ou are at a racetrack trying to pick the triple for a race featuring 10 horses. That is, to win you must predict which horses will come in first, second, and third place, with the specific order significant. How many possible triples do you have to choose from?

You wish to choose a fraternity name following the practice of using three Greek letters (e.g., Alpha Beta Alpha), where repetition of letters, as in the example, is allowed. The Greek alphabet has 24 letters. How many possibilities are there?

You want to count the number of divisors of 750. How can you do this without actually finding all the divisors first?

What is the smallest army that can be arranged in rows and columns of consistent sizes in exactly 16 different ways? (To illustrate, an "army" of 14 people could be arranged in four configurations:  $1 \times 14$ ,  $2 \times 7$ ,  $7 \times 2$ , and  $14 \times 1$ .)

These four ostensibly different problems can be handled without recourse to enumeration (meaning lengthy listing of all possibilities). The branch of mathematics dedicated to counting without enumerating is called combinatorics. The most basic theorem of combinatorics, known as the fundamental counting principle, can be stated this way: If a first thing can be done in *m* ways and a second thing in *n* ways, then the number of ways in which you could do both things (first one of the *m* followed by one of the *n*) is *m* times *n*, or *mn*.

As an example, suppose you wish to travel from A to B and then from B to C, as in figure 1 (without retracing any path or going in the wrong direction). Since you can go two ways from A to B and three ways from B to C, you have  $2 \times 3 = 6$  ways to go from A to C. As a check by direct enumeration, suppose you call the A to B paths u and v, and the B to C paths w, x, and y. Then the possible paths from A to C are the six paths u-w, u-x, u-y, v-w, v-x, and v-y.

The fundamental counting principle is easily proven in general, but I think the enumeration of the possible paths in our example should be convincing (table 1). Note that since you are essentially counting with rows and columns, with all possibilities considered exactly once, the reason why you multiply is clear. This process extends to more than two things being done, as the solutions to the fraternity name question will show.

Since you have 24 choices for the first letter, 24 for the second, and 24 for the third,  $24 \times 24 \times 24 = 13,824$  names are possible. If instead the requirements insisted on no repetition of letters, you would have 24 choices for the first letter, 23 for the second (because 1 of the 24 choices can no longer be used), and 22 for the third, thus 24 ×  $23 \times 22 = 12,144$  possibilities. The number of names with at least two letters repeated is 13,824 - 12,144 = 1680 names.

Applied to the horse race, where order matters, you could play  $10 \times 9 \times 8 = 720$  possible triples. You can now understand why the racetrack can afford to give such luxurious odds. Similarly, you could apply this principle to counting possible numbers of license plates, ways to line up people, etc. In any case, you can appreciate that the numbers in question begin to get large.

# FACTORIALS

Combinatorics makes extensive use of factorials. Recall that the factorial of a positive integer n is written "n!" and read as "n factorial." The product is found by multiplying n by n-1 by n-2 ... and so on down to 1. For instance,  $5! = 5 \times 4 \times 3 \times 2 \times 1$ = 120. Before continuing, you may want to write a BASIC program to compute factorials of small positive integers. You might be able to produce a more useful one than mine. which simply implements the definition and quickly gets into accuracy and precision questions for larger values (listing 1). For technical reasons, 0! is defined to be I, much as a zeroth power (of a nonzero number) is defined to be 1. (The primary (continued)

# The number of possible orderings or arrangements of n distinct objects is n factorial.

reason for 0! equaling 1 is so that the formula for combinations C(n,k)—arrangements where order is not significant—will be valid even if k = 0 or n.)

The connection of factorials to the fundamental counting principle is that the number of possible orderings or arrangements of *n* distinct objects is *n*!. Thus, four people can line up in 4!! = 24 orders; the 10 horses in the race can finish (assuming all finish) in 10! = 3,628,800 different orders.

# ARMIES AND PRISONERS

Let's now see what consequences can be derived from all this. Consider the question of how many divisors a given integer has. You probably know that a prime number is a positive integer greater than I whose only divisors are I and itself. To say that more elegantly, a prime is a natural number that

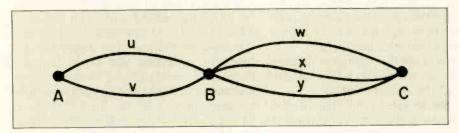

Figure 1: The two- by three-pathway map.

|   | W     | X     | У     |  |
|---|-------|-------|-------|--|
| u | u - w | U - X | u - y |  |
| v | v - w | V-X   | V-V   |  |

Listing 1: A program to generate factorials through 33!.

```
REM ROUTINE TO COMPUTE FACTORIALS TO 33!, THE LARGEST
10
     FACTORIAL THAT MICROSOFT BASIC CAN HANDLE IN THIS WAY.
20 CLS
30 DEFDBL F
40 DIM FACTORIAL(33)
   FACTORIAL(0) = 1
                         'DEFINE O! TO BE 1
50
             REM COMPUTE FACTORIALS
60
    FOR 1 = 1 TO 33
70
          FACTORIAL(I) = I · FACTORIAL(I - 1)
80
   NEXT
90
             REM PRINT RESULTS
100
110 FOR I=0 TO 32 STEP 2
        PRINT I;"! = ";FACTORIAL(I);TAB(40);I + 1;"! = ";FACTORIAL(I + 1)
120
130 NEXT
140 END
```

has precisely two divisors. Now take 750. You could enumerate all its divisors, but you don't want to. Instead, think about the following idea. The number 750 is uniquely expressible, apart from order, as  $2 \times 3 \times 5 \times 5 \times 5$  or  $2 \times 3 \times 5^3$  when delineated as a product of prime numbers.

For a number to be a divisor of 750. it cannot contain any prime that 750 doesn't contain, nor to a higher power. In other words, a typical divisor of 750 has to look like 2 to the power 0 or 1; times 3 to the power 0 or 1: times 5 to the power 0, 1, 2, or 3. Since two choices for the first power are possible, two for the second, and four for the third, there are  $2 \times 2 \times 4 = 16$  divisors. In general, if you have prime factorization p to the a, times a to the b, etc., then the number of divisors is (a + 1) times (b + 1) times etc., coming from a + 1choices for power on p, then b + 1 for power on q, and so on. The reason you have power + 1 choices for each prime's power is that 0 as a power is an extra choice. You might try writing your own program to calculate the number of divisors of any number. Then compare your version to mine (listing 2).

Factoring and the army problem have a strong similarity since a single configuration of an army corresponds precisely to one means of factoring into two factors, with order mattering. Specifically, a factoring into  $j \times k$  corresponds to a divisor j. On the other hand,  $k \times j$  corresponds to the other paired divisor k. All this is to say that each configuration corresponds precisely to a choice for the first factor, that is, the first divisor. Hence, the number of configurations equals the number of divisors. As such, since you know the number 750 has 16 divisors. the solution to the army problem is at most 750. Modifying the previous program to finish this should not be too difficult, although it can be done without a computer as well. (For the same problem applied to 64 divisors with a purely mathematical solution. see my article "Some Recreational Applications of Elementary Number Theory," The Pentagon, Spring 1982.

Still another use of this result from the fundamental counting principle is the following alternate explanation of the jailer problem (Mathematical Recreations, November 1984 BYTE, page 425). In that problem, the prisoners in cells that are open at the end of a certain process to determine a partial amnesty-based on locking and unlocking cell doors-were set free. It turned out that release required, as a necessary and sufficient condition, that the cell number have an odd number of divisors. I showed this condition to be equivalent to the cell number being a perfect square. I will now show a different reason why a number with an odd number of divisors is necessarily a perfect square (and conversely).

If the cell number N is factored as

$$N = p_1^{a_1} p_2^{a_2} \dots p_j^{a_j}$$

then the number of divisors it has is  $(a_1 + 1) (a_2 + 1) \dots (a_j + 1)$ . In order for an integer to be odd, all its factors must be odd, and conversely. Hence, all of  $a_1 + 1$ ,  $a_2 + 1$ , etc., are odd. But then all of  $a_1$ ,  $a_2$ ,  $\dots$   $a_j$  are even. Write  $a_1 = 2b_1$ ,  $a_2 = 2b_2$ , etc. By virtue of the identity

 $N = p_1^{a_1} p_2^{a_2} \dots p_j^{a_j} = p_1^{2b_1} p_2^{2b_2} \dots p_j^{2b_j} = (p_1^{b_1} p_2^{b_2} \dots p_j^{b_j})^2$ 

N is forced to be a perfect square.

# LAGNIAPPE

With all the attention mathematicians pay to perfect squares, it might come as a bit of a surprise that there is a formula for producing nonsquares, only nonsquares, in order and without repetition. I will skip discussion or proof of the formula and just give you the program (listing 3).

The key is the formula for the kth nonsquare given in line 30. The result is stored as A. Since the program has an infinite loop, hit your computer's Break key or equivalent when you've seen enough. I have avoided arrays so as not to limit how high you go.

# COMBINATIONS

I've digressed a bit from the original topic, so let's get back to counting. (continued) Listing 2: A program to count the number of divisors of a number without enumerating the choices.

```
10
     ....
 20
    1.
    1.
 30
         PROGRAM TO FACTOR A NUMBER INTO PRODUCTS OF PRIMES
    1.
 40
 50
    ...
 60
    CLS
 70
    DEFINT A-Z
 80
    INPUT "Enter largest number to be factored";NUMBER
    IF NUMBER < 2 THEN PRINT "NUMBER MUST BE LARGER THAN 1" GOTO 80
 90
 100 REM FIRST, FIND THE NECESSARY PRIMES, FLAG, ARRAY WILL FLAG
         NONPRIME (COMPOSITE) NUMBERS, PRIME ARRAY WILL HOLD
         PRIMES WHEN FOUND. SOME BASICS REQUIRE SHORTER
         VARIABLE NAMES.
 110 REM SIEVE ALGORITHM PROVIDED BY WILLIAM F. DOSSETT OF AUSTIN, TX.
 120 DIM FLAG.ARRAY(NUMBER), PRIME(NUMBER)
 130 COMPOSITE = -1
                                           NONPRIME FLAG. ARRAY ELE-
                                           MENT WILL BE GIVEN
                                           TRUTH-VALUE 'T'
140 INDEX = 1
                                          SUBSCRIPT OF LARGEST
                                           NONEMPTY ENTRY IN PRIME
                                           ARRAY
150 PRIME(INDEX) = 2
                                          DECLARE 2 PRIME AND
                                           LIMIT PRIME SEARCH TO
                                           ODD NUMBERS
160 REM AVOID UNNECESSARY DUPLICATION IN SEARCH. FIRST NONPRIME ODD
         NUMBER IS 9 (3 SQUARED), FIRST COMPOSITE ODD NUMBER NOT
         DIVISIBLE BY 3 IS 25 (5 SQUARED), ETC.
170 FOR K = 3 TO SQR(NUMBER) STEP 2
        IF FLAG.ARRAY(K) THEN 220
180
                                          SKIP TO NEXT PRIME
        FOR I = K · K TO NUMBER STEP K + K
190
                                          'FLAG THE ODD NUMBERS IT
                                          DIVIDES
200
               FLAG.ARRAY(I) = COMPOSITE
210
        NEXT
220 NEXT
230 INPUT "Do you want a listing of the primes found (y/n)";PRIMEPRINT$
240 IF PRIMEPRINT$ = "v" THEN PRIMEPRINT$ = "Y
250
           REM COPY ALL PRIMES FOUND TO PRIME ARRAY, PRINT
                       PRIMES IF SO REQUESTED IN 230.
260 FOR I=3 TO NUMBER STEP 2
270
        IF NOT FLAG.ARRAY(I) THEN INDEX = INDEX + 1:PRIME(INDEX) = I:
                                 IF PRIMEPRINT$ = "Y" THEN
                                                  PRINT PRIME(INDEX);
280 NEXT
290 PRINT PRINT
300 PRIME(INDEX + 1) = NUMBER + 1
                                          MARK END OF PRIME ARRAY
                                          IN CASE NUMBER IS PRIME
310 MAXNUMBER = NUMBER
                                          SAVE VALUE OF LARGEST
                                          NUMBER GUARANTEED FAC-
                                          TORABLE WITH CURRENT
                                          PRIMES LIST
320 DIVISORS = 1
                                          INITIALIZE NUMBER OF
                                          DIVISORS COUNTER
330 SUBSCRIPT = 1
                                          ACTIVE ELEMENT OF PRIME
                                          ARRAY
340 PRIME = PRIME(SUBSCRIPT)
350
           REM PRINT UNIQUE FACTORING OF NUMBER
360 PRINT NUMBER;" CAN BE UNIQUELY FACTORED AS:
```

# MATHEMATICAL RECREATIONS

| 370 REM IF YOUR BASIC DOES NOT SUPPORT 'WHILEWEND'.<br>CHANGE LINE 380 TO: IF PRIME > NUMBER THEN 480. |
|----------------------------------------------------------------------------------------------------|
| 380 WHILE PRIME < = NUMBER                                                                             |
| 380 WHILE FRIME S A FACTOR OF THE ACTIVE PRIME IS A FACTOR OF THE<br>NUMBER?                           |
| NOTE THAT, ALTHOUGH ALL VARIABLES HAVE BEEN DE-                                                        |
| CLARED INTEGER, NUMBER/PRIME NEED NOT HAVE AN<br>INTEGER VALUE.                                        |
| 400 IF NUMBER/PRIME = INT(NUMBER/PRIME) THEN                                                           |
| EXPONENT = EXPONENT + 1:                                                                               |
| NUMBER = NUMBER/PRIME:GOTO 400                                                                         |
| 410 BEM PRINT THE RUNNING RESULTS, INCREMENT DIVISORS                                                  |
| 420 IF EXPONENT >0 THEN PRINT "("; PRIME; "TO THE"; EXPONENT;")"                                       |
| DIVISORS = DIVISORS * (EXPONENT + 1)                                                                   |
| 430 REM RESET POWER COUNTER, LOOP                                                                      |
| 440 EXPONENT = 0                                                                                       |
| 450 SUBSCRIPT = SUBSCRIPT + 1:PRIME = PRIME(SUBSCRIPT)                                                 |
| 460 WEND                                                                                               |
| 470 REM IF YOUR BASIC DOES NOT SUPPORT 'WHILEWEND',<br>CHANGE LINE 460 TO: GOTO 380                    |
| 480 PRINT:PRINT "NUMBER OF DIVISORS = ";DIVISORS                                                       |
| 490 PRINT:PRINT                                                                                        |
| 500 REM IF MORE NUMBERS ARE TO BE FACTORED, DETERMINE                                                  |
| WHETHER THE CURRENT PRIMES LIST IS ADEQUATE. IF                                                        |
| SO, USE IT. IF NOT, ERASE ARRAYS TO AVOID PROGRAM                                                      |
| CRASH AND RECALCULATE PRIMES.                                                                          |
| 510 INPUT "Do you want to factor another number (y/n)"; CHOICE\$                                       |
| 520 IF CHOICE\$ < > "y" AND CHOICE\$ < > "Y" THEN 560                                                  |
| 530 CLS                                                                                                |
| 540 INPUT "Enter the new number to be factored";NUMBER<br>550 IF NUMBER <= MAXNUMBER THEN 320 ELSE     |
| ERASE FLAG.ARRAY, PRIME: GOTO 120                                                                      |
| 560 END                                                                                                |
|                                                                                                    |

Listing 3: A program to generate nonsquare numbers.

10 REM ROUTINE TO GENERATE NONSQUARE NATURAL NUMBERS. PROGRAM CREATES AN INFINITE LOOP. HIT THE BREAK KEY TO TERMINATE.
20 CLS
30 COUNTER = 1
40 NONSQUARE = INT (COUNTER + SQR(COUNTER) + .5)
50 PRINT "Nonsquare number"; COUNTER;" is":NONSQUARE
60 COUNTER = COUNTER + 1
70 GOTO 40

Suppose you have a situation in which you have choices where the order doesn't matter. To dramatize the distinction, consider the following two questions:

I. From 10 people, a president, vicepresident, and secretary are to be chosen. How many slates of candidates are possible? 2. From 10 people, a clean-up committee of 3 people is to be formed. How many such committees are possible?

The distinction is this: In the first situation, order is significant. A, B, C is not the same as B, C, A since it is of interest not just which three people are chosen but which holds which

A number with an odd number of divisors is necessarily a perfect square.

office. In the second case, order is not relevant. From these considerations, you discover that the fundamental counting principle applies to the first situation but not to the second. The number of possible slates for candidates is  $10 \times 9 \times 8 = 720$ .

The solution to question I can assist you in handling question 2. For each clean-up committee (A. B. C) chosen, there are 3! = 6 possible slates. namely A, B, C; A, C, B; B, A, C; B, C, A; C, A, B; and C, B, A. In other words, there are six (3!) times as many slates as clean-up committees, or the number of clean-up committees is one-sixth the number of slates; in this case, 720/6 = 120. More generally, let C(n,k) represent the number of ways to choose k different things from n without regard for the order of choice. If order mattered, you would have n  $\times$  (n-1)  $\times$  (n-2)  $\times \ldots \times$  (n-k+1) possibilities. But because each choice of k things has been counted k! times, this answer is k! times too large. If you now divide by k!, you will have a representation for C(n,k). However, you customarily multiply top and bottom by (n-k)! to tidy up the numerator so that it contains only a factorial. Then C(n,k) = n!/(k!(n-k)!).

As a quick example, how many choices do you have if you wish to pick 3 distinct flavors from a choice of 31 flavors? Since the order of choice is irrelevant, there are C(31.3) = 31!/(3!28!) choices. In practice, you would not compute 31! first, but rather would simplify first—31 × 30 × 29/6 = 4495.

After the foregoing, you should find it easy to write a program to calculate combinations.

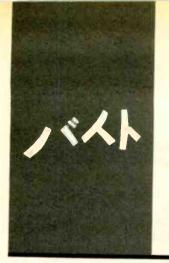

# B·Y·T·E J·A·P·A·N

# The New and the Old

Denser Chips NEC PC-8401A Casio LCS-2400 Fujitsu FM-11BS Piracy

BY WILLIAM M. RAIKE

William M. Raike, who holds a Ph.D. in applied mathematics from Northwestern University, has taught operations research and computer science in Austin, Texas, and Monterey, California. He holds a patent on a voice scrambler and was formerly an officer of Cryptext Corporation in the United States. In 1980, he went to Japan looking for 64K-bit RAMs. He has been there ever since as a technical translator and a software developer. have just spent the last two weeks exploring the quirks and idiosyncrasies of my new Fujitsu FM-11BS, my first 16-bit machine, and I happily admit that I'm delighted with it. I'll say more about it later in this column. Meanwhile, there's news about integrated circuits (ICs), a report from my own source about a new hand-held computer from NEC, an announcement of a new printer from Casio, and some comments about the burgeoning market in pirated software in Taiwan.

# MITSUBISHI'S TINY TRANSISTORS

It seems as if every week there's an announcement of some "revolutionary breakthrough" in IC technology that makes the previous week's revolutionary breakthrough seem old. My candidate for this week's mind-blowing achievement award is Mitsubishi Electric. They have just announced the development of what they call "submicron-wafer processing technology," which can produce the types of thin wafer-like plates from which the next generation of extremely large-scale memory chips will be manufactured. Mitsubishi produced sample wafers that contain transistors small enough to build 4-megabit (half-million character) dynamic RAM (random-access read/write memory) chips.

The newest generation of memory chips is the 256K-bit chip; the impact of these ICs. which can hold over 32K bytes each, is just starting to be felt by designers who can now put 246K bytes of memory in the same circuit-board area that previously held only 64K bytes. In order to cram enough microscopic transistors into the space of a single chip to hold that volume of data. the photographically produced lines on the chip can be only a few microns wide. (A micron is one-millionth of a meter.) For a 4-megabit RAM chip, the lines need to be almost an order of magnitude slimmer. Mitsubishi succeeded in making transistors with lines only 0.4 micron wide. For comparison, the wavelength of violet light is only about 0.45 micron.

It's too soon to predict who will be first into the marketplace with a 4-megabit RAM (or a 1-megabit RAM, for that matter), but this development means that technology that would have been considered esoteric even for research labs only a few years ago is coming closer to the production line.

# NEW NEC HAND-HELD COMPUTER

Last month's BYTE Japan talked about the new hand-held computers from Epson and the 68000-based, APL-oriented machine that Ampere Corporation will be introducing soon. This month we bring you a peek at the recently released NEC portable, the PC-8401A. (See What's New, December 1984 BYTE, page 39.) It is a substantial upgrade of the handy little PC-8201 and is clearly intended to compete with the machines already being marketed in the U.S. by Hewlett-Packard, Epson, and others.

The PC-8401A will be based on NEC's CMOS (complementary metal-oxide semiconductor) version of the Z80 processor; the operating system will be a version of CP/M in ROM (read-only memory). The machine will have a liquid-crystal display (LCD) with 16 lines of 80 characters each (128 by 480 dots) and will include both a Centronics-type printer interface and an RS-232C interface as standard equipment. It will be supplied with 64K bytes of RAM. plus at least 96K bytes of ROM to hold the standard software supplied with the computer, which will include portable WordStar, spreadsheet and filing programs, and a telecommunications program.

The telecommunications program will support the built-in 300-bps (bits per second) auto-dial modem, including a feature that will select telephone numbers from a telephone-directory file and will be able to upload and download files either with or without the popular XMODEM protocol. You'll be able to store frequently used logon procedures in files and to check the names of all current files at any time using (continued)

# The PC-8401A sounds like a powerful, usable machine, if not as dramatic as some others.

an on-the-fly directory command.

Two CP/M modes will be available: 32K-byte mode and 64K-byte mode. In 32K mode, half of the built-in 64K RAM will be used as a RAM disk for rapid-access file storage. In 64K mode, the transient program area available for application programs will be a full 60K bytes, but in that case either an optional 320K-byte microfloppy disk unit or a 32K-byte RAM cartridge will have to be connected in order to provide external file storage. Other options said to be available will include 32K-byte ROM cartridges for user programs, a 1200-bps modem, and an expansion unit containing a standard CRT (cathode-ray tube) interface and a floppy-disk interface. Another option that sounds interesting is a ROM cartridge with a built-in spelling-checker dictionary.

All in all, the PC-8401A sounds like a powerful, usable machine, even if it's not as dramatic as some of the other current (and prospective) offerings.

# **NEW CASIO PRINTER**

In a future column, I'll survey some of the printers available here in Japan for use with personal and office-type computers ("pasocom" and "ofcon"). Meanwhile, the latest high-tech entry is the new LCS-2400, just announced by Casio; first shipments are expected in the second quarter of 1985. It's billed as a desktop machine, even though it weighs over 70 pounds. It uses the same printing method used in electrostatic copying machines. There's no moving print head at all;

instead, the characters are transferred to the photoconductive surface through a liquid-crystal shutter, which should produce very clear characters. The LCS-2400 can print nine standardsize pages per minute, with a resolution of 240 dots per inch.

The Japanese price will be equivalent to about \$1650.

# HAPPINESS IS A NEW COMPUTER

I had a number of reasons for looking for a new computer, besides the slow screen functions on my NEC PC-8801. I finally settled on the Fujitsu FM-11BS. It uses separate microprocessors as display and keyboard handlers to reduce the load on the main processor, which is an 8088 type that runs at 8 MHz.

First, I wanted to be able to run and evaluate contemporary 16-bit software. The FM-11 can run either Digital Research's CP/M-86 or Microsoft's MS-DOS operating system, although the machine is supplied with Fujitsu's version of Kanji CP/M-86, which supports a large Japanese-language character set. It's also supplied with a fairly elaborate dialect of BASIC, plus a Japanese-language word processor called IWORD. The last few weeks have been so busy, though, that I haven't even had time to take the IWORD disk out of its envelope. I also have a Z80 card on order, so I'll be able to run a considerable amount of my existing 8-bit software.

Another reason for selecting the Fujitsu machine was that I'm completely sold on RAM disks. The FM-11 is supplied with 256K bytes of RAM and is expandable to 1 megabyte (MB); I've ordered an additional 256K-byte memory board (for about \$300). With jumpers on that board to accommodate 256K-bit RAM chips, I should have my megabyte in less than a month. I can use up to 512K bytes of the available memory as a RAM disk under Fujitsu's version of Kanji CP/M-86. WordStar works with blinding speed when it is located in the RAM disk along with its overlay and message files. When the new memory board arrives, I'll be able to load all

the C compiler, linker, and library files into a 512K-byte RAM disk and really sizzle.

Finally, I had gotten tired of disk swapping. With my old 320K-byte drives, I had a text editor on one disk. the compiler, assembler, and debugger on another, and source library and archives on a third. In addition to the time it took to switch disks and/or copy files, there was always the problem of remembering just what files were in which drive at any given time. That's the kind of thing computers are supposed to keep track of. The FM-11 has dual I-MB 514-inch disk drives (with the same track and sector format as 8-inch floppy disks); the large capacity saves me considerable time during the edit-compile-debug cycle. And it's delightful to be able to simply assume that everything I'm currently working on is in drive A (or in drive M, which is the RAM disk). The next logical step is Fujitsu's 10- or 20-MB hard disk, but at the moment that looks postponable.

Software conversion has been fairly hassle-free. It was simple to download my C-language source files directly, with the machines side by side, through the RS-232C ports. I'm running Digital Research's C compiler, and converting my Software Toolworks C/80 source programs for use on the Fujitsu required only modest effort. In a few cases the conversion turned out to be a pain in the neck, due largely to Digital Research's baroque approach to documentation and software "features." For instance, as far as I can tell, CP/M-86 retains such quirks from CP/M-80 as converting the command line to uppercase letters but no longer copies the full command-line tail (containing options, parameters, etc.) into a buffer for use by application programs. That made it tricky to convert the command-line batch submission utility I presented in the November 1984 BYTE Japan (page 401), which does its own parsing of the command line. I finally settled on the kludge of picking up the entire command line out of the CCP's (console command processor) own buffer.

I'm as anxious to try out new software as the next person, but not at the price of encouraging piracy.

Another problem arose when I tried to convert the CDIR do-it-vourself directory program presented in the August 1984 column (page 339). Digital Research's C compiler has a "feature" that automatically treats asterisks or question marks in the command line as CP/M wild-card file specifications and expands them on the spot before passing them to the main C routine via the argc and argv parameters. The expansion apparently cannot be disabled, and evidently it never occurred to Digital Research that there might be cases where it would be undesirable. Still worse, if there are no files that match the wildcard specification, the run-time module prints a gratuitous "No Match" message to that effect on the console, whether you want it or not.

Still another feature is that there are 27 different compiler options that you can specify on the command line, but there's no way to change the default values of the options (such as locations of standard files, the levels of message and error output you want, etc.). My C/80 compiler, which costs about one-fifth the price, comes with a configuration program that lets you change the compiler's default options.

# PIRACY

A friend of mine returned recently from a week-long business trip to Taipei. I hadn't been there in nearly three years and was anxious to learn whether the people were still as kind. the food as delicious, and the city as busy as I remembered. The answer to all three questions was "yes," but an active new industry seems to have emerged: software piracy. Years ago, Taipei was notorious as a source of unauthorized (pirated) copies of books, especially English-language technical and reference books. Bowing to international pressure, the government gradually made it more difficult for the pirates to operate, and in recent years the production of pirated books has been reduced to a bare trickle. But with the worldwide microcomputer explosion, a whole new fertile field has presented itself. and the enterprising citizens in Taipei have been copying floppy disks even faster than they used to run their printing presses.

Literally dozens of computer shops have sprung up near Pateh Road and all offer lists of hundreds of wellknown U.S.-produced software packages, usually in either IBM PC or Apple disk formats, for \$10 to \$12 each. Now it may simply be my suspicious nature, but I doubt that those shops could buy legitimate copies of Lotus 1-2-3, dBASE II, or WordStar and make a profit by selling them for \$10.

I'm as anxious to try out new software as the next person but not at the price of encouraging piracy. The U.S. Customs Service, quite properly, takes a very dim view of trying to bring bootleg software back into the United States, but total control is impossible, and the potential market outside the U.S. is very large. If carried to extremes, software piracy will only make it unprofitable, and therefore impossible, for high-quality software to be produced and marketed.

Copy protection is not the answer; Jerry Pournelle's Chaos Manor column has given plenty of reasons why that approach is both unreasonable and impractical. In the end, the solution to software piracy is probably the same solution that works for any kind of piracy: apply enough pressure to discourage the countries that harbor pirates from giving them the shelter they need.

# NEXT MONTH

In the Feburary BYTE Japan I'll report on some interesting optical disks and laser printers I saw at the 1984 Data Show in Harumi. I'll also discuss the Toshiba MS-X computer and some other tidbits.

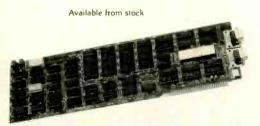

WHEN RESOLUTION COUNTS

ULTRA-RES. a family of graphic controllers for IBM-PC / XT and S-100 systems

ULTRA-RES<sup>™</sup> GRAPHICS

Advanced feature display controllers for IBM-PC / XT and compatible systems. Features include NEC7220. programmable resolution to 1024X1024. slave controllers, transparent mode allows monochrome adapter and ULTRA-RES on same monitor. DMA compatible, light pen, externally powerable. Monitor protection circuits. Video outputs are TTL direct drive or analog. Software drivers.

C.S.D. Incorporated P.O. Box 253 SUDBURY. MA 01776

(617) 443-2750

ULTRA-RES Trademark CSD Inc. IBM-PC Trademark IBM

Prices from \$995

# Call Oryx and order by phone ...without a single hang-up!

# IBM/PC SOFTWARE

| Alpha Software<br>Data Base Mgr II \$179                           |     |
|--------------------------------------------------------------------|-----|
|                                                                    |     |
| Arrays, Inc.<br>Home Acct. +\$ 95<br>Home Acct. w/                 |     |
| lax Advntg                                                         |     |
| Central Point<br>Copy II PC \$34                                   |     |
| CompuView<br>Vedit\$130                                            |     |
| Vedit + 179                                                        |     |
| VPrint 65                                                          | -   |
| Connecticut Software<br>Printer Boss                               |     |
| w/ Letter Boss \$ 79                                               |     |
| w/ Letter Boss\$ 79<br>Above w/ Side Kick 119                      |     |
| Creative Software                                                  |     |
| Creative Filer \$ 39<br>Creative Calc 39                           |     |
| Creative Writer                                                    |     |
| Creative Bundle Box<br>(Filer, Calc, Writer) 109                   |     |
| Digital Research Call                                              |     |
| Dow Jones                                                          |     |
| Market Analyzer \$229                                              |     |
| Market Manager 189                                                 | 1   |
| opredusieer entitettet in                                          |     |
| Ecosoft, Inc.<br>Microstat\$259                                    |     |
| Electronic Arts<br>Get Organized\$159                              |     |
| Enertronics                                                        |     |
| Energraphics                                                       |     |
| Fastware Thor (the                                                 |     |
| thought organizer \$245                                            |     |
| Financier, Inc.                                                    |     |
| Financier II \$119                                                 |     |
| Fox & Geller<br>Grafox \$189                                       |     |
| RGraph (for                                                        | - 1 |
| R-base 4000) \$175                                                 |     |
| FYI<br>Superfile \$149                                             |     |
| FYI 3000 287                                                       |     |
| Sort Focility                                                      |     |
| Harvard Software<br>Project Manager \$249                          |     |
| Hayes<br>Please                                                    |     |
| Lifetree<br>Volkswriter Deluxe \$179<br>Volkswriter Scientific 359 |     |
| Living Videotext                                                   |     |
| Think Tank (256K) \$139                                            |     |

## MDBS Knowledge Man ...... \$299

Menio Corp. In Search..... \$299

# Micropro

| Wordstar ProPak  |       |
|------------------|-------|
| (WS, CS, MM, SI) | \$299 |
| Wordstar         | 199   |
| Professional     |       |
| Options Pak      | \$129 |
| ProPok Plus (WS, |       |
| CS, MM, SI, TM)  | \$399 |
| TeleMerge        | 109   |
| 0                |       |

#### Microrim

| R-base 4000    | \$279 |
|----------------|-------|
| R-base Clout   | 169   |
| R-Writer       | 119   |
| Prog Interface | 259   |
|                |       |

# Microsoft

| Comp                                                                | 99<br>09<br>49       |
|---------------------------------------------------------------------|----------------------|
| Prof Basic \$7                                                      | 99<br>99<br>59       |
| Multimate (                                                         | Call                 |
| Northwest Analytical<br>Statpak                                     | 365                  |
| Peter Norton Computi<br>Norton Utilities\$                          | ing<br>55            |
| PeachTree<br>PeachText 5000\$<br>Series 8 Account-<br>ing Modules\$ |                      |
| Samna Corp.<br>Samna Word + \$<br>Samna Word II<br>Samna Word III   | 369                  |
| Satellite Software<br>Word Perfect w/ Sp S                          | 255                  |
| Software Arts<br>Spotlight                                          | 105                  |
| Software Publishing<br>PFS: File, Graph<br>Writeea S<br>PFS: Plan   | 89<br>89<br>79<br>69 |
| Star Software System                                                | TIS                  |
|                                                                     |                      |

### Acct'g Partner ..... \$229 Acct'g Partner II..... 659

#### Supersoft

| C Compiler - 8086 \$ | 350  |
|----------------------|------|
| Wang Software        |      |
| GrammatikS           | 60   |
| Proofreader          | 42   |
| Warner Software      |      |
| Desk Organizer \$    | 219  |
| Westminster Software |      |
| Pertmaster           | Call |
| and many more        | a!   |

# APPLE SOFTWARE

#### Alpha Software Apple-IBM Connection ...... \$169 Typefaces ..... 69 Arrays, Inc. Home Acct. ..... \$ 59 ..... Call BPI Broderbund Bank Street Writer .... \$ 45 Bank Street Speller .... 45 Others..... Call Cdex All Trng Prog's.....ea \$ 49 Central Point Copy II + .....\$ 34 Digital Research ..... Call Dow Jones Market Analyzer ..... \$229 Market Manager..... 189 Spreadsheet Link...... 179 Eduware ...... Call Living Videotext Think Tank ..... \$ 99 Micropro Pro Pak (WS, SS, MM, SI) ..... \$349 Microsoft ...... Call Peachtree Back to Basics ...... \$149 PeachPak Series 40 or 80..... \$239 Penguin Software ... Call Sierra Frogger ..... \$ 25 Software Publishing PFS: File, Graph, Report.....ea \$ 79 Spinnaker ..... Call Xerox Education

Sticky Bear Series..ea \$ 35

# **dBASE II CORNER** Anderson-Bell

| Abstat           | \$289   |
|------------------|---------|
| Ashton-Tate      |         |
| dBase II         | . Call  |
| dBase III        | . Call  |
| Framework        | . Call  |
| Friday           |         |
| Fox & Geller     |         |
| dGraph           | . \$169 |
| Quick Code       | . 169   |
| dUtil            | . 58    |
| Human Soft       |         |
| DBPlus           | .\$ 90  |
| Sensible Designs |         |

ensible Designs dProgrammer ...... \$199

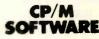

| All prices below are for<br>3″ standard. |      |     |
|------------------------------------------|------|-----|
| ATI                                      |      |     |
| All Trng Prog'sea \$                     | 52   | 2   |
| CompuView                                |      |     |
| V-Edit 8080                              | 5130 | )   |
| V-Edit CP/M 86                           | 130  | 0   |
| Digital Research                         | 00   | -   |
| Pascal MT+ w/ SPP S                      |      |     |
| DR Assembler & Tools                     | 14   |     |
| CP/M 2.2                                 | 12   | -   |
| C Basic                                  | 11   |     |
| PL/I-80                                  | 37   |     |
| Personal Basic                           | 12   |     |
| CP/M Gold Card                           | Ca   | lł  |
| Access or                                |      |     |
| Display Mgr                              | \$29 | 9   |
| C Lana/compiler                          | 26   | 0   |
| All 8" - 86 Version                      |      |     |
| of Above                                 | Co   |     |
| Infocom                                  |      |     |
| Deadline                                 | s a  | 9   |
| Starcross                                |      | 19  |
|                                          | -    | 99  |
| Suspended                                | -    | 39  |
| Zork, I, II, IIIea                       |      | 57  |
| Micro Pro                                |      |     |
| WordStar                                 | \$25 | 50  |
| InfoStar                                 | 20   | 55  |
| Pro-Pak (WS,                             |      |     |
| MM, SI, SS)                              | \$3  | 59  |
| All Others                               | Co   | 511 |
| Microsoft                                | C    | all |
|                                          |      |     |

Microstuf

Crosstalk..... \$109

#### Northwest Analytical Statpak ..... \$365 Oasis ..... \$120 Word Plus ..... Punctuation & Style .... 99 Supersoft Disk Doctor ..... \$ 74 Scratchpad Plus ..... 129

| MACINTOSH<br>CORNER                                    |    |
|--------------------------------------------------------|----|
| SOFTWARE                                               |    |
| MacCoach \$ 60                                         |    |
| Dow Jones<br>Straightalk                               |    |
| Sales Edge \$195<br>Mgmt Edge 195                      |    |
| Intermatrix<br>MacPhone\$159                           |    |
| Living Videotext<br>Think Tank                         |    |
| Main St. Software<br>Main St. Filer \$225<br>Microsoft |    |
| MacBasic V 1.01 \$ 99                                  |    |
| MacChart                                               |    |
| MacFile 139                                            |    |
| Monogram<br>Dollars & Sense\$139                       |    |
| Software Publishing<br>PFS: File,Report . ea \$ 89     |    |
| T/Maker<br>Click Art\$ 39                              |    |
| Telos Software<br>Filevision                           |    |
| Games<br>Hayden, Infocom                               |    |
|                                                        |    |
| Penguin, Mirage<br>Concepts, Sierra,<br>and more       | 1  |
| HARDWARE                                               |    |
| Davong                                                 |    |
| Davong<br>Disk Drives Cal                              |    |
| Kensington Microward<br>Swivel \$ 2                    | 9  |
| Surge Supressor 4.<br>Modem                            | 59 |
|                                                        |    |

| Memorex<br>31/2" Diskettes | \$<br>49 |
|----------------------------|----------|
| Tecmar<br>Disk Drives      |          |

### APPLE/ FRANKLIN BOARDS

#### ALS CP/M Card ..... \$269 Smarterm II..... 119 Z-Engine ..... 139 CCS 7711 Asynch Serial ..... \$ 99 Microsoft 16K Ramcard ...... \$ 69 Softcard..... 249 Softcard + ..... 449 Prem Softcard (IIE)..... 335 Microtek Printer I/F ..... \$ 75 Dumpling - 16K 169 Dumpling - GX 89 Mountain A-D/D-A..... Call Music System..... \$349 Orange Micro Grappler + w/ buffer . \$175 Prometheus Versacard..... \$159 Video-7, Inc. V-Color RGB cards .... Call Videx Videoterm VT-602 ..... \$249 Ultraterm ..... 249

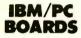

#### **AST Research** Six Pak + 64K (exp 384K, S/P, Clk) .. \$279 MegaPlus 64K, (Cl/Cal. S Port, 512K cap .... \$279 w/ Megapak)..... Extra ports available for Megaplus and VO Plus II (Game, P or S). Megapak 256K up-..... \$ 40 grade for Megaplus. Call 1/O Plus II Cl/Cal and S Port..... \$139 Maynard Electronics Floppy Drive Cntrlr .... \$139

w/ Par Port..... 169 w/ Ser Port..... 179 Sandstar ..... Call

### POLICY:

- Wisconsin residents add 5% for sales tax.
- Minimum \$4.00 for shipping, handling and insurance for orders to \$200.
- ▶ For orders over \$200, add 21/2% for shipping, handling and insurance.
- For cash prepayment of orders \$200 or more, add ONLY 2% for shipping, handling and insurance.
- Foreign either add 15% handling & shipping (Int'l money order) or inquire.
- Prices are subject to change without notice.
- All items subject to availability

| Orange Micro<br>Mr. Chips | Call |
|---------------------------|------|
| Orchid Technology         |      |

the "Orchid Blossom" (To 384K, Clk w/ alarm, S&P ports, ram disk, disk caching, upgradeable to PCNett ...... Call

### Quadram

Quadboard 64K, (exp 384K, Clk/Cal, 58P Ports, Software)..... \$269 Microfazer Stack Printer -P/P 8K (exp 512K) .... \$139 -S/P 8K (exp 64K) ..... 149 -S/S 8K (exp 64K) ..... 149 Quadlink 64K Memory (allaws Apple SW to run on IBM/PC) ..... \$469 Other Products ...... Call Tecmar Products ..... Call Xedex/Microlog 

### **DISPLAY CARDS**

Amdek MAI Card ...... \$399 Fredericks/Plantronics Colorplus... Call

Hercules Graphics Board ..... \$349 Color Board ..... 199

MA Systems PC Peacock Color Board ..... \$249

Paradise **Display** Card (clr/monochrome). \$379 Modular/Display.... 359

Quadram Quadcolor 1 ..... \$199

Quadcolor II..... 389 Teamar Graphic Moster ..... \$479

### MONITORS

Amdek 300A Amber ..... \$149

| 310A              | 199          |
|-------------------|--------------|
| 300 Clr           | 2 <b>9</b> 9 |
| 500 Clr RGB       | 449          |
| 600 Clr HR        | 549          |
| 700 Clr Ultra HR  | 629          |
| 710 Clr Non Glare | 649          |

| N  | E | ( |
|----|---|---|
| IB | 1 | 1 |

| NEC                  |       |
|----------------------|-------|
| JB1201-12" Green     |       |
| JB1260-12" Green     | 119   |
| JC1216 RGB           | 429   |
| Panasonic            |       |
| CT160 10" comp       | Call  |
| PGS                  |       |
| HX12 RGB Clr         | \$489 |
| MAX 12               | 189   |
| SR12 (690 × 480 Res) | 639   |
| Doubler Card         | 175   |
| Quadram              |       |
| Quadchrome           | \$489 |
| Sanyo                |       |
| 8112 12" HR Green    | \$195 |

# Taxan

| 440              | \$679   |
|------------------|---------|
| USI 1200A        |         |
| 12" HR Am        | \$139   |
| Zenith           |         |
| 135 (RGB or comp | ) \$499 |
| 134              | 440     |

### MODEMS

| H <b>ayes</b><br>Smartmodem 300<br>Smartmodem 1200<br>Smartmodem 12008 | 489   |
|------------------------------------------------------------------------|-------|
| Prometheus<br>Promodem                                                 | \$399 |
| Quadram<br>Quadmodem                                                   | \$529 |
| US Robotics<br>Auto-Dial 300/1200<br>5·100 Modem<br>Password           | 349   |
| Zoom Telephonics<br>Networker w/o SW                                   |       |

### **DISK DRIVES**

| CDC 1800                    | \$209    |
|-----------------------------|----------|
| Corona                      | Call     |
| Corvus Hd                   | Call     |
| Datamac<br>Trustor 10H (for | <b>C</b> |
| Mocintosh, Ile, PC)         |          |
| Davong Hd                   |          |
| Maynard HD                  | Call     |

Mountain, Inc. FileSafe Combo Disk/Tape Pack for the IBM PC or XT Model 01-4000-04: 35MB HD w/27MB tape backup Model 01-4000-06: 35ME HD w/60MB tape backup. For more info ...... Call

Tall Grass For Wisconsin customers Call Tandon TM-100-2..... \$199

### PRINTERS

| C. Itoh Electronics, Inc.                                          |              |  |
|--------------------------------------------------------------------|--------------|--|
| Prowriter<br>8510 AP (Par)                                         | \$349        |  |
| 8510 PC-II (Ser)<br>(w/ 3K Buffer)<br>1515P<br>Starwrit <b>e</b> r | \$499<br>599 |  |
| F10-40P (40cps)<br>A10-20S (20cps)                                 | \$999        |  |
| Diablo<br>630 ECS                                                  |              |  |
| Juki Industries<br>6100                                            | \$449        |  |
| NEC                                                                | Call         |  |
| Okidata 82-93                                                      |              |  |
| Printek, Inc.<br>920 S/P                                           | \$2050       |  |
| <b>Quadram</b><br>Quadjet                                          | Call         |  |
| Star Micronics                                                     | Call         |  |
| Teletex T1014                                                      | \$399        |  |
| Transtar<br>T-130 P&S<br>T-315 P - Dot Matri:<br>T-120 P&S         | x 489<br>475 |  |
| and much more.                                                     |              |  |

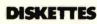

| 3M 5" D5, DD Box \$           | 35 |
|-------------------------------|----|
| CDC \$                        | 32 |
| Maxell 5" DS,<br>DD MD2 Box\$ | 32 |

### Verbatim

5" DS, DD, Box ......\$ 32 Ultra Magnetics 5" DS, DD, (box/10).....\$ 32 (3 Boxes Diskettes Min.)

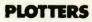

Enter P100 Sweet P ..... \$545 Sweet P Six Shooter ... Call Houston Instruments Call Panasonic VP6801P Plotter ...... \$1375

### MISC.

| Alpha-Delta "MACC"<br>Surge Protector \$ 69      |
|--------------------------------------------------|
| Computer Accessories<br>Power Director           |
| Electronic<br>Protection Devices<br>Lemon / EC I |
| Hauppage<br>87 Chip                              |
| Kensington<br>Masterpiece Call                   |
| Keytronic<br>KB 5150 \$169                       |

| Ke  | ytron | ic |
|-----|-------|----|
| WD. | 6360  |    |

| KB 5150            |       |
|--------------------|-------|
| KB 5151            | 175   |
| KB 5151 Dvorak     | 175   |
| Street Electronics | Call  |
| TG                 | Call  |
| Versa Computing    |       |
| VersaWriter        | \$239 |

A variety of complete PC compatible systems are available at Oryx. For assistance in determining your needs use our technical line. We will be happy to provide full support.

### WE WELCOME:

- Visa, MasterCharge and American Express. (No charge for credit cards.)
- Corporate, government or educational valume purchases, please ask for special accounts desk for additional discount. (1-715-848-1374)
- COD (Add \$2.00 per box/parcel. Cash or certified check required.)
- Checks. (Allow 1-2 weeks for clearing.)

### **WORKING HOURS:**

Monday-Friday 8:30-6:00 • Saturday 10:00-2:00 (Ordering Lines only) • Central Time For tech. support, order status and customer service, call (715) 848-1374 (M-F, 8 am to 5 pm)

Inquiry 378 for Hardware. Inquiry 379 for Software. Inquiry 380 for January Specials.

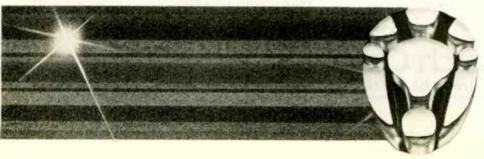

ORYX SYSTEMS, INC. CRAFTSMEN OF THE NEW TECHNOLOGY 1 800 826-1589

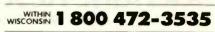

425 First Street 
 P.O. Box 1961 Wausau, Wisconsin 54401 INT'L TELEX: 260181 ORYX SYS WAU

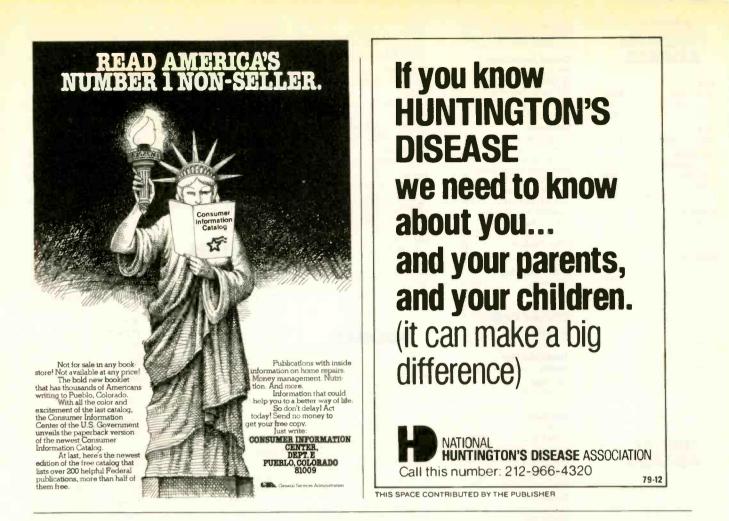

### YEAR END SPECIAL ON I.B.M. P.C.

### Enhance your I.B.M. For Less

Complete CPU Board with 64KB Memory, Serial Port, Parallel Port. Runs DOS, CPM/86 and more.....\$399

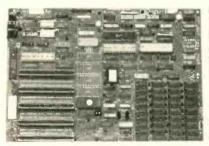

| Power Supply 135 Watts .   | \$189 |
|----------------------------|-------|
| Floppy Drive Controller .  | \$ 99 |
| Monochrome Card            | \$129 |
| Color Graphics Card        | \$149 |
| RAM Chips kit 64K          | \$ 39 |
| I.B.M. Compatible          |       |
| Keyboard                   | \$ 99 |
| P.C. DOS 2.1               | \$ 60 |
| A.S.T. Multifunction board | Call  |
| Epson FX-100               | Call  |
| TÉAC 55B                   | \$149 |
| Tandon TM 100-2            | \$179 |
| P.G.S. HX-12               | \$469 |
|                            |       |

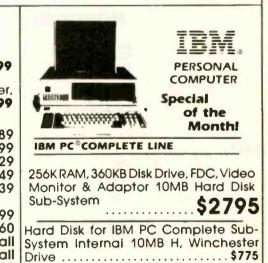

### Scientific Research Corp.

17895 Skypark Circle / Suite E • Irvine, CA 92714

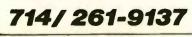

IBM PC is a registered trademark of IBM Corp. CPM/86 is a registered trademark of Digital Research, inc. MS DOS is a registered trademark of Microsoft Corp. TEAC is a registered trademark of TEAC Corp. Taxan is a trademark of Taxan Corp. All transactions subject to COD, Cashler Check or Prepaid Prices and Availability subject to change without notice.

### BOOKS RECEIVED

ADVANCED BASIC AND BEYOND FOR THE IBM PC, Larry Joel Goldstein. Bowie. MD: Robert J. Brady Co., 1984; 368 pages, 17.8 by 23.5 cm, softcover, ISBN 0-89303-324-3, \$19.95.

THE AMERICAN PASCAL STAN-DARD, Henry Ledgard, ed. New York: Springer-Verlag, 1984; 112 pages, 21.5 by 27.8 cm, softcover, ISBN 0-387-91248-7, \$16.95.

APPLE GRAPHICS ACTIVITIES HANDBOOK, Harold J. Bailey and J. Edward Kerlin. Bowie, MD: Robert J. Brady Co., 1984; 432 pages, 17.8 by 23.5 cm, softcover, ISBN 0-89303-308-1. \$16.95.

THE APPLE IIE PERSONAL COM-PUTER FOR BEGINNERS, Seamus Dunn and Valerie Morgan. Englewood Cliffs, NJ: Prentice-Hall, 1984; 272 pages, 15 by 22.5 cm. softcover, ISBN 0-13-038969-2, \$14.95.

THE APPLE WRITER II HANDBOOK FOR THE IIE, Kate Lee Johnson, Somerville, MA: Curtin & London, 1984; 108 pages, 21.5 by 28 cm, softcover, ISBN 0-939764-82-X, \$19.50.

THE ART OF COMPUTER MANAGE-MENT, Jim McNitt. New York: Simon and Schuster, 1984; 272 pages, 14.8 by 22 cm, hardcover, ISBN 0-671-46471-X, \$15.95.

ARTIFICIAL INTELLIGENCE TOOLS. TECHNIQUES, AND APPLICATIONS, Tim O'Shea and Marc Eisenstadt, eds. New York: Harper & Row, 1984; 512 pages, 18.5 by 23.5 cm, softcover, ISBN 0-06-041894-X. \$22.95.

ATARI USER'S GUIDE, Mark Ellis, Robert Ellis, and Larry Joel Goldstein. Bowie, MD: Brady Communications Co., 1984; 286 pages, 17.8 by 23.5 cm, softcover, ISBN 0-89303-323-5, \$15.95. BASIC EXERCISES FOR THE IBM PCIR, Jean-Pierre Lamoitier. Berkeley, CA: Sybex, 1984; 270 pages, 17.5 by 22.5 cm, softcover, ISBN 0-89588-218-3, \$15.95.

BASIC PROGRAM CONVERSIONS, the editors of Computer Skill Builders. Tucson, AZ: HP Books, 1984; 240 pages, 21.8 by 27.5 cm, softcover, ISBN 0-89586-297-2, \$12.95.

BIG DECISIONS FOR SMALL BUSI-NESS, Linda Strosberg, New York: Harper & Row, 1984; 148 pages, 18.8 by 23.3 cm, softcover, ISBN 0-06-046485-2, \$15.95.

BLAST OFF WITH BASIC GAMES FOR YOUR VIC-20. David D. Busch. Bowie, MD: Robert J. Brady Co. 1984; 192 pages. 17.8 by 23.5 cm. softcover. ISBN 0-89303-334-0. \$12.95.

C. A REFERENCE MANUAL. Samuel P. Harbison and Guy L. Steele Jr. Englewood Cliffs, NI: Prentice-Hall, 1984; 368 pages, 18.3 by 24 cm, hardcover, 15BN 0-13-110016-5, \$24.95.

THE CAMPUS AND THE MICRO-COMPUTER REVOLUTION, I. Victor Baldridge, Janine Woodward Roberts, and Terri A. Weiner. New York: American Council on Education and Macmillan Publishing, 1984; 192 pages, 16 by 24 cm, hardcover, ISBN 0-02-901370-4, \$19.95.

THE COLECO ADAM ENTERTAINER, Brian Sawyer, Berkeley, CA: Osborne/McGraw-Hill, 1984; 190 pages, 20.5 by 27.5 cm, softcover, ISBN 0-88134-134-7, \$12.95.

COMMODORE 64 BASIC PRO-GRAMMING AND APPLICATIONS, Larry Joel Goldstein and Fred Mosher. Bowie, MD: Robert J. Brady Co., 1984: 320 pages, 17.8 by 23.5 cm. softcover, ISBN 0-89303-381-2, \$15.95.

COMMODORE 64 SUBROUTINE COOKBOOK, David D. Busch. Bowie, MD: Robert J. Brady Co., 1984; 208 pages, 17.8 by 23.5 cm, softcover, ISBN 0-89303-383-9, \$12.95.

COMPUTER, David L. Heiserman. Blue Ridge Summit, PA: Tab Books, 1984; 208 pages, 18.8 by 23.5 cm, softcover, ISBN 0-8306-1741-8, \$11.50.

THE COMPUTER DATA AND DATA-BASE SOURCE BOOK, Matthew Lesko. New York: Avon Books, 1984; 944 pages, 15.5 by 22.8 cm, softcover, ISBN 0-380-86942-X, \$14.95.

A COMPUTER DICTIONARY FOR KIDS AND OTHER BEGINNERS. David Fay Smith. New York: Ballantine Books, 1984; 112 pages, 20 by 25.3 cm, softcover, ISBN 345-31693-2, \$9.95.

COMPUTER FUNDAMENTALS. Barbara Kurshan and Nancy Healy. Reston, VA: Reston Publishing, 1984; 222 pages. 21.5 by 28 cm. spiral-bound, ISBN 0-8359-0939-5, 516.95.

COMPUTER HUNTING, Susan B. Perricone and Charles R. Schneider, New York; Harper & Row, 1984; 256 pages, 18.5 by 23.5 cm, softcover, ISBN 0-06-046575-1, \$16.95.

COMPUTER MATHEMATICS, D. J. Cooke and H. E. Bez. New York: Cambridge University Press, 1984; 408 pages, 16 by 23.5 cm, hardcover, ISBN 0-521-25341-1, \$49.50.

THE COMPUTER TUTOR: IBM PER-SONAL COMPUTER EDITION, Gary

THIS IS A LIST of books recently received at BYTE Publications. The list is not meant to be exhaustive, its purpose is to acquaint BYTE readers with recently published titles in computer science and related fields. We regret that we cannot review or comment on all the books we receive: instead, this list is meant to be a monthly acknowledgment of these books and the publishers who sent them. W. Orwig and William S. Hodges. Boston. MA: Little. Brown and Co., 1984; 242 pages, 21.5 by 28 cm, softcover, ISBN 0-316-66503-7, \$15.95.

COMPUTERS IN CRISIS, Jerome T. Murray and Marilyn J. Murray. Princeton, NJ: Petrocelli Books, 1984; 360 pages, 18.3 by 26 cm, hardcover, ISBN 0-89433-223-6, \$32.95.

COMPUTERS: THE NON-TECHNO-LOGICAL (HUMAN) FACTORS, John L. Burch, ed. Lawrence, KS: The Report Store, 1984: 106 pages, 17.3 by 21.3 cm, softcover, ISBN 0-916313-00-X, \$34.50.

COMPUTERSPACE: HOME DESIGN STRATEGIES THAT WORK FOR COMPUTERS, James Wagenvoord. New York: Perigee Books, 1984; 128 pages, 18.8 by 23 cm, softcover, ISBN 0-399-51020-6, \$14.95.

COMPUTING FOR PROFITS, Allan H. Schmidt and Ira Alterman. New York: Macmillan Publishing. 1984; 320 pages, 14 by 21 cm. softcover, ISBN 0-02-008760-8, \$10.95.

CONTEMPORARY BUSINESS LETTERS WITH APPLE WRITER II FOR THE IIE, Jane E. Robbins and Kate Lee Johnson. Somerville, MA: Curtin & London, 1984; 240 pages, 21.3 by 27.8 cm, softcover, ISBN 0-930764-80-3, 519.50.

COPING: SURVIVAL IN A COM-PUTERIZED SOCIETY, Robert S. Cheney and Jean E. Cheney. Princeton, NJ: Petrocelli Books. 1984: 230 pages. 15.5 by 23.3 cm, softcover, ISBN 0-89433-232-5, \$19.95.

CREATING COURSEWARE, Ruth K. Landa, New York: Harper & Row, 1984; 318 pages, 20.5 by 27 cm, spiral-bound, ISBN 0-06-043837-1, \$20.95.

DIGITAL COMMUNICATIONS PRO-GRAMMING ON THE IBM PC, W. (continued)

| HARMONY VIDEO & COMPUTERS<br>2357 CONEY ISLAND AVE., BROOKLYN, NY 11223<br>TO ORDER CALL TOLL FREE<br>800-VIDEO84 OR 718-627-1000 OR 800-441-1144                                                                                                    |                                                                                                    |                                                                                                    |                                                                                              |                                                                                                    |                                                                                                    |
|----------------------------------------------------------------------------------------------------|----------------------------------------------------------------------------------------------------|----------------------------------------------------------------------------------------------------|----------------------------------------------------------------------------------------------|----------------------------------------------------------------------------------------------------|----------------------------------------------------------------------------------------------------|
|                                                                                                    |                                                                                                    | IBM PC w/DR                                                                                                    | IVE                                                                                          | APPLE                                                                                                    |                                                                                                    |
| d and b                                                                                                    | R                                                                                                    | \$1299.95                                                                                                    | 1                                                                                            | \$869.9                                                                                                    | 5                                                                                                    |
| 2.Th                                                                                                    | S                                                                                                    | OKIDATA 9<br>\$356.95                                                                                                    | 92                                                                                           | GEMINI 1<br>\$229.9                                                                                                    |                                                                                                    |
|                                                                                                    |                                                                                                    | PRINTER SPEC                                                                                                    | IALS"                                                                                        |                                                                                                    |                                                                                                    |
| Okidata 92                                                                                                    | 356                                                                                                    | Radle 15                                                                                                    | 575                                                                                          | Panasonic KXP 1091                                                                                                    | 259                                                                                                    |
| Okidata 93                                                                                                    | 559                                                                                                    | Radix 10                                                                                                    | 489                                                                                          | Panasonic KXP 1090                                                                                                    | 204                                                                                                    |
| Epson RX80 FT                                                                                                    | 291                                                                                                    | Powertype                                                                                                    | 296                                                                                          | Silver Reed EXP 550                                                                                                    | 389                                                                                                    |
| Epson RX80                                                                                                    | 237                                                                                                    | Dalsywriter                                                                                                    | 789                                                                                          | Silver Reed EXP 500                                                                                                    | 292                                                                                                    |
| Epson RX100                                                                                                    | 395                                                                                                    | Brother HR15                                                                                                    | 345                                                                                          | Silver Reed EXP 770                                                                                                    | 759                                                                                                    |
| Epson Fx80                                                                                                    | 399                                                                                                    | Brother HR25                                                                                                    | 579<br>794                                                                                   | Nec 3550<br>Nec 2050                                                                                                    | 1334                                                                                                    |
| Epson FX100                                                                                                    | 598                                                                                                    | Brother HR35<br>Keyboard                                                                                                    | 129                                                                                          | Olympia RO                                                                                                    | 319                                                                                                    |
| Epson LQ1500<br>Toshiba 1351                                                                                                    | 1229                                                                                                   | Riteman Blue +                                                                                                    | 279                                                                                          | Nec 7730                                                                                                    | 1674                                                                                                    |
| Delta 10                                                                                                    | 338                                                                                                    | Diablo 620 API                                                                                                    | 699                                                                                          | Nec 7715                                                                                                    | 1674                                                                                                    |
| Delta 15                                                                                                    | 464                                                                                                    | Mannesman Spirit 80                                                                                                    | 237                                                                                          | OKI 84                                                                                                    | 648                                                                                                    |
| Gemint IOX                                                                                                    | 229                                                                                                    | Mannesman 160L                                                                                                    | 539                                                                                          | Panasonic KXP 1093                                                                                                    | 578                                                                                                    |
| Gemini 15X                                                                                                    | 339                                                                                                    | Juki 6100                                                                                                    | 364                                                                                          | Panasonic KXP 1092                                                                                                    | 389                                                                                                    |
|                                                                                                    |                                                                                                    |                                                                                                    |                                                                                              |                                                                                                    |                                                                                                    |
|                                                                                                    |                                                                                                    | VO                                                                                                    |                                                                                              |                                                                                                    |                                                                                                    |
| iBM                                                                                                    |                                                                                                    | MONITORS                                                                                                    |                                                                                              | ATARI                                                                                                    |                                                                                                    |
| PC w/Drive                                                                                                    | 1299                                                                                                   | Amdek 300 Green                                                                                                    | 114                                                                                          | 800 XL                                                                                                    | 114                                                                                                    |
| PC w/Drive<br>PC XT                                                                                                    | 2499                                                                                                   | Amdek 300 Green<br>Amdek 300 Amber                                                                                                    | 124                                                                                          | 800 XL<br>1027 Printer                                                                                                    | 169                                                                                                    |
| PC w/Drive<br>PC XT<br>Portable                                                                                                    | 2499<br>1799                                                                                           | Amdek 300 Green<br>Amdex 300 Amber<br>310 Amber                                                                                                    | 124<br>139                                                                                   | 800 XL<br>1027 Printer<br>1050 Drive                                                                                                    | 169<br>159                                                                                                    |
| PC w/Drive<br>PC XT<br>Portable<br>PC Jr                                                                                                    | 2499<br>1799<br>459                                                                                    | Amdek 300 Green<br>Amdex 300 Amber<br>310 Amber<br>Color 300                                                                                                    | 124<br>139<br>229                                                                            | 800 XL<br>1027 Printer                                                                                                    | 169<br>159                                                                                                    |
| PC w/Drive<br>PC XT<br>Portable                                                                                                    | 2499<br>1799                                                                                           | Amdek 300 Green<br>Amdex 300 Amber<br>310 Amber                                                                                                    | 124<br>139                                                                                   | 800 XL<br>1027 Printer<br>1050 Drive                                                                                                    | 169<br>159                                                                                                    |
| PC w/Drive<br>PC XT<br>Portable<br>PC Jr<br>Color Card                                                                                                    | 2499<br>1799<br>459<br>169                                                                             | Amdek 300 Green<br>Amdek 300 Amber<br>310 Amber<br>Color 300<br>Color 500<br>Color 500<br>Color 700                                                                           | 124<br>139<br>229<br>324<br>384<br>489                                                       | 800 XL<br>1027 Printer<br>1050 Drive                                                                                                    | 169<br>159                                                                                                    |
| PC w/Drive<br>PC XT<br>Portable<br>PC Jr<br>Color Card<br>IBM Monitor (GRN)<br>Hercules Graphic<br>Master                                                                                                    | 2499<br>1799<br>459<br>169<br>244<br>329                                                               | Amdek 300 Green<br>Amdek 300 Amber<br>310 Amber<br>Color 300<br>Color 500<br>Color 600<br>Color 700<br>Color 710                                                              | 124<br>139<br>229<br>324<br>384<br>489<br>529                                                | 800 XL<br>1027 Printer<br>1050 Drive<br>Indus Drive                                                                                                    | 169<br>159                                                                                                    |
| PC w/Drive<br>PC XT<br>Portable<br>PC Jr<br>Color Card<br>IBM Monitor (GRN)<br>Hercules Graphic<br>Master<br>Tecmar Captain 64K                                                                                                    | 2499<br>1799<br>459<br>169<br>244<br>329<br>279                                                        | Amdek 300 Green<br>Amdek 300 Amber<br>310 Amber<br>Cotor 300<br>Cotor 500<br>Cotor 600<br>Cotor 700<br>Cotor 710<br>Zenith Green                                              | 124<br>139<br>229<br>324<br>384<br>489<br>529<br>74                                          | 800 XL<br>1027 Printer<br>1050 Drive<br>Indus Drive<br>APPLE                                                                                                    | 169<br>159<br>279                                                                                                    |
| PC w/Drive<br>PC XT<br>Portable<br>PC Jr<br>Color Card<br>IBM Monitor (GRN)<br>Hercules Graphic<br>Master<br>Tecmar Captain 64K<br>AST Six Pack                                                                                                    | 2499<br>1799<br>459<br>169<br>244<br>329<br>279<br>239                                                 | Amdek 300 Green<br>Amdek 300 Amber<br>310 Amber<br>Color 300<br>Color 500<br>Color 600<br>Color 700<br>Color 710                                                              | 124<br>139<br>229<br>324<br>384<br>489<br>529                                                | 800 XL<br>1027 Printer<br>1050 Drive<br>Indus Drive<br>APPLE<br>2E w/Disk Drive                                                                                                    | 169<br>159<br>279                                                                                                    |
| PC w/Drive<br>PC XT<br>Portable<br>PC Jr<br>Color Card<br>18M Monitor (GRN)<br>Hercules Graphic<br>Master<br>Tecmar Captain 64K<br>AST Six Pack<br>Tallgrass 20 Meg                                                                                                    | 2499<br>1799<br>459<br>169<br>244<br>329<br>279<br>239<br>2399                                         | Amdek 300 Green<br>Amdek 300 Amber<br>310 Amber<br>Cotor 300<br>Cotor 500<br>Cotor 600<br>Cotor 700<br>Cotor 710<br>Zenith Green                                              | 124<br>139<br>229<br>324<br>384<br>489<br>529<br>74                                          | 800 XL<br>1027 Printer<br>1050 Drive<br>Indus Drive<br>APPLE                                                                                                    | 169<br>159<br>279<br>855                                                                                                    |
| PC w/Drive<br>PC XT<br>Portable<br>PC Jr<br>Color Card<br>18M Monitor (GRN)<br>Hercules Graphic<br>Master<br>Tecmar Captain 64K<br>AST Six Pack<br>AST Six Pack<br>Capta Captain 64K                                                                                                | 2499<br>1799<br>459<br>169<br>244<br>329<br>279<br>239<br>2399<br>2399<br>224                          | Amdek 300 Green<br>Amdek 300 Amber<br>310 Amber<br>Cotor 300<br>Cotor 500<br>Cotor 600<br>Cotor 700<br>Cotor 710<br>Zenith Green                                              | 124<br>139<br>229<br>324<br>384<br>489<br>529<br>74                                          | 800 XL<br>1027 Printer<br>1050 Drive<br>Indus Drive<br>APPLE<br>2E w/Drsk Drive<br>MacIntosh                                                                                              | 169<br>159<br>279<br>859<br>1689<br>869<br>486                                                                                        |
| PC w/Drive<br>PC xT<br>Portable<br>PC Jr<br>Color Card<br>IBM Monitor (GRN)<br>Hercules Graphic<br>Master<br>Tecmar Captain 64K<br>AST Six Pack<br>Tallgrass 20 Meg<br>Ouad Board<br>Paradise                                                                                       | 2499<br>1799<br>459<br>169<br>244<br>329<br>279<br>239<br>2399<br>2399<br>2399<br>2399<br>2399         | Amdek 300 Green<br>Amdek 300 Amber<br>310 Amber<br>Cotor 300<br>Cotor 500<br>Cotor 600<br>Cotor 700<br>Cotor 710<br>Zenith Green                                              | 124<br>139<br>229<br>324<br>384<br>489<br>529<br>74                                          | 800 XL<br>1027 Printer<br>1050 Drive<br>Indus Drive<br>Apple<br>2E w/Drsk Drive<br>MacIntosh<br>Apple 2C                                                                                  | 114<br>169<br>159<br>279<br>855<br>1685<br>866<br>866<br>866<br>866<br>866<br>866                                                     |
| PC wtDrive<br>PC XT<br>PC XT<br>C XT<br>Color Card<br>Color Card<br>IBM Monitor (GRN)<br>Hercules Graphic<br>Master<br>Tecmar Captain 64K<br>AST Six Pack<br>Tailgrass 20 Meg<br>Ouad Board<br>Paradise<br>Hercules                                                                 | 2499<br>1799<br>459<br>169<br>244<br>329<br>279<br>239<br>2399<br>2399<br>224                          | Amdek 300 Green<br>Amdek 300 Amber<br>310 Amber<br>Color 300<br>Color 500<br>Color 700<br>Color 700<br>Color 710<br>Zenith Green<br>Taxan 210                                 | 124<br>139<br>229<br>324<br>384<br>489<br>529<br>74                                          | 800 XL<br>1027 Printer<br>1050 Drive<br>Indus Drive<br>APPLE<br>2E w/Disk Drive<br>MacIntosh<br>Apple 2C<br>Imagewriter                                                                   | 169<br>159<br>279<br>859<br>1689<br>869<br>486                                                                                        |
| PC w/Drive<br>PC xT<br>Portable<br>PC Jr<br>Color Card<br>IBM Monitor (GRN)<br>Hercules Graphic<br>Master<br>Tecmar Captain 64K<br>AST Six Pack<br>Tallgrass 20 Meg<br>Ouad Board<br>Paradise                                                                                       | 2499<br>1799<br>459<br>244<br>329<br>239<br>2399<br>2399<br>224<br>254<br>164                          | Amdek 300 Green<br>Amdek 300 Amber<br>310 Amber<br>Color 300<br>Color 500<br>Color 700<br>Color 700<br>Color 710<br>Zenih Green<br>Taxan 210                                  | 124<br>139<br>229<br>324<br>384<br>489<br>529<br>74<br>209                                   | 800 XL<br>1027 Printer<br>1050 Drive<br>Indus Drive<br>APPLE<br>2E w/Disk Drive<br>MacIntosh<br>Apple 2C<br>Imagewriter                                                                   | 169<br>159<br>279<br>859<br>1689<br>869<br>486                                                                                        |
| PC wtDrive<br>PC XT<br>PC XT<br>C XT<br>Color Card<br>Color Card<br>IBM Monitor (GRN)<br>Hercules Graphic<br>Master<br>Tecmar Captain 64K<br>AST Six Pack<br>Tailgrass 20 Meg<br>Ouad Board<br>Paradise<br>Hercules                                                                 | 2499<br>1799<br>459<br>244<br>329<br>239<br>2399<br>2399<br>224<br>254<br>164                          | Amdek 300 Green<br>Amdek 300 Amber<br>Color 300<br>Color 300<br>Color 500<br>Color 700<br>Color 700<br>Color 710<br>Zenith Green<br>Taxan 210<br>SANYO<br>550 S.S             | 124<br>139<br>229<br>324<br>384<br>489<br>529<br>74<br>209                                   | 800 XL<br>1027 Printer<br>1050 Drive<br>Indus Drive<br>APPLE<br>2E w/Drsk Drive<br>MacIntosh<br>Apple 2C<br>Imagewriter<br>Addt: Drives                                                   | 169<br>159<br>279<br>859<br>1689<br>869<br>486                                                                                        |
| PC w/Drive<br>PC xT<br>Portable<br>PC yT<br>PC yT<br>Color Card<br>IBM Monitor (GRN)<br>Hercules Graphic<br>Master<br>Tecmar Captain 64K<br>AST Sir Pack<br>Tailgrass 20 Meg<br>Oga Board<br>Oga Board<br>Paradis<br>Hercules<br>Keytronics                                         | 2499<br>1799<br>459<br>169<br>244<br>329<br>239<br>2399<br>2399<br>2399<br>2399<br>2399<br>2           | Amdek 300 Green<br>Amdek 300 Amber<br>310 Amber<br>Color 300<br>Color 500<br>Color 700<br>Color 700<br>Color 710<br>Zenih Green<br>Taxan 210<br>SANYO<br>550 S.S<br>550 D.S.  | 124<br>139<br>229<br>324<br>384<br>489<br>529<br>74<br>209<br>74<br>209                      | BOD XL<br>1027 Printer<br>1050 Drive<br>Indus Drive<br>Apple 2<br>2E w/Drsk Drive<br>MacIntosh<br>Apple 2C<br>Imagewriter<br>Addt. Drives<br>MODEMS                                       | 169<br>159<br>279<br>1685<br>1685<br>865<br>486<br>1rom \$95                                                                          |
| PC wDrive<br>PC XT<br>Portable<br>PC Jr<br>Color Card<br>IBM Monitor (GRN)<br>Hercules Graphic<br>Master<br>Tecmar Captain 64K<br>AST Six Pack<br>Tailgrass 20 Meq<br>Ouad Board<br>Paradise<br>Hercules<br>Keytronics                                                              | 2499<br>1799<br>459<br>169<br>244<br>329<br>279<br>239<br>2399<br>2399<br>2399<br>2399<br>2399<br>23   | Amdek 300 Green<br>Amdek 300 Amber<br>310 Amber<br>Color 300<br>Color 300<br>Color 700<br>Color 700<br>Color 710<br>Zenith Green<br>Taxan 210<br>SANYO<br>550 S.S<br>550 D.S. | 124<br>139<br>229<br>324<br>384<br>489<br>529<br>74<br>209<br>74<br>209<br>648<br>659<br>949 | 800 XL<br>1027 Printer<br>1050 Drive<br>Indus Drive<br>Apple<br>2E wiDtsh Drive<br>MacIntosh<br>Apple 2C<br>Imagewriter<br>Add: Drives<br>MODEMS<br>Hayes 1200                            | 169<br>159<br>279<br>855<br>1685<br>865<br>486<br>from \$95                                                                           |
| PC w/Drive<br>PC xT<br>Portable<br>PC yT<br>PC yT<br>Color Card<br>BM Monitor (GRN)<br>Hercules Graphic<br>Master<br>Tecmar Capitalin 64K<br>AST Sir Pack<br>Taligrass 20 Meg<br>Quad Board<br>Quad Board<br>Quad Board<br>Cast Sir Pack<br>Hercules<br>CommoDore 64                | 2499<br>1799<br>1799<br>244<br>329<br>239<br>2399<br>2399<br>2399<br>2399<br>2399                      | Amdek 300 Green<br>Amdek 300 Amber<br>310 Amber<br>Color 300<br>Color 500<br>Color 700<br>Color 700<br>Color 710<br>Zenih Green<br>Taxan 210<br>SANYO<br>550 S.S<br>550 D.S.  | 124<br>139<br>229<br>324<br>384<br>489<br>529<br>74<br>209<br>74<br>209                      | BOO XL<br>1027 Printer<br>1050 Drive<br>Indus Drive<br>2E w/Drsk Drive<br>MacIntosh<br>Apple 2C<br>Imagewriter<br>Addt Drives<br>MODEMS<br>Hayes 12000<br>Hayes 12000                     | 169<br>159<br>279<br>855<br>1685<br>865<br>486<br>1rom \$95                                                                           |
| PC wDrive<br>PC XT<br>Portable<br>PC XT<br>Color Card<br>Color Card<br>IBM Monitor (GRN)<br>Hercules Graphic<br>Master<br>Tecmar Captain 64K<br>AST Six Pack<br>Tailgrass 20 Meq<br>Ouad Board<br>Paradise<br>Hercules<br>Keytronics<br>COMMODOF<br>Cummodore 64<br>1541 Disk Drive | 2499<br>1799<br>459<br>169<br>244<br>329<br>279<br>239<br>239<br>224<br>254<br>159<br>82<br>189<br>204 | Amdek 300 Green<br>Amdek 300 Amber<br>310 Amber<br>Color 300<br>Color 500<br>Color 700<br>Color 710<br>Zenith Green<br>Taxan 210<br>SANYO<br>550 S.S<br>550 D.S.<br>CRT 30    | 124<br>139<br>229<br>324<br>384<br>489<br>529<br>74<br>209<br>648<br>659<br>949<br>99        | 800 XL<br>1027 Printer<br>1050 Drive<br>Indus Drive<br>Apple<br>2E wiDisk Drive<br>MacIntosh<br>Apple 2C<br>Imagewriter<br>Add: Drives<br>MODEMS<br>Hayes 1200<br>Hayes 1200<br>Hayes 300 | 169<br>159<br>279<br>855<br>1685<br>866<br>1685<br>866<br>1685<br>866<br>1085<br>1085<br>1085<br>1085<br>1085<br>1085<br>1085<br>1085 |
| PC w/Drive<br>PC xT<br>Portable<br>PC yT<br>PC yT<br>Color Card<br>BM Monitor (GRN)<br>Hercules Graphic<br>Master<br>Tecmar Capitalin 64K<br>AST Sir Pack<br>Taligrass 20 Meg<br>Quad Board<br>Quad Board<br>Quad Board<br>Cast Sir Pack<br>Hercules<br>CommoDore 64                | 2499<br>1799<br>1799<br>244<br>329<br>239<br>2399<br>2399<br>2399<br>2399<br>2399                      | Amdek 300 Green<br>Amdek 300 Amber<br>310 Amber<br>Color 300<br>Color 300<br>Color 700<br>Color 700<br>Color 710<br>Zenith Green<br>Taxan 210<br>SANYO<br>550 S.S<br>550 D.S. | 124<br>139<br>229<br>324<br>384<br>489<br>529<br>74<br>209<br>648<br>659<br>949<br>99        | BOO XL<br>1027 Printer<br>1050 Drive<br>Indus Drive<br>2E w/Drsk Drive<br>MacIntosh<br>Apple 2C<br>Imagewriter<br>Addt Drives<br>MODEMS<br>Hayes 12000<br>Hayes 12000                     | 169<br>159<br>279<br>855<br>1685<br>865<br>486<br>1rom \$95                                                                           |

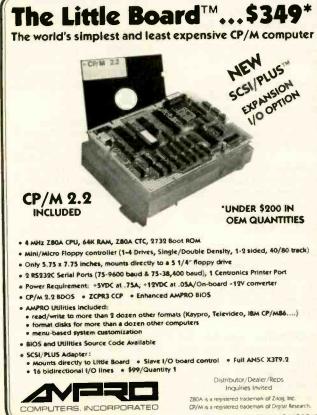

### 67 East Evelyn Ave. • Mountain View, CA 94041 • (415)962-0230 • TELEX 4940302

### **BOOKS RECEIVED**

David Schwaderer. New York: John Wiley & Sons, 1984; 352 pages. 17 by 25 cm, softcover, ISBN 0-471-89016-2, \$47.90. Includes floppy disk.

EASY INTERFACING PROJECTS FOR THE VIC-20, Jim Downey, Don Rindsberg, and William Isherwood. Englewood Cliffs. NJ: Prentice-Hall. 1984; 176 pages, 17.5 by 23.3 cm. softcover, ISBN 0-13-223421-1, \$10.95.

ELECTRONIC LIFE, Michael Crichton: New York: Ballantine Books, 1983; 276 pages, 10.5 by 17.5 cm. softcover, ISBN 0-345-31739-4, \$3.95.

50 SIMPLE, READYTO-RUN VIC-20 PROGRAMS, Barbara Fulgham. Blue Ridge Summit, PA: Tab Books, 1984; 176 pages, 18.8 by 23.3 cm. softcover, ISBN 0-8306-1754-X, \$6.95.

GETTING INTO COMPUTERS, Kurt Hanks, Chatsworth, CA: Datamost, 1984: 128 pages, 20.8 by 27.5 cm, softcover, ISBN 0-88190-395-7, \$12.95.

GRAPHICS MADE EASY FOR THE IBM PC AND XT. Gabriel Cuellar. Reston, VA: Reston Publishing. 1984; 464 pages, 17.8 by 23.3 cm, softcover, ISBN 0-8359-2569-2, \$18.95.

HANDBOOK OF APPLESOFT BASIC FOR THE APPLE II AND IIE. Roy Earl Myers and David I. Schneider. Bowie. MD: Brady Communications Co. 1984; 336 pages, 17.5 by 23.3 cm, softcover, ISBN 0-89303-504-1. \$16.95.

HANDBOOK OF BASIC FOR THE COMMODORE 64, Frederick E. Mosher and David I. Schneider. Bowie, MD: Robert J. Brady Co.. 1984: 368 pages. 17.8 by 23.5 cm, softcover, ISBN 0-89303-505-X, \$14.95.

HANDBOOK OF COMPUTER APPLI-CATIONS FOR THE SMALL OR MEDIUM-SIZED BUSINESS. HOward Falk. Radnor. PA: Chilton Book Co., 1983; 350 pages, 18.3 by 23 cm, softcover, ISBN 0-8019-7393-7. \$19.95.

HARNESSING INFORMATION TECH-NOLOGIES, Carolyn J. Mullins and Thomas W. West, Englewood Cliffs, NJ: Prentice-Hall, 1984; 256 pages, 17.3 by 23.3 cm, softcover, ISBN 0-13-383829-3. \$10.95.

HOUSEHOLD BUDGETING AND AC-COUNTING ON YOUR HOME COM-PUTER, Fred N. Grayson, New York: Perigee Books, 1984; 96 pages, 20.5 by 27.3 cm, softcover, ISBN 0-399-50986-0, \$5.95.

THE IBM PC AND ITS APPLICA-TIONS, Laurence Press, New York: John Wiley & Sons, 1984; 366 pages, 17 by 25.3 cm, software, ISBN 0-471-88440-5, \$14.95.

THE IBM PCJR USER'S GUIDE. Michael Bane. New York: Macmillan Publishing, 1984: 126 pages. 13.5 by 21 cm, softcover, ISBN 0-02-008810-8, \$5.95.

THE IBM PC/XT GRAPHICS BOOK. John Fowler. Englewood Cliffs. NJ: Prentice-Hall. 1984; 366 pages. 17.8 by 23.3 cm. softcover. ISBN 0-13-448416-9. \$29.95. Includes floppy disk.

THE ILLUSTRATED MS-DOS-WORDSTAR HANDBOOK, Russell A. Stultz, Englewood Cliffs, NJ: Prentice-Hall, 1984; 288 pages, 15.3 by 22.5 cm, softcover, ISBN 0-13-451089-5, \$14.95.

LEARN TO TYPE ON YOUR HOME COMPUTER, Fred N. Grayson, New York: Perigee Books. 1984; 96 pages, 20.5 by 27.3 cm, softcover, ISBN 0-399-50991-7, \$5.95.

LEARNING TI 99/4A HOME COM-PUTER ASSEMBLY LANGUAGE PRO-GRAMMING, Ira McComic, Plano, TX: Wordware Publishing, 1984; 344 pages, 19 by 23.3 cm, softcover, ISBN 0-13-527862-7. S16.95.

LEARNING WITH APPLE LOGO. Daniel Watt. New York: McGraw-Hill, 1984; 336 pages. 20.5 by 27.8 cm. spiral-bound, ISBN 0-07-068571-1, \$19.95.

LET'S LEARN BASIC, A KIDS' IN-TRODUCTION TO BASIC PROGRAM-MING ON IBM PERSONAL COM-PUTERS, Ben Shneiderman. Boston, MA: Little, Brown and Co., 1984; 208 pages, 19 by 23.3 cm, softcover, ISBN 0-316-78726-4, 58.95.

LET'S LEARN BASIC, A KIDS' IN-TRODUCTION TO BASIC PROGRAM-

### **BOOKS RECEIVED**

MING ON THE COMMODORE 64. Ben Shneiderman. Boston. MA: Little. Brown and Co., 1984; 208 pages, 19 by 23.3 cm, softcover. ISBN 0-316-78725-6, \$8.95.

LOGIC AND MACHINES: DECISION PROBLEMS AND COMPLEXITY, E. Borger, G. Hasenjaeger, and D. Rodding, eds. Lecture Notes in Computer Science #171. New York: Springer-Verlag, 1984; 464 pages, 16.5 by 24 cm, softcover, ISBN 0-387-13331-3, \$20.

LOTUS 1-2-3 SIMPLIFIED, David Bolocan. Blue Ridge Summit, PA: Tab Books, 1984; 192 pages. 18.8 by 23.5 cm. softcover, ISBN 0-8306-1748-X, \$10.25

MICROCOMPUTING IN SPORT AND PHYSICAL EDUCATION, David A. Brodie and John J. Thornhill, New York: Sterling Publishing Co., 1983; 160 pages, 19.8 by 25.3 cm, hardcover, ISBN 0-86019-106-0, \$16,95,

MICROPROCESSORS: HARDWARE AND APPLICATIONS, Andrew Veronis. Reston, VA: Reston Publishing, 1984: 944 pages, 18.5 by 24.3 cm, hardcover. ISBN 0-8359-4382-8. \$34.95.

MICROS, MINIS AND MAIN-FRAMES, D. Michael Werner and Thomas W. Warrner. Radnor, PA: Chilton Book Co., 1984; 420 pages, 18.5 by 22.8 cm, softcover, ISBN 0-8019-7303-1. \$19.95.

MR. BABBAGE'S SECRET, Ole Immanuel Franksen. Birkerod. Denmark: Strandbergs Forlag, 1984; 320 pages, 17.8 by 22 cm, hardcover, ISBN 87-872-0086-4, \$30.

MODERN INTELLECTUAL PROP-ERTY. Michael A. Epstein. Clinton, NJ: Harcourt Brace Jovanovich, 1984; 650 pages, 19 by 25.3 cm. 5-punch binder, ISBN 0-15-004367-8, \$75.

101 PROGRAMMING SURPRISES & TRICKS FOR YOUR APPLE 11/11E COMPUTER, David L. Heiserman, Blue Ridge Summit, PA: Tab Books, 1984; 208 pages, 18,5 by 23.5 cm. softcover, ISBN 0-8306-1721-3, \$11.50.

101 PROGRAMMING SURPRISES & TRICKS FOR YOUR ATARI COM-PUTER. David L. Heiserman. Blue Ridge Summit, PA: Tab Books. 1984; 208 pages, 18.5 by 23.5

cm\_softcover\_ISBN\_0-8306-1731-0. \$11,50.

101 PROGRAMMING SURPRISES & TRICKS FOR YOUR IBM PC COM-PUTER, David L. Heiserman. Blue Ridge Summit, PA: Tab Books. 1984; 208 pages, 18.5 by 23.5 cm, softcover, ISBN 0-8306-1711-6. \$11.50.

101 PROGRAMMING SURPRISES & TRICKS FOR YOUR TRS-80 COM-PUTER, David L. Heiserman, Blue Ridge Summit, PA: Tab Books. 1984: 208 pages. 18.5 by 23.5 cm. softcover. ISBN 0-8306-1741-8. \$11.50.

ONLINE GUIDE FOR THE COM-MODORE COMPUTERS, Mike Cane. New York: New American Library, 1984; 400 pages, 15.3 by 22.8 cm, softcover, ISBN 0-451-82084-3, \$9.95.

THE OSBORNE/MCGRAW-HILL MS-DOS USER'S GUIDE, Paul Hoffman and Tamara Nicoloff. Berkeley, CA: Osborne/McGraw-Hill, 1984; 218 pages, 18.8 by 23.3 cm. softcover, ISBN 0-88134-131-2, \$17.95.

PC GRAPHICS, Dick Conklin, New York: John Wiley & Sons. 1983: 192 pages, 17 by 25 cm, softcover. ISBN 0-471-89207-6. \$15.95.

PERFECT WRITER MADE PERFECT LY CLEAR, Elyse Sommer, Radnor. PA: Chilton Book Co., 1984; 190 pages, 18.5 by 22.8 cm. softcover, ISBN 0-8019-7427-5, \$12.95.

PERSONAL COMPUTERS FOR THE SUCCESSFUL SMALL BUSINESS, Donald Hockney. New York: Macmillan Publishing Co., 1984; 208 pages, 16.3 by 24 cm, hardcover, ISBN 0-02-551870-4. \$19.95

PERSONAL MONEY MANAGEMENT WITH YOUR MICRO, Wendy L. Milner. Blue Ridge Summit, PA: Tab Books, 1984; 240 pages, 18.5 by 23.5 cm, softcover. ISBN 0-8306-1709-4. \$13.50

POCKET COMPUTING POWER!. Henry Mullish and Richard Kestenbaum, New York: Harper & Row, 1984; 192 pages, 15.5 by 23.5 cm, softcover, ISBN 0-06-044659-5, \$12.95.

(continued)

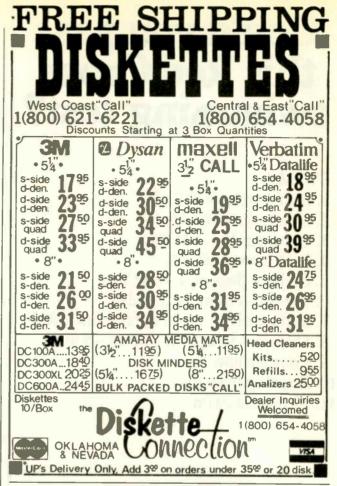

### NEW MODEMS **ARE CHEAPER THAN 250 FT CAB** AND OPERATE UP TO 19,200 BAU

- . No AC or DC Power required · Derives power from signal leads
- · Male or Female connectors
- · 4-wire line termination with screw terminals or phone jacks
- DTE/DCE selector switch Operates from DC to 19 200 haurt
- 1 mile at 19,200, 3 miles at

Modern cost = \$ 77

(2 × 77) + 30 = \$184

Model 81

9600 baud

\*Cost comparison (250 ft extended distance data cable)

#### Data Cable

Cable cost = \$ 20 + .80/ft (250 × .80) + 20 = \$ 220

Maximum baud rate = 9600

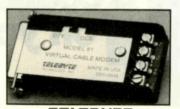

TELEBYTE TECHNOLOGY INC 148 New York Avenue Halesite, New York 11743 (516) 423-3232 TWX 510-226-0449 A Public Company

. Only \$ 77 in single unit quantity

Twisted pair (2) @ 500ft = \$ 30

Maximum baud rate = 19,200

Inquiry 348

### Could you pass this Red Cross swimming test?

### SWIM:

- 1. Breaststroke 100 Yds.
- 2. Sidestroke 100 Yds.
- 3. Crawl stroke 100 Yds.
- 4. Back crawl 50 Yds.
- 5. On back (legs only) -50 Yds.
- 6. Turns (on front, back, side).
- 7. Surface dive underwater swim 20 Ft.
- 8. Disrobe-float with clothes-5 mins.
- 9. Long shallow dive.
- 10. Running front dive.
- 11. 10-minute swim.

Anybody who's taken a Red Cross swim course knows how tough it can be. There's a good reason.

We believe drowning is a serious business.

Last year alone, we taught 2,589,203 Americans not to drown — in the seven different swim courses we offer all across the country. (Incidentally, most of the teaching as with almost everything American Red Cross does is done by dedicated volunteers.)

A good many of the youngsters not only are learning to keep *themselves* safe. Thousands upon thousands of them are learning to become lifesavers.

And the life they save - may be your own.

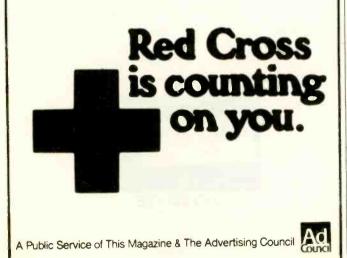

### BOOKS RECEIVED

THE POWER OF: APPLEWORKS. Robert E. Williams. Portland. OR: Management Information Source, 1984; 238 pages, 21 by 27.5 cm, softcover, ISBN 0-943518-16-4, \$19.95.

PROGRAMMING THE IBM PC & XT. Clarence B. Germaln. Bowie, MD: Robert J. Brady Co., 1984; 346 pages, 17.8 by 23.5 cm, softcover, ISBN 0-89303-783-4, \$19.95.

THE RESTON DIRECTORY OF ON-LINE DATABASES, Jay M. Shafritz and Louise Alexander. Reston, VA: Reston Publishing, 1984; 254 pages, 21.5 by 28 cm, softcover, ISBN 0-8359-6666-6, \$17.95.

SELECTING THE RIGHT DATA BASE SOFTWARE FOR THE IBM PC. Kathieen McHugh and Veronica Corchado. Berkeley, CA: Sybex. 1984; 128 pages. 15.3 by 22.8 cm, softcover, ISBN 0-89588-174-8, \$6.95.

SELECTING THE RIGHT SPREAD-SHEET SOFTWARE FOR THE IBM PC. Kathleen McHugh and Veronica Corchado. Berkeley. CA: Sybex, 1984; 142 pages, 15.3 by 22.8 cm, softcover, ISBN 0-89588-178-0, \$6.95.

SELECTING THE RIGHT WORD PROCESSING SOFTWARE FOR THE IBM PC. Kathleen McHugh and Veronica Corchado. Berkeley, CA: Sybex. 1984; 114 pages, 15.3 by 22.8 cm. softcover. ISBN 0-89588-177-2, \$6.95.

SHAPES AND SOUNDS FOR THE ATARI; Herb Moore. New York: John Wiley & Sons. 1984; 132 pages, 13.8 by 21.5 cm. softcover. ISBN 0-471-88547-9, \$45. Includes two floppy disks.

SIMPLIFIED BASIC PROGRAMMING FOR MICROCOMPUTERS, Gerald A. Silver and Myrna Silver. New York: Harper & Row, 1984; 320 pages, 18.8 by 23.5 cm. softcover, ISBN 0-06-046162-4, \$15.95.

SMALL BUSINESS PROGRAMS FOR THE COMMODORE 64, S. Roberts. Holzkirchen, West Germany: Ing. W. Hofacker GmbH, 1984; 136 pages, 13 by 21 cm, softcover, ISBN 3-88963-186-X, \$9.95. SMALL BUSINESS PROGRAMS FOR THE IBM PC. F. Ende. Holzkirchen. West Germany: Ing. W. Hofacker GmbH. 1984: 120 pages. 13 by 21 cm. softcover. ISBN 3-88963-052-9. \$12.95.

SMART BASIC FOR THE ADAM. Bill Searle and Donna Jones. Bowie, MD; Robert J. Brady Co., 1984; 384 pages, 17.8 by 23.5 cm, softcover, ISBN 0-89303-846-6, \$11.95.

THE SOFTWARE CATALOG. Spring 1984 ed. New York: Elsevler Science Publishing Co., 1984; 1412 pages, 21.3 by 27.8 cm. softcover, ISBN 0-444-00914-0. \$75.

THE STATE-OF-THE-ART ROBOT CATALOG, Phil Berger, New York: Dodd, Mead & Co., 1984; 160 pages, 19 by 23.3 cm, softcover, ISBN 0-396-08361-7, \$12.95.

TRS-80 MODELS III & 4. Larry Joel Goldstein. Bowie, MD: Brady Communications Co.. 1984: 320 pages. 17.8 by 23.5 cm. softcover, ISBN 0-89303-903-9, \$15.95.

UNIX ON THE IBM PC. William B. Twltty. Englewood Cliffs, NJ: Prentice-Hall, 1984; 224 pages. 15 by 22.3 cm. softcover. ISBN 0-13-939075-8, \$14.95.

THE UNIX SYSTEM EN-CYCLOPEDIA. LOS Altos. CA: Yates Ventures. 1984; 448 pages. 21.3 by 27.3 cm, softcover. ISBN 0-917195-00-0. \$34.95.

USING & PROGRAMMING THE MACINTOSH. Frederick Holtz. Blue Ridge Summit. PA: Tab Books. 1984: 254 pages. 18.5 by 23.5 cm, softcover. ISBN 0-8306-1840-6. \$12.50.

USING MICROSOFT COMPILED BASIC. Murray L. Lesser. New York: McGraw-Hill, 1985; 288 pages, 15 by 22.8 cm, softcover, ISBN 0-07-037302-7, \$16.95.

USING THE IBM PCIR, Kenniston W, Lord Jr. New York: Van Nostrand Reinhold, 1984; 384 pages, 15.3 by 22.8 cm, softcover, ISBN 0-442-25964-6, \$16.50. ■

### a message to our subscribers

From time to time we make the BYTE subscriber list available to other companies who wish to send our subscribers material about their products. We take great care to screen these companies, choosing only those who are reputable, and whose products, services, or information we feel would be of interest to you. Direct mail is an efficient medium for presenting the latest personal computer goods and services to our subscribers.

Many BYTE subscribers appreciate this controlled use of our mailing list, and look forward to finding information of interest to them in the mail. Used are our subscribers' names and addresses only (no other information we may have is ever given).

While we believe the distribution of this information is of benefit to our subscribers, we firmly respect the wishes of any subscriber who does not want to receive such promotional literature. Should you wish to restrict the use of your name, simply send your request to the following address.

> BYTE Publications Inc. Attn: Circulation Department, 70 Main St., Peterborough, NH 03458

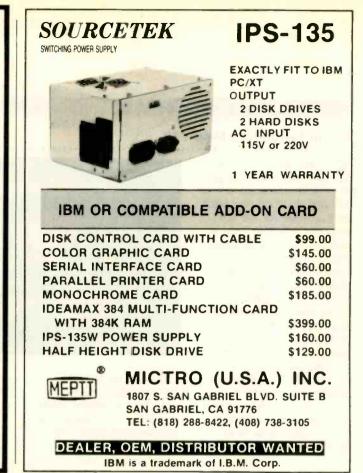

### Subscription Problems? We want to help!

If you have a problem with your BYTE subscription, write us with the details. We'll do our best to set it right. But we **must** have the name, address, and **zip** of the subscription (new and old address, if it's a change of address). If the problem involves a payment, be sure to include copies of the credit card statement, or front and back of cancelled checks. Include a "business hours" phone number if possible.

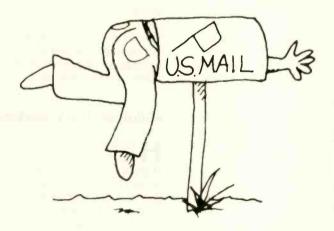

### BYTE

Subscriber Service P.O. Box 328 Hancock, NH 03458

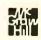

### WHAT'S NEW

NEW SYSTEMS

### Sanyo Introduces MBC 775

S anyo's MBC 775 is an IBM PC-compatible portable color computer. It features the 8088 processor and provides for the 8087 chip. Its 256K-byte RAM is expandable to 640K bytes. Also standard are two 5¼-inch 360K-byte floppydisk drives and a built-in 9-inch color monitor.

The MBC 775's detachable keyboard has 84 keys, including a numeric keypad and special-function keys. Two expansion slots will accept IBM PC-compatible add-on boards, and a Centronics parallel port lets the operator connect the color computer to most printers.

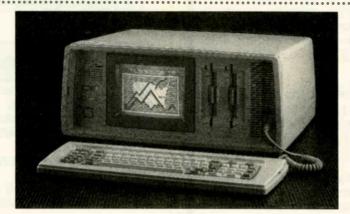

The Sanyo's screen accommodates 80 by 25 characters in regular mode and 40 by 25 characters in double-sized mode. The machine has 16-color graphics capabilities with 640- by 200-pixel resolution in color mode. In black-andwhite mode, resolution is 320 by 200 pixels. Bundled software for the MBC 775 includes EasyWriter 2. EasyMailer. EasyPlanner. and EasyFiler. Its operating system is MS-DOS 2.11, and it also features GW-BASIC.

Among several available options are an RS-232C serial board, an expansion RAM board, a Sanyo monochrome monitor CRT 30/CRT 36, the Sanyo color monitor CRT 70, and the Sanyo PR 5000 and PR 5500 letterquality printers.

The MBC 775 retails for \$2599. Contact Sanyo Business Systems Corp., 51 Joseph St., POB 387, Moonachie, NJ 07074-1098, (201) 440-9300. Inquiry **513**.

### **Ergo-Intelligent Personal Computers**

E ricsson Information Systems has introduced a series of IBM PCcompatible personal computers that offers ergonomic features. For example, the operator can mount the system console vertically beneath a desk, and a special cooling fan reduces the noise level.

The Ergo-Intelligent series comes with a 12-inch monochrome or color Ergo-Screen monitor. The non-glare monochrome display has amber characters and 640by 400-pixel resolution. The color monitor has a maximum resolution of 320 by 200. The monitors can display text and graphics simultaneously; they use a modified typeface to improve clarity. An Ergo-Arm display stand lets you control the monitor's height and angle.

The Ergo-Touch keyboard uses 84 enlarged alphanumeric keys in the IBM PC XT layout. It has 10 function keys and indicator lights for

Lock keys. The numeric keypad has its own Enter key. The Ergo-Intelligent computer uses the 8088 processor, has 256K bytes of RAM, and provides for use of the 8087 math coprocessor. It features two 360K-byte floppy-disk drives or one floppy drive and a 10-megabyte hard-disk drive. Other hardware features

. . . . . . . . . . . . . . . .

the Num Lock and Caps

include five IBM buscompatible expansion slots, one RS-232C serial port, and one Centronics parallel port.

Prices depend on configuration. The basic model, designated the 8512-254S, comes with a dual disk drive, 256K bytes of RAM, monochrome monitor, graphics board, Ergo-Arm, floor stand, extended cable, keyboard, and DOS. It costs \$3295; with a color monitor it's \$3769. A system with a single floppy-disk drive and a 10-megabyte hard-disk drive sells for \$5230; that system with a color monitor is \$5695. Contact Ericsson Information Systems, Greenwich Office Park 1, POB 2522. Greenwich, CT 06836-2522. (203) 661-1666. Inquiry **514**.

### **Multiuser UNIX Workstation**

H eurikon Corporation has introduced the Minibox, a multiuser UNIX System III or V workstation that uses the 68000/68010 processor. It features a builtin C compiler, six Multibus card slots, single or dual 5¼-inch floppy-disk drives. 30- to 280-megabyte Winchester hard-disk storage, and an interactive streaming-tape drive.

The Minibox is based on the Heurikon HK68 microcomputer, providing 8- or 10-MHz processor performance. quad-channel DMA. 64K bytes of EPROM. 512K bytes to 1 megabyte of RAM, two iSBX expansion connectors, MMU (addresses 16 megabytes of RAM), four serial I/O ports (expandable to 12), three 16-bit counter timers, and two parallel I/O ports.

Two forward drive bays hold one or two 5¼-inch floppy-disk drives or a 5¼-inch floppy drive and an interactive streaming-tape drive. Two rear drive bays hold one or two 5¼-inch Winchester hard-disk drives.

Prices vary depending on configuration. A standard system with 512K bytes of RAM on a single card and a 30-megabyte hard-disk drive sells for \$14,675; the same system with a 65-megabyte hard-disk drive is \$15,375. Contact Heurikon Corp.. 3201 Latham Dr., Madison, WI 53713, (800) 356-9602; in Wisconsin, (608) 271-8700. Inquiry **515**.

#### NEW SYSTEMS

### The S-100+ Outboard Bus

**S**-100+ from IMS International combines a high-speed, outboard, networking bus with the standard S-100 bus. The bidirectional outboard bus lets data transfer occur on a priority basis using bytewide high-speed transfer components.

S-100+ eliminates bus contention problems. Simultaneous data transfer can be made from the master processor to the storage device and to the network slaves. A two-wire cable, daisy-chained from the master to the slaves, allows equal access to the bus through priority interrupts.

This design uses the following new circuit boards: a 16-bit 80186 8-MHz master board with one or two 512K-byte RAM boards, 80186 slave boards with 256K bytes of on-board RAM, and 8-bit Z80B 6-MHz master/slave boards with 128K bytes of on-board bank-switchable RAM. The operating system for the S-100+, TurboDOS 1.40+, contains a PC-DOS/ MS-DOS 1.1 emulator and allows a DMA transfer of data at up to 1 megabyte per second. All S-100+ boards are designed for both asynchronous and synchronous communications, and 3270 and 3780 communications software has been integrated into al. models.

A basic S-100+ system, the 5000SX, has the potential for up to nine users and features

TurboDOS, a Z80B file server, two serial ports, a paddleboard, a DMA floppydisk drive controller, 128K bytes of RAM, four MPU 8-bit boards, one quaddensity floppy-disk drive. and a 20-megabyte Winchester hard-disk drive. The 5000SX sells for \$8195. For further information, contact IMS International, Division of L/F Technologies. 2800 Lockheed Way, Carson City, NV 89701, (702) 883-7611. Inquiry 516.

### **Doctoring Disk Drives**

The Model 803 Alignment Scope uses liquid-crystal graphicsdisplay technology to combine the features of an oscilloscope with a digital readout. It presents diskdrive alignment information on a solid-state display.

A wall-mount transformer powers the Model 803, which uses an 8085 microprocessor. The device works with all sizes of floppy disks and is self-calibrating.

The Model 803 has only six push buttons. It measures and displays all parameters necessary for alignment of a floppy-disk drive, including index pulse parameters, radial alignment (cat's-eye pattern), azimuth bursts, track average amplitude, index to burst time, and track 0 adjustment. The scope presents all measurements both pictorially and digitally.

The Model 803 Alignment Scope is \$1195. For more information, contact Ava Instrumentation Inc., 8010 Highway 9, Ben Lomond, CA 95005, (408) 336-2281. Inquiry 517.

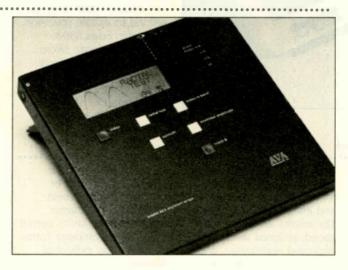

PERIPHERALS

### IBM PC AT Disk Drives for the PC and XT

A hardware and software package puts 1.2-megabyte IBM PC AT-compatible disk drives in the IBM PC and XT. The AT-compatible disks cut down on storage problems, eliminate disk swapping and disk-full errors, and let you back up a hard disk to only a few floppy disks.

The AT disk-drive package includes a Teac 1.2-megabyte half-height drive; a Teac 360K-byte half-height drive: a disk controller that supports up to four drives: a mounting bracket; and software to format, read, and write to 1.2-megabyte drives.

The basic two-drive package sells for \$499. Contact Tall Tree Systems, Suite 124, 1032 Elwell Court, Palo Alto, CA 94303. (415) 964-1980. Inquiry 518.

#### **Power Strip Series**

The Voltector Series 10

conditioned power strip protects computer equipment from power surges and high-frequency AC-line noise. Each receptacle is RFisolated from the others and from the power line.

This power strip eliminates the need to plug pieces of equipment into separate outlets or to install a separate circuit for your computer. The unit is a solid-state, multistage, bidirectional, cooperative transient-voltage suppressor and high-frequency EMI/RFI noise filter. All models are circuit-breaker protected. They include a pilot light. master on/off switch, and 6-foot, heavy-duty, threeconductor line cord. They are rated 15 amps, 125 volts, 60 Hz, and 1875 watts continuous duty.

Four-outlet models cost \$146.40, six-outlet models are \$152.90, and eight-outlet models are \$159.40. Contact Pilgrim Electric Co., 29 Cain Dr., Plainview, NY 11803, (516) 420-8989. Inquiry **519**.

(continued)

#### PERIPHERALS

### Penman Robot Plotter

P enman is several peripherals in one: a three-color plotter, a highresolution printer, a desktop turtle, a precision robot with collision detection, and a mouse. Penman connects to computers with an RS-232C interface. It has no controls: it automatically adjusts to its host computer.

The unit comprises two parts linked by a ribbon cable: the control box containing the electronics and a 5-inch-square robot that moves around on paper to produce graphics. Three built-in pen holders let the operator change pen color or thickness at any time. even in mid-line. Penman

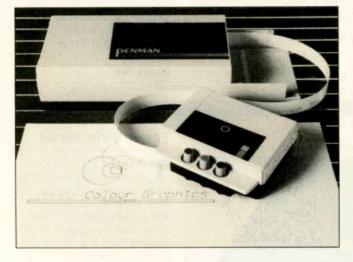

### **High-Speed Daisy Wheel**

**P** rimages' daisy-wheel printing system comprises the Primage 90 bidirectional printer and a choice of Pagemate sheetfeeder options. The Primage 90 performs at 90 cps and prints proportional, 10, 12, and 15 pitch. It also offers horizontal spacing in increments of ½20 of an inch and vertical spacing at ‰ of an inch.

The Primage 90's design innovations incorporate 10 patents for stepper-motor controller technology, use of a Teflon-coated lead screw to carry the daisy wheel, and sheet feeders with short, straight paper paths to avoid skewing.

Other featured technology includes "print in flight" (the printer does not have to start and stop the print head for each letter). a refined hammer assembly. and enhanced electronics. The results are increased speed, reduced wear, improved registration, and less noise than previous printers.

The Pagemate sheet feeders come in one-, two-, or three-bin models. Paper bins hold 150 to 200 sheets of 8½- by 11-inch paper loaded horizontally or vertically; another bin holds 30 envelopes. The sheet feeders are motor-driven (not friction-driven), with one motor to choose sheet A or B and a second motor to drive the envelope and eject the paper.

The Primage 90 printer is also available with a snap-on

can draw perfect circles or straight lines in any direction.

To use Penman, you place any size of paper on a flat, horizontal surface. When the robot is set on the paper, it uses optical sensors to find the bottom left corner, which it uses as a point of reference. The robot also senses when the cable is twisted around it and automatically rotates to free itself.

The Penman robot moves at speeds up to 50 mm per second and achieves its accuracy by servo control of the drive motors. An 8-bit single-chip microcomputer performs the necessary calculations 1500 times per second to ensure precision.

Penman costs \$395. Contact American Micro Products Inc., 705 North Bowser, Richardson, TX 75081, (214) 238-1815. Inguiry **520**.

tractor feeder, and the operator can install or remove both the sheet feeder and the tractor feeder in seconds to permit printing on computer forms as well as on individual sheets.

The Primage printing system features RS-232C and Centronics interfaces. The Primage 90 printer with the Pagemate I single-sheet feeder sells for \$1895; with the Pagemate II two-sheet feeder it costs \$2095; and with the Pagemate III twosheet plus envelope feeder the price of the printer is \$2295.

For further information, contact Primages Inc., 620 Johnson Ave., Bohemia, NY 11716, (516) 567-8200, Inquiry **521**.

### Letter Quality with Dot-Matrix Versatility

M icro Peripherals' SX printer is a low-cost, letter-quality dot-matrix printer. It prints at 300 cps in draft mode, 71 cps in near letter-quality mode, and 52 cps in letter-quality mode. This printer also provides correspondencequality documents.

The SX uses a 23- by 18-dot matrix to produce letter-quality print. In that mode, the printer can generate fonts with dot elements that overlap horizontally, vertically, and diagonally within the matrix.

In its IBM PC-compatible mode, it responds to IBM PC command sequences and prints the expanded character set. You use the SoftSwitch Keypad to switch from IBM to MPI operating mode and back. The SideWinder mode prints wide-column spreadsheets lengthwise on the paper. The SX prints the data at 12 cpi using a special font for sideways printing. (This feature requires MPI's 64Kbyte buffer.) In Repeat mode, the printer receives the entire document and prints it up to 99 times.

The 18-key SoftSwitch Keypad lets you change the printer parameters without using software commands or changing DIP-switch settings. Accessible features include character densities, margins, form length, print quality, and modes.

The SX has 8 standard fonts and can access Style-Writer, a library of more than 40 additional fonts. A travel cover (\$50) converts the SX to a portable printer. The SX is \$795. Contact Micro Peripherals Inc., 4426 South Century Dr., Salt Lake City, UT 84123, (800) 821-8848; in Utah, (801) 263-3081. Inquiry **522**.

### WHAT'S NEW

#### ADD-INS

### **IBM PC Preview!**

A monochrome display adapter for the IBM PC. PC XT, and PC AT is now available from AST Research. Preview! offers bitmapped graphics compatible with popular business software packages.

The board occupies a single full chassis slot and has an IBM PC-compatible parallel-printer port. Preview! includes AST's SuperDrive RAM-disk simulator and SuperSpool print-spooler utilities to speed graphics file manipulation and graphics image printing.

### Expanding the IBM PC AT

**S** TB Systems recently released a memoryexpansion board, Grande Byte, and a multifunction board, Rio Grande, for the IBM PC AT. Each 128K-byte board occupies one expansion slot.

Grande Byte gives AT users the additional memory necessary for multitasking programs or multitasking systems. The board provides extra memory for RAM disks and for handling large amounts of data. Paritychecked memory from 128K bytes to 2 megabytes is user-expandable with 64Kor 256K-byte memory chips. The board features split memory addressing that fills the AT's system memory to 640K bytes and continues memory expansion at 1 megabyte.

Preview! board at \$399.

Contact AST Research Inc.,

Rio Grande includes I/O expansion as well as memory expansion. Memory is user-expandable from 128K bytes to 1.5 megabytes with 64K- or 256K-byte chips. This board also uses split memory addressing. Rio Grande offers two IBMcompatible serial ports (one standard and one optional) for attaching a modem, serial printer, plotter, mouse, or other asynchronous communication devices. Its parallel port is a standard feature for connecting printers to the AT. An optional game port provides for graphics and recreation.

92714, (714) 863-1333.

Inquiry 523.

The Grande Byte is available for \$395, and the Rio Grande sells for \$495. Contact STB Systems Inc., Suite 125, 601 North Glenville, Richardson, TX 75081, (214) 234-8750. Inquiry **524**.

### **Electrohome Introduces NAPLPS Decoder**

A peripheral card for onboard decoding of NAPLPS information is available from Electrohome Electronics. The IBM PCcompatible Quickpel is a single-board decoder with multitasking capabilities including telesoftware.

Quickpel conforms to the Service Reference Model (SRM) in its use of macros, a dynamically redefinable character set, full color mapping, logical pel, and unprotected fields. Features that exceed SRM requirements include complete text scaling. splines, automatic clipping on screen boundaries, 6K-byte dynamic memory that can be shared between macros, textures, and object memory management.

Display resolution is 256 by 200 pixels and the status line is 256 by 10 pixels. Quickpel provides a choice of 16 simultaneous colors from its 512-color palette. The board plugs into a single IBM PC slot and drives a color monitor directly or a standard TV through an optional RF modulator.

The manufacturer expects Quickpel to sell for approximately \$750. Contact Electrohome Electronics Ltd., 809 Wellington St. N. Kitchener. Ontario N2G 4J6, Canada, (519) 744-7111. Inquiry 525.

### 68000 Support for the IBM PC XT or AT

L anguage Resources offers an upgrade product, PC-68K, that supports 68000 family software development on the IBM PC XT or AT. The PC-68K comprises an IBM PC-compatible plug-in board, software on disks, and documentation.

The board, which acts as a 68000 execution vehicle, contains a 68000 processor. 256K bytes of high-speed RAM, and a memory-management subsystem. The disks contain the development tools: a 68000 macro assembler, a linker and locator. and a symbolic debugger. The symbolic debugger is for assemblylanguage and high-level language modules.

Optional Pascal and C compilers provide separate translation of C. Pascal, and MASM (meta assembler) modules. A host communication utility transfers binary and text files between the PC XT or AT equipped with PC-68K and an IBM VM-CMS, DEC, or VAX/VMS system running Language Resources' XDS-68 crosssoftware. Then you can download programs developed on the large system to the XT. With the emulator communication utility, you can connect several 68000 emulators to a PC XT or AT for integration.

The standard PC-68K system costs \$2995. The high-level language compilers are \$895 each. The host and emulator communication utilities cost \$495 each. Contact Language Resources Inc., 4885 Riverbend Rd., Boulder. CO 80301. (303) 449-8087. Inquiry **526**.

(continued)

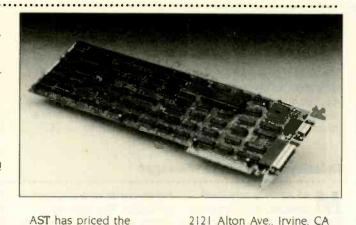

### SOFTWARE • APPLE

### A-One, A-Two ...

nyone with a basic A knowledge of music notation can use the Musi-Cal Music Partwriting System (MPS) to create, edit, transpose, store, and print fullsize sheet music. This program, which runs on an Apple II+ or IIe with two disk drives, a monitor, and a Super Serial Card, is designed to eliminate the tedious task of copying and transposing parts by hand. You don't have to learn any special commands or programming languages nor do you have to be able to play an instrument. MPS can create sheet music in any key or time signature, with proper beaming of notes, ties, triplets, and rests,

The Music Screenwriter, the system's intelligent editor, lets you input and

### Integrated Mac Pack

T imeBase, a business tool for the Macintosh, makes use of an overlapping windowed environment to provide five applications on a single disk; time management, information management, centralization, forms and letters, and a feature called TMP (tracking, maintaining, and planning). Virtually all commands and delete music in the same way you input and delete characters with a word processor. The program monitors your typing and corrects any obvious errors. If you like, the computer will sound the notes as you type them. Any music you write

### **Relational Database Manager**

MacLion is a relational database-management system for the Macintosh. Because MacLion is a true relational system, there is no limit to the number, range, or variety of data that may appear on the screen. Many relations can be combined to suit the user's need.

The program facilitates the handling of files and relations with two features: a can be stored on the program disk; later, you can print it out in original form or transpose it to a different key. An average sheet of music takes about 10 minutes to print; the system uses Houston Instrument's DMP-29, DMP-40, or PC digital plotters.

The price of \$1495 gets you the software, key caps, plotter cable, and the \$695 PC 695 plotter. Contact Newgo Inc., POB 430, Stephens City, VA 22655, (703) 869-1600. Inquiry **527**.

report writer and a screen generator. The user can define a report or screen by clicking fields into position with the Mac's mouse, thus getting a preview of the screen or report. The screen generator has multifile capabilities for both inputting data into and drawing data from the database.

Features implementing the Mac's desktop metaphor

have been incorporated in the language of MacLion. Applications developed under MacLion can use the Mac's mouse, pull-down menus, dialogue boxes, and programmable buttons.

.......................

MacLion costs \$379. Contact Computer Software Design, 1911 Wright Circle, Anaheim, CA 92806. (714) 634-9012. Inquiry **528**.

functions are generated with the mouse: the only time you need the keyboard is for data entry.

For those situations not requiring a stand-alone database, the program provides a fixed-field, limited database known as the File Cabinet, capable of storing up to 100 records. The File Cabinet has complete search and print capabilities.

Business forms and letters created with the package can be transferred to Mac-Paint for editing and customizing. TMP, the heart of this interactive system, lets you track multiple schedules, information flow, accounts payable and receivable, and equipment maintenance. The program can also handle records, billing cycles, and timely mailings.

TimeBase is available for both the 128K- and the 512K-byte Macintosh and will run on the Lisa under MacWorks. The suggested retail price is \$149.95. Contact SoftDesign. POB 161377. Miami, FL 33116. (305) 253-5521. Inquiry **529**.

Business Software for IIc, Ile

The Business Accountant is a double-entry business accounting system that includes programs for general ledger. accounts payable and receivable, inventory, and payroll. These programs can be used together or separately and are designed for small and medium-sized businesses.

General Ledger lets you define the way a chart of ac-

counts is set up and the manner by which data should be consolidated. Out-of-balance journal entries are not permitted. Accounts Payable can produce checks automatically: Accounts Receivable lets you review a customer's credit status at any time. Inventory Control tracks all inventory parts and produces reports for order recommendations.

The Business Accountant's Payroll system handles hourly, salaried, and commissioned employees on a weekly, biweekly, semimonthly, or monthly basis. The system also produces W-2 and W-3 forms and 940 and 941 reports and can handle up to 14 types of deductions. The System Manager is necessary to integrate any of the modules and includes a mailing-label system that can access the other modules for names and addresses.

The System Manager is \$95. The Payroll package costs \$345. The other modules are \$295 each. Contact Manzanita Software Systems, Suite 200-A, One Sierra Gate Plaza, Roseville, CA 95678. (916) 781-3880. Inquiry 530.

### SOFTWARE • IBM PC

### Database with Analysis

Designed to aid managers, researchers, and planners in the collection and interpretation of data, Reflex is a database software package that combines information management with analysis features. Information can be grouped and summarized in ways that reveal interrelationships, trends, and deviations.

Data can be organized in lists and tables, selectively

**APL Programming Package** 

**P** ocket APL, an APL programming package for the IBM PC, PCjr, and compatibles, is designed to save development time by enabling users to execute multiple tasks in a single line. According to the vendor, the product lets you develop applications 4 to 10 times faster than with languages like BASIC or FORTRAN.

Features include full-screen capabilities, an on-line help facility, English-like keywords, report formatting, and error trapping. Additionally, Pocket APL can serve as an on-line calculator for number crunching and analysis. The package also provides an APL softextracted and displayed in charts and graphs, and summarized or combined using built-in financial, statistical, and mathematical functions. You can shift quickly between formats, or "views," and move from a detailed look at a particular record to a summation of information from many records.

Reflex has pull-down menus, screen windows, and help screens that can be accessed with one keystroke. It

character set for computers with a graphics board or color monitor; for machines with monochrome monitors there's a set of keywords.

STSC's Pocket APL has many of the capabilities of the company's APL\*Plus. Purchasers of Pocket APL can upgrade to APL\*Plus.

The program, which comes on one disk, operates with a minimum of 128K bytes of memory and either PC-DOS or MS-DOS. The system includes a textbook, reference guide, and keyword reference card. Contact STSC Inc., 2115 East Jefferson St., Rockville, MD 20852, (800) 592-0050; in Maryland, (301) 984-5123. Inquiry **532**. can hold up to 64,000 records on disk and more than 7000 records in its working database. Because the entire program and the data being worked on are stored in RAM, the system does not have to continually load and reload portions of the program from disk.

Reflex can accept information from several popular business packages, including dBASE II, Lotus I-2-3, and DIF, as well as ASCII text

### **UNIX-Compatible Tool Kit**

L antech Systems has released a software developer's tool kit that's designed to enable an IBM PC to be used as a workstation in mainframe, minicomputer, and microcomputer environments. Retailing for \$399, the Tool Kit contains a terminal emulator, windowing capability, and a choice of text editors (the Bell Editor, vi Editor, ed Editor, or an EMACS-like editor called Epsilon).

The Tool Kit also includes uNETix. a UNIX-compatible multitasking operating system developed by Lantech.

Developers can use the editor to write applications off line from the larger sysfiles downloaded from mainframes and minicomputers or transferred from other microcomputers.

The package runs on the IBM PC and compatibles and requires 384K bytes of RAM and graphics capability. The suggested retail price is \$495. For more information, contact Analytica Corp., 3155 Kearney St., Fremont, CA 94538. (415) 490-3643. Inquiry **531**.

tem, which frees up processor cycles. Once the code has been generated, it can either be uploaded to the larger computer for compilation or it can be compiled on the PC.

The Tool Kit can be operated in stand-alone mode or in conjunction with a host system.

The Lattice C-Compiler is offered as an option. With the compiler, the user can develop applications in a local mode, which eliminates the need for a UNIX host machine.

For more information, contact Lantech Systems Inc., 9635 Wendell Rd., Dallas, TX 75243, (214) 340-4932. Inquiry **533.** 

### **Text-Composition System**

S cenicWriter/HP is a textcomposition system that enables the IBM PC and PC XT to operate with Hewlett-Packard's LaserJet printer. ScenicWriter uses all of the laser printer's font cartridges, built-in fonts, and symbols. Graphics such as frames, screens, and simulated cursors can be placed anywhere on a page. Output from the printer is

said to be camera-ready for publication.

With ScenicWriter, you can number chapter headings, sections, footnotes, and illustrations in order as each document is printed. The full-screen editor features nested editing, global search and replace, block copying, and a macro system. Any sequence of formatting commands can be collected into a macro command.

ScenicWriter sets text on the page in single- or multiple-column format. Dimensions can be specified to fit a page design. The package includes a 40,000-word spelling checker that accepts unlimited additions.

ScenicWriter is also available for PC-compatibles. Stride Micro computers, and versions are slated for the TI Professional and the DEC LSI/PDP series. The program is also available for other laser printers, phototypesetters, and daisy-wheel printers. The LaserJet version costs \$995. Contact Scenic Computer Systems Corp., 14852 Northeast 31st Circle, Redmond, WA 98052, (206) 885-5500.

Inquiry 534.

(continued)

### SOFTWARE • CP/M/MS-DOS

### **Files Protected**

O nce a file is protected by For Your Eyes Only. Grebar claims, no one will be able to access it without the correct password. The program protects files created by any software running under MS-DOS, including dBASE II and dBASE III, VisiCalc, WordStar, Framework, RBase, and Lotus 1-2-3 files.

Grebar's data-encryption algorithm alters every byte

### FORTH Interpreter

A FORTH interpreter optimized for MS-DOS and IBM PC machines, HS/ FORTH includes utility files to read. write, and load standard MS-DOS files, standard screens, and screens mapped onto random-access files. Other utilities are segment management, graphics, string functions, a program editor, and 8087 floatingpoint arithmetic.

The assembler, which implements the complete 8088/8086 instruction set, can create new code primitives or complete standalone program files.

Users unfamiliar with assembly language can take advantage of an Auto-Opt utility to generate optimized machine code from FORTH source code. The assembler also supports 8087 and 80186 microprocessors.

According to the company, HS/FORTH can run the Sieve of Eratosthenes benchmark in 47 seconds. With Auto-Opt, the benchmark reportedly takes 9 seconds.

HS/FORTH requires 64K bytes. one disk drive, and PC-DOS or MS-DOS. The price is \$250. Contact Harvard Softworks. POB 2579. Springfield. OH 45501. (513) 390-2087. Inquiry 536. of a file: the company says no utility can bypass this security measure. The algorithm employs a 560-bit encrypting code. According to Grebar, it would take a thousand Cray-1 supercomputers more than 4 billion years to generate all possible code combinations.

For Your Eyes Only can protect files on floppy or hard disks. You can reencrypt a file up to 99 times

### **Disk Recovers Lost Data**

A set of disk media utilities. U.T. Disk can restore deleted files on floppy disks and internal and external hard-disk subsystems. The product supports 64 DOS volumes. Clusters of an erased file assigned to another file can be restored unless the user has physically written over every byte of with one run of the program and protect more than 100 files with the same password in a single operation.

Protected files are automatically hidden and do not appear in a normal directory listing. Only you know where they are stored.

You must enter an access code before an encrypted program will run, and illegal attempts to use the program or break into a file are recorded in a log that's accessible only to authorized users.

Minimum requirements are an IBM PC or Compaq with 192K bytes of RAM, one single-sided disk drive, and DOS 2.0 or later. For Your Eyes Only costs \$150 (U.S.). For more information, contact Grebar, 2926-266 Graham Ave., Winnipeg, Manitoba R3C 4B5, Canada. Inquiry **535**.

the original data.

In addition to restoring lost data, U.T. Disk provides diagnostic checking, sector editing, raw sector data searching, and file and subdirectory editing. Its Custom Volume Configuration feature lets a programmer change certain fixed attributes of a DOS volume.

### **MS-DOS Information Management**

W ith RMI Profiler, an information-management system, you can "draw" input formats and report structures on the screen using standard keyboard entries. RMI Profiler accepts up to 80 fields and 2000 characters per record.

It requires at least 128K bytes of memory. The price is \$795 (Canadian). Contact Reality MicroSystems Inc.. Suite 203, 103 Lakeshore Rd.. St. Catharines, Ontario L2N 2T6, Canada. (416) 935-3032. Inquiry **538**.

### WHERE DO NEW PRODUCT ITEMS COME FROM?

The new products listed in this section of BYTE are culled from the thousands of press releases, letters, and telephone calls we receive each month from manufacturers, distributors, designers, and readers. The basic criteria for selection for publication are: (a) does a product match our readers' interests? and (b) is it new or is it simply a reintroduction of an old item? Because of the volume of submissions we must sort through every month, the items we publish are based on vendors' statements and are not individually verified. If you want your product to be considered for publication (at no charge), send full information about it, including its price and an address and telephone number where a reader can get further information, to New Products Editor, BYTE, POB 372. Hancock, NH 03449. including the number of root entries or reserved sectors.

U.T. Disk is written in C and is menu-driven. It sells for \$99. Contact Great Lakes Computer Peripherals Inc.. Suite 245. 2200 West Higgins Rd., Hoffman Estates, IL 60195. (312) 884-7272. Inquiry 537.

### **Free-Form Retrieval**

....................

Y ou can retrieve all sentences or paragraphs relating to a specific topic, no matter how many files the topic is in, with a program called Electra-Find. The package, which runs on CP/M computers, is designed for writers, researchers, and anyone who uses a word processor to save information in text format.

After you've retrieved material, it's saved in a new file along with the name of the file the text was taken from. According to the developer, nearly any type of file can be searched, including database, word-processing, and binary files.

Electra-Find costs \$50. Contact O'Neill Software. POB 26111, San Francisco, CA 94126. (415) 398-2255. Inquiry 539.

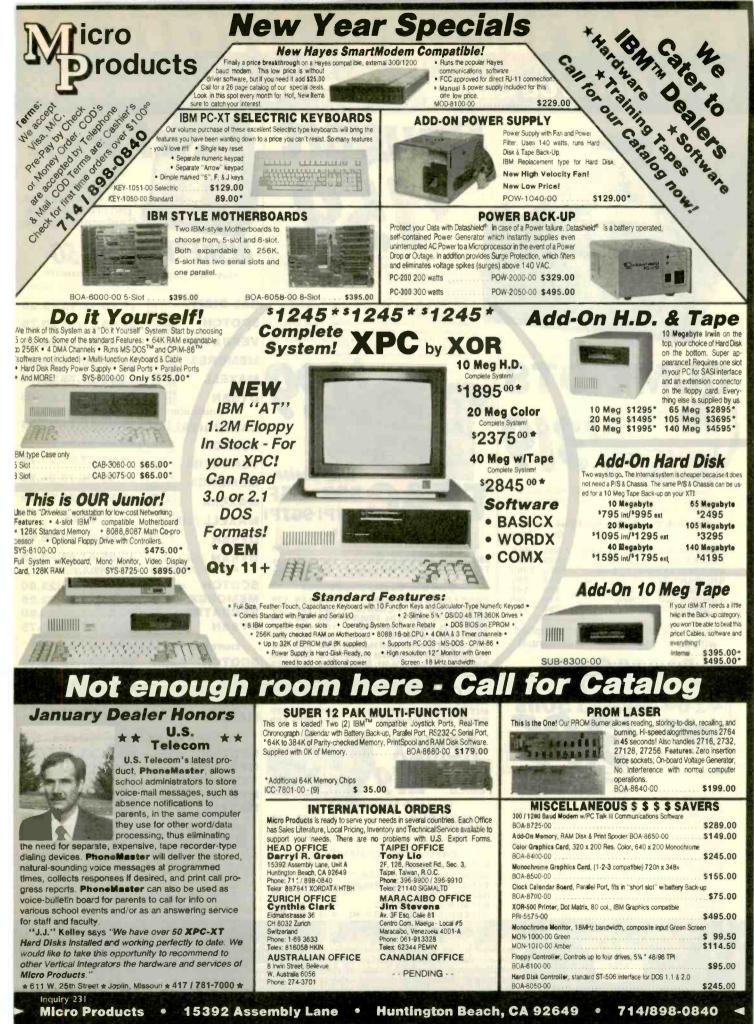

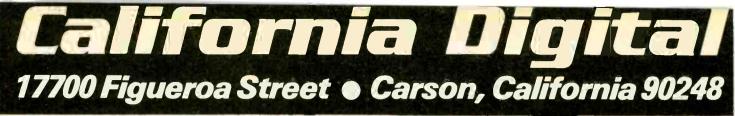

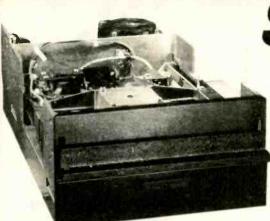

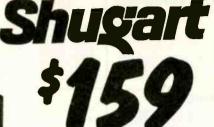

The Shugart 801R has long been the standard by which all other eight linch disk drives have been judged. The 801R has historically been used by thousands of quality conscious equipment manufacturers because of their extremely high degree of reliability. These units are current production, rack mountable LSI tech-

nology. The drives are identical to drives currently sold by distributors at \$600. California Digital has aquired these NEW units as a result of a change of marketing strategy of the A.M. Jaquard Corpora-tion. This is the best value that has ever been offered on any Shugart eight inch disk drive. SHU-801R

| <b>Y</b> UN                                                                                                    |                                                                                                    |                                                                                                 |                                                                                                    |                                                                                                    |
|----------------------------------------------------------------------------------------------------|----------------------------------------------------------------------------------------------------|-------------------------------------------------------------------------------------------------|----------------------------------------------------------------------------------------------------|----------------------------------------------------------------------------------------------------|
| 1 m 35                                                                                                    | ALC: A                                                                                                    | -                                                                                               |                                                                                                    |                                                                                                    |
| A STATE                                                                                                    | 5                                                                                                    |                                                                                                 |                                                                                                    | The                                                                                                    |
|                                                                                                    |                                                                                                    |                                                                                                 | k - 7                                                                                                    |                                                                                                    |
|                                                                                                    |                                                                                                    |                                                                                                 |                                                                                                    |                                                                                                    |
|                                                                                                    | Cu Chill                                                                                                    |                                                                                                 | -                                                                                                    | Your Choic                                                                                                    |
| These Qume DT8/                                                                                                    | 842 disk drives a                                                                                                    | re NEW                                                                                          | double                                                                                                    | TEAC 55B 55                                                                                                    |
| sided units acquire<br>major computer ma                                                                                                    |                                                                                                    | s invento                                                                                       | ry of a                                                                                                   |                                                                                                    |
| Five Inch Win                                                                                                    |                                                                                                    | Disk D                                                                                          | ives                                                                                                    | 48TPI/96T                                                                                                    |
|                                                                                                    |                                                                                                    | One                                                                                             | Two                                                                                                    | Five Inch Single Sided Drives                                                                                                    |
| FUJITSU M223                                                                                                    |                                                                                                    | 999                                                                                             | 959                                                                                                    | One Two T                                                                                                    |
| RODINE RO-208<br>MAXTOR XT106                                                                                                    |                                                                                                    | 1589                                                                                            |                                                                                                    | SHUGART SA400L full height 189 179 1<br>TANDON TM100-1 full height 99 95                                                               |
| SHUGART 712                                                                                                    |                                                                                                    | 795                                                                                             |                                                                                                    | Five Inch Double Sided Drives                                                                                                    |
| SHUGART 604 TANDON 502 10                                                                                                    |                                                                                                    | 419                                                                                             |                                                                                                    | TEAC FD55B half height 139 135 1                                                                                                    |
| TANDON 503 1                                                                                                    |                                                                                                    | 795                                                                                             | 775                                                                                                    | TEAC FD55F 96 TPI, half ht. 139 135 1                                                                                                  |
| Upon request                                                                                                    | all drives a                                                                                                    | re sup                                                                                          | plied                                                                                                    | CONTROL DATA 9409 PC 169 159 1                                                                                                    |
| with power co                                                                                                    |                                                                                                    |                                                                                                 |                                                                                                    | CONTROL DATA 9428 ½ ht. 119 115 1<br>SHUGART SA455 Half Height 139 135 1                                                               |
|                                                                                                    |                                                                                                    |                                                                                                 | ,                                                                                                    | PANASONIC JA551/2N (455) 139 135 1                                                                                                    |
|                                                                                                    | $\mathbf{N} \mathbf{O}$ :                                                                                                    |                                                                                                 |                                                                                                    | SHUGART SA465 ½ Ht. 96TPI 239 229 2<br>TANDON 100-2 full height 169 165 1                                                              |
|                                                                                                    |                                                                                                    |                                                                                                 |                                                                                                    | TANDON 101-4 96 TPI full ht. 329 319 3<br>MITSUBISHI 4851 half height 159 149 1                                                        |
| 4164                                                                                                    | YNAMIC 1                                                                                                    | 50                                                                                              | ns                                                                                                    | MITSUBISHI 4853 96/TPI1/2 Ht. 169 159 1                                                                                                |
|                                                                                                    |                                                                                                    |                                                                                                 |                                                                                                    | MITSUBISHI 4854 8" elec. 395 385 3<br>QUME 142 half height 219 205 1                                                                   |
| NR                                                                                                    | 50                                                                                                    |                                                                                                 |                                                                                                    |                                                                                                    |
|                                                                                                    |                                                                                                    |                                                                                                 |                                                                                                    |                                                                                                    |
|                                                                                                    |                                                                                                    |                                                                                                 |                                                                                                    |                                                                                                    |
|                                                                                                    | NAMIC MEMOR                                                                                                    | 1-31 32                                                                                         | + 100 +                                                                                                   | DOUBLE \$ 710                                                                                                    |
| DY                                                                                                    | ICM-4116 3<br>ICM-4116; -0                                                                                                    | 1.75 1<br>1.75 1                                                                                | 85 1.45<br>85 1.45                                                                                        | SIDED 217                                                                                                    |
| 4116 150ns. 16K<br>4116 200ns.16K                                                                                                    | ICM-41641-0                                                                                                    | 3.95 3<br>18.95 17<br>18.95 17                                                                  | 40 3.25<br>50 14.75<br>50 14.71                                                                           | Eight Inch Single Sided Drives                                                                                                    |
| 4116 150ns. 16K<br>4116 200ns. 16K<br>4164 150ns. 64K 138 refresh<br>41256 150ns. 2564<br>4228 for IBM/AT                                                                                                    | ICM-41256150<br>ICM-4128150                                                                                                    |                                                                                                 | 00 29.00                                                                                                  | SHUGART 801R 159 159 1<br>SIEMENS FDD 100-8 129 125 1                                                                                  |
| 4116 150ns, 16K<br>4116 200ns, 16K<br>4164 150ns, 64K 128 m/resh<br>41256 150ns, 256k<br>4228 for IBM/AT<br>DP8409 dynamic controller                                                                                                    | ICM-41256150<br>ICM-4128150<br>ICT-8409<br>TTC MEMORY                                                                                                    | 39.00 35                                                                                        |                                                                                                    |                                                                                                    |
| 4116 150ns. 16K<br>4116 200ns. 16K<br>4164 150ns. 64K 128 retresh<br>41256 150ns. 2564<br>4228 for IBM/AT<br>DP8499 dynamic controller<br>STA<br>21L02 200ns. 1K static<br>21L02 200ns. 1K static                                                                                                    | 1CM-4128150<br>ICT-8409<br>TTC MEMORY<br>ICM-21L02200<br>ICM-21L02450                                                                                                    | 1.49 1.                                                                                         | 15 .09                                                                                                    | TANDON 848E-1 Half Height 369 359 3                                                                                                    |
| 4116 150ns. 16K<br>4116 200ns.16K<br>4164 150ns. 16K<br>4126 150ns. 2564<br>4126 16 19NA<br>228 for 19NAT<br>DP5409 dynamic control ler<br>STA<br>21L02 200ns. 1K static<br>21L02 450ns. 1K static<br>21L02 450ns. 1K static<br>21L02 450ns. 2K static<br>2142 450ns. 2K static<br>2142 450ns. 2K static                                                                                                    | 1CM-4128150<br>1CT-8409<br><b>TTC MEMORY</b><br>1CM-21L02200<br>1CM-21L02450<br>1CM-2112450<br>1CM-2112450<br>1CM-2112450                                                     | 1,49 1,<br>1,29 1,<br>2,99 2,<br>1,95 1,<br>3,49 3                                              | 15 .99<br>85 2.75<br>85 1.75<br>25 2.99                                                                   | Eight Inch Double Sided Drives                                                                                                    |
| 4116 150na. 16K<br>4116 200na. 16K<br>4164 150na. 16K<br>41245 f 150na. 2566<br>4228 for 18W VAT<br>DP8409 dynamiil. controller<br>STA<br>211.02 200ns. 11K status<br>211.02 450na. 11K status<br>211.02 450na. 11K status                                                                                                    | -1CM-4128150<br>ICT-8409<br><b>TTC MEMORY</b><br>ICM-21L02200<br>ICM-21L02450<br>ICM-2112450<br>ICM-2112450                                                                   | 1.49 1.<br>1.29 1.<br>2.99 2.<br>1.95 1.<br>3.49 3<br>2.50 2                                    | 15 .99<br>85 2.75<br>85 1,75                                                                              | Eight Inch Double Sided Drives<br>SHUGART SA851R 495 485 4                                                                             |
| 4116 150ns. 16K<br>4116 200ns. 16K<br>4164 150ns. 16K<br>41264 150ns. 1564<br>978409 dynamic controller<br>DP8409 dynamic controller<br>DP8409 dynamic Ristatic<br>21102 450ns. 1K static<br>21102 450ns. 1K static<br>21102 450ns. 1K static<br>21102 450ns. 1K static<br>21102 450ns. 1K static<br>21102 450ns. 4K st<br>51102 450ns. 2K st<br>5116 P4 200ns. 2K st<br>5116 P4 200ns. 2K st<br>5116 P4 200ns. 2K st<br>5116 P4 200ns. 2K st | -104-4128150<br>107-8409<br>TIC MEMORY<br>104-21.02200<br>104-21.02450<br>104-21.02450<br>104-21.02450<br>104-21.02450<br>104-404450<br>104-61.6200<br>104-61.65200<br>EPROMS | 1,49 1,<br>1,29 1,<br>2,99 2,<br>1,95 1,<br>3,49 3,<br>2,50 2,<br>3,95 3,<br>4,55 4,<br>4,95 4, | 15 .09<br>85 2.75<br>85 1.75<br>25 2.99<br>25 1.99<br>85 3.70<br>35 4.15                                  | Eight Inch Double Sided Drives<br>SHUGART SA851R 495 485 4<br>QUME 842 "QUME TRACK 8" 319 319 3<br>TANDON 848E-2 Half Height 459 447 4 |
| 4116 150ns. 16K<br>4116 200ns. 16K<br>4116 200ns. 16K<br>4126 150ns. 2566<br>4226 for IBW/AT<br>DP8409 dynamic controller<br>STA<br>21L02 200ns. 1K static<br>21L02 250ns. 1K static<br>21L02 250ns. 1K static<br>21L02 250ns. 1K static<br>21L12 450ns. 1K static<br>21L12 450ns. 1K static<br>21L12 450ns. 1K static                                                                                                    | -CM-4128150<br>ICT-8409<br>TIC MEMORY<br>ICM-21L02450<br>ICM-2112450<br>ICM-212450<br>ICM-212450<br>ICM-212450<br>ICM-404450<br>ICM-404450<br>ICM-6116200<br>ICM-6116200      | 1,49 1,<br>1,29 1,<br>2,99 2,<br>1,95 1,<br>3,49 2,<br>3,95 3,<br>4,55 4,                       | 15 .09<br>85 2.75<br>85 1.75<br>25 2.99<br>25 1.99<br>85 3.70<br>35 4.15<br>75 4.55<br>25 3.97<br>55 7.25 | Eight Inch Double Sided Drives<br>SHUGART SA851R 495 485 4<br>QUME 842 "QUME TRACK 8" 319 319 3                                        |

Shipping: First five pounds \$3.00, each additional pound \$.50. Foreign orders: 10% shipping, excess will be refunded. California residents add 6½% sales tax. ● COD's discouraged. Open accounts extended to state supported educational institu-tions and companies with a strong "Dun & Bradstreet" reting.

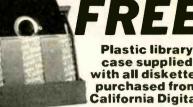

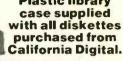

DISKETTES FIVE INCH SINGLE SIDED DOUBLE DENSITY Soft Sector Fach how 10 Boxes 100 Boxes

|             | T in Silctor<br>Silteer                | Each box | 10 Boxes | 100 Boxes |
|-------------|----------------------------------------|----------|----------|-----------|
| CAL DIGITA  | CAL-501<br>CAL-510<br>CAL-516          |          | 14.95    |           |
| SCOTCH      | MMM-744/0<br>MMM-744/10<br>MMM-744/16  | 22.95    | 21.75    | 20.75     |
| VERBATIM    | VR8-525/01<br>VR8-525/10<br>VR8-525/16 | 22.95    | 21.75    | 20.75     |
| MEMOREX     | MRX-3481<br>MRX-3483<br>MRX-3485       | 19.95    | 18.75    | 17.85     |
| MAXELL      |                                        | 22.95    | 21.75    | 20.75     |
| DYSAN       | DYS-104/10<br>DYS-107/10<br>DYS-105/10 |          | 31.00    |           |
| FIVE INCH D | OUBLE SI                               | DED DOU  | BLE DENS | NTY       |
| CAL DIGITA  |                                        |          | 18.75    | 17.85     |
| SCOTCH      | MMM-745/0<br>MMM-745/10<br>MMM-745/16  | 29.95    | 27.95    | 24.75     |
| VERBATIM    | VR8-550/01<br>VR8-550/10<br>VR8-550/16 |          | 27.95    | 23.75     |
| MEMOREX     | MRX-3491<br>MRX-3493<br>MRX-3495       | 27.95    | 26.75    | 24.25     |
| MAXELL      |                                        | 27.95    | 25.95    | 24.25     |
| MAXELL / H  | MXL-MD2/96                             |          | CALL     |           |
| DYSAN       |                                        | 42.50    | 40.50    | 35.50     |
| DYSAN / 96  | DYS-105/20<br>DYS-204/20<br>N/A<br>N/A |          | 47.95    |           |
| EIGHT INCH  |                                        |          |          |           |
|             | 1MM-740/8                              | 28.50    | 27.50    | 23.80     |
| MEMOREX N   |                                        | 27.75    | 26.60    | 22.25     |
| VERBATIM    |                                        |          | 29.50    |           |
| DYSAN D     | IYS-3740/1                             | 35.75    | 32.75    | 29.75     |
| EIGHT INCH  | SINGLE SI                              |          |          |           |
|             | IMM-741/0                              |          | 31.75    |           |
| MEMOREX N   |                                        |          | 27.75    |           |
|             |                                        |          | 33.25    |           |
| MANTEL I    | YS-3740/1D                             |          | 38.75    |           |
| MAKELL      | XL-FD1                                 | 45.50    | 39.75    | 35.15     |
| EIGHT INCH  | OUBLE S                                | IDED DOL | BLE DEN  | SITY      |
| SCOTCH .    | 1MM-743/0                              | 45.95    | 43.25    | 37.50     |
| MEMOREX .   | RX-3102                                | 37.95    | 36.75    | 31.50     |
| VERBATIM    | R8-34/4001                             | 41.75    | 37.50    | 32.25     |
| DYSAN 0     | YS-3740/20                             | 54.65    | 49.75    | 40.50     |
| MAXELL      | AXL-FD2                                | 52.50    | 48.75    | 40.45     |
|             |                                        |          |          |           |

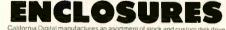

sures. If the volume California Digital manufactures an asortment of slock and custom disk drive enclosures. If the volume is justified we will custom design an enclosure to your application. The following slock disk drive enclosures are available. All include power supplies the 8° enclosures are supplied with exhaust fans

299.00 239.00 89.00

- Horizontal mount dual 8' full height drives.
   Vertical mount dual full height 8' drives.
   Horizontal mount one full height or two hall height 8''.
   Horizontal one full height or two hall height 5%.

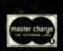

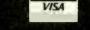

California Ligital 7700 Figueroa Street 
Carson, California 90248

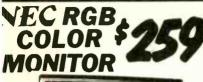

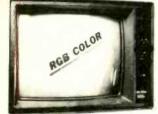

The NEC JC-1401D is a 13" medium/high resolution RGB monitor suitable for use with the Sanyo MBC-550/555 or the IBM/PC. The monitor features a resolution of 400 dols by 240 lines. Colors available are Red, Green, Blue. Yellow, Cyan, Magenta, Black and White. These monitors are currently being used in applications far more critical than microcomputers. The NEC monitor carries the Litton-Monroe label and was originally scheduled lor use in their "Office of the Future" exupment. A change in Monroe's marketing strategy has made these units excess inven-tory which were sold to California Digital. We are offering these prime mew RGB monitors at a fraction of their original cost. Sanyo com-patible NEC-140175, IBM/P/C Computer compatible NEC-1401/PC

| MONI                                                                      | T(      |                     | 5   |
|---------------------------------------------------------------------------|---------|---------------------|-----|
| BMC 12A green phosphor 15 MHz. composi<br>BMC 12 Trigh resolution, 20MHz. | t video | BMC-12A<br>BMC-12EN | 78, |

| Entr. 12. Interreportion 2.0m/cm/<br>Amodel 3004 (2° green phosphar<br>Amodel 3004 (2° amber<br>Amodel 3104 Agr amber<br>Amodel 3104 Agr amber<br>Amodel 3104 Agr amber<br>Amodel 3104 Agr amber<br>Amodel 3104 (2000)<br>Zenih ZVM122 Amber Phosphor (2° 40/80 column switch<br>2001 (2001)<br>Zenih ZVM122 Amber Phosphor (2° 40/80 column switch<br>NEC JB1201 Stream Phosphor (2° 40/80 column switch<br>NEC JB1201 Stream Phosphor (2° 40/80 column switch<br>Column) | AMK-300G<br>AMK 300A<br>AMK-310A<br>ZTH-122<br>ZTH-223<br>NEC J81201<br>NEC J81260<br>CON-8W9 |
|----------------------------------------------------------------------------------------------------|-----------------------------------------------------------------------------------------------|
| Conrac 9" open frame requires horz sync. & (2v. supply                                                                                                    | CON-BW9                                                                                       |

| COLOR                                                                                                    |                                                 |
|----------------------------------------------------------------------------------------------------|-------------------------------------------------|
| NEC JC1401D Medium High 13" RGB<br>BMC AU9191U Color compositivideo with sound<br>BMC 9191M RGB designed for use with the IBM computer<br>NEC JC1203DM, RGB color monitor | NEC-1401/X<br>BMC 9191<br>BMC-9191M<br>NEC-1203 |
| NEC JC1215 color composit.<br>Zenith ZVM135 RGB & composite suitable for IBM PC<br>Amdek Color I, 13" compositi video                                                     | NEC-JC1215<br>ZTH-Z135<br>AMK-100<br>AMK-200    |
| Amdex Color II - 13 RGB hirresolution<br>Amdek Color III +, 12 RGB, medium resolution                                                                                     | AMK-300                                         |

50, 300 29

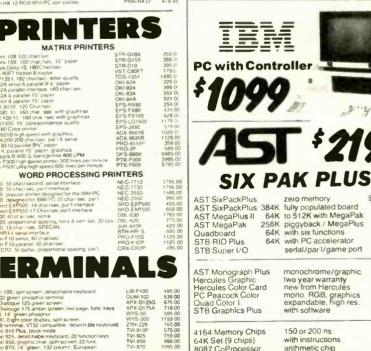

259.00 238.95 379.00 699.00 339.00 475.00

# AL OFFE **1200 BAUD** MODFM

The Team 212A offers all the features of the Haves Smart Modern 1200 for a fraction of the price. Now is your opportunity to purchase a 1200 baud modem at the price of a 300 baud modem.

California Digital is so confident of your complete satisfaction that we will allow the return the Team 212A and apply the full credit towards the purchase of any other 1200 baud modern. TEM-SM1200

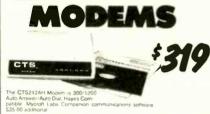

CTS 212AH 1200 baud, aut Signalman Mark 12, 1200 b Signalman Mark 1, direct of Mount Smart Modern 1200

|                          | G15-212API | 319.00 |
|--------------------------|------------|--------|
| es compatible            | SGL MK12   | 259 00 |
| th terminal cable        | SGL-MK1    | 75 OC  |
| to answer, auto dial     | HYS-212AD  | 479 00 |
| C. 1200 baud             | HYS-1200B  | 429 00 |
| , auto answer, auto dial | HYS-103AD  | 229 00 |
| rect connect             | HYS MM2    | 279 00 |
|                          | HYS-CHR232 | 199.00 |
|                          | PRM-P1200  | 359 00 |
|                          | PRM-P12008 | 279 00 |
|                          | TEM-SM1200 | 229 00 |
| auto dial/answer         | USR-212A   | 439 00 |
| busc                     | USR-PW212  | 389 00 |
|                          | PEN 12AD   | 595 00 |
| nswes & originate        | UDS-103LP  | 169.00 |
| duples only              | UDS-202LP  | 219 00 |
| d duples, line power     | UDS-212LP  | 359 00 |
| answier                  | NOV-JCAT   | 115.00 |
|                          |            |        |
|                          |            |        |

\$219.00

399.00 265.00

265.00

249.00

279.00

184.99

449.79 339.89 189.89

229.00 209.75

379.67

3 95

34.95

119.00

zero memory

with software

150 or 200 ns

with instructions arithmetic chip

4164 Memory Chips 64K Set (9 chips) 8087 CoProcessor

serial/paril/game port

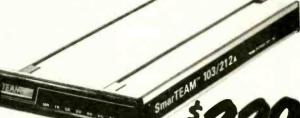

### OLYMPIA **Computer Printer** and Typewriter

The Olympia Corporate leased two new typwriters with built Centronics printer interface. These w

Centronics printer interface. These we processing printer are the ideal ansi-to your personal correspondence nee The Compact 2 pictured above prints at 14 cl acters per second and is priced at \$459 OLY-The Orbit XP prints at 10 characters per second is priced at only \$339 OLY-XP1. Both machines equiped with 2 K/byte printer buffers above prints at 14 char priced at \$459 OLY-C2

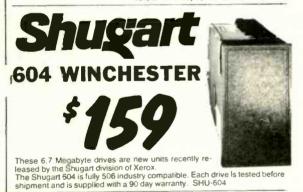

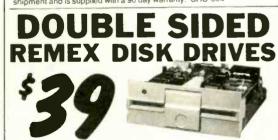

The Remex drive is suitable for IBM/PC and all other applications requiring double sidec Tandon 100-2 compatibility. The units are  $\frac{2}{3}$  the height of a standard disk drive and will allow three Remexs to fit in the space of two standard height drives. All drives are new factory packed units. RMX-480

**TECHNICAL & CALIFORNIA** 

**TOLL FREE ORDER LINE** (800) 421-5041

(213) 217-0500 IANUARY 1985 . BYTE

449

This series in the CCT line exploits the speed and power of the Intel 80286 and Zilog Z-80H (8MHz), on the 286Z CPU board. This combination, along with CompuPro DMA controllers and I/O boards, yields a dramatic improvement in system throughput speeds, from basic CP/M operation, up to large powerful multi-user/multi-tasking machines. The CCT-4 represents the most advanced hardware presently available in a microcomputer to run the thousands of CP/M type software programs on the market, and with CONCURRENT DOS 8-16 and the CompuPro PC Graphics board (when available), all software written for the IBM PC machines. This series is for the serious business/scientific user.

CCT-4A State-of-the-art power in it's basic form, Consists of CCT-286Z CPU board and CCT-M256 (256K), along with CompuPro: Enclosure 2 Desk (21 slot MF), Disk 1A, System Support 1, Interfacer 4, the CCT-2.4 floppy drive system, and CP/M 80 and CP/M 86, and with Surgefree SF-200 surge suppressor system. \$5,995.00

Single-user/hard disk power. As the 4A, except priced without the CCT-2.4, to add in your choice of CCT hard/floppy CCT-4B combination drive subsystem, at the published pricing. \$4.895.00 Plus cost of selected drive subsystem (Example: CCT-4B Mainframe with CCT-10/1 = \$7,244.00)

CCT-4C Multi-user/hard disk power. As the 4B, with the CCT-M512 (512K static RAM board) instead of M256; Interfacer 3 instead of Interfacer 4; Surgefree SF-400 instead of SF-200, plus MP/M 8-16 operating system. (6 user system) \$6,695.00 Plus cost of selected drive subsystem (Example: CCT-4C Mainframe with CCT-40/1 = \$10,044.00)

### CCT BONUS ON 4C: FREE CONCURRENT DOS UPDATE!

The above systems include all necessary cabling, assembly, testing, minimum 20 hour burn-in, and the CCT unconditional 12 month direct warranty.

CCT-M512 CCT introduces it's 512K static RAM board. IEEE Standard 12MHz. 512K in one slot! Introductory Price: \$2,249 CCT-M256 256K version of M512 upgradeable to full 512K. Perfect 256K RAM board for any CompuPro system .....

### CUSTOM COMPUTER TECHNOLOGY / BOX 4160 / SEDONA, ARIZONA 86340 TOLL FREE ORDERING: 800-222-8686 / For technical support / service: 602-282-6299

Teamwork is making a comeback in America. Cooperation on the

production line helped America win World War II. We're in another kind of battle today — a fight for economic survival in an increasingly competitive world market. Cooperation in the workplace is helping us meet this challenge too.

In plants and offices throughout the country, management is asking employees for their ideas on how to increase productivity and improve the

work environment. And workers and their unions are responding with a wealth of practical suggestions and a renewed spirit of cooperation.

For information about how others are working better by working together, contact:

**Cooperative Labor-Management Programs** U.S. Department of Labor Washington, D.C. 20216 202-523-6098

U.S. Department of Labor

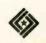

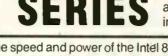

CCCT-4 SYSTEM SERIES The latest CCT implementation of the new generation Intel 16-Bit Processor technology. This means extreme speed, unequaled power, and the ultimate in reliability, and of course, the innovators at CCT behind it.

### TOLL-FREE ORDERING: 800-222-8686

# CCT PLAZA - P.O. BOX 4160 - SEDONA, ARIZONA 86340

FOR TECHNICAL SUPPORT/ SERVICE / IN ARIZONA: 602-282-6299

Purchase your Hardware and Software directly from an OEM / Systems Integrator. Take advantage of our buying power! We stock a full line of Board Level Components, Software and Peripherals. Call for your needs. We'll give you the Lowest Prices, and the Technical Support and Know-How we are quickly becoming well-known for. Satisfied Customers Nationwide. The Nation's Custom Systems House for Business, Education and Science. Call for a system quote. CCT implements tomorrow's technology today!

### • FOREMOST QUALITY • ADVANCED SUPPORT • REASONABLE COST •

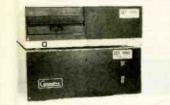

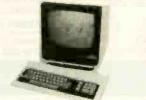

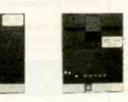

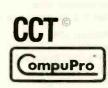

### 80286 NOW!

□ CCT-286Z is our model designation for the MI-286 dual processor board from Macrotech. It features the super high speed combination of Z-80H and 80286, with provision for the 80287 math chip. Directly replaces 8085/88 and 8086 CPUs running CP/M, MP/M Concurrent DOS, and MS-DOS, at throughput increases of 3X to 5X!

SPECIAL PRICE - \$1099 80287 Option - Installed - \$395

### SEE THE CCT-4 SERIES USING THIS BOARD DETAILED ON THE FACING PAGE

| • 8" CP/M SOFTWARE SPECIA                                                                                                    |                                                                     |
|----------------------------------------------------------------------------------------------------|---------------------------------------------------------------------|
| dBASE II - Latest Version 2.4                                                                                                    | \$349                                                               |
| Supercalc 86 \$99 Supercalc 2                                                                                                    | \$259                                                               |
| Wordstar \$279 Pro-Pak                                                                                                    | \$379                                                               |
| DRI CBASIC Compiler 80 \$389 86                                                                                                    | \$449                                                               |
| DRI Pascal Compiler 80 \$279 86                                                                                                    | \$449                                                               |
| DRIGSX-86 \$79 Assembler Tools/RMAC                                                                                                    | \$179                                                               |
| Microsoft BASIC \$299 Compiler                                                                                                    | \$339                                                               |
| Supersoft FORTRAN IV . \$339 C Comp.                                                                                                    | \$399                                                               |
| • TOP SELLING PERIPHERA                                                                                                    |                                                                     |
|                                                                                                    |                                                                     |
| Wyse Terminals                                                                                                    | PPED                                                                |
|                                                                                                    |                                                                     |
| LIBERTY TERMINALS                                                                                                    |                                                                     |
| LIBERTY TERMINALS<br>• Superior Reliability •                                                                                                    |                                                                     |
| LIBERTY TERMINALS                                                                                                    |                                                                     |
| LIBERTY TERMINALS<br>• Superior Reliability •                                                                                                    | \$399                                                               |
| LIBERTY TERMINALS<br>• Superior Reliability •<br>100-12'' GREEN-25 X 80                                                                                                    | \$399<br>\$499                                                      |
| LIBERTY TERMINALS<br>• Superior Reliability •<br>100-12" GREEN-25 X 80<br>110-14" GREEN-80/ 132 Column                                                                                                    | \$399<br>\$499<br>\$569                                             |
| LIBERTY TERMINALS<br>• Superior Reliability •<br>100-12" GREEN-25 X 80<br>110-14" GREEN-80/132 Column<br>200-14" GREEN-80/132 Super Deluxe<br>220-14" GREEN-DEC Compatible<br>CCT RECOMMENDS—                                                                                        | \$399<br>\$499<br>\$569<br>\$699                                    |
| LIBERTY TERMINALS<br>• Superior Reliability •<br>100-12'' GREEN-25 X 80<br>110-14'' GREEN-80/132 Column<br>200-14'' GREEN-80/132 Super Deluxe<br>220-14'' GREEN-DEC Compatible                                                                                                    | \$399<br>\$499<br>\$569<br>\$699                                    |
| LIBERTY TERMINALS<br>• Superior Reliability •<br>100-12" GREEN-25 X 80<br>110-14" GREEN-80/132 Column<br>200-14" GREEN-80/132 Super Deluxe<br>220-14" GREEN-DEC Compatible<br>CCT RECOMMENDS<br>AMBER Screen Options                                                                 | \$399<br>\$499<br>\$569<br>\$699<br>\$20                            |
| LIBERTY TERMINALS<br>• Superior Reliability •<br>100-12" GREEN-25 X 80<br>110-14" GREEN-80/ 132 Column<br>200-14" GREEN-80/ 132 Super Deluxe<br>220-14" GREEN-DEC Compatible<br>CCT RECOMMENDS<br>AMBER Screen Options<br>OKIDATA PRINTERS - Top Qu                                  | \$399<br>\$499<br>\$569<br>\$699<br>\$20<br>uality                  |
| LIBERTY TERMINALS<br>• Superior Reliability •<br>100-12" GREEN-25 X 80<br>110-14" GREEN-80/ 132 Column<br>200-14" GREEN-80/ 132 Super Deluxe<br>220-14" GREEN-DEC Compatible<br>CCT RECOMMENDS<br>AMBER Screen Options<br>OKIDATA PRINTERS - Top On<br>82 - 80 Col S329 83 - 132 Col | \$399<br>\$499<br>\$569<br>\$699<br>\$20<br>\$20<br>vality<br>\$619 |
| LIBERTY TERMINALS<br>• Superior Reliability •<br>100-12" GREEN-25 X 80<br>110-14" GREEN-80/ 132 Column<br>200-14" GREEN-80/ 132 Super Deluxe<br>220-14" GREEN-DEC Compatible<br>CCT RECOMMENDS<br>AMBER Screen Options<br>OKIDATA PRINTERS - Top Qu                                  | \$399<br>\$499<br>\$569<br>\$699<br>\$20<br>\$20<br>\$619<br>\$659  |

DIABLO — Letter Quality Series Model 620 ... \$969 Model 630 ... \$1799

\$100

INDUSTRIAL GRADE CCT DISK DRIVE SYSTEMS ROLLS ROYCES OF SUPERIOR QUALITY S-100 HARD DISK SUBSYSTEMS

Professionally engineered ST-506 type systems for the business market S-100 Computer user. Includes industry top quality drives, CompuPro Disk 3 DMA controller, all cabling, A&T, formatted, burned-in. Provisions for up to two hard disks in each system. We include operating system update. CP/M 80, CP/M 86, CP/M 8-16, MP/M 8-16, CP/M 68K. (/1 Systems are CCT innovated hard/floppy combinations, with Mitsubishi DSDD 8" drive.) 12 month warranty.

| combinations, with with bobb of drive.) is     | E month wantanty.                             |     |
|------------------------------------------------|-----------------------------------------------|-----|
| CCT-10 (11 + MEG) \$1799                       | CCT-10/1 \$2:                                 | 349 |
| CCT-20 (22 + MEG) \$2319                       | CCT-20/1 \$2                                  | 369 |
| CCT-40 (36 + MEG) \$2799                       | CCT-40/1 \$3:                                 | 349 |
| CCT-60 (58 + MEG) (New) \$3999                 | CCT-60/1 \$4!                                 | 549 |
| CCT-90 (87 + MEG) (New) \$5209                 | CCT-90/1 \$5                                  | 759 |
| CCT-125 (123 + MEG) (New) \$6399               | CCT-125/1 \$69                                | 949 |
| Drive expection chowin are offer formatting MA | la ara working on tang gartridge back up unit | ic. |

Drive capacities shown are after formatting! We are working on tape cartridge back-up units.

| CCT-2.4 • Dual 8" DSDD FLOPPY SYSTEMS CCT-5 • 51/4" DSDD                                                                                                    |
|----------------------------------------------------------------------------------------------------|
| Mitusbishi 2.4 Megabyte in Extra Heavy horizontal enclosure, removeable filter air system, all cabling, A&T, Burned in. The fastest system available:       IBM Compatible Tandon 320K. Extra Heavy Cabinet accommodates two drives, hard or floppy. All cabling, A&T, Burned-in. Perfect for our MS-DOS Package |
| * SUPER PRICES * COMPUPRO COMPONENTS * IN STOCK *                                                                                                    |
| CCT-2 - \$6799 • CCT-3 - \$6699 • Disk 1A w/CP/M - \$619 • CPU 8086/87 - \$819 • M-Drive/H - \$1099                                                                                                    |
| CPU 8085/88 - \$349 • CPU 8086 - \$559/10Mhz - \$599 • CPU 68K - \$519/10Mhz - \$639                                                                                                    |
| CPU-Z - \$249 • Disk 1A - \$519 • Disk 3 - \$499 • RAM 23/64K - \$309/128K - \$599 • RAM 21 (128K) - \$749                                                                                                    |
| RAM 22 (256K) - \$1179 • Interfacer 3 - \$499 • Interfacer 4 - \$349 • System Support 1 - \$329                                                                                                    |
| Enclosure 2 Desk - \$649/Rack - \$699 • CP/M 80 (CCTHMX) - \$125 • CP/M 86 (CCTTMX) - \$175                                                                                                    |
| CP/M 8-16 (CCTTMX) - \$199 • MP/M 8-16 (CCTSX) - \$499 • CP/M 68K (CCTCX) - \$279                                                                                                    |
| 16 Bit Upgrade Kit: CP/M 86, RAM 16, System Support 1, Cable \$709 - CP/M 8-16 - Kit - \$733                                                                                                    |
| Operating System Updates/Remakes - \$30<br>• FREE CONCURRENT DOS 8-16 UPGRADE (WHEN AVAILABLE) WITH PURCHASE OF MP/M 8-16 •                                                                                                    |
| CCT-1 — ENTRY LEVEL S-100 BUSINESS SYSTEM                                                                                                    |
| Enclosure 2-Desk-20 Slot Mainframe     CCT-2.4-Dual 8" Mitsubishi                                                                                                    |
| CPU 8085/88 - 6Mhz 8085/8Mhz 8088 • DSDD Drive System - 2.4 Megabytes • SPECIAL PRICE                                                                                                    |
| Disk 1A - DMA Floppy Disk Controller     CP/M 80 - 2.2 HMX - CCT Modified                                                                                                    |
| RAM 16 - 64K Static RAM - 12Mhz     All Cabling, Complete CCT Assembly,                                                                                                    |
| Interfacer 4 - 3 Serial/2 Parallel I/O     Testing, and Minimum 20 Hour Bum-in     BUNS ALL STANDARD 8" CP/M SOFTWARE - INCLUDES OUR EXCLUSIVE 12 MONTH DIRECT WARRANTY                                                                                                    |
|                                                                                                    |

Prices & availability subject to change. All products new, and carry full manufacturer's warranties. Call for catalog. Free technical help to anyone. All products we sell are CCT individually tested and set up for your system - Plug-In & Go! Arizona residents add sales tax CCT<sup>®</sup> Trademark — Custom Computer Technology; MS-DOS<sup>®</sup> Trademark — Microsoft; IBM<sup>®</sup> Trademark — International Business Machines; CompuPro<sup>®</sup> Trademark — W.J. Godbout; CP/M<sup>®</sup> MP/M<sup>®</sup> Trademarks — Digital Research

For Serial Interfaces - Add

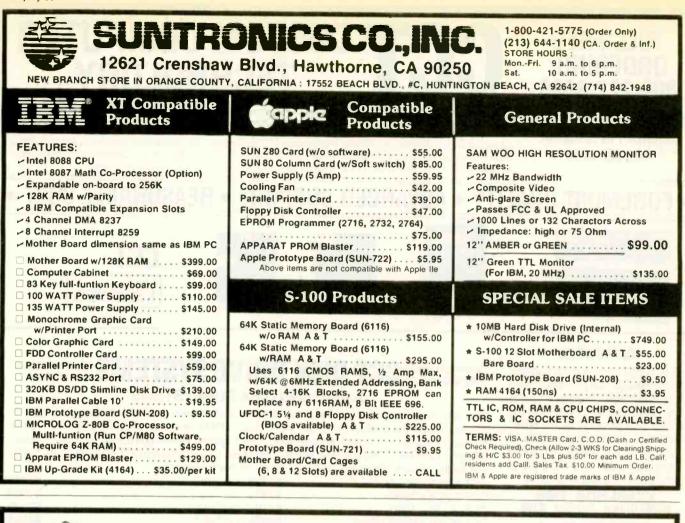

FORTRON CORPORATION Power Supply Professional 3797 YALE WAY, FREMONT, CA 94538 ORDER TOLL FREE: [800] 821-9771 INFORMATION & CALIF. RES. [415] 490-8171 FC 135-40 Features: 140 W.(max) Power Switcher •Full Replacement to your regular IBM<sup>®</sup> PC 65 W. Power Supply #FC 135-40 **IDEAL FOR:** •Upgrade IBM® PC •4 Disk Drives Connectors •OEM Manufacturer •Building "ROTRON" or equal High Performance •Do it yourself an IBM® **PCXT** Compatible Cooling Fan Schematics available Please do not confuse this high quality •One year Warranty product with the cheap imported units sold by others because of same outlooking. •+5V/15A, +12V/4.2-8.5A only (peak) +12V/1A, -5V/1A, (max. 175.00 Dealers/OEMs outputs) are Invited [Assembled & Fully Tested in USA] For "Build Your Own Computer" and OEM's Convenience, we also carry: FC 427 Keyboard FC 630A-2 Cabinet HSC 130-40 130 Watt FC-630 Cabinet •For IBM® PC or its compatible •IBM identical Power Switcher •Use FORTRON FC 135-40 power •High Performance •On-off switch to be on back side •For DTC mega-board & Faraday CPU board & other supply •7 & 8 slots rear 109.00 •Use FORTRON HSC-130-40 power 169.00 •High 99.00 supply Reliability panels, good for 0.75" or 1" apart ·Good for Faraday **PCXT** Compatibles 99.00 •6400 or DTC Backside Power slot

Switch

•Use Cabinet FC-630

connectors.

Inquiry 134 for Dealers. Inquiry 135 for End-Users.

mega-board

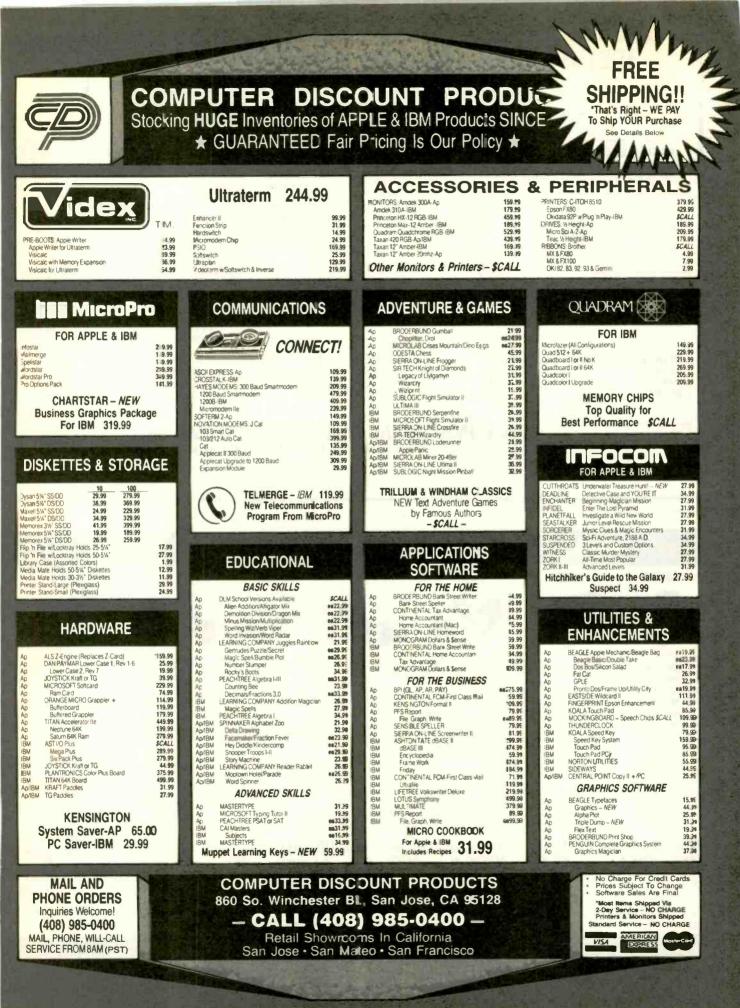

### **MEGA-BYTES FOR MICRO-BUDGETS** енралd your system...shrink your cost.

Why pay more for top quality products when our prices are consistently among the lowest anywhere? We invite you to compare prices, then call us.

| LEADING EDGE COMPUTERS*<br>256K, 2 Floppy Drives, Mono Display                     | SUG.<br>RETAIL<br>\$1995 | SALE<br>PRICE<br>\$1598 |
|------------------------------------------------------------------------------------|--------------------------|-------------------------|
| 256K, 2 Floppy Drives, Color Display                                               | 2495                     | 1798                    |
| 256K, 1 Floppy & 10 Meg Hard Drive, Mono Displa                                    | ıy2995                   | 2298                    |
| 256K, 1 Floppy & 10 Meg Hard Drive, Color Displa                                   | ıy3495                   | 2598                    |
| *All Leading Edge Computers come with MS-DOS<br>Processing, GW BASIC, plus more!!! | 2.11, L.E.               | Word                    |

| GREAT LAKES (PEGASUS) Hard Disk Subsystems | LE<br>CE |
|--------------------------------------------|----------|
| 10 MEGABYTE Internal \$1049.0              | 00       |
| 10 MEGABYTE External 1195.0                | 00       |
| 23 MEGABYTE External 1869.0                | 0        |
| 40 MEGABYTE External                       | 00       |
| 65 MEGABYTE External                       | all      |
| 140 MEGABYTE External                      | all      |
| TAPE DRIVE 23 Megabyte Internal 950.0      | 00       |
| TAPE DRIVE 23 Megabyte Standalone Ca       | III      |

104/1D 5¼" SS DD... 104/2D 5¼" DS DD.

3740/10 8" SS DD ...

3740/2 8" DS SD

3740/20 8" DS DD

| EPSON   | PRINTERS |
|---------|----------|
| FX-80   | \$419.00 |
| FX-100  |          |
| LQ-1500 |          |

| PRINCETON | GRAPHIC MONITOR | S   |
|-----------|-----------------|-----|
| HX-12     | C               | all |
|           |                 | alt |
|           | C               | lia |

| RINCETON | GRAPHIC | MONITORS |
|----------|---------|----------|
| X-12     |         | Call     |
|          |         | Call     |
| R-12     |         | Call     |

|          | SHARP    | PC-  | 5000X    |        |
|----------|----------|------|----------|--------|
| Portable | Computer | with | On-Board | Printe |
|          | Only\$   | 1.6  | 95.00    |        |

.....

**IBM PC-AT ENHANCED** 

1.2 MEG FLOPPY & 20 MEG HARD DISK

Only ....\$4,750.00

| HAYE | S MODEN  | NS |  |  |  |
|------|----------|----|--|--|--|
|      | (IBM PC) | -  |  |  |  |
|      | (BS232)  |    |  |  |  |

**DYSAN DISKETTES (10 per box)** 

ORDERS ONLY 800-858-4810 IN CALIF. 800-821-6662

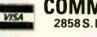

### COMMERCIAL BUSINESS SYSTEMS 2858 S. ROBERTSON BLVD., LOS ANGELES, CA 90034

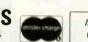

INFORMATION (213) 559-0596

\$27.98 29.98

35.98

35.98

39.98

\$399.50 489.50

Phone orders accepted on Visa and Mastercard only. California residents add 6.5% sales tax. No C.O.D. Actual shipping and handling charge added to all orders. Prepaid orders as follows: Money orders or cashier's check-merchandise shipped upon receipt. Personal checks must clear before shipping. 20% restocking fee. Prices and availability subject to change. \$100 minimum order.

#### **SWITCHING POWER SUPPLIES HIGH REL** $\star$ $\star$ LOW COST

| SW               | 40W          | SW70W                                               |        | SW       | '80W         | SW13       | 38              | SW                             | 150      |         | S3 & S4                              | R1 & R1/                                   | -        |
|------------------|--------------|-----------------------------------------------------|--------|----------|--------------|------------|-----------------|--------------------------------|----------|---------|--------------------------------------|--------------------------------------------|----------|
| S.               |              |                                                     | 7      | Ser al   |              | No.        | À               | ·                              |          |         | Rc                                   |                                            |          |
| ITEM             |              | FOR                                                 | +5V    | -5V      | + 12V        | +12V       | - 12V           | +24V                           | +8V      | ± 16V   | W x D x H in.                        | TERMINALS                                  | PRICE    |
| SW40W            |              | ALPS DRIVES                                         | 2.5A   | -        | 2/2.5A pk.   | -          | .3A             | -                              | -        | -       | 6.3 x 3.9 x 1.9                      | MOLEX 5051                                 | \$54.95  |
| SW70W            | APPLE III, I |                                                     | 7.A    | .3A      | 2.5/3.5A pk. | -          | .3A             | -                              | _        | _       | 9.6 x 4 x 2.4                        | MOLEX 126-P1                               | 64.95    |
| SW80W            |              | OFT DRIVES                                          | 8A     | .3A      | 3/4A pk.     | -          | .3A             | -                              | -        | 1       | 7.4 x 4.5 x 2.3                      | <b>MOLEX 2139</b>                          | 74.95    |
| SW138            |              | HARD DRIVE                                          | 15A    | 1.0A     | 4/5A pk.     | -          | 1.0A            | -                              | -        | -       | 9.5 x 5.6 x 4.6                      | MOLEX, AMP.                                | 119.95   |
| SW150            |              | ARD DRIVES                                          | 12A    | .3A      | 4/5A pk.     | 2.5A       | .5A             | -                              | -        | -       | 10.4 x 5 x 2.5                       | TERM BLOCK                                 | 120.05   |
| UN +5V,          | 5% UN UTH    | WITCHERS: 117<br>ER VOLTAGES, 6<br>JL, FCC & VDE \$ | 2 UVP  | SETTING  | G ON +5V, OV | ERLOAD &   | VAC/18<br>SHORT | 0-275 VAC, E<br>CIRCUIT PRO    | EFFIC. T | LOW O   | PICAL, LINE REGU<br>UTPUT RIPPLE & I | JL. 0.3%, LOAD RE<br>NOISE, 1% MAX, 50     | CUI 40   |
| S <sub>3</sub>   | FOR S-100,   | 10 SLOTS                                            | 5A     | 1A       | *            | - 1        | _               | 5/7A pk.                       | 12A      | 3A      | 10 x 6 x 5                           | SOLDER POST                                | \$105.95 |
| S <sub>4</sub>   | FOR S- 100,  |                                                     | 4A     | 1A       | *            | -          | -               | 4/5A pk.                       | 8A       | 2.5A    | 8.4 x 5 x 4.8                        | SOLDER POST                                | 89.95    |
| R <sub>1</sub>   | 2 FLOPPY I   |                                                     | 3A     | .5A      | *            | -          | -               | 3/4A pk.                       | _        |         | 8 x 4 x 3.4                          | SOLDER POST                                | 44.95    |
| RIA              | APPLE II PO  |                                                     | 3A     | .5A      | 3/4A pk.     | -          | .5A             |                                |          |         | Q = 1 = 2 A                          | SOLDER POST                                | 46.95    |
| C64              | COMPATIBL    | E TO COMMOD                                         | ORE CO | 64 (OR ( | C+4) POWER   | SUPPLY;    | +5V/1.7         | A. 9 VAC/1A                    | & 117    | VAC IN. | POTTED & U/L.                        | JOEDENT OUT                                | 19.95    |
| *: +24V (        | CAN BE CHA   | NGED TO +12V                                        | BY FA  | CTORY.   | PLEASE SPE   | CIFY WHEN  | VOU 0           | ORDER                          |          |         |                                      | C64                                        | 13.50    |
| THE A            | BOVE 5 LINE  | AR P/S ARE WI                                       | TH 3%  | LOAD R   | EGUL., OVP   | DN +5V, FL | SED: I          | NPUT & OUT                     | PUTS     |         |                                      | 604                                        |          |
| POWE             |              | SFORMERS                                            | : (wi  |          | OUNTING      |            | ET)             | DN SALE                        |          |         |                                      |                                            | 20       |
|                  | 10/120 VAC   | 2 x 8 VAC/7A                                        |        | B VAC, C |              | LOUND. #   |                 | W x D x H in<br>3¾ x 3½ x 3½   |          | RICE    | SHIPPING:                            |                                            | ~        |
|                  | 10/120 VAC   | 2 x 8 VAC/12/                                       |        | 8 VAC. 0 |              | 1.000      |                 | 33/4 x 43/8 x 31/              |          |         |                                      | SUPPLY: \$6.00 IN                          |          |
| T3 1             | 10/120 VAC   | 2 x 8 VAC/6A                                        |        | 8 VAC, C |              | VAC, CT. 3 |                 | 33/4 x 43/8 x 31/              | -        | 23.95   | \$8.00 IN OTHER S                    | STATES; \$18.00 IN (                       | CANADA   |
| T <sub>4</sub> 1 | 10/120 VAC   | 16 VAC, CT, 4/                                      |        | B VAC, C |              | VAC, CT, 3 | -               | 334 x 35% x 31                 | -        | 17.95   | FOR EA. TRANS                        | SFORMER: \$6.00                            | IN ALL   |
| T4-1 1           | 10/120 VAC   | 16 VAC, CT, 4/                                      |        | VAC, C   |              | VAC, CT, 2 |                 | 34 x 3% x 31                   |          | 14.95   | STATES; \$12.0                       | O IN CANADA.                               | CALIE    |
| T <sub>5</sub> 1 | 10/120 VAC   | 16 VAC, CT, 3/                                      | A 2    | 8 VAC, 0 | DT, 2A       | 1-4-1-     |                 | 3 x 3 x 21/2                   |          | 11.95   | RESIDENTS ADD                        | 6.5% SALES TAX.                            |          |
| P.O. BO          | NCE, CA 9    | 17/1                                                | SA     | (21      |              | USINES     | S SIN           | ATIONA<br>ICE 1975<br>-FRI 8:1 |          | ·30 _   | MasterCara 2212                      | PING ADDRES<br>9½ S. VERMO<br>RANCE, CA 90 | NT AVE.  |

# SOMEBODY **Has To Have The Lowest Prices!**

IBM PC. 256k. 320k Disk Drive, (Toshiba Half or Tandon Full-High), Persyst Color Card, Amdek 300 Monitor, Dos 2.1

### PLUS !- A 10MB HARD DISK SUB SYSTEM All For Only:

6QQ 00 iquire and text the

| 1      | ecomguic      | and test me |
|--------|---------------|-------------|
| system | for you at no | extra cost) |

### DRIVES

| TANDON TM-100-2  | \$199.00 |
|------------------|----------|
| SLIMLINE DRIVES: |          |
| TOSHIBA          | \$165.00 |
| HITACHI          | \$165.00 |
| PANASONIC        | \$165.00 |
| TEAC 55B         | \$165.00 |

### MONITORS

| AMDEK 300              | _ \$135.00 |
|------------------------|------------|
| AMDEK 300A             | _ \$149.00 |
| AMDEK 310A             | _ \$165.00 |
| AMDEK COLOR I BES      | ST PRICE   |
| AMDEK COLOR II BES     | ST PRICE   |
| PGS HX-12              | _ \$475.00 |
| PGS MAX-12             | _ \$195.00 |
| PGS SR-12              | _ \$625.00 |
| IBM MONOCHROME DISPLA  | Y \$260.00 |
| IBM COLOR DISPLAY      | _ \$590.00 |
| QUADCHROME C. DISPLAY_ | _ \$590.00 |
|                        |            |

### PRINTERS

| THINTEND                   |                   |
|----------------------------|-------------------|
| EPSON FX 80                | \$489.00          |
| EPSON FX 100               | \$689.00          |
| EPSON RX 80                | \$295.00          |
| EPSON RX 80 FT             | \$349.00          |
| OKIDATA 82A                | \$299.00          |
| OKIDATA 83A                | \$569.00          |
| OKIDATA 92P                |                   |
| OKIDATA 93P<br>OKIDATA 84P | \$649.00          |
| OKIDATA 84P                | \$799.00          |
| OKIDATA 2410P              |                   |
| OKIDATA 2350P              | \$1849.00         |
| TOSHIBA P1351              | \$1399.00         |
| TOSHIBA 1340               | \$825.00          |
| NEC SPINWRITER 3550 _      | \$1650.00         |
| NEC SPINWRITER 7730 _      | \$1750.00         |
| NEC PINWRITER 80 COL.      |                   |
| NEC PINWRITER 136 COL      | \$960.00          |
| QUAD INK JET PRINT         |                   |
| CITOH 40 CPS               | BEST PRICE        |
| CITOH 55 CPS               | <b>BEST PRICE</b> |
| GEMINI 10X                 | \$290.00          |
| GEMINI 15X                 | <b>\$3</b> 90.00  |
| BROTHER HR-25              | \$719.00          |
| BROTHER HR-35              | \$925.00          |
| SILVER REED 500P           | \$465.00          |
| SILVER REED 550P           | \$570.00          |
| SILVER REED 770P           | \$995.00          |
| ACCESSORIES ON NEC         | & OKIDATA         |
| PRINTERS AVAILABLE.        |                   |

| MULTIFUNCTION BOA            | RDS        |
|------------------------------|------------|
| AST I/O+1 SER & 1 PAR        | \$179.00   |
| AST SIX PACK 64K, 1 SER,     |            |
| 1 PAR<br>AST MEGA+64K, 1 SER | \$269.00   |
| AST MEGA+64K, 1 SER          | _ \$269.00 |
| AST COMBO<br>QUADBOARD 64K   | _ \$269.00 |
| QUADBOARD 64K                | \$269.00   |
| (EXPANDABLE TO 256K)         |            |
| QUADBOARD 64K, 1s, 1p, GA    |            |
| (EXPANDABLE TO 384K)         | _ \$299.00 |
| IBM COLOR GRAPHIC            |            |
| ADAPTER                      | \$225.00   |
| IBM MONO/PRINTER             |            |
| ADAPTER                      | _ \$230.00 |
| PERSYST COLOR                |            |
| ADAPTER                      | _ \$199.00 |
| PERSYST MONO/PRINTER         |            |
| ADAPTER                      | _ \$215.00 |
| HERCULES GRAPHIC             | _ \$349.00 |
| PLANTRONICS                  |            |
| COLOR PLUS BE                |            |
| PARADISE MULTIFUNCTION       |            |
| CARDBE                       |            |
| ORCHID BLOSSOM BE            |            |
| 64K RAM UPGRADE KIT          | \$50.00    |
| PEACOCK COLOR                |            |
| CARD W/PP                    | _ \$215.00 |

| STB RIO PLUS 64K E  | BEST PRICE |
|---------------------|------------|
| STB SUPER RIO 64K E | BEST PRICE |
| STB PIGGYBACK FOR   |            |
| SUPER RIO E         | BEST PRICE |
| STB GRAPHIX PLUS II | \$375.00   |

### MODEMS

| HAYES              |          |
|--------------------|----------|
| SMART MODEM 1200   | \$469.00 |
| HAYES              |          |
| SMART MODEM 300    | \$209.00 |
| HAYES 1200B        |          |
| PLUG IN MODEM CARD | \$429.00 |
| QUBIE PC 212A/1200 |          |
| INTERNAL           | \$275.00 |
| QUBIE 212E/1200    |          |
| EXTERNAL           | \$299.00 |
|                    |          |

### HARD DISKS

| <b>10MB HARD DISK SUB SYST</b> | EM         |
|--------------------------------|------------|
| INCLUDES:                      |            |
| SOFTWARE, CONTROLLER, CAL      | BLES, ETC. |
| INTERNAL                       | \$850.00   |
| EXTERNAL                       | \$1025.00  |
| TALLGRASS TECHNOL              | OGY        |
| 12MB W/TAPE BACKUP             | \$2750.00  |
| 20MB W/TAPE BACKUP             | \$3199.00  |
| 35MB W/TAPE BACKUP             | \$4350.00  |
| INTERFACE IBM                  | \$125.00   |
| POWER BACK-UP SYSTEM_          | \$479.00   |
|                                |            |

### GENERAL

| MAXELL            |             |
|-------------------|-------------|
| DISKETTES MD2     | \$35.00/box |
| CONTROL           |             |
| DATA DISKETTES    | \$30.00/box |
| MICROSOFT MOUSE _ | \$130.00    |
| MOUSE W/WORD      | \$339.00    |
| KEYTRONIC         |             |
| KEYBOARD KB5151   | \$199.00    |
| PARALLEL CABLES   | BEST PRICE  |
| IBM PC DOS 2.1    | BEST PRICE  |

### We also carry CORONA, APPLE IIe, **APPLE IIC**, MACINTOSH. TECHMAR.

### Many other products available, Please call for Low, Low Prices!

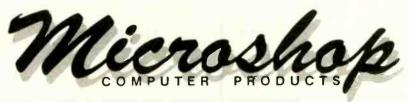

### (714) 838-7530

2640 Walnut Avenue, Unit K, Tustin, California 92680

Prices & availability subject to change without notice - IBM is a registered trademark of IBM Corp

### **9 YEARS IN COMPUTER MAIL ORDER GSL COMPUTER TOLL FREE 1-800-545-2633**

### All prices for MC, VISA, AMEX or Pre-pay customers only. Call for P.O. Prices.

#### Terms: We accept MC, Visa, American Express (3% handling charge), Wire transfer, and Purchase Orders from gualified firms. All returns without RMA are subject to 20% restocking charge. Utah residents pay 5.75% sales fax. Call for freight charges. Prices subject to change and are in U.S. Currency only. MINIMUM ORDER \$15.00 UPS Red Label 1 day deliery UPS Surface

IBM PC-3 256K RAM, 2 ea 360K FD, IBM Mono Display, IBM Mono Card, KB

Color Bd. Monitor, KB .

\$32.00 PER SET

1/2 H

TEAC FD55F Quad 720K

UPS Blue Label 3 day delivery

Min. 3 to 10 day delivery

\$2129

\$2049

\$29.95 5 OR MORE

135 129 119

169 159 149

### **IBM SYSTEMS**

| IBM PC-1 Includes 64K, RAM,<br>1 ea. 360K FD, KB | \$1449               |
|--------------------------------------------------|----------------------|
| IBM PC-2 64K RAM, 2 ea<br>360K FD, KB            | \$1599               |
| IBM PC-22 256K RAM, 2 ea<br>360K FD, KB          | <mark>\$169</mark> 9 |

#### Quimax PX4, KB \$2549 MEMORY UPGRADES

**IBM UP-GRADE FOR PC** 

INCLUDES 9 EA. 4164-200NS FOR EXPANSION ON ALL PRODUCTS WITH PARITY

**IBM MEMORY UPGRADE FOR AT** 

IBM PC-33 256K RAM, 2 ea 360K FD,

IBM PC-4 256K RAM, 2 ea 360K FD. Everex Graphics Edge,

### **MEMORY BOARDS** AST 6 Pak+ w/64K (Expands to 384K) has Par.

| Serial, Clk, RAM Disk, Spooler          | \$259 |
|-----------------------------------------|-------|
| above features                          | \$449 |
|                                         |       |
| P.C. WARE "256K RAM" w/0 RAM            | \$119 |
| P.C. WARE "256K RAM" w/64K RAM          | \$159 |
| "Quadboard 384" w/64K (Expands to 384K) |       |
| has Par, Serial, Clk, RAM Disk,         |       |
| Spooler, Game Port                      | \$269 |
| "Quadboard 384" w/384K and all          |       |
| above features                          | \$459 |
|                                         |       |

### MONITORS

| IBM Color Display<br>IBM Monochrome Monitor<br>QUIMAX PX-IV HI-Res RGB & Green (In One)<br>(Better than Princeton) | \$249<br>\$469 |
|----------------------------------------------------------------------------------------------------|----------------|
| NEW — QUIMAX MONITORS                                                                                              |                |
| HI-Res, 14" Screen Tilt & Swivel<br>DM14A (Amber)<br>DM14G (Green)<br>PX-IV (4) - Hi-Res RGB w/Switch              | \$159<br>\$149 |
| to convert to green for Word Processing<br>w/Tilt & Swivel Base<br>(Better than Princeton)                         | \$469          |

### PRINTERS

| Daisywriter 2000-48K Buffer, 20 to    | 100    |
|---------------------------------------|--------|
| 40 CPS Ltr Quality                    | \$999  |
| Diablo 620 API (25CPS)                |        |
| Diablo 630 API (40CPS)                |        |
|                                       | \$1649 |
| Epson FX-80 (160 CPS - 10" -          |        |
| Graphtrax/Tractor)                    | \$399  |
| Epson FX-100 (160 CPS - 15" -         |        |
| Graphtrax/Tractor) LQ.                | \$649  |
| Juki 6100 (18 CPS - Diablo Compatible |        |
| Daisywheel)                           | \$419  |
| Juki 6300 (40 CPS - 16" - 3K Buffer   |        |
| Upgrade to 15K)                       | \$799  |
| Okidata 82a (120CPS - 10")            |        |
| Okidata 83a (120CPS - 15")            |        |
| Okidala 92a (160CPS - 10")            |        |
| Okidata 93a (160CPS - 15")            | \$649  |
| Panasonic 1091 (120 CPS - Logic       | 2040   |
| Seeking Head - Runs Faster than       |        |
| FX-80-Par Port - Double Strike        |        |
|                                       | \$299  |
|                                       | 9633   |
| Toshiba P-1351                        |        |
| (192CPS/120CPS Ltr)                   | \$1299 |

| 9 EA 4128-200 N                       | 5 (128K) |      |     |
|---------------------------------------|----------|------|-----|
| \$229.00                              | )        |      |     |
| COMPAQ MEMORY (2                      | 56K) U   | PGR  | ADE |
| 9 ea 256K CHIP (                      | 200NS)   |      |     |
| \$229.00                              | )        |      |     |
| DISK DR                               | IVES     |      |     |
|                                       | 1        | 2    | 10  |
| CDC 9409 DS/DD 360K                   | 199      | 190  | 180 |
| MIT M-4853 1/2 HGT                    | 169      | 159  | 140 |
| SHUGART SA455L DS/DD 3                |          |      | _   |
| 5" 1/2 HGT                            | 155      | 145  | 140 |
| TANDON TM100-1A SS/DD                 |          | 4.40 |     |
| 5" Full Size<br>TANDON TM100-2A DS/DD | 150      | 140  | 130 |
| 5" Full Size                          | 155      | 145  | 140 |
| TANDON TM-101-4 Quad 72               |          |      |     |
| 5" Full Size                          | 280      | 270  | 260 |
| TEAC FD55B DS/DD 360K                 |          |      |     |

### INTERNATIONAL INSTRUMENTATION

#### 10, 15, 22 and 30 MG Hard Disk Subsystems

| Plug in controller and have                          | instant Mass Storage! |
|------------------------------------------------------|-----------------------|
| 3 times faster than XT     Eurly PC or XT compatible | Boot from hard disk   |

| Size          | Internal | External |  |  |  |  |
|---------------|----------|----------|--|--|--|--|
| 10 MB         | \$749    | \$889    |  |  |  |  |
| 15 MB         | \$989    | \$1089   |  |  |  |  |
| 22 MB         | \$1349   | \$1529   |  |  |  |  |
| 33 MB         | \$1769   | \$1889   |  |  |  |  |
| TAPE STREAMER |          |          |  |  |  |  |

| 10 MG Streamer Tape back-up     | Ba | ac | ;k | - | U | р | în | 8 min  |
|---------------------------------|----|----|----|---|---|---|----|--------|
| InternalStream 1/2 HGT          |    |    |    |   |   |   |    | \$899  |
| External Stream (w/Power Supply |    |    |    |   |   |   |    |        |
| and case) (1/2 HGT)             |    |    |    |   |   |   |    | \$995  |
| 10.38 MG Tape Cartridge         |    |    |    |   |   |   |    | . \$29 |

### **IBM HARD DISK SYSTEMS**

| IBM XT 128K RAM, 10 MB<br>Hard Disk, & Keybd<br>PC-10 256K RAM, 10MG H.D., 1 ea<br>360K FD and Keybd<br>PC-10/2 256K RAM, 10MG HD, 2 ea 1/2 Hgt<br>360K FD and Keybd<br>PC-10/2M 256K RAM, 10 MG HD, 2 ea 360K F<br>Quimax DM14A, IBM Monocard, Keybd | \$2569<br>\$2769<br>D,     |
|----------------------------------------------------------------------------------------------------|----------------------------|
| <b>IBM-AT SYSTEMS</b>                                                                                                    |                            |
| IDIAI-AT STSTEIAIS                                                                                                    |                            |
| 3 TIMES SPEED OF XT<br>IBM-AT (Base Model) includes 256K RAM,<br>1.2 MB F.D., CIk/Cal, 8 Slots,<br>Keylock, KB.                                                                                                    |                            |
| IBM-AT (Enhanced) Includes 512K RAM,<br>1.2 MB FD, 20 MB Fixed Drive,<br>Ser/Par Port, 8 Slots, Keylock, KB                                                                                                    |                            |
| IBM-AT (Enhanced) includes 512K RAM,<br>1.2 MB FD, 20 MB Fixed Drive,                                                                                                    |                            |
| IBM-AT (Enhanced) Includes 512K RAM,<br>1.2 MB FD, 20 MB Fixed Drive.<br>Ser/Par Port, 8 Slots, Keylock, KB<br>AT ADD-ON DRIVES<br>20MG Hard Disk                                                                                                    | \$5700<br>\$1295           |
| IBM.ÅT (Enhanced) Includes 512K RAM,<br>1.2 MB FD, 20 MB Fixed Drive,<br>Ser/Par Port, 8 Stots, Keylock, KB<br>AT ADD-ON DRIVES                                                                                                    | \$5700<br>\$1295<br>\$1695 |

### MODEMS

| Anchor Mark*XII - External-Direct Connect-                  |       |
|-------------------------------------------------------------|-------|
| Hayes Commands Includes Serial Cable-<br>Auto Answer & Dial | \$239 |
| Hayes 1200 - External-Direct Connect                        |       |
| Hayes 12008 - Internal for IBM                              | 6200  |
| with Software<br>Pro-Modem 1200 - External-Direct Connect-  | 2244  |
| w/Clock - Hayes Commands -                                  |       |
| Auto Answer and Dial                                        | \$329 |

### **VIDEO CARDS**

| Mono Cards                                                                   |  |
|------------------------------------------------------------------------------|--|
| IBM Monochrome Card \$229                                                    |  |
| Hercules Graphics Card \$329                                                 |  |
| Color Cards                                                                  |  |
| IBM Color Card                                                               |  |
| STB Graphics Plus - Composite, Mono.<br>50% Faster Scroll, Lite Pen Intfce,  |  |
| Flicker Free, Par Port                                                       |  |
| Runs all Software \$349                                                      |  |
| Everex - "The Graphics Edge", \$399<br>(80X25 or 132X44) Runs Mono and Golor |  |
| Simultaneously - (640X200V) 16 Color Par Port                                |  |

### **IBM MISCELLANEOUS**

| IBM Memory Upgrade Kit (64K) | \$32 |
|------------------------------|------|
| P.C. Ware Serial Board       |      |
| P.C. Ware Par Board          | \$75 |
| P.C. Ware Clock/Calendar     |      |
| Math Co-Processor - 8087 \$  |      |
| IBM DOS 2.1                  | \$57 |
| IBM DOS 3.0                  | \$60 |

### PRINTER SWITCHER

| Allows you to switch from letter quality   |
|--------------------------------------------|
| to Dot Matrix by flip of switch            |
| SCN-2/Two Position Centronics Par          |
| to Centronics Par \$99                     |
| SCN-4/Four Position Cen Par                |
| to Cen Par \$139                           |
| SRS-2/Two Position Serial to Serial \$89   |
| SRS-4/Four Position Serial to Serial \$129 |

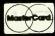

Customer Service (801) 972-2739 Sales (Utah) (801) 972-2717 Sales (Outside Utah) (800) 545-2633

Computer Company, Inc. SEND FOR NEW CATALOG

75

The Great Salt Lake

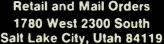

Inquiry 152

VISA"

Prices subject to change without notice.

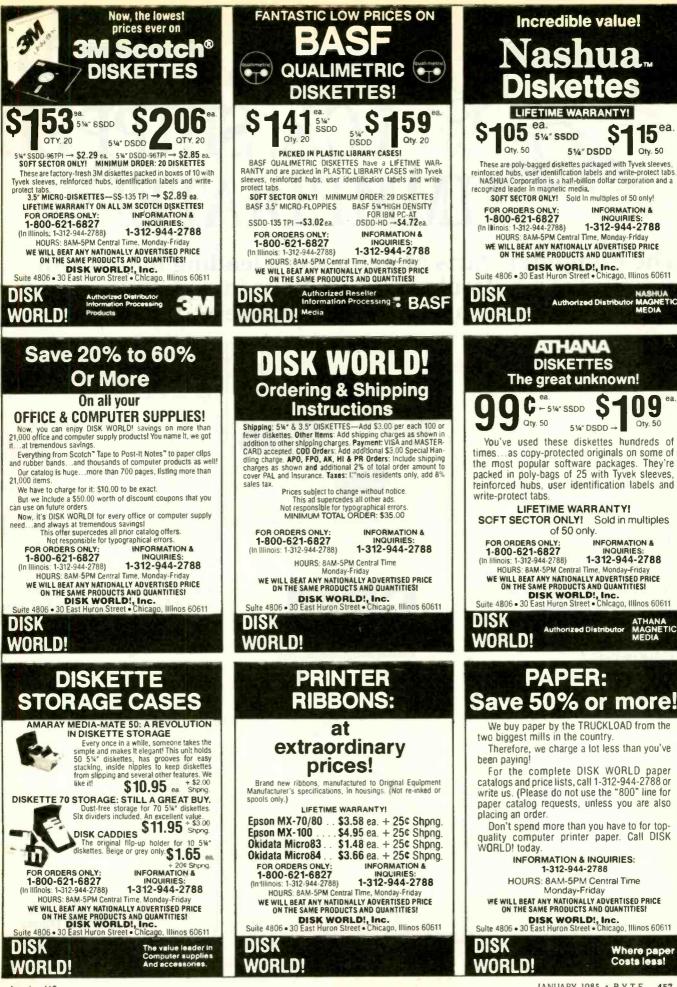

IANUARY 1985 . BYTE 457

# **GUARANTEED** I.C.'s. SHIPPED MEDIATELY

### The Computer Parts Merchant is a leading nationwide supplier of wholesale I.C.'s. We have just about every I.C. made in stock today. Plus, we offer these special services:

Guaranteed parts-every part guaranteed for 60 days-and pretested before shipment.

Guaranteed fast-same dayshipping.

Guaranteed low prices.

Guaranteed satisfaction or purchase price cheerfully refunded.

### How to order.

Call toll free. We accept Visa, Mastercard or American Express. Or we can ship UPS C.O.D. National 800-235-4900 California 800-238-4900 Local Orange County (714) 474-1033.

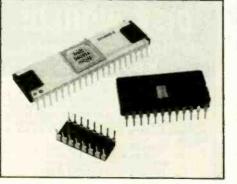

The Computer

Parts Merchant, Inc.

Visit our retail store:

The Computer Parts Merchant, Inc. 17777 Main Street, Suite D Irvine, CA 92714

Terms: minimum order \$10. For shipping and handling, include \$2.50 UPS Ground, or \$3.50 for UPS Air. California residents must include 6% sales tax. All prices are subject to change without notice. We are not responsible for typographical errors. All merchandise subject to prior sale.

Search service. If we don't have the I.C. you need in stock, we can find it for you. (There is a \$25 minimum charge for I.C.'s found through a search.)

A few samples from our million part inventory:

| sam                                                            | ples fr                                                                                                    | om o                                                                       | ur mil                                                                                                    | lion                                                                             |                                                                                                    | 745                                                                     | SXX                                                                                                    |                                                                                     | L                                                                                                | INEAR                                                                                     | DEVICES                                                                                                    |                                                                    | STAT                                                                                          | 10                                                              |                                                                                                    | CM                                                                                         | IOS                                                                                                    |                                                                               |
|----------------------------------------------------------------|----------------------------------------------------------------------------------------------------|----------------------------------------------------------------------------|----------------------------------------------------------------------------------------------------|----------------------------------------------------------------------------------|----------------------------------------------------------------------------------------------------|-------------------------------------------------------------------------|----------------------------------------------------------------------------------------------------|-------------------------------------------------------------------------------------|--------------------------------------------------------------------------------------------------|-------------------------------------------------------------------------------------------|----------------------------------------------------------------------------------------------------|--------------------------------------------------------------------|-----------------------------------------------------------------------------------------------|-----------------------------------------------------------------|----------------------------------------------------------------------------------------------------|--------------------------------------------------------------------------------------------|----------------------------------------------------------------------------------------------------|-------------------------------------------------------------------------------|
| .38<br>38<br>40<br>40<br>40<br>40<br>36                        | 74L583<br>74L586<br>74L586<br>74L591<br>74L593<br>74L5107<br>74L5109<br>74L5112                                                  | SXX<br>\$ .87<br>.46<br>.75<br>.66<br>.46<br>.46<br>.50                    | 74LS170<br>74LS191<br>74LS221<br>74LS240<br>74LS242<br>74LS242<br>74LS243                                  | \$1.49<br>.99<br>1.30<br>1.60<br>1.30<br>1.30<br>1.30                            | 74500<br>74502<br>74504<br>74508<br>74510<br>74511<br>74520<br>74520<br>74522<br>74530<br>74532<br>74538<br>74538 | \$ 45<br>49<br>49<br>49<br>45<br>49<br>45<br>35<br>59<br>89<br>99<br>89 | 745151<br>745153<br>745157<br>745161<br>745169<br>745174<br>745181<br>745194<br>745197<br>745240<br>745241<br>745244<br>745251 | \$.97<br>.97<br>1.87<br>3.99<br>4.39<br>1.99<br>1.79<br>2.20<br>2.40<br>2.20<br>.95 | LM301<br>LM307<br>LM309H<br>LM312<br>LM318<br>LM324<br>LM350<br>LM380<br>LM393<br>NE555<br>NE556 | 5 .47<br>57<br>1.95<br>1.75<br>1.49<br>.79<br>4.95<br>89<br>1.29<br>.57<br>77<br>Call for | NE570<br>LM709<br>LM723<br>LM741<br>LM747<br>LM748<br>LM1458<br>LM1458<br>LM1458<br>LM3900<br>MC4024<br>MC4044<br>others | \$3.95<br>59<br>49<br>69<br>59<br>59<br>.85<br>.79<br>3.95<br>4.50 | RAN<br>2101<br>2114<br>2147<br>TMS4044<br>TMM2016<br>HM6116<br>TMS4016<br>HM6264<br>Others or | \$1.95<br>1.50<br>4.95<br>4.59<br>4.59<br>4.75<br>6.95<br>39.95 | 4001<br>4002<br>4008<br>4010<br>4011<br>4012<br>4020<br>4021<br>4022<br>4030<br>4034<br>4034<br>4041 | \$ .35<br>.35<br>.95<br>.57<br>.37<br>.37<br>.37<br>.87<br>.95<br>.87<br>.57<br>195<br>.97 | 74C00<br>74C02<br>74C04<br>74C08<br>74C10<br>74C20<br>74C30<br>74C73<br>74C73<br>74C74<br>74C86<br>74C90<br>74C90<br>74C93 | \$ 49<br>.47<br>.47<br>.47<br>.49<br>.49<br>.87<br>.79<br>.59<br>1.19<br>1.75 |
| 76<br>38<br>38<br>38<br>50<br>40<br>40<br>38<br>66<br>36<br>38 | 74LS122<br>74LS132<br>74LS133<br>74LS138<br>74LS138<br>74LS147<br>74LS151<br>74LS153<br>74LS155<br>74LS158<br>74LS158<br>74LS158 | 53<br>2.90<br>.91<br>.99<br>.87<br>2.75<br>.66<br>.65<br>.65<br>.65<br>.75 | 74LS244<br>74LS245<br>74LS251<br>74LS257<br>74LS258<br>74LS266<br>74LS273<br>74LS374<br>74LS377<br>74LS377 | 1.49<br>1.49<br>.75<br>.75<br>.75<br>.79<br>1.69<br>1.49<br>1.49<br>1.49<br>3.49 | 74\$86<br>74\$112<br>74\$113<br>74\$124<br>74\$132<br>74\$138<br>74\$138<br>74\$139<br>74\$140                    | .95<br>1.19<br>1.19<br>2.99<br>1.59<br>.97<br>.97<br>77<br>Call for     | 74S253<br>74S257<br>74S260<br>74S273<br>74S287<br>74S373<br>74S374<br>74S374                                                   | 95<br>95<br>79<br>2.45<br>2.29<br>3.39<br>3.39<br>3.50                              | 7400<br>7401<br>7402<br>7404<br>7406<br>7407<br>7408<br>7410                                     | \$ .35<br>.35<br>.39<br>.39<br>.89<br>.89<br>.41<br>.35                                   | 7451<br>7451<br>7473<br>7474<br>7489<br>7498<br>7498<br>7492<br>74107<br>74109                                           | <b>(X</b><br>\$ 39<br>54<br>69<br>3.40<br>47<br>69<br>39<br>59     | 74160<br>74161<br>74163<br>74164<br>74166<br>74174<br>74181<br>74191                          | .89<br>.89<br>.99<br>1 50<br>.99<br>2.39                        | 4050<br>4069<br>4071<br>4082<br>4093<br>4502<br>4512<br>4512<br>4522<br>4532<br>4556                 | .97<br>47<br>.35<br>.35<br>.67<br>.95<br>.97<br>1.25<br>1.95<br>.99                        | 74C151<br>74C157<br>74C161<br>74C173<br>74C174<br>74C192<br>74C193<br>74C373<br>74C374<br>74C906<br>74C912                 | 2.25<br>1.75<br>1.79<br>1.19<br>1.49<br>1.49<br>2.45<br>2.45<br>.95<br>8.95   |
| 1.50                                                           | 74LS166<br>74LS169                                                                                                    | 1.95                                                                       | 74LS669<br>74LS670                                                                                         | 1.99                                                                             |                                                                                                    | NAMI<br>\$ 1.99                                                         | C RAMS                                                                                                    | \$1.49                                                                              | 7411<br>7420                                                                                     | .39                                                                                       | 74123 74125                                                                                                    | .69<br>.69                                                         | 74193<br>74194                                                                                | 1.15<br>.99<br>.99                                              | 4585                                                                                                 | 99<br>Many m                                                                               | 74C921<br>ore. Call.                                                                                                    | 15.95                                                                         |
|                                                                | Partial<br>8, 12 ANI                                                                                                    | ) 15 VO                                                                    |                                                                                                    | -                                                                                | MM5280<br>TMS4060<br>UPD411<br>MK4108                                                                             | 1.95<br>1.95<br>1.95<br>1.95<br>1.95                                    | 2118<br>4164<br>TMS4416<br>41256                                                                                               | 4.95<br>5.95<br>9.95<br>Call                                                        | 7421<br>7427<br>7430<br>7432<br>7438                                                             | 49<br>45<br>35<br>35<br>49                                                                | 74132<br>74147<br>74151<br>74153<br>74153<br>74154                                                                       | .59<br>1.75<br>.79<br>.79                                          | 74221<br>74273<br>74366<br>74367                                                              | 1.35<br>1.95<br>.99                                             | M<br>2708<br>2716                                                                                    | EMORY<br>\$3.95<br>3.95                                                                    | 2764<br>27128                                                                                                    | \$6.95<br>34.95                                                               |
| VOL                                                            | Call for P                                                                                                    |                                                                            | ORS                                                                                                    |                                                                                  |                                                                                                    | Call for                                                                |                                                                                                    |                                                                                     | 7442                                                                                             | .59                                                                                       | 74154<br>74157<br>Otners bi                                                                                              | 1.25<br>.79<br>n shelf                                             | 74393                                                                                         | 1.35                                                            | 2732                                                                                                 | 4.95<br>More av                                                                            |                                                                                                    | 000                                                                           |

A few samples fi part inventory:

74LS0/

741 504

74LS12

74LS14

4LS32

74L S54

74LS63

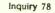

| -                                                                                                    |                                                                                                    |                                                                                                    |                                                                                                    |                                                                                                    | 2                                                                                           |
|----------------------------------------------------------------------------------------------------|----------------------------------------------------------------------------------------------------|----------------------------------------------------------------------------------------------------|----------------------------------------------------------------------------------------------------|----------------------------------------------------------------------------------------------------|---------------------------------------------------------------------------------------------|
| 74                                                                                                    | LS                                                                                                    | 00                                                                                                    |                                                                                                    | 745                                                                                                    | 00                                                                                          |
| 74LS00<br>74LS02<br>74LS03<br>74LS03<br>74LS05<br>74LS05<br>74LS09<br>74LS10<br>74LS12<br>74LS12<br>74LS12<br>74LS12<br>74LS14<br>74LS15<br>74LS20<br>74LS21<br>74LS26<br>74LS26<br>74LS26<br>74LS28<br>74LS28<br>74LS48<br>74LS48<br>74LS48<br>74LS48 | L 22<br>22<br>23<br>0<br>23<br>0<br>23<br>0<br>23<br>0<br>0<br>25<br>5<br>3<br>25<br>0<br>23<br>0<br>23 | 74LS166           74LS166           74LS161           74LS173           74LS174           74LS173           74LS174           74LS173           74LS174           74LS174           74LS174           74LS175           74LS174           74LS174           74LS174           74LS193           74LS194           74LS217           74LS221           74LS243           74LS243           74LS243           74LS244           74LS243           74LS244           74LS251           74LS253           74LS254           74LS253           74LS253           74LS253           74LS253           74LS264           74LS264           74LS264           74LS264           74LS263           74LS264           74LS264           74LS264           74LS264           74LS264           74LS264           74LS264           74LS264           74LS264 <td< th=""><th><math display="block">\begin{array}{c} 1.50\\ 1.35\\ 1.35\\ 2.50\\ 2.50\\ 2.50\\ 1.45\\ 1.45\\ 1.45\\ 1.45\\ 1.45\\ 1.45\\ 1.45\\ 1.45\\ 1.45\\ 1.45\\ 1.45\\ 1.45\\ 1.45\\ 1.45\\ 1.45\\ 1.45\\ 1.45\\ 1.45\\ 1.45\\ 1.45\\ 1.45\\ 1.45\\ 1.45\\ 1.45\\ 1.45\\ 1.45\\ 1.45\\ 1.45\\ 1.45\\ 1.55\\ 1.55\\</math></th><th>74S00<br/>74S00<br/>74S02<br/>74S03<br/>74S04<br/>74S05<br/>74S09<br/>74S10<br/>74S15<br/>74S20<br/>74S11<br/>74S15<br/>74S22<br/>74S32<br/>74S32<br/>74S32<br/>74S34<br/>74S17<br/>74S15<br/>74S13<br/>74S114<br/>74S12<br/>74S13<br/>74S114<br/>74S13<br/>74S133<br/>74S134<br/>74S133<br/>74S134<br/>74S133<br/>74S135<br/>74S135<br/>74S136<br/>74S137<br/>74S155<br/>74S156<br/>74S157<br/>74S156<br/>74S157<br/>74S156<br/>74S157<br/>74S157<br/>74S158<br/>74S157<br/>74S158<br/>74S157<br/>74S158<br/>74S159<br/>74S157<br/>74S158<br/>74S159<br/>74S157<br/>74S158<br/>74S159<br/>74S157<br/>74S158<br/>74S157<br/>74S158<br/>74S159<br/>74S157<br/>74S158<br/>74S159<br/>74S157<br/>74S158<br/>74S159<br/>74S157<br/>74S158<br/>74S159<br/>74S159<br/>74S159<br/>74S159<br/>74S159<br/>74S159<br/>74S159<br/>74S159<br/>74S159<br/>74S157<br/>74S158<br/>74S159<br/>74S159<br/>74S159<br/>74S240<br/>74S240<br/>74S157<br/>74S157<br/>74S159<br/>74S157<br/>74S159<br/>74S159<br/>74S259<br/>74S259<br/>74S2</th><th>00<br/>30<br/>30<br/>30<br/>35<br/>65<br/>95<br/>95<br/>95<br/>95<br/>95<br/>95<br/>95<br/>95<br/>95<br/>9</th></td<> | $\begin{array}{c} 1.50\\ 1.35\\ 1.35\\ 2.50\\ 2.50\\ 2.50\\ 1.45\\ 1.45\\ 1.45\\ 1.45\\ 1.45\\ 1.45\\ 1.45\\ 1.45\\ 1.45\\ 1.45\\ 1.45\\ 1.45\\ 1.45\\ 1.45\\ 1.45\\ 1.45\\ 1.45\\ 1.45\\ 1.45\\ 1.45\\ 1.45\\ 1.45\\ 1.45\\ 1.45\\ 1.45\\ 1.45\\ 1.45\\ 1.45\\ 1.45\\ 1.55\\ 1.55\\$ | 74S00<br>74S00<br>74S02<br>74S03<br>74S04<br>74S05<br>74S09<br>74S10<br>74S15<br>74S20<br>74S11<br>74S15<br>74S22<br>74S32<br>74S32<br>74S32<br>74S34<br>74S17<br>74S15<br>74S13<br>74S114<br>74S12<br>74S13<br>74S114<br>74S13<br>74S133<br>74S134<br>74S133<br>74S134<br>74S133<br>74S135<br>74S135<br>74S136<br>74S137<br>74S155<br>74S156<br>74S157<br>74S156<br>74S157<br>74S156<br>74S157<br>74S157<br>74S158<br>74S157<br>74S158<br>74S157<br>74S158<br>74S159<br>74S157<br>74S158<br>74S159<br>74S157<br>74S158<br>74S159<br>74S157<br>74S158<br>74S157<br>74S158<br>74S159<br>74S157<br>74S158<br>74S159<br>74S157<br>74S158<br>74S159<br>74S157<br>74S158<br>74S159<br>74S159<br>74S159<br>74S159<br>74S159<br>74S159<br>74S159<br>74S159<br>74S159<br>74S157<br>74S158<br>74S159<br>74S159<br>74S159<br>74S240<br>74S240<br>74S157<br>74S157<br>74S159<br>74S157<br>74S159<br>74S159<br>74S259<br>74S259<br>74S2 | 00<br>30<br>30<br>30<br>35<br>65<br>95<br>95<br>95<br>95<br>95<br>95<br>95<br>95<br>95<br>9 |
| 74LS162<br>74LS163<br>74LS164<br>74LS165                                                                                                    | .75<br>95<br>95                                                                                         | 74LS640<br>74LS668<br>74LS645<br>74LS670<br>74LS690                                                                                                    | 2.75<br>1.95<br>1.50<br>1.50                                                                                                    | 74S472<br>74S473<br>74S474<br>74S475                                                                                                    | 7,95<br>7,95<br>9,95<br>9,95                                                                |
| MÓSS                                                                                                    | 1                                                                                                    | STAT                                                                                                    |                                                                                                    | SOUN                                                                                                    | ID                                                                                          |
| <b>EPRON</b><br>2708 5.5                                                                                                    |                                                                                                    | 2101                                                                                                    | 2.95                                                                                                    | CHIPS                                                                                                    | S                                                                                           |
| 2716-450 3.1<br>2732-450 5.5<br>2732-250 6.5<br>2764-450 7.5<br>2764-450 9.5<br>2764-300 9.5<br>2764-300 9.5<br>27128-250 25.5<br>TMS2516 4.5<br>TMS2716 7.5<br>TMS2532 5.5                                                                            | 95<br>95<br>95<br>95<br>95<br>95<br>95<br>95<br>95<br>95<br>95                                          | 2114-450<br>2114-200<br>2147<br>6116-4<br>6116-3<br>6116-2<br>6116LP-4<br>6116LP-3<br>6116LP-3<br>6116LP-2                                                                                                    | 4.95<br>1.95<br>2.15<br>4.95<br>5.75<br>6.75<br>6.75<br>6.75<br>6.95<br>8.95                                                                                                    | 76477<br>76489<br>AY3-8910<br>AY3-8912                                                                                                    | 2.95<br>8.95<br>9.95<br>12.95                                                               |
| 1984 IC<br>Master Manual                                                                                                    |                                                                                                    |                                                                                                    | AM                                                                                                    | 32.758 khz                                                                                                    | 1.75                                                                                        |
| Master Manual<br>\$79.95 plus<br>\$5.00 shipping<br>MISC<br>8031                                                                                                    | 4                                                                                                    | 116-200<br>116-150<br>116-120<br>164-200<br>164-150                                                                                                    | 1.95<br>2.25<br>2.95<br>6.75<br>6.95                                                                                                    | 1.0 mhz<br>1.8432<br>2.0<br>2.097152<br>2.4576<br>3.2768                                                                                                    | 3.95<br>3.95<br>2.95<br>2.95<br>2.95<br>2.95<br>2.95                                        |
| 8035<br>8035<br>8085<br>8086<br>8087<br>8088<br>8155<br>8212<br>8237A<br>8250<br>8251<br>8253<br>8255<br>8255<br>8255<br>8255<br>8259<br>8259<br>8259<br>8259                                                                                          |                                                                                                    | 5<br>12<br>14<br>24<br>24<br>24<br>24<br>22<br>14<br>2<br>2<br>2<br>2<br>2<br>2<br>2<br>2                                                                                                    | .95<br>.95<br>.95<br>.95<br>.95<br>.95<br>.95<br>.95<br>.95<br>.95                                                                                                    | 3.579535<br>4.0<br>5.0688<br>5.185<br>5.7143<br>6.5536<br>8.0<br>10.738635<br>12.00<br>14.31818<br>15.0<br>16.0<br>17.430<br>18.0<br>18.432<br>20.0<br>22.1184<br>32.0                                                                                                    | 95<br>2.95<br>2.95<br>2.95<br>2.95<br>2.95<br>2.95<br>2.95<br>2.                            |

| <section-header><section-header></section-header></section-header>                                                                                                    | State State State                                                                                                    | a la company                                                                                                    |                                                                                                    |
|----------------------------------------------------------------------------------------------------|----------------------------------------------------------------------------------------------------|----------------------------------------------------------------------------------------------------|----------------------------------------------------------------------------------------------------|
| No. Contact     Stre     Contact Control     Prior       P 441:     Stre     Stre     Stre     Stre       Parcy into     D     Stre     Stre     Stre       Parcy into     D     Stre     Stre     Stre       Parcy into     Dir Stre     Stre     Stre     Stre       Consets     Stre     Stre     Stre     Stre       Parcy into     Dir Stre     Stre     Stre     Stre       Consets     Stre     Stre     Stre     Stre       Stre     Stre     Stre     Stre     Stre       Stre     Stre     Stre     Stre     Stre       Stre     Stre     Stre     Stre     Stre       Stre     Stre     Stre     Stre     Stre       Stre     Stre     Stre     Stre     Stre       Stre     Stre     Stre     Stre     Stre       Stre     Stre     Stre     Stre     Stre       Stre     Stre     Stre     Stre     Stre       Stre     Stre     Stre     Stre     Stre       Stre     Stre     Stre     Stre     Stre       Stre     Stre     Stre     Stre     Stre <td< th=""><th>BLANK BOARD - HOLES ON 100" GRID</th><th></th><th>Microwave Antenna System</th></td<>                                                                                                    | BLANK BOARD - HOLES ON 100" GRID                                                                                                    |                                                                                                    | Microwave Antenna System                                                                                                    |
| 972-1       3672       45 * 6 *       100       0.98         1       0       0.98       100       0.98         1       0       0.90       0.98       0.98         1       0       0.90       0.98       0.98         1       0       0.90       0.98       0.98         1       0       0.90       0.98       0.98         1       0       0.90       0.98       0.98         1       0       0.90       0.98       0.98       0.98         1       0       0.90       0.98       0.98       0.98       0.98       0.98       0.98       0.98       0.98       0.98       0.98       0.98       0.98       0.98       0.98       0.98       0.98       0.98       0.98       0.98       0.98       0.98       0.98       0.98       0.98       0.98       0.98       0.98       0.98       0.98       0.98       0.98       0.98       0.98       0.98       0.98       0.98       0.98       0.98       0.98       0.98       0.98       0.98       0.98       0.98       0.98       0.98       0.98       0.98       0.98       0.98       0.98       0.98 <th>P 441-1 22/44 4.5" x 6"</th> <th>.156 9.95</th> <th>Includes:</th>                                                                                                    | P 441-1 22/44 4.5" x 6"                                                                                                    | .156 9.95                                                                                                    | Includes:                                                                                                    |
|                                                                                                    | P 721-1 36/72 4.5" x 6"<br>P 722-1 36/72 4.5" x 9"                                                                                                    | 100" 9.95<br>100" 10.95                                                                                                    | Down Converter<br>2. 20" White Painted Dish                                                                                                    |
| Image: Note in the intermediate intermediate interme                                                                                                    | Description                                                                                                    |                                                                                                    | 4. Steel Case 5 - 20 DCV                                                                                                    |
|                                                                                                    | Contacts 9 2.05 2.65 3.90<br>15 2.05 3.60 3.70                                                                                                    | 3.20 1.55<br>5.40 1.55                                                                                                    | 5. Mounting Accessories                                                                                                    |
| HAYES       Hub PC SMARTMODEN 1200. PROJ       Hub PC SMARTMODEN 1200. PROJ       Hub PC SMARTMO                                                                                                    | 37 4.75 7.10 9.40                                                                                                    | 10.95 2.95                                                                                                    |                                                                                                    |
|                                                                                                    |                                                                                                    | 449.00                                                                                                    | ww = wire wrap                                                                                                    |
| RESISTORS       JOYSTICK FOR<br>APPLE III       13       15         Sope Construction       13       15       15         Sope Construction       13       15       15         Sope Construction       15       15       15         Sope Construction       15       15       15       15         Sope Construction       15       15       15       15         Sope Construction       15       15       15       15         Sope Construction       15       15       15       15         Sope Construction       15       15       15       15         Sope Construction       15       15       15       15         Sope Construction       15       15       15       15         Construction       15       15       15       15       15         Construction       15       15       15       15       15         Construction       15       16       16       16       16       16       16       16       16       16       16       16       16       16       16       16       16       17       17       17       17       17       17                                                                                                    | SMARTCOM II COMMUNICATIONS SC<br>SMARTMODEM 300, AUTO ANS/DIAL<br>SMARTMODEM 1200, AUTO ANS/DIAL<br>SMARTMODEL IIE, 300 BAUD, AUTO A                                                                                                    | DFTWARE         99.00           .300 BAUD, RS232         199.00           L. 1200 BAUD, RS232         475.00           ANS/DIAL, Plug-in         249.00                                                                                                    | 8 PIN WW .55 .45<br>14 PIN WW .65 .55<br>16 PIN WW .65 .55<br>18 PIN WW .89 .79                                                                                                    |
| 100 pcs       1.99       0.99 ex       Joy Stick       6 PN L b 2       12       0.90 pt         100 pcs       1.23       0.99 ex       12       0.99 ex       12       0.99 ex         100 pcs       1.23       0.99 ex       12       0.99 ex       12       12       12       12       12       12       12       12       12       12       12       12       12       12       12       12       12       12       12       12       12       12       12       12       12       12       12       12       12       12       12       12       12       12       12       12       12       12       12       12       12       12       12       12       12       12       12       12       12       12       12       12       12       12       12       12       12       12       12       12       12       12       12       12       12       12       12       12       12       12       12       12       12       12       12       12       12       12       12       12       12       12       12       12       12       12       12 <t< td=""><td>WATT 5% CARBON FILM<br/>FROM 1 OHM TO 10M OHM</td><td></td><td>22 PIN WW         1.15         1.05           24 PIN WW         1.19         1.09           28 PIN WW         1.45         1.35           40 PIN WW         1.89         1.69</td></t<>                                                                                                    | WATT 5% CARBON FILM<br>FROM 1 OHM TO 10M OHM                                                                                                    |                                                                                                    | 22 PIN WW         1.15         1.05           24 PIN WW         1.19         1.09           28 PIN WW         1.45         1.35           40 PIN WW         1.89         1.69                                                      |
| Busice         Liss         Operation         Display         Display <thdisplay< th=""> <thdisplay< th=""> <thdis< td=""><td>100 pcs         1.89         .019 ea           1000 pcs         9.50         .010 ea           5000 pcs         42.50         .009 ea</td><td></td><td>6 PIN LP         .10         .09           8 PIN LP         .12         .10           14 PIN LP         .14         12</td></thdis<></thdisplay<></thdisplay<>                                                                                                    | 100 pcs         1.89         .019 ea           1000 pcs         9.50         .010 ea           5000 pcs         42.50         .009 ea                                                                                                    |                                                                                                    | 6 PIN LP         .10         .09           8 PIN LP         .12         .10           14 PIN LP         .14         12                                                                                                    |
| Apple II/IIe<br>Compatible<br>Dist Drive<br>Stag.ov<br>Stag.ov<br>Sta | 50 pcs         1.25         .025 ea           100 pcs         2.35         .024 ea           1000 pcs         11,50         .012 ea                                                                                                    | MATHEMATICS \$189 00                                                                                                    | 20 PIN LP .28 26<br>22 PIN LP .28 .24<br>24 PIN LP .30 .26                                                                                                    |
|                                                                                                    | Compatible 16K RAM CAR                                                                                                    | Programmer                                                                                                    | 40 PIN LP 48 38<br>64 PIN LP 4.10                                                                                                    |
| <text></text>                                                                                                    | \$139.00 Visicate PASCAL \$39                                                                                                    | Programming 2716. 2732,<br>2732A, 2764, 27128.                                                                                                    | General Industries<br>\$37.50                                                                                                    |
| <section-header>         PC/XT Compatible<br/>Compared<br/>Winter       at<br/>Compatible<br/>Compared<br/>System<br/>Parkane on the Compatible<br/>Compared<br/>System<br/>Parkane on the Compatible<br/>System<br/>Parkane on the Compatible<br/>System<br/>Parkane on the</section-header>                                                                                                    | CARD \$44.95                                                                                                    | in 30 seconds, software<br>control programming,<br>no additional                                                                                                    | FANS For APPLE                                                                                                    |
| SERIES<br>CALL FOR<br>PRICE<br>CAPACITORS<br>Ceramic Disc<br>Electrolytic<br>Tantalum<br>Mylar<br>Monollithic                                                                                                    | PC/XT Compatil<br>DEALER AND<br>OEM ARE<br>INVITED<br>Completed<br>Unassembled<br>System<br>Hardware Only<br>MULTFUNCTION BOARD<br>• 2 serial ports, 1 parallel port real time clock, 6<br>to 256k RAM<br>• Floppy disk drive controller board<br>• Data disk controller board/DTC 5150BX<br>• Color graphic board<br>• Polopy disk drive s20k, half height<br>• Hard disk controller board/DTC 5150BX<br>• Color graphic board<br>• Polopy disk drive, 320k, half height<br>• Hard disk controller board (DMS/Shugar SA712)<br>• 100W power supply with fan<br>• Case<br>• Manual<br>• Keyboard<br>• High resolution color RGB monitor/Taxan<br>• Monitor stand<br>• Hayes 12000 modem<br>• Tandon TM100-2A<br>• 64k Mernory Expansion Kit<br>• 50 514 Diskett Store | ble<br>at<br>ive<br>ces<br>379<br>4k RAM up<br>219.00<br>199.00<br>199.00<br>1 | by 8259A Interrupt controller and 8237<br>ckets for ROM<br>on slots<br>d (RAM is on multifunction board)<br>fisitors, capacitors, connectors, crystals,<br>fi<br>ROM)<br>299.00<br>120.00<br>k of International Business Machines. |
| CAPACITORS<br>• Ceramic Disc<br>• Electrolytic<br>• Monolithic<br>• Monolithic                                                                                                    | SERIES<br>CALL FOR                                                                                                    | uire additional shipping charges \$1<br>) Fee.                                                                                                    | 0.00 minimum order.                                                                                                    |
| Mylar     Monollithic 4962 EL CAMINO REAL • LOS ALTOS. CA 94022 • (415) 962-9265                                                                                                    | CAPACITORS<br>• Ceramic Disc                                                                                                    |                                                                                                    | 1-(800) 821-3628                                                                                                    |
|                                                                                                    | Tantalum     Mylar     Monollthic     4962 EL CAMINO RE                                                                                                    | AL + LOS ALTOS. CA 9402                                                                                                    | 2 • (415) 962-9265                                                                                                    |

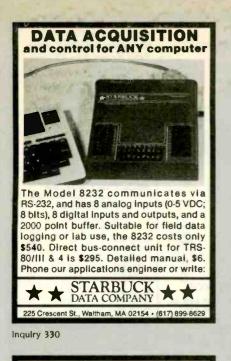

Real-Time Multitasking Executive

Alde Sarat

AMX, AMX86, Real Time C are TM of KADAK Products Ltd Z80 is TM of Zilog Corp CP/M-80 is TM of Olgraf Research C IBM. PC DOS are TM of IBM Corp,

206-1847 W. Broadway Vancouves, B.C., Canada V6J 175 Telept **KADAK** Products Ltd.

Telephone: (604) 734-2796 Telex 04-55670

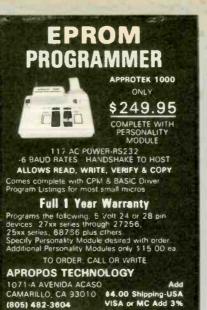

**NEW!** 

SafeSkin

**KEYBOARD PROTECTOR** 

Remains in place during keyboard use.

Prevents damage from liquid spills, dust, ashes, etc. Fits like a second skin, excellent

Available for: IBM-PC, Apple IIe, Radio

include exp. date. Specify computer type.

**MERRITT Computer Products, Inc.** 2925 LBJ, #180 / Dallas, Texas 75234 (214) 942-1142

Dealer inquires invited. Free brochure

feel. Homerow and numeric locators.

Shack Model 100, Commodore 64. Send \$29.95, check or M.O., Visa & MC

Inquiry 28

available

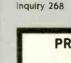

Inquiry 121

| PRINTER RIBB                                     | ONS    |                 |
|--------------------------------------------------|--------|-----------------|
| PRICE                                            |        | PER             |
|                                                  | RIBBON |                 |
| ANADEX 9500                                      |        | 109.80          |
| APPLE DMP                                        | 5.25   | 52.20           |
| C. ITOH PROWRITER                                | 5.25   | 52.20           |
| EPSON MX-FX 70/80                                | 5.00   | 48.00           |
| EPSON MX-FX 100                                  | 6.75   | 69.00           |
| GEMINI 10-10X-15-15X                             | 2.50   | 23.40           |
| IBM HARMONICA 1/2"                               | 6.75   | 78.00           |
| IBM MARMONICA 3/4"                               | 7.95   | 92.40           |
| IBM 4-CULUR                                      | 15.75  | 180.00          |
| IDS MICROPRISM-480                               | 5.75   | 58.80           |
| IDS PAPER TIGER 460/560                          | 6.75   | 78.00           |
| IDS PRISM                                        | 7.95   | 92.40           |
| IDS 4-COLOR                                      | 15.75  | 180.00          |
| NEC - 3500 M/S Non Flip                          | 6.25   | 69.00           |
| NEC - 3500 NYLON                                 | 9.00   | 96.00           |
| NEC PC-8023A<br>OKIDATA 80/82/83/92              | 5.25   | 52.20           |
| UKIDATA 80/82/83/92                              | 2.50   | 23.40           |
| OKIDATA - 84<br>RADIO SHACK DMP-2100             | 5.00   | 57.00           |
| RADIO SHACK DMP-2100<br>RADIO SHACK LP VI & VIII | 5.75   | 87.00           |
| RADIU SHACK LP VI & VIII                         | 5./5   |                 |
| SILVER REED EX 550 S/S                           | 5.00   | 57.00<br>105.00 |
|                                                  | 7.50   | 87.00           |
| TOSHIBA - 1350<br>XEROX 610/620 M/S              | 5,95   | 66.00           |
|                                                  |        |                 |
| Add \$3.00 Ship. & Hand To                       |        | Call            |
| Toll Free 1-800-742-11                           |        |                 |
| In MI (313) 569-3218 or Write fo                 |        |                 |
| DWIGHT COMPANY                                   |        |                 |
| 15565 Northland Drive - We                       |        | r               |
| Southfield, Michigan 4807                        | 5-6496 |                 |

Inquiry 191

Utility

ROMable (< 3K) No royatties
 Source code included
 Language interfaces
 Low Interrupt overhead
 Inter-task messages

Options; •C. Pascal, PL/M. Fortran Interfaces

Interfaces CP/M-80 BDOS interface IBM PC DOS Interface Extended memory (> 64K) Configuration Builder

AMX (for 8080) \$800 U.S. (for 6809) \$950 U.S. (for 8086) \$950 U.S. Manual only \$75 U.S. (specify processor)

Resource Manager Hesource Manager
 Buffer Manager
 Integer Math Library
 Real-Time C Library

|   | 8087-3        |         | cessors                | \$124.97 |                           |
|---|---------------|---------|------------------------|----------|---------------------------|
|   | 256K          |         | 150 ns                 | \$14.99  |                           |
|   | 64K           | 64Kx1   |                        | 3.77     | K                         |
|   | 64K           | 64Kx1   | 150 ns                 |          | DIANTITY ONE PRICES SHOWN |
|   | 64K           | 64Kxt   | 200 ns                 | 3.07     | <u>.</u>                  |
|   |               | EPF     | MOI                    |          | E E                       |
|   | 27256         | 32Kx8   | 300 ns                 | \$36.25  | Ē                         |
|   | 27128         | 16Kx8   | 250 ns                 | 13.57    | ų                         |
|   | 27C64         | 8Kx8    |                        |          | Ć                         |
|   | 2764          |         | 250 ns                 |          | È                         |
|   | 2732A         |         | 250 ns                 |          | TN I                      |
|   | 2716          |         | 450 ns                 | 3.31     |                           |
|   |               |         | RAM                    |          |                           |
|   | 6264P-1       |         | 8 150 ns               | *        | 1                         |
|   | 6116P-3       |         | 8 150 ns               |          |                           |
| 0 | pen 61/2 days |         |                        |          | Sat.                      |
|   |               |         | UPS CASH C<br>Prime Pa |          | ).<br>                    |
|   |               | A LIGAN | rinne ra               | us ur    | - 00                      |

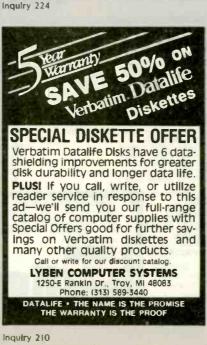

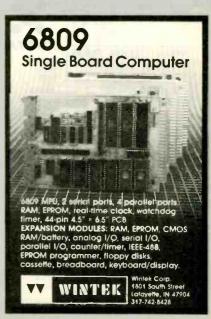

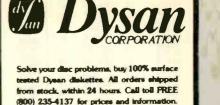

PACIFIC

**EXCHANGES** 

100 Foothill Blvd.

San Luis Obispo. CA

93401. (In Cal. call

(805) 543-1037.)

Visa and Master Card accepted.

Inquiry 372

A Happy & Prosperous New Year From Computer Connection For The Best Prices & Service Call (800) 732-0304 OLL PRINTERS PRINTER **DISPLAY MONITORS** 

### OKIDATA UKIDATA ML82A, 10" Para. & Ser. \$ 299 ML83A, 15" Para. & Ser. \$ 355 ML92P, 160 cps. 389 ML922, 160 cps. 399 ML922, 160 cps. 499 ML922, 160 cps. 499 ML922, 160 cps. 599 ML93, 160 cps. 599 ML93, 160 cps. 769 ML84P, 200 cps. 679 ML93S, 160 cps ML84P, 200 cps ML84S, 200 cps RITEMAN Riteman Plus 120 cps w/Tractor...\$ 257 Riteman Blue Plus 140 cps IBM .... 342 Riteman II 160 cps, 8K mem. w/Trac. 369 Riteman 15, 160 cps, 15" carr. .... 549 QUME STAR MICRONICS EPSON RX80, 120 cps \$ 259 RX80, FT, Friction & Tractor 289 FX80, 10° 160 cps 445 RX100, 15° Carriage 499 FX100, 160 cps 599 LQ 1500 1095 C. ITOH C. ITOH Prowriter 8510 AP, 120 cps \$ Prowriter 8510 BC2, 120 cps Prowriter 8510 BC2, 120 cps Prowriter 11550 P, 15'' 120 cps Prowriter II 1550 P, 15'' 120 cps Starwriter F10-40PU, 40 cps Starwriter A10, 18 cps Printmaster F10-55PU, 55 cps Printmaster F10-55PU, 55 cps Printmast

679

\$ 319

429 425

. 1069 BROTHER .....\$ 669 DYNAX DX15 By Brother, Same as HR15 ....\$ 379 JUKI

6100, L.Q. 18 cps w/proportional spc.\$ 399

TOSHIBA P1351 Dot Matrix, 192 cps, letter quality 100 cps, does graphics. 3 in 1 printer \$1279 P1340 same as above but 10° carr... 737

PANASONIC 1091 w/Tractor, 120 cps, 1 yr. war. ...\$ 299

### SOFTWARE

| LOTUS DEVELOPN<br>Lotus 1-2-3                                                                        |               |
|----------------------------------------------------------------------------------------------------|---------------|
|                                                                                                    | \$ 295<br>437 |
| ASHTON TATE<br>D Base II<br>D Base III                                                               |               |
| MICROPRO INTER<br>ProPak (WS/MM/SS/Star                                                              |               |
| Option Pak (M/M, C/S, S/I)                                                                           | nuexj         |
| MICROSOFT<br>Softcard (CP/M)<br>Microsoft Word<br>Premium Softcard for IIE<br>Softcard for II & II + |               |
| Solical diol in a lite                                                                               | W             |

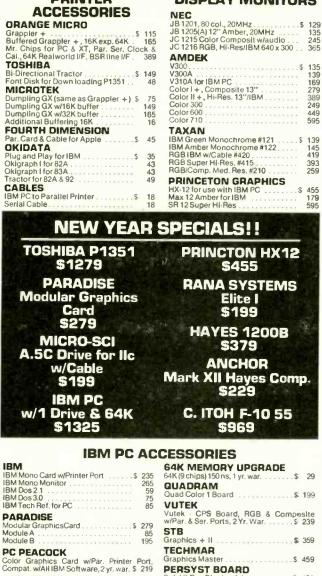

| 0     | 51112 Super Hilles                                                                                                    |
|-------|----------------------------------------------------------------------------------------------------|
| 3     | SPECIALS!!                                                                                                    |
|       | PRINCTON HX12<br>\$455                                                                                                    |
|       | RANA SYSTEMS<br>Elite I<br>\$199                                                                                                    |
|       | HAYES 1200B<br>\$379                                                                                                    |
|       | ANCHOR<br>Mark XII Hayes Comp.<br>\$229                                                                                                    |
|       | C. ITOH F-10 55<br>\$969                                                                                                    |
| C     | CESSORIES                                                                                                    |
| 55955 | 64K MEMORY UPGRADE         29           64K (9 chips) 150 ns, 1 yr. war.         29           QUADRAM         Quad Color 1 Board         \$ 199 |
|       | VUTEK<br>Vutek - CPS Board, RGB & Composite                                                                                                    |
| 9     | w/Par. & Ser. Ports, 2 Yr. War\$ 239<br>STB                                                                                                    |

.....\$ 135

139 169

279

249

449 595

| TECHMAR                                 |     |
|-----------------------------------------|-----|
| Graphics Master\$                       | 459 |
| PERSYST BOARD<br>Bob Hi-Res Display Adp | 459 |
| KEYTRONICS<br>KB5151                    | 185 |

### **APPLE & FRANKLIN ACCESSORIES**

| ACCESSORIES                    |     |
|--------------------------------|-----|
| System SaverS                  | 69  |
| Fan for Apple II & IIE w/surge | 37  |
| APPLE                          |     |
| Super Serial Card              | 139 |
|                                |     |

AST RESEARCH

| MICROMAX                           |     |
|------------------------------------|-----|
| Viewmax 128K extended 80 col.,card |     |
| for Apple IIE\$                    |     |
| 80 col. card for Apple II & II +   | 139 |

|   |   | Chronograph |     |
|---|---|-------------|-----|
| _ | - |             |     |
| 8 |   | OP          | DEC |

N

AAAC

#### GIVE US A CHANCE TO BEAT THI COMPETITION'S ADVERTISED PRICE. IF YOU SEE IT ADVERTISED FOR LESS, CALL COMPUTER CONNECTION FIRST FOR LOWEST QUOTE!

MAIL ORDER: 12841 S. Hawthorne Blvd., No. 585 Hawthorne, California 90250

VISA Mentioners NO SURCHARGE FOR CREDIT CARDS We accept VISA, MasterCard, COD [w/deposit], Certified Checks or Wire Transfers. Minimum Shipping Charge S4.00. Some items subject to back order. California Res. add 6%% Sales Tax. Prices subject to change without notice.

| PERSONAL SYSTEMS                                                                                                    |
|----------------------------------------------------------------------------------------------------|
| APPLE                                                                                                    |
| Apple IIE Starter System incl: Apple IIE, Tilt<br>Monitor, 1 Drive w/contoller, 80 col.<br>card. Call<br>Apple IIc Lightweight Portable 999                                                                                                    |
| IBM                                                                                                    |
| IBM PC Bare w/cont. & keyboard         \$1150           IBM PC 64K, 1 Drive         1325           IBM PC 64K, 2 Drives         1499           IBM PC 64K, 2 Drives         1599           IBM AT, 128K, 10 Meg., 360K Dr.         3495           IBM AT Base         Call           IBM AT Entloneed         Call |
| Call About All "AT" Systems                                                                                                    |
| KAYPRO           Kaypro II           Kaypro 4           Kaypro 10           2395                                                                                                    |
| SANYO                                                                                                    |
| MBC 550-2 w/1 320K Drive & sftwr \$ 895<br>MBC 555-2 w/2 320K Drives &                                                                                                    |
| more software                                                                                                    |
| TAVA<br>TAVA PC1 Par. & 1 Ser. Ports, 128K, 2-320K<br>Drives, Color Card & Monitor \$1499                                                                                                    |
| TAVA XT same as above including 10 meg.<br>Hard Disk Drive                                                                                                    |
| COMPAQ<br>256K, w/2 - 320K Drives                                                                                                    |
|                                                                                                    |
| DISK DRIVES                                                                                                    |

### -

| TANDON                                                   |                         |
|----------------------------------------------------------|-------------------------|
| TM100-2 for IBM PC                                       |                         |
| ALPHA OMEGA                                              |                         |
| 10 Meg HD for IBM & Comp. w/Cont. C<br>13 Month Warranty | ard<br>875              |
| TEAC<br>55B Double Sided 360K\$ 135 2 fo<br>Quad Density | or 255<br>189           |
| PANASONIC<br>1/2 Height, 360K                            | 139                     |
| <b>Drives For Apple &amp; Frankl</b>                     | lin                     |
| RANA SYSTEMS                                             |                         |
| Elite I                                                  | 199<br>339              |
| Elite III<br>Controller add                              | 399<br>85               |
| MICRO-SCI                                                |                         |
| A-2                                                      | 179<br>199<br>209<br>70 |
| MODEMC                                                   |                         |

#### MODEMS

| \$<br>229 |
|-----------|
|           |
| \$<br>205 |
|           |
|           |
|           |
| 189       |
| S         |

### DRDER LINE [800] 732-0304 tside Californ

[213] 514-9019 te Califor

Mon.-Fri. 7 a.m. to 6 p.m. Saturday 11 a.m. to 3 p.m.

CUSTOMER SERVICE: [213] 514-9019 Mon.-Fri. 9 a.m. to 3 p.m.

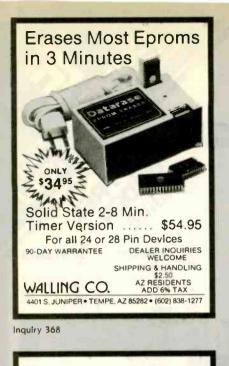

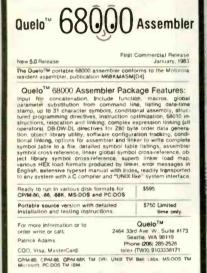

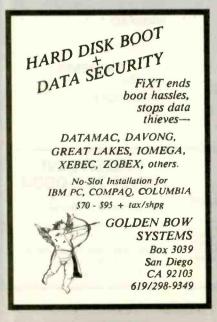

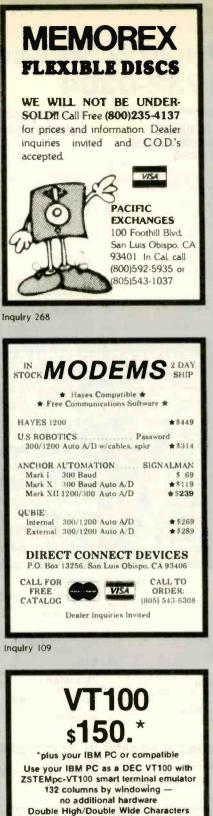

Complete VT100 line graphics Smooth scrolling Full keyboard softkeys / MACROS Bidirectional file transfers including XMODEM Speeds to 38.4KB. High throughput. ZSTEM Communications Division KEA SYSTEMS LTD. #412 - 2150 W. Broadway Vancouver, B.C. CANADA V6K 4L9 (604) 732-7411

### WRITE

For creative and report writing. Includes many features missing from WordStar, such as alphabetized directory listings, fast scrolling, and trial printing to the screen. Write is \$239.

### Software Essentials

This package contains a word processor, printer program, database programs, and more for \$124. For all MS-DOS and IBM PC compatibles.

### Workman & Associates

112 Marion Avenue Pasadena, CA 91106 (818) 796-4401 Please request our new catalog.

Inquiry 373

### Electronic Circuit Analysis

New release

- Transient, AC, DC analysis
- Full nonlinear
   Over 200 nodes
- Full editing
- · Macro circuits
- · Worst case, Monte-Carlo
- Temperature effects
- Frequency dependent parts
  Time dependent parts

· Time dependent parts

For MS-DOS. 128k minimum \$395.00

Tatum Labs P.O. Box 698 Sandy Hook, CT 06482 (203) 426-2184

Inquiry 346

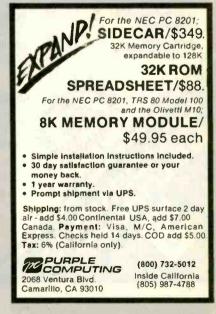

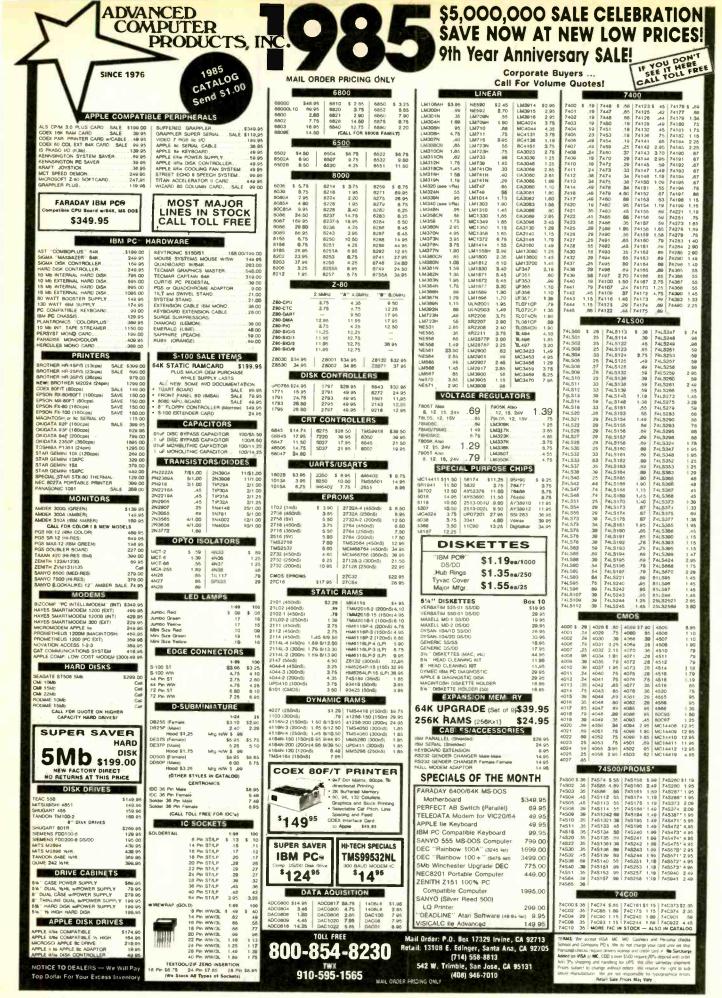

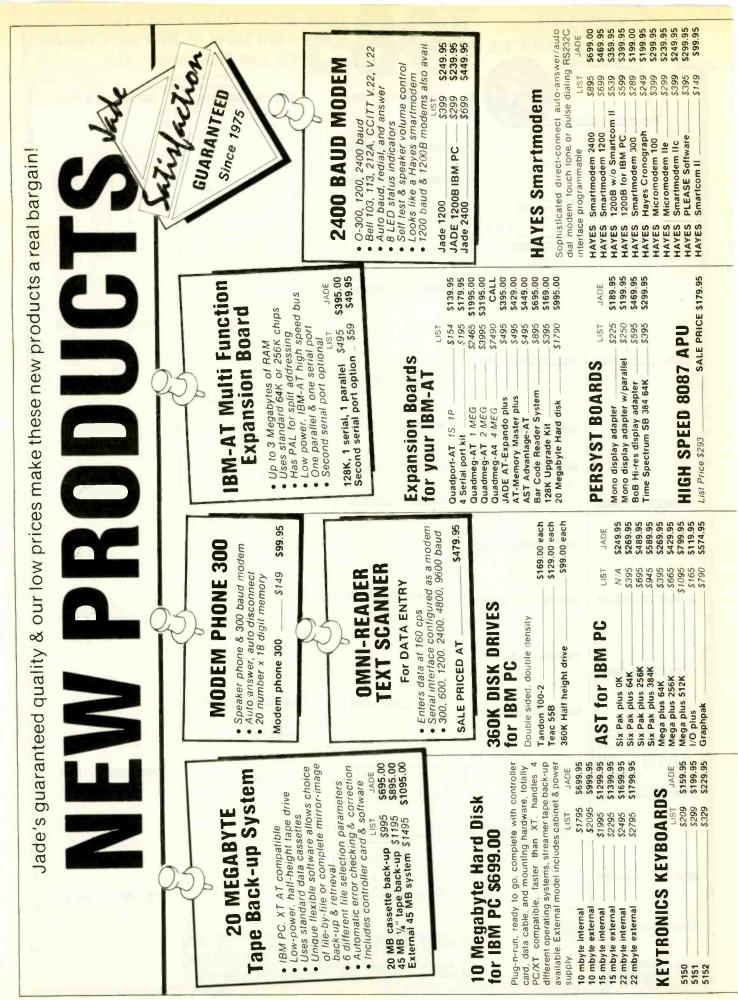

\$299.95 \$389.95 \$329.95 \$389.95 JADE \$59.95 \$69.95 \$145.95 \$39.95 \$130.95 \$49.95 \$59.95 \$89.95 \$119.95 \$175.95 \$159.95 The ISOBAR looks like a standard multioutlet power strip but contains surge suppression circuitry and \$79.95 \$269.95 ш S149.95 5149.95 \$895.00 JADE JADE built-in noise filters. plus 15 amp circuit breaker Computer Products \$469.95 LIST 589 599 LIST 66CS \$1495 S495 \$299 \$219 \$109 \$99 \$125 \$495 \$449 \$399 \$245 UNINTERRUPTABLE POWER SUPPLY LIST \$299 5249 \$539 A must for every computer system **APPLE ACESSORIES** from Prometheus 0 1200A for Apple 1200 Mac Pac for Macintosh PRO MODEMS Disk Drive for Apple IIc Grappler Plus Buffered Grappler/16K Full Height Disk Drive Haff Height Disk Drive Best 80 Column Card Printer Card & Cable Fan w/surge protect 200B for IBM PC 10 Meg Hard Disk **16K RAM Card** CP/M 3.0 Card 425 Watt UPS ALS Z Engine SOBAR 1200 RS-232 4 receptacle 8 receptacle Controller Koala Pad

| IRM VIDED ROARDS       |             |              |
|------------------------|-------------|--------------|
| HADO DOAL IN           | LIST        | JADE         |
|                        | \$245       | 89.          |
| raphic                 | \$499       | \$339.95     |
| Plantronics Color plus | \$549       | \$379.95     |
| Quadcolor I            | \$295       | \$209.95     |
| Quadcolor II           | - 5275      | \$209.95     |
| AST Monograph plus     | \$595       | 5449 95      |
| C Peacock              | 0000        | 2010 05      |
| JRAK G                 | 0000 a      | 20000        |
| adlee Graphice         | 0000        | 2 4          |
| aradise Madulo         | 0000        | 200          |
| dradise                | n (         | 6.185        |
| aradise module E       | 0/20-       | \$239.95     |
| verex                  | 0           | 389.9        |
|                        |             |              |
| <b>Hi-Res MONITORS</b> | LIST        |              |
| 0000                   |             | 000          |
| Amdek 2004             |             | 139          |
|                        | 2139        | Σ, c         |
| Amdek Calar 200        | 2230        | 51/9.95      |
| Color                  | 049<br>6505 | <b>D</b> (   |
| Color                  | 0900        | 20.0203      |
| Color                  | 5700        | 5580 95      |
| AX-12                  | 5269        | 5199 95      |
| GS H                   | 5690        | 20 09 05     |
| S SR-12                | \$799       | 56 99 95     |
|                        | 0000        | \$229 95     |
|                        | 5599        | 5499 95      |
| Comrex CR6800 750x400  | 8649        | 2499 95      |
|                        | 299         |              |
| Gorilla Amber          | 5119        | 599 95       |
| -                      | S199        | 39           |
|                        | \$199       | 129          |
| Color                  | 6690        | 075          |
| RGB 720x4              | \$799       | \$469.95     |
|                        |             |              |
| 100 VO TUV             | Ľ           |              |
| SHUGARI SA BUIK        | 510         | <u>п</u> .   |
| IT SA 801R SS/DD       | ited        | (Alddns      |
| S159.00 ea             | 2 for \$14  | \$149.00 ea. |
| JGART SA-851R DS       |             |              |
| List \$605 \$459.00 ea | 2 for       | \$455.00 ea  |
|                        |             |              |
| UI TRA-VINI FT         |             |              |
| OM EPA                 |             |              |
| ENAOEN                 | LIST        | JADE         |
| M/0                    | \$99        |              |
| Spectronics with timer | \$139       | \$94.95      |
| Logical Devices        | 263         |              |
|                        |             |              |

| New! from JADE                                            | OUADRAM for IRM PC                          |             |
|-----------------------------------------------------------|---------------------------------------------|-------------|
| IBM Multifunction Card                                    |                                             | JADE        |
|                                                           | MEL ON                                      | 52.34.95    |
| 22                                                        | 0000                                        | 20 0000     |
| FREE serial cable, clock/calendar, RAM                    | 0849                                        | 000000      |
| cka                                                       | 384K 6706                                   | 5505 05     |
| LIST 62.00                                                | SCR0                                        | 20 0000     |
| 9000                                                      | plus 64K \$325                              | \$239.95    |
| 0422 0442 0442 0442 0442 0442 0442 0442                   | \$550                                       | \$389.95    |
|                                                           | \$895                                       | \$549.95    |
| \$0ta                                                     | \$295                                       | \$209.95    |
|                                                           | \$275                                       | S199.95     |
|                                                           | \$1195                                      | \$995.00    |
| GAK RAM Unarada Kite                                      | \$1995                                      | S1695.00    |
| city and inde with                                        | \$3495                                      | \$2995.00   |
|                                                           | S695                                        | \$599.00    |
|                                                           | 5499                                        | \$399.00    |
|                                                           | Quad envior doublor                         | 00.6525     |
|                                                           | C406                                        | 00 00 00 00 |
|                                                           | \$505                                       | 00.00025    |
| High speed HAM upgrade kit with FREE! parity              | \$695                                       | 00.6655     |
| (error detection) and one year warranty. JADE             |                                             | -           |
| \$359                                                     |                                             |             |
| 236K HAM Upgrade Kit 5495 \$179.95                        |                                             |             |
|                                                           | MICKUSUFT for IBM PC                        |             |
| The Best from EVEREX                                      | LIST                                        | JADE        |
| 000                                                       | with Word \$495                             | \$339.95    |
| Graphics Edge 3499 3389.95<br>Graphics Pacer 5480 5370 oc | A AA AA AA AA AA AA AA AA AA AA AA AA A     | 66.6716     |
| \$289                                                     |                                             |             |
| s359                                                      | (                                           |             |
|                                                           | 2                                           |             |
|                                                           |                                             | l           |
|                                                           |                                             | Г           |
|                                                           | 51505                                       |             |
|                                                           | 200                                         |             |
|                                                           | 256K, dual disk drives, and disk controller | ter.        |
| ø                                                         | C# NOLLOG                                   |             |
| DPTION #1 OPTION #2                                       |                                             |             |
| N95C                                                      | 256K expandable to 640K                     | ¥           |
| 256K, 256K trives                                         |                                             |             |
| ard                                                       |                                             | -           |
| er port                                                   | tonitor, serial purt.                       |             |
|                                                           |                                             |             |
| S1895.                                                    |                                             | -           |
| S2395.                                                    | Amdek 300G monitor                          |             |
| Call us foil free:                                        | SOOO                                        |             |
| & our experts will custom build                           | \$2993.                                     |             |
| all this ro to sensit you over the                        |                                             |             |
|                                                           |                                             |             |

Place Orders Toll Free!

Continental U.S.A. (800) 421-5500

4901 West Rosecrans Ave. Hawthorne, California 90250

Los Angeles Area (213) 973-7707

> Inside California (800) 262-1710

\$229.95 \$269.95 \$229.95 \$269.95 \$149.95 \$139.95 \$164.95 \$269.95 AS LOW AS \$4.95 530 \$24.95 539 \$27.95 \$199.95 S169.95 expands S169.95 S199.95 S199.95 \$169.95 \$28.95 \$49.95 \$28.95 JADE JADE Computer Products \$349 \$299 \$349 \$54 \$109 Expandable to 64K (parallel model \$199 \$199 \$40 \$445 \$199 \$260 5179 PRINTER ACCESSORIES \$169 LIST \$299 MICROFAZER BUFFERS Practical Peripherals 128K parallel in/parallel out 32K parallel in/parallel out 64K parallel in/parallel out 32K parallel in/parallel out 8K parallel in/parallel out Stand alone Microbuffers 32K parallel in/serial out 32K serial in/parallel out MICROBUFFER 8K serial in/parallel out 8K parallel in/serial out 8K serial in/serial out -32K serial in/serial out 32K serial in/serial out serial in/serial out Standard parallel cable Apple Card & cable 64K add-on board IBM PC style cable RS-232 serial cable Quadram Apple IIc cable to 512K) Ribbons 64K

| 4                                                                                   |                                             | 0.0                                                                                    | \$1995 \$1299 \$1299 \$<br>\$250 \$219 95<br>\$599 \$399 95<br>\$120 \$99.95    | \$199         \$179.95           \$259         \$199.95           \$599         \$499.95           \$5149         \$149.95           \$5149         \$149.95           \$5250         \$1399.95           \$2256         \$1399.95           \$2256         \$2399.95 | 22 CPS draft mode, 96<br>LIST JADE<br>\$1895 \$1299.95<br>\$1095 \$1399.95                                                                                                    | an-TallY<br>rinter<br>\$24995<br>uantity!                                                                                                    |
|-------------------------------------------------------------------------------------|---------------------------------------------|----------------------------------------------------------------------------------------|---------------------------------------------------------------------------------|----------------------------------------------------------------------------------------------------|----------------------------------------------------------------------------------------------------|----------------------------------------------------------------------------------------------------|
| >                                                                                   | LETTER QUALITY<br>PRINTERS ON SALE          | Diablo 630 40 CPS<br>Tractor for 630<br>Starwriter F-10 40 CPS                         | Starwriter F-10 55 CPS<br>Tractor for F-10<br>Comrex CR-II<br>Tractor for CR-II | Keyboard for CR-II<br>Sheet feeder for CR-II<br>Juki 6100 18 CPS<br>Tractor for 6100<br>NEC 3550 33 CPS<br>Tractor for 3550                                                                                                    | TOSHIBA P1351High speed & letter quality!High quality 24 pin head. 192 CPS draft mode. 96CPS letter quality.CPS letter quality.S1095StratorStratorStreet FeederS1095StratorStrator <th>MANNESMAN-TALLY<br/>Spirit 80 Printer<br/>List Price 5399 S249<br/>Hurry Limited Quantity!</th> | MANNESMAN-TALLY<br>Spirit 80 Printer<br>List Price 5399 S249<br>Hurry Limited Quantity!                                                                                                    |
| For Technical Inquires<br>or Customer Service call:<br>213-973-7707                 | EPSON PRINTERS<br>New Plus Series in Stock! | EPSON RX-80 SAVE 580.00<br>EPSON RX-80F/T SAVE 5100.00<br>EPSON RX-100F/T SAVE 2250.00 | SAVE<br>SAVE<br>SAVE                                                            |                                                                                                    | CONDER DISKETTE SPECIAL                                                                                                    | Perfect for IBM, APPIE,<br>Kaypro, etc.<br>Kaypro, etc.<br>Untra-high quality diskettes from a premuim U.S.<br>Untra-high quality diskettes from a premuim U.S.<br>Untra-high quality diskettes from a premuim U.S.<br>Untra-high quality diskettes from a premuim U.S.<br>nand ve will include a plastic storage/library<br>and we will include a plastic storage/library<br>and we will include a plastic storage/library<br>and we will include a plastic storage/library<br>and we will include a plastic storage/library<br>and we will include a plastic storage/library<br>and we will include a plastic storage/library<br>box FREE<br>box FREE<br>FREE<br>box FREE<br>FREE<br>FREE<br>FREE<br>FREE<br>FREE<br>FREE<br>FREE |
| \$599 \$389.95°<br>\$995 \$599.95°<br>\$120 \$99.95<br>\$59 \$49.95<br>\$69 \$59.95 | \$ , 5                                      | s s                                                                                    | \$150 \$119.95<br>\$49 \$39.95<br>\$99 \$89.95                                  | With<br>H                                                                                                    | of two printers.<br>LIST JADE<br>\$149 \$89.95<br>\$40 \$29.95                                                                                                    | uter designed to<br>oppy disk drive<br>PPU, 64K RAM.<br>m port, parallel<br>r, and CP/M 2.2<br>LIOT JADE<br>LIOT JADE<br>513 511.95<br>513 511.95<br>5230 524.95<br>5239 5149.95<br>5399 5149.95                                                                                                    |

| Inside California<br>800-262-17  |                                           |                                     | or Customer St | 213-973-7   |                                                                       | FPSON PRINTERS | -                                    | NGW FINS SCIES | EPSON RX-80 | EPSON RX-80F/T                           | EPSON RX-100F/T | S39.95 EPSON JX-80F/F SAVE | FX-100F/T                  | 0                              | 2K Sorial Roard BX/FX S149 | or | LQ-1500 Sheet Feeder 5499 |                     | Jrs.              | 16 | 95                                                   | Di | 5 |                       | CUDER DISKETTE SPE | -                                               | -                                                  | -                                           | -                                                 | -                       | -              | - | Viscot                                  |
|----------------------------------|-------------------------------------------|-------------------------------------|----------------|-------------|-----------------------------------------------------------------------|----------------|--------------------------------------|----------------|-------------|------------------------------------------|-----------------|----------------------------|----------------------------|--------------------------------|----------------------------|----|---------------------------|---------------------|-------------------|----|------------------------------------------------------|----|---|-----------------------|--------------------|-------------------------------------------------|----------------------------------------------------|---------------------------------------------|---------------------------------------------------|-------------------------|----------------|---|-----------------------------------------|
| Prices Slashed<br>*FREE IBM ROMS | 160 CPS, Correspondence Quality LIST JADE | Okidata 92 parallel \$599 \$389.95* | 0              | for 92 \$59 | IBM PC ROMS for 93 599 309 309 359 359 359 359 359 359 359 359 359 35 |                | 120 CPS & 200 CPS OKIDATAS LIST JADE | 120 CPS \$499  | \$775       | Okidata 84 parallel 200 CPS3/390_3/39333 | \$150           | tor 82/83 549              | IBM PC ROMS for 84 599 589 | *FREEt Plug-n-Play option with | purchase of 92, 93, or 84  |    | A P DRINTER SWITCH        | A-D FNINIEN SWILLEN | either of two pri |    | Printer switch 5149 589.95<br>Evina Cable 540 529.95 |    |   | The LITTLE BOARD with | FREE! CP/M 2.2     | Minalure single board CP/M computer designed to | mount directly on top of a 51/4" floppy disk drive | (7.75" x 5.75"). Contains Z80A, CPU, 64K HA | boot Eprom, terminal polit, modelin polit, paramo | included FREE! LIST JAI | h CP/M \$400 S |   | Cita Cita Cita Cita Cita Cita Cita Cita |

DKIDATA

GUARANTEED Since 1975

0

Ś

800-421-5500 Continental U.S.

**190K Disk drive 350K Disk drive** 

Minimum prepaid order \$15.00 California residents add 61/2% tax. Export customers outside the US or Canada please add 10% to all prices. Prices and availibility subject to change without notice. Shipping and handling charges We accept cash, checks, credit cards, or purchase orders from qualified firms and institutions. via UPS Ground 50¢/Ib. UPS Air \$1.00/Ib. minimum charge \$3.00

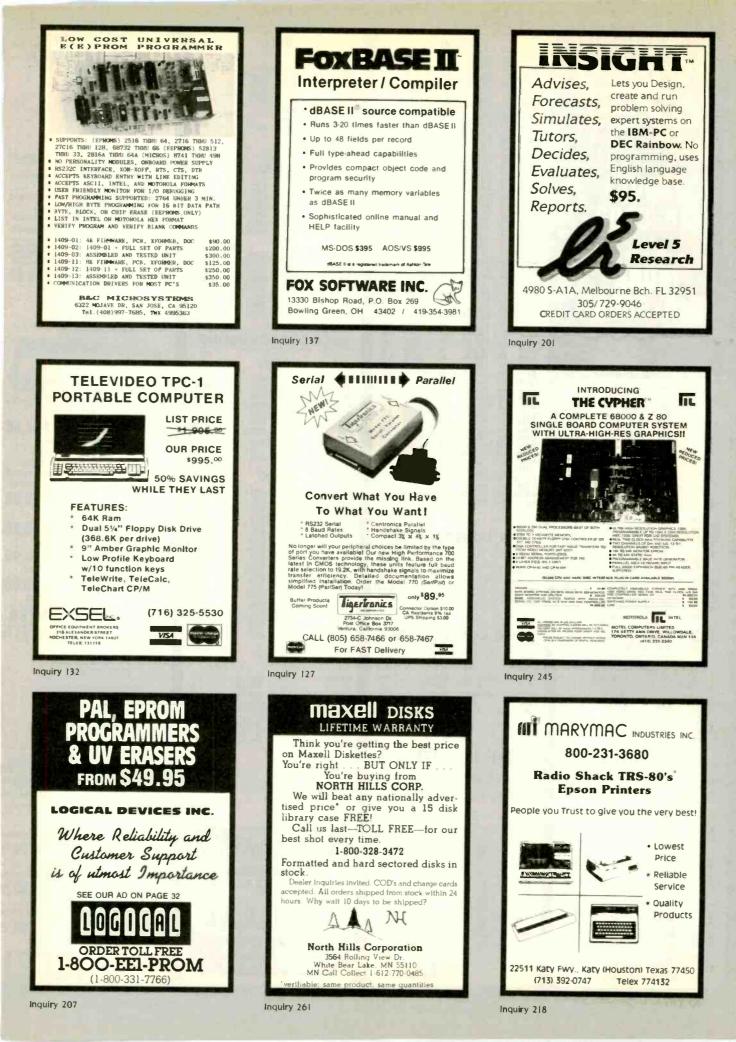

|                                                                                                    | a land in the second of                                                                                                    |                                                                                                    |                                                                                                    |
|----------------------------------------------------------------------------------------------------|----------------------------------------------------------------------------------------------------|----------------------------------------------------------------------------------------------------|----------------------------------------------------------------------------------------------------|
| D                                                                                                    | 74LSOO<br>74LSOO 23 74LS125 48 74LS250 58                                                                                                    | 6500<br>1 MHZ 2 MHZ                                                                                                    | Low Cost EPROM<br>- PROGRAMMER -                                                                           |
|                                                                                                    | 74L801         24         74L8128         .48         74L826         .54           74L802         24         74L8132         .58         74L8273         1.45           74L803         24         74L8133         .56         74L8275         3.30                                                                                                    | 5502         4.90         6502A         6.90           6504         6.90         6522A         9.90           6505         8.90         6532A         10.95                                                                 |                                                                                                    |
| COMPUTER                                                                                                    | 741804         .23         7418136         .38         7418279         .46           741805         .24         7418137         .98         7418280         1.05           741806         .27         7418138         .54         741823         .56           741808         .26         7418138         .54         7418280         .58                                                                                        | 6507 9.90 6545A 26.95<br>6520 4.30 6551A 10.95<br>6522 6.90 3 MHZ                                                                                                    | SHOOTER                                                                                                    |
| PRODUCTS.                                                                                                    | 741810 24 7418145 1.15 7418293 .88<br>741811 .34 7418147 2.45 7418295 .98<br>741812 .34 7418148 1.30 7418296 .88                                                                                                    | 6545 21.50 55028 8.95<br>6551 10.85                                                                                                    |                                                                                                    |
| ORDER TOLL FREE                                                                                                    | 74L813         .44         74L8151         .54         74L8299         1.70           74L814         .58         74L8153         .54         74L8323         3.45           74L815         .34         74L8154         1.85         74L8324         1.70                                                                                                    | 6800                                                                                                    | The "Shooter" \$395."                                                                                      |
| (800)                                                                                                    | 74L320 24 74L3155 68 74L3352 1.25<br>74L321 28 74L3156 88 74L3353 1.25<br>74L322 24 74L3157 64 74L3353 1.30<br>74L322 26 74L3158 58 74L3364 1.90                                                                                                    | 58000                                                                                                    | e 32K bitsupgradable to 128K memory<br>e Built-In Serial RS-232 Port<br>e Program & verify 2716 thru 27256 |
| 538-8800                                                                                                    | 741827 28 7418160 88 7418385 48<br>741828 34 7418161 84 7418386 48<br>741830 24 7418162 88 7418387 44                                                                                                    | 5808         12.90         6880         2.20           6809£         13.95         6883         21.95           6809         10.95         68047         23.95                                                              | <ul> <li>Intelligent, fast programming</li> <li>Up/download Hex, Binary, ASCII etc.</li> </ul>             |
|                                                                                                    | 74L832         28         74L8163         84         74L8388         .44           74L833         .54         74L8164         .68         74L8378         1.35           74L837         .34         74L8165         .94         74L8374         1.35           74L838         .34         74L8165         .94         74L8374         1.35           74L838         .34         74L8166         .90         74L8377         1.35 | B810         2.90         68488         18.95           6820         4.30         6821         1 MHZ                                                                                                    | • Serial RS-232 Interface compatible                                                                       |
| (CALIFORNIA RESIDENTS)                                                                                                    | 741838 34 7418186 1.90 7418377 1.35<br>741840 24 7418168 1.70 7418378 1.13<br>741842 48 7418168 1.70 7418378 1.30<br>741847 74 7418170 1.45 7418385 1.05                                                                                                    | 5828         13.95         58800         9.95           6640         11.95         68802         21.25           6843         33.95         88809E         28.95           6644         2.4.95         68809.         28.95 | QUV-T8/1 \$49.95                                                                                           |
| 848-8008                                                                                                    | 741848 .74 7418173 .68 7418388 .44<br>741849 .74 7418174 .54 7418390 1.15<br>741851 .24 7418175 .54 7418393 1.15                                                                                                    | 6845         11.95         68810         6.90           6847         10.95         68821         5.90           6850         3.20         68845         18.95                                                               | ECONOMY Model                                                                                              |
| 040-0000                                                                                                    | 741854 28 7418181 2.10 7418395 1.15<br>741855 28 7418199 8.90 7418399 1.45<br>741863 1.20 7418190 8.8 7418424 2.90<br>741873 38 7418191 88 7418447 38                                                                                                    | 6852 4.95 68850 5.90                                                                                                    | OUT - YO UN OMNON SHADEN TITLE                                                                             |
| MasterCard                                                                                                    | 741574 .34 7415192 .78 7415490 1.80<br>741575 .38 7415193 .78 7415624 3.95<br>741576 .38 7415194 .68 7415640 2.15                                                                                                    | MICROPROCESSORS<br>8000                                                                                                    |                                                                                                    |
|                                                                                                    | 741870 .48 7418195 .68 7418645 2.15<br>741883 .59 7418196 .70 7418668 1.85<br>741885 .88 7418197 .70 7418669 1.85<br>741885 .38 7418197 .78 7418670 1.45                                                                                                    | B031 5.75 8088 25.95<br>8035 5.90 8089 59.95                                                                                                    | Company of the second second                                                                               |
| STATIC RAMS           2101         256 x 4 (450na)         1.90           5101         256 x 4 (450na) (smos)         3.90                                                                                                    | 741890 .54 7418240 .94 7418874 9.80<br>741891 .88 7418241 .98 7418882 3.15<br>741892 .54 7418242 .98 7418883 3.15                                                                                                    | 8039         5.75         8155         6.90           INS-8050         16.95         8155-2         7.90           INS-8073         45.95         6155         5.90                                                         | • Erases 8 EPROMS in 20 minutes<br>• Plastic Enclosure                                                     |
| 2102-1 1024 x 1 (450ma) .88<br>2102L-4 1024 x 1 (450ma) (LP) .98<br>2102L-2 1024 x 1 (250ma) (LP) 1.45                                                                                                    | 741893 .54 7418243 .88 7418684 3.15<br>741895 .74 7418244 1.25 7418685 3.15<br>741896 .88 7418245 1.45 7418686 2.35<br>7418107 .38 7418247 .74 7418689 3.15                                                                                                    | 8080         3.90         8185         28.95           8085         4.75         8185-2         38.95           8085A-2         10.95         8741         19.95                                                            | QUV-T8/2T \$97.50<br>INDUSTRIAL Model                                                                      |
| 2111         256 x 4 (450ns)         2.45           2112         256 x 4 (450ns)         2.95           2114         1024 x 4 (450ns)         .99           2114-25         1024 x 4 (250ns)         1.10                                               | 7418109 38 7418248 .88 7418783 23.95<br>7418112 38 7418249 .68 811895 1.45<br>7418113 .38 7418251 .58 811896 1.45                                                                                                    | 8086 23.95 8748 35.95<br>8087 159.95 8755 23.95                                                                                                    | • Tray Action, • UV Indicator<br>• 60-minute adjustable timer<br>• Steel enclosure • Safety switch         |
| 2114L-4         1024 x 4 (450m) (LP)         1.20           2114L-3         1024 x 4 (300m) (LP)         1.30           2114L-3         1024 x 4 (200m) (LP)         1.40                                                                               | 74L8114 .38 74L8253 .58 81L897 1.45<br>74L8122 .44 74L8257 .58 81L898 1.45<br>74L8123 .78 74L8256 .58 25L82521 2.75                                                                                                    | 8200<br>8202                                                                                                    | • Erase 15 EPROMS in 20 minutes<br>QUV-T8/2N \$68.95                                                       |
| 2125         1024 x 1         2.49           2147         4096 x 1 (55 m)         4.90           YM 34044-4         4096 x 1 (450 m)         3.45           YM 34044-3         4096 x 1 (300 m)         3.95                                            | 74L8124 2.65 74L8259 2.70 25L82569 4.20                                                                                                    | 8205                                                                                                    | (No Timer)                                                                                                 |
| TM\$4044-3         4096 x1         (300x)         3.95           TM\$4044-2         4096 x1         (200x)         4.45           MK4118         1024 x8         (250x)         9.90           TM 12015-200         2048 x8         (200x)         4.10 | CRT CONTROLLERS                                                                                                    | 8216.         1.70         8271.         75.00           8224.         2.20         8272.         38.95           8226.         1.75         8274.         29.95           8228.         3.45         8275.         28.95   | PRODUCTION Model<br>QUV-T8/2 \$124.95                                                                      |
| TMM2018-150 2048 x 8 (150ns) 4.90<br>TMM2015-100 2048 x 8 (100ns) 6.10<br>HM5118-4 2048 x 8 (200ns) (cmss) 4.70                                                                                                    | 7220 38.95<br>CRT 5027 18.95<br>CRT 5037 28.95                                                                                                    | 8237. 18.95 8279. 8.90<br>8237-5 20.95 8279-5 9.00<br>8238. 4.45 8282. 6.45                                                                                                    | FAST Industrial Model<br>ST-8 \$195.00                                                                     |
| HM6116-3 2048 x 8 (150ms) (cmms) 4.90<br>HM6115-2 2048 x 8 (120ms) (cmms) 8.90<br>HM6115LP-4 2046 x 8 (120ms) (cmms) 5.90<br>HM6115LP-3 2048 x 8 (150ms) (cmms)(LP) 5.90                                                                                | TMS 9918A                                                                                                    | 8243.         3.95         8283.         6.45           8250.         9.95         8284.         4.95           8251.         4.45         8286.         6.45           8253.         6.90         8287.         6.45       | 8-Tray Storage Cabinet                                                                                     |
| HM6116LP-2         2048 x 8 (12 0ms) (cmms)(LP)         9.95           Z-5132         4096 x 8 (300ms) (0stat)         33.95           HM6264P-15         8192 x 8 (150ms) (cmms)         32.95                                                         | DISC CONTROLLERS                                                                                                    | 8253-5                                                                                                    | GANG PROGRAMMER<br>GANGPRO-8 <sup>™</sup> \$995. <sup>®</sup>                                              |
| HM6264LP-15 8192 x 8 (150ns) (cmcs) 36.95<br>UM6226LP-12 8192 x 8 (120cs) (cmcs) 46.95<br>LP = Low Power Quist = Quest-Static                                                                                                    | 1771 14.95 2797 54.95<br>1791 21.95 5843 33.95                                                                                                    | Z-80                                                                                                    |                                                                                                    |
| DYNAMIC RAMS<br>TMS4027 4096 x 1 (250ns) 1.95                                                                                                    | 1793         25.95         6272         18.95           1795         21.95         UP0765         18.95           1797         21.95         M88875         23.95           2791         49.95         M88877         25.95                                                                                                    | Z80-CPU 2.95 Z80A-CPU 3.95<br>Z80-CTC 2.95 Z80A-CTC 3.95<br>Z80-OART 6.95 Z80A-OART 8.95                                                                                                    |                                                                                                    |
| UP0411 4095 x 1 (300ns) 1.95<br>MM5280 4095 x 1 (300ns) 1.95<br>MK108 8192 x 1 (200ns) 1.95                                                                                                    | 2793 49.95 1891 6.95<br>2795 54.95 2143 6.95                                                                                                    | Z80-DMA 11.95 Z80A-DMA 8.95<br>Z80-PI0 2.95 Z80A-PI0 3.95<br>Z80-SI0/0 10.95 Z80A-SI0/0 11.95                                                                                                    | High through-put     Reliable, user-friendly     Interflexed place.                                        |
| M M 100<br>4 110-200 16384 x 1 (250ms) 1.00<br>4 110-200 16384 x 1 (200ms) .79<br>4 110-150 16384 x 1 (150ms) 1.20<br>2 118 16384 x 1 (150ms) (5v) 4.90                                                                                                 | 1984                                                                                                    | Z80-\$10/1         10.95         Z80A-\$10/1         11.95           Z80-\$10/2         10.95         Z80A-\$10/2         11.95           Z80-\$10/9         10.95         Z80A-\$10/2         11.95                        | Intelligent algorithm     Program and verify 2716 thru 2725     Stand alone (RS-232 option \$185           |
| 4164-250         65536 x 1 (250xs)         2.99           4164-200         65536 x 1 (200xs) (5v)         3.33           4164-150         65536 x 1 (150xs) (5v)         3.99                                                                           | - THE IC MASTER -<br>Your ticket to fast and                                                                                                    | 6.0 MHZ<br>Z608-CPU 8.95<br>Z608-CTU 8.95<br>Z608-CTC 8.95<br>Z6132                                                                                                    | OTHER PRODUCTS<br>PROMPRO-8 \$689.                                                                         |
| 41256 (200a) 29.95<br>41255 (150a) 39.95<br>5Y = Single 5 Velt Supply                                                                                                    | easy IC selections                                                                                                    | Z80B-CTC         B.95         Z6132         33.95           Z80B-PIO         B.95         Z8671         38.95           Z80B-DART         12.95         28671         38.95                                                 | e Powerful EPROM/Micro develo                                                                              |
| EPROMS                                                                                                    |                                                                                                    | MEMORY                                                                                                    | ment programmer<br>• Keypad simulation<br>• 256K memory buffer option available                            |
| 2708 1024 x 8 (450ns) 2.49<br>2758 1024 x 8 (450ns) (5v) 5.90<br>2758 2046 x 8 (450ns) (5v) 2.95                                                                                                    | E E ECMASTER                                                                                                    | EXPANSION KIT                                                                                                    | PROMPRO-7 \$489.<br>• 32K non-expandable unit                                                              |
| 2710-1 2048 z 8 (350m) (5v) 5.90<br>TM32516 2048 z 8 (450m) (5v) 5.45<br>TM32715 2048 z 8 (450m) 6.95<br>TM32735 4006 z 8 (450m) (5v) 5.90                                                                                                    | meduto 2                                                                                                    | HIEH                                                                                                    | • Bulit-in 8748, 8749 programmir<br>PALPRO-2 \$1895.                                                       |
| 2732         4098 x 8 (450xs) (5v)         4.45           2732-250         4096 x 8 (250xs) (5v)         8.90           2732-200         4096 x 8 (220xs) (5v)         10.95                                                                            | indi                                                                                                    | AND AND AND AND AND AND AND AND AND AND                                                                                                    | Stand-alone RS-232 Unit<br>• Programs 20 and 24 series PAI                                                 |
| 2764 8192 x 8 (450m) (5v) 6.45<br>2764-250 8192 x 8 (250m) (5v) 7.45<br>2764-200 8192 x 1 (220m) (5v) 16.45<br>7M32564 8192 x 8 (450m) (5v) 12.95                                                                                                    | 1.1.1                                                                                                    | 4164 200ns                                                                                                    | PALPRO-1 \$995.<br>Programs 20-pin PALs                                                                    |
| 2732A (350ms) 4.45<br>MC68786 8192 x 8 (450ms) (5v) (24 pin) 29.95<br>27128 16384 x 8 (250ms) (5v) 24.95                                                                                                    | \$ 89.95                                                                                                    | 9 for \$29.97                                                                                                    | LOGICAL INC. 1000000                                                                                       |
| 5y = Single 5 Yoll Supply                                                                                                    | MANTH ON MOLEVER AND                                                                                                    | A STATE OF THE STATE OF THE STATE                                                                                                    | Inquiry 116                                                                                                |
| 468 BYTE • JANUARY 1985                                                                                                    |                                                                                                    |                                                                                                    |                                                                                                    |

20

and the second

| AND OF THE ASSA                                                                                                    |                                                                                                    | the district of the second                                                                                                    |
|----------------------------------------------------------------------------------------------------|----------------------------------------------------------------------------------------------------|----------------------------------------------------------------------------------------------------|
| DIP SWITCHES                                                                                                    | IC SOCKETS                                                                                                    | CRYSTALS                                                                                                    |
| POSITION 79<br>5 POSITION 79<br>5 POSITION 85<br>7 POSITION 85<br>8 POSITION 89<br>8 POSITION 89<br>8 POSITION 89<br>8 POSITION 89                                                                                                    | 8 pin ST.       12       8 pin WW.       58         14 pin ST.       14       14 pin WW.       58         16 pin ST.       15       16 pin WW.       58         18 pin ST.       19       18 pin WW.       58         17       19       18 pin WW.       58         18 pin ST.       19       18 pin WW.       68         22 pin ST.       29       22 pin WW.       134         24 pin ST.       29       24 pin WW.       134         28 pin ST.       39       24 pin WW.       134         29 pin ST.       40 pin WW.       134         20 pin ST.       40 pin WW.       134         ST = Soldertall       WW = Wirewrap         CIF SOCKETS                                                                                                    | 1.0000 MHz         3.69         5.0000 MHz         2.69           1.8432 MHz         3.69         10.0000 MHz         2.69         10.7386 MHz         2.69           2.0072 MHz         2.69         10.7386 MHz         2.69         12.0000 MHz         2.69           2.4576 MHz         2.69         14.3182 MHz         2.69         14.3182 MHz         2.69           3.2766 MHz         2.69         16.0000 MHz         2.69         16.0000 MHz         2.69           3.2766 MHz         2.69         16.0000 MHz         2.69         16.0000 MHz         2.69           4.0000 MHz         2.69         16.0000 MHz         2.69         16.0000 MHz         2.69           4.0000 MHz         2.69         18.0000 MHz         2.69         16.0000 MHz         2.69           5.0056 MHz         2.59         18.0000 MHz         2.69         16.0000 MHz         2.69           5.0056 MHz         2.59         18.0000 MHz         2.59         18.0000 MHz         2.59           5.0556 MHz         2.59         22.00000 MHz         2.59         2.00000 MHz         2.59           5.7143 MHz         2.69         32.0000 MHz         2.69         30.0000 MHz         2.69           6.0000 MHz                                                                                                    |
| SINGLE COLOR CODED                                                                                                    | 14 pin Zli         5.45           16 pin Zli         5.45           24 pin Zli         5.45           26 pin Zli         7.45           26 pin Zli         10.45           Zli         10.45           Zli         10.45           Zli         10.45           Zli         74           YOULTAGE REGULATORS           78057         74           70005         34           70007         84           70007         74           70157         84           70157         84           70157         84           70157         84           70157         84           70157         74           70157         84           70157         74           70157         84           70157         84           70157         84           70157         84           70157         84           70157         84           70157         84           70157         84           70247         74           70247         74 | CRYSTAL CLOCK<br>OSCILLATORS         9           PART NO.         FREQUENCY         PRICE         5.99           1.000         1.0000 MHz         6.99         5.99           1.843         1.8432 MHz         6.99         5.99           2.000         2.0000 MHz         6.99         6.99           4.000         4.0000 MHz         6.99         5.99           6.000         10.0000 MHz         6.99         5.99           10.000         10.0000 MHz         6.99         5.99           16.000         16.0000 MHz         6.99         5.99           18.432         18.4320 MHz         6.99         5.99           18.650         19.5668 MHz         6.99         5.99           20.000         20.0000 MHz         6.99         5.99           32.000         32.0000 MHz         6.99         5.99                                                                                                    |
| CONTACTS         1'         10'         1'         10''           10         45         4.30         78         7.20           16         .50         4.70         .95         8.70           20         .50         5.80         1.15         10.90           25         .70         6.50         1.22         11.50           26         .70         8.50         1.27         11.50           34         .93         8.50         1.55         14.40           40         1.27         11.50         1.82         16.70           50         1.28         12.00         2.40         21.90 | 7805K.       1,34       7905K.       1.44         7815K.       1,34       7915K.       1.44         7815K.       1,34       7915K.       1.44         7824K.       1,34       7924K.       1.44         7824K.       1,34       7924K.       1.44         7815C.       5.88       7915C.       78         78115       .68       7915C.       78         78115       .68       7915C.       78         780155.       .990       LM323K.       4.90         78H12K.       9.90       LM323K.       4.90         78H12K.       9.90       LM323K.       1.90         C,T = TO-220       K = TO-3       L = TO-92                                                                                                    | EDGECARD<br>CONECTORS         S           S-100 ST 3.85<br>S-100 WW 4.85<br>72-pin ST 5.85<br>72-pin WW 7.85         S0-pin ST 4.85<br>44-pin ST 2.85<br>44-pin WW 4.85         SU                                                                                                    |
|                                                                                                    | ECTORS                                                                                                    | RESISTORS                                                                                                    |
| DESCRIPTION ORDER BY 8<br>HIGH RELIABILITY<br>TOOLED ST HRTIIST .94<br>IC SOCKETS<br>COMPONENT<br>CARRIERS ICCII .60                                                                                                    | NO. of CONTACTS           14         16         18         20         22         24         28         40           .94         .94         1.59         1.79         1.79         1.89         2.39         2.89           .70         .80         .95         1.15         1.15         1.25         1.40         2.00                                                                                                    | ALL STANDARD VALUES           FROM 1 OHM - 10 MEG OHM           50 PCS         1.25           100 PCS         2.00           1,000 PCS         15.00                                                                                                    |
| (DIP HEADERS)<br>RIBBON CABLE<br>DIP PLUGS (IDC)                                                                                                    | 1.35 1.55 2.40 - 4.05                                                                                                    |                                                                                                    |
| ORDER EXAMPLE: A 14-pin High Re                                                                                                    | el. ST socket would be HRT 14 ST                                                                                                    | <u>1-99</u> <u>100+</u> es                                                                                                    |
| D-SUBMIN                                                                                                    | NIATURE                                                                                                    | Jumbo GREEN .16 .14                                                                                                    |
| DESCRIPTION ORDER BY<br>SOLDER MALE DPXXP<br>CUP FEMALE DBXXS<br>RT. ANGLE MALE DBXXP                                                                                                    | 2.56 3.53 3.15 7.01 9.14                                                                                                    | Jumbo YELLOW         .16         .14           INTERFACE CHIPS         Isc           8126         .154           61728         .134                                                                                                    |
| PC. SOLDER FEMALE DBxxS<br>IDC MALE IDPxxF                                                                                                    | R 2.08 2.93 4.32 6.09 -                                                                                                    | 8795                                                                                                    |
| RIBBON CABLE FEMALE IDBxxS<br>HOODS BLACK HOOD                                                                                                    | 3.59 5.03 6.74 9.98 -                                                                                                    | and the second division of the second division of the second divisio |
| ORDER EXAMPLE: A 5-pin Maie So                                                                                                    | 1.50 1.50 1.15 2.85 3.40                                                                                                    | - TRANSISTORS                                                                                                    |
|                                                                                                    |                                                                                                    | MPS91824 2N356539 2N440324<br>2N210274 PN356524 2N465799<br>2N221849 MPS363824 PN491624                                                                                                    |
| DESCRIPTION ORDER BY                                                                                                    | NO. OF CONTACTS                                                                                                    | 2N2218A49 MP3364024 2N508624<br>2N221949 PN364324 PN512924                                                                                                    |
| SOLDER HEADER IDHXXS                                                                                                    | 10         20         26         34         40         50           .77         1.19         1.58         2.10         2.48         3.14                                                                                                    | 2N2219A49 PN364424 PN513924<br>2N222224 MP8370414 2N520924<br>PN222209 MP8370614 2N602834                                                                                                    |
| RT. ANGLE SOLDER HEADER IDHXXSR                                                                                                    | .80 1.25 1.66 2.21 2.62 3.29                                                                                                    | MP\$236924 2N3772180 2N6043170<br>2N248424 2N390324 2N6043170                                                                                                    |
| WW HEADER IDHXXW<br>RT. ANGLE WW HEADER IDHXXWR                                                                                                    | 1.76         2.88         3.74         4.40         5.18         6.53           1.95         3.18         4.12         4.35         4.70         7.20                                                                                                    | 2N290549 2N390409 MPS-A0524<br>2N290724 2N390809 MPS-A0524                                                                                                    |
| RIBBON HEADER SOCKET IDSxx<br>RIBBON HEADER IDMxx                                                                                                    | 1.05 1.76 2.33 3.05 3.63 4.55                                                                                                    | PN2907120 2N412224 Mr8-A5524<br>2N305576 2N412324 TIP29                                                                                                    |
| AIBBON EDGE CAND. IDEXX                                                                                                    | 2.15 2.26 2.55 3.15 3.70 4.64                                                                                                    | 30557                                                                                                    |
| ORDER EXAMPLE: A 20-pin WV                                                                                                    | W Header would be IDH 20 W.                                                                                                    | 28341424 28440124                                                                                                    |
| Inquiry 116                                                                                                    |                                                                                                    | IAI                                                                                                    |

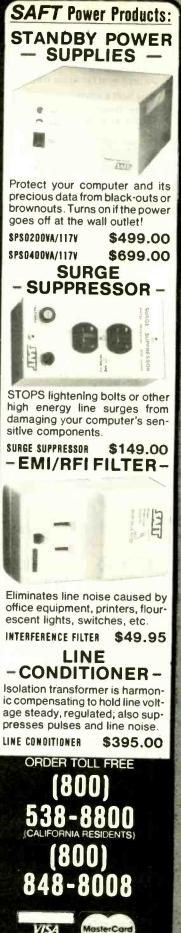

IANUARY 1985 . BYTE 469

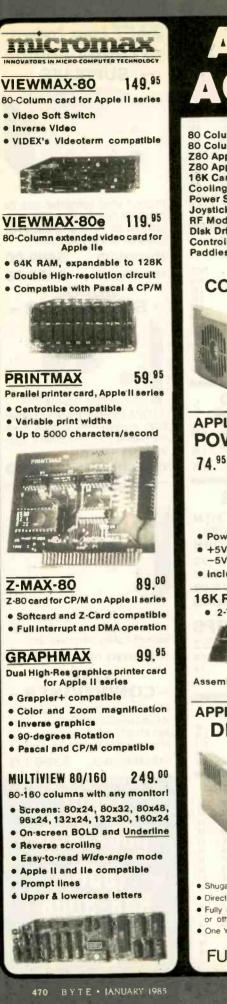

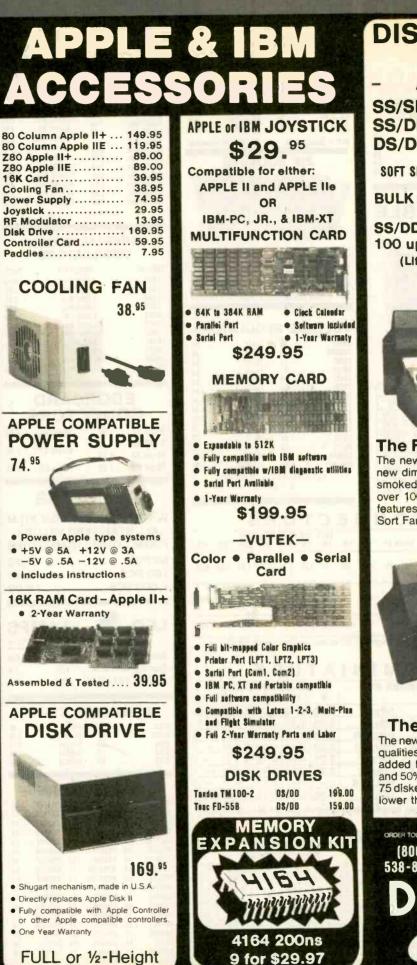

| DISKETTES<br>5 <sup>1</sup> / <sub>4</sub> "                                                               |
|----------------------------------------------------------------------------------------------------|
| ATHANA -                                                                                                   |
| S/SD 15.90<br>S/DD 16.90<br>S/DD 22.90                                                                     |
| SOFT SECTOR with HUB RING                                                                                  |
| ULK 51/4" DISKETTES                                                                                        |
| S/DD 10 for 14.90<br>00 up139.00<br>(Lifetime Warranty)                                                    |
| (Lifetime warranty)                                                                                        |
|                                                                                                    |
|                                                                                                    |
|                                                                                                    |
| The Flip Sort PLUS"<br>he new Flip Sort PLUS" adds                                                         |
| ew dimensions to storage. Its<br>moked acrylic elegance holds<br>wer 100 diskettes with all the            |
| eatures you expect from the Flip<br>Fort Family - \$18.95                                                  |
|                                                                                                    |
|                                                                                                    |
|                                                                                                    |
|                                                                                                    |
|                                                                                                    |
|                                                                                                    |
| The new Flip Sort™ has all the fine<br>qualities of the original with some<br>added benefits: a new design |
| and 50% greater capacity. Holds<br>75 diskettes and the price is now                                       |
| ower than ever - \$12,95                                                                                   |
| GROER TOLL FREE (CALFORNA RESIDENTS)                                                                       |

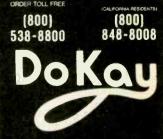

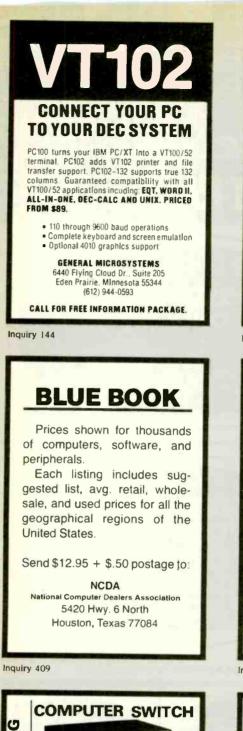

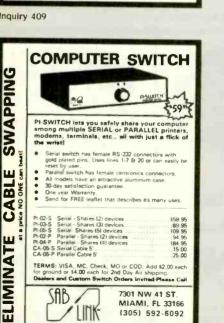

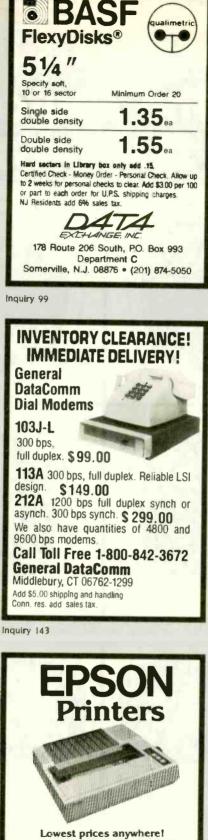

Order by phone. Major credit cards accepted or C.O.D. We ship U.P.S.

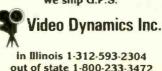

out of state 1-800-233-3472

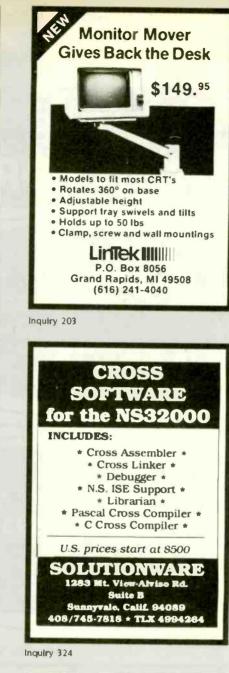

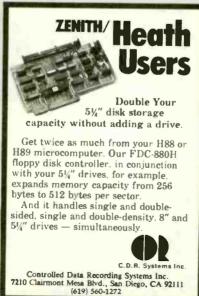

Inquiry 309

inquiry 364

Inquiry 408

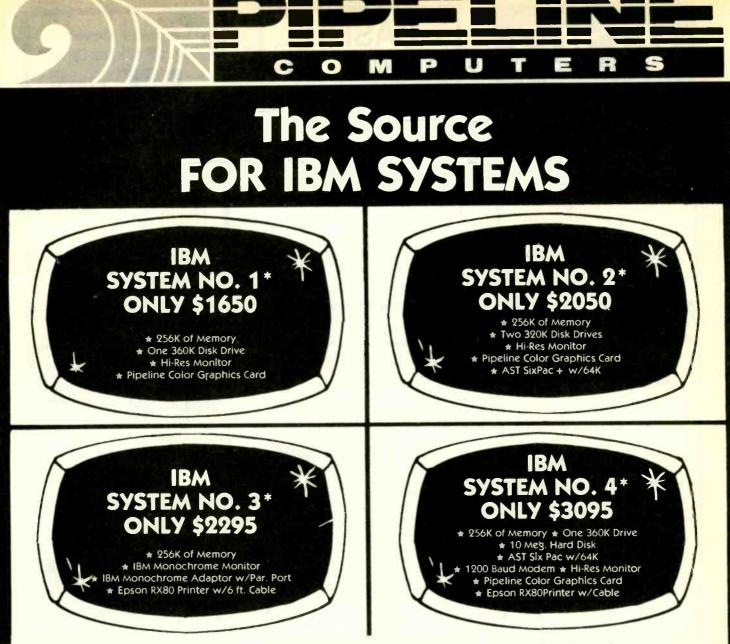

\* All systems come with: 90 day warranty; Burned in and tested for 24 hours; Fully Assembled

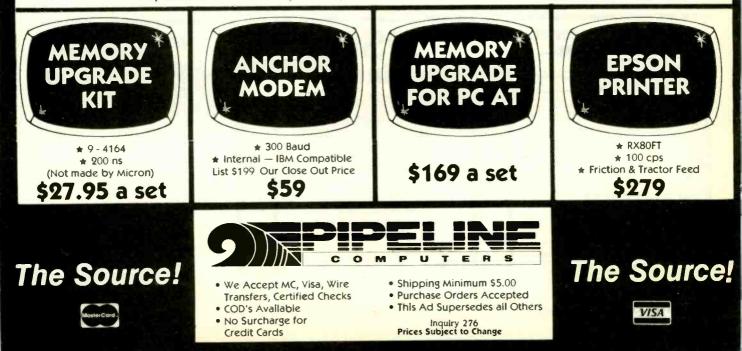

# We Specialize in IBM & Compatible Products Call (800) 841-0905 For All Your PC Needs

#### **IBM & COMPATIBLE** COMPUTERS

| IBM                               |
|-----------------------------------|
| 2 w/64K, 1 Drive                  |
| 2 w/256K 2 Drives 1549            |
| PCXT, 256K 10 Meg Disk            |
| COMPAG                            |
| Compaq, 256K, 2 Drive             |
| SANYO                             |
| MBC 550, 1-Drive, software \$ 699 |
| MBC 555, 2-Drives, 160K ea        |
| MBC 550-1, 1-Drive, 320K          |
| MBC 555-2, 2-Drives, 320K ea 1099 |
| Optional Serial Port              |
| Optional Drive w/Softwarz 189     |
| TAVA                              |

|              |         | 1111  |       |      |        |
|--------------|---------|-------|-------|------|--------|
| S-Drives, 12 | 8K, 2 5 | er. 1 | Par.  | Port | Color  |
| Graphics     | Card    | & 1   | Hi-Re | S. ( | Green  |
| Monitor      |         |       |       |      | \$1595 |

#### IBM COMPATIBLE DISK DRIVES

| TANDON                           |      |
|----------------------------------|------|
| TM-65-2, 1/2 Height (360K)       | 179  |
| TM-100-2 (320K)                  | 149  |
| TEAC                             |      |
| FE55B, ½ Height (320K)           | 129. |
| MATSUSHITA                       |      |
| Same as Panasonic, ½ Ht. 350K \$ | 129  |
| SHUGART                          |      |
| S#U55, PC Compat. (320K)         | 125  |
| CDC                              |      |
| 9409,(320K)\$                    | 189  |
|                                  |      |

#### MONITORS

| AMDEK                      |     |
|----------------------------|-----|
| 300G, 12" Green            | 129 |
| 300A, 12'' Amber           | 139 |
| 310A, 12" Amber Monochrome | 165 |
| Co or I + Color Composite  | 299 |
| Co or II + RGB w/Cable     | 409 |
| PRINCETON GRAPHICS         |     |
| PG6 HX12 \$                | 469 |
| PG5 MAX12                  | 189 |
| PG5 SR12                   | 640 |
| TAXAN                      |     |
| 420 (PGS Compatible)       | 399 |
| 425 RGB & Grzen            | 439 |

#### INTERFACE CARDS FOR **IBM AND COMPATIBLES**

| AST RESEARCH                           |     |
|----------------------------------------|-----|
| SixPac + 64K Par. & Ser. Software . \$ | 249 |
| Mega + 64K exp. to 512K Ser. Port      | 259 |
| MegaPack 256K option for Mega.         | 269 |
| 1/0 + Ser. & Optional Par. Game        | 149 |
| Additional Ports                       | 49  |
| QUADRAM                                |     |
| Color I                                | 209 |
| Color II                               | 229 |
| Quadlink                               | 499 |
| Quad Board 64K w/Game Port             | 279 |
| Quad Board I?                          | 269 |
| HERCULES                               |     |
| Color Graphics Card                    | 189 |
| Monochrome Graphics                    | 329 |
| PLANTRONICS                            |     |
| Color                                  | -   |

#### Color -\$ 379

|         |    |   |   |   |   |   |    |    | II | в  | ٨  | ٨ |   |    |   |   |    |    |    |   |   |          |
|---------|----|---|---|---|---|---|----|----|----|----|----|---|---|----|---|---|----|----|----|---|---|----------|
| Dos 2.1 |    |   |   |   |   |   |    |    |    |    |    |   |   |    |   |   |    |    |    |   |   | \$<br>49 |
| Dos 3.0 |    |   |   |   |   |   |    |    |    |    |    |   |   |    |   |   |    |    |    |   |   |          |
| Monoch  | ٦r | C | n | n | 2 | N | 10 | br | ٦İ | te | DI | r | 0 | r. | A | 5 | la | 10 | ot | 0 | r | 229      |

#### FLOPPY DISK CONTROLLERS Maynard 160

| Maynard w/Ser. Port |  |  |  |  |  | 229 |
|---------------------|--|--|--|--|--|-----|
| Maynard w/Par. Port |  |  |  |  |  | 229 |
| Sigma Controller    |  |  |  |  |  | 159 |
| Pipeline Controller |  |  |  |  |  | 129 |

#### DUST COVER

| Covers Monitor, | Mainframe & |    |
|-----------------|-------------|----|
| Keyboard        |             | 29 |

#### MORE ACCESSORIES

| (oala Graphics Tal | þ | le | 21 |  |  |  |  |  | \$<br>85 |
|--------------------|---|----|----|--|--|--|--|--|----------|
| 3087 Co-Processor  |   |    |    |  |  |  |  |  | 149      |
| Kraft Joystick     |   |    |    |  |  |  |  |  | 39       |
| Par. Printer Cable |   |    |    |  |  |  |  |  | 24       |

#### USI

| Paradise    |   |  |  |  |  |  |  |  |  | \$ | 299 |
|-------------|---|--|--|--|--|--|--|--|--|----|-----|
| Modular Car | C |  |  |  |  |  |  |  |  |    | 325 |
| Module A .  |   |  |  |  |  |  |  |  |  |    |     |
| Module B .  |   |  |  |  |  |  |  |  |  |    |     |

#### PIPELINE

| Color Graphics Card                            | 169 |
|------------------------------------------------|-----|
| <b>VUTEK</b><br>Color Card w/Par. & Ser. Ports | 949 |
|                                                |     |

PC PEACOCK

#### Color board w/Par

\$ 219

#### MODEMS

#### VES MICRO IN

| THE ESTIMENO INC.                |     |
|----------------------------------|-----|
| Smart Modem 300 \$               | 205 |
| Smart Modem 1200                 | 489 |
| 1200B for PC                     |     |
| ANCHOR                           |     |
| Mark VI 300 Baud, Internal \$    | 59  |
| Mark XII 1200 Baud               | 239 |
| PROMETHEUS                       |     |
| ProCom 1200                      | 339 |
| RIXON                            |     |
| PC212A, 1200 Baud Stand Alone \$ | 399 |
| U.S. ROBTICS                     |     |
| Password, 1200 Baud              | 319 |
|                                  |     |

#### PRINTERS

| OKIDATA                       |     |
|-------------------------------|-----|
| ML 92A (160 cps)              | 359 |
| ML93A (160 cps)               | 589 |
| 92 & 93 Plug & Play           | 49  |
| STAR MICRONICS                |     |
| Gemini 10X, 120 cps\$         | 259 |
| Gemini 15X, 120 cps, 15" car. | 389 |
| JUKI                          |     |
| -6100, 18 cps ltr. qual       | 399 |
| Tractor Feed                  | 129 |
| EPSON                         |     |
| RX80                          | 269 |
| RX80FT                        | 279 |
| RX80                          | 439 |
| FX100                         | 659 |

#### DISKETTES

#### PIPELINE

| Dbl./Dbl.     | Reinforced      | Hub     | 1 | year |
|---------------|-----------------|---------|---|------|
|               |                 |         |   | 18   |
| Flip File Hol | ds 70 (smk. ple | xiglass | ) | 16   |

# **Your IBM Connection!**

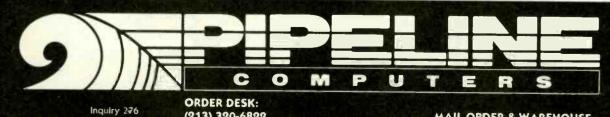

(213) 320-6822 (800) 841-0905 (OUTSIDE CALIFORNIA)

MAIL ORDER & WAREHOUSE: 20317 Western Avenue Torrance, CA 90501

#### SANYO

MBC550 - Includes 128K Memory, 51/4 Disk Drive, Parallel Printer Port, CPU has RGB Color and Monochrome Composit Video. Software includes: Sanyo BASIC, Wordstar, Calcstar and Easywriter. Call for Price MBC555 **Call for Price** 

Sanyo Monitors, Serial Cards, Upgrades **Call for Prices** Avail, from \$av-On

#### COMPAG

| COMPAQ PLUS 2 Drives (1 | Floppy & |
|-------------------------|----------|
| 1 10 Meg) & 256K        | \$3740   |
| DESK TOP Model 1        | Call     |
| DESK TOP Model 2        | For      |
| DESK TOP Model 3        | Pricing  |

CALL FOR PRICING ON APPLE, KAYPRO, TAVA, ZENITH, EPSON, NEC, COLUMBIA AND OTHER CPU's.

WE CAN GET YOU THE LOWEST

PRICE AROUND

#### PRINTER INTERFACE and **PERIPHERALS**

| PRINTER   | CABLES        |  |
|-----------|---------------|--|
| ALL MAKES | (6 foot long) |  |

| FOURTH   | DEMIN     | SION      |      |
|----------|-----------|-----------|------|
| PAR CARD | & CABLE 1 | for Apple | \$48 |

| 0 | R | A | N | G | Ε | N | Л | IC | R | 0 |  |  |
|---|---|---|---|---|---|---|---|----|---|---|--|--|
|   |   |   |   |   |   |   |   |    |   |   |  |  |

| GRAPPLER | + |      |    |  |  |  | \$119 |
|----------|---|------|----|--|--|--|-------|
| GRAPPLER | + | w/16 | Κ. |  |  |  | 175   |

#### OKIDATA

SERIAL INTERFACE

| M | IC | RÓ | ) T | ΕK  |  |
|---|----|----|-----|-----|--|
| 0 | -  | -  | 0   | -VC |  |

| DUMPLING | GX |      |      |      |  | . 900 |
|----------|----|------|------|------|--|-------|
| DUMPLING | GX | (Exp | to E | 64K] |  | .145  |
| BAM 16   |    |      |      |      |  | Call  |

#### OKIDATA

| 82A | (120cps  | par | ۰. | ł | Z | S | er | .] |  |  |  | \$299 |
|-----|----------|-----|----|---|---|---|----|----|--|--|--|-------|
| 92P | [160cps] |     |    |   |   |   |    |    |  |  |  | .399  |
| 84P | [200cps] |     |    |   |   |   |    |    |  |  |  | Call  |

#### EPSON

| RX80FT  | (120cps, | Fric/Tractor] |  | .\$299 |
|---------|----------|---------------|--|--------|
| FX80 [1 | 60cps]   |               |  | .\$399 |

#### JUKI

| 6100 (1 | 18c | p | 6 - | 3 | 1 | et. | . ( | q | u | al | it | y. | ) |  |  |  | - | 54  | 40 | 9   |
|---------|-----|---|-----|---|---|-----|-----|---|---|----|----|----|---|--|--|--|---|-----|----|-----|
| BROTH   | ER  |   |     |   |   |     |     |   |   |    |    |    |   |  |  |  |   | . ( | Ca |     |
| DYNAX   | ٢   |   |     |   |   |     |     |   |   |    |    |    |   |  |  |  |   |     | Cá | all |
| NEC     |     |   |     |   |   |     |     |   |   |    |    |    |   |  |  |  |   |     | Ca |     |

### MONITORS

#### **PRINCETON GRAPHICS**

| HX12 (I | Н | iç | gł | 1 | R | le | S |  | B | N | Λ | C | 20 | or | n | p | а | ti | b | e | 2) |  | 5 | 45 | 9 |
|---------|---|----|----|---|---|----|---|--|---|---|---|---|----|----|---|---|---|----|---|---|----|--|---|----|---|
| SR12    |   |    |    |   |   |    |   |  |   |   |   |   |    |    |   |   |   |    |   |   |    |  |   | Ca |   |
| MAX12   |   |    |    |   |   |    |   |  |   |   |   |   |    |    |   |   |   |    |   |   |    |  |   | 18 | 5 |

#### AMDEK

| 300G 12"  | Green                  |
|-----------|------------------------|
| 300A 12"  | Amber                  |
| 310A 12"  | Amber (Monochrome) 160 |
| COLOR I+  | (Color Composite)      |
| COLOR II+ | (RGB w/Cable)          |

#### ZENITH

| ZVM122 | 12" | Amber |  |  |  |  |  | .\$99 |
|--------|-----|-------|--|--|--|--|--|-------|
| ZVM123 | 12" | Green |  |  |  |  |  | . 99  |

#### LEADING EDGE

| GORILLA | 12'' | Green . |  |  |  |  |  |  | .1 | 5 | 89 |   |
|---------|------|---------|--|--|--|--|--|--|----|---|----|---|
| GORILLA | 12'' | Amber   |  |  |  |  |  |  |    |   | 99 | l |

#### TAXAN

**S8**9

| Call, We Have    |
|------------------|
| The Lowest       |
| Priced Taxan     |
| Monitors In Town |

| ARDERS INSIDE CALIF.<br>CADERS INSIDE CALIF.<br>CARDERS INSIDE CALIF.<br>CUSTOMER SERVICE and TEC.<br>CUSTOMER SERVICE AND TO<br>CUSTOMER SERVICE AND TO<br>CUSTOMER SER | 213-675-2<br>213-675-2 | 15    | 0382                               |      |
|----------------------------------------------------------------------------------------------------|------------------------|-------|------------------------------------|------|
| OHL FHE                                                                                                    | - 15-2                 | 13-67 | 5-20 Inc                           |      |
| TOLL<br>BOO-3AG<br>BOO-3AG<br>BOO-3AG<br>CALIF.<br>COMPUTERS                                                                                                    | 13-6 Martin)           | 2     | orsi                               | AS   |
| 00U                                                                                                    | 2 HELP (ask for        | 111   | MPUT                               |      |
| D' DE CALIF.                                                                                                    | HNICAL                 |       | ON COM                             |      |
| ERS INSIDE and TEU                                                                                                    | COLL                   | - 5   | AV-U                               |      |
| ORDENSER SERVICE                                                                                                    | N. A.                  | FAT   | MODEMS                             |      |
| CUSTONI                                                                                                    | HEST                   |       | HAYES                              |      |
|                                                                                                    | DOM TH.                |       | 300<br>1200 External PC Compatible |      |
| Inquiry 312                                                                                                    | R FR-                  |       | 1200B Internal, PC Compatible.     |      |
| VEN                                                                                                    |                        |       |                                    |      |
| NEV.                                                                                                    | PRINTERS               |       | NOVATION                           |      |
| APP                                                                                                    |                        | \$259 | ACCESS 123                         | Call |
| COMPUTERS                                                                                                    |                        | 9693  | J-CAT                              | Call |
|                                                                                                    | OKIDATA                | \$299 | APPLE CAT                          | Call |

| ACCESS 12 | 3 |  |  |  |  |  |  |  |  |  | Call  |
|-----------|---|--|--|--|--|--|--|--|--|--|-------|
| J-CAT     |   |  |  |  |  |  |  |  |  |  | Call  |
| APPLE CAT |   |  |  |  |  |  |  |  |  |  | .Call |

#### ANCHOR

| MARK VII (300 Baud)              |  |
|----------------------------------|--|
| MARK XII (1200 Baud)             |  |
| MARK VI                          |  |
| CALL FOR PRICING ON OTHER MODEMS |  |

#### The Sav-On Sytems

### THE PROFESSIONAL SYSTEM ADDLE

2 Drives, 80 Col Card, Apple Monitor Very Nicely Priced

At A Very Very Low

\$1295

#### PORTABLE COMPUTER DATA GENERAL Small Enough to Fit In A Brief Case

PC Compatible Call Low Priced

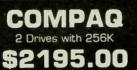

## APPLE ADD-ONS

| TG             |          |
|----------------|----------|
| JOY STICK      | Call For |
| SELECT PORT    | Lowest   |
| PADDLES        | Prices   |
| MICROMAX       |          |
| VIEWMAX 80     | \$130    |
| VIEWMAX 80e    | 130      |
| KENSINGTON     |          |
| SYSTEM SAVER   | \$69     |
| MORE AVAILABLE | Call     |
|                |          |

# WE ARE THE NEW SOURCE FOR LOW PRICED COMPUTERS

#### IPAA COMADUITED

| 5 up   |                                           |   |
|--------|-------------------------------------------|---|
| \$1315 | BM PC 64K with 1 Drive \$1330             |   |
| 1550   | BM PC 256K with 2 Drives                  |   |
| Call   | BM PC XT 128K w/1 Drive & 10Mb . 3299     |   |
| Call   | BM PC AT Call                             | 1 |
| Low    | BM PORTABLE (Any Configuration). Call For |   |
|        |                                           |   |

#### DRIVE CONTROLLER CARDS

| IBM Original (Controls 4 drives) \$139 |  |
|----------------------------------------|--|
| MAYNARD (Any Configuration) Call       |  |
| IBM Copy [120 Day Warranty] 119        |  |
| COMPATIBLE DRIVES FOR PC               |  |

| CDC (IBM Compatible)    | \$159 |
|-------------------------|-------|
| TANDON Full Hight 320K  | . 159 |
| MFI A2 (IBM Compatible) | 119   |

#### HARD DISKS TALLGRASS

| 20Mbyte          | w/20Mb   | Back-up |      | Call   |
|------------------|----------|---------|------|--------|
| 35Mbyte          | w/45Mb   | Back-up |      | Call   |
| 70Mbyte          | w/60Mb   | Back-up |      | . Call |
| MAYNA            | ARD, ALP | HA OM   | EGA, | GENIE  |
| CALL FOR PRICING |          |         |      |        |

## **New Years Specials**

#### MONOCHROME SYSTEM IRM DC

w/2 Drives, 256K Memory Mono Monitor & Mono Card w/Par Fort

\$1995.00

COLOR SYSTEM IBM PC w/2 Drives, 256K, Color Card, HX12

\$1995.00

## **IBM PRODUCTS**

#### 10 up TEAC 1200 TEAC 558 (1/2 High Drive for PC)

| 1550 | 1525  | INTEL                                      |
|------|-------|--------------------------------------------|
| Call | Call  | INTEL 8087-3 Math Coprocessor \$129        |
| Call | Call  | MEMORY (NEC, TI, Others) 100 up1           |
| Low  | Price | RAM CHIPS (All are 200nS or faster) \$3.00 |

| L.D.C.    |  |
|-----------|--|
| LOTUS 123 |  |

SYMPHONY

#### AST

| SIX PAC PLUS [1 Ser/1 Par Port,  |       |
|----------------------------------|-------|
| Clock w/O memory}                | \$219 |
| SIX PAC PLUS [1 Ser/1 Par Port,  |       |
| Clock & 64K exp. to 384K]        | 259   |
| SIX PAC PLUS [ 1 Ser/1 Par Port, |       |
| Clock & 384K Memory]             |       |
| I/O PLUS (1 Ser & 1 Clock)       | . 129 |
| I/O PLUS [1 Ser/ 1 Par & Clock]  | 165   |
| MEGA PLUS (64K)                  | . 259 |
| MEGA PAC [256K]                  |       |
|                                  |       |

#### OTHER AST BOAROS ANO ADDITIONAL PORTS AVAILABLE CALL FOR PRICES

#### QUADRAM

| CDLOR 1    | \$209 |
|------------|-------|
| COLOR 2    | Call  |
| QUADBOARDS | Call  |

#### HERCULES

MONOCHROME [Hi Res Graph Card]\$339 COLOR CARD 199

#### TECHMAR

GRAPHICS MASTER (Runs Mono & Color, High Res in Both Modes ... \$469

#### STB

#### PC PEACOCK COLOR BOARD with Parallel Port ... \$218 Low Low Priced

PLANTRONICS COLOR PLUS Call OTHER BOAROS AVAILABLE

1 up

\$135

5 up

\$130

\$125

100 up1000 up2000 up

\$2.75

10 up

\$125

\$120

\$2.50

## CALL FOR LOWEST PRICES!

#### **KEYTRONICS**

| 5151 Keyboard w/Sep Num. Pad Call |  |
|-----------------------------------|--|
| 5150 Keyboard Call                |  |
| MEMORY UPGRADES                   |  |

#### 41.64 (9 Chips) \$37

## **100% IBM PRODUCTS**

#### IBM CARDS

| MOND CARE | w/Parallel | Port] | \$219 |
|-----------|------------|-------|-------|
| COLOR CAR | )          |       |       |

#### **IBM MONITORS**

| MONOCHROME MONITOR | 229  |
|--------------------|------|
| COLDR MONITOR      | Call |
|                    |      |

#### IBM

| DOS 2.1 \$58                      |
|-----------------------------------|
| DOS 3.0                           |
| PRINTER PAR PORT                  |
| BM to PRINTER CABLE [6 foot] \$18 |
|                                   |

#### FINANCING AVAILABLE

with Approved Credit

SPEND ON COMPUTERS WITH THEM - SAV-ON COMPUTERS WITH US! 12595 Crenshaw Blvd., Hawthorne, CA 90250 TERMS: We accept Visa, MasterCard, COD's, and Wire Transfers, and No surcharge for Credit Cards. Calif. residents please add surcharge shipping ales tax to order. Not responsible Emery 61/2% change without notice. Not responsible change without notice errors.

| E |        |       | ŧ                       | Ħ   | ТМ               | ESTA |
|---|--------|-------|-------------------------|-----|------------------|------|
| r | (      | 0     | mpu                     | Pro | ®                |      |
|   | SYSTEM | 816/B | SINGLE-USER<br>TWD-USER |     | \$4,19<br>\$4,89 | 9    |
|   | SYSTEM | 816/C | MULTI-USER              |     | \$6,29           | 9    |

FOR 40Mb H.D. OPTION ADD \$1,900 \$500 TD HAVE 2ND 8" FLPY W/ H.D.

51/4" H.D. SUBSYSTEMS W/ CTRL. BD. CABLES, CAB., FAN. P/S, ETC. 30-45 mSEC AVG. ACCESS

BY SEIDE FOR ( ompuPro

| W/ CP/M 80 & CP/M86 DRIV                                                                                                    | ERS                                    |
|----------------------------------------------------------------------------------------------------|----------------------------------------|
| 40Mb 45mSEC ACCESS TIME                                                                                                    | \$1,949<br>\$2,695                     |
| SEE ALLOY FOR TAPE BACK-U                                                                                                    | JP                                     |
| SYSTEM 816/10 H40 40Mb H.D.                                                                                                    | \$5,595                                |
| CPU 286 A&T W/ 287 MATH CHIP<br>CPU Z 6MHz A&T<br>CPU 8085/88 A&T<br>HUDSON 8087 PIGGY BACK FOR 8085                                                                                                    | \$1,513<br>\$229<br>\$349<br>788 \$446 |
| СРU 8086 10MHz А&Т<br>СРU 68К 10MHz CSC                                                                                                    | \$569<br>\$600                         |
| RAM 22 256K STATIC 8&16 A&T                                                                                                    | <sup>1</sup> ,075                      |
| RAM 23 - 128K<br>M.DRIVE/H 512K RAM-DISK<br>INTERFACER 1 - 2 SERIAL PORTS<br>INTERFACER 3-8 SERIAL A&T<br>INTERFACER 4-3 SERIAL/2 PARALLEL<br>SYSTEM SUPPORT 1 A&T<br>DISK 1A 5¼" & 8" FLPY CTRL<br>DISK 2 A&T 8" H.D. CNTRL SET | \$319<br>\$469<br>\$559                |
| FUJITSU 2302B 20Mb ADD-ON H.D.<br>DISK 3 A&T 5%" H.D. CNTRL.<br>W/ CP/M 80&86                                                                                                    | \$2,695<br>\$559                       |
| KONAN                                                                                                    |                                        |

SMC-200 DUAL DRV. SMD VF CTRL BD. \$500 DGC-100 CTRL BD/5%" H.D., ST-506 VF \$325

## MORROW

| PIVOT 9 LBS. DUAL DRVS.<br>MSDOS, MODEM & MORE                                                                                                    | CALL    |
|----------------------------------------------------------------------------------------------------|---------|
| MD3 SYSTEM W/ TERMINAL<br>& EPSON RX80FT PRT.                                                                                                    | \$1,999 |
| MDP-3 PORT. SAME AS MD3<br>EXCEPT WITH 5X7 SCREEN<br>& EPSON RX80FT PRT.                                                                                   | \$1,329 |
| MD5-E W/ 1 FLPY & 5Mb H.D.                                                                                                    | \$1,825 |
| MD11 SYSTEM W/11Mb H.D., 12<br>1DSDD DRV., TERMINAL, CP/M 3.0,<br>ALL MD3 SOFTWARE EPSON FX8<br>160 CPS DOT MATRIX OR BROTHE<br>HR-15 13 CPS DAISY PRINTER | 0<br>R  |
|                                                                                                    |         |

BROMBLACTER 2 W/EXTEND MODULE

| PHUMBLASTER 2 W/ CATCHED MODOCCE   |       |
|------------------------------------|-------|
| PROGRAMS 27256 EPROMS @ 45 SEC.    | \$398 |
| KLUGE CARD KIT INCLUDES ALL START- |       |
| UP HARDWARE                        | \$129 |
| OCTAFLOPPY W/CP/M OBJECT & SOURCE  | \$379 |
| 0                                  |       |

#### Cromemco

| FFP FAST FLOATING POINT               | \$2,369 |
|---------------------------------------|---------|
|                                       | \$419   |
| MCU MEMORY CONTROL/FOR 512MSU         |         |
| <b>612MSU ERROR CORRECTING MEMORY</b> | \$2,119 |
| 68000 CROMIX MULTI-USER TASK. DOS     | \$506   |

S-100 DIV./696 CORP. 14455 NORTH 79TH ST.

SCOTTSDALE, AZ 85260

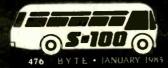

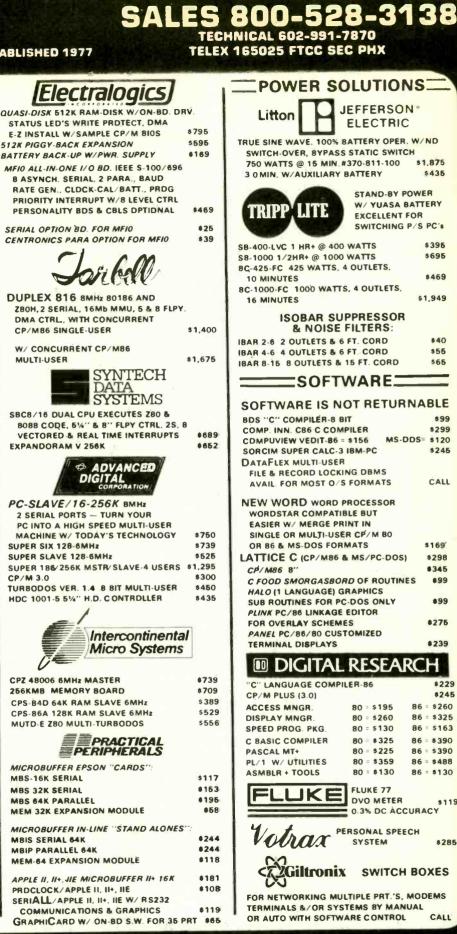

FULL DEALER SUPPORT VISIT OUR SHOWROOM

\$1.875

\$435

\$395

\$695

\$469

\$1,949

\$40

\$55

\$65

\$99

\$299

\$245

CALL

\$169

\$298

8345

\$99

.99

\$275

\$239

86 = \$260

86 = \$325

86 = \$163

86 = \$390

86 = \$390

86 = \$488

86 = \$130

\$119

\$285

CALL

\$229

\$245

MS-DDS= \$120

# WORLD'S LARGEST SELECTION SET TO THE OF S-100 PRODUCTS

|                                                                                                    | ProModem 1200 fro              |              |                    |
|----------------------------------------------------------------------------------------------------|--------------------------------|--------------|--------------------|
|                                                                                                    |                                |              | WE SERVIC          |
|                                                                                                    | HAYES COMMAND COMPATIBLE       |              |                    |
|                                                                                                    | WITH HELP MENU                 | \$325        | landon             |
|                                                                                                    | WITH MACPAC                    | \$389        | Oum                |
| PASSWORD 1200 AUTO ANS./DIAL       \$295         AUTO DIAL 212A (HAYES COMPAT.)       \$395         IBM PERSONAL MODEL W/ SAK,       \$285         PAT PORT, CLOCK, TELPAC S.W.       \$449         PAT PORT, CLOCK, TELPAC S.W.       \$449         PATSONAL MODEL W/ SAK,       \$449         PATSONAL MODEL W/ SAK,       \$449         PATSONAL MODEL W/ SAK,       \$449         PATSONAL MODEL W/ SAK,       \$449         PATSONAL MODEL W/ SAK,       \$449         PATSONAL MODEL W/ SAK,       \$449         PATSONAL MODEL W/ SAK,       \$449         PATSONAL MODEL W/ SAK,       \$449         PATSONAL MODEL W/ SAK,       \$449         PATSONAL MODEL W/ SAK,       \$449         PATSONAL MODEL W/ SAK,       \$449         WYORIDNAL 14" SCREEN       \$470         PATSONAL MODE SASONAL MODEC MARNICS,       \$470         SCREEN, FERTSONAL MODEC SPECS,       \$100         NOB & 220 COMPATIBLE       \$610         MODEK 300 GREEN MONITOR       \$1125         AMDEK 300 GREEN MONITOR       \$126         AMDEK 300 GREEN MONITOR       \$126         MODEK 300 GREEN MONIGLARE       \$85         ZENITH ZVM 122A AMBER MONIGLARE       \$855         PRINTER DOLSYWHEEL                                                                                                    |                                |              |                    |
| PASSWORD 1200 AUTO ANS./DIAL       \$295         AUTO DIAL 212A (MAYES COMPAT)       \$395         IBM PERSONAL MODEM W/ JELPAC       \$288         IBM PERSONAL MODEM W/ 256K, ETC.       \$759         IBM PERSONAL MODEM W/ 256K, ETC.       \$759         IBM PERSONAL MODEM W/ 256K, ETC.       \$759         IBM PERSONAL MODEM W/ 256K, ETC.       \$759         IBM PERSONAL MODEM W/ 256K, ETC.       \$759         IBM PERSONAL MODEM W/ 256K, ETC.       \$759         IBM PERSONAL MODEM W/ 256K, ETC.       \$759         IBM PERSONAL MODEM W/ 256K, ETC.       \$759         IBM PERSONAL MODEM W/ 256K, ETC.       \$759         IBM PERSONAL MODEM W/ 256K, ETC.       \$759         IBM PERSONAL MODEM W/ 256K, ETC.       \$750         IDM EX TERMINALS       \$406         W/ OPTIONAL AMBER SCREEN       \$406         W/ OPTIONAL AMBER SCREEN       \$407         IDBERTY FREEDOM 200 GRAPHICS, 14"       \$510         SAME AS FREEDOM 210 EXCEPT       \$100 & 520 COMPATIBLE         MODEK 3000 GREEN MONITOR       \$1125         MODEK 3000 GREEN MONITOR       \$125         MODEK 300 BRA MBER MONITOR       \$155         PRINTERS       \$159         PRINTERS       \$159         PRINTERS       \$15                                                                                                    |                                | LS           |                    |
| IMP PERSONAL MODEN W/ TELPAC       2295         IMP PERSONAL MODEN W/ 266K. ETC.       2795         IMP PERSONAL MODEN W/ 266K. ETC.       7759         IMP PERSONAL MODEN W/ 266K. ETC.       7759         IMP PERSONAL MODEN W/ 266K. ETC.       7759         IMP PERSONAL MODEN W/ 266K. ETC.       7759         IMP PERSONAL MODEN W/ 266K. ETC.       7759         IMP PERSONAL MODEN W/ 266K. ETC.       7759         IMP PERSONAL MODEN W/ 266K. ETC.       7759         IMP PERSONAL MODEN W/ 266K. ETC.       7759         IMP PERSONAL MODEN W/ 266K. ETC.       7759         IMP PERSONAL MODEN W/ 266K. ETC.       7759         IMP PERSONAL MODEN W/ 266K. ETC.       7759         IMP PERSONAL MODEN W/ 266K. ETC.       7759         IMP PERSONAL MODEN SC.       8451         IMP PERSONAL OG GRAPHICS.       8451         IMP PERSON 200 OF CTS.       8195         IMP PERSON 200 OF CTS.       8195         IMP PERSON 200 GREEN MONITOR       8195         PRINTERS       8455         PRINTERS       8455         PRINTERS       8455         PRINTERS       8455         PRINTERS       8455         PRINTERS       8455         PRINTERS       8456<                                                                                                    |                                | \$ 295       | 842 DSDD 8" STD    |
| IMP PERSONAL MODEL W/ 34K,<br>PRI PORT, CLOCK, TELPAC S.W.       4469         IMP PERSONAL MODEL W/ 26K, ETC.       759         IMP PERSONAL MODEL W/ 26K, ETC.       759         TELPAC MSDOS/ CP/M 80       379         IMP PERSONAL MODEL W/ 26K, ETC.       759         TELPAC MSDOS/ CP/M 80       379         IMP PERSONAL MODEL W/ 26K, ETC.       979         IMP PERSONAL MODEL W/ 26K, ETC.       979         IMP PERSONAL MODEL W/ 26K, ETC.       979         IMP PERSONAL MODEL W/ 26K, ETC.       970         IMP PERSONAL MODEL W/ 26K, ETC.       970         W/ OPTIONAL 14": SCREEN       920         W/ OPTIONAL 14": SCREEN       920         IBBERTY FREEDOM 210 GRAPHICS, 14"       995         SCREEN, FEETOON 220 OEC VT52.       9010 A 220 COMPATIBLE       9107         100 & 220 COMPATIBLE       9105         MODEK 300 GREEN MONITOR       \$1125         AMDEK 300 GREEN MONITOR       \$125         AMDEK 300 GREEN MONITOR       \$125         MODES 300 GREEN MONIGLARE       \$165         ZENITH CV-1952 19" RGB/COMP.       \$375         MARAPADE 7110 25       \$260         MODES SER. OR PAR. 32 CPS       \$489         MARAPADE 7110 25       \$260         MIT 100 LI 60 CPS                                                                                                    |                                |              | 1 A N              |
| PAT PORT, CLOCK, TELPAC S.W.       #489         PIBM PORT, CLOCK, TELPAC S.W.       #489         PIBM PORT, CLOCK, TELPAC S.W.       #489         PIBM PORT, CLOCK, TELPAC S.W.       #489         PIBM PORT, CLOCK, TELPAC S.W.       #579         PIBM PORT, CLOCK, TELPAC S.W.       #579         PIBM PORT, CLOCK, TELPAC S.W.       #579         PIBM PORT, CLOCK, TELPAC S.W.       #579         PIBM PORT, CLOCK, TELPAC S.W.       #570         PIBM PORT, TEREDOM 200 CP / M 80       \$20         W/ OPTIONAL AMBER SCREEN       \$400         LIBERTY FREEDOM 200 GREEN WILL       \$619         IBERTY FREEDOM 200 SPECS       \$1075         QUME QVT 102G       \$419         WYSE-50 14" 132 COLUMN       \$519         MADEK 300 GREEN MONITOR       \$129         AMDEK 300 GREEN MONITOR       \$129         AMDEK 300 GREEN MONITOR       \$129         AMDEK 300 GREEN MONITOR       \$129         AMDEK 300 GREEN MONITOR       \$129         AMDER 300 BROTHER DOT MATRIX       \$469         YENTH EV' 1232 COLUMN       \$19         PRINTERS       \$375         PRINTERS       \$375         BROTHER DOT MATRIX       \$376         MR: 15 SER, OR PAR, 13 CPS                                                                                                    |                                | \$289        |                    |
| IBB PERSONAL MODEM W/ 286K, ETC. $\bullet$ 759TELPAC MSDOS/ CP/M 80579TELPAC MSDOS/ CP/M 80579TELPAC MSDOS/ CP/M 80579TELPAC MSDOS/ CP/M 80579TELPAC MSDOS/ CP/M 80579TELPAC MSDOS/ CP/M 80579TELPAC MSDOS/ CP/M 80579TELPAC MSDOS/ CP/M 80520W/OPTIONAL AMBER SCREEN\$40W/OPTIONAL AMBER SCREEN\$40UBERTY FREEDOM 200 GRAPHICS, 14"559LIBERTY FREEDOM 200 GRAPHICS, 14"5619SAME AS FREEDOM 220 DEC VT52.51075QUME QVT 102G\$419WYSE-50 14" 132 COLUMN\$519MDEK 300 AMBER MONITOR\$1159AMDEK 300 GREEN MONITOR\$1159AMDEK 300 AMBER MONITOR\$159ZENITH ZVM 122A AMBER NON-GLARE\$859ZENITH ZVM 122A AMBER NON-GLARE\$859ZENITH ZVM 122A AMBER NON-GLARE\$859ZENITH ZVM 122A AMBER NON-GLARE\$859DALS'SWERTER DAIS YWHEEL\$100MR-15 SER. OR PAR. 13 CPS\$375DALS'S KET FEFORE\$375DALS'S KET FEFORE\$375DIAL S'W HIEAD, GRAPHICS,<br>TALLY WI 160L IAS ACCESSORIES CALL<br>OR SINGLE STD. B' FLPY\$755DUAL S'H ILORIZ, SW'' FLPY\$756SINGLE STD. B' FLPY\$756SINGLE STD. B' FLPY\$756SOD DB2F W/ NECESSARY OPTIONS\$436SOD DB2F W/ NECESSARY OPTIONS\$436SOD DB2F W/ NECESSARY OPTIONS\$436SOD DB2F W/ NECESSARY OPTIONS\$436SOD DB2F W/ NECESSARY OPTIONS                                                                                                    |                                |              |                    |
| TERMINALS         WY OPTIONAL AMBER SCREEN       \$20         WY OPTIONAL AMBER SCREEN       \$40         LIBERTY FREEDOM 200       \$539         LIBERTY FREEDOM 200       \$539         LIBERTY FREEDOM 200       \$539         LIBERTY FREEDOM 200 GRAPHICS, 14"       \$500         SCREEN, TEKTRONIX 4010/4014       \$519         LIBERTY FREEDOM 220 CEC VT52,       \$1075         100 & 220 COMPATIBLE       \$619         SAF RAS FREEDOM 220 DEC GRAPHICS       \$1076         MDER 200 CONSTITUE       \$1076         MDER 200 CARAPHICS I \$1075       \$100 BLS COMPT         MADEX 300 GREEN MONITOR       \$129         AMDEX 300 GRAPHICS HX-12       \$469         MADEX 300 GRAPHICS HX-12       \$469         MADEX 300 GRAPHICS HX-12       \$469         MADEX 300 GRAPHICS HX-12       \$469         MADEX 300 GRAPHICS HX-12       \$469         MADEX 300 GRAPHICS HX-12       \$469         MADEX 300 GRAPHICS HX-12       \$469         MADEX 300 GRAPHICS HX-12       \$469         MADEX 300 GRAPHICS HX-12       \$469         MADEX 300 GRAPHICS HX-12       \$469         MADEX 300 GRAPHICS HX-12       \$469         MADEX 300 GRAPHICS HX-12       \$469                                                                                                    |                                | \$759        | 4853 %HT 5%" 96    |
| LIBERTY TERMINALSW/OPTIONAL 14" SCREEN\$20W/OPTIONAL AMBER SCREEN\$40LIBERTY FREEDOM 200\$475LIBERTY FREEDOM 210 GRAPHICS, 14"\$675SCREEN, TEKTRONIK 4010/4014 $CALL FeCOMPAT, 655X230 RES, WITH$995LIBERTY FREEDOM 220 DEC VT52.$995100 & 220 COMPATIBLE$919JUBERTY FREEDOM 220 DEC VT52.$1075OUME QVT 102G$419WYSE-50 14" 132 COLUMN$519AMDEK 300 GREEN MONITOR$129AMDEK 300 GREEN MONITOR$129AMDEK 300 GREEN MONITOR$129AMDEK 300 GREEN MONITOR$129AMDEK 300 GREEN MONITOR$129AMDEK 300 GREEN MONITOR$129AMDEK 300 GREEN MONITOR$129AMDEK 300 GREEN MONITOR$129AMDEK 300 GREEN MONITOR$129AMDEK 300 GREEN MONITOR$129AMDEK 300 GREEN MONITOR$129AMDEK 300 GREEN MONITOR$129AMDEK 300 GREEN MONITOR$129AMDEK 300 GREEN MONITOR$129MITH ZWM 122A AMBER NON-GLARE$85CUTITHE DAISYWHEEL$160 CPS DRAFTMIR: 35 SER, OR PAR, 13 CPS$375MIR: 35 SER, OR PAR, 13 CPS$375DAISYWRITER 2000 40 CPS DAISY$376DUAL S'' HIN FLYP MORIZONTAL$375DUAL S'' HINGRIZ, 5%'' FLPY$550DAISYWRITER 2000 40 CPS DAISY$376DUAL S'' HINGRIZ, 5%'' FLPY$550DUAL S'' HINGRIZ, 5%'' FLPY$550DUAL S'' HINGRIZ, 5%'' FLPY$550<$                                                                                                    | TELPAC MSDOS/ CP/M 80          | \$79         | M2894 STC 8" DSD   |
| LIBERTY TERMINALS<br>W/OPTIONAL AMER SCREEN $$20$<br>W/OPTIONAL AMER SCREEN $$40$<br>LIBERTY FREEDOM 110 $$475$<br>LIBERTY FREEDOM 210 GRAPHICS, 14"<br>SCREEN, TEKTRONIX 4010/4014<br>COMPAN, 655X200 RES, WITH<br>FREEDOM 200 SPECS $$995$<br>LIBERTY FREEDOM 220 DEC VT52.<br>100 & 220 COMPATIBLE $$919$<br>LIBERTY FREEDOM 210 EXCEPT<br>HAS FREEDOM 210 EXCEPT $$1075$<br>QUME QVT 102G $$419$<br>WYSE-50 14" 132 COLUMN $$519$<br>MODNITORS<br>AMDEK 300 GREEN MONITOR $$1129$<br>AMDEK 300 GREEN MONITOR $$159$<br>PRINTERS<br>BROTHER DAISYWHEEL<br>MATS SER, OR PAR 13 CPS $$375$<br>HATS SER, OR PAR 13 CPS $$3769$<br>HATS SER, OR PAR 13 CPS $$3769$<br>HATS SER OR PAR 33 CPS $$$                                                                                                    | TERMINALS                      | _            | M2896 ½ HI 8" DSC  |
| WY OPTIONAL 14" SCREEN     \$20       WY OPTIONAL AMBER SCREEN     \$40       WY OPTIONAL AMBER SCREEN     \$40       LIBERTY FREEDOM 110     \$475       LIBERTY FREEDOM 210 GRAPHICS, 14"     \$539       SCREEN, TEKTRONIX 4010/4014     \$539       COMPAT, 655X290 RES, WITH     \$995       LIBERTY FREEDOM 220 DEC VT52,     \$191       100 & 220 COMPATIBLE     \$619       LIBERTY FREEDOM 220 SPECS     \$1075       SAME AS FREEDOM 220 SPECS     \$1075       QUME QVT 102G     \$419       WYSE-50 14" 132 COLUMN     \$519       MDEK 300 AREEN MONITOR     \$129       AMDEK 300 AREEN MONITOR     \$129       AMDEK 300 AREEN MONITOR     \$129       AMDEK 300 AREEN MONITOR     \$129       AMDEK 300 AREEN MONITOR     \$129       AMDEK 300 AREEN MONITOR     \$129       AMDEK 300 ARBER NON-GLARE     \$85       ZENITH ZVM 122A AMBER NON-GLARE     \$85       ZENITH ZVM 122A GREEN NON-GLARE     \$100       BO CPS L.Q. & 160 CPS DRAFT     \$925       DALSYWRITER 2000 40 CPS DAISY \$195     \$100       BROTHER DAI SYWHEEL     \$100       HR 15 SER. OR PAR 36 CPS     \$450       BO CPS L.Q. & 160 CPS DRAFT     \$925       DALSYWRITER 2000 40 CPS DAISY \$195     \$100       DUAL 'MH HORIZ 5%"                                                                                                    | LIBERTY TERMINALS              |              | l s                |
| LIBERTY FREEDOM 110 8475<br>LIBERTY FREEDOM 210 GRAPHICS, 14"<br>SCREEN, TEKTRONIX 4010/4014<br>COMPAT, 655X290 RES. WITH<br>FREEDOM 220 DEC VT52.<br>100 & 220 COMPATIBLE<br>100 & 220 COMPATIBLE<br>100 & 220 COMPATIBLE<br>100 & 220 COMPATIBLE<br>100 & 220 COMPATIBLE<br>100 & 220 COMPATIBLE<br>100 & 220 COMPATIBLE<br>100 & 220 COMPATIBLE<br>100 & 220 COMPATIBLE<br>100 & 220 COMPATIBLE<br>100 & 220 COMPATIBLE<br>100 & 220 COMPATIBLE<br>100 & 120 GFCS<br>100 & 120 GFCS<br>100 & 120 GFCS<br>100 & 120 GFCS<br>100 & 120 GFCS<br>100 & 120 GFCS<br>100 & 120 COMPATIBLE<br>100 & 120 GFCS<br>100 & 120 GFCS<br>100 & 100 GFCS<br>100 & 100 GFCS<br>100 |                                |              | 5%" SHI FLPY. DIRI |
| LIBERTY FREEDOM 200 \$633<br>LIBERTY FREEDOM 210 GRAPHICS, 14"<br>SCREEN, TEKTRONIX 4010/4014<br>COMPAT, 655X290 RES. WITH<br>FREEDOM 200 SPECS \$995<br>LIBERTY FREEDOM 220 DEC VT52.<br>100 & 220 COMPATIBLE \$919<br>LIBERTY FREEDOM 210 ECCPT<br>HAS FREEDOM 210 ECCPT<br>HAS FREEDOM 210 SCCPT<br>HAS FREEDOM 210 SCCPT<br>AMDEK 300 GREEN MONITOR<br>AMDEK 300 GREEN MONITOR<br>AMDEK 300 A AMBER MONITOR<br>AMDEK 300 A AMBER MONITOR<br>AMDEK 300 A AMBER MONIGLARE \$959<br>ZENITH ZVM 122A AMBER NON-GLARE \$959<br>ZENITH ZVM 122A GREEN NON-GLARE \$959<br>CUT SHEET FEEDER<br>DO S LQ & 160 CPS DRAFT<br>SCCUT SHEET FEEDER<br>SCUT SHEET FEEDER<br>DIAL WIT60L 160 CPS SORP \$956<br>CUT SHEET FEEDER<br>DUAL WIT100 LG CPS SORP \$956<br>STOOD ALL MODELS & ACCESSORIES CALL<br>OKIDATA ALL MODELS & ACCESSORIES CALL<br>OKIDATA ALL MODELS & ACCESSORIES CALL<br>OKI                                                                                                  |                                |              | CALL F             |
| SCREEN, TEKTRONIX 4010/4014         COMPAT., 655X290 RES, WITH         FREEDOM 200 SPECS       \$995         LIBERTY FREEDOM 240 DEC GRAPHICS         SAME AS FREEDOM 210 EXCEPT         HAS FREEDOM 210 SECEPT         HAS FREEDOM 210 SECEPT         HAS FREEDOM 210 SECEPT         HAS FREEDOM 210 SECEPT         HAS FREEDOM 210 SECEPT         HAS FREEDOM 210 SECEPT         HAS FREEDOM 210 SECEPT         HAS FREEDOM 210 SECEPT         MUNE QVT 102G         SAME AS FREEDOM 210 SECEPT         MONITOR       \$1125         AMDEK 300 GREEN MONITOR       \$129         AMDEK 300 GREEN MONITOR       \$129         AMDEK 300 GREEN MONITOR       \$129         AMDEK 300 GREEN MONITOR       \$129         PRINCETON GRAPHICS       \$100         ZENITH 2VM 122A AMBER NON-GLARE       \$85         ZENITH 2VM 122A GREEN NON-GLARE       \$85         PRINCETON GRAPHICS       \$375         HR-15 SER. OR PAR. 13 CPS       \$375         HR-35 SER. OR PAR. 33 CPS       \$456         JAS VWRITER 2000 40 CPS DAIST \$795       \$2040 427 MB         CUT SHEET FEEDER       \$215         DIAL VMI HORIZ. 5W'' FLPY       \$755         SINGLE STD. MI HORIZ. 5W'' F                                                                                                    |                                |              | PR CES O           |
| COMPAT., 655X290 RES. WITH<br>PREEDOM 200 SPECS 8995<br>LIBERTY FREEDOM 220 DEC GRAPHICS<br>SAME AS FREEDOM 240 DEC GRAPHICS<br>SAME AS FREEDOM 210 EXCEPT<br>HAS FREEDOM 210 SECEPT<br>HAS FREEDOM 210 SECEPT<br>HAS FREEDOM 210 SECEPT<br>HAS FREEDOM 210 SECEPT<br>HAS FREEDOM 210 SCEPT<br>HAS FREEDOM 210 SUBCES<br>AMDEK 3000 GREEN MONITOR<br>AMDEK 3000 AMBER MONITOR<br>AMDEK 3000 AMBER MONITOR<br>AMDEK 3000 AMBER MONITOR<br>AMDEK 3000 AMBER MONITOR<br>AMDEK 3000 AMBER MONITOR<br>AMDEK 3000 AMBER MONITOR<br>AMDEK 3000 AMBER MONITOR<br>AMDEK 3000 AMBER MONITOR<br>AMDEK 3000 GREEN NON-GLARE<br>SERVITH ZVM 122A AMBER NON-GLARE<br>BROTHER DAIS YWHEEL<br>HR-15 SER. OR PAR. 13 CPS<br>BROTHER DOT MATRIX<br>2024L 24 PIN HEAD. GRAPHICS,<br>BO CPS L.O. & 160 CPS DRAFT<br>SO CPS L.O. & 160 CPS DRAFT<br>BO CPS L.O. & 160 CPS DRAFT<br>SINGLE STD. HI HORIZ. 5W' FLPY<br>SINGLE STD. HI HORIZ. 5W' TRACTOR<br>DVAL WHI HORIZ. 5W' FLPY<br>SINGLE STD. HI HORIZ. 5W' TRACTOR<br>DVAL WHI HORIZ. 5W' FLPY<br>SINGLE STD. HI HORIZ. 5W' TRACTOR<br>BO OD BZF W. NECESSARY OPTIONS<br>BO OD BZF W. NECESSARY OPTIONS<br>BO OD W SAME AS ABOVE<br>W PROVISION FOR B'' H.D.<br>BO OD SAME AS ABOVE<br>W PROVISION FOR B'' H.D.<br>BO OD SAME AS ABOVE<br>W PROVISION FOR B'' H.D.<br>BO OD SAME AS ABOVE<br>W PROVISION FOR B'' H.D.<br>BO OD SAME AS ABOVE<br>W PROVISIO                                                                                                |                                |              |                    |
| LIBERTY FREEDOM 220 DEC VT52.<br>100 & 220 COMPATIBLE \$619<br>LIBERTY FREEDOM 240 DEC GRAPHICS<br>SAME AS FREEDOM 210 EXCEPT<br>HAS FREEDOM 220 SPECS. \$1.075<br>QUME QVT 102G \$419<br>WYSE-50 14" 132 COLUMN \$519<br>MONITORS \$129<br>AMDEK 300 AGREEN MONITOR \$129<br>AMDEK 300 AGREEN MONITOR \$129<br>AMDEK 300 AGREEN MONITOR \$129<br>AMDEK 300 AGREEN MONITOR \$129<br>AMDEK 300 AGREEN MONITOR \$129<br>AMDEK 300 AGREEN MONITOR \$129<br>AMDEK 300 AGREEN MONITOR \$129<br>AMDEK 300 AGREEN MONITOR \$129<br>AMDEK 300 AGREEN MONITOR \$129<br>AMDEK 300 AGREEN MONITOR \$129<br>AMDEK 300 AGREEN MONITOR \$129<br>AMDEK 300 AGREEN MONITOR \$129<br>AMDEK 300 AGREEN MONITOR \$129<br>AMDEK 300 AGREEN MONITOR \$129<br>AMDEK 300 AGREEN NON-GLARE \$85<br>ZENITH CV-1952 19" RGB/COMP. \$375<br>HR-25 SER. OR PAR. 13 CPS \$375<br>HR-25 SER. OR PAR. 13 CPS \$375<br>HR-25 SER. OR PAR. 13 CPS \$375<br>HR-25 SER. OR PAR. 13 CPS \$375<br>DAISYWRITER 2004 40 CPS DAISY \$795<br>CUT SHEET FEEDER \$405<br>EPSON ALL MODELS & ACCESSORIES CALL<br>TALLY MT160L 160 CPS S-OR-P \$550<br>TEXAS INST. TIB55 W/ TRACTOR \$798<br>LINDUSTRIAL QUALITY<br>CABINETS PLPY \$155<br>SINGLE STD. HI HORIZ 5%" FLPY \$159<br>SWM H.D. CABINET W/ P.S. & FAN \$225<br>DUAL S'' & HI FLPY HORIZONTAL<br>OR SINGLE STD. B'' FLPY \$159<br>SWM H.D. CABINET W/ P.S. & FAN \$225<br>DUAL S'' & HI FLPY HORIZONTAL<br>OR SINGLE STD. B'' FLPY \$159<br>B00 DBZF W/ NECESSARY OPTIONS \$495<br>B00 DDW SAME AS ABOVE<br>W/ PROVISION FOR B'' H.D. \$675                                                                                                    |                                |              |                    |
| 100 & 220 COMPATIBLE       \$619         100 & 220 COMPATIBLE       \$619         LIBERTY FREEDOM 240 DEC GRAPHICS       SAME AS FREEDOM 210 EXCEPT         HAS FREEDOM 220 SPECS.       \$1.075         QUME QVT 102G       \$419         WYSE-50 14" 132 COLUMN       \$519         AMDEK 300 GREEN MONITOR       \$129         AMDEK 300 GREEN MONITOR       \$129         AMDEK 300 GREEN MONITOR       \$145         AMDEK 300 GREEN MONITOR       \$145         AMDEK 300 GREEN MONITOR       \$145         AMDEK 300 GREEN MONITOR       \$145         AMDEK 300 GREEN MONITOR       \$145         AMDEK 300 GREEN MONITOR       \$145         AMDEK 300 GREEN MONITOR       \$145         AMDEK 300 GREEN NON-GLARE       \$85         ZENITH ZVM 122A AMBER NON-GLARE       \$85         ZENITH ZVM 122A AMBER NON-GLARE       \$85         BROTHER DAIS YWHEEL       \$75         HR-15 SER. OR PAR. 13 CPS       \$849         BROTHER DOT MATRIX       \$224L 24 PIN MEAD. GRAPHICS,         2024L 24 PIN MEAD. GRAPHICS,       \$849         DAISYWRITER 2000 40 CPS DAISY \$795       \$600 PS SINST. TIB55 W/ TRACTOR         SINGLE STD. HI HORIZ. 5%" FLPY       \$755         SINGLE STD. HI HORIZ. 5%" FLPY       \$                                                                                                    |                                | \$995        |                    |
| LIBERTY FREEDOM 240 DEC GRAPHICS<br>SAME AS FREEDOM 240 DEC GRAPHICS<br>SAME AS FREEDOM 220 SPECS. \$1,075<br>QUME QVT 102G \$419<br>WYSE-50 14" 132 COLUMN \$519<br>MONITOR \$127<br>AMDEK 300 GREEN MONITOR \$129<br>AMDEK 300 GREEN MONITOR \$145<br>AMDEK 300 GREEN MONITOR \$145<br>AMDEK 300 GREEN MONITOR \$145<br>AMDEK 300 GREEN MONITOR \$145<br>AMDEK 300 GREEN MONITOR \$145<br>AMDEK 300 GREEN MONITOR \$129<br>AMDEK 300 GREEN MONITOR \$129<br>AMDEK 300 GREEN MONITOR \$145<br>AMDEK 300 GREEN MONITOR \$145<br>AMDEK 300 GREEN MONITOR \$129<br>AMDEK 300 GREEN MONITOR \$145<br>AMDEK 300 GREEN MONITOR \$145<br>AMDEK 300 GREEN MONITOR \$145<br>AMDEK 300 GREEN MONITOR \$145<br>AMDEK 300 GREEN MONITOR \$145<br>AMDEK 300 GREEN MONITOR \$145<br>AMDEK 300 GREEN MONITOR \$145<br>AMDEK 300 GREEN MONITOR \$145<br>AMDEK 300 GREEN MONITOR \$145<br>AMDEK 300 GREEN NON-GLARE \$155<br>ZENITH ZVM 122A GREEN NON-GLARE \$155<br>ZENITH ZVM 122A GREEN NON-GLARE \$155<br>ZENITH ZVM 122A GREEN NON-GLARE \$155<br>DAISYWRITER 2000 40 CPS DAISY \$755<br>DAISYWRITER 2000 40 CPS DAISY \$755<br>DAISYWRITER 2000 40 CPS DAISY \$755<br>DAISYWRITER 2000 40 CPS DAISY \$755<br>DAISYWRITER 2000 40 CPS DAISY \$755<br>DAISYWRITER 2000 40 CPS DAISY \$755<br>DINGLE STD. HI HORIZ 5W' FLPY \$755<br>SINGLE STD. HI HORIZ 5W' FLPY \$755<br>SINGLE STD. HI HORIZ 5W' FLPY \$755<br>SINGLE STD. HI FLPY HORIZONTAL<br>OR SINGLE STD. B'' FLPY \$755<br>SINGLE STD. HI FLPY HORIZONTAL<br>OR SINGLE STD. B'' FLPY \$755<br>SINGLE STD. B'' FLPY \$755<br>SINGLE STD. HI FLPY HORIZONTAL<br>OR SINGLE STD. B'' FLPY \$755<br>SINGLE STD. B'' FLPY \$755<br>SINGLE STD. B'' FLPY \$755<br>SINGLE STD. B'' FLPY \$755<br>SINGLE STD. B'' FLPY \$215<br>DUAL 5'' HI FLPY HORIZONTAL<br>OR SINGLE STD. B'' FLPY \$215<br>DUAL 5'' MI FLPY HORIZONTAL<br>OR SINGLE STD. B'' FLPY \$215<br>BOO DBZF W' NECESSARY OPTIONS \$4565<br>BOO DW SAME AS ABOVE<br>W' PROVISION FOR B''' H.D. \$675                                                                                                    |                                |              |                    |
| SAME AS FREEDOM 210 EXCEPT<br>HAS FREEDOM 220 SPECS. \$1,075<br>QUME QVT 102G \$419<br>WYSE-50 14" 132 COLUMN \$519<br>MOEK 300 AMBER MONITOR \$129<br>AMDEK 300 AMBER MONITOR \$129<br>AMDEK 300 AMBER MONITOR \$129<br>ZENITH ZVM 123A GREEN NON-GLARE \$85<br>ZENITH ZVM 123A GREEN NON-GLARE \$85<br>ZENITH ZVM 123A GREEN NON-GLARE \$85<br>DIALS WRITER 2000 40 CPS DAISY \$755<br>CUT SHEET FEEDER \$210<br>ALL WODELS & ACCESSORIES CALL<br>OKIDATA ALL MODELS & ACCESSORIES CALL<br>OKIDATA ALL MODELS & ACCESSORIES CALL<br>TALLY MT160L 160 CPS DRAFT \$925<br>DUAL 5" & HILDOR SOR P \$550<br>TEXAS INST. TIB55 W/ TRACTOR \$756<br>SW" H.D. CABINET W/ P.S. & FAN \$225<br>DUAL 5" & HILPY HORIZONTAL<br>OR SINGLE STD. HI HORIZ 5W" FLPY \$755<br>SW" H.D. CABINET W/ P.S. & FAN \$225<br>DUAL 5" & HILPY HORIZONTAL<br>OR SINGLE STD. B" FLPY \$756<br>SW" H.D. CABINET W/ P.S. & FAN \$225<br>DUAL 5" & WI RECESSARY OPTIONS \$455<br>BOO DW SAME AS ABOVE<br>W/ PROVISION FOR 8" H.D. \$575                                                                                                    |                                | 9013         |                    |
| QUME QVT 102G\$419WYSE-50 14" 132 COLUMN\$519MODEK 300 GREEN MONITOR\$129AMDEK 300 GREEN MONITOR\$129AMDEK 300 GREEN MONITOR\$145AMDEK 310 IBM AMBER\$159PRINCETON GRAPHICS HX-12\$469TAXAN RGB VISION 420\$469USI 12" HI-RES AMBER\$85ZENITH ZVM 122A AMBER NON-GLARE\$85ZENITH ZVM 123A GREEN NON-GLARE\$85ZENITH ZVM 123A GREEN NON-GLARE\$85BROTHER DAISYWHEEL\$160 CPS 19" RGB/COMP.HR-15 SER. OR PAR. 13 CPS\$375DRATA NG PAR. 36 CPS\$849HR-35 SER. OR PAR. 33 CPS\$649BROTHER DOT MATRIX\$2024 24 PIN HEAD, GRAPHICS.BO CPS LQ. & 160 CPS DRAFT\$925DIALSYWRITER 2000 40 CPS DAISY \$755SUNSTE. TIS55 W/ TRACTOR\$756DUAL $3^{H}$ HORIZ, $5^{H'}$ FLPY\$756SINGLE STD. HI HORIZ, $5^{H'}$ FLPY\$756SINGLE STD. HI HORIZ, $5^{H''}$ FLPY\$756SWIGLE STD. HI HORIZ, $5^{H''}$ FLPY\$216DUAL $3^{H}$ HIFPY HORIZONTAL<br>OR SINGLE STD. B" FLPY\$216MAL BOD DB2F W/ NECESSARY OPTIONS\$495BOO DB2F W/ NECESSARY OPTIONS\$495BOO DB2F W/ NECESSARY OPTIONS\$495BOO DB2F W/ NECESSARY OPTIONS\$495BOO DB2F W/ NECESSARY OPTIONS\$495BOO DB2F W/ NECESSARY OPTIONS\$495BOO DB2F W/ NECESSARY OPTIONS\$495BOO DB2F W/ NECESSARY OPTIONS\$495BOO DB2F W/ NECESSARY OPTIONS\$495BOO DB2F W/ NECESS                                                                                                    |                                |              | INCLD'S ALL SOFT   |
| WYSE-5014"132COLUMN\$519MOEK 300GREEN MONITOR\$129AMDEK 300GREEN MONITOR\$129AMDEK 300GREEN MONITOR\$119AMDEK 300GREEN MONITOR\$119AMDEK 300A AMBER MONITOR\$159PRINCETON GRAPPIICS HX-12\$469TAXAN RGB VISION 420\$469USI 12" HI-RES AMBER\$89ZENITH ZVM 122A AMBER NON-GLARE\$85ZENITH CV-195219" RGB/COMP.PRINTERS\$375BROTHER DAISYWHEEL\$375HR-15 SER. OR PAR. 13 CPS\$649HR-35 SER. OR PAR. 23 CPS\$649BROTHER DOT MATRIX\$2024L 24 PIN HEAD, GRAPHICS,2024L 24 PIN HEAD, GRAPHICS,\$925DAISYWRITER 2000 40 CPS DAISY \$795CUT SHÉET FEEDER\$495DUAL '5HI HORIZ, 5%'' FLPY\$75SINGLE STD. HI HORIZ, 5%'' FLPY\$75DUAL '5HI HORIZ, 5%'' FLPY\$75DUAL '5HI HORIZ, 5%'' FLPY\$75DUAL '5HI HORIZ, 5%'' FLPY\$215DUAL '5' HI FLPY HORIZONTAL\$215OR SINGLE STD. HI HORIZ, 5%'' FLPY\$215DUAL 8'' Y HI FLPY HORIZONTAL\$215OR SINGLE STD. HI HORIZ, 5%'' FLPY\$215DUAL 8'' Y HI FLPY HORIZONTAL\$215DUAL 8'' Y HI FLPY HORIZONTAL\$216OR SINGLE STD. HI HORIZ, 5%'' FLPY\$215BOO DBZF W/ NECESSARY OPTIONS\$495BOO DBZF W/ NECESSARY OPTIONS\$495BOO DBZF W/ NECESSARY OPTIONS\$495BOO DBZF W/ NECESSARY OPTIONS\$495                                                                                                    |                                | \$1,075      | CABINET DRIVE,     |
| MODITORSTSAMDEK 300 GREEN MONITOR\$129AMDEK 300 GREEN MONITOR\$129AMDEK 300 GREEN MONITOR\$129AMDEK 310 IBM AMBER MONITOR\$159PRINCETON GRAPPIICS HX-12\$469TAXAN RGB VISION 420\$469USI 12" HI-RES AMBER\$89ZENITH ZVM 122A AMBER NON-GLARE\$85ZENITH ZVM 123A GREEN NON-GLARE\$85ZENITH CV-1952 19" RGB/COMP.\$375PRINTERS\$100 COLCAREBROTHER DAISYWHEEL\$100 COLCAREHR-15 SER. OR PAR. 13 CPS\$849BROTHER DOT MATRIX\$2024L 24 PIN HEAD, GRAPHICS,2024L 24 PIN HEAD, GRAPHICS,\$495DAISYWRITER 2000 40 CPS DAISY \$795CUT SHÉET FEEDER\$495CUT SHÉET FEEDER\$495DUAL '5HI HORIZ, 5%'' FLPY\$75SINGLE STD, HI HORIZ, 5%'' FLPY\$75DUAL '5HI HORIZ, 5%'' FLPY\$75DUAL '5HI HORIZ, 5%'' FLPY\$75DUAL '5HI HORIZ, 5%'' FLPY\$75DUAL '5HI HORIZ, 5%'' FLPY\$215DUAL '5HI HORIZ, 5%'' FLPY\$215DUAL S'' HI FLPY HORIZONTAL\$215OR SINGLE STD, B'' FLPY\$215BOO DB2F W/ NECESSARY OPTIONS\$495BOO DB2F W/ NECESSARY OPTIONS\$495BOO DB2F W/ NECESSARY OPTIONS\$495BOO DB2F W/ NECESSARY OPTIONS\$495BOO DB2F W/ NECESSARY OPTIONS\$495BOO DB2F W/ NECESSARY OPTIONS\$495BOO DB2F W/ NECESSARY OPTIONS\$495BOO DB2F W/ NECESSARY OPTIONS\$495BOO                                                                                                    | QUME QVT 102G                  | \$419        | IDS-412 SCSI/SASI  |
| MONITORSAMDEK 3000 GREEN MONITOR\$129AMDEK 300A AMBER MONITOR\$129AMDEK 300A AMBER MONITOR\$145AMDEK 310 IBM AMBER\$145PRINCETON GRAPHICS HX-12\$469TAXAN RGB VISION 420\$469USI 12" HI-RES AMBER\$895ZENITH ZVM 122A AMBER NON-GLARE\$895ZENITH ZVM 122A AMBER NON-GLARE\$895ZENITH ZVM 123A GREEN NON-GLARE\$895ZENITH ZVM 123A GREEN NON-GLARE\$895BROTHER DAIS YWHEEL\$375HR-35 SER. OR PAR. 13 CPS\$649HR-35 SER. OR PAR. 13 CPS\$649HR-35 SER. OR PAR. 36 CPS\$849BROTHER DOT MATRIX\$2024 24 PIN MEAD, GRAPHICS.2024 24 PIN MEAD, GRAPHICS.\$900 CPS L.Q. & 160 CPS DRAFTBOC CPS L.Q. & 160 CPS DRAFT\$925CUT SHEET FEEDER\$495ENDUAL 24 PIN MEAD, GRAPHICS.\$600 CPS L.Q. & 160 CPS DRAFTBOC CPS L.Q. & 160 CPS DRAFT\$925CUT SHEET FEEDER\$495CUT SHEET FEEDER\$495DUAL YMI HORIZ. 5W" FLPY\$75SINGLE STD. HI HORIZ. 5W" FLPY\$75SINGLE STD. HI HORIZ. 5W" FLPY\$215DUAL 8" W HIFLY HORIZONTAL\$495DUAL 9" M HIELPY HORIZONTAL\$495DUAL 8" W HIELPY HORIZONTAL\$495DUAL 8" W HIFLY HORIZONTAL\$495DUAL 8" W HIFLY HORIZONTAL\$495DUAL 8" W HIFLY HORIZONTAL\$495BOO DB2F W/ NECESSARY OPTIONS\$495BOO DB2F W/ NECESSARY OPTIONS\$495BOO DB2F W/ NECESSARY OPTI                                                                                                    |                                | \$519        |                    |
| AMDEK 300A AMBER MONITOR       \$145         AMDEK 310 IBM AMBER       \$145         AMDEK 310 IBM AMBER       \$159         PRINCETON GRAPHICS HX-12       \$469         TAXAN RGB VISION 420       \$469         USI 12" HI-RES AMBER       \$89         ZENITH ZVM 122A AMBER NON-GLARE       \$85         ZENITH ZVM 123A GREEN NON-GLARE       \$85         ZENITH CV-1952 19" RGB/COMP.       \$375         BROTHER DAISYWHEEL       \$375         HR-25 SER. OR PAR. 13 CPS       \$649         HR-35 SER. OR PAR. 36 CPS       \$849         BOCTPS LQ. & 160 CPS DRAFT       \$925         DAISYWRITER 2000 40 CPS DAISY \$795       \$649         FPSON ALL MODELS & ACCESSORIES CALL       \$00 CPS LQ. & 160 CPS S-OR-P         OKIDATA ALL MODELS & ACCESSORIES CALL       \$00 CPS LQ. & 160 CPS S-OR-P         DUAL '/HI HORIZ. 5W" FLPY       \$755         SINGLE STD. MI HORIZ. 5W" FLPY       \$755         SWG ES TD. MI HORIZ. 5W" FLPY       \$755         SWG ES TD. MI HORIZ. 5W" FLPY       \$215         DUAL '/HI HORIZ. 5W" FLPY       \$215         DUAL '/HI HORIZ. 5W" FLPY       \$215         DUAL '/HI HORIZ. 5W" FLPY       \$215         BOO DBZF W/ NECESSARY OPTIONS       \$495         BOO DBZF W/ NECES                                                                                                    |                                |              | PCQICTAPE IBM-PC   |
| AMDEK 310 IBM AMBER       \$159         PRINCETON GRAPHICS HX-12       \$469         TAXAN RGB VISION 420       \$469         USI 12" HI-RES AMBER       \$89         ZENITH ZVM 122A AMBER NON-GLARE       \$85         ZENITH ZVM 123A GREEN NON-GLARE       \$85         ZENITH CV-1952 19" RGB/COMP.       \$375         BROTHER DAISYWHEEL       \$375         HR-15 SER. OR PAR. 13 CPS       \$649         HR-35 SER. OR PAR. 23 CPS       \$649         HR-35 SER. OR PAR. 36 CPS       \$849         BROTHER DOT MATRIX       \$2024L 24 PIN HEAD, GRAPHICS,         2024L 24 PIN HEAD, GRAPHICS,       \$8495         CUT SHEET FEEDER       \$495         CUT SHEET FEEDER       \$495         DAISYWRITER 2000 40 CPS DAISY \$795       \$708         CUT SHEET FEEDER       \$495         DUAL 'AHI HORIZ, 5%" FLPY       \$75         SINGLE STD. HI HORIZONTAL       \$75         ON ALL MODELS & ACCESSORIES CALL       \$100 CPS - 0.0.8         DUAL 'AHI HORIZ, 5%" FLPY       \$75         SINGLE STD. HI HORIZONTAL       \$755         DUAL 'AHI HORIZ, 5%" FLPY       \$215         DUAL 'SH HI FLPY HORIZONTAL       \$225         OR SINGLE STD. B" FLPY       \$215         BOO DB2F                                                                                                    |                                |              | TO 60Mb IN 10 MI   |
| PRINCETON GRAPHICS HX-12       \$469         TAXAN RGB VISION 420       \$469         TAXAN RGB VISION 420       \$469         USI 12" HI-RES AMBER       \$89         ZENITH ZVM 123A GREEN NON-GLARE       \$85         ZENITH ZVM 123A GREEN NON-GLARE       \$85         ZENITH CV-1952 19" RGB/COMP.       \$375         BROTHER DAISYWHEEL       \$375         HR-15 SER. OR PAR. 13 CPS       \$375         HR-25 SER. OR PAR. 23 CPS       \$649         HR-35 SER. OR PAR. 36 CPS       \$849         BROTHER DOT MATRIX       \$2024L 24 PIN HEAD, GRAPHICS,         2024L 24 PIN HEAD, GRAPHICS,       \$925         CUT SHÉET FEEDER       \$495         EPSON ALL MODELS & ACCESSORIES CALL       RO203 2CMb         OKIDATA ALL MODELS & ACCESSORIES CALL       RO204 27Mb         OKIDATA ALL MODELS & ACCESSORIES CALL       RO204 27Mb         OLAL '9HI HORIZ. 5'W' FLPY       \$75         SINGLE STD. MI HORIZ. 5'W' FLPY       \$75         SINGLE STD. MI HORIZ. 5'W' FLPY       \$25         DUAL '9HI HORIZ. 5'W' FLPY       \$25         DUAL '9HI HORIZ. 5'W' FLPY       \$25         SWIGLE STD. B'' FLPY       \$25         SOO DB2F W/ NECESSARY OPTIONS       \$495         BOO DB2F W/ NECESSARY OPTIONS                                                                                                    |                                |              |                    |
| USI 12" HI-RES AMBER       \$89         ZENITH ZVM 122A AMBER NON-GLARE       \$89         ZENITH ZVM 123A GREEN NON-GLARE       \$85         ZENITH ZVM 123A GREEN NON-GLARE       \$85         ZENITH ZVM 123A GREEN NON-GLARE       \$85         ZENITH ZVM 123A GREEN NON-GLARE       \$85         ZENITH ZVM 123A GREEN NON-GLARE       \$85         ZENITH ZVM 123A GREEN NON-GLARE       \$85         ZENITH ZVM 123A GREEN NON-GLARE       \$85         ZENITH ZVM 123A GREEN NON-GLARE       \$85         ZENITH ZVM 123A GREEN NON-GLARE       \$85         ZENITH ZVM 123A GREEN NON-GLARE       \$85         ZENITH ZVM 123A GREEN NON-GLARE       \$85         ZENITH ZVM 123A GREEN NON-GLARE       \$85         PRINTERS       \$375         BROTHER DAISYWHEEL       \$375         HR-35 SER. OR PAR. 36 CPS       \$849         BO CPS L.Q. & 160 CPS DRAFT       \$925         DAISYWRITER 2000 40 CPS DAISY \$795       \$600 DKIDATA ALL MODELS & ACCESSORIES CALL         OKIDATA ALL MODELS & ACCESSORIES CALL       R0203 2 CMb         OKIDATA ALL MODELS & ACCESSORIES CALL       R0204 2 7Mb         OUAL '>HI HORIZ. 5'W" FLPY       \$75         SINGLE STD. MI HORIZ. 5'W" FLPY       \$215         DUAA 8" '> HI FLPY HORIZONTAL       \$2                                                                                                    | PRINCETON GRAPHICS HX-12       |              | HEARING A          |
| ZENITH ZVM 122A AMBER NON-GLARE       \$85         ZENITH ZVM 123A GREEN NON-GLARE       \$85         ZENITH ZVM 123A GREEN NON-GLARE       \$85         ZENITH ZVM 123A GREEN NON-GLARE       \$85         ZENITH ZVM 123A GREEN NON-GLARE       \$85         ZENITH ZVM 123A GREEN NON-GLARE       \$85         ZENITH ZVM 123A GREEN NON-GLARE       \$85         ZENITH ZVM 123A GREEN NON-GLARE       \$85         ZENITH CV-1952 19" RGB/COMP.       \$375         BROTHER DAISYWHEEL       \$375         HR-15 SER. OR PAR. 13 CPS       \$375         HR-35 SER. OR PAR. 23 CPS       \$649         HR-35 SER. OR PAR. 26 CPS       \$849         BROTHER DOT MATRIX       \$0204L 24 PIN HEAD. GRAPHICS.         BO CPS L.Q. & 160 CPS DRAFT       \$925         CUT SHEET FEEDER       \$495         CUT SHEET FEEDER       \$495         DAISYWRITER 2000 40 CPS SLORES CALL       R0203 2CMb         ALL MODELS & ACCESSORIES CALL       R0204 27Mb         OKIDATA ALL MODELS & ACCESSORIES CALL       R0204 27Mb         TALLY MT16OL 160 CPS SLOREY       \$798         DUAL VHI HORIZ. 5W" FLPY       \$75         SINGLE STD. HI HORIZONTAL       \$755         DUAL VHI FLPY HORIZONTAL       \$71005 56.99Mb 3         OR                                                                                                    |                                |              | ARAPAHOE 7110 25   |
| ZENITH ZVM 123A GREEN NON-GLARE       \$85         ZENITH CV-1952 19" RGB/COMP.       \$375         PRINTERS       \$375         BROTHER DAISYWHEEL       \$375         HR-15 SER. OR PAR. 13 CPS       \$375         HR-25 SER. OR PAR. 23 CPS       \$649         HR-35 SER. OR PAR. 36 CPS       \$849         BROTHER DOT MATRIX       \$2024L 24 PIN HEAD. GRAPHICS.         2024L 24 PIN HEAD. GRAPHICS.       \$925         CUT SHEET FEEDER       \$495         EPSON ALL MODELS & ACCESSORIES CALL       R0203 2CMb         OKIDATA ALL MODELS & ACCESSORIES CALL       R0203 2CMb         CABINETS       \$798         INDUSTRIAL QUALITY       \$798         DUAL '5HI HORIZ. 5'%" FLPY       \$75         SINGLE STD. HI HORIZ 5'%" FLPY       \$75         SINGLE STD. HI HORIZ 5'%" FLPY       \$215         DUAL '5HI HORIZ 5'%" FLPY       \$215         DUAL '5HI HORIZ 5'%" FLPY       \$215         DUAL '5HI HORIZ 5'%" FLPY       \$215         BOO DB2F W/ NECESSARY OPTIONS       \$495         BOO DB2F W/ NECESSARY OPTIONS       \$495         BOO DB2F W/ NECESSARY OPTIONS       \$495         BOO DB2F W/ NECESSARY OPTIONS       \$495         BOO DB2F W/ NECESSARY OPTIONS       \$495                                                                                                    |                                |              | REMOVABLE 8" H.    |
| ZENITH CV-1952       19" RGB/COMP.       \$375         PRINTERS       25Mb 8" DYSAN C         BROTHER DAISYWHEEL       \$375         HR-15 SER. OR PAR. 13 CPS       \$375         HR-25 SER. OR PAR. 23 CPS       \$649         HR-35 SER. OR PAR. 36 CPS       \$849         BROTHER DOT MATRIX       \$375         2024L 24 PIN HEAD, GRAPHICS,       \$925         DAISYWRITER 2000 40 CPS DAISY       \$795         CUT SHEET FEEDER       \$495         EPSON ALL MODELS & ACCESSORIES CALL       R0203 2CMb         OKIDATA ALL MODELS & ACCESSORIES CALL       R0204 27Mb         OKIDATA ALL MODELS & ACCESSORIES CALL       R0204 27Mb         DUAL VHI HORIZ. 5W" FLPY       \$75         SINGLE STD. HI HORIZ. 5W" FLPY       \$75         DUAL VHI HORIZ. 5W" FLPY       \$75         DUAL VHI HORIZ. 5W" FLPY       \$75         SINGLE STD. B" FLPY       \$215         DUAL WHI FLPY HORIZONTAL       \$225         DUAL WHI FLPY HORIZONTAL       \$225         OR SINGLE STD. B" FLPY       \$215         BOO DB2F W/ NECESSARY OPTIONS       \$495         BOO DB2F W/ NECESSARY OPTIONS       \$495         W/ PROVISION FOR 8" H.D.       \$675                                                                                                    |                                |              |                    |
| BROTHER DAISYWHEEL       NR-15 SER. OR PAR. 13 CPS       \$375         HR-25 SER. OR PAR. 23 CPS       \$649         HR-35 SER. OR PAR. 36 CPS       \$849         BROTHER DOT MATRIX       \$2024         20241 24 PIN HEAD, GRAPHICS,       \$925         BO CPS L.Q. & 160 CPS DRAFT       \$925         CUT SHEET FEEDER       \$495         EPSON ALL MODELS & ACCESSORIES       CALL         OKIDATA ALL MODELS & ACCESSORIES       CALL         OKIDATA ALL MODELS & ACCESSORIES       CALL         OKIDATA ALL MODELS & ACCESSORIES       CALL         OKIDATA ALL MODELS & ACCESSORIES       CALL         DUAL VHI HORIZ, SW'' FLPY       \$75         SINGLE STD. HI HORIZ, SW'' FLPY       \$75         SINGLE STD. B'' FLPY       \$215         DUAL VHI HORIZ, SW'' FLPY       \$215         DUAL VHI HORIZ, SW'' FLPY       \$215         DUAL VHI HORIZ, SW'' FLPY       \$215         DUAL VHI HORIZ, SW'' FLPY       \$215         DUAL VHI FLPY HORIZONTAL       \$225         OW SAME AS ABOVE       \$495         W/ PROVISION FOR B'' H.D.       \$675                                                                                                    | ZENITH CV-1952 19" RGB/COMP.   | \$ 375       |                    |
| BROTHER DAISYWHEEL       NR-15 SER. OR PAR. 13 CPS       \$375         HR-25 SER. OR PAR. 23 CPS       \$649         HR-35 SER. OR PAR. 36 CPS       \$849         BROTHER DOT MATRIX       \$2024         20241 24 PIN HEAD, GRAPHICS,       \$925         BO CPS L.Q. & 160 CPS DRAFT       \$925         CUT SHEET FEEDER       \$495         EPSON ALL MODELS & ACCESSORIES       CALL         OKIDATA ALL MODELS & ACCESSORIES       CALL         OKIDATA ALL MODELS & ACCESSORIES       CALL         OKIDATA ALL MODELS & ACCESSORIES       CALL         OKIDATA ALL MODELS & ACCESSORIES       CALL         DUAL VHI HORIZ, SW'' FLPY       \$75         SINGLE STD. HI HORIZ, SW'' FLPY       \$75         SINGLE STD. B'' FLPY       \$215         DUAL VHI HORIZ, SW'' FLPY       \$215         DUAL VHI HORIZ, SW'' FLPY       \$215         DUAL VHI HORIZ, SW'' FLPY       \$215         DUAL VHI HORIZ, SW'' FLPY       \$215         DUAL VHI FLPY HORIZONTAL       \$225         OW SAME AS ABOVE       \$495         W/ PROVISION FOR B'' H.D.       \$675                                                                                                    | PRINTERS                       |              | ST506 514 INC      |
| HR-25 SER. OR PAR 23 CPS \$649<br>HR-35 SER. OR PAR 36 CPS \$849<br>BROTHER DOT MATRIX<br>2024L 24 PIN HEAD. GRAPHICS.<br>BO CPS L.Q. & 160 CPS DRAFT \$925<br>DAISYWRITER 2000 40 CPS DAISY \$795<br>CUT SHEET FEEDER \$495<br>EPSON ALL MODELS & ACCESSORIES CALL<br>OKIDATA ALL MODELS & ACCESSORIES CALL<br>OKIDATA ALL MODELS & ACCESSORIES CALL<br>TALLY MT160L 160 CPS S-OR-P \$495<br>EINDUSTRIAL QUALITY =<br>DUAL %HI HORIZ. 5%" FLPY \$75<br>SINGLE STD. HI HORIZ. 5%" FLPY \$575<br>SINGLE STD. HI HORIZ. 5%" FLPY \$575<br>SINGLE STD. HI HORIZ. 5%" FLPY \$575<br>DUAL %HI HORIZ. 5%" FLPY \$575<br>SINGLE STD. HI HORIZ. 5%" FLPY \$575<br>SINGLE STD. HI HORIZ. 5%" FLPY \$575<br>SINGLE STD. HI HORIZ. 5%" FLPY \$575<br>SINGLE STD. B" FLPY \$215<br>INTEGRANDD<br>BOO DB2F W/ NECESSARY OPTIONS \$495<br>BOO DW SAME AS ABOVE<br>W/ PROVISION FOR 8" H.D. \$575                                                                                                    |                                |              | 01000 074 1110     |
| HR-35 SER. OR PAR. 36 CPS       8849         BROTHER DOT MATRIX       2024L 24 PIN HEAD. GRAPHICS.         B0 CPS L.Q. & 160 CPS DRAFT       \$925         DAISYWRITER 2000 40 CPS DAISY       \$795         CUT SHEET FEEDER       \$495         CPSON ALL MODELS & ACCESSORIES CALL       R0203 2CMb         OKIDATA ALL MODELS & ACCESSORIES CALL       R0203 2CMb         TALLY MT160L 160 CPS S-OR-P       \$550         TEXAS INST. T1855 W/ TRACTOR       \$798         DUAL VHI HORIZ. 5W" FLPY       \$75         SINGLE STD. HI HORIZ. 5W" FLPY       \$55         DUAL VHI HORIZ. 5W" FLPY       \$55         DUAL VHI HORIZ. 5W" FLPY       \$55         SINGLE STD. HI HORIZONTAL       \$75         OR SINGLE STD. B" FLPY       \$215         INTEGGRANDD       \$495         BOO DB2F W/ NECESSARY OPTIONS       \$495         BOO DB2F W/ NECESSARY OPTIONS       \$495         W/ PROVISION FOR 8" H.D.       \$675                                                                                                    |                                |              | Sh                 |
| BROTHER DOT MATRIX<br>2024L 24 PIN HEAD, GRAPHICS,<br>BO CPS L.Q. & 160 CPS DRAFT \$925<br>DAISYWRITER 2000 40 CPS DAISY \$795<br>CUT SHEET FEEDER \$495<br>EPSON ALL MODELS & ACCESSORIES CALL<br>OKIDATA ALL MODELS & ACCESSORIES CALL<br>TALLY MT160L 160 CPS S-OR-P \$550<br>TEXAS INST. TI855 W/ TRACTOR \$798<br><b>INDUSTRIAL QUALITY</b><br>CABINETS<br>DUAL '5HI HORIZ. 5'%" FLPY \$75<br>SINGLE STD. HI HORIZ 5'%" FLPY \$575<br>SINGLE STD. HI HORIZ 5'%" FLPY \$575<br>SINGLE STD. HI HORIZ 5'%" FLPY \$575<br>SUAL 8" '5HI FLPY HORIZONTAL<br>OR SINGLE STD. B" FLPY \$215<br><b>INTEGRANDD</b><br>BOO DB2F W/ NECESSARY OPTIONS \$495<br>BOO DW SAME AS ABOVE<br>W/ PROVISION FOR 8" H.D. \$575                                                                                                    |                                |              |                    |
| B0 CPS L.Q. & 160 CPS DRAFT \$925<br>DAISYWRITER 2000 40 CPS DAISY \$795<br>CUT SHEET FEEDER \$495<br>EPSON ALL MODELS & ACCESSORIES CALL<br>TALLY MT160L 160 CPS S-OR-P \$550<br>TEXAS INST. TI855 W/ TRACTOR \$798<br>INDUSTRIAL QUALITY _<br>CABINETS \$75<br>SINGLE STD. HI HORIZ. 5%" FLPY \$75<br>SINGLE STD. HI HORIZ. 5%" FLPY \$559<br>5%" H.D. CABINET W/ P.S. & FAN \$225<br>DUAL %HI FLPY HORIZONTAL<br>OR SINGLE STD. B" FLPY \$215<br>INTEGRAND<br>B00 DB2F W/ NECESSARY OPTIONS \$495<br>B00 DW SAME AS ABOVE<br>W/ PROVISION FOR 8" H.D. \$575                                                                                                    |                                | <b>*</b> 849 | SA/12 % HT. 10Mb   |
| DAISYWRITER 2000 40 CPS DAISY \$795<br>CUT SHEET FEEDER \$495<br>EPSON ALL MODELS & ACCESSORIES CALL<br>OKIDATA ALL MODELS & ACCESSORIES CALL<br>TALLY MT160L 160 CPS S-OR-P \$650<br>TEXAS INST. TI855 W/ TRACTOR \$798<br>INDUSTRIAL QUALITY I<br>CABINETS \$50<br>DUAL '3HI HORIZ. 5W" FLPY \$75<br>SINGLE STD. HI HORIZ. 5W" FLPY \$75<br>SINGLE STD. HI HORIZ. 5W" FLPY \$75<br>SINGLE STD. HI HORIZ. 5W" FLPY \$59<br>5W" H.D. CABINET W/ P.S. & FAN \$225<br>DUAL 8" '3 HI FLPY HORIZONTAL<br>OR SINGLE STD. B" FLPY \$215<br>INTEGRAND<br>BOO DB2F W/ NECESSARY OPTIONS \$495<br>BOO DW SAME AS ABOVE<br>W/ PROVISION FOR 8" H.D. \$675                                                                                                    |                                |              |                    |
| CUT SHÉET FEEDER       \$495         EPSON ALL MODELS & ACCESSORIES       CALL         OKIDATA ALL MODELS & ACCESSORIES CALL       R0203 2CMb         TALLY MT160L 160 CPS S-0R-P       950         TEXAS INST. TI855 W/ TRACTOR       9798         INDUSTRIAL QUALITY I       675         DUAL '4HI HORIZ. 5'4'' FLPY       \$75         SINGLE STD. HI HORIZ. 5'4'' FLPY       \$659         5'4'' H.D. CABINET W/ P.S. & FAN       \$225         DUAL '5'HI FLPY HORIZONTAL       \$71065 58.99Mb 3         OR SINGLE STD. B'' FLPY       \$215         NTEGGRANDD       \$495         BOO DB2F W/ NECESSARY OPTIONS       \$495         W/ PROVISION FOR 8'' H.D.       \$675                                                                                                    |                                |              |                    |
| CABINETS       9550         TALLY MT160L 160 CPS S-OR-P       9550         TEXAS INST. TI855 W/ TRACTOR       9798         INDUSTRIAL QUALITY I       0540 42.66Mb 45m         CABINETS       959         DUAL 1/3HI HORIZ. 5%" FLPY       \$75         SINGLE STD. HI HORIZ. 5%" FLPY       \$159         5%" H.D. CABINET W/ P.S. & FAN       \$225         DUAL 1/3HI FLPY HORIZONTAL       \$255         OR SINGLE STD. B'' FLPY       \$215         INTEGRANDD       \$495         BOO DB2F W/ NECESSARY OPTIONS       \$495         W/ PROVISION FOR 8" H.D.       \$675                                                                                                    | CUT SHÉET FEEDER               |              | RO203 2CMb         |
| TALLY MT160L 160 CPS S-OR-P       #550         TEXAS INST. TI855 W/ TRACTOR       #798         INDUSTRIAL QUALITY I       0798         CABINETS       0104 V/HI HORIZ. 5W" FLPY         SINGLE STD. HI HORIZ. 5W" FLPY       \$75         SINGLE STD. HI HORIZ. 5W" FLPY       \$59         5W" H.D. CABINET W/ P.S. & FAN       \$225         DUAL %HI FLPY HORIZONTAL       \$215         OR SINGLE STD. B" FLPY       \$215         INTEGRAND       \$495         BOO DB2F W/ NECESSARY OPTIONS       \$495         W/ PROVISION FOR 8" H.D.       \$675                                                                                                    | EPSON ALL MODELS & ACCESSORIES | CALL         |                    |
| TEXAS INST. TI855 W/ TRACTOR       9798         INDUSTRIAL QUALITY :       0240 42.66Mb 45m         DUAL '3HI HORIZ. 5W' FLPY       \$75         SINGLE STD. HI HORIZ. 5W' FLPY       \$69         5W'' H.D. CABINET W/ P.S. & FAN       \$225         DUAL '3HI HORIZ. 5W'' FLPY       \$69         5W'' H.D. CABINET W/ P.S. & FAN       \$225         DUAL 8'' ½ HI FLPY HORIZONTAL       \$215         OR SINGLE STD. B'' FLPY       \$215         INTEGRAND       \$495         BOO DB2F W/ NECESSARY OPTIONS       \$495         W/ PROVISION FOR 8'' H.D.       \$675                                                                                                    | TALLY MT160L 160 CPS S-OR-P    |              |                    |
| CABINETS         0540 42.66Mb 45m           DUAL ½HI HORIZ. 5½" FLPY         \$75           SINGLE STD. HI HORIZ. 5½" FLPY         \$59           5½" H.D. CABINET W/ P.S. & FAN         \$225           DUAL 8" ½ HI FLPY HORIZONTAL         \$215           OR SINGLE STD. B" FLPY         \$215           INTEGRAND         \$495           B00 DB2F W/ NECESSARY OPTIONS         \$495           W/ PROVISION FOR 8" H.D.         \$675                                                                                                    | TEXAS INST. TI855 W/ TRACTOR   |              |                    |
| CABINETS         0540 42.66Mb 45m           DUAL ½HI HORIZ. 5½" FLPY         \$75           SINGLE STD. HI HORIZ. 5½" FLPY         \$59           5½" H.D. CABINET W/ P.S. & FAN         \$225           DUAL 8" ½ HI FLPY HORIZONTAL         \$215           OR SINGLE STD. B" FLPY         \$215           INTEGRAND         \$495           B00 DB2F W/ NECESSARY OPTIONS         \$495           W/ PROVISION FOR 8" H.D.         \$675                                                                                                    | <b>ZINDUSTRIAL QUALI</b>       | ry = I       | QU                 |
| DUAL '3HI HORIZ. 5'4'' FLPY         \$75           SINGLE STD. HI HORIZ. 5'4'' FLPY         \$59           5'4'' H.D. CABINET W/ P.S. & FAN         \$225           DUAL 8'' '4 HI FLPY HORIZONTAL         \$215           OR SINGLE STD. B'' FLPY         \$215           INTEGRAND         \$495           B00 DB2F W/ NECESSARY OPTIONS         \$495           W/ PROVISION FOR 8'' H.D.         \$675                                                                                                    | CABINETS                       |              | Q540 42.66Mb 45m   |
| SINGLE STD. HI HORIZ. 514" FLPY 959<br>54" H.D. CABINET W/ P.S. & FAN 9225<br>DUAL 8" ½ HI FLPY HORIZONTAL<br>OR SINGLE STD. B" FLPY 8215<br>INTEGRAND<br>800 DB2F W/ NECESSARY OPTIONS 4495<br>B00 DW SAME AS ABOVE<br>W/ PROVISION FOR 8" H.D. 6575                                                                                                    |                                | \$75         | RA                 |
| DUAL 8" ½ HI FLPY HORIZONTAL<br>OR SINGLE STD. B" FLPY \$215<br>INTEGRAND<br>BOO DB2F W/ NECESSARY OPTIONS \$495<br>W/ PROVISION FOR 8" H.D. \$675<br>MP1303 43.2M5                                                                                                    |                                | \$59         |                    |
| OR SINGLE STD. B" FLPY \$215<br>INTEGRAND<br>BOO DB2F W/ NECESSARY OPTIONS \$495<br>W/ PROVISION FOR 8" H.D. \$675<br>MP1303 43.2M5                                                                                                    |                                | \$225        |                    |
| 800 DB2F W/ NECESSARY OPTIONS         0495           800 DW SAME AS ABOVE         MP1302 25.9Mb           W/ PROVISION FOR 8'' H.D.         0575                                                                                                    |                                | \$215        |                    |
| 800 DB2F W/ NECESSARY OPTIONS         0495           800 DW SAME AS ABOVE         MP1302 25.9Mb           W/ PROVISION FOR 8'' H.D.         0575                                                                                                    | INTEGRAND                      |              | MICD               |
| 800 DW SAME AS ABOVE MP1302 25.9Mb<br>W/ PROVISION FOR 8" H.D. 0575 MP1303 43.2Mb                                                                                                    |                                | ¢495         |                    |
|                                                                                                    |                                |              | MP1302 25.9Mb      |
|                                                                                                    |                                |              | MP1304 51.9Mb      |

PRICES ARE CASH PREPAID & MAY CHANGE WITHOUT NOTICE. SHIPPING, INS., HANDLING EXTRA

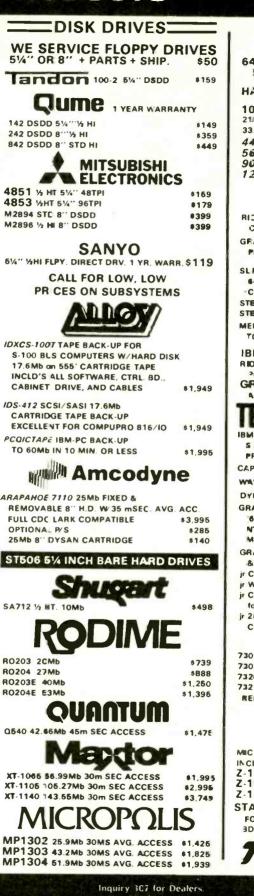

| 64K RAM 4164-150 NS                                                        |                    |
|----------------------------------------------------------------------------|--------------------|
| 9 CHIPS/SET                                                                | \$27               |
| HARD DISK SYBSYSTEMS:                                                      |                    |
| 10Mb "PC-INSIDER"                                                          | \$719              |
| 21Mb "PC-OUTSIDER"                                                         | \$1.375            |
| 33.3Mb "PC-OUTSIDER                                                        | \$1,775            |
| 44Mb "PC-OUTSIDER"<br>56Mb "PC-OUTSIDER"                                   | \$1,995            |
| 90Mb "PC-OUTSIDER"                                                         | \$2,695            |
| 120Mb "PC-OUTSIDER"                                                        | \$3,695<br>\$4,495 |
|                                                                            |                    |
|                                                                            |                    |
|                                                                            |                    |
| RID PLUS: RS232 S, P 1/O, G, CLK/                                          |                    |
| CAL. 64K & PC ACCEL. STB-RIO+64                                            | \$257              |
| GRAPHIX PLUS II: RGB & MONOCHROME                                          |                    |
| PRINTER & LT. PEN PORTS                                                    | \$325              |
| SLPER RIO: RAM-IO MULTI-FUNC. W/                                           |                    |
| 64K (UPGRD TO 768K), 2S, 1P (IBM                                           |                    |
| COMPAT.) 1G. CLK/ CAL.                                                     |                    |
| STB-SRIO-64                                                                | \$275              |
| STB-PB-64 PIGGYBK (EXPAND. TO 512K)                                        | \$165              |
| MEMORY EXPAN, BD: 64K (EXPAND                                              |                    |
| TO 384K) STB-1-64                                                          | \$195              |
| IBM-AT COMPATIBLE BDS:                                                     |                    |
| RID GRANDE 12BK TO 1.5Mb, S&P                                              |                    |
| PORT., OPT. SERIAL & GAME PORT                                             | \$357              |
| GRANDE BYTE 128K EXPAND-<br>ABLE TO 2Mb FOR IBM-AT                         | 4953               |
| ABLE TO ZMO PON IBM-AT                                                     | \$257              |
| IFON AD BRIDE                                                              | 38.1               |
|                                                                            |                    |
| IBM-AT/MAESTRO W/O RAM TO 2.1Mb                                            |                    |
| S & P PORT, TREASURE CHEST,<br>PRINTER & MEM DISK SOFTWARE                 | \$399              |
| CAPTAIN 64K, IS, IP, CLK/CAL                                               | \$269              |
| WAVE 'XT' MEMORY BD 64K                                                    |                    |
|                                                                            | \$210              |
| DYNAMIC MEMORY-256K                                                        | \$289              |
| GRAPHICS MASTER - HIGH RES. COL.                                           |                    |
| 640X400), MONO (720X700), RGB,<br>NTSC COMPOSITE & IBM MONO.               |                    |
| MON., 128K, LT. PEN INTERFACE                                              | 4.420              |
| GRAPHICS TENDER MONOCHROME                                                 | \$439              |
| & PARALLEL PRINTER                                                         | \$199              |
| Jr CAPTAIN 128K P.C. 1 YR BATT. LIFE                                       | \$319              |
| jr WAVE 128K                                                               | \$ 309             |
| jr CADET 64K ADD ON PIGGYBACK BD                                           |                    |
| for jr CAPTAIN/WAVE<br>jr 2ND MATE PARA, PRT, PORT & CLOCK/                | \$159              |
| CAL W/ BATT. BACK-UP                                                       | \$119              |
| Mac Drive                                                                  | 0119               |
|                                                                            |                    |
| 73010 5MbREMOVABLE H.D.                                                    | \$1,459            |
| 73020 2X 5MbREMOVABLE H.D.<br>73200 10Mb FIXED H.D.                        | \$2,429            |
| 73210 10Mb FIXED W/ 5Mb                                                    | \$1,459            |
| REMOVABLE CARTRIDGE                                                        | \$2,429            |
|                                                                            |                    |
| Zenirn data<br>system                                                      |                    |
| system                                                                     | s                  |
| JUC DOCOTT WORD                                                            |                    |
| MICROSOFT WORD W MAIL LIST & MULT<br>IN CLUDED W ALL ZENITH CPU'S UNTIL JA | I-PLAN             |
| Z-150 PC THE MOST COMPATIBLE BC                                            | N. 85.<br>\$2,095  |
| 7 160 00                                                                   | \$2,888            |
| 7 160 00                                                                   | \$2,249            |
| STANDARD-NET                                                               |                    |
| FOR IBM & 2150 PC'S INCLD's CABLE.                                         |                    |
| 3D SOFTWARE & INSTALL GUIDE                                                | \$599              |

7815

3D., SOFTWARE & INSTALL GUIDE \$599 UNIVERSAL 64K BUFFER "IN" S OR P "OUT" S OR P \$209

 $(\mathbf{0})$ 

SIUU (

477

IANUARY 1985 . BYTE

Inquiry 308 for End Users. SUBJECT TO AVAILABLE QUANTITIES HRS: 8:30AM - 5:00PM M-F

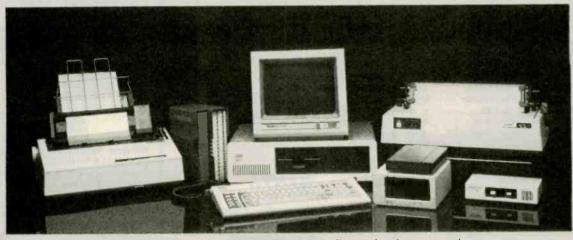

Call for an IBM PC system custom enhanced to meet all your business needs.

'\'

#### **Printers:**

| EPSON JX-80 (160cps, 10", 8 colors)                                                                                                    | ST PRICE   |
|----------------------------------------------------------------------------------------------------|------------|
| EPSON EX-80 (160cps, 10")                                                                                                    | S425       |
| EPSON FX-100 (160cps, 15")                                                                                                    | \$625      |
| EPSON RX-80 (100cps, 10")                                                                                                    | \$245      |
| EPSON RX-80F/T (100cps, 10" w/platten).                                                                                                    | \$295      |
| EPSON RX-80 (100cps, 10").<br>EPSON RX-80F/T (100cps, 10" w/platten).<br>EPSON RX-80F/T PLUS (100cps, 10" w/platten, near                                                      | LQ) CALL   |
| EPSON BX-100 (100cps 15" while they last)                                                                                                    |            |
| EPSON RX-100 (100cps, 15" while they last)<br>EPSON LQ-1500 (LQ dot matrix w/ par. interface)                                                                                  | CALL       |
| OKIDATA MI 92 (160cps 10") NEW-R                                                                                                    | EST PRICE  |
| OKIDATA MI 93 (160cps 15") NEW-B                                                                                                    | EST PRICE  |
| OKIDATA ML92 (160cps, 10") NEW-B<br>OKIDATA ML93 (160cps, 10") NEW-B<br>OKIDATA ML93 (160cps, 15") NEW-B<br>OKIDATA ML84 (200cps, 15")<br>OKIDATA PACEMARK 2410 (350cps, 15"). | \$795      |
| OKIDATA PACEMARK 2410 (350cns 15")                                                                                                    | \$1995     |
| GEMINI 10X (120cns 10")                                                                                                    | \$275      |
| GEMINI 10X (120cps, 10").<br>GEMINI 15X (120cps, 15").                                                                                                    | \$395      |
| DATAPRODUCTS 8000 (180cps dot matrix 10")                                                                                                    | CALL       |
| DATAPRODUCTS 8020 (180cps, dot matrix, 15")                                                                                                    | CALL       |
| DATAPRODUCTS 8020 (180cps, dot matrix, 15")<br>DATAPRODUCTS 8050 (200cps, dot matrix, 15")                                                                                     | CALL       |
| DATAPRODUCTS 8070 (400cos dot matrix 15" 1                                                                                                    | O) CALL    |
| TOSHIBA P1340 (LQ dot matrix, 10 <sup>°</sup> ).<br>TOSHIBA P1351 (LQ dot matrix, 15 <sup>°</sup> ).<br>TI-855 (LQ dot matrix w/font cart). PRICE R                            | \$745      |
| TOSHIBA P1351 (LQ dot matrix, 15")                                                                                                    | \$1295     |
| TI-855 (LQ dot matrix w/font cart). PRICE R                                                                                                    | EDUCTION   |
| DIABLO 630API (40cps LQ)<br>DIABLO 630ECS (192 chars on wheel)                                                                                                    | S1595      |
| DIABLO 630ECS (192 chars on wheel)                                                                                                    |            |
| NEC 2050 (Durable, low cost LQ)                                                                                                    | EST PRICE  |
| NEC. 3550 (33cos LO) NEW L                                                                                                    | OW PRICE   |
| NEC 7730 (55cps LQ) NEW L                                                                                                    | OW PRICE   |
| NEC 7730 (55cps LQ). NEW L<br>NEC 8850 (Fast LQ from the people setting standard                                                                                               | ds) . CALL |
| C.ITOH At0 (New letter quality)<br>C.ITOH STARWRITER (40cps L0)<br>C.ITOH PRINTMASTER (55cps L0)<br>OUME LETTER PRO 20 (New, nice)                                             | CALL       |
| C.ITOH STARWRITER (40cps LQ).                                                                                                    | \$1025     |
| C.ITOH PRINTMASTER (55cps LQ)                                                                                                    | \$1325     |
| OUME LETTER PRO 20 (New, nice)                                                                                                    | CALL       |
| QUME SPRINT 1140 (40cps LQ)                                                                                                    | CALL       |
| QUME SPRINT 1155 (55cps LQ)                                                                                                    | CALL       |
| BROTHER HR-15 (13cps LQ, 10)                                                                                                    | \$395      |
| BROTHER HR-25 (23cps LQ, 15")<br>BROTHER HR-35 (32cps LQ, 15")                                                                                                    | \$675      |
| BROTHER HR-35 (32cps LQ, 15")                                                                                                    | \$895      |
| COMREX, DYNAX PRINTERS<br>CALL FOR ADD-ON TRACTORS & CUT FEEDER                                                                                                    | CALL       |
| CALL FOR ADD-ON TRACTORS & CUT FEEDER                                                                                                    | SHEETS     |
|                                                                                                    |            |

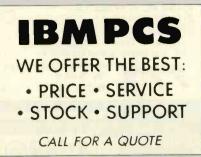

#### **Miscellaneous:**

POWER BACK-UP (200 & 425 watts) MICROFAZER (8-128K print buffer). BRET SALTER'S new debug board w/software from \$139 CALL

#### Verbatim Diskettes:

| S/DD Box | \$24- Case \$199<br>\$29-Case \$249                                                                              |   |
|----------|----------------------------------------------------------------------------------------------------|---|
|          | and the second second second second second second second second second second second second second second second | 4 |

**Disk Drives For Less:** TANDON TM 100-2 \$179

HALF HEIGHTS ea \$149

#### Hard Disk Drives:

| PEACHTREE PERIPHERALS 10MB internal & external | CALL    |
|------------------------------------------------|---------|
| EVEREX 10MB internal                           | CALL    |
| MAYNARD 10MB internal                          | CALL    |
| MAYNARD 30MB internal                          | \$2195  |
| MITSUBISHI (10MB & 25MB w tape)                | CALL    |
| SYSGEN 10MB HARD DISK (w/tape back up)         | \$2395  |
| SYSGEN 20MB HARD OISK (w/tape back up)         | S2895   |
| SYSGEN IMAGE 10 minute XT tape back up.        | . \$795 |
| CALL FOR TECMAR, DAVONG, AND TALLGRASS F       | PRICES  |

#### **Multifunction Boards:**

RE

| EXPANDED QUADBOARD                              |            |
|-------------------------------------------------|------------|
| (64K-384K, S.P.G.C.C. bracket)                  | \$269/459  |
|                                                 | \$269:459  |
|                                                 | rom \$269  |
| AST I/O PLUS (S.C/C.opt S.P.G)                  | rom \$139  |
| ORCHID BLOSSOM (64-384K S.P.C/C. opt PC Net)    | from \$249 |
| TECMAR CAPTAIN (64-384K,S,P.C/C)                | rom \$259  |
| BABY BLUE II (64-256K, Z80B, 2S, P.C/C)         | rom \$429  |
| PERSYST Time Spectrum (64-384K.S.P.c/c. 2 yr. w | rty) \$279 |
| PROFIT RAM ELITE & PLUS (64-512K.2S or S&P.C    | /C). CALL  |
| MAYNARD SANDSTAR MODULAR BOARDS                 | CALL       |

#### Modems:

| HAYES 300 baud external                    |  |
|--------------------------------------------|--|
| HAYES 1200 (300 or 1200 baud ext).         |  |
| HAYES 1200B (300 or 1200 baud int w/soft)  |  |
| HAYES Compatibles                          |  |
| SIGNALMAN MARK 12 (1200 baud at 300 price) |  |
| VENTEL HALF CARD. BE                       |  |

#### **Display Cards:**

| EVEREX GRAPHIC EDGE                                 |         |
|-----------------------------------------------------|---------|
| (Simultaneous color & mono. w/ports).               | \$399   |
| TSENG UltraPAK                                      |         |
| (132 mono, S, P, C/C, opt RAM, FDC, color )         | \$439   |
| PARADISE MODULAR GRAPHICS CARD (Color/graphin       | cs in   |
| mono with modular ports options!) from              | 1 \$339 |
| PERSYST BoB (finally clear text on a color monitor) | CALL    |
| STB GRAPHIX PLUS II (Mono, color, par)              |         |
| PROFIT MULTIGRAPH (Mono, color, opt par).           |         |
| TECMAR GRAPHICS MASTER (640x400 + mono)             | S489    |
| QUAD COLOR I (Upgrades to hivres w/QuadcoorII)      | . \$199 |
| HERCULES COLOR CARD (New from old faithful).        | . \$189 |
| AST MonoGraphPlus                                   |         |
| (LOTUS mono, serial, parallel, clock)               |         |
| PLANTRONICS Colorplus (Hi/res w/color magic)        | \$379   |

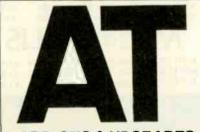

ADD-ONS & UPGRADES

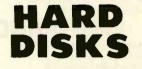

- INTERNAL/LOW POWER
- EXTERNAL/MASS STORAGE
- ARCHIVE TAPE BACK-UP
- REMOVABLE MEDIA

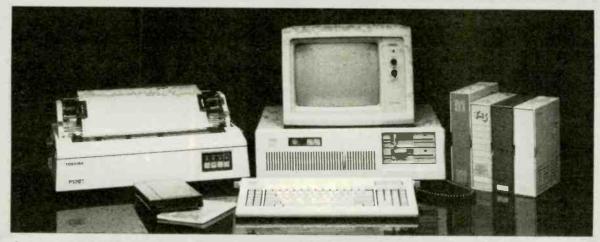

Call for an IBM PC system custom enhanced to meet all your business needs.

#### **NEW IBM PRICES!!**

| IBM PC w/256K, 2 360K drives, controller,<br>Monochrome/ Printer adapter, Amdek 310A \$2195                            |
|----------------------------------------------------------------------------------------------------|
| IBM PC w/256K. 2 360K drives, con troller,<br>Color/Graphics adapter, HX-12 color monitor                              |
| IBM PC w/256K, 2 ½ ht. 360K drives.<br>controller, 10MB hard disk w/auto boot                                          |
| (These systems are brand new, fully tested and burned in,<br>fully warranteed for 90 days ANO ARE ALWAYS IN<br>STOCK!) |

#### Monitors:

| AMDEK COLOR 710(No glare, no flicker ultra hi/res) | \$579  |
|----------------------------------------------------|--------|
| AMDEK COLOR 700 (New ultra hi/res RGB).            | \$495  |
| AMDEK COLOR 600 (New hi/res RGB w/audio)           | \$429  |
| AMOEK 300 A and G (Amber or green)                 | /\$139 |
| AMDEK COLOR 500, 400, 300 (New hures RGB)          | CALL   |
| AMDEK 310A (Amber, dark non-glare tube).           | \$169  |
| PGS SR-12 (690x480 non-interlaced)                 | \$599  |
| PGS HX-12 (690x480 interlaced)                     | \$479  |
| PGS MAX-12 (720x350 mono)                          | \$189  |
| WYSE 50,75,100 TERMINALS(Program funct. keys)      | CALL   |
| TAXAN, NEC, ZENITH MONITORS                        | CALL   |

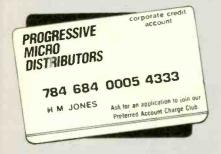

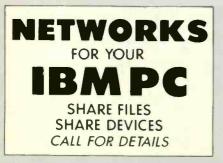

#### Software:

| ournale:                                                                                                    |         |
|----------------------------------------------------------------------------------------------------|---------|
| SYMPHONY (New from LOTUS) BEST PRICE<br>FRAMEWORK (New from ASHTON-TATE) BEST<br>MULTIMATE (Emulates WANG dedicated WP)                                                                                                    | -CALL   |
| FRAMEWORK (New from ASHTON-TATE) BEST                                                                                                    | PRICE   |
| MULTIMATE (Emulates WANG dedicated WP)                                                                                                    | \$279   |
| SAMNA WORO III ("Ultra-WANG")<br>WORDSTAR PRO-PAK (WS/CS/MM/SI/Tutor)                                                                                                    | \$295   |
| WORDSTAR PRO-PAK (WS/CS/MM/SI/Tutor)                                                                                                    | \$279   |
| MULTUNET WORD W/MOUNE (4th concention M/P)                                                                                                    | 6280    |
| VOLKSWRITER OELUXE w/Textmerge<br>BANK STREET WRITER<br>EASYWRITER I SYSTEM (-writer,-speller,-mailer)                                                                                                    | . \$179 |
| BANK STREET WRITER                                                                                                    | . \$59  |
| EASYWRITER II SYSTEM (-writer, -speller, -mailer).                                                                                                    | CALL    |
| SUPPRISE STREET OF ADDS TO ADD STORES STREET                                                                                                    | PRICE   |
| PFS Write. File and Graph each \$99.Report                                                                                                    | \$79    |
| OPEN ACCESS (Proven Integrated Package)<br>dBASE II & III (From Ashton-Tate). \$299                                                                                                    | CALL    |
| dBASE II & III (From Ashton-Tate). \$299                                                                                                    | 3 \$375 |
| KNOWLEOGEMAN (Version 1.06)<br>RBASE 4000 & 6000(Use w/CLUUT. REPORT WRITER                                                                                                    | \$299   |
| HEASE 4000 & 6000 (Use W/CLOUT, REPORT WRITER                                                                                                    | ()CALL  |
| POWER BASE (Relational, hierarchical)                                                                                                    | \$279   |
| CIP (New and fantastic!)<br>DAYFLO (Enhance with REPORTFLO)                                                                                                    | CALL    |
| DAYFLU (Enhance with REPORTFLU)                                                                                                    | CALL    |
| OUT TO LEMENT A GENERAL COMPLET IN THE COMPLET IN THE COMPLET IN THE COMPLET IN THE COMPLET IN THE COMPLET IN THE COMPLET IN THE COMPLET IN THE COMPLET IN THE COMPLET IN THE COMPLET IN THE COMPLET IN THE COMPLET IN THE COMPLETION OF COMPLETION OF COMPLICATION OF COMPLICATION OF COM | CALL    |
| LIEEDOAT LATTICE C COMPUED (                                                                                                    | CALL    |
| LIFEDOAT LATTICE C COOD CMODCASDODO                                                                                                    | 5289    |
| MICROSOFT C RASIC FORTRAN RASSORD                                                                                                    | CALL    |
| BORLAND TURBO PASCAL & TOOLBOX                                                                                                    | LALL    |
| DIGITAL RESEARCH (All producto)                                                                                                    | LALL    |
| DIGITAL RESEARCH (All products)<br>DOW JONES (All products)                                                                                                    | CALL    |
|                                                                                                    | CALL    |
| IUS A/R, A/P, G/L.<br>OPEN SYSTEMS ACCOUNTING MODULES. BEST I                                                                                                    | 5299    |
| STATE OF THE ART (G/L A/D A/DIM/ DD) DEST                                                                                                    | PRICE   |
| STATE OF THE ART (G/L, A/R, A/P, INV, PR)<br>BEST I<br>BPI GENERAL ACCOUNTING AND MODULES<br>OOLLARS AND SENSE by Monogram.<br>MANAGING YOUR MONEY by Tobias/Meca<br>HARVARD PROJECT MANAGER<br>TAX PREPARATION PACKAGES<br>TAX PREPARATION PACKAGES<br>DECISION RESOURCES CHART MASTER<br>BPS BUISION RESOURCES CHART MASTER<br>BPS BUISION RESOURCES CHART MASTER                                                                                                    | CALL    |
| DOLLARS AND SENSE by Monogram                                                                                                    | S110    |
| MANAGING YOUR MONEY by Tobias/Meca                                                                                                    | \$170   |
| HARVARO PROJECT MANAGER REST I                                                                                                    | PRICE   |
| TAX PREPARATION PACKAGES CALLEOR                                                                                                    | PRICE   |
| DECISION RESOURCES CHART MASTER                                                                                                    | \$259   |
| BPS BUSINESS GRAPHICS<br>Z-SOFT PC PAINTBRUSH w/FRIEZE GRAPHICS<br>PROKEY VERSION 3.0 by Rosesoft                                                                                                    | \$259   |
| Z-SOFT PC PAINTBRUSH W/FRIEZE GRAPHICS                                                                                                    | 599     |
| PROKEY VERSION 3.0 by Rosesoft                                                                                                    | \$95    |
|                                                                                                    |         |
| NORTON UTILITIES.                                                                                                    | \$59    |
| NORTON UTILITIES.<br>COPY II PC by CENTRAL POINT<br>COPYWRITE by Quaid (Copies all IBM software)                                                                                                    | \$35    |
| COPYWRITE by Quaid (Copies all IBM software)                                                                                                    | . S45   |
|                                                                                                    |         |

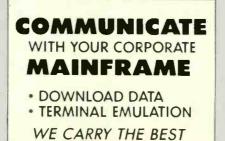

| COMPUSERVE STARTER KIT .<br>SIDEWAYS by FUNK SOFTWARE<br>CROSSTALK XVI by MICROSOFT<br>HAYES SMART COM II .<br>TRACE 86 by Morgan (Assembly language debug) .<br>FLIGHT SIMULATOR . | \$109<br>\$95<br>CALL |
|----------------------------------------------------------------------------------------------------|-----------------------|
| Chips (Always in stock):<br>64K RAM CHIP MEMORY UPGRADE<br>(set of 9)<br>full 90 day warranty<br>WE ARE CHIP BROKERS, ASK FOR QUANTITY PRICES                                       | 9                     |

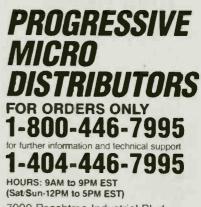

7000 Peachtree Industrial Blvd. Norcross, Georgia 30071 At prices are subject to change. IBM is a registered trademark of International Business Machines.

NO SURCHARGE FOR MC/VISA

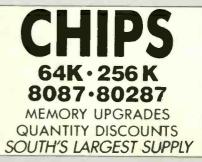

# **Computer Components Unlimited** We Publish Our LOWEST Possible PRICE No Hidden Costs!!

#### PRICES **NEW RI**

IBM PC System

★ PC w/256K Memory ★ Two, 320K Disk Drives

Video Graphics Card & Hi-Res Amber Mon tor

★ Dos 3.0 & Operation Guide

\* Complete, Ready to Go

1799

Ast Sixpac +

★ 64K exp. to 384K

+ Par. & Ser. Ports With Clock & Software

5248

E1/U Diels Duive

## Okidata 92P

★ 160 cps ★ Ccrrespondence Quality \* FREE Plug 'n Play

**64K Memory** Upgrade

★ 9 - 4164 ★ 200 ns \* Not Micron's \* 1 yr. war.

\$27.95 a set

Teac 55B Disk Drive + Half Height, 320K IBM Compat. + 1 yr. war.

124

## CCU **YOUR LARGEST DISK DRIVE** SUPPLIER

#### **Apple Compatible Drives** OUANTITY 10 **Micro Sci**

A-2, 35 Track Controller \$175 \$169 \$159

#### **Rana Systems**

| Elitel                       | <b>\$210</b> | \$205 | \$200 |
|------------------------------|--------------|-------|-------|
| Elite II. Dbl. Head          | 335          | 330   | 325   |
| Elite III. Quad Density      | 395          | 445   | 435   |
| Controller Controls 4 Drives | 75           | 70    | 70    |
|                              |              |       |       |

#### **Half Height** \$140 \$130 \$120 FD525A Fully Apple com.

Sigma Technology s160 \$150 \$140 Full HT Apple

**Customer Service Hours:** 

10 a.m. - 4 p.m. Mon.-Fri.

**John Aurentz** 

(213) 618-0487

| 5 /4 DISK DI                                                             | Ive:                | >                   |                     |
|--------------------------------------------------------------------------|---------------------|---------------------|---------------------|
|                                                                          | QUANTITY            |                     |                     |
|                                                                          | 1                   | 2                   | 10                  |
| Теас                                                                     |                     |                     |                     |
| D55A, 160K<br>D55B, 360K<br>D55F, Quad Density<br>All Teac's are Half He | 159                 | \$150<br>124<br>150 | \$140<br>124<br>140 |
| Tandon                                                                   | -                   | e.                  |                     |
| M100-1, 160K<br>M100-2, 360K<br>M101-4, Quad Density                     | \$150<br>139<br>280 | \$-40<br>-37<br>270 | 135                 |

TM55-2, 360K 1/2 Height 195 190 185

MPI B-52, 360K PC Compatible \$100 \$ 95 \$ 90

| Shugart                   | 1.<br>       |       |       |
|---------------------------|--------------|-------|-------|
| SA400, 160K               | <b>\$190</b> | \$190 | \$170 |
| SA455, 360K 1/2 Height    | 150          | 140   | 130   |
| SA465 Quad Den 1/2 Height | 230          | 220   | 210   |

Mitsubishi \$159 \$149 \$139 169 159 140 4851, 1/2 Height 4853, Quad Den, 1/2 Height

#### Control Data Corp. S190 S180 S170 CDC 9409. 360K

| etail Hours |  |
|-------------|--|

10 a.m. - 5 p.m. Sat.

**Mail Order Hours:** 7 a.m. - 7 p.m. Mon.-Fri. 10 a.m. - 3 p.m. Sat. (800) 847-1718 (213) 618-0477 (Inside California) (Outside California)

Apple is a Trademark of Apple Computer, Inc. 480 BYTE . JANUARY 1985

IBM is a Trademark of International Business Machines. Inquiry 61

Tandon TM 100-2 \* The IBM Drive \* 320K Dbl. Side/Dbl. Density 5139

Apple lic With Monitor & Stand 

## 51/4" Diskettes

🛧 Sgl. Side/Dbl. Density + Fully Apple Compatible With Reinforced Hub

+ 1 year warranty Not Bulk Packed

514 per box 100 for

8" Disk Drives QUANTITY 2 10 Siemens FDD-100-8 FDD-200-8 \$129 \$120 \$111 180 170 160 Shugart \$160 \$150 \$140 480 470 460 801R, Sgl. / Dbl. 851R, Dbl. / Dbl. Tandon TM848-1E, Sgl. / Dbl. ½ Ht. TM848-2E, Dbl. / Dbl. ½ Ht. \$240 \$230 \$220 370 360 350 Mitsubishi M2894-63, Dbl./Dbl. M2896-63, Dbl./Dbl. 1/2 Ht. \$400 \$390 \$380 400 \$90 \$80

4/11 0 01

| 51/4" & 8"                                     |     |       |          |
|------------------------------------------------|-----|-------|----------|
| <b>Power Supply &amp; Cabinets</b>             |     |       |          |
| QUANTITY                                       |     |       |          |
|                                                | 1   | 2     | 10       |
| PC Products 51                                 | 14" |       |          |
| Single Cabinet w/pwr \$                        |     | \$ 60 | \$ 50    |
| Dual Thinkne Cab w/pwr<br>Dual Cabinet & Power | 80  | 70    | 60<br>60 |
| All have 6 month Warr                          | 00  |       | 00       |
| PC Products 8                                  |     |       |          |
|                                                | 220 | \$210 | \$200    |
| Dual w/pwr for 2 thinlines                     | 230 | 220   | 210      |
| Dual w/pwr & fan                               | 270 | 260   | 250      |

# CALL (800) 847-1718 WE STOCK WHAT WE SEL

#### **COMPUTER SYSTEMS**

| Apple |
|-------|
|-------|

| IIE CPU \$ 690<br>Macintosh 1895<br>IIC Portable 899                                                                                                    |
|----------------------------------------------------------------------------------------------------|
| Compag<br>Portable (PC Compatible) 2, 360K Drives<br>256K of Memory \$2150                                                                                                    |
| 256K of Memory<br>Call for all new Compaq's                                                                                                    |
| Kaypro                                                                                                    |
| Kaypro II. Call<br>Kaypro 4 88 2095<br>Kaypro 4 2005                                                                                                    |
| Kaypro4 + 88         2095           Kaypro10         2295           KayproIIX         1389                                                                                                    |
| IDIA                                                                                                    |
| PC 64K, NO DRIVES 51149<br>PC 64K, 1 Drive 1324                                                                                                    |
| PC 64K, 2 Drives 1489<br>XT w/10 Meg, 256K 3495                                                                                                    |
| Additional Memory 64K 29<br>AT Standard Config 3595                                                                                                    |
| PC 64K, No Drives         \$1149           PC 64K, 1 Drive         1324           PC 64K, 2 Drives         1489           XT w/10 Meg, 256K         3495           Additional Memory 64K         29           AT Standard Config.         3595           AT w/20 meg         5295                                                                                                    |
| <b>6 1 1 1 1 1</b>                                                                                                    |
| SanyoMBC 550-2\$ 799MBC 555-21089Optional Serial Port.69Optional 360K Drive159                                                                                                    |
| Optional Serial Port 69<br>Optional 360K Drive 159                                                                                                    |
| PC Compatible w/Monitor                                                                                                    |
| IBM ADD ON'S                                                                                                    |
|                                                                                                    |
| Ast Research                                                                                                    |
| SixPack + \$ 249<br>Mega + 265                                                                                                    |
| Six Pack + S 249<br>Mega + 265<br>Color Card S 185<br>Graphics Card S 29                                                                                                    |
| Six Pack + S 249<br>Mega + 265<br>Color Card S 185<br>Graphics Card S 185<br>Hard Disk<br>10 Meg. External w/pwr. S1195                                                                                                    |
| Six Pack + S 249<br>Mega + 265<br>Color Card S 185<br>Graphics Card S 229<br>Hard Disk<br>10 Meg. External w/pwr. S1195<br>IBM<br>Monochrome Adapter S 229<br>Color Card S 239                                                                                                    |
| Six Pack + S 249<br>Mega + 265<br>Color Card S 185<br>Graphics Card S 185<br>10 Meg. External w/pwr. S1195<br>IBM<br>Monochrome Adapter S 229<br>Color Card Systems                                                                                                    |
| Six Pack + S 249<br>Mega + 265<br>Color Card S 185<br>Graphics Card S 185<br>10 Meg. External w/pwr. S1195<br>IBM<br>Monochrome Adapter S 229<br>Color Card Systems                                                                                                    |
| Six Pack + S 249<br>Mega + 265<br>Color Card S 185<br>Graphics Card S 185<br>10 Meg. External w/ pwr. S1195<br>IBM<br>Monochrome Adapter S 229<br>Color Card 239<br>Paradise Systems<br>Multi-display Card S 329<br>New Modular Card 345<br>Module A 88<br>Module B 240                                                                                                    |
| Six Pack + S 249<br>Mega + 265<br>Color Card S 185<br>Graphics Card S 185<br>Graphics Card S 185<br>10 Meg. External w/pwr. S1195<br>IBM<br>Monochrome Adapter S 229<br>Color Card S 329<br>Paradise Systems<br>Multi-display Card S 329<br>New Modular Card S 329<br>New Modular Card S 329<br>New Modu |
| Six Pack + S 249<br>Mega + 265<br>Color Card S 185<br>Graphics Card S 185<br>Graphics Card S 185<br>10 Meg. External w/pwr. S1195<br>IBM<br>Monochrome Adapter S 229<br>Color Card S 329<br>Paradise Systems<br>Multi-display Card S 329<br>New Modular Card S 329<br>New Modular Card S 329<br>Plantronics<br>PC + w/Software S 389<br>Quadram<br>Quad Color Card S 199                                                                                                    |
| Six Pack + S 249<br>Mega + 265<br>Color Card S 185<br>Graphics Card S 185<br>Graphics Card S 185<br>10 Meg. External w/pwr. S1195<br>IBM<br>Monochrome Adapter S 229<br>Color Card S 229<br>Color Card S 229<br>Color Card S 229<br>Color Card S 229<br>Paradise Systems<br>Multi-display Card S 329<br>New Modular Card S 329<br>New Modular Card S 329<br>New Module A 88<br>Module A 88<br>Module B 240<br>Plantronics<br>PC + w/Software S 389<br>Quadram<br>Quad Color Card S 199<br>64K Upgrade<br>64K Upgrade                                                                                                    |
| Six Pack + S 249<br>Mega + 265<br>Color Card S 185<br>Graphics Card S 185<br>Graphics Card S 185<br>Over Module A S 229<br>Paradise Systems<br>Multi-display Card S 329<br>New Modular Card S 329<br>New Modular Card S 329<br>New Module A S 329<br>Plantronics<br>PC + w/Software S 389<br>Quadram<br>Ouad Color Card S 199<br>64K Upgrade<br>64K Upgrade<br>64K of Memory S27.95<br>STB<br>Graphics Plus II S 369                                                                                                    |
| Six Pack + S 249<br>Mega + 265<br>Color Card S 185<br>Graphics Card S 185<br>Graphics Card S 185<br>Graphics Card S 199<br>Hard Disk<br>10 Meg. External w/pwr. S1195<br>IBM<br>Monochrome Adapter S 229<br>Color Card S 229<br>Color Card S 229<br>Paradise Systems<br>Multi-display Card S 329<br>New Modular Card S 329<br>New Modular Card S 329<br>PC + w/Software S 389<br>Ouadram<br>Ouad Color Card S 199<br>64K Upgrade<br>64K of Memory S27.95<br>Graphics Plus II. S 369<br>PC Peacock S 215                                                                                                    |
| Six Pack + S 249<br>Mega + 265<br>Color Card S 185<br>Graphics Card S 185<br>Graphics Card S 185<br>Over Module A S 229<br>Paradise Systems<br>Multi-display Card S 329<br>New Modular Card S 329<br>New Modular Card S 329<br>New Module A S 329<br>Plantronics<br>PC + w/Software S 389<br>Quadram<br>Ouad Color Card S 199<br>64K Upgrade<br>64K Upgrade<br>64K of Memory S27.95<br>STB<br>Graphics Plus II S 369                                                                                                    |

#### APPLE ADD ON'S

| ALC                                                                                                    |                                                                   |
|----------------------------------------------------------------------------------------------------|-------------------------------------------------------------------|
| ZEngine S<br>CPM 3.0 Card Astar                                                                            | 119<br>249                                                        |
| RF Modulator S<br>Fan w/Surge                                                                              | 15<br>34                                                          |
| 16K Mem. Card 1 yr war                                                                                     | 4 <b>9</b>                                                        |
| Joystick S                                                                                                 | 44                                                                |
| Joystick                                                                                                   | 44                                                                |
| Joystick                                                                                                   | 29                                                                |
| Micro Max<br>Viewmax 80, 80 col. card                                                                      | 139<br>129                                                        |
| 16K Card Soft Soft Soft Soft Soft Soft Soft Soft                                                           | 69<br>369<br>189<br>239                                           |
| Serial Interface                                                                                           | 89                                                                |
| Joystick S<br>Select-A-Port<br>Paddles                                                                     | 39<br>31<br>34                                                    |
| MONITORS                                                                                                   |                                                                   |
| Amdek — New Monitors<br>Color 300 w/speaker                                                                | 249<br>469<br>589<br>399<br>129<br>138<br>168<br>99<br>499<br>165 |
| PCS MAX12, Monochrome (800 x 350) S<br>PCS HX12, RCB (690 x 240)<br>PCS SR-12, (690 x 480)<br>Sean Doubler | 449<br>649<br>199                                                 |
| Monochrome Display                                                                                         | 239<br>589                                                        |
| ZVM121, Amber 40/80 col. switch S<br>ZVM122, Green 40/80 col. switch                                       | 94<br>94                                                          |
| MODEMS                                                                                                    |                                                                   |
| 1200 Smart Modem<br>12008<br>2400 Baud "New"                                                               | 229<br>199<br>458<br>374<br>Call                                  |
| Mark XII, 1200 Baud                                                                                        | 99<br>458<br>228                                                  |
| Promodem 1200 External                                                                                     | 329                                                               |
|                                                                                                    |                                                                   |

RETAIL STORE: 11976 Aviation Blvd. Inglewood, CA 90304

Hawthorne, CA 90250

No Surcharge for Credit Cards All Prices Reflect a Cash, **Pre-Paid Discount** 

This Ad Supersedes All Others

MAIL ORDER:

P.O. Box 1936

| and the second second s |                           | and the same states        |
|----------------------------------------------------------------------------------------------------|---------------------------|----------------------------|
| RX-80 (120 cps)                                                                                                    | Epson                     | AllNew                     |
| RX-80FT                                                                                                    |                           | Version                    |
| RX-100 +<br>FX-80 +                                                                                                    |                           | Save                       |
| FX-100 +                                                                                                    |                           | AtLeast                    |
| LQ1500                                                                                                    | Authorizod                | \$150                      |
| wealed                                                                                                    | n Authorized I<br>Okidata | Dealer                     |
| OKI 82A, 120 cps<br>OKI 92, 160 cps w<br>OKI 93, 15" car. w<br>OKI 84, 200 cps                                                                                                    | URIUALA                   | \$ 295                     |
| OKI 92, 160 Cps w                                                                                                    | //correspond              | ence 359<br>ence 589       |
|                                                                                                    |                           |                            |
| FREE Plug 'n I                                                                                                    | Play Roms w/s             | 2, 93 & 84                 |
| 6100 19 cpc   tr                                                                                                    | JUKI                      | 6 204                      |
| 6100, 18 cps Ltr.<br>6300, 40 cps "Ne                                                                                                    | ew' w/3K Buff             | fer \$ 394                 |
| Eccest Gradity .                                                                                                    |                           |                            |
| Brothe                                                                                                    | r Dist. by D              | ynax                       |
| HR15, 12 cps<br>HR25, 25 cps<br>HR35, 36 cps                                                                                                    |                           | \$ 375<br>659              |
|                                                                                                    |                           | 949                        |
| 1001 100 amount                                                                                                    | anasonic                  | 6 000                      |
| 1091, 120 cps w/                                                                                                    | tractor                   | · · · · \$ 289             |
| 51/4                                                                                                    | " DISKETTE                | S                          |
|                                                                                                    | CCU                       |                            |
| Sgl/Dbl reinford                                                                                                    | ed hub \$16               | 100 for 140                |
| DDI/DDIreinford                                                                                                    | cedhub 19                 | 100 for 170                |
| NO                                                                                                    | bysan                     |                            |
| Sgl/Dbl                                                                                                    | \$33                      | 100 for 300                |
| Dbl/Dbl                                                                                                    |                           | 100 for 370                |
| Col/Dbl                                                                                                    | Fuji                      | 1001                       |
| Sgi/Dbi                                                                                                    | \$19<br>                  | 100 for 180<br>100 for 230 |
| · ·                                                                                                    | /erbatim                  | 100101200                  |
| Sgl/Dbl<br>Dbl/Dbl                                                                                                    |                           | 100 for 240                |
|                                                                                                    |                           | 100 for 340                |
| 8″                                                                                                    | DISKETTES                 |                            |
|                                                                                                    | Dysan                     |                            |
| Sgl/Sgl                                                                                                    | \$34                      | 100 for 320                |
| Dbl/Dbl                                                                                                    | 53                        | 100 for 480                |
| Sgl/Sgl                                                                                                    | erbatim<br>\$30           | 100 for 280                |
| DbI/DbI                                                                                                    |                           | 100 for 360                |
| PRINTE                                                                                                    | RINTERFA                  | CES                        |
| Four                                                                                                    | h Dimensio                | n                          |
| Card & Cable                                                                                                    |                           | <b> \$</b> 49              |
|                                                                                                    | Microtek                  |                            |
| Dumpling GX (Gr.<br>Dumpling GX exp                                                                                                    | appler compa              | tible) \$ 89<br>149        |
| Dumpling GX exp<br>Dumpling GX 16k                                                                                                    | w/16K exp to              | 64K 169                    |
| for each addition                                                                                                    | nal 16K                   | <b>15</b>                  |
| Tractor for 82 & 9                                                                                                    | ata Option                | <b>S</b>                   |
| Serial Interface                                                                                                    | 12                        | 99                         |
| Ora                                                                                                    | inge Micro                |                            |
| Grappler +<br>Grappler + w/16                                                                                                    |                           | \$ 109<br>179              |
| Sta                                                                                                    | r or Epson                | 173                        |
| Epson Serial Inter                                                                                                    | rface                     | \$ 119                     |
| Star Serial Interfa                                                                                                    | ace                       | 59                         |

RINTERS

#### Sales Desk (800) 847-1718 (213) 618-0477

Outside California Inside California **Customer Service & Technical** 

#### (213) 618-0487

All merchandise new, we accept MC, visa, wire Transfer, COD Cali, Certified Check, P.O.'s from gualified firms, APO accepted. Shipping: Minimum \$4.50 first 5 pounds. Tax California Res. Only add 6½% sales tax. All returns subject to 15% restock-ing charge. Advertised prices for Mail Order only. Retail prices slightly higher. Prices Subject to Change.

JANUARY 1985 . BYTE 481

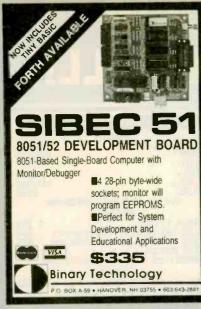

Inquiry 40

PROM 8200 (FAST I.B.M. Compatible Case \$100.00 KeyBoard \$149.00 Motherboard without BIOS \$280.00 Power Supply 130 Watt \$150.00 Multi Function Card \$170.00 Color Graphic Board \$185.00 Floppy Disk Control Card \$160.00 **CP-80** Printer \$169.00

UNIVERSAL TYPE EPROM & PROM PROGRAMMER) Call EPROM: 2716, 2732, 2732A, 2764, 27128, 27256, 2516, 2532, 2564 Prom: ANY KIND Apple Compatible IC Tester Card \$125,00

> Z-80 Card \$40.00 80 Column Card \$50.00 Disk Drive \$149.00 (APPLE OR I.B.M.) 14 inch Monitor \$89.00

ALL PHONES CALL NOW (312) 280-7610 DIST. WANTED CUSTOM PRODUCTS

HOFFMAN INT'L. 600 N McClurg CT. STE. 309A Chlcago, Illinois 60611

inquiry 162

## IBM PC/VT100

EM100 for IBM PC. XT. AT **APRICOT and VICTOR 9000** 

VT102 emulation, English setup menu, 110-9600 BAUD, ASCII file transfer, Modem 7 binary transfer, 132 columns, soft keys, and more! Optional Tektronix 4010 emulation.

Multicopy discounts

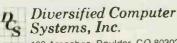

100 Arapahoe, Boulder, CO 80302 (303) 447-9251 Dealer inquiries invited.

rademarks VT100-Digital Equipment (BM PC, XT-IBM Corp., ICTOR 9000-Victor Technologies, COMPAQ-COMPAQ Comp

|     | TM. |
|-----|-----|
| התי |     |
|     |     |

Don't think of UNIFORTH as just another programming language! It's an integrated programming environment.

a you enter this fGB1H-79 standard language, you never have to leave. All operating an functions - this comments, directorias, terminal 1/O - are eventable from the owner (Eash system) includes (u/I) comment. Second and the second and polare und debugger: Use UNITORTH is a calculator or as a carterioling program our optimal inflamentum/carlions, graphila, use has never analogement and and cassing machine, and UNITORTH will autoention other FORTH systems banch devel for the second and the second and the secon

is a solid, proven product Our users include many of the forlaw 500 de well as hundrade of software developers, engineering isotational and ingivitudes. Our ISOBIT is stranged in provide cannot a sub-environments, but has been used for a run-time ASOA, complete, a scientific environments, but has been used for a run-time ASOA, complete, a scientific environments, but has been used for a run-time ASOA, complete, a scientific environments, but has been used for a run-time ASOA, complete, a scientific environments, but has been used for a run-time ASOA, complete, a scientific environments, but has been used for a run-time ASOA, complete a scientific environments, but has been used for a run-time and environments.

The User's Nervise! Is not only complete and Nerviseh, 11's also understandable to judies you through terming DRTH to entiting and adouging your first program. The Progressment's Merview? I service your insight into the inservise training if DRTH, programming conventions, and helpful utilities Both mervies and under and address mervices complete for level in programming.

why take a chance? Order the best and you won't be disappointed

Only UNIFORTH offers free corrections conditional, 30-day money back guarantael

revelable for most personal computers and DEC minicomputers. Our prices with many systems setting for *under \$100*. Call or write for our cateling. s 20 page

UNIFIED SOFTWARE SYSTEMS (301) 552-9590

Inquiry 355

## **C** Preprocessor

If you have ever found yourself wishing that C had a more sophisticated preprocessor, you will appreciate this stand-alone preprocessor from Hyperon Software.

- Supports Harbison & Steele Preprocessor
- Preprocessor Variables & Expressions
- #While & #Do Loops
- Full Macros
- **One** Pass
- C Source & Documentation Provided

Designed for portability. Presently PCDOS diskettes are available; please inquire about other formats.

Price: \$39.95 (California residents add 6%)

Hyperon Software PO Box 3349 Costa Mesa CA 92628

#### SUPER "K" BIG BOARD It's So Fast It Screams' **Z80H 80Mhz Processor** 280A I/O Processor 12 RS 232c Serial Ports 2 Parallel Ports 360K Bytes RAM Hard Disk Controller Floppy Disk Controller (Up to 4 Drives/Contrlr) DMA Cached Directory Seven (7) Users Modified Superfast M/PM Bios 15" x 15 1/2" \* Assembled & Tested \$2,495.00 KASCO Systems 11926 Warfield San Antonio, Ex 78216 Telephone 512-342-5755

HAMME

#### Attention: -SOFTWARE DEVELOPERS-

We are interested in receiving your completed package and business plan. Hammer Computer Systems, Inc. is in the software publishing business. Please send inquiries and complete portfolio to: Thomas A. Horvath, Vice President of Sales and Marketing. Hammer Computer Systems, Inc., 700 Larkspur Landing Circle/Suite 285, Larkspur, CA 94939 415/461-7633.

Inquiry 156

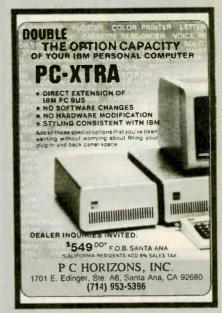

Inquiry 267

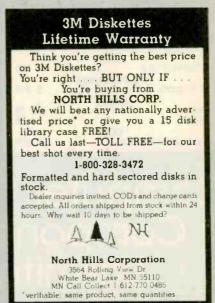

inquiry 115

inguiry 260

| AMERICA'S NO. 1<br>Systems<br>Specialists<br>WE CUSTOMIZE IBM PC SYSTEMS<br>IBM PC \$1699<br>256K, two disk drives 360K each,<br>Drive Controller and Keyboard                                                                                                    |                                                                                                    | <b>IBMPC</b> / 1 OMB<br>256K, one floppy Drive, Keyboard<br>10 MB Hard Disk with Controller<br>BOOTS FROM HARD DISK<br>ALL SYSTEMS ARE CONFIGURED<br>AND TESTED AT NO EXTRA CHARGE<br><b>IBMPC</b> / 30 MB<br>256K, one floppy Drive, Keyboard<br>30 MB Hard Disk with Controller<br>and Booster Power Supply<br>BOOTS FROM HARD DISK                                                                                                    |
|----------------------------------------------------------------------------------------------------|----------------------------------------------------------------------------------------------------|----------------------------------------------------------------------------------------------------|
| ★         PRICE           PRINTERS           PRINTERS           EPSON         \$259         FX-80         \$429           L0-1500         Porollel         \$1,149         Serial         \$1199           L0-1500         Tractor         \$50         Cutsheet feeder         \$399           OKIDATA         92P         \$399         \$619           JUKI Ltr Quality, 18 (PS, 13" wide         \$399         \$100         Tractor         \$129             | AR CALL US LAS<br>HARD DRIVES<br>TALL GRASS TECHNOLOGY<br>20 MB w/20 MB Backup \$2,599<br>35 MB w/45 MB Backup \$3,999<br>70 MB w/60 MB Backup \$5,999<br>controller Card \$140 Cartridge \$40<br>QUBIE 10 MB \$888<br>EVEREX 10 MB \$888                                                                                                    | WITH YOUR BEST QUOTES<br>NIETWORKING<br>ORCHID TECHNOLOGY<br>PC Net PLUS Starter Kit<br>PC net Blossom, PC turbo, PC net PlusRam<br>CALL FOR YOUR BEST PRICES<br>MULTI-DISPLAY CARDS<br>Mage OB Color                                                                                                    |
| TOSHIBA 1351         \$1299           Tractor         \$169 Cut Sheet Feeder         \$799           DYNAX DX-15         \$369           Keyboard         \$149 Tractor         \$99 Sheet Feeder         \$199           BROTHER         HR-25         \$619 HR-35         \$899           Tractor         \$119 Cut Sheet Feeder         \$199           QUME SPRINT         1140         \$1299           With IBM Interface Module         1155         \$1499 | MAYNARD 10MB/30MB           10MB/WS-1         \$888 10MB/WS-2         \$1,029           30MB/WS1A         \$1999 30MB/WS-2A         \$2,099           WS-1         Gemini         \$1049 WS-2 Gemini         \$1149           "The Gemini" includes 10M8 Hard Disk & Half Ht. Floppy         FLOPPY DRIVES         FLOPPY DRIVES           TEAC HALF         \$58-DSDD         \$129                              | PERSYST BOB Color       \$199         AST Serial Port Option       \$369         Serial Port Option       \$30         EVEREX Graphics Edge       CALL         PC PEACOCK       \$219         TECMAR Graphics Master       CALL         HERCULES Color Graphics       \$329         Graphics       \$329                                                                                                    |
| NEC SPINWRITER           2050         \$799           3550         \$1499           8550         \$1899           NEC PINWRITER         \$699           P3         \$699           MAX-12 Amber-Monochrome         \$179           HX-12 Amber-Monochrome         \$179           HX-12 Hi-Res Color         \$449                                                                                                    | CDC Full Hr DSDD       \$199         TANDON 100-2       \$149         ★ SUPER SPECIALS ★         64K RAM Set of 9 chips       \$36         HAYES       1200 Standalone . \$469                                                                                                    | NEW STB Plus       \$349         VUTEK (olor with Parallel & Serial.       \$249         PARADISE Multi-display (ard Modular (ard Multi-display (ard Call       \$299         NEW Modular (ard Multi-display (ard Serial.       \$299         NEW Modular (ard Multi-display (ard Serial.       \$299         NEW Modular (ard Multi-display (ard Serial.       \$299         NEW Modular (ard Serial.       \$299         NEW Modular (ard Serial.       \$299         NEW Modular (ard Serial.       \$299         New Modular (ard Serial.       \$249         P( net/upgrades.       \$249 |
| PGS         SR-12-Super Hi-Res Color         S649           Scan Doubler         CALL           TAXAN         440 Color - Super Hi Res         S599           122A(M)         S169         121G(M)         S159         116A(C)         S149           300A (Composite)         S159         300G         S139         S179           AMDEK         310A (Mono)         S179         S179                                                                          | SMARTMODEM 12008 w/Software \$389           8087 CHIP         \$159           JUKI 6 100         \$399           MAYNARD 10MB/WS-2         \$1,029           IBM PC Keyboard (original)         . CALL           OKIDATA         92P         \$399           93P         \$619                                                                                                    | NEW         O-K         O-K           AST         SIX PAK with 64K (to 384K)         \$219           AST         SIX PAK with 64K (to 384K)         \$249           AST         MEGA PLUS with 64K (to 512K)         \$249           MISC.         ADDONS         \$159                                                                                                    |
| MICROCOM ERA 2         PC Internal 1200 Baud w/software, 4 Yr. Warranty         \$359         MAYES       1200 Standalone         SMARTMODEM       1200B w/software         \$389         QUBIE       Standalone         \$329       Internal         \$209         POPCOM       Internal or Standalone         CALL         PROMETHEUS                                                                                                    | OKIDATA         93P         \$619           INCLUDES PLUG & PLAY         B4P         \$749           BROTHER         HR-25 (23(PS)         \$619           BROTHER         HR-35 (36(PS)         \$899           KEYTRONIC         \$179           Deluxe Keyboard KB5151         \$179           ORCHID TECHNOLOGY         \$249           Blossom 64-K (to 384K)         \$249           Turbo 186         CALL | Keyboard Extension, 6 ft.     \$10       PLATINUM DISKETTES<br>Box of 10     \$32       VERBATIM<br>Box of 10     Datalife       DSDD<br>Box of 10     \$29       COMPUTER<br>ACCESSORIES DIRECTOR     P2       \$109<br>P12     \$149       STANDBY     200                                                                                                    |
| PROMODEM 1200 Standalone \$399<br>P.O. & FOREIGN DEALERS<br>Call, write or telex for details<br>COMPUTE<br>3541 OLD CONEJO ROAD, SUITE 102, TH                                                                                                    | NO SURCHARGE ON COD, VISA or MC AMERICAN<br>AMEX 5%                                                                                                    | <b>POWER SUPPLY</b> 300 WATTS\$379         Surge Protection, up to 30 minutes Standby Power         WILL CALL: Please call first <b>O59-498-6635</b>                                                                                                    |

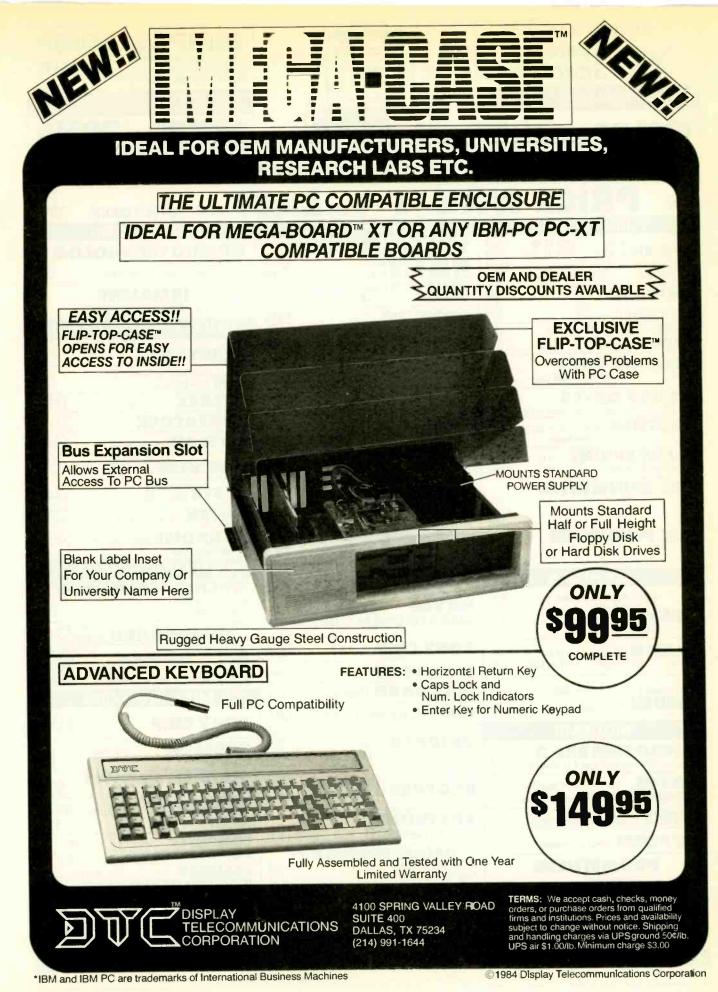

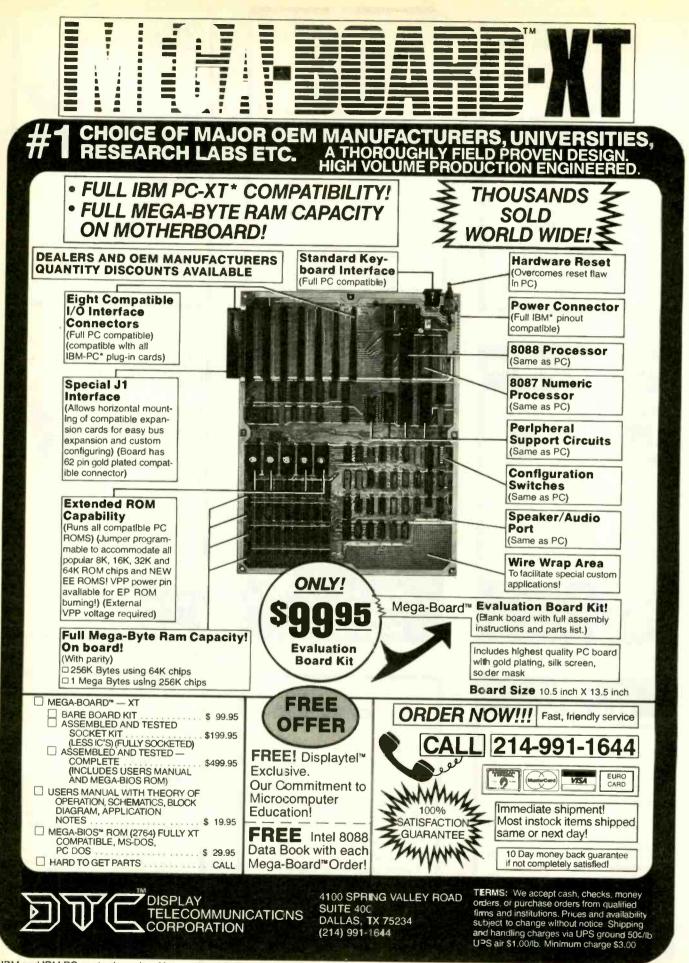

\* IBM and IBM PC are trademarks of International Business Machines

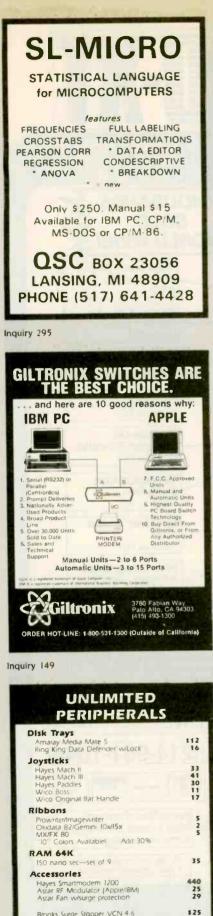

Brooks Surge Stopper VCN 4-6 SOFTWARE TOOII 25201 La Paz, Laguna Hills, CA 92653 MASTERCARD/VISA ACCEPTED (CALIF) 1-800-982-5800 (OUTSIDE CALIF) 1-800-633-4787

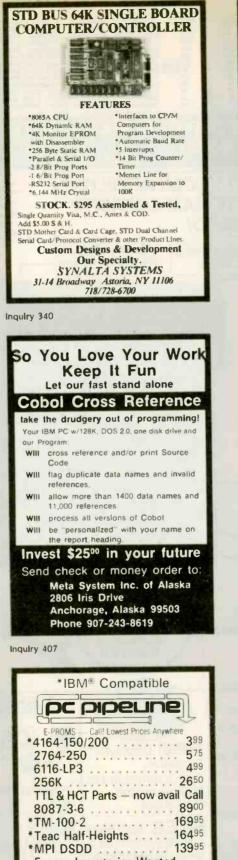

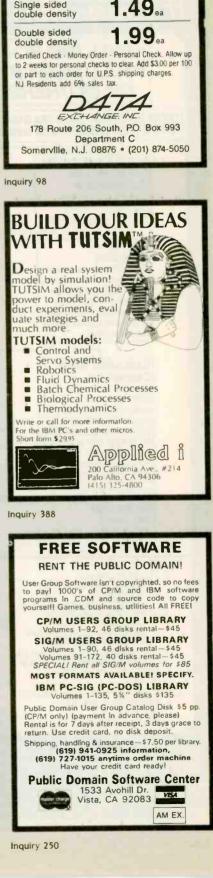

diskettes

Minimum Order 20

51/4 "

Specify soft, 10 or 16 sector

Single sided

**Excess Inventories Wanted** 

Add \$3.95 shipping to all orders • Prices subject to change • P.O.'s on approval • C.O.D. OK • All new, no

surplus, no seconds, QUANTITY DISCOUNTS

4920 Cypress St., Ste. 100, Tampa, FL 33607

In FL and for info, call 813-875-0299

FOR ORDERS ONLY, 800-237-8910

**TELEX 330690** 

VISA

# JDR MICRODEVICES HAS JUST SLASHED PRICES OF OVER 100 ITEMS

#### Dear Gene,

I had just began writing another letter of thanks to all the guys at JDR for coming through again. One of the parts I had ordered wouldn't fit on the particular PC board I was building, so I returned it...I received a non-stock replacement which fit the bill exactly within a week, no charge. That's what I call customer support!

As a JDR customer for several years now, I've seen the growth you've gone through...I only ask that as you grow, you don't entirely lose the concern over the individual customer, as many large companies do. You have my fullest support and recommendation; keep it up.

Brett D'Ambrosio Cornell University Ithaca N.Y. Dear Sir,

Thank you and your company for the fine service you afforded me. I was in a hurry due to the fact that other companies had not been able to fill my order. Not only was your service fast, but it alsc included a special noreceived on time and in perfect from now on. Again, Thank You,

Dear Aleida, Thank you for your prompt and very helpful response, Everyone I spoke with at JDR made my problem grow smaller and each of you is an example of what makes a company successful very Truly Yours, James L. Stewart

# AND CONTINUES TO OFFER SERVICE WORTHY OF COMMENT

1224 S. Bascom Avenue, San Jose, CA 95128

800-538-5000 • 800-662-6279 (CA) • (408) 995-5430 FAX (408) 275-8415 • Telex 171-110

|                                                                                                    |                                                                                                    |                                                               |                                                                                                    |                                                                     | 256K DYNA                                                                                                    |                                                                                                    |
|----------------------------------------------------------------------------------------------------|----------------------------------------------------------------------------------------------------|---------------------------------------------------------------|----------------------------------------------------------------------------------------------------|---------------------------------------------------------------------|----------------------------------------------------------------------------------------------------|----------------------------------------------------------------------------------------------------|
| 4164 64                                                                                                    | X DYNAMIC 9/3                                                                                                    | 39.95                                                         |                                                                                                    | 4125                                                                | 2000                                                                                                    | <b>Z9.9</b> 5                                                                                                    |
| STATIC                                                                                                    |                                                                                                    | 1702                                                          | EPROMS                                                                                                    | 4.50 3                                                              | CRYSTALS<br>2.768 KHz 1.95<br>1.0 MHz 3.95                                                                   | OSCILLATORS                                                                                                    |
| 2101         256x4           5101         256x4           2102-1         1024x4           2102L-4         1024x1                                                                                                    | (450ns)(cmos) 3.95<br>(450ns) 89<br>(450ns)(LP)                                                                                                    | 2708<br>2758<br>2716-6<br>2716                                | 1024x8 (450ns)<br>1024x8 (450ns)(5V)<br>2048x8 (650ns)<br>2048x8 (450ns)(5V)                                        | 3.95<br>5.95<br>2.95<br>3.95                                        | 1.8432         3.95           2.0         2.95           2.097152         2.95           2.4576         2.95 | 1.0MHz 7.95 8.0 7.95<br>1.8432 7.95 10.0 7.95<br>2.0 7.95 12.0 7.95<br>2.4576 7.95 15.0 7.95                                                                                                    |
| 2102L-2         1024x1           2125         1024x1           2111         256x4           2111L         256x4                                                                                                    | (45ns) 2.95<br>(450ns) 2.49<br>(450ns)(LP) 2.95                                                                                                    | 2716-1<br>TMS2516<br>TMS2716                                  | 2048x8 (350ns)(5V)<br>2048x8 (450ns)(5V)<br>2048x8 (450ns)(5V)<br>4096x8 (450ns)                                    | 4.95<br>4.95<br>7.95<br>4.95                                        | 3.2768         2.95           3.579545         2.95           4.0         2.95           4.032         2.95  | 2.5 7.95 16.0 7.95<br>4.0 7.95 18.432 7.95<br>5.0688 7.95 20.0 7.95                                                                                                    |
| 2112 256x4<br>2114 1024x4<br>2114-25 1024x4<br>2114-25 1024x4<br>2114L-4 1024x4                                                                                                    | (450ns)         2.99           (450ns)         8/9.95           (250ns)         8/10.95           (450ns)(LP)         8/12.95                                                                 | TMS2532<br>2732<br>2732A-4<br>2732A-35                        | 4096x8 (450ns)(5V)<br>4096x8 (450ns)(5V)(21<br>4096x8 (350ns)(5V)(21                                                | V PGM) 4.95                                                         | 5.0         2.95           5.0688         2.95           5.185         2.95           5.7143         2.95    | 6.0 7.95 24.0 7.95<br>6.144 7.95                                                                                                    |
| 2114L-3 1024x4<br>2114L-2 1024x4<br>2114L-15 1024x4                                                                                                    | (300ns)(LP) 8/13.45<br>(200ns)(LP) 8/13.95<br>(150ns)(LP) 8/19.95<br>(650ns)(cmos) 4.95                                                                                                    | 2732A<br>2732A-2<br>2764<br>2764-250                          | 4096x8 (200ns)(5V)(21<br>8192x8 (450ns)(5V)<br>8192x8 (250ns)(5V)                                                   | V PGM) 10.95<br>5.95<br>6.95<br>11.95                               | 6.0         2.95           6.144         2.95           6.5536         2.95                                  | E                                                                                                    |
| 2141 4096x1<br>2147 4096x1<br>2148 1024x4                                                                                                    | (200ns) 2.95<br>(55ns) 4.95<br>(70ns) 4.95<br>(450ns) 3.49                                                                                                    | 2764-200<br>TMS2564<br>MCM68764<br>MCM68766                   | 8192x8 (200ns)(5V)<br>8192x8 (450ns)(5V)<br>8192x8 (450ns)(5V)<br>8192x8 (450ns)(5V)(2<br>8192x8 (350ns)(5V)(2)     | 10.95<br>4 pin) 24.95<br>4 pin) 42.95                               | 10.0 2.95<br>10.738635 2.95<br>14.31818 2.95                                                                 | IR of                                                                                                    |
| TMS4044-3 4096x1<br>TMS4044-2 4096x1<br>TMS40L44-2 4096x1                                                                                                    | (300ns) 3.99<br>(200ns) 4.49<br>(200ns)(LP) 4.95<br>(100ns) 3.95                                                                                                    | 27128-45<br>27128-30<br>27128<br>5V Single 5 Vo               | 16384x8 (450ns)(5V)<br>16384x8 (300ns)(5V)<br>16384x8 (250ns)(5V)<br>16384x8 (250ns)(5V)<br>ht Supply 21V PGM Progr | 18.95<br>19.95                                                      | 15.0         2.95           16.0         2.95           17.430         2.95           18.0         2.95      | 74LS00                                                                                                    |
| MK4118 1024x8<br>TMM2016-200 2048x8<br>TMM2016-150 2048x8                                                                                                    | (250ns) 9.95<br>(200ns) 4.15<br>(150ns) 4.95                                                                                                    |                                                               | HIGH TECH                                                                                                    | +++                                                                 | 18.432         2.95           20.0         2.95           22.1184         2.95           24.0         2.95   | 74LS00         .24         74LS189         8.95           74LS01         .25         74LS190         .89           74LS02         .25         74LS191         89           74LS03         .25         74LS192         .79 |
| TMM2016-100         2048x8           HM6116-4         2048x8           HM6116-3         2048x8           HM6116-3         2048x8           HM6116-2         2048x8                                                                                                    | (200ns)(cmos) 4.75<br>(150ns)(cmos) 4.95<br>(120ns)(cmos) 6.95                                                                                                    | NEC                                                           | μPD7220 \$                                                                                                    | 39.95                                                               | 32.0 2.95                                                                                                    | 74LS04 .24 74LS193 .79<br>74LS05 .25 74LS194 .69<br>74LS08 .28 74LS195 .69<br>74LS09 .29 74LS196 .79                                                                                                    |
| HM6116LP-4 2048x8<br>HM6116LP-3 2048x8<br>HM6116LP-2 2048x8<br>TC5516 2048x8                                                                                                    | (150ns)(cmos)(LP) 5.95<br>(120ns)(cmos)(LP) 8.95<br>(250ns)(cmos) 9.95                                                                                                    | + FOUR MEGA                                                   | S DISPLAY CON<br>BIT BIT-MAPPED DISPL<br>ES, ARCS, CIRCLES & RE                                                     | AY MEMORY                                                           | GENERATORS<br>BIT RATE                                                                                       | 74LS10         .25         74LS197         .79           74LS11         .35         74LS221         .89           74LS12         .35         74LS240         .95           74LS13         .45         74LS241         .99 |
| TMS4016         2048x8           Z-6132         4096x8           HM6264P-15         8192x8           HM6264LP-15         8192x8                                                                                                    | (300ns)(Ostat) 34.95<br>(150ns)(cmos) 24.95<br>(150ns)(cmos)(LP) 27.95                                                                                                    | 1.2 MILLION<br>* ZOOM, PAN<br>CAPABILITI                      | WINDOWING, AND LIG                                                                                                  | HT PEN                                                              | BR1941 11.95<br>4702 12.95<br>COM5016 16.95                                                                  | 74L514 .59 74L5242 99<br>74L515 .35 74L5243 .99<br>74L520 .25 74L5244 1.29<br>74L521 .29 74L5245 1.49                                                                                                    |
| HM6264LP-12 8192x8<br>LP=Low power<br>DYNAN                                                                                                    | Qstat=QuasI-Static                                                                                                    | * UP TO 1024<br>CHARACTE                                      | SFER WITH 8257 OR 8237<br>x 1024 PIXEL GRAPHICS                                                                     | OH 256 X 100                                                        | COM8116 10.95<br>MM5307 10.95<br>FUNCTION                                                                    | 74LS22 .25 74LS247 .75<br>74LS26 .29 74LS248 .99<br>74LS27 .29 74LS249 .99                                                                                                    |
| TMS4027 4096×1<br>2107 4096×1<br>MM5280 4096×1<br>TMS4050 4096×1                                                                                                    | (250ns)         1.99           (200ns)         1.95           (300ns)         1.95           (300ns)         1.95                                                                             | ***7                                                          | SPOTLIGHT                                                                                                    |                                                                     | MC4024 3.95<br>LM566 1.49<br>XR2206 3.75<br>8038 3.95                                                        | 74L\$28 .35 74L\$251 .59<br>74L\$30 .25 74L\$253 .59<br>74L\$32 .29 74L\$257 .59<br>74L\$33 .55 74L\$257 .59<br>74L\$33 .55 74L\$258 .59<br>74L\$37 .35 74L\$259 2.75                                                     |
| UPD411 4096x1<br>TMS4060 4096x1<br>MK4108 8192x1<br>MM5298 8192x1                                                                                                    | (300ns) 1.95<br>(300ns) 1.95<br>(200ns)                                                                                                    | ODDI                                                          | ER TOLL                                                                                                    | EDEE                                                                | CRT                                                                                                    | 74L538 .35 74L5260 .59<br>74L540 .25 74L5261 2.25<br>74L542 .49 74L5266 .55<br>74L547 .75 74L5273 1.49                                                                                                    |
| 4116-300 16384x1<br>4116-250 16384x1<br>4116-200 16384x1<br>4116-150 16384x1                                                                                                    | (300ns)         8/6.95           (250ns)         8/6.95           (200ns)         8/8.95           (150ns)         8/10.95                                                                    |                                                               |                                                                                                    |                                                                     | CONTROLLERS<br>6845 12.95<br>68845 19.95                                                                     | 74LS48 75 74LS275 3.35<br>74LS49 75 74LS275 4.9<br>74LS51 25 74LS280 1.98<br>74LS54 29 74LS283 .69                                                                                                    |
| 4116-120<br>16384x1<br>2118<br>16384x1<br>16384x1<br>16384 | (120ns) 8/12.95<br>(150ns)(5v) 4.95<br>(200ns) 9.95<br>(200ns)(5v) 9/39.95                                                                                                    | 800                                                           | -538-5                                                                                                    |                                                                     | 6847 11.95<br>68047 24.95<br>HD46505SP 15.95<br>MC1372 6.95                                                  | 74LS55 .29 74LS290 .89<br>74LS63 1.25 74LS293 .89<br>74LS73 .39 74LS295 .99<br>74LS74 .35 74LS298 .89                                                                                                    |
| 4164-150 65536x1<br>4164-120 65536x1<br>MCM6665 65536x1<br>TMS4164-20 65536x1                                                                                                    | (150ns)(5v)         9/44.95           (120ns)(5v)         8.95           (200ns)(5v)         6.95           (200ns)(5V)         6.95                                                          | 800                                                           | -662-6                                                                                                    | 279                                                                 | 8275 29.95<br>7220 39.95<br>CRT5027 19.95<br>CRT5037 34.95                                                   | 74LS75 .39 74LS299 1.75<br>74LS76 .39 74LS322 5.95<br>74LS78 .49 74LS323 3.50<br>74LS83 .60 74LS324 1.75                                                                                                    |
| TMS4164-15 65536×1<br>4164-REFRESH 65536×1<br>1MS4416-20 16384×4<br>TMS4416-15 16384×4                                                                                                    | (150ns)(5v) 7.95<br>(150ns)(5V)(REFRESH) 8.95<br>(200ns)(5V) 8.95<br>(150ns)(5V) 9.95                                                                                                    | (CALIF                                                        | -662-6                                                                                                    | DENTS)                                                              | TMS9918A 39.95<br>DP8350 49.95                                                                               | 74LS85 .69 74LS348 2.50<br>74LS86 .39 74LS352 1.29<br>74LS90 .55 74LS353 1.29<br>74LS91 .89 74LS363 1.35                                                                                                    |
| 41256-200 262144x1<br>41256-150 262144x1<br>5v=Single 5 Volt Supply                                                                                                    | (200ns)(5v) 29.95                                                                                                    |                                                               |                                                                                                    |                                                                     | DISK                                                                                                    | 74LS92 .55 74LS364 1.95<br>74LS93 .55 74LS365 .49<br>74LS95 .75 74LS366 .49<br>74LS96 .89 74LS367 .45                                                                                                    |
| Z-80                                                                                                    | 690                                                                                                    | 6800<br>00.8 39.95                                            | 8000<br>8031 29.95                                                                                                  | 8200<br>8202 24.95                                                  | CONTROLLERS<br>1771 15.95<br>1791 23.95<br>1793 23.95                                                        | 74L5107 .39 74L5368 .45<br>74L5109 .39 74L5373 1.39<br>74L5112 .39 74L5374 1.39<br>74L5113 .39 74L5375 .95                                                                                                    |
| 2.5 MHz<br>280-CPU 2.49<br>280-CTC 2.95                                                                                                    | 1.0 IVIHZ 680<br>6502 4.95 680<br>65C02(CMOS) 12.95 680                                                                                                    | 0 2.95<br>02 7.95<br>03 19.95                                 | 8035 5.95<br>8039 5.95<br>INS-8060 17.95<br>INS-8073 49.95                                                          | 8203 39.95<br>8205 3.50<br>8212 1.80<br>8214 3.85                   | 1795 23.95<br>1797 23.95<br>2791 39.95<br>2793 39.95                                                         | 74LS114 .39 74LS377 1.39<br>74LS122 .45 74LS378 1.18<br>74LS123 .79 74LS379 1.35                                                                                                    |
| Z80-DART 7.95<br>Z80-DMA 8.95<br>Z80-PIO 2.95<br>Z80-SIO/0 9.95                                                                                                    | 6505         8.95         680           6507         9.95         680           6520         2.95         681                                                                                 | 09E 8.95<br>09 8.95<br>10 2.95                                | 8080 3.95<br>8085 4.95<br>8085A-2 11.95<br>8086 24.95                                                               | 8216 1.75<br>8224 2.25<br>8226 1.80<br>8228 3.49                    | 2795 39.95<br>2797 39.95<br>6843 34.95<br>8272 19.95                                                         | 74LS125 .49 74LS386 .45<br>74LS126 .49 74LS390 1.19<br>74LS132 .59 74LS393 1.19                                                                                                    |
| Z80-S10/1 9.95<br>Z80-S10/2 9.95<br>Z80-S10/9 9.95                                                                                                    | 6522         5.49         683           6532         9.95         683           6545         9.95         683           6551         9.95         683           6551         9.95         683 | 21 2.95<br>28 14.95<br>40 12.95                               | 8087         175.00           8088         19.95           8089         69.95           8155         6.95           | 8237 13.95<br>8237-5 15.95<br>8238 4.49<br>8243 4.45                | UPD765 19.95<br>MB8876 29.95<br>MB8877 34.95<br>1691 7.95                                                    | 74LS136 .39 74LS396 1.89<br>74LS137 .99 74LS399 1.49<br>74LS138 .55 74LS424 3.95                                                                                                    |
| 4.0 MHz<br>Z80A-CPU 2.95<br>Z80A-CTC 3.95                                                                                                    | 2.0 MHz 68<br>6502A 5.95 68<br>6520A 5.95 68                                                                                                    | 44 25.95<br>45 12.95<br>47 11.95                              | 8155-2 7.95<br>8156 6.95<br>8185 29.95<br>8185-2 39.95                                                              | 8250 10.95<br>8251 3.95<br>8251A 4.49<br>8253 6.95                  | 2143 7.95                                                                                                    | 74LS145 1.20 74LS490 1.95<br>74LS147 2.49 74LS540 1.95<br>74LS148 1.35 74LS541 1.95<br>74LS151 .55 74LS543 3.99                                                                                                    |
| Z80A-DART 8.95<br>Z80A-DMA 9.95<br>Z80A-DMA 9.95<br>Z80A-PIO 3.95<br>Z80A-SIO/0 10.95                                                                                                    | 6522A 9.95 68<br>6532A 11.95 68<br>6545A 12.95 68                                                                                                    | 52 5.75                                                       | 8741 29.95<br>8748 24.95<br>8749 39.95<br>8755 24.95                                                                | 8253-5 7.95<br>8255 4.49<br>8255-5 5.25<br>8257 7.95                | KEYBOARD<br>CHIPS                                                                                            | 74LS153 .55 74LS640 2.20<br>74LS154 1.90 74LS645 2.20<br>74LS155 .69 74LS668 1.69<br>74LS155 .69 74LS668 1.89                                                                                                    |
| Z80A-SIO/1 10.95<br>Z80A-SIO/2 10.95<br>Z80A-SIO/9 10.95                                                                                                    | 3.0 MHz 68                                                                                                    | 83 22.95<br>047 24.95<br>488 19.95                            | MISC.                                                                                                    | 8257-5 8.95<br>8259 6.90<br>8259-5 7.50<br>8271 79.95<br>8272 19.95 | AY5-2376 11.95<br>AY5-3600 STD 11.95<br>AY5-3600 PRO 11.95                                                   | 74LS157 .65 74LS670 1.49<br>74LS158 .59 74LS674 14.95<br>74LS160 .69 74LS682 3.20<br>74LS161 .65 74LS683 3.20                                                                                                    |
| 6.0 MHz<br>280B-CPU 8.95<br>280B-CTC 9.95                                                                                                    | UARTS 68                                                                                                    | 6800=1 MHz<br>8800 10.95<br>8802 11.95                        | UP07201 19.95<br>TMS99531 9.95<br>TMS99532 29.95                                                                    | 8272 19.95<br>8274 39.95<br>8275 29.95<br>8279 6.95<br>8279-5 7.95  | CLOCK                                                                                                    | 74LS162 .69 74LS684 3.20<br>74LS163 .65 74LS685 3.20<br>74LS164 .69 74LS685 2.40<br>74LS165 .95 74LS688 3.20                                                                                                    |
| Z80B-P10 9.95<br>Z80B-DART 19.95<br>Z80B-SIO/0 29.95<br>Z80B-SIO/2 29.95                                                                                                    | AY3-1015 6.95 68<br>PT1472 9.95 68<br>TR1602 3.95 68<br>2350 9.95 68                                                                                                    | 809E 11.95<br>809 11.95<br>809 5.95<br>8010 5.95<br>8021 5.95 | ULN2003 2.49<br>3242 7.95<br>3341 4.95<br>MC3470 4.95                                                               | 8282 6.50<br>8283 6.50<br>8284 5.50<br>8286 6.50                    | CIRCUTS<br>MM5314 4.99<br>MM5369 1.99<br>MM5369-EST 1.99                                                     | 5 74LS169 1.75 25LS2518 4.13<br>5 74LS170 1.49 25LS2521 2.80                                                                                                    |
| ZILOG<br>26132 34,95                                                                                                    | 2651 8.95 64<br>(M6402 7.95 64<br>(M6403 8.95 64<br>UPD7201 19.95                                                                                                    | 8840 19.95<br>8845 19.95<br>8850 5.95                         | MC3480 9.00<br>11C90 13.95<br>95H90 7.95<br>2513-001 up 9.95                                                        | 8287 6.50<br>8287 6.50<br>8288 14.95<br>8289 49.95<br>8292 14.95    | MM5375 4.9<br>MM58167 8.9<br>MM58174 11.9<br>MSM5832 3.9                                                     | 5 74LS173 .69 25LS2538 3.74<br>5 74LS174 .55 25LS2569 2.80<br>5 74LS175 .55 26LS31 2.19                                                                                                    |
| Z8671 39.95                                                                                                    | INS8520 10.95                                                                                                    | 58800=2 MHz                                                   | 2513-002 low 9.95                                                                                                   | Contractor of                                                       |                                                                                                    | 1256 S. BASCOM AVENUE                                                                                                    |
|                                                                                                    |                                                                                                    |                                                               |                                                                                                    |                                                                     |                                                                                                    | TOMER NUMBER WHEN ORDERIN                                                                                                    |

Microdevices **DR** H 1224 S. Bascom Avenue, San Jose, CA 95128 800-538-5000 • 800-662-6279 (CA) • (408) 995-5430 FAX (408) 275-8415 • Telex 171-110

Copyright 1984 JDR Microdevices

### -3

LEASE USE YOUR CUSTOMER NUMBER WHEN ORDER NG

de a and LIPS All 6% sales es dise is 10 ct to change to

# HM6264P-15 BKX8 STATIC 24.95 SSI263 SYNTHESIZER 39.95

| 1111020                                                                              | 41-10                                                                                                    | <b>150ns</b>                                  | 24.3                                        |                                  | No. of Concession, Name                        | LUD SYNT                                                                        | THEATER                             |                                                       |                      |
|--------------------------------------------------------------------------------------|----------------------------------------------------------------------------------------------------|-----------------------------------------------|---------------------------------------------|----------------------------------|------------------------------------------------|---------------------------------------------------------------------------------|-------------------------------------|-------------------------------------------------------|----------------------|
| 74500 .32 745135                                                                     | .89 745244 2.20                                                                                                    | 4000 .29                                      | 4532 1.95                                   |                                  | GH SPEE                                        | D CMOS<br>CMOS logic featuring                                                  |                                     | OLTAG                                                 |                      |
| 74\$02 .35 74\$138<br>74\$03 .35 74\$139<br>74\$04 .35 74\$140<br>74\$05 .35 74\$151 | .85 74\$251 .95<br>.85 74\$253 .95<br>.55 74\$257 .95                                                                     | 4001 .25<br>4002 .25<br>4006 .89              | 4538 1.95<br>4539 1.95<br>4541 2.64         | the speed agation de             | of ow power Schottl<br>lay), combined with th  | iv (8ns typical gate prop<br>te advantages of CMOS:<br>superior noise immunity. | TO-2                                | GULATO                                                | AGE                  |
| 74\$05 .35 74\$151<br>74\$08 .35 74\$153<br>74\$09 .40 74\$157<br>74\$10 .35 74\$158 | .95 74\$258 .95<br>.95 74\$260 .79<br>.95 74\$273 2.45<br>.95 74\$274 19.95                                               | 4007 .29<br>4008 .95<br>4009 .39              | 4543 1.19<br>4553 5.79<br>4555 .95          | and impro                        | 74HC                                           | 00                                                                              | 7805T<br>7808T<br>7812T             | .75 79051<br>.75 79081<br>.75 79121                   | Ť                    |
| 74\$11 .35 74\$161<br>74\$15 .35 74\$162                                             | 1.95 74\$275 19.95<br>1.95 74\$280 1.95                                                                                   | 4010 .45<br>4011 .25<br>4012 .25              | 4556 .95<br>4558 2.45<br>4560 4.25          | 74HC:<br>for new, a<br>74HC00    | Operate at CMOS to<br>III-CMOS designs.<br>.59 | ogic levels and are ideal                                                       | 10241                               | .75 79151<br>.75 79241<br>3 CASE PACKA                | т                    |
| 74S22 .35 74S168 3<br>74S30 .35 74S169 3                                             | 1.95         74\$283         3.29           3.95         74\$287         1.90           3.95         74\$288         1.90 | 4013 .38<br>4014 .79<br>4015 .39              | 4569 3.49<br>4581 1.95<br>4582 1.95         | 74HC02<br>74HC04<br>74HC08       | .59                                            | 74HC193 1.25<br>74HC194 1.04<br>74HC195 1.09                                    | 7805K<br>7812K                      | 1.39 79051<br>1.39 79121                              | K 1<br>K 1           |
|                                                                                      | .95 74S289 6.98<br>.95 74S299 7.35<br>1.95 74S301 6.95                                                                    | 4016 .39<br>4017 .69<br>4018 .79              | 4584 .75<br>4585 .75<br>45151 12.95         | 74HC10<br>74HC11<br>74HC14       | .59<br>.59<br>.79                              | 74HC238 1.35<br>74HC240 1.89<br>74HC241 1.89                                    | 7815K<br>7824K<br>TO-9              | 1.39 79151<br>1.39 79241<br>2 CASE PACK               | K 1                  |
| 74551 .35 745182 2<br>74564 .40 745185 16                                            | 3.95         74\$373         2.45           2.95         74\$374         2.45           5.95         74\$381         7.95 | 4019 .39<br>4020 .75<br>4021 .79              | 4702 12.95<br>4724 1.50<br>74C00 .35        | 74HC20<br>74HC27<br>74HC30       | .59<br>.59<br>.59                              | 74HC242 1.89<br>74HC243 1.89<br>74HC244 1.89                                    | 78L05<br>78L12<br>78L15             | .69 79L09<br>.69 79L12<br>.69 79L13                   | 2                    |
| 74574 .50 745189 6<br>74585 1.99 745194 1                                            | 1.95 74\$387 1.95<br>3.95 74\$399 2.95<br>1.49 74\$412 2.98                                                               | 4022 .79<br>4023 .29<br>4024 .65              | 74C02 .35<br>74C04 .35<br>74C08 .35         | 74HC32<br>74HC51<br>74HC74       | .69<br>.59<br>.75                              | 74HC245 1.89<br>74HC251 89<br>74HC257 85                                        |                                     | ER VOLTAGE P                                          | REGS                 |
| 745112 .50 745196 1<br>745113 .50 745197 1                                           | .49         74\$470         6.95           .49         74\$471         4.95           .49         74\$472         4.95    | 4025 .29<br>4026 1.65<br>4027 .45             | 74C10 .35<br>74C14 .59<br>74C20 .35         | 74HC75<br>74HC85<br>74HC86       | .85<br>1,35<br>.69                             | 74HC259 1.39<br>74HC273 1.89<br>74HC299 4.99                                    | LM323K<br>LM338K                    | Svolt 3amp TO-<br>Adj. 5amp TO-<br>Svolt 5amp TO-     | 3 4<br>3 3           |
| 745124 2.75 745225 7<br>745132 1.24 745226 3                                         | .95 745474 4.95<br>7.95 745570 2.95<br>745571 2.95                                                                        | 4028 .69<br>4029 .79<br>4030 .39              | 74C30 .35<br>74C32 .39<br>74C42 1.29        | 74HC93<br>74HC125<br>74HC132     |                                                | 74HC367 .99<br>74HC373 2.29<br>74HC374 2.29                                     | 78H12K                              | 12voltSamp TO-<br>Svolt 10amp TO-                     | 3 9                  |
|                                                                                      | 2.20 74\$573 9.95<br>2.20 87\$181 16.25<br>87\$185 16.95                                                                  | 4034 1.95<br>4035 .85<br>4040 .75             | 74C48 1.99<br>74C73 .65<br>74C74 .65        | 74HC138<br>74HC139<br>74HC151    |                                                | 74HC393 1.39<br>74HC4017 1.99<br>74HC4020 1.39                                  | (Constanting of the second          | CONTRACTOR OF                                         |                      |
|                                                                                      | A CONTRACTOR                                                                                                    | 4041 .75<br>4042 .69<br>4043 .85              | 74C76 .80<br>74C83 1.95<br>74C85 1.95       | 74HC153<br>74HC154<br>74HC157    |                                                | 74HC4024 1.59<br>74HC4040 1.39<br>74HC4049 .89                                  | LM301<br>LM301H                     | 134 LM567                                             |                      |
|                                                                                      | .50 74172 5.95                                                                                                    | 4044 .79<br>4046 .85<br>4047 .95              | 74C86 .39<br>74C89 4.50<br>74C90 1.19       | 74HC161<br>74HC164<br>74HC166    | 1.15<br>1.25<br>2.95                           | 74HC4050 .89<br>74HC4060 1.29<br>74HC4511 2.39                                  | LM307<br>LM308                      | .45 NE571<br>.69 NE590                                | 2                    |
| 7402 .19 7486<br>7403 .19 7489 2                                                     | .59 74173 .75<br>.35 74174 .89<br>.15 74175 .89                                                                           | 4048 .69<br>4049 .35<br>4050 .35              | 74C93 4.75<br>74C95 (.99<br>74C150 5.75     | 74HC174                          | 74HCT                                          | 74HC4538 2.29                                                                   | LM308H<br>LM309H<br>LM309K<br>LM310 | 1.15 NE592<br>1.95 LM709<br>1.25 LM710<br>1.75 LM711  |                      |
| 7405 .25 7491<br>7406 .29 7492                                                       | .35 74176 .89<br>.40 74177 .75<br>.50 74178 1.15                                                                          | 4051 .79<br>4052 1.99<br>4053 .79             | 74C151 2.25<br>74C154 3.25<br>74C157 1.75   | 74HCT:<br>can be inte<br>74HCT00 | Direct, drop in replan                         | cements for LS TTL and                                                          | LM311<br>LM311H                     | .64 LM723<br>.89 LM723                                | н                    |
| 7408 .24 7494<br>7409 .19 7495                                                       | .35 74179 1.75<br>.65 74180 .75<br>.55 74181 2.25                                                                         | 4060 .89<br>4066 .39<br>4068 .39              | 74C160 1.19<br>74C161 1.19<br>74C162 1.19   | 74HCT02<br>74HCT04<br>74HCT08    |                                                | 74HCT193 1.39<br>74HCT194 1.19<br>74HCT195 1.29                                 | LM312H<br>LM317K<br>LM317T          | 1.75 LM733<br>3.95 LM741<br>1.19 LM741                | N-14                 |
| 7411 .25 7497 2.<br>7412 .30 74100 1.                                                | .70 74182 .75<br>.75 74184 2.00<br>.75 74185 2.00                                                                         | 4069 .29<br>4070 .35<br>4071 .29              | 74C163 1.19<br>74C164 1.39<br>74C165 2.00   | 74HCT10<br>74HCT11<br>74HCT14    |                                                | 74HCT238 1.49<br>74HCT240 2.19<br>74HCT241 2.19                                 | LM318H<br>LM319H                    | 1.49 LM741<br>1.59 LM747<br>1.90 LM748                |                      |
| 7414 .49 74107<br>7416 .25 74109                                                     | .14 74189 2.99<br>.30 74190 1.15<br>.45 74191 1.15                                                                        | 4072 .29<br>4073 .29<br>4075 .29              | 74C173 .79<br>74C174 1.19<br>74C175 1.19    | 74HCT20<br>74HCT27<br>74HCT30    | .69                                            | 74HCT242 2.19<br>74HCT243 2.19<br>74HCT244 2.19                                 | LM319<br>LM320 set<br>LM322         | 1.65 LM131                                            | 3 1.<br>0 1.         |
| 7420 .19 74111<br>7421 .35 74116 1.                                                  | .45 74192 .79<br>.55 74193 .79<br>.55 74194 .85                                                                           | 4076 .79<br>4077 .59<br>4078' .29             | 74C192 1.49<br>74C193 1.49<br>74C195 1.39   | 74HCT32<br>74HCT51<br>74HCT74    | .79                                            | 74HCT245 2.19<br>74HCT251 1.09<br>74HCT257 .99                                  | LM323K<br>LM324<br>LM329            | 4.95 MC133<br>.59 MC134<br>.65 MC135                  | 9 1.                 |
| 7423 .29 74121<br>7425 .29 74122                                                     | 20 74195 .85<br>29 74196 .79<br>45 74197 .75                                                                              | 4081 .29<br>4082 .29<br>4085 .95              | 74C200 5.75<br>74C221 1.75<br>74C244 2.25   | 74HCT75<br>74HCT85<br>74HCT86    | .95<br>1.49                                    | 74HCT259 1.59<br>74HCT273 2.09<br>74HCT299 5.25                                 | LM331<br>LM334<br>LM335             | 3.95 MC135<br>1.19 MC137<br>1.40 LM141                | 2 6.                 |
| 7427 .29 74125<br>7428 .45 74126                                                     | 49         74198         1.35           45         74199         1.35           45         74221         1.35             | 4086 .95<br>4093 .49<br>4094 2.99             | 74C373 2.45<br>74C374 2.45<br>74C901 39     | 74HCT93<br>74HCT125<br>74HCT13   | 1.29<br>5 1.29                                 | 74HCT367 1.09<br>74HCT373 2.49<br>74HCT374 2.49                                 | LM336<br>LM337T<br>LM337K           | 1.75 LM145<br>1.95 LM148<br>3.95 LM148                | 8 .<br>9 .           |
| 7432 .29 74132<br>7433 .45 74136                                                     | 55 74246 1.35<br>45 74247 1.25<br>50 74248 1.85                                                                           | 4098 2.49<br>4099 1.95<br>14409 12.95         | 74C902 .85<br>74C903 .85<br>74C905 10.95    | 74HCT138<br>74HCT139<br>74HCT151 | 1.15<br>1.15                                   | 74HCT393 1.59<br>74HCT4017 2.19<br>74HCT4020 1.59                               | LM338K<br>LM339<br>LM340 see        |                                                       | 8H 3.<br>0 2.        |
| 7438 .29 74142 2.<br>7439 .79 74143 4.                                               | 65         74249         1.95           .95         74251         .75           .95         74259         2.25            | 14410 12.95<br>14411 11.95<br>14412 12.95     | 74C906 .95<br>74C907 1.00<br>74C908 2.00    | 74HCT153<br>74HCT154<br>74HCT157 | 3 1.05<br>1 2.99                               | 74HCT4024 1.79<br>74HCT4040 1.59<br>74HCT4049 .99                               | LM348<br>LM350K<br>LM350T           | .99 LM1812<br>4.95 LM1830<br>4.60 LM1871              | 0 3.                 |
| 7442 .49 74145 .<br>7443 .65 74147 1.                                                | 95         74265         1.35           60         74273         1.95           75         74276         1.25             | 14419 7.95<br>14433 14.95<br>4502 .95         | 74C909 2.75<br>74C910 9.95<br>74C911 8.95   | 74HCT161<br>74HCT164<br>74HCT166 | 1.29                                           | 74HCT4050 .99<br>74HCT4060 1.49<br>74HCT4511 2.69                               | LM358<br>LM359<br>LM376             | .69 LM1877<br>1.79 LM1877<br>3.75 LM188               | 7 3.                 |
| 7445 .69 74150 1.<br>7446 .69 74151 .                                                | 20         74278         3.11           35         74279         .75           55         74283         2.00              | 4503 .65<br>4507 1.25<br>4508 1.95            | 74C912 8,95<br>74C914 1.95<br>74C915 1.19   | 74HCT174                         |                                                | 74HCT4538 2.59                                                                  | LM377<br>LM378<br>LM379             | 1.95 LM1896<br>2.50 ULN200<br>4,50 XR2206             | 03 1.<br>5 3.        |
| 7448 .69 74153 .1<br>7450 .19 74154 1.1                                              | 65 74284 3.75<br>55 74285 3.75<br>25 74290 .95                                                                            | 4510 .85<br>4511 .85<br>4512 .85              | 74C918 2.75<br>74C920 17.95<br>74C921 15.95 |                                  | SPECTR                                         | ONICS                                                                           | LM380<br>LM380N-8<br>LM381<br>LM382 | 1.60 LM2900                                           | B 2.                 |
| 7453 .23 74156 .0<br>7454 .23 74157 .9                                               | 75 74293 .75<br>65 74298 .85<br>55 74351 2.25                                                                             | 4514 1.25<br>4515 1.79<br>4516 1.55           | 74C922 4.49<br>74C923 4.95<br>74C925 5.95   | 2                                | CORPOR                                         | ATION                                                                           | LM383<br>LM384<br>LM386             | 1.60 LM2901<br>1.95 MPQ29<br>1.95 LM2917<br>89 LM3900 | 07 1.                |
| 472 .29 74161 .0                                                                     | 85 74366 .65<br>69 74367 .65                                                                                              | 4518 .89<br>4519 .39<br>4520 .79              | 74C926 7.95<br>74C927 7.95<br>74C928 7.95   |                                  | Capacity                                       | ntensity                                                                        | LM387<br>LM389<br>LM390             | 1.40 LM3905<br>1.35 LM3909<br>1.95 LM3911             | 5 1.                 |
| 7474 .33 74163 .<br>1475 .45 74164 .                                                 | 85 74368 .65<br>69 74376 2.20<br>85 74390 1.75                                                                            | 4521 4.99<br>4522 1.25<br>4526 1.25           | 74C929 19.95<br>74C930 4.95<br>80C95 .85    | PE-14<br>PE-14T                  | x 9                                            | W/Cm <sup>2</sup> )<br>8,000 #83.00<br>8,000 \$119,00                           | LM392<br>LM393<br>LM394H            | .69 LM3914<br>1.29 LM3915<br>4.60 LM3916              | 3.9                  |
| 480 .59 74166 1.0<br>481 1.10 74167 2.5                                              | 96 74426 .85                                                                                                    | 4527 1.95<br>4528 1.19<br>4529 2.95           | 80C96 .95<br>80C97 .95<br>80C98 1.20        | PE-24T<br>PL-265T<br>PR-125T     | я 12<br>я 30<br>я 25                           | 9,600 \$175.00<br>9.600 \$255.00<br>17,000 \$349.00                             | LM399H<br>NE531<br>NE555            | 5.00 MC4024<br>2.95 MC4044<br>.34 RC4136              | 1 3.5                |
| CONTRACTOR STATE                                                                     | COLUMN T THE                                                                                                    | 4531 .95                                      | Internet State                              | PR-320T                          | × 42                                           | 17.000 \$595.00                                                                 | NE556<br>NE558<br>NE564             | .65 RC4151<br>1.50 LM4250<br>2.95 LM4500              | 3.9                  |
| TRANSISTORS                                                                          |                                                                                                    |                                               | 1.59 ADC08                                  | A AQC<br>00 15.55                | 9000<br>9304 .95                               | SOUND                                                                           | LM565<br>LM566                      | .99 RC4558<br>1.49 LM1360<br>LM1370                   | 0 1.4                |
| MPS918 25 2N3903 2<br>2N2102 75 2N3904 1<br>2N2218 50 2N3906 1                       | SOCKET                                                                                                    | 8796                                          | 1.98 ADC08<br>.89 ADC08<br>.89 ADC08        | 09 4.49                          | 9316 1.00<br>9328 1.49<br>9334 2.50            | 76477 3.95<br>76488 5.95                                                        |                                     | RCA                                                   | 0-220                |
| N2218A .50 2N4122 .2<br>N2219 .50 2N4123 .2<br>N2219A .50 2N4249 .2                  | 5 8 PIN ST .13<br>5 14 PIN ST .15                                                                                         | 8197<br>11 8198<br>12 DM8131<br>13 DP8304     | .89 ADC08<br>.89 ADC08<br>2.95 DAC08        | <b>31</b> 8.95<br>00 4.49        | 9368 3.95<br>9401 9.95<br>9601 .75             | 76489 8.95<br>SSI-263 39.95<br>AY3-8910 12.95                                   | CA3023<br>CA3039<br>CA3046          | 2.75 CA3083<br>1.29 CA3086<br>1.25 CA3089             | 2.9                  |
| N2222 .25 2N4304 .7<br>N2222 .10 2N4401 .2<br>MPS2369 .25 2N4402 .2                  | 5 18 PIN ST .20<br>5 20 PIN ST .29                                                                                        | .18 DS8833<br>.27 DS8835                      | 2.29 DAC080<br>2.25 DAC080<br>1.99 DAC102   | 08 2.95<br>20 8.25               | 9602 1.50<br>9637 2.95<br>96802 1.95           | AY3-8912 12.95<br>MC3340 1.49<br>SP1000 39.00                                   | CA3059<br>CA3060<br>CA3065          | 2.90 CA3096<br>2.90 CA3130<br>1.75 CA3140             | 3.4<br>1.3<br>1.1    |
| N2484 .25 2N4403 .21<br>N2905 .50 2N4857 1.00<br>N2907 .25 PN4916 .21                | 5 24 PIN ST .30<br>0 28 PIN ST .40                                                                                        | .27 DS8836<br>.27 DS8837<br>.32 DS8838<br>.39 | .99 DAC102<br>1.65 DAC102<br>1.30 MC1408    | 22 5.95<br>BL6 1.95              | OPTO-IS                                        | OLATORS                                                                         | CA3080<br>CA3081<br>CA3082          | 1.10 CA3146<br>1.65 CA3160<br>1.65 CA3183             | 1.8                  |
| N2907 .13 2N5086 .2<br>N3055 .79 PN5129 .2<br>055T .69 PN5139 .2                     | 5 64 PIN ST 4.25C                                                                                                    | ICL7106                                       | 9.95 EX                                     | AR                               | 4N26 1.00<br>4N27 1.10<br>4N28 .69             | MCA-225 1.75                                                                    | TL494                               | 4.20 75365                                            | 1.9                  |
| N3393 .30 2N5209 .20<br>N3414 .25 2N6028 .30<br>N3563 .40 2N6043 1.70                | 5 8 PIN WW .59                                                                                                    | 1017107<br>1017660<br>1018038                 | 12.95 XR2206<br>2.95 XR2207<br>3.95 XR2208  | 3.75                             | 4N33 1.75<br>4N35 1.25<br>4N37 1.25            | ILA-30 1.25<br>ILQ-74 2.75                                                      | TL496<br>TL497<br>75107             | 1.65 75450<br>3.25 75451<br>1.49 75452                | .5                   |
| N3565 .40 2N6045 1.7<br>N3565 .25 MPS-A05 .2<br>IPS3638 .25 MPS-A06 .25              | 5 16 PIN WW .69<br>5 18 PIN WW .99                                                                                        | .52 ICM7207A<br>.58 ICM7208<br>.90            | 5.59 XR2211<br>15.95 XR2240                 | 5.25                             | MCT-2 1.00<br>MCT-6 1.50                       | TIL-111 1.00                                                                    | 75108<br>75110<br>75150             | 1.49 75453<br>1.95 75454<br>1.95 75491                | .3                   |
| N3643 .25 MPS-A13 .40<br>N3643 .25 MPS-A55 .25<br>N3644 .25 MPU-131 .99              | 22 PIN WW 1.39 1<br>24 PIN WW 1.49 1                                                                                      | .35                                           | MICR                                        | ODE                              | VIGE                                           | S. S. S. S.                                                                     | 75154 75188                         | 1.95 75492<br>1.25 75493<br>1.25 75494                | .7                   |
| 1PS3704 .15 TIP29 .65<br>1PS3706 .15 TIP31 .75<br>TIP32 .79                          | 40 PIN WW 1.99 1                                                                                                    | .80                                           |                                             |                                  |                                                |                                                                                 | TLO66                               | BI FET                                                | 2.1                  |
|                                                                                      | Constant of the                                                                                                    |                                               |                                             |                                  |                                                |                                                                                 | TL074                               | .79 LF351<br>1.19 LF353<br>2.19 LF355                 | .60<br>1.00<br>1.10  |
| VISA                                                                                 | MasterCard                                                                                                    |                                               |                                             | UP                               | 11H#                                           |                                                                                 | TL083                               | .79 LF356<br>1.19 LF357<br>1.19 LF411                 | 1.10<br>1.40<br>1.29 |
|                                                                                      |                                                                                                    |                                               | Copyrig                                     | pht 1984 JDR                     | dicrodevices                                   |                                                                                 | TL084                               | 2.19 LF412                                            | 1.99                 |

.85 .85 .85 .85

1.49 1.49 1.49 1.49

.79 .79 .79

.35 4.95 3.95 9.95 9.95 14.95 1.95

1.55 .80 2.99 3.49 1.30 1.15 1.85 1.19 .99

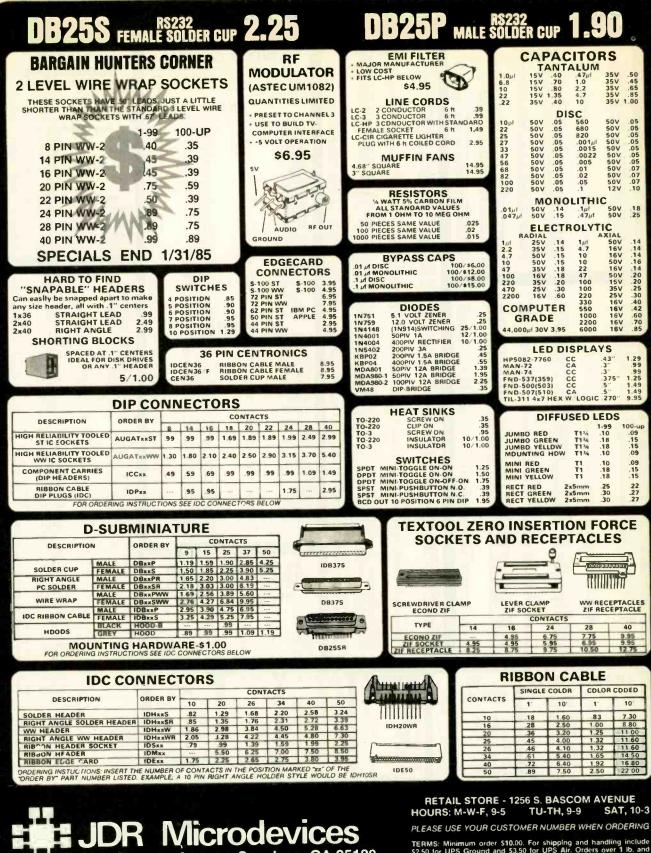

1224 S. Bascom Avenue, San Jose, CA 95128 800-538-5000 • 800-662-6279 (CA) • (408) 995-5430 FAX (408) 275-8415 • Telex 171-110

TERMS: Minimum order \$10.00. For shipping and handling include \$2.50 for UPS Ground and \$3.50 for UPS Air. Orders over 1 lb. and foreign orders may require additional shipping charges - please contact our sales department for the amount. CA. residents must include 6% sales tax. Bay Area and LA residents include 6%H/A. All merchandise is warranted for 90 days unless otherwise stated. Prices are subject to change without notice. We are not responsible for typographical errors. We reserve the right to limit quantities and to substitute manufacturer. All merchandise subject to prior sale.

Copyright 1984 JDR Microdevices

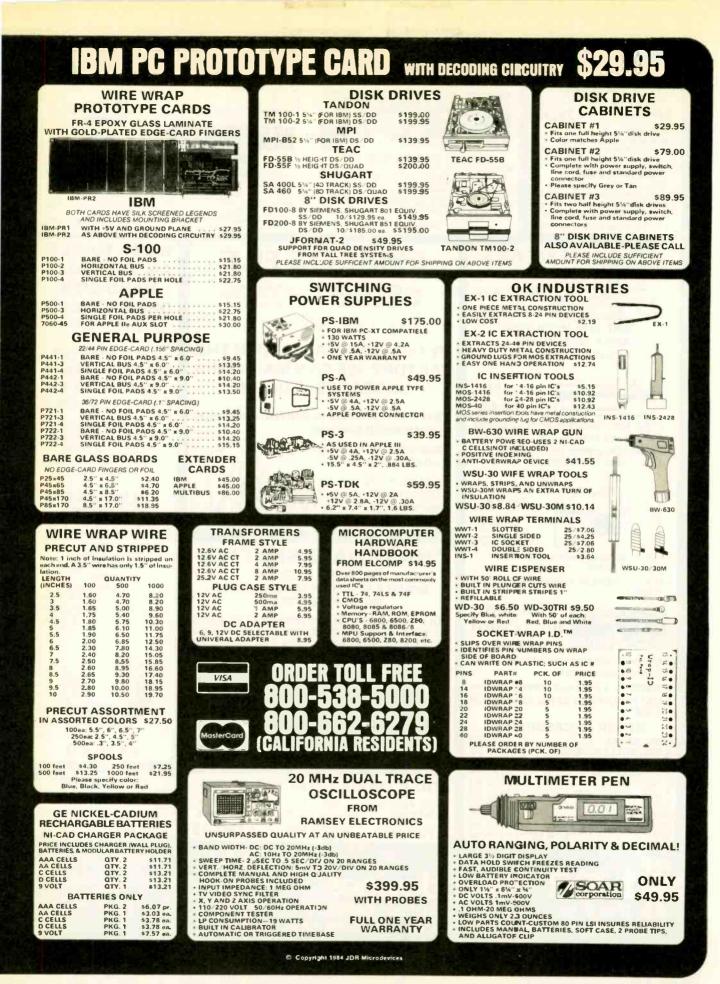

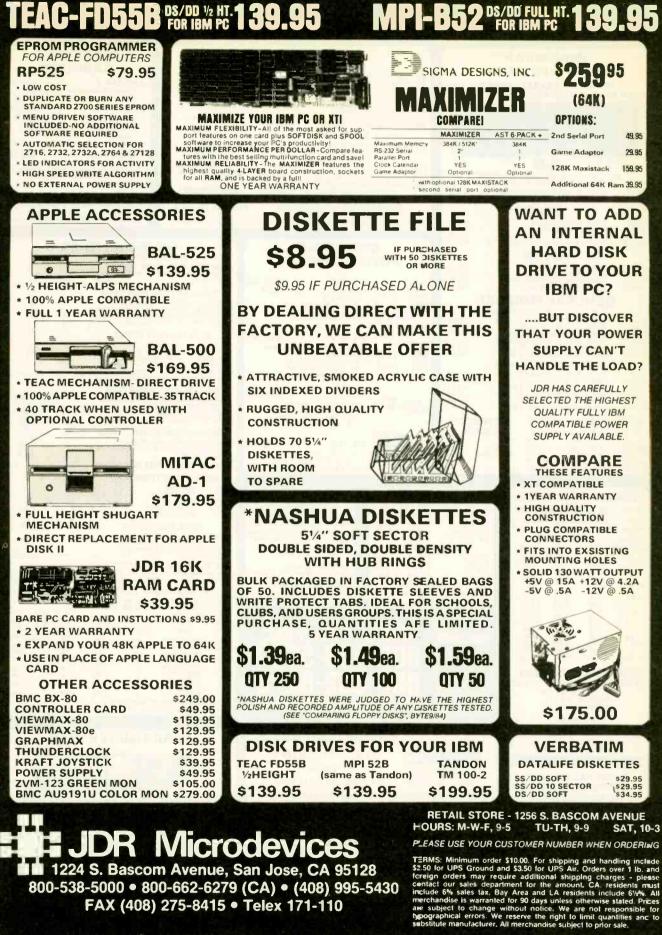

FAX (408) 275-8415 • Telex 171-110

Copyright 1984 JDR Microdevices

APPLE IS A TRADEMARK OF APPLE COMPUTER CO.

Inquiry 386

BYTE is concerned about software piracy. Unclassified ads proposing exchanges of software must specify that the software was written by the individual or is in the public domain. BYTE reserves the right to reject any unclassified ad that does not meet this criterion.

...............

- DONATE: Your used computer equipment to a nonprofit organization for tax benefits. I will place your equipment with appropriate parties and oversee the documentation and physical transfer for free. Richard Hanson. POB 23438. Pleasant Hill, CA 94523, [415] 932-8856 or (415) 939-1246 modem.
- WANTED: Tax-deductible donations of business and educational computer hardware to nonprofit educa-tion center for rural American Indians. Materials will be used for computer literacy, computer-assisted instruction, job training, and center administration. Roundhouse Council. American Indian Education Center, do Michael Guttman, 975 East Ave. Suite
- VANTED: Nonprofit college seeks tax-deductible donations of computers, printers, and terminals. Certified receipts available. Colorado Baptist Col-constitution of computers. e, 11111 East Mississippi Ave., Aurora, CO 80012 (303) 363-0937
- NEEDED: 256K IBM PC or compatible, terminal monitor, disk drive, printer, related hardware. Tax-deductible donation for CAI by beginning sociology students. Shipping reimbursed. Dr. Douglas L. White, Computers in the Sociology Classroom Proj-ect. 307 Reuther Bidg., Henry Ford Community Col-lege. Dearborn. MI 48128.
- WANTED: The Poetry Resource Center of Michigan. a nonprofit, tax-exempt organization serving the literary community of Michigan, needs donations of IBM or plug-compatible equipment for word processing, record keeping, and office management. Yonah Karp, PRC, 621 South Washington Ave., Royal Oak, MI 48067, (313), 399-3163/865-8513.
- WANTED: Nondenominational Christian church seeks donation of microcomputer and peripherals for use in Christlan school and church administration. Will pay shipping and give receipt. Glen Gardeski 233 Lansing St. Utica. NY 13501. (315) 724-0219. WANTED: Graduate student in exhibit on history of
- calculating devices needs anything in hardware representative of early computer generations, paper tape, punch cards, slide rules, pictures, etc. Project unfunded, but willing to pay shipping and discuss small payment for some items. Donated items will be credited. Roger Wallace, 2360 Grandview Terrace. Manhattan, KS 66502.
- WANTED: Graduate with knowledge of COBOL. FOR-TRAN, BASIC, etc. and programming experience in system and application software seeks correspon-dents. Worked on file management utilities, text editor. spooler. report utility. Developed in C BASIC (order/invoice/sales/inventory/payrol] systems). Stellus Pereira, Jeffrin Cottage, Opp I.I.T. Main Gate. Powai, Bombay 400 076, India.
- NEEDED: Inexpensive, used, or unwanted material relating to Z80 and 68000 programming. I've built a homebrew that needs an assembler and improved a homeore that needs an assembler and improved operating system. Any public-domain subroutines or algorithms printed on paper only would be ap-preciated. Michael Sanders. #228183. Wynne 12T, Huntsville, TX 77349.
   NEEDED: Semlnary graduate turned software engi-neer (cowrote Tandy's ALDS), beginning CHARIS Christian videotex service, seeks equipment (ex-changed for free advertising) and technical experi-changed for free advertising and technical experi-
- Christian Videotex service. seeks equipment (exchanged for free advertising) and technical expertise in starting this ministry to churches. For free brochure, send SASE. Christian Helps and Resources Information Service. Attn: Larry West. POB 79635. Saginaw, TX 76179-0635.
  FOR SALE: Ohlo Scientific Inc. hardware. Get on our mailing list. Walt Thomas, RD #1, Box 135, Linden, PA 17744, (717) 398-1893.
- WANTED: Electronics engineering student needs contributions of electronics/computer books, maga-zines, training kits, or equipment. Donation of Apple peripherals, especially a disk drive, most welcome. James Y. Kwan, Room 307, Third Floor, 1109 SeverIno Reyes St., Santa Cruz, Manila, 2805, Philippines.

- WANTED: BYTE 1975-1982. Softalk No. 1 through September 1982. Nibble No. 1-Vol. 2, No. 8 and Vol
- A. No. 7. Junichino Kida, 1566-220, Nara-cho, Midoriku, Yokohama 227, Japan.
   FOR SALE: Micropolis SS/DD 5¼-inch disk drive, Model 1021-2; \$150, Micropolis S-100-bus disk. controller board, Model 107: \$160, Includes manuals. J. Tyler, Robert Gordon's Institute of Technology, School of Mathematical Sciences and Computer Studies, St. Andrew St., Aberdeen, Scotland ABI 1HG, U.K., 0224 633611 ext. 462. FOR SALE: Vector Graphics 5002 two-user system
- with 2×64K RAM monitors, 600K 5¼-inch floppyand 5-megabyte hard-disk drives, Hayes Smart-modem 100, 3-port serial interface, and TI 810 printer. Original cost \$12,000+; best offer. Rick Smlth, 9801 Vieux Carre #16. Louisville, KY 40223, (502) 244-1748.
- (502) 244-1/48.
  FOR SALE: Osborne I, two SS/SD floppy-disk drives: S650. Bob Phalen, 21 Ozone Ave. #21, Venice. CA 90291, (213) 450-9111 ext. 2718.
  FOR SALE: Commodore 64 Executive portable. Built-
- In disk drive and color monitor, modern, joystick, and KoalaPad; \$950. P. D. Bailey. 203 Willow Way, Vicksburg, MS 39180, (601) 634-2824. FOR SALE: Paper Tiger 440 printer plus parallel in-
- terface card. Includes all Information, cables, and ribbons. excellent condition: \$300 or best offer. Dr. R. E. Crowder, 460 North Terrace Dr., Wichita, KS 67208, (316) 684-5184.
- WANTED: Epson QX-10 system. Hayes 300/1200-bps modem, and stand-alone hard disks for our users group's RBBS systems. Fellow QXers are welcome to send SASE for a sample newsletter. EUG, Box 1076, Lemont, PA 16851, (814) 237-5511, FOR SALE: Eagle monochrome monitor and color
- card in mint condition; fully compatible with IBM monochrome monitor and color card. List price over 5600; asking \$400. Kenneth Tam. 68 East Broadway, New York, NY 10002. [212] 226-6248 after 6 p.m. FOR SALE: Brand new Tandon TM848-1E and -2E OEM 8-inch drive service manual in factory binder: \$25 plus costage or best offer. Bill Weinel 120
- OEM 8-inch drive service manual in factory binder: \$25 plus postage or best offer. Bill Weinel, 139 Pineland Circle. Raleigh. NC 27606. (919) 851-1270. FOR SALE: HP 82905B dot-matrix printer (Opt 248), the HPIL version for use with HP 41, HP 75.-or HP 71B. New \$795: will sell for \$350. John Gilby. Site 11. Compartment 175. RR #3. Sydney. Nova Scotia BIP 665 Canada
- BIP 6G5, Canada. FOR SALE: Apple dot-matrix printer used for only four months, excellent condition: \$280 negotiable, Joe Genduso, College Station, Lafayette College, POB 4391, Easton, PA 18042.
- FOR SALE: First 16 issues of BYTE. Send SASE and reasonable offer. Henry Shaw, POB 275, Cape May Point, NJ 08212.
- FOR SALE: Public-domain interactive structured Z80 assembly-language compiler and screen editor. Steve Allen. 5016 48th SW, Seattle, WA 98136.
- FOR SALE: Tandon TM-100-2 double-sided, 5¼-inch drive, never used: \$190. Fred Orkin, 630 South Bowman Ave., Merion Station, PA 19066, (215) 448-7960
- WANTED: Altair S-100 case with motherboard and Deversupply-just the box. Looks are unimportant. Gerald Henrici. 11 Varick St. #5M. New York, NY 10013. (212) 966-0410 days. (212) 966-4499 vening
- FOR SALE: Kilobaud No. 1-53, except No. 48. All in good condition: \$100 plus shipping or best offer. Thomas Aulicino, 2014 59th St., Brooklyn, NY 11204.
- FOR SALE: OSI C8PDF 48K static RAM with video board to interface with TV. Has tone generator with color/graphics capabilities, and includes modem and RF Interface S2200 or best offer. I will pay shipping.
   M. Chew. POB 32372, Pensacola, FL 32514.
   FOR TRADE: PC1401 programs I developed for ham radio, navigation, electronics, statistics, and memos.
- radio. navigation. electronics. statistics. and memos. Exchange on noncommercial basis. Goetz Kluge, Melsenweg 16. 8011 Vaterstetten, West Germany. FOR SALE: New S-100 12-slot motherboard, power supply. and cabinet by XOR. two 8-inch Slemens FDD 100-8 floppy-disk drives: \$550. Amber monitor (Zenith ZVM-122): \$85. Ken Skeips. 39 Holly Ave., Shalimar, FL 32579, (904) 651-5826. FOR SALE: A Bell Data 2400-bps type modem with serial inputs, power input, 2400/1200/300 switchable

data rates. originate. answer. auto-answer. full/half-duplex. synchronous or asynchronous. Worth \$3200: sell for \$1200. Lyle Jackson. 1120 Pine Hill Rd., McLean. VA 22101. (703) 356-5215. WANTED: Single-sheet feeder for NEC 5530 printer.

- Gregory Grover. 3558 Mandeville Canyon Rd., Los Angeles, CA 90049.
- FOR SALE: S-100 computer system, IMSAI 8080 com-puter, 20-slot motherboard, 64K RAM, four SIO ports, disk controller, front panel card, cabinet, power supply, two ICOM disk drives, Hazeltine Espirit I terminal, and documentation: \$1500 or best offer R. L. Dalzell, c/44th Signal BN, APO NY 09175.
- (Federal Republic of Germany) 6151-68315. WANTED: Technical Information for TI 99/4A, inter-facing information, schematics, etc. Also, used HP 41cv calculator. Joseph Walker, Rt. 3, Box 287.
- Ruston, LA 71270. WANTED: Users/owners/operators. I'm starting an International bulletin-board system listing; if inter-ested, please send description of your BBS and phone number. Moore & Co., 301 Nottingham Dr. Brick Town, NJ 08724.
- FOR SALE: Brand new green DEC Rainbow 100 moni-tor: \$275. Joyce Goodrich, 315 East 68th St., New York, NY 10021. (212) 879-9771.
- WANTED: High school student needs IBM PCcompatible equipment: disk drives, disk controller, video controller, monitor, keyboard, power supply, and case. Donations or discounts welcome; 1 will pay postage. Daniel Miller, 6349 County Rd. 11A, Garrett, IN 46738, (219) 357-3710. WANTED: College student seeks donation of hard-
- vare and software documentation for the HP 3000. Also, a terminal for timesharing on the HP 3000. 1 will pay shipping. Christopher M. Heim, 6431 Valley HI Dr., Sacramento, CA 95823, (916) 456-3661.
- WANTED: Telecomputer for telemarketing. Unit is a dedicated microprocessor with two tape decks. dedicated microprocessor with two tape decks. Automatically dials every tenth number in a tele-phone exchange and dials numbers prepro-grammed into memory. Capable 50 calls per hour. Glve manufacturer's name, when bought, condition, and your price. Art Rein, 32 New York Ave., Freeport, NY 11520, (516) 379-6421. WANTED: High school student needs donated com-nuture and dociberals to numue exercise processor.
- puters and peripherals to pursue career in program-
- puters and perpherais to pursue career in programming or electronics. Apples. TRS-80, 2eniths, S-100, or CP/M preferred. Will pay postage. Scott Lawler, 1700 Tampico Court. Petaluma, CA 94952.
  FOR SALE: Tandon CDC 5¼-inch SS/DD disk drives. Limited quantity of used 8: drives in excellent condition: \$75. Larry Furman, 81 Holly Ave.. Staten Island, NY 10308, (718) 317-6803.
  FOR SALE: DEC PRO-350, 512K, P/OS, DCL, and LA50 printer: \$4500 or best offer. Mike Saltz, 606 EL Redondo, Redondo, Beach, CA 90277, (213)
- El Redondo, Redondo Beach, CA 90277, (213) 379-0891
- FOR SALE: BYTE July 1976-June 1981. Book Best of BYTE #1. Kilobaud September 1977–September 1981 (except October 1977, January, February, and May 1978). Dr. Dobbs Journal February 1977–January 1981. Mark Tait, 5395 Burford St., San Diego, CA 92111.

#### 

UNCLASSIFIED POLICY: Readers who have computer equipment to buy, sell, or trade or who are requesting or giving advice may send a notice to BYTE for inclusion in the Unclassified Ads section. To be considered for publication, an advertisement must be noncommercial and nonprofit (individuals or bona fide computer clubs). typed double-spaced, contain 60 words or less, and include name and address. This is a free service; notices are printed as space permits. Your confirmation of placement is appearance in an issue of BYTE as we engage in no correspondence. Please allow at least four months for your ad to appear. Send your notices to BYTE. Unclassified Ads. POB 372. Hancock. NH 03449. ..........

## **B·O·M·B**

#### BYTE'S ONGOING MONITOR BOX

| 1       98       Ciarcia's Circuit Cellar:<br>Understanding Linear Power Supplies       Ciarcla       The pro         2       113       The Visual Mind and the Macintosh       Benzon       Malloy.         3       135       A Gimpse into Future Television       Nadan       George         4       155       Microsoft Macintosh BASIC Version 2.0       Williams       George         5       167       The Apple Story. Part 2:<br>More History and the Apple III       Williams.       Mention         6       183       Uninterruptible Power Supplies       Rynone       Pantion         7       197       An Introduction to Fiber Optics.       "Databation"         9       223       Audio-Frequency Analyzer       Banes       Numbe         10       255       Font Design for Personal Workstations       Bigelow       place at         11       275       Expert SystemsMyth or Reality?       D'Ambrosio       non-stat         12       290       The Hev 10       Portain       min the I       of "Op five second         13       305       Gifford's MP/M &-16       Strom       second       in the I         13       Gorfford's MP/M &-16       Strom       second       in the I       of "Op five second       in the I                        | ARTICLE# | PAGE | ARTICLE                               | AUTHOR(S)    | PC AT         |
|----------------------------------------------------------------------------------------------------|----------|------|---------------------------------------|--------------|---------------|
| 2       113       The Visual Mind and the Macintosh Benzon       AT: con         3       135       A Glimpse into Future Television Nadan       George         4       155       Microsoft Macintosh BASIC Version 2.0       Williams       George         5       167       The Apple Story. Part 2:<br>More History and the Apple III       Williams       Mention         6       183       Uninterruptible Power Supplies       Rynone       enctor         7       197       An Introduction to Fiber Optics.<br>Part 2: Connections and Networks       Shuford       fourth.         8       211       Algorithms for a Variable-Precision<br>Calculator       Nillson       "Databa         9       223       Audio-Frequency Analyzer       Banes       Mr. Wh         10       255       Font Design for Personal Workstations       Bigelow       place a         11       275       Expert Systems—Myth or Reality?       D'Ambrosio       non-stat         13       305       Gifford's MP/M 8-16       Strom       second         13       305       Gifford's MP/M 8-16       Strom       second         14       317       Lotus's Symphony       Pountain       in the I         16       337       The Hewlett-Packard Thinklet Printer                     | 1        | 98   | Ciarcia's Circuit Cellar:             |              | The prov      |
| 2113The Visual Mind and the MacintoshBenzonMailoy.3135A Glimpse into Future TelevisionNadanGeorge4155Microsoft Macintosh BASIC Version 2.0WilliamsOctober5167The Apple Story. Part 2:<br>More History and the Apple IIIWilliams.Ranging<br>mentior6183Uninterruptible Power SuppliesRynonemonth a7197An Introduction to Fiber Optics.<br>Part 2: Connections and NetworksShuford"Databa8211Algorithms for a Variable-Precision<br>CalculatorNilson"General<br>Numbe9223Audio-Frequency AnalyzerBanesMr. Wh10255Font Design for Personal WorkstationsBigelowplace a<br>non-stat12290The HP 110 Portable ComputerHaastop five13305Gifford's MP/M 8-16Stromsecond14317Lotus's SymphonyPountainin the I<br>of "Opi16337The Hewlett-Packard Thinkjet PrinterHaasLaser."18363Computing at Chaos Manor:<br>The Fast LanePournelle19401BYTE U.K.: The Amstrad CPC 464Pountain20415BYTE West Coast: Light TouchesMarkoff.<br>Robinson                                                                                                    |          |      | Understanding Linear Power Supplies   | Ciarcla      |               |
| 3       135       A Glimpse into Future Television       Nadan       George         4       155       Microsoft Macintosh BASIC Version 2.0       Willlams       George         5       167       The Apple Story, Part 2:<br>More History and the Apple III       Williams,<br>Moore       Ranging<br>mentior         6       183       Uninterruptible Power Supplies       Rynone       month a         7       197       An Introduction to Fiber Optics.<br>Part 2: Connections and Networks       Shuford       "Databa         8       211       Algorithms for a Variable-Precision<br>Calculator       Nilson       "unore         9       223       Audio-Frequency Analyzer       Banes       Number         9       223       Audio-Frequency Analyzer       Banes       Numbrosio         10       255       Font Design for Personal Workstations       Bigelow       place a         11       275       Expert SystemsMyth or Reality?       D'Ambrosio       non-stal         12       290       The HP 110 Portable Computer       Haas       top five         13       305       Gifford's MP/M 8-16       Strom       second         15       329       MagicPrint       Miller       of "Op         16       337       The Hewle                         | 2        | 113  |                                       |              |               |
| 4       155       Microsoft Macintosh BASIC Version 2.0       Willlams       October         5       167       The Apple Story, Part 2:<br>More History and the Apple III       Williams,<br>Moore       Ranging<br>mentior         6       183       Uninterruptible Power Supplies       Rynone       month a         7       197       An Introduction to Fiber Optics.<br>Part 2: Connections and Networks       Shuford       "Databa<br>fourth."         8       211       Algorithms for a Variable-Precision<br>Calculator       Nilson       "General<br>Number"         9       223       Audio-Frequency Analyzer       Banes       Number         10       255       Font Design for Personal Workstations       Bigelow       place a         11       275       Expert Systems—Myth or Reality?       D'Ambrosio       non-stal         12       290       The HP 110 Portable Computer       Haas       top five         13       305       Gifford's MP/M 8-16       Strom       second         15       329       MagicPrint       Miller       of "Op         16       337       The Hewlett-Packard ThinkJet Printer       Haas       top five         18       363       Computing at Chaos Manor:<br>The Fast Lane       Pournelle         19       401 |          | 135  | A Glimpse into Future Television      | Nadan        |               |
| 5       167       The Apple Story, Part 2:<br>More History and the Apple III       Williams.<br>Moore       Ranging<br>mention         6       183       Uninterruptible Power Supplies       Rynone       month a         7       197       An Introduction to Fiber Optics.<br>Part 2: Connections and Networks       Shuford       "Databa<br>fourth."         8       211       Algorithms for a Variable-Precision<br>Calculator       Nilson       Number         9       223       Audio-Frequency Analyzer       Banes       Mr. Wh         10       255       Font Design for Personal Workstations       Bigelow       place a         11       275       Expert Systems—Myth or Reality?       D'Ambrosio       non-stal         12       290       The HP 110 Portable Computer       Haas       top five         13       305       Gifford's MP/M 8-16       Strom       second         15       329       MagicPrint       Miller       of "Op         16       337       The Hewlett-Packard ThinkJet Printer       Haas         18       363       Computing at Chaos Manor:<br>The Fast Lane       Pournelle         19       401       BYTE West Coast: Light Touches       Markoff.<br>Robinson                                                          |          | 155  | Microsoft Macintosh BASIC Version 2.0 | Willlams     | 0             |
| More History and the Apple IIIWilliams.<br>MooreWilliams.<br>mentior6183Uninterruptible Power SuppliesRynone7197An Introduction to Fiber Optics.<br>Part 2: Connections and NetworksShuford8211Algorithms for a Variable-Precision<br>CalculatorNilson9223Audio-Frequency AnalyzerBanes10255Font Design for Personal WorkstationsBigelow11275Expert Systems-Myth or Reality?D'Ambrosio12290The HP 110 Portable ComputerHaas13305Gifford's MP/M 8-16Strom14317Lotus's SymphonyPountain15329MagicPrintMiller16337The Hewlett-Packard ThinkJet PrinterHaas17345The TI Omni 800/Model 855 PrinterHaas18363Computing at Chaos Manor:<br>The Fast LanePournelle19401BYTE U.K.: The Amstrad CPC 464Pountain20415BYTE West Coast: Light TouchesMarkoff.<br>Robinson                                                                                                    |          | 167  | The Apple Story, Part 2:              |              |               |
| 6183Uninterruptible Power SuppliesMoore7197An Introduction to Fiber Optics.<br>Part 2: Connections and NetworksShuford8211Algorithms for a Variable-Precision<br>CalculatorNilson9223Audio-Frequency AnalyzerBanes10255Font Design for Personal WorkstationsBigelow11275Expert Systems—Myth or Reality?D'Ambrosio12290The HP 110 Portable ComputerHaas13305Gifford's MP/M 8-16Strom14317Lotus's SymphonyPountain15329MagicPrintMiller16337The Hewlett-Packard Thinklet PrinterHaas16337The Hewlett-Packard CPC 464Pountain17345The TI Omni 800/Model 855 PrinterHaas18363Computing at Chaos Manor:<br>The Fast LanePournelle19401BYTE U.K.: The Amstrad CPC 464Pountain20415BYTE West Coast: Light TouchesMarkoff.<br>Robinson                                                                                                    |          |      | More History and the Apple III        | Williams.    | 00            |
| 6       183       Uninterruptible Power Supplies       Rynone         7       197       An Introduction to Fiber Optics,<br>Part 2: Connections and Networks       Shuford         8       211       Algorithms for a Variable-Precision<br>Calculator       Nilson       "General<br>Number         9       223       Audio-Frequency Analyzer       Banes       Mr. Wh         10       255       Font Design for Personal Workstations       Bigelow       place a         11       275       Expert Systems—Myth or Reality?       D'Ambrosio       non-stal         12       290       The HP 110 Portable Computer       Haas       top five         13       305       Gifford's MP/M 8-16       Strom       second         14       317       Lotus's Symphony       Pountain       in the I         15       329       MagicPrint       Miller       of "Opi         16       337       The Hewlett-Packard ThinkJet Printer       Haas       Laser."         18       363       Computing at Chaos Manor:<br>The Fast Lane       Pournelle         19       401       BYTE U.K.: The Amstrad CPC 464       Pountain         20       415       BYTE West Coast: Light Touches       Markoff.                                                                       |          |      |                                       | Moore        |               |
| 7197An Introduction to Fiber Optics.<br>Part 2: Connections and NetworksShuford8211Algorithms for a Variable-Precision<br>Calculator"Databa<br>fourth."<br>"General<br>Banes9223Audio-Frequency AnalyzerBanes9223Audio-Frequency AnalyzerBanes10255Font Design for Personal WorkstationsBigelow11275Expert Systems—Myth or Reality?D'Ambrosio<br>non-sta12290The HP 110 Portable ComputerHaas13305Gifford's MP/M 8-16Strom14317Lotus's SymphonyPountain<br>in the I15329MagicPrintMiller16337The Hewlett-Packard Thinklet PrinterHaas18363Computing at Chaos Manor:<br>The Fast LanePournelle19401BYTE U.K.: The Amstrad CPC 464Pountain<br>Markoff.<br>Robinson                                                                                                    | 6        | 183  | Uninterruptible Power Supplies        | Rynone       | 1             |
| Part 2: Connections and NetworksShuford8211Algorithms for a Variable-Precision<br>Calculatorfourth.<br>"General<br>Number9223Audio-Frequency AnalyzerBanesNumber9223Audio-Frequency AnalyzerBanesMr. Wh10255Font Design for Personal WorkstationsBigelowplace a11275Expert Systems—Myth or Reality?D'Ambrosionon-sta12290The HP 110 Portable ComputerHaastop five13305Gifford's MP/M 8-16Stromsecond14317Lotus's SymphonyPountainin the I15329MagicPrintMillerof "Opi16337The Hewlett-Packard Thinkjet PrinterHaasLaser."18363Computing at Chaos Manor:<br>The Fast LanePournelle19401BYTE U.K.: The Amstrad CPC 464Pountain<br>Markoff.<br>Robinson                                                                                                    | 7        | 197  |                                       |              |               |
| 8       211       Algorithms for a Variable-Precision<br>Calculator       Nilson       "General<br>Number         9       223       Audio-Frequency Analyzer       Banes       Number         10       255       Font Design for Personal Workstations       Bigelow       Bigelow         11       275       Expert Systems—Myth or Reality?       D'Ambrosio       non-state         12       290       The HP 110 Portable Computer       Haas       top five         13       305       Gifford's MP/M 8-16       Strom       second         14       317       Lotus's Symphony       Pountain       in the I         15       329       MagicPrint       Miller       of "Opi         16       337       The Hewlett-Packard Thinklet Printer       Haas       Laser."         18       363       Computing at Chaos Manor:<br>The Fast Lane       Pournelle         19       401       BYTE U.K.: The Amstrad CPC 464       Pountain         20       415       BYTE West Coast: Light Touches       Markoff.<br>Robinson                                                                                                    |          |      | Part 2: Connections and Networks      | Shuford      |               |
| CalculatorNilsonNumber9223Audio-Frequency AnalyzerBanesNumber10255Font Design for Personal WorkstationsBigelowplace a11275Expert Systems—Myth or Reality?D'Ambrosioplace a12290The HP 110 Portable ComputerHaastop five13305Gifford's MP/M 8-16Stromsecond14317Lotus's SymphonyPountainin the I15329MagicPrintMillerof "Opi16337The Hewlett-Packard ThinkJet PrinterHaasLaser."18363Computing at Chaos Manor:<br>The Fast LanePournelle19401BYTE U.K.: The Amstrad CPC 464Pountain20415BYTE West Coast: Light TouchesMarkoff.<br>Robinson                                                                                                    | 8        | 211  | Algorithms for a Variable-Precision   |              |               |
| 9223Audio-Frequency AnalyzerBanes10255Font Design for Personal WorkstationsBigelow11275Expert Systems—Myth or Reality?D'Ambrosio12290The HP 110 Portable ComputerHaas13305Gifford's MP/M 8-16Strom14317Lotus's SymphonyPountain15329MagicPrintMiller16337The Hewlett-Packard ThinkJet PrinterHaas17345The TI Omni 800/Model 855 PrinterHaas18363Computing at Chaos Manor:<br>The Fast LanePournelle19401BYTE U.K.: The Amstrad CPC 464Pountain20415BYTE West Coast: Llght TouchesMarkoff.<br>Robinson                                                                                                    |          |      | Calculator                            | Nilson       |               |
| 10255Font Design for Personal WorkstationsBigelowBigelow11275Expert Systems—Myth or Reality?D'Ambrosio12290The HP 110 Portable ComputerHaas13305Gifford's MP/M 8-16Strom14317Lotus's SymphonyPountain15329MagicPrintMiller16337The Hewlett-Packard ThinkJet PrinterHaas17345The TI Omni 800/Model 855 PrinterHaas18363Computing at Chaos Manor:<br>The Fast LanePournelle19401BYTE U.K.: The Amstrad CPC 464Pountain<br>Markoff.<br>Robinson                                                                                                    | 9        | 223  | Audio-Frequency Analyzer              | Banes        |               |
| 11275Expert Systems—Myth or Reality?D'Ambrosiopract a12290The HP 110 Portable ComputerHaasnon-stal13305Gifford's MP/M 8-16Stromsecond14317Lotus's SymphonyPountainin the I15329MagicPrintMillerof "Opi16337The Hewlett-Packard ThinkJet PrinterHaasof "Opi17345The TI Omni 800/Model 855 PrinterHaasLaser."18363Computing at Chaos Manor:<br>The Fast LanePournelle19401BYTE U.K.: The Amstrad CPC 464Pountain20415BYTE West Coast: Light TouchesMarkoff.<br>Robinson                                                                                                    | 10       | 255  | Font Design for Personal Workstations | Bigelow      |               |
| 12290The HP 110 Portable ComputerHaasHon successful to p five13305Gifford's MP/M 8-16Stromsecond14317Lotus's SymphonyPountainin the I15329MagicPrintMillerof "Opi16337The Hewlett-Packard ThinkJet PrinterHaasof "Opi16337The TI Omni 800/Model 855 PrinterHaasLaser."17345The TI Omni 800/Model 855 PrinterHaasLaser."18363Computing at Chaos Manor:<br>The Fast LanePournelle19401BYTE U.K.: The Amstrad CPC 464Pountain<br>Markoff.<br>RobinsonMarkoff.                                                                                                    | 11       | 275  | Expert Systems-Myth or Reality?       | . D'Ambrosio |               |
| 13       305       Gifford's MP/M 8-16       Strom       stop interval         14       317       Lotus's Symphony       Pountain       in the I         15       329       MagicPrint       Miller       of "Opi         16       337       The Hewlett-Packard ThinkJet Printer       Haas       lof "Opi         17       345       The TI Omni 800/Model 855 Printer       Haas       Laser."         18       363       Computing at Chaos Manor:       Pournelle         19       401       BYTE U.K.: The Amstrad CPC 464       Pountain         20       415       BYTE West Coast: Light Touches       Markoff.         Robinson       Robinson       Robinson       Robinson                                                                                                    | 12       | 290  | The HP 110 Portable Computer          | Haas         |               |
| 14       317       Lotus's Symphony       Pountain         15       329       MagicPrint       Miller       in the l         16       337       The Hewlett-Packard ThinkJet Printer       Haas       of "Opilaser."         17       345       The TI Omni 800/Model 855 Printer       Haas       Laser."         18       363       Computing at Chaos Manor:       Pountain         19       401       BYTE U.K.: The Amstrad CPC 464       Pountain         20       415       BYTE West Coast: Light Touches       Markoff.         Robinson       Robinson       Robinson                                                                                                    | 13       | 305  | Gifford's MP/M 8-16                   | . Strom      |               |
| 15329MagicPrintMillerMillerof "Op16337The Hewlett-Packard ThinkJet PrinterHaasof "Op17345The TI Omni 800/Model 855 PrinterHaasLaser."18363Computing at Chaos Manor:<br>The Fast LanePournelle19401BYTE U.K.: The Amstrad CPC 464Pountain<br>Markoff.<br>Robinson                                                                                                    | 14       | 317  | Lotus's Symphony                      | Pountain     |               |
| 16337The Hewlett-Packard ThinkJet PrinterHaas17345The TI Omni 800/Model 855 PrinterHaas18363Computing at Chaos Manor:<br>The Fast LanePournelle19401BYTE U.K.: The Amstrad CPC 464Pountain<br>Markoff.<br>Robinson                                                                                                    | 15       | 329  | MagicPrint                            | Miller       |               |
| 17       345       The TI Omni 800/Model 855 Printer       Haas         18       363       Computing at Chaos Manor:       Pournelle         19       401       BYTE U.K.: The Amstrad CPC 464       Pountain         20       415       BYTE West Coast: Light Touches       Markoff.         Robinson                                                                                                    | 16       | 337  | The Hewlett-Packard ThinkJet Printer  | . Haas       |               |
| The Fast Lane       Pournelle         19       401       BYTE U.K.: The Amstrad CPC 464       Pountain         20       415       BYTE West Coast: Light Touches       Markoff.         Robinson       Robinson       Robinson                                                                                                    | 17       | 345  | The TI Omni 800/Model 855 Printer     | Haas         | Lasel.        |
| 19     401     BYTE U.K.: The Amstrad CPC 464     Pountain       20     415     BYTE West Coast: Light Touches     Markoff.       Robinson                                                                                                    | 18       | 363  |                                       |              | Con a la como |
| 20 415 BYTE West Coast: Light Touches Markoff.<br>Robinson                                                                                                    |          |      | The Fast Lane                         | Pournelle    |               |
| Robinson                                                                                                    | 19       | 401  | BYTE U.K.: The Amstrad CPC 464        | Pountain     |               |
|                                                                                                    | 20       | 415  | BYTE West Coast: Light Touches        | Markoff.     | 1.00          |
| 21 429 BYTE Japan: The New and the Old Raike                                                                                                    |          |      |                                       | Robinson     |               |
|                                                                                                    | 21       | 429  | BYTE Japan: The New and the Old       | Raike        |               |
|                                                                                                    |          |      |                                       |              |               |

#### **Preview Wins**

duct description of "The IBM PC mpiled by BYTE staff members Rich G. Michael Vose, Tom Clune, and Bond, is the winning article in the r BYTE. Steve Ciarcia's "An Ultrasonic g System" wins second-place n. Computing at Chaos Manor tered only "Minor Problems" this and wins Jerry Pournelle third place. ase Types" by Rich Kralewski is And fifth in the winning lineup is ating and Testing Pseudorandom ers" written by Charles A. Whitney. itney is also the winner of the firstward of \$100. for his was the first ff-written article that placed in the e. Therefore, the winner of the -place award of \$50 is actually sixth lineup: Edward A. Rothchild, author tical Memory: Data Storage by Congratulations, gentlemen.

#### BYTE ADVERTISING SALES STAFF:

J. Peter Huestis, Advertising Sales Manager, 70 Main Street, Peterborough, NH 03458, tel. (603) 924-9281

#### NEW ENGLAND

ME. NH. VT. MA. RI Paul McPherson Jr. (617) 262-1160 McGraw-Hill Publications 575 Boylston Street Boston, MA 02116

#### ATLANTIC

NY. NYC. CT Dick McGurk (212) 512-3588 Leah Goldman (212) 512-2096 McGraw-Hill Publications 1221 Avenue of the Americas-39th Floor New York, NY 10020

#### EAST

PA (EAST). NI (SOUTH). MD. VA. W.VA. DE. D.C. Daniel Ferro (215) 496-3833 McGraw-Hill Publications Three Parkway Philadelphia. PA 19102

#### SOUTHEAST

NC, SC, GA, FL, AL, TN Maggie M, Dorvee (404) 252-0626 McGraw-Hill Publications 4170 Ashford-Dunwoody Road-Suite 420 Atlanta, GA 30319

MIDWEST IL. MO. KS. IA. ND. SD. MN. WI. NB Bob Denmead (312) 751-3740 McGraw-Hill Publications Blair Building 645 North Michigan Ave. Chicago. IL 60611

#### GREAT LAKES, OHIO REGION

MI. OH. PA (ALLEGHENY). KY. I EASTERN CANADA Mike Klsseberth (313) 352-9760 IN. McGraw-Hill Publications 4000 Town Center-Suite 770 Southfield. MI 48075

#### SOUTHWEST, ROCKY MOUNTAIN

UT. CO. WY. OK. TX. AR. MS. LA Dennis Riley (214) 458-2400 McGraw-HIII Publications Prestonwood Tower-Sune 907 5151 Beltline Dallas, TX 75240

#### SOUTH PACIFIC

SOUTHERN CA. AZ. NM. LAS VEGAS Jack Anderson (714) 557-6292 McGraw-Hill Publications 3001 Red Hill Ave. Building #1-Suite 222 Costa Mesa, CA 92626

Karen Niles (213) 480-5243. 487-1160 McGraw-Hill Publications 3333 Wilshire Boulevard #407 Los Angeles, CA 90010

#### NORTH PACIFIC HI, WA, OR. ID, MT. NORTHERN CA

NV (except LAS VEGAS). W. CANADA David Jern (415) 362-4600 McGraw-Hill Publications 425 Battery Street San Francisco. CA 94111

Bill McAfee (415) 964-0624 McGraw-Hill Publications 1000 Elwell Court-Suite 225 Palo Alto. CA 94303

#### WEST COAST SURPLUS AND RETAIL ACCOUNTS

Tom Harvey (805) 964-8577 3463 State Street-Suite 256 Santa Barbara, CA 93105

#### Post Card Mallings

National Bradley Browne (603) 924-6166 BYTE Publications 70 Main Street Peterborough, NH 03458

Seavex Ltd. 503 Wilson House 19-27 Wyndham St. Central, Hong Kong Tel: 5-260149 Telex: 60904 SEVEX HX

Hiro Morita McGraw-Hill Publishing Co. Overseas Corp. Room 1528 Kasumigaseki Bldg. 3-2-5 Kasumigaseki. Chlyoda-Ku Tokyo 100, Japan 581 9811

#### International Advertising Sales Representatives:

Mr. Hans Csokor Publimedia Reisnerstrasse 61 A-1037 Vienna, Austria

Mrs. Gurit Gepner McGraw-Hill Publishing Co. PO Box 2156 Bat Yam. 59121 Israel 866 561 321 39

Mr. Fritz Krusebecker McGraw-Hill Publishing Co. Liebigstrasse 19 D-6000 Frankfurt/Main 1 West Germany 72 01 81

Mrs. Maria Sarmiento Pedro Teixeira 8. Off. 320 Iberia Mart 1 Madrid 4, Spain 45 52 891

Mr. Andrew Karnig Andrew Karnig & Associates Finnbodavagen S-131 31 Nacka. Sweden 46-8-44 0005

Mr. Jean Christian Acis McGraw-Hill Publishing Co. 17 rue Georges Bizet 75116 Paris France 720 33 42

Mr. Arthur Scheffer McGraw-Hill Publishing Co. 34 Dover St. London WIX 3RA England 01 493 1451

Mr. Savio Pesavento McGraw-Hill Publishing Co. Via Flavio Baracchini I 20123 Milan, Italy 86 90 656

Seavex Ltd. 400 Orchard Road, #10-01 Singapore 0923 Republic of Singapore Tel: 734-9790 Telex: RS35539 SEAVEX

# R·E·A·D·E·R S·E·R·V·I·C·E

| 60       COMMUNICATION CABLE CO. 382       140       FUJITSU AMERICA.       249       206       LOGICAL DEVICES.       32       269       PANASONIC         61       COMPA COMPUTER CORPACE       141       GENERAL DATACOMM.       284. 285       207       LOGICAL DEVICES.       32       209       PANASONIC         62       COMPAQ COMPUTER CORP.264. 265       143       GENERAL DATACOMM.       284. 285       207       LOGICAL DEVICES.       407       209       PANASONIC       207       PANASONIC       207       PANASONIC       207       PANASONIC       208       LOGITECH INC.       209       208       LOGITECH INC.       209       207       LOGICAL DEVICES.       32       217       PANASONIC       208       LOGITECH INC.       209       208       LOGITECH INC.       209       207       LOGICAL DEVICES.       32       217       PANASONIC       211       PANASONIC       208       LOGITECH INC.       209       208       LOGITECH INC.       209       207       LOGICAL DEVICES.       360       72       PC NETWORK       164.       273       PC NETWORK       164.       273       PC NETWORK       164.       274       PE SYSTEMS       402       PERKIN-ELIMER       207       POREXTON PONUTER AFAIRS INC       382                                                                                                    | Inqui | ry No. Page No.             | inquiry No. Pag           | ge No.   I | nquiry No.          | Page No.        | Inquiry N | o. Page                | No.        |
|----------------------------------------------------------------------------------------------------|-------|-----------------------------|---------------------------|------------|---------------------|-----------------|-----------|------------------------|------------|
| 2         Mo SOFTWARE         IP         COMUTER EXPOLIC         122         IF         GENESS MICROSPETIAS         IP         MICROAPPETIAS           3         ALCOMPTERS         24         P         COMUTER EXPOLIC         10         IP         COMUTER EXPOLIC         10         IP         COMUTER EXPOLIC         10         IP         COMUTER EXPOLIC         10         IP         COMUTER EXPOLIC         10         IP         COMUTER EXPOLIC         10         IP         COMUTER EXPOLIC         10         IP         COMUTER EXPOLIC         10         IP         COMUTER EXPOLIC         10         IP         COMUTER EXPOLIC         10         IP         IP <t< th=""><th></th><th></th><th></th><th></th><th></th><th></th><th></th><th></th><th></th></t<>                                                                                                    |       |                             |                           |            |                     |                 |           |                        |            |
| 3         AST REFLACIU         IP         COMPUTER MALL DORDER 132 131         IP         GENCOM         TO         MAXIMUM CE           4         AST REFLACIU         IP         COMPUTER MALL DORDER 132 131         IP         GENCOM         TO         IP         MAXIMUM CE         IP         MAXIMUM CE         IP         IP                                                                                                    |       |                             |                           |            |                     |                 |           |                        |            |
| A AST A ESEA ACH         IP         TO COMPTER INVECTOR 200         P32         IE         Garce Down PS2/TEL COMPTS         MAXEMUM PC           A ASC DAW TRE OWNER         ST         COMPTER INVECTOR PRESS INC.         ST         ST         MAXEMUM PC           A ACD MARTE CORP         ST         COMPTER INVECTOR PRESS INC.         ST         ST         COMPTER INVECTOR PRESS INC.         ST         MAXEMULT RECOMPTS         ST         MAXEMULT RECOMPTS         MAXEMULT RECOMPTS         ST         MAXEMULT RECOMPTS         MAXEMULT RECOMPTS         MAXEMULT RECOMPTS         MAXEMULT RECOMPTS         MAXEMULT RECOMPTS </th <th></th> <th></th> <th></th> <th></th> <th></th> <th></th> <th></th> <th></th> <th></th>                                                                                                    |       |                             |                           |            |                     |                 |           |                        |            |
| e         Act CAR         FO         COMUTER SWA PRODUCTS         FO         FO         F                                                                                                    |       |                             | 77 COMPUTER NOVELTY CORP. | . 382      | 148 GIFFORD COMP    |                 |           |                        |            |
| 7         ALLINC.         15         COLIPET INVERTIONS.         17         181         COLLEN INVERTIGNES.         121         MARK WILLIANS COL           10         ADDV CONFITER INVERTIGNES.         121         CONFITER INVERTIGNES.         121         MARK WILLIANS COL           11         ADV SCORPERS.         121         CONFITER INVERTIGNES.         121         MARK WILLIANS COL           11         ADV SCORPERS.         121         CONFITER INVERTIGNES.         121         MARK WILLIANS COL           11         ADV SCORPERS.         121         MARK WILLIANS COL         121         MARK WILLIANS COL           121         ADV SCORPERS.         121         MARK WILLIANS COL         121         MARK WILLIANS COL           121         ADV SCORPERS.         121         MARK WILLIANS COL         121         MARK WILLIANS COL           121         ADV SCORPERS.         121         MARK WILLIANS COL         121         MARK WILLIANS COL           121         ADV SCORPERS.         121         MARK WILLIANS COL         121         MARK WILLIANS COL           121         MARK WILLIANS COL         121         MARK WILLIANS COL         121         MARK WILLIANS COL           121         MARK WILLIANS COL         121         MARK WILLIANS COL <th></th> <th></th> <th></th> <th></th> <th></th> <th></th> <th></th> <th></th> <th></th>                                                                                                    |       |                             |                           |            |                     |                 |           |                        |            |
| • ADDMASTER CORP.         32         0         CARTVACE NODITER NAME.         00         15         CERTS TALL LARE COME.         70         21         MARTVACE NODITERS           • ADV.COMP. PROD.         41         COMPUTER NAME.         11         STER NAC.         70         21         MARTVACE NODITERS         71         STER NAC.         70         21         MARTVACE NODITERS         71         STER NAC.         70         71         MARTVACE NODITERS         71         STER NAC.         70         71         MARTVACE NODITERS         71         71         MARTVACE NODITERS         71         71         MARTVACE NODITERS         71         71         MARTVACE NODITERS         71         71         MARTVACE NODITERS         71         71         71         71         71         71         71         71         71         71         71         71         71         71         71         71         71         71         71         71         71         71         71         71         71         71         71         71         71         71         71         71         71         71         71         71         71         71         71         71         71         71         71         7                                                                                                    |       |                             |                           |            |                     |                 |           |                        |            |
| 9         AVX COMP PROD.         463         481         COMPUTER AND MARK         710         CTER. INC.         70         20         MARTER NTC. COMP. OF N.           0         AVX COMPUTER STR.         31         41         COMPUTER STR.         210         MARTER NTC. COMP. OF N.           10         AVX PROLING INC.         36         CONSONLARONTE 22.22         151         HAMMER COMPUTER STRESS.         220         MARTER NTC. COMP. OF N.         221         MARTER NTC. COMP. OF N.         224         MERTIC.         400         CONSONLARONTE 22.22         151         HAMMER COMPUTER STRESS.         420         MERTIC.         400         224         MERTIC.         400         CONSONLARONTE 22.22         151         HAMMER COMPUTER STRESS.         400         CONSONLARONTE 22.22         151         HAMMER COMPUTER STRESS.         400         400         CONSONLARONTE 22.22         151         HAMMER VISICE COMP.         151         161         HECULES COMPUTER STRESS.         220         MICR DATA ARES NS 324         221         MICR DATA ARES NS 324         221         MICR DATA ARES NS 324         221         MICR DATA ARES NS 324         221         MICR DATA ARES NS 324         221         MICR DATA ARES NS 324         221         MICR DATA ARES NS 324         221         MICR DATA ARES NS 324         221         MI                                                                                                    | 8     | the second second           |                           |            |                     |                 |           |                        |            |
| 11         14         15         COMPUTES FOR ULSS.         7         15         HADAK ELECTRONICS.         16         21         MARNAGE ELECTRONICS.         16         21         MARNAGE ELECTRONICS.         16         21         MARNAGE ELECTRONICS.         16         21         MARNAGE ELECTRONICS.         16         21         MARNAGE ELECTRONICS.         16         21         MARNAGE ELECTRONICS.         16         21         MARNAGE ELECTRONICS.         16         16         MARNAGE ELECTRONICS.         16         MARNAGE VIEWS G. COMP.         16         16         MARNAGE VIEWS G. COMP.         16         16         MARNAGE VIEWS G. COMP.         16         17         18         MARNAGE VIEWS G. COMP.         16         18         MARNAGE VIEWS G. COMP.         16         18         MARNAGE VIEWS G. COMP.         16         18         MARNAGE VIEWS G. COMP.         16         18         MARNAGE VIEWS G. COMP.         16         18         MARNAGE VIEWS G. COMP.         16         18         MARNAGE VIEWS G. COMP.         16         18         MARNAGE VIEWS G. COMP.         16         18         MARNAGE VIEWS G. COMP.         16         18         MARNAGE VIEWS G. COMP.         17         MARNAGE VIEWS G. COMP.         17         MARNAGE VIEWS G. GOM.         17         MARNAGE VIEWS G. GOM.         17                                                                                                    |       |                             | 81 COMPUTERLANE           | 351        | 153 GTEK INC        |                 |           |                        |            |
| 12         ADVANCED         MEDARAMEL         CES           13         ALP PRODUCTS INC.         96         CONROLLAPOINTE         228.22         15         HAMMER CONFECTS STEN.40         6         MEGATEL         23         MEGATEL         23         MEGATEL         23         MEGATEL         23         MEGATEL         23         MEGATEL         23         MEGATEL         23         MEGATEL         23         MEGATEL         23         MEGATEL         23         MEGATEL         23         MEGATEL         23         MEGATEL         23         MEGATEL         23         MEGA ADEL         23         MEGATEL         23         MEGA ADEL         23         MEGA ADEL         24                                                                                                    |       |                             |                           |            |                     |                 |           |                        |            |
| 1)         14         ALE PRODUCTS INC.         39         65         CONFOLLADINITE         228.229         15         HARDWEL CONFUTE STEMS.         67         30         MEENT CONF PRODUCTS           11         ALE PRODUCTS INC.         390         15         HARDWEL CONF         40         MEENT CONF PRODUCTS           11         AMER SYSTEMS         40         MEENT STEMS         40         MEENT STEMS         40         MEENT STEMS         40         MEENT STEMS         40         MEENT STEMS         40         MEENT STEMS         40         MEENT STEMS         40         MEENT STEMS         40         MEENT STEMS         40         MEENT STEMS         40         MEENT STEMS         40         MEENT STEMS         40         40         40         40         40         40         40         40         40         40         40         40         40         40         40         40         40         40         40         40         40         40         40         40         40         40         40         40         40         40         40         40         40         40         40         40         40         40         40         40         40         40         40                                                                                                    |       |                             |                           |            |                     |                 |           |                        |            |
| Id         ALL BLCTRONUES CORP         OT         Bé         CONROLLADINTE         228.29         IST         HARMOY VICES         CORP         D         MEER SYSTEM         D           ID         AMBER SYSTEMS         4.07         S         CORMEMON         30         HEAMAGY VICES         200         HEAMAGY VICES         200         200         HEAMAGY VICES         200         200         HEAMAGY VICES         200         200         HEAMAGY VICES         200         200         HEAMAGY VICES         200         200         200         200         200         ANAMAGY VICES         200         200         ANAMAGY VICES         200         ANAMAGY VICES         20                                                                                                    |       |                             |                           |            |                     |                 |           |                        |            |
| Ib         AMARY CORP         175         86         COSMOS         316         156         HAMMON VUED G. COMP. 126         223         MICEO AC CORP. STORES INC.           16         AMBRE STELS         771         9         COSMOS         31         161         HERCUES COMPUTER TECH.         23         MICEO AC CARS.         233         MICEO AC CARS.         233                                                                                                    |       |                             | 86 CONROY-LAPOINTE 228    | 8, 229     | 157 HANDWELL COR    | P               |           |                        |            |
| 17         AMBER SYSTENS         46.47         90         CROMENCO         5         100         HERCLES COMPUTER INC.         220         MICRO ALE COMPUTER INC.           18         AMBER INC.         31         23         MICRO ALE COMPUTER INC.         31         323         MICRO ALE COMPUTER INC.         31         324         MICRO ALE COMPUTER INC.         31         324         MICRO ALE COMPUTER INC.         31         324         MICRO ALE COMPUTER INC.         31         31         31         31         MICRO ALE COMPUTER INC.         31         31         31         MICRO ALE COMPUTER INC.         31         31         MICRO ALE COMPUTER INC.         31         31         MICRO ALE COMPUTER INC.         31         31         MICRO ALE COMPUTER INC.         31         31         MICRO ALE COMPUTER INC.         31         31         MICRO ALE COMPUTER INC.         31         31         MICRO ALE COMPUTER INC.         31         31         MICRO ALE COMPUTER INC.         31         31         MICRO ALE COMPUTER INC.         31         31         MICRO ALE COMPUTER INC.         31         31         MICRO ALE COMPUTER INC.         31         31         MICRO ALE COMPUTER INC.         31         31         MICRO ALE COMPUTER INC.         31         31         MICRO ALE COMPUTER INC.         31                                                                                                    |       |                             |                           |            |                     |                 |           |                        |            |
| IB         AMBER SYSTENS         277         0         CUESTA SYSTENS         773         10         HEWLETPRACKARD         90. 591         228         MICCO DATA BASE SYS           21         AMPRO COMPUTER INC.         40         90         CUESTA SYSTENS         973         CUESTA SYSTENS         973         CUESTA SYSTENS         974         CUESTA SYSTENS         974         CUESTA SYSTENS         974         CUESTA SYSTENS         974         CUESTA SYSTENS         974         CUESTA SYSTENS         974         CUESTA SYSTENS         974         CUESTA SYSTENS         974         CUESTA SYSTENS         974         CUESTA SYSTENS         974         CUESTA SYSTENS         9745         CUESTA SYSTENS         9745<                                                                                                    |       |                             |                           |            |                     |                 |           |                        | 235        |
| 20         AMPERE INC.         283         22         CUSTOM COMPTER INC.         310         217         MICRO DATA BASE STS         358.         227         MICRO DATA BASE STS         358.         230         MICRO DATA BASE STS         358.         230         MICRO DATA BASE STS         358.         230         MICRO DATA BASE STS         358.         230         MICRO DATA BASE STS         358.         230         MICRO DATA BASE STS         358.         230         MICRO DATA BASE STS         358.         358.         359.         350.         350.         350.         350.         350.         350.         350.         350.         350.         350.         350.         350.         350.         350.         350.         350.         350.         350.         350.         350.         350.         350.         350.         350.         350.         350.         350.         350.         350.         350.         350.         350.         350.         350.         350.         350.         350.         350.         350.         350.         350.         350.         350.         350.         350.         350.         350.         350.         350.         350.         350.         350.         350.         350.         350                                                                                                    |       |                             |                           |            |                     |                 |           |                        |            |
| 32         ANCHOR AUTONALTION         37         9         CYMA CORRENTION         205         161         HOGLEON COMMENT         162         230         MICR OM ALT INC.         77           33         APPLIED I         IFRANC.         GET         331         MICR OF ALSO         331         MICR OF ALSO         331         MICR OF AL                                                                                                    |       |                             | 92 CUSTOM COMP. TECH.     | . 450 3    | 389 HEWLETTPACKA    | RD              |           |                        |            |
| 14         AMTEX DATA STS         237         95         CYMA COGRORATION         205         164         HOUSTON INSTRUMACELCOMMERT         123         MICR COMPUTER INC.           138         APPLED I                                                                                                    |       |                             |                           |            |                     |                 |           |                        |            |
| • APPLE COMPUTER INC.         CIL         • 90 DATA ELECTRONICS INC.         123         • • • • • • • • • • • • • • • • • • •                                                                                                    |       |                             |                           |            |                     |                 |           |                        |            |
| 188         APPLIED I.         480         PT DATA ELECTRONICS INC.         123         INCR.COMPUTE RACESSORE           24         APPLIED COMPUTE RADD.         109         DATA EXCHANCE         440         106         IBK CORP         109.10         123         MICR.COMPUTE RADD.         123         MICR.ORD         123         MICR.ORD         124         MICR.ORD         124         MICR.ORD         126         MICR.ORD         126         MICR.ORD         126         MICR.ORD         126         MICR.ORD         126         MICR.ORD         126         MICR.ORD         126 <td< th=""><th>•</th><th></th><th></th><th></th><th></th><th></th><th></th><th></th><th></th></td<>                                                                                                    | •     |                             |                           |            |                     |                 |           |                        |            |
| 20         APPLIED         COMPUTER         PROCES         PROFES         PROFES </th <th></th> <th></th> <th>97 DATA ELECTRONICS INC.</th> <th>. 323</th> <th>165 IBM - (ISG) SER</th> <th>VICES</th> <th>233 MICI</th> <th>ROCOMPUTER ACCESSORIES</th> <th>313</th>                                                                                                    |       |                             | 97 DATA ELECTRONICS INC.  | . 323      | 165 IBM - (ISG) SER | VICES           | 233 MICI  | ROCOMPUTER ACCESSORIES | 313        |
| 27         APPLIED SOTTWARE TECH.         99         976         DATA SPEC         20         ILLUMINATED TECH.         10         110         1110         1110         1110         1110         1110         1110         1110         1110         1110         1110         1110         1110         1110         1110         1110         1110         1110         1110         1110         1110         1110         1110         1110         1110         1110         1110         1110         1110         1110         1110         1110         1110         1110         1110         1110         1110         1110         1110         1110         1110         1110         1110         1110         1110         1110         1110         1110         1110         1110         1110         1110         1110         1110         1110         1110         1110         1110         1110         1110         1110         1110         1110         1110         1110         1110         1110         1110         1110         1110         1110         1110         1110         1110         1110         1110         1110         1110         1110         1110         1110         1110         1110                                                                                                    |       |                             |                           |            |                     |                 |           |                        |            |
| 28         APROPOS TECHNOLOGY         460         101         DATA SPEC         7         INDEPENDENT DURINESS SYS 266         7         MICRORIUM INC.           30         ARTERCAL INTL RESEARCH 351         103         DATA SPEC         104         INTOCOM         36.3         213         MICROBINO P           31         ARTISOFT         76         105         DIGT DATA CORR         38         172         INMOVENCE SOFTWARE         214         SMICROBINO P           31         ARTISOFT         76         105         DIGT DATA CORR         38         172         INMOVENCE SOFTWARE         214         MICROBINO P         38         MICROBINO P         39         MICROBINO P         30         171         INTRACTURE STRUCTURES         30         30         MICROBINO P         30         30         30         30         MICROBINO P         30         30         30         MICROBINO P         30         MICROBINO P         30         30         30         MICROBINO P         30         30         30         MICROBINO P         30         30         30         MICROBINO P         30         30         30         MICROBINO P         30         30         30         MICROBINO P         30         30         30         30<                                                                                                    |       |                             |                           |            |                     |                 |           |                        |            |
| 20         ARCTEC SYSTEMS         16         102         DATA TRANSLATION INC.         36         71         237         MICROSHOP           31         ARTISOFT         76         109         INTOCOM.         36.37         217         MICROSHOP           31         ARTISOFT         76         100         DATA TRANSLATION INC.         81         171         INMAC         171         INMAC         171         INMAC         171         INMAC         171         INMAC         171         INMAC         171         INMAC         171         INMAC         171         INMAC         171         INMAC         171         INMAC         171         INTERACTURE SOFTANS.         171         INTERACTURE STRUCTURES         171         INTERACTURE STRUCTURES         171         INTERACTURE STRUCTURES         171         INTERACTURE STRUCTURES         171         INTERACTURE STRUCTURES         171         INTERACTURE STRUCTURES         171         INTERACTURE STRUCTURES         171         INTERACTURE STRUCTURES         171         INTERACTURE STRUCTURES         171         INTERACTURE STRUCTURES         171         INTERACTURE STRUCTURES         171         INTERACTURE STRUCTURES         171         INTERACTURE STRUCTURES         171         INTERACTURE STRUCTURES         171         INTERACTURE STRUC                                                                                                    | 28    | APROPOS TECHNOLOGY 460      | IOI DATA SPEC             |            |                     |                 |           |                        |            |
| 31         ARTISOFT         76         104         DATASOUTH COMP. CORP.         210         111         INNOVATIVE SOFTWARE.         422.423         ************************************                                                                                                    |       |                             |                           |            |                     |                 | 237 MICI  | ROSHOP 4               | 155        |
| 32         ARTISOFT         76         105         DIGI DATA CORP.         38         172         INVEGRAND         100         MICROSOFT CORP.         302           33         AMERY LABEL         130         105         DIGITAL ERCONLCT INC.         171         INTEGRAND         172         MICROSOFT CORP.         302           34         AVERY LABEL         130         107         DIGITAL RESEARCH COMP.         78         173         INTERACTIVE STRUCTURES.         240         MICROWAY           36         AVERY LABEL         130         DIRECTCONNECT DEVICES         171         INTERACTIVE STRUCTURES.         241         MICROWAY           37         MOCRT         366         DIRECTCONNECT DEVICES         171         INTERACTURES TRUCTURES.         241         MICROWAY         MICROWAY           38         BASE DELCTRONICS         366         DISCONT COMPUTER CHIRARITS TO         171         INTERACTE LINC.         143         MICROWAY         MICROWAY         MICRO                                                                                                    |       |                             |                           |            |                     |                 |           |                        |            |
| 33         AMERY LABEL         130         106         DIGITAL ELECT SYS.         142         137         INTEGRAD.         147         239         MICROTIME           34         WERY LABEL         130         10         DIGITAL RESEARCH COMP. 78         1175         INTEGRATURES SILC.         240         MICROWW           35         AVIS RYLABEL         130         10         DIGITAL RESEARCH COMP. 78         1175         INTEGRATURES STILL.         240         MICROWW           36         AVIS RYLAGEL         130         DIGITAL RESEARCH COMP. 78         1175         INTEGRATURES STILL.         240         MICROTINE         241         MINIC SYSTEMS INC.         440         147         1175         INTERACTURES STILL.         241         MINIC SYSTEMS INC.         441         148         148         INTERACE INC.         145         243         MICROTINES         241         MICROTINES         241         MICROTINES         241         MICROTINES         241         MICROTINES         241         MICROTINES         241         MICROTINES         241         MICROTINES         241         MICROTINES         241         MICROTINES         241         MICROTINES         241         MICROTINES         241         MICROTINES         241         MICROTINES                                                                                                    |       |                             |                           |            |                     |                 |           |                        |            |
| 33         AVERY LABEL         130         *         Digital RESEARCH COMP. 78         175         INTERACIVE STRUCTURES.         26         24         MUNCEST         COMPARES           36         AVIS ERTRACAR SYSTEMS.         109         DIRCUCONNECT DEVICES.         42         INTERACIVE STRUCTURES.         24         MUNCEST MICEO-PERIPHERALS.           37         AVOCET         368         BELECTRONICS.         386         109         DIRCUT/COMPUTER         118         INTERACIVE STRUCTURES.         24         MUNCESTMICEO-PERIPHERALS.           38         BBC MICROSYSTEMS.         67         DISCOUNT COMPUTER CENTERS179         179         INTERACE INC.         145         243         MINCHEL MANAGEMENT SYS.           39         BWT TECHNICLOY         421         DISCOUNT COMPUTER         128         INTERACE INC.         145         124         MICHEL COMPUTERS ID.           41         BLASE COMPUTING INC.         26.2         113         DISKWORLD INC.         401         111         INTERACE INC.         145         124         MICHEL COMPUTERS ID.           42         BOTTOM LINE THE.         111         DISKWORLD INC.         403         1171 INFORMATICN SYSTEMS.         124         MICHEL COMPUTERS ID.           43         BOTTOM LINE THE.         1                                                                                                    |       |                             | 106 DIGITAL ELECT. SYS.   | . 242      |                     |                 |           |                        |            |
| 30         AVIS RENTA-CAR SYSTEMS.         957         108         DIGITAL K.         405         117         INTERACTIVE STRUCTURES.         66         244         MUNCES YERGEN           31         ROCCET         368         BID DIRECTORNICS.         368         110         DISCOUNT COMPUTER         148         178         INTERACE INC.         145         178         INTERACE INC.         143         171         INTERACE INC.         145         178         INTERACE INC.         145         178         INTERACE INC.         143         171         INTERACE INC.         143         171         INTERACE INC.         143         171         INTERACE INC.         143         171         INTERACE INC.         143         171         INTERACE INC.         143         171         INTERACE INC.         143         171         171         INTERACE INC.         143         144         140         140         141         141         145         145         144         140         141         145         142         141         144         140         141         140         141         140         141         144         141         140         141         141         140         141         141         141         141                                                                                                    |       |                             |                           |            |                     |                 |           |                        |            |
| 37         AVOCET         368         ID9         DIRECTCONNECT DEVICES         452         176         INTERFACE INC.         453           8         BBC MICROSYSTEMS.         667         DISCOUNT COMPUTER         178         INTERFACE INC.         145         23         MICHELL MANAGEMENT SYS.           30         BAY TECHNICAL, ASSOC.         23         IIT         DISECOUNT COMPUTER         26         INTERFACE INC.         145         23         MICHELL MANAGEMENT SYS.           40         BLAISE COMPUTING INC.         262         IIT         DISECTONICS         244         MODULA SYS CORP           41         BLAISE COMPUTING INC.         262         IIT         DISECTONICS         244         MODULA SYS CORP           42         BORLAND INTL.         28.2         JIS         DISECONNT COMPUTER SYS.         426         105         INTERCOMPUTER SYS.         22.1         MICRO DEVICES INC.         444         MOULL SYSTEMS.         345         MOTEL COMPUTER SYS.         244         MOULL SYSTEMS.         345         MOTEL COMPUTER SYS.         157         145         MICRO DEVICES INC.         444         MICHEL COMPUTER SYS.         167         167         167         167         167         167         167         167         167         167 <th></th> <th></th> <th></th> <th></th> <th></th> <th></th> <th></th> <th></th> <th></th>                                                                                                    |       |                             |                           |            |                     |                 |           |                        |            |
| 38         B6B ELECTRONICS         386         110         DISCOUNT COMPUTER         116         178         INTERFACE INC.         145         145           400         BASF SYSTEMS.         281         87         DISK IOCKEY         180         INTERFACE INC.         145         143         MINCHELL MANAGEMENT SYSTEMS.           40         BAY FECHNICAL ASSC.         211         DISK IDCKEY         180         INTERFACE INC.         147         MINCHEL MANAGEMENT SYSTEMS.         152         MODULA SYS CORP.           40         BINARY TECHNOLOCY         422         DISK NORLD INC.         401         111         INTERFACE INC.         147         MINCHEL MANAGEMENT SYSTEMS.         152         148         MODULA SYS CORP.           41         BLADAD INTL         243         INTERFACE INC.         143         INTERFACE INC.         143         INTERFACE INC.         143         INTERFACE INC.         143         INTERFACE INC.         144         INTE MADAGEMENT SYSTEMS.         164         164         164         164         164         164         164         164         165         164         164         166         164         166         166         166         166         166         166         166         166         166                                                                                                    |       |                             |                           |            |                     |                 |           |                        |            |
| 400         BASF SYSTEMS         281         87         DISK IOCKEY         388         180         INTERFACE TECH CORP. 410, 11         TMETRACE TECH CORP. 410, 11           9         BAYT ECHNICAL ASSO. 233         110         DISKS PLUS         404         181         INTERFACE TECH CORP. 410, 11         ONDERCH INTERATIONAL.           40         BLARAY TECHNOLOGY         482         DISK SPLUS         404         181         INTERFACE TECH CORP. 410, 11         ONDERCH INTERS CORP.           410         BORLAND INTL         28.29         114         DISKVORLD. INC.         457         115         DIVERMONLINC         444         454         404         ITT INFORMATION SYSTEMS.         163         247         MITU SYSTEMS CORP.           418         BORTAND INTL         411         DISK SPIRED COMPUTER SYS. 482.         164         A040 COMPARION.         446         452         440         MITU SYSTEMS.         157         251         NATIONAL COMPUTER GRAPHU           9 PTE SUBSCRIBER SERVICE.         266         178         DOW IONES SOFTWARE.         259         382         IDR MICRODEVICES INC.         470         151         NATIONAL COMPUTER GRAPHU           9 PTE SUBSCRIBER SERVICE.         266         DOW IONES SOFTWARE.         259         381         IDR MICRODEVICES INC. <th></th> <th></th> <th></th> <th></th> <th>178 INTERFACE, INC.</th> <th></th> <th></th> <th></th> <th></th>                                                                                                    |       |                             |                           |            | 178 INTERFACE, INC. |                 |           |                        |            |
| 39         BAY TECHNICAL ASSOC         23         111         DISKETTE CONNECTION         437         181         INTERTEC DATA SYS.         15         244         MODULA SYS CORP           41         BLAYSE COMPUTING INC.         262         113         DISKWORLD. INC         457         403         111         INTERTEC DATA SYS.         163         246         MODULA SYS CORP           42         BORLAND INTL         41         DISKWORLD. INC         457         403         111         INTERTEC DATA SYS.         163         246         MOUNTAIN VIEW PRESS           43         BORLAND INTL         41         116         DOKKY COMP PROD. INC. 488. 490         116         DOK MARTINO SYSTEMS         163         1640 E COMP PROD.         464. 455         248         MULTITECH SYSTEMS           418         DOV KOME SOFTWARE         200         116         DOK YOME PROD.         164         104 DISPLAY         117         DOKAY COMP PROD.         464         457         104 NULTITECH SYSTEMS         103         104 DISPLAY         104 DISPLAY         118         DOW ONES SOFTWARE         201         131         DIS MARCODEVICES INC         467         104 NULTITECH SYSTEMS         105         104 NULTITECH SYSTEMS         105         104 NUCODALENTAND ALINSTEMURENTS         104 NUCDALINSTEW                                                                                                    |       |                             |                           |            |                     |                 |           |                        |            |
| 40         BINARY TECHNOLOCY         442         111         DISKS PLUS         404         182         1000000000000000000000000000000000000                                                                                                    |       |                             |                           |            |                     |                 |           |                        |            |
| 41         BLAISE COMPUTING INC.         262         113         DISKWORLD INC.         457         403         114         DISKWORLD INC.         447         114         DISKWORLD INC.         448         404         117         ITT INFORMATION SYSTEMS.         163         216         MOUNTAIN VIEW PRESS.           43         BORLAND INTL.         41         115         DIVERSIFIED COMPUTER SYS. 462         165         1A0E COMP PROD.         466         216         MULTITECH SYSTEMS.           43         BOTTOM LINE. THE         141         IDSCAN COMP PROD.         460         166         IADE COMP PROD.         466         219         NST           9         PRTE SUBSCRIBER SERVICE 2.461         117         DOKAY COMP PROD.         401         INA INCOMPUTES SOFTWARE.         201         381         IDR MICRODEVICES INC.         487         240         NNATAL UNDERWATER SYS CTR.           9         PRTE SUBSCRIBER SERVICE 2.461         120         DVI ONES SOFTWARE.         201         383         IDR MICRODEVICES INC.         490         NNATAL UNDERWATER SYS CTR.           9         VIESSCOFTWARE.         340         IDR MICRODEVICES INC.         491         IDR MICRODEVICES INC.         492         191         INATOAL SYSTEMS CORP.         136         IDR MICRODEVICES INC.                                                                                                    |       |                             |                           |            |                     |                 |           |                        |            |
| 42       BORLAND INTL       41       115       DIVERSIFIED COMPUTER SYS. 482       1185       IADE COMP. PROD.       464. 465       246       MULTITECH SYSTEMS.         43       BORTLAND INTL       411       116       DOKAY COMP. PROD. INC.       470       1185       IADE COMP. PROD.       466. 465       246       MBS.         9       PYTE PUBL. INC.       412       117       DOKAY COMP. PROD. INC.       470       118       IDR MICRODEVICES INC.       487       210       NATL PUBLIC DOMAIN STW.         9       PYTE SUBSCRIBER SERVICE.       203       IDR MICRODEVICES INC.       487       211       NATIONAL INSTRUMENTS         9       PYTE SUBSCRIBER SERVICE.       203       DOW IONES SOFTWARE       259       381       IDR MICRODEVICES INC.       460       400       NCDA         418       PYTE SUBSCRIBER SERVICE.       203       DOW IONES SOFTWARE       254       386       IDR MICRODEVICES INC.       400       NCDA         42       PYTE SUBSCRIBER SERVICE.       431       22       DYSAN CORP.       711       386       IDR MICRODEVICES INC.       400       NCDA         44       BYTE KOOMP SYS CORP.       711       212       DYSAN CORP.       711       XKARCO SYSTEMS       255       NETWORN KINC.                                                                                                    | 41    |                             | 113 DISKWORLD. INC.       | 457 4      | 403 ITT INFORMATIO  | N SYSTEMS 163   | 246 MOL   | UNTAIN VIEW PRESS      | 261        |
| 43         BOTTOM LINE THE         141         116         DOKAY COMP PROD INC. 468, 469         186         JABE CONE (COMP LINE CONE)         212         State Context (Context Context Cont                                                                                           |       |                             |                           |            |                     |                 |           |                        |            |
| • BYTE PUBL INC.         412           • BYTE PUBL INC.         411           • BYTE BURSCRIBER NOTICE         118           • BYTE SUBSCRIBER NOTICE         119           • BYTE SUBSCRIBER NOTICE         119           • BYTE SUBSCRIBER SERVICE         419           • BYTE SUBSCRIBER SERVICE         419           • BYTE SUBSCRIBER SERVICE         419           • BYTE SUBSCRIBER SERVICE         419           • BYTE SUBSCRIBER SERVICE         419           • BYTE SUBSCRIBER SERVICE         419           • CWAREDESMET         111           • CWAREDESMET         112           • CWAREDESMET         113           • CWAREDESMET         113           • CALIF DIGTAL         448           • CALIF MICRO COMP         310           • CALIF MICRO COMP         310           • CALIF MICRO COMP         310           • CALIF MICRO COMP         310           • CALIF MICRO COMP         310           • CALIF MICRO COMP         310           • CALIF MICRO COMP         310           • CALIF MICRO COMP         310           • CALIF MICRO COMP         310           • CALIF MICRO COMP         310           • CALIF MICRO C                                                                                                    |       |                             |                           |            |                     |                 |           |                        |            |
| BYTE SUBSCRIPER NOTICE         110         DOW TONES SOFTWARE         201         381         DR MICRODEVICES INC.         481         231         NATIONAL COMPTE KORAPTIA           BYTE SUBSCRIPER SERVICE         266         120         DOW TONES SOFTWARE         239         10R MICRODEVICES INC.         480         7         NAAL UNDERWATER SYS CR.         70           44         BYTE SUBSCRIPER SERVICE         267         122         DYGN TONES SOFTWARE         343         10R MICRODEVICES INC.         490         7         7         7         7         7         7         7         7         7         7         7         7         7         7         7         7         7         7         7         7         7         7         7         7         7         7         7         7         7         7         7         7         7         7         7         7         7         7         7         7         7         7         7         7         7         7         7         7         7         7         7         7         7         7         7         7         7         7         7         7         7         7         7         7         7                                                                                                    | •     |                             |                           |            | 187 JAMECO ELECTR   | ONICS 252, 253  |           |                        |            |
| • BYTE SUBSCRIBER SERVICE         268         120         DOW IONES SOFTWARE         259         333         IDR MICRODEVICES INC.         489           • BYTE SUBSCRIBER SERVICE         491         121         DWIGHT CO. INC.         460         334         IDR MICRODEVICES INC.         490         NCAA.         400         NCAA.           • C WARE/DESMET C         173         • ECONOMY SUFTWARE         351         IDR MICRODEVICES INC.         491         251         NEC HOME ELECTR. USA.           • C SYSTEMS         340         123         EDUCATIONAL MICROCOMP.         351         191         KADAX PRODUCTS         400         NCAA.         400         NCAA.           • C CAUE DIGITAL         448.449         • EUNORTON INC.         71         192         KAMERMAN LABS         383         257         NIBEL NOTH COMP PROD.           • CALIF MICRO COMP         340         • EUNORTEK.         100         EXPONTEK         100         EXPONTEK         100         EXPONTEK         100         100         100         EXPONTEK         100         EXPONTEK         100         EXPONTEK         100         100         EXPONTEK         100         100         EXPONTEK         100         100         EXPONTEK         100         100         EXPONTEK <th>:</th> <th></th> <th></th> <th></th> <th></th> <th></th> <th></th> <th></th> <th></th>                                                                                                    | :     |                             |                           |            |                     |                 |           |                        |            |
| BYTE SUBSCRIBER SERVICE         439         121         DWIGHT CO. INC.         400         344         DR MICRODEVICES INC.         490         NCDA           44         BYTEK COMP, SYS, CORP.         171         385         IDR MICRODEVICES INC.         491         254         NEC INFORMATION SYS.           • C-SYSTEMS.         340         122         DYSAN CORP.         71         386         IDR MICRODEVICES INC.         491         254         NEC INFORMATION SYS.           • C-SYSTEMS.         340         123         EDUCATIONAL MICROCOMP.         311         IPI KADAK PRODUCTS.         460         256         NETWORX INC.           • CALIF DIGTAL         448.449         • EULIS COMPUTING INC.         77         193         KASCO SYSTEMS.         482         256         NIBBLE NOTCH COMP PROD.           • CALIF MICRO COMP.         310         EXPOTER.         200         IAA LATA RESEARCH GROUP 217         193         KASCO SYSTEMS.         482         256         NIBBLE NOTCH COMP PROD.           • CALIF MICRO COMP.         311         EXPOTER.         200         IAA LATA RESEARCH GROUP 217         193         KASCO SYSTEMS.         182         259         NICOLOP PARATRONICS.           50         CANDELARIA WORKS         324         IZE EXPLIC.         2                                                                                                    |       |                             |                           |            |                     |                 |           |                        |            |
| • C WARE/DESMET C       173       • ECONOMY SOFTWARE       354       366       IDR MICRODEVICES INC.       492       255       NEC INFORMATION SYS.         • CSYSTEMS       340       123       EDUCATIONAL MICROCOMP       351       191       KADAK PRODUCTS       460       256       NETWORX INC.         • CALIF DIGITAL       448, 449       • ENCHANTED FOREST       400       256       NEW STAR SOFTWARE       257       NEW STAR SOFTWARE       258       NIBBLE NOTCH COMP PROD.         • CALIF MICRO COMP       340       • ENCHANTED FOREST       400       194       KENSINGTON MICROWARE       58       259       NICOLET PARATRONICS         50       CANDELARIA WORKS       324       126       ENFIN RESOURCES. INC.       170       195       KEY WORD OFFIC TECH.       257       NICOLET PARATRONICS         51       CAPITAL EQUIPMENT CORP.       130       EXPCREST 8000 COMPUTER CO. 56. 57       22       KIMTRON       286       200       NORTH HILLS CORP.         52       CHIPSOFT INC       316       131       EXPRESS BUSINESS SOFTWARE 203       197       LABORATORY MICROSYS.       18       262       OPEN SYSTEMSUCCEL         53       CHIPSOFT INC       326       STAT SPRESS BUSINESS SOFTWARE 203       197       LABORATORY MICROSYS.                                                                                                    |       |                             | 121 DWIGHT CO., INC.      | . 460 3    |                     |                 |           |                        | 471        |
| <ul> <li>CSYSTEMS. 340</li> <li>123 EDUCATIONAL MICROCOMP. 351</li> <li>191 KADAK PRODUCTS. 460</li> <li>256 NETWORX INC.</li> <li>256 NETWORX INC.</li> <li>257 NEW STAR SOFTWARE</li> <li>258 NIBBLE NOTCH COMP PROD.</li> <li>250 CADELARIA WORKS.</li> <li>251 CAPITAL EQUIPMENT CORP. 219</li> <li>250 ENTER NESSOURCES INC. 170</li> <li>251 CAPITAL EQUIPMENT CORP. 219</li> <li>252 CAPITAL EQUIPMENT CORP. 219</li> <li>253 CHORUS ANA WORKS.</li> <li>254 ENTERS SUSINESS SOFTWARE 0.</li> <li>255 CITIZEN AMERICA. 326 327</li> <li>256 CITIZEN AMERICA. 326 327</li> <li>257 CLINICAL MICROSYSTEMS. 174</li> <li>258 CIVIL COMPUTING CORP. 403</li> <li>259 COMPUTER NOR.</li> <li>250 CONSTANT SUSTEMS.</li> <li>254 CHRISILIN IND INC.</li> <li>255 CITIZEN AMERICA. 326 327</li> <li>256 CIVIL COMPUTING CORP. 403</li> <li>257 FORTRON, INC.</li> <li>258 CIVIL COMPUTING CORP. 403</li> <li>259 FORTRON, INC.</li> <li>250 COMPUTER NO.</li> <li>251 FORTRON, INC.</li> <li>252 COMPUTARE INC. 216</li> <li>255 CITIZEN AMERICA. 326 327</li> <li>256 CIVIL COMPUTING CORP. 404</li> <li>257 FORTRON, INC.</li> <li>258 CIVIL COMPUTING CORP. 404</li> <li>259 FORTRON, INC.</li> <li>250 CORP. 404</li> <li>250 FORTRON, INC.</li> <li>251 CITIZEN AMERICA. 226 327</li> <li>253 FORTRON, INC.</li> <li>254 CITIZEN AMERICA.</li> <li>255 CITIZEN AMERICA.</li> <li>264 CORPUTING CORP. 404</li> <li>275 FORTRON, INC.</li> <li>275 CITIZEN AMERICA.</li> <li>276 CINICAL MICROSYSTEMS INC. 408</li> <li>277 CLINICAL MICROSYSTEMS INC. 408</li> <li>278 FORTRON, INC.</li> <li>279 LEADING EDGE PROD. 49</li> <li>260 COMPUTER.</li> <li>270 ENARGAL BUSINESS SYS. 454</li> <li>271 EVENCAL BUSINESS SYS. 454</li> <li>272 EVENCAL BUSINESS SYS. 454</li> <li>273 FURAGUAL DATACOMM. 244. 250</li> <li>274 PE SYSTEMS.</li> <li>275 CINICAL MICROSYSTEMS INC.</li> <li>276 COMP</li></ul>                                                                                                    | 44    |                             |                           |            |                     |                 | 254 NEC   | HOME ELECTR. USA 1     |            |
| 47CSD. INC.431• ELLIS COMPUTING INC.77192KAMERMAN LABS.383257NEW STAR SOFTWARE• CALIF DIGITAL448, 449• EMPIRICAL RESEARCH GROUP 217193KASCO SYSTEMS.482258NIBBLE NOTCH COMP PROD.• CALIF. MICRO COMP340• ENPIRICAL RESEARCH GROUP 217193KASCO SYSTEMS.482259NICOLET PARATRONICS.• CANDELARIA WORKS324126ENFIN RESOURCES, INC.170195KEYWORD OFFICE TECH.257260NORTH HILLS CORP.• CANDELARIA WORKS131EXPRESS BUSINESS SOFTWARE203197LABORATORY MICROSYS18262OPEN SYSTEMS/UCCEL.100• CANDELARIA SYSTEMS131EXPRESS BUSINESS SOFTWARE203197LABORATORY MICROSYS18262OPEN SYSTEMS/UCCEL.• CHIPSOFT. INC.56131EXPRESS BUSINESS SOFTWARE196LAPLATA RESEARCH261ONO NIST HILLS CORP.• CHIPSOFT. INC.56131EXPRESS BUSINESS SOFTWARE203197LABORATORY MICROSYS18262OPEN SYSTEMS/UCCEL.• CHIPSOFT. INC.56131EXPRESS BUSINESS SOFTWARE203197LABORATORY MICROSYS18262OPEN SYSTEMS/UCCEL.• CHIPSOFT. INC.56133FLAGSTAFF ENGINEERING402199LEADING EDGE PROD.49265ORCHID TECHNOLOCY• CHINELMIC COMPUTE CORP.404135FORTRON. INC52201LEVEL 5858378ORYX SYSTEMS.432 </th <th></th> <th></th> <th></th> <th></th> <th></th> <th></th> <th></th> <th></th> <th></th>                                                                                                    |       |                             |                           |            |                     |                 |           |                        |            |
| <ul> <li>CALIF DIGITAL 448.449</li> <li>CALIF DIGITAL 448.449</li> <li>CALIF MICRO COMP 340</li> <li>CALIF MICRO COMP 340</li> <li>CALIF MICRO COMP 340</li> <li>CALIF MICRO COMP 340</li> <li>CALIF MICRO COMP 340</li> <li>CANDELARIA WORKS 324</li> <li>CANDELARIA WORKS 324</li> <li>CANDELARIA WORKS 324</li> <li>CAPTAL EQUIPMENT CORP 219</li> <li>ERICSSON COMPUTER CO. 56, 57</li> <li>CAPTAL EQUIPMENT CORP 219</li> <li>EXPOSTENS 154</li> <li>CAPRESS BUSINESS SOFTWARE 203</li> <li>CHORUS DATA SYSTEMS 154</li> <li>CAPRESS BUSINESS SOFTWARE 203</li> <li>CHORUS DATA SYSTEMS 154</li> <li>EXSEL INC 467</li> <li>CAPREST BUSINESS SOFTWARE 203</li> <li>CHORUS DATA SYSTEMS 154</li> <li>EXSEL INC 467</li> <li>EXSEL INC 467</li> <li>LAPLATA RESEARCH 204</li> <li>CAPRESS BUSINESS SOFTWARE 203</li> <li>CHORUS DATA SYSTEMS 154</li> <li>EXSEL INC 467</li> <li>EXSEL INC 467</li> <li>LAPLATA RESEARCH 467</li> <li>CORPUTICEN AMERICA 326, 327</li> <li>FORTRON INC 452</li> <li>COMPUTING CORP 404</li> <li>FORTRON INC 452</li> <li>COMPUTING CORP 404</li> <li>FOR SOFTWARE INC 467</li> <li>FOR SOFTWARE INC 467</li> <li>FOR SOFTWARE INC 467</li> <li>COMPUTING COMP DIV 94</li> <li>FRIENDLY COMPUTER 90</li> <li>COMMERCIAL BUSINESS SYS 454</li> <li>FRIENDLY COMPUTER 90</li> <li>COMMERCIAL BUSINESS SYS 454</li> <li>FRIENDLY COMPUTER 90</li> <li>COMPUTER AFFAIRS INC 480</li> <li>FRIENDLY COMPUTER 474</li> <li>GENERAL DATACOMM. 244, 285</li> <li>LIVING VIDEOTEX 326</li> <li>COMPUTER AFFAIRS INC 382</li> <li>GENERAL DATACOMM. 244, 285</li> <li>COMPUTER AFFAIRS INC 382</li> <li>GOMPUTER AFFAIRS INC 382</li> <li>GOMPUTER AFFAIRS INC 382</li> <li>GENERAL MICROSYSTEMS 471</li> <li>LOMAS DATA PRODUCTS 366</li> <li>PREXISENT 197</li> <li>COMPUTER AFFAIRS INC 382</li> <li>FURTHER Information on the products advertised in BYTE, eit</li></ul>                                                                                                    | 47    |                             |                           |            |                     |                 |           |                        |            |
| 50       CANDELARIA WORKS       324       126       ENFIN RESOURCES. INC.       170       195       KEYWORD OFFICE TECH.       257       261       NORTH HILLS CORP.         51       CAPITAL EQUIPMENT CORP.       219       128       ERICSSON COMPUTE CO. 56, 57       22       KIMTRON       288         408       CDR       471       130       EXPOTEK       260       196       LA PLATA RESEARCH.       324         52       CHIPSOFT. INC       356       131       EXPRESS BUSINESS SOFTWARE 203       197       LABORATORY MICROSYS       18       262       OPEN SYSTEMS/UCCEL         54       CHRISUN IND INC       222       233       FLAGSTAFF ENGINEERING       402       199       LEADING EDGE PROD.       49       265       ORION INSTRUMENTS.         55       CITIZEN AMERICA       326. 327       134       FORTRON. INC.       452       200       LEADING EDGE PROD.       355       378       ORYX SYSTEMS.       432.         56       CIVIL COMPUTING CORP       404       135       FORTRON. INC.       452       201       LEVEL 5       RESEARCH       467       379       ORYX SYSTEMS.       432.         56       CIVIL COMPUTING CORP       404       135       FORTRON. INC.       450                                                                                                    | •     | CALIF. DIGITAL 448, 449     | EMPIRICAL RESEARCH GROUP  | 217 1      | 193 KASCO SYSTEMS   | 5               |           |                        |            |
| \$1CAPITAL EQUIPMENT CORP.219128ERICSSON COMPUTER CO.56.5722KIMTRON288260NORTH HILLS CORP.408CDR                                                                                                    | 50    | CANDELARIA WORKS            |                           |            |                     |                 |           |                        |            |
| 408CDR471130EXPOTEK260196LA PLATA RESEARCH22452CHIPSOFT, INC356131EXPRESS BUSINESS SOFTWARE 203197LABORATORY MICROSYS18262OPEN SYSTEMS/UCCEL53CHORUS DATA SYSTEMS154131EXPRESS BUSINESS SOFTWARE 203197LABORATORY MICROSYS18263ORCHID TECHNOLOGY54CHRISLIN IND INC221132EXSEL INC133FLAGSTAFF ENGINEERING402199LEADING EDGE PROD4955CITIZEN AMERICA326, 327134FORTRON, INC.452200LEADING EDGE PROD355378ORYX SYSTEMS.432.56CIVIL COMPUTING CORP404135FORTRON, INC.452201LEVEL 5 RESEARCH40770ORYX SYSTEMS.432.58CMA MICRO COMP DIV.94137FOX SOFTWARE INC.407203LINTEK INC.407267PC HORIZONS.432.401COGITATE403138FRIENDLY COMPUTER90204LIONHEART PRESS356268PACIFIC EXCHANCES.50COMMERCIAL BUSINESS SYS. 454138FRIENDLY COMPUTER90204LIONHEART PRESS356268PACIFIC EXCHANCES.60COMMPUTER CORP.264265138FILINDUY COMPUTER205LUGICAL DEVICES32270PANASONIC61COMPAC COMPUTER CORP.264265144GENERAL DATACOMM.241206LOGICAL DEVICES270                                                                                                    |       |                             |                           |            |                     |                 |           |                        |            |
| 52       CHIPSOFT. INC       356       131       EXPRESS BUSINESS SOFTWARE 203       197       LABORATORY MICROSYS       18       262       OPEN SYSTEMS/UCCEL         53       CHORUS DATA SYSTEMS       154       132       EXSEL INC       467       198       LATTICE INC       162       263       ORCHID TECHNOLOGY         54       CHRISLIN IND INC       222       133       FICAGSTAFF ENGINEERING       402       199       LEADING EDGE PROD.       49       265       ORION INSTRUMENTS.         55       CITIZEN AMERICA       326.327       134       FORTRON. INC.       452       200       LEADING EDGE PROD.       355       378       ORYX SYSTEMS.       432.         56       CIVIL COMPUTING CORP.       404       135       FORTRON. INC.       452       201       LEVEL 5 RESEARCH       467       79       ORYX SYSTEMS.       432.         57       CLINICAL MICROSYSTEMS INC. 408       138       FRIENDLY COMPUTER.       90       204       LINTEK INC.       407       267       PC HORIZONS       432.         401       COGITATE       403       138       FRIENDLY COMPUTER.       204       LIONHEART PRESS       356       268       PACIFIC EXCHANCES         59       COMMERCIAL BUSINESS SYS. 454<                                                                                                    |       | CDR                         | 130 EXPOTEK               | 260 1      |                     |                 |           |                        |            |
| 54CHRISLIN IND. INC.222133FLAGSTAFF ENGINEERING402199LEADING EDGE PROD.49265ORION INSTRUMENTS.55CITIZEN AMERICA326, 327134FORTRON, INC.452200LEADING EDGE PROD.355378ORYX SYSTEMS.432.56CIVIL COMPUTING CORP.404135FORTRON, INC.452201LEVEL 5RESEARCH.467379ORYX SYSTEMS.432.57CLINICAL MICROSYSTEMS INC.408136FOX & GELLER INC.216202LINDE TECHNOLOGY INC.407379ORYX SYSTEMS.432.401COGITATE.403138FRIENDLY COMPUTER.90204LIONHEART PRESS.356268PACIFIC EXCHANGES50COMMERCIAL BUSINESS SYS.454139FUIITSU AMERICA.248205LIVING VIDEOTEX.328268PACIFIC EXCHANGES60COMMUNICATION CABLE CO.382140FUITSU AMERICA.249206LOGICAL DEVICES.322351, 460.61COMPAQ COMPUTER CORP.264265144GENERAL DATACOMM.284, 285207LOGICAL DEVICES.47270PANASONIC62COMPUTER AFFAIRS INC866144GENERAL DATACOMM.284, 285207LOGITECH INC.26971PARAGON COURSEWARE.64COMPUCART202203LOMAS DATA PRODUCTS366712PC NETWORK164.65COMPUTER AFFAIRS INC86270PERKIN-ELMER <th></th> <th></th> <th></th> <th></th> <th></th> <th></th> <th>262 OPE</th> <th>N SYSTEMS/UCCEL</th> <th>17</th>                                                                                                    |       |                             |                           |            |                     |                 | 262 OPE   | N SYSTEMS/UCCEL        | 17         |
| 55       CITIZEN AMERICA       326       327       134       FORTRON, INC.       452       200       LÉADING EDGE PROD.       355       378       ORYX SYSTEMS.       432.         56       CIVIL COMPUTING CORP.       404       135       FORTRON, INC.       452       201       LEVEL 5 RESEARCH       467       379       ORYX SYSTEMS.       432.         56       CMA MICRO COMP. DIV.       94       135       FORTRON, INC.       452       201       LEVEL 5 RESEARCH       467       379       ORYX SYSTEMS.       432.         401       COGMARCIAL BUSINESS SYS. 454       138       FRIENDLY COMPUTER       90       204       LINTEK INC.       401       267       PC HORIZONS         50       COMMERCIAL BUSINESS SYS. 454       138       FRIENDLY COMPUTER       90       204       LIONHEART PRESS       356       268       PACIFIC EXCHANCES         50       COMMERCIAL BUSINESS SYS. 454       139       FUIITSU AMERICA       248       205       LIVING VIDEOTEX       328         60       COMPNOTUTER NORDUTER CORP.264. 265       140       FUIITSU AMERICA       249       206       LOGICAL DEVICES       477       269       PANASONIC SENIOR PARTNER         61       COMPUTER CORP.264. 265       144                                                                                                    |       |                             |                           |            |                     |                 |           |                        |            |
| 56       CIVIL COMPUTING CORP.       404       135       FORTRON. INC.       452       201       LEVEL 5 RESEARCH.       467       379       ORYX SYSTEMS.       432.         57       CLINICAL MICROSYSTEMS INC. 408       136       FOX & GELLER INC.       216       202       LINDE TECHNOLOGT INC.       407       380       ORYX SYSTEMS.       432.         401       COGITATE       403       136       FOX & SOFTWARE INC.       467       203       LINTEK INC.       471       267       PC HORIZONS.         401       COGITATE       403       FRIENDLY COMPUTER       90       204       LIONHEART PRESS       356       268       PACIFIC EXCHANCES.       322       351, 460,         50       COMMUNICATION CABLE CO.       382       140       FUJITSU AMERICA       248       205       LIVING VIDEOTEX.       328       322, 351, 460,         60       COMPNTS. UNITD 480, 481       141       GENERAL DATACOMM.       284, 285       207       LOGICAL DEVICES.       327       PANASONIC       209       PANASONIC       209       PANASONIC       209       PANASONIC       207       PARAGON COURSEWARE       211       GENERAL DATACOMM.       284, 285       207       LOGICAL DEVICES.       407       PARAGON COURSEWARE <t< th=""><th></th><th></th><th></th><th></th><th></th><th></th><th></th><th></th><th></th></t<>                                                                                                    |       |                             |                           |            |                     |                 |           |                        |            |
| 58       CMA MICRO COMP. DIV.       94       137       FOX SOFTWARE INC.       467       203       LINTEK INC.       471       267       PC HORIZONS.         401       COGMAERCIAL BUSINESS \$75, 454       403       138       FRIENDLY COMPUTER       90       204       LIONHEART PRESS       356       268       PACIFIC EXCHANCES.         59       COMMERCIAL BUSINESS \$75, 454       139       FUIITSU AMERICA.       248       205       LIVING VIDEOTEX.       328         60       COMMUNICATION CABLE CO.       382       140       FUIITSU AMERICA.       249       206       LOGICAL DEVICES.       32       322.351,460,         61       COMPAC COMPUTER CORP.264, 265       143       GENERAL DATACOMM.       244, 285       207       LOGICAL DEVICES.       407       270       PANASONIC SENIOR PARTNER         62       COMPUTER CORP.264, 265       143       GENERAL DATACOMM.       471       208       LOGITECH INC.       269       271       PARASONIC SENIOR PARTNER         64       COMPUCART       202       LOMAS DATA PRODUCTS       366       72       PC ENTWORK       164.         64       COMPUCART       202       144       GENERAL MICROSYSTEMS       471       209       LOMAS DATA PRODUCTS       366       <                                                                                                    |       |                             |                           |            |                     |                 | 379 ORY   | X SYSTEMS 432. 4       | 133        |
| 401       COGITATE.       403       138       FRIENDLY COMPUTER       90       204       LIONHEART PRESS       356       268       PACIFIC EXCHANGES         59       COMMERCIAL BUSINESS SYS.       454       139       FUIITSU AMERICA       248       205       LIVING VIDEOTEX       328       322.351,460,       322.351,460,         60       COMMUNICATION CABLE CO. 382       140       FUIITSU AMERICA       249       206       LOGICAL DEVICES       322       269       PANASONIC       269       PANASONIC SENIOR PARTNER         61       COMPEDITIVE EDCE       86       143       GENERAL DATACOMM.       242.85       207       LOGICAL DEVICES       407       270       PANASONIC SENIOR PARTNER         62       COMPETITIVE EDCE       86       144       GENERAL DATACOMM.       241       209       LOGICAL DEVICES       366       272       PC NETWORK       164.         64       COMPUCART       202       LOMAS DATA PRODUCTS       366       274       PE SYSTEMS       471       209       LOMAS DATA PRODUCTS       366       274       PE SYSTEMS       402       PERKIN-ELMER       274       PE SYSTEMS       402       PERKIN-ELMER       274       PE SYSTEMS       402       PERKIN-ELMER       275       PE                                                                                                    |       |                             |                           |            |                     |                 |           |                        |            |
| 59       COMMERCIAL BUSINESS SYS. 454       139       FUIITSU AMERICA       248       205       LIVING VIDEOTEX       328       322. 351. 460.         60       COMMUNICATION CABLE CO. 382       140       FUIITSU AMERICA       249       206       LOGICAL DEVICES       322       269       PANASONIC         61       COMP COMPNTS UNLID       A80. 481       140       FUIITSU AMERICA       249       206       LOGICAL DEVICES       322       269       PANASONIC         62       COMPAD COMPUTER CORP.264. 265       143       GENERAL DATACOMM.       241       209       LOGICAL DEVICES       467       270       PANASONIC SENIOR PARTNER         62       COMPEDITIVE EDGE       86       144       GENERAL DATACOMM.       471       209       LOGICAL DEVICES       366       272       PC NETWORK       164.         64       COMPUCART       202       GOMPUTRA       483       471       209       LOMAS DATA PRODUCTS       366       272       PC NETWORK       164.         65       COMPUTRO       191       66       COMPUTRO       191       67       COMPUTRA AFFAIRS INC       362       274       PE SYSTEMS       402       PERKIN-ELMER       275       PERITEK CORP.       377       PERSOFT INC.                                                                                                    |       |                             |                           |            |                     |                 |           |                        |            |
| 61       COMP. COMPNTS. UNLTD. 480, 481       141       GENERAL DATACOMM. 284, 285       207       LOGICAL DEVICES. 467       270       PANASONIC SENIOR PARTNER.         *       COMPAC COMPUTER CORP.264, 265       143       GENERAL DATACOMM. 471       208       LOGITECH INC. 269       270       PANASONIC SENIOR PARTNER.         62       COMPUCART.       202       LOGNEVE.       144       GENERAL DATACOMM. 471       209       LOGNES DATA PRODUCTS       366       272       PC NETWORK       164.         64       COMPUCART.       203       LOMAS DATA PRODUCTS       366       274       PE SYSTEMS       104         67       COMPURO.       191       66       COMPUTER AFFAIRS INC.       383       70       DET FURTHER Information on the products advertised in BYTE, either       275       PERITEK CORP.         70       COMPUTER BROKERAGE SERV.       50       plck up your touch-tone telephone and use AIMS or fill out the reader       377       PERSOFT INC.       276       PIENTEN COMPUTER.       472.                                                                                                    | 59    |                             |                           |            |                     |                 | 200 17401 | 322, 351, 460, 4       |            |
| * COMPAQ COMPUTER CORP.264, 265       143 GENERAL DATACOMM.       471       208 LOGITECH INC.       269       271 PARAGON COURSEWARE.         62 COMPUTITIVE EDCE       86       144 GENERAL MICROSYSTEMS.       471       209 LOMAS DATA PRODUCTS       366       272 PC NETWORK       164.         66 COMPUMAIL       483       67 COMPURO.       191       66       70 GET FURTHER information on the products advertised in BYTE, either       77 PERSOFT INC.       275 PERITEK CORP.         70 COMPUTER BROKERAGE SERV.       10       91 Computer BROKERAGE SERV.       10       275 PERITEK CORP.       377 PERSOFT INC.                                                                                                    |       |                             |                           |            |                     |                 |           |                        | 213        |
| 62       COMPETITIVE EDGE       86         64       COMPUCART       202         66       COMPUCART       202         66       COMPUPRO       191         67       COMPUPRO       191         68       COMPUER AFFAIRS INC       382         70       COMPUTER BROKERAGE SERV       52         70       COMPUTER BROKERAGE SERV       52         70       COMPUTER AFFAIRS INC       382         70       COMPUTER AFFAIRS INC       362         70       COMPUTER AFFAIRS INC       362         70       COMPUTER AFFAIRS INC       362         70       COMPUTER AFFAIRS INC       362         70       COMPUTER AFFAIRS INC       362         70       COMPUTER AFFAIRS INC       362         70       COMPUTER AFFAIRS INC       362         70       COMPUTER AFFAIRS INC       362         70       COMPUTER AFFAIRS INC       362         70       COMPUTER AFFAIRS INC       362         70       COMPUTER AFFAIRS INC       362         70       COMPUTER AFFAIRS INC       362         70       COMPUTER AFFAIRS INC       372         70       COMPUTER AFFAIRS INC<                                                                                                    | 61    |                             |                           |            |                     |                 |           |                        |            |
| 64       COMPUCART       202         66       COMPUMAIL       483         67       COMPUPRO       191         68       COMPUSERVE       11         70       COMPUTER AFFAIRS INC       382         70       COMPUTER BROKERAGE SERV. 50       50                                                                                                    | 62    |                             |                           |            |                     |                 |           |                        | 104<br>165 |
| 67       COMPUPRO       191         68       COMPUSERVE       11         69       COMPUTER AFFAIRS INC       362         70       COMPUTER BROKERAGE SERV       50         plck up your touch-tone telephone and use AIMS or fill out the reader       377         70       COMPUTER AFFAIRS INC       322                                                                                                    |       |                             |                           |            |                     |                 |           |                        |            |
| 68       COMPUSERVE       II         69       COMPUTER AFFAIRS INC.       382         70       COMPUTER BROKERAGE SERV. 50       TO GET FURTHER information on the products advertised in BYTE, either       275         70       COMPUTER BROKERAGE SERV. 50       pick up your touch-tone telephone and use AIMS or fill out the reader       276                                                                                                    |       |                             |                           |            |                     |                 | 274 PE S  | SYSTEMS                | 92         |
| 69 COMPUTER AFFAIRS INC. 382<br>70 COMPUTER BROKERAGE SERV. 50 plck up your touch-tone telephone and use AIMS or fill out the reader 377 PERSOFT INC. 276 PIPELINE COMPUTER. 472.                                                                                                    |       |                             |                           |            |                     |                 |           |                        | 39         |
| 70 COMPUTER BROKERAGE SERV. 50 plck up your touch-tone telephone and use AIMS or fill out the reader 276 PIPELINE COMPUTER                                                                                                    |       |                             |                           |            |                     |                 |           |                        |            |
|                                                                                                    | 70    | COMPUTER BROKERAGE SERV. 50 |                           |            |                     |                 | 276 PIPE  | LINE COMPUTER 472. 4   | 173        |
| 71 COMPUTER CHANNEL                                                                                                    | 71    |                             |                           |            |                     |                 | 277 POC   | KET TECHNOLOGY 3       | 47         |
| COMPUTER CHRONICLES 16 service index which is provided as an additional service by the publisher, POLAROID CORP.     COMPUTER CHRONICLES 424 who accurred to a public public corporation of a public public corporation of a public corporation of a public corporation o |       |                             |                           |            |                     |                 |           |                        |            |
| 72 COMPUTER CONNECTION INC. 461 Who assumes no liability for errors or omissions. "Correspond directly 280 PRIME FINANCIAL ANALYSIS.                                                                                                    | 72    |                             |                           | errors or  | omissions. •Corre   | espond directly |           |                        |            |
| 73 COMPUTER DISCOUNT PROD. 453 With COMPANY. 281 PRINCETON GRAPHIC SYS 80                                                                                                    |       |                             | with company.             |            |                     |                 |           |                        |            |

JANUARY 1985 . BYTE 495

### READER SERVICE

| to a de                                                                       | Page No. I                                                                                                    | Inoutry                                                     | No. Page No.                                                                                                    | Inquir                                                              | y No. Pa                                                                                                    | ge No.                                                                 | inquiry No.                                                                                                    | Page No.                                                                                                    |
|-------------------------------------------------------------------------------|----------------------------------------------------------------------------------------------------|-------------------------------------------------------------|----------------------------------------------------------------------------------------------------|---------------------------------------------------------------------|----------------------------------------------------------------------------------------------------|------------------------------------------------------------------------|----------------------------------------------------------------------------------------------------|----------------------------------------------------------------------------------------------------|
| 283<br>284<br>285<br>286<br>287                                               | PRIORITY ONE. 362<br>PROCRAMMERS SHOP 364<br>PROCRESSIVE MICRO DISTR.478, 479<br>PROMETHEUS PRODUCTS. 333<br>PROMETHEUS PRODUCTS. 199<br>PROTECTO ENTERPR. 194, 195<br>PURPLE COMPUTING 462                                                                                                    | 390 S<br>313 S<br>314 S<br>315 S<br>316 S                   | AV-ON COMPUTERS 474, 475<br>SCIENTIFIC RESEARCH 434<br>SCOTTSDALE SYSTEMS 95<br>SEEQUA COMP CORP. 8<br>SEEMIDISK SYSTEMS 341<br>SHAPE MAGNETRONICS 310<br>SHARP ELECTRONICS 123                                                                                                    | 340<br>342<br>343<br>344<br>345                                     | SYNALTA SYSTEMS<br>SYSGEN INC<br>SYSTAT INC<br>SYSTEMS MANAGMNT, ASSO<br>SYSTEMS STRATEGIES.<br>TALLGRASS TECH.<br>TAPE WORLD.                                                                                                    | 486<br>241<br>125<br>C. 139<br>90<br>62, 63<br>382                     | <ul> <li>364 VIDEO DYNAMIO</li> <li>365 VIDEX.</li> <li>VLM COMPUTEF</li> <li>366 VOTRAX. INC.</li> <li>367 WADSWORTH PF</li> <li>368 WALLING COMP</li> <li>WAREHOUSE D/</li> </ul> | ES INC                                                                                                    |
| 289<br>290<br>291<br>292<br>293<br>294<br>295<br><br>296<br>297<br>298<br>299 | OLIC RESEARCH         336           QUARK INCORPORATED         127           QUBIE DISTRIBUTING         159           QUBIE DISTRIBUTING         247           QUELO         462           QUESTIONAIRE SERVICE CO         486           RACALVADIC         378           RADIO SHACK         CIV           RAIMA CORP.         162           RAIMBOW TECH INC.         351           RCA         69 | 317<br>318<br>318<br>322<br>323<br>324<br>325<br>327        | SHEPHERD MARKETING 382<br>SILICON SPECIALTIES 384<br>SILVER FOX 267<br>SUCER COMPUTERS 174<br>SOFTCRAFT 381<br>SOFTCRAFT 381<br>SOFTCRAFT 381<br>SOFTWARE SERVICES 382<br>SOFTWARE SOLUTIONS INC 342, 343<br>SOLUTIONWARE CORP. 471<br>SOURCE TELECOMP. CORP. 117<br>SOURCE TELECOMP. CORP. 117<br>SOFTARE SECURITIES 371                                                        | 346<br>347<br>411<br>348<br>349<br><br>350<br>127<br><br>351<br>352 | TATUM LABS<br>TDI SYSTEMS. INC<br>TEKETRONIX INC<br>TELEBYTE TECHNOLOGY ING<br>TELEEYTE TECHNOLOGY ING<br>TELETEK ENTERPRISES. INC<br>TEXAS INSTRUMENTS<br>THREE M COMPANY <b>3</b><br>TIGERTRONICS<br>TINNEY ROBERT GRAPHICS<br>TOSHIBA AMERICA INC<br>TRANSTECTOR SYSTEMS ING | 370<br>377<br>437<br>43<br>325<br>389<br>14, 315<br>467<br>357<br>279  | <ul> <li>370 WESTERN VIDE</li> <li>371 WINTEK CORP.</li> <li>372 WINTEK CORP.</li> <li>373 WORKMAN &amp; A</li> <li>374 Z-SOFT</li> </ul>                                           | 409<br>460<br>SSOCIATES 462<br>31<br>INICATIONS DIV. 462                                                           |
| 301<br>302<br>303<br>304<br>305<br>306<br>307<br>308<br>309<br>310<br>311     | RELAX TECHNOLOGY         221           RICKERDATA         189           ROGERS LABS         30           ROGERS LABS         30           ROLAND CORP         375           S. C. DIGITAL         388           S-100 DIV. 696 CORP         476.           SAFEURK, INC.         471           SAFEURK, INC.         471           SAFEWARE         351           SATELLITE SOFTWARE         7       | 329<br>330<br>331<br>332<br>333<br>336<br>406<br>337<br>338 | SPECTRUM SOFTWARE         115           STANDARD MICROSYS. CORP.         143           STARBUCK DATA CO.         460           STRABUCK DATA CO.         150           STRIDE MICRO         151           SUMMIT SOFTWARE TECHN. INC 380         SUNNY INTL.           SUNTRONICS CO. INC.         454           SUPER COMPUTER INC.         344           SUPERSOFT         274 | 354<br>355<br>356<br>357<br>358<br>359<br>360<br>361<br>362<br>363  | U.S. ROBOTICS I<br>UNIFIED SOFTWARE SYS.<br>UNISOURCE<br>UNIVERSAL DATA SYS.<br>UNLIMITED PROCESSING IN<br>VAULT CORP.<br>VENTEL INC.<br>VIA WEST.                                                                                                    | 76, 177<br>482<br>61<br>45<br>45<br>486<br>C. 400<br>169<br>311<br>282 |                                                                                                    | YING & EXPORT         32C           32B         32B           TER CO.         32A           LECTRONICS         32D |

|                                               | SUBSCRIBERS ONLY!<br>Jse BYTE'S Automated Inquiry Management System<br>Wailable 24 Hours, 7 Days a Week                                                                                                    |
|-----------------------------------------------|----------------------------------------------------------------------------------------------------|
| GET PREPARED                                  | <ol> <li>Write your Subscriber Number, as printed on your Subscriber I.D. Card,<br/>in boxes in Step 4 below. (Do not add 0's to fill in blank boxes)</li> <li>Write numbers for information desired in boxes in Step 6b below.<br/>(Do not add 0's to fill in blank boxes.)</li> </ol> |
| CALL AIMS                                     | 3) Now, on a Touch-Tone telephone dial: (413) 442-2668 and wait for voice commands.                                                                                                    |
| ENTER YOUR<br>SUBSCRIBER AND<br>ISSUE NUMBERS | <ul> <li>4) When AIMS says: "Enter Subscriber Number"<br/>(Enter by pushing the numbers and symbols [# or * enclosed in the boxes] on telephone pad ignoring blank boxes)<br/>Enter  </li> <li>5) When AIMS says "Enter magazine code &amp; issue code"<br/>Enter  </li> </ul>          |
| ENTER YOUR<br>INQUIRIES                       | <ul> <li>6a) When AIMS says "Enter (next) Inquiry Number"<br/>Enter one inquiry selection from below (ignore blank boxes)</li> <li>b) Repeat 6a as needed (maximum 17 inquiry numbers)</li> <li>1</li></ul>                                                                             |
| END SESSION                                   | <ul> <li>7) End session by entering * * 9 1 # #</li> <li>8) Hang up after hearing final message</li> <li>If you are a subscriber and need assistance, call (603) 924-9281.</li> </ul>                                                                                                   |

If you are not a subscriber fill out the subscription card found in this issue or, call BYTE Circulation 800-258-5485. 496 BYTE • JANUARY 1985 Name

Fill out this coupon carefully. PLEASE PRINT. Requests cannot be honored unless the zip code is included. This card is valid for 6 months from cover date.

| Contraction of the second second second second second second second second second second second second second s | 411 |
|----------------------------------------------------------------------------------------------------|-----|
| (Company)                                                                                                    |     |
| Telephone                                                                                                    | - 4 |
| State                                                                                                    | Zip |
|                                                                                                    |     |

I purchased this copy by D Subscription D Newsstand, computer store, or bookstore

|     |    |      |    |     |     |     |     |     |     | 221 | 243                   | 265 | 287 | 309 | 331  | 353  | 375 | 397 | 419 | 441 46 | 3 485   | 507 52 | 9 55   | 1 573  | 595.617 | 639   | 661 68  | 705   | 727 749  | 771 793 |  |
|-----|----|------|----|-----|-----|-----|-----|-----|-----|-----|-----------------------|-----|-----|-----|------|------|-----|-----|-----|--------|---------|--------|--------|--------|---------|-------|---------|-------|----------|---------|--|
| 2   | 24 | 46   | 68 | 90  | 112 | 134 | 156 | 178 | 200 | 222 | 244                   | 266 | 288 | 310 | 332  | 354  | 376 | 398 | 420 | 442 46 | 4 486   | 508 53 | 0 55   | 2 574  | 596 618 | 640   | 662 684 | 706   | 728 750  | 772 794 |  |
| 3   | 25 | 47   | 69 | 91  | 113 | 135 | 157 | 179 | 201 | 223 | 245                   | 267 | 289 | 311 | 333  | 355  | 377 | 399 | 421 | 443 46 | 5 487   | 509 53 | 1 55   | 3 575  | 597 619 | 641   | 663 68  | 707   | 729 751  | 773 795 |  |
| 4   | 26 | 48   | 70 | 92  | 114 | 136 | 158 | 180 | 202 | 224 | 246                   | 268 | 290 | 312 | 334  | 356  | 378 | 400 | 422 |        |         | 510 53 |        |        | 598 620 |       |         |       | 730 752  | 774 796 |  |
|     |    |      |    | 93  |     |     |     |     |     |     |                       | 269 |     |     | 335  |      |     |     | _   |        |         | 511 53 |        |        | 599 621 |       |         |       | 731 753  | 775 797 |  |
|     |    |      | 72 |     | 116 |     |     |     |     |     |                       |     |     |     |      |      |     |     |     |        |         |        |        |        |         |       |         |       |          |         |  |
|     |    |      |    |     |     |     |     |     |     |     |                       | 270 |     |     | 336  |      |     |     |     | 446 46 | 8 490   | 512 53 | 4   55 | 6 578  | 600 622 | 644   | 666 688 | 1 710 | 732 754  | 776 798 |  |
|     |    |      |    | 95  |     |     |     |     |     | 227 | 249                   | 271 | 293 | 315 | 337  | 359  | 381 | 403 | 425 | 447 46 | 9 491   | 513 53 | 5 55   | 7 579  | 601 623 | 645   | 667 689 | 711   | 733 755  | 777 799 |  |
| 8   | 30 | 52   | 74 | 96  | 118 | 140 | 162 | 184 | 206 | 228 | 250                   | 272 | 294 | 316 | 338  | 360  | 382 | 404 | 426 | 448 47 | 0 492   | 514 53 | 6 55   | 8 580  | 602 624 | 646   | 668 690 | 712   | 734 756  | 778 800 |  |
| 9   | 31 | 53   | 75 | 97  | 119 | 141 | 163 | 185 | 207 | 229 | 251                   | 273 | 295 | 317 | 339  | 361  | 383 | 405 | 427 | 449 47 | 1 493   | 515 53 | 7 55   | 9 581  | 603 625 | 647   | 669 69  | 713   | 735 757  | 779 801 |  |
| 10  | 32 | 54   | 76 | 98  | 120 | 142 | 164 | 186 | 208 | 230 | 252                   | 274 | 296 | 318 | 340  | 362  | 384 | 406 | 478 | 450 47 |         |        |        |        | 604 626 |       |         |       | 736 758  | 780 802 |  |
|     |    |      |    | 99  |     |     |     |     |     |     |                       | 275 |     |     |      |      |     |     |     |        |         |        |        |        |         |       |         |       |          |         |  |
|     |    |      |    |     |     |     |     |     |     |     |                       |     |     |     |      |      |     | 407 |     |        |         | 517 53 |        |        | 605 627 |       |         |       | 737 759  | 781 803 |  |
|     |    |      |    | 100 |     |     |     |     |     |     |                       | 276 |     |     | 342  | 364  | 386 | 408 | 430 | 452 47 | 4 496   | 518 54 | 0 56   | 2 584  | 606 628 | 650   | 672 694 | 716   | 738 760  | 782 804 |  |
| 13  | 35 | 57   | 79 | 101 | 123 | 145 | 167 | 189 | 211 | 233 | 255                   | 277 | 299 | 321 | 343  | 365  | 387 | 409 | 431 | 453 47 | 5 497   | 519 54 | 1 56   | 3 585  | 607 629 | 651   | 673 69  | 717   | 739 761  | 783 805 |  |
| -14 | 36 | - 58 | 80 | 102 | 124 | 146 | 168 | 190 | 212 | 234 | 256                   | 278 | 300 | 322 | 344  | 366  | 388 | 410 | 432 | 454 47 | 6 4 9 8 | 520 54 | 2 56   | 4 586  | 608 630 | 652   | 674 690 | 718   | 740 762  | 784 806 |  |
| 15  | 37 | 59   | 81 | 103 | 125 | 147 | 169 | 191 | 213 | 235 | 257                   | 279 | 301 | 323 | 345  | 367  | 389 | 411 | 433 | 455 47 | 7 499   | 521 54 | 3 56   | 5 587  | 609 631 | 653   |         |       | 741 763  | 785 807 |  |
| 16  | 38 | 60   | 82 | 104 | 126 | 148 | 170 | 192 | 214 |     |                       | 280 |     |     | 346  |      |     |     |     | 450 47 |         |        |        |        | 610 632 |       |         |       | 742 764  | 786 808 |  |
|     |    |      |    | 105 |     |     |     |     |     |     |                       | 281 |     |     | 347  |      |     |     |     |        |         |        |        |        |         |       |         |       |          |         |  |
|     |    |      |    |     |     |     |     |     |     |     |                       |     |     |     |      |      |     |     |     | 457 47 |         |        |        |        | 611 633 |       |         |       | 743 765  | 787 809 |  |
|     |    |      |    | 106 |     |     |     |     |     |     |                       | 282 |     |     | 348  |      |     |     |     | 458 48 | 0 502   | 524 54 | 6 56   | 8 590  | 612 634 | 656   | 678 700 | 722   | 744 766  | 788 810 |  |
| 19  | 41 | 63   | 85 | 107 | 129 | 151 | 173 | 195 | 217 | 239 | 261                   | 283 | 305 | 327 | 349  | 371  | 393 | 415 | 437 | 459 48 | 1 503   | 525 54 | 7 56   | 9 591  | 613 635 | 657   | 679 70  | 723   | 745 767  | 789 811 |  |
| 20  | 42 | 64   | 86 | 108 | 130 | 152 | 174 | 196 | 218 | 240 | 262                   | 284 | 306 | 328 | 350  | 372  | 394 | 416 | 438 | 460 48 | 2 504   | 526 54 | 8 57   | 0 592  | 614 636 | 658   | 680 702 | 724   | 746 768  | 790 812 |  |
| 21  | 43 | 65   | 87 | 109 | 131 | 153 | 175 | 197 | 219 | 241 | 263                   | 285 | 307 | 329 | 351  | 373  | 395 | 417 | 439 | 461 48 | 3 505   | 527 54 |        |        | 615 637 |       |         |       | 747 769  | 791 813 |  |
|     |    |      |    |     |     |     |     |     |     |     |                       |     |     |     |      |      |     |     |     |        |         |        |        |        | 616 638 |       |         |       |          |         |  |
|     |    | 00   | 50 |     |     |     |     |     |     |     | .04                   | .00 | ,00 |     | 1.92 | 21.4 | ,,0 | 410 |     | 402 40 | - 100   | 160 37 | 11.21  | 2 3944 | 010 038 | 000 1 | 002 104 | 120   | 140 / 10 | 192 814 |  |
| -   | -  | -    | -  | _   | _   | _   | _   | _   | _   | _   | and the second second | 200 | _   | -   | _    | _    | _   |     | _   | 1000   |         |        |        |        |         |       |         |       |          |         |  |

BYTE'S BOMB is your direct line to the editor's desk. Each month, the two top-rated authors receive bonuses based on your evaluation. First look at the list of this month's articles and corresponding article numbers (located on the page preceding the Reader Service list), then rate each article you've read as Excellent. Good. Fair, or Poor, based on your overall impression of the article, by circling the appropriate number in each column below. Your feedback helps us produce the best possible magazine each month.

| Article No.              | 1                 | 2                 | 3                 | 4                 | 5   | 6                 | 7          | 8                 | 9                 | 10                | п                 | 12                | 13                | 14                | 15                | 16                | 17         | 18                | 19                | 20                | 21                | 22         | 23                 | 24                | 25         |
|--------------------------|-------------------|-------------------|-------------------|-------------------|-----|-------------------|------------|-------------------|-------------------|-------------------|-------------------|-------------------|-------------------|-------------------|-------------------|-------------------|------------|-------------------|-------------------|-------------------|-------------------|------------|--------------------|-------------------|------------|
| Excellent                | 1                 | 3                 | 9                 | 13                | 17  | 21                | 25         | 29                | 33                | 37                | 41                | 45                | 49                | 53                | 57                | 61                | 65         | 69                | 73                | 77                | 81                | 85         | 89                 | 93                | 97         |
| Good                     | 2                 | 6                 | 10                | 14                | 18  | 22                | 26         | 30                | 34                | 38                | 42                | 46                | 50                | 54                | 58                | 62                | 66         | 70                | 74                | 78                | 82                | 86         | 90                 | 94                | 98         |
| Fair                     | 3                 | 7                 | 11                | 15                | 19  | 23                | 27         | 31                | 35                | 39                | 43                | 47                | 51                | 55                | 59                | 63                | 67         | 71                | 75                | 79                | 83                | 87         | 91                 | 95                | 99         |
| Poor                     | - 4               | 8                 | 12                | 16                | 20  | 24                | 28         | 32                | 36                | 40                | 44                | 48                | 52                | 56                | 60                | 64                | 68         | 72                | 76                | 80                | 84                | 88         | 92                 | 96                | 100        |
|                          |                   |                   |                   |                   |     |                   |            |                   |                   |                   |                   |                   |                   |                   |                   |                   |            |                   |                   |                   |                   |            |                    |                   |            |
|                          |                   |                   |                   |                   |     |                   |            |                   |                   |                   |                   |                   |                   |                   |                   |                   |            |                   |                   |                   |                   |            |                    |                   |            |
| Article No.              | 26                | 27                | 28                | 29                | 30  | 31                | 32         | 33                | 34                | 35                | 36                | 37                | 38                | 39                | 40                | 41                | 42         | 43                | 44                | 45                | 46                | 47         | 48                 | 49                | 50         |
| Article No.<br>Excellent | -                 | 27<br>105         |                   |                   |     |                   | _          |                   | _                 | _                 |                   |                   |                   |                   | -                 |                   | -          | -                 |                   |                   | -                 |            |                    | 49<br>193         |            |
|                          | 101               | 105               | 109               | 113               |     | 121               | 125        | 129               | 133               | 137               | <u>[</u> 41       | 145               | 149               | 153               | 157               | 161               | 165        | 169               | 173               | 177               | 181               | 185        | 189                | 193               | 197        |
| Excellent                | 101<br>102        | 105               | 109<br>110        | 113<br>114        | 117 | 121               | 125<br>126 | 129<br>130        | 133<br>134        | 137<br>138        | (41<br>142        | 145<br>146        | 149<br>150        | 153<br>154        | 157<br>158        | 161               | 165<br>166 | 169<br>170        | 173               | 177<br>178        | 181<br>182        | 185<br>186 | 1 <b>89</b><br>190 | 193               | 197<br>198 |
| Excellent<br>Good        | 101<br>102<br>103 | 105<br>105<br>107 | 109<br>110<br>111 | 113<br>114<br>115 | 117 | 121<br>122<br>123 | 125<br>126 | 129<br>130<br>131 | 133<br>134<br>135 | 137<br>138<br>139 | 141<br>142<br>143 | 145<br>146<br>147 | 149<br>150<br>151 | 153<br>154<br>155 | 157<br>158<br>159 | 161<br>162<br>163 | 165<br>166 | 169<br>170<br>171 | 173<br>174<br>175 | 177<br>178<br>179 | 181<br>182<br>183 | 185<br>186 | 1 <b>89</b><br>190 | 193<br>194<br>195 | 197<br>198 |

BUTE READER SERVICE

Fill out this coupon carefully. PLEASE PRINT. Requests cannot be honored unless the zip code is included. This card is valid for 6 months from cover date.

| Name    | JANUARY 1985<br>4115 |
|---------|----------------------|
| (Title) | (Company)            |
| Address | Telephone            |
| City    | StateZ!p             |

I purchased this copy by D Subscription Newsstand, computer store, or bookstore

| 1 2  | 3 4 | 5 67 | 89  | L III | 133 | 155  | 177 | 199 | 221 | 243 | 265 | 287 309 | 331   | 353 | 375 | 397 | 419 | 441 | 463 | 485   | 507 529 | 551 | 573 | 595 6  | 17 639 | 661 68  | 3 705 | 727 749 | 1 771 | 793  |
|------|-----|------|-----|-------|-----|------|-----|-----|-----|-----|-----|---------|-------|-----|-----|-----|-----|-----|-----|-------|---------|-----|-----|--------|--------|---------|-------|---------|-------|------|
| 2 2  | 4 4 | 5 68 | 90  | 112   | 134 | 156  | 178 | 200 | 222 | 244 | 266 | 288 310 | 132   | 354 | 376 | 398 | 420 | 442 | 464 | 486   | 508 530 | 552 | 574 | 596 6  | 18 640 | 662 68  | 4 706 | 728 750 | 772   | 794  |
| 3 2  | 5 4 | 7 69 | 91  | 113   | 135 | -157 | 179 | 201 | 223 | 245 | 267 | 289 311 | 333   | 355 | 377 | 399 | 421 | 443 | 465 | 487   | 509 531 | 553 | 575 | 597 6  | 19 641 | 663 68  | 5 707 | 729 751 | 773   | 795  |
| 4 2  | 6 4 | 8 70 | 92  | 14    | 136 | 158  | 180 | 202 | 224 | 246 | 268 | 290 312 | 334   | 356 | 378 | 400 | 422 | 444 | 466 | 488   | 510 532 | 554 | 576 | 598 62 | 20 642 | 664 68  | 6 708 | 730 752 | 774   | 796  |
| 5 2  | 7 4 | 9 71 | 93  | 115   | 137 | 159  | 181 | 203 | 225 | 247 | 269 | 291 313 | 335   | 357 | 379 | 401 | 423 | 445 | 467 | 489   | 511 533 | 555 | 577 | 599 6  | 21 643 | 665 68  | 7 709 | 731 753 | 775   | 797  |
| 6 2  | 8 5 | D 72 | 94  | 116   | 138 | 160  | 182 | 204 | 226 | 248 | 270 | 292 314 | 336   | 358 | 380 | 402 | 424 | 446 | 468 | 490   | 512 534 | 556 | 578 | 600 62 | 22 644 |         |       | 732 754 | 776   | 798  |
| 7 2  | 9 5 | 73   | 95  | 117   | 139 | 161  | 183 | 205 | 227 | 249 | 271 | 293 315 | 337   | 359 | 381 | 403 | 425 | 447 | 469 | 491   | 513 535 |     |     |        | 3 645  |         |       | 733 755 | 777   |      |
| 8 3  | 0 5 | 2 74 | 96  | 118   | 140 | 162  | 184 | 206 | 228 | 250 | 272 | 294 316 |       |     |     | 404 |     |     |     |       | 514 536 |     |     |        | 4 646  |         |       | 734 756 | 778   |      |
| 9 3  | 1 5 | 3 75 | 97  | 119   | 141 | 163  | 185 | 207 | 229 | 251 | 273 | 295 317 |       |     |     | 405 |     |     |     |       | 515 537 |     |     |        | 15 647 |         |       | 735 757 | 779   |      |
| 10 3 | 2 5 | 1 76 | 98  | 120   | 142 | 164  | 186 | 208 | 230 | 252 | 274 | 296 318 | 340   | 362 | 384 | 406 | 428 |     |     |       | 516 538 |     |     |        | 16 648 |         |       | 736 758 | 780 8 |      |
| 11 3 | 3 5 | 5 77 | 99  | 121   | 143 | 165  | 187 | 209 | 231 | 253 | 275 | 297 319 |       |     |     | 407 |     |     |     |       | 517 539 |     |     |        | 7 649  |         |       | 737 759 | 781 8 |      |
| 12 3 | 4 5 | 5 78 | 100 | 122   | 44  | 166  | 188 | 210 |     |     |     | 298 330 |       |     |     | 408 |     |     |     |       | 518 54G |     |     |        | 8 650  |         |       | 738 760 | 782 8 |      |
| 13 3 | 5 5 | 7 79 | 101 | 123   | 145 | 167  | 189 | 211 | 233 | 255 | 277 | 299 321 |       |     |     | 409 |     |     |     |       | 519 541 |     |     | 607 62 |        |         |       | 739 761 | 783 8 |      |
| 14 3 |     | 8 80 |     |       |     | 168  |     |     |     |     |     | 300 322 |       |     |     | 410 |     |     |     |       | 20 542  |     |     |        | 0 652  |         |       | 740 762 | 784 8 |      |
| 15 3 |     | 9 81 |     |       |     | 169  |     |     |     |     |     | 301 323 |       |     |     | 411 |     |     |     |       | 521 543 |     |     |        | 1 653  |         |       | 741 763 |       |      |
| 16 3 |     | 0 82 |     |       |     | 170  |     |     |     |     |     | 302 324 |       |     |     | 412 |     |     |     |       | 22 544  |     |     |        |        |         |       |         | 785 8 |      |
| 17 3 |     | 83   |     | 1     |     |      |     |     |     |     |     | 303 325 |       |     |     | 413 |     |     |     |       | 23 545  |     |     |        | 2 654  |         |       | 742 764 | 786 8 |      |
| 18 4 |     | 2 84 |     |       |     | 172  |     | -   |     |     |     | 304 326 |       |     |     | 413 |     |     |     |       |         |     |     |        | 3 655  |         |       | 743 765 | 787 8 |      |
| 19 4 |     | 3 85 |     |       |     | 173  |     |     |     |     |     |         |       |     |     |     | _   |     |     |       | 24 546  |     |     |        | 4 656  |         |       | 744 766 | 788 ( |      |
|      |     |      |     |       |     |      |     |     |     |     |     | 305 327 |       |     |     | 415 |     |     |     |       | 25 547  |     |     | 613 63 |        |         |       | 745 767 | 789 8 |      |
| 20 4 |     | _    | 801 |       |     |      |     |     |     |     |     | 306 328 |       |     |     | 416 | _   |     |     |       | 26 548  |     |     |        | 6 658  |         |       | 746 768 | 790 8 |      |
|      |     | 5 87 |     |       |     | 175  |     | -   |     |     |     | 307 329 |       |     |     | 417 |     |     |     |       | 27 549  |     |     |        | 7 659  |         |       | 747 769 | 791 8 | \$13 |
| 22 4 | 4 0 | 5 88 | 110 | 132   | 154 | 176  | 198 | 220 | 242 | 264 | 286 | 308 330 | 1 352 | 374 | 396 | 418 | 440 | 462 | 484 | 506 5 | 28 550  | 572 | 594 | 616 63 | 8 660  | 682 704 | 726 1 | 748 770 | 792 8 | 514  |
|      |     |      |     |       |     |      |     |     |     |     |     |         |       |     |     |     |     |     |     |       |         |     |     |        |        |         |       |         |       |      |

To get further information on the products advertised in BYTE, fill out the reader service card with your name and address. Then circle the appropriate numbers for the advertisers you select from the list. Add a 20-cent stamp to the card, then drop it in the mail. Not only do you gain information, but our advertisers are encouraged to use the marketplace provided by BYTE. This helps us bring you a bigger BYTE. The index is provided as an additional service by the publisher, who assumes no liability for errors or omissions.

JANUARY 1985

PLAČE 20¢ POSTAGE HERE

# READER SERVICE PO BOX 298 DALTON, MA 01227-0298 USA

PLACE 20¢ POSTAGE HERE

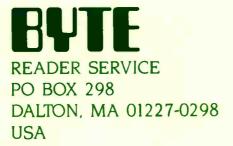

| SUBSCRIPTIONS                                                                                            |      |                                                                                                    | USA                                                                                                    | Canad                                                                                                    |
|----------------------------------------------------------------------------------------------------|------|----------------------------------------------------------------------------------------------------|----------------------------------------------------------------------------------------------------|----------------------------------------------------------------------------------------------------|
|                                                                                                    | 4115 |                                                                                                    | 00M                                                                                                    | Mexico                                                                                                    |
|                                                                                                    | 4115 | 🗌 l year                                                                                                    | <b>\$21</b>                                                                                                    | <b>\$23</b>                                                                                                    |
| For a subscription to BYTE, please complete this card.                                                   |      | 2 years                                                                                                    | \$38                                                                                                    | \$42                                                                                                    |
|                                                                                                    |      | 3 years                                                                                                    | \$55                                                                                                    | <b>\$61</b>                                                                                                    |
| Name                                                                                                    |      | S53 Europ                                                                                                    | oe (air delivery)                                                                                                    | payment er                                                                                                    |
|                                                                                                    |      |                                                                                                    | here (surface m                                                                                                    | nail) paymen                                                                                                    |
| Address                                                                                                  |      | enclosed                                                                                                    | rates available                                                                                                    |                                                                                                    |
| City                                                                                                    |      |                                                                                                    | emit in US fund                                                                                                    |                                                                                                    |
| State Zip Country                                                                                        |      |                                                                                                    | US bank. Thank                                                                                                    |                                                                                                    |
| Card No                                                                                                  |      | Check encl                                                                                                    | osed (Bonus: N                                                                                                    | orth America                                                                                                    |
|                                                                                                    |      |                                                                                                    | RA issue-receiv                                                                                                    |                                                                                                    |
| Expiration date                                                                                          |      |                                                                                                    |                                                                                                    | price                                                                                                    |
| Four digits above name-Master Charge only                                                                |      |                                                                                                    |                                                                                                    |                                                                                                    |
| Signature Date                                                                                           |      | Bill me (No                                                                                                    | orth America on                                                                                                    | ly)                                                                                                    |
|                                                                                                    |      |                                                                                                    |                                                                                                    |                                                                                                    |
|                                                                                                    |      |                                                                                                    |                                                                                                    |                                                                                                    |
| BUTE AN SUBSCRIPTIONS                                                                                    |      |                                                                                                    | USA                                                                                                    | Canada                                                                                                    |
|                                                                                                    | 4115 |                                                                                                    |                                                                                                    | Canada<br>Mexico                                                                                                    |
| SUBSCRIPTIONS                                                                                            | 4115 | L 1 year                                                                                                    | <b>\$21</b>                                                                                                    | Mexico                                                                                                    |
|                                                                                                    | 4115 | □ 1 year<br>□ 2 years<br>□ 3 years                                                                                                    |                                                                                                    | Mexico                                                                                                    |
| SUBSCRIPTIONS<br>For a subscription to BYTE, please complete this card.                                  | 4115 | 2 years<br>3 years                                                                                                    | □ \$21<br>□ \$38<br>□ \$55                                                                                                    | Mexico<br>\$23<br>\$42<br>\$61                                                                                                    |
| SUBSCRIPTIONS                                                                                            | 4115 | 2 years<br>3 years<br>\$53 Europ<br>\$37 Elsew                                                                                                    | □ \$21<br>□ \$38                                                                                                    | Mexico<br>\$23<br>\$42<br>\$61<br>payment en                                                                                          |
| SUBSCRIPTIONS<br>For a subscription to BYTE, please complete this card.                                  | 4115 | 2 years<br>3 years<br>\$53 Europ<br>\$37 Elsew<br>enclosed                                                                                                    | □ \$21<br>□ \$38<br>□ \$55<br>De (alr delivery)<br>where (surface m                                                                 | Mexico<br>\$23<br>\$42<br>\$61<br>payment en<br>hail) payment                                                                         |
| SUBSCRIPTIONS For a subscription to BYTE, please complete this card. Name                                |      | 2 years<br>3 years<br>\$53 Europ<br>\$37 Elsew<br>enclosed<br>(Air mail                                                                                                | ☐ \$21<br>☐ \$38<br>☐ \$55<br>De (alr delivery)<br>where (surface monotonic)<br>rates available of                                  | Mexico<br>\$23<br>\$42<br>\$61<br>payment en<br>hail) payment<br>upon reques                                                          |
| SUBSCRIPTIONS For a subscription to BYTE, please complete this card. Name Address                        |      | 2 years<br>3 years<br>\$53 Europ<br>\$37 Elsew<br>enclosed<br>(Air mail<br>Please re                                                                                   | □ \$21<br>□ \$38<br>□ \$55<br>De (alr delivery)<br>where (surface m                                                                 | Mexico<br>\$23<br>\$42<br>\$61<br>payment en<br>hail) payment<br>upon reques<br>Is drawn on                                           |
| SUBSCRIPTIONS For a subscription to BYTE, please complete this card. Name                                |      | <ul> <li>2 years</li> <li>3 years</li> <li>\$53 Europ</li> <li>\$37 Elsew</li> <li>enclosed</li> <li>(Air mail</li> <li>Please mail</li> <li>Check enclosed</li> </ul> | S21<br>S38<br>S55<br>(alr delivery)<br>where (surface m<br>rates available<br>emit in US fund<br>US bank. Thank<br>osed (Bonus: [No | Mexico<br>\$23<br>\$42<br>\$61<br>payment en<br>hail) payment<br>upon reques<br>ls drawn on<br>c you.                                 |
| SUBSCRIPTIONS For a subscription to BYTE, please complete this card. Name Address City State Zip Country |      | <ul> <li>2 years</li> <li>3 years</li> <li>\$53 Europ</li> <li>\$37 Elsew</li> <li>enclosed</li> <li>(Air mail</li> <li>Please mail</li> <li>Check enclosed</li> </ul> | S21<br>S38<br>S55<br>(alr delivery)<br>(here (surface m<br>rates available of<br>emit in US fund<br>US bank. Thank                  | Mexico<br>\$23<br>\$42<br>\$61<br>payment en<br>hail) payment<br>upon reques<br>ls drawn on<br>c you.                                 |
| SUBSCRIPTIONS For a subscription to BYTE, please complete this card. Name                                |      | <ul> <li>2 years</li> <li>3 years</li> <li>\$53 Europ</li> <li>\$37 Elsew</li> <li>enclosed</li> <li>(Air mail</li> <li>Please mail</li> <li>Check enclosed</li> </ul> | S21<br>S38<br>S55<br>(alr delivery)<br>where (surface m<br>rates available<br>emit in US fund<br>US bank. Thank<br>osed (Bonus: [No | Mexico<br>\$23<br>\$42<br>\$61<br>payment en<br>hail) payment<br>upon reques<br>ls drawn on<br>c you.<br>orth America<br>re 13 issues |

Note our special offer! Send cash with your order and receive 13 Issues for the price of 12 for for the price of 12 for each year you subscribe. CNorth America only, please)

# Don't Miss An Issue!

Have BYTE delivered to your door.

Each month BYTE will bring you the latest in microcomputer technology. DISCOVER and IMPLEMENT new ideas. Don't miss the original information presented in the pages of BYTE. With BYTE you'll always be among the first to know about the important breakthroughs, worthwhile new equipment, and innovative projects in the world of computing.

CHALLENGE US to deliver the very best idea in microcomputers and advanced technology to you. Return the attached card today!

Subscribe to BYTE—the world's leading computer magazine.

PLACE 20¢ POSTAGE HERE

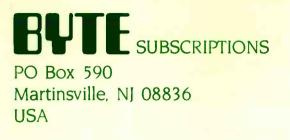

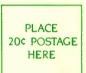

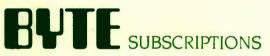

PO Box 590 Martinsville, NJ 08836 USA

# **NO OTHER LETTER-QUALITY PRINTER CAN TOUCH OUR NEW SPINWRITER FOR SPEED AND EASE-**CHANGE FORMS LENGTH AT THE PRESS OF A BUTTON

#### Introducing the Spinwriter 8850.

**OF-USE** 

Our newest, and fastest, Spinwriter® printer operates at over 550 wordsper-minute. And is extraordinarily easy to operate.

For one thing the Spinwriter 8850 takes care of basic settings such as pitch and forms length automatically. Of course you can also change either

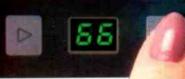

printer available for the IBM® PC. It's still one of the few that works with all IBM PC software. as well as all other popular packages. You'll notice even its looks are compatible.

years without a failure is not unusual. No wonder there are more Spinwriter printers hooked up to IBM PC's than any other letter-quality printer.

#### For more information on the Spinwriter 8850 or our two companion

How to get up to speed.

THE 3850 PLUGS RIGHT INTO THE IBM PC.

models, just call NEC Informtion Systems at: 1-800-343-4419; in Massachusetts call (617)264-8635. Also available at: Entre, 1-800-HI **ENTRE: Sears Business Sys**tem Centers, 1-800-228-2200; and Computerland stores, In California) 1-800-321-1101; (Outside California) 1-800-423-3008. Find out why more and more **IBM PC users** are saving, NEC and me."

NEC Information

Systems, me. 1414 Mass. Ave. Dept. 1610 Boxborough, M. 01719

I States

THE 8850 JOINS THE HIGHLY-RELIABLE

And make it

simple for

even an un-

ator to use.

And, of

course, the

8850 has all

the features,

quality and

familiar oper-

one at the touch of a button. It also has a unique control panel. With large, legible alphanumeric LED's to indicate the specific operaating status.

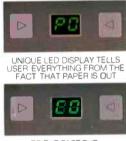

TO THE FACT THE COVER IS OPEN.

reliability that make a Spinwriter a Spinwriter.

#### The first choice of IBM PC users.

The Spinwriter printer was the first totally plug compatible letter-quality

Spinwriter is a registered trademark of NEC Corp. IBM is a registered trademark of international Business Machines Corp.

Spinwriter printers also give you capabilities you won't find on other printers. Like a selection of 80 different print styles.

And, nine easily installed forms handling options that can accelerate your printed output even more. Spinwriter printers also have an enviable record for reliability. In fact, several

# TANDY... Clearly Superior<sup>™</sup>

Our new Tandy 1000 puts it all together for less... including DeskMate™ disk software.

We've put it all together. The new Advanced Technology Tandy 1000 comes equipped with everything you need for personal computing including multi-function user disk software.

We put word processing, spreadsheet analysis, electronic filing, telecommunications, a calendar and electronic mail all on one disk. We call it DeskMate<sup>™</sup>. And it's included with every Tandy 1000.

The Tandy 1000 also lets you choose from programs like Lotus 1-2-3, the pfs:series, dBASE II and more.

And unlike IBM's PC, the Tandy 1000 includes adapters to use a monitor, printer, joysticks and light pen, plus "extras" like DOS and BASIC.

Price does not include monitor and second disk drive and applies at Radio Shack Computer Centers and participating stores and deaters. IBM/Registered TM International Business Machines Corp. 1-2-3/TM Lotus Development Corp. pts:/TM Software Pujlishing. Inc. dBASE IL/TM Ashton-Tate, Inc.

Total Annual Control Control C

DeskMate software, easy user expansion and superb graphics make the Tandy 1000 clearly superior. It's the best \$2000 personal computer you can buy ... for only \$1199.

Avallable at over 1200 Raαlo Shack Computer Centers and at Partic:pating Radio Shack Stores and Dealers

Radio Shae

COMPUTER CENTERS

A DIVISION OF TANDY CORPORATION Inquiry 296

1 1 1 1

1 1